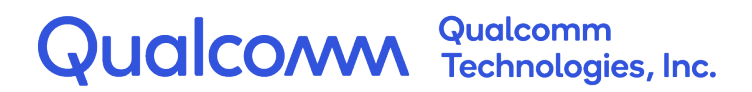

## **Telematics SDK**

API Reference v1.65.0

80-PF458-2 Rev. AS January 29, 2024

All Qualcomm products mentioned herein are products of Qualcomm Technologies, Inc. and/or its subsidiaries.

Qualcomm is a trademark of Qualcomm Incorporated, registered in the United States and other countries. Other product and brand names may be trademarks or registered trademarks of their respective owners.

This technical data may be subject to U.S. and international export, re-export, or transfer ("export") laws. Diversion contrary to U.S. and international law is strictly prohibited.

> Qualcomm Technologies, Inc. 5775 Morehouse Drive San Diego, CA 92121 U.S.A.

© 2017-2022 Qualcomm Technologies, Inc. and/or its subsidiaries. All rights reserved.

## **Revision History**

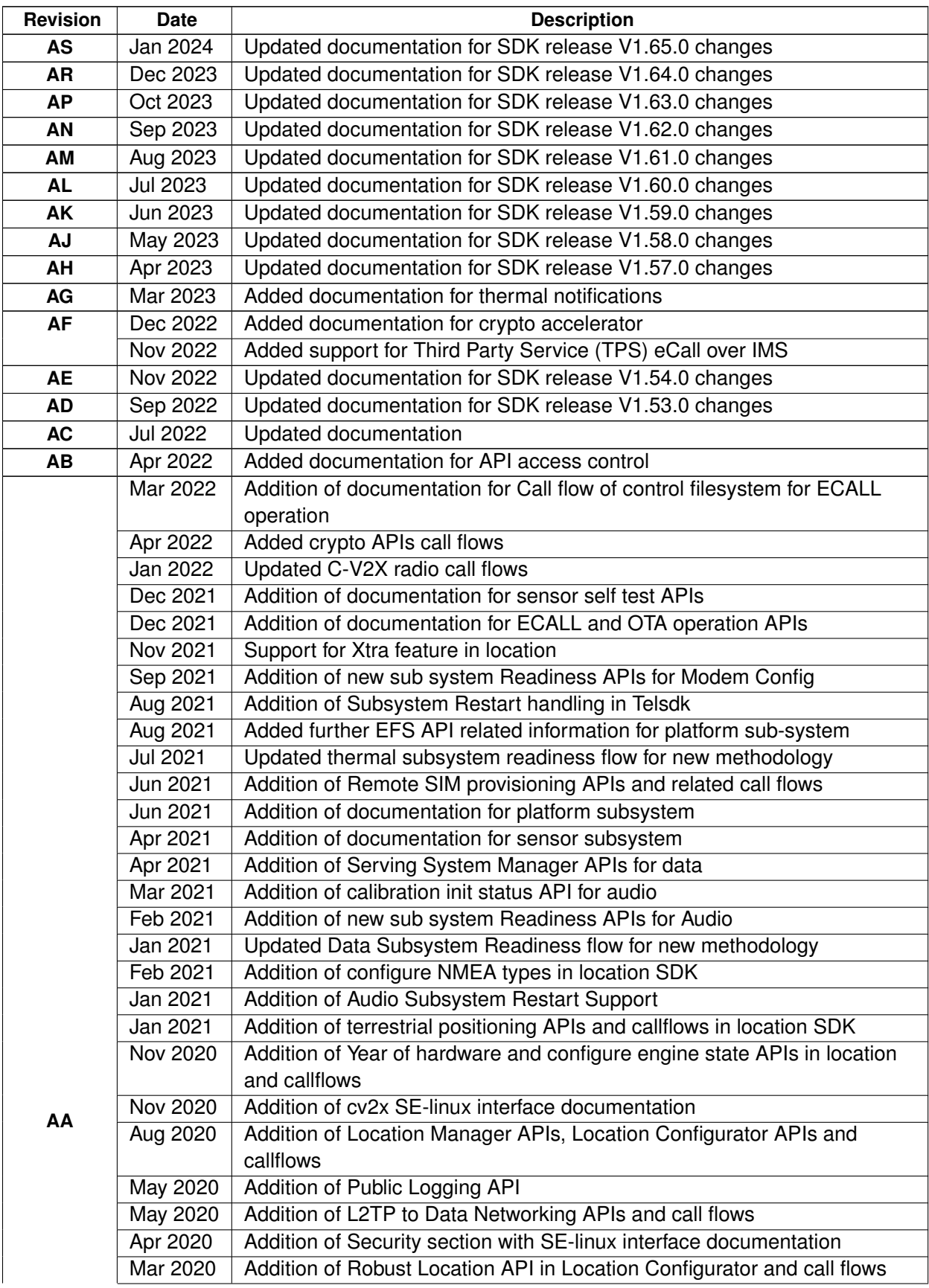

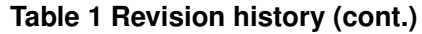

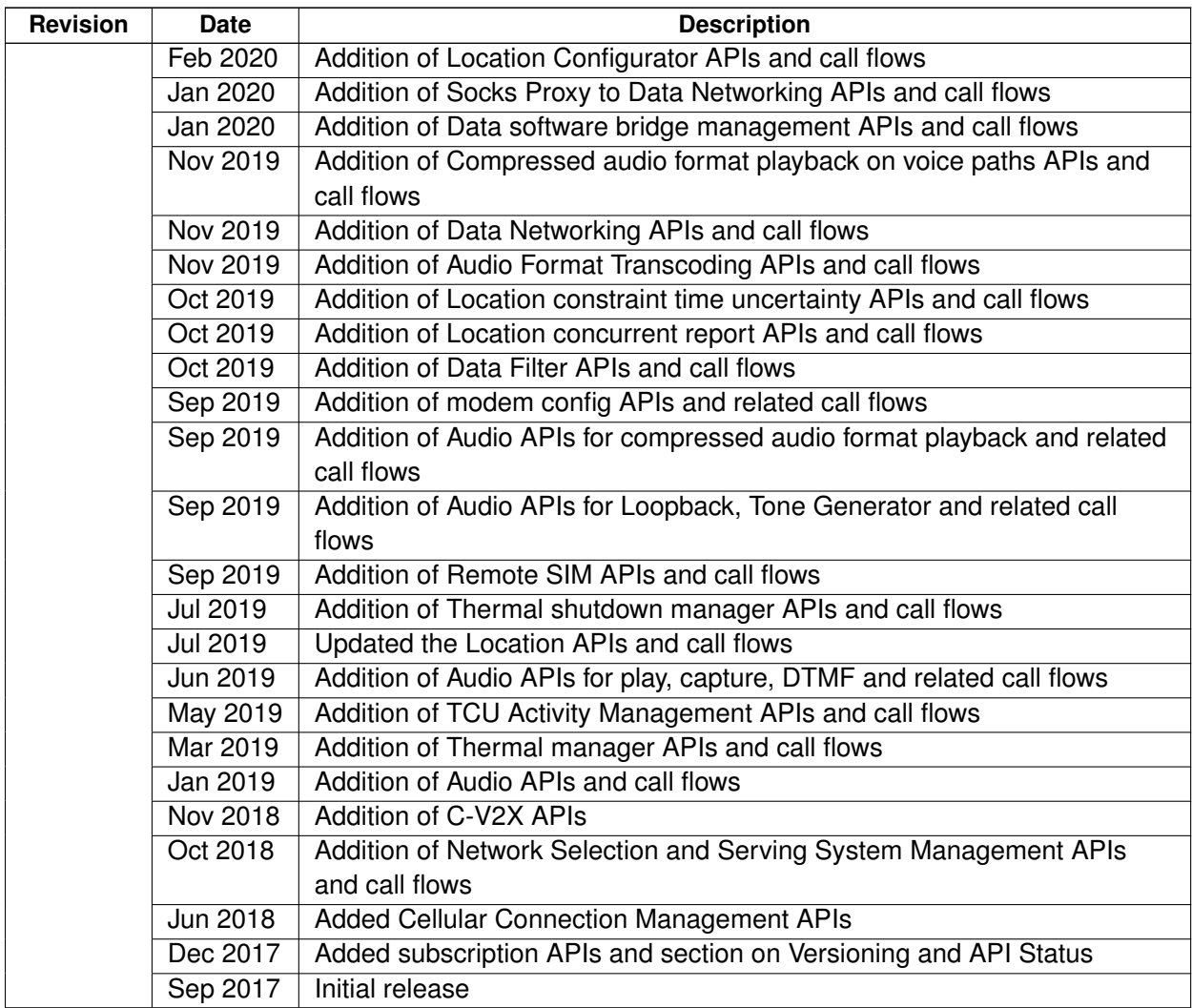

## **Contents**

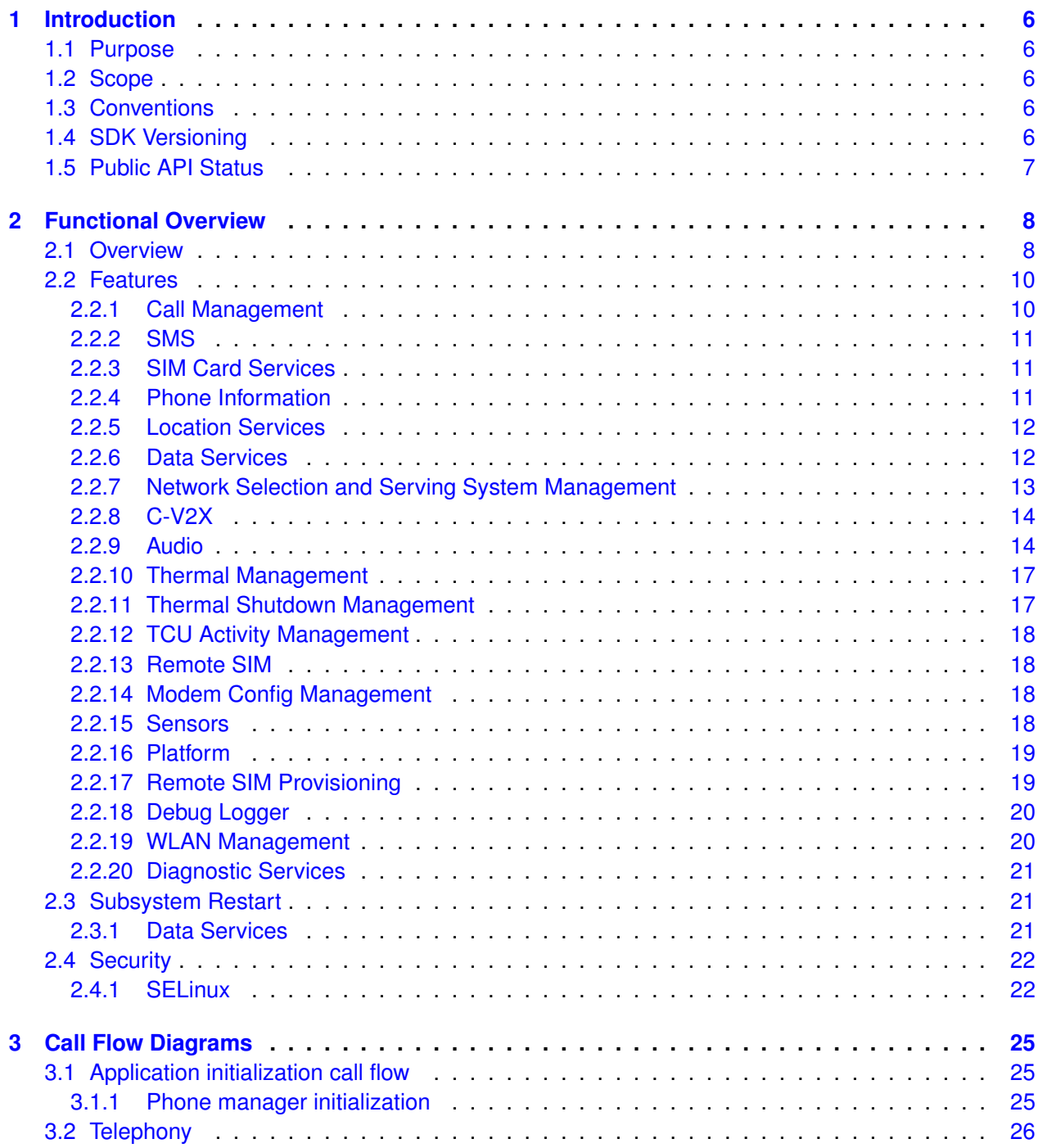

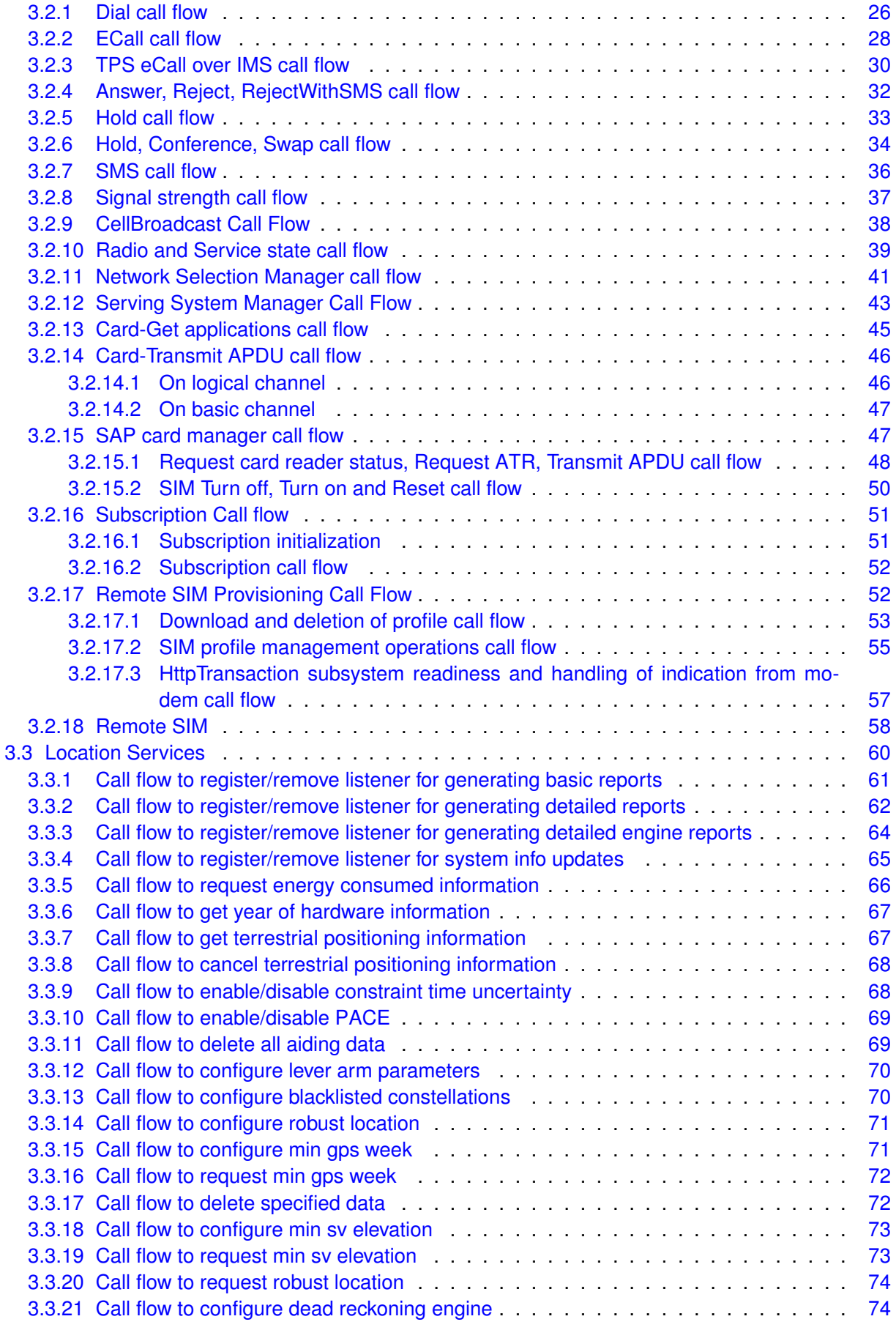

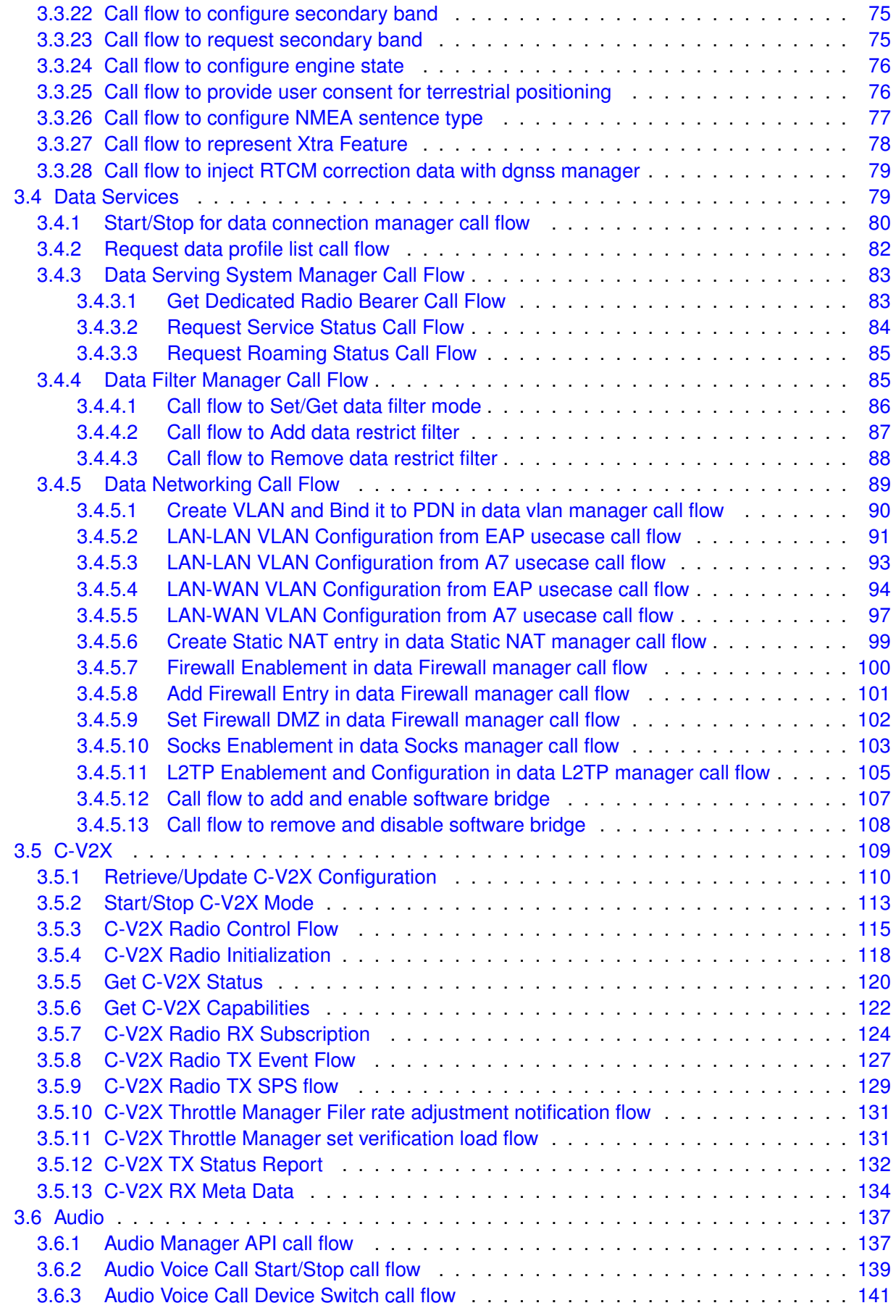

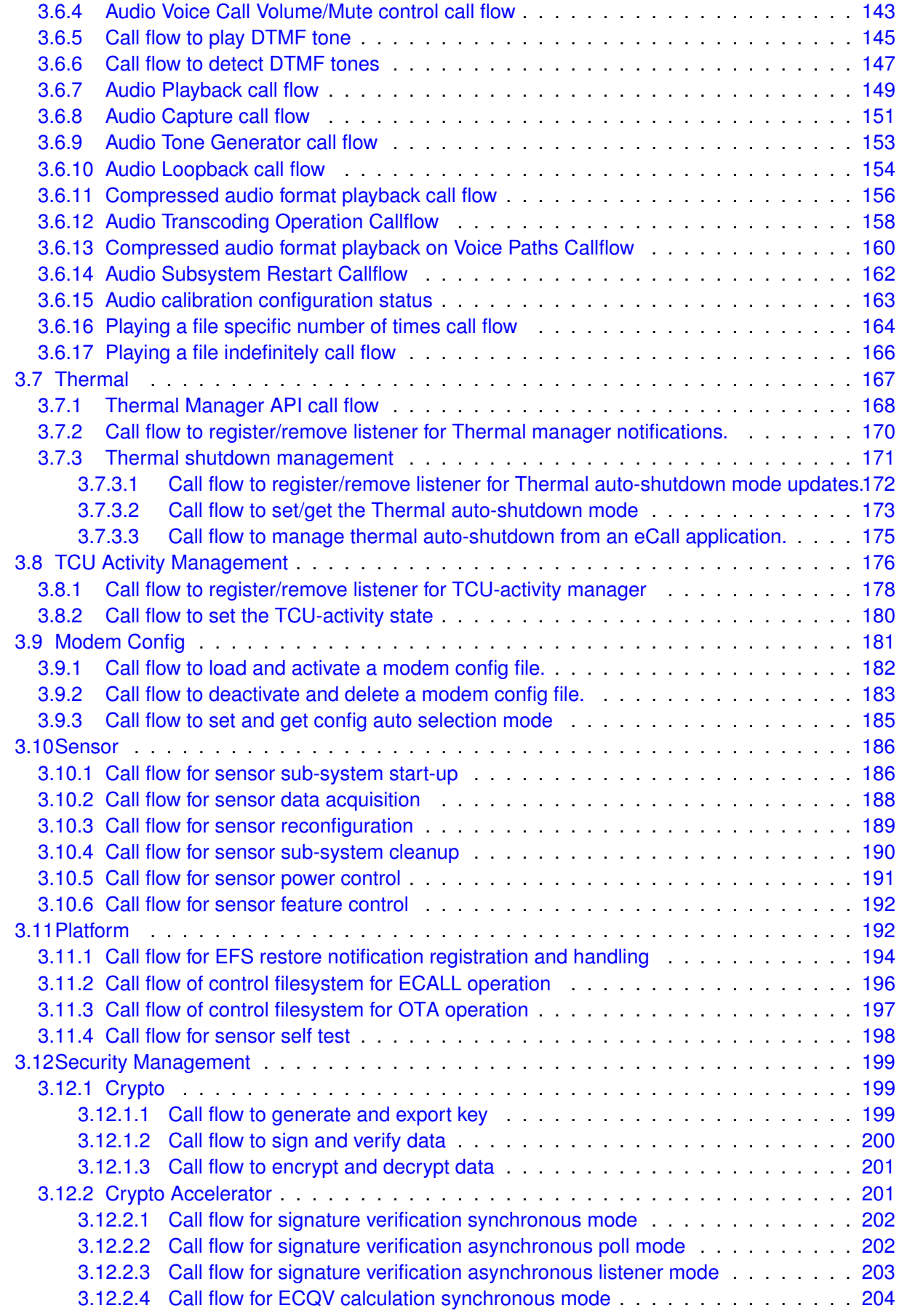

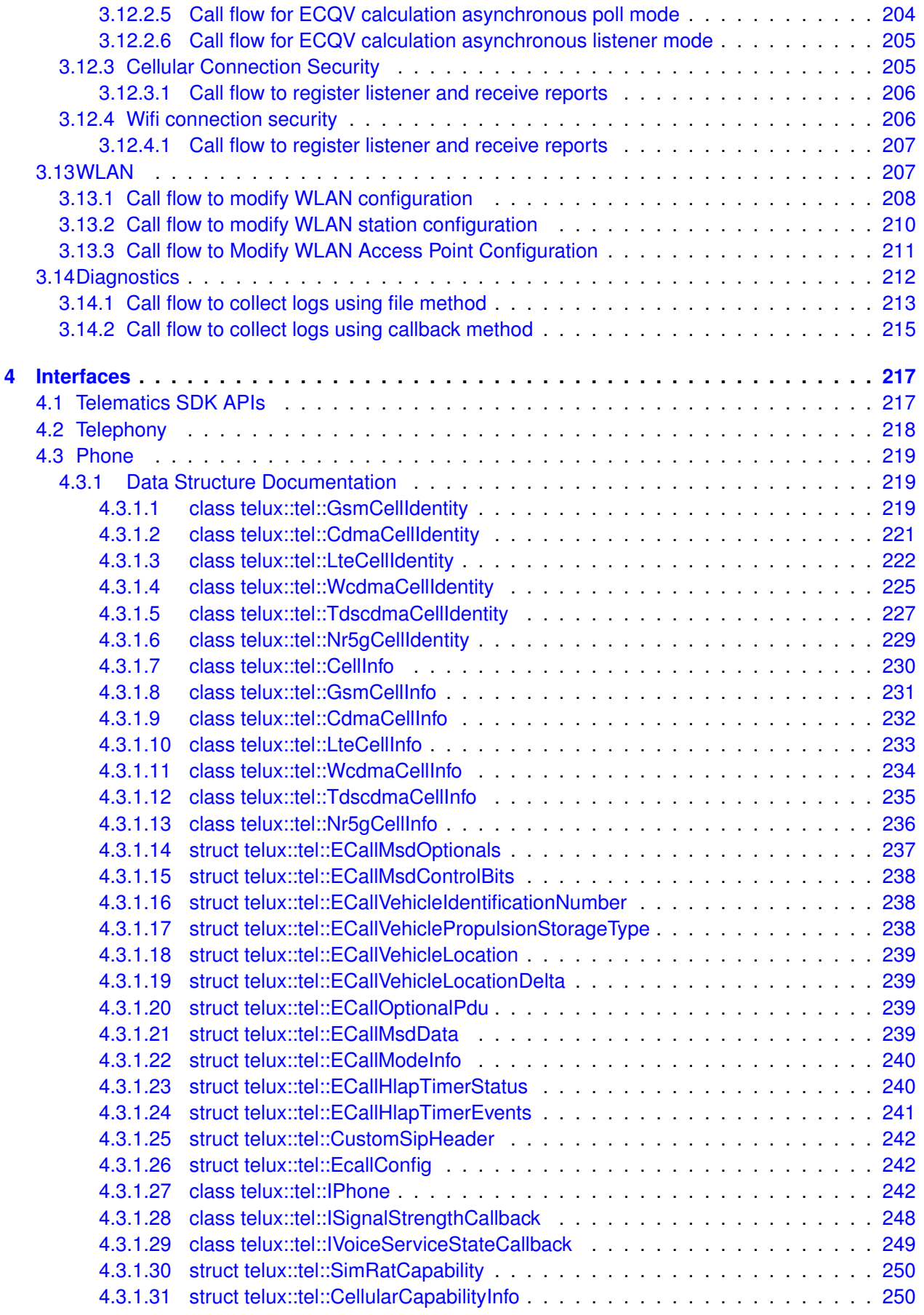

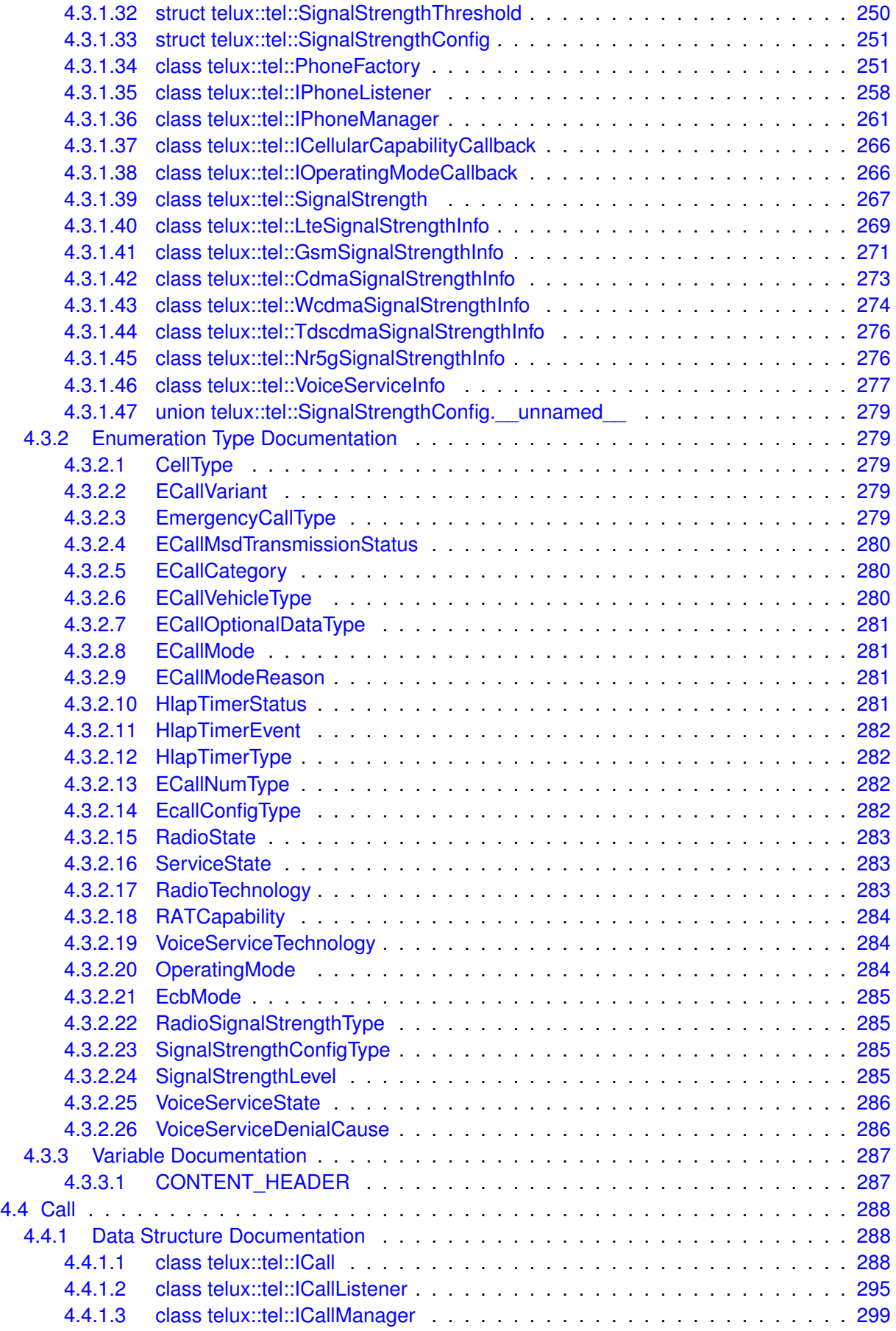

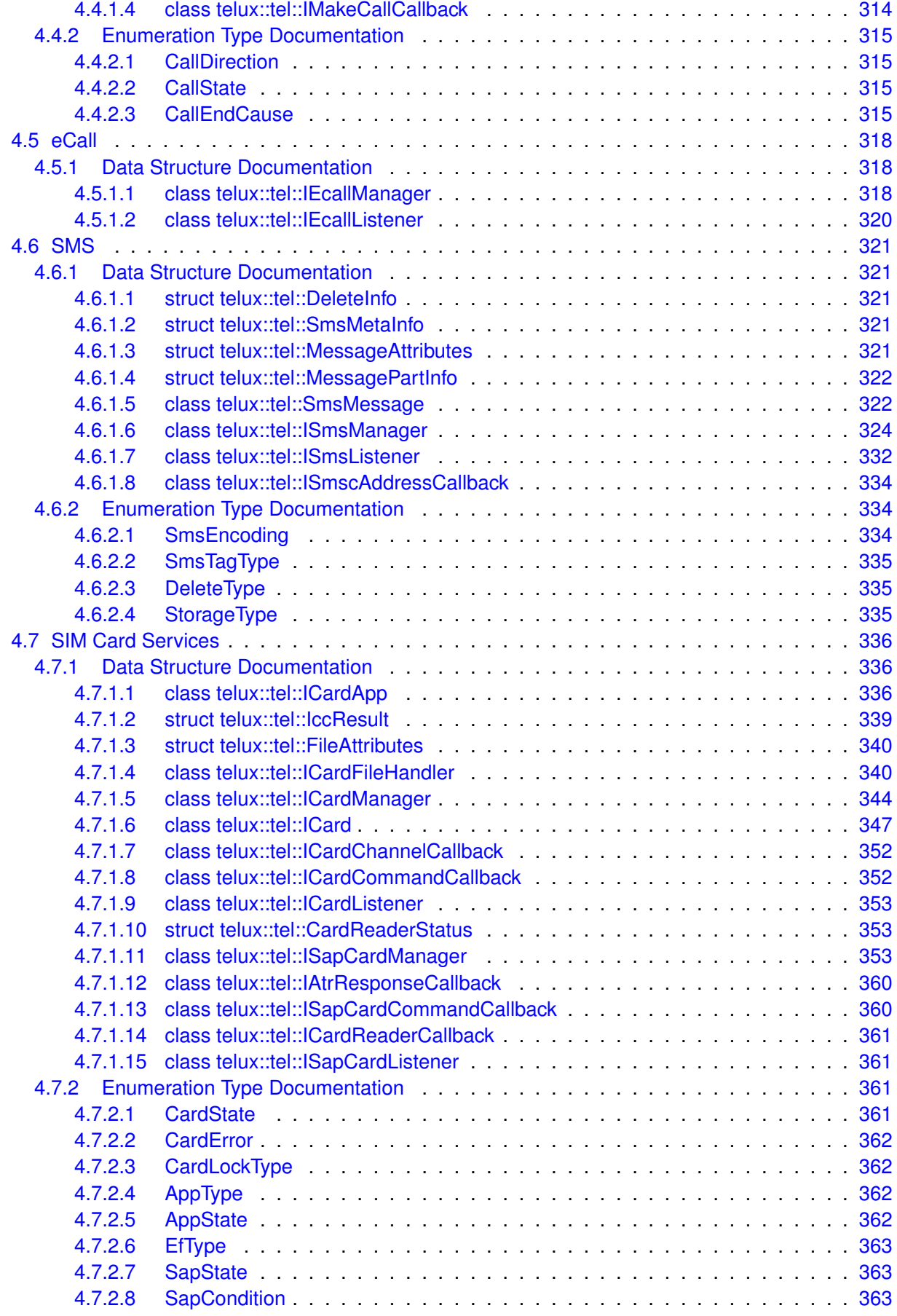

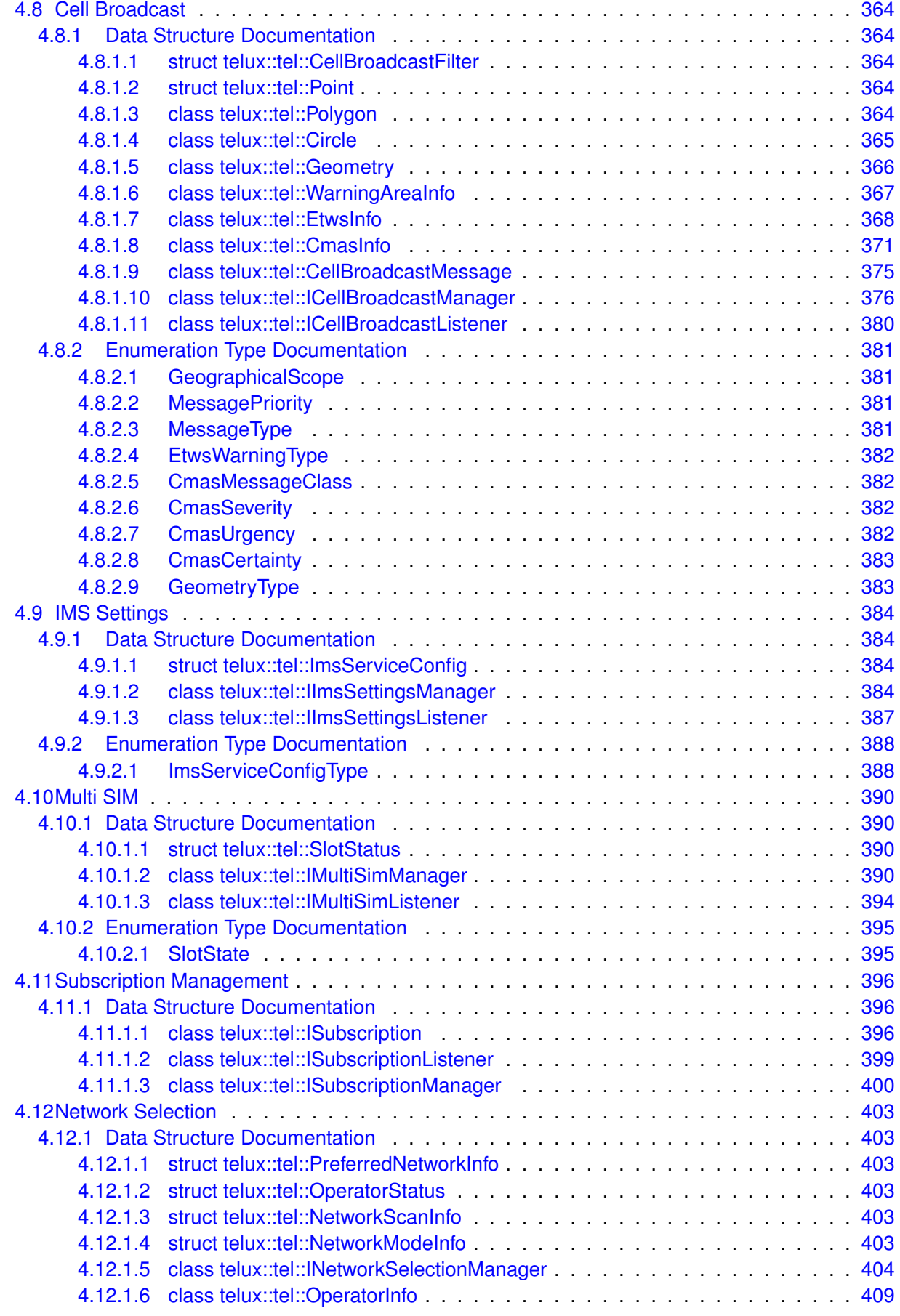

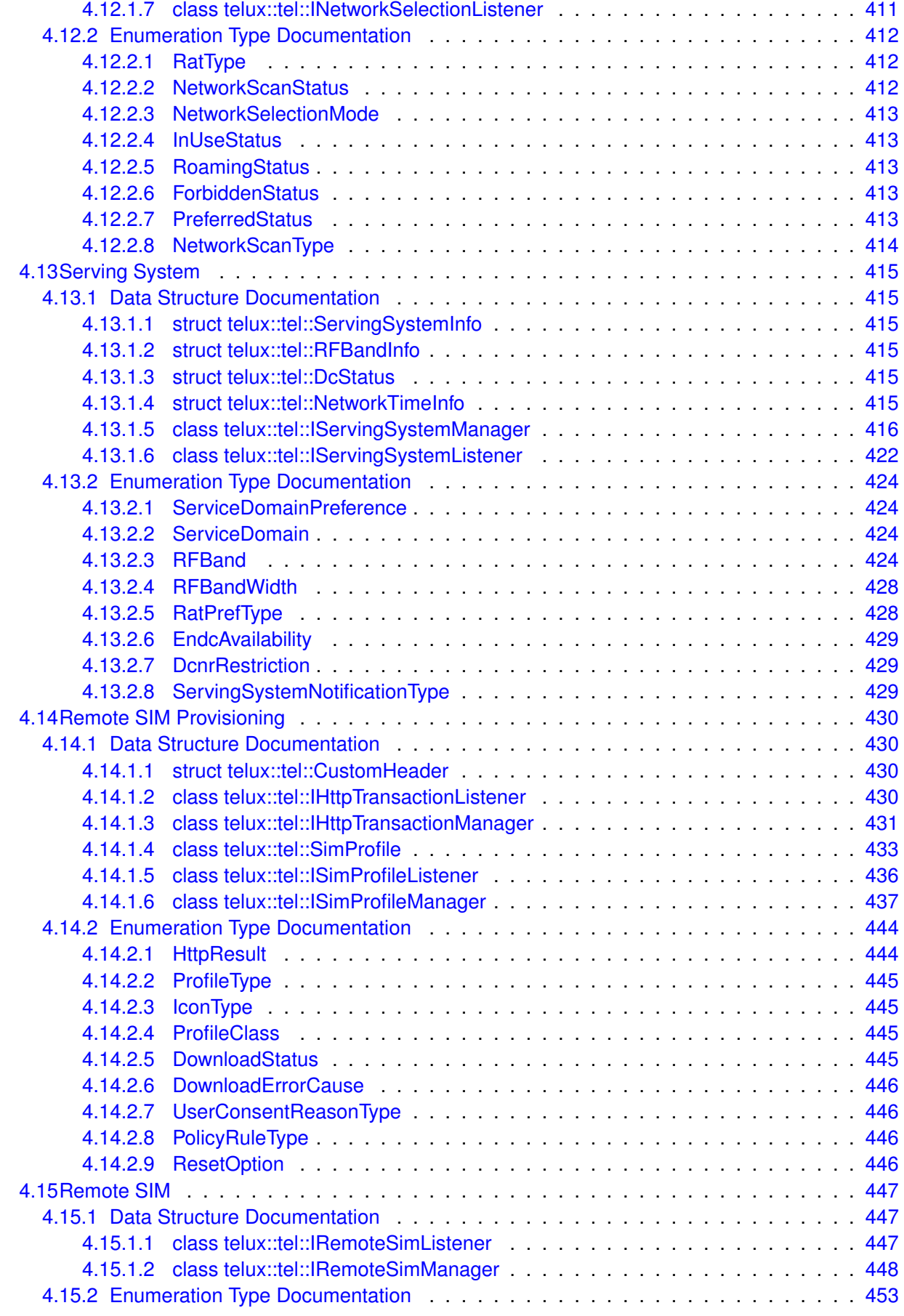

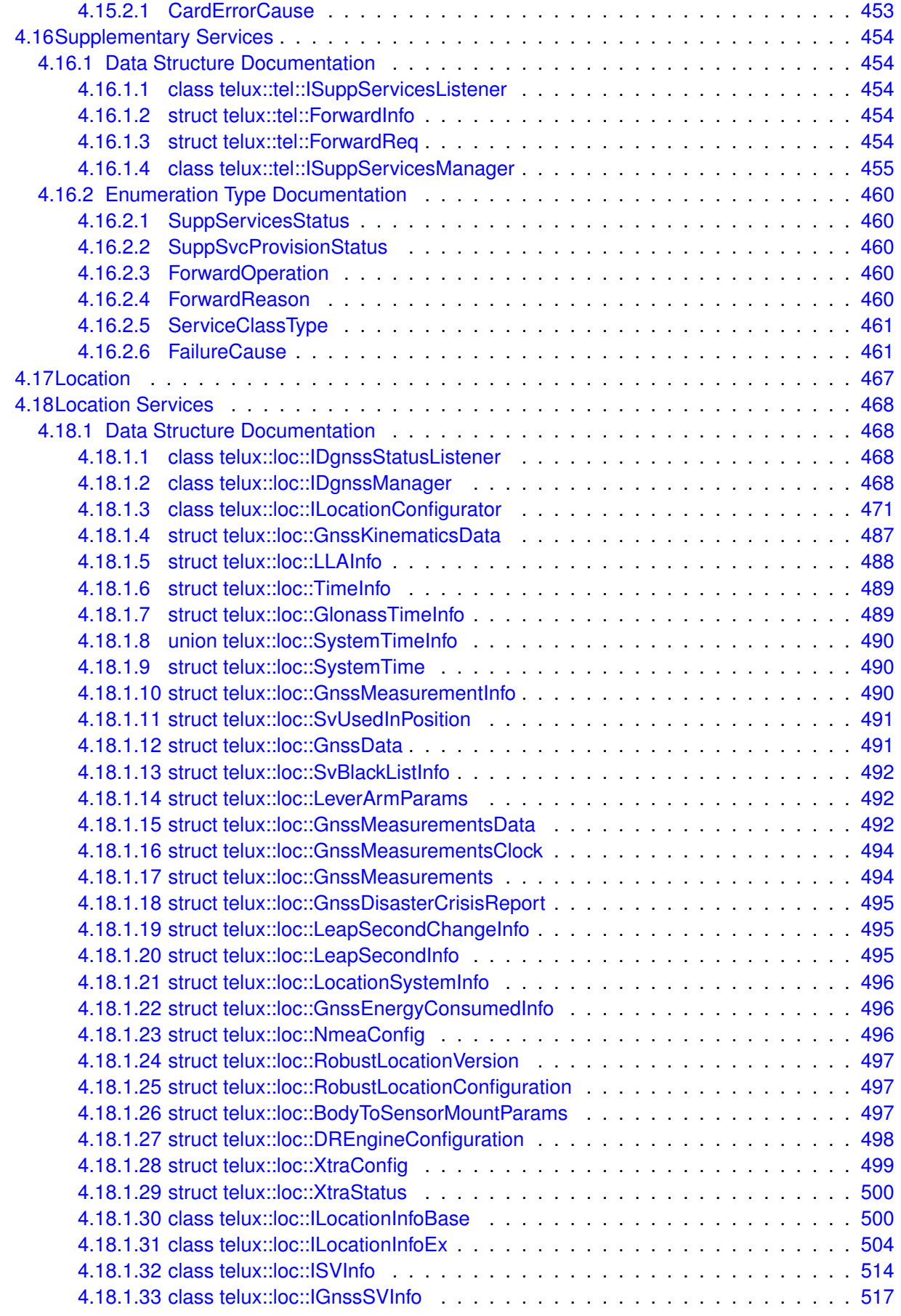

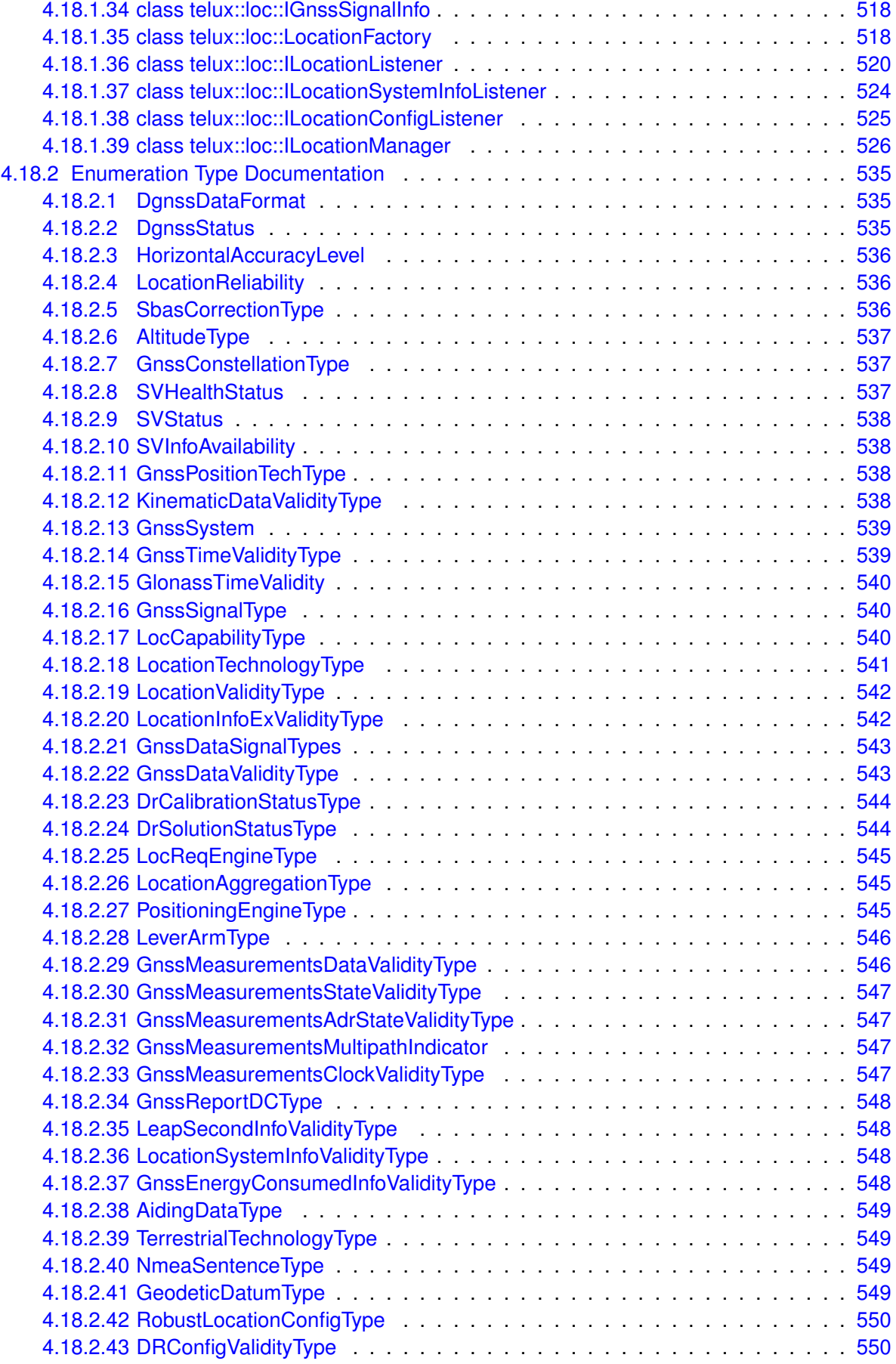

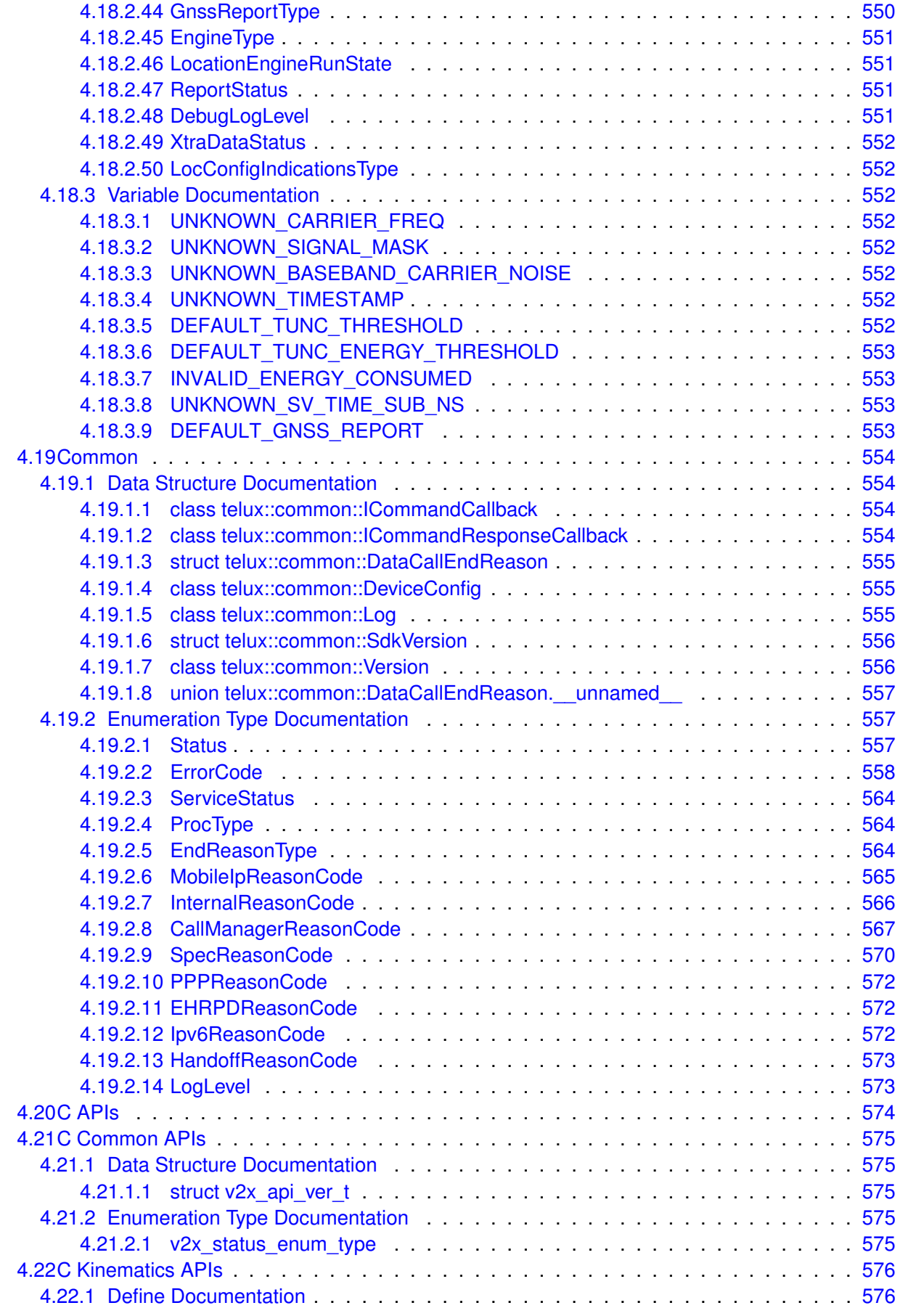

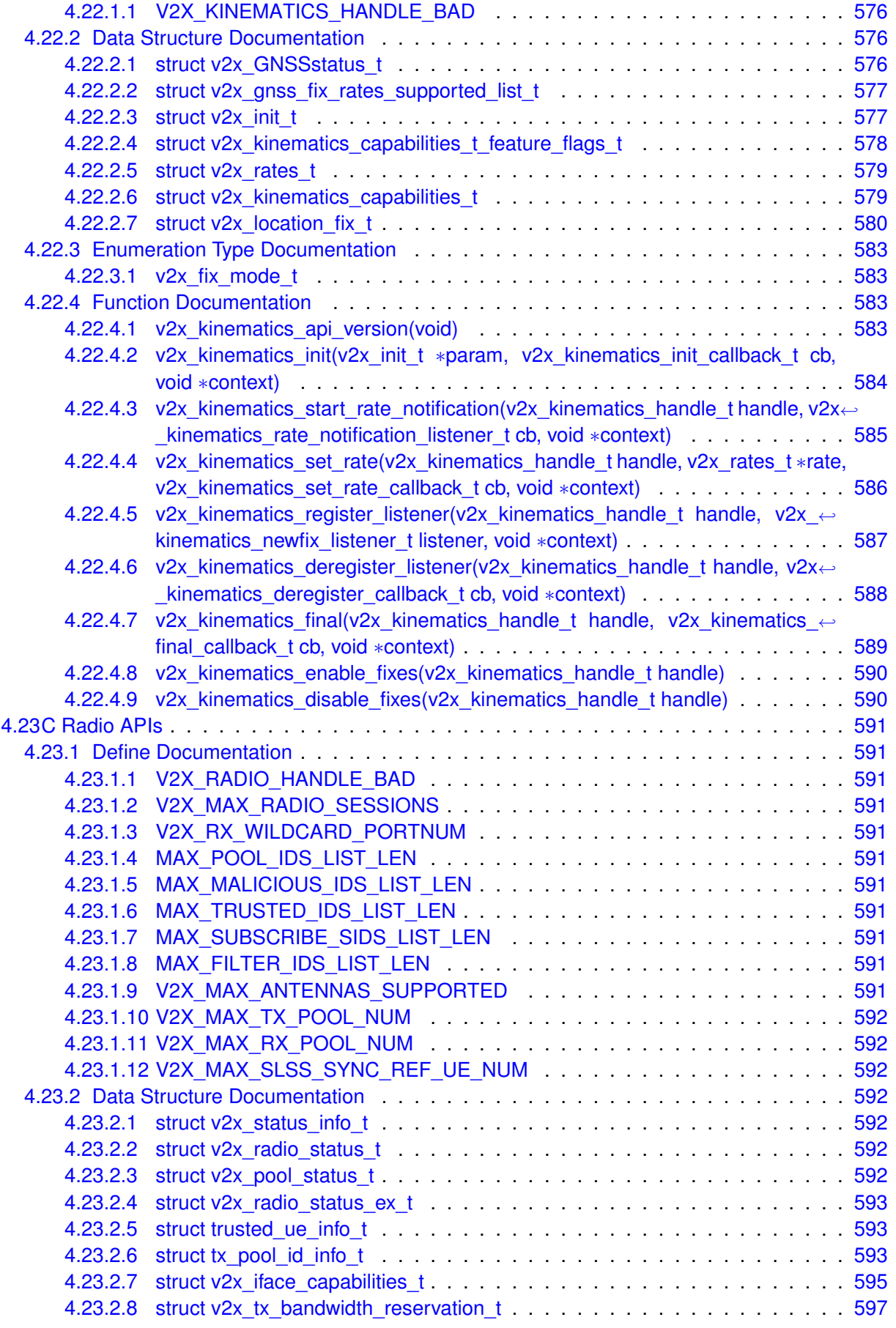

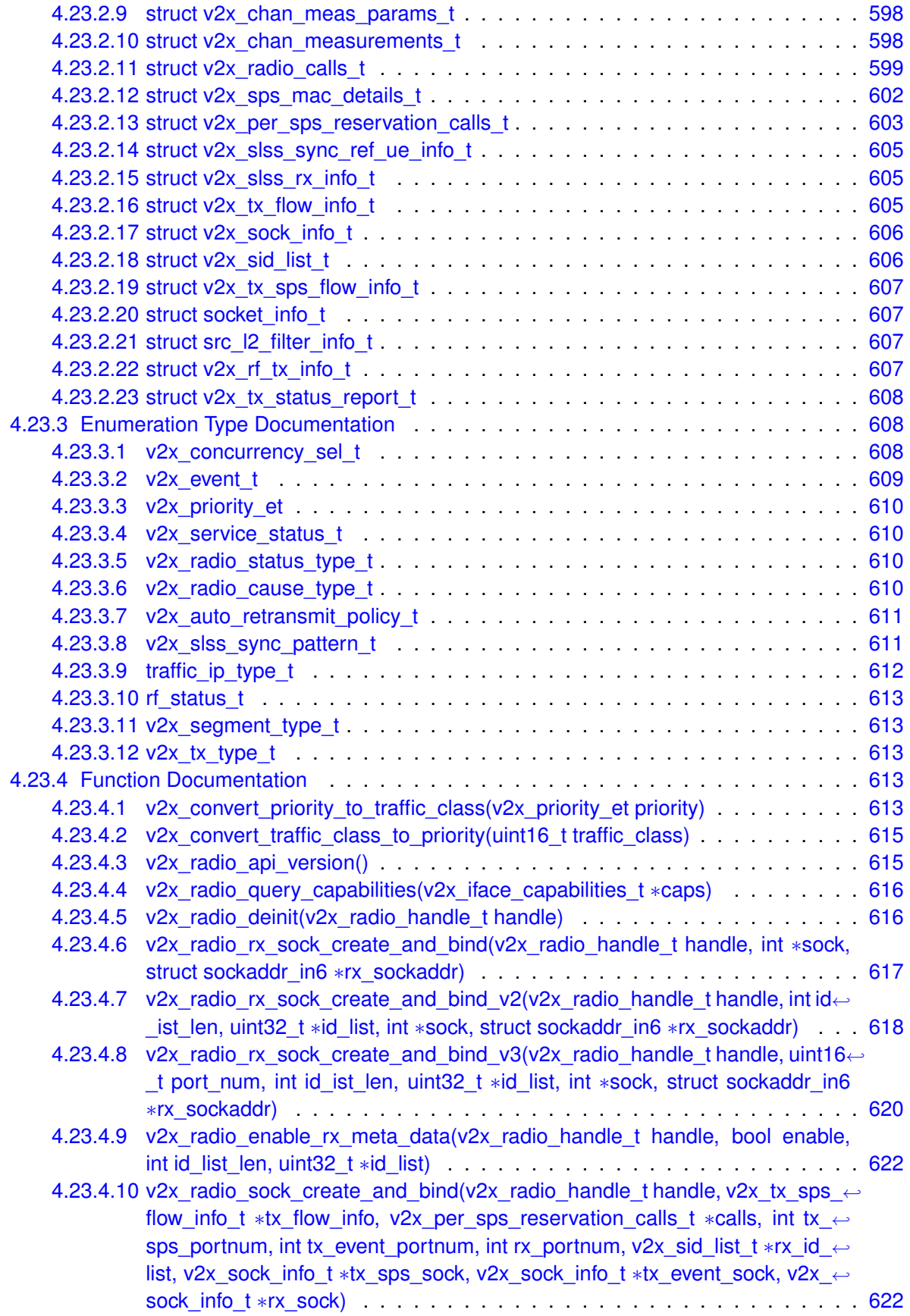

*Telematics SDK* Contents

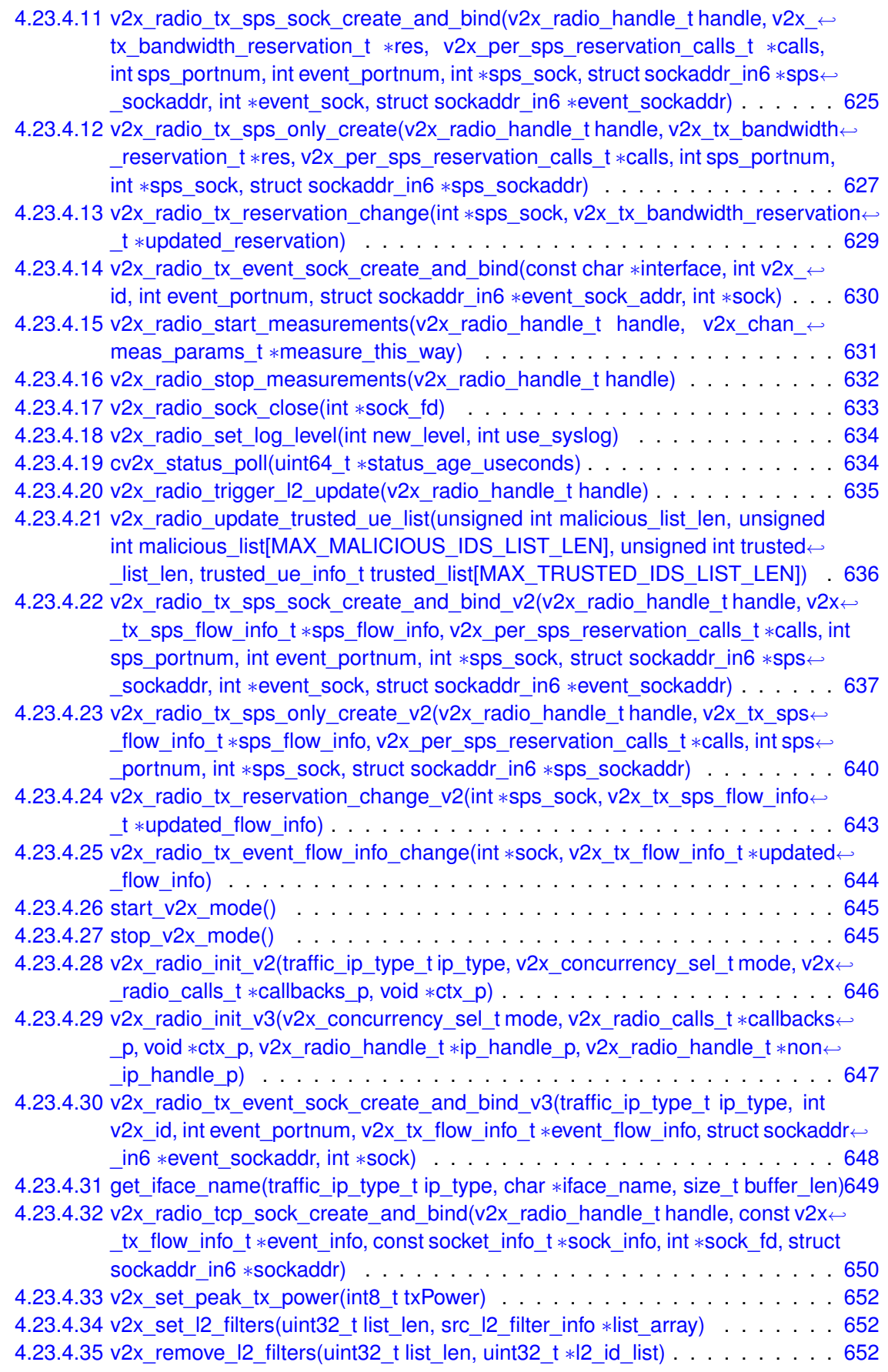

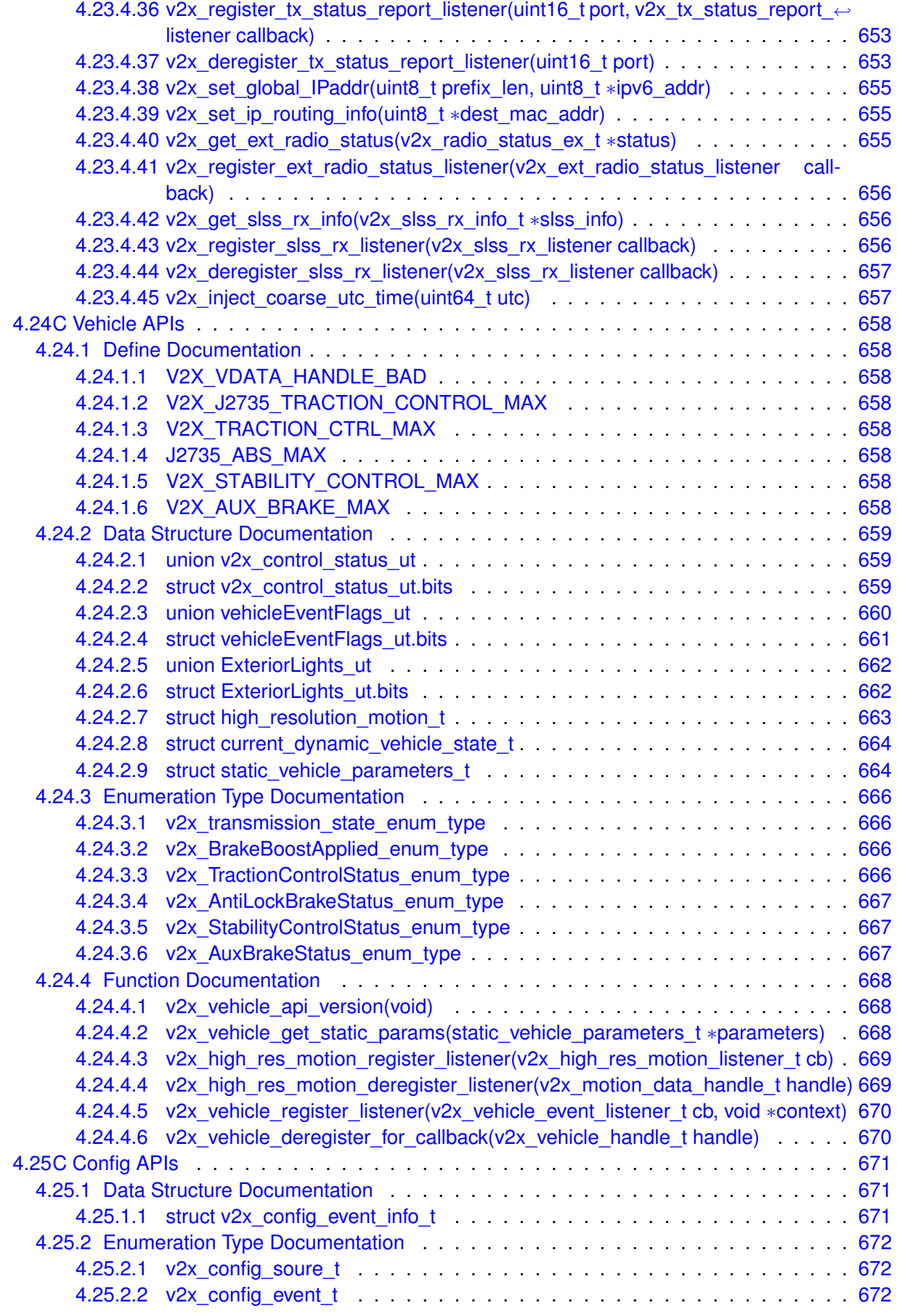

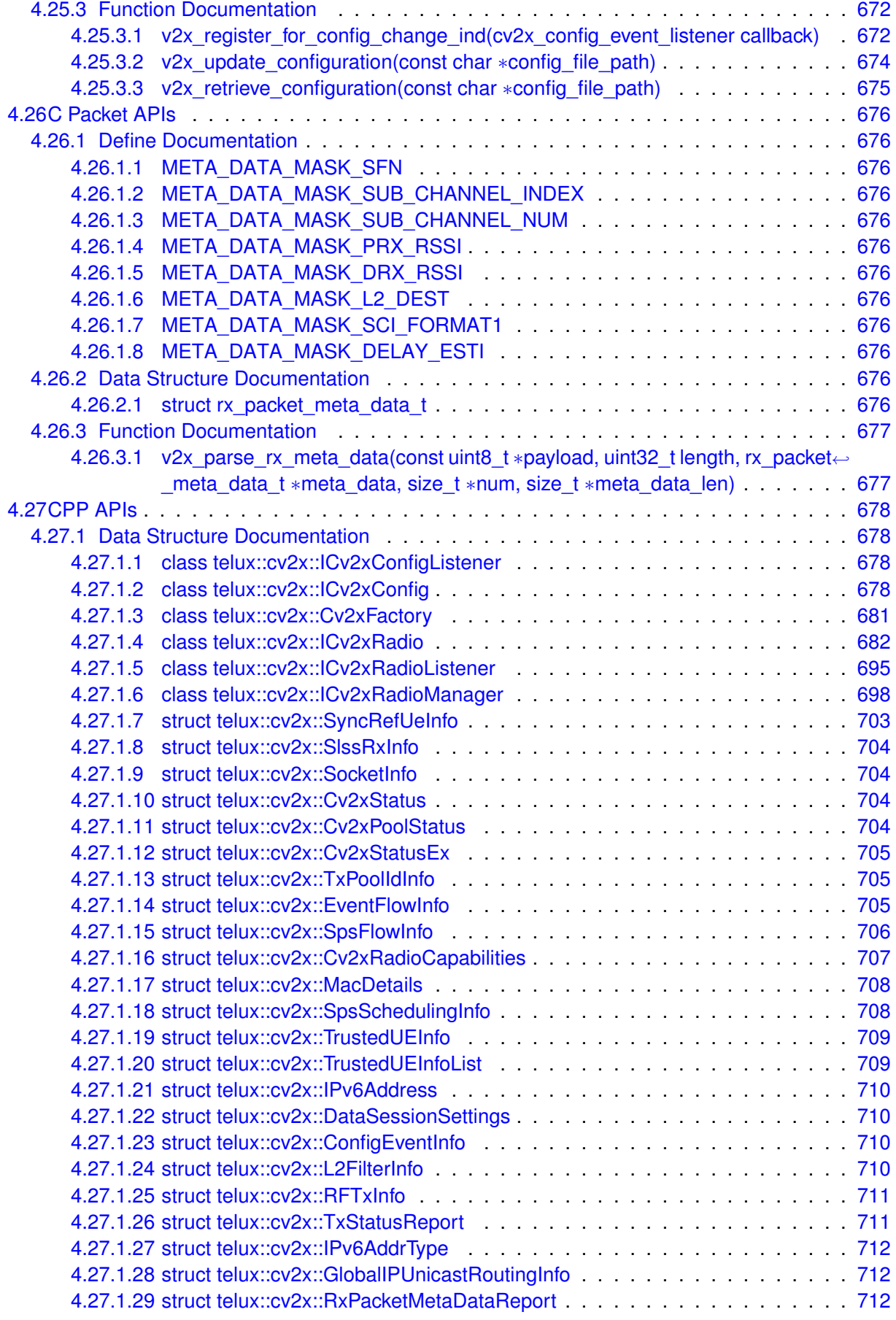

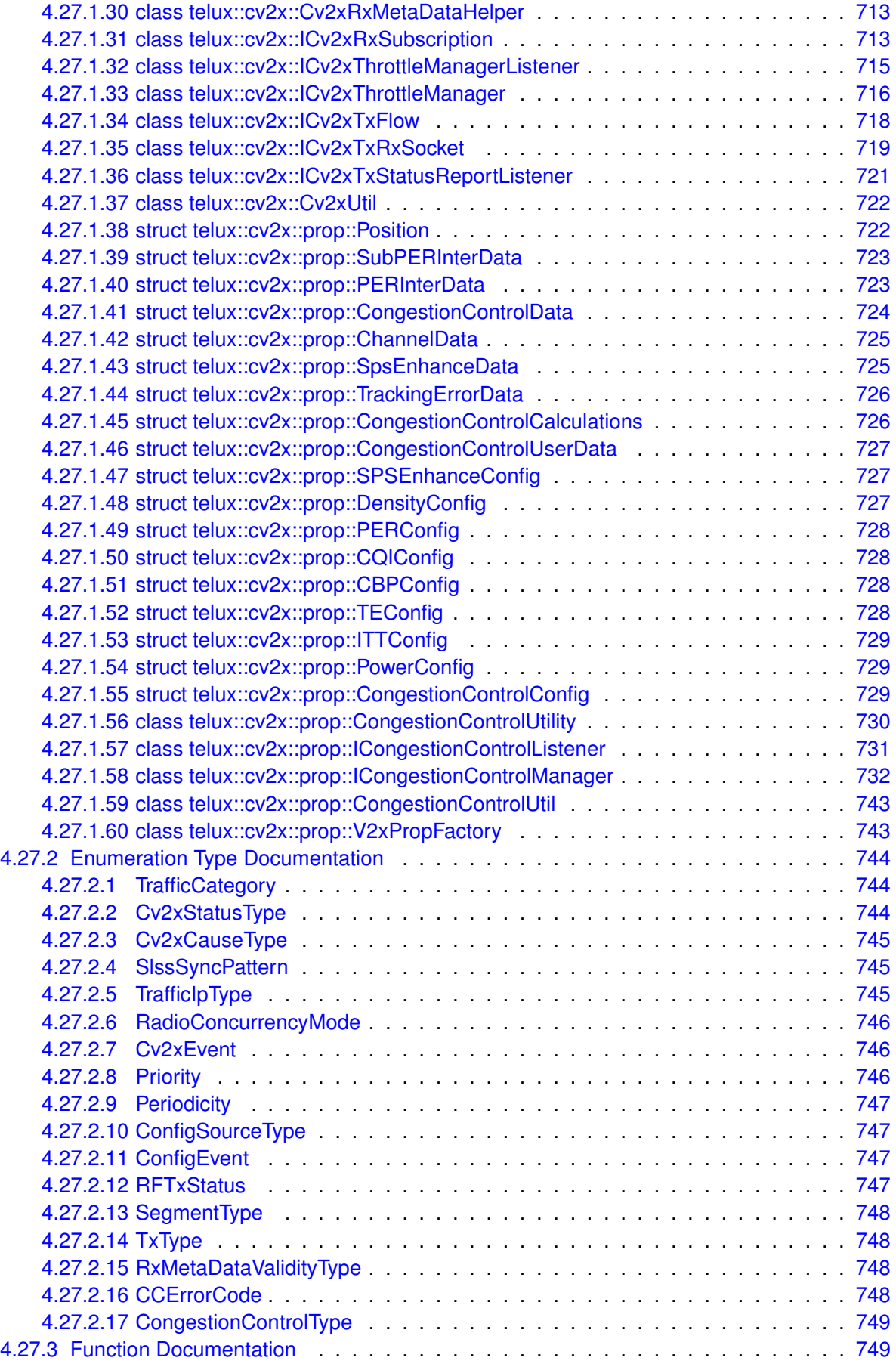

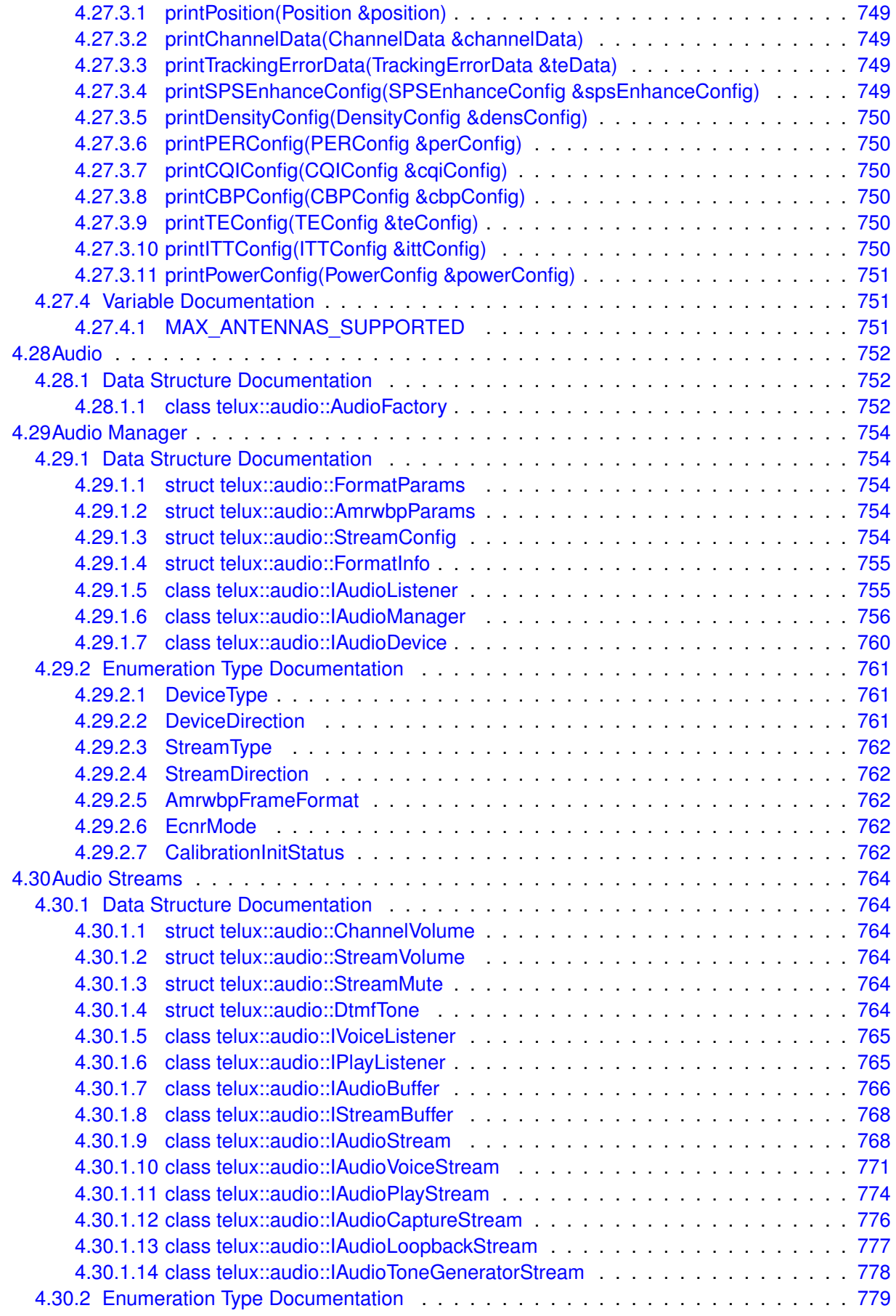

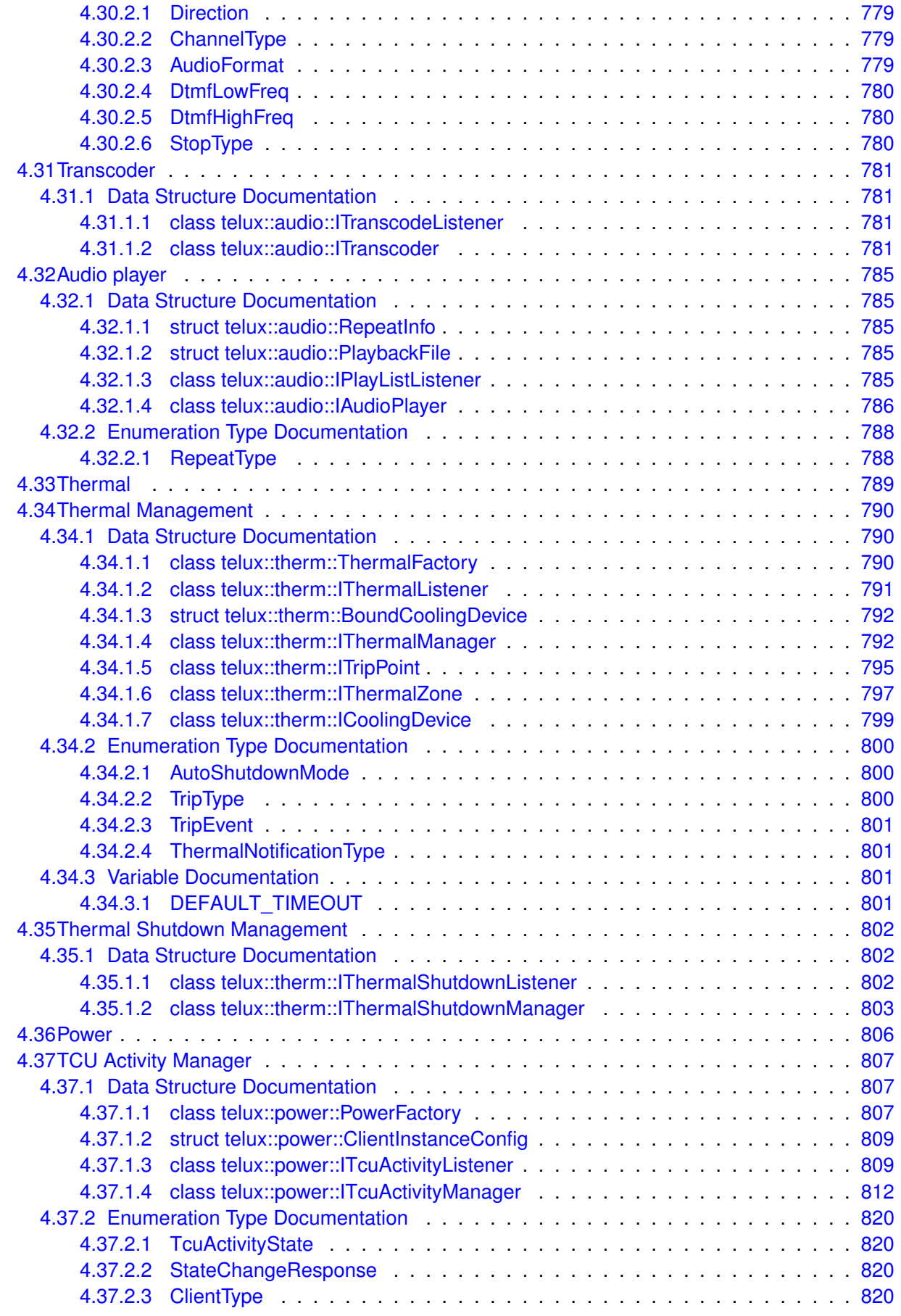

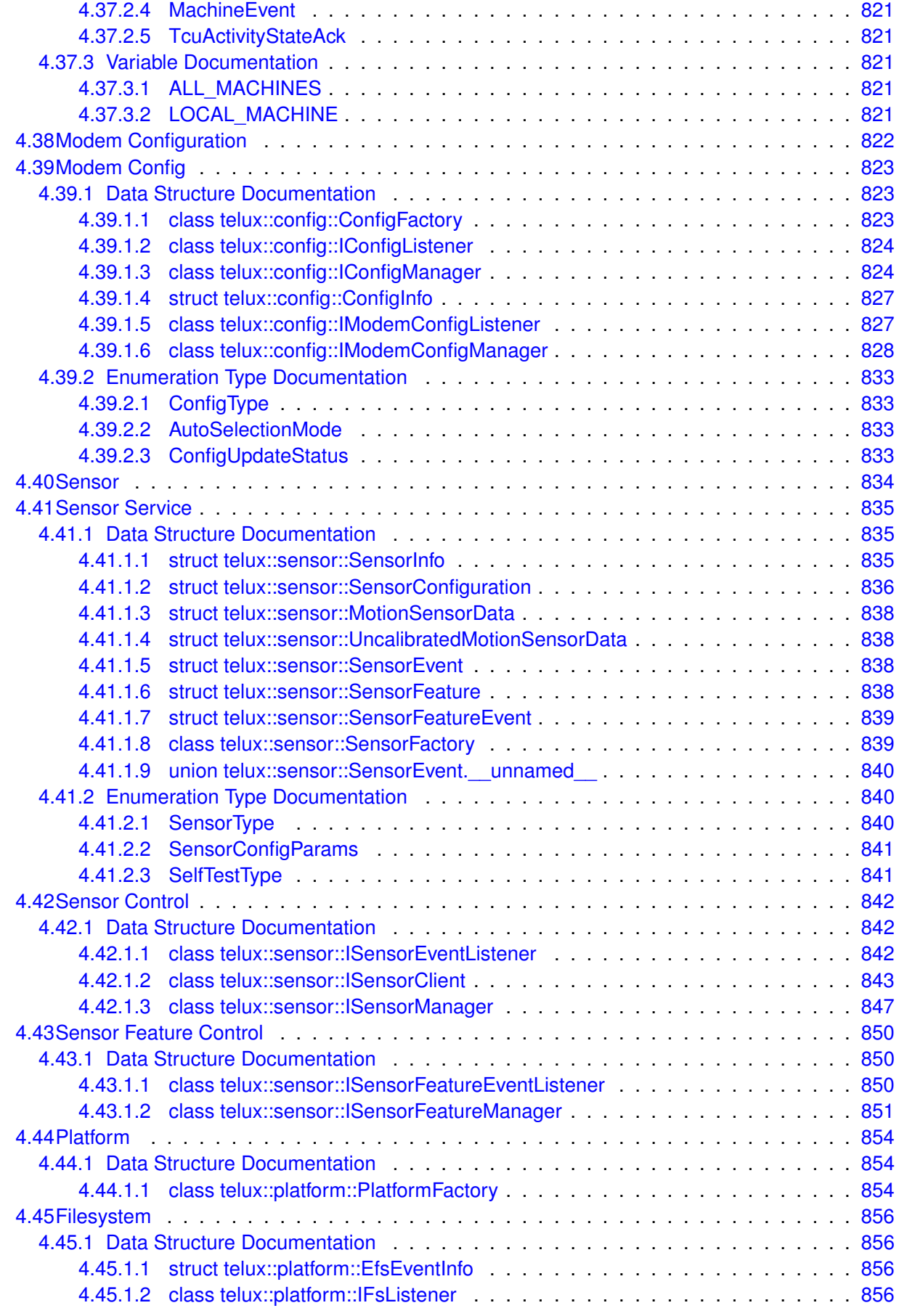

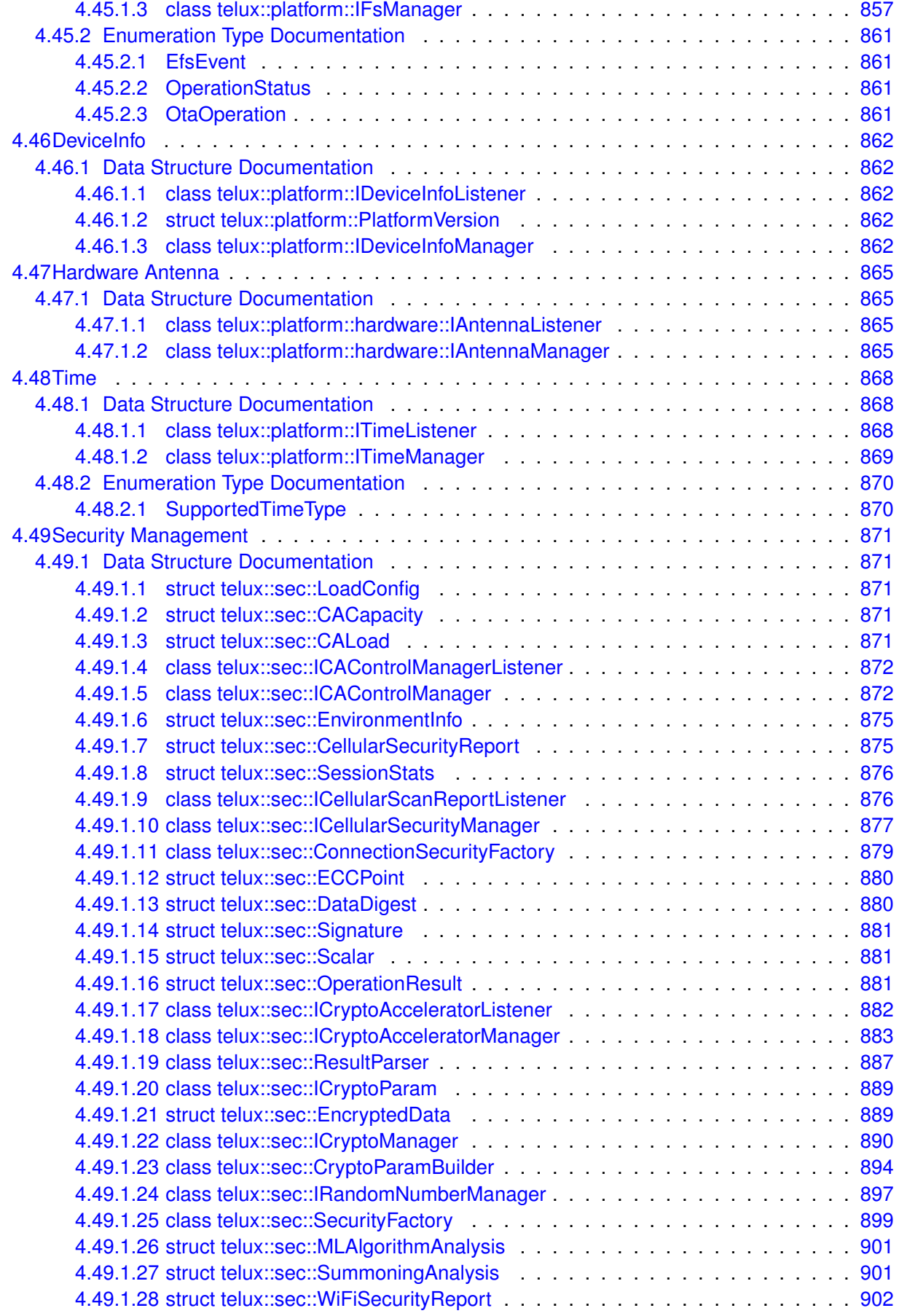

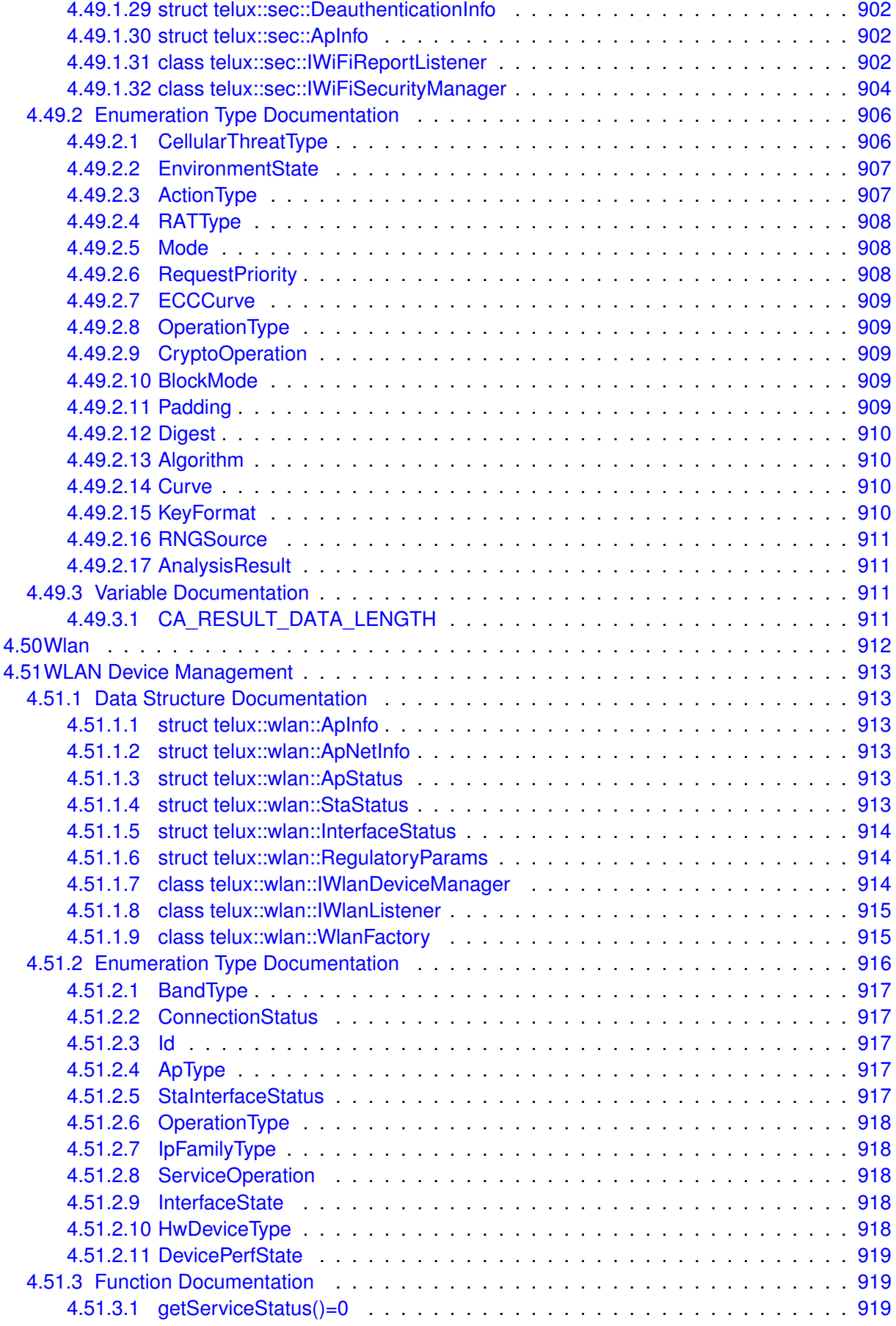

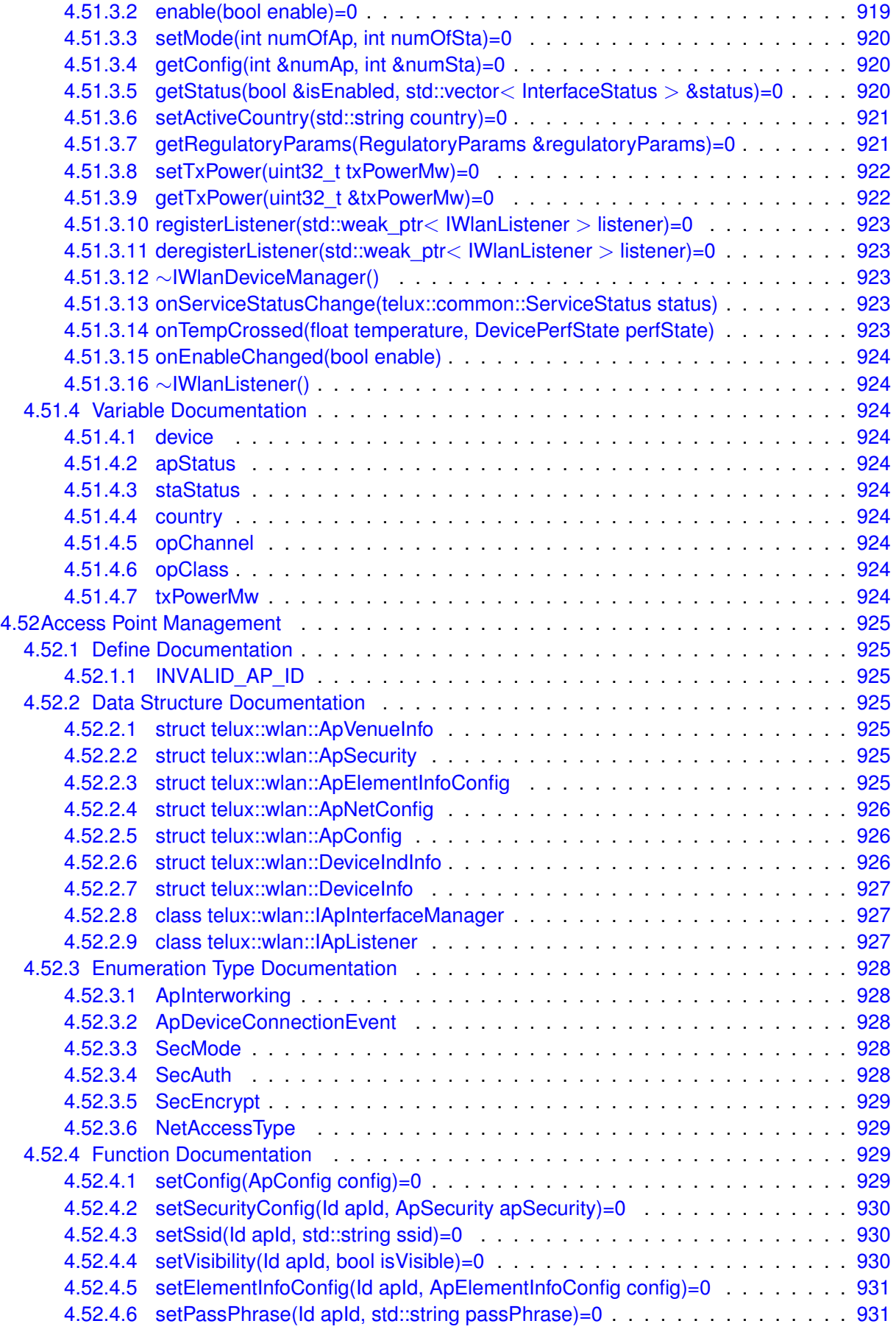

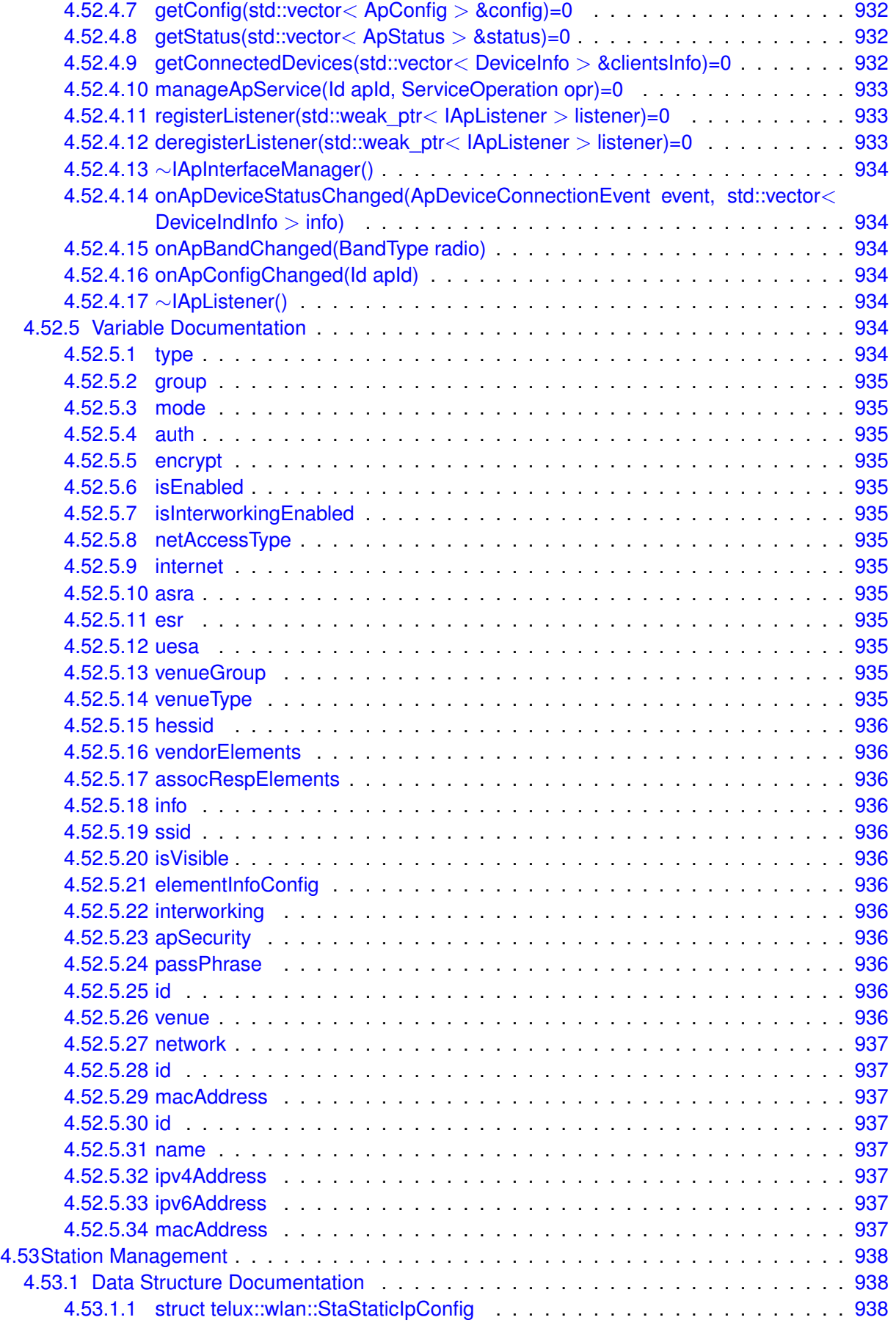

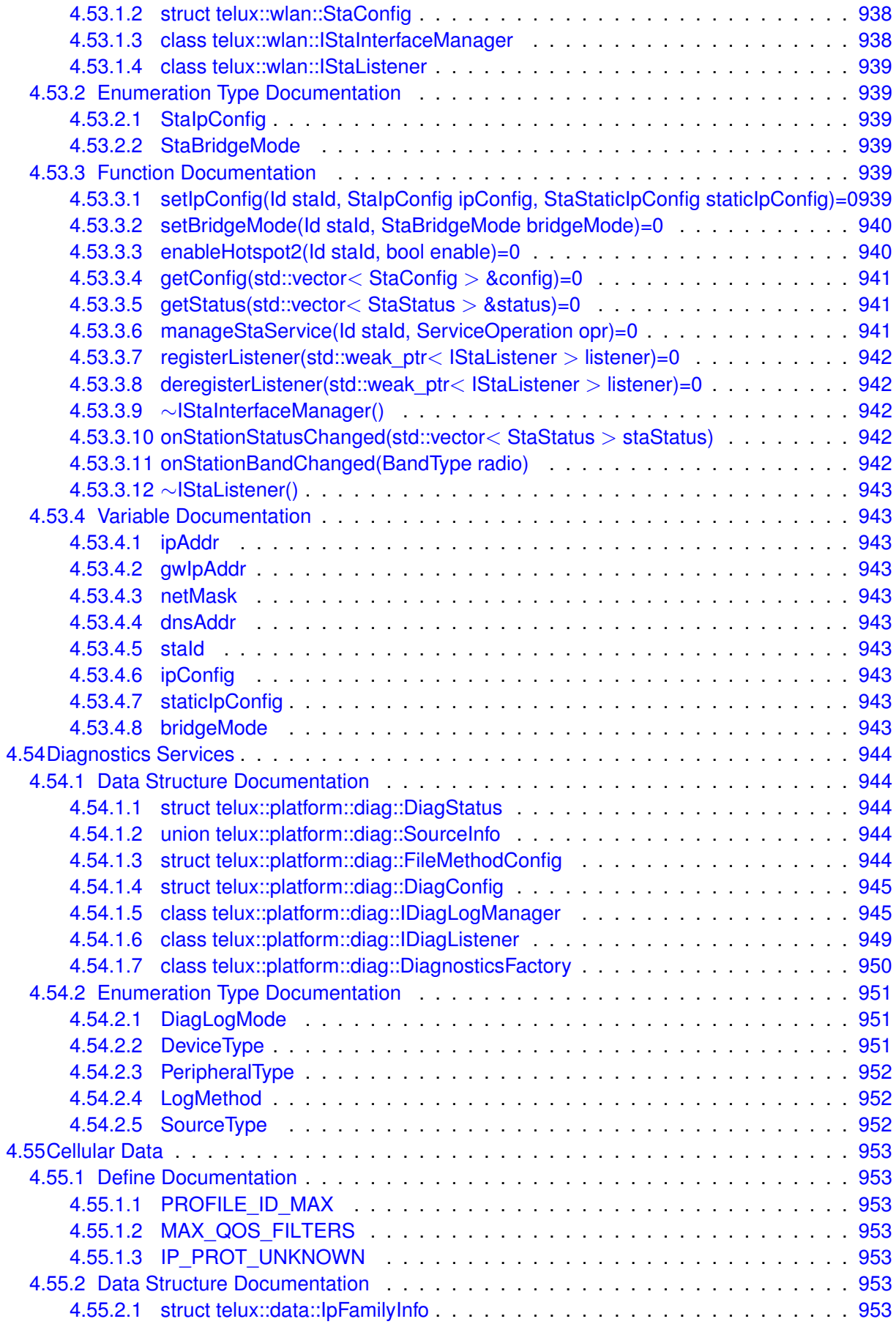

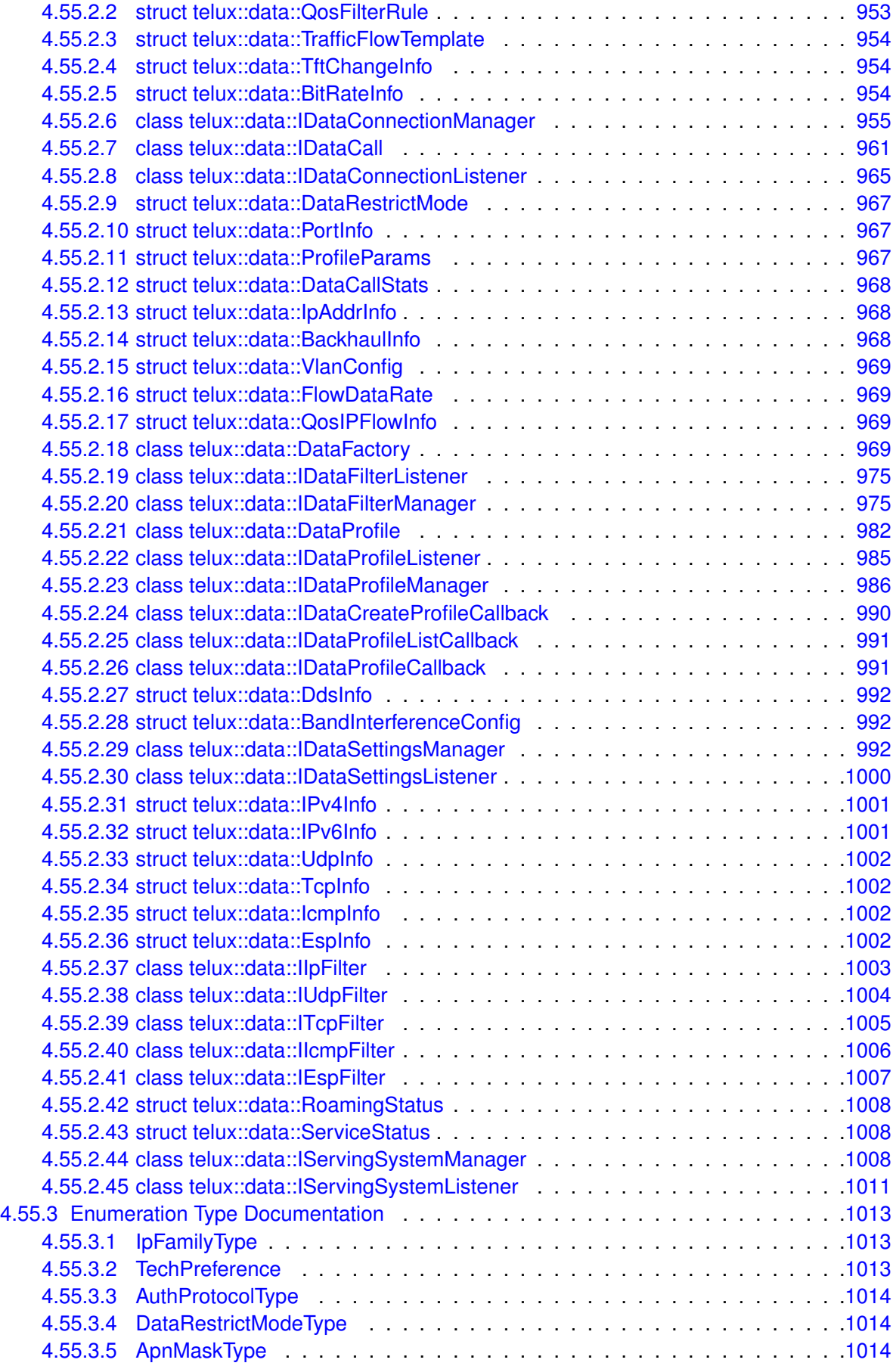

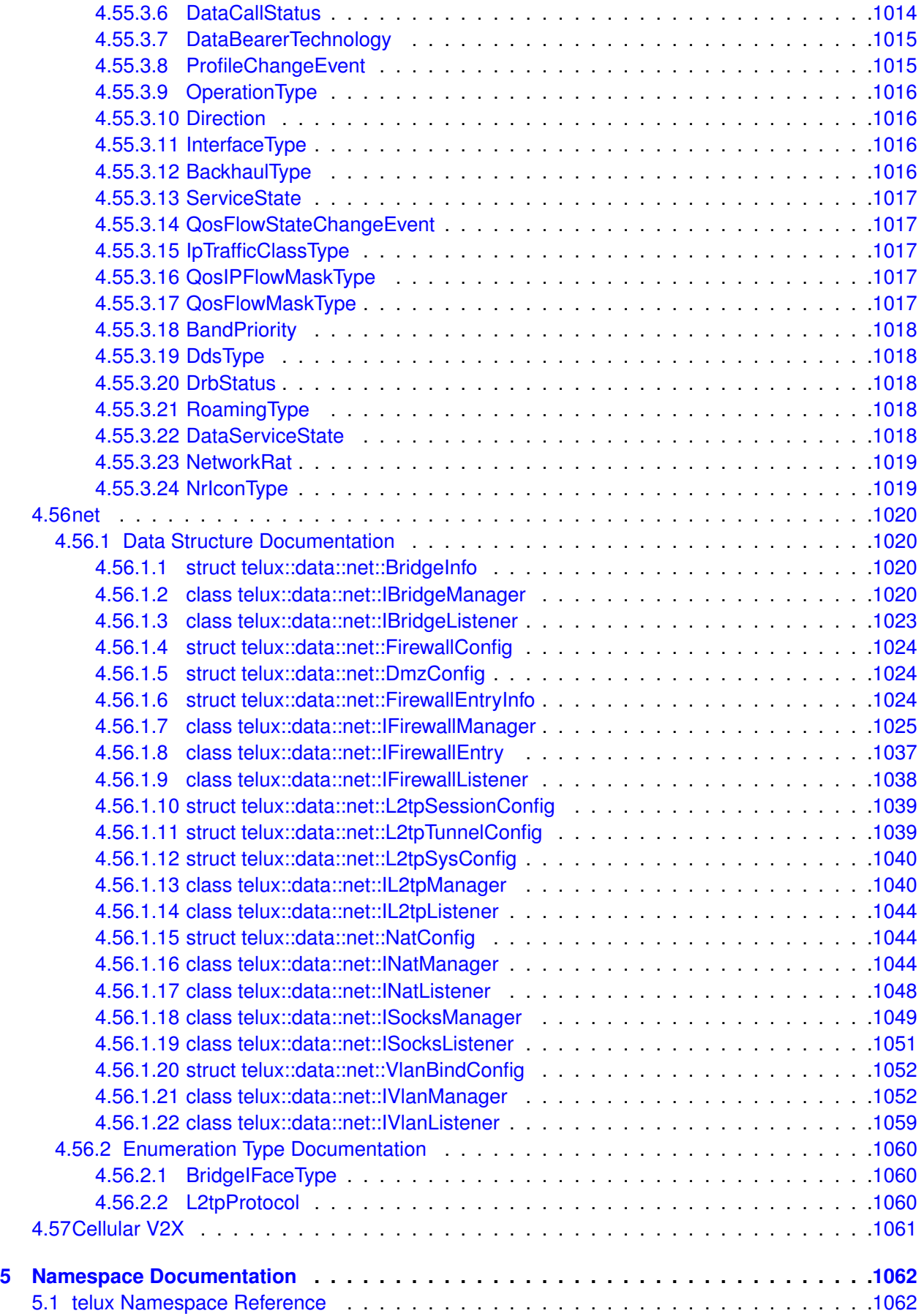

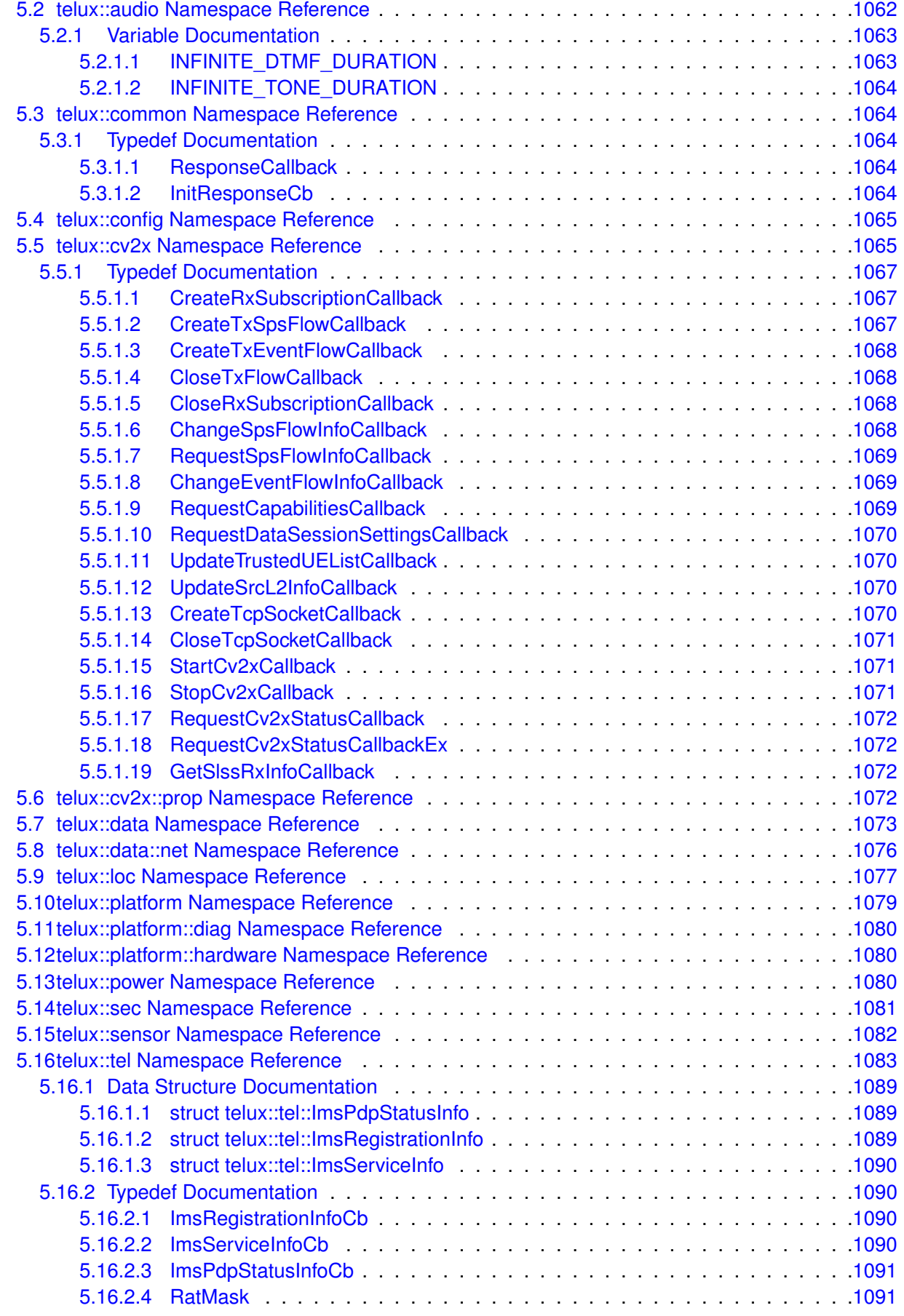

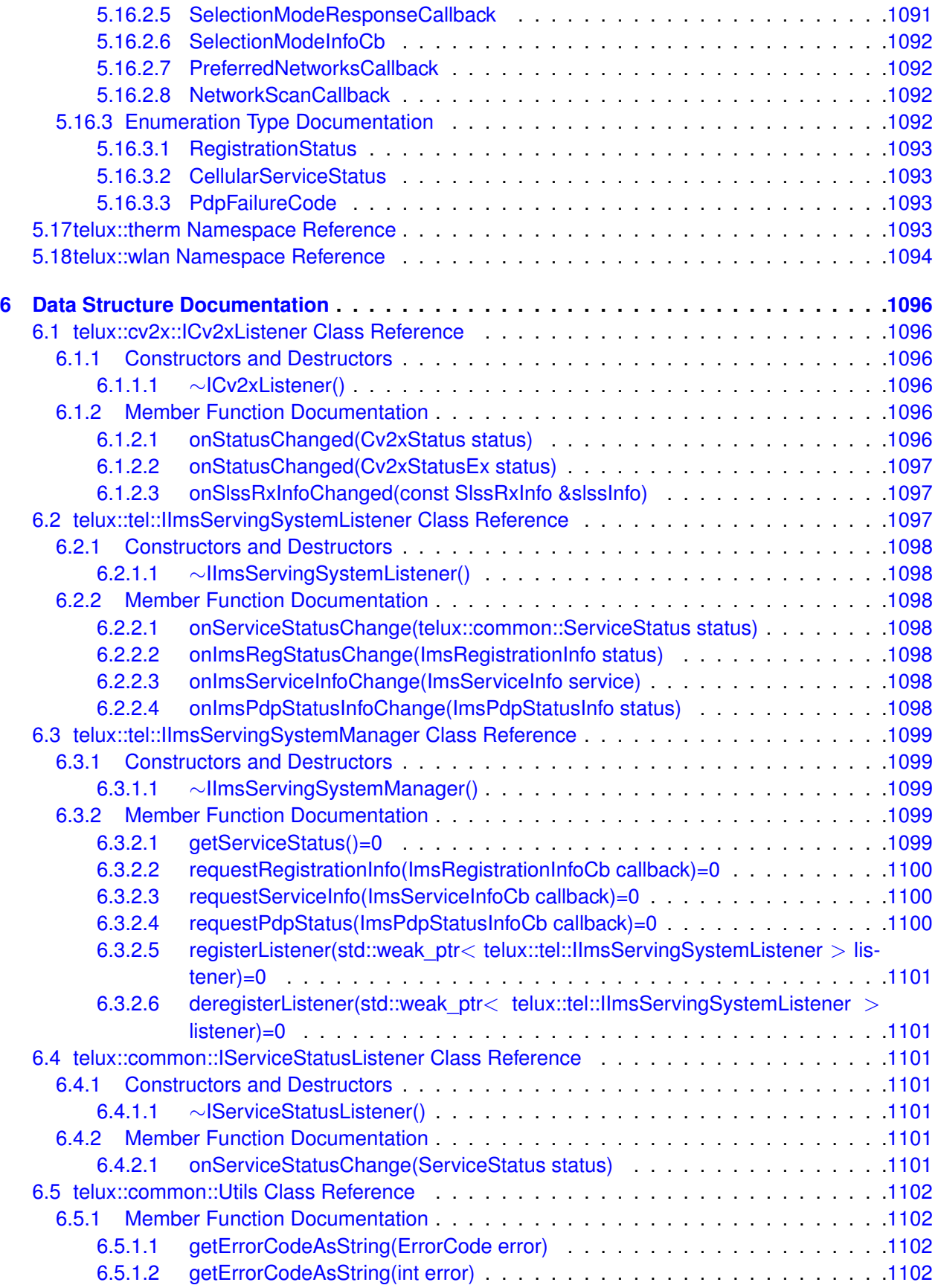

## **List of Figures**

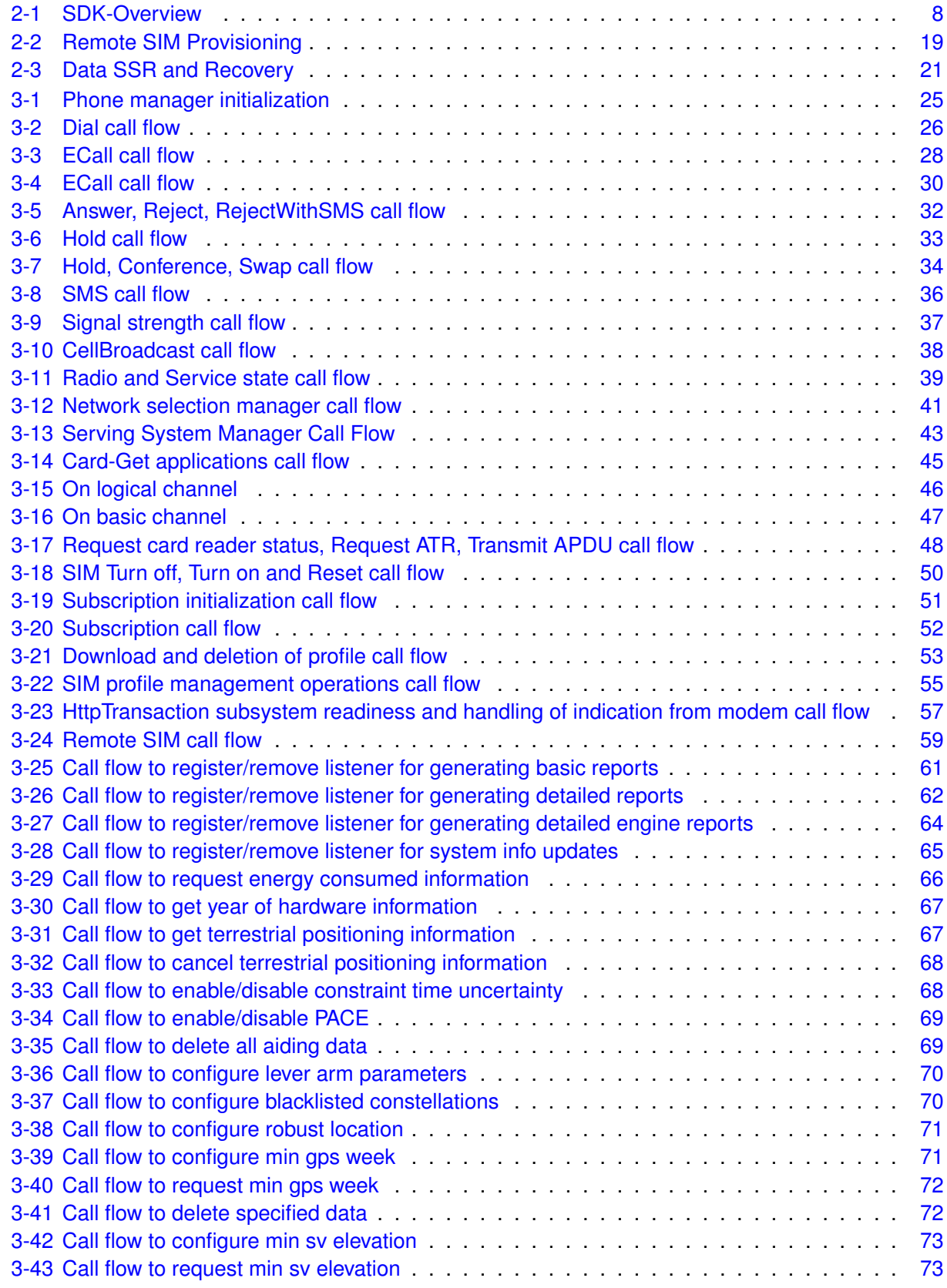

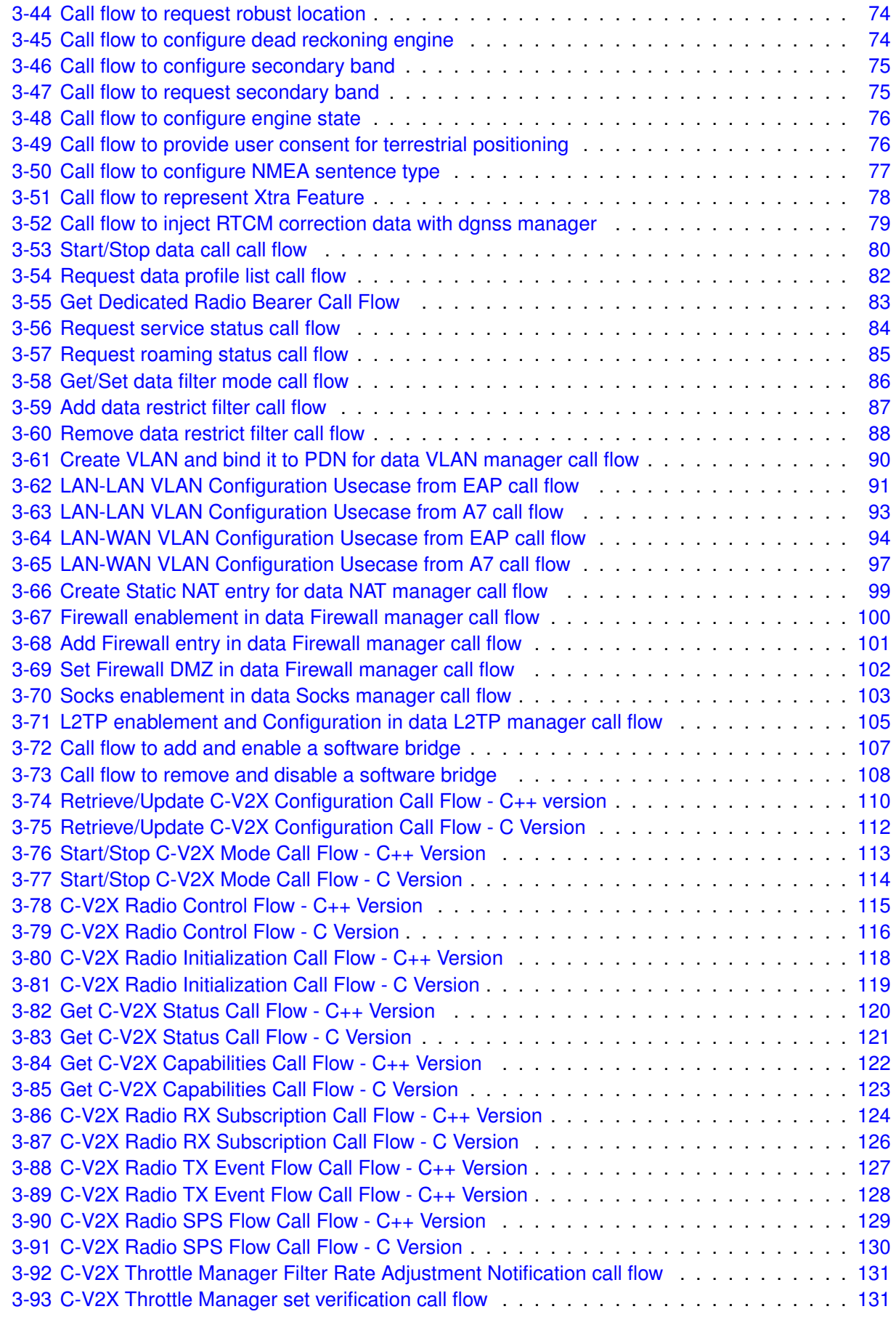

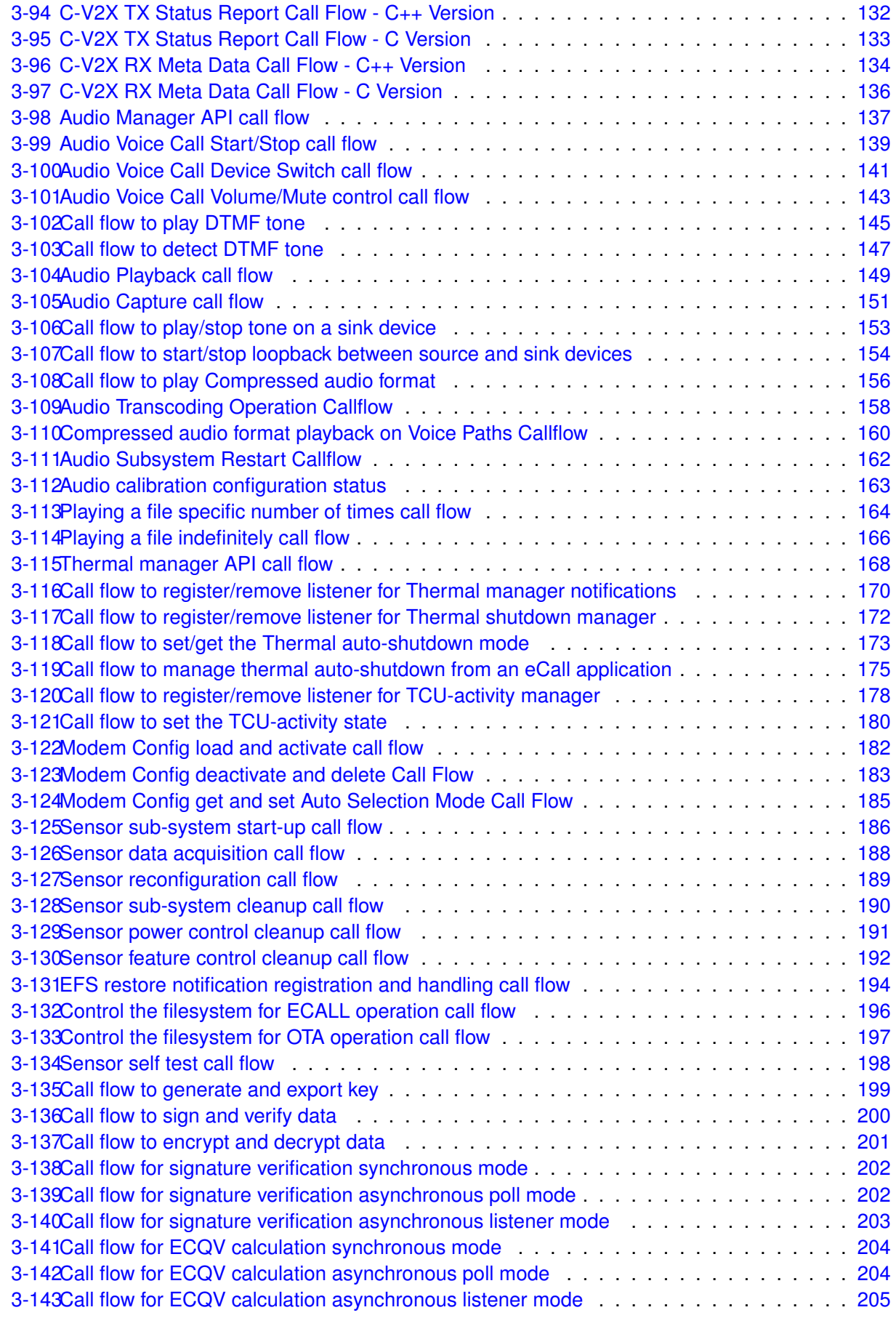
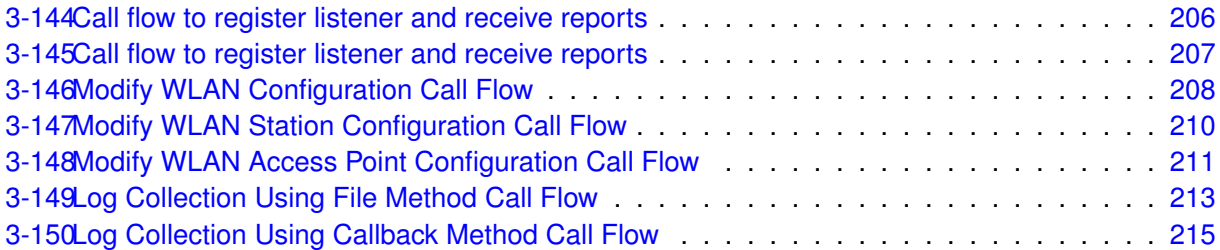

# **1.1 Purpose**

The Telematics software development kit (TelSDK) is a set of application programming interfaces (APIs) that provide access to the QTI-specific hardware and software capabilities.

This document is intended to act as a reference guide for developers by providing details of the TelSDK APIs, function call flows and overview of TelSDK architecture.

## **1.2 Scope**

This document focusses on providing details of the TelSDK APIs. It assumes that the developer is familiar with Linux and C++11 programming.

## **1.3 Conventions**

Function declarations, function names, type declarations, and code samples appear in a different font. For example,

#### #include

Parameter directions are indicated as follows:

#### **Parameters**

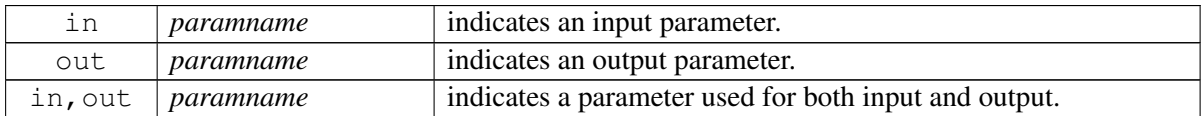

Most APIs are asynchronous as underlying sub-systems such as telephony are asynchronous. API names follow the convention of using prefix " get " for synchronous calls and " request " for asynchronous calls. Asynchronous responses such as listener callbacks come on a different thread than the application thread.

# **1.4 SDK Versioning**

The following convention is used for versioning the SDK releases

#### SDK version (major.minor.patch)

 $SDK_VERSION = 1.0.0$ 

Major version: This number will be incremented whenever significant changes or features are introduced.

Minor version: This number will be incremented when smaller features with some new APIs are introduced.

Patch version: If the release only contains bug fixes, but no API change then the patch version would be incremented, No change in the actual API interface.

NOTE: Use [telux::common::Version::getSdkVersion\(\)](#page-588-0) API to query the current version of SDK or refer the VERSION file in the repository

# **1.5 Public API Status**

Public APIs are introduced and removed (if necessary) in phases. This allows users of an existing API that is being Deprecated to migrate. APIs will be marked with note indicating whether the API is subject to change or if it is not recommended to use the API.

as follows:

- Eval: This is a new API and is being evaluated. It is subject to change and could break backwards compatibility.
- Obsolete: API is not preferred and a better alternative is available.
- Deprecated: API is not going to be supported in future releases. Clients should stop using this API. Once an API has been marked as Deprecated, the API could be removed in future releases.

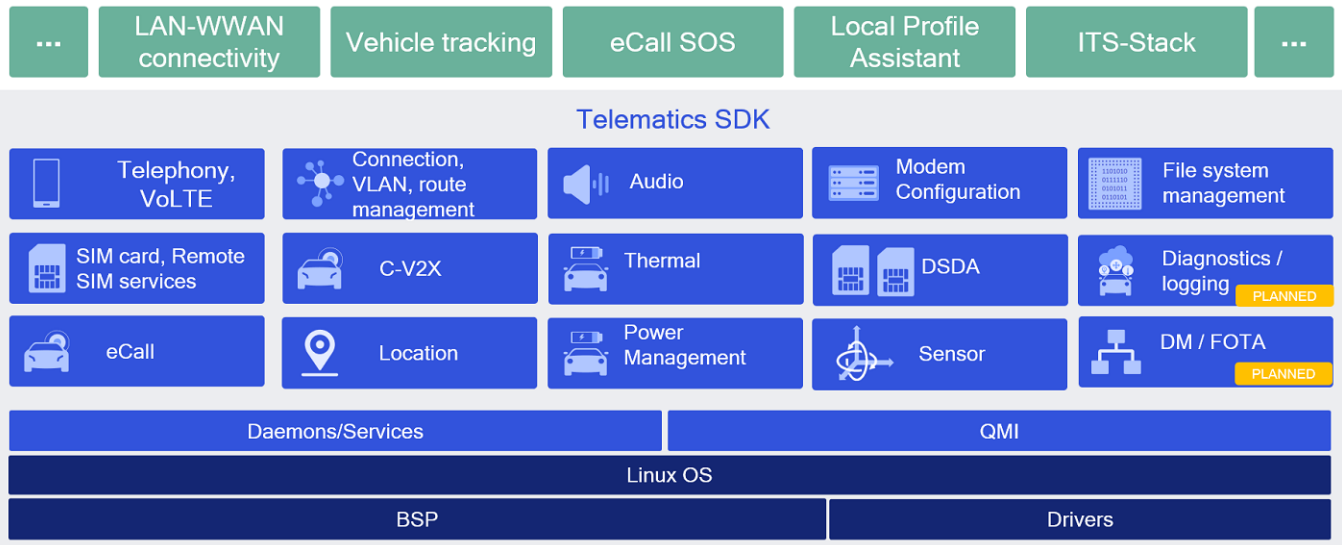

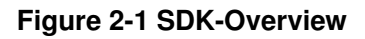

## **2.1 Overview**

The Telematics library runs in the user space of the Linux system. It interacts with Telephony services and other sub-systems to provide various services like phone calls, SMS etc. These services are exposed by the SDK through fixed public APIs that are available on all Telematics platforms that support SDK. The Telematics APIs are grouped into the following functional modules:

### Telephony

Telephony sub-system consists of APIs for functions related to Phone, Call, SMS and Signal Strength, Network Selection and Serving System Management.

### SIM Card Services

SIM Card services sub-system consists of APIs to perform SIM card operations such as Send APDU messages to SIM card applications, SIM Access Profile(SAP) operations etc.

### Location Services

Location Services sub-system consists of APIs to receive location details such as GNSS Positions, Satellite Vehicle information, Jammer Data signals, nmea and measurements information. The location manager sub-system also consists of APIs to get location system info, request energy consumed, get year of hardware information, get terrestrial position information and cancel terrestrial position information.

LocationConfigurator allows general engine configurations (example: TUNC, PACE etc),configuration of specific engines like SPE (example: minSVElevation, minGPSWeek etc) or DRE, deletion of warm and cold aiding data, NMEA configuration and support for XTRA feature.

#### Connection Management

Connection Management sub-system consists of APIs for establishing Cellular WAN/ Backhaul connection sessions and for Connection Profile Management etc.

#### Audio Management

Audio Management sub-system consists of APIs for Audio management such as setting up audio streams, switching devices on streams, apply volume/mute etc

#### Thermal Management

Thermal Management sub-system consists of APIs to get list of thermal zones, cooling devices and binding information. The sub-system also provides notifications about certain thermal related events such as when trip event occur for any thermal zone or cooling device changes its level.

#### Thermal Shutdown Mangement

Thermal shutdown management sub-system consists of APIs to get/set the thermal auto-shutdown mode and listen to its updates.

#### TCU Activity Management

TCU Activity Management sub-system consists of APIs to get TCU-activity state updates, set the TCU-activity state, etc.

#### Remote SIM Services

Remote SIM sub-system consists of APIs that allow a device that does not have a SIM physically connected to it to access a SIM remotely (e.g. over BT, Ethernet, etc.) and perform card operations on that SIM, such as requesting reset, transmitting APDU messages, etc.

#### Modem Config Services

Modem Config sub-system consists of APIs that allow to request modem config files, load/delete a modem config file from modem's storage, activate/deactivate a modem config file, get/set auto selection mode for config files.

#### Data Network Management

Data Network Management sub-system consists of APIs to setup VLAN, static NAT, Firewall, Socks, etc.

#### Sensor services

The sensor sub-system provides API to configure and acquire data from underlying hardware sensors like accelerometers, gyroscopes among others.

#### Platform services

The platform sub-system provides APIs to configure and control platform functionalities, like starting an EFS backup, control filesystem for ECALL and OTA operations. This sub-system also provides notifications about certain system related events, for instance filesystem events such as EFS restore and backup events.

#### Remote SIM Provisioning

Remote SIM provisioning provides API to add profile, delete profile, activate/deactivate profile on the embedded SIMs (eUICC) , get list of profiles, get server address like SMDP+ and SMDS and update SMDP+ address, update nick name of profile and retrieve Embedded Identity Document(EID) of the SIM.

### Debug Logger

Logger consists of API that can be utilized to log messages from SDK Applications.

### WLAN Management

The WLAN management subsystem consists of APIs to configure, enable, and set access point and station configurations.

#### Diagnostics Services

The Diagnostics services subsystem consists of APIs to configure, start and stop diagnostic logging.

Telematics SDK classes can be broadly divided into the following types:

- Factory Factory classes are central classes such as PhoneFactory which can be used to create Manager classes corresponding to their sub-systems such as PhoneManager.
- Manager Manager classes such as PhoneManager to manage multiple Phone instances, CardManager to manage multiple SIM Card instances etc.
- Observer/ Listener Listener for unsolicited responses.
- Command Callback Single-shot response callback for asynchronous API requests.
- Logger APIs to log messages, control the log levels.

# **2.2 Features**

Telematics SDK provides APIs for the following features:

### **2.2.1 Call Management**

CallManager, Phone and PhoneManager APIs of Telematics SDK provides call related control operations such as

- Initiate a voice call
- Answer the incoming call
- Hold the call
- Hangup waiting, held or active call

CallManager and PhoneManager also provides additional functionality such as

- Allowing conference, and switch between waiting or holding call and active call
- Emergency Call (dial 112)
- Third Party Service (TPS) Emergency Call (dial custom number)
- Notifications about call state change

### **2.2.2 SMS**

SMS Manager APIs of Telematics SDK provides SMS related functionality such as

• Sends and receives SMS messages of type GSM7, GSM8 and UCS2

### **2.2.3 SIM Card Services**

The SIM Card operations are performed by CardManager and SapCardManager.

CardManager APIs of Telematics SDK perform operations on UICC card such as

- Open or close logical/basic channel to ICC card
- Transmit Application Protocol Data Unit (APDU) to the ICC Card over logical/basic channel
- Receive response APDU from the ICC Card with the status
- Notify about ICC card information change

SapCardManager APIs provides SIM Access Profile(SAP) related functionality such as

- Open or close SIM Access Profile(SAP) connection
- Transmit Application Protocol Data Unit (APDU) over SAP connection
- Receive response APDU over SAP connection
- Perform SAP operations such as Answer to Reset(ATR), SIM Power off, SIM Power On, SIM Reset and fetch Card Reader status.

### **2.2.4 Phone Information**

Phone APIs of Telematics SDK provides phone related information such as

- Get Service state of phone i.e. EMERGENCY\_ONLY, IN\_SERVICE and OUT\_OF\_SERVICE
- Get Radio state of device i.e RADIO\_STATE\_OFF, RADIO\_STATE\_ON and RADIO\_STATE\_UNAVAILABLE
- Retrieve the signal strength corresponding to the technology supported by SIM
- Device Identity
- Set or Request Operating Mode
- Subscription Information

## **2.2.5 Location Services**

Location Services APIs of Telematics SDK provide the mechanism to register listener and to receive location updates, satellite vehicle information, jammer signals, nmea and measurement updates. The location manager sub-system also consists of APIs to get location system info, request energy consumed, get year of hardware information, get terrestrial position information and cancel terrestrial position information. Following parameters are configurable through the APIs.

- Minimum time interval between two consecutive location reports.
- Minimum distance travelled after which the period between two consecutive location reports depends on the interval specified.

LocationConfigurator allows general engine configurations (example: TUNC, PACE etc),configuration of specific engines like SPE (example: minSVElevation, minGPSWeek etc) or DRE, deletion of warm and cold aiding data, NMEA configuration and support for XTRA feature.

### **2.2.6 Data Services**

Data Services APIs in the Telematics SDK used for cellular connectivity, modem profile management, filters management, and networking.

Data Connection Manager APIs provide functionality such as

- start / stop data call
- listen for data call state changes

Data Profile Manager APIs provide functionality such as

- List available profiles in the modem
- Create / modify / delete / modify modem profiles
- Query for the selected profile

Data Serving System Manager APIs provide functionality such as

- Get dedicated radio bearer status
- Request Modem Service Status
- Request Modem Roaming Status

Data Filter Manager APIs provide functionality such as

- get / set data filter mode per data call
- get / set data filter mode for all data call in up state
- add / remove data filter per data call
- add / remove data filter for all data call in up state

Data VLAN Manager APIs provide functionality such as

- Create / remove VLAN
- Query VLAN info
- Bind / unbind VLAN to PDN
- Query current VLAN to PDN mapping

Data Static LAN Manager APIs provide functionality such as

- Add / remove static LAN entry
- Request current static NAT entries

Data Firewall Manager APIs provide functionality such as

- Add / remove DMZ entry
- Query current DMZ entries
- Set Firewall configuration to enable / disable Firewall
- Query current status of Firewall
- Add / remove Firewall entry
- Query Firewall entry rules

Data Socks Manager APIs provide functionality such as

• Enable/Disable Socks feature

Data L2TP Manager APIs provides functionality such as

- Set L2TP configuration to enable/disable L2TP, TCP Mss and MTU size
- Add / remove L2TP tunnel
- Query active L2TP configuration

Data Software Bridge Manager provides interface to enable packet acceleration for non-standard WLAN and Ethernet physical interfaces. It facilitates to configure a software bridge between the interface and Hardware accelerator. Its APIs provide functionality such as

- Add / remove a software bridge
- Query the software bridges configured in the system
- Enable / Disable the software bridge management

Data Serving System Manager provides the interface to access network and modem low level services. The API includes method for:

- Request Modem Service Status
- Request Modem Roaming Status
- Register to get notifications when Service Status and Roaming status Change

### **2.2.7 Network Selection and Serving System Management**

Network Selection and Service System Management APIs in the Telematics SDK used for configuring the networks and preferences

Network Selection Manager APIs provide functionality such as

- request or set network selection mode (Manual or Automatic)
- scan for available networks
- request or set preferred networks list

Serving System Manager APIs provide functionality such as

• request and set service domain preference and radio access technology mode preference for searching and registering (CS/PS domain, RAT and operation mode)

### **2.2.8 C-V2X**

The C-V2X sub-system contains APIs that support Cellular-V2X operation.

Cellular-V2X APIs in the Telematics SDK include Cv2xRadioManager and Cv2xRadio interfaces.

Cv2xRadioManager provides an interface to a C-V2X capable modem. The API includes methods for

- Enabling C-V2X mode
- Disabling C-V2X mode
- Querying the status of C-V2X
- Updating the C-V2X configuration via a config XML file

Cv2xRadio abstracts a C-V2X radio channel. The API includes methods for

- Obtaining the current capabilities of the radio
- Listen for radio state changes
- Creating and Closing an RX subscription
- Creating and Closing a TX event-driven flow
- Creating and Closing a TX semi-persistent-scheduling (SPS) flow
- Updating TX SPS flow parameters
- Update Source L2 Info

### **2.2.9 Audio**

The Audio subSystem contains of APIs that support Audio operation.

Audio APIs in the Telematics SDK include AudioManager, AudioStream, AudioVoiceStream, AudioPlayStream, AudioCaptureStream, AudioLoopbackStream, AudioToneGenerator, Transcoder interfaces.

AudioManager provides an interface for creation/deletion of audio stream. The API includes methods for

- Query readiness of subSystem
- Query supported "Device Types"
- Query supported "Stream Types"
- Creating Audio Stream
- Deleting Audio Stream

AudioStream abstracts the properties common to different stream types. The API includes methods for

- Query stream type
- Query routed device
- Set device
- Query volume details
- Set volume
- Query mute details
- Set mute

AudioVoiceStream along with inheriting AudioStream, provides additional APIs to manage voice call session as stated below.

- Start Voice Audio Operation
- Stop Voice Audio Operation
- Play DTMF tone
- Detect DTMF tone

AudioPlayStream along with inheriting AudioStream, provides additional APIs to manage audio play session as stated below.

- Write audio samples
- Write audio samples for compressed audio format
- Stop Audio for compressed audio format
- Play compressed format audio on voice paths

AudioCaptureStream along with inheriting AudioStream, provides additional APIs to manage audio capture session as stated below.

• Read audio samples

AudioLoopbackStream along with inheriting AudioStream, provides additional APIs to manage audio loopback session as stated below.

- Start loopback
- Stop loopback

AudioToneGeneratorStream along with inheriting AudioStream, provides additional APIs to manage audio tone generator session as stated below.

- Play tone
- Stop tone

Transcoder provides APIs to manage audio transcoder which is able to perform below operations.

• Convert one audio format to another

Audio SDK provides details of supported "Device Types" and "Stream Types" in the audio subsystem of Reference Telematics platform.

"Device Type" encapsulates the type of device supported in Reference Telematics platform. The representation of these devices would be made available via public header file <usr/include/telux/audio/AudioDefines.hpp>.

Example: DEVICE\_TYPE\_XXXX

Internally SDK DeviceTypes are mapped to Audio HAL devices as per <usr/include/system/audio.h>.

In current release it is mapped per below table.

### Current Device Mapping Table:

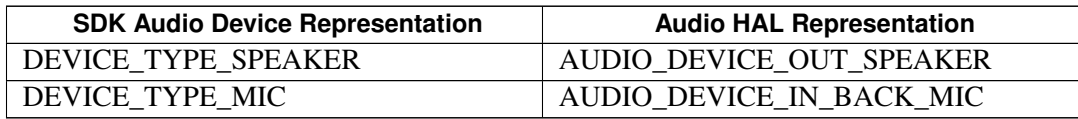

However Device Mapping is configurable as stated below. This configurability provides flexibility to map different Audio HAL devices to SDK representation.

Update tel.conf file with below details before boot of system.

NUM\_DEVICES specifies the number of device types supported

DEVICE\_TYPE specifies the SDK type of each device (in comma separated values)

DEVICE DIR specifies the device direction for each device in order above (in comma separated values)

AHAL\_DEVICE\_TYPE specifies the mapped Audio HAL type of each device (in comma separated values)

Example:

Note: The default values provided here are based on QTI's reference design.

NUM\_DEVICES=6

DEVICE\_TYPE=1,2,3,257,258,259

DEVICE\_DIR=1,1,1,2,2,2

### AHAL\_DEVICE\_TYPE=2,1,4,2147483776,2147483652,2147483664

For any stream types, maximum device supported would be one. Single stream per multiple devices not supported. For voice stream Rx Device would decide corresponding Tx Device pair as decided by Audio HAL.

### NOTE FOR SYSTEM INTEGRATORS:

The mapping of Audio devices to Audio HAL devices is static currently based on QTI's Reference Telematics platform. For custom platforms this mapping need to be updated.

"Stream Type" encapsulates the type of stream supported in Reference Telematics Platform. The representation of these stream types made available via public header file <usr/include/telux/audio/AudioDefines.hpp>.

Example: VOICE\_CALL, PLAY, CAPTURE, LOOPBACK, TONE\_GENERATOR etc

### Volume Support Table:

This table captures scenarios where the volume could be modified.

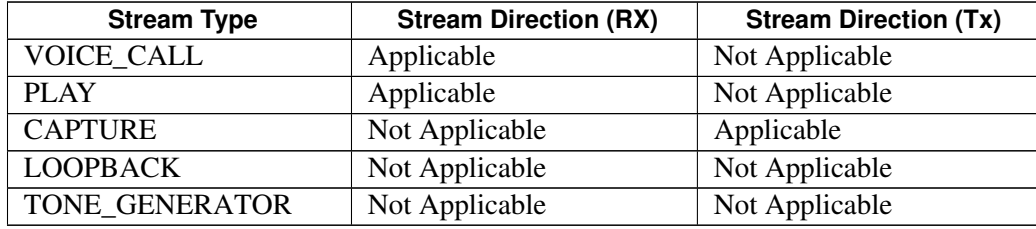

In case QTI's reference design does not support volume for specific stream category, API responds with error.

### Mute Support Table:

This table captures when stream could be muted and in which direction.

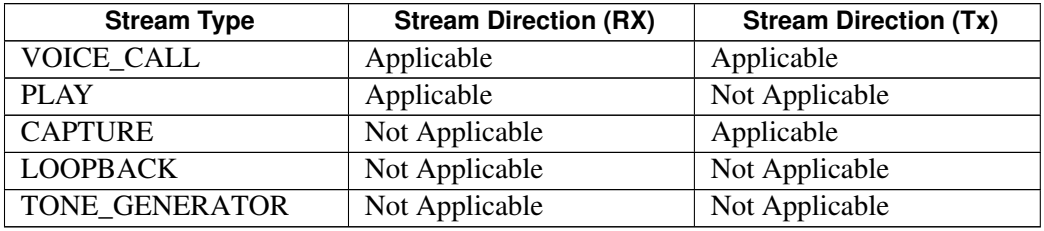

In case QTI's reference design does not support mute for specific stream category, API responds with error. Note: If mute operations is performed for play or capture stream direction(Tx or RX), the stream will get muted irrespective of the direction provided.

### **2.2.10 Thermal Management**

Thermal Management APIs in the Telematics SDK are used for reading thermal zone, cooling device and binding information.

Thermal Management APIs provide functionality such as

- get thermal zones with thermal zone description, current temperature, trip points and binding info
- get cooling devices with cooling device type, maximum and current cooling level
- get thermal zone by Id
- get cooling device by Id

### **2.2.11 Thermal Shutdown Management**

Thermal Shutdown Management APIs provide funtionality such as

- Query auto-shutdown mode.
- Set auto-shutdown mode.
- Get notifications on auto-shutdown mode updates.

## **2.2.12 TCU Activity Management**

TCU-activity Manager APIs in Telematics SDK provides TCU-activity state related operations such as

- Set the activity state of the machines in TCU
- Get notifications about the imminent activity state changes on a machine in TCU
- Set the modem activity state
- Get all machine names
- Query the current TCU-activity state

### **2.2.13 Remote SIM**

Remote SIM APIs in the Telematics SDK allow a device to use the WWAN capabilities of a SIM on another device.

Remote SIM APIs provide functionality such as

- Sending card events (reset, power up, errors) to the modem
- Sending/receiving APDU messages from/to the modem and remote SIM.
- Receiving operations from the modem (disconnect, power up, reset) to the remote SIM.

### **2.2.14 Modem Config Management**

Modem Config APIs in the Telematics SDK provides modem config related functionalities such as

- Request modem config files from modem's storage.
- Load a modem config file to modem's storage.
- Activate/Deactivate a modem config file from modem's storage.
- Get Active config info details.
- Get/Set config auto selection mode.
- Delete a modem config file from modem's storage.
- Ability to get notified whenever a SW config file is activated.

### **2.2.15 Sensors**

The sensor sub-system provides APIs to

- Configure and acquire continuous stream of data from an underlying sensor
- Create multiple clients for a given sensor, each of which can have their own configuration (sampling rate, batch count) for data acquisition.
- Query and control sensor features available on the hardware or those offerred by the software framework. Availability of sensor features depend on the sensor hardware being used and the capabilities it offers.

In addition to the sensor sub-system APIs, configuration items relevant to the underlying sensors are also

available in /etc/sensors.conf on the device filesystem. This includes the range for the sensors, the limits on sampling frequency and batch count among other parameters.

## **2.2.16 Platform**

The platform sub-system provides APIs to

- Register and listen to filesystem events such as EFS backup and restore notifications
- Request EFS backup

### **2.2.17 Remote SIM Provisioning**

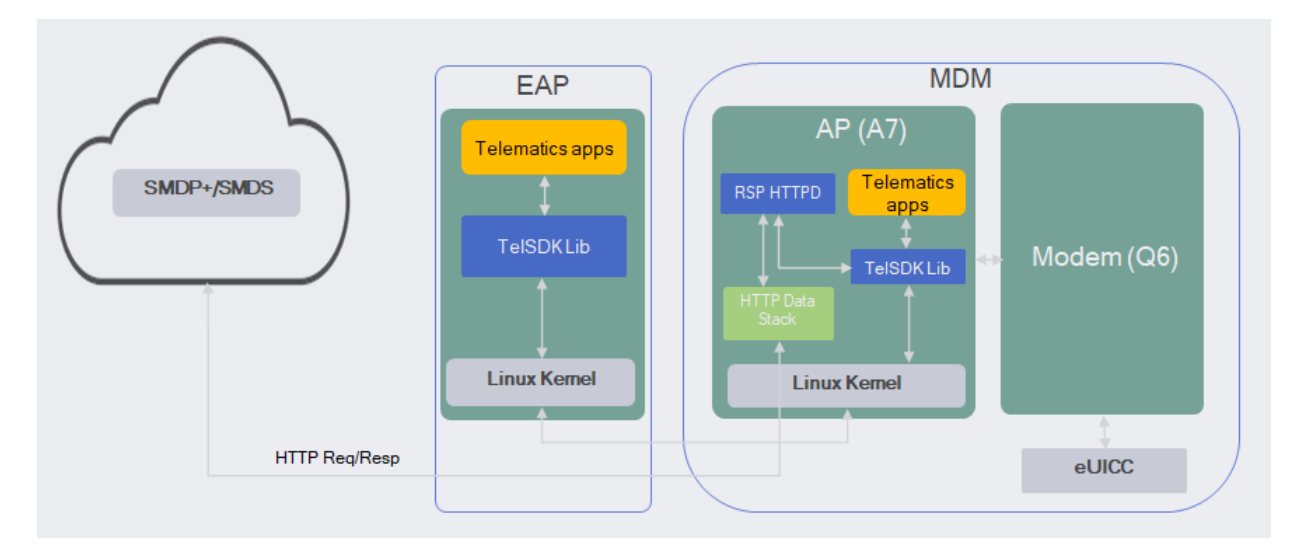

**Figure 2-2 Remote SIM Provisioning**

The Telematics Application can leverage Remote SIM Provisioning (RSP) APIs to perform eUICC profile management operations.

Remote SIM Provisioning APIs in Telematics SDK provides operations such as

- Download a profile on the eUICC. Allow downloading of profile based on activation code and confirmation code. Also provide user consent for downloading of profile.
- Enable or disable a profile to activate/deactivate subscription corresponding to profile.
- Delete a profile from an eUICC.
- Query list of profile on the eUICC.
- Get and update the server address( SMDP+ and SMDS)
- Get EID of the eUICC.
- Update nickname of the profile.
- Perform memory reset which allows to delete test and operational profiles or reset to default SMDP+ address.

When modem LPA/eUICC needs to reach SMDP+/SMDS server on the cloud for HTTP transaction, the HTTP request is sent to RSP service i.e RSP HTTP daemon. The RSP HTTP Daemon performs these

HTTP transactions on behalf of modem with SMDP+/SMDS server running on the cloud. The HTTP response from cloud is sent back to modem LPA/eUICC to take appropriate action.

## **2.2.18 Debug Logger**

Logging APIs in the Telematics SDK provides logging related functionalities such as

- Runtime configurable logging to console, diag and file.
- Possible LOG\_LEVEL values are NONE, PERF, ERROR, WARNING, INFO, DEBUG.

### **2.2.19 WLAN Management**

WLAN management APIs in the Telematics SDK provide services related to the following Wi-Fi functionality.

- Enable/disable WLAN.
- Set/request WLAN mode: number of access points and number of stations to be enabled.
- Request current WLAN status.
- Set/request an access points configuration.
- Request access point status
- Set/request a station's configuration.
- Request station status
- Request list of devices connected to any access point.
- Restart hostapd and wpa\_supplicant daemons

## **2.2.20 Diagnostic Services**

Two methods are supported to collect logs; file and callback method. In file method, logs are captured and saved to file. In callback method, log is passed to client provided callback whenever new log is generated. Logging is also provided per device or peripheral level. With device level logging, logs from all peripherals in that device is collected. With peripheral logging, logs from client selected perihpherals only are captured. Diagnostic services APIs in the Telematics SDK provide the following functionality.

- Configure diagnostic servics which include:
	- Set logging level (Device/Peripheral).
	- Set logging method (File/Callback).
	- Set logging mode (Streaming, Threshold, or Circular Buffer).
	- Set mask file for both modem and or EAP.
	- Set max file size and max number of files generated if file method logging is selected.
- Start/Stop logging.

# **2.3 Subsystem Restart**

Subsystem restart events occur when device operating system or services crashes due to any reason and then reboots to operational state. This section explains notifications that are sent to application when such an event occurs, the impact on application, notifications that are sent to application when device recovers to operating state, and suggested action application should take after recovery. Examples of Subsystem Restart events:

- External application processor crash
- Modem application processor crash
- Modem processor crash

If application is running on either application processors when it crashes, application is expected to be restarted to initial state. For other scenarios, details are explained below for each subsystem.

### **2.3.1 Data Services**

Data services behavior when Subsystem Restart event occur is shown in table below:

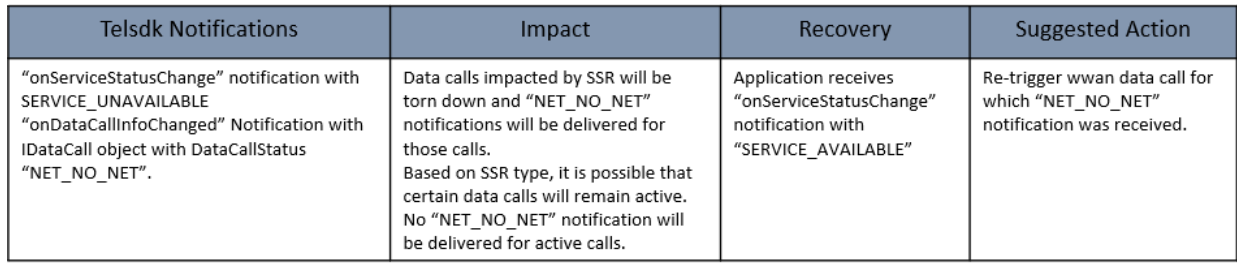

#### **Figure 2-3 Data SSR and Recovery**

# **2.4 Security**

## **2.4.1 SELinux**

SELinux is an access control framework provided by the Linux kernel. It provides a mechanism to restrict/control access to system resources such as file nodes and sockets. SELinux framework expects any process running in userspace to declare all its interactions with the system resources in the form of SELinux policies. On platforms enabled with SELinux, an app that uses an SDK API would also need to declare its usage through SELinux policies to ensure that it has all the required permissions.

Listed below are the SELinux Interfaces which are generic for any API in particular namespace that app needs to declare in its policies.

Note For the below list, let us consider the application's security context to be app\_t (also called domain context).

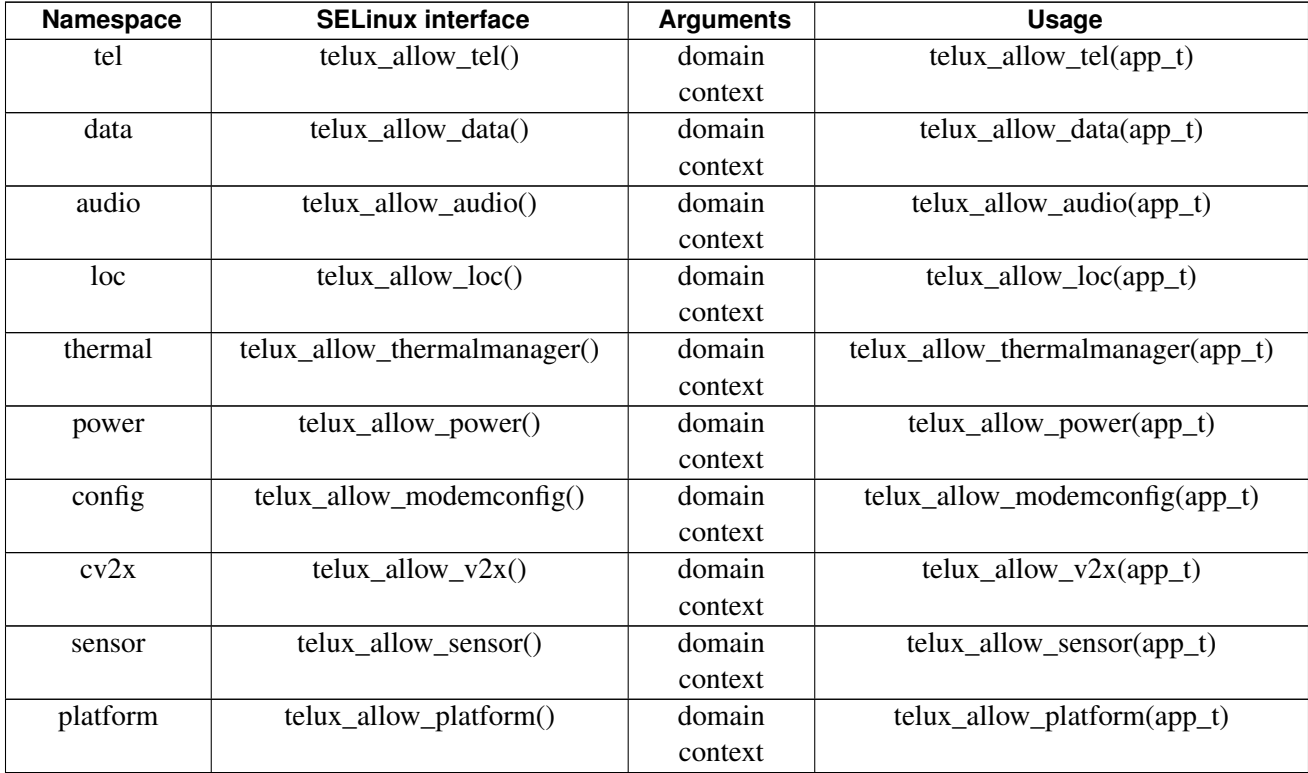

The following example illustrates how an application can incorporate the SELinux interfaces exposed by SDK in its SELinux policies. Below code snippet is part of a Type Enforcement (TE) file of the application which grants required permissions to perform SDK data operations.

```
policy_module(application, 1.0)
type app_t;
#Granting SDK data client permissions to the application
```
telux\_allow\_data(app\_t);

In addition to the above SELinux interfaces list, below are the SELinux interfaces specific to a usecase. When an app needs to use any API, it should identify which SELinux interface to be used corresponding to the permission type from the below table and add it to the policy file.

To determine which permission type to be used for a API, please refer to the documentation for the API in the API Reference or in the API header file

Note The system integrator has the option to turn on/off this feature, where APIs related to a particular use case require certain permissions. If this feature is turned off, the use case specific permissions listed below are not required by the caller.

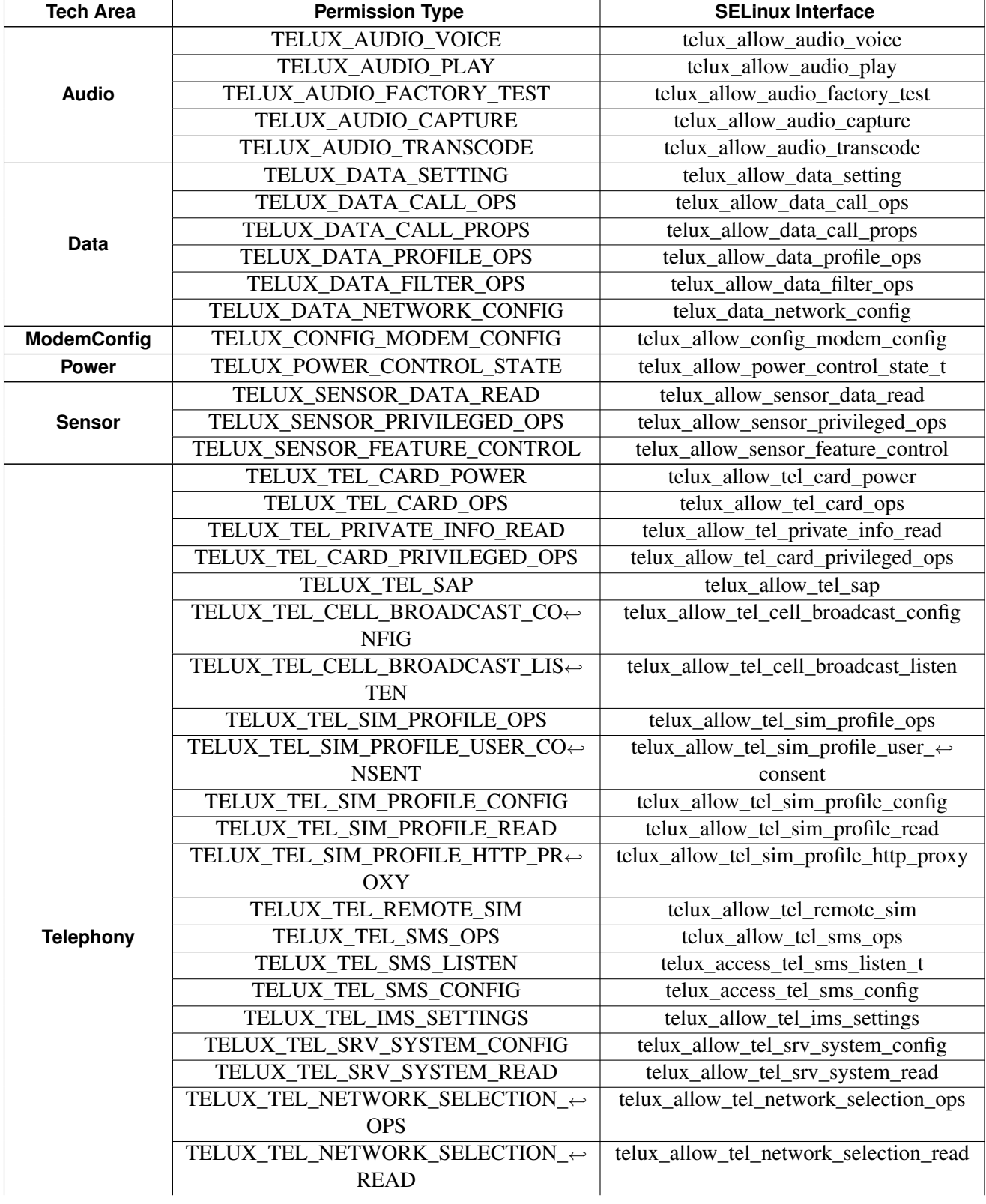

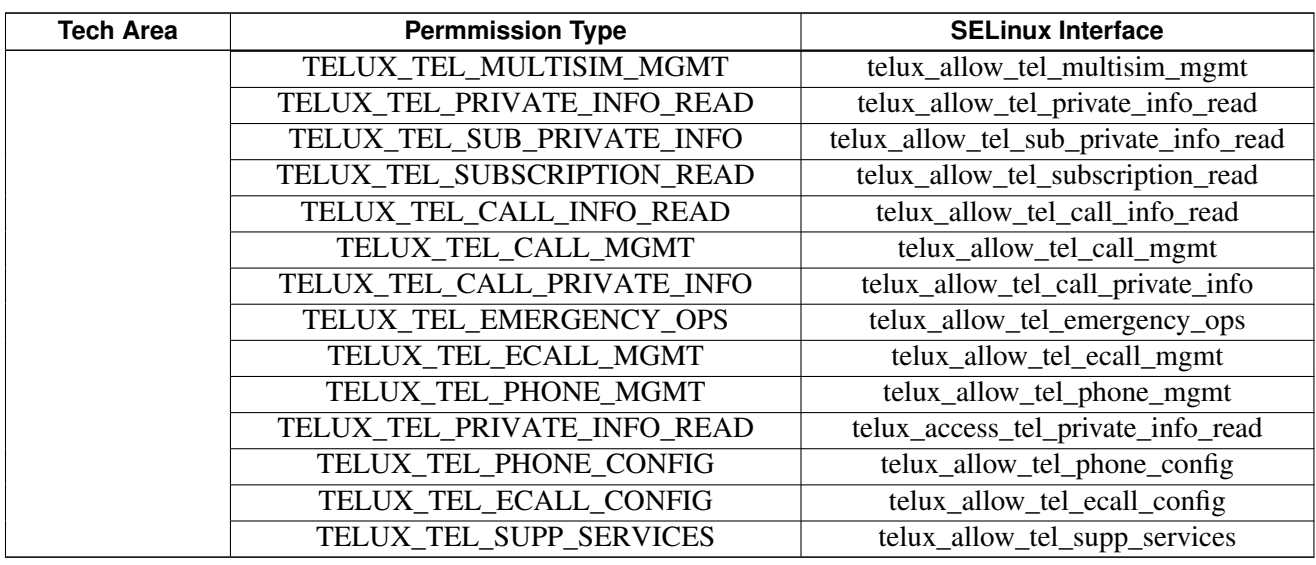

The following example illustrates how to declare permissions for an application that wants to use [telux::data::IDataConnectionManager::startDataCall\(\)](#page-989-0) to setup a cellular data connection.The documentation of this API indicates that the caller needs to have TELUX\_DATA\_CALL\_OPS permission. From the above table, the permission maps to **telux\_allow\_data\_call\_ops** SELinux interface:

In order for the app to use the API the below code snippet needs to be entered in the Type Enforcement (TE) file of the application.

policy\_module(application, 1.0) type app\_t; #Allow data call operations

telux\_allow\_data\_call\_ops(app\_t)

# **3.1 Application initialization call flow**

Telematics-SDK initializes various sub-systems during start-up. It marks each sub-system's service status as SERVICE\_AVAILABLE once the initialization procedures are completed for that sub-system. The application should pass callback function when requesting for manager object. This callback is invoked by underlying library which provides subsystem initialisation status. The application has to wait until the corresponding sub-system callback is invoked. Application should make API requests when service status is SERVICE\_AVAILABLE. Telematics-SDK provides APIs to fetch sub-system status.

Example:

### **3.1.1 Phone manager initialization**

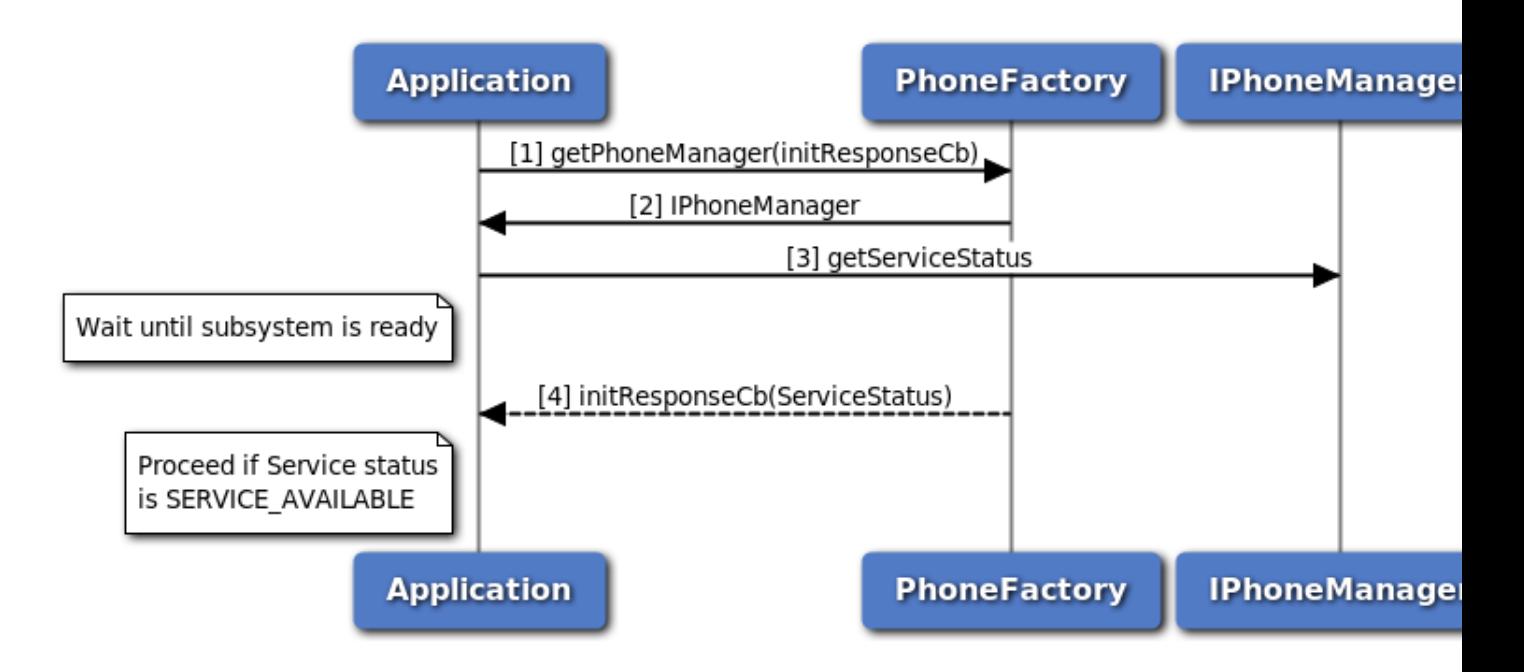

**Figure 3-1 Phone manager initialization**

- 1. Application uses PhoneFactory to call getPhoneManager by providing application callback function as parameter.
- 2. The application recieves IPhoneManager.
- 3. Application requests for serviceStatus from IPhoneManager.

4. Application waits for the subsystem initialization callback, which notifies the subsystem initialization status.

# **3.2 Telephony**

## **3.2.1 Dial call flow**

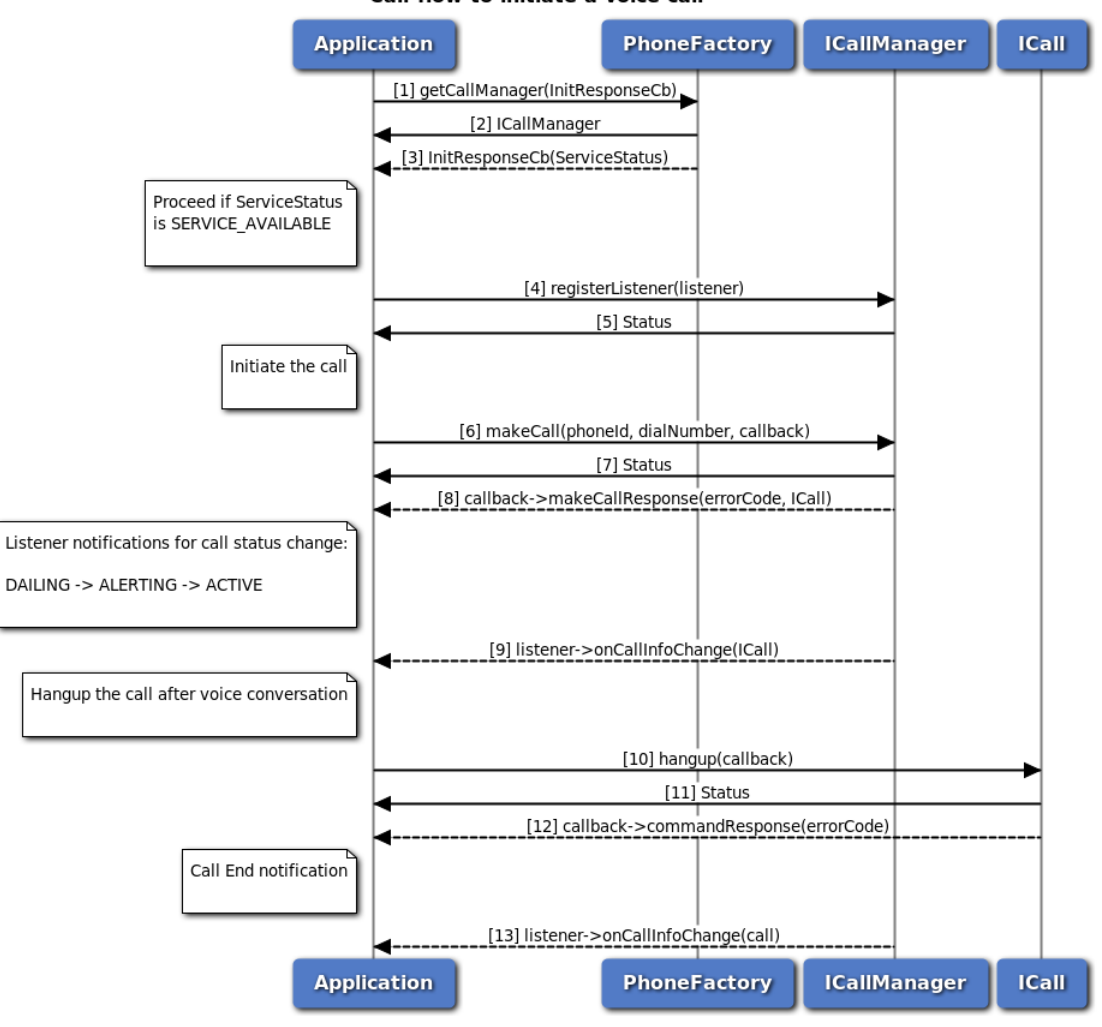

Call-flow to initiate a voice call

**Figure 3-2 Dial call flow**

- 1. Application requests an instance of Call Manager object using PhoneFactory, providing the initialization callback.
- 2. Application receives a Call Manager instance.
- 3. Application waits for the subsystem initialization callback, which notifies the subsystem initialization status.
- 4. If the subsystem is initialized successfully, application registers a listener for call info change notifications like DIALING, ALERTING, ACTIVE and ENDED.
- 5. Application receives the status(SUCCESS or suitable failure) based on registration of listener to CallManager.
- 6. Application dials a number by using makeCall API, optionally specifying callback to get asynchronous response.
- 7. Application receives the status(SUCCESS or suitable failure) based on the execution of makeCall API.
- 8. Optionally, the application gets asynchronous response for makeCall operation status, through makeCallResponse callback.
- 9. Application receives the listener notifications on call status change like DIALING/ALERTING/ACTIVE when other party accepts the call.
- 10. Application sends hangup command to hangup the call, optionally specifying callback to get asynchronous response.
- 11. Application receives the status(SUCCESS or suitable failure) based on the execution of hangup API.
- 12. Optionally, the application gets asynchronous response for hangup using CommandResponseCallback.
- 13. Application receives the listener notification for the call end notification.

# **3.2.2 ECall call flow**

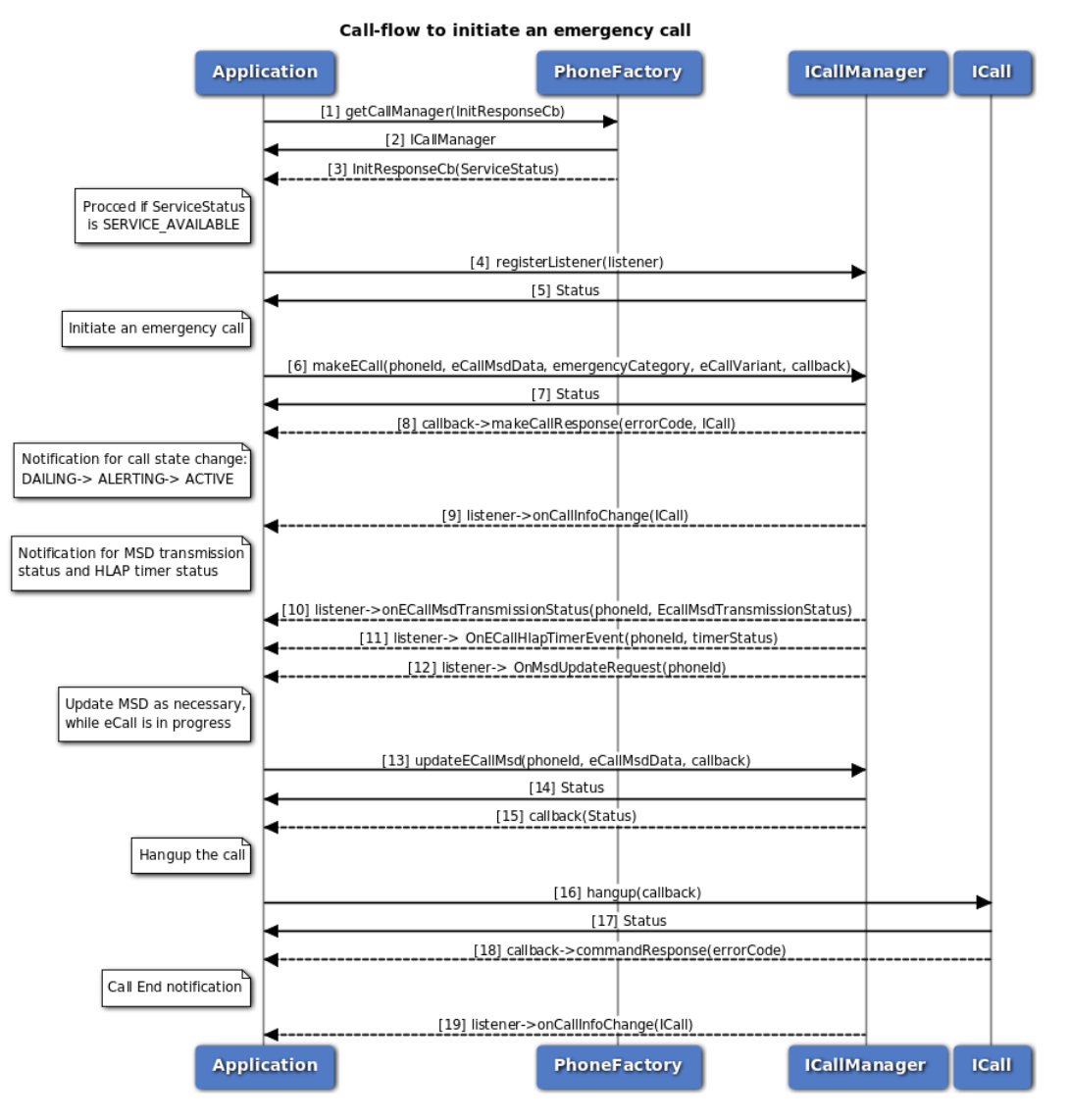

**Figure 3-3 ECall call flow**

- 1. Application requests an instance of Call Manager object using PhoneFactory, providing the initialization callback.
- 2. Application receives a Call Manager instance.
- 3. Application waits for the subsystem initialization callback, which notifies the subsystem initialization status.
- 4. If the subsystem is initialized successfully, application registers a listener for call info change notifications like DIALING, ALERTING, ACTIVE and ENDED.
- 5. Application receives the status(SUCCESS or suitable failure) based on registration of listener to CallManager.
- 6. Application dials a standard or NG emergency call by using makeECall API, optionally specifying callback to get asynchronous response.
- 7. Application receives the status(SUCCESS or suitable failure) based on the execution of makeECall API.
- 8. Optionally, the application gets asynchronous response for makeECall operation status, through makeCallResponse callback.
- 9. Application receives the listener notifications on call status change like DIALING/ALERTING/ACTIVE when other party accepts the call.
- 10. Application receives the listener notifications related to MSD transmission status updates.
- 11. Application receives the listener notifications related to eCall HLAP timer status updates.
- 12. CallManager sends MSD update request recieved from network to the application by using OnMsdUpdateRequest API.
- 13. Optionally, the application can update the MSD using updateECallMsd API, whenever there is an update to MSD.
- 14. Application receives the status(SUCCESS or suitable failure) based on the execution of updateECallMsd API.
- 15. Optionally, the application gets asynchronous response for updateECallMsd operation status.
- 16. Application sends hangup command to hangup the call, optionally specifying callback to get asynchronous response.
- 17. Application receives the status(SUCCESS or suitable failure) based on the execution of hangup API.
- 18. Optionally, the application gets asynchronous response for hangup using CommandResponseCallback.
- 19. Application receives the listener notification for the call end notification.

## **3.2.3 TPS eCall over IMS call flow**

Private eCall:

- 1. It is a normal VOLTE call(to a custom number) with MSD information.
- 2. Application processor (AP) sends the MSD data at call connect and later AP gets an explicit indication, upon which it can provide updated MSD(unlike standard eCall where AP updates MSD constantly)
- 3. Device doesn't support fallback to CS. It is the AP's responsibility to retry over CS.
- 4. AP can send the MSD information data in non standard format and PSAP should be able to recognize it.

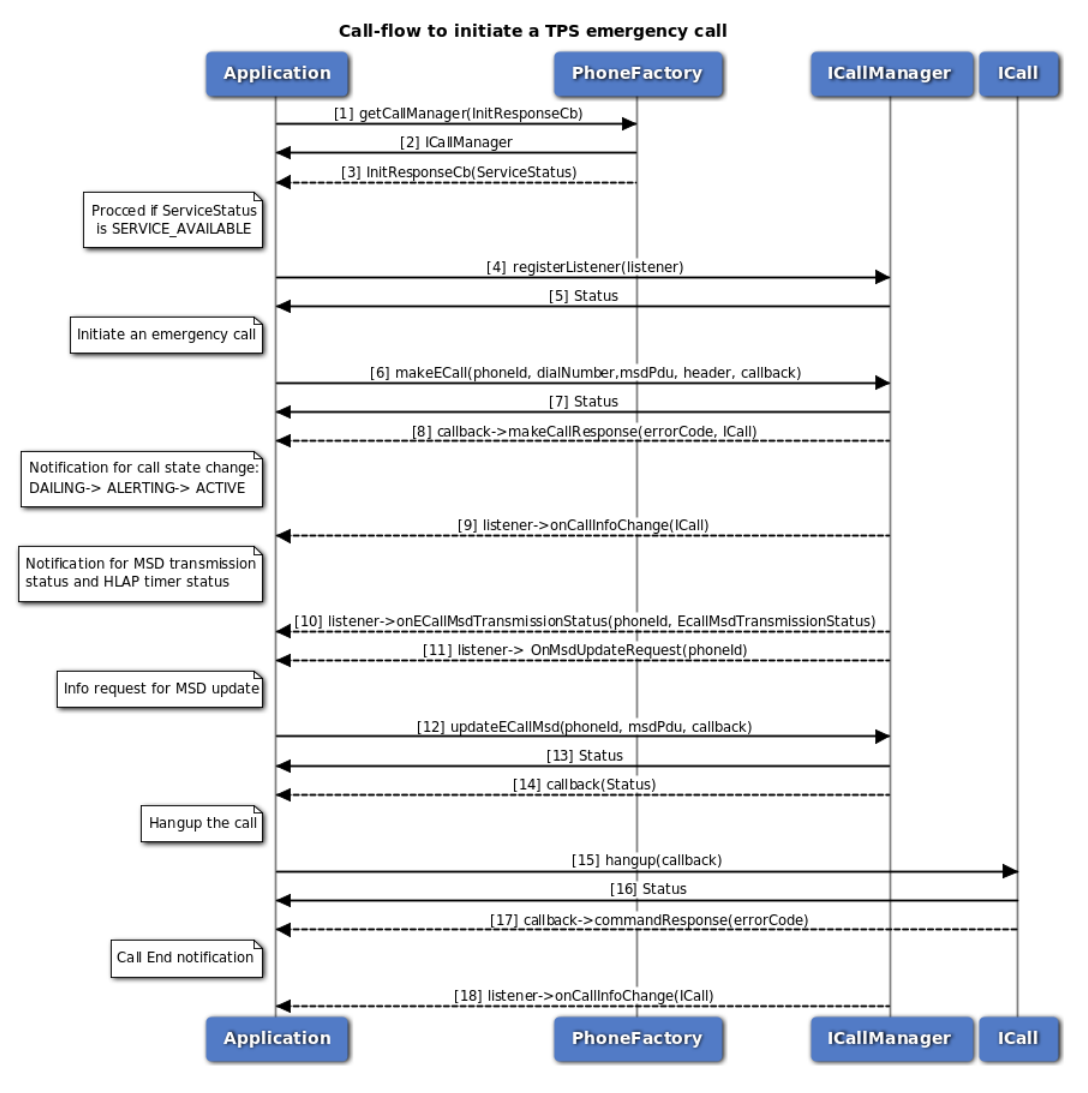

**Figure 3-4 ECall call flow**

- 1. Application requests an instance of Call Manager object using PhoneFactory, providing the initialization callback.
- 2. Application receives a Call Manager instance.
- 3. Application waits for the subsystem initialization callback, which notifies the subsystem initialization status.
- 4. The application registers a listener with CallManager to listen to the call info change notifications like DIALING, ALERTING, ACTIVE etc.
- 5. The application receives the status like SUCCESS, FAILED etc based on registration of listener from CallManager.
- 6. The application dials a TPS emergency call over IMS(i.e normal VOLTE call) by using makeECall API, optionally specifying header and callback to get asynchronous response.
- 7. The application receives the status like SUCCESS, FAILED etc based on the execution of makeECall API.
- 8. Optionally, the application gets asynchronous response for makeECall using makeCallResponseCallback.
- 9. Application receives the listener notifications on call status change like DIALING/ALERTING/ACTIVE when other party accepts the call.
- 10. CallManager sends eCall MSD transmission status to the application by using onECallMsdTransmissionStatus API.
- 11. CallManager sends MSD update request recieved from network to the application by using OnMsdUpdateRequest API.
- 12. The application sends the MSD data to network using updateECallMsd API, optionally specifying callback to get asynchronous response.
- 13. The application receives the status like SUCCESS, FAILED etc based on the execution of updateECallMsd API.
- 14. CallManager sends eCall MSD transmission status to the application by using onECallMsdTransmissionStatus API for MSD sent at step 10.
- 15. The application sends hangup command to hangup the call, optionally gets asynchronous response using callback.
- 16. The application receives the status like SUCCESS, FAILED etc based on the execution of hangup API.
- 17. Optionally, the application gets asynchronous response for hangup using CommandResponseCallback.
- 18. CallManager sends call info change i.e Call Ended to the application by using onCallInfoChange callback function.

# **3.2.4 Answer, Reject, RejectWithSMS call flow**

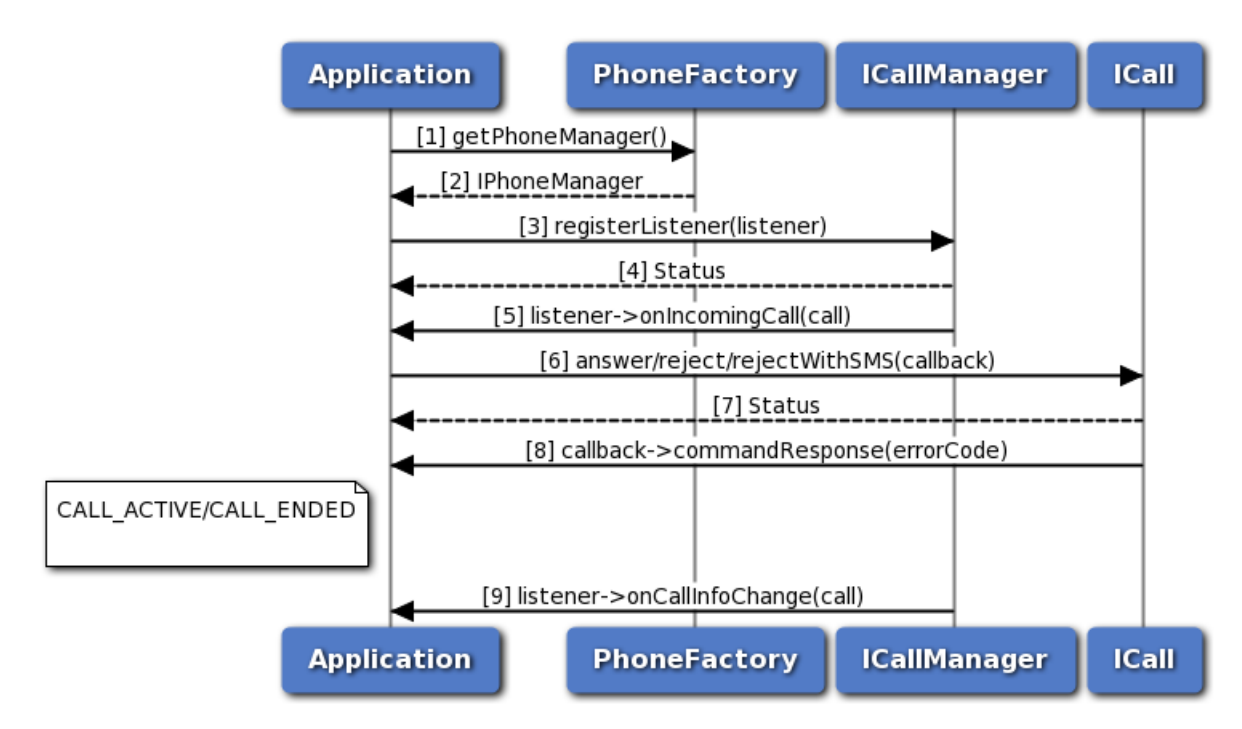

**Figure 3-5 Answer, Reject, RejectWithSMS call flow**

- 1. The application gets the PhoneManager object using PhoneFactory.
- 2. The application receives the PhoneManager object in order to register listener.
- 3. The application registers a listener with CallManager to listen incoming call notifications.
- 4. The application receives the status like SUCCESS, FAILED etc based on registration of listener from CallManager.
- 5. The application receives onIncomingCall notification when there is an incoming call.
- 6. The application performs answer/reject/rejectWithSMS operation using ICall.
- 7. The application receives the status like SUCCESS, FAILED etc based on execution of answer/reject/rejectWithSMS.
- 8. Optionally, the application gets asynchronous response for answer/reject/rejectWithSMS using CommandResponseCallback.
- 9. The CallManager sends call info change i.e CALL\_ACTIVE or CALL\_ENDED to the application by using onCallInfoChange callback function.

## **3.2.5 Hold call flow**

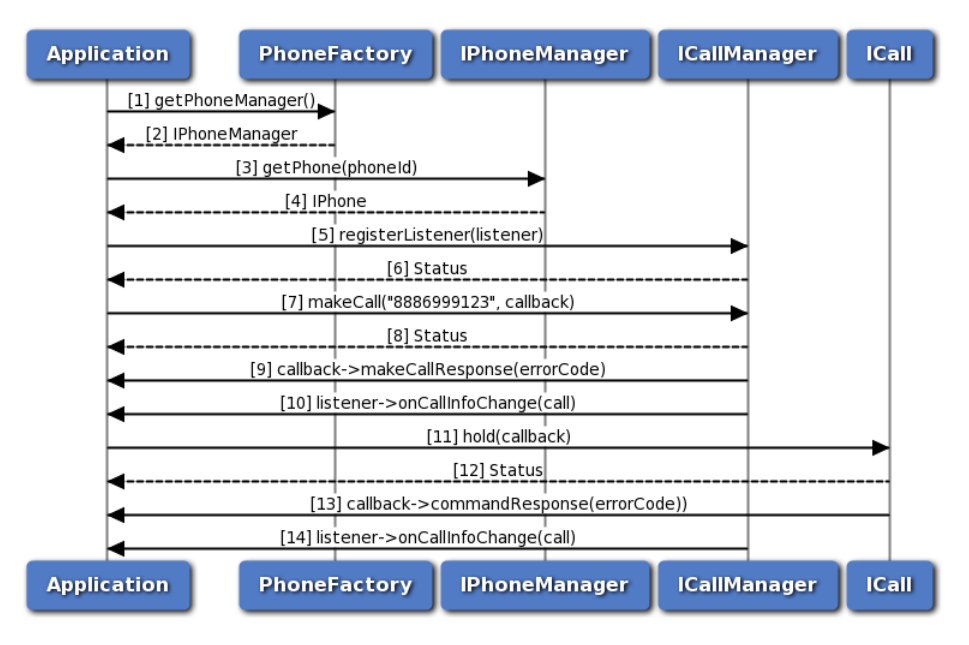

**Figure 3-6 Hold call flow**

- 1. The application gets the PhoneManager object using PhoneFactory.
- 2. The application receives the PhoneManager object in order to get Phone.
- 3. The application gets the Phone object for given phone identifier using PhoneManager.
- 4. PhoneManager returns Phone object to application, returns default phone in case phone identifier is not specified.
- 5. The application registers a listener with CallManager to listen to the call info change notifications like DIALING, ALERTING, ACTIVE etc.
- 6. The application receives the status like SUCCESS or INVALIDPARAM based on registration of listener to CallManager.
- 7. The application dials a number by using makeCall API, optionally specifying callback to get asynchronous response.
- 8. The application receives the status like SUCCESS, INVALIDPARAM and FAILED etc based on the execution of makeCall API.
- 9. Optionally, the application gets asynchronous response for makeCall using makeCallResponseCallback.
- 10. The CallManager sends call info change i.e CALL\_ACTIVE to application by using onCallInfoChange API.
- 11. The application sends hold command to hold the call, optionally specifying callback to get asynchronous response.
- 12. The application receives the status like SUCCESS, FAILED etc based on the execution of hold API.
- 13. Optionally, the application gets asynchronous response for hold using CommandResponseCallback.
- 14. The application receives call info change i.e CALL\_ON\_HOLD from CallManager.

## **3.2.6 Hold, Conference, Swap call flow**

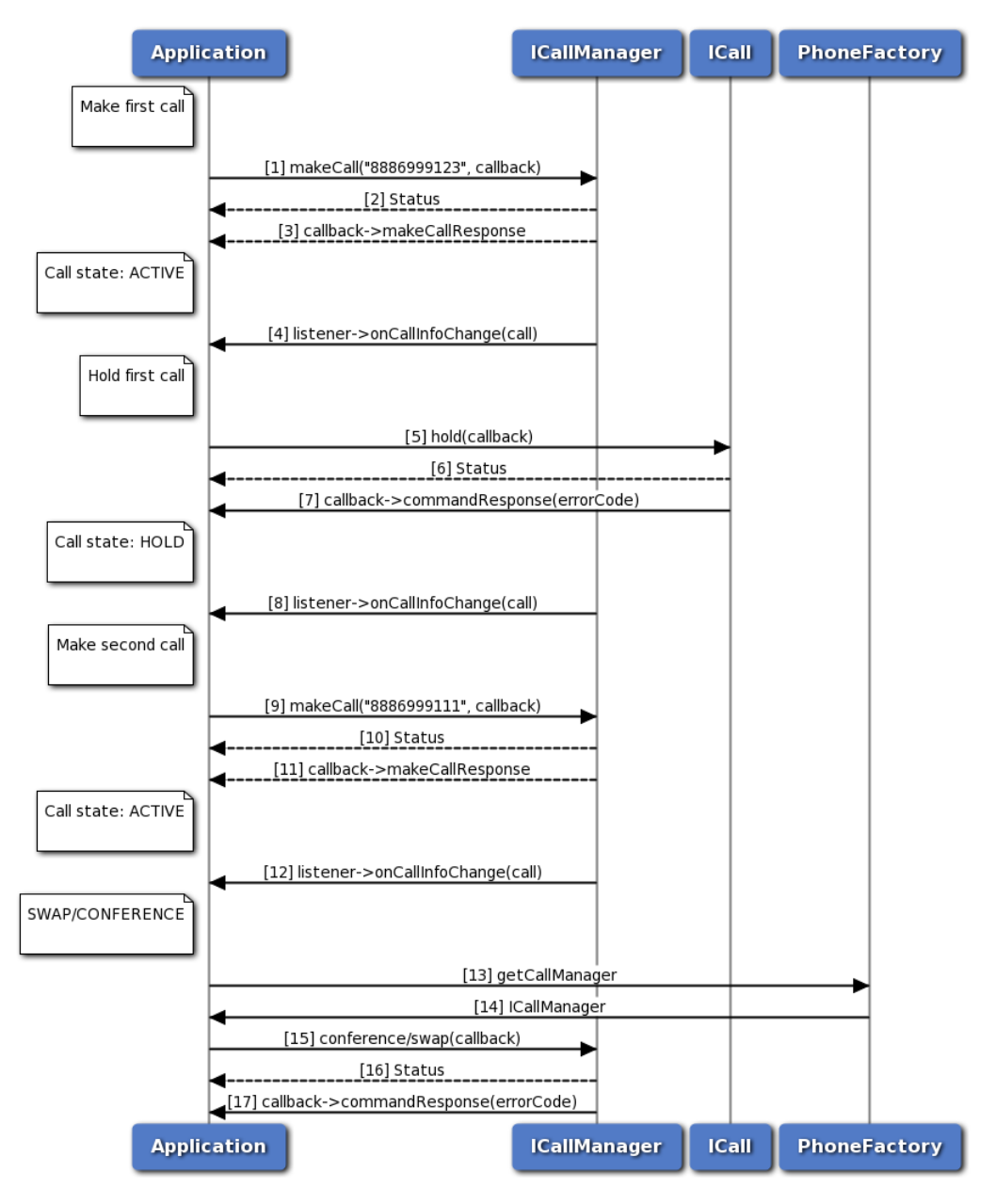

**Figure 3-7 Hold, Conference, Swap call flow**

- 1. The application makes first call using ICall.
- 2. The application receives the status like SUCCESS, FAILED etc based on execution of makeCall operation.
- 3. Optionally, the application gets asynchronous response for makeCall using makeCallResponseCallback.
- 4. The CallManager sends call info change i.e CALL\_ACTIVE to application by using onCallInfoChange API.
- 5. The application sends hold command to hold the call, optionally specifying callback to get

asynchronous response.

- 6. The application receives the status like SUCCESS, FAILED etc based on the execution of hold API.
- 7. Optionally, the application gets asynchronous response for hold using CommandResponseCallback.
- 8. The application receives call info change i.e CALL\_ON\_HOLD from CallManager.
- 9. The application makes second call using ICall.
- 10. The application receives the status like SUCCESS, FAILED etc based on execution of makeCall operation.
- 11. Optionally, the application gets asynchronous response for makeCall using makeCallResponseCallback.
- 12. The CallManager sends call info change i.e CALL\_ACTIVE to application by using onCallInfoChange API.
- 13. The application requests the PhoneFactory to get ICallManager object.
- 14. The application receives the ICallManager object using PhoneFactory.
- 15. The application performs conference/swap operation using ICallManager by passing first call and second call. optionally application can pass callback to receive hold response asynchronously.
- 16. The application receives the status like SUCCESS, FAILED etc based on the execution of conference/swap API.
- 17. Optionally, the application gets asynchronous response for conference/swap using CommandResponseCallback.

## **3.2.7 SMS call flow**

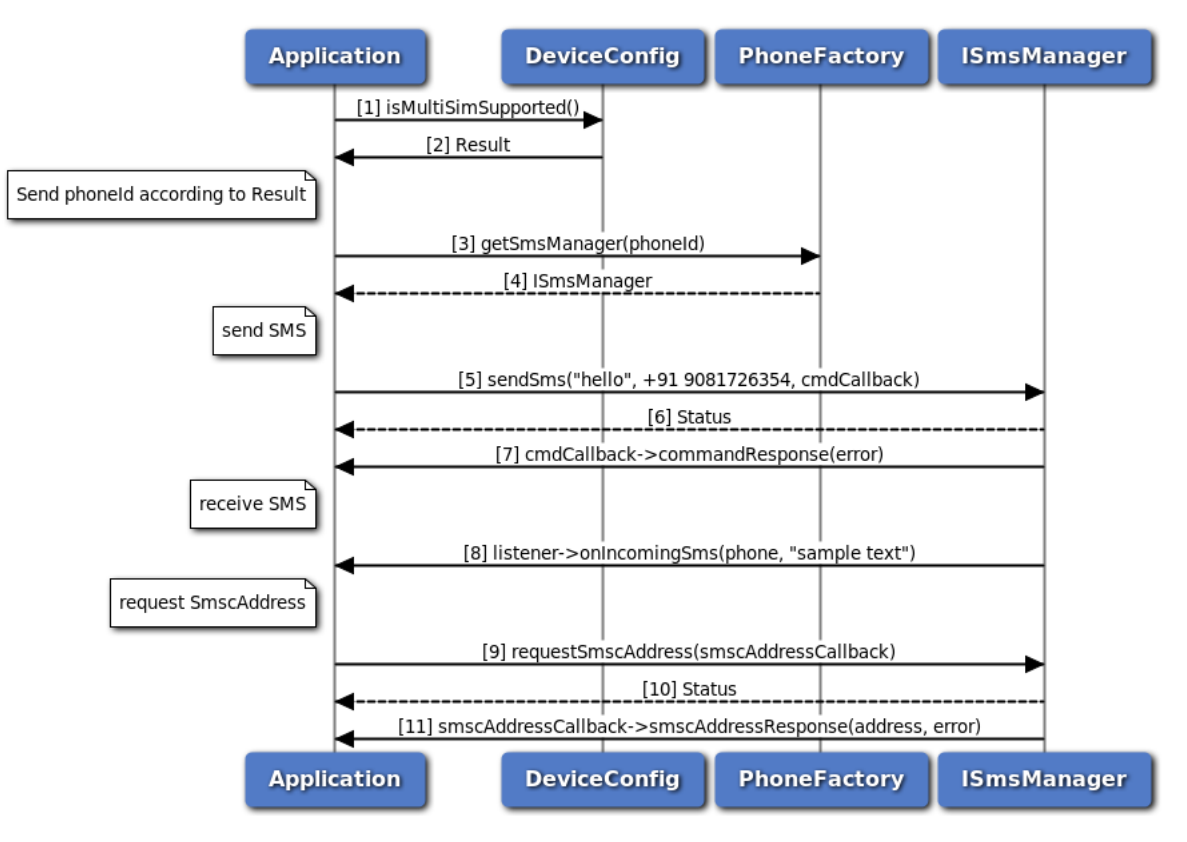

**Figure 3-8 SMS call flow**

- 1. Application requests to check multi sim configuration on device.
- 2. Application receives the result.
- 3. The application updates the list of phone identifier based on device configuration and gets SmsManager object corresponding to specific phone identifier.
- 4. PhoneFactory returns the SmsManager object to application in order to perform operations like send SMS and get SMSC address.
- 5. The application sends SMS to the receiver address and optionally gets asynchronous response using CommandResponseCallback.
- 6. Application receives the status i.e. either SUCCESS or FAILED based on execution of sendSms API in SmsManager.
- 7. Optionally, the response for send SMS is received by the application.
- 8. Application gets notified for incoming SMS.
- 9. The application requests for SmscAddress and optionally gets asynchronous response using ISmscAddressCallback.
- 10. Application receives the status i.e. either SUCCESS or FAILED based on successful execution of requestSmscAddress API in SmsManager.
- 11. Optionally, the application receives the SMSC address on success or gets error on failure in the command response callback.

### **3.2.8 Signal strength call flow**

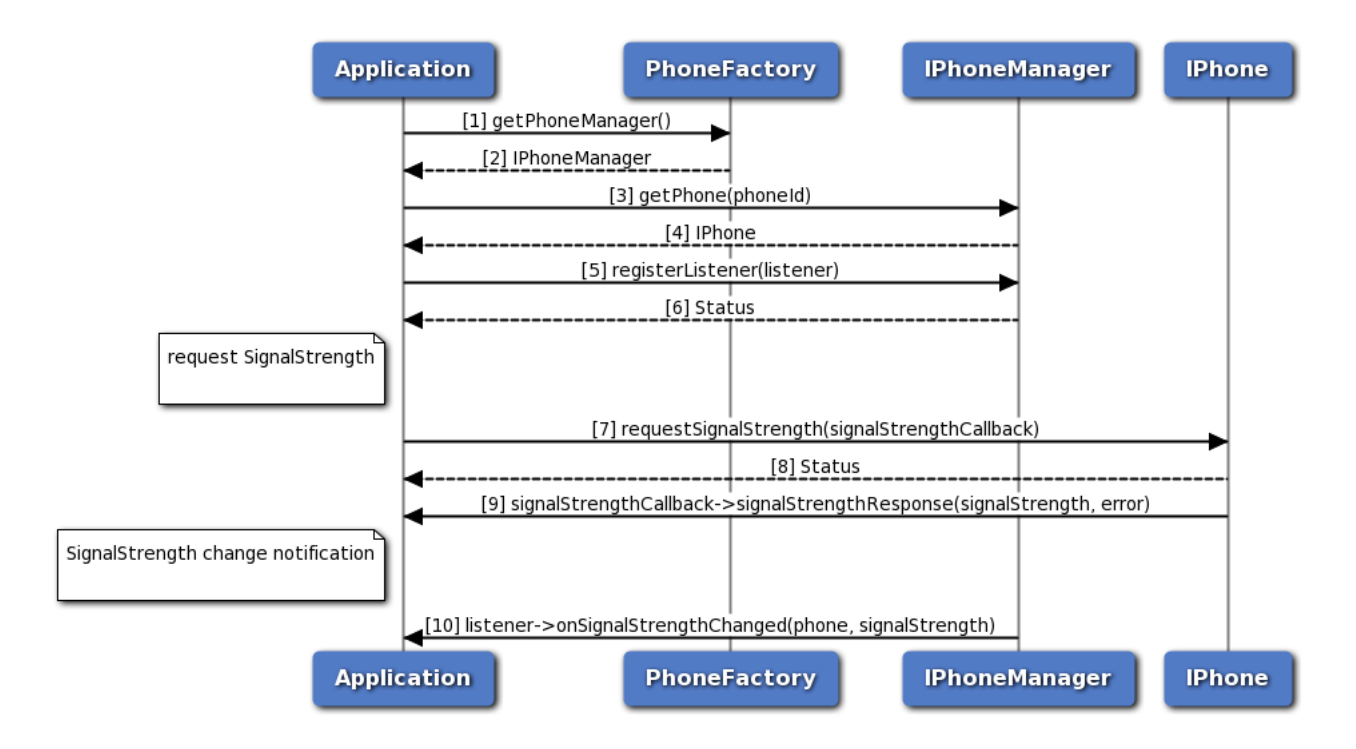

**Figure 3-9 Signal strength call flow**

- 1. The application gets PhoneManager object using PhoneFactory.
- 2. The application receives the PhoneManager object in order to get Phone instance.
- 3. The application gets phone instance for a given phone identifier using PhoneManager object.
- 4. PhoneManager returns IPhone object to the application.
- 5. Application registers the listener to get notification for signal strength change.
- 6. The application receives the status i.e. either SUCCESS or FAILED based on the registration of the listener.
- 7. The application requests for signal strength and optionally, gets asynchronous response using ISignalStrengthCallback.
- 8. The application receives the status i.e. either SUCCESS or FAILED based on execution of requestSignalStrength API in SapCardManager.
- 9. Optionally, the response for signal strength request is received by the application.
- 10. Application receives a notification when there is a change in signal strength.

## **3.2.9 CellBroadcast Call Flow**

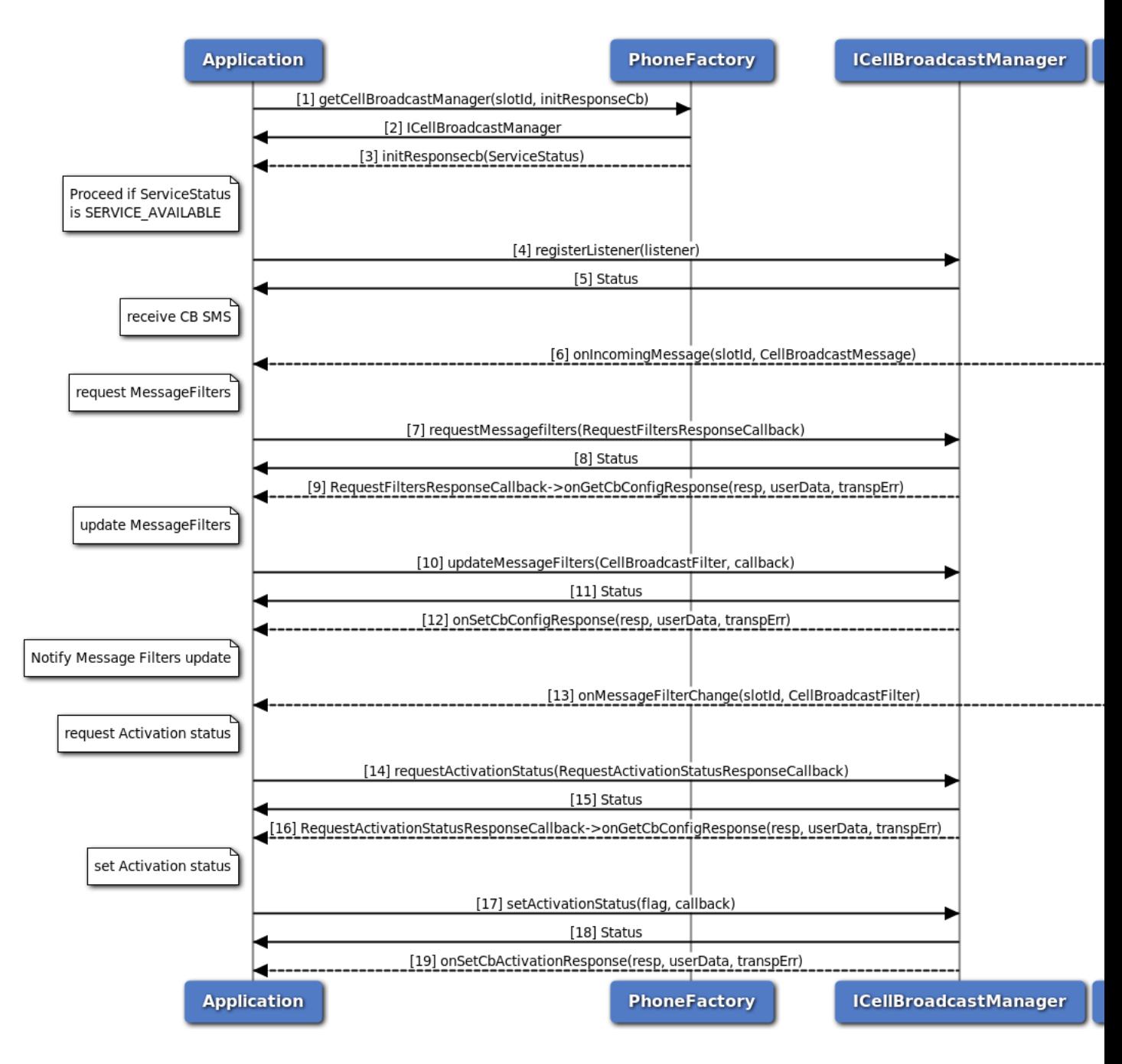

**Figure 3-10 CellBroadcast call flow**

- 1. Application requests an instance of CellBroadcast Manager object using PhoneFactory, providing the initialization callback.
- 2. Application receives a CellBroadcast Manager instance.
- 3. Application waits for the subsystem initialization callback, which notifies the subsystem initialization status.
- 4. If the subsystem is initialized successfully, application registers to ICellBroadcastListener for

incoming Cell broadcast messages and message filter changes.

- 5. The application receives the status i.e. either SUCCESS or INVALIDPARAM based on successful registration of the listener.
- 6. Application gets notified for incoming CellBroadcast Message by ICellBroadcastListener.
- 7. The application requests for message filters and gets response with RequestFiltersResponseCallback.
- 8. Application receives the status i.e. either SUCCESS or FAILED based on successful execution of requestMessageFilters API in CellBroadcastManager.
- 9. The application gets asynchronous response for requestMessageFilters through RequestFiltersResponseCallback.
- 10. Application can configure/update message filters by specifying message filters and gets response with optional callback.
- 11. Application receives the status i.e. either SUCCESS or FAILED based on successful execution of updateMessageFilters API in CellBroadcastManager.
- 12. Optionally, the application gets asynchronous response for updateMessagefilters.
- 13. Application gets notified for updated message filters for CellBroadcast Message.
- 14. The application requests for activation status and gets response with RequestActivationStatusResponseCallback.
- 15. Application receives the status i.e. either SUCCESS or FAILED based on successful execution of requestActivationStatus API in CellBroadcastManager.
- 16. The application gets asynchronous response for requestActivationStatus through RequestActivationStatusResponseCallback.
- 17. Apllication can activate/deactivate configured broadcast messages by setActivationStatus.
- 18. Application receives the status i.e. either SUCCESS or FAILED based on successful execution of setActivationStatus API in CellBroadcastManager.
- 19. Optionally, the application gets asynchronous response for setActivationStatus.

### **3.2.10 Radio and Service state call flow**

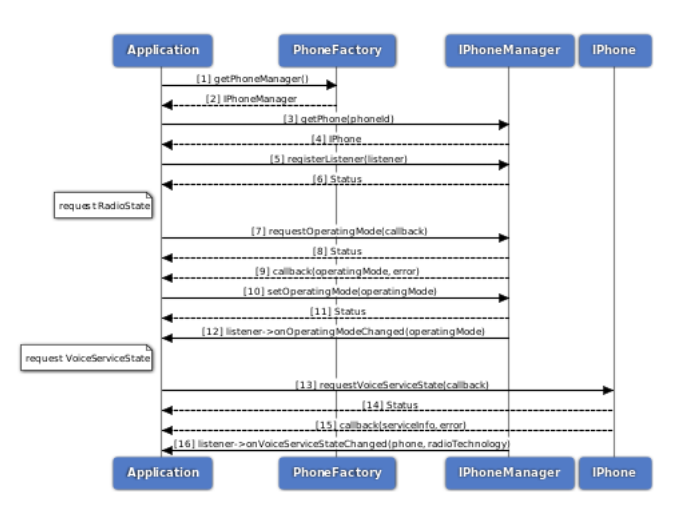

**Figure 3-11 Radio and Service state call flow**

- 1. The application gets PhoneManager object using PhoneFactory.
- 2. The application receives the PhoneManager object in order to get Phone instance.
- 3. The application gets phone instance for a given phone identifier using PhoneManager object.
- 4. PhoneManager returns IPhone object to the application.
- 5. Application registers the listener to get notifications for radio and service state change.
- 6. The application receives the status i.e. either SUCCESS or FAILED based on the registration of the listener.
- 7. The application request the PhoneManager to get operatingMode of device.
- 8. The application receives the status i.e. either SUCCESS or FAILED.
- 9. The application receives the callback of the request with the information of current operating mode of device.
- 10. The application request the PhoneManager to set operatingMode of device.
- 11. The application receives the status i.e. either SUCCESS or FAILED.
- 12. Application receives a notification when there is a change in operatingMode.
- 13. The application request the PhoneManager to get voice service state.
- 14. The application receives the status i.e. either SUCCESS or FAILED.
- 15. The application receives the voice service state, radio technology information etc.
- 16. Application receives a notification when there is a change in voice service state.
# **3.2.11 Network Selection Manager call flow**

Network selection manager provides APIs to get and set network selection mode, get and set preferred networks and perform network scan for availbale networks. Registered listener will get notified for the change in network selection mode.

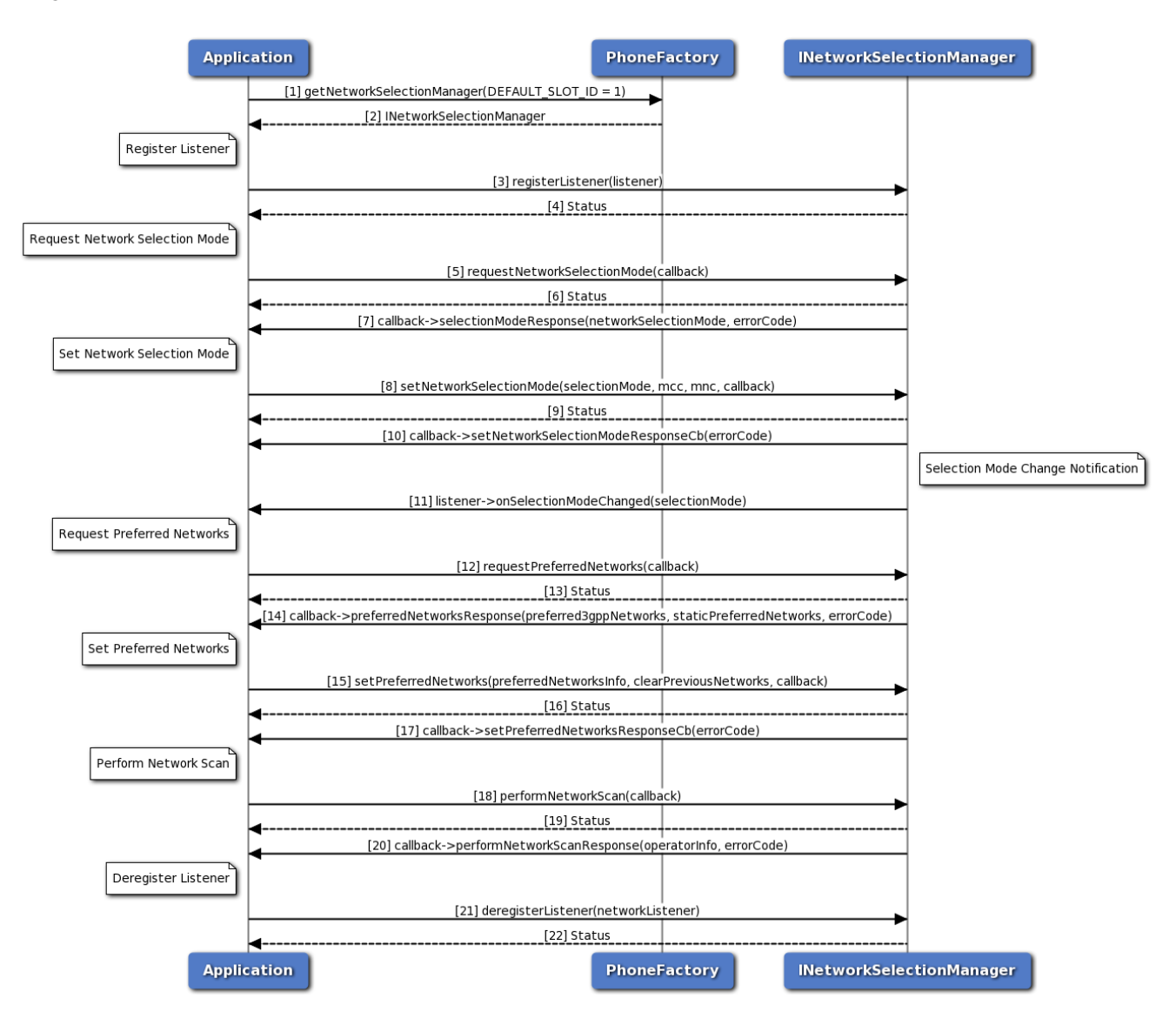

**Figure 3-12 Network selection manager call flow**

- 1. Application requests phone factory for network selection manager.
- 2. Phone factory returns INetworkSelectionManager object using which application will register or deregister a listener.
- 3. Application can register a listener to get notifications for network selection mode change.
- 4. Status of register listener i.e. either SUCCESS or other status will be returned to the application.
- 5. Application requests for network selection mode using INetworkSelectionManager object and gets asynchronous response using SelectionModeResponseCallback.
- 6. The application receives the status i.e. either SUCCESS or other status based on the execution of requestNetworkSelectionMode API.
- 7. The response for get network selection mode request is received by the application.
- 8. The application can also set network selection mode and optionally gets asynchronous response using ResponseCallback. MCC and MNC are optional for AUTOMATIC network selection mode.
- 9. Application receives the status i.e. either SUCCESS or other status based on the execution of setNetworkSelectionMode API.
- 10. Optionally the response for set network selection mode request is received by the application.
- 11. Registered listener will get notified for the network selection mode change.
- 12. Similarly, the application requests for preferred networks using INetworkSelectionManager object and gets asynchronous response using PreferredNetworksCallback.
- 13. The application receives the status i.e. either SUCCESS or other status based on the execution of requestPreferredNetworks API.
- 14. The response for get preferred networks request i.e. 3GPP preferred network list and static 3GPP preferred network list is received by the application asynchronously. Higher priority networks appear first in the list. The networks that appear in the 3GPP Preferred Networks list get higher priority than the networks in the static 3GPP preferred networks list.
- 15. The application can set 3GPP preferred network list and optionally gets asynchronous response using ResponseCallback. If clear previous networks flag is false then new 3GPP preferred network list is appended to existing preferred network list. If flag is true then old list is flushed and new 3GPP preferred network list is added.
- 16. Application receives the status i.e. either SUCCESS or other status based on the execution of setPreferredNetworks API.
- 17. Optionally the response for set preferred networks request is received by the application.
- 18. The application can perform network scan for available networks using INetworkSelectionManager object and gets asynchronous response using NetworkScanCallback.
- 19. Application receives the status i.e. either SUCCESS or other status based on the execution of performNetworkScan API.
- 20. Network name, MCC, MNC and status of the operator will be received by the application.
- 21. Application can deregister a listener there by it would not get notifications.
- 22. Status of deregister listener i.e. either SUCCESS or other status will be returned to the application.

# **3.2.12 Serving System Manager Call Flow**

Serving system manager provides APIs to get and set RAT mode preference and get and set service domain preference. Registered listener will get notified for the change in RAT mode and service domain preference change.

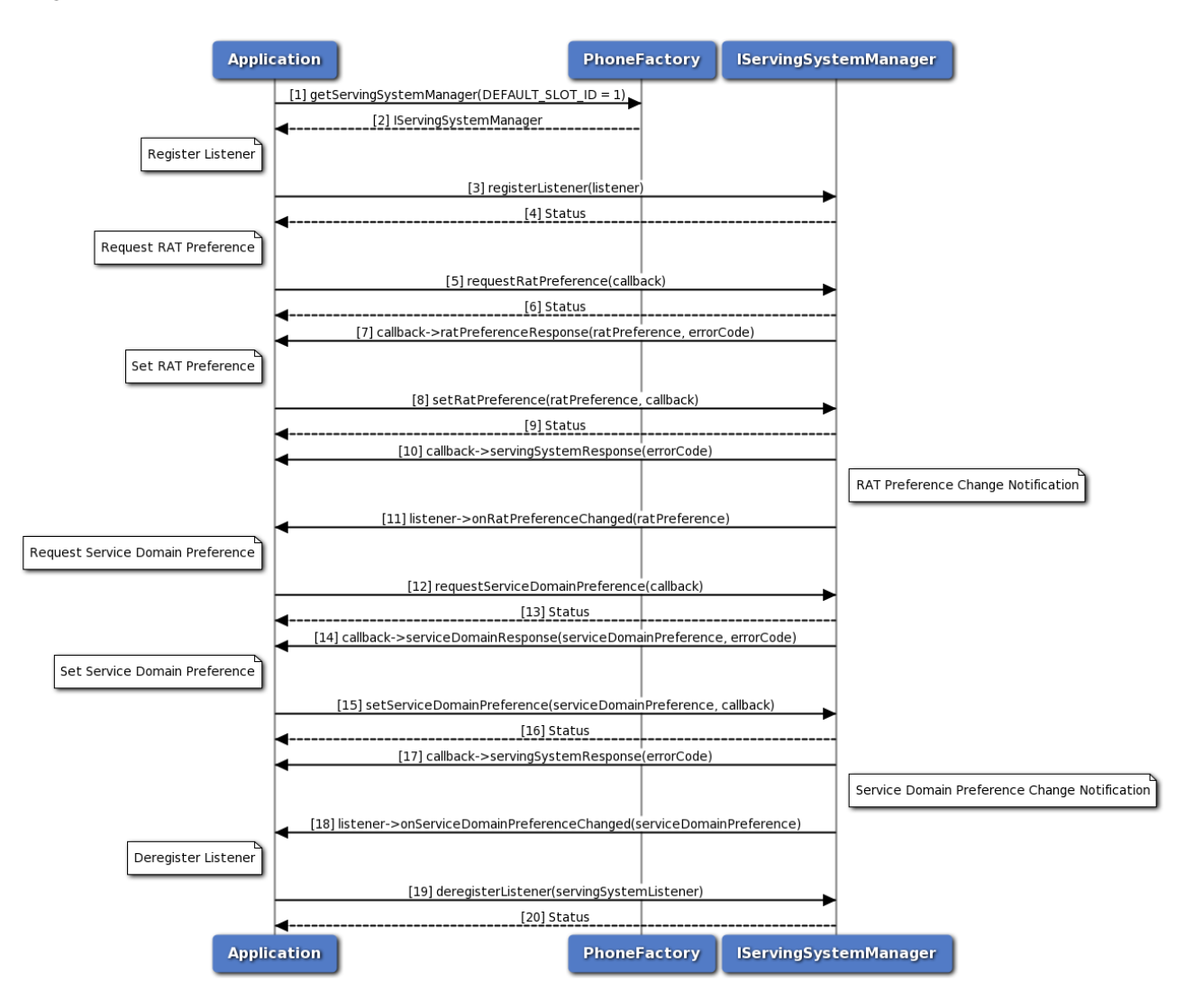

**Figure 3-13 Serving System Manager Call Flow**

- 1. Application requests phone factory for serving system manager.
- 2. Phone factory returns IServingSystemManager object using which application will register or deregister a listener.
- 3. Application can register a listener to get notifications for RAT mode and service domain preference changes.
- 4. Status of register listener i.e. either SUCCESS or other status will be returned to the application.
- 5. Application requests for RAT mode preference using IServingSystemManager object and gets asynchronous response using RatPreferenceCallback.
- 6. The application receives the status i.e. either SUCCESS or other status based on the execution of requestRatPreference API.
- 7. The response for get RAT preference request is received by the application.
- 8. The application can also set RAT mode preference and optionally gets asynchronous response using ResponseCallback.
- 9. Application receives the status i.e. either SUCCESS or other status based on the execution of setRatPreference API.
- 10. Optionally the response for set RAT preference request is received by the application.
- 11. Registered listener will get notified for the RAT mode preference change.
- 12. Application requests for service domain preference using IServingSystemManager object and gets asynchronous response using ServiceDomainPreferenceCallback.
- 13. The application receives the status i.e. either SUCCESS or other status based on the execution of requestServiceDomainPreference API.
- 14. The response for get service domain preference request is received by the application.
- 15. The application can also set service domain preference and optionally gets asynchronous response using ResponseCallback.
- 16. Application receives the status i.e. either SUCCESS or other status based on the execution of setServiceDomainPreference API.
- 17. Optionally the response for set service domain preference request is received by the application.
- 18. Registered listener will get notified for the service domain preference change.
- 19. Application can deregister a listener there by it would not get notifications.
- 20. Status of deregister listener i.e. either SUCCESS or other status will be returned to the application.

# **3.2.13 Card-Get applications call flow**

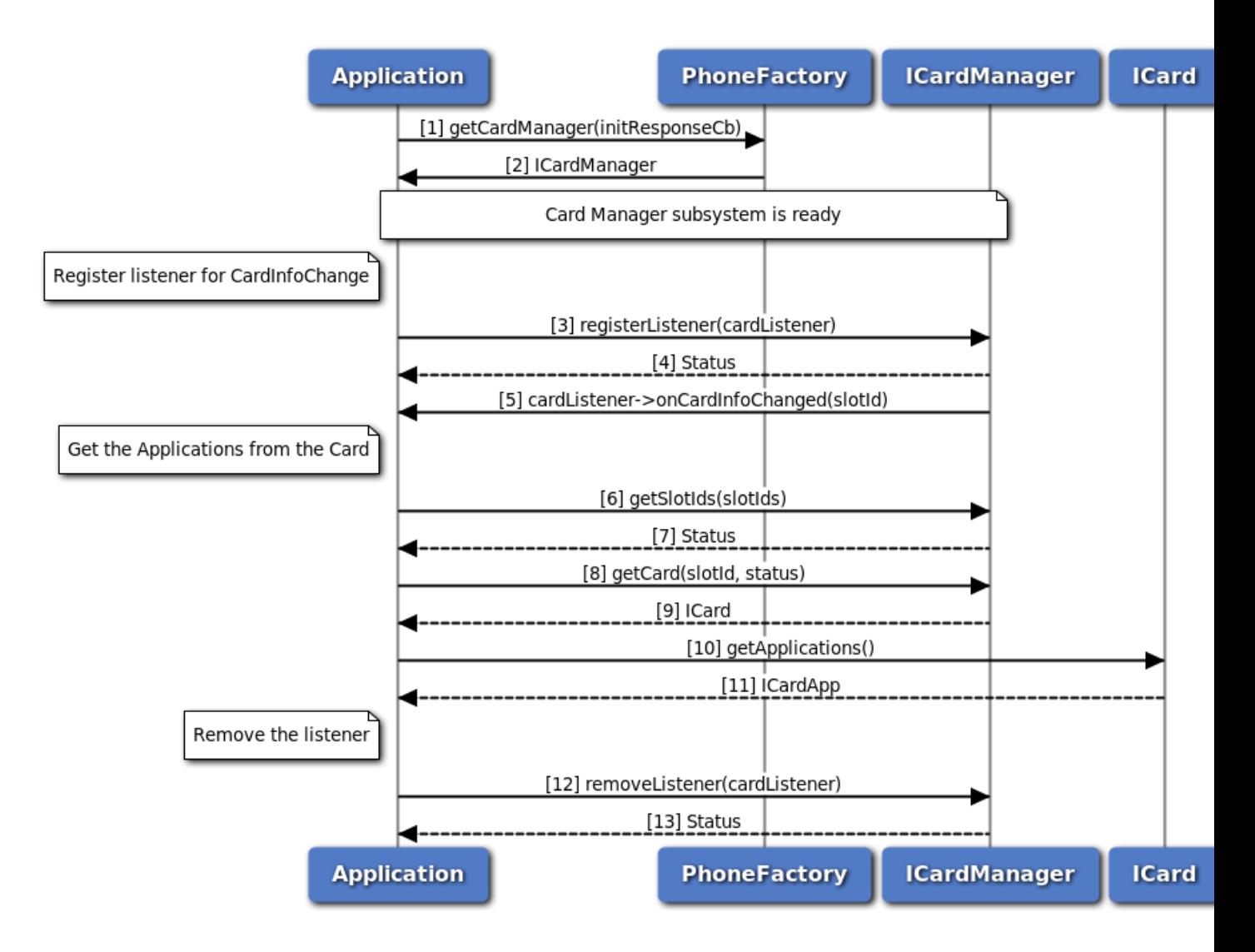

**Figure 3-14 Card-Get applications call flow**

- 1. Application gets the CardManager object from PhoneFactory.
- 2. Application receives CardManager object in order to perform operations like getSlotIds and getCard.
- 3. The application registers a listener for Card info change event with CardManager.
- 4. Application receives the status i.e. either SUCCESS or INVALIDPARAM based on the registration of listener.
- 5. The response from onCardInfoChanged is received by the application whenever there is card info change.
- 6. The application gets the slotIds from the sub-system using CardManager.
- 7. Application receives the status i.e. either SUCCESS or NOTREADY along with the updated slotIds.
- 8. Then, the application sends request to CardManager to get Card object for a specific slotId.
- 9. Application receives Card object from CardManager in order to perform card operation like getApplications.
- 10. The application gets the CardApps from Card object.
- 11. The application receives CardApps which contain information such as AppId, AppType and AppState.
- 12. Now the application removes the listener associated with CardManager.
- 13. Application receives the status i.e. either SUCCESS or NOSUCH for the removal of listener.

## **3.2.14 Card-Transmit APDU call flow**

#### **3.2.14.1 On logical channel**

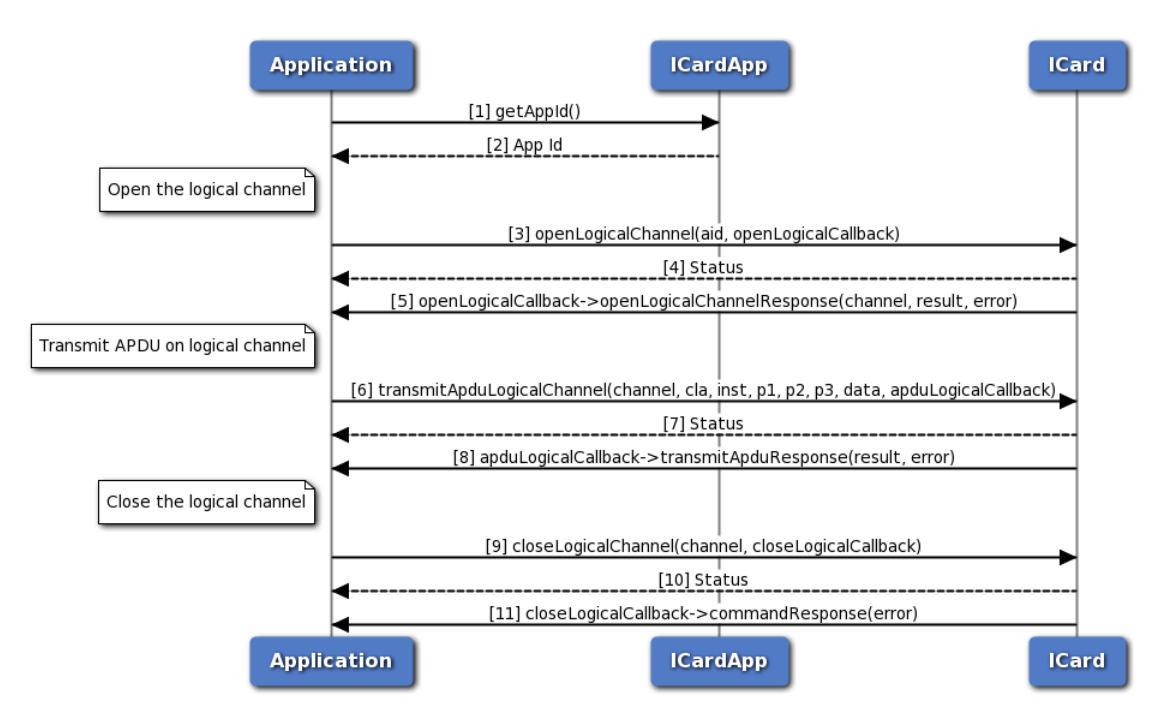

**Figure 3-15 On logical channel**

- 1. The Application requests CardApp for the SIM application identifier.
- 2. The application receives the application identifier to perform open logical channel.
- 3. Application sends request to open the logical channel with the application identifier and optionally, gets asynchronous response in OpenLogicalChannelCallback.
- 4. The application receives the status i.e. either SUCCESS or FAILED based on execution of openLogicalChannel API.
- 5. Optionally, the application receives the response which contains either channel number on success or error in case of failure.
- 6. Then, the application transmits the APDU data on logical channel using the channel obtained earlier. Optionally, gets asynchronous response in TransmitApduResponseCallback.
- 7. The application receives the status i.e. either SUCCESS or FAILED based on execution of

transmitApduLogicalChannel API.

- 8. Optionally, the application receives the response which contains either result on success or error in case of failure.
- 9. Finally, the application closes the logical channel that is opened to transmit APDU and optionally, gets asynchronous response in CommandResponseCallback.
- 10. The application receives the status i.e. either SUCCESS or FAILED based on execution of closeLogicalChannel API.
- 11. Optionally, the application receives the response which contains error in case of failure.

#### **3.2.14.2 On basic channel**

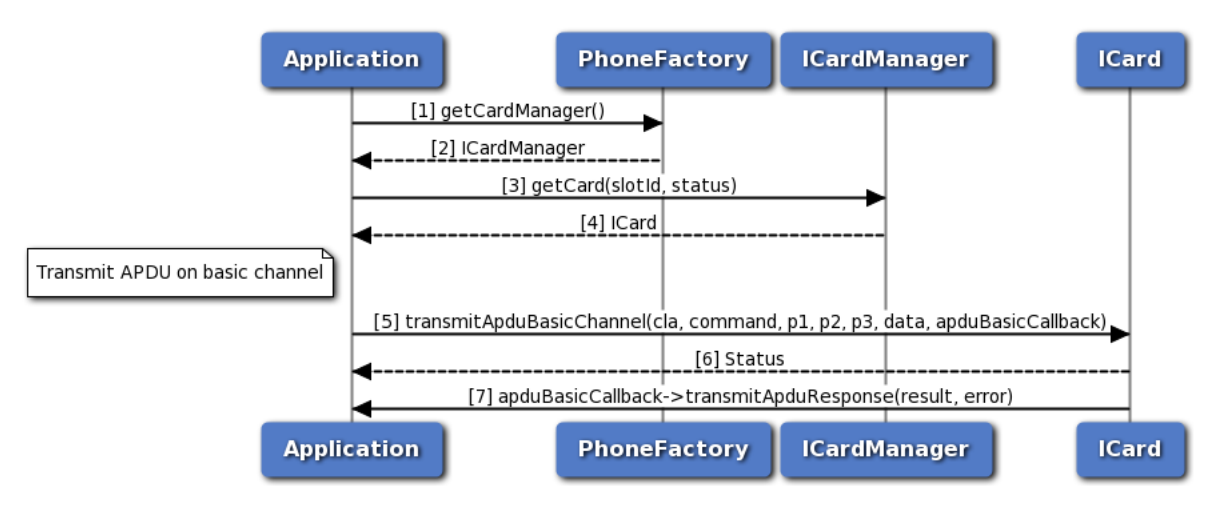

**Figure 3-16 On basic channel**

- 1. Application gets the ICardManager object from PhoneFactory.
- 2. Application receives ICardManager object in order to perform operation like getCard.
- 3. The application gets ICard object for a specific slotId from ICardManager.
- 4. Application receives ICard object in order to perform card operation like transmitApduBasicChannel.
- 5. The application transmits APDU data on basic channel and optionally, gets asynchronous response in TransmitApduResponseCallback.
- 6. The application receives the status i.e. either SUCCESS or FAILED based on execution of transmitApduBasicChannel API.
- 7. Optionally, the application receives the response which contains either result on success or error in case of failure.

## **3.2.15 SAP card manager call flow**

#### **3.2.15.1 Request card reader status, Request ATR, Transmit APDU call flow**

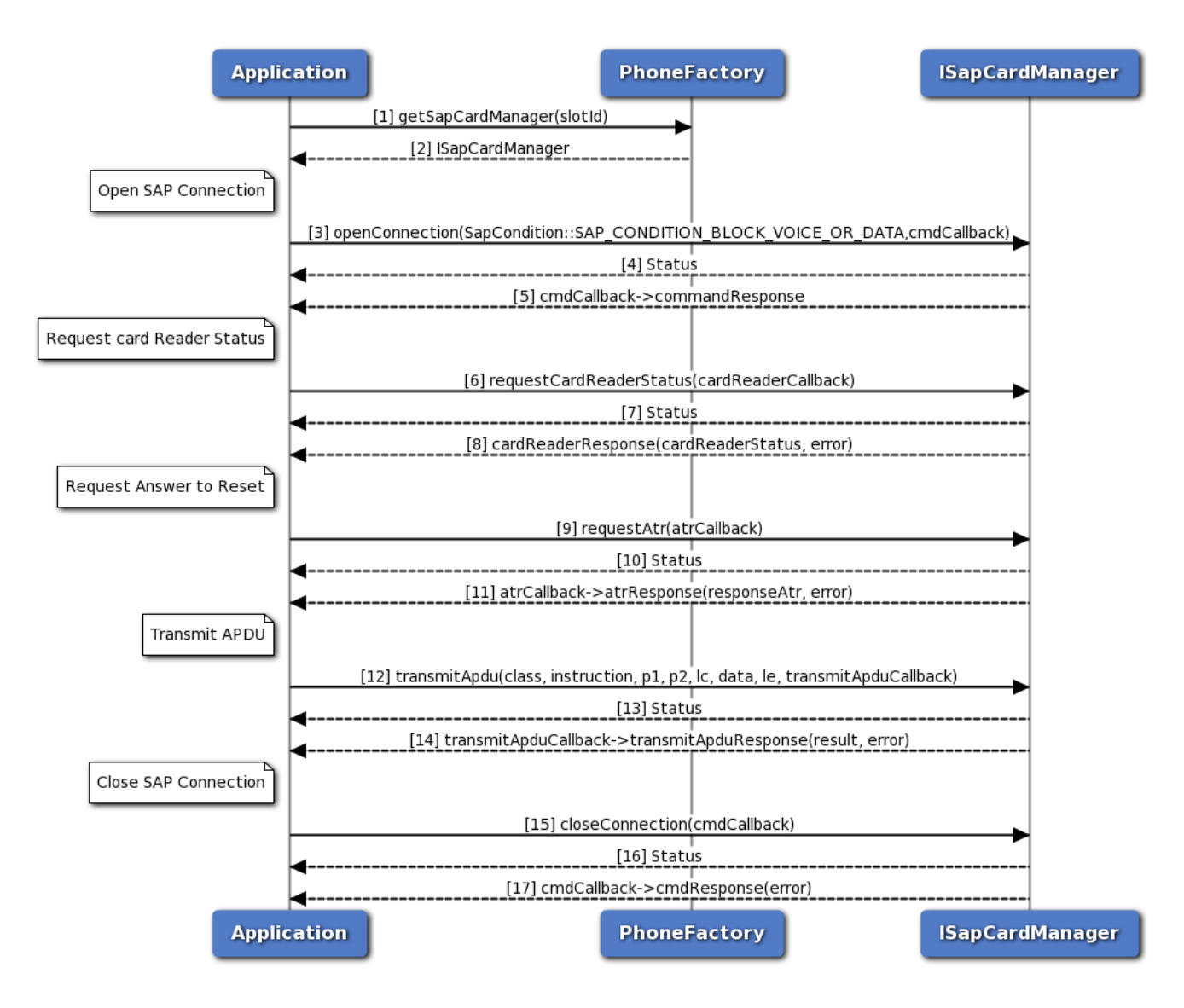

**Figure 3-17 Request card reader status, Request ATR, Transmit APDU call flow**

- 1. The application gets SapCardManager object corresponding to slotId using PhoneFactory.
- 2. The application receives the SapCardManager object in order to perform SAP operations like request ATR, Card Reader Status and transmit APDU.
- 3. The application opens SIM Access Profile(SAP) connection with SIM card using default SAP condition (i.e. SAP\_CONDITION\_BLOCK\_VOICE\_OR\_DATA) and optionally, gets asynchronous response using CommandResponseCallback.
- 4. The application receives the status i.e. either SUCCESS or FAILED based on execution of openConnection API in SapCardManager.
- 5. Optionally, the response for openConnection is received by the application.
- 6. The application sends request card reader status command and optionally, gets asynchronous response using ICardReaderCallback.
- 7. The application receives the status i.e. either SUCCESS or FAILED based on execution of requestCardReaderStatus API in SapCardManager.
- 8. Optionally, the response for card reader status is received by the application.
- 9. Similarly, the application can send SAP Answer To Reset command and optionally, gets asynchronous response using IAtrResponseCallback.
- 10. The application receives the status i.e. either SUCCESS or FAILED based on execution of requestAtr API in SapCardManager.
- 11. Optionally, the response for SAP Answer To Reset is received by the application.
- 12. Similarly, the application sends the APDU on SAP mode and optionally, gets asynchronous response using ISapTransmitApduResponseCallback.
- 13. The application receives the status i.e. either SUCCESS or FAILED based on execution of transmitApdu API in SapCardManager.
- 14. Optionally, the response for transmit APDU is received by the application.
- 15. Now the application closes the SAP connection with SIM and optionally, gets asynchronous response using CommandResponseCallback.
- 16. The application receives the status i.e. either SUCCESS or FAILED based on execution of closeConnection API in SapCardManager.
- 17. Optionally, the response for SAP close connection is received by the application.

### **3.2.15.2 SIM Turn off, Turn on and Reset call flow**

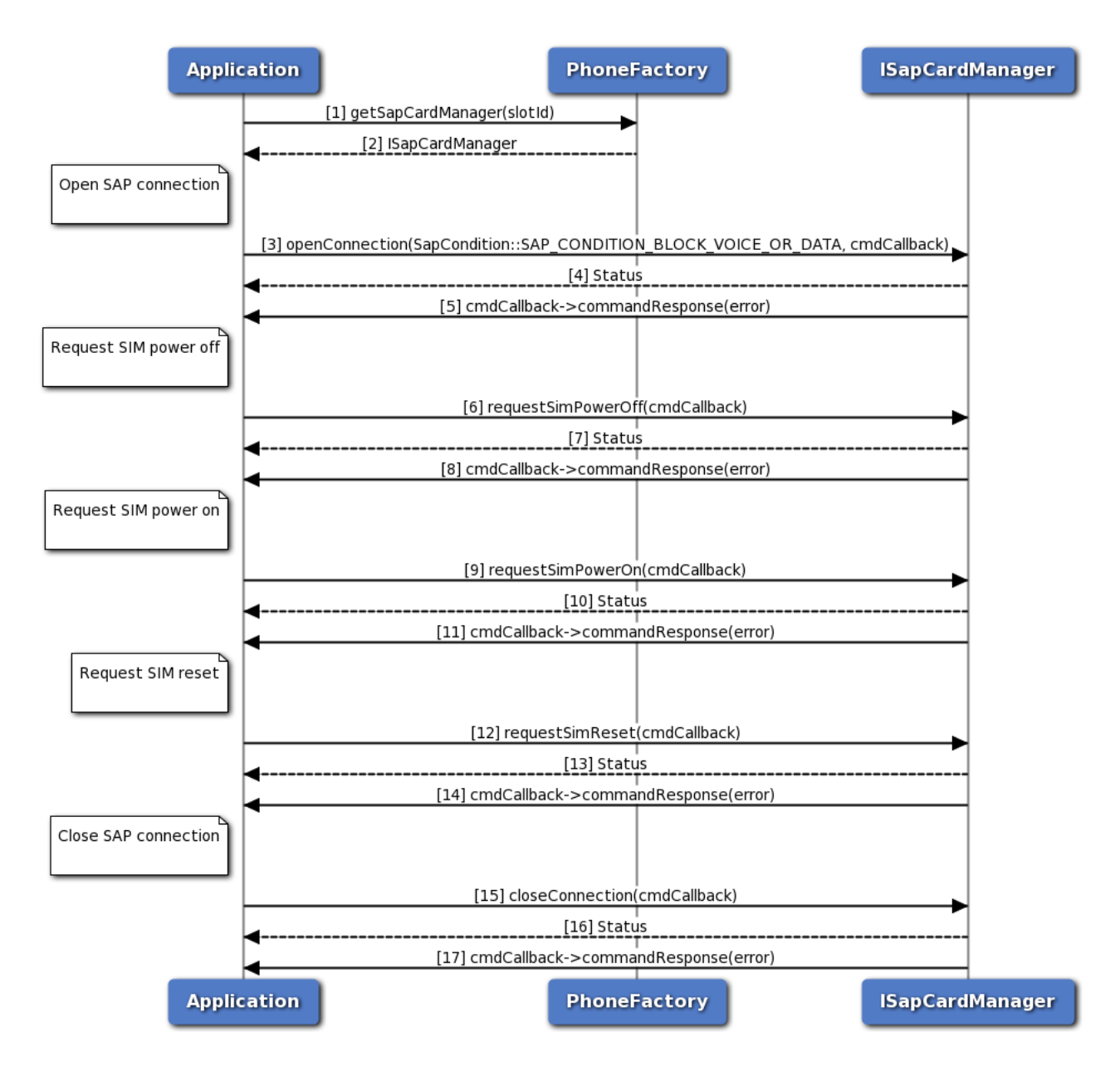

#### **Figure 3-18 SIM Turn off, Turn on and Reset call flow**

- 1. Application gets SapCardManager object corresponding to slotID using PhoneFactory.
- 2. PhoneFactory returns the SapCardManager object to application in order to perform SAP operations like SIM power off, on or reset.
- 3. The application opens SIM Access Profile(SAP) connection with SIM card using default SAP condition (i.e. SAP\_CONDITION\_BLOCK\_VOICE\_OR\_DATA) and optionally, gets asynchronous response using CommandResponseCallback.
- 4. Application receives the status i.e. either SUCCESS or FAILED based on execution of openConnection API in SapCardManager.
- 5. Optionally, the response for openConnection is received by the application.
- 6. The application sends SIM Power Off command to turn off the SIM and optionally, gets asynchronous response using CommandResponseCallback.
- 7. The application receives the status i.e. either SUCCESS or FAILED based on execution of requestSimPowerOff API in SapCardManager.
- 8. Optionally, the response for SIM Power Off is received by the application.
- 9. Similarly, the application can send SIM Power On command to turn on the SIM and optionally, gets asynchronous response using CommandResponseCallback.
- 10. The application receives the status i.e. either SUCCESS or FAILED based on execution of requestSimPowerOn API in SapCardManager.
- 11. Optionally, the response for SIM Power On is received by the application.
- 12. Similarly, the application sends SIM Reset command to perform SIM Reset and optionally, gets asynchronous response.
- 13. The application receives the status i.e. either SUCCESS or FAILED based on execution of requestSimReset API in SapCardManager.
- 14. Optionally, the response for SIM Reset is received by the application.
- 15. Now the application closes the SAP connection with SIM and optionally, gets asynchronous response using CommandResponseCallback.
- 16. The application receives the status i.e. either SUCCESS or FAILED based on execution of closeConnection API in SapCardManager.
- 17. Optionally, the response for SAP close connection is received by the application.

## **3.2.16 Subscription Call flow**

#### **3.2.16.1 Subscription initialization**

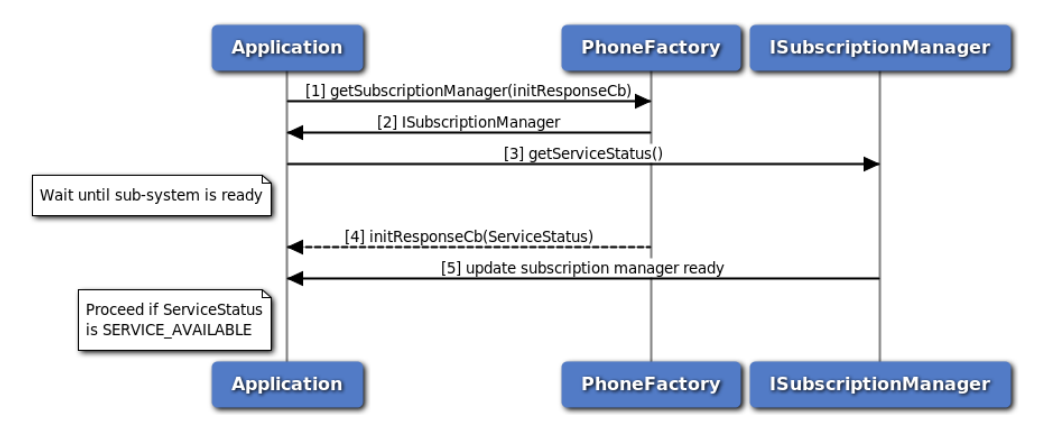

**Figure 3-19 Subscription initialization call flow**

- 1. Application requests an instance of SubscriptionManager using PhoneFactory by providing the initialization callback.
- 2. Application receives a Subscription Manager instance.
- 3. Application uses SubscriptionManager::getServiceStatus to determine if the Subscription Manager is ready.
- 4. Application waits for the subsystem initialization callback, which notifies the subsystem initialization status.
- 5. SubscriptionManager updates the application once subscription manager initialization completes.

### **3.2.16.2 Subscription call flow**

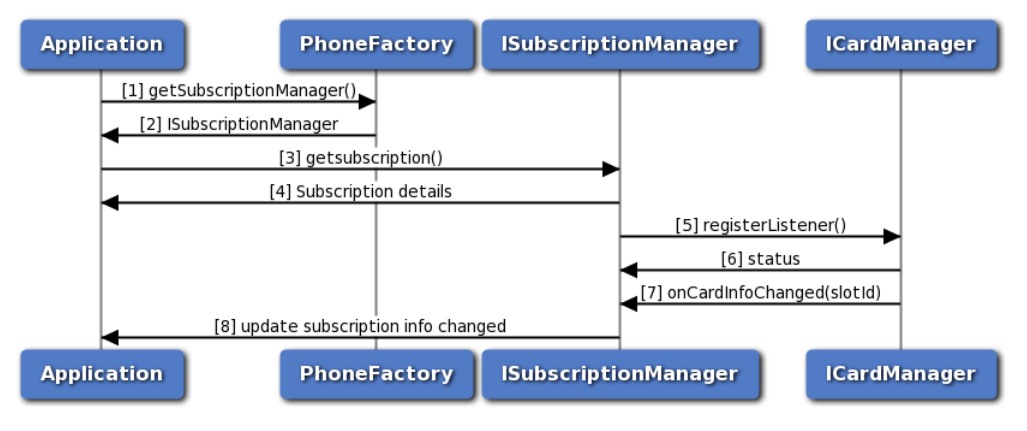

**Figure 3-20 Subscription call flow**

- 1. The application gets the PhoneManager object using PhoneFactory.
- 2. The application receives the PhoneManager object in order to get Subscription.
- 3. The application gets the Subscription object for given slot identifier using SubscriptionManager.
- 4. SubscriptionManager returns Subscription object to application. Subscription can be used to get subscription details like countryISO, operator details etc.
- 5. The Subscription manager registers a listener with CardManager to listen to the card info change notifications like card state PRESENT, ABSENT, UNKNOWN, ERROR and RESTRICTED.
- 6. The SubscriptionManager receives the status like SUCCESS or INVALIDPARAM based on registration of listener to CardManager.
- 7. The SubscriptionManager receives callback card info change i.e subscription info changed or removed.
- 8. The SubscriptionManager updates the application once the subscription info is updated.

## **3.2.17 Remote SIM Provisioning Call Flow**

Remote SIM provisioning provides API to add profile, delete profile, activate/deactivate profile on the embedded SIMs (eUICC) , get list of profiles, get server address like SMDP+ and SMDS and update SMDP+ address, update nick name of profile and retrieve Embedded Identity Document(EID) of the SIM.

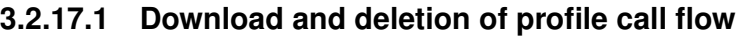

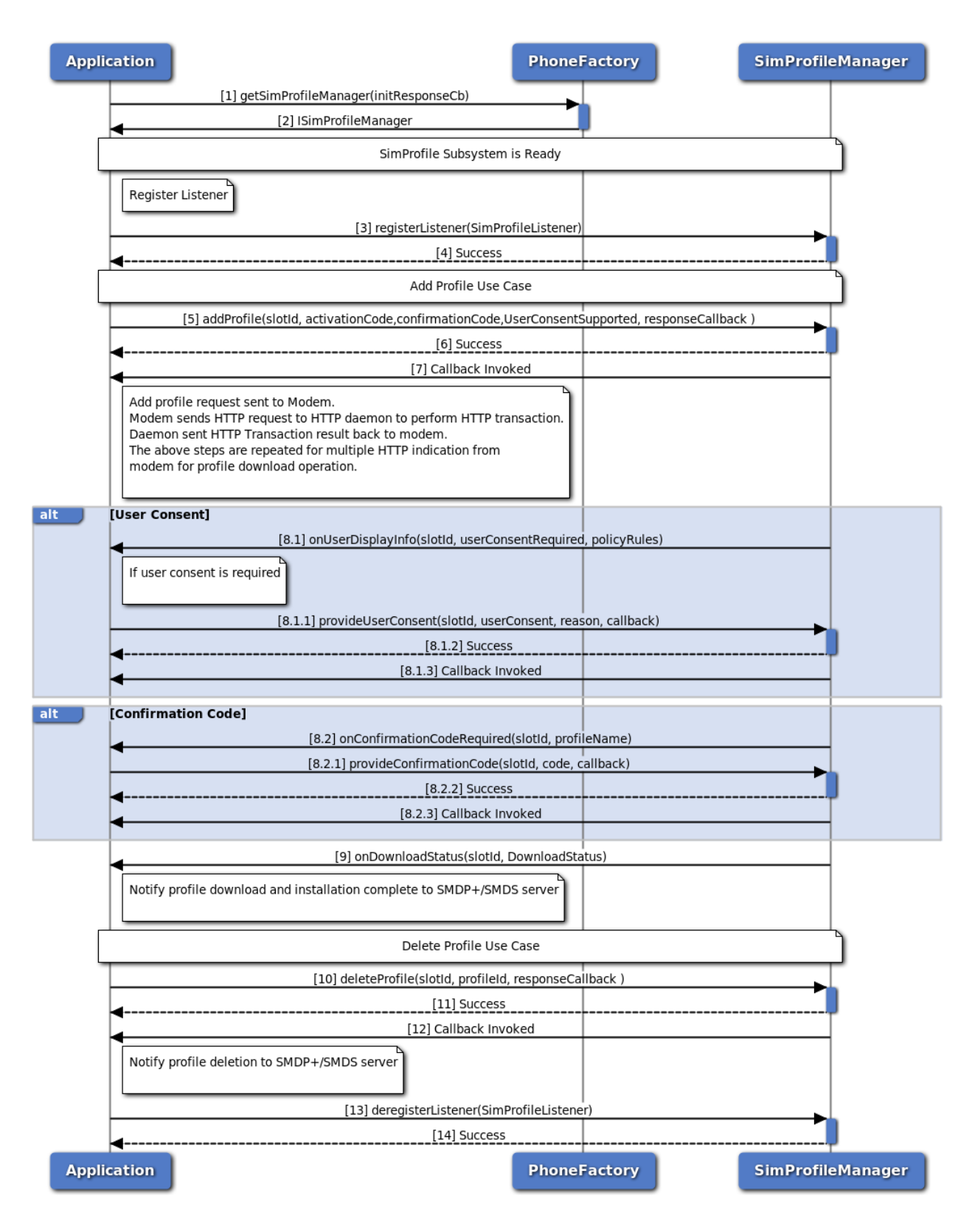

**Figure 3-21 Download and deletion of profile call flow**

- 1. Application requests Phonefactory for SimProfileManager object with application callback.
- 2. Phonefactory returns shared pointer to SimProfileManager object to application using which application performs profile related operations. Wait for subsystem to get ready.
- 3. If subsystem is ready, create a listener of type ISimProfileListener which would receive notifications about profile download status, user display info and confirmation code is required. Register the created listener with the ISimProfileManager object.
- 4. Status of register listener i.e. either SUCCESS or FAILED will be returned to the application.
- 5. Application can send a request to add profile with activation code. The confirmation code can be optional and user consent supported can be specified in order to receive user consent info.
- 6. Application receives synchronous status which indicates if the add profile request was sent successfully.
- 7. The response of addProfile request can be received by application in the application-supplied callback. The modem sends indication about the HTTP request in order to download profile to AP and the AP performs HTTP transaction on behalf of modem and sends HTTP request to SMDP+/SMDS server and response of HTTP request from SMDP+/SMDS is sent back to AP and then to modem. The HTTP response contains information related to profile.
- 8. Optionally, the application receives notification about user consent required and profile policy rules. The application needs to provide the user consent and also reason (if in case consent not provided) in order to proceed with downloading of profile. The application receives the synchronous status which indicates provide user consent sent successfully and response of provide user consent can be received by application in the application-supplied callback. Optionally, the application receives notification about confirmation code required. The application needs to provide the code in order to proceed with downloading of profile. The application receives the synchronous status which indicates confirmation code required sent successfully and response of provide user consent can be received by application in the application-supplied callback.
- 9. The application receives notification about the download and installation status of profile on the eUICC. When download and installation of profile is completed, notification is also sent to SMDP+/SMDS server.
- 10. Application can send a delete request associated with profile identifier on SimProfileManager object.
- 11. Application receives synchronous status which indicates if the delete profile request was sent successfully.
- 12. The response of delete request can be received by application in the application-supplied callback. Once deletion of profile is completed notification is sent to SMDP+/SMDS server in order to synchronise the profile state on the server.
- 13. De-register the listener with the ISimProfileManager object.
- 14. Application receives the status i.e. either SUCCESS or FAILED based on the execution of de-register listener.

### **3.2.17.2 SIM profile management operations call flow**

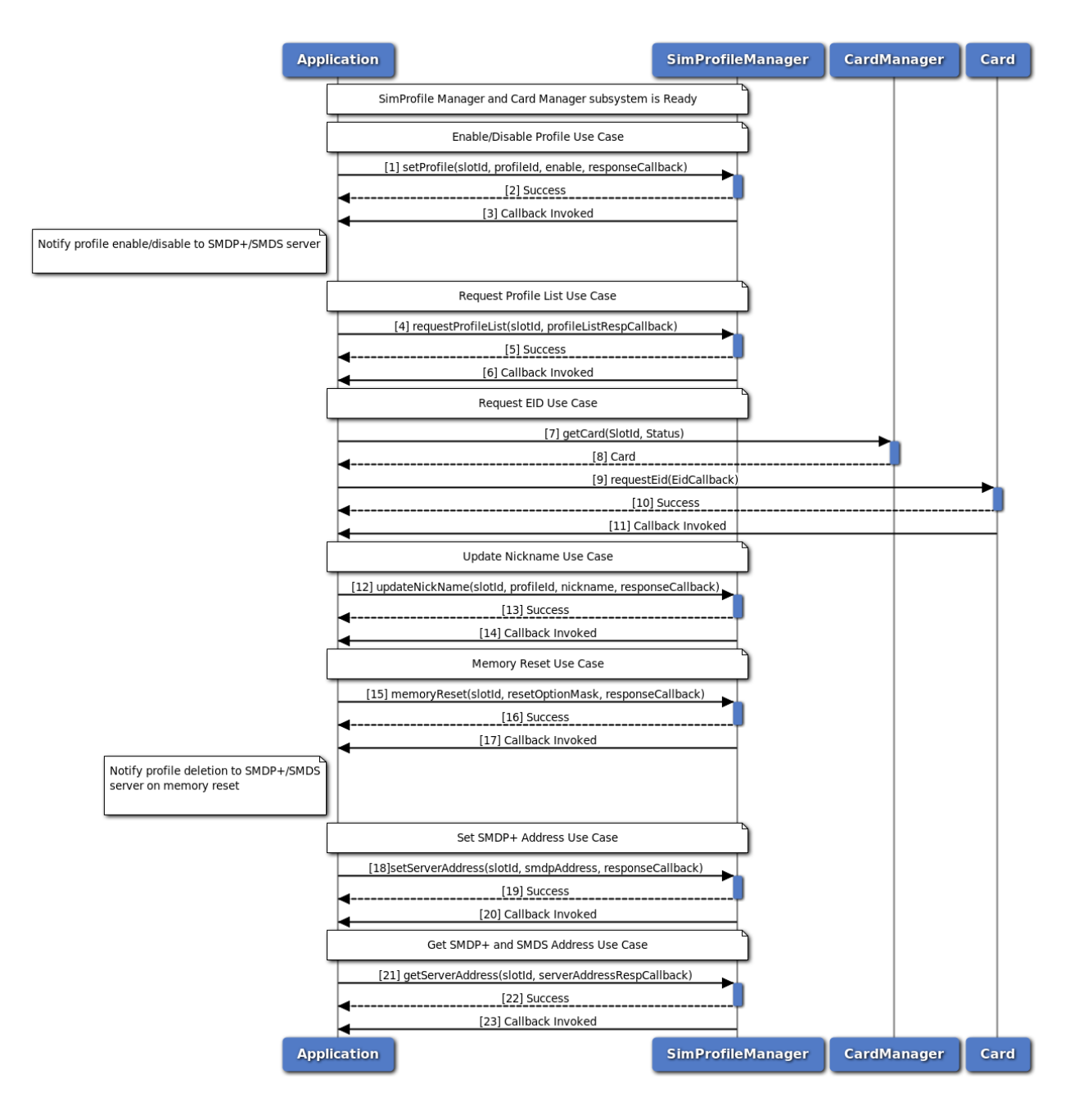

**Figure 3-22 SIM profile management operations call flow**

The SIM profile sub-system should have been initialized successfully with SERVICE\_AVAILABLE as a pre-requisite for remote SIM provisioning operations and a valid SimProfileManager object is available.

- 1. Application can send a set profile request associated with profile identifier on SimProfileManager object. This allows to enable or disable the profile on the eUICC.
- 2. Application receives synchronous status which indicates if the set profile request was sent successfully.
- 3. The response of set profile request can be received by application in the application-supplied callback. Once enable or disable of profile is completed notification is sent to SMDP+/SMDS server in order to synchronise the profile state on the server.
- 4. Application can send a get profile list request on SimProfileManager object to retrieve the all available profiles on the eUICC with all profile related details like service provider name(SPN), ICCID etc.
- 5. Application receives synchronous status which indicates if the get profile list request was sent successfully.
- 6. The response of get profile list request can be received by application in the application-supplied callback along with all the profile details.
- 7. Application can get Card object from CardManager associated with the slot.
- 8. CardManager returns shared pointer to Card object to application using which application can retrieve EID.
- 9. Application can send a get EID request on Card.
- 10. Application receives synchronous status which indicates if the get EID request was sent successfully.
- 11. The response of get EID request can be received by application in the application-supplied callback along with EID details.
- 12. Application can send update nickname of profile request on SimProfileManager.
- 13. Application receives synchronous status which indicates if the update nickname request was sent successfully.
- 14. The response of update nickname request can be received by application in the application supplied callback.
- 15. Application can send memory reset request on SimProfileManager to delete test or operational profiles or set SMDP address to default.
- 16. Application receives synchronous status which indicates if the memory reset request was sent successfully.
- 17. The response of memory reset request can be received by application in the application-supplied callback. Once deletion of profiles happens notification is sent to SMDP+/SMDS to synchronise profile state on the server.
- 18. Application can send set address name on SimProfileManager in order to set SMDP+ address.
- 19. Application receives synchronous status which indicates if the set address request was sent successfully.
- 20. The response of set address request can be received by application in the application-supplied callback.
- 21. Application can send get address name on SimProfileManager in order to get SMDP+/SMDS address.
- 22. Application receives synchronous status which indicates if the get address request was sent successfully.
- 23. The response of get address request can be received by application in the application-supplied callback along with SMDP+/SMDS address.

### **3.2.17.3 HttpTransaction subsystem readiness and handling of indication from modem call flow**

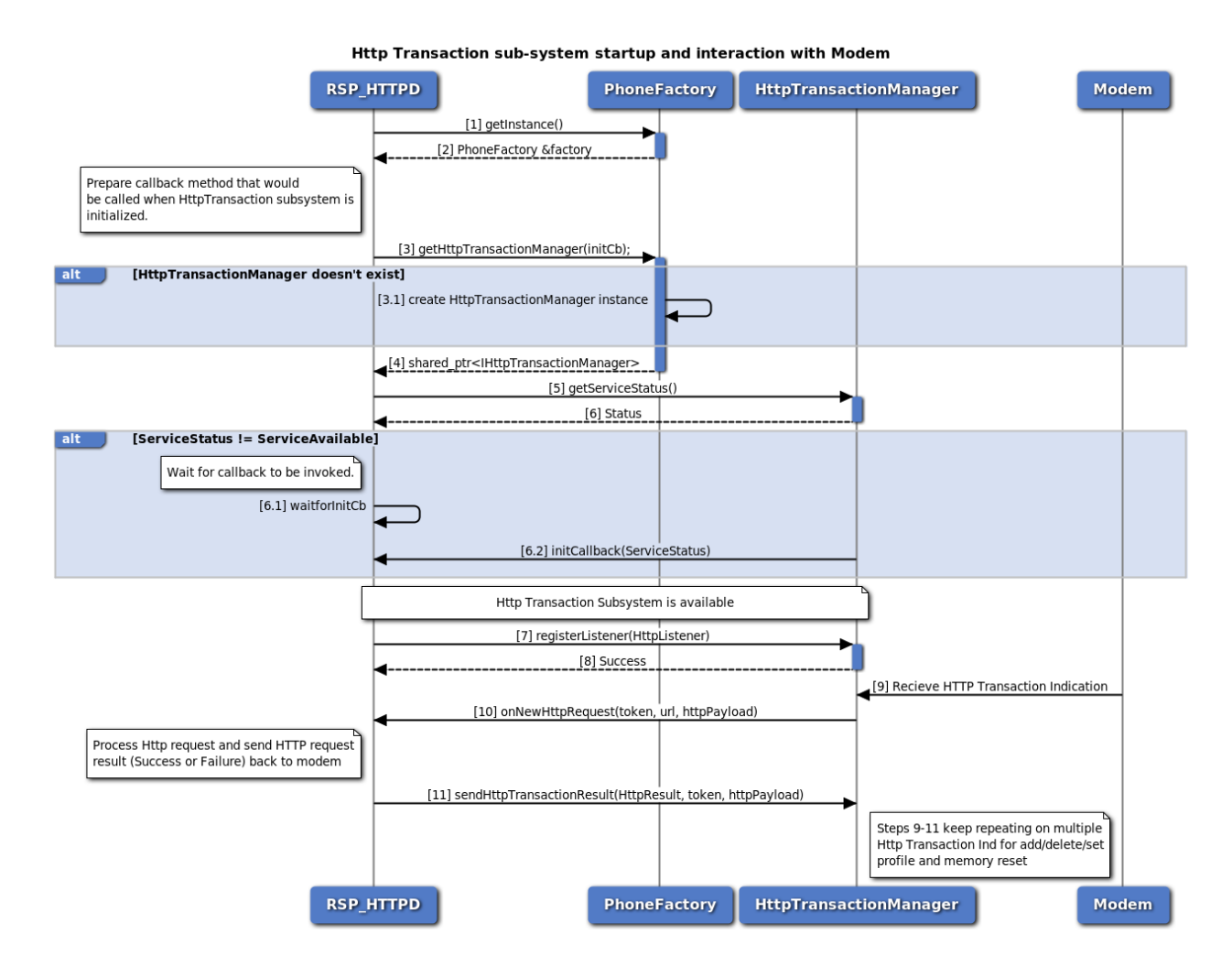

#### **Figure 3-23 HttpTransaction subsystem readiness and handling of indication from modem call flow**

- 1. Get the reference to the PhoneFactory, with which we can further acquire other remote SIM provisioning sub-system objects.
- 2. The reference daemon gets the Phonefactory object.
- 3. Reference daemon requests Phonefactory for HttpTransactionManager object along with init callback which gets called once initialization is completed.
- 4. Phonefactory returns shared pointer to HttpTransactionManager object to reference daemon using which reference daemon sends HTTP response to modem and register the listener to listen for HTTP transaction indication. If HttpTransactionManager does not exists then create new object.
- 5. Wait for subsystem to be ready and get the Service status.
- 6. The reference daemon check the service status whether service is UNAVAILABLE, AVAILABLE or FAILED. If the service status is not AVAILABLE, then wait for init callaback to be called. The subsystem either gets AVAILABLE or FAILED and Service status is recieved in init callback. If the

service status is notified as SERVICE\_FAILED, retry intitialization starting with step (3).

- 7. If subsystem is AVAILABLE , then create a listener of type IHttpListener which would receive notifications about HTTP transaction indication. Register the created listener with the IHttpTransactionManager object.
- 8. Status of register listener i.e. either SUCCESS or FAILED will be returned to the reference daemon.
- 9. Modem sends the HTTP transaction indication with HTTP request payload and other details to HTTPTransactionManager.
- 10. The reference daemon on AP receives notification about HTTP transaction which process HTTP request.
- 11. The reference daemon sends HTTP request result (SUCCESS or FAILURE) with HTTP response back to HTTPTransactionManager.
- 12. Steps (9-11) keep repeating for multiple HTTP Transaction indication for add, delete, set profile and memory reset operations.

### **3.2.18 Remote SIM**

Application will get the remote SIM manager object from phone factory. The application must register a listener to receive commands/messages from the modem to send to the SIM. After sending the connection available message, a onCardConnect() notification tells the application to connect to the SIM and perform an Answer to Reset. After sending the card reset message (with the AtR bytes), APDU messages will begin to be sent/received.

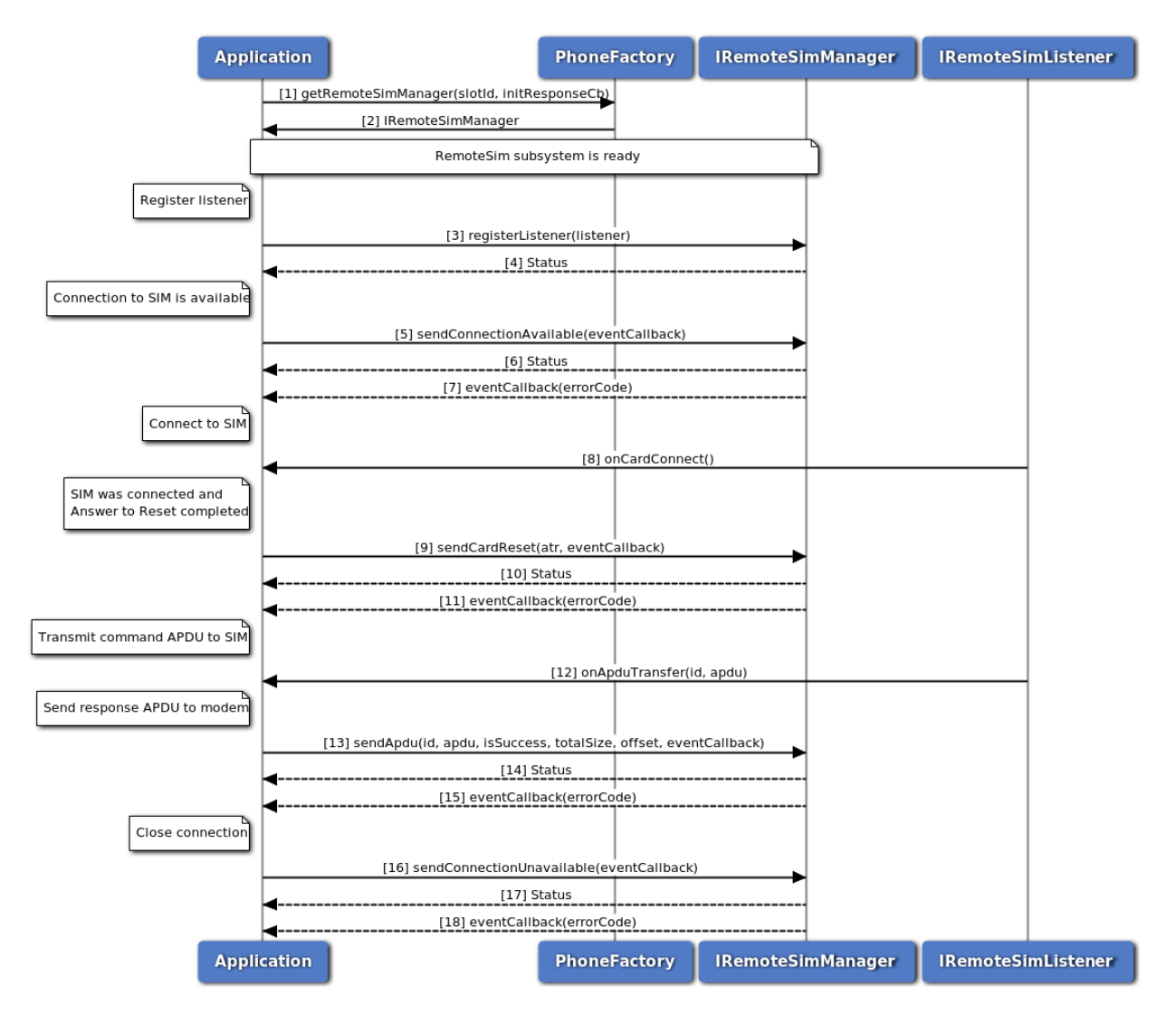

**Figure 3-24 Remote SIM call flow**

- 1. Application requests remote SIM manager object from phone factory, specifying a slot id and application callback.
- 2. Phone factory returns IRemoteSimManager object.
- 3. If subsystem is ready, application registers a listener to receive commands/messages from the modem to send to the SIM.
- 4. Status of register listener i.e. either SUCCESS or FAILED will be returned to the application.
- 5. Application sends a connection available message indicating that a SIM is available for use.
- 6. Status of send connection available i.e. either SUCCESS or FAILED will be returned to the application.
- 7. Optionally, the response to send connection available request can be received by the application.
- 8. Application will receive a card connect notification by the listener.
- 9. After the application successfully connects to the SIM and requests an AtR, it sends a card reset message with the AtR bytes.
- 10. Status of send card reset i.e. either SUCCESS or FAILED will be returned to the application.
- 11. Optionally, the response to send card reset request can be received by the application.
- 12. Application will receive an APDU transfer notification by the listener (with APDU message id).
- 13. After forwarding the APDU transfer to the SIM and receiving the response, application will send APDU response.
- 14. Status of send APDU i.e. either SUCCESS or FAILED will be returned to the application.
- 15. Optionally, the response to send APDU request can be received by the application.
- 16. To close the connection, application will send connection unavailable message.
- 17. Status of send connection unavailable i.e. either SUCCESS or FAILED will be returned to the application.
- 18. Optionally, the response to send connection unavailable can be received by the application.

# **3.3 Location Services**

Application will get the location manager object from location factory. The caller needs to register a listener. Application would then need to start the reports using one of 2 APIs depending on if the detailed or basic reports are needed. When reports are no longer required, the app needs to stop the report and de-register the listener.

NOTE: Applications need to have "locclient" Linux group permissions to be able to operate successfully with underlying services.

### **Application ILocationManager LocationFactory** [1] getLocationManager() [2] ILocationManager Registering listener for location update [3] registerListenerEx(listener) [4] Status Starting the updates [5] startBasicReports(distance, interval, callback) [6] Status [7] callback->commandResponse(errorCode) Getting notification for location info [8] listener->onBasicLocationUpdate() Stopping location update [9] stopReports(callback)  $[10]$  Status [11] callback->commandResponse(errorCode) Removing listener [12] deRegisterListenerEx(listener)  $[13]$  Status **Application LocationFactory ILocationManager**

## **3.3.1 Call flow to register/remove listener for generating basic reports**

#### **Figure 3-25 Call flow to register/remove listener for generating basic reports**

- 1. Application requests location factory for location manager object.
- 2. Location factory returns ILocationManager object using which application will register or remove a listener.
- 3. Application can register a listener for getting notifications for location updates.
- 4. Status of register listener i.e. either SUCCESS or FAILED will be returned to the application.
- 5. Application starts the basic reports using startBasicReports API for getting location updates.
- 6. Status of startBasicReports i.e. either SUCCESS or FAILED will be returned to the application.
- 7. The response for startBasicReports is received by the application.
- 8. Application will get location updates like latitude, longitude and altitude etc.
- 9. Application stops receiving the report through stopReports API.
- 10. Status of stopReports i.e. either SUCCESS or FAILED will be returned to the application.
- 11. The response for stopReports is received by the application.
- 12. Application can remove listener and when the number of listeners are zero then location service will

get stopped automatically.

13. Status of remove listener i.e. either SUCCESS or FAILED will be returned to the application.

# **3.3.2 Call flow to register/remove listener for generating detailed reports**

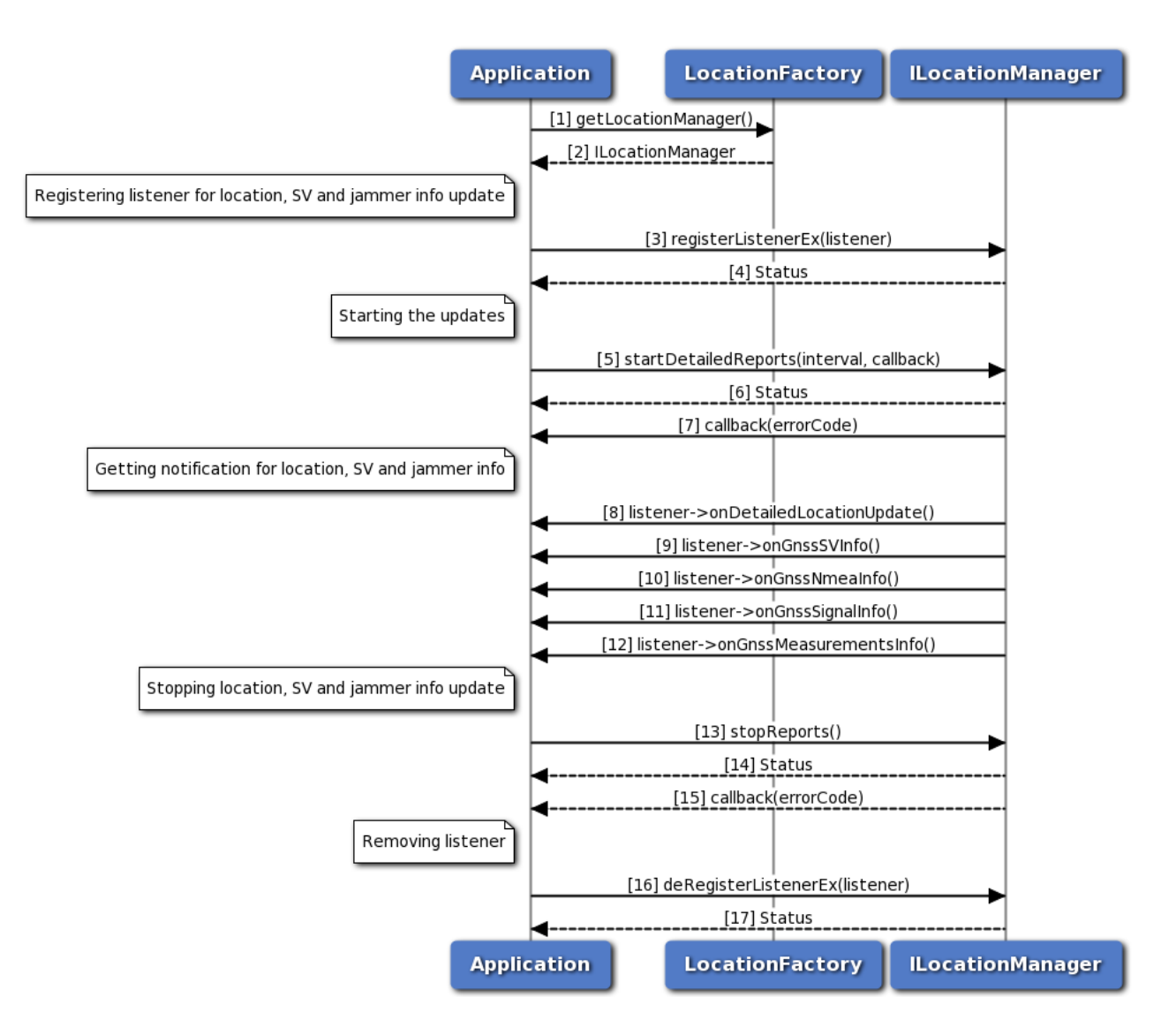

#### **Figure 3-26 Call flow to register/remove listener for generating detailed reports**

- 1. Application requests location factory for location manager object.
- 2. Location factory returns ILocationManager object using which application will register or remove a listener.
- 3. Application can register a listener for getting notifications for location, satellite vehicle, jammer signal, nmea and measurements updates.
- 4. Status of register listener i.e. either SUCCESS or FAILED will be returned to the application.
- 5. Application starts the detailed reports using startDetailedReports API for getting location, satellite vehicle, jammer signal, nmea and measurements updates.
- 6. Status of startDetailedReports i.e. either SUCCESS or FAILED will be returned to the application.
- 7. The response for startDetailedReports is received by the application.
- 8. Application will get location updates like latitude, longitude and altitude etc.
- 9. Application will receive satellite vehicle information like SV status and constellation etc.
- 10. Application will receive nmea information.
- 11. Application will receive jammer information etc.
- 12. Application will receive measurement information.
- 13. Application stops receiving all the reports through stopReports API.
- 14. Status of stopReports i.e. either SUCCESS or FAILED will be returned to the application.
- 15. The response for stopReports is received by the application.
- 16. Application can remove listener and when the number of listeners are zero then location service will get stopped automatically.
- 17. Status of remove listener i.e. either SUCCESS or FAILED will be returned to the application.

# **3.3.3 Call flow to register/remove listener for generating detailed engine reports**

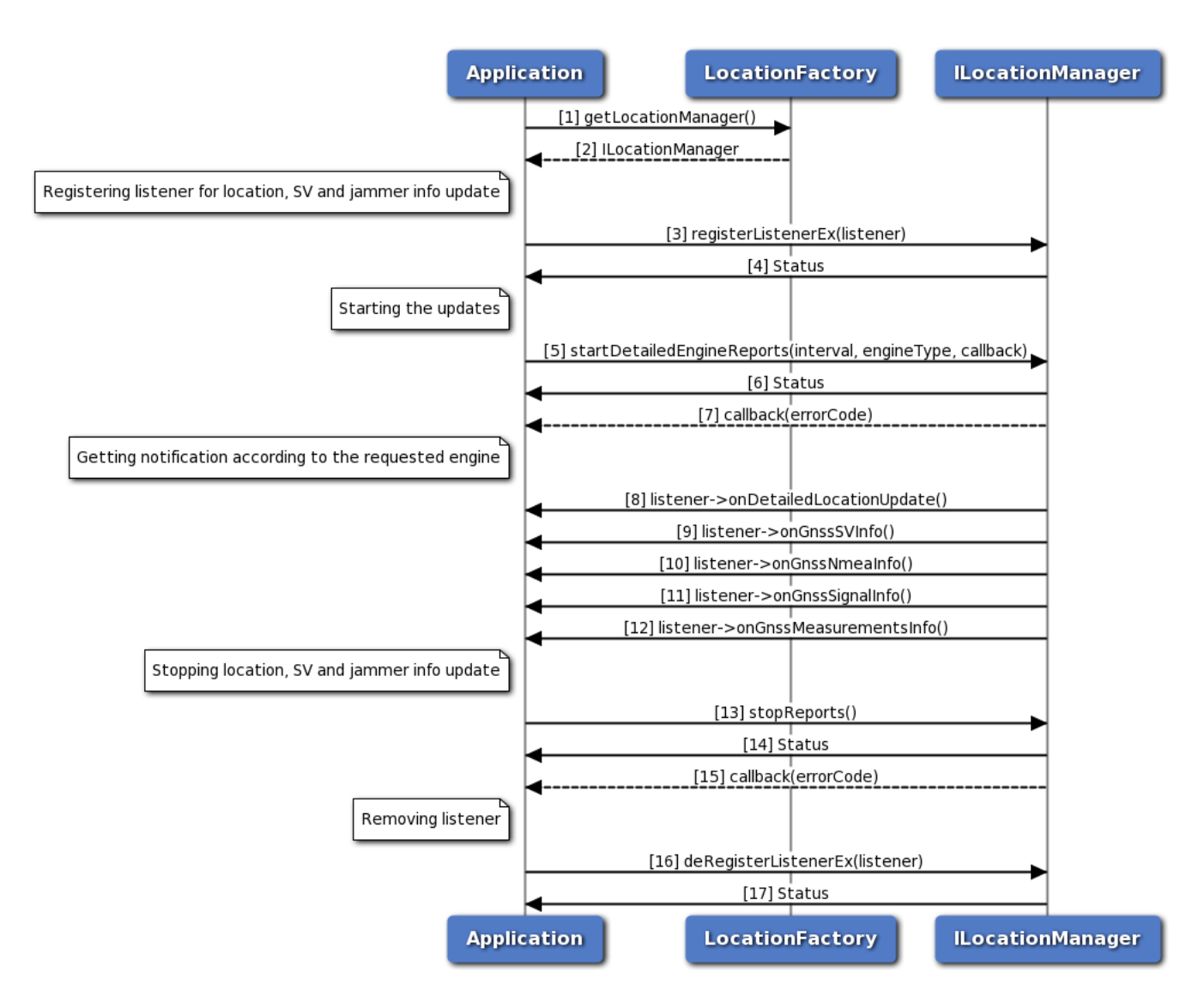

#### **Figure 3-27 Call flow to register/remove listener for generating detailed engine reports**

- 1. Application requests location factory for location manager object.
- 2. Location factory returns ILocationManager object using which application will register or remove a listener.
- 3. Application can register a listener for getting notifications for location, satellite vehicle and jammer signal, nmea and measurements updates.
- 4. Status of register listener i.e. either SUCCESS or FAILED will be returned to the application.
- 5. Application starts the detailed engine reports using startDetailedEngineReports API for getting location, satellite vehicle, jammer signal, nmea and measurements updates.
- 6. Status of startDetailedReports i.e. either SUCCESS or FAILED will be returned to the application.
- 7. The response for startDetailedReports is received by the application.
- 8. Application will get location updates like latitude, longitude and altitude etc from the requested engine type(SPE/PPE/Fused).
- 9. Application will receive satellite vehicle information like SV status and constellation etc depending on the requested SPE/PPE/Fused engine type.
- 10. Application will receive nmea information depending on the requested SPE/PPE/Fused engine type
- 11. Application will receive jammer information etc depending on the requested SPE/PPE/Fused engine type.
- 12. Application will receive measurement information etc depending on the requested SPE/PPE/Fused engine type.
- 13. Application stops receiving all the reports through stopReports API.
- 14. Status of stopReports i.e. either SUCCESS or FAILED will be returned to the application.
- 15. The response for stopReports is received by the application.
- 16. Application can remove listener and when the number of listeners are zero then location service will be stopped automatically.
- 17. Status of remove listener i.e. either SUCCESS or FAILED will be returned to the application.

## **3.3.4 Call flow to register/remove listener for system info updates**

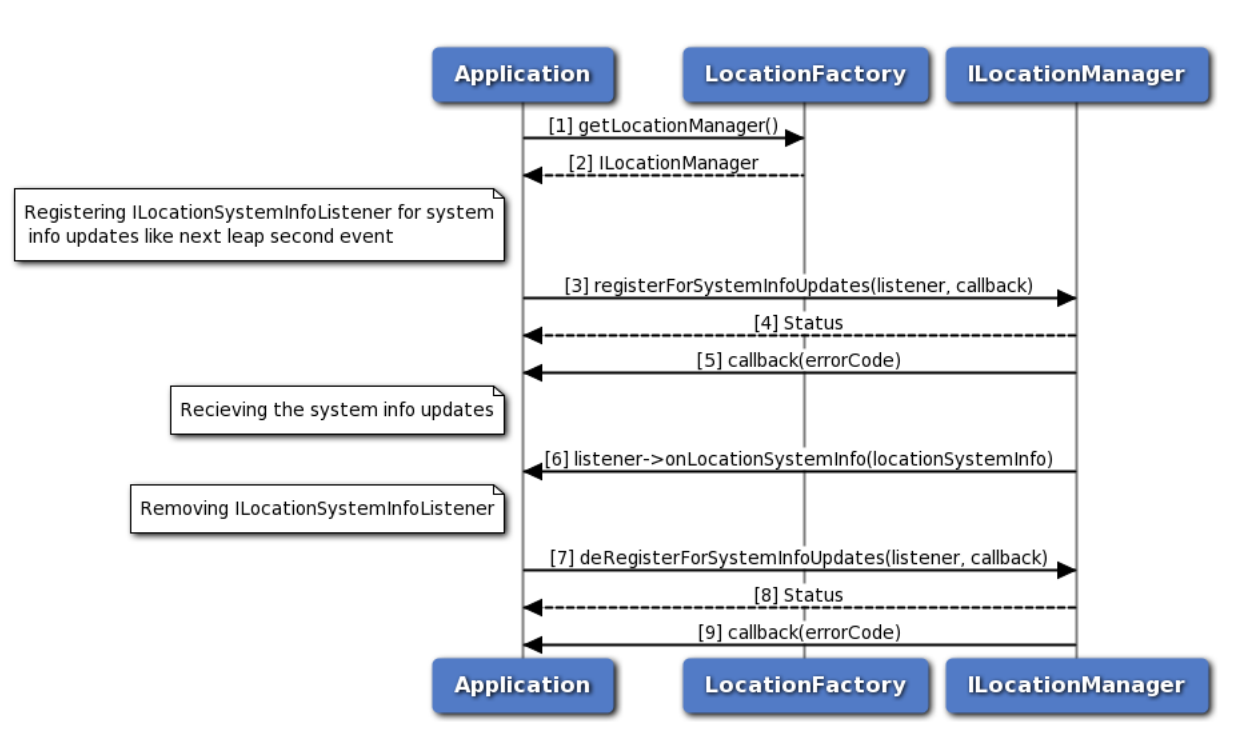

#### **Figure 3-28 Call flow to register/remove listener for system info updates**

- 1. Application requests location factory for location manager object.
- 2. Location factory returns ILocationManager object using which application will register or remove a listener.
- 3. Application can register a listener for system information updates with registerForSystemInfoUpdates.
- 4. Status of registerForSystemInfoUpdates i.e. either SUCCESS or FAILED will be returned to the application.
- 5. The response for registerForSystemInfoUpdates is received by the application.
- 6. Application will get system information update.
- 7. Application can remove listener with deRegisterForSystemInfoUpdates.
- 8. Status of deRegisterForSystemInfoUpdates i.e. either SUCCESS or FAILED will be returned to the application.
- 9. The response for deRegisterForSystemInfoUpdates is received by the application.

## **3.3.5 Call flow to request energy consumed information**

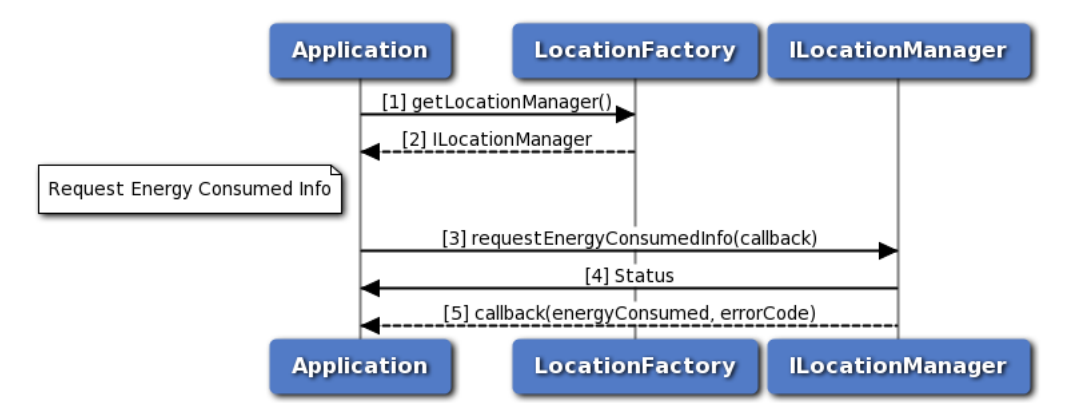

#### **Figure 3-29 Call flow to request energy consumed information**

- 1. Application requests location factory for location manager object.
- 2. Location factory returns ILocationManager object.
- 3. Application can request for energy consumed information with requestEnergyConsumedInfo.
- 4. Status of requestEnergyConsumedInfo i.e. either SUCCESS or FAILED will be returned to the application.
- 5. The response for requestEnergyConsumedInfo is received by the application.

# **3.3.6 Call flow to get year of hardware information**

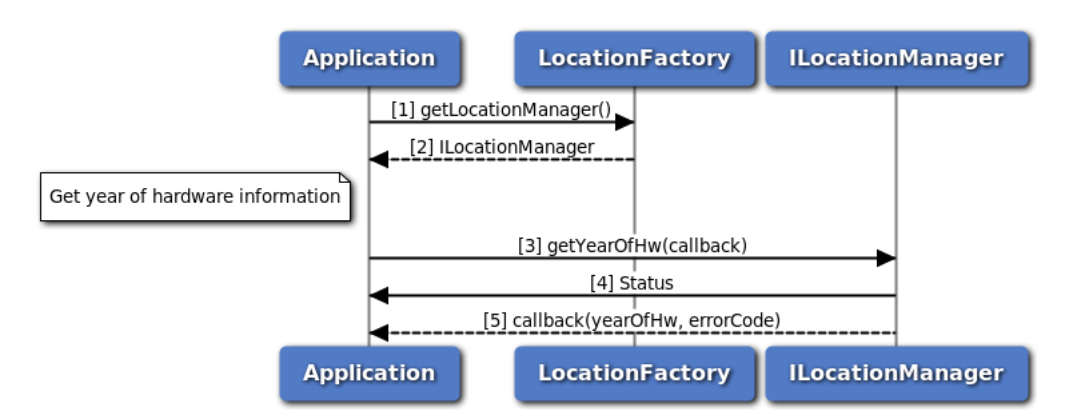

**Figure 3-30 Call flow to get year of hardware information**

- 1. Application requests location factory for location manager object.
- 2. Location factory returns ILocationManager object.
- 3. Application can request for year of hardware information with getYearOfHw.
- 4. Status of getYearOfHw i.e. either SUCCESS or FAILED will be returned to the application.
- 5. The response for getYearOfHw is received by the application.

## **3.3.7 Call flow to get terrestrial positioning information**

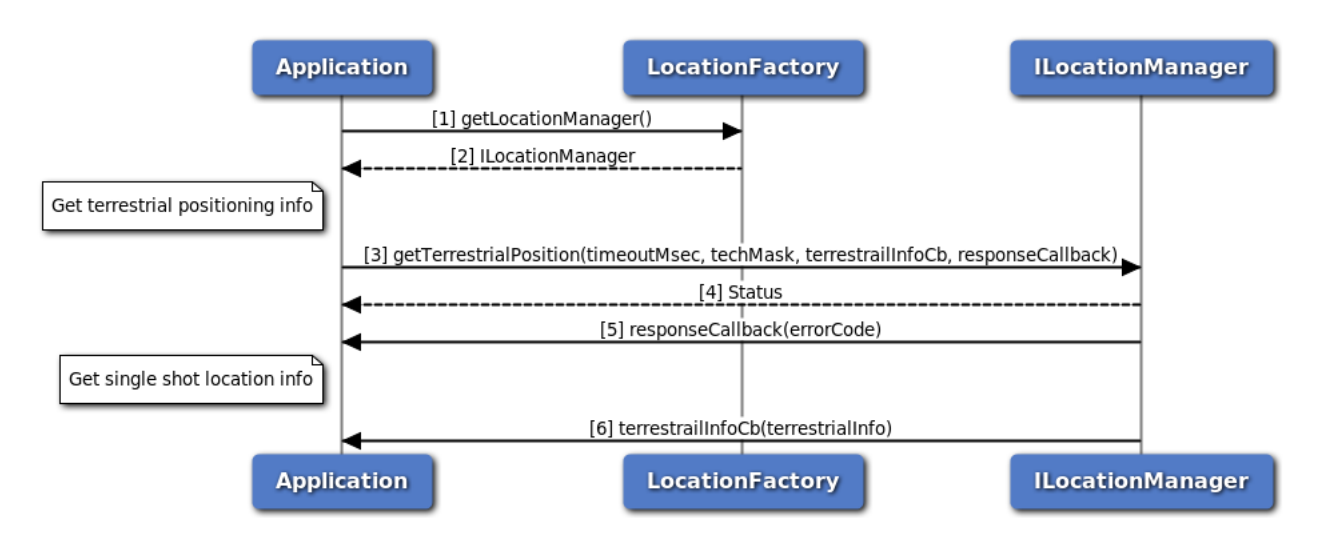

#### **Figure 3-31 Call flow to get terrestrial positioning information**

- 1. Application requests location factory for location manager object.
- 2. Location factory returns ILocationManager object.
- 3. Application can request for terrestrial positioning information with getTerrestrialPosition API.
- 4. Status of getTerrestrialPosition i.e. either SUCCESS or FAILED will be returned to the application.
- 5. The response for getTerrestrialPosition is received by the application.
- 6. Single shot terrestrial position information is received by the application.

## **3.3.8 Call flow to cancel terrestrial positioning information**

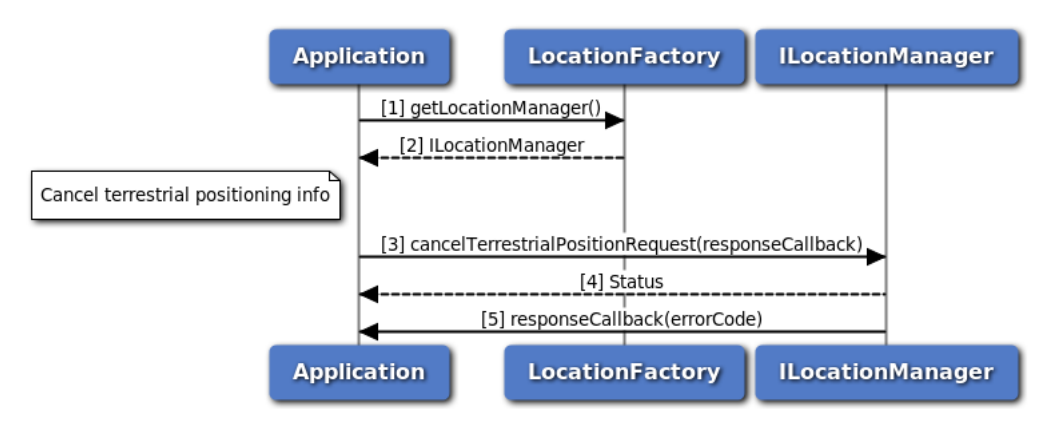

**Figure 3-32 Call flow to cancel terrestrial positioning information**

- 1. Application requests location factory for location manager object.
- 2. Location factory returns ILocationManager object.
- 3. Application can cancel request for terrestrial positioning information with cancelTerrestrialPositionRequest API.
- 4. Status of cancelTerrestrialPositionRequest i.e. either SUCCESS or FAILED will be returned to the application.
- 5. The response for cancelTerrestrialPositionRequest is received by the application.

## **3.3.9 Call flow to enable/disable constraint time uncertainty**

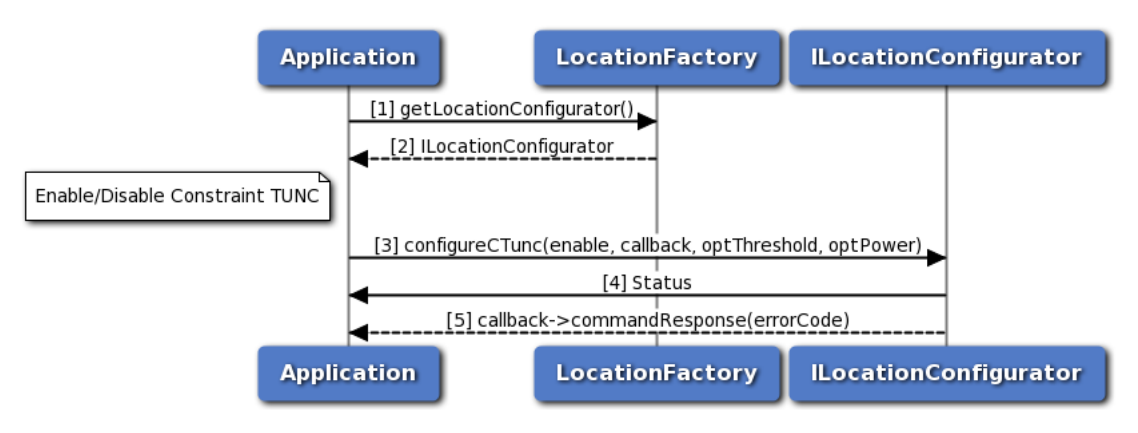

**Figure 3-33 Call flow to enable/disable constraint time uncertainty**

1. Application requests location factory for location configurator object.

- 2. Location factory returns ILocationConfigurator object.
- 3. Application enables/disables constraint tunc using configureCTunc API.
- 4. Status of configureCTunc i.e. either SUCCESS or FAILED will be returned to the application.
- 5. The response for configureCTunc is received by the application.

### **3.3.10 Call flow to enable/disable PACE**

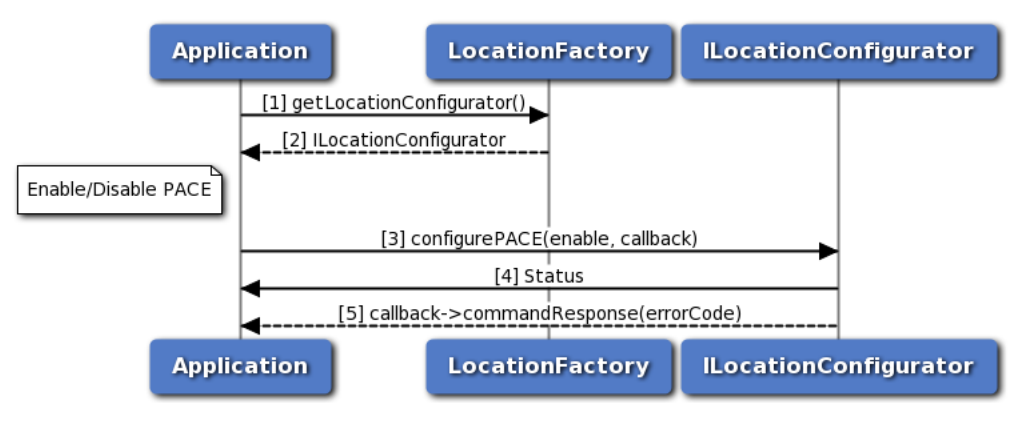

**Figure 3-34 Call flow to enable/disable PACE**

- 1. Application requests location factory for location configurator object.
- 2. Location factory returns ILocationConfigurator object.
- 3. Application enables/disables PACE using configurePACE API.
- 4. Status of configurePACE i.e. either SUCCESS or FAILED will be returned to the application.
- 5. The response for configurePACE is received by the application.

## **3.3.11 Call flow to delete all aiding data**

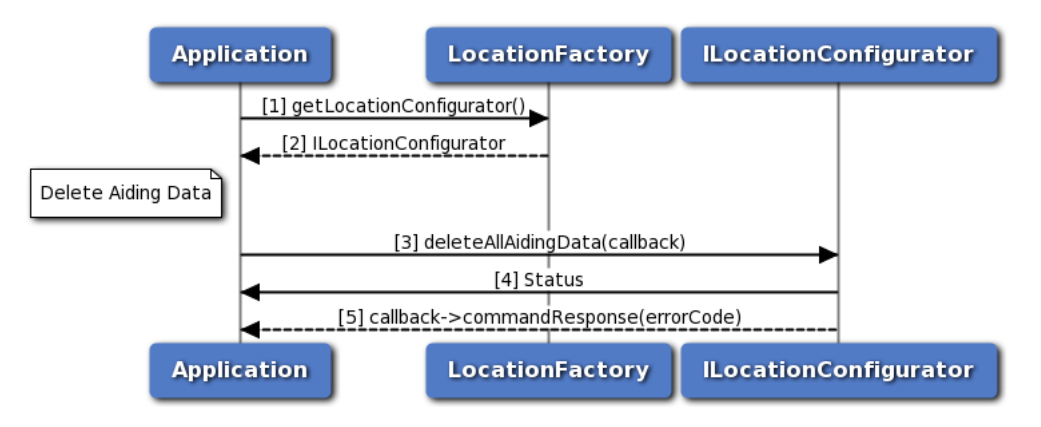

**Figure 3-35 Call flow to delete all aiding data**

- 1. Application requests location factory for location configurator object.
- 2. Location factory returns ILocationConfigurator object.
- 3. Application deletes all aiding data using deleteAllAidingData API.
- 4. Status of deleteAllAidingData i.e. either SUCCESS or FAILED will be returned to the application.
- 5. The response for deleteAllAidingData is received by the application.

### **3.3.12 Call flow to configure lever arm parameters**

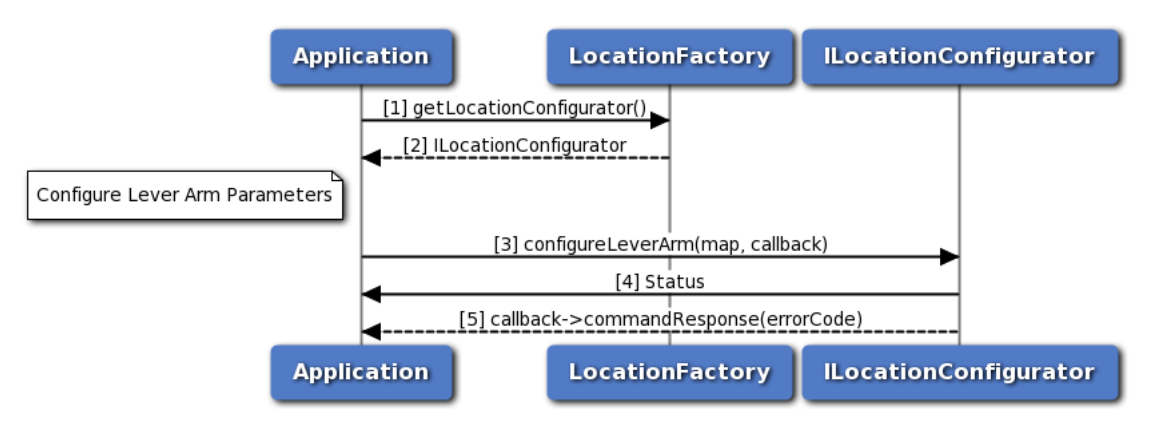

**Figure 3-36 Call flow to configure lever arm parameters**

- 1. Application requests location factory for location configurator object.
- 2. Location factory returns ILocationConfigurator object.
- 3. Application configures lever arm parameters using configureLeverArm API.
- 4. Status of configureLeverArm i.e. either SUCCESS or FAILED will be returned to the application.
- 5. The response for configureLeverArm is received by the application.

## **3.3.13 Call flow to configure blacklisted constellations**

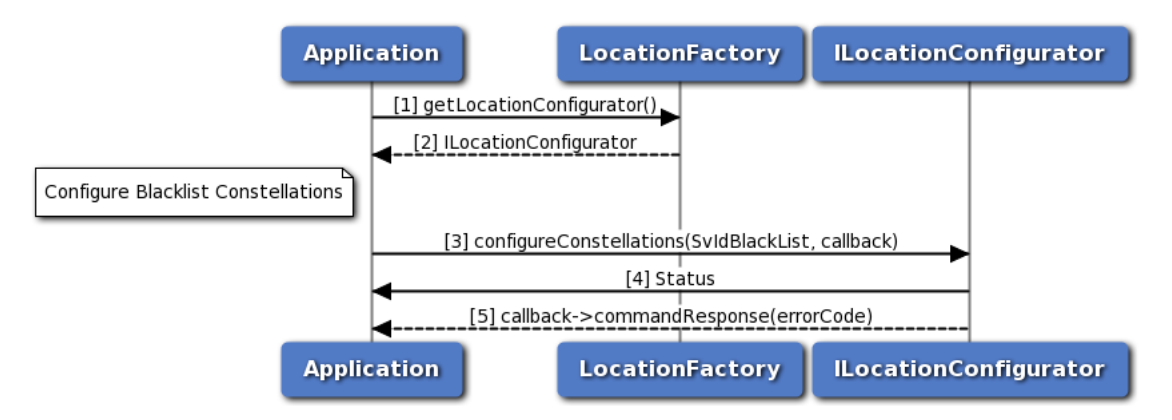

**Figure 3-37 Call flow to configure blacklisted constellations**

- 1. Application requests location factory for location configurator object.
- 2. Location factory returns ILocationConfigurator object.
- 3. Application configures blacklisted constellations using configureConstellations API.
- 4. Status of configureConstellations i.e. either SUCCESS or FAILED will be returned to the application.
- 5. The response for configureConstellations is received by the application.

# **3.3.14 Call flow to configure robust location**

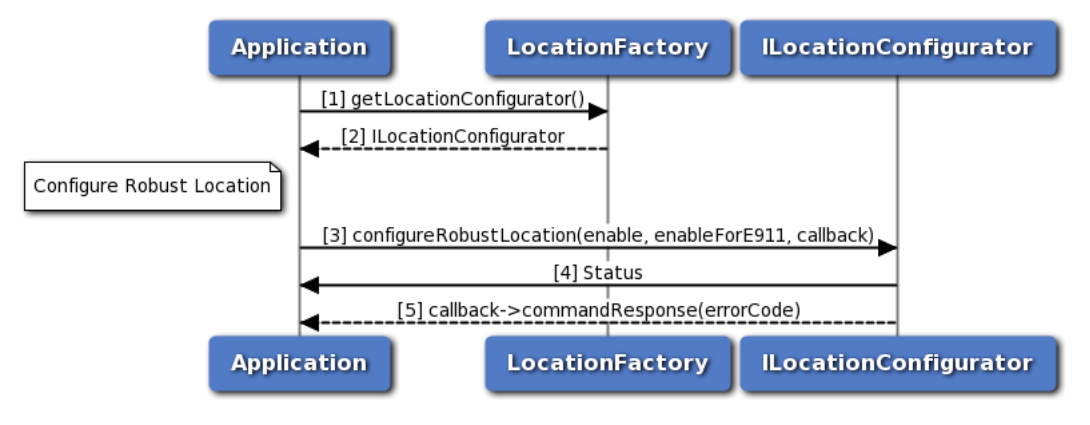

**Figure 3-38 Call flow to configure robust location**

- 1. Application requests location factory for location configurator object.
- 2. Location factory returns ILocationConfigurator object.
- 3. Application configures robust location using configureRobustLocation API.
- 4. Status of configureRobustLocation i.e. either SUCCESS or FAILED will be returned to the application.
- 5. The response for configureRobustLocation is received by the application.

### **3.3.15 Call flow to configure min gps week**

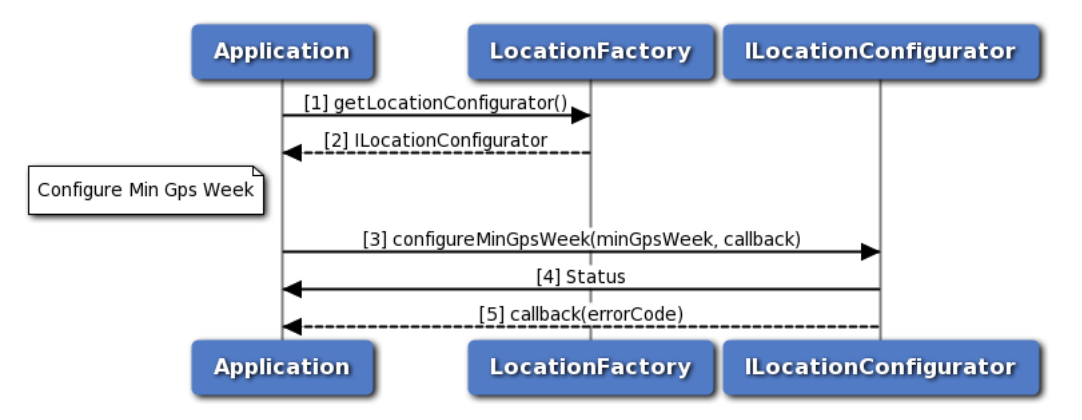

**Figure 3-39 Call flow to configure min gps week**

- 1. Application requests location factory for location configurator object.
- 2. Location factory returns ILocationConfigurator object.
- 3. Application configures min gps week using configureMinGpsWeek API.
- 4. Status of configureMinGpsWeek i.e. either SUCCESS or FAILED will be returned to the application.
- 5. The response for configureMinGpsWeek is received by the application.

## **3.3.16 Call flow to request min gps week**

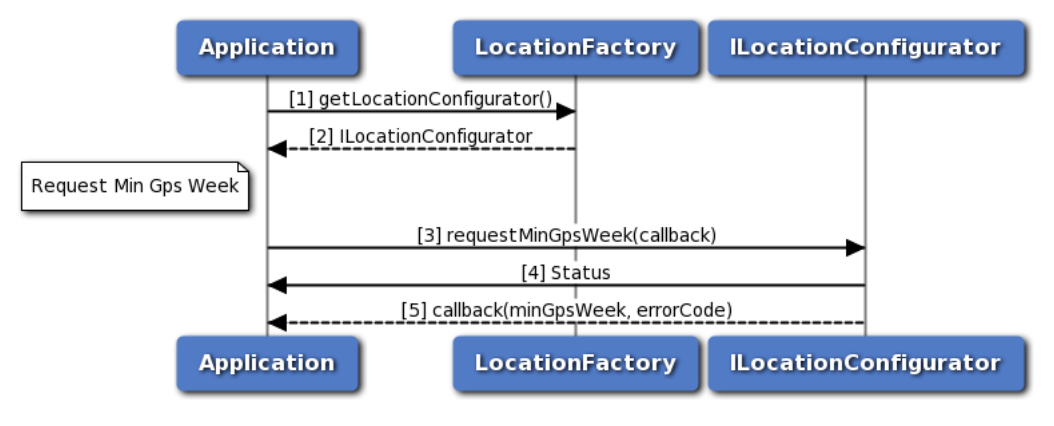

**Figure 3-40 Call flow to request min gps week**

- 1. Application requests location factory for location configurator object.
- 2. Location factory returns ILocationConfigurator object.
- 3. Application requests min gps week using requestMinGpsWeek API.
- 4. Status of requestMinGpsWeek i.e. either SUCCESS or FAILED will be returned to the application.
- 5. The response for requestMinGpsWeek is received by the application.

## **3.3.17 Call flow to delete specified data**

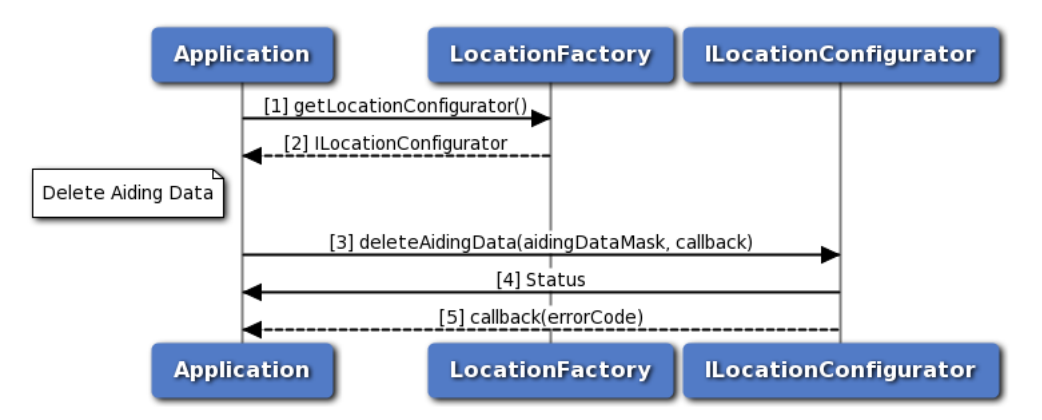

**Figure 3-41 Call flow to delete specified data**

- 1. Application requests location factory for location configurator object.
- 2. Location factory returns ILocationConfigurator object.
- 3. Application requests delete specified data using deleteAidingData API.
- 4. Status of deleteAidingData i.e. either SUCCESS or FAILED will be returned to the application.

5. The response for deleteAidingData is received by the application.

## **3.3.18 Call flow to configure min sv elevation**

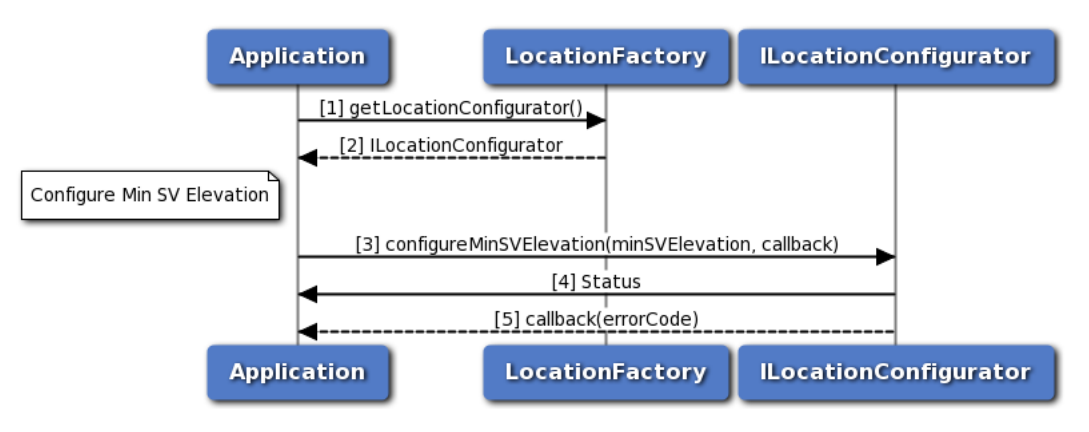

**Figure 3-42 Call flow to configure min sv elevation**

- 1. Application requests location factory for location configurator object.
- 2. Location factory returns ILocationConfigurator object.
- 3. Application configures min SV elevation using configureMinSVElevation API.
- 4. Status of configureMinSVElevation i.e. either SUCCESS or FAILED will be returned to the application.
- 5. The response for configureMinSVElevation is received by the application.

### **3.3.19 Call flow to request min sv elevation**

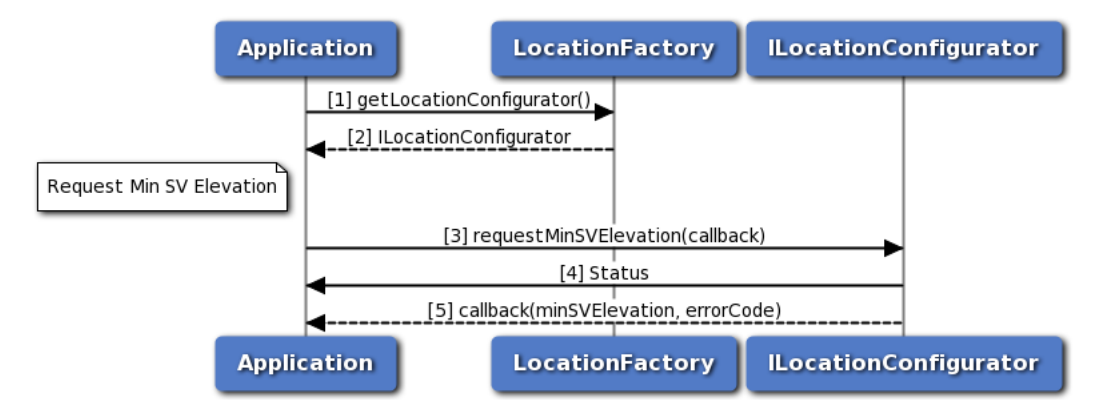

**Figure 3-43 Call flow to request min sv elevation**

- 1. Application requests location factory for location configurator object.
- 2. Location factory returns ILocationConfigurator object.
- 3. Application requests min SV elevation using requestMinSVElevation API.
- 4. Status of requestMinSVElevation i.e. either SUCCESS or FAILED will be returned to the application.
- 5. The response for requestMinSVElevation is received by the application.

# **3.3.20 Call flow to request robust location**

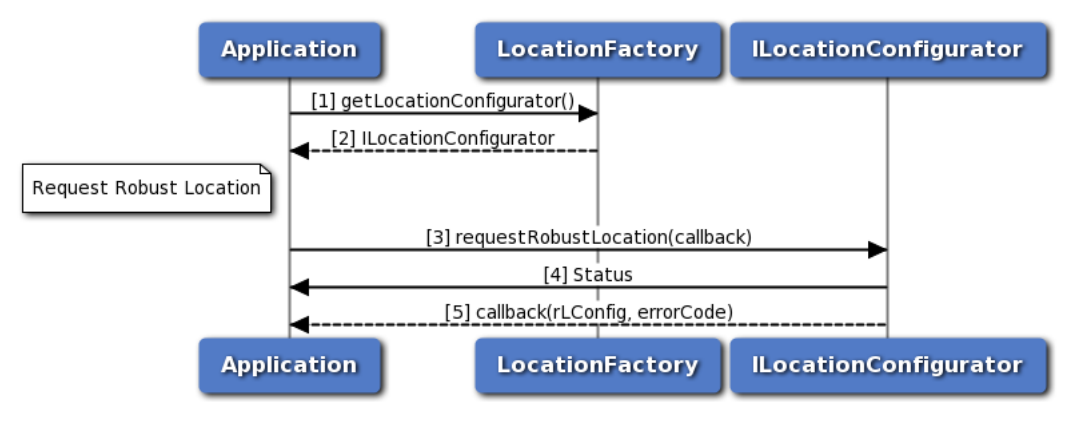

**Figure 3-44 Call flow to request robust location**

- 1. Application requests location factory for location configurator object.
- 2. Location factory returns ILocationConfigurator object.
- 3. Application requests robust location using requestRobustLocation API.
- 4. Status of requestRobustLocation i.e. either SUCCESS or FAILED will be returned to the application.
- 5. The response for requestRobustLocation is received by the application.

## **3.3.21 Call flow to configure dead reckoning engine**

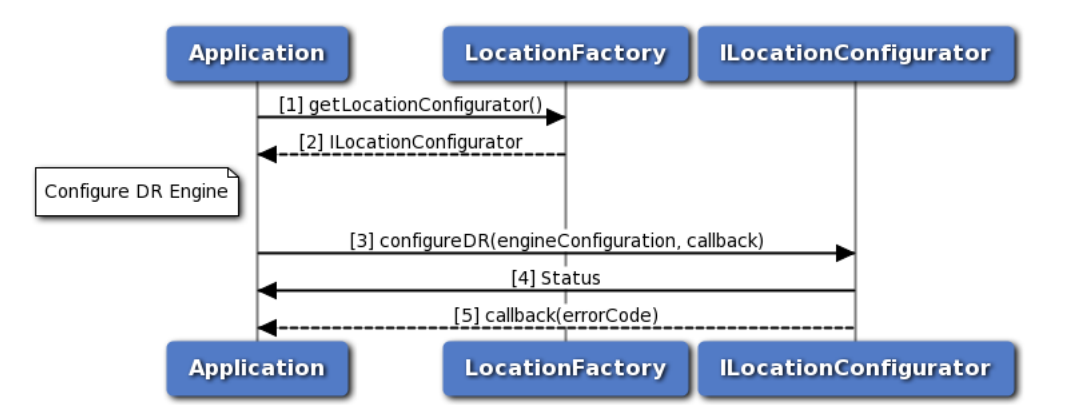

**Figure 3-45 Call flow to configure dead reckoning engine**

- 1. Application requests location factory for location configurator object.
- 2. Location factory returns ILocationConfigurator object.
- 3. Application configures dead reckoning engine using configureDR API.
- 4. Status of configureDR i.e. either SUCCESS or FAILED will be returned to the application.
- 5. The response for configureDR is received by the application.

# **3.3.22 Call flow to configure secondary band**

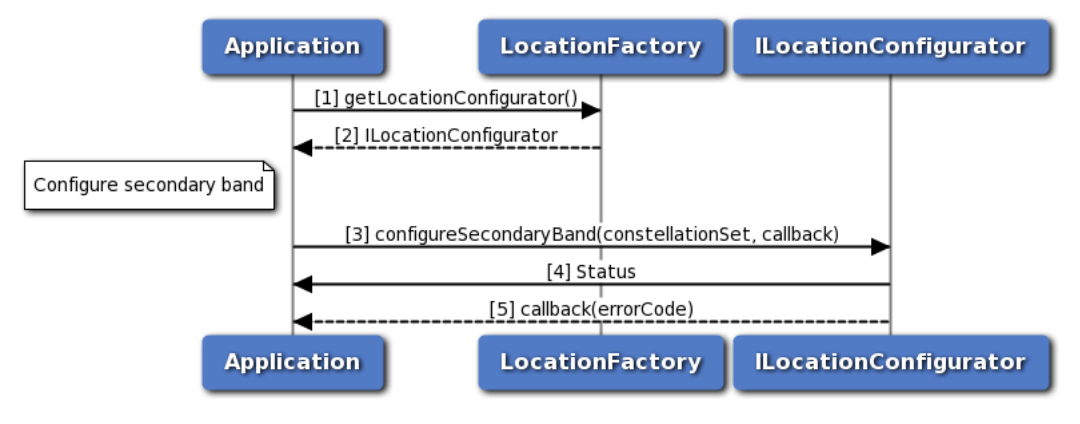

**Figure 3-46 Call flow to configure secondary band**

- 1. Application requests location factory for location configurator object.
- 2. Location factory returns ILocationConfigurator object.
- 3. Application configures secondary band using configureSecondaryBand API.
- 4. Status of configureSecondaryBand i.e. either SUCCESS or FAILED will be returned to the application.
- 5. The response for configureSecondaryBand is received by the application.

## **3.3.23 Call flow to request secondary band**

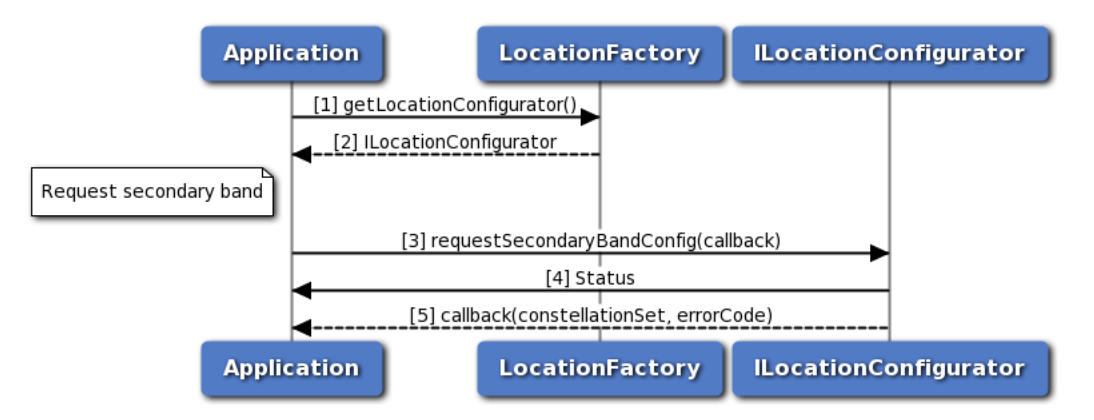

**Figure 3-47 Call flow to request secondary band**

- 1. Application requests location factory for location configurator object.
- 2. Location factory returns ILocationConfigurator object.
- 3. Application requests secondary band using requestSecondaryBandConfig API.
- 4. Status of requestSecondaryBandConfig i.e. either SUCCESS or FAILED will be returned to the application.
- 5. The response for requestSecondaryBandConfig is received by the application.

# **3.3.24 Call flow to configure engine state**

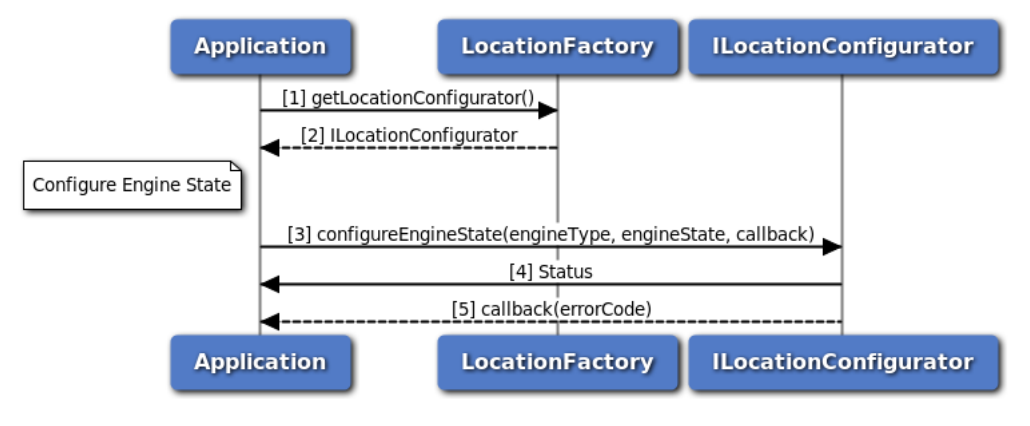

**Figure 3-48 Call flow to configure engine state**

- 1. Application requests location factory for location configurator object.
- 2. Location factory returns ILocationConfigurator object.
- 3. Application configures engine state using configureEngineState API.
- 4. Status of configureEngineState i.e. either SUCCESS or FAILED will be returned to the application.
- 5. The response for configureEngineState is received by the application.

## **3.3.25 Call flow to provide user consent for terrestrial positioning**

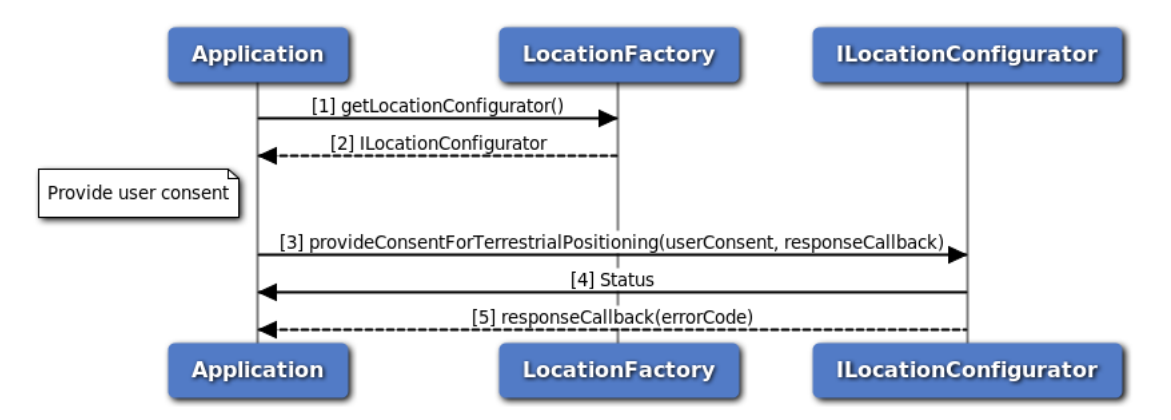

**Figure 3-49 Call flow to provide user consent for terrestrial positioning**

- 1. Application requests location factory for location configurator object.
- 2. Location factory returns ILocationConfigurator object.
- 3. Application provides user consent for terrestrial positioning using provideConsentForTerrestrialPositioning API.
- 4. Status of provideConsentForTerrestrialPositioning i.e. either SUCCESS or FAILED will be returned to the application.
- 5. The response for provideConsentForTerrestrialPositioning is received by the application.

# **3.3.26 Call flow to configure NMEA sentence type**

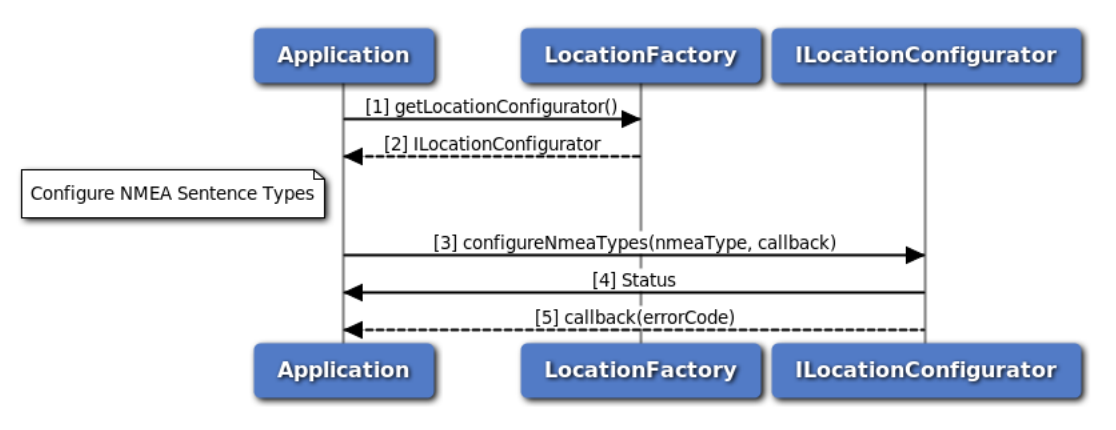

**Figure 3-50 Call flow to configure NMEA sentence type**

- 1. Application requests location factory for location configurator object.
- 2. Location factory returns ILocationConfigurator object.
- 3. Application configures NMEA sentence type using configureNmeaTypes API.
- 4. Status of configureNmeaTypes i.e. either SUCCESS or FAILED will be returned to the application.
- 5. The response for configureNmeaTypes is received by the application.

## **3.3.27 Call flow to represent Xtra Feature**

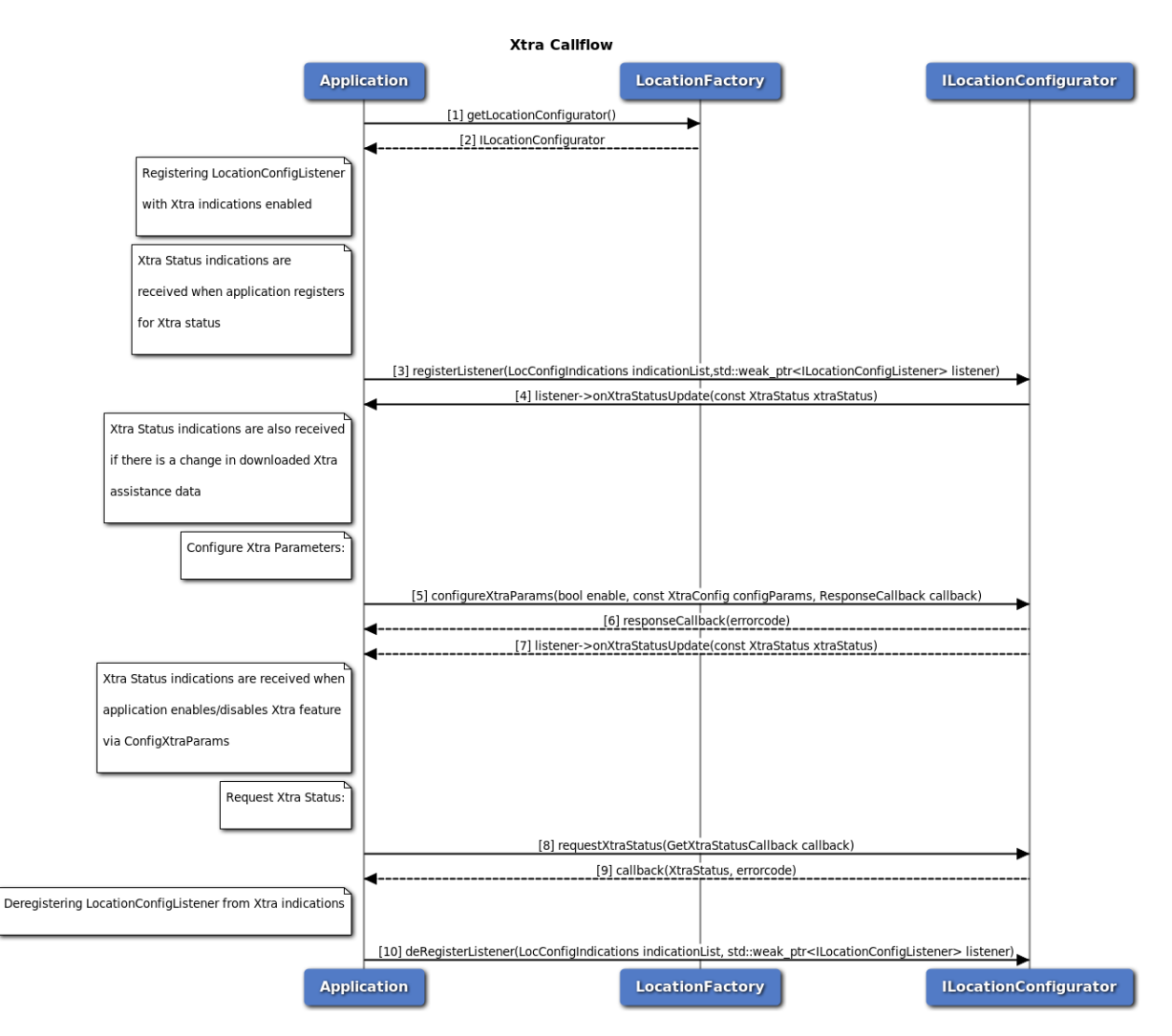

**Figure 3-51 Call flow to represent Xtra Feature**

- 1. Application requests location factory for location configurator object.
- 2. Location factory returns ILocationConfigurator object.
- 3. Application registers config listener for Xtra Status indications.
- 4. Listener API onXtraStatusUpdate is invoked while registering for Xtra indications.
- 5. Application configures Xtra Params using configureXtraParams.
- 6. Location Configurator invokes response callback with errorcode.
- 7. Listener API onXtraStatusUpdate is invoked when Xtra feature is enabled/disabled.
- 8. Application requests Xtra Status using requestXtraStatus.
- 9. Location Configurator invokes GetXtraStatus callback with XtraStatus and errorcode.
- 10. Application deregisters config listener from Xtra Status indications.

# **3.3.28 Call flow to inject RTCM correction data with dgnss manager**

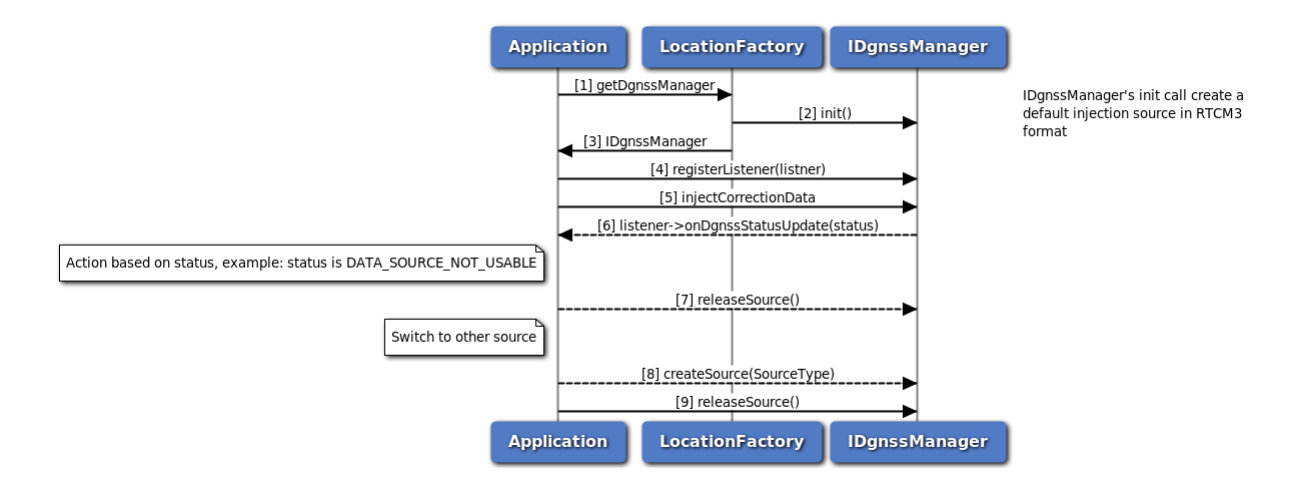

#### **Figure 3-52 Call flow to inject RTCM correction data with dgnss manager**

- 1. Application requests location factory for Dgnss manager object.
- 2. Location factory create IDgnssManager instance and perform initialization.
- 3. Location factory returns IDgnssManager object.
- 4. Application register a status listener to get notification of the dgnss manager status change.
- 5. Application start injecting RTCM data.
- 6. If the status listener received any error notification, it perform desired operation.
- 7. An example case is the listener received DATA\_SOURCE\_NOT\_USABLE notification, it then release the current source and create a new source and perform RTCM data injection.

# **3.4 Data Services**

Applications need to have "radio" Linux group permissions to be able to operate successfully with underlying services.

# **3.4.1 Start/Stop for data connection manager call flow**

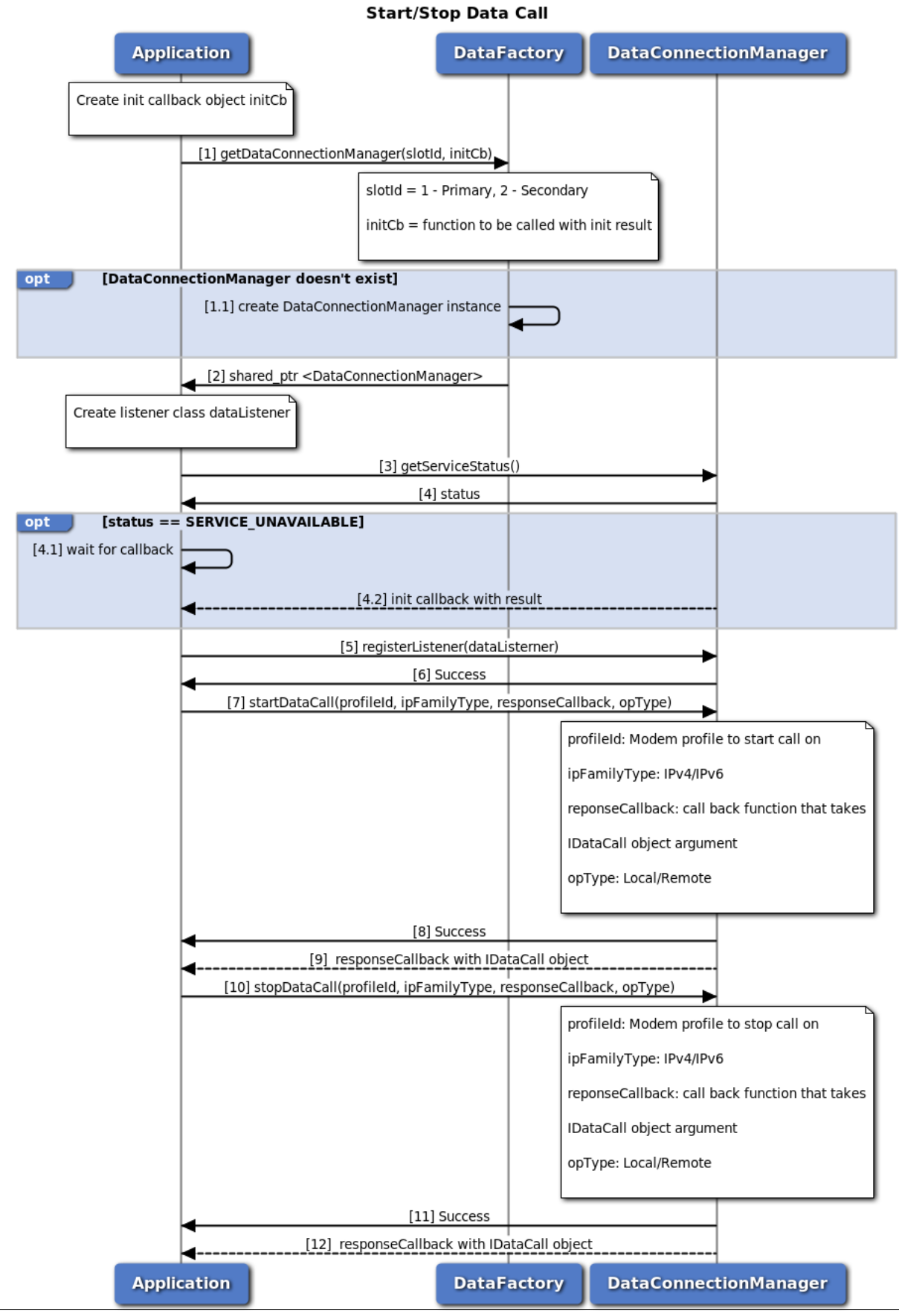

**Figure 3-53 Start/Stop data call call flow** 80-PF458-2 Rev. AS **MAY CONTAIN U.S. AND INTERNATIONAL EXPORT CONTROLLED INFORMATION** 112

- 1. Application requests Data Connection Manager object associated with sim id from data factory. Application can optionally provide callback to be called when manager initialization is completed.
- 2. Data factory returns shared pointer to data connection manager object to application.
- 3. Application request current service status of data connection manager returned by data factory.
- 4. Data connection manager returns current service status. 4.1 If status returned is SERVICE\_UNAV←-AILABLE (manager is not ready), application should wait for init callback provided in step 1. 4.2 Data connection manager calls application callback with initialization result (success/failure).
- 5. Application registers as listener to get notifications for data call change.
- 6. The application receives the status i.e. either SUCCESS or FAILED based on the registration of the listener.
- 7. Application requests for start data call and optionally gets asynchronous response using startDataCallback.
- 8. Application receives the status i.e. either SUCCESS or FAILED based on the execution of startDataCall.
- 9. Optionally, the application gets asynchronous response for startDataCall using startDataCallback.
- 10. Application requests for stop data call and optionally gets asynchronous response using stopDataCallback.
- 11. Application receives the status i.e. either SUCCESS or FAILED based on the execution of stopDataCall.
- 12. Optionally, the application gets asynchronous response for stopDataCall using stopDataCallback.

# **3.4.2 Request data profile list call flow**

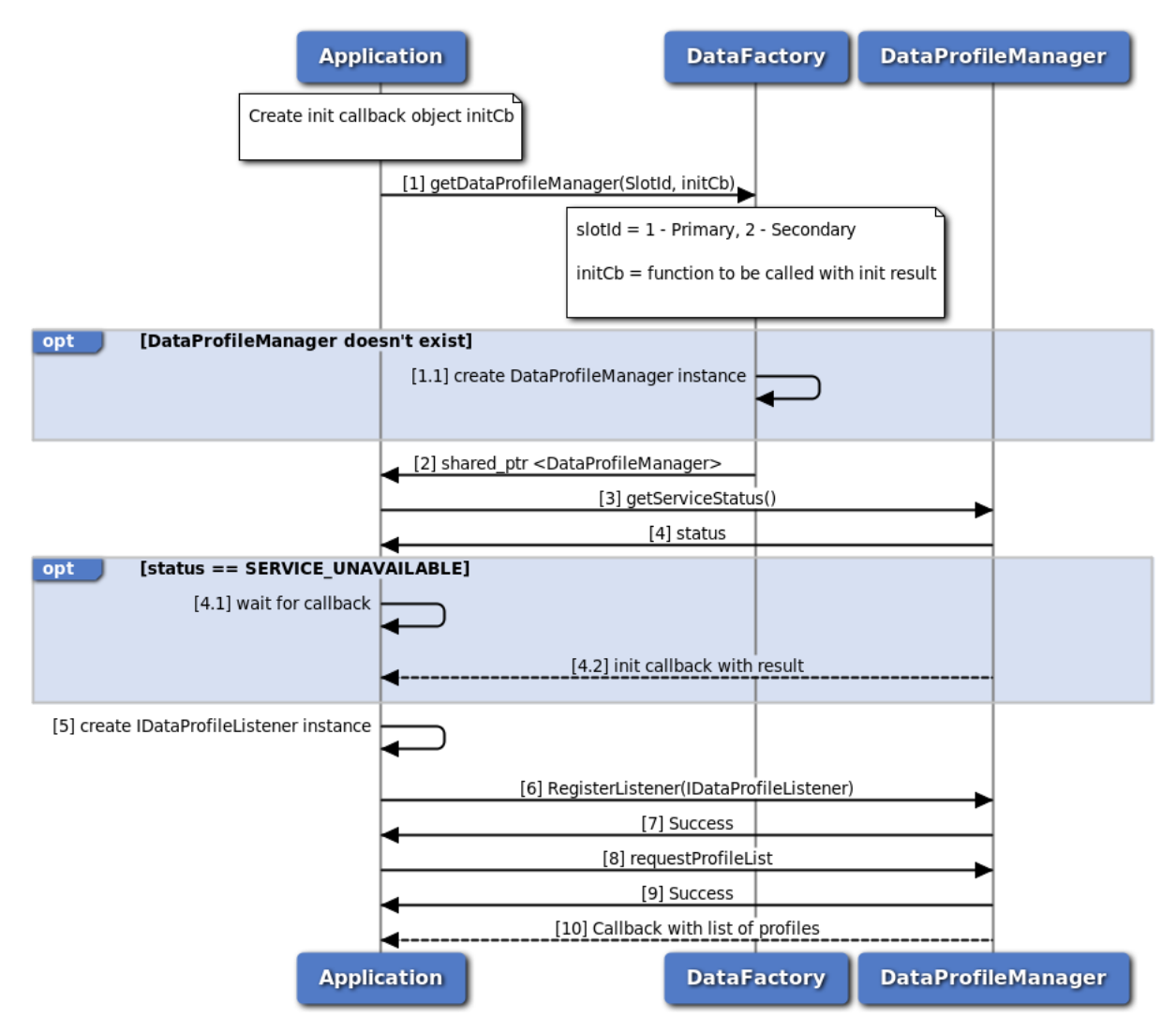

**Figure 3-54 Request data profile list call flow**

- 1. Application requests Data profile Manager object associated with sim id from data factory. Application can optionally provide callback to be called when manager initialization is completed.
- 2. Data factory returns shared pointer to data profile manager object to application.
- 3. Application request current service status of data profile manager returned by data factory.
- 4. Data profile manager returns current service status. 4.1 If status returned is SERVICE\_UNAVAIL←- ABLE (manager is not ready), application should wait for init callback provided in step 1. 4.2 Data profile manager calls application callback with initialization result (success/failure).
- 5. Application creates listener class of type IDataProfileListener
- 6. Application register created object in step 5 as listener to data profile changes
- 7. Application receives the status i.e. either SUCCESS or FAILED based on the execution of registerListener
- 8. Application requests list of profile
- 9. Application receives the status i.e. either SUCCESS or FAILED based on the execution of requestProfileList
- 10. Application gets callback with list of all profiles

# **3.4.3 Data Serving System Manager Call Flow**

Data Serving System manager provides the interface to access network and modem low level services. It provides APIs to get current dedicated radio bearer, get current service status and preferred RAT, and get current roaming status. Serving System Listener provides an interface for application to receive data serving system notification events such as change in dedicated radio bearer, change in service status, or change in roaming status. The application must register as a listener for Serving System updates.

## **3.4.3.1 Get Dedicated Radio Bearer Call Flow**

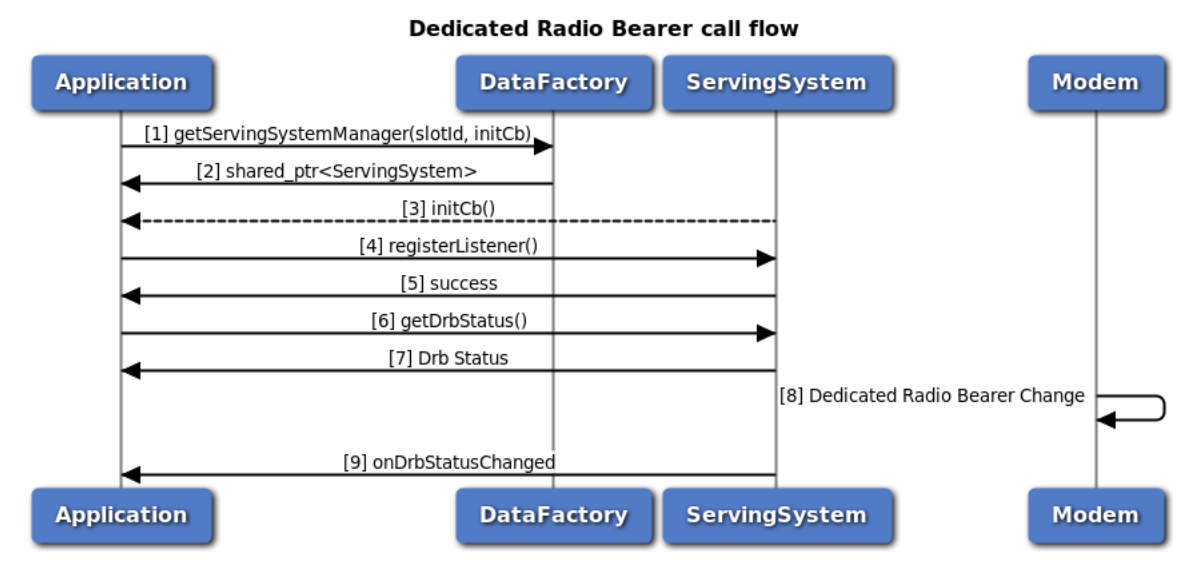

**Figure 3-55 Get Dedicated Radio Bearer Call Flow**

- 1. Application requests data factory for data serving system manager object with slot Id and init callback.
- 2. Data factory returns IServingSystemManager object to application.
- 3. Serving System Manager calls application callback provided in step 1 with initialization result pass/fail.
- 4. Application register itself as listener with Serving System manager to receive dedicated radio bearer changes notification.
- 5. Application gets success for registering as listener.
- 6. Application calls getDrbStatus to get current dedicated radio bearer status.
- 7. Application receives the current dedicated bearer status.
- 8. Dedicated radio bearer changes in modem
- 9. Application gets onDrbStatusChanged indication with new status

### **3.4.3.2 Request Service Status Call Flow**

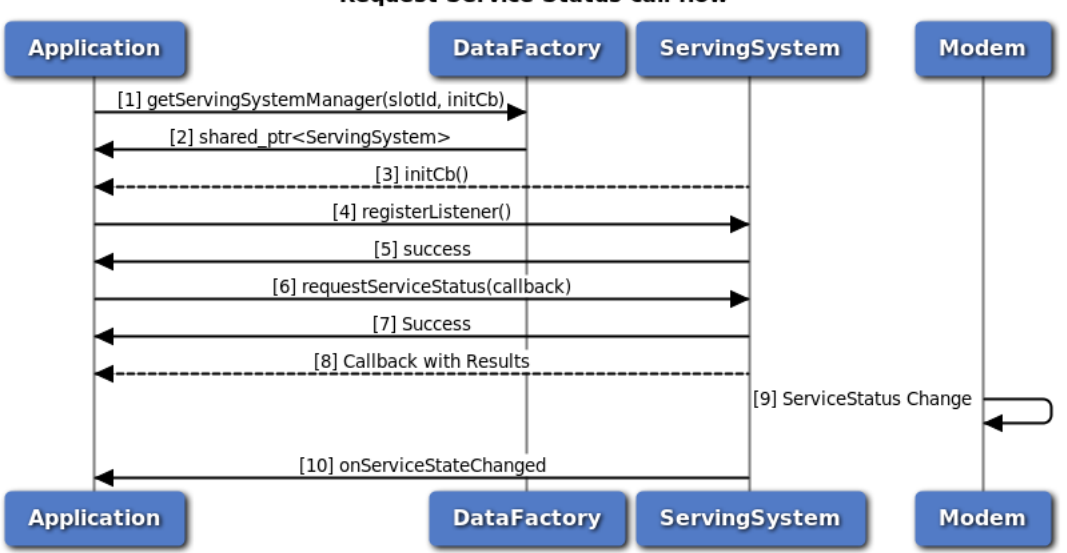

#### **Request Service Status call flow**

**Figure 3-56 Request service status call flow**

- 1. Application requests data factory for data serving system manager object with slot Id and init callback.
- 2. Data factory returns IServingSystemManager object to application.
- 3. Serving System Manager calls application callback provided in step 1 with initialization result pass/fail.
- 4. Application register itself as listener with Serving System manager to receive service status changes notification.
- 5. Application gets success for registering as listener.
- 6. Application calls requestServiceStatus to get current service status and provides callback.
- 7. Application receives the status i.e. either SUCCESS or FAILED based on the execution of requestServiceStatus.
- 8. Application gets asynchronous response for requestServiceStatus through callback provided in step 4 with current service status.
- 9. Service status changes in modem
- 10. Application gets onServiceStateChanged indication with new status

### **3.4.3.3 Request Roaming Status Call Flow**

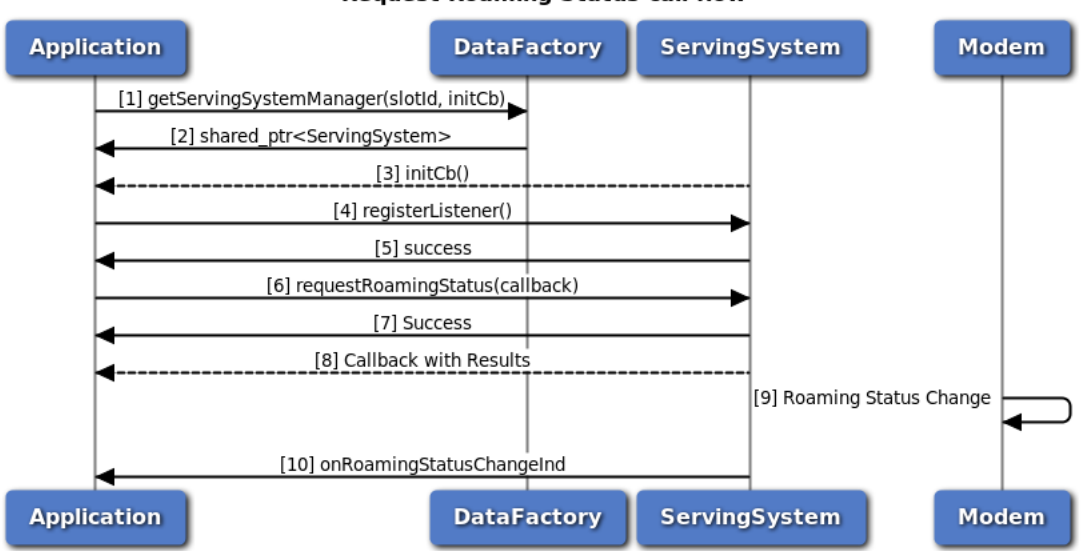

#### **Request Roaming Status call flow**

**Figure 3-57 Request roaming status call flow**

- 1. Application requests data factory for data serving system manager object with slot Id and init callback.
- 2. Data factory returns IServingSystemManager object to application.
- 3. Serving System Manager calls application callback provided in step 1 with initialization result pass/fail.
- 4. Application register itself as listener with Serving System manager to receive roaming status changes notification.
- 5. Application gets success for registering as listener.
- 6. Application calls requestRoamingStatus to get current service status and provides callback.
- 7. Application receives the status i.e. either SUCCESS or FAILED based on the execution of requestRoamingStatus.
- 8. Application gets asynchronous response for requestRoamingStatus through callback provided in step 4 with current service status.
- 9. Roaming status changes in modem
- 10. Application gets onRoamingStatusChanged indication with new status

### **3.4.4 Data Filter Manager Call Flow**

Data Filter manager provides APIs to get/set data filter mode, add/remove data restrict filters. Its API can used per data call or globally to apply the same changes to all the underlying currently up data call. It also has listener interface for notifications for data filter status update. Application will get the Data Filter manager object from data factory. The application can register a listener for data filter mode change updates.

### **3.4.4.1 Call flow to Set/Get data filter mode**

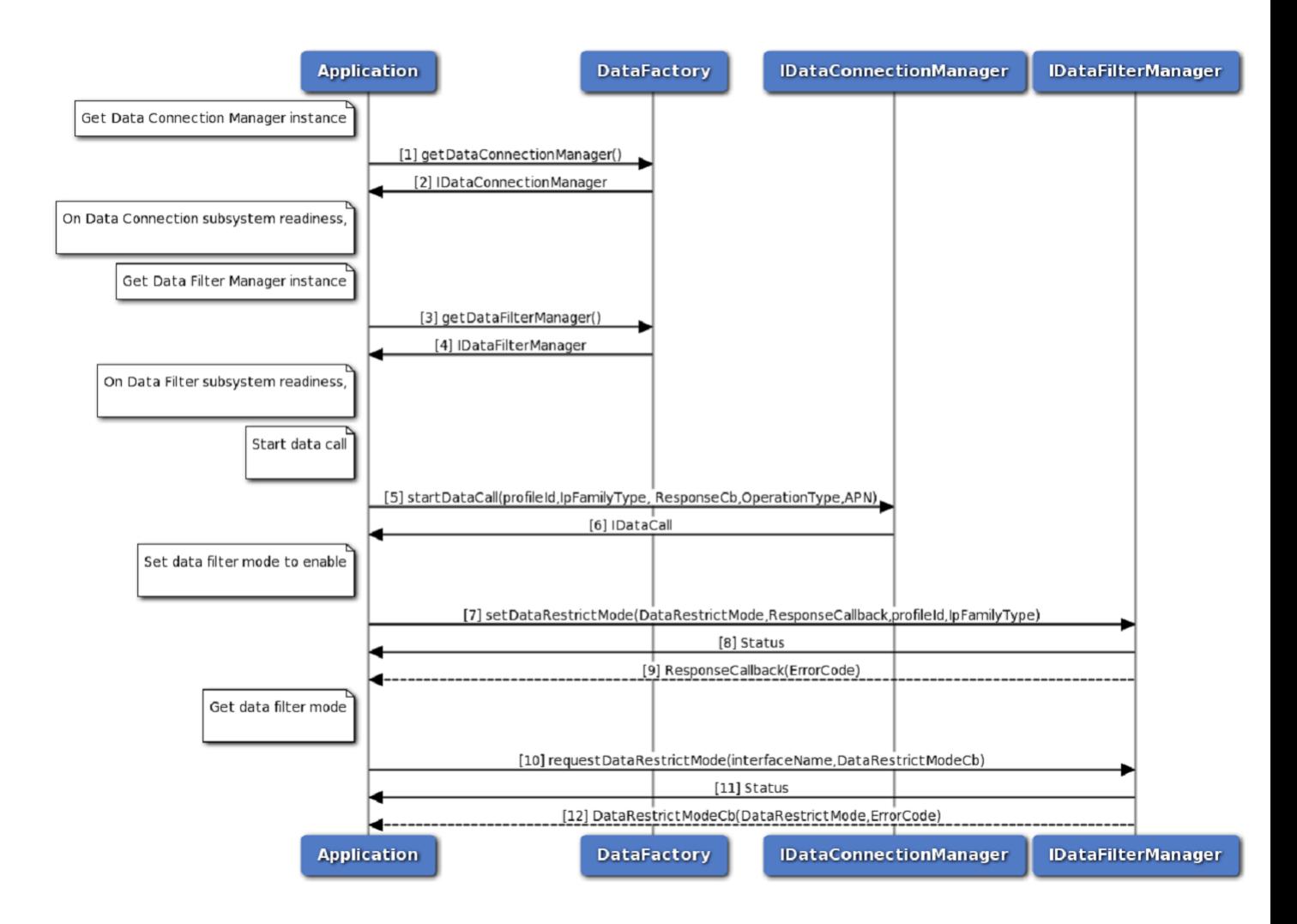

**Figure 3-58 Get/Set data filter mode call flow**

- 1. Application requests data factory for data connection manager object.
- 2. Data factory returns IDataConnectionManager object to application.
- 3. Application requests data factory for data filter manager object.
- 4. Data factory returns IDataFilterManager object to application.
- 5. Application requests for start data call and optionally gets asynchronous response using startDataCallback.
- 6. Application receives the status i.e. either SUCCESS or FAILED based on the execution of startDataCall.
- 7. Optionally, the application gets asynchronous response for startDataCall using startDataCallback.
- 8. Application requests for set data filter mode to enable and optionally gets asynchronous response using ResponseCallback.
- 9. Application receives the status i.e. either SUCCESS or FAILED based on the execution of setDataRestrictMode.
- 10. Optionally, the application gets asynchronous response for setDataRestrictMode using ResponseCallback.
- 11. Application requests for get data filter mode and optionally gets asynchronous response using DataRestrictModeCb.
- 12. Application receives the status i.e. either SUCCESS or FAILED based on the execution of requestDataRestrictMode.
- 13. Optionally, the application gets asynchronous response for requestDataRestrictMode using DataRestrictModeCb.

### **3.4.4.2 Call flow to Add data restrict filter**

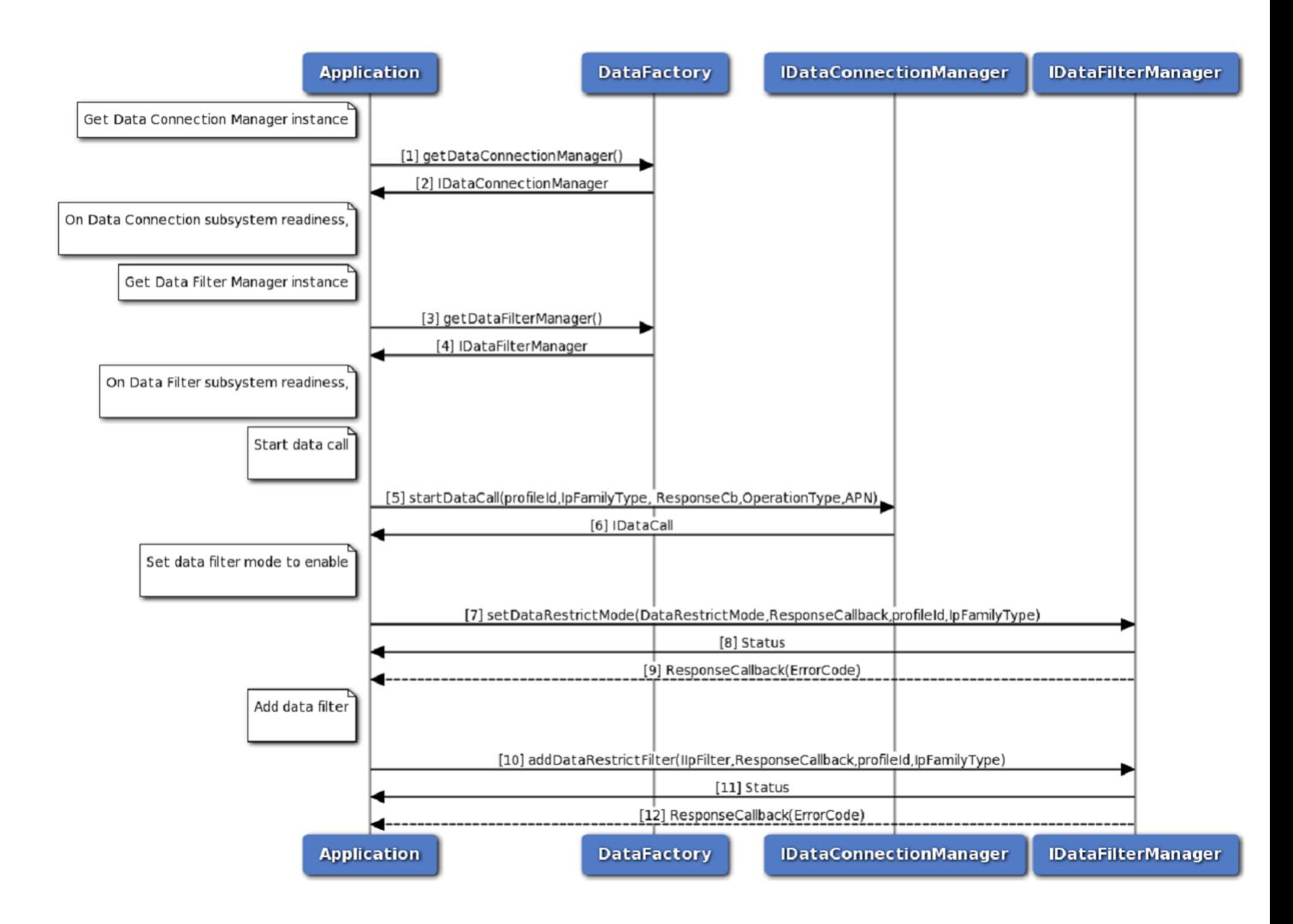

#### **Figure 3-59 Add data restrict filter call flow**

- 1. Application requests data factory for data connection manager object.
- 2. Data factory returns IDataConnectionManager object to application.
- 3. Application requests data factory for data filter manager object.
- 4. Data factory returns IDataFilterManager object to application.
- 5. Application requests for start data call and optionally gets asynchronous response using startDataCallback.
- 6. Application receives the status i.e. either SUCCESS or FAILED based on the execution of startDataCall.
- 7. Optionally, the application gets asynchronous response for startDataCall using startDataCallback.
- 8. Application requests for add data filter and optionally gets asynchronous response using ResponseCallback.
- 9. Application receives the status i.e. either SUCCESS or FAILED based on the execution of addDataRestrictFilter.
- 10. Optionally, the application gets asynchronous response for addDataRestrictFilter using ResponseCallback.

#### **3.4.4.3 Call flow to Remove data restrict filter**

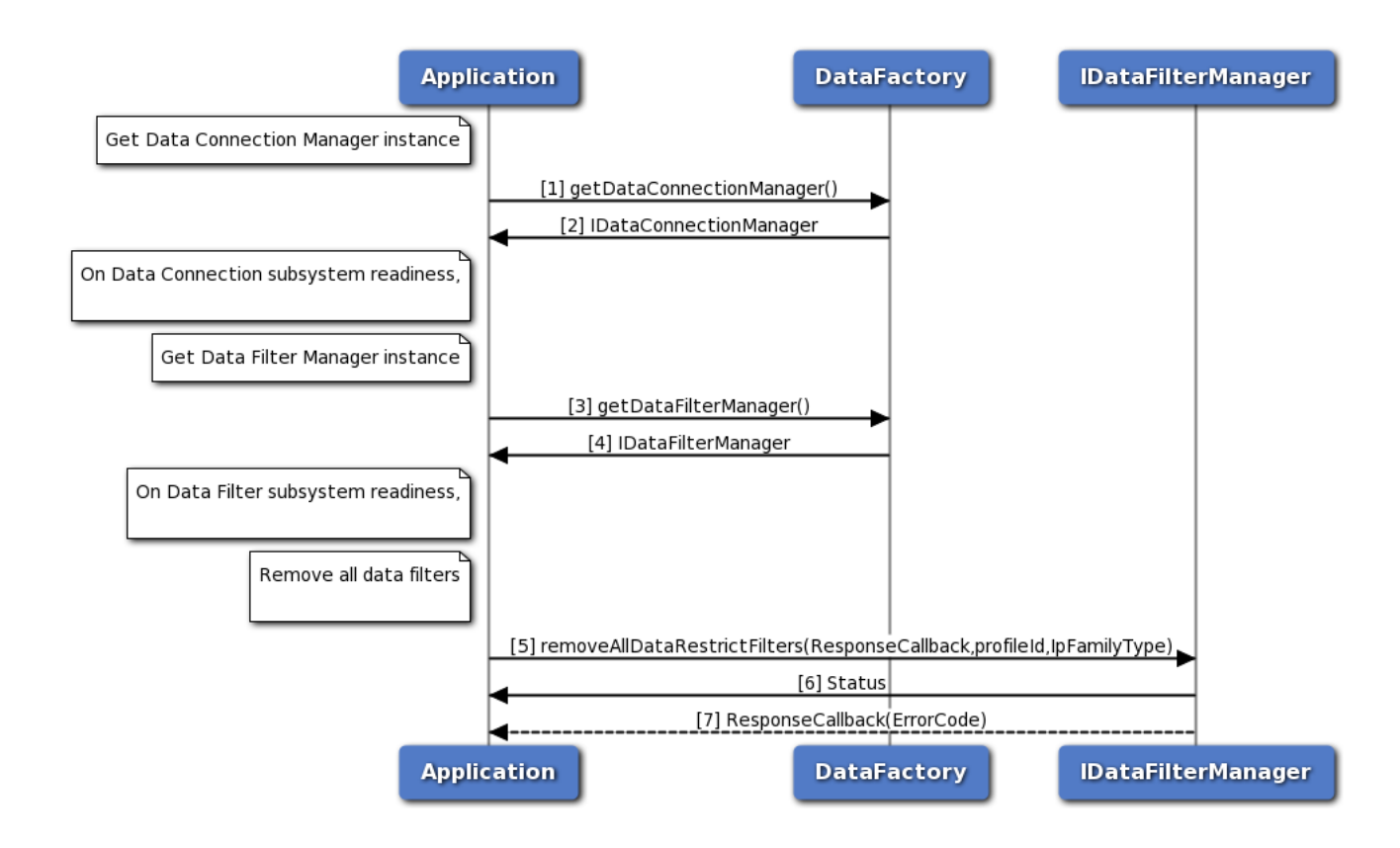

#### **Figure 3-60 Remove data restrict filter call flow**

- 1. Application requests data factory for data connection manager object.
- 2. Data factory returns IDataConnectionManager object to application.
- 3. Application requests data factory for data filter manager object.
- 4. Data factory returns IDataFilterManager object to application.
- 5. Application requests for start data call and optionally gets asynchronous response using startDataCallback.
- 6. Application receives the status i.e. either SUCCESS or FAILED based on the execution of startDataCall.
- 7. Optionally, the application gets asynchronous response for startDataCall using startDataCallback.
- 8. Application requests for add data filter and optionally gets asynchronous response using ResponseCallback.
- 9. Application receives the status i.e. either SUCCESS or FAILED based on the execution of removeAllDataRestrictFilters.
- 10. Optionally, the application gets asynchronous response for removeAllDataRestrictFilters using ResponseCallback.

## **3.4.5 Data Networking Call Flow**

Application will get the following manager objects from data factory to configure networking. IVlanManager is used to access all VLAN APIs. INatManager is used to access all Static NAT APIs. IFirewallManager is used to access all Firewall APIs.

## **3.4.5.1 Create VLAN and Bind it to PDN in data vlan manager call flow**

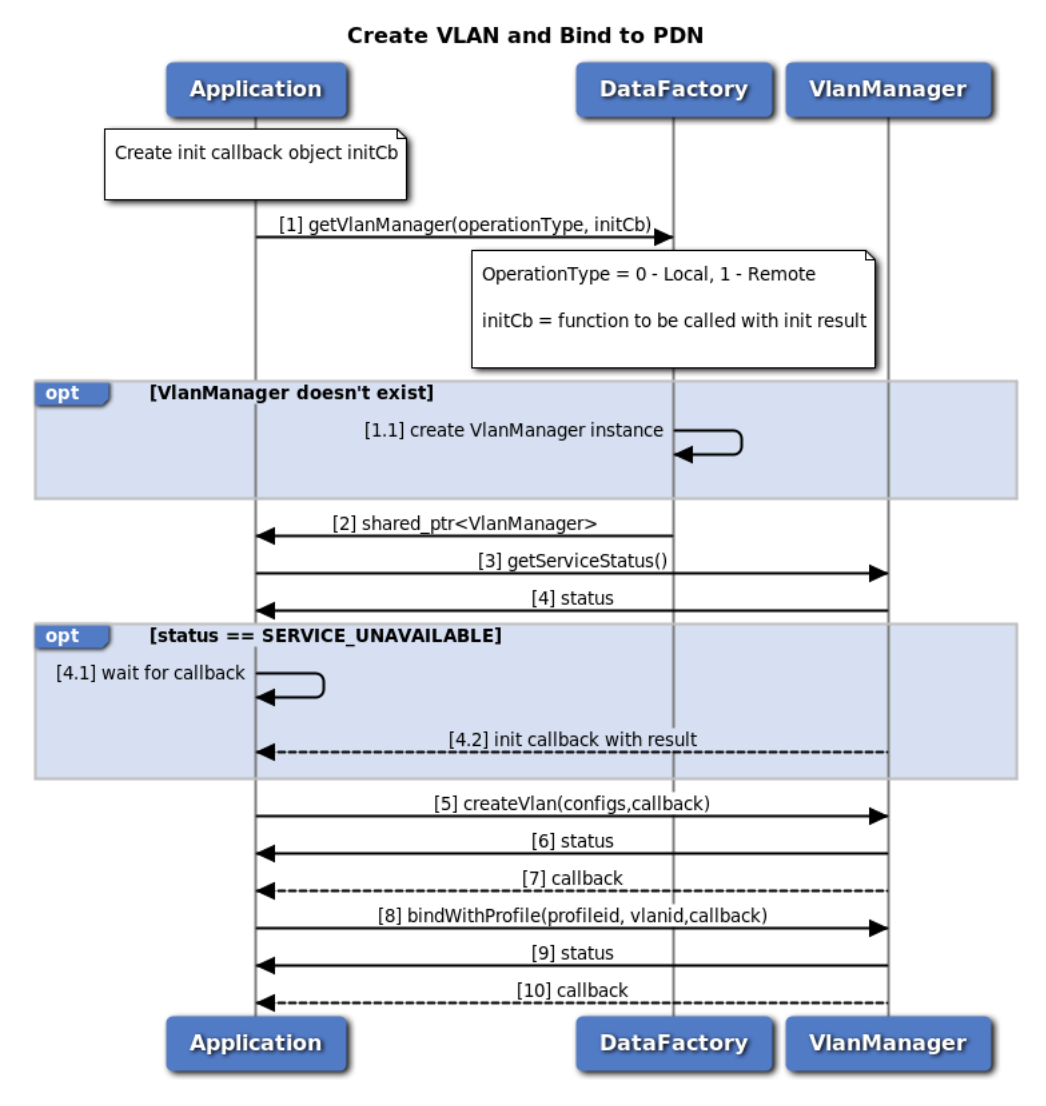

**Figure 3-61 Create VLAN and bind it to PDN for data VLAN manager call flow**

- 1. Application requests data factory for data IVlanManager object. Application can optionally provide callback to be called when manager initialization is completed. 1.1. If IVlanManager object does not exist, data factory will create new object.
- 2. Data factory returns shared pointer to IVlanManager object to application.
- 3. Application request current service status of vlan manager returned by data factory
- 4. The application receives the Status i.e. either true or false to indicate whether sub-system is ready or not. 4.1. If status returned is SERVICE\_UNAVAILABLE (manager is not ready), application should wait for init callback provided in step 1 4.2. Vlan manager calls application callback with initialization result (success/failure).
- 5. On success, application calls IVlanManager::createVlan with assigned id, interface, and acceleration type.
- 6. Application receives synchronous Status which indicates if the IVlanManager::createVlan request

was sent successfully.

- 7. Application is notified of the Status of the IVlanManager::createVlan request (either SUCCESS or FAILED) via the application-supplied callback.
- 8. Application calls IVlanManager::bindWithProfile with Vlan id and profile id.
- 9. Application receives synchronous Status which indicates if the IVlanManager::bindWithProfile request was sent successfully.
- 1. Application is notified of the Status of the IVlanManager::bindWithProfile request (either SUCCESS or FAILED) via the application-supplied callback.

### **3.4.5.2 LAN-LAN VLAN Configuration from EAP usecase call flow**

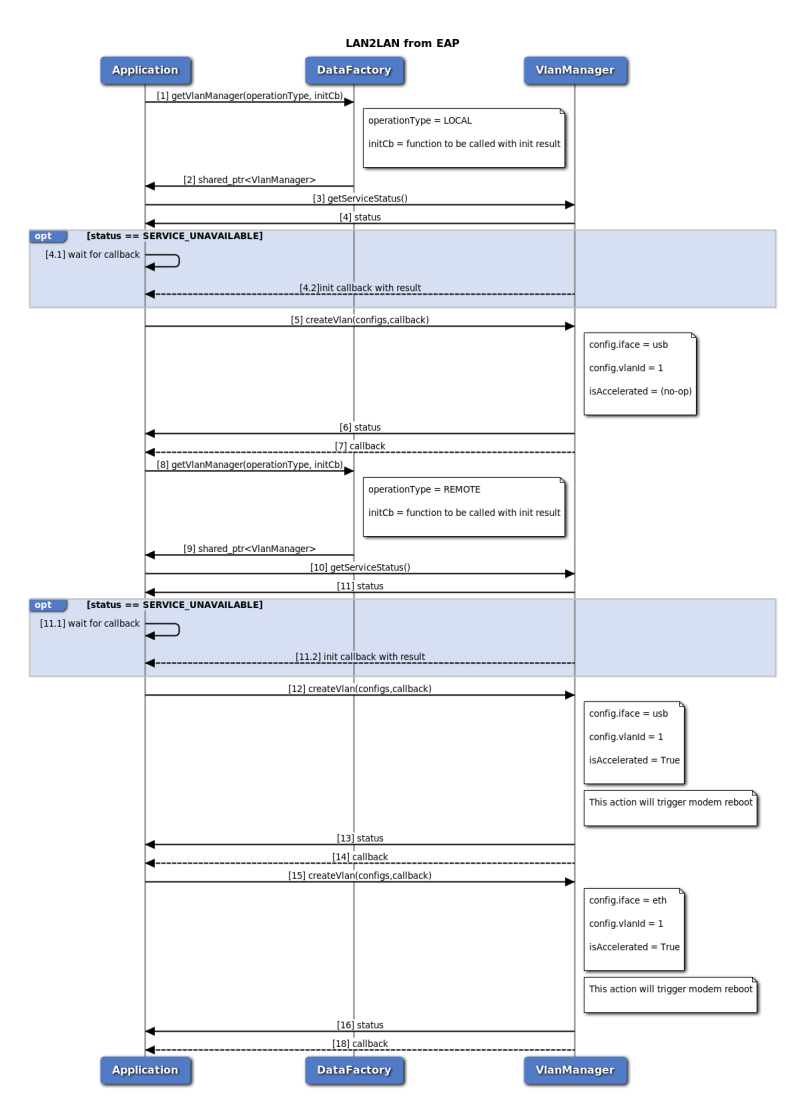

**Figure 3-62 LAN-LAN VLAN Configuration Usecase from EAP call flow**

- 1. Application requests data factory for data IVlanManager for local operation object. Aplication can optionally provide callback to be called when manager initialization is completed.
- 2. Data factory returns shared pointer to local vlan manager object to application.
- 3. Application request current service status of local vlan manager returned by data factory.
- 4. Vlan manager returns current service status. 4.1 If status returned is SERVICE\_UNAVAILABLE (manager is not ready), application should wait for init callback provided in step 1. 4.2 Vlan manager calls application callback with initialization result (success/failure).
- 5. On success, application calls IVlanManager::createVlan with USB interface, Vlan id 1 and no acceleration.
- 6. Vlan manager returns synchronous response to application (success/fail).
- 7. Vlan manager calls application provided callback in step 5 with createVlan results
- 8. Application requests data factory for data IVlanManager for remote operation object. Aplication can optionally provide callback to be called when manager initialization is completed.
- 9. Data factory returns shared pointer to remote vlan manager object to application.
- 10. Application request current service status of remote vlan manager returned by data factory.
- 11. Vlan manager returns current service status. 11.1 If status returned is SERVICE\_UNAVAILABLE (manager is not ready), application should wait for init callback provided in step 1. 11.2 Vlan manager calls application callback with initialization result (success/failure).
- 12. On success, application calls IVlanManager::createVlan with USB interface, Vlan id 1 and acceleration.
- 13. Vlan manager returns synchronous response to application (success/fail).
- 14. Vlan manager calls application provided callback in step 12 with createVlan results.
- 15. Application calls IVlanManager::createVlan with ETH interface, Vlan id 1 and acceleration.
- 16. Vlan manager returns synchronous response to application (success/fail).
- 17. Vlan manager calls application provided callback in step 15 with createVlan results.

### **3.4.5.3 LAN-LAN VLAN Configuration from A7 usecase call flow**

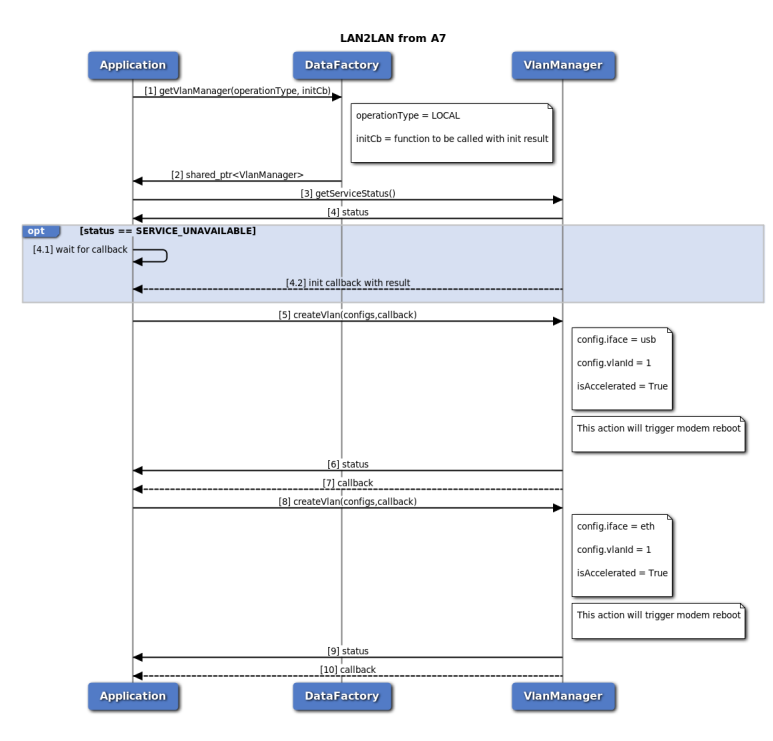

**Figure 3-63 LAN-LAN VLAN Configuration Usecase from A7 call flow**

- 1. Application requests data factory for data IVlanManager for local operation object. Aplication can optionally provide callback to be called when manager initialization is completed.
- 2. Data factory returns shared pointer to local vlan manager object to application.
- 3. Application request current service status of local vlan manager returned by data factory.
- 4. Vlan manager returns current service status. 4.1 If status returned is SERVICE\_UNAVAILABLE (manager is not ready), application should wait for init callback provided in step 1. 4.2 Vlan manager calls application callback with initialization result (success/failure).
- 5. On success, application calls IVlanManager::createVlan with USB interface, Vlan id 1 and acceleration.
- 6. Vlan manager returns synchronous response to application (success/fail).
- 7. Vlan manager calls application provided callback in step 5 with createVlan results.
- 8. Application calls IVlanManager::createVlan with ETH interface, Vlan id 1 and acceleration.
- 9. Vlan manager returns synchronous response to application (success/fail).
- 10. Vlan manager calls application provided callback in step 8 with createVlan results.

### **3.4.5.4 LAN-WAN VLAN Configuration from EAP usecase call flow**

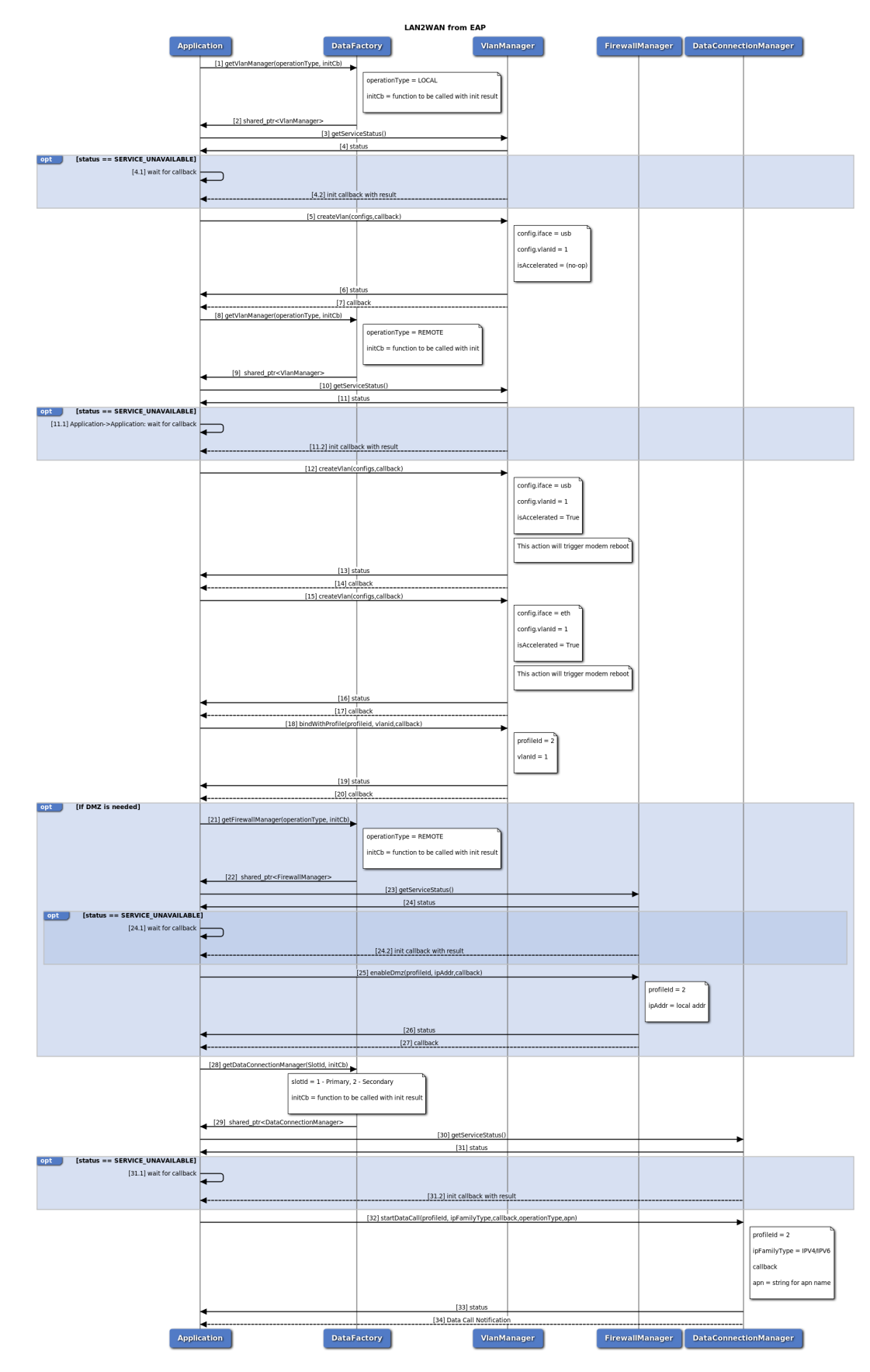

**Figure 3-64 LAN-WAN VLAN Configuration Usecase from EAP call flow**

- 1. Application requests data factory for local data vlan manager object.
- 2. Data factory returns shared pointer to local vlan manager to application.
- 3. Application request current service status of local vlan manager returned by data factory.
- 4. Vlan manager returns current service status. 4.1 If status returned is SERVICE\_UNAVAILABLE (manager is not ready), application should wait for init callback provided in step 1. 4.2 Vlan manager calls application callback with initialization result (success/failure).
- 5. On success, application calls IVlanManager::createVlan with USB interface, Vlan id 1 and no acceleration.
- 6. Vlan manager returns synchronous response to application (success/fail).
- 7. Vlan manager calls application provided callback in step 5 with createVlan results.
- 8. Application requests data factory for remote data vlan manager object.
- 9. Data factory returns shared pointer to remote vlan manager to application.
- 10. Application request current service status of remote vlan manager returned by data factory.
- 11. Vlan manager returns current service status. 11.1 If status returned is SERVICE\_UNAVAILABLE (manager is not ready), application should wait for init callback provided in step 8. 11.2 Vlan manager calls application callback with initialization result (success/failure).
- 12. On success, application calls IVlanManager::createVlan with USB interface, Vlan id 1 and acceleration.
- 13. Vlan manager returns synchronous response to application (success/fail).
- 14. Vlan manager calls application provided callback in step 12 with createVlan results.
- 15. Application calls IVlanManager::createVlan with ETH interface, Vlan id 1 and acceleration.
- 16. Vlan manager returns synchronous response to application (success/fail).
- 17. Vlan manager calls application provided callback in step 15 with createVlan results.
- 18. Application calls IVlanManager::bindWithProfile with profile id to bind with.
- 19. Vlan manager returns synchronous response to application (success/fail).
- 20. Vlan manager calls application provided callback in step 18 with bindWithProfile results. If DMZ is needed:
	- (a) Application requests data factory for firewall manager object.
	- (b) Data factory returns shared pointer to firewall manager to application.
	- (c) Application request current service status of firewall manager returned by data factory.
	- (d) Firewall manager returns current service status. 24.1 If status returned is SERVICE\_UNAVA← ILABLE (manager is not ready), application should wait for init callback provided in step 21. 24.2 Firewall manager calls application callback with initialization result (success/failure).
	- (e) Application calls firewall manager enableDmz with profile id and local address to be enable Dmz on.
	- (f) Firewall manager returns synchronous response to application (success/fail).
	- (g) Firewall manager calls application provided callback in step 25 with enableDmz results.
- 21. Application requests data factory for data connection manager object.
- 22. Data factory returns shared pointer to data connection manager to application.
- 23. Application request current service status of data connection manager returned by data factory.
- 24. Data connection manager returns current service status. 31.1 If status returned is SERVICE\_UNA $\leftrightarrow$ VAILABLE (manager is not ready), application should wait for init callback provided in step 28. 31.2 Data connection manager calls application callback with initialization result (success/failure).
- 25. Application can call data Connection manager startDataCall with profile id to start data call on, Ip Family type, operation Type and APN Name.
- 26. Data connection Manager returns synchronous response to application (success/fail).
- 27. Data connection Manager returns notification to application with data call details.

## **3.4.5.5 LAN-WAN VLAN Configuration from A7 usecase call flow**

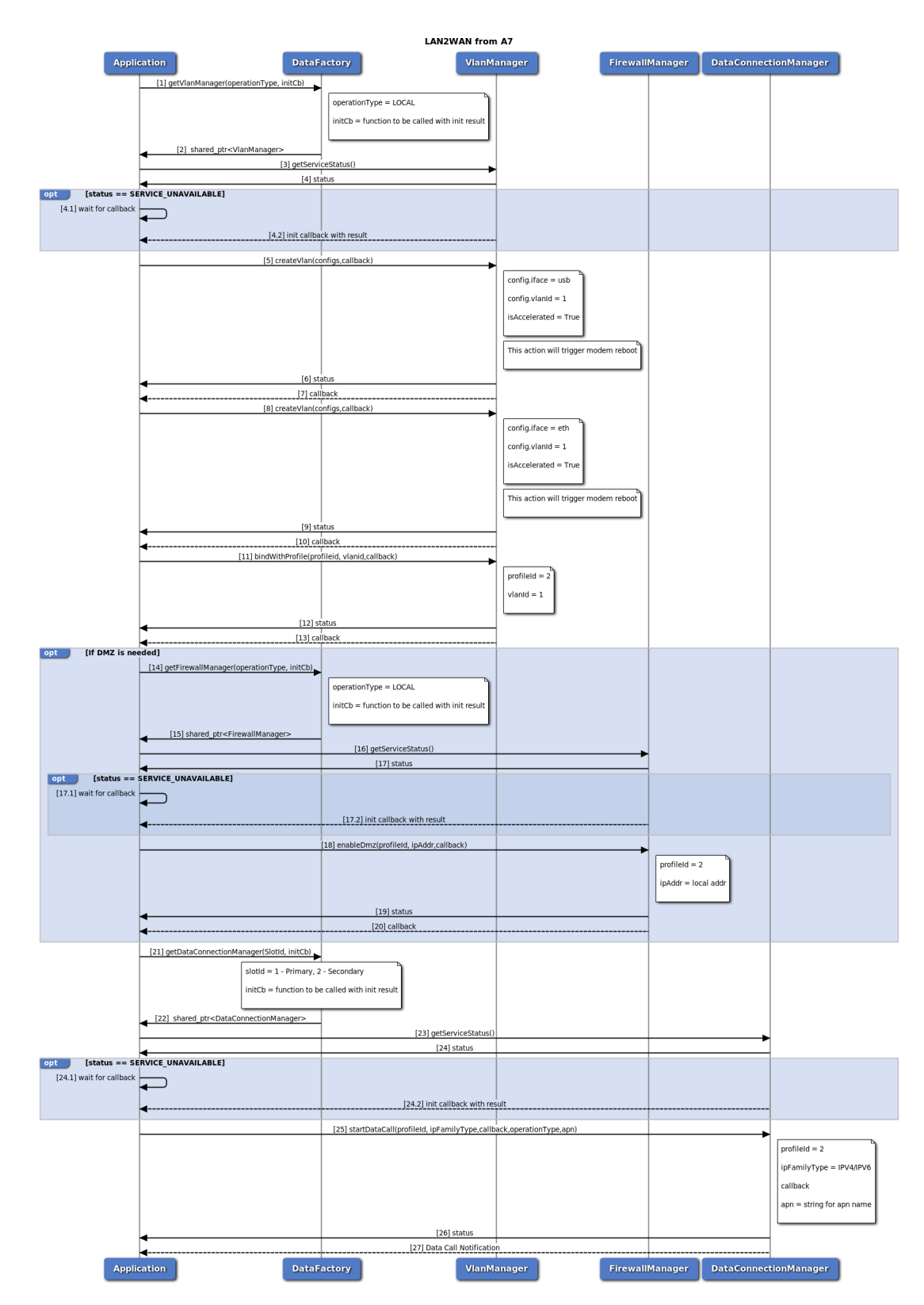

**Figure 3-65 LAN-WAN VLAN Configuration Usecase from A7 call flow**

- 1. Application requests data factory for local data vlan manager object.
- 2. Data factory returns shared pointer to local vlan manager to application.
- 3. Application request current service status of local vlan manager returned by data factory.
- 4. Vlan manager returns current service status. 4.1 If status returned is SERVICE\_UNAVAILABLE (manager is not ready), application should wait for init callback provided in step 1. 4.2 Vlan manager calls application callback with initialization result (success/failure).
- 5. On success, application calls IVlanManager::createVlan with USB interface, Vlan id 1 and acceleration.
- 6. Vlan manager returns synchronous response to application (success/fail).
- 7. Vlan manager calls application provided callback in step 5 with createVlan results.
- 8. Application calls IVlanManager::createVlan with ETH interface, Vlan id 1 and acceleration.
- 9. Vlan manager returns synchronous response to application (success/fail).
- 10. Vlan manager calls application provided callback in step 8 with createVlan results.
- 11. Application calls IVlanManager::bindWithProfile with profile id to bind with.
- 12. Vlan manager returns synchronous response to application (success/fail).
- 13. Vlan manager calls application provided callback in step 11 with bindWithProfile results. If DMZ is needed:
	- (a) Application requests data factory for firewall manager object.
	- (b) Data factory returns shared pointer to firewall manager to application.
	- (c) Application request current service status of firewall manager returned by data factory.
	- (d) Firewall manager returns current service status. 17.1 If status returned is SERVICE\_UNAVA $\leftrightarrow$ ILABLE (manager is not ready), application should wait for init callback provided in step 14. 17.2 Firewall manager calls application callback with initialization result (success/failure).
	- (e) Application calls firewall manager enableDmz with profile id and local address to be enable Dmz on.
	- (f) Firewall manager returns synchronous response to application (success/fail).
	- (g) Firewall manager calls application provided callback in step 25 with enableDmz results.
- 14. Application requests data factory for data connection manager object.
- 15. Data factory returns shared pointer to data connection manager to application.
- 16. Application request current service status of data connection manager returned by data factory.
- 17. Data connection manager returns current service status. 24.1 If status returned is SERVICE\_UNA $\leftrightarrow$ VAILABLE (manager is not ready), application should wait for init callback provided in step 21. 24.2 Data connection manager calls application callback with initialization result (success/failure).
- 18. Application can call data Connection manager startDataCall with profile id to start data call on, Ip Family type, operation Type and APN Name.
- 19. Data connection Manager returns synchronous response to application (success/fail).
- 20. Data connection Manager returns notification to application with data call details.

### **3.4.5.6 Create Static NAT entry in data Static NAT manager call flow**

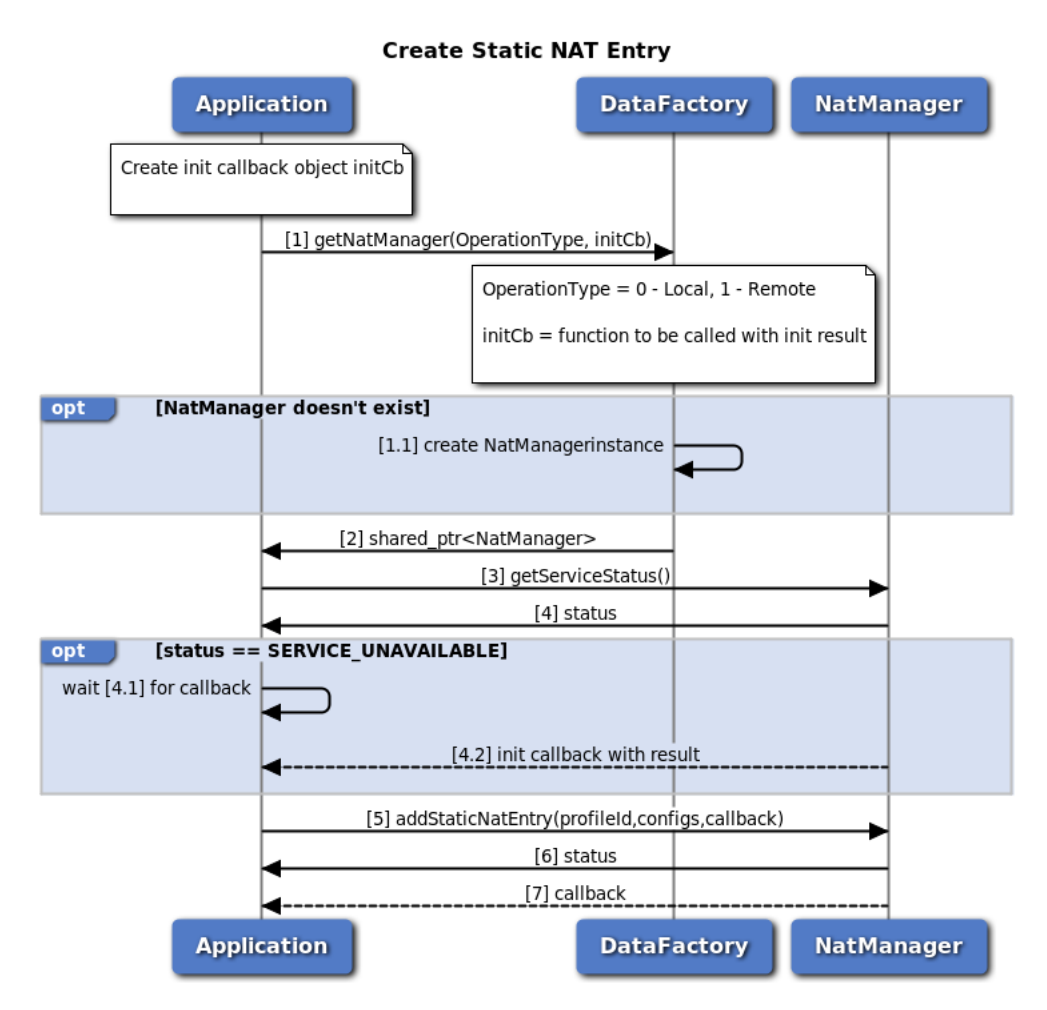

**Figure 3-66 Create Static NAT entry for data NAT manager call flow**

- 1. Application requests data factory for data nat manager object. 1.1. If nat manager object does not exist, data factory will create new object.
- 2. Data factory returns shared pointer to nat manager object to application.
- 3. Application request current service status of nat manager returned by data factory.
- 4. Nat manager returns current service status. 4.1 If status returned is SERVICE\_UNAVAILABLE (manager is not ready), application should wait for init callback provided in step 1. 4.2 Nat manager calls application callback with initialization result (success/failure).
- 5. On success, application calls nat manager addStaticNatEntry with profileId, private IP address port, private port, global port and IP Protocol.
- 6. Application receives synchronous Status which indicates if the nat manager addStaticNatEntry request was sent successfully.
- 7. Application is notified of the result of the nat manager addStaticNatEntry request (either SUCCESS or FAILED) via the application-supplied callback.

### **3.4.5.7 Firewall Enablement in data Firewall manager call flow**

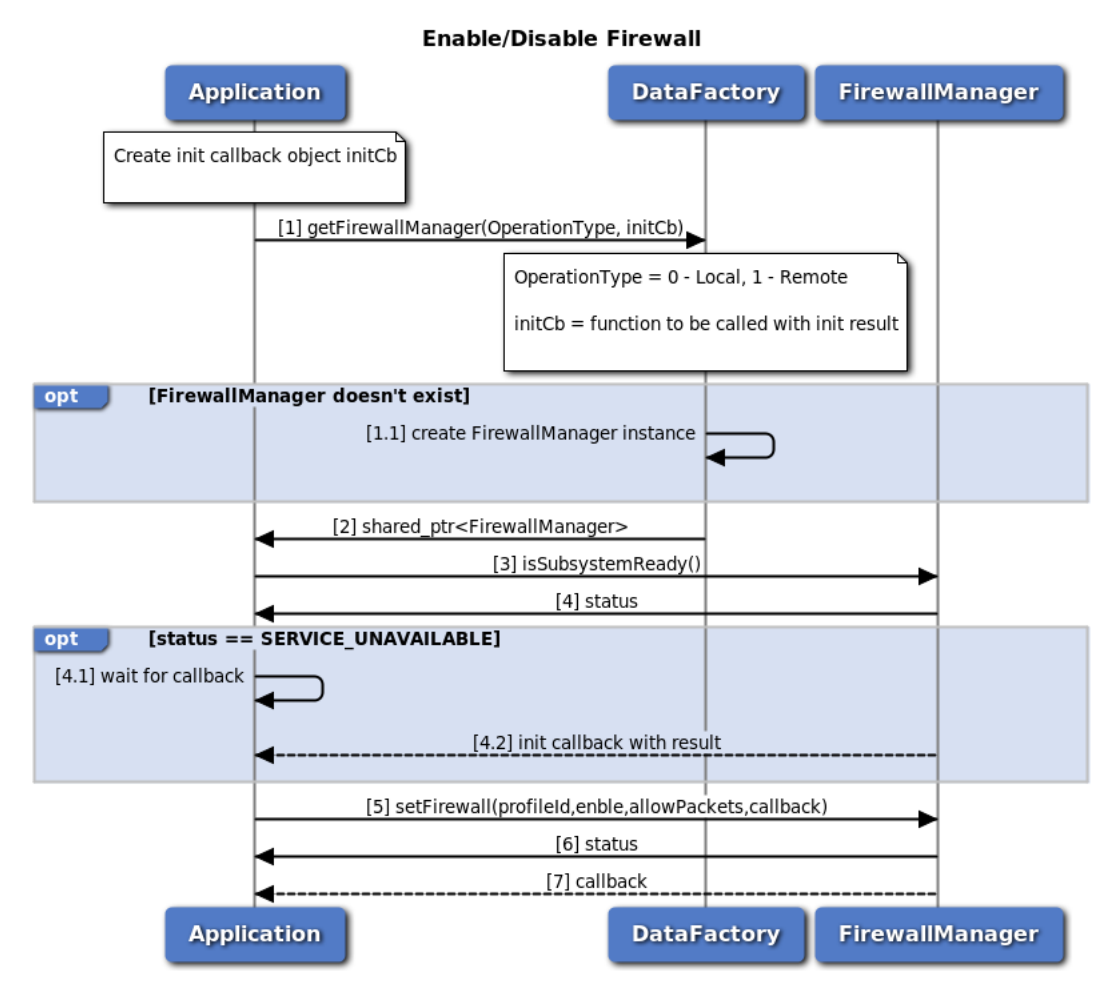

**Figure 3-67 Firewall enablement in data Firewall manager call flow**

- 1. Application requests data factory for data firewall manager object. 1.1. If firewall manager object does not exist, data factory will create new object.
- 2. Data factory returns shared pointer to firewall manager object to application.
- 3. Application request current service status of firewall manager returned by data factory.
- 4. Firewall manager returns current service status. 4.1 If status returned is SERVICE\_UNAVAILABLE (manager is not ready), application should wait for init callback provided in step 1. 4.2 Firewall manager calls application callback with initialization result (success/failure).
- 5. On success, application calls firewall manager setFirewall with enable/disable and allow/drop packets.
- 6. Application receives synchronous Status which indicates if the firewall manager setFirewall request was sent successfully.
- 7. Application is notified of the Status of the firewall manager setFirewall request (either SUCCESS or FAILED) via the application-supplied callback.

### **3.4.5.8 Add Firewall Entry in data Firewall manager call flow**

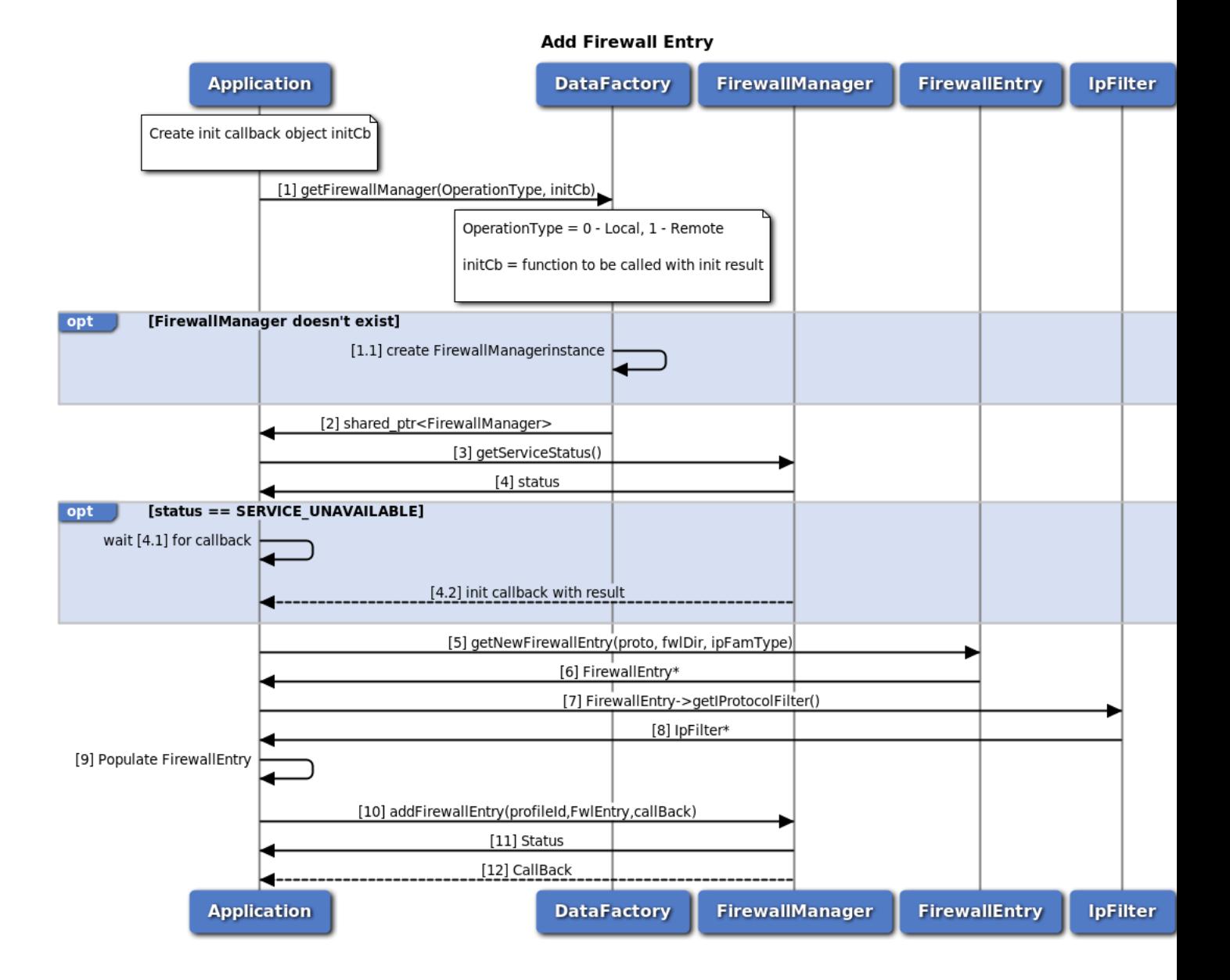

#### **Figure 3-68 Add Firewall entry in data Firewall manager call flow**

- 1. Application requests data factory for data firewall manager object. 1.1. If firewall manager object does not exist, data factory will create new object.
- 2. Data factory returns shared pointer to firewall manager object to application.
- 3. Application request current service status of data profile manager returned by data factory.
- 4. Firewall manager returns current service status. 4.1 If status returned is SERVICE\_UNAVAILABLE (manager is not ready), application should wait for init callback provided in step 1. 4.2 Firewall manager calls application callback with initialization result (success/failure).
- 5. On success, application calls firewall manager getNewFirewallEntry to get FirewallEntry object.
- 6. Application receives Firewall Entry object.
- 7. Using Firewall Entry object, application calls IFirewallEntry::getIProtocolFilter to get protocol filter object
- 8. Application receives IpFilter object.
- 9. Application populates FirewallEntry and IpFilter objects.
- 10. Application calls IFirewallManager::addFirewallEntry with profileId and FirewallEntry to add firewall entry
- 11. Application receives synchronous Status which indicates if addFirewallEntry was sent successfully
- 12. Application is notified of the Status of the IFirewallManager::addFirewallEntry request (either SUCCESS or FAILED) via the application-supplied callback.

#### **3.4.5.9 Set Firewall DMZ in data Firewall manager call flow**

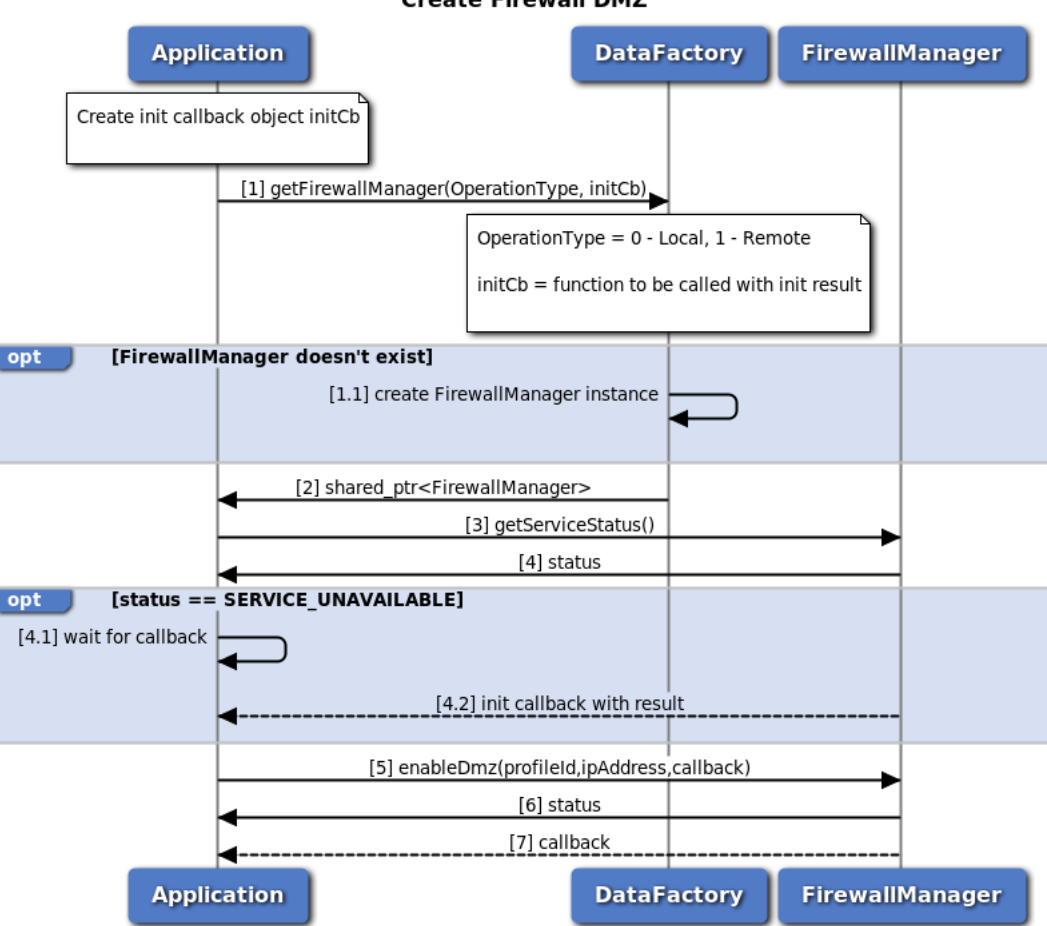

#### **Create Firewall DMZ**

**Figure 3-69 Set Firewall DMZ in data Firewall manager call flow**

- 1. Application requests data factory for data firewall manager object. 1.1. If firewall manager object does not exist, data factory will create new object.
- 2. Data factory returns shared pointer to firewall manager object to application.
- 3. Application request current service status of firewall manager returned by data factory.
- 4. Firewall manager returns current service status. 4.1 If status returned is SERVICE\_UNAVAILABLE (manager is not ready), application should wait for init callback provided in step 1. 4.2 Firewall manager calls application callback with initialization result (success/failure).
- 5. On success, application calls firewall manager enableDmz with profileId and IP Address.
- 6. Application receives synchronous Status which indicates if the firewall manager enableDmz request was sent successfully.
- 7. Application is notified of the Status of the firewall manager enableDmz request (either SUCCESS or FAILED) via the application-supplied callback.

#### **3.4.5.10 Socks Enablement in data Socks manager call flow**

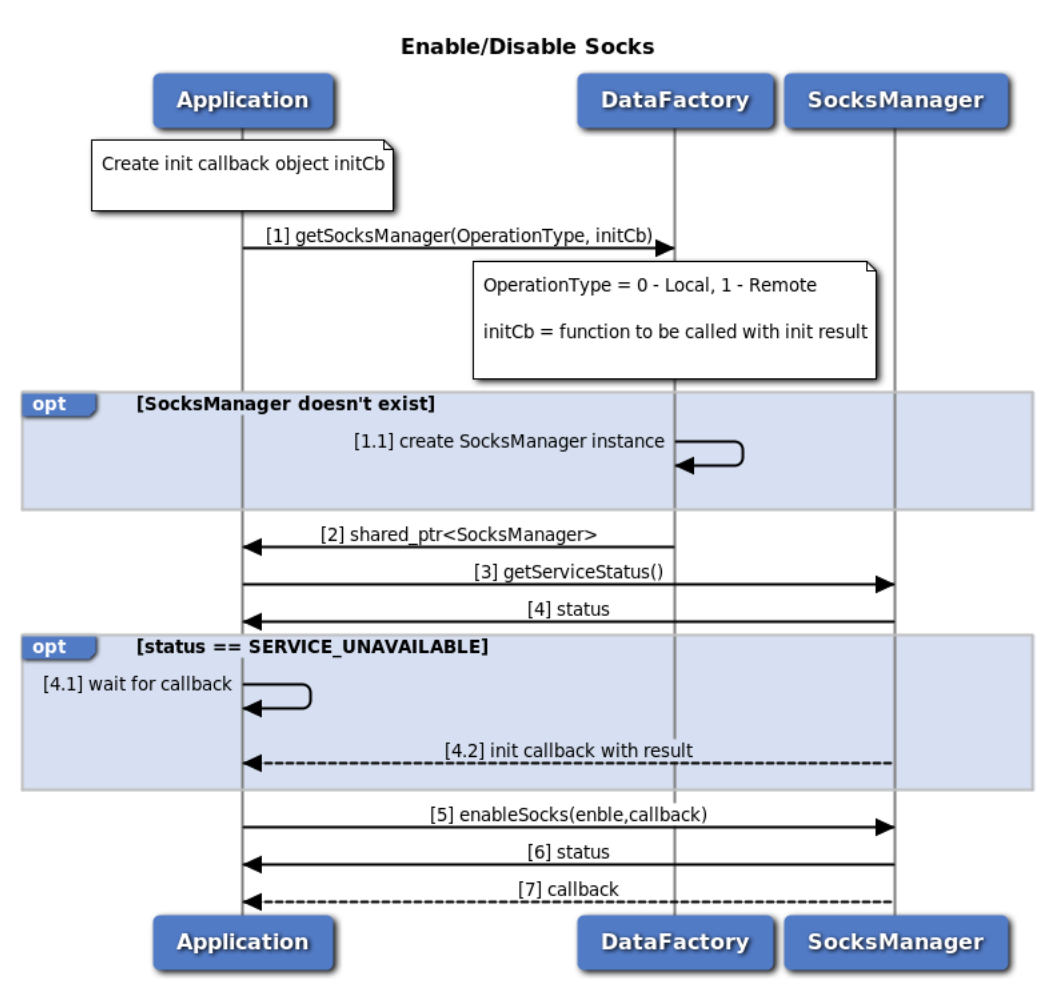

**Figure 3-70 Socks enablement in data Socks manager call flow**

- 1. Application requests data factory for data socks manager object. 1.1. If socks manager object does not exist, data factory will create new object.
- 2. Data factory returns shared pointer to socks manager object to application.
- 3. Application request current service status of socks manager returned by data factory.
- 4. Socks manager returns current service status. 4.1 If status returned is SERVICE\_UNAVAILABLE (manager is not ready), application should wait for init callback provided in step 1. 4.2 Socks manager calls application callback with initialization result (success/failure).
- 5. On success, application calls socks manager enableSocks with enable/disable.
- 6. Application receives synchronous Status which indicates if the socks manager enableSocks request was sent successfully.
- 7. Application is notified of the Status of the socks manager enableSocks request (either SUCCESS or FAILED) via the application-supplied callback.

### **3.4.5.11 L2TP Enablement and Configuration in data L2TP manager call flow**

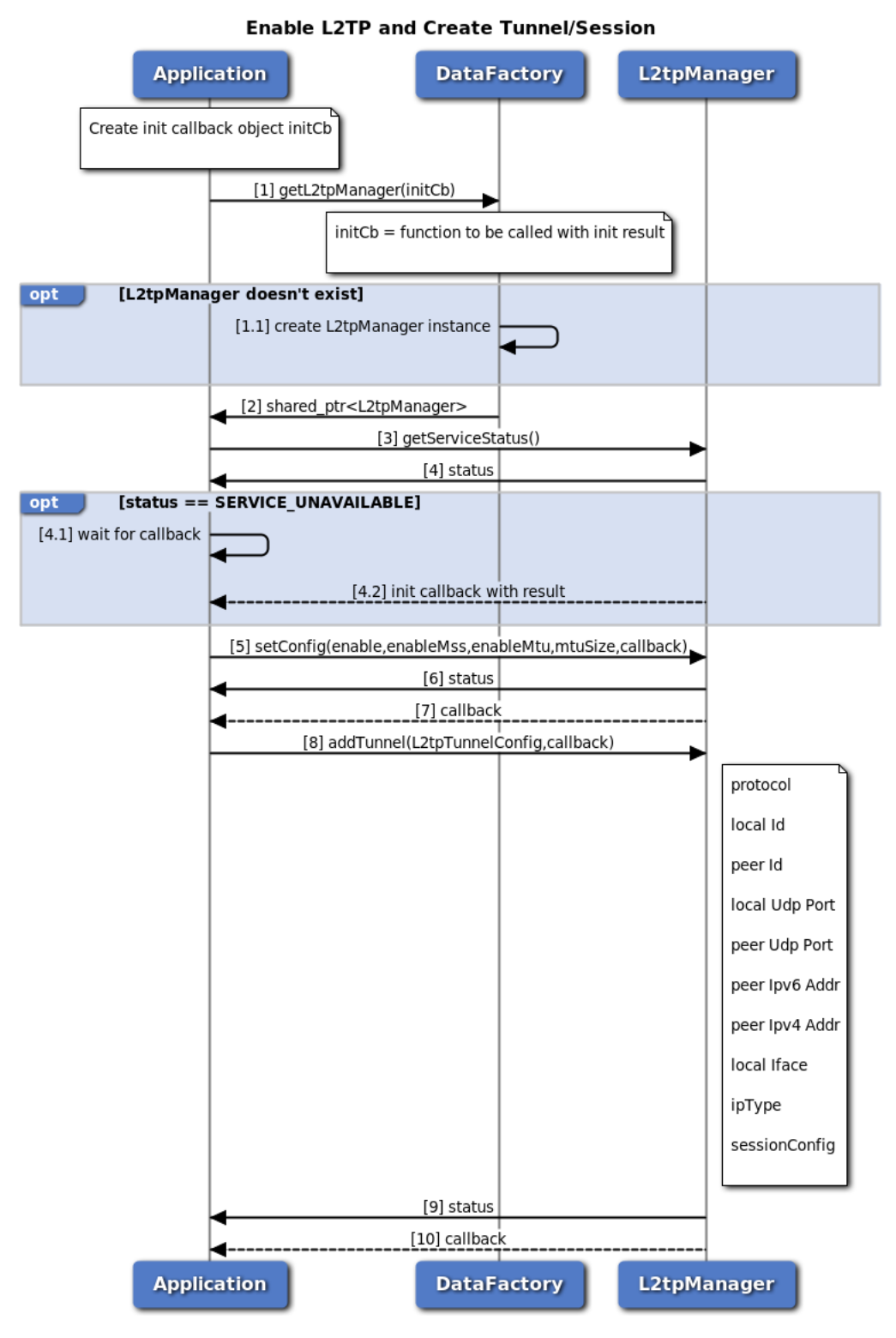

**Figure 3-71 L2TP enablement and Configuration in data L2TP manager call flow**

1. Application requests data factory for data l2tp manager object. 1.1. If l2tp manager object does not exist, data factory will create new object.

- 2. Data factory returns shared pointer to l2tp manager object to application.
- 3. Application request current service status of l2tp manager returned by data factory.
- 4. L2tp manager returns current service status. 4.1 If status returned is SERVICE\_UNAVAILABLE (manager is not ready), application should wait for init callback provided in step 1. 4.2 L2tp manager calls application callback with initialization result (success/failure).
- 5. On success, application calls l2tp manager setConfig with enable/disable, enable/disable Mss, enable/disable MTU size and MTU size
- 6. Application receives synchronous Status which indicates if the l2tp manager setConfig request was sent successfully.
- 7. Application is notified of the Status of the l2tp manager setConfig request (either SUCCESS or FAILED) via the application-supplied callback.
- 8. Application calls l2tp manager setConfig with all required configurations to setup tunnel and session
- 9. Application receives synchronous Status which indicates if the l2tp manager setConfig request was sent successfully.
- 10. Application is notified of the Status of the l2tp manager setConfig request (either SUCCESS or FAILED) via the application-supplied callback.

### **3.4.5.12 Call flow to add and enable software bridge**

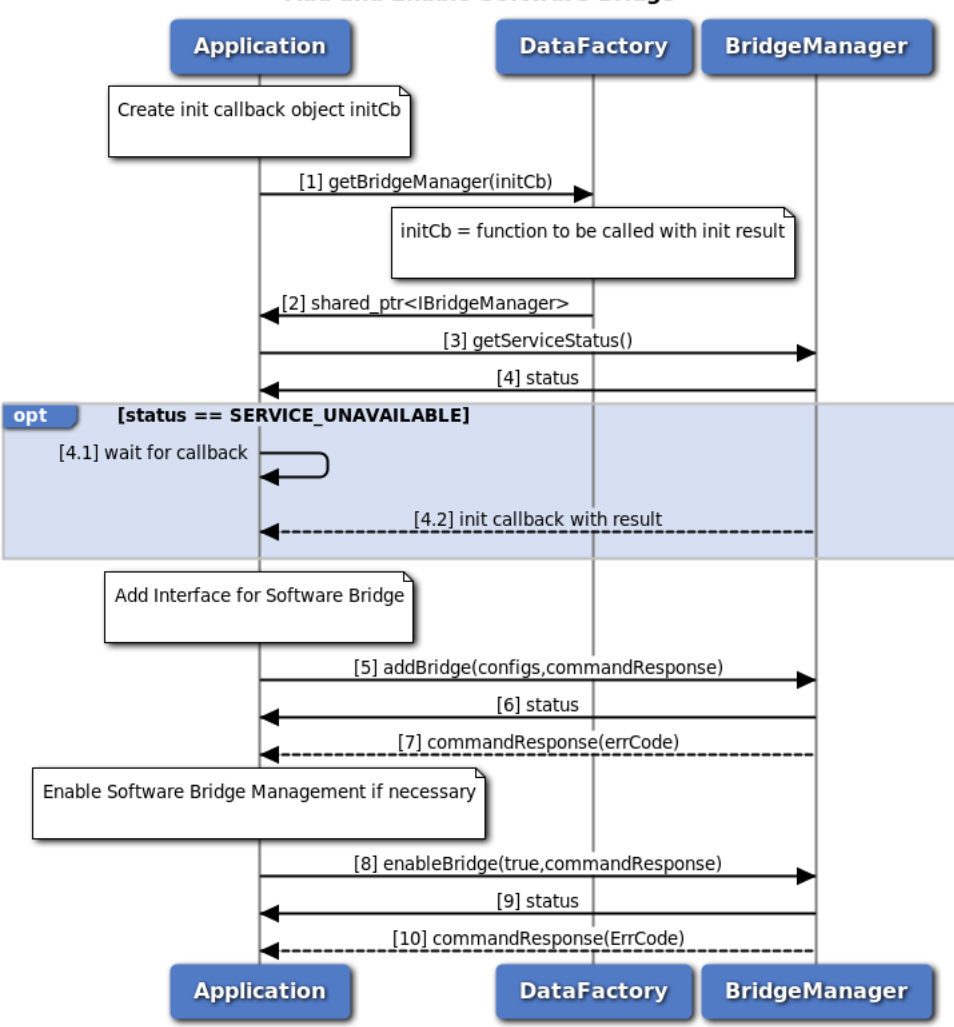

**Add and Enable Software Bridge** 

**Figure 3-72 Call flow to add and enable a software bridge**

- 1. Application requests data factory for bridge manager object.
- 2. Data factory returns shared pointer to bridge manager object to application.
- 3. Application request current service status of bridge manager returned by data factory.
- 4. Bridge manager returns current service status. 4.1 If status returned is SERVICE\_UNAVAILABLE (manager is not ready), application should wait for init callback provided in step 1. 4.2 Bridge manager calls application callback with initialization result (success/failure).
- 5. On success, application requests to add software bridge configuration for an interface, providing an optional asynchronous response callback using addBridge API.
- 6. Application receives the synchronous status i.e. either SUCCESS or FAILED which indicates if the request was sent successfully.
- 7. Optionally, the application gets asynchronous response for addBridge via the application-supplied callback.
- 8. If the software bridge management is not enabled already, application requests to enable it, providing an optional asynchronous response callback using enableBridge API. Please note that this step affects all the software bridges configured in the system.
- 9. Application receives the status i.e. either SUCCESS or FAILED which indicates if the request was sent successfully.
- 10. Optionally, the application gets asynchronous response for enableBridge via the application-supplied callback.

#### **3.4.5.13 Call flow to remove and disable software bridge**

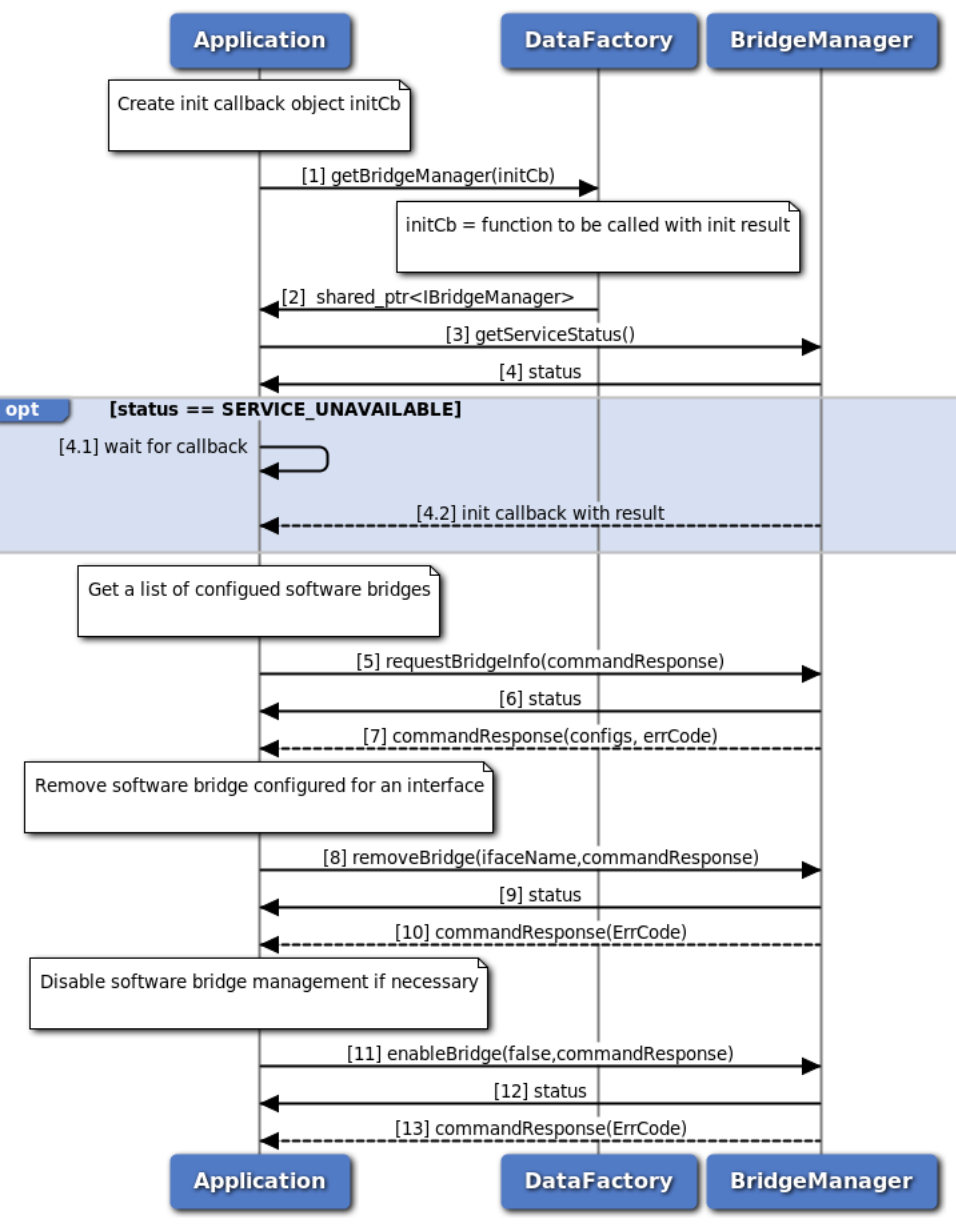

#### **Remove and Disable Software Bridge**

**Figure 3-73 Call flow to remove and disable a software bridge**

- 1. Application requests data factory for bridge manager object.
- 2. Data factory returns shared pointer to bridgeManager object to application.
- 3. Application request current service status of bridge manager returned by data factory.
- 4. Bridge manager returns current service status. 4.1 If status returned is SERVICE\_UNAVAILABLE (manager is not ready), application should wait for init callback provided in step 1. 4.2 Bridge manager calls application callback with initialization result (success/failure).
- 5. On success, application requests to get the list of software bridge configurations, providing an asynchronous response callback using requestBridgeInfo API.
- 6. Application receives the synchronous status i.e. either SUCCESS or FAILED which indicates if the request was sent successfully.
- 7. The application gets asynchronous response for requestBridgeInfo via the application-supplied callback.
- 8. Application requests to remove software bridge configuration for an interface, providing an optional asynchronous response callback using removeBridge API.
- 9. Application receives the synchronous status i.e. either SUCCESS or FAILED which indicates if the request was sent successfully.
- 10. Optionally, the application gets asynchronous response for removeBridge via the application-supplied callback.
- 11. If the software bridge management needs to be disabled, application requests to disable it, providing an optional asynchronous response callback using enableBridge API. Please note that this step affects all the software bridges configured in the system.
- 12. Application receives the status i.e. either SUCCESS or FAILED which indicates if the request was sent successfully.
- 13. Optionally, the application gets asynchronous response for enableBridge via the application-supplied callback.

# **3.5 C-V2X**

Applications need to have "radio" Linux group permissions to be able to operate successfully with underlying services.

# **3.5.1 Retrieve/Update C-V2X Configuration**

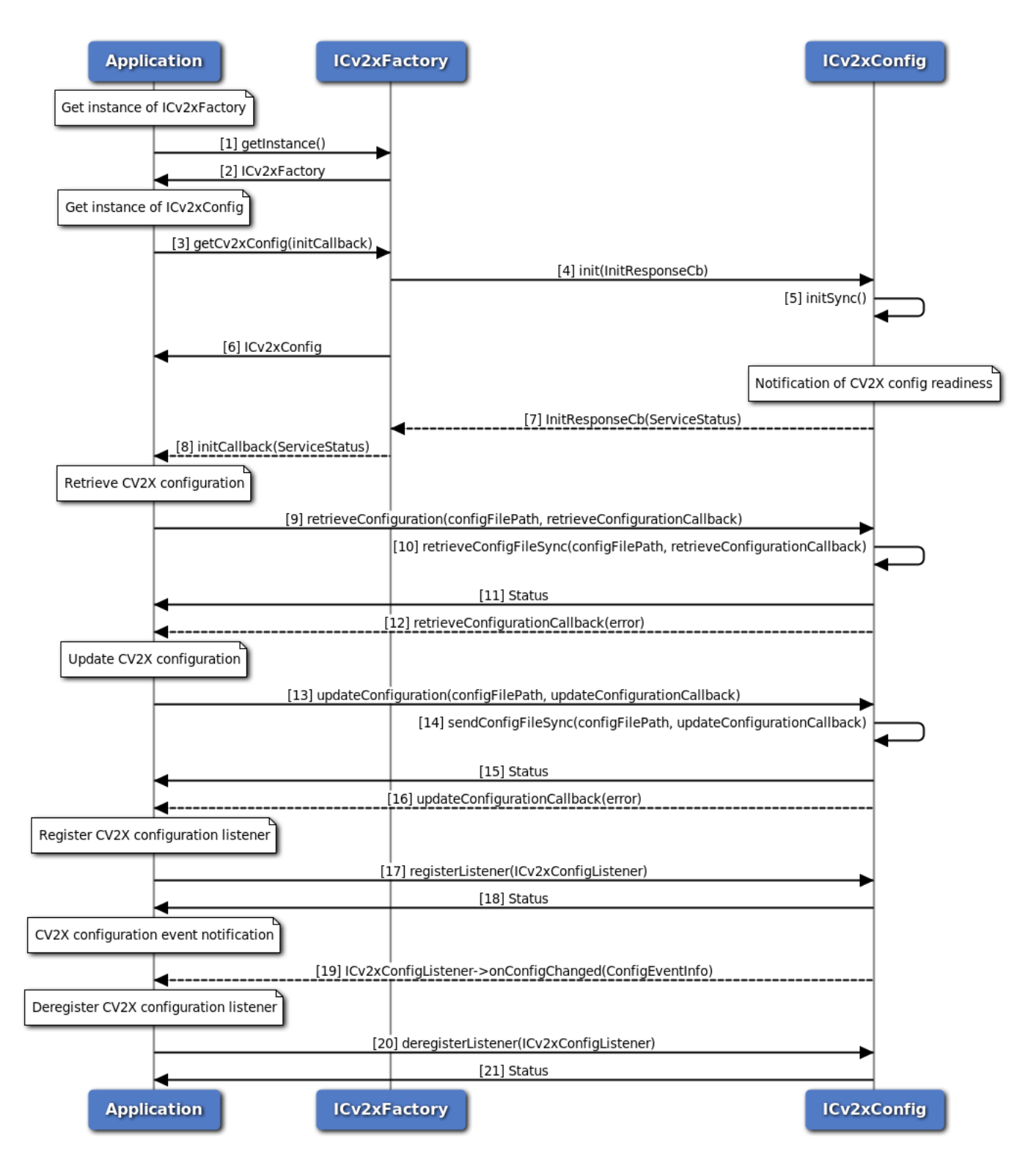

#### **Figure 3-74 Retrieve/Update C-V2X Configuration Call Flow - C++ version**

This call flow diagram describes the sequence of steps for retrieving or updating C-V2X configuration file using C++ version APIs.

- 1. Application requests for a ICv2xFactory instance.
- 2. Reference to singleton ICv2xFactory is returned to application.
- 3. Application requests C-V2X factory for a ICv2xConfig instance.
- 4. C-V2X factory creates ICv2xConfig object and calls init() method of ICv2xConfig.
- 5. C-V2X config starts initialization asynchronously.
- 6. C-V2X factory return ICv2xConfig object to application.
- 7. C-V2X factory is asynchronously notified of the readiness status of the C-V2X config via the initialization callback.
- 8. C-V2X factory calls application-supplied callback to notify the readiness status of C-V2X config (either SERVICE\_AVAILABLE or SERVICE\_FAILED). If the status is SERVICE\_AVAILABLE, application can then request to retrieve or update C-V2X configuration.
- 9. Application requests to retrieve C-V2X configuration by calling retrieveConfiguration and supplying it with a path for the storing of config XML file.
- 10. C-V2X config sends request to modem and waits for response asynchronously.
- 11. Application receives synchronous status.
- 12. Application is asynchronously notified of the status of the request (either SUCCESS or FAILED) via the application-supplied callback.
- 13. Application requests to update C-V2X configuration by calling updateConfiguration and supplying it with a path to the new config XML file.
- 14. C-V2X config sends request to modem and waits for response asynchronously.
- 15. Application receives synchronous status.
- 16. Application is asynchronously notified of the status of the request (either SUCCESS or FAILED) via the application-supplied callback.
- 17. Application registers ICv2xConfigListener to get notification of C-V2X configuration events if needed.
- 18. Application receives synchronous status.
- 19. Application gets notification of C-V2X configuration events if the C-V2X configuration being used in the system has been changed or expired.
- 20. Application deregisters ICv2xConfigListener to stop listening to C-V2X configuration events.
- 21. Application receives synchronous status.

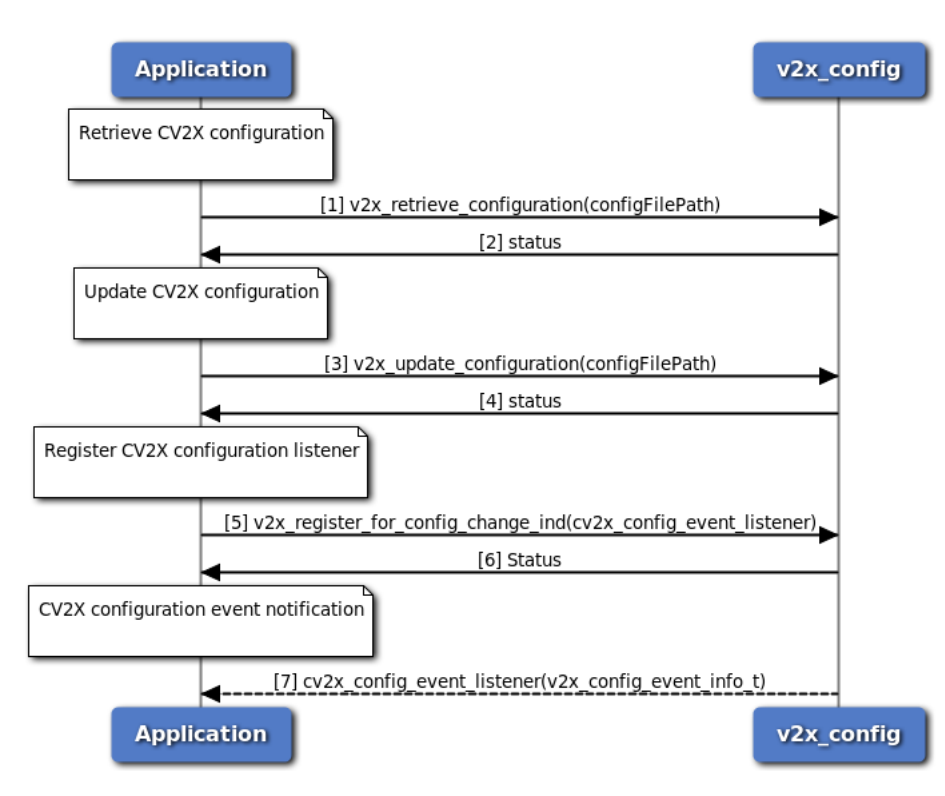

**Figure 3-75 Retrieve/Update C-V2X Configuration Call Flow - C Version**

This call flow diagram describes the sequence of steps for retrieving or updating C-V2X configuration file using C version APIs.

- 1. Application requests to retrieve C-V2X configuration by calling  $v2x$  retrieve configuration and supplying it with a path for the storing of config XML file.
- 2. Application receives synchronous status.
- 3. Application requests to update C-V2X configuration by calling v2x\_update\_configuration and supplying it with a path to the new config file.
- 4. Application receives synchronous status.
- 5. Application registers cv2x\_config\_event\_listener to get notification of  $C-V2X$  configuration events if needed.
- 6. Application receives synchronous status.
- 7. Application gets notification of C-V2X configuration events if the C-V2X configuration being used in the system has been changed or expired.
### **3.5.2 Start/Stop C-V2X Mode**

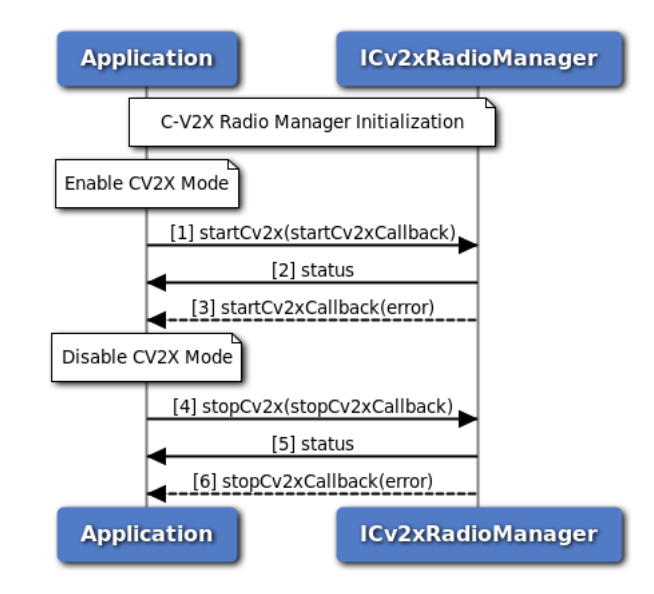

**Figure 3-76 Start/Stop C-V2X Mode Call Flow - C++ Version**

This call flow diagram describes the sequence of steps for starting or stopping C-V2X mode using C++ version APIs. Application must perform C-V2X radio manager initialization before calling any methods of ICv2xRadioManager. In normal operation, applications do not need to start or stop C-V2X mode. The system is configured by default to start C-V2X mode at boot. We include the call flow below for the sake of completeness.

- 1. Application requests to put modem into  $C-V2X$  mode using startCv2x method.
- 2. Application receives synchronous status which indicates if the start request was sent successfully.
- 3. Application is notified of the status of the start request (either SUCCESS or FAILED) via the application-supplied callback.
- 4. Application requests to disable C-V2X mode using stopCv2x method.
- 5. Application receives synchronous status which indicates if the stop request was sent successfully.
- 6. Application is asynchronously notified of the status of the stop request (either SUCCESS or FAILED) via the application-supplied callback.

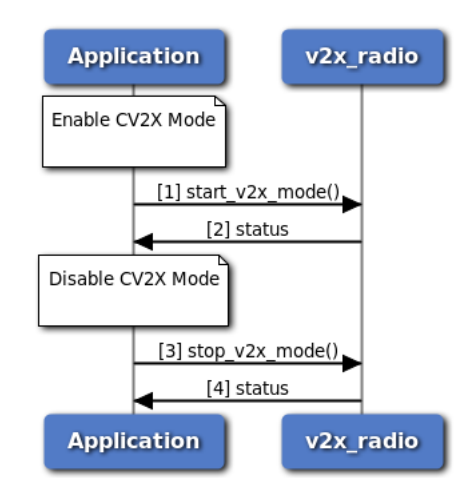

**Figure 3-77 Start/Stop C-V2X Mode Call Flow - C Version**

This call flow diagram describes the sequence of steps for starting or stopping C-V2X mode using C version APIs.

- 1. Application requests to put modem into C-V2X mode using start\_v2x\_mode method.
- 2. Application receives synchronous status which indicates if the operation was successful.
- 3. Application requests to disable C-V2X mode using stop\_v2x\_mode method.
- 4. Application receives synchronous status which indicates if the operation was successful.

# **3.5.3 C-V2X Radio Control Flow**

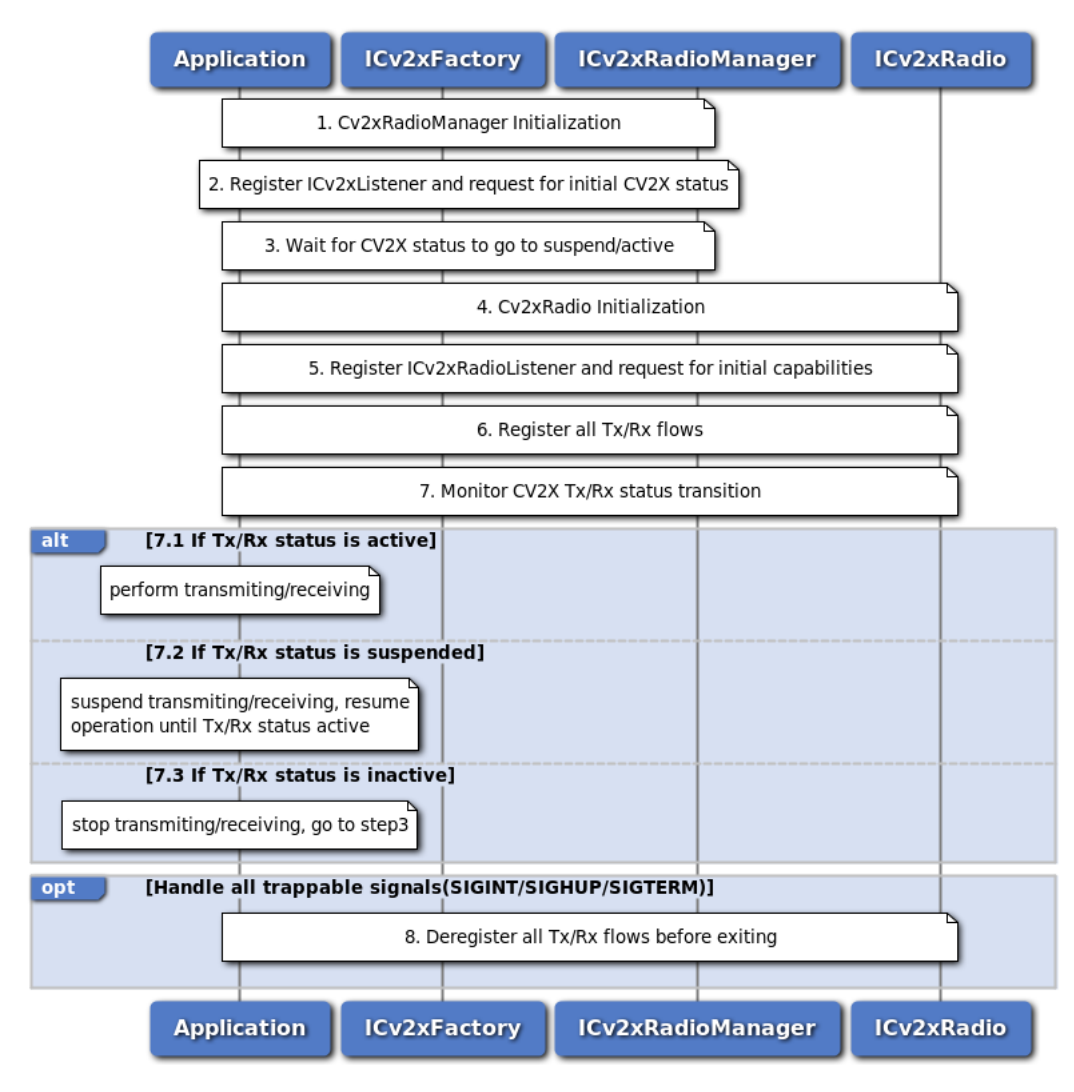

**Figure 3-78 C-V2X Radio Control Flow - C++ Version**

This call flow diagram describes the sequence of steps for overall C-V2X radio control flow using C++ version APIs.

- 1. Application performs C-V2X radio manager initialization and waits for the readiness. See steps 1∼8 in [fig\\_cv2x\\_radio\\_initialization\\_callflow.](#page-149-0)
- 2. Application registers ICv2xListener to get C-V2X status update notification and requests for the initiate C-V2X status. See steps 1∼6 in [fig\\_cv2x\\_get\\_status\\_callflow.](#page-151-0)
- 3. Application waits for C-V2X status to go to SUSPEND/ACTIVE.
- 4. Application performs C-V2X radio initialization and waits for the readiness. See steps 9∼17 in [fig\\_cv2x\\_radio\\_initialization\\_callflow.](#page-149-0)
- 5. Application registers C-V2X radio listener to get C-V2X radio related notifications (L2 address update, SPS offset update, SPS scheduling update, C-V2X radio capabilities update) and requests for the initial C-V2X radio capabilities if needed. See steps 1∼6 in [fig\\_cv2x\\_get\\_capabilities\\_callflow.](#page-153-0)
- 6. Application registers all Tx/Rx flows. See [fig\\_cv2x\\_radio\\_rx\\_sub\\_callflow/](#page-155-0)[fig\\_cv2x\\_radio\\_event\\_](#page-158-0)← [flow\\_callflow/](#page-158-0)[fig\\_cv2x\\_radio\\_sps\\_flow\\_callflow.](#page-160-0)
- 7. Application monitors C-V2X status change during operation.
	- 7.1 If C-V2X Tx/Rx status is active, application performs transmitting/receiving.
	- 7.2 If C-V2X Tx/Rx status goes to SUSPEND, application should suspend transmitting/receiving, log the event and resume operation when C-V2X Tx/Rx status goes to ACTIVE again.
	- 7.3 If C-V2X Tx/Rx status goes to INACTIVE, application should stop transmitting/receiving, log the event and go back to step 3 for recovery.
- 8. Application should handle all trappable signals like SIGINT/SIGHUP/SIGTERM, all Tx/Rx flows must be deregistered before exiting.

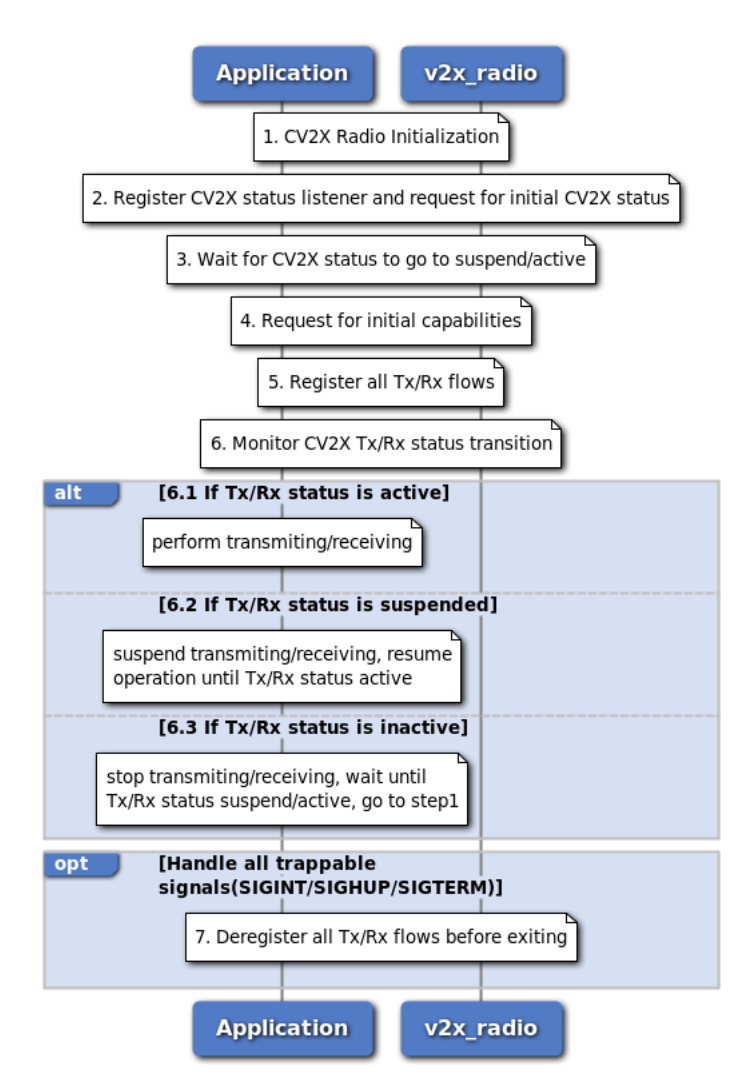

**Figure 3-79 C-V2X Radio Control Flow - C Version**

This call flow diagram describes the sequence of steps for overall C-V2X radio control flow using C version APIs.

1. Application performs C-V2X radio initialization and waits for the readiness in application provided

callback. See [fig\\_cv2x\\_radio\\_initialization\\_callflow\\_c.](#page-150-0) Application should check the C-V2X radio initialization status, retry or exit if failing.

- 2. Application registers v2x ext radio status listener to get C-V2X status update notification and requests for the initiate C-V2X status. See steps 1∼5 in [fig\\_cv2x\\_get\\_status\\_callflow\\_c.](#page-152-0)
- 3. Application waits for C-V2X status to go to SUSPEND/ACTIVE.
- 4. Application requests for the initial C-V2X radio capabilities if needed. See fig  $cv2x$  get capabilities callflow c.
- 5. Application registers all Tx/Rx flows. See [fig\\_cv2x\\_radio\\_rx\\_sub\\_callflow\\_c/](#page-157-0)[fig\\_cv2x\\_radio\\_](#page-159-0)← [event\\_flow\\_callflow\\_c/](#page-159-0)[fig\\_cv2x\\_radio\\_sps\\_flow\\_callflow\\_c.](#page-161-0)
- 6. Application monitors C-V2X status change during operation.
	- 6.1 If C-V2X Tx/Rx status is active, application performs transmitting/receiving.
	- 6.2 If C-V2X Tx/Rx status goes to SUSPEND, application should suspend transmitting/receiving, log the event and resume operation when C-V2X Tx/Rx status goes to ACTIVE again.
	- 6.3 If C-V2X Tx/Rx status goes to INACTIVE, application should stop transmitting/receiving, log the event, wait for C-V2X Tx/Rx status to go to SUSPEND or ACTIVE and then go back to step 1 for recovery.
- 7. Application should handle all trappable signals like SIGINT/SIGHUP/SIGTERM, all Tx/Rx flows must be deregistered before exiting.

# **3.5.4 C-V2X Radio Initialization**

<span id="page-149-0"></span>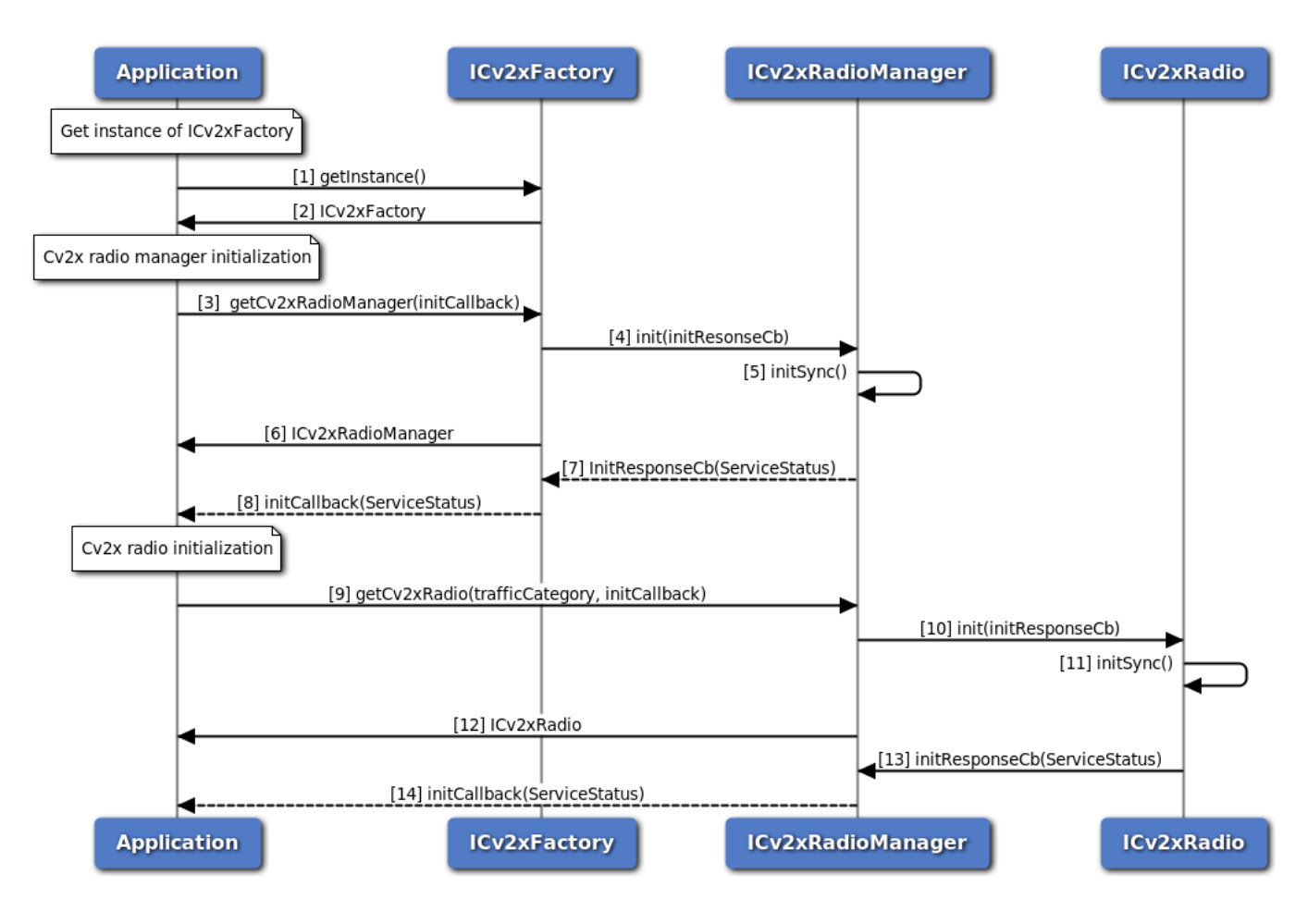

**Figure 3-80 C-V2X Radio Initialization Call Flow - C++ Version**

This call flow diagram describes the sequence of steps for initializing the ICv2xRadioManager and the ICv2xRadio object using C++ version APIs. Applications must initialize ICv2xRadioManager/ICv2xRadio object and wait for the readiness before calling any other methods on the objects.

- 1. Application requests for a ICv2xFactory instance.
- 2. Reference to singleton ICv2xFactory is returned to application.
- 3. Application requests C-V2X factory for an ICv2xRadioManager instance.
- 4. C-V2X factory creates ICv2xRadioManager object and calls init() method of ICv2xRadioManager.
- 5. C-V2X radio manager starts initialization asynchronously.
- 6. C-V2X factory returns ICv2xRadioManager object to application.
- 7. C-V2X factory is asynchronously notified of the readiness status of the C-V2X radio manager via the initialization callback.
- 8. C-V2X factory calls application-supplied callback to notify the readiness status of C-V2X radio manager (either SERVICE\_AVAILABLE or SERVICE\_FAILED).
- 9. Application requests C-V2X Radio from ICv2xRadioManager.
- 10. C-V2X radio manager creates ICv2xRadio object and calls method init().
- 11. C-V2X radio starts initialization asynchronously.
- 12. C-V2X radio manager returns ICv2xRadio object to application.
- 13. C-V2X radio manager is asynchronously notified of the readiness status of the C-V2X radio via the initialization callback.
- <span id="page-150-0"></span>14. C-V2X radio manager calls application-supplied callback to notify the readiness status of C-V2X radio (either SERVICE\_AVAILABLE or SERVICE\_FAILED).

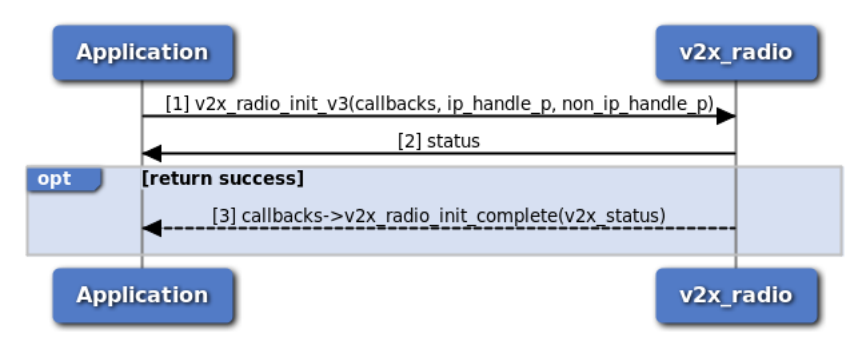

**Figure 3-81 C-V2X Radio Initialization Call Flow - C Version**

This call flow diagram describes the sequence of steps for initialing C-V2X radio using C version APIs. Applications must initialize C-V2X radio and wait for the readiness before calling any other methods of C-V2X radio.

- 1. Application calls v2x\_radio\_init\_v3 to initialize C-V2X radio manager and radio, provides callback functions as needed. Callback function  $v2x$  radio\_init\_complete is mandatory for getting the C-V2X radio initialization status.
- 2. Application gets return value (0 on success or negative value on error). If the return value is success, the handles of C-V2X IP and non-IP radio interface are provided via the application-supplied pointers ip\_handle\_p and non\_ip\_handle\_p. The interface handles can be used to specify IP or non-IP traffic type when registering C-V2X radio Tx/Rx flows.
- 3. Application gets the notification of C-V2X radio initialization status (V2X\_STATUS\_SUCCESS or V2X STATUS FAIL) via the application-supplied v2x radio init complete callback function if the return value of v2x\_radio\_init\_v3 is successful.

# <span id="page-151-0"></span>**3.5.5 Get C-V2X Status**

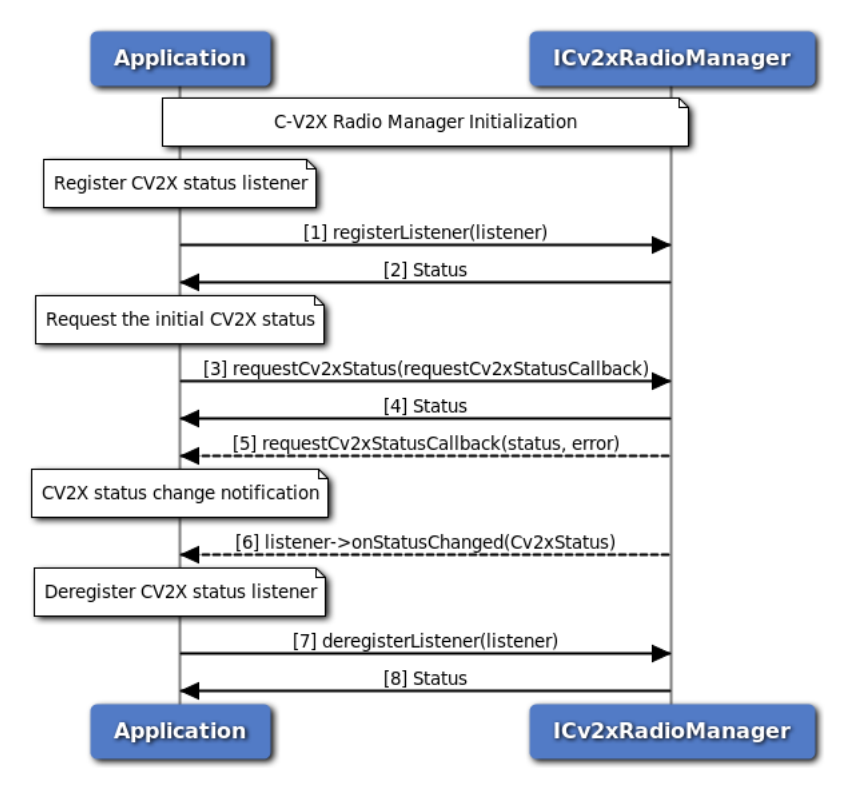

**Figure 3-82 Get C-V2X Status Call Flow - C++ Version**

This call flow diagram describes the sequence of steps for getting C-V2X radio status using C++ version APIs. Application must perform C-V2X radio manager initialization before calling any methods of ICv2xRadioManager.

- 1. Application registers a listener for getting notifications of C-V2X status update.
- 2. Status of register listener (either SUCCESS or FAILED) will be returned to the application.
- 3. Application requests the initial C-V2X status using requestCv2xStatus method.
- 4. Application receives synchronous status (either SUCCESS or FAILED) which indicates if the request was sent successfully.
- 5. Application is asynchronously notified of the status of the request (either SUCCESS or FAILED) via the application-supplied callback. If success, current C-V2X status is supplied via callback.
- 6. Application gets notification of C-V2X status update via method onStatusChanged of ICv2xRadioListener.
- 7. Application deregister the listener.
- 8. Status of deregistering listener (either SUCCESS or FAILED) will be returned to the application.

<span id="page-152-0"></span>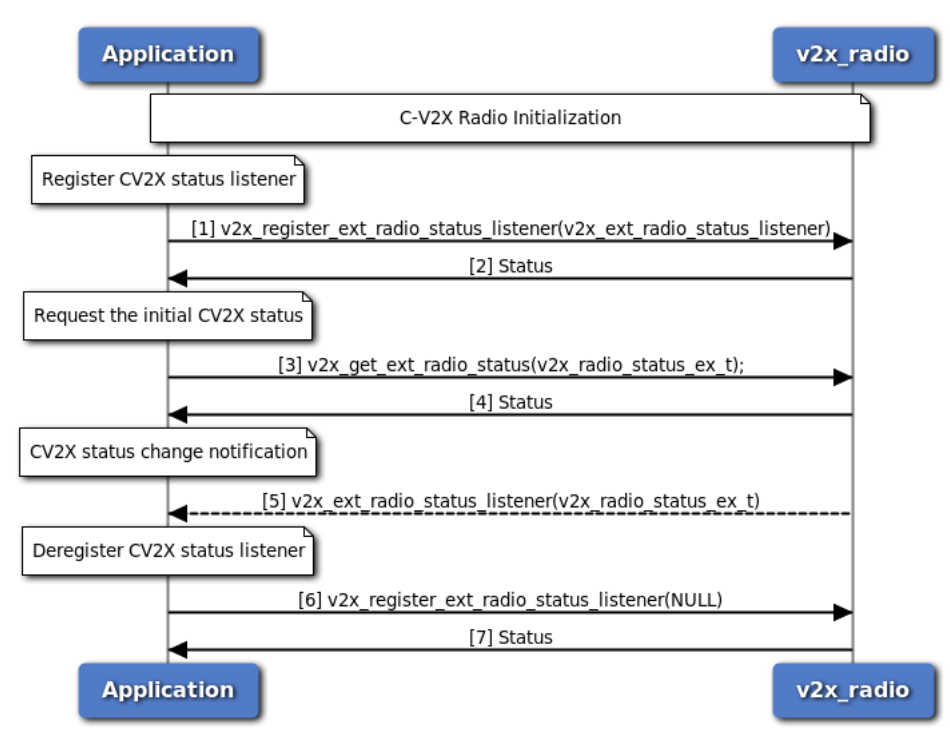

**Figure 3-83 Get C-V2X Status Call Flow - C Version**

This call flow diagram describes the sequence of steps for getting C-V2X radio status using C version APIs. Application must perform C-V2X radio initialization before calling any methods of C-V2X radio.

- 1. Application registers a listener for getting notifications of C-V2X status update.
- 2. Application gets the return value (V2X\_STATUS\_SUCCESS or V2X\_STATUS\_FAIL) which indicates if the operation was successfully performed. If it succeeded, the C-V2X overall status and per pool status are provided via the application-supplied pointer.
- 3. Application requests the initial C-V2X status using v2x\_get\_ext\_radio\_status method.
- 4. Application gets the return value (V2X\_STATUS\_SUCCESS or V2X\_STATUS\_FAIL) which indicates if the operation was successfully performed.
- 5. Application gets notification of C-V2X status update.
- 6. Application deregister the listener via setting a NULL listener.
- 7. Application gets the return value (V2X STATUS SUCCESS or V2X STATUS FAIL) which indicates if the operation was successfully performed.

### <span id="page-153-0"></span>**3.5.6 Get C-V2X Capabilities**

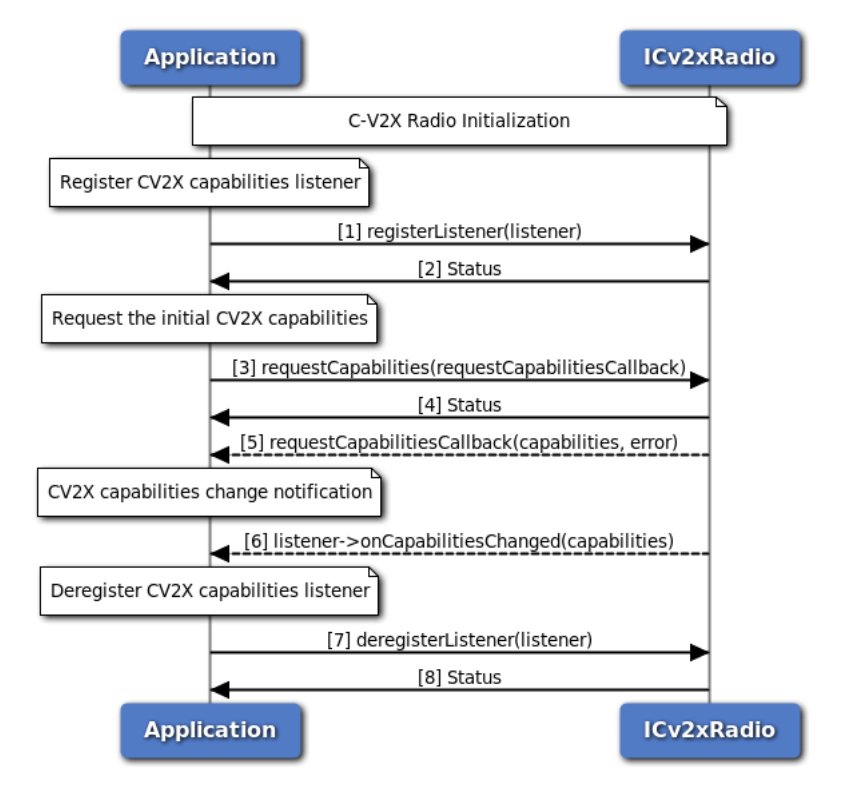

**Figure 3-84 Get C-V2X Capabilities Call Flow - C++ Version**

This call flow diagram describes the sequence of steps for getting C-V2X radio capabilities using C++ version APIs. Application must perform C-V2X radio initialization before calling any methods of ICv2xRadio.

- 1. Application registers a listener for getting notifications of C-V2X capabilities update.
- 2. Status of register listener (either SUCCESS or FAILED) will be returned to the application.
- 3. Application requests the initial C-V2X capabilities using requestCapabilities method.
- 4. Application receives synchronous status (either SUCCESS or FAILED) which indicates if the request was sent successfully.
- 5. Application is asynchronously notified of the status of the request (either SUCCESS or FAILED) via the application-supplied callback. If success, current C-V2X capabilities is supplied via callback.
- 6. Application gets notification of C-V2X capabilities update via method onCapabilitiesChanged of ICv2xRadioListener.
- 7. Application deregister the listener.
- 8. Status of deregistering listener (either SUCCESS or FAILED) will be returned to the application.

<span id="page-154-0"></span>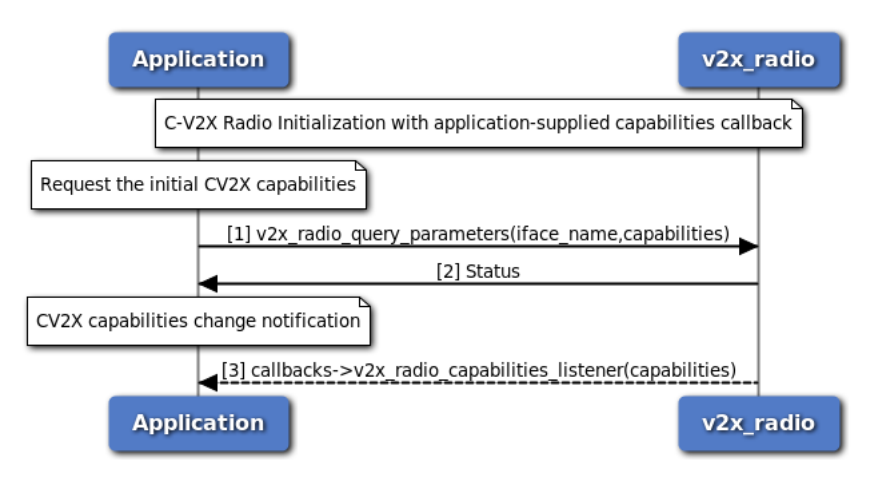

**Figure 3-85 Get C-V2X Capabilities Call Flow - C Version**

This call flow diagram describes the sequence of steps for getting C-V2X radio capabilities using C version APIs. Application must perform C-V2X radio initialization and provide C-V2X capabilities callback to get C-V2X radio capabilities update notification.

- 1. Application requests the initial C-V2X capabilities using v2x\_radio\_query\_parameters method.
- 2. Application gets the return value (V2X\_STATUS\_SUCCESS or V2X\_STATUS\_FAIL) which indicates if the operation was successfully performed. If it succeeded, C-V2X capabilities are provided via the application-supplied pointer.
- 3. Application gets notification of C-V2X capabilities update via application-supplied callback v2x radio capabilities listener.

# **3.5.7 C-V2X Radio RX Subscription**

<span id="page-155-0"></span>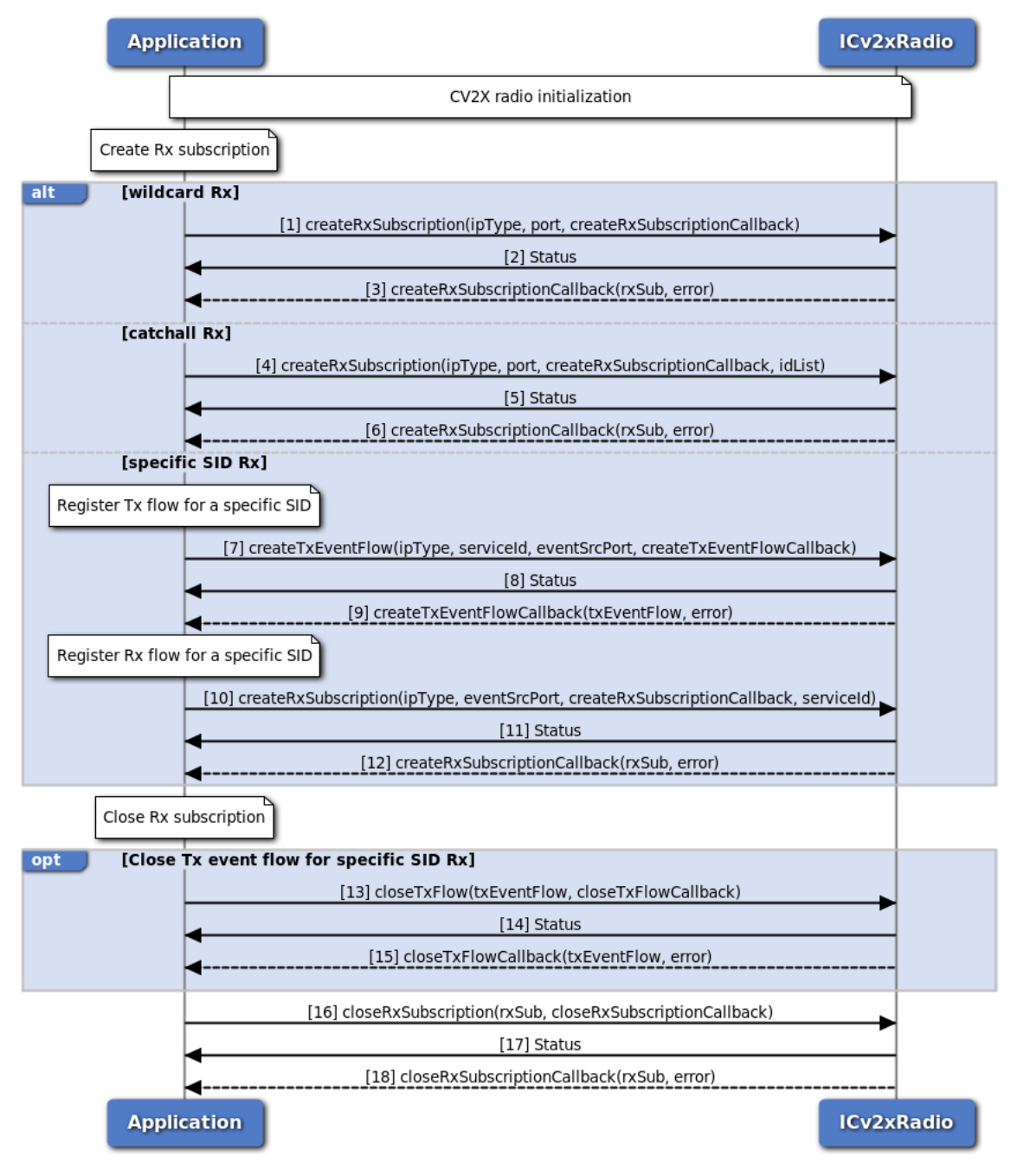

**Figure 3-86 C-V2X Radio RX Subscription Call Flow - C++ Version**

This call flow diagram describes the sequence of steps for registering or deregistering C-V2X Rx flows using C++ version APIs. Application must perform C-V2X radio initialization before calling any methods of ICv2xRadio.

There are three Rx modes supported for non-IP traffic,

• Wildcard Rx: Receive all service IDs on a single port. This mode could break catchall Rx and specific service ID Rx.

- Catchall Rx: Receive the specified service IDs on a single port. This mode can be used for Rx-only devices for which no Tx flow need to be created.
- Specific service ID Rx: Receive a specified service ID on a single port. Application can receive different service IDs on different ports by registering a pair of Tx and Rx flows for each service ID.

NOTE: For catchall or specific service ID Rx mode, filtering for received broadcast packets is implemented in low layer based on the service ID and its mapped destination L2 address, assuming that each service ID is mapped to a unique destination L2 address for all Tx and Rx devices. If this assumption is not valid, for example, in ETSI standards all broadcast service IDs are using same destination L2 address 0xFFFFFFFF, then application should choose wildcard Rx method and do filtering in application layer.

- 1. Application requests to enable wildcard Rx mode by specifying no service ID when creating Rx flow.
- 2. Application receives synchronous status (either SUCCESS or FAILED) indicating whether the request for creating Rx flow was sent successfully.
- 3. C-V2X radio sends asynchronous notification via the callback function on the status of the request for creating Rx flow. If SUCCESS, the RX flow is returned in the callback.
- 4. Application requests to enable catchall Rx mode by specifying a valid service ID list when creating Rx flow.
- 5. Application receives synchronous status (either SUCCESS or FAILED) indicating whether the request for creating Rx flow was sent successfully.
- 6. C-V2X radio sends asynchronous notification via the callback function on the status of the request for creating Rx flow. If SUCCESS, the RX flow is returned in the callback.
- 7. Application requests to create a Tx event flow before creating Rx flow to enable specific service ID Rx mode. The service ID and the port number of Tx and Rx flow should be the same.
- 8. Application receives synchronous status (either SUCCESS or FAILED) indicating whether the request for creating Tx flow was sent successfully.
- 9. C-V2X radio sends asynchronous notification via the callback function on the status of creating Tx flow. If SUCCESS, the TX event flow is returned in the callback.
- 10. Application requests to enable specific service ID Rx mode if the corresponding Tx flow has been registered successfully.
- 11. Application receives synchronous status (either SUCCESS or FAILED) indicating whether the request for creating Rx flow was sent successfully.
- 12. C-V2X radio sends asynchronous notification via the callback function on the status of the request for creating Rx flow. If SUCCESS, the RX flow is returned in the callback.
- 13. Application requests to closes the Tx event flow registered for specific service ID Rx mode.
- 14. Application receives synchronous status (either SUCCESS or FAILED) indicating whether the request for closing Tx flow was sent successfully.
- 15. C-V2X radio sends asynchronous notification via the callback function on the status of closing Tx flow.
- 16. Application requests to close the RX flow.
- 17. Application receives synchronous status (either SUCCESS or FAILED) indicating whether the request for closing Rx flow was sent successfully.
- 18. C-V2X radio sends asynchronous notification via the callback (if a callback was specified) indicating

the status of closing Rx flow.

<span id="page-157-0"></span>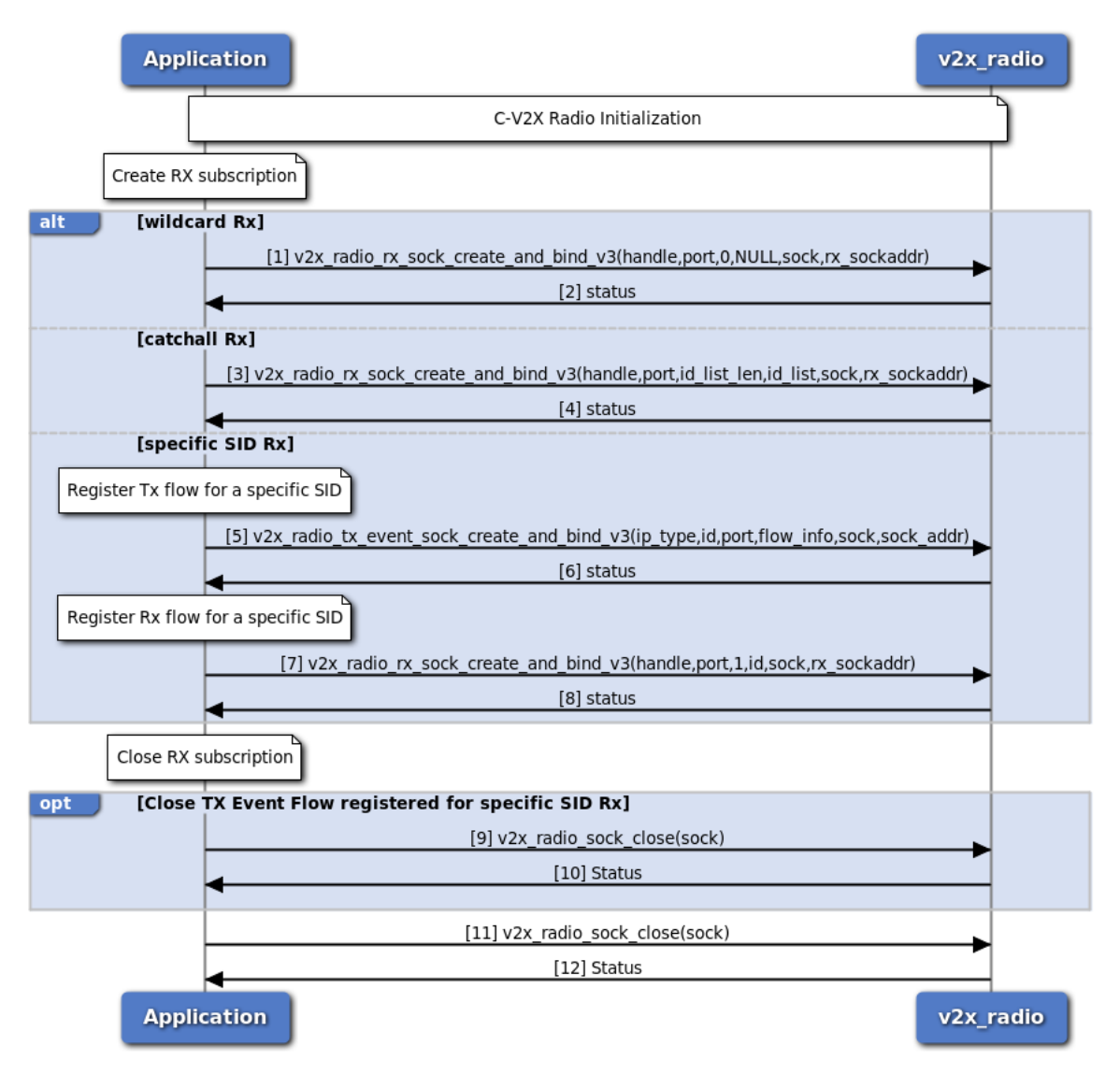

**Figure 3-87 C-V2X Radio RX Subscription Call Flow - C Version**

This call flow diagram describes the sequence of steps for registering or deregistering C-V2X Rx flows using C version APIs. Application must perform C-V2X radio initialization before calling any methods of C-V2X radio.

- 1. Application requests to enable wildcard Rx mode by specifying no service ID when creating Rx flow.
- 2. Application receives synchronous status (either 0 on SUCCESS or negative values if FAILED) indicating whether the Rx flow creation was successful.
- 3. Application requests to enable catchall Rx mode by specifying a valid service ID list when creating Rx flow.
- 4. Application receives synchronous status (either 0 on SUCCESS or negative values if FAILED) indicating whether the Rx flow creation was successful.
- 5. Application registers a Tx event flow before creating Rx flow to enable specific service ID Rx mode. The service ID and the port number of Tx and Rx flow should be the same.
- 6. Application receives synchronous status (either 0 on SUCCESS or negative values if FAILED) indicating whether the Tx event flow registration was successful.
- 7. Application requests to enable specific service ID Rx mode if the corresponding Tx flow has been registered successfully.
- 8. Application receives synchronous status (either 0 on SUCCESS or negative values if FAILED) indicating whether the Rx flow creation was successful.
- 9. Application requests to closes the Tx event flow registered for specific service ID Rx mode.
- 10. Application receives synchronous status (either 0 on SUCCESS or negative values if FAILED) indicating whether the Tx flow has been closed successfully.
- 11. Application requests to close the Rx flow.
- 12. Application receives synchronous status (either 0 on SUCCESS or negative values if FAILED) indicating whether the Rx flow has been closed successfully.

### <span id="page-158-0"></span>**3.5.8 C-V2X Radio TX Event Flow**

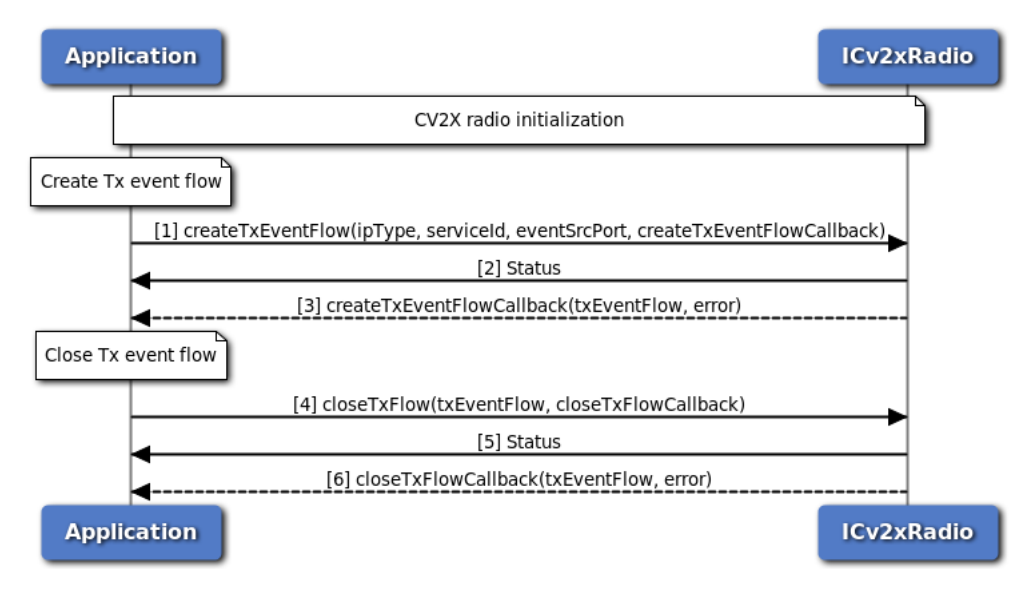

**Figure 3-88 C-V2X Radio TX Event Flow Call Flow - C++ Version**

This call flow diagram describes the sequence of steps for registering or deregistering C-V2X Tx event flows using C++ version APIs. Application must perform C-V2X radio initialization before calling any methods of ICv2xRadio.

- 1. Application requests a new TX event flow from the C-V2X radio using createTxEventFlow method.
- 2. Application receives synchronous status (either SUCCESS or FAILED) indicating whether the request was sent successfully.
- 3. C-V2X radio sends asynchronous notification via the callback function on the status of the request. If SUCCESS, the TX event flow is returned in the callback.
- 4. Application requests to close the TX event flow.
- 5. Application receives synchronous status (either SUCCESS or FAILED) indicating whether the request was sent successfully.

<span id="page-159-0"></span>6. C-V2X radio sends asynchronous notification via the callback (if a callback was specified) indicating the status of the request.

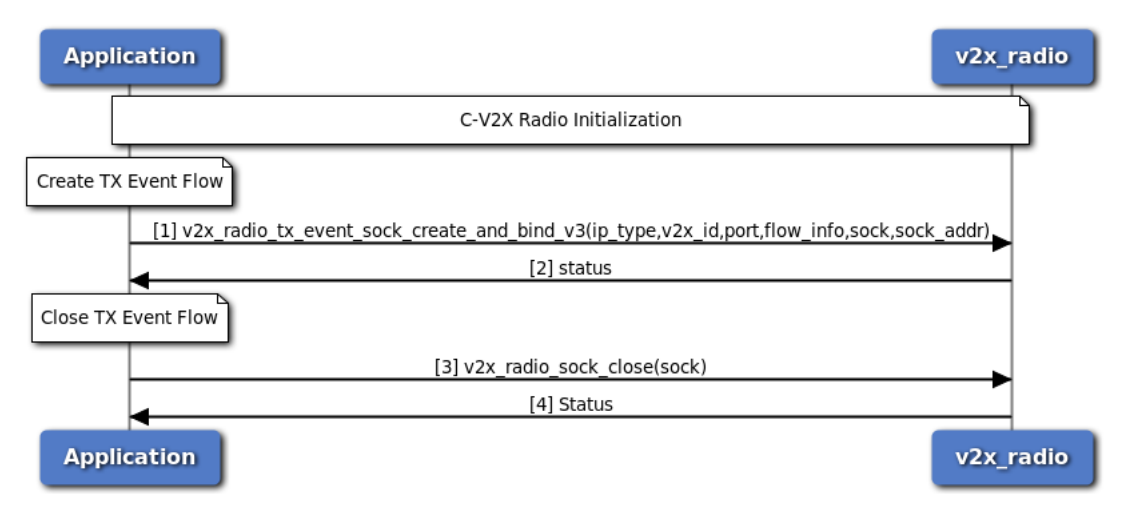

**Figure 3-89 C-V2X Radio TX Event Flow Call Flow - C++ Version**

This call flow diagram describes the sequence of steps for registering or deregistering C-V2X Tx event flows using C version APIs. Application must perform C-V2X radio initialization before calling any methods of C-V2X radio.

- 1. Application requests a new TX event flow from the C-V2X radio using v2x\_radio\_tx\_event\_sock\_create\_and\_bind\_v3 method and specifies the IP or non-IP traffic type, C-V2X service ID, port number, event flow information and pointers that that point to the created socket and socket address on success.
- 2. Application receives synchronous status (either 0 on SUCCESS or negative values if FAILED) indicating whether the operation was successfully performed. If the return value is 0, application gets the socket value from the application-supplied pointer and then starts sending C-V2X data packets using the socket.
- 3. Application requests to close the RX subscription by calling method  $v2x$  radio\_sock\_close and supplying with a pointer that points to the TX socket created.
- 4. Application receives synchronous status (either 0 on SUCCESS or negative values if FAILED) indicating whether the operation was successfully performed

# <span id="page-160-0"></span>**3.5.9 C-V2X Radio TX SPS flow**

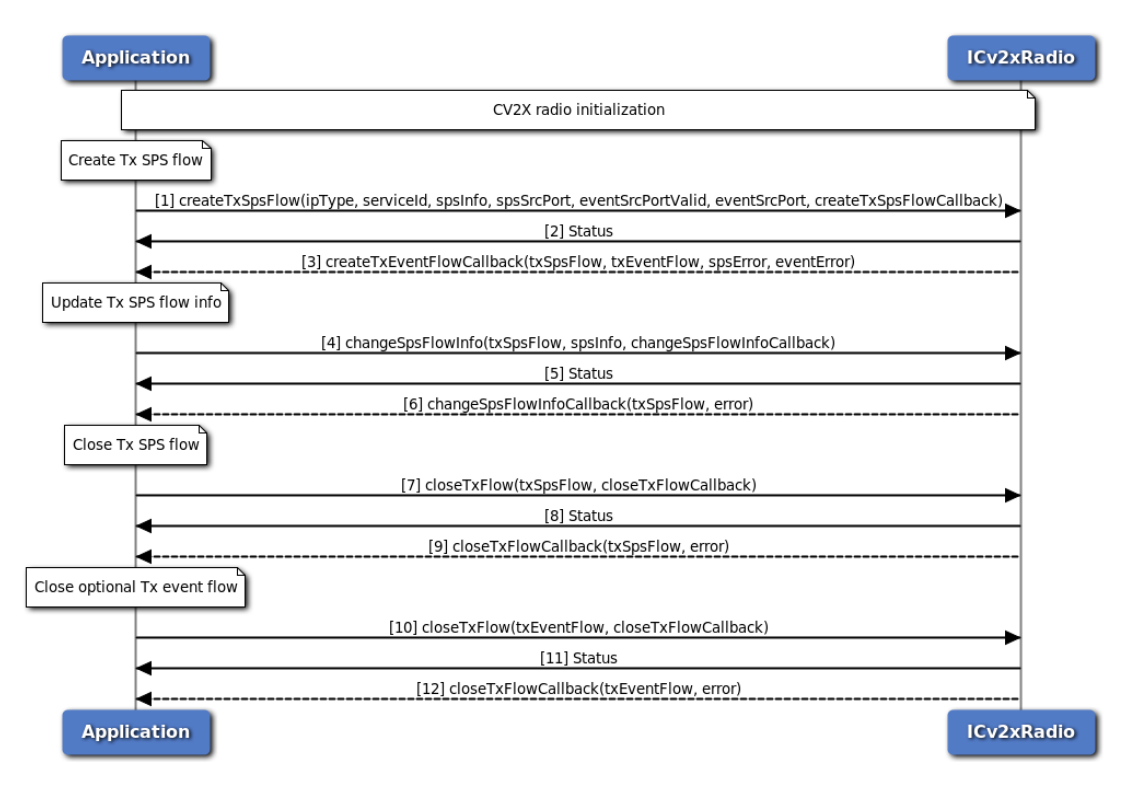

**Figure 3-90 C-V2X Radio SPS Flow Call Flow - C++ Version**

This call flow diagram describes the sequence of steps for registering or deregistering C-V2X Tx SPS flows using C++ version APIs. Application must perform C-V2X radio initialization before calling any methods of ICv2xRadio. Only 2 Tx SPS flows are allowed in maximum in the system.

- 1. Application requests a new TX SPS flow from the C-V2X radio using createTxSPSFlow method. The application can also specify an optional Tx event flow.
- 2. Application receives synchronous status (either SUCCESS or FAILED) indicating whether the request was sent successfully.
- 3. C-V2X radio sends asynchronous notification via the callback function. The callback will return the Tx SPS flow and its status as well as the optional Tx event flow and its status.
- 4. Application requests to change the SPS parameters using the changeSpsFlowInfo method.
- 5. Application received synchronous status (either SUCCESS or FAILED) indicating whether the request was sent successfully.
- 6. C-V2X radio sends asynchronous notification via the callback (if callback was specified) indicating the status of the request.
- 7. Application requests to close the SPS flow.
- 8. Application receives synchronous status (either SUCCESS or FAILED) indicating whether the request was sent successfully.
- 9. C-V2X radio sends asynchronous notification via the callback (if a callback was specified) indicating the status of the request.
- 10. Application requests to close optional Tx event flow (if one was created).
- 11. Application receives synchronous status (either SUCCESS or FAILED) indicating whether the request was sent successfully.
- 12. C-V2X radio sends asynchronous notification via the callback (if a callback was specified) indicating the status of the request.

<span id="page-161-0"></span>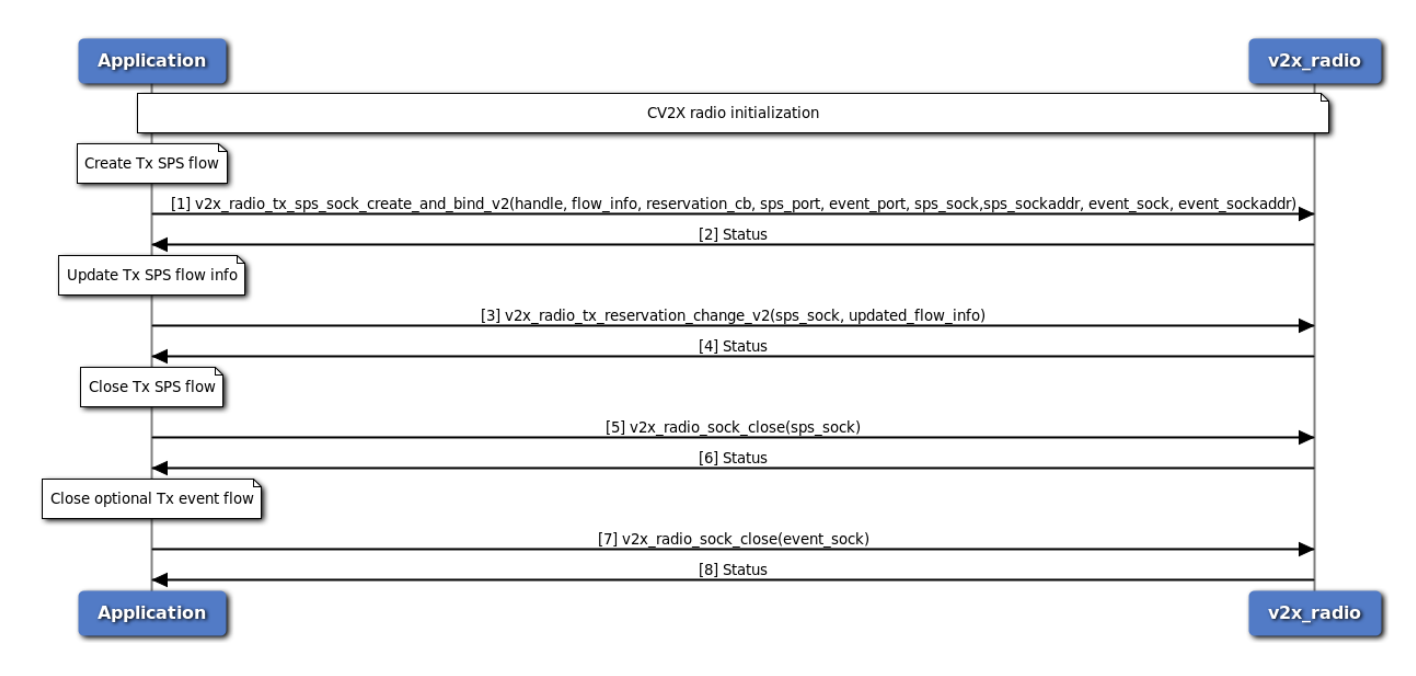

#### **Figure 3-91 C-V2X Radio SPS Flow Call Flow - C Version**

This call flow diagram describes the sequence of steps for registering or deregistering C-V2X Tx SPS flows using C version APIs. Application must perform C-V2X radio initialization before calling any methods of C-V2X radio. Only 2 Tx SPS flows are allowed in maximum in the system.

- 1. Application requests a new TX SPS flow from the C-V2X radio using v2x\_radio\_tx\_sps\_sock\_create\_and\_bind\_v2 method. The application can also specify an optional Tx event flow.
- 2. Application receives synchronous status (either 0 on SUCCESS or negative values if FAILED) indicating whether the sps flow was created successfully.
- 3. Application requests to change the SPS parameters using the v2x\_radio\_tx\_reservation\_change\_v2 method.
- 4. Application received synchronous status (either 0 on SUCCESS or negative values if FAILED) indicating whether the sps flow was updated successfully.
- 5. Application requests to close the SPS flow.
- 6. Application receives synchronous status (either 0 on SUCCESS or negative values if FAILED) indicating whether the sps flow was closed successfully.
- 7. Application requests to close optional Tx event flow (if one was created).
- 8. Application receives synchronous status (either 0 on SUCCESS or negative values if FAILED) indicating whether the event flow was closed successfully.

# **3.5.10 C-V2X Throttle Manager Filer rate adjustment notification flow**

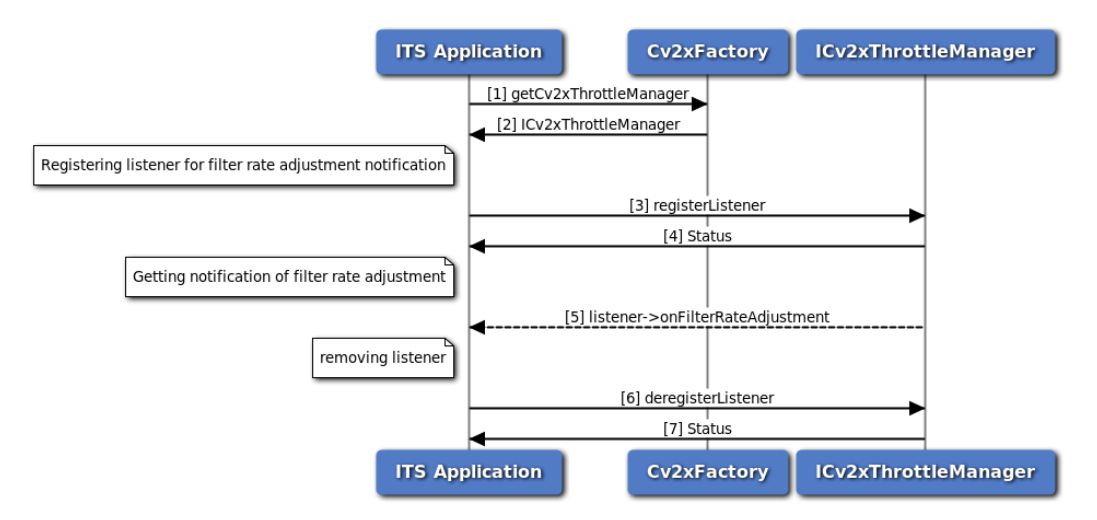

**Figure 3-92 C-V2X Throttle Manager Filter Rate Adjustment Notification call flow**

- 1. Application requests C-V2X factory for a C-V2X Throttle Manager.
- 2. C-V2X factory return ICv2xThrottleManager object to application.
- 3. Application register a listener for getting notifications of filter rate update.
- 4. Status of register listener i.e. either SUCCESS or FAILED will be returned to the application.
- 5. Application will get filter rate updates, positive value indicates to the application to filter more messages, and negative value indicates to the application to filter less messages
- 6. Application deregister the listener.
- 7. Status of deregistering listener, i.e. either SUCCESS or FAILED will be returned.

#### **3.5.11 C-V2X Throttle Manager set verification load flow**

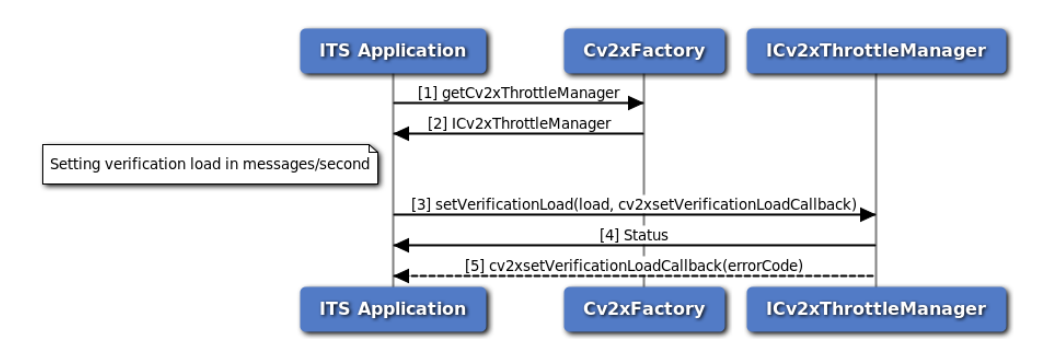

**Figure 3-93 C-V2X Throttle Manager set verification call flow**

- 1. Application requests C-V2X factory for a C-V2X Throttle Manager.
- 2. C-V2X factory return ICv2xThrottleManager object to application.
- 3. Application set verification load using setVerificationLoad method.
- 4. Application receives synchronous status which indicates if the request was sent successfully.
- 5. Application is notified of the status of the request (either SUCCESS or FAILED) via the application-supplied callback.

# **3.5.12 C-V2X TX Status Report**

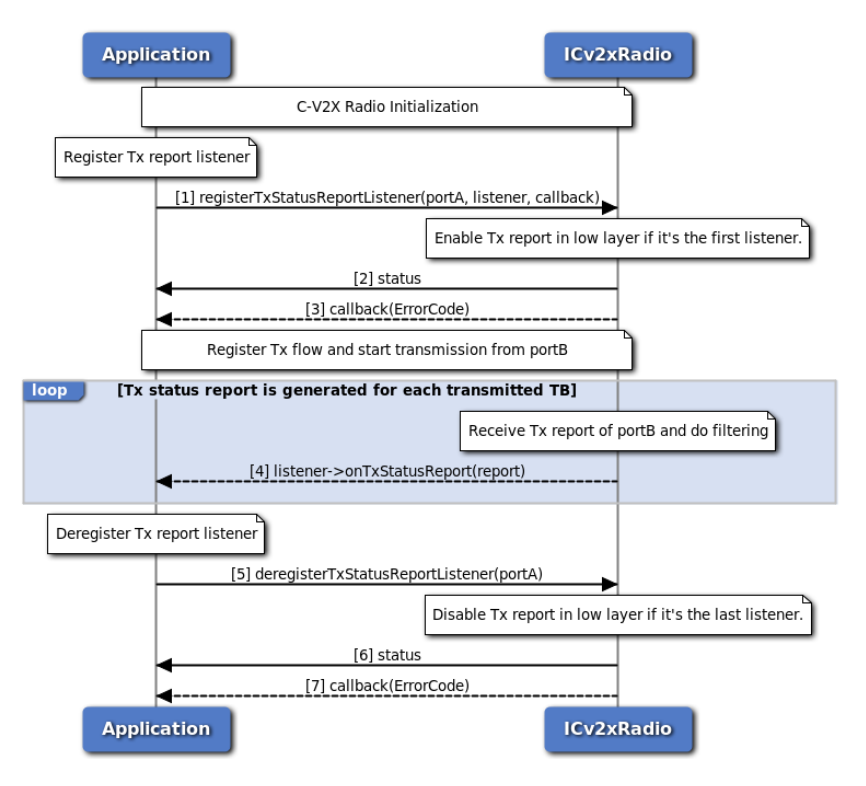

**Figure 3-94 C-V2X TX Status Report Call Flow - C++ Version**

This call flow diagram describes the sequence of steps for getting C-V2X Tx Status report per transport block using C++ version APIs. Application must perform C-V2X radio initialization before calling any methods of ICv2xRadio.

- 1. Application requests to register a listener for Tx status report, providing the interested port number(portA) of Tx status reports, the listener for receiving the reports and the callback function that used for notification of the result. C-V2X radio enables Tx status report in low layer if its the first request for registering Tx status report.
- 2. Application receives synchronous status (either SUCCESS or FAILED) indicating whether the request was sent successfully.
- 3. C-V2X radio sends asynchronous notification via the callback function indication the status of the request.
- 4. Tx status report is generated for each transport block transmitted, the portB included in Tx status report indicates which source port the specific transport block is sent from, it can be used to associate the Tx status report with a Tx SPS/Event flow. C-V2X radio filters received Tx status reports based on the port of the listener (portA) and the port included in Tx status report (portB):
	- If portA is 0, no filtering to the Tx status reports, application gets Tx status reports for all transport blocks.
- If portA is not 0 and it equals to portB, application only gets Tx status reports for transport blocks being sent from the specified port.
- In other cases, Tx status reports are not sent to application.
- 5. Application deregister listener for Tx status report. If it is the last listener for Tx status report in the system, C-V2X radio disables Tx status report in low layer.
- 6. Application receives synchronous status (either SUCCESS or FAILED) indicating whether the request was sent successfully.
- 7. C-V2X radio sends asynchronous notification via the callback (if callback was specified) indicating the status of the request.

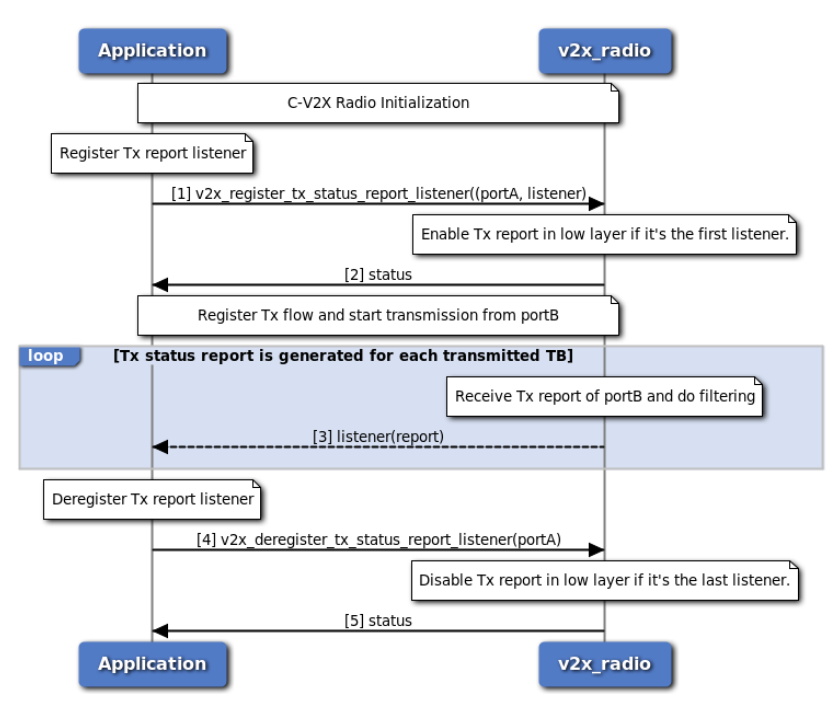

**Figure 3-95 C-V2X TX Status Report Call Flow - C Version**

This call flow diagram describes the sequence of steps for getting C-V2X Tx Status report per transport block using C version APIs. Application must perform C-V2X radio initialization before calling any methods of C-V2X radio.

- 1. Application requests to register a listener for Tx status report, providing the interested port number(portA) of Tx status reports and the listener for receiving the reports. C-V2X radio enables Tx status report in low layer if it is the first request for registering Tx status report.
- 2. Application receives synchronous status (either SUCCESS or FAILED) indicating whether the request was performed successfully.
- 3. Tx status report is generated for each transport block transmitted, the portB included in Tx status report indicates which source port the specific transport block is sent from, it can be used to associate the Tx status report with a Tx SPS/Event flow. C-V2X radio filters received Tx status reports based on the port of the listener (portA) and the port included in Tx status report (portB):
	- If portA is 0, no filtering to the Tx status reports, application gets Tx status reports for all transport blocks.
- If portA is not 0 and it equals to portB, application only gets Tx status reports for transport blocks being sent from the specified port.
- In other cases, Tx status reports are not sent to application.
- 4. Application deregister listener for Tx status report. If it is the last listener for Tx status report in the system, C-V2X radio disables Tx status report in low layer.
- 5. Application receives synchronous status (either SUCCESS or FAILED) indicating whether the request was performed successfully.

# **3.5.13 C-V2X RX Meta Data**

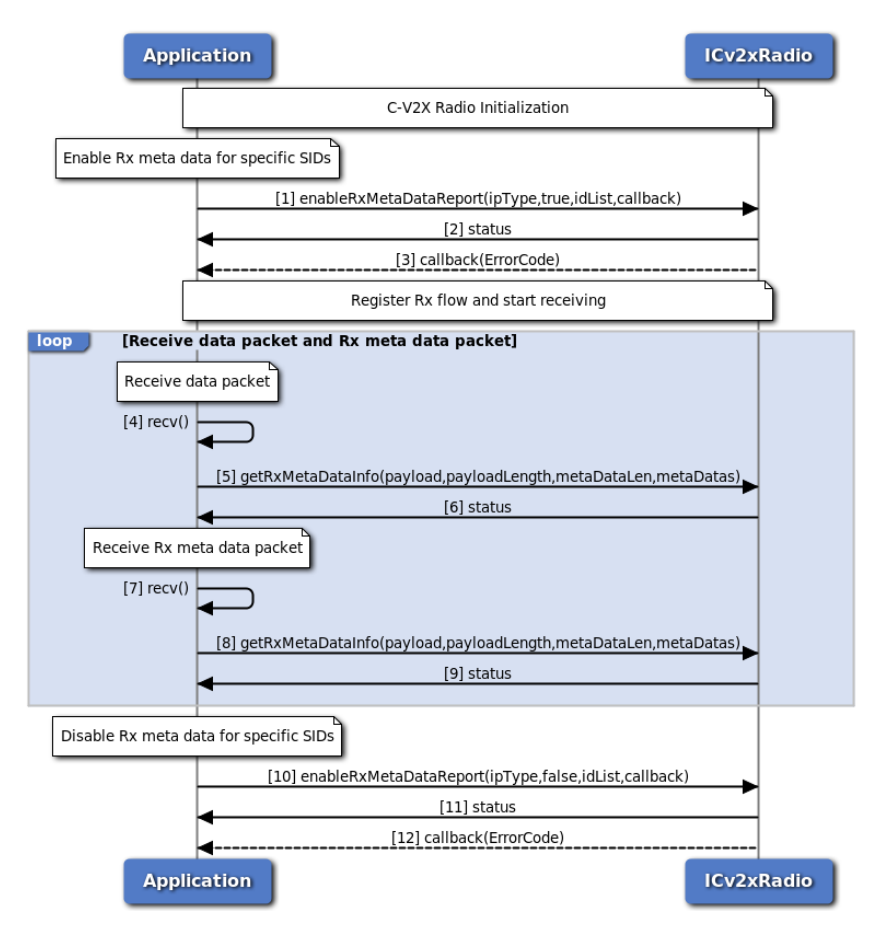

**Figure 3-96 C-V2X RX Meta Data Call Flow - C++ Version**

This call flow diagram describes the sequence of steps for enabling C-V2X Rx meta data per packet for non-IP traffic using C++ version APIs. Application must perform C-V2X radio initialization before calling any methods of ICv2xRadio.

- 1. Application requests to enable Rx meta data, providing the traffic type (only Non-IP is supported for Rx meta data), the interested service IDs and the callback function that used for notification of the result.
- 2. Application receives synchronous status (either SUCCESS or FAILED) indicating whether the request was sent successfully.
- 3. C-V2X radio sends asynchronous notification via the callback function indication the status of the

request.

- 4. After the enable of Rx meta data, application receives data packet which includes raw data along with SFN and subchannel index information via the Rx socket returned from Rx flow registration.
- 5. Application calls method getRxMetaDataInfo to get the raw data, SFN and subchannel index information from received data packet.
- 6. Application receives synchronous status (either SUCCESS or FAILED) indicating whether the data packet was parsed successfully.
- 7. Application receives Rx meta data packet via the Rx socket returned from Rx flow registration, one Rx meta data packet may include Rx meta data for multiple received data packets.
- 8. Application calls method getRxMetaDataInfo to get Rx meta data information from received Rx meta data packet. The information of SFN and subchannel index included in Rx meta data can be used to associate the Rx meta data with the received data packet.
- 9. Application receives synchronous status (either SUCCESS or FAILED) indicating whether the Rx meta data packet was parsed successfully.
- 10. Application requests to disable Rx meta data, providing the traffic type (only Non-IP is supported for Rx meta data), the registered service IDs and the callback function that used for notification of the result.
- 11. Application receives synchronous status (either SUCCESS or FAILED) indicating whether the request was sent successfully.
- 12. C-V2X radio sends asynchronous notification via the callback function indication the status of the request.

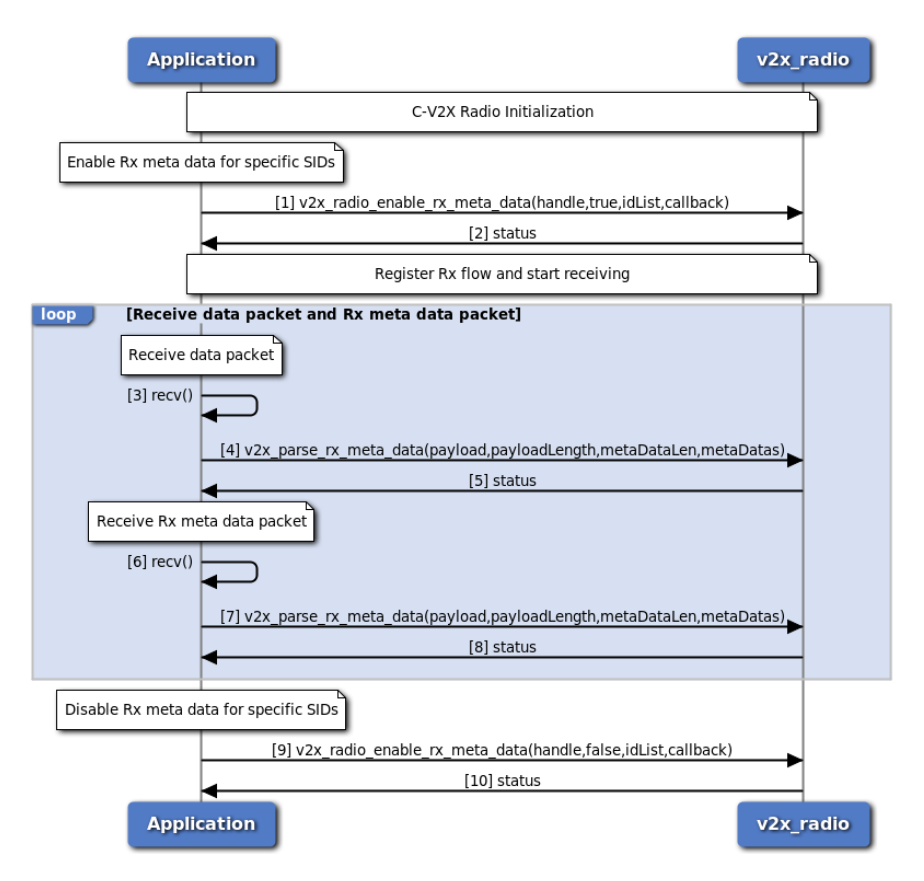

**Figure 3-97 C-V2X RX Meta Data Call Flow - C Version**

This call flow diagram describes the sequence of steps for enabling C-V2X Rx meta data per packet for non-IP traffic using C version APIs. Application must perform C-V2X radio initialization before calling any methods of C-V2X radio.

- 1. Application requests to enable Rx meta data, providing the traffic type (only Non-IP is supported for Rx meta data) and the interested service IDs.
- 2. Application receives synchronous status (either SUCCESS or FAILED) indicating whether the request was performed successfully.
- 3. After the enable of Rx meta data, application receives data packet which includes raw data along with SFN and subchannel index information via the Rx socket returned from Rx flow registration.
- 4. Application calls method v2x parse rx meta data to get the raw data, SFN and subchannel index information from received data packet.
- 5. Application receives synchronous status (either SUCCESS or FAILED) indicating whether the data packet was parsed successfully.
- 6. Application receives Rx meta data packet via the Rx socket returned from Rx flow registration, one Rx meta data packet may include Rx meta data for multiple received data packets.
- 7. Application calls method v2x\_parse\_rx\_meta\_data to get Rx meta data information from received Rx meta data packet. The information of SFN and subchannel index included in Rx meta data can be used to associate the Rx meta data with the received data packet.
- 8. Application receives synchronous status (either SUCCESS or FAILED) indicating whether the Rx meta data packet was parsed successfully.
- 9. Application requests to disable Rx meta data, providing the traffic type (only Non-IP is supported for Rx meta data), the registered service IDs and the callback function that used for notification of the result.
- 10. Application receives synchronous status (either SUCCESS or FAILED) indicating whether the request was performed successfully.

# **3.6 Audio**

# **3.6.1 Audio Manager API call flow**

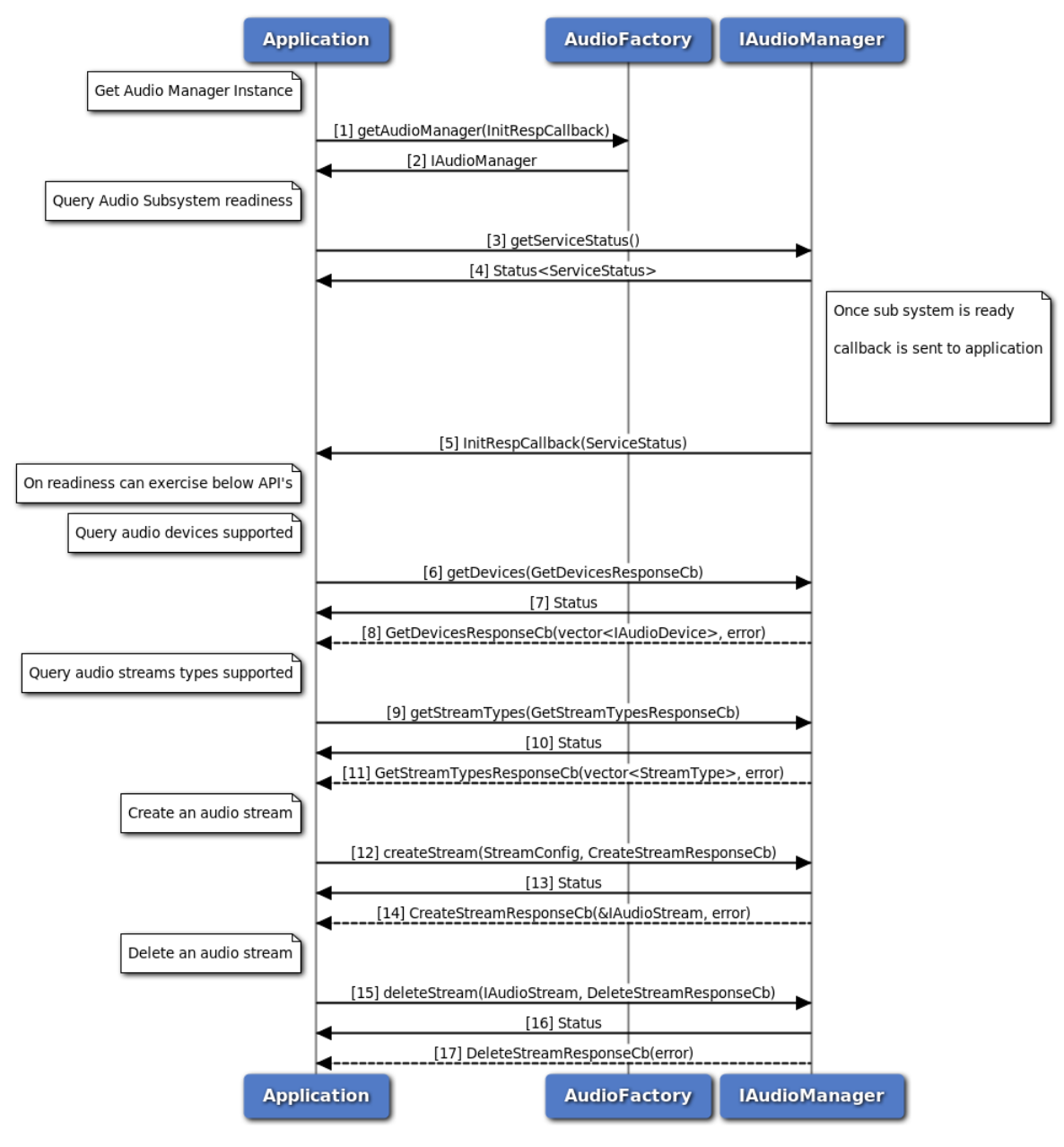

**Figure 3-98 Audio Manager API call flow**

- 1. Application requests Audio factory for an Audio Manager and passes callback pointer.
- 2. Audio factory return IAudioManager object to application.
- 3. Application can use IAudioManager::getServiceStatus to determine the state of sub system.
- 4. The application receives the ServiceStatus of sub system which indicates the state of service.
- 5. AudioManager notifies the application when the subsystem is ready through the callback mechanism.
- 6. On Readiness, Application requests supported device types using getDevices method.
- 7. Application receives synchronous Status which indicates if the getDevices request was sent successfully.
- 8. Application is notified of the Status of the getDevices request (either SUCCESS or FAILED) via the application-supplied callback, with array of supported device types.
- 9. Application requests supported stream types using getStreamTypes method.
- 10. Application receives synchronous Status which indicates if the getStreamTypes request was sent successfully.
- 11. Application is notified of the Status of the getStreamTypes request (either SUCCESS or FAILED) via the application-supplied callback, with array of supported stream types.
- 12. Application requests create audio stream using createStream method.
- 13. Application receives synchronous Status which indicates if the createStream request was sent successfully.
- 14. Application is notified of the Status of the createStream request (either SUCCESS or FAILED) via the application-supplied callback, with pointer to stream interface.
- 15. Application requests delete audio stream using deleteStream method.
- 16. Application receives synchronous Status which indicates if the deleteStream request was sent successfully.
- 17. Application is notified of the Status of the deleteStream request (either SUCCESS or FAILED) via the application-supplied callback.

### **3.6.2 Audio Voice Call Start/Stop call flow**

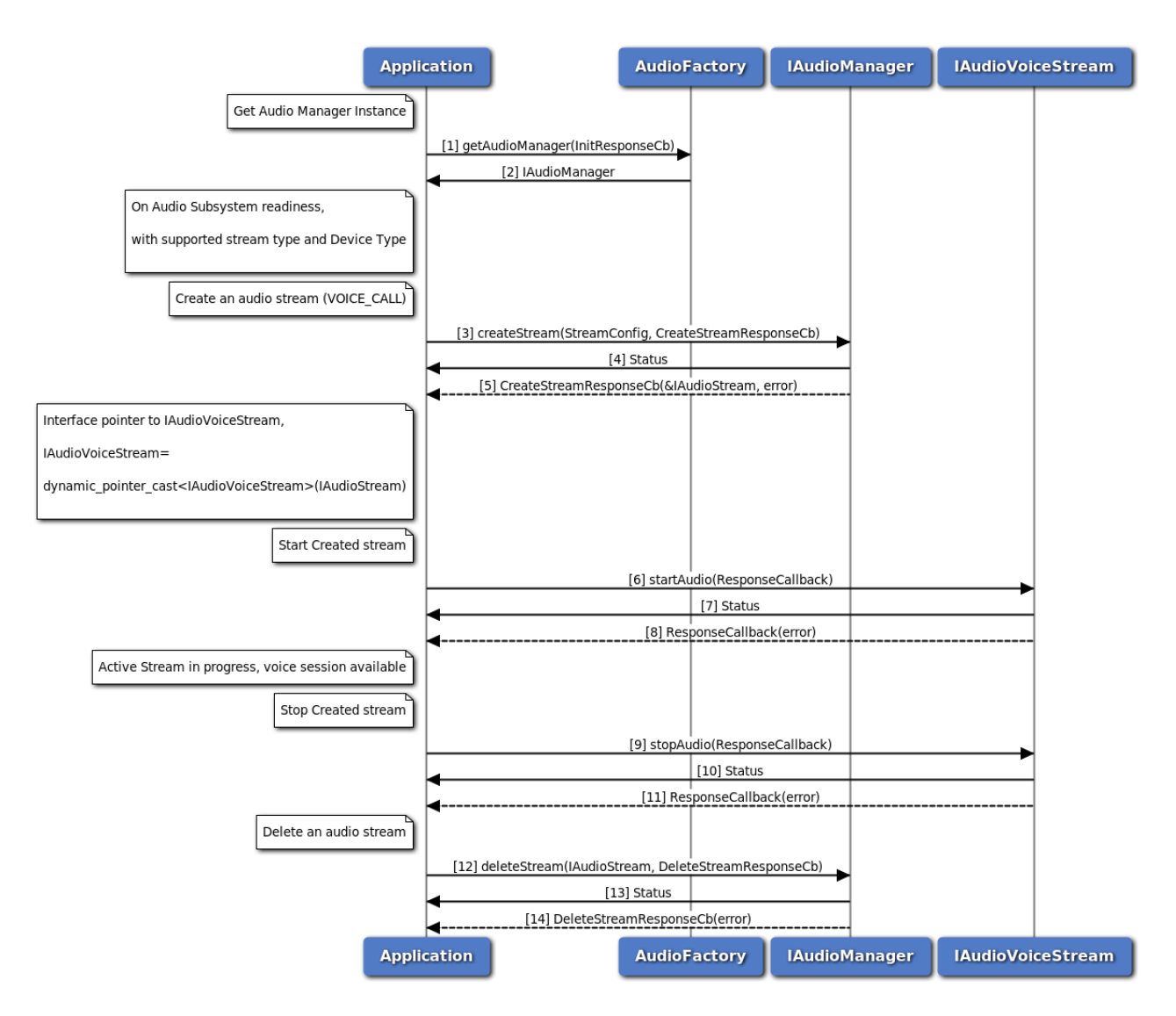

**Figure 3-99 Audio Voice Call Start/Stop call flow**

- 1. Application requests Audio factory for an Audio Manager.
- 2. Audio factory return IAudioManager object to application.
- 3. On Readiness, Application requests create audio voice stream using createStream method with streamType as VOICE\_CALL.
- 4. Application receives synchronous Status which indicates if the createStream request was sent successfully.
- 5. Application is notified of the Status of the createStream request (either SUCCESS or FAILED) via the application-supplied callback, with pointer to stream interface refering to IAudioVoiceStream.
- 6. Application requests start audio stream using startAudio method on IAudioVoiceStream.
- 7. Application receives synchronous Status which indicates if the startAudio request was sent successfully.
- 8. Application is notified of the Status of the startAudio request (either SUCCESS or FAILED) via the application-supplied callback.
- 9. Application requests stop audio stream using stopAudio method on IAudioVoiceStream.
- 10. Application receives synchronous Status which indicates if the stopAudio request was sent successfully.
- 11. Application is notified of the Status of the stopAudio request (either SUCCESS or FAILED) via the application-supplied callback.
- 12. Application requests delete audio stream using deleteStream method.
- 13. Application receives synchronous Status which indicates if the deleteStream request was sent successfully.
- 14. Application is notified of the Status of the deleteStream request (either SUCCESS or FAILED) via the application-supplied callback.

#### **3.6.3 Audio Voice Call Device Switch call flow**

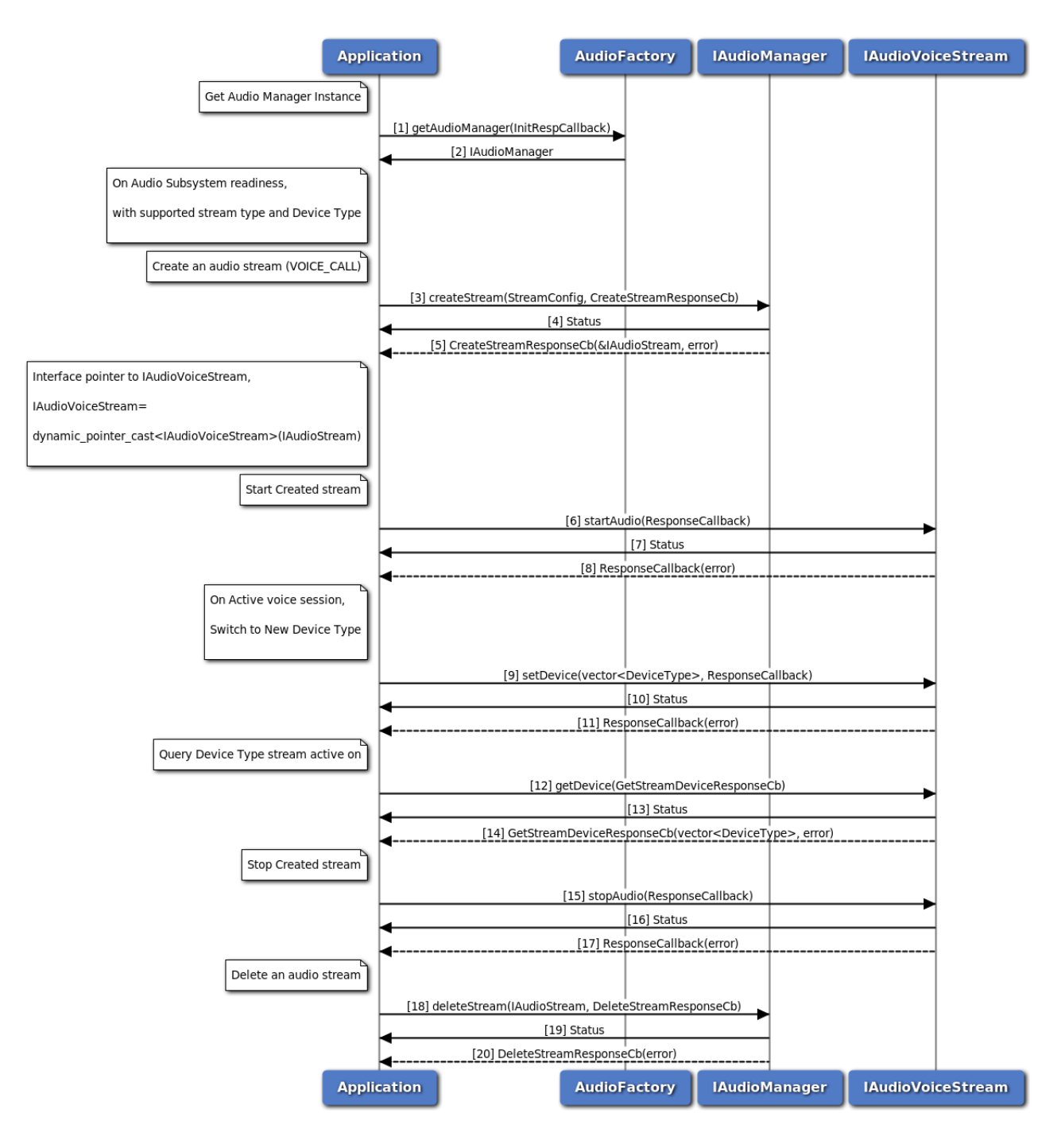

**Figure 3-100 Audio Voice Call Device Switch call flow**

- 1. Application requests Audio factory for an Audio Manager.
- 2. Audio factory return IAudioManager object to application.
- 3. On Readiness, Application requests create audio voice stream using createStream method with streamType as VOICE\_CALL.
- 4. Application receives synchronous Status which indicates if the createStream request was sent successfully.
- 5. Application is notified of the Status of the createStream request (either SUCCESS or FAILED) via the application-supplied callback, with pointer to stream interface refering to IAudioVoiceStream.
- 6. Application requests start audio stream using startAudio method on IAudioVoiceStream.
- 7. Application receives synchronous Status which indicates if the startAudio request was sent successfully.
- 8. Application is notified of the Status of the startAudio request (either SUCCESS or FAILED) via the application-supplied callback.
- 9. Application requests new device routing of stream using setDevice method on IAudioVoiceStream.
- 10. Application receives synchronous Status which indicates if the setDevice request was sent successfully.
- 11. Application is notified of the Status of the setDevice request (either SUCCESS or FAILED) via the application-supplied callback.
- 12. Application query device stream routed to using getDevice method on IAudioVoiceStream.
- 13. Application receives synchronous Status which indicates if the getDevice request was sent successfully.
- 14. Application is notified of the Status of the getDevice request (either SUCCESS or FAILED) via the application-supplied callback, along with device types.
- 15. Application requests stop audio stream using stopAudio method on IAudioVoiceStream.
- 16. Application receives synchronous Status which indicates if the stopAudio request was sent successfully.
- 17. Application is notified of the Status of the stopAudio request (either SUCCESS or FAILED) via the application-supplied callback.
- 18. Application requests delete audio stream using deleteStream method.
- 19. Application receives synchronous Status which indicates if the deleteStream request was sent successfully.
- 20. Application is notified of the Status of the deleteStream request (either SUCCESS or FAILED) via the application-supplied callback.

### **3.6.4 Audio Voice Call Volume/Mute control call flow**

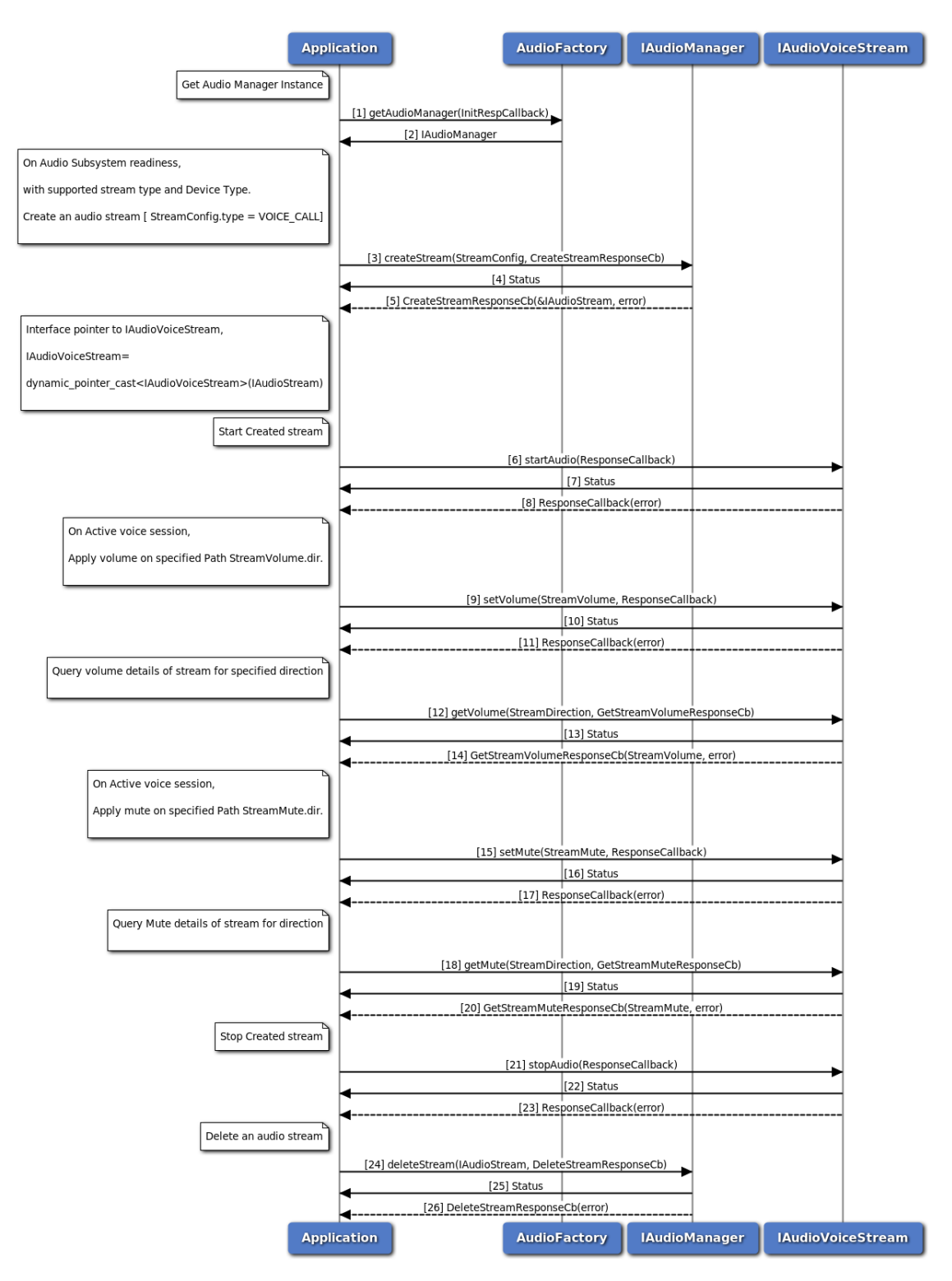

**Figure 3-101 Audio Voice Call Volume/Mute control call flow**

- 1. Application requests Audio factory for an Audio Manager.
- 2. Audio factory return IAudioManager object to application.
- 3. On Readiness, Application requests create audio voice stream using createStream method with streamType as VOICE\_CALL.
- 4. Application receives synchronous Status which indicates if the createStream request was sent successfully.
- 5. Application is notified of the Status of the createStream request (either SUCCESS or FAILED) via the application-supplied callback, with pointer to stream interface refering to IAudioVoiceStream.
- 6. Application requests start audio stream using startAudio method on IAudioVoiceStream.
- 7. Application receives synchronous Status which indicates if the startAudio request was sent successfully.
- 8. Application is notified of the Status of the startAudio request (either SUCCESS or FAILED) via the application-supplied callback.
- 9. Application requests new volume on stream using setVolume method on IAudioVoiceStream for specified direction.
- 10. Application receives synchronous Status which indicates if the setVolume request was sent successfully.
- 11. Application is notified of the Status of the setVolume request (either SUCCESS or FAILED) via the application-supplied callback.
- 12. Application query volume on stream using getVolume method on IAudioVoiceStream for specified direction.
- 13. Application receives synchronous Status which indicates if the getVolume request was sent successfully.
- 14. Application is notified of the Status of the getVolume request (either SUCCESS or FAILED) via the application-supplied callback for specified direction with volume details.
- 15. Application requests new mute on stream using setMute method on IAudioVoiceStream for specified direction.
- 16. Application receives synchronous Status which indicates if the setMute request was sent successfully.
- 17. Application is notified of the Status of the setMute request (either SUCCESS or FAILED) via the application-supplied callback.
- 18. Application query mute details on stream using getMute method on IAudioVoiceStream for specified direction.
- 19. Application receives synchronous Status which indicates if the getMute request was sent successfully.
- 20. Application is notified of the Status of the getMute request (either SUCCESS or FAILED) via the application-supplied callback for specified direction with mute details.
- 21. Application requests stop audio stream using stopAudio method on IAudioVoiceStream.
- 22. Application receives synchronous Status which indicates if the stopAudio request was sent successfully.
- 23. Application is notified of the Status of the stopAudio request (either SUCCESS or FAILED) via the application-supplied callback.
- 24. Application requests delete audio stream using deleteStream method.
- 25. Application receives synchronous Status which indicates if the deleteStream request was sent

successfully.

26. Application is notified of the Status of the deleteStream request (either SUCCESS or FAILED) via the application-supplied callback.

# **3.6.5 Call flow to play DTMF tone**

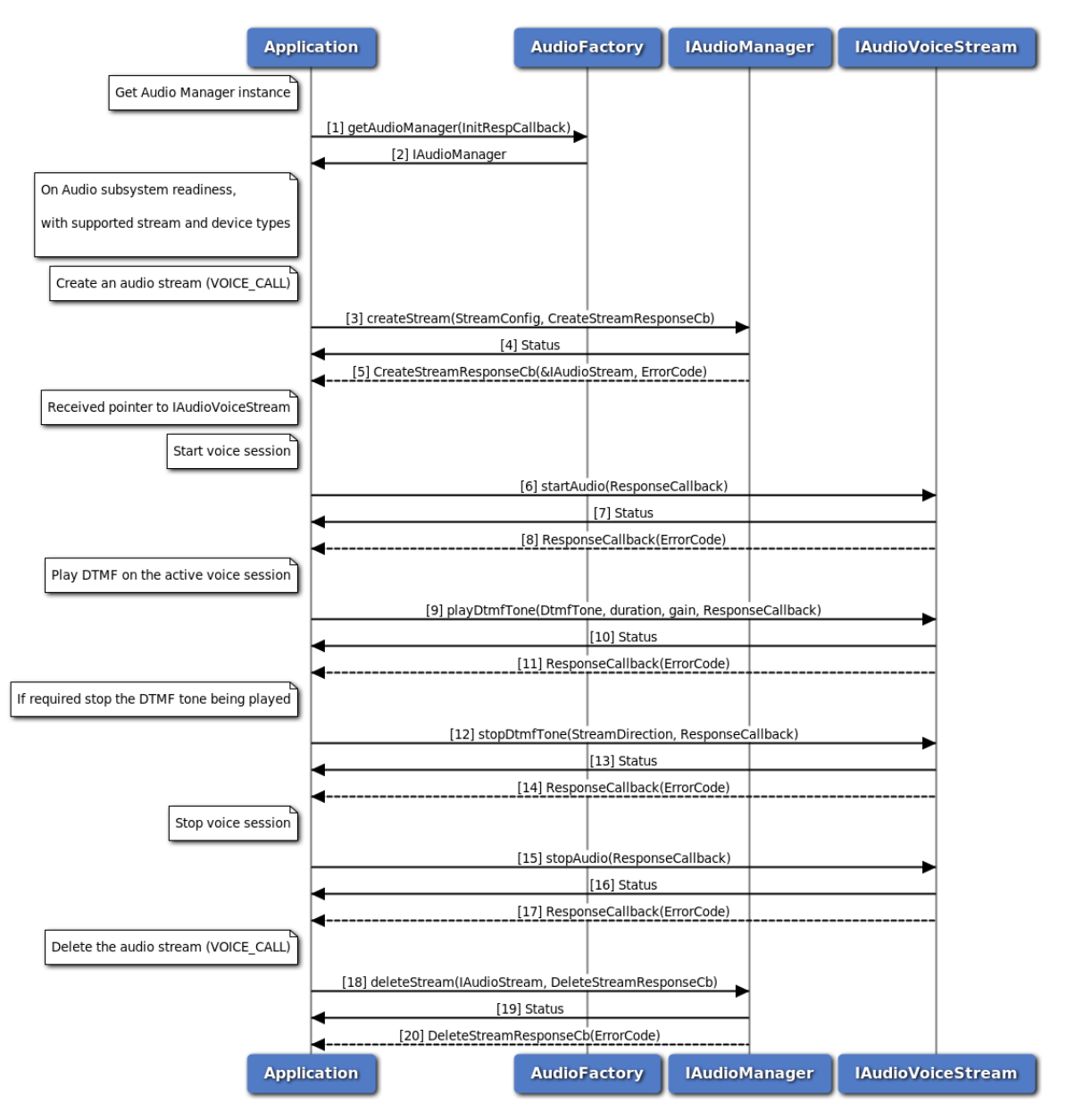

**Figure 3-102 Call flow to play DTMF tone**

- 1. Application requests Audio factory for an Audio Manager.
- 2. Audio factory return IAudioManager object to application.
- 3. On Readiness, Application requests to create a voice stream with streamType as VOICE\_CALL.
- 4. Application receives synchronous status which indicates if the createStream request was sent

successfully.

- 5. Application is notified of the createStream request status (either SUCCESS or FAILED) via the application-supplied callback, with pointer to stream interface refering to IAudioVoiceStream.
- 6. Application requests to start voice session using startAudio method on IAudioVoiceStream.
- 7. Application receives synchronous status which indicates if the startAudio request was sent successfully.
- 8. Application is notified of the startAudio request status (either SUCCESS or FAILED) via the application-supplied callback.
- 9. Application requests to play a DTMF tone associated with the voice session
- 10. Application receives synchronous status which indicates if the playDtmfTone request was sent successfully.
- 11. Application is notified of the playDtmfTone request status (either SUCCESS or FAILED) via the application-supplied callback.
- 12. Application can optionally stop the DTMF tone being played, before its duration expires.
- 13. Application receives synchronous status which indicates if the stopDtmfTone request was sent successfully.
- 14. Application is notified of the stopDtmfTone request status (either SUCCESS or FAILED) via the application-supplied callback.
- 15. Application requests to stop the voice session using stopAudio method on IAudioVoiceStream.
- 16. Application receives synchronous Status which indicates if the stopAudio request was sent successfully.
- 17. Application is notified of the stopAudio request status(either SUCCESS or FAILED) via the application-supplied callback.
- 18. Application requests delete audio stream using deleteStream method.
- 19. Application receives synchronous Status which indicates if the deleteStream request was sent successfully.
- 20. Application is notified of the deleteStream request status(either SUCCESS or FAILED) via the application-supplied callback.

### **3.6.6 Call flow to detect DTMF tones**

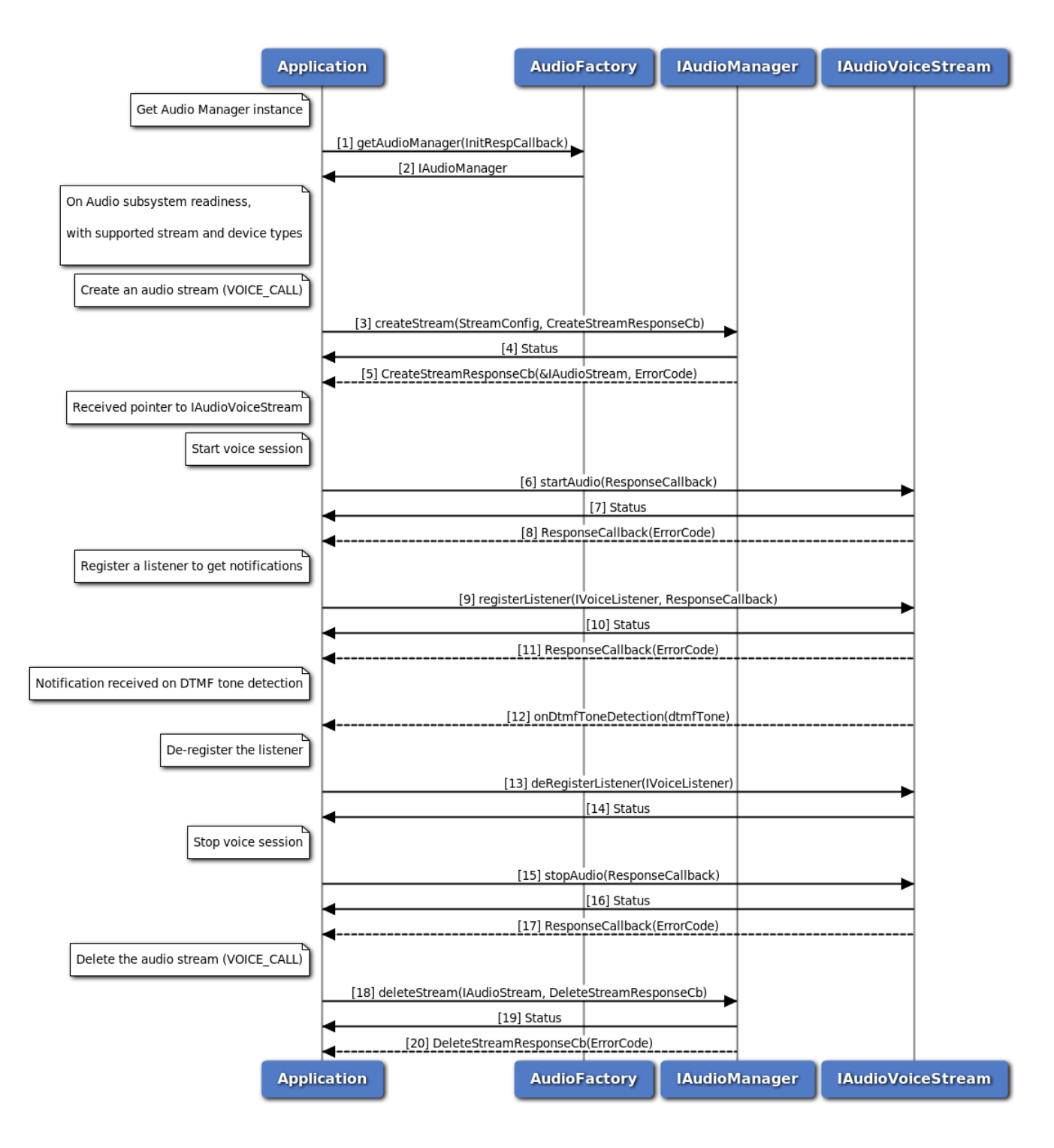

#### **Figure 3-103 Call flow to detect DTMF tone**

- 1. Application requests Audio factory for an Audio Manager.
- 2. Audio factory return IAudioManager object to application.
- 3. On Readiness, Application requests to create a voice stream with streamType as VOICE\_CALL.
- 4. Application receives synchronous status which indicates if the createStream request was sent successfully.
- 5. Application is notified of the createStream request status (either SUCCESS or FAILED) via the application-supplied callback, with pointer to stream interface refering to IAudioVoiceStream.
- 6. Application requests to start voice session using startAudio method on IAudioVoiceStream.
- 7. Application receives synchronous status which indicates if the startAudio request was sent successfully.
- 8. Application is notified of the startAudio request status (either SUCCESS or FAILED) via the application-supplied callback.
- 9. Application registers a listener for getting notifications when DTMF tones are detected
- 10. Application receives synchronous status which indicates if the registerListener request was sent successfully.
- 11. Application is notified of the registerListener request status (either SUCCESS or FAILED) via the application-supplied callback.
- 12. Application receives onDtmfToneDetection notification when a DTMF tone is detected in the active voice call session
- 13. Application deregisters a listener to stop getting notifications
- 14. Application receives synchronous status which indicates if the deRegisterListener request was sent successfully.
- 15. Application requests to stop the voice session using stopAudio method on IAudioVoiceStream.
- 16. Application receives synchronous Status which indicates if the stopAudio request was sent successfully.
- 17. Application is notified of the stopAudio request status(either SUCCESS or FAILED) via the application-supplied callback.
- 18. Application requests delete audio stream using deleteStream method.
- 19. Application receives synchronous Status which indicates if the deleteStream request was sent successfully.
- 20. Application is notified of the deleteStream request status(either SUCCESS or FAILED) via the application-supplied callback.
### **3.6.7 Audio Playback call flow**

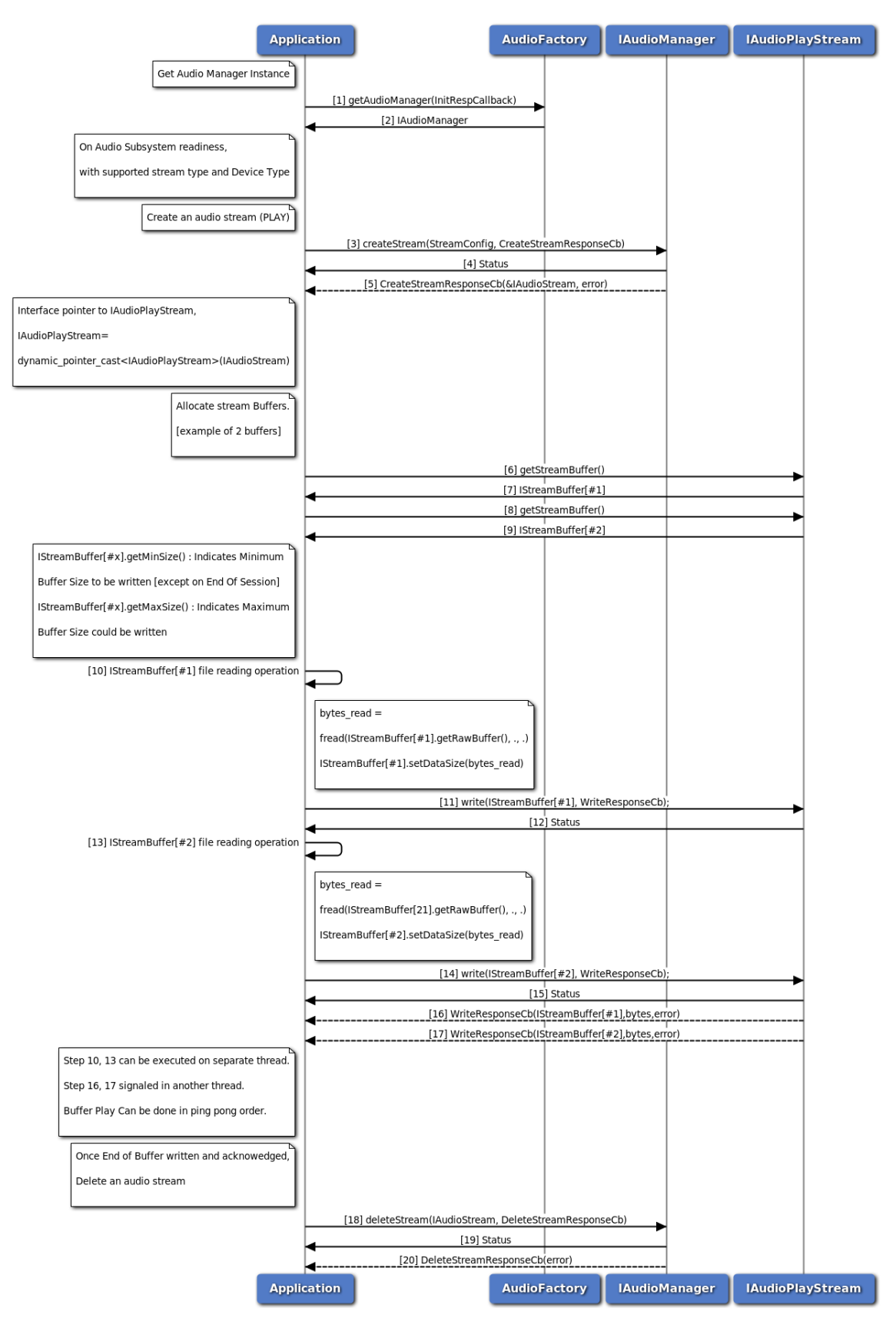

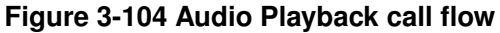

- 1. Application requests Audio factory for an Audio Manager.
- 2. Audio factory return IAudioManager object to application.
- 3. On Readiness, Application requests create audio playback stream using createStream method with streamType as PLAY.
- 4. Application receives synchronous Status which indicates if the createStream request was sent successfully.
- 5. Application is notified of the Status of the createStream request (either SUCCESS or FAILED) via the application-supplied callback, with pointer to stream interface refering to IAudioPlayStream.
- 6. Application requests stream buffer#1 using getStreamBuffer method on IAudioPlayStream.
- 7. Application receives IStreamBuffer if Success.
- 8. Application requests stream buffer#2 using getStreamBuffer method on IAudioPlayStream.
- 9. Application receives IStreamBuffer if Success.
- 10. Application writes audio samples on buffer#1 using getRawBuffer method on IStreamBuffer.
- 11. Application writes buffer#1 on Playback session using write method on IAudioPlayStream.
- 12. Application receives synchronous Status which indicates if the write request was sent successfully.
- 13. Application writes audio samples on buffer#2 using getRawBuffer method on IStreamBuffer.
- 14. Application writes buffer#2 on Playback session using write method on IAudioPlayStream.
- 15. Application receives synchronous Status which indicates if the write request was sent successfully.
- 16. Application is notified of the buffer#1 write Status (either SUCCESS or FAILED) via the application-supplied write callback with successful bytes written.
- 17. Application is notified of the buffer#2 write Status (either SUCCESS or FAILED) via the application-supplied write callback with successful bytes written.
- 18. Application requests delete audio stream using deleteStream method.
- 19. Application receives synchronous Status which indicates if the deleteStream request was sent successfully.
- 20. Application is notified of the Status of the deleteStream request (either SUCCESS or FAILED) via the application-supplied callback.

### **3.6.8 Audio Capture call flow**

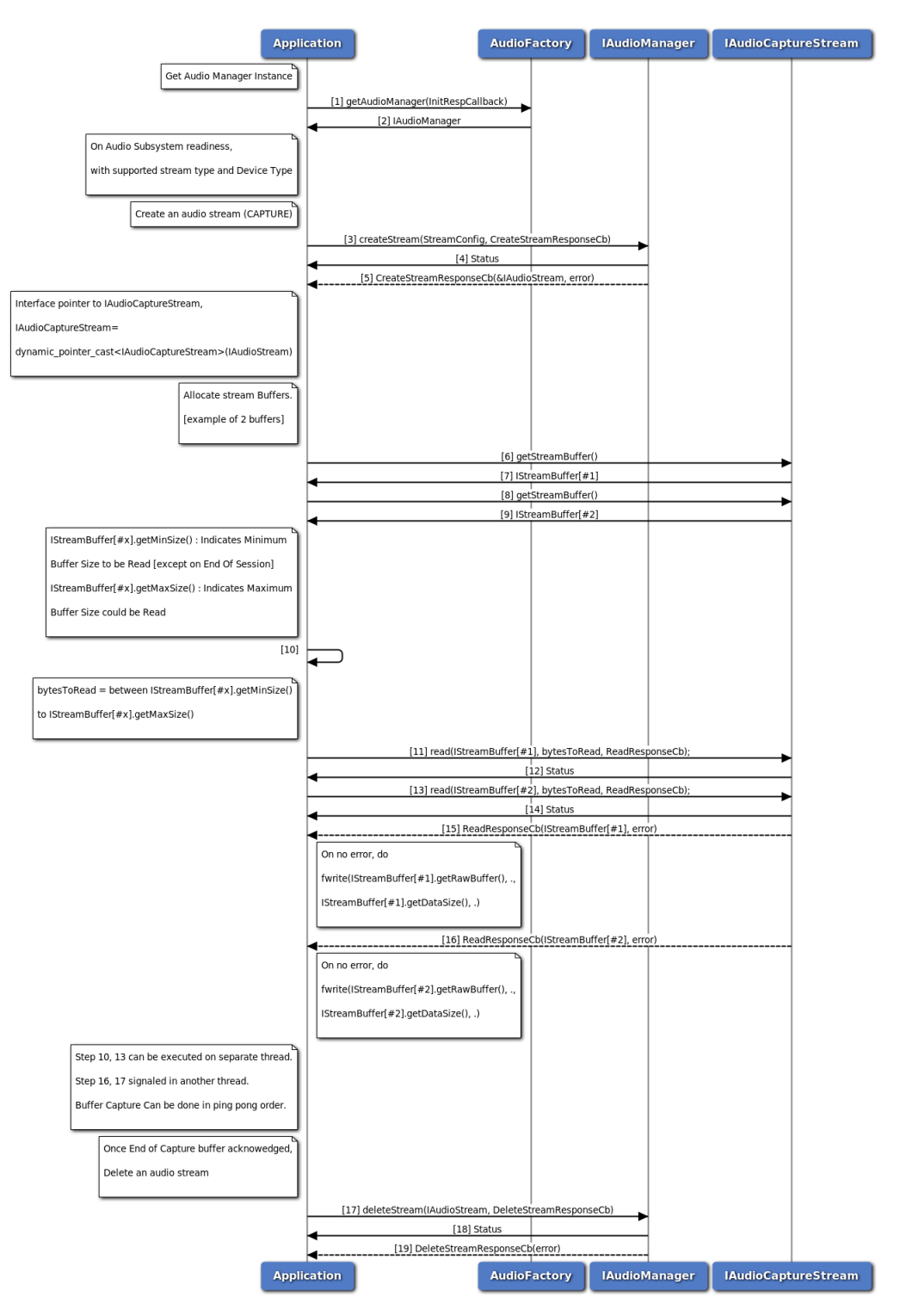

**Figure 3-105 Audio Capture call flow**

- 1. Application requests Audio factory for an Audio Manager.
- 2. Audio factory return IAudioManager object to application.
- 3. On Readiness, Application requests create audio capture stream using createStream method with streamType as CAPTURE.
- 4. Application receives synchronous Status which indicates if the createStream request was sent successfully.
- 5. Application is notified of the Status of the createStream request (either SUCCESS or FAILED) via the application-supplied callback, with pointer to stream interface refering to IAudioCaptureStream.
- 6. Application requests stream buffer#1 using getStreamBuffer method on IAudioCaptureStream.
- 7. Application receives IStreamBuffer if Success.
- 8. Application requests stream buffer#2 using getStreamBuffer method on IAudioCaptureStream.
- 9. Application receives IStreamBuffer if Success.
- 10. Application decides read sample size.
- 11. Application issue read audio samples on buffer#1 using read method on IAudioCaptureStream.
- 12. Application receives synchronous Status which indicates if the read request was sent successfully.
- 13. Application issue read audio samples on buffer#2 using read method on IAudioCaptureStream.
- 14. Application receives synchronous Status which indicates if the read request was sent successfully.
- 15. Application is notified of the buffer#1 write Status (either SUCCESS or FAILED) via the application-supplied read callback with successful bytes read.
- 16. Application is notified of the buffer#2 write Status (either SUCCESS or FAILED) via the application-supplied read callback with successful bytes read.
- 17. Application requests delete audio stream using deleteStream method.
- 18. Application receives synchronous Status which indicates if the deleteStream request was sent successfully.
- 19. Application is notified of the Status of the deleteStream request (either SUCCESS or FAILED) via the application-supplied callback.

### **3.6.9 Audio Tone Generator call flow**

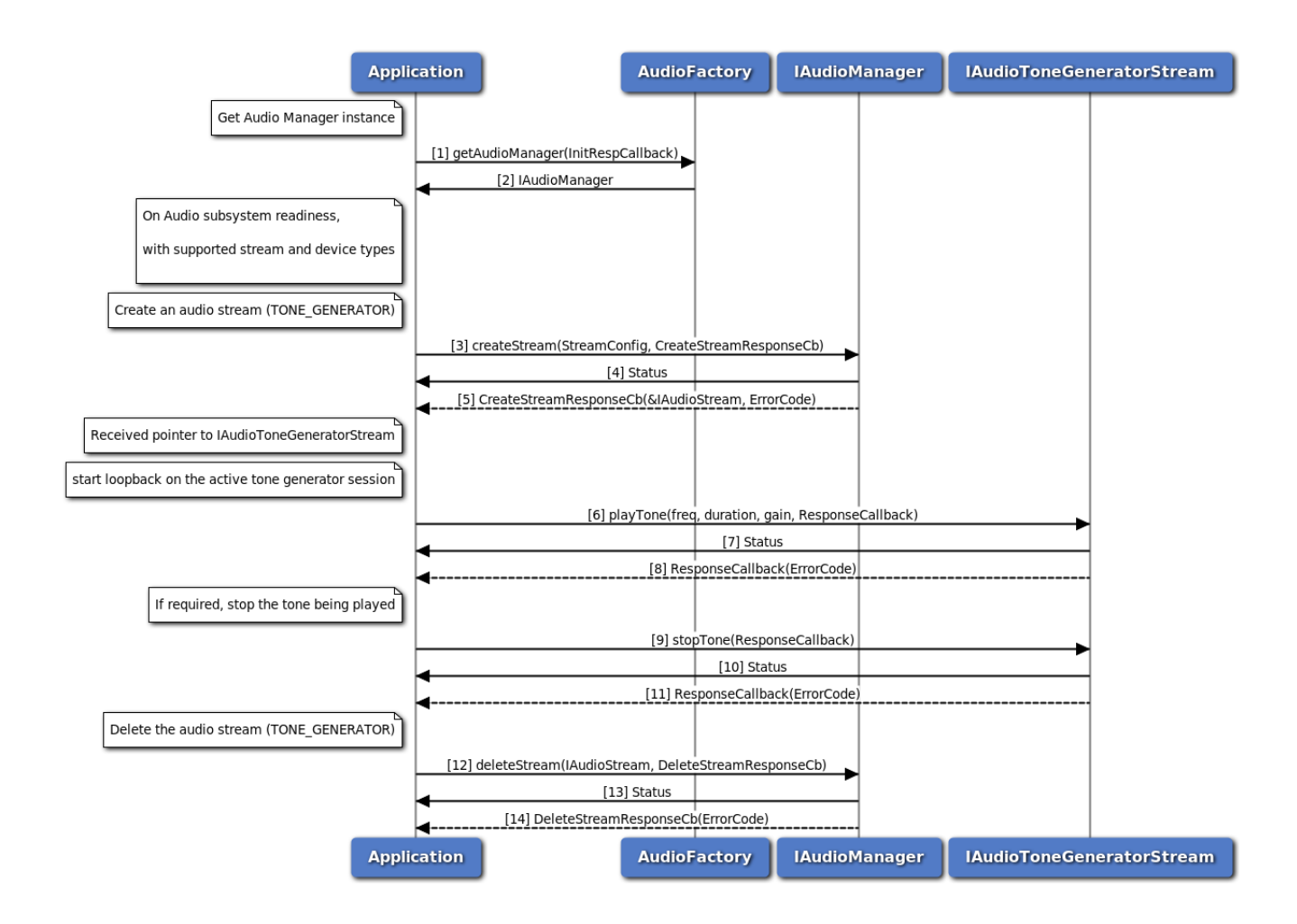

**Figure 3-106 Call flow to play/stop tone on a sink device**

- 1. Application requests Audio factory for an Audio Manager.
- 2. Audio factory return IAudioManager object to application.
- 3. On Readiness, Application requests to create a tone generator stream with streamType as TONE\_GENERATOR.
- 4. Application receives synchronous status which indicates if the createStream request was sent successfully.
- 5. Application is notified of the createStream request status (either SUCCESS or FAILED) via the application-supplied callback, with pointer to stream interface refering to IAudioToneGeneratorStream.
- 6. Application requests to play tone using playTone method on IAudioToneGeneratorStream.
- 7. Application receives synchronous status which indicates if the playTone request was sent successfully.
- 8. Application is notified of the playTone request status (either SUCCESS or FAILED) via the application-supplied callback.
- 9. Application can optionally stop the tone being played, before its duration expires.
- 10. Application receives synchronous status which indicates if the stopTone request was sent successfully.
- 11. Application is notified of the stopTone request status (either SUCCESS or FAILED) via the application-supplied callback.
- 12. Application requests delete audio stream using deleteStream method.
- 13. Application receives synchronous Status which indicates if the deleteStream request was sent successfully.
- 14. Application is notified of the deleteStream request status(either SUCCESS or FAILED) via the application-supplied callback.

# **3.6.10 Audio Loopback call flow**

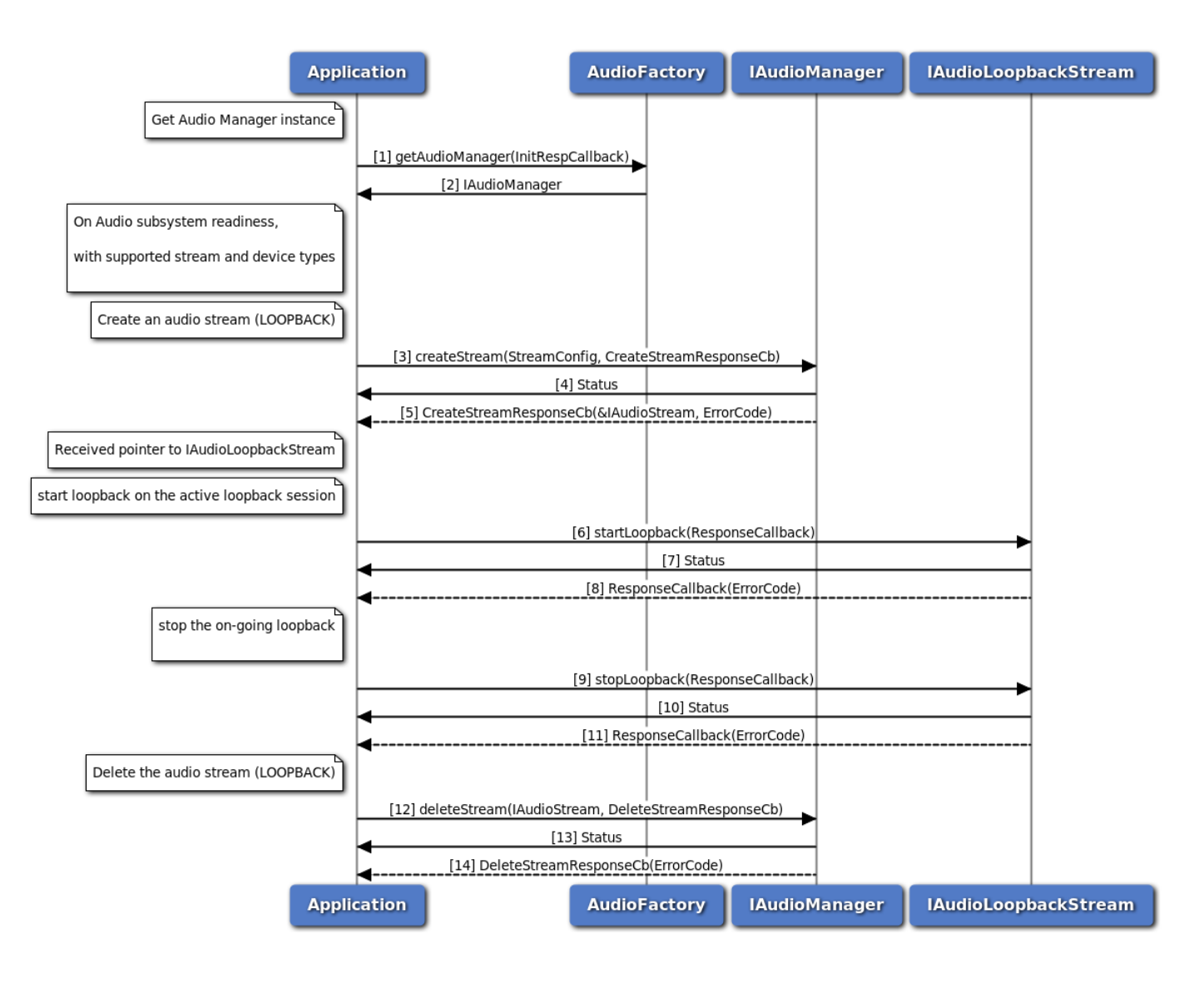

### **Figure 3-107 Call flow to start/stop loopback between source and sink devices**

- 1. Application requests Audio factory for an Audio Manager.
- 2. Audio factory return IAudioManager object to application.
- 3. On Readiness, Application requests to create a loopback stream with streamType as LOOPBACK.
- 4. Application receives synchronous status which indicates if the createStream request was sent successfully.
- 5. Application is notified of the createStream request status (either SUCCESS or FAILED) via the application-supplied callback, with pointer to stream interface refering to IAudioLoopbackStream.
- 6. Application requests to start loopback using startLoopback method on IAudioLoopbackStream.
- 7. Application receives synchronous status which indicates if the startLoopback request was sent successfully.
- 8. Application is notified of the startLoopback request status (either SUCCESS or FAILED) via the application-supplied callback.
- 9. Application requests to stop loopback using stopLoopback method on IAudioLoopbackStream.
- 10. Application receives synchronous status which indicates if the stopLoopback request was sent successfully.
- 11. Application is notified of the stopLoopback request status (either SUCCESS or FAILED) via the application-supplied callback.
- 12. Application requests delete audio stream using deleteStream method.
- 13. Application receives synchronous Status which indicates if the deleteStream request was sent successfully.
- 14. Application is notified of the deleteStream request status(either SUCCESS or FAILED) via the application-supplied callback.

### **3.6.11 Compressed audio format playback call flow**

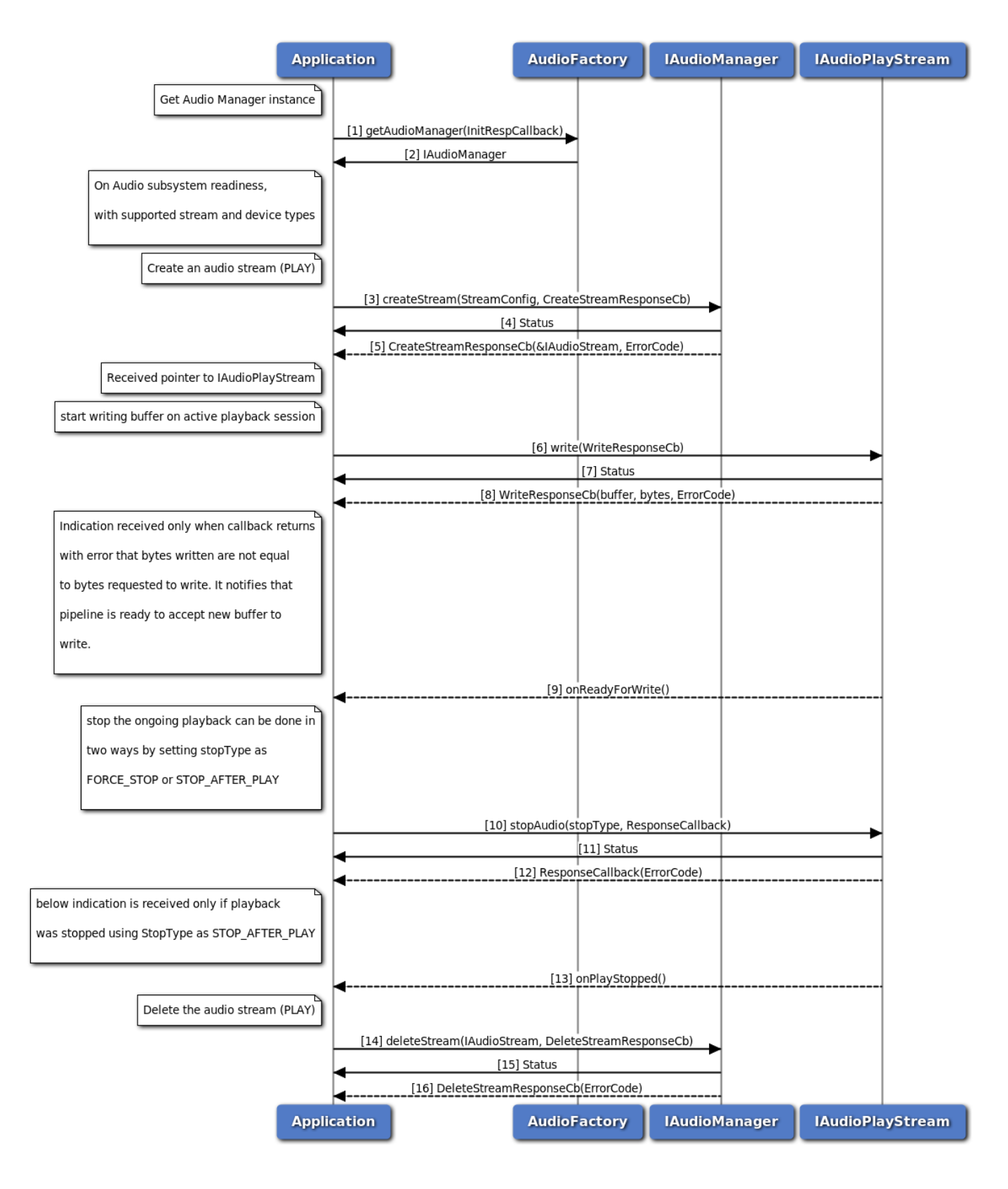

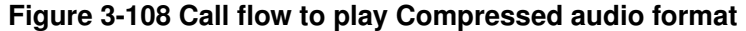

- 1. Application requests Audio factory for an Audio Manager.
- 2. Audio factory return IAudioManager object to application.
- 3. On Readiness, Application requests to create a play stream with streamType as PLAY.
- 4. Application receives synchronous status which indicates if the createStream request was sent successfully.
- 5. Application is notified of the createStream request status (either SUCCESS or FAILED) via the application-supplied callback, with pointer to stream interface refering to IAudioPlayStream.
- 6. Application requests to write buffer using write method on IAudioPlayStream.
- 7. Application receives synchronous status which indicates if the write request was sent successfully.
- 8. Application is notified of the write request status (either SUCCESS or FAILED) via the application-supplied callback along with number of bytes written.
- 9. Application is notified of when pipeline is ready to accept new buffer if callback returns with error that number of bytes written are not equal to bytes requested.
- 10. Application send request to stop playback using stopAudio method of IAudioPlayStream.
- 11. Application receives synchronous status which indicates if the stopAudio request was sent successfully.
- 12. Application is notified of the stopAudio request status (either SUCCESS or FAILED) via the application-supplied callback.
- 13. Appication is notified via indication that playback is stopped if StopType is STOP\_AFTER\_PLAY.
- 14. Application requests delete audio stream using deleteStream method.
- 15. Application receives synchronous Status which indicates if the deleteStream request was sent successfully.
- 16. Application is notified of the deleteStream request status(either SUCCESS or FAILED) via the application-supplied callback.

### **3.6.12 Audio Transcoding Operation Callflow**

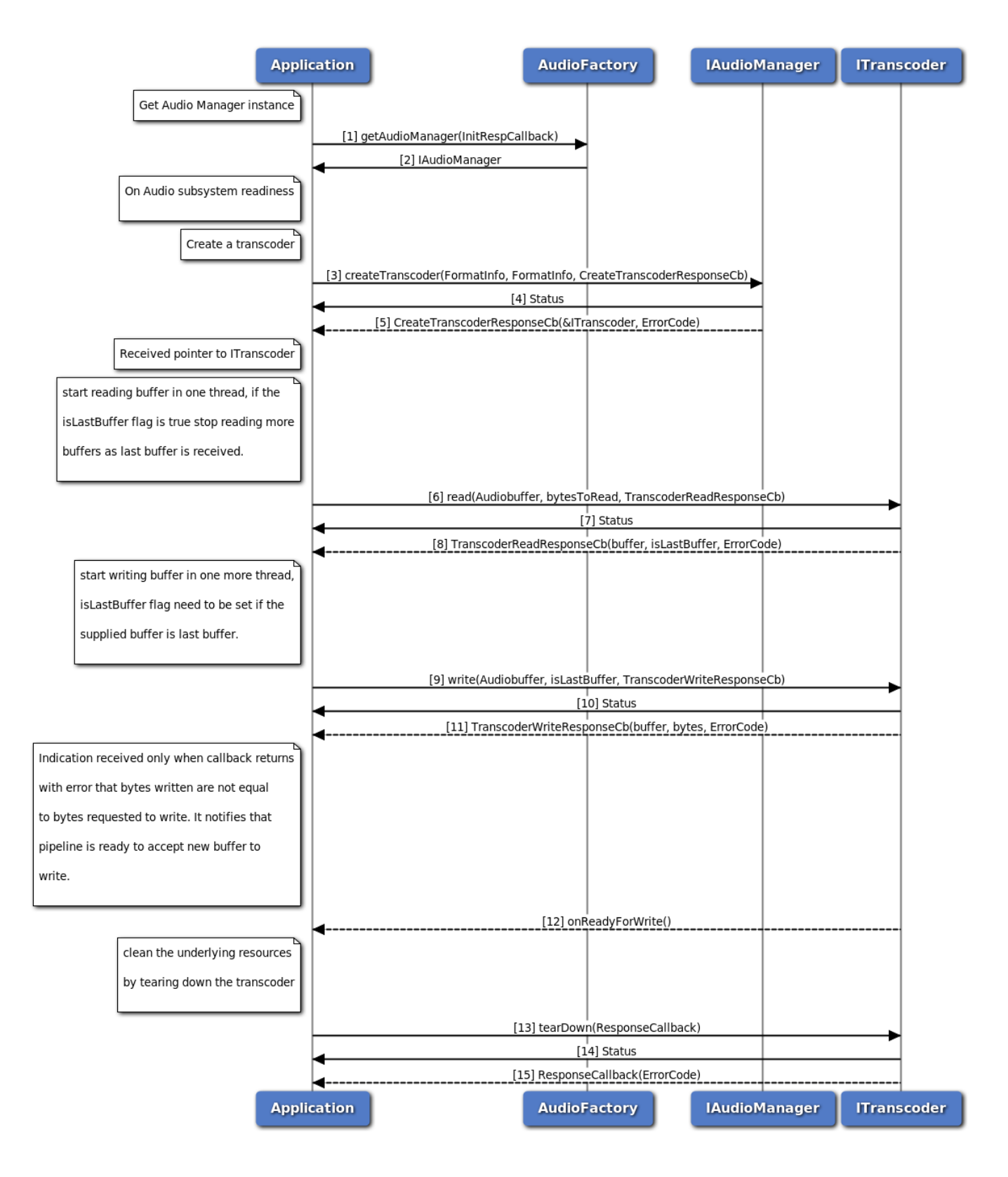

#### **Figure 3-109 Audio Transcoding Operation Callflow**

- 1. Application requests Audio factory for an Audio Manager.
- 2. Audio factory return IAudioManager object to application.
- 3. On Readiness, Application requests to create a transcoder.
- 4. Application receives synchronous status which indicates if the createTranscoder request was sent successfully.
- 5. Application is notified of the createTranscoder request status (either SUCCESS or FAILED) via the application-supplied callback, with pointer to transcoder interface refering to ITranscoder.
- 6. Application requests to read buffer using read method on ITranscoder.
- 7. Application receives synchronous status which indicates if the read request was sent successfully.
- 8. Application is notified of the read request status (either SUCCESS or FAILED) via the application-supplied callback along with isLastBuffer flag which indicates whether the buffer is last buffer to read or not.
- 9. Application requests to write buffer using write method on ITranscoder.
- 10. Application receives synchronous status which indicates if the write request was sent successfully.Application need to mark the isLastBuffer flag, whenever it is providing the last buffer to be write.
- 11. Application is notified of the write request status (either SUCCESS or FAILED) via the application-supplied callback along with number of bytes written.
- 12. Application is notified of when pipeline is ready to accept new buffer if callback returns with error that number of bytes written are not equal to bytes requested.
- 13. Once transcoding done, Application requests to tearDown transcoder as transcoder can not be used for multiple transcoding operations.
- 14. Application receives synchronous status which indicates if the tearDown request was sent successfully.
- 15. Application is notified of the tearDown request status (either SUCCESS or FAILED) via the application-supplied callback.

## **3.6.13 Compressed audio format playback on Voice Paths Callflow**

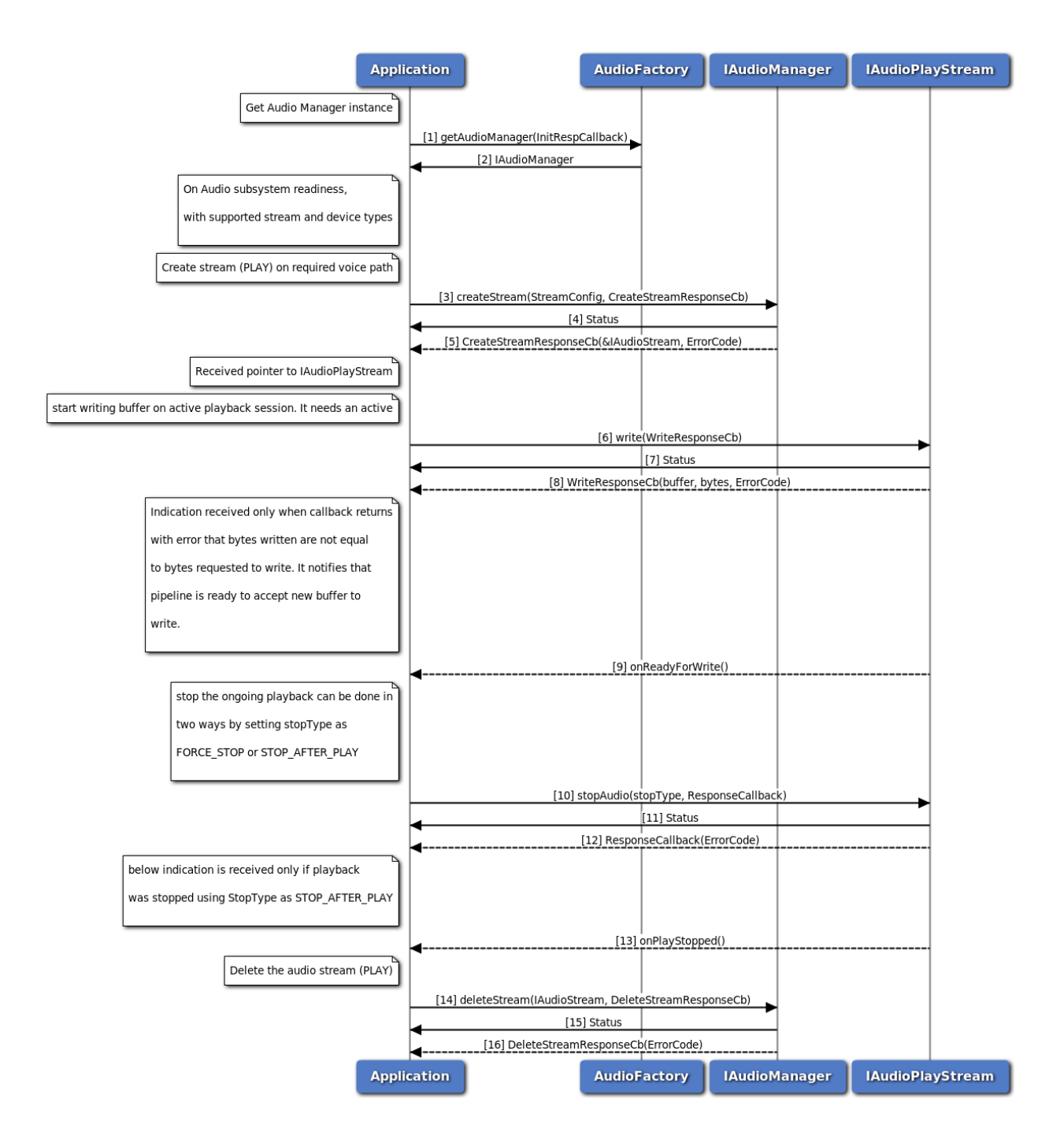

### **Figure 3-110 Compressed audio format playback on Voice Paths Callflow**

- 1. Application requests Audio factory for an Audio Manager.
- 2. Audio factory return IAudioManager object to application.
- 3. On Readiness, Application requests to create a play stream with streamType as PLAY, voicePaths direction as TX or RX and no device is selected.
- 4. Application receives synchronous status which indicates if the createStream request was sent successfully.
- 5. Application is notified of the createStream request status (either SUCCESS or FAILED) via the application-supplied callback, with pointer to stream interface refering to IAudioPlayStream.
- 6. Application requests to write buffer using write method on IAudioPlayStream. It needs an active voice session to play over voice paths, refer IAudioVoiceStream for more details on how to create voice stream.
- 7. Application receives synchronous status which indicates if the write request was sent successfully.
- 8. Application is notified of the write request status (either SUCCESS or FAILED) via the application-supplied callback along with number of bytes written.
- 9. Application is notified of when pipeline is ready to accept new buffer if callback returns with error that number of bytes written are not equal to bytes requested.
- 10. Application send request to stop playback using stopAudio method of IAudioPlayStream.
- 11. Application receives synchronous status which indicates if the stopAudio request was sent successfully.
- 12. Application is notified of the stopAudio request status (either SUCCESS or FAILED) via the application-supplied callback.
- 13. Appication is notified via indication that playback is stopped if StopType is STOP\_AFTER\_PLAY.
- 14. Application requests delete audio play stream using deleteStream method.
- 15. Application receives synchronous Status which indicates if the deleteStream request was sent successfully.
- 16. Application is notified of the deleteStream request status(either SUCCESS or FAILED) via the application-supplied callback.

# **3.6.14 Audio Subsystem Restart Callflow**

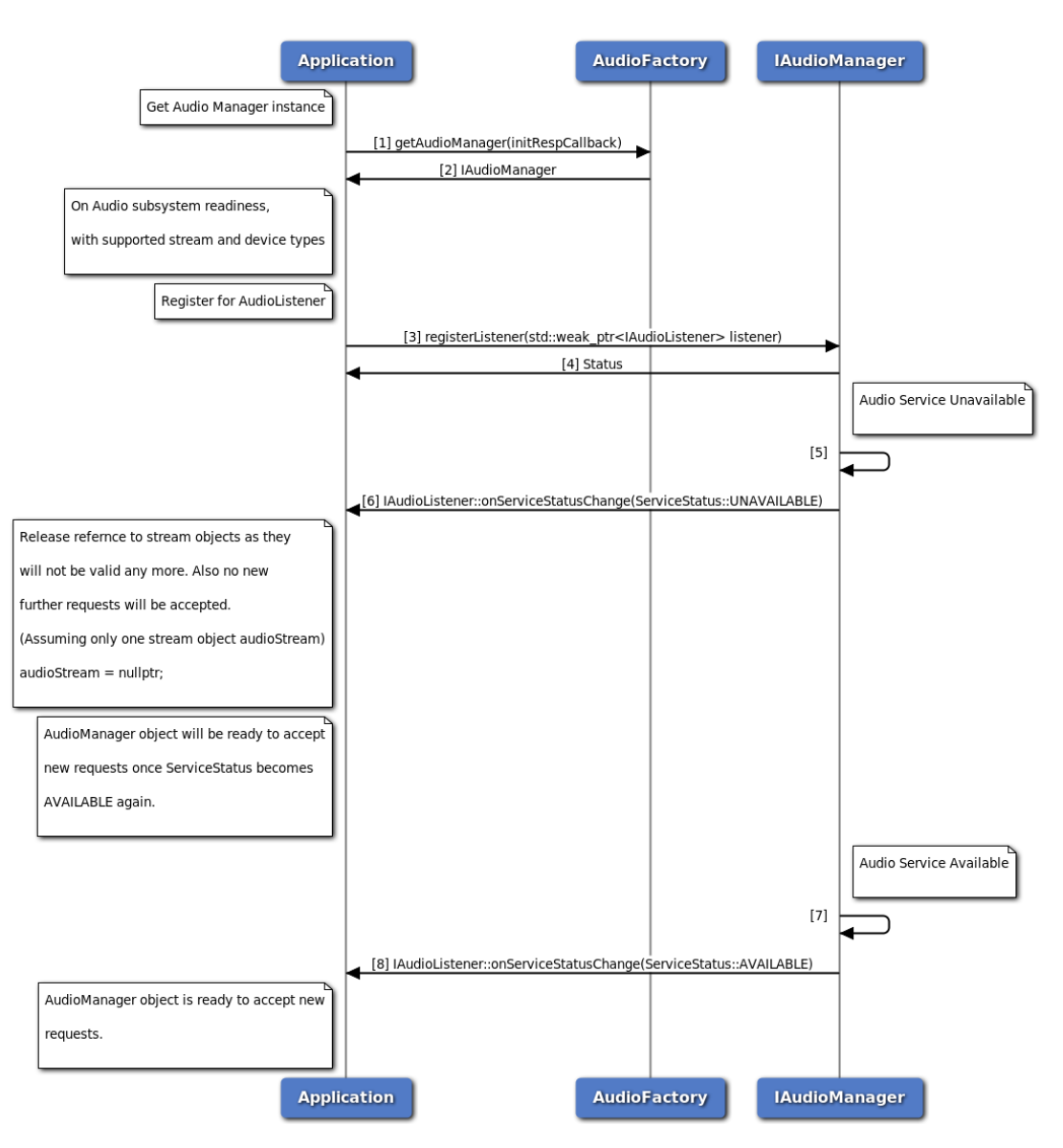

**Figure 3-111 Audio Subsystem Restart Callflow**

- 1. Application requests Audio factory for an Audio Manager.
- 2. Audio factory return IAudioManager object to application.
- 3. On Readiness, Application requests to register listener to IAudioManager object.
- 4. Application receives synchronous status which indicates registerListener request was sent successfully.
- 5. IAudioManager is notified that audio service is unavailable.
- 6. Application receives a notification from the IAudioManager regarding service status as unavailable. Application is supposed to relealse references to all the IAudioStream/ITranscoder objects and related resources. Application should not send any new request to IAudioManager or

IAudioStream/ITranscoder objects.

- 7. IAudioManager is notified that audio service is available.
- 8. Application receives a notification from the IAudioManager regarding service status as available. IAudioManager object is now ready to accept new requests from application.

## **3.6.15 Audio calibration configuration status**

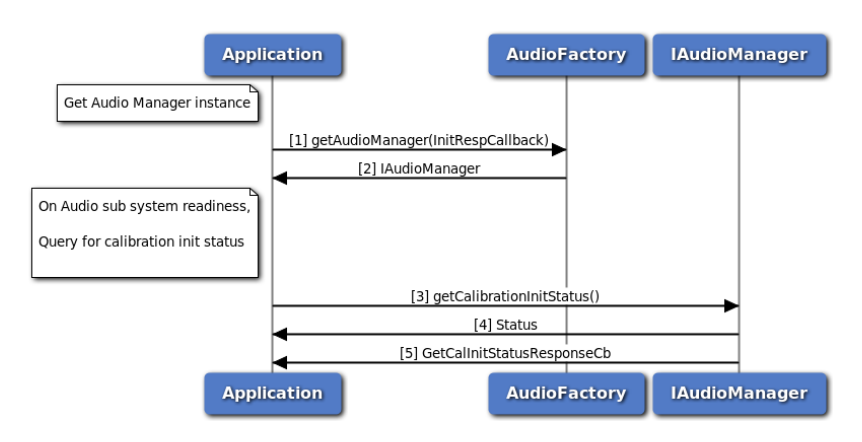

**Figure 3-112 Audio calibration configuration status**

- 1. Application requests Audio factory for an Audio Manager.
- 2. Audio factory return IAudioManager object to application.
- 3. On sub system Readiness, application requests for calibration init status using getCalibrationInitStatus API to IAudioManager.
- 4. Application receives synchronous status which indicates if the getCalibrationInitStatus request was sent successfully.
- 5. Application is notified with CalibrationInitStatus and suitable error code via the application supplied callback.

### **3.6.16 Playing a file specific number of times call flow**

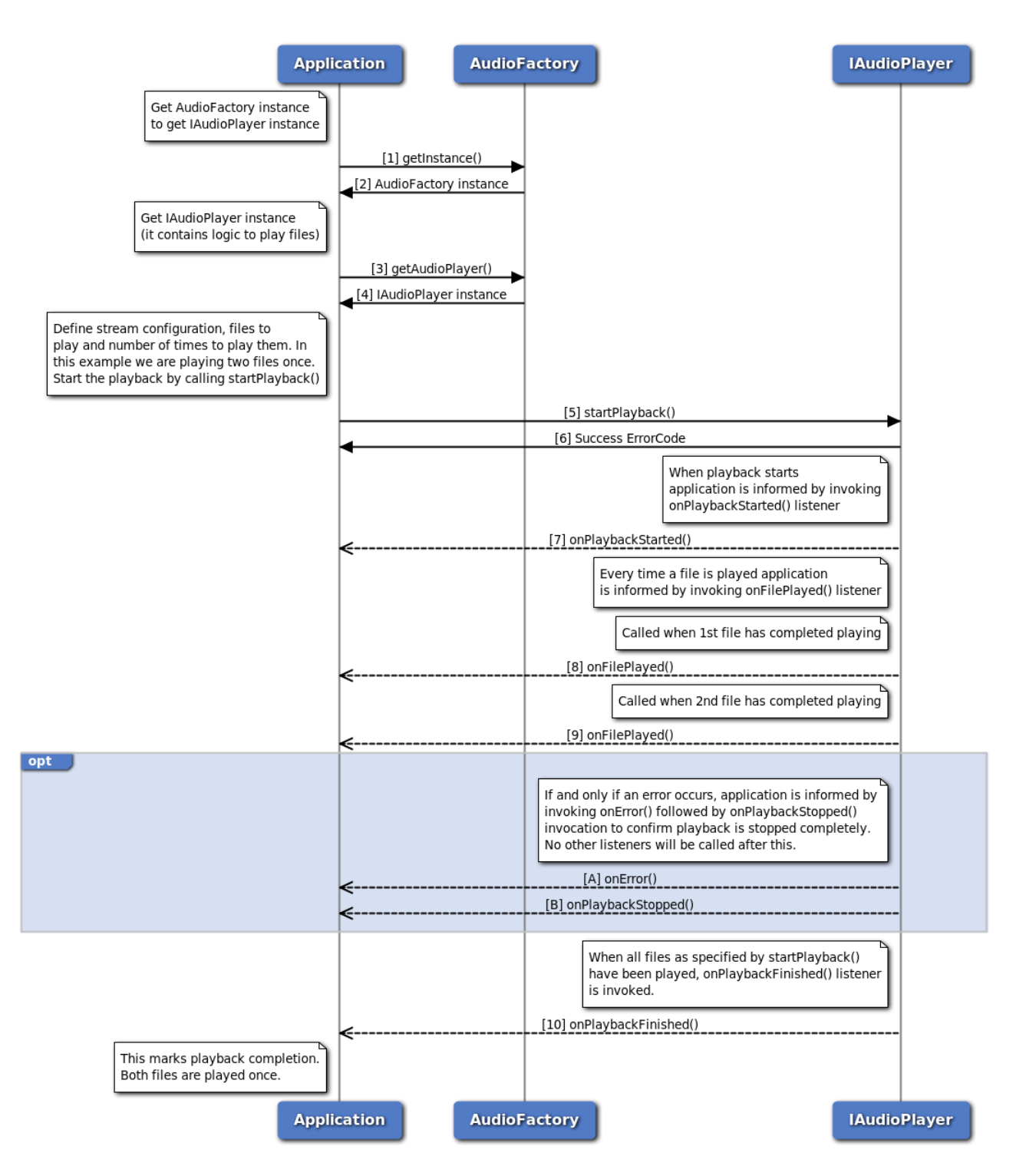

**Figure 3-113 Playing a file specific number of times call flow**

- 1. Application request an AudioFactory instance from AudioFactory.
- 2. AudioFactory instance is returned to the application.
- 3. From AudioFactory, application request an IAudioPlayer instance.
- 4. IAudioPlayer instance is returned to the application.
- 5. Application defines audio stream configuration, files to play and number of times it should be played. It then calls startPlayback() on the IAudioPlayer instance.
- 6. Success/failure errorcode is returned to the application to indicate if startPlayback() could start playback or not.
- 7. When the IAudioPlayer starts playback, onPlaybackStarted() callback is called on an instance of the class implementing IPlayListListener.
- 8. The onFilePlayed() is invoked for the 1st file. Every time a file is played, onFilePlayed() callback is called on an instance of the class implementing IPlayListListener to indicate that the file has been played. This is called every time a file is played irrespective of the number of times it will be played.
- 9. The onFilePlayed() is invoked for the 2nd file.
- 10. When all files have been played completely, onPlaybackFinished() callback is invoked. This marks completion of the repeated playback use case. A. If an error occurs for example audio stream can not be created or audio sample can not be played, onError() callback is called. B. Following the onError() callback invocation, onPlaybackStopped() is called to inform application that the playback is terminated.

# **3.6.17 Playing a file indefinitely call flow**

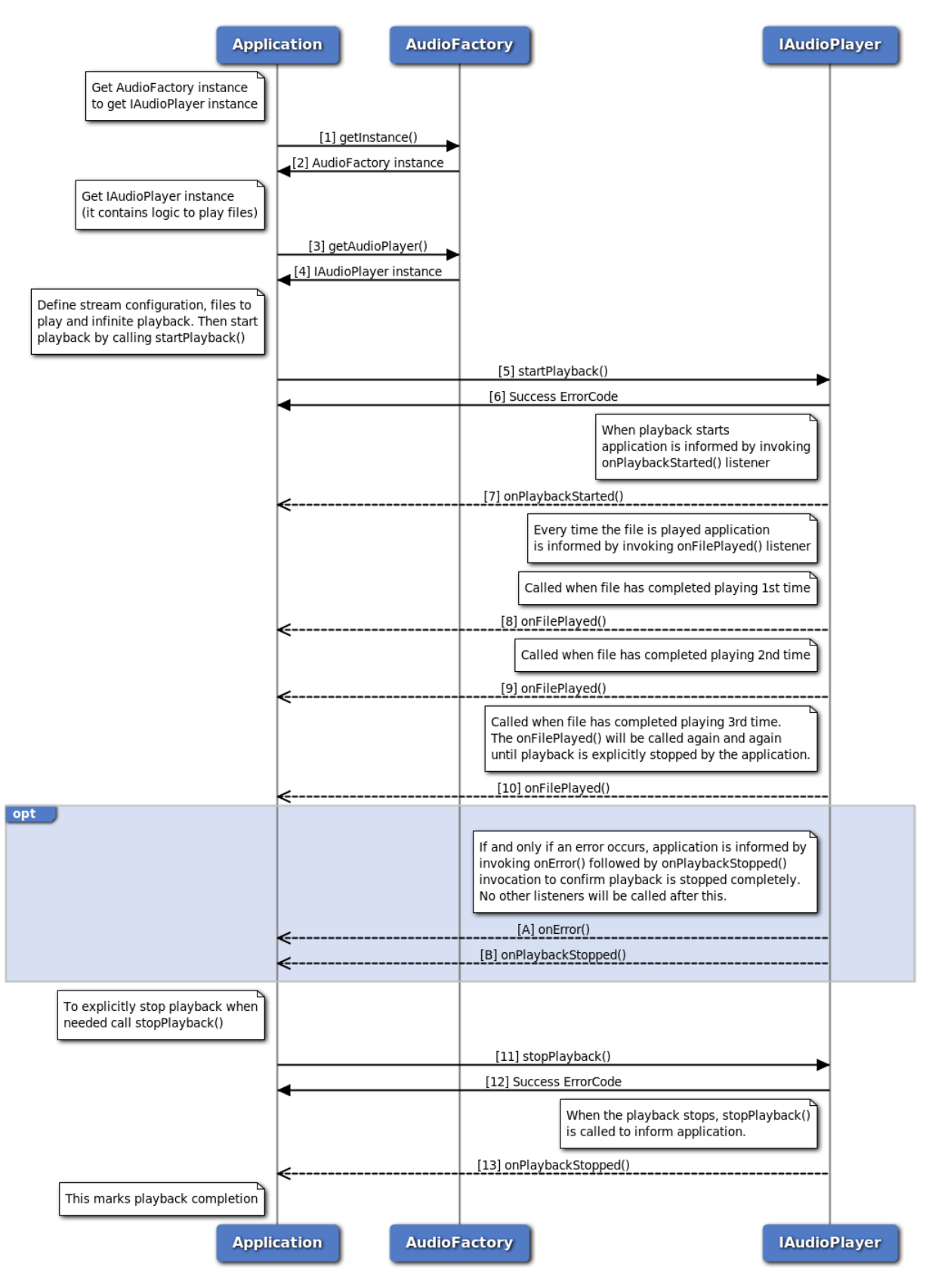

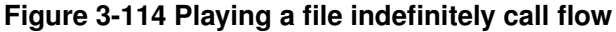

- 1. Application request an AudioFactory instance from AudioFactory.
- 2. AudioFactory instance is returned to the application.
- 3. From AudioFactory, application request an IAudioPlayer instance.
- 4. IAudioPlayer instance is returned to the application.
- 5. Application defines audio stream configuration, files to play and infinite repeat type. It then calls startPlayback() on the IAudioPlayer instance.
- 6. Success/failure errorcode is returned to the application to indicate if startPlayback() could start playback or not.
- 7. When the IAudioPlayer starts playback, onPlaybackStarted() callback is called on an instance of the class implementing IPlayListListener.
- 8. The onFilePlayed() is invoked to indicate file has been played 1st time. Every time a file is played, onFilePlayed() callback is called on an instance of the class implementing IPlayListListener to indicate that the file has been played. This is called every time the file is played.
- 9. The onFilePlayed() is invoked to indicate file has been played 2nd time.
- 10. The onFilePlayed() is invoked to indicate file has been played 3rd time.
- 11. When the use case is complete, application calls stopPlayback() to explicitly stop the playback.
- 12. Success/failure errorcode is returned to the application to indicate if stopPlayback() could stop playback or not.
- 13. When the playback is stopped, onPlaybackStopped() callback is called. This marks completion of the repeated playback use case. A. If an error occurs for example audio stream can not be created or audio sample can not be played, onError() callback is called. B. Following the onError() callback invocation, onPlaybackStopped() is called to inform application that the playback is terminated.

# **3.7 Thermal**

## **3.7.1 Thermal Manager API call flow**

Thermal manager provides APIs to get list of thermal zones and cooling devices. It also contains APIs to get a particular thermal zone and a particular cooling device details with the given Id.

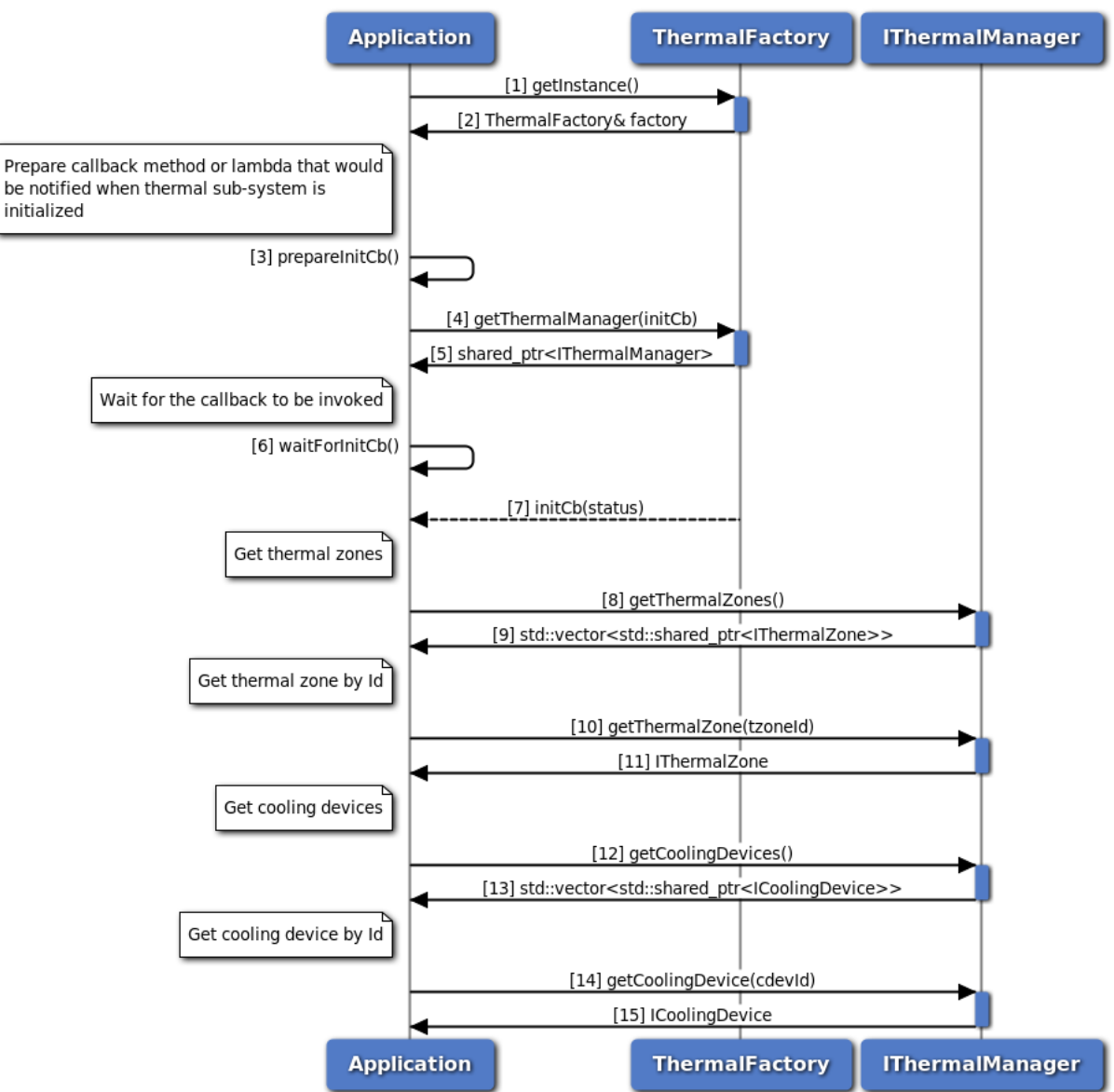

Thermal manager initialization and usage

**Figure 3-115 Thermal manager API call flow**

- 1. Application requests for an instance of thermal factory.
- 2. Thermal factory instance is received by the application.
- 3. Application prepares the callback which would be called on initialization of thermal manager.
- 4. Application request for thermal manager from thermal factory.
- 5. Thermal factory returns an instance of the thermal manager object.
- 6. Application waits for initalization callback to be called.
- 7. Thermal factory invokes the callback once initialization completes.
- 8. Application sends request to get all thermal zones using IThermalManager object.
- 9. Thermal manager returns the list of thermal zones to the application.
- 10. Application requests for a particular thermal zone details by mentioning the thermal zone Id.
- 11. Application receives thermal zone details with the given Id from thermal manager.
- 12. Application sends request to get all cooling devices using IThermalManager object.
- 13. Thermal manager returns the list of cooling devices to the application.
- 14. Application requests for a particular cooling device details by passing the cooling device Id.
- 15. Thermal Manager sends cooling device details with the given Id to the application.

# **3.7.2 Call flow to register/remove listener for Thermal manager notifications.**

Thermal listeners provide a set of listeners on which the app is notified when certain events occur. It also allows an application to register some or all types of notifications.

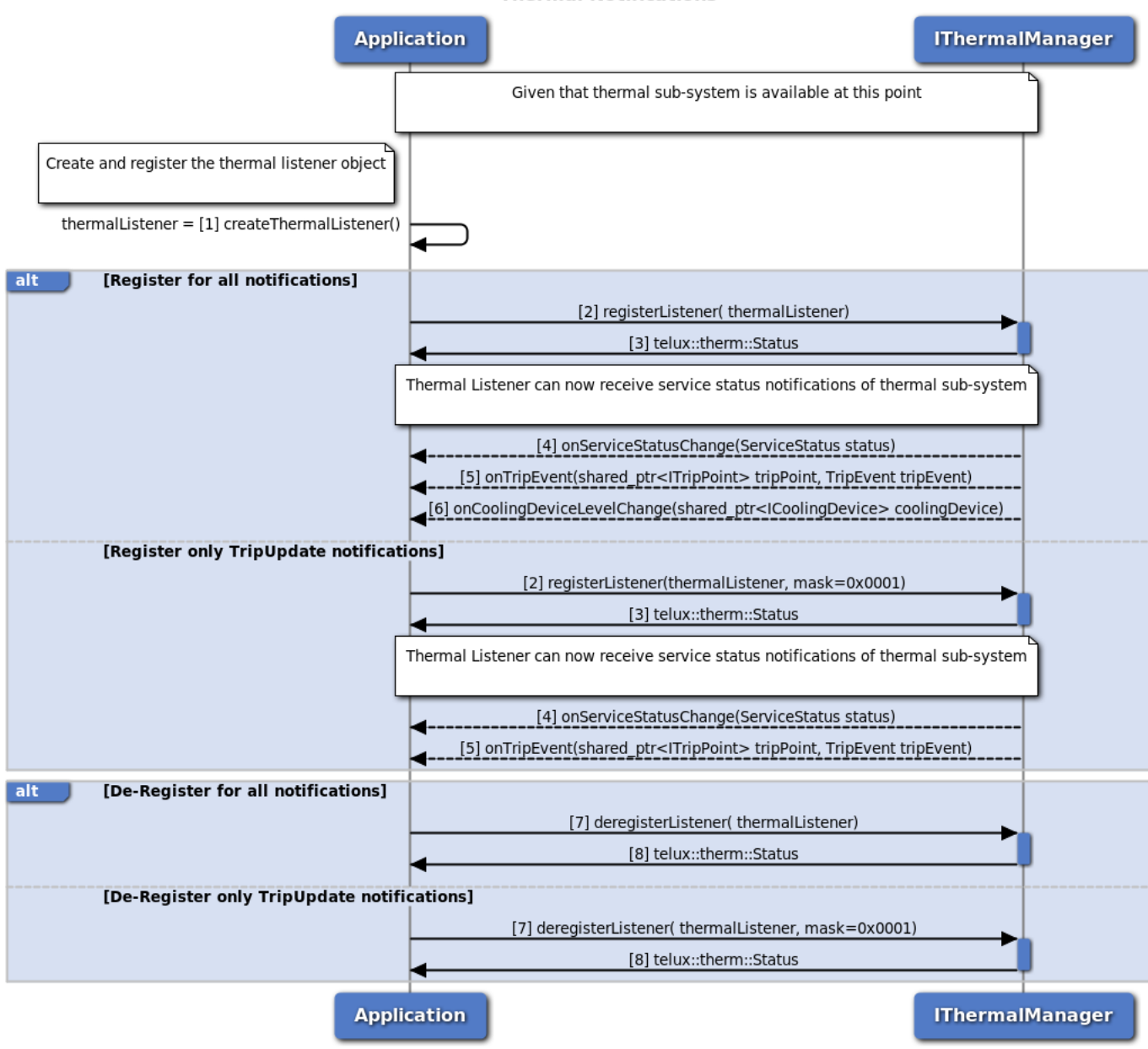

#### **Thermal Notifications**

#### **Figure 3-116 Call flow to register/remove listener for Thermal manager notifications**

The thermal sub-system should have been initialized successfully with SERVICE\_AVAILABLE as a pre-requisite for any thermal notifications and a valid ThermalManager object is available.

1. Application should create a thermal listening object.

- 2. Application can register a listener for specific or all type of notifications by providing a different mask value. The default value of mask is 0xFFFF which indicates for all type of notifications. The SSR notification is registered by default, whether it provides mask values or not.
- 3. Status of register listener i.e. either SUCCESS or FAILED will be returned to the application.
- 4. Application is notified when service status changes.
- 5. Application registered for this notification will be notified when a trip event occurs for any thermal zone.
- 6. Application registered for this notification will be notified when a cooling device changes its states.
- 7. Application can de-register a listener for specific or all type of notifications by providing a different mask value. The default value of mask is 0xFFFF which indicates for all type of notifications including SSR. The SSR notification will not be deregistered if the request provided a mask value.
- 8. Status of de-register listener i.e. either SUCCESS or FAILED will be returned to the application.

### **3.7.3 Thermal shutdown management**

Thermal shutdown manager provides APIs to set/get auto thermal shutdown modes. It also has listener interface for notifications. Application will get the Thermal-shutdown manager object from thermal factory. The application can register a listener for updates in thermal auto shutdown modes and its management service status. Also there is provision to set the desired thermal auto-shutdown mode.

When application is notifed of service being unavailable, the thermal auto-shutdown mode updates are inactive. After service becomes available, the existing listener registrations will be maintained.

As a reference, auto-shutdown management in an eCall application is described in the below sections.

### **3.7.3.1 Call flow to register/remove listener for Thermal auto-shutdown mode updates.**

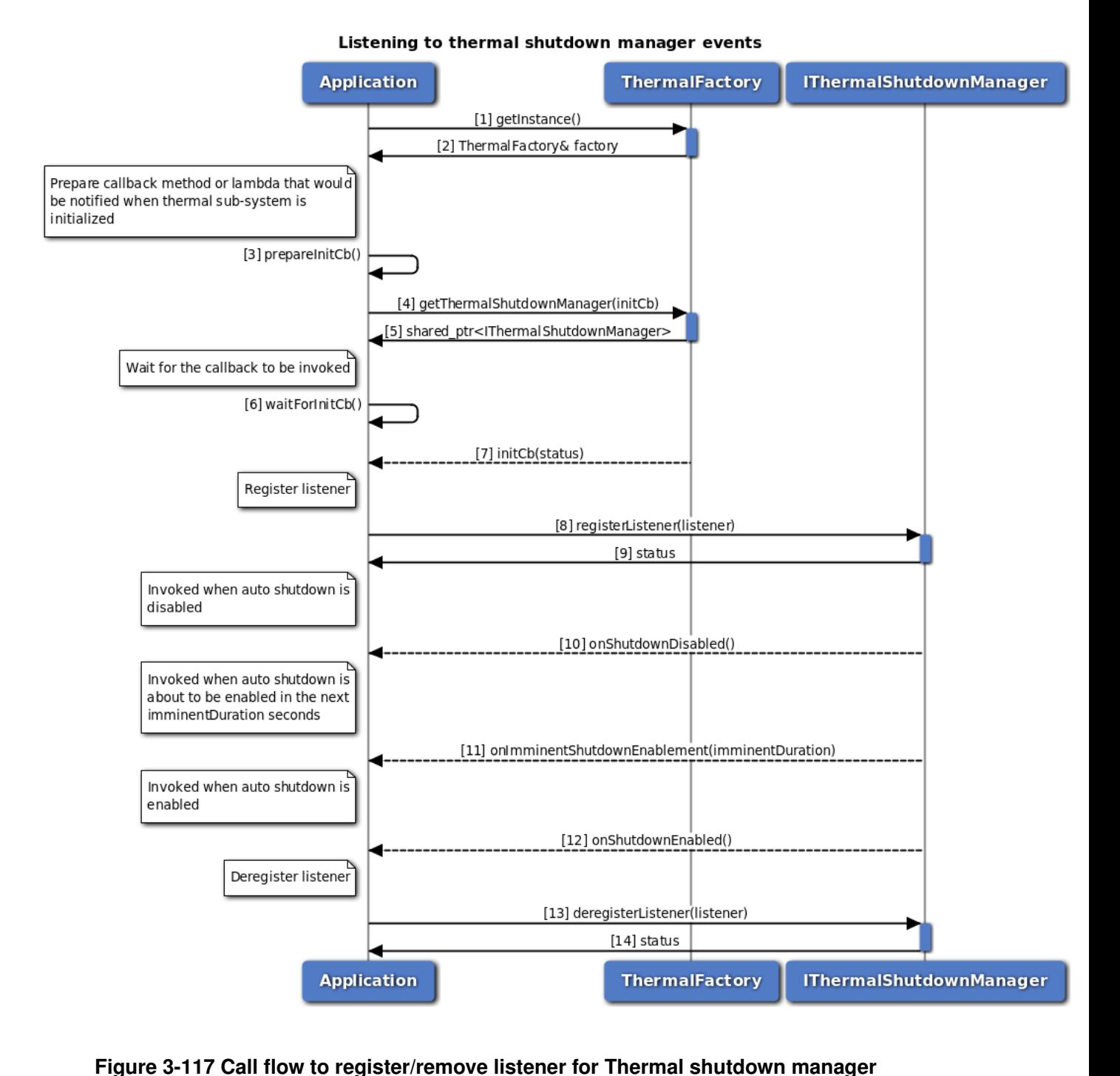

- 1. Application requests for an instance of thermal factory.
- 2. Thermal factory instance is received by the application.
- 3. Application prepares the callback which would be called on initialization of thermal shutdown manager.
- 4. Application request for thermal shutdown manager from thermal factory.
- 5. Thermal factory returns an instance of the thermal shutdown manager object.
- 6. Application waits for initalization callback to be called.
- 7. Thermal factory invokes the callback once initialization completes.
- 8. Application can register a listener for getting notifications on Thermal auto-shutdown mode updates.
- 9. Status of register listener i.e. either SUCCESS or FAILED will be returned to the application.
- 10. Application receives a notification that thermal auto-shutdown mode is disabled.
- 11. Application receives a notification that thermal auto-shutdown mode is going to enabled soon. The exact duration is also recieved as part of notification.
- 12. Application receives a notification that thermal auto-shutdown mode is enabled.
- 13. Application can remove listener.
- 14. Status of remove listener i.e. either SUCCESS or FAILED will be returned to the application.

### **3.7.3.2 Call flow to set/get the Thermal auto-shutdown mode**

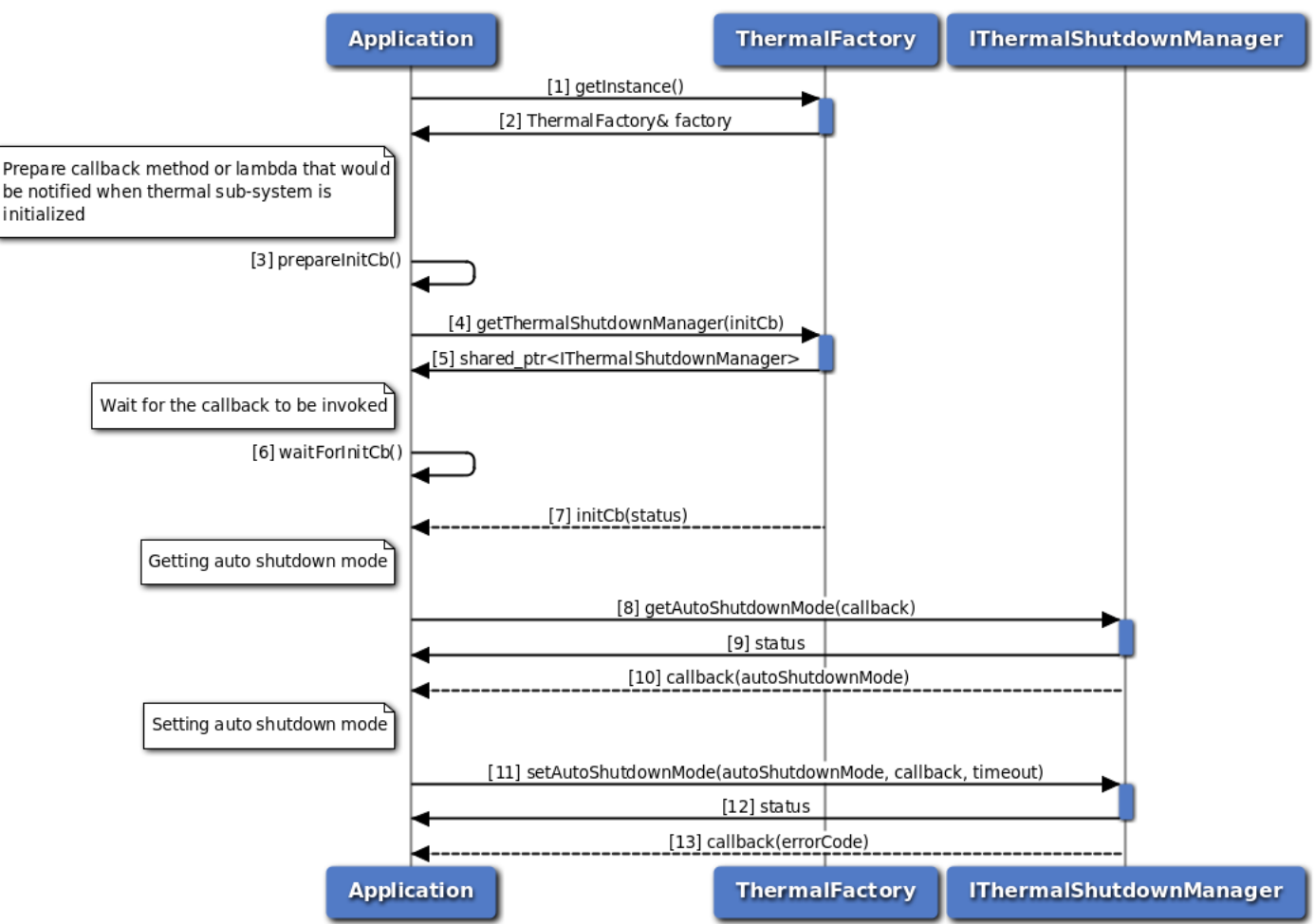

#### Getting and setting thermal shutdown mode

**Figure 3-118 Call flow to set/get the Thermal auto-shutdown mode**

- 1. Application requests for an instance of thermal factory.
- 2. Thermal factory instance is received by the application.
- 3. Application prepares the callback which would be called on initialization of thermal shutdown manager.
- 4. Application request for thermal shutdown manager from thermal factory.
- 5. Thermal factory returns an instance of the thermal shutdown manager object.
- 6. Application waits for initalization callback to be called.
- 7. Thermal factory invokes the callback once initialization completes.
- 8. Application can query the thermal auto-shutdown mode.
- 9. Application receives synchronous status which indicates if the request was sent successfully.
- 10. Application receives the auto-shutdown mode asynchronously.
- 11. Application can set the thermal auto-shutdown mode to ENABLE or DISABLE.
- 12. Application receives synchronous status which indicates if the request was sent successfully.
- 13. Optionally, the response to setAutoShutdownMode request can be received by the application.

### **3.7.3.3 Call flow to manage thermal auto-shutdown from an eCall application.**

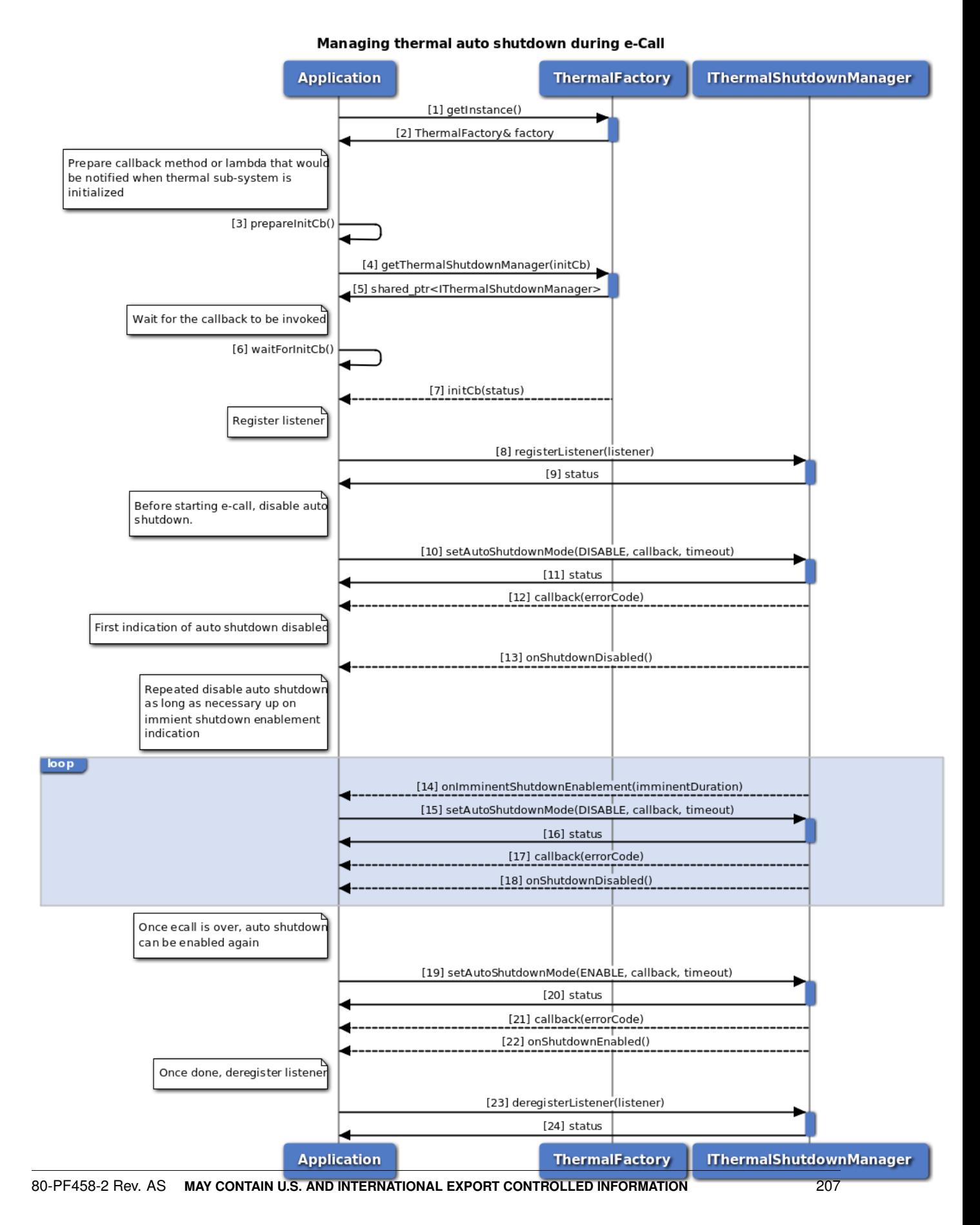

#### **Figure 3-119 Call flow to manage thermal auto-shutdown from an eCall application**

- 1. Application requests for an instance of thermal factory.
- 2. Thermal factory instance is received by the application.
- 3. Application prepares the callback which would be called on initialization of thermal shutdown manager.
- 4. Application request for thermal shutdown manager from thermal factory.
- 5. Thermal factory returns an instance of the thermal shutdown manager object.
- 6. Application waits for initalization callback to be called.
- 7. Thermal factory invokes the callback once initialization completes.
- 8. Application can register a listener for getting notifications on Thermal auto-shutdown mode updates.
- 9. Status of register listener i.e. either SUCCESS or FAILED will be returned to the application.
- 10. Application disables auto-shutdown using setAutoShutdownMode API, to prevent a possible thermal auto-shutdown during eCall.
- 11. Application receives synchronous status which indicates if the request was sent successfully.
- 12. Optionally, the response to setAutoShutdownMode request can be received by the application.
- 13. Application receives a notification that thermal auto-shutdown mode is disabled.
- 14. Application receives an imminent auto-shutdown enable notification and system will attempt to enable auto-shutdown after a certain period. This notification is received if application does not enable auto-shutdown due to an active eCall.
- 15. If the eCall is still active, the application disables auto-shutdown before it gets enabled automatically.
- 16. Application receives synchronous status which indicates if the request was sent successfully.
- 17. Optionally, the response to setAutoShutdownMode request can be received by the application.
- 18. Application receives a notification that thermal auto-shutdown mode is disabled. Steps 14 to 18 are repeated as long as the eCall is active.
- 19. When the eCall is completed, the application immediately enables auto-shutdown using setAutoShutdownMode API.
- 20. Application receives synchronous status which indicates if the request was sent successfully.
- 21. Optionally, the response to setAutoShutdownMode request can be received by the application.
- 22. Application receives a notification that thermal auto-shutdown mode is enabled.
- 23. Application can remove listener.
- 24. Status of remove listener i.e. either SUCCESS or FAILED will be returned to the application.

# **3.8 TCU Activity Management**

An application can get the appropriate TCU-activity manager (i.e. slave or master) object from the power factory. The TCU-activity manager configured as the master is responsible for triggering state transitions. TCU-activity manager configured as a slave is responsible for listening to state change indications and acknowledging when it performs necessary tasks and prepares for the state transition. A machine in this power management framework represents an application processor subsystem or a host/guest virtual machine on hypervisor based platforms.

- Only one master is allowed in the system, and currently we only support allowing the master on the primary/host machine and not on the guest virtual machine.
- It is expected that all processes interested in a TCU-activity state change should register as slaves.
- When the master changes the TCU-activate state, slaves connected to the impacted machine are notified.
- Master can trigger the TCU-activity state change of a specific machine or all machines at once.
- If the slave wants to differentiate between a state change indication that is the result of a trigger for all machines or a trigger for its specific machines, it can be detected using the machine name provided in the listener API.
- When the master triggers an all machines TCU-activity state change, only the machines that are not in the desired state will undergo the state transition, and the slaves to those machines will be notified.
- In the case of
	- suspend or shutdown trigger:
		- After becoming ready for state change, all slave clients should acknowledge back.
		- The master client will get notification about the consolidated acknowledgement status of all slave clients.
		- On getting a successful consolidated acknowledgement from all the slaves for the suspend trigger, the power framework allows the respective machine to suspend. On getting a successful consolidated acknowledgement from all the slaves for the shutdown trigger, the power framework triggers the respective machine shutdown without waiting further.
		- If the slave client sends a NACK to indicate that it is not ready for state transition or fails to acknowledge before the configured time, then the master will get to know via a consolidated acknowledgement / slave acknowledgement status notification.
		- In such failed cases, if the master wants to stop the state transition considering the information in the consolidated acknowledgement, then the master is allowed to trigger a new TCU-activity state change, or else the state transition will proceed after the configured timeout.
	- resume trigger:
		- Power framework will prevent the respective machine from going into suspend.
		- No acknowledgement will be required from slave clients and the master will not be getting consolidated acknowledgement / slave acknowledgement as machine will be already resumed.

When the application is notified about the service being unavailable, the TCU-activity state notifications will be inactive. After the service becomes available, the existing listener registrations will be maintained.

# **3.8.1 Call flow to register/remove listener for TCU-activity manager**

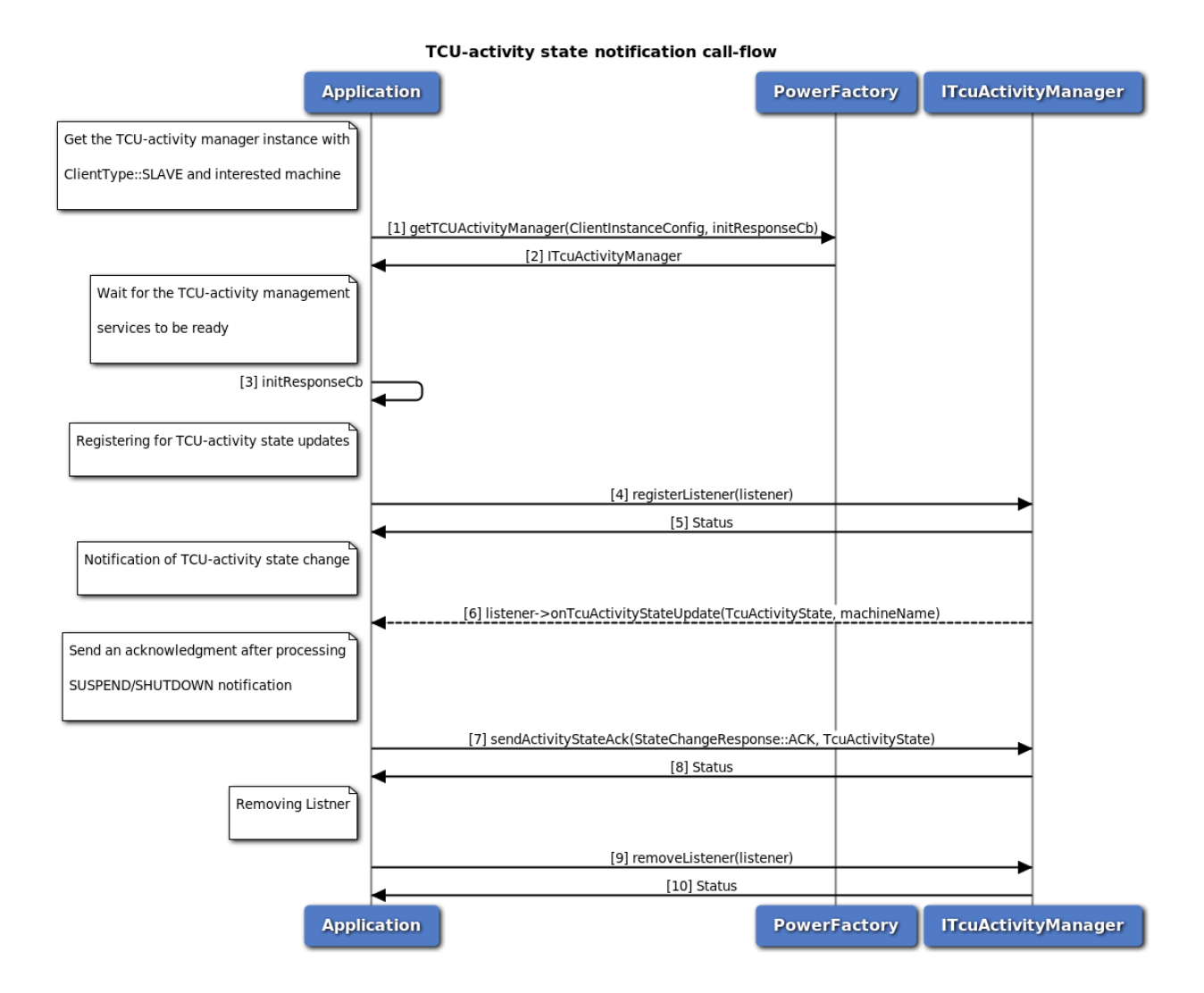

**Figure 3-120 Call flow to register/remove listener for TCU-activity manager**

- 1. Application requests power factory for TCU-activity manager object, with clientType as slave. slave clients set up to listen to their LOCAL\_MACHINE. Also, it is recommended to give a unique name to each slave client so that client can be identified later in case of failure.
- 2. Power factory returns ITcuActivityManager object using which application will register or remove a listener.
- 3. Wait for the TCU-activity management services to be ready.
- 4. Application can register a listener for getting notifications on TCU-activity state updates on the machine. Some of the listener APIs are designed for slave clients and others for master clients. Listener APIs intended for the master client will not be sent to the slave client, and listner APIs intended for the slave client will not be sent for the master client.
- 5. Status of register listener i.e. either SUCCESS or FAILED will be returned to the application.
- 6. Application will get TCU-activity state notifications like suspend, resume and shutdown.
- 7. Application will send one acknowledgement, after processing(save any required information) suspend/shutdown notifications. This indicates the readiness of application for state-transition. However the TCU-activity management service doesn't wait for acknowledgement indefinitely, before performing the state transition. In the acknowledgement, slave can specify the machine name received in the notification in the previous step.
- 8. Application receives synchronous status which indicates if the acknowledgement was sent successfully.
- 9. Application can remove listener.
- 10. Status of remove listener i.e. either SUCCESS or FAILED will be returned to the application.

## **3.8.2 Call flow to set the TCU-activity state**

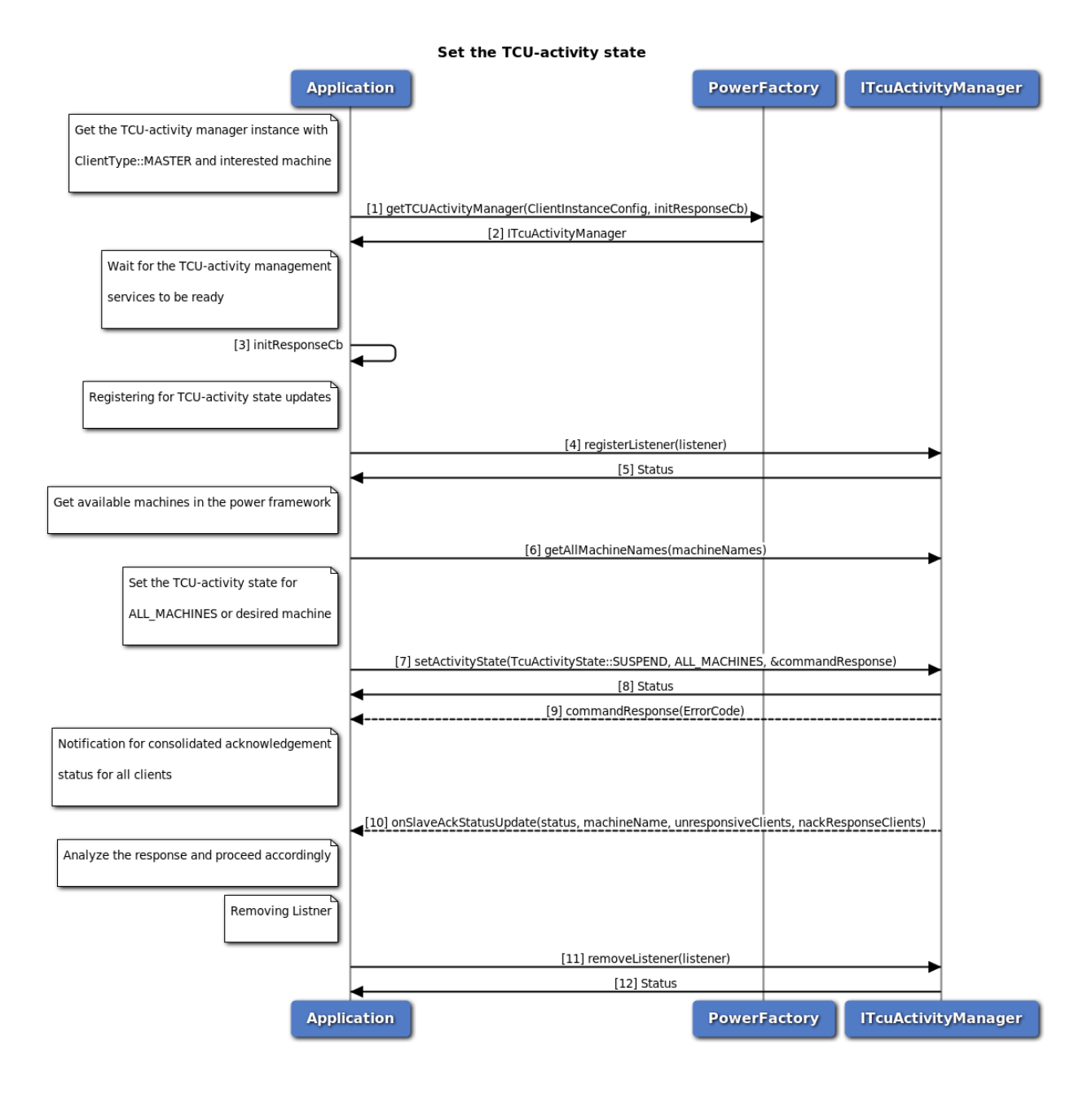

**Figure 3-121 Call flow to set the TCU-activity state**

- 1. Application requests power factory for TCU-activity manager object, with clientType as master.
- 2. Power factory returns ITcuActivityManager object using which application will set the TCU-activity state.
- 3. Wait for the TCU-activity management services to be ready.
- 4. Application can register a listener for getting notifications on TCU-activity state.
- 5. Status of register listener i.e. either SUCCESS or FAILED will be returned to the application
- 6. Get a list of available machine names in the power framework if the user is interested in the state transition of a specific machine.
- 7. Application can set the TCU-activity state to suspend, resume or shutdown.
- 8. Application receives synchronous status which indicates if the request was sent successfully.
- 9. Optionally, the response to setActivityState request can be received by the application.
- 10. The application waits for consolidated acknowledgement status and analyzes the response. If status is not SUCCESS and the master expects to stop state transition considering the provided information, then call setActivityState and revert state, or else state transition will proceed after the configured timeout in /etc/power\_state.conf.
- 11. Application can remove listener.
- 12. Status of remove listener i.e. either SUCCESS or FAILED will be returned to the application.

# **3.9 Modem Config**

Modem Config manager provides APIs to request all configs from modem, load/delete modem config files from modem's storage, activate/deactivate a modem config file, get the active config details, set and get auto config selection mode. It also has listener interface for notifications for config activation update status. Application will get the Modem Config manager object from config factory. The application can register a listener for updates reagrding modem config activation.

### **3.9.1 Call flow to load and activate a modem config file.**

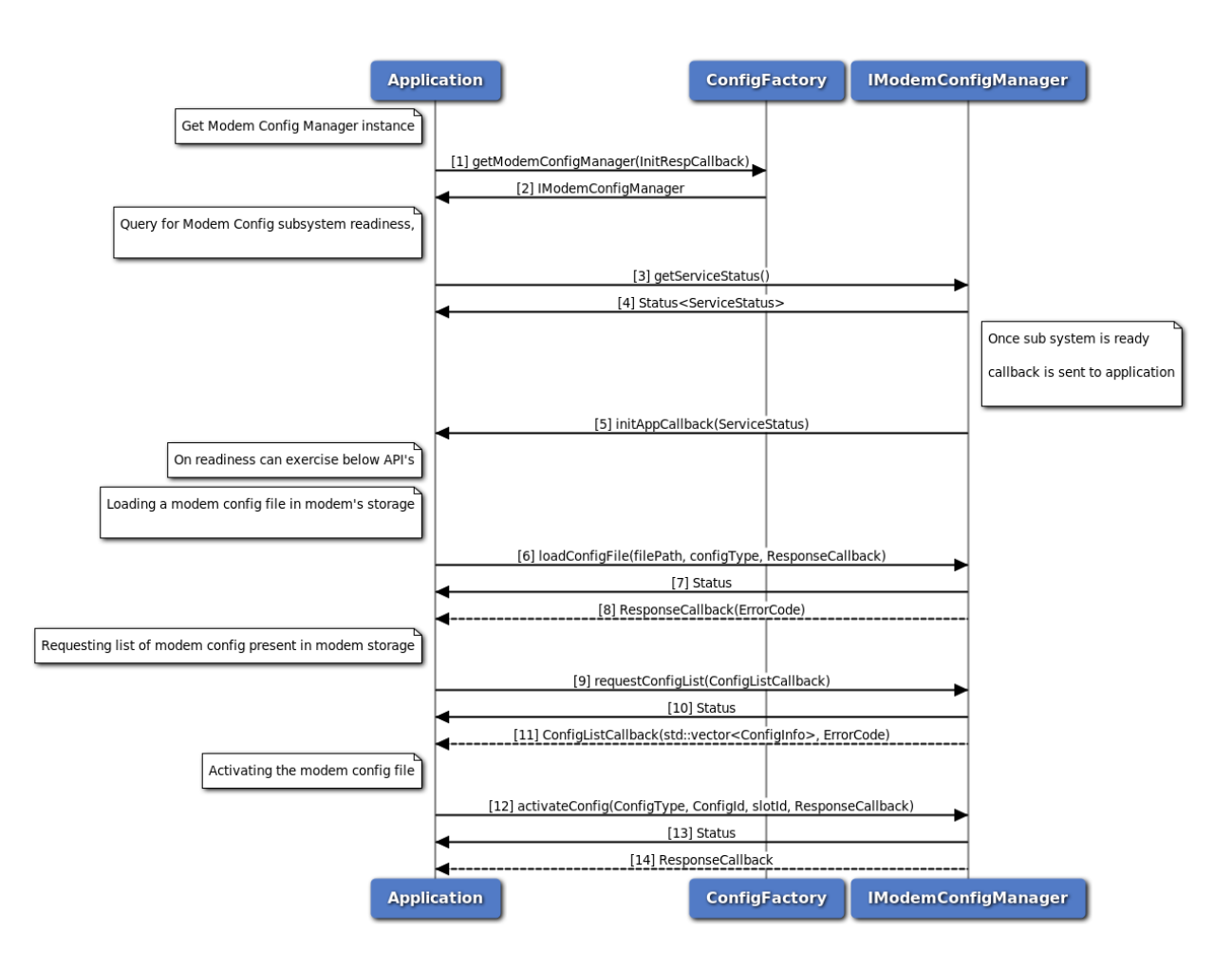

**Figure 3-122 Modem Config load and activate call flow**

- 1. Application requests Config factory for ModemConfig Manager and passes callback pointer.
- 2. Config factory return IModemConfigManager object to application.
- 3. Application can use IModemConfigManager::getServiceStatus to determine the state of sub system.
- 4. The application receives the ServiceStatus of sub system which indicates the state of service.
- 5. IModemConfigManager notifies the application when the subsystem is ready through the callback mechanism.
- 6. Application sends a request to load config file in modem's storage.
- 7. Application receives synchronous Status which indicates if the request to load config file was sent successfully.
- 8. Application is notified of the Status of the loadConfigFile request (either SUCCESS or FAILED) via the application-supplied callback.
- 9. Application sends a request to get list of all modem configs from modem's storage.
- 10. Application receives synchronous Status which indicates if the request to get config list was sent

successfully.

- 11. Application is notified of the Status of the requestConfigList request (either SUCCESS or FAILED) via the application-supplied callback along with list of modem configs.
- 12. Application sends a request to activate config file.
- 13. Application receives synchronous Status which indicates if the request to activate config file was sent successfully.
- 14. Application is notified of the Status of the activateConfig request (either SUCCESS or FAILED) via the application-supplied callback.

### **3.9.2 Call flow to deactivate and delete a modem config file.**

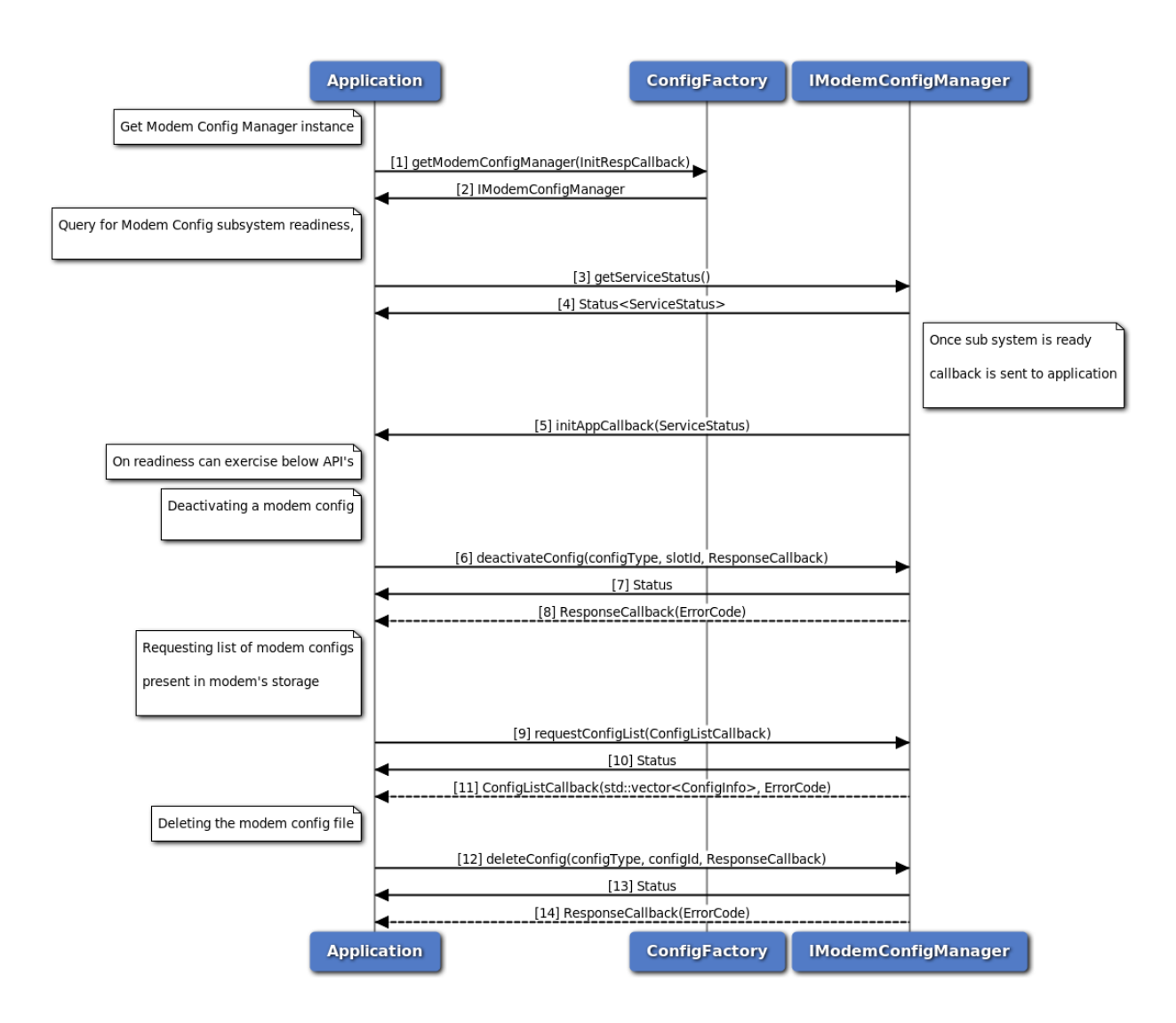

### **Figure 3-123 Modem Config deactivate and delete Call Flow**

- 1. Application requests Config factory for ModemConfig Manager and passes callback pointer.
- 2. Config factory return IModemConfigManager object to application.
- 3. Application can use IModemConfigManager::getServiceStatus to determine the state of sub system.
- 4. The application receives the ServiceStatus of sub system which indicates the state of service.
- 5. IModemConfigManager notifies the application when the subsystem is ready through the callback mechanism.
- 6. Application sends a request to deactivate config file.
- 7. Application receives synchronous Status which indicates if the request to deactivate config file was sent successfully.
- 8. Application is notified of the Status of the deactivateConfig request (either SUCCESS or FAILED) via the application-supplied callback.
- 9. Application sends a request to get list of all modem configs from modem's storage.
- 10. Application receives synchronous Status which indicates if the request to get config list was sent successfully.
- 11. Application is notified of the Status of the requestConfigList request (either SUCCESS or FAILED) via the application-supplied callback along with list of modem configs.
- 12. Application sends a request to delete config file.
- 13. Application receives synchronous Status which indicates if the request to delete config file was sent successfully.
- 14. Application is notified of the Status of the deleteConfig request (either SUCCESS or FAILED) via the application-supplied callback.
## **3.9.3 Call flow to set and get config auto selection mode**

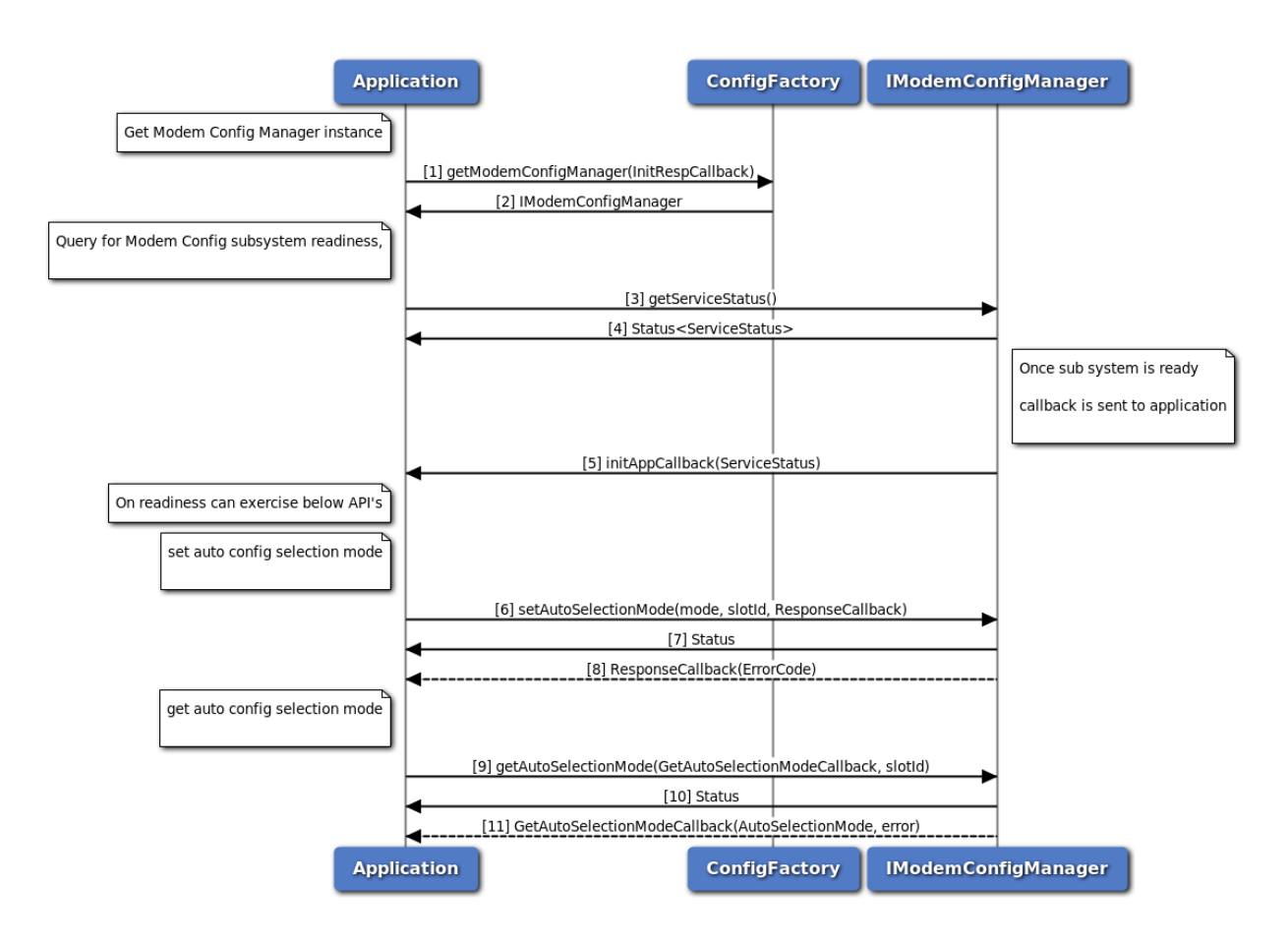

### **Figure 3-124 Modem Config get and set Auto Selection Mode Call Flow**

- 1. Application requests Config factory for ModemConfig Manager and passes callback pointer.
- 2. Config factory return IModemConfigManager object to application.
- 3. Application can use IModemConfigManager::getServiceStatus to determine the state of sub system.
- 4. The application receives the ServiceStatus of sub system which indicates the state of service.
- 5. IModemConfigManager notifies the application when the subsystem is ready through the callback mechanism.
- 6. Application sends a request to set config auto selection mode.
- 7. Application receives synchronous Status which indicates if the request to set config auto selection mode was sent successfully.
- 8. Application is notified of the Status of the request setAutoSelectionMode (either SUCCESS or FAILED) via the application-supplied callback.
- 9. Application sends a request to get config auto selection mode.
- 10. Application receives synchronous Status which indicates if the request to get config auto selection mode was sent successfully.

11. Application is notified of the Status of the request setAutoSelectionMode (either SUCCESS or FAILED) via the application-supplied callback, along with mode and slot id.

# **3.10 Sensor**

The sensor sub-system provides APIs to configure and acquire continuous stream of data from an underlying sensor, create multiple clients for a given sensor, each of which can have their own configuration (sampling rate, batch count) for data acquisition.

The sensor sub-system APIs are synchronous in nature.

## **3.10.1 Call flow for sensor sub-system start-up**

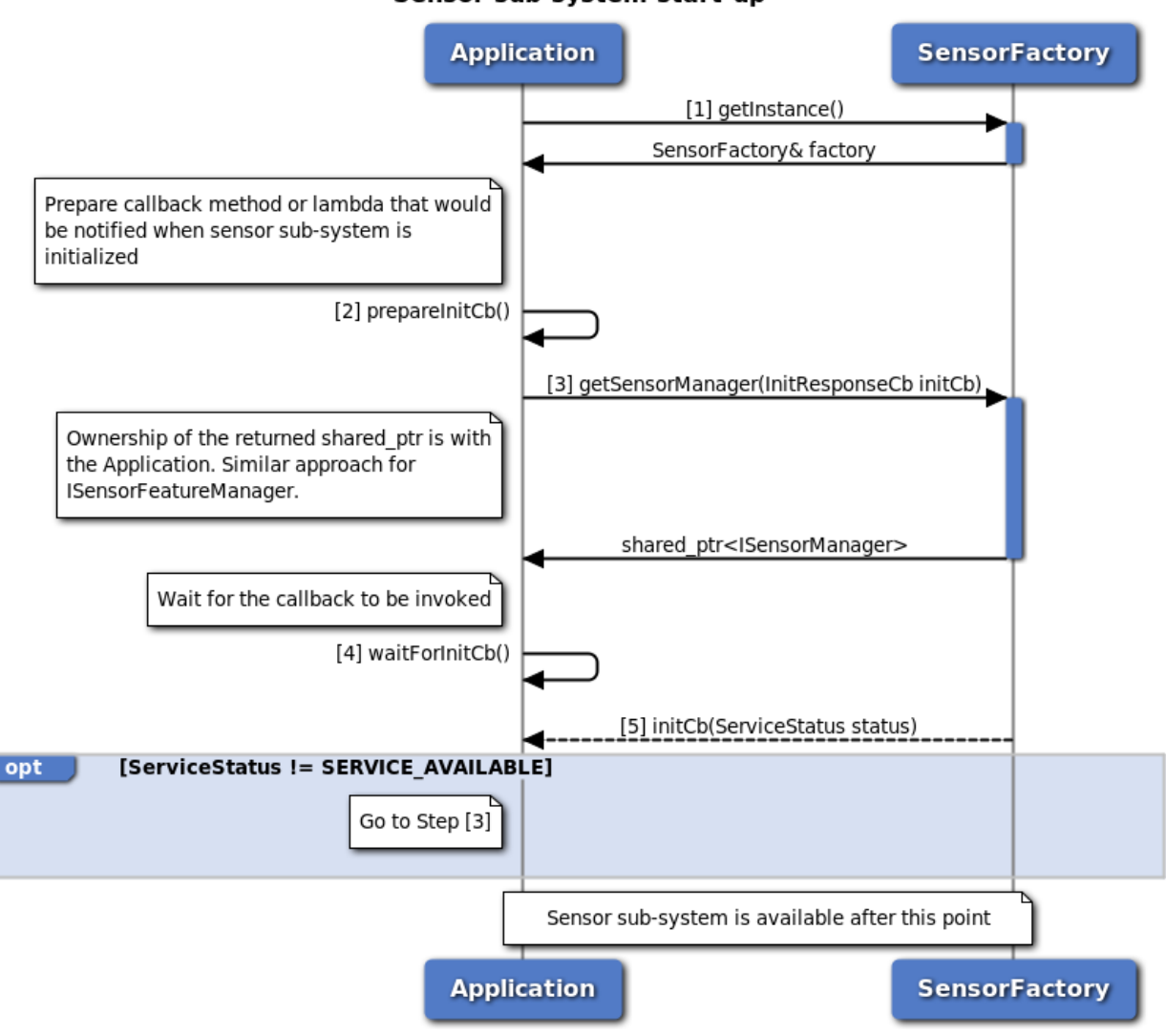

Sensor sub-system start-up

**Figure 3-125 Sensor sub-system start-up call flow**

- 1. Get the reference to the SensorFactory, with which we can further acquire other sensor sub-system objects.
- 2. Prepare an initialization callback method or lambda which will be called by the sensor sub-system once the initialization is complete.
- 3. Request for the SensorManager from SensorFactory and provide the initalization callback. Retain the SensorManager shared\_ptr as long as necessary. SensorFactory does not hold on to the returned instance. If the received shared\_ptr is released, SensorManager would be destroyed and requesting SensorFactory for SensorManager again would result in the creation of a new instance. Similar is the approach for SensorFeatureManager.
- 4. Wait for the initialization callback to be invoked.
- 5. The sensor sub-system invokes the callback once the underlying sub-system and sensor framework is available for usage. If the service status is notified as SERVICE\_FAILED, retry intitialization starting with step (3). If the service status is notified as SERVICE\_AVAILABLE, the sensor sub-system is ready for usage.

## **3.10.2 Call flow for sensor data acquisition**

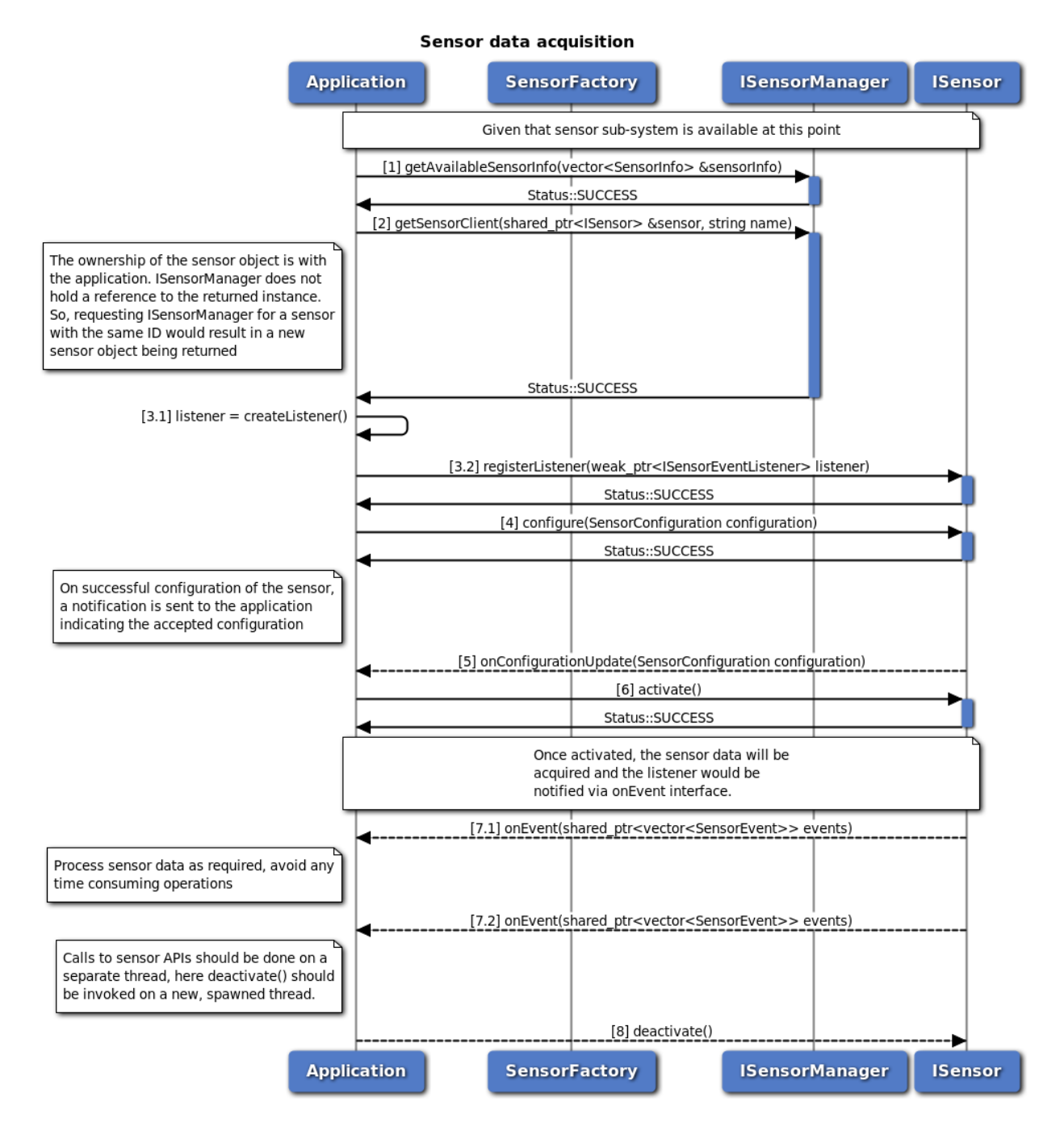

**Figure 3-126 Sensor data acquisition call flow**

The sensor sub-system should have been initialized successfully with SERVICE\_AVAILABLE as a pre-requisite for sensor data acquisition and a valid SensorManager object is available.

- 1. Get the information about available sensors from ISensorManager. The information will be provided in the sensorInfo parameter that would be passed by reference.
- 2. Given the information about different sensors, identify the required sensor (name of the sensor) using

the provided attributes - type, name, vendor or required sampling frequency. Having identified the required sensor, request for the sensor object from ISensorManager with the required name of the sensor. If the request was successful, the provided reference to shared\_ptr<ISensorClient> would be set by the ISensorManager which can be used to further configure and acquire data from the sensor. The ownership of the sensor object is with the application. SensorManager does not hold a reference to the returned instance. So, requesting ISensorManager for a sensor with the same name would result in a new sensor object being returned.

- 3. Create a listener of type ISensorEventListener which would receive notifications about updates to sensor configuration and sensor events. Register the created listener with the sensor object.
- 4. Create the desired sensor configuration. For continous data acquisition samplingRate and batchCount are necessary attributes to be set in the configuration. Be sure to set the validityMask in the SensorConfiguration structure.
- 5. On successful configuration, a notification is sent to the registered listeners indicating the configuration set.
- 6. Activate the sensor for acquiring sensor data.
- 7. When the sensor is activated successfully, the sensor data is sent to the registered listeners.

## **3.10.3 Call flow for sensor reconfiguration**

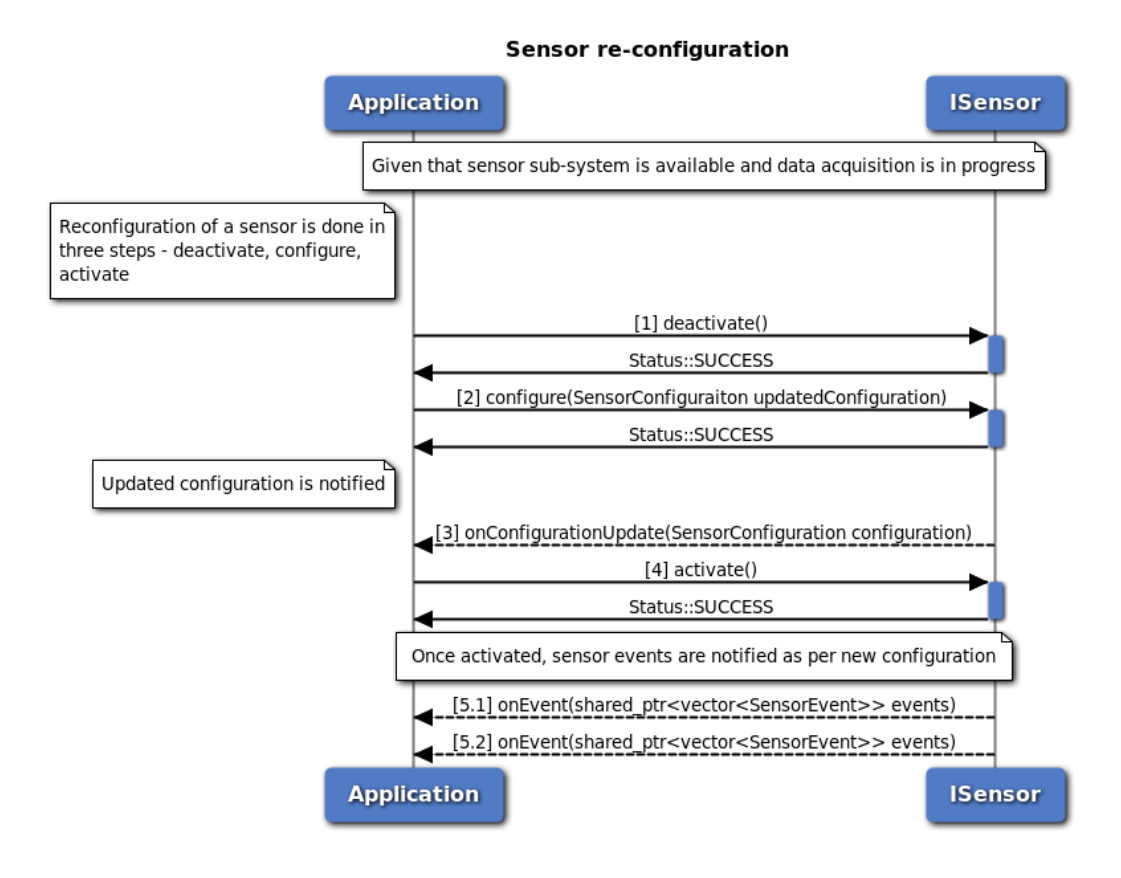

**Figure 3-127 Sensor reconfiguration call flow**

When the sensor sub-system has been initialized successfully with SERVICE\_AVAILABLE and is already activated, reconfiguring the sensors involves the following steps.

- 1. Deactivate the sensor. This will stop the notifications about sensor events to the registered listeners.
- 2. Configure the sensor with the required attributes. Be sure to set the validityMask for the all required attributes in SensorConfiguration.
- 3. The underlying sub-system notifies the registered listeners about the new configuration set.
- 4. Activate the sensor.
- 5. When the sensor is activated successfully, the sensor data is sent to the registered listeners as per the new configuration.

## **3.10.4 Call flow for sensor sub-system cleanup**

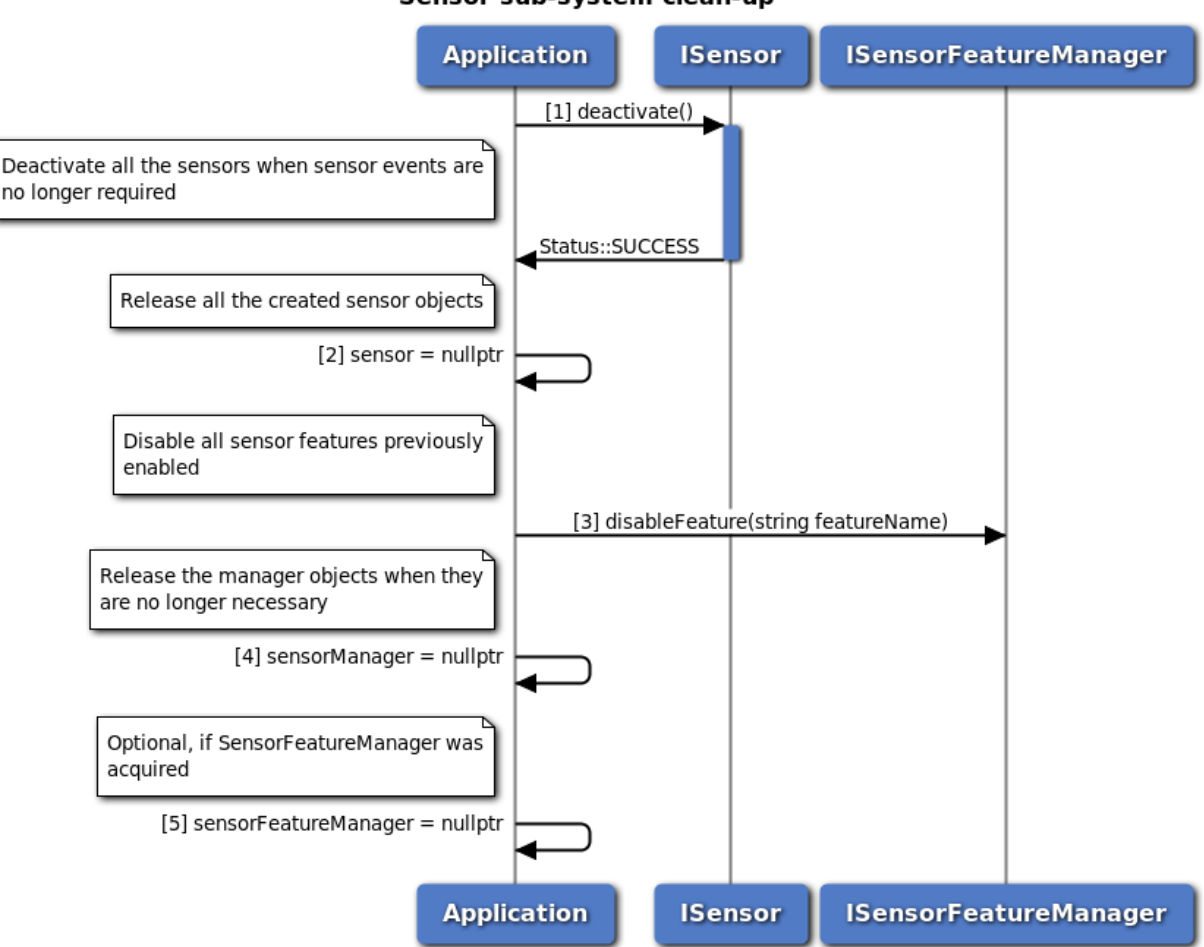

Sensor sub-system clean-up

**Figure 3-128 Sensor sub-system cleanup call flow**

When the sensor sub-system has been initialized successfully with SERVICE\_AVAILABLE and sensor objects have been created, the following steps ensure a cleanup of the sensor sub-system.

- 1. Deactivate all the sensors. With this, the registered listeners will no longer be notified of the sensor events.
- 2. Release all the sensor objects created by setting them to nullptr. Since the application owns the

objects, this would result in all the sensor objects getting destroyed.

- 3. Disable all the sensor features that were previously enabled.
- 4. Release the instance of ISensorManager by setting it to nullptr. Since the application owns the object, this would result in the sensor manager getting destroyed.
- 5. Release the instance of ISensorFeatureManager by setting it to nullptr. Since the application owns the object, this would result in the sensor feature manager getting destroyed.

## **3.10.5 Call flow for sensor power control**

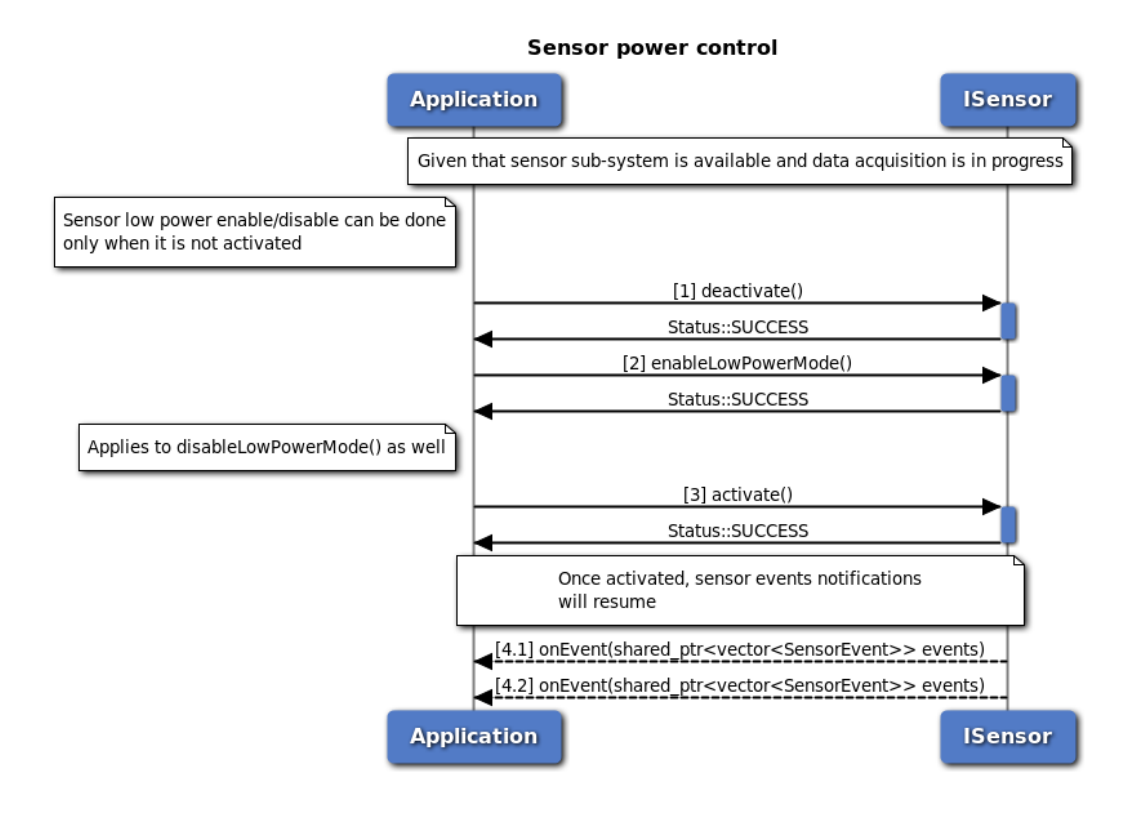

**Figure 3-129 Sensor power control cleanup call flow**

The below points are to be noted for sensor power control a) Power control is not offered by all sensor manufacturers. If the underlying hardware sensor does not support power control, the power control APIs fail. b) Enabling or disabling low power mode for the sensor is only possible when the sensor is not activated.

For achieving power control, the following steps are to be followed

- 1. Deactivate the sensor. This will stop the notifications about sensor events to the registered listeners.
- 2. Perform the required power control by enabling or disabling low power mode for the sensor.
- 3. Activate the sensor.
- 4. When the sensor is activated successfully, the sensor data is sent to the registered listeners.

## **3.10.6 Call flow for sensor feature control**

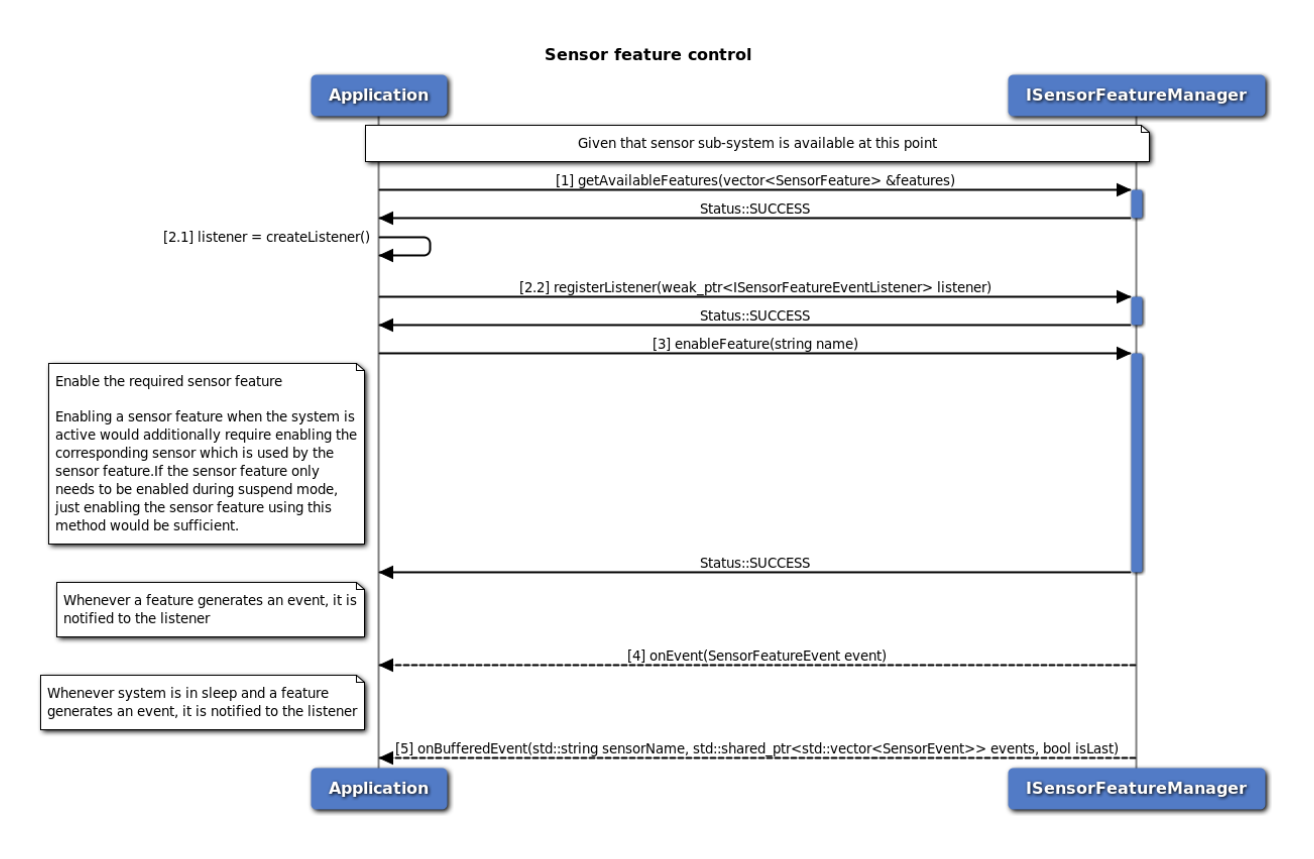

### **Figure 3-130 Sensor feature control cleanup call flow**

The sensor sub-system offers certain features in addition to the data acquisition and these could be features offered by the underlying sensor hardware or the sensor software framework. If there are no features offered collectively, the sensor feature manager initialization would fail.

- 1. Retrieve a list of features offered by the sensor sub-system and identify the required feature that needs to be enabled. If the feature that needs to be enabled is known, this step is optional.
- 2. Create a sensor feature event listener, which would be notified of the different events that occur. Register this listener with the sensor feature manager.
- 3. Enable the required feature.
- 4. If system is not in sleep mode, Once the feature is enabled and an event related to the feature occurs, the listener is notified.
- 5. If system is in sleep mode, Once the feature is enabled and an event related to the feature occurs, the listener is notified.

## **3.11 Platform**

The platform sub-system provides APIs to configure and control platform functionalities. This sub-system provides notifications about certain system related events, for instance filesystem events such as EFS restore and backup events.

# **3.11.1 Call flow for EFS restore notification registration and handling**

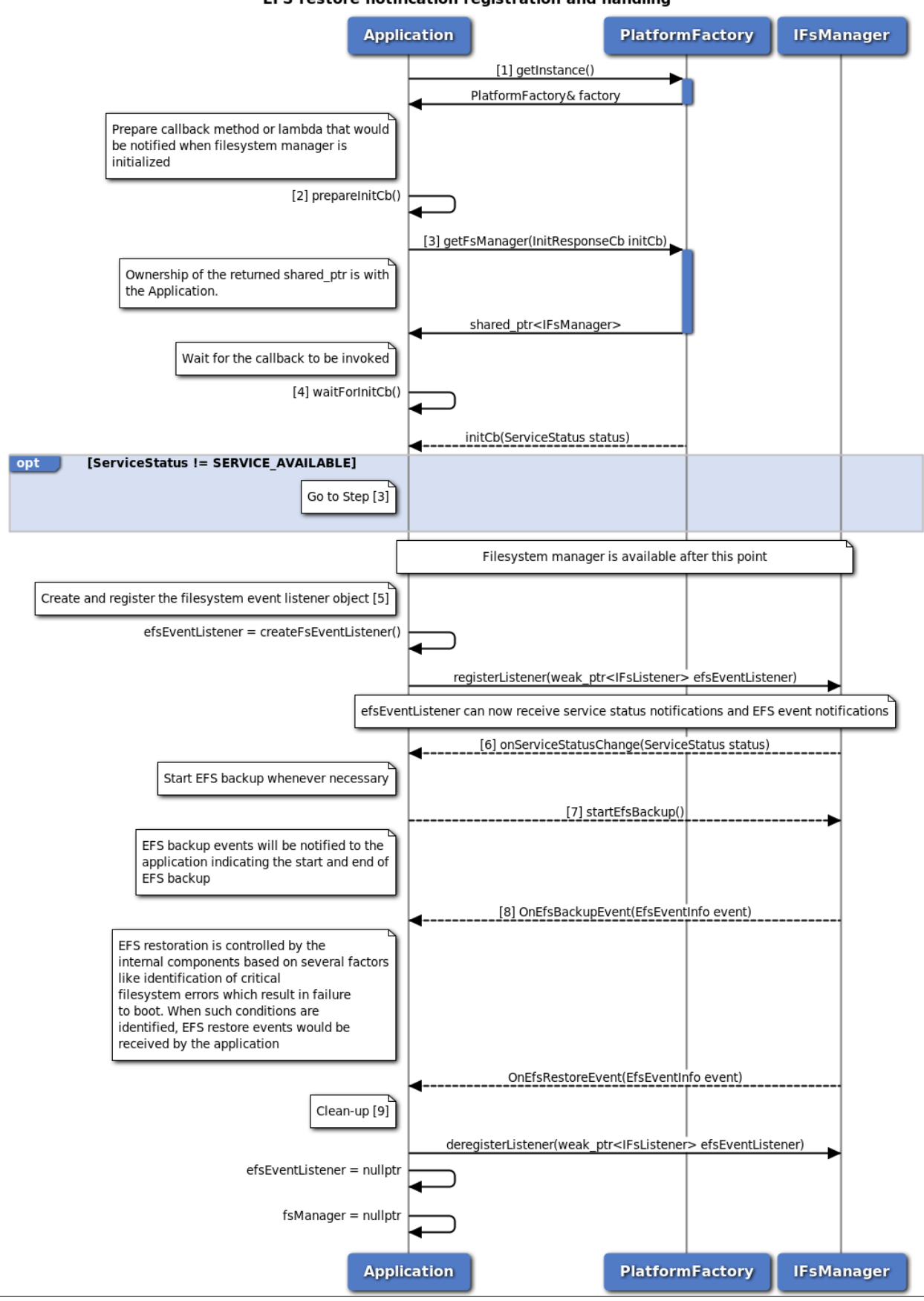

EFS restore notification registration and handling

80-PF458-2 Rev. AS **MAY CONTAIN U.S. AND INTERNATIONAL EXPORT CONTROLLED INFORMATION** 226

**Figure 3-131 EFS restore notification registration and handling call flow**

- 1. Get the reference to the PlatformFactory, with which we can further acquire other sub-system objects.
- 2. Prepare an initialization callback method or lambda which will be called by the platform sub-system once the initialization is complete.
- 3. Request for the IFsManager (filesystem manager) object from PlatformFactory and provide the initalization callback. Retain the IFsManager shared\_ptr as long as necessary. PlatformFactory does not hold on to the returned instance. If the received shared\_ptr is released, FsManager would be destroyed and requesting PlatformFactory for FsManager again would result in the creation of a new instance.
- 4. Wait for the initialization callback to be invoked. The platform sub-system invokes the callback once the underlying sub-system is available for usage. If the service status is notified as SERVICE\_FAILED, retry intitialization starting with step (3). If the service status is notified as SERVICE AVAILABLE, the filesystem manager is ready for usage.
- 5. Create an listener object of type IFsListener and register with IFsManager for notifications. Once registered, the listener receives service status notifications and EFS restore event notifications.
- 6. If a service status notification with status SERVICE\_UNAVAILABLE, the application should wait for service to be re-initialized and once done, SERVICE\_AVAILABLE will be notified. If the service fails, SERVICE\_FAILED is notified and the IFsManager object held is no longer usable. A new object of type IFsManager needs to be re-acquired from the PlatformFactory.
- 7. When the application finds it appropriate to trigger a EFS backup, startEfsBackup should be invoked, which would return immediately indicating the status of the request
- 8. Once EFS backup starts and completes, the notifications are sent out to the application. EFS restoration is controlled by the internal components based on several factors like identification of critical filesystem errors which result in failure to boot. When such conditions are identified, EFS restore events would be received by the application via the OnEfsRestoreEvent method and the application can make use of the information appropriately. The EFS restore notification also has information if the restore started or ended and if the restore was successful or a failure.
- 9. Once clean-up is necessary, deregister the registered listener, set all shared pointers to nullptr. This will make the underlying sub-system relinquish resources that are no longer necessary.

# **3.11.2 Call flow of control filesystem for ECALL operation**

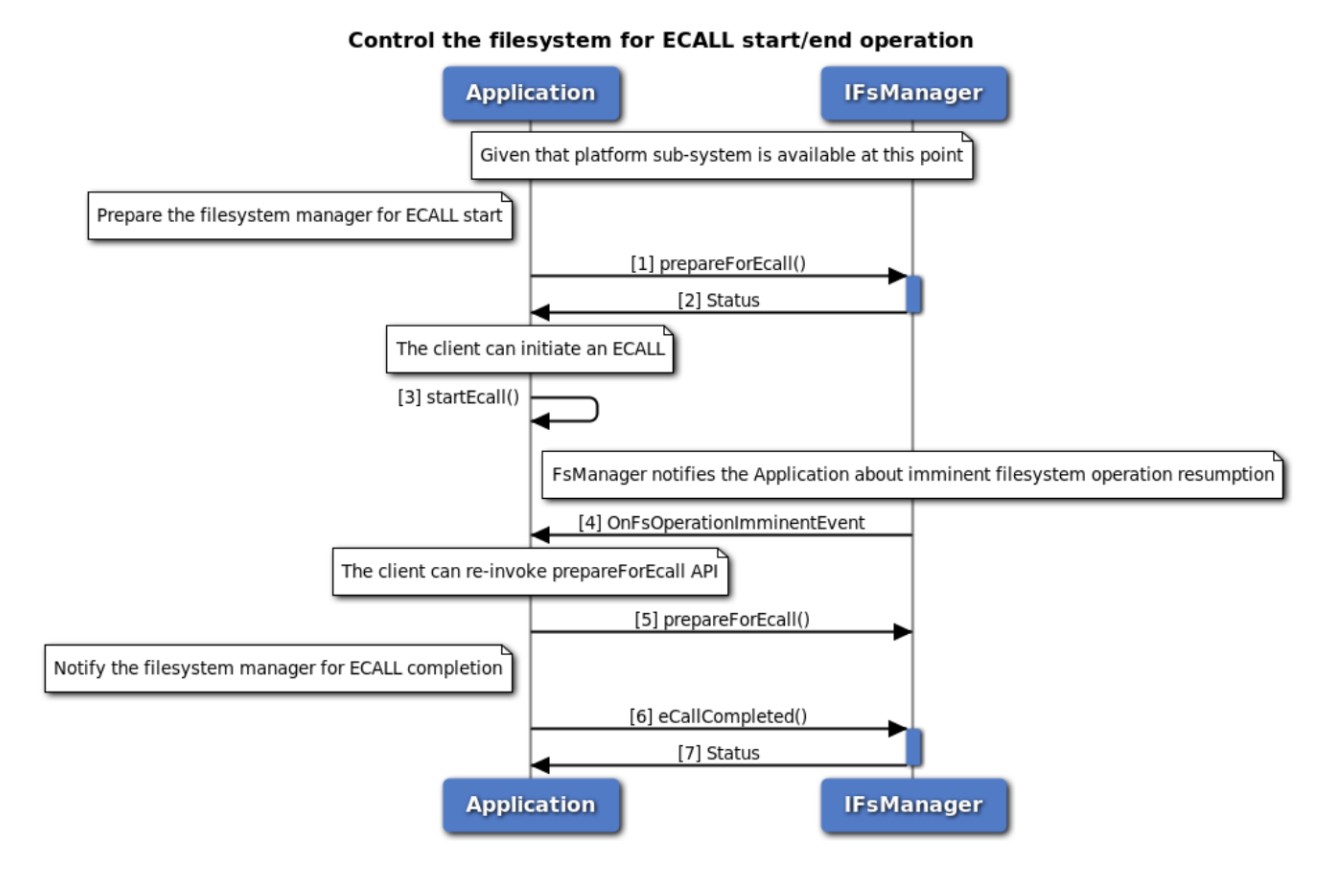

### **Figure 3-132 Control the filesystem for ECALL operation call flow**

The platform sub-system should have been initialized successfully with SERVICE\_AVAILABLE as a pre-requisite for any filesystem operations and a valid FilesystemManager object is available.

- 1. Before initiate an eCall, the application should prepare the filesystem for eCall operation, prepareForEcall should be invoked. If the status of this request fails, the client could re-invoke during an eCall ongoing.
- 2. The status of the request would return immediately indicating the preparation of the filesystem operation.
- 3. The client should start an eCall immediately even if the prepare for eCall request failed.
- 4. The filesystem manager shall notify the application when filesystem operation is about to resume.
- 5. If the client wants to suspend the filesystem operation to continue the eCall, they should invoke the prepareForEcall API.
- 6. Once an eCall completes, the client should notify eCall completion to the filesystem manager. eCallCompleted should be invoked.
- 7. The status of the request would return immediately indication the completion of the filesystem operation.

# **3.11.3 Call flow of control filesystem for OTA operation**

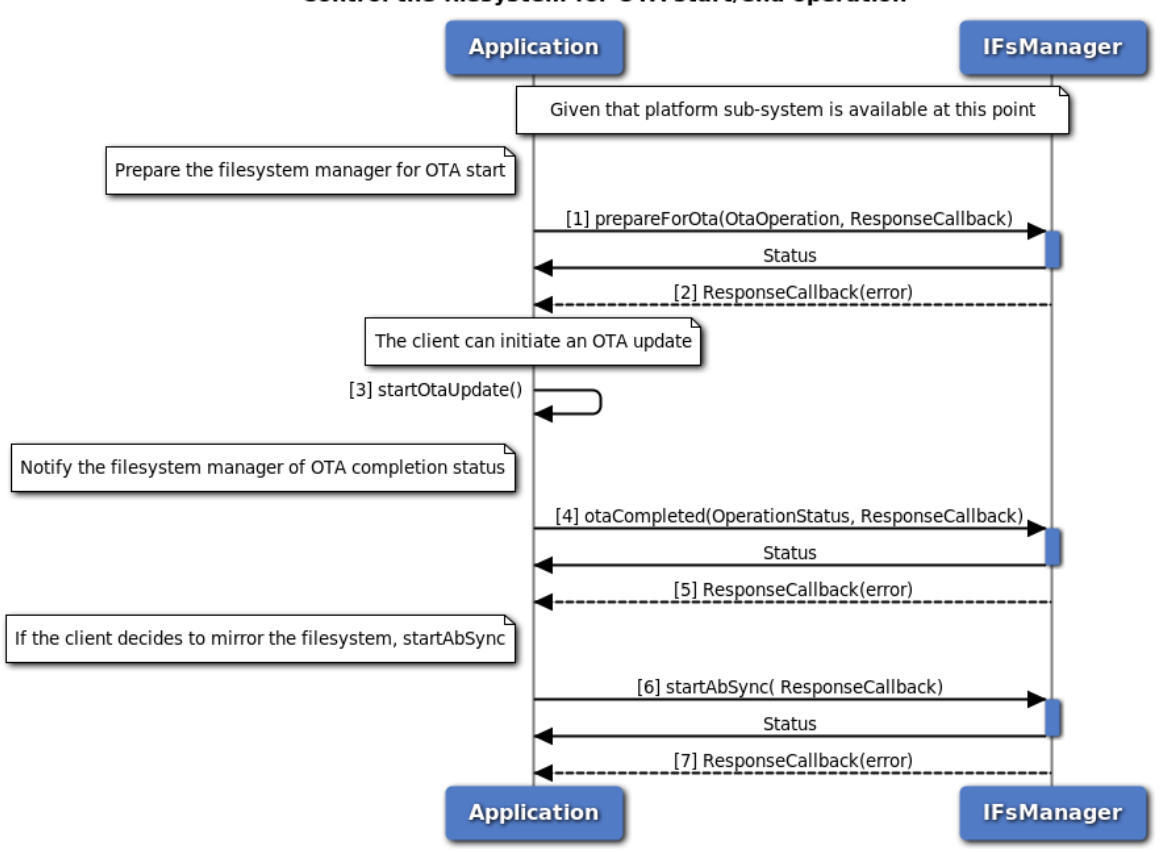

Control the filesystem for OTA start/end operation

### **Figure 3-133 Control the filesystem for OTA operation call flow**

The platform sub-system should have been initialized successfully with SERVICE\_AVAILABLE as a pre-requisite for any filesystem operations and a valid FilesystemManager object is available.

- 1. Before initiate an OTA update, the application should prepare the filesystem for the OTA operation, prepareForOta should be invoked, which would return immediately indicating the status of the request.
- 2. Once the filesystem has prepared for the OTA operation, the filesystem manager would invoke the callback which indicates the response of the API.
- 3. Once the filesystem has prepared for the OTA operation, the client could initiate an OTA update.
- 4. On OTA update completion, the client should notify the filesystem manager of the OTA completion status, otaCompleted should be invoked, which would return immediately indicating the status of the request.
- 5. The filesystem manager would intern update the OTA status, the callback would invoked which indicates the response of the API.
- 6. If the client decides to mirror the system, startAbSync should be invoked which would return immediately indicating the status of the request.

7. Once the filesystem partition sync opration complete, the filesystem manager would invoke the callback which indicates the response of the API.

# **3.11.4 Call flow for sensor self test**

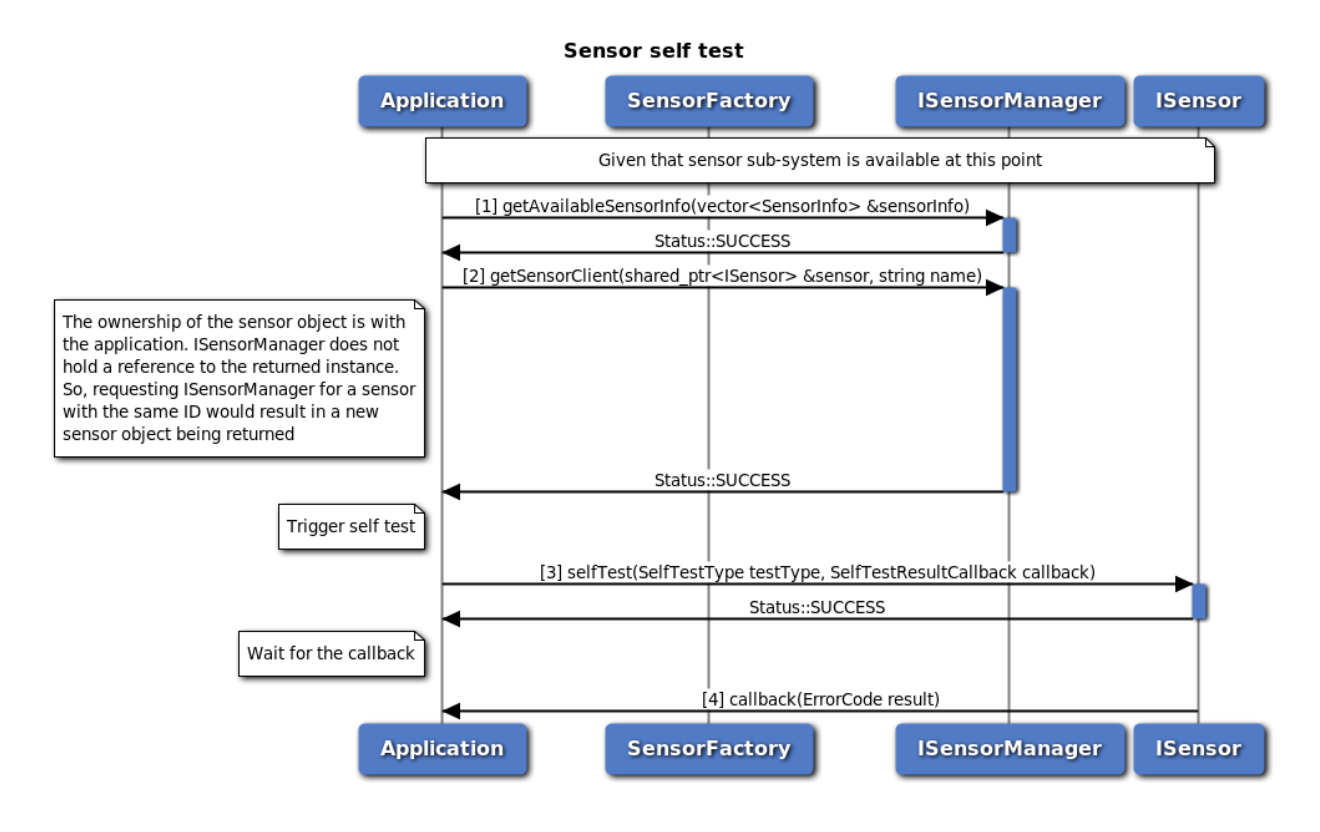

**Figure 3-134 Sensor self test call flow**

Certain sensors offer self test feature which can be invoked whenever needed by the application using the selfTest API. The sensor sub-system should have been initialized successfully with SERVICE\_AVAILABLE as a pre-requisite for sensor data acquisition and a valid SensorManager object is available.

- 1. Get the information about available sensors from ISensorManager. The information will be provided in the sensorInfo parameter that would be passed by reference.
- 2. Given the information about different sensors, identify the required sensor (name of the sensor) using the provided attributes - type, name, vendor or required sampling frequency. Having identified the required sensor, request for the sensor object from ISensorManager with the required name of the sensor. If the request was successful, the provided reference to shared\_ptr<ISensorClient> would be set by the ISensorManager which can be used to further configure and acquire data from the sensor. The ownership of the sensor object is with the application. SensorManager does not hold a reference to the returned instance. So, requesting ISensorManager for a sensor with the same name would result in a new sensor object being returned.
- 3. Trigger the self test with the require self test type and provide a callback that would be invoked by the sensor framework once the self test is completed.
- 4. Once the self test is completed, the callback gets invoked indicating the result of the self test.

# **3.12 Security Management**

## **3.12.1 Crypto**

The CryptoManager class provides APIs to generate, import, export and upgrade key based on various cryptographic algorithms. Data can be signed and verified using this key. Further data can be encrypted and decrypted with the key.

### **3.12.1.1 Call flow to generate and export key**

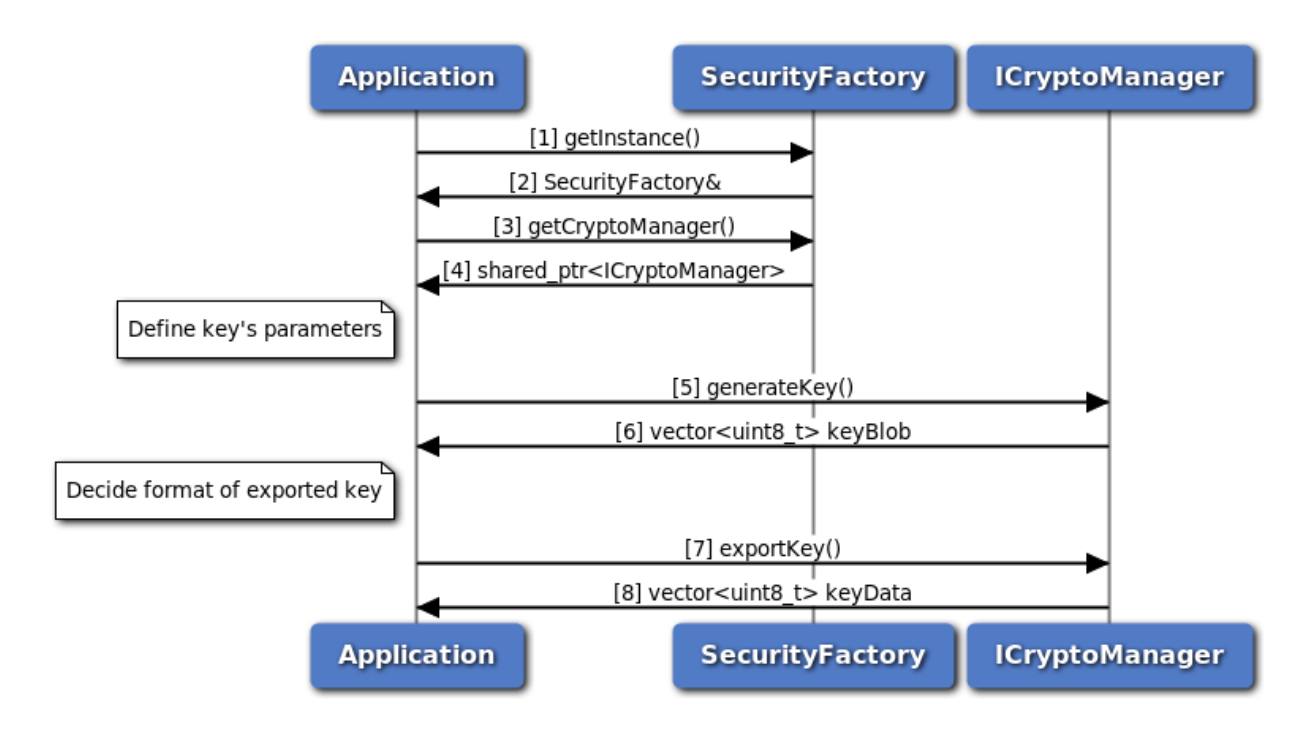

**Figure 3-135 Call flow to generate and export key**

- 1. Application request an instance of SecurityFactory.
- 2. An instance of SecurityFactory is received by the application.
- 3. From the SecurityFactory, application request an instance of ICryptoManager.
- 4. An instance of ICryptoManager is received by the application.
- 5. Application creates an instance of ICryptoParam using CryptoParamBuilder to define input parameters for the key.
- 6. Application calls generateKey() API of ICryptoManager. Now, the application has a key blob which represents the crypto key. Application should use this key blob for signing, verification, encryption and decryption operations.
- 7. For a given use-case, if the application wants to extract public key out of the key blob, it can do so by calling export key.
- 8. ICryptoManager returns key in the format requested for ex; X509.

## **3.12.1.2 Call flow to sign and verify data**

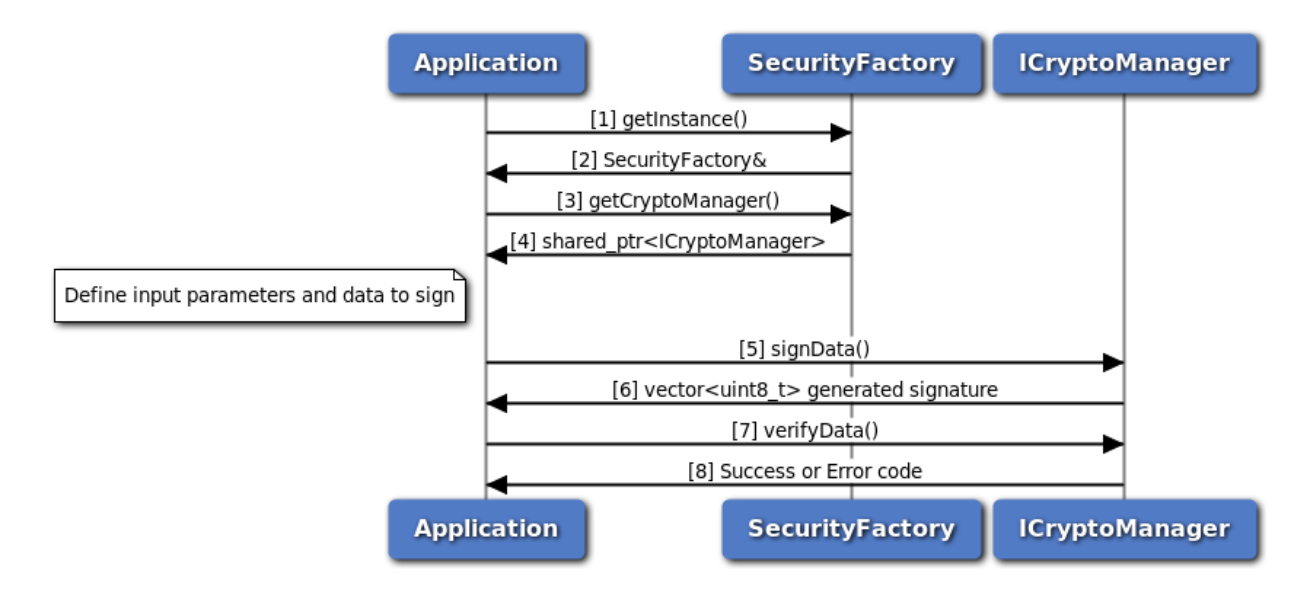

### **Figure 3-136 Call flow to sign and verify data**

- 1. Application request an instance of SecurityFactory.
- 2. An instance of SecurityFactory is received by the application.
- 3. From the SecurityFactory, application request an instance of ICryptoManager.
- 4. Application creates an instance of ICryptoParam using CryptoParamBuilder to define input parameters for how the signing should occur.
- 5. Application calls signData() API of ICryptoManager passing the key blob, data to be signed and input parameters.
- 6. ICryptoManager returns signature corresponding to the inputs given.
- 7. Application creates an instance of ICryptoParam using CryptoParamBuilder to define input parameters for how the verification should occur.
- 8. Application calls verifyData() API of ICryptoManager passing the key blob, signature, data to be verified and input parameters.
- 9. ICryptoManager returns success if the verification succeeds (valid data and signature) otherwise appropriate error code.

## **3.12.1.3 Call flow to encrypt and decrypt data**

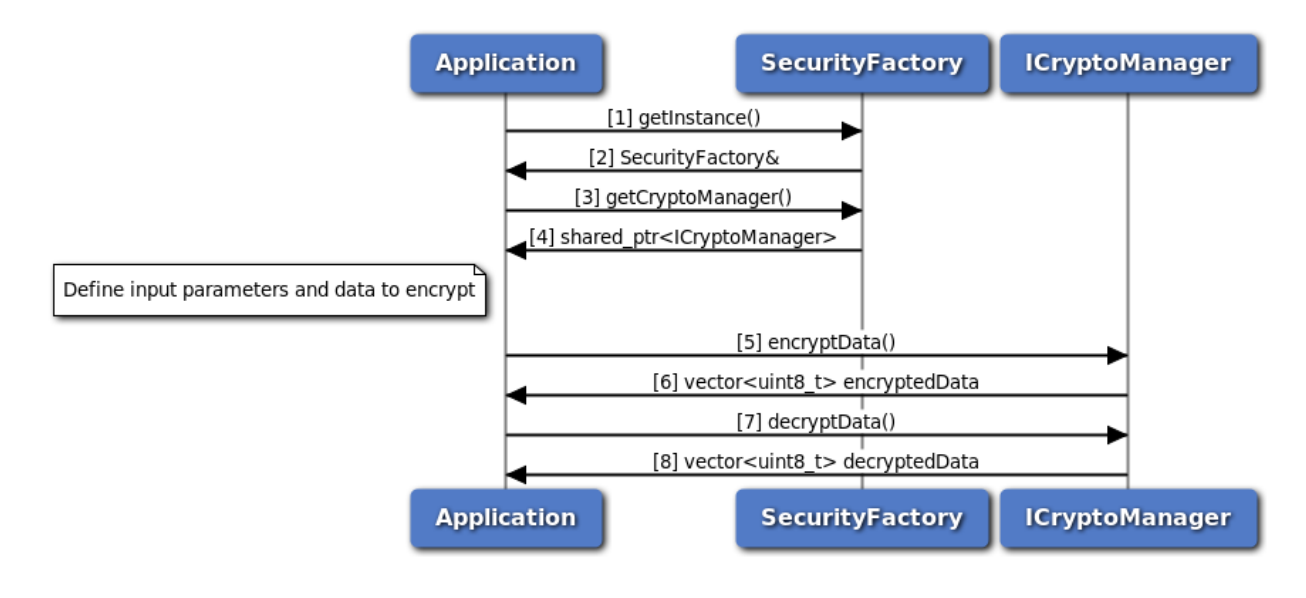

**Figure 3-137 Call flow to encrypt and decrypt data**

- 1. Application request an instance of SecurityFactory.
- 2. An instance of SecurityFactory is received by the application.
- 3. From the SecurityFactory, application request an instance of ICryptoManager.
- 4. Application creates an instance of ICryptoParam using CryptoParamBuilder to define input parameters for how the encryption should occur.
- 5. Application calls encryptData() API of ICryptoManager passing the key blob, data to be encrypted and input parameters.
- 6. ICryptoManager returns encrypted data corresponding to the inputs given.
- 7. Application creates an instance of ICryptoParam using CryptoParamBuilder to define input parameters for how the decryption should occur.
- 8. Application calls decryptData() API of ICryptoManager passing the key blob, encrypted data and input parameters.
- 9. ICryptoManager returns decrypted data otherwise appropriate error code.

# **3.12.2 Crypto Accelerator**

The ICryptoAcceleratorManager provides APIs to verify signature and do ECQV calculation based on elliptic-curve cryptography.

### **3.12.2.1 Call flow for signature verification synchronous mode**

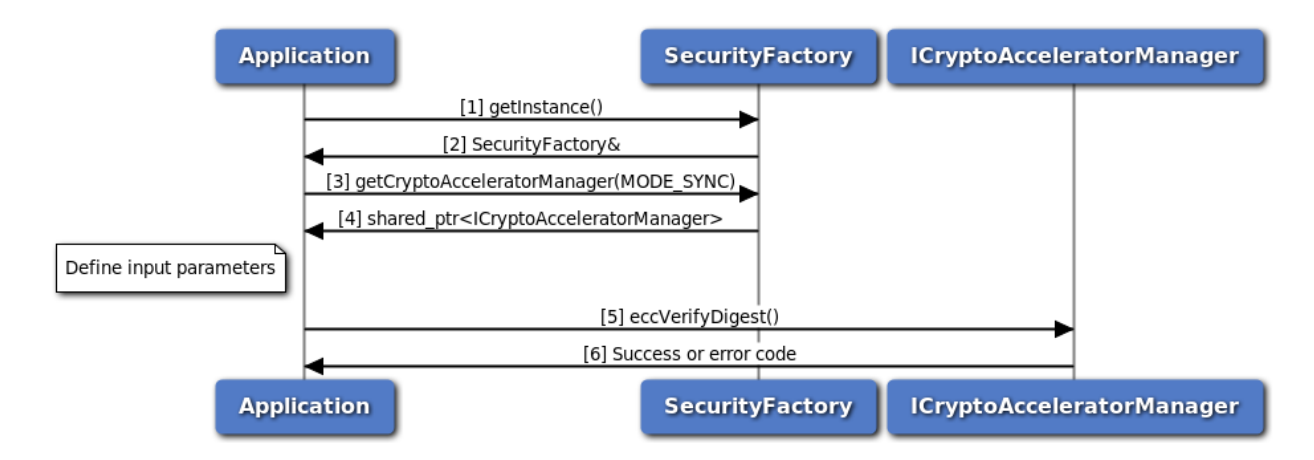

### **Figure 3-138 Call flow for signature verification synchronous mode**

- 1. Application request an instance of SecurityFactory.
- 2. An instance of SecurityFactory is received by the application.
- 3. From the SecurityFactory, application request an instance of ICryptoAcceleratorManager.
- 4. An instance of ICryptoAcceleratorManager is received by the application.
- 5. Application defines input parameters for verification.
- 6. Application calls eccVerifyDigest() API of ICryptoAcceleratorManager.
- 7. ICryptoAcceleratorManager returns success if verification passed otherwise appropriate error code.

### **3.12.2.2 Call flow for signature verification asynchronous poll mode**

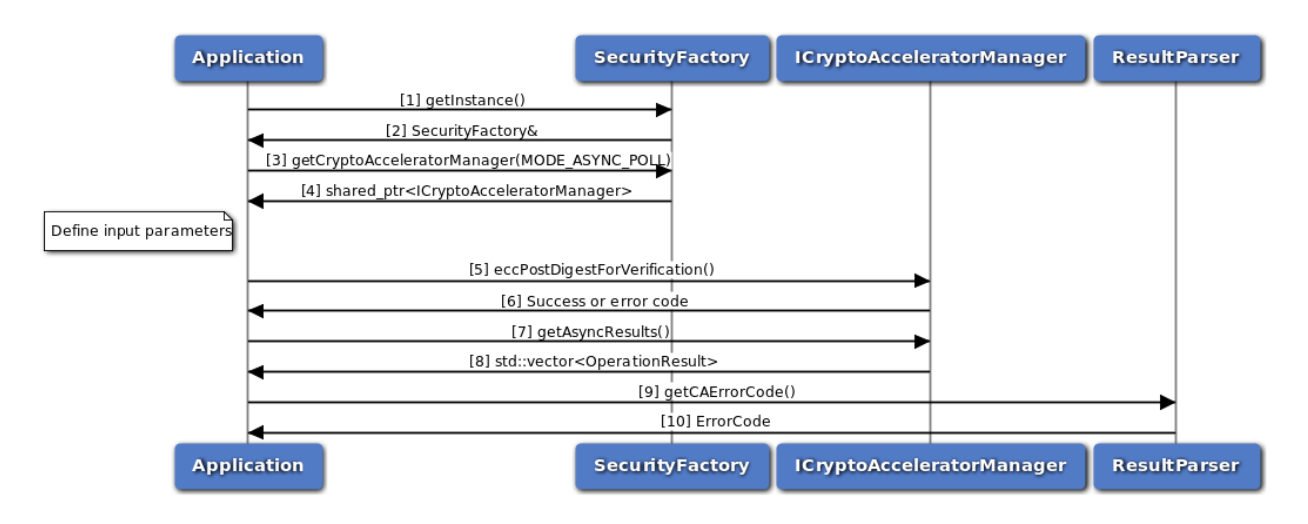

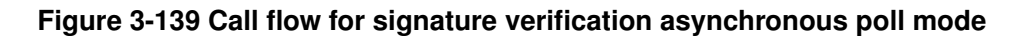

1. Application request an instance of SecurityFactory.

- 2. An instance of SecurityFactory is received by the application.
- 3. From the SecurityFactory, application request an instance of ICryptoAcceleratorManager.
- 4. An instance of ICryptoAcceleratorManager is received by the application.
- 5. Application defines input parameters for verification.
- 6. Application calls eccPostDigestForVerification() API of ICryptoAcceleratorManager.
- 7. ICryptoAcceleratorManager returns success if data is sent for verification.
- 8. Application calls getAsyncResults() API of ICryptoAcceleratorManager to get the results.
- 9. ICryptoAcceleratorManager returns verification data obtained from crypto accelerator.
- 10. Application calls various APIs of ResultParser to get exact verification result.

### **3.12.2.3 Call flow for signature verification asynchronous listener mode**

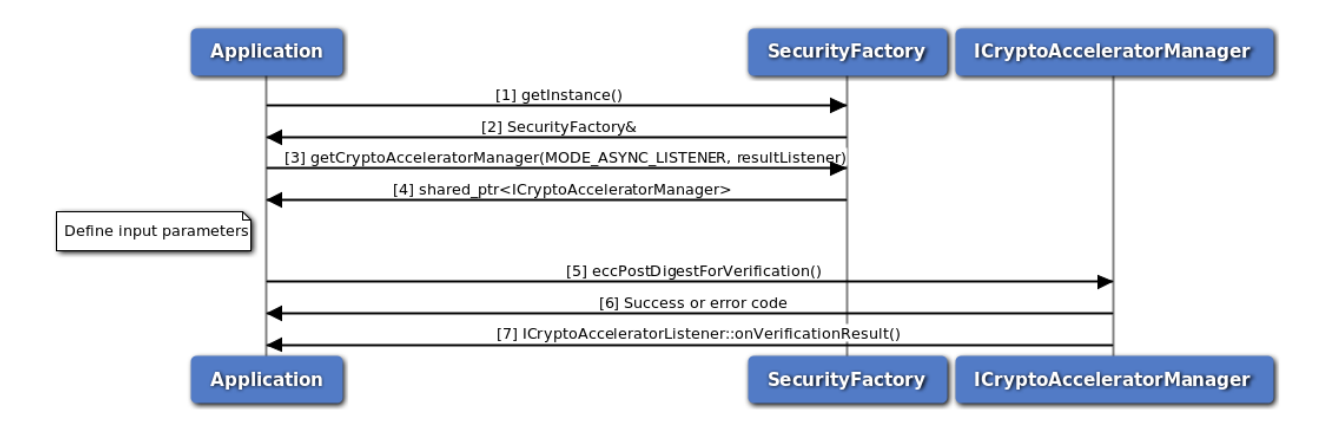

#### **Figure 3-140 Call flow for signature verification asynchronous listener mode**

- 1. Application request an instance of SecurityFactory.
- 2. An instance of SecurityFactory is received by the application.
- 3. From the SecurityFactory, application request an instance of ICryptoAcceleratorManager.
- 4. An instance of ICryptoAcceleratorManager is received by the application.
- 5. Application defines input parameters for verification.
- 6. Application calls eccPostDigestForVerification() API of ICryptoAcceleratorManager.
- 7. ICryptoAcceleratorManager returns success if data is sent for verification.
- 8. Application receives result in method onVerificationResult() of class implementing ICryptoAcceleratorListener interface.

## **3.12.2.4 Call flow for ECQV calculation synchronous mode**

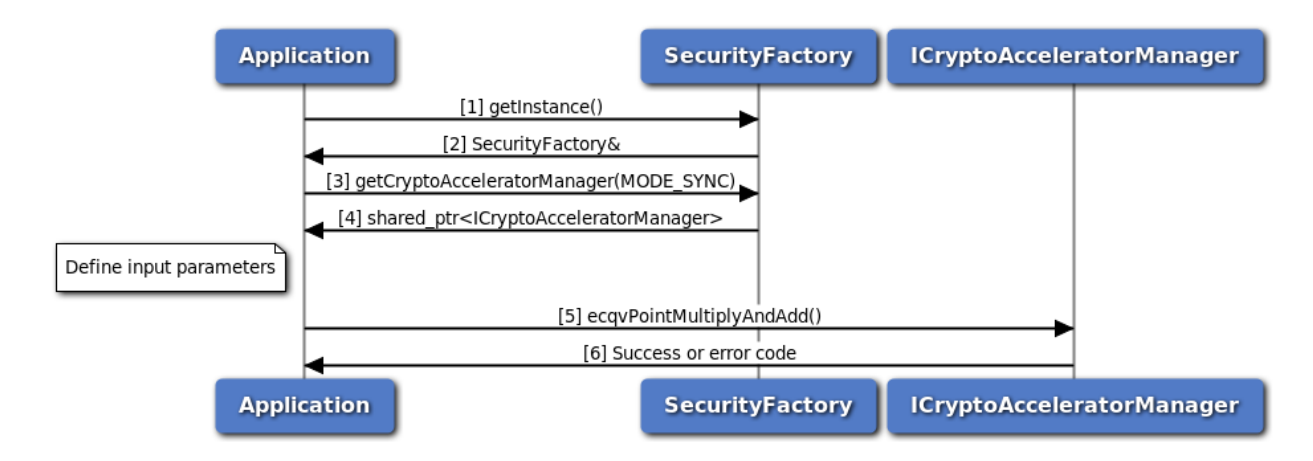

### **Figure 3-141 Call flow for ECQV calculation synchronous mode**

- 1. Application request an instance of SecurityFactory.
- 2. An instance of SecurityFactory is received by the application.
- 3. From the SecurityFactory, application request an instance of ICryptoAcceleratorManager.
- 4. An instance of ICryptoAcceleratorManager is received by the application.
- 5. Application defines input parameters for calculation.
- 6. Application calls ecqvPointMultiplyAndAdd() API of ICryptoAcceleratorManager.
- 7. ICryptoAcceleratorManager returns success if calculation result otherwise appropriate error code.

### **3.12.2.5 Call flow for ECQV calculation asynchronous poll mode**

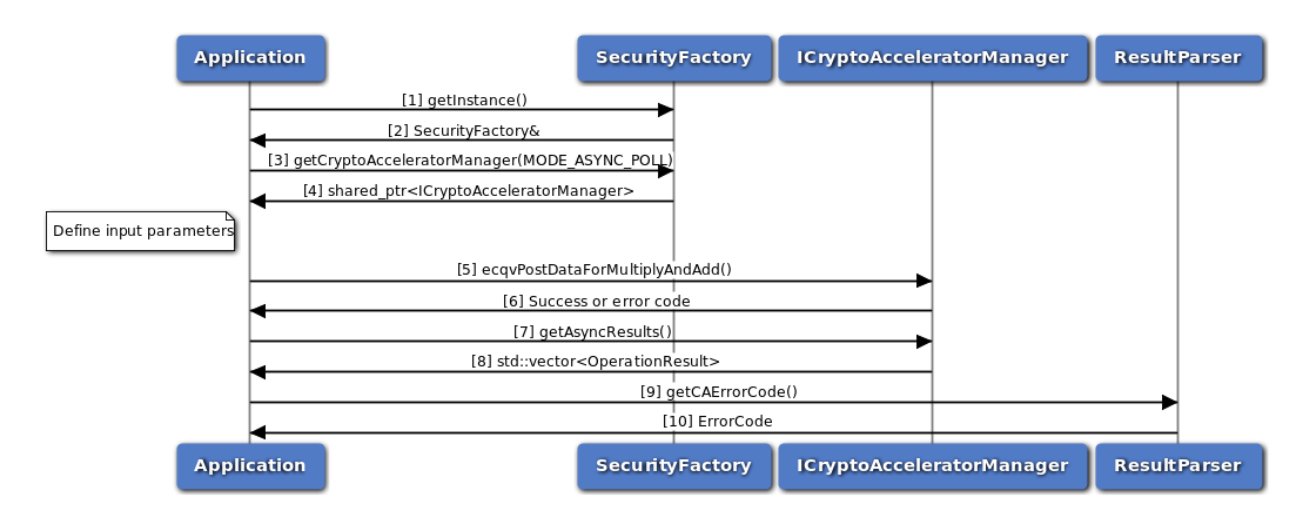

### **Figure 3-142 Call flow for ECQV calculation asynchronous poll mode**

1. Application request an instance of SecurityFactory.

- 2. An instance of SecurityFactory is received by the application.
- 3. From the SecurityFactory, application request an instance of ICryptoAcceleratorManager.
- 4. An instance of ICryptoAcceleratorManager is received by the application.
- 5. Application defines input parameters for calculation.
- 6. Application calls ecqvPostDataForMultiplyAndAdd() API of ICryptoAcceleratorManager.
- 7. ICryptoAcceleratorManager returns success if data is sent for calculation.
- 8. Application calls getAsyncResults() API of ICryptoAcceleratorManager to get the results.
- 9. ICryptoAcceleratorManager returns calculation data obtained from crypto accelerator.
- 10. Application calls various APIs of ResultParser to get exact calculation result.

### **3.12.2.6 Call flow for ECQV calculation asynchronous listener mode**

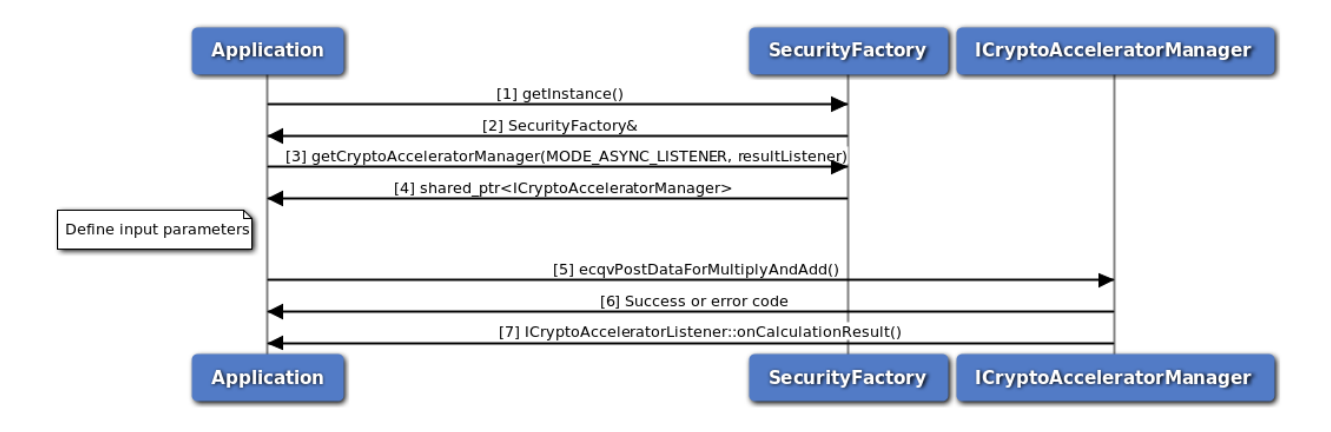

### **Figure 3-143 Call flow for ECQV calculation asynchronous listener mode**

- 1. Application request an instance of SecurityFactory.
- 2. An instance of SecurityFactory is received by the application.
- 3. From the SecurityFactory, application request an instance of ICryptoAcceleratorManager.
- 4. An instance of ICryptoAcceleratorManager is received by the application.
- 5. Application defines input parameters for calculation.
- 6. Application calls ecqvPostDataForMultiplyAndAdd() API of ICryptoAcceleratorManager.
- 7. ICryptoAcceleratorManager returns success if data is sent for calculation.
- 8. Application receives result in method onCalculationResult() of class implementing ICryptoAcceleratorListener interface.

## **3.12.3 Cellular Connection Security**

The ICellularSecurityManager provides support for detecting, monitoring and generating security threat scan report for cellular connections.

### **3.12.3.1 Call flow to register listener and receive reports**

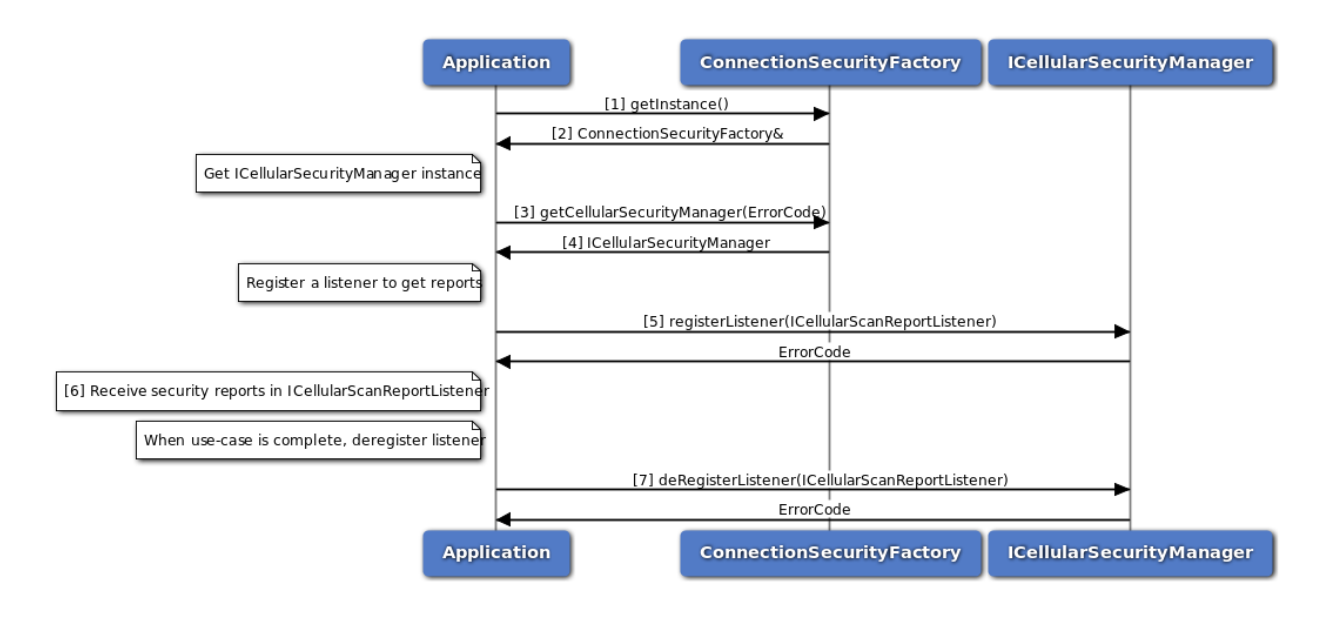

### **Figure 3-144 Call flow to register listener and receive reports**

- 1. Application request an instance of ConnectionSecurityFactory.
- 2. An instance of ConnectionSecurityFactory is received by the application.
- 3. From the ConnectionSecurityFactory, application request an instance of ICellularSecurityManager.
- 4. An instance of ICellularSecurityManager is received by the application.
- 5. Application registers CellSecurityReportListener listener with ICellularSecurityManager.
- 6. Application receives security reports in onScanReportAvailable() callback method in CellSecurityReportListener listener.
- 7. When use-case is complete application deregisters CellSecurityReportListener listener.

## **3.12.4 Wifi connection security**

The IWiFiSecurityManager provides support for detecting, monitoring and generating security threat report for WiFi connections.

### **3.12.4.1 Call flow to register listener and receive reports**

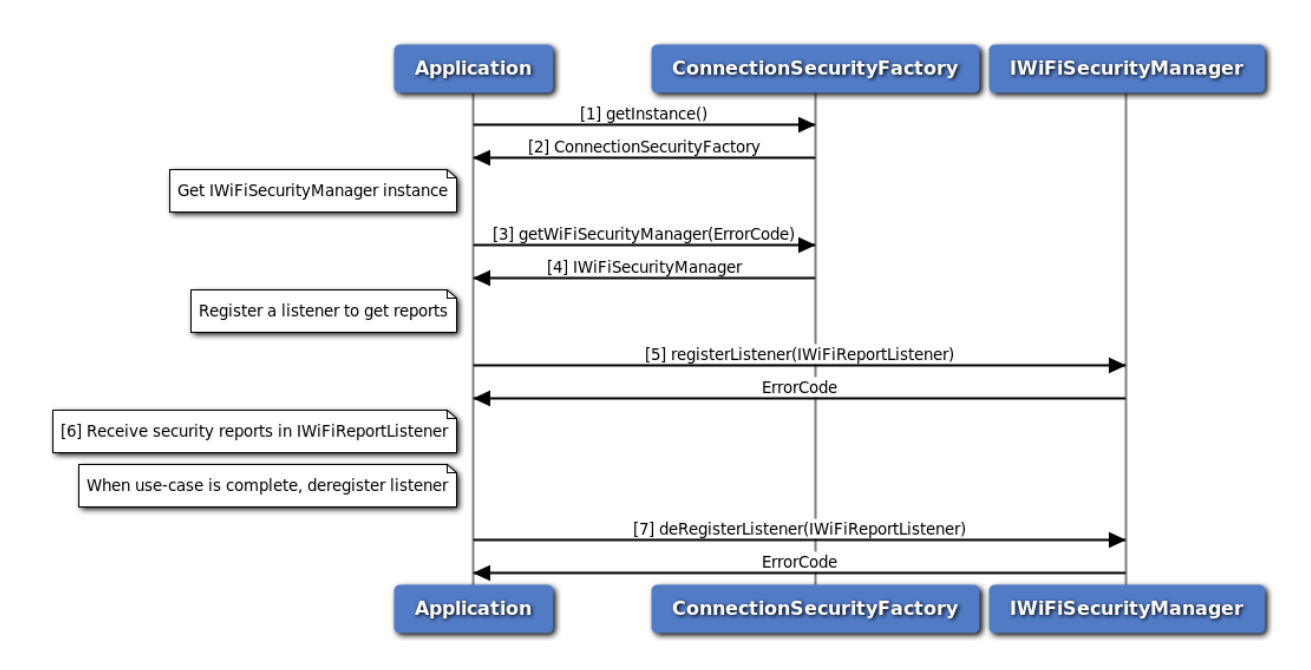

### **Figure 3-145 Call flow to register listener and receive reports**

- 1. Application request an instance of ConnectionSecurityFactory.
- 2. An instance of ConnectionSecurityFactory is received by the application.
- 3. From the ConnectionSecurityFactory, application request an instance of IWiFiSecurityManager.
- 4. An instance of IWiFiSecurityManager is received by the application.
- 5. Application registers IWiFiReportListener listener with IWiFiSecurityManager.
- 6. Application receives security reports in onReportAvailable() callback method in IWiFiReportListener listener.
- 7. When use-case is complete application deregisters IWiFiReportListener listener.

# **3.13 WLAN**

# **3.13.1 Call flow to modify WLAN configuration**

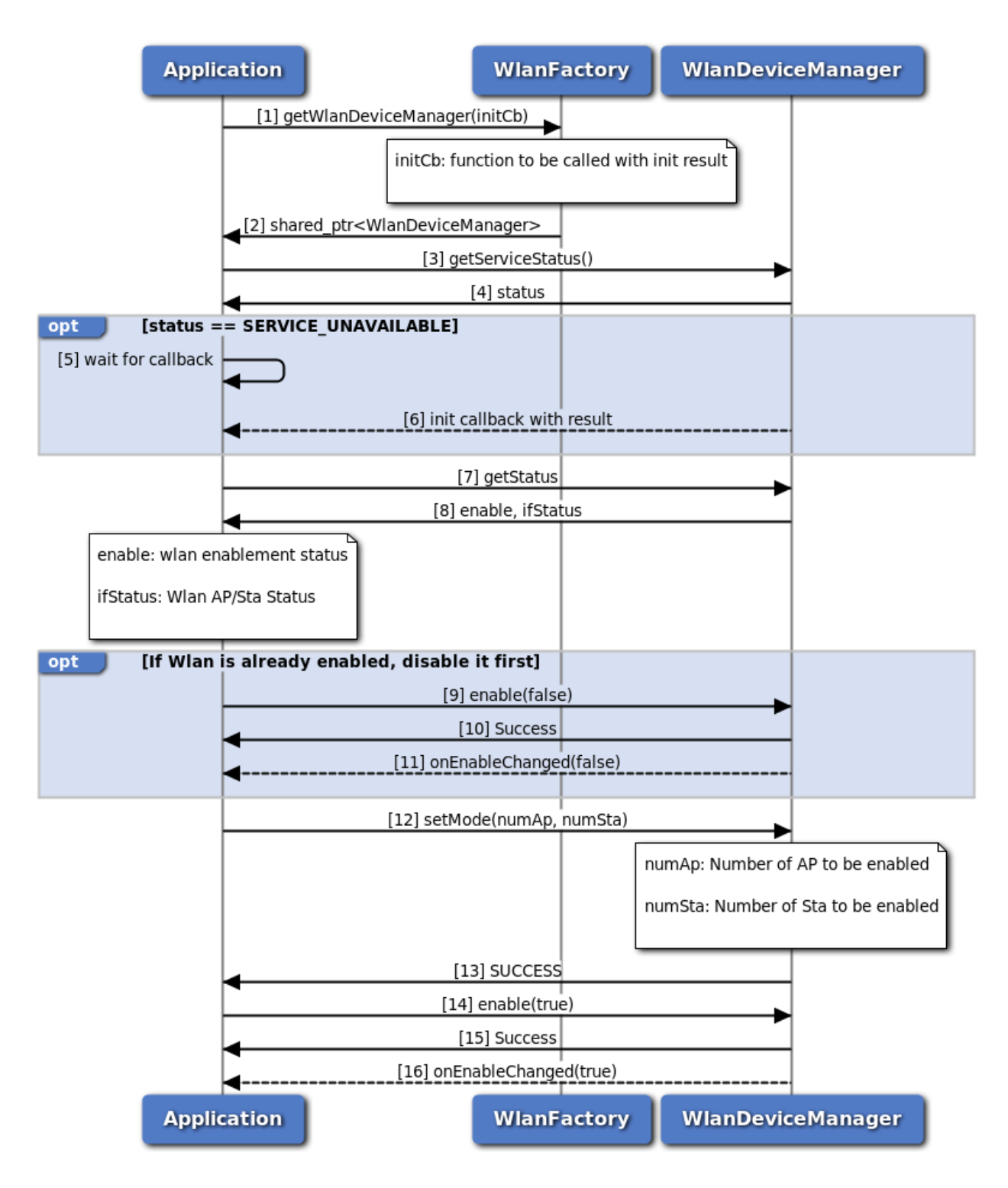

### **Figure 3-146 Modify WLAN Configuration Call Flow**

- 1. Application requests IWlanDeviceManager object from WLAN factory.
- 2. WLAN factory returns a shared pointer to the IWlanDeviceManger object to the application.
- 3. Application can use IWlanDeviceManager::getServiceStatus to determine if the system is ready.
- 4. The application receives the status, i.e., SERVICE\_AVAILABLE or SERVICE\_UNAVAILABLE, to indicate if the subsystem is ready.
	- (a) If the subsystem is not ready, the application can wait for the callback provided in Step 1 for subsystem initialization status.
	- (b) Application provided callback is invoked with subsystem status (SERVICE\_AVAILABLE/SERVICE\_FAILED).
- 5. When the subsystem is ready, application calls IWlanDeviceManager::getStatus to get WLAN enablement status.
- 6. Application receives WLAN enablement status.
	- (a) If WLAN is enabled, application calls IWlanDeviceManager::enable(false) to disable WLAN.
	- (b) Application receives WLAN disablement response and waits for WLAN status indication.
	- (c) Application receives WLAN status indication IWlanDeviceManager::onEnableChanged(false) to indicate WLAN is disabled.
- 7. Application sets desired configuration using IWlanDeviceManager::setMode to set desired number of access points and stations to be enabled.
- 8. Application receives response.
- 9. Application calls IWlanDeviceManager::enable(true) to enable WLAN.
- 10. Application receives WLAN enablement response and waits for WLAN status indication.
- 11. Application receives WLAN status indication IWlanDeviceManager::onEnableChanged(true) to indicate WLAN is enbaled.

# **3.13.2 Call flow to modify WLAN station configuration**

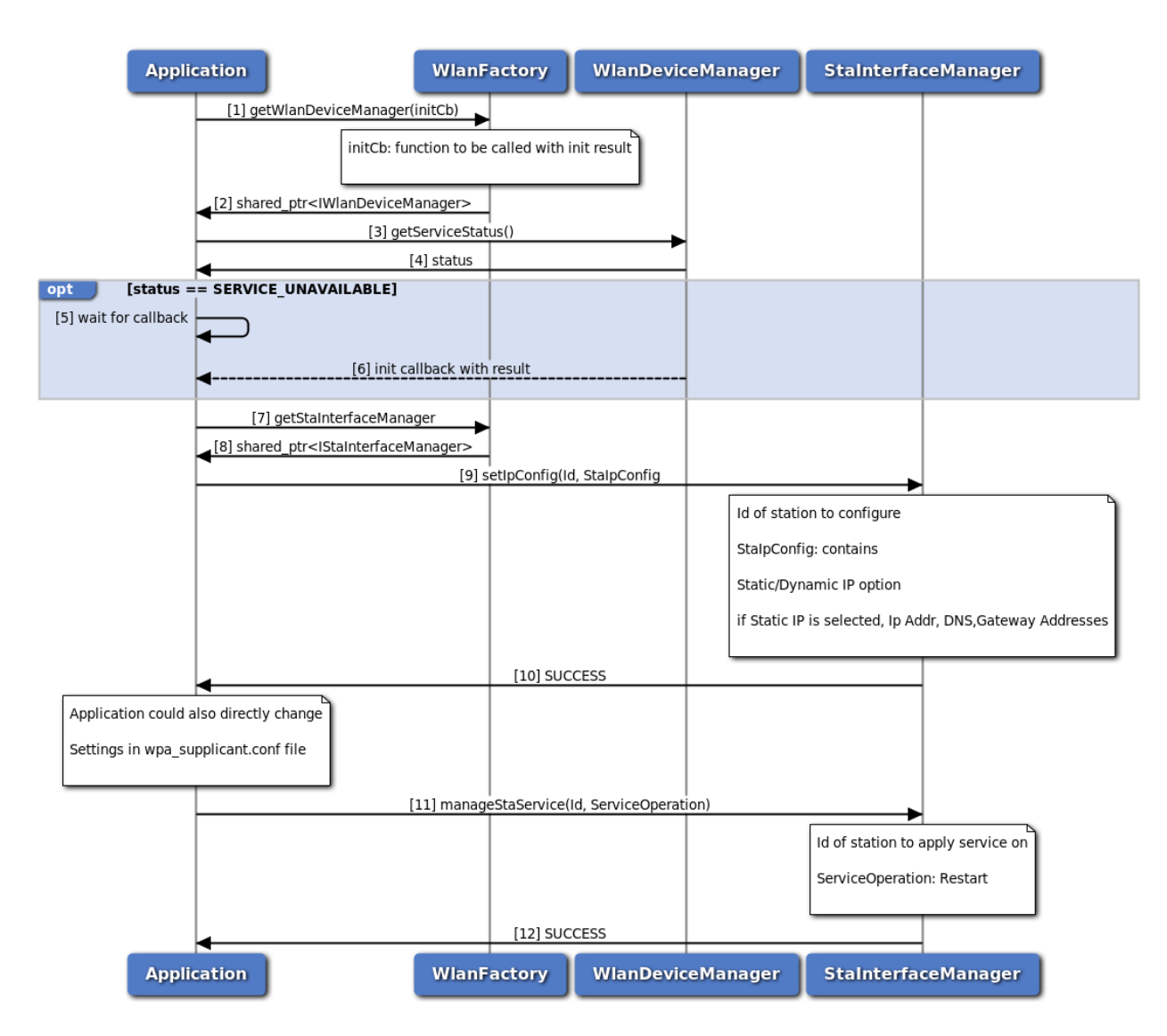

#### **Figure 3-147 Modify WLAN Station Configuration Call Flow**

- 1. Application requests IWlanDeviceManager object from WLAN factory.
- 2. WLAN factory returns shared pointer to IWlandeviceManager to the application.
- 3. Application can use IWlanDeviceManager::getServiceStatus to determine if the system is ready.
- 4. The application receives the Status i.e. either SERVICE\_AVAILABLE or SERVICE\_UNAVALABLE to indicate whether sub-system is ready or not.
	- (a) If subsystem is not ready, then the application could wait for callback provided in step 1 for subsystem initialization status.
	- (b) Application pprovided callback is invoked with subsystem status (SERVICE\_AVAILABLE/SERVICE\_FAILED).
- 5. On Readiness, requests IStaInterfaceManager object from WLAN factory.
- 6. WLAN factory returns shared pointer to IStaInterfaceManager to the application.
- 7. Application calls IStaInterfaceManager::setIpConfig to set desired IP configurations.
- 8. Application receives response set IP configuration.
- 9. Application calls IStaInterfaceManager::managerStaService to restart wpa\_supplicant daemon.
- 10. Application receives response to restart wpa\_supplicant daemon and station configuration shall be active at this stage.

## **3.13.3 Call flow to Modify WLAN Access Point Configuration**

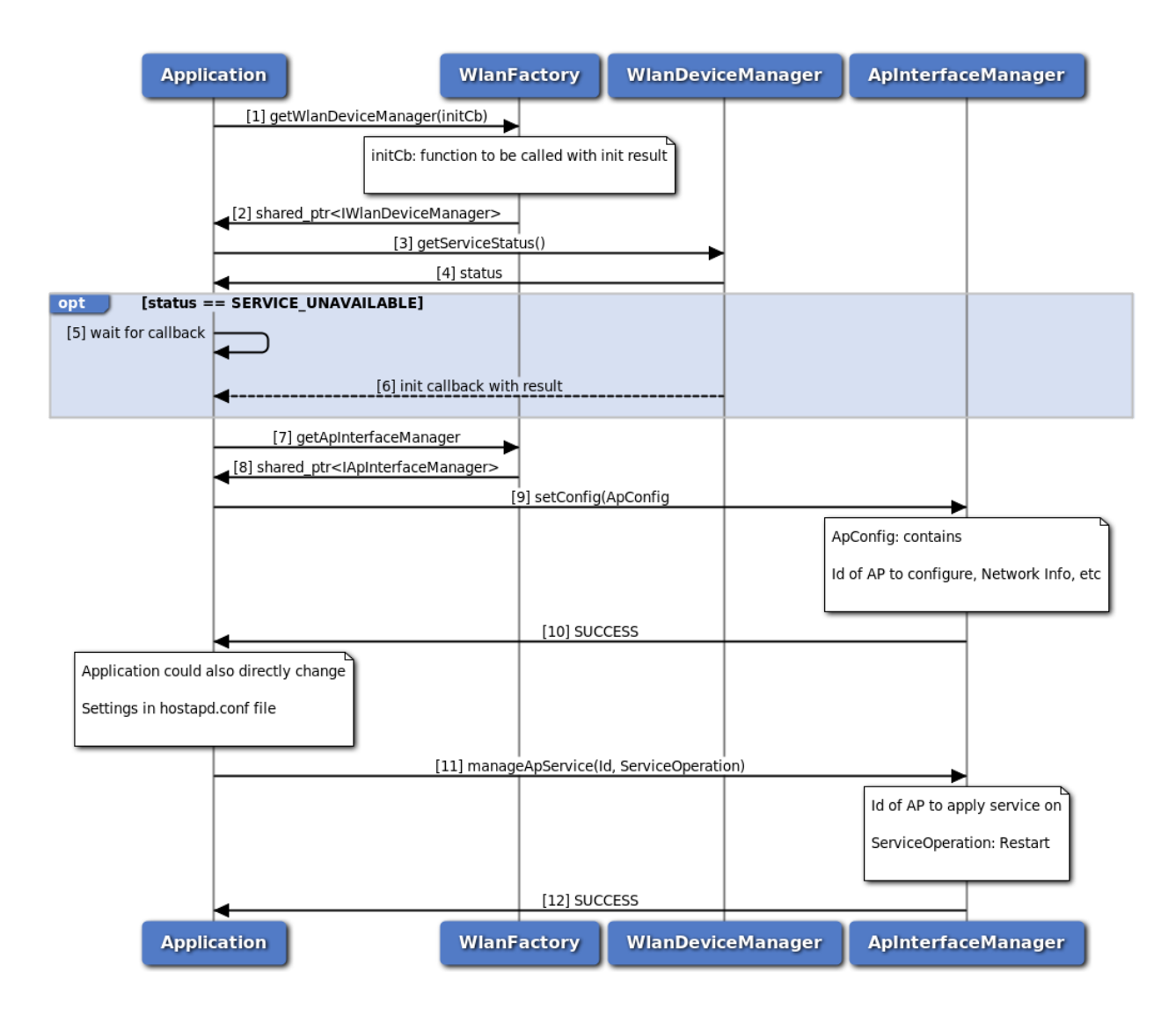

### **Figure 3-148 Modify WLAN Access Point Configuration Call Flow**

- 1. Application requests IWlanDeviceManager object from WLAN factory.
- 2. WLAN factory returns shared pointer to IWlandeviceManager to the application.
- 3. Application can use IWlanDeviceManager::getServiceStatus to determine if the system is ready.
- 4. The application receives the Status i.e. either SERVICE\_AVAILABLE or SERVICE\_UNAVALABLE to indicate whether sub-system is ready or not.
	- (a) If subsystem is not ready, then the application could wait for callback provided in step 1 for subsystem initialization status.
	- (b) Application pprovided callback is invoked with subsystem status (SERVICE\_AVAILABLE/SERVICE\_FAILED).
- 5. On Readiness, requests IApInterfaceManager object from WLAN factory.
- 6. WLAN factory returns shared pointer to IApInterfaceManager to the application.
- 7. Application calls IApInterfaceManager::setConfig to set desired IP configurations.
- 8. Application receives response set configuration.
- 9. Application calls IApInterfaceManager::managerApService to restart hostapd daemon.
- 10. Application receives response to restart hostapd daemon and access point configuration shall be active at this stage.

# **3.14 Diagnostics**

# **3.14.1 Call flow to collect logs using file method**

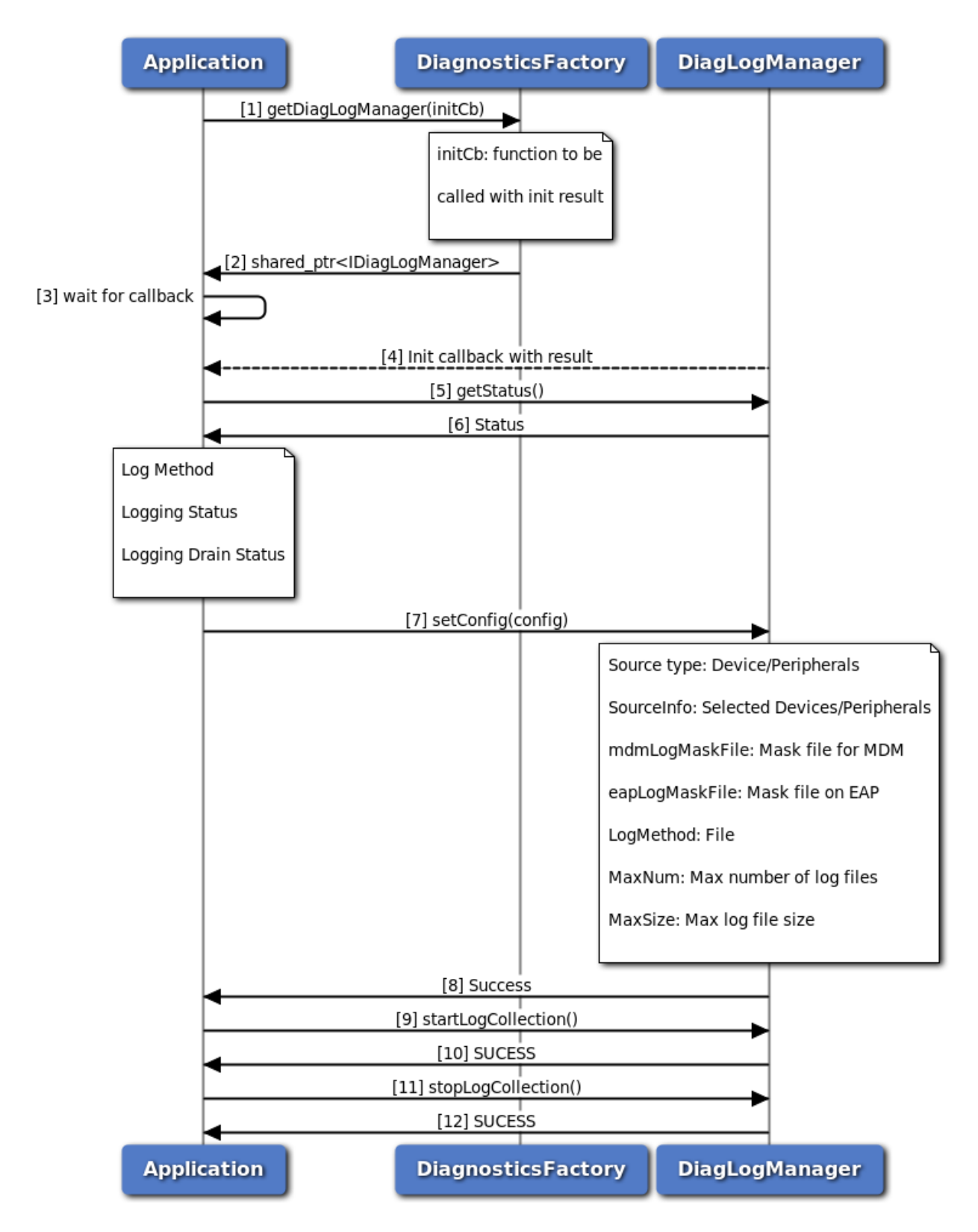

**Figure 3-149 Log Collection Using File Method Call Flow**

- 1. Application requests IDiagLogManager object from Diagnostics factory.
- 2. Diagnostics factory returns a shared pointer to the Diagnostics factory object to the application.
- 3. Application shall wait for init callback
- 4. Application shall ensure subsystem is ready before proceeding
- 5. Application can use IDiagLogManager::getStatus to determine the current system status.
- 6. Application can check returned status to ensure diag logging is not already in progress.
- 7. Application can call IDiagLogManager::setConfig to set desired configurations.
- 8. Application must ensure the return status is Success.
- 9. Application can call IDiagLogManager::startLogCollection to start logging.
- 10. Application must ensure the return status is Success.
- 11. Application can IDiagLogManager::stopLogCollection to stop logging.
- 12. Application must ensure the return status is Success.

# **3.14.2 Call flow to collect logs using callback method**

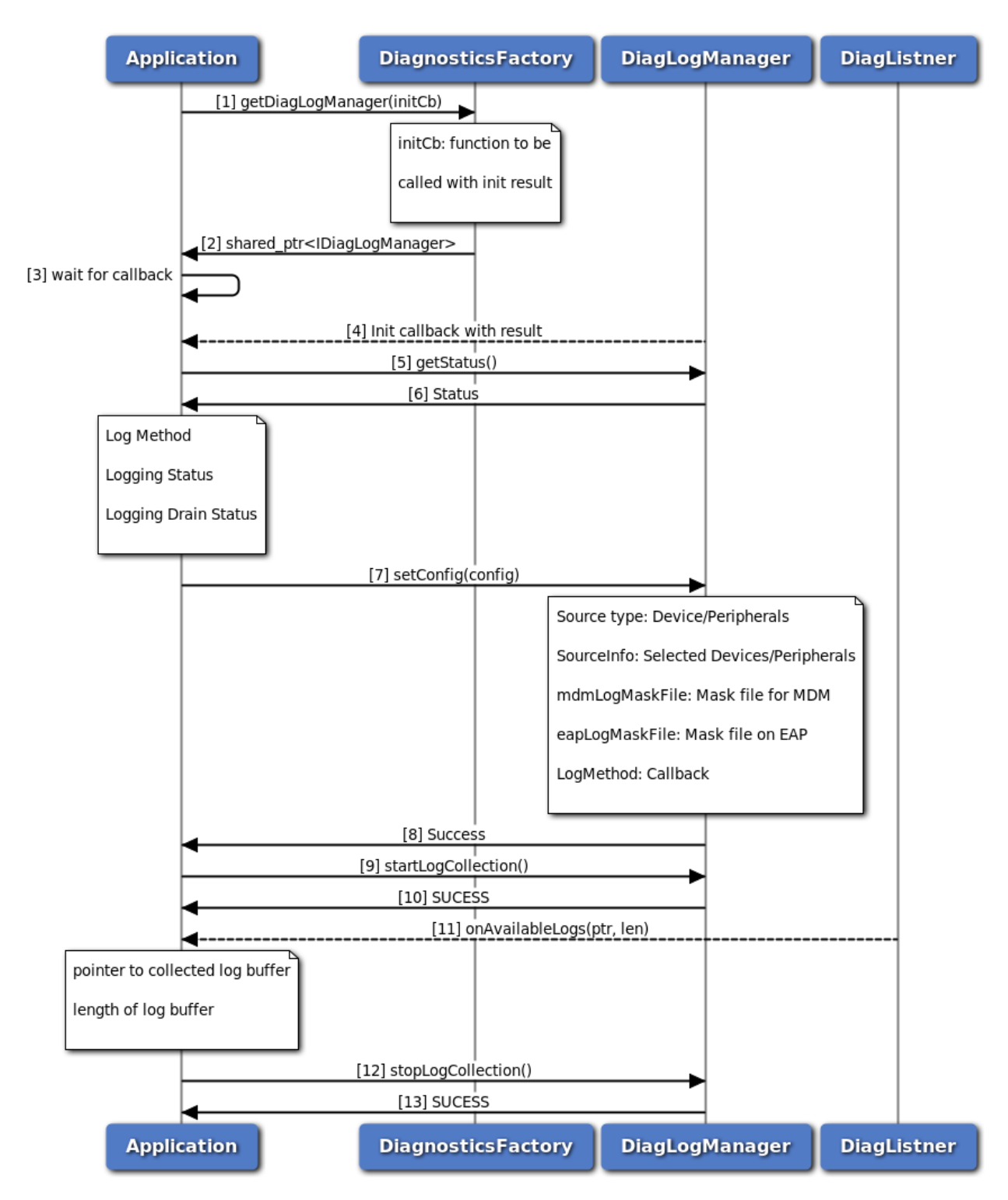

### **Figure 3-150 Log Collection Using Callback Method Call Flow**

- 1. Application requests IDiagLogManager object from Diagnostics factory.
- 2. Diagnostics factory returns a shared pointer to the Diagnostics factory object to the application.
- 3. Application shall wait for init callback
- 4. Application shall ensure subsystem is ready before proceeding
- 5. Application can use IDiagLogManager::getStatus to determine the current system status.
- 6. Application can check returned status to ensure diag logging is not already in progress.
- 7. Application can call IDiagLogManager::setConfig to set desired configurations.
- 8. Application must ensure the return status is Success.
- 9. Application can call IDiagLogManager::startLogCollection to start logging.
- 10. Application must ensure the return status is Success.
- 11. TelSDK will invoke callback provided by the application whenever new log entry is availabe.
- 12. Application can IDiagLogManager::stopLogCollection to stop logging.
- 13. Application must ensure the return status is Success.

# **4.1 Telematics SDK APIs**

- [Telephony](#page-249-0)
- [Location](#page-498-0)
- [Common](#page-585-0)
- [Audio](#page-783-0)
- [Thermal](#page-820-0)
- [Power](#page-837-0)
- [Modem Configuration](#page-853-0)
- [Sensor](#page-865-0)
- [Platform](#page-885-0)
- [Security Management](#page-902-0)
- [Wlan](#page-943-0)
- [Diagnostics Services](#page-975-0)
- [Cellular Data](#page-984-0)
- [Cellular V2X](#page-1092-0)

# <span id="page-249-0"></span>**4.2 Telephony**

- [Phone](#page-250-0)
- [Call](#page-319-0)
- [eCall](#page-349-0)
- [SMS](#page-352-0)
- [SIM Card Services](#page-367-0)
- [Cell Broadcast](#page-395-0)
- [IMS Settings](#page-415-0)
- [Multi SIM](#page-421-0)
- [Subscription Management](#page-427-0)
- [Network Selection](#page-434-0)
- [Serving System](#page-446-0)
- [Remote SIM Provisioning](#page-461-0)
- [Remote SIM](#page-478-0)
- [Supplementary Services](#page-485-0)

This section contains APIs related to Telephony.

# <span id="page-250-0"></span>**4.3 Phone**

This section contains APIs related to Phone, Signal Strength and interfaces to register global listeners to event notifications.

## **4.3.1 Data Structure Documentation**

### <span id="page-250-1"></span>**4.3.1.1 class telux::tel::GsmCellIdentity**

[GsmCellIdentity](#page-250-1) class provides methods to get mobile country code, mobile network code, location area code, cell identity, absolute RF channel number and base station identity code.

#### **Public member functions**

- [GsmCellIdentity](#page-250-2) (std::string mcc, std::string mnc, int lac, int cid, int arfcn, int bsic)
- const int [getMcc](#page-250-3) ()
- const int [getMnc](#page-251-0) ()
- const std::string [getMobileCountryCode](#page-251-1) ()
- const std::string [getMobileNetworkCode](#page-251-2) ()
- const int [getLac](#page-251-3) ()
- const int [getIdentity](#page-251-4) ()
- const int [getArfcn](#page-252-0) ()
- const int [getBaseStationIdentityCode](#page-252-1) ()

#### **4.3.1.1.1 Constructors and Destructors**

**4.3.1.1.1.1 telux::tel::GsmCellIdentity::GsmCellIdentity ( std::string** *mcc,* **std::string** *mnc,* **int** *lac,* **int** *cid,* **int** *arfcn,* **int** *bsic* **)**

#### <span id="page-250-2"></span>**4.3.1.1.2 Member Function Documentation**

#### **4.3.1.1.2.1 const int telux::tel::GsmCellIdentity::getMcc ( )**

<span id="page-250-3"></span>Get the Mobile Country Code.

#### **Returns**

Mcc value.

#### **Deprecated**

Use [getMobileCountryCode\(\)](#page-251-1) API instead

#### **4.3.1.1.2.2 const int telux::tel::GsmCellIdentity::getMnc ( )**

<span id="page-251-0"></span>Get the Mobile Network Code.

#### **Returns**

Mnc value.

#### **Deprecated**

Use [getMobileNetworkCode\(\)](#page-251-2) API instead

#### **4.3.1.1.2.3 const std::string telux::tel::GsmCellIdentity::getMobileCountryCode ( )**

<span id="page-251-1"></span>Get the Mobile Country Code.

#### **Returns**

Mcc value.

#### **4.3.1.1.2.4 const std::string telux::tel::GsmCellIdentity::getMobileNetworkCode ( )**

<span id="page-251-2"></span>Get the Mobile Network Code.

#### **Returns**

Mnc value.

#### **4.3.1.1.2.5 const int telux::tel::GsmCellIdentity::getLac ( )**

<span id="page-251-3"></span>Get the location area code.

#### **Returns**

Location area code.

#### **4.3.1.1.2.6 const int telux::tel::GsmCellIdentity::getIdentity ( )**

<span id="page-251-4"></span>Get the cell identity.

#### **Returns**

Cell identity.
### **4.3.1.1.2.7 const int telux::tel::GsmCellIdentity::getArfcn ( )**

Get the absolute RF channel number.

## **Returns**

Absolute RF channel number.

#### **4.3.1.1.2.8 const int telux::tel::GsmCellIdentity::getBaseStationIdentityCode ( )**

Get the base station identity code.

#### **Returns**

Base station identity code.

# <span id="page-252-0"></span>**4.3.1.2 class telux::tel::CdmaCellIdentity**

[CdmaCellIdentity](#page-252-0) class provides methods to get the network identifier, system identifier, base station identifier, longitude and latitude.

### **Deprecated**

As of version 1.53.0 this API is no longer supported.

### **Public member functions**

- [CdmaCellIdentity](#page-252-1) (int networkId, int systemId, int baseStationId, int longitude, int latitude)
- const int [getNid](#page-253-0) ()
- const int [getSid](#page-253-1) ()
- const int [getBaseStationId](#page-253-2) ()
- const int [getLongitude](#page-253-3) ()
- const int [getLatitude](#page-253-4) ()

### **4.3.1.2.1 Constructors and Destructors**

**4.3.1.2.1.1 telux::tel::CdmaCellIdentity::CdmaCellIdentity ( int** *networkId,* **int** *systemId,* **int** *baseStationId,* **int** *longitude,* **int** *latitude* **)**

# <span id="page-252-1"></span>**4.3.1.2.2 Member Function Documentation**

### **4.3.1.2.2.1 const int telux::tel::CdmaCellIdentity::getNid ( )**

<span id="page-253-0"></span>Get the network identifier.

## **Returns**

Network identifier.

### **4.3.1.2.2.2 const int telux::tel::CdmaCellIdentity::getSid ( )**

<span id="page-253-1"></span>Get the system identifier.

### **Returns**

System identifier.

### **4.3.1.2.2.3 const int telux::tel::CdmaCellIdentity::getBaseStationId ( )**

<span id="page-253-2"></span>Get the base station identifier.

#### **Returns**

Base station identifier.

### **4.3.1.2.2.4 const int telux::tel::CdmaCellIdentity::getLongitude ( )**

<span id="page-253-3"></span>Get the longitude.

## **Returns**

Longitude.

### **4.3.1.2.2.5 const int telux::tel::CdmaCellIdentity::getLatitude ( )**

<span id="page-253-4"></span>Get the latitude.

# **Returns**

Latitude.

# <span id="page-253-5"></span>**4.3.1.3 class telux::tel::LteCellIdentity**

[LteCellIdentity](#page-253-5) class provides methods to get the mobile country code, mobile network code, cell identity, physical cell identifier, tracking area code and absolute Rf channel number.

### **Public member functions**

- [LteCellIdentity](#page-254-0) (std::string mcc, std::string mnc, int ci, int pci, int tac, int earfcn)
- const int [getMcc](#page-254-1) ()
- const int [getMnc](#page-254-2) ()
- const std::string [getMobileCountryCode](#page-255-0) ()
- const std::string [getMobileNetworkCode](#page-255-1) ()
- const int [getIdentity](#page-255-2) ()
- const int [getPhysicalCellId](#page-255-3) ()
- const int [getTrackingAreaCode](#page-255-4) ()
- const int [getEarfcn](#page-255-5) ()

# **4.3.1.3.1 Constructors and Destructors**

- **4.3.1.3.1.1 telux::tel::LteCellIdentity::LteCellIdentity ( std::string** *mcc,* **std::string** *mnc,* **int** *ci,* **int** *pci,* **int** *tac,* **int** *earfcn* **)**
- <span id="page-254-0"></span>**4.3.1.3.2 Member Function Documentation**
- **4.3.1.3.2.1 const int telux::tel::LteCellIdentity::getMcc ( )**

<span id="page-254-1"></span>Get the Mobile Country Code.

### **Returns**

Mcc value.

# **Deprecated**

Use [getMobileCountryCode\(\)](#page-255-0) API instead

# **4.3.1.3.2.2 const int telux::tel::LteCellIdentity::getMnc ( )**

<span id="page-254-2"></span>Get the Mobile Network Code.

### **Returns**

Mnc value.

### **Deprecated**

Use [getMobileNetworkCode\(\)](#page-255-1) API instead

### **4.3.1.3.2.3 const std::string telux::tel::LteCellIdentity::getMobileCountryCode ( )**

<span id="page-255-0"></span>Get the Mobile Country Code.

## **Returns**

Mcc value.

### **4.3.1.3.2.4 const std::string telux::tel::LteCellIdentity::getMobileNetworkCode ( )**

<span id="page-255-1"></span>Get the Mobile Network Code.

### **Returns**

Mnc value.

### **4.3.1.3.2.5 const int telux::tel::LteCellIdentity::getIdentity ( )**

<span id="page-255-2"></span>Get the cell identity.

#### **Returns**

Cell identity.

#### **4.3.1.3.2.6 const int telux::tel::LteCellIdentity::getPhysicalCellId ( )**

<span id="page-255-3"></span>Get the physical cell identifier.

### **Returns**

Physical cell identifier.

### **4.3.1.3.2.7 const int telux::tel::LteCellIdentity::getTrackingAreaCode ( )**

<span id="page-255-4"></span>Get the tracking area code.

### **Returns**

Tracking area code.

### **4.3.1.3.2.8 const int telux::tel::LteCellIdentity::getEarfcn ( )**

<span id="page-255-5"></span>Get the absolute RF channel number.

#### **Returns**

<span id="page-255-6"></span>Absolute RF channel number.

# **4.3.1.4 class telux::tel::WcdmaCellIdentity**

[WcdmaCellIdentity](#page-255-6) class provides methods to get the mobile country code, mobile network code, location area code, cell identitifier, primary scrambling code and absolute RF channel number.

## **Public member functions**

- [WcdmaCellIdentity](#page-256-0) (std::string mcc, std::string mnc, int lac, int cid, int psc, int uarfcn)
- const int [getMcc](#page-256-1) ()
- const int [getMnc](#page-257-0) ()
- const std::string [getMobileCountryCode](#page-257-1) ()
- const std::string [getMobileNetworkCode](#page-257-2) ()
- const int [getLac](#page-257-3) ()
- const int [getIdentity](#page-257-4) ()
- const int [getPrimaryScramblingCode](#page-258-0) ()
- const int [getUarfcn](#page-258-1) ()

# **4.3.1.4.1 Constructors and Destructors**

- **4.3.1.4.1.1 telux::tel::WcdmaCellIdentity::WcdmaCellIdentity ( std::string** *mcc,* **std::string** *mnc,* **int** *lac,* **int** *cid,* **int** *psc,* **int** *uarfcn* **)**
- <span id="page-256-0"></span>**4.3.1.4.2 Member Function Documentation**
- **4.3.1.4.2.1 const int telux::tel::WcdmaCellIdentity::getMcc ( )**

<span id="page-256-1"></span>Get the Mobile Country Code.

## **Returns**

Mcc value.

# **Deprecated**

Use [getMobileCountryCode\(\)](#page-257-1) API instead

### **4.3.1.4.2.2 const int telux::tel::WcdmaCellIdentity::getMnc ( )**

<span id="page-257-0"></span>Get the Mobile Network Code.

## **Returns**

Mnc value.

## **Deprecated**

Use [getMobileNetworkCode\(\)](#page-257-2) API instead

### **4.3.1.4.2.3 const std::string telux::tel::WcdmaCellIdentity::getMobileCountryCode ( )**

<span id="page-257-1"></span>Get the Mobile Country Code.

#### **Returns**

Mcc value.

### **4.3.1.4.2.4 const std::string telux::tel::WcdmaCellIdentity::getMobileNetworkCode ( )**

<span id="page-257-2"></span>Get the Mobile Network Code.

#### **Returns**

Mnc value.

## **4.3.1.4.2.5 const int telux::tel::WcdmaCellIdentity::getLac ( )**

<span id="page-257-3"></span>Get the location area code.

#### **Returns**

Location area code.

# **4.3.1.4.2.6 const int telux::tel::WcdmaCellIdentity::getIdentity ( )**

<span id="page-257-4"></span>Get the cell identity.

### **Returns**

Cell identity.

### **4.3.1.4.2.7 const int telux::tel::WcdmaCellIdentity::getPrimaryScramblingCode ( )**

<span id="page-258-0"></span>Get the primary scrambling code.

#### **Returns**

Primary scrambling code.

### **4.3.1.4.2.8 const int telux::tel::WcdmaCellIdentity::getUarfcn ( )**

<span id="page-258-1"></span>Get the absolute RF channel number.

### **Returns**

Absolute RF channel number.

# <span id="page-258-2"></span>**4.3.1.5 class telux::tel::TdscdmaCellIdentity**

[TdscdmaCellIdentity](#page-258-2) class provides methods to get the mobile country code, mobile network code, location area code, cell identity and cell parameters identifier.

### **Deprecated**

As of version 1.53.0 this API is no longer supported.

### **Public member functions**

- [TdscdmaCellIdentity](#page-258-3) (std::string mcc, std::string mnc, int lac, int cid, int cpid)
- const int [getMcc](#page-259-0) ()
- const int [getMnc](#page-259-1) ()
- const std::string [getMobileCountryCode](#page-259-2) ()
- const std::string [getMobileNetworkCode](#page-259-3) ()
- const int [getLac](#page-259-4) ()
- const int [getIdentity](#page-260-0) ()
- const int [getParametersId](#page-260-1) ()

### **4.3.1.5.1 Constructors and Destructors**

<span id="page-258-3"></span>**4.3.1.5.1.1 telux::tel::TdscdmaCellIdentity::TdscdmaCellIdentity ( std::string** *mcc,* **std::string** *mnc,* **int** *lac,* **int** *cid,* **int** *cpid* **)**

# **4.3.1.5.2 Member Function Documentation**

## **4.3.1.5.2.1 const int telux::tel::TdscdmaCellIdentity::getMcc ( )**

<span id="page-259-0"></span>Get the Mobile Country Code.

## **Returns**

Mcc value.

### **Deprecated**

Use [getMobileCountryCode\(\)](#page-259-2) API instead

# **4.3.1.5.2.2 const int telux::tel::TdscdmaCellIdentity::getMnc ( )**

<span id="page-259-1"></span>Get the Mobile Network Code.

## **Returns**

Mnc value.

## **Deprecated**

Use [getMobileNetworkCode\(\)](#page-259-3) API instead

## **4.3.1.5.2.3 const std::string telux::tel::TdscdmaCellIdentity::getMobileCountryCode ( )**

<span id="page-259-2"></span>Get the Mobile Country Code.

### **Returns**

Mcc value.

# **4.3.1.5.2.4 const std::string telux::tel::TdscdmaCellIdentity::getMobileNetworkCode ( )**

<span id="page-259-3"></span>Get the Mobile Network Code.

### **Returns**

Mnc value.

### **4.3.1.5.2.5 const int telux::tel::TdscdmaCellIdentity::getLac ( )**

<span id="page-259-4"></span>Get the location area code

### **Returns**

Location area code.

## **4.3.1.5.2.6 const int telux::tel::TdscdmaCellIdentity::getIdentity ( )**

<span id="page-260-0"></span>Get the cell identity.

### **Returns**

Cell identity.

## **4.3.1.5.2.7 const int telux::tel::TdscdmaCellIdentity::getParametersId ( )**

<span id="page-260-1"></span>Get the cell parameters identifier.

## **Returns**

Cell parameters identifier.

# <span id="page-260-2"></span>**4.3.1.6 class telux::tel::Nr5gCellIdentity**

[Nr5gCellIdentity](#page-260-2) class provides methods to get the mobile country code, mobile network code, cell identity, physical cell identifier, tracking area code and absolute RF channel number information of the Serving cell

## **Public member functions**

- [Nr5gCellIdentity](#page-260-3) (std::string mcc, std::string mnc, uint64\_t ci, uint32\_t pci, int32\_t tac, int32\_t arfcn)
- const std::string [getMobileCountryCode](#page-260-4) ()
- const std::string [getMobileNetworkCode](#page-261-0) ()
- const uint64\_t [getIdentity](#page-261-1) ()
- const uint32\_t [getPhysicalCellId](#page-261-2) ()
- const int32\_t [getTrackingAreaCode](#page-261-3) ()
- const int32\_t [getArfcn](#page-261-4) ()

# **4.3.1.6.1 Constructors and Destructors**

**4.3.1.6.1.1 telux::tel::Nr5gCellIdentity::Nr5gCellIdentity ( std::string** *mcc,* **std::string** *mnc,* **uint64\_t** *ci,* **uint32\_t** *pci,* **int32\_t** *tac,* **int32\_t** *arfcn* **)**

### <span id="page-260-3"></span>**4.3.1.6.2 Member Function Documentation**

**4.3.1.6.2.1 const std::string telux::tel::Nr5gCellIdentity::getMobileCountryCode ( )**

<span id="page-260-4"></span>Get the Mobile Country Code.

### **Returns**

Mcc value.

### **4.3.1.6.2.2 const std::string telux::tel::Nr5gCellIdentity::getMobileNetworkCode ( )**

<span id="page-261-0"></span>Get the Mobile Network Code.

## **Returns**

Mnc value.

## **4.3.1.6.2.3 const uint64\_t telux::tel::Nr5gCellIdentity::getIdentity ( )**

<span id="page-261-1"></span>Get the cell identity.

## **Returns**

Cell identity.

## **4.3.1.6.2.4 const uint32\_t telux::tel::Nr5gCellIdentity::getPhysicalCellId ( )**

<span id="page-261-2"></span>Get the physical cell identifier.

## **Returns**

Physical cell identifier.

### **4.3.1.6.2.5 const int32\_t telux::tel::Nr5gCellIdentity::getTrackingAreaCode ( )**

<span id="page-261-3"></span>Get the tracking area code.

### **Returns**

Tracking area code.

# **4.3.1.6.2.6 const int32\_t telux::tel::Nr5gCellIdentity::getArfcn ( )**

<span id="page-261-4"></span>Get the absolute RF channel number.

### **Returns**

Absolute RF channel number. '-1' denotes that the value is unknown.

# <span id="page-261-5"></span>**4.3.1.7 class telux::tel::CellInfo**

[CellInfo](#page-261-5) class provides cell info type and checks whether the current cell is registered or not.

# **Public member functions**

- virtual [CellType](#page-310-0) [getType](#page-262-0) ()
- virtual bool [isRegistered](#page-262-1) ()

## **Protected Attributes**

- [CellType](#page-310-0) [type\\_](#page-262-2)
- int registered

# **4.3.1.7.1 Member Function Documentation**

**4.3.1.7.1.1 virtual CellType telux::tel::CellInfo::getType ( ) [virtual]**

<span id="page-262-0"></span>Get the cell type.

# **Returns**

CellType.

## **4.3.1.7.1.2 virtual bool telux::tel::CellInfo::isRegistered ( ) [virtual]**

<span id="page-262-1"></span>Checks whether the current cell is registered or not.

## **Returns**

If true cell is registered or vice-versa.

# **4.3.1.7.2 Field Documentation**

**4.3.1.7.2.1 CellType telux::tel::CellInfo::type\_ [protected]**

<span id="page-262-2"></span>**4.3.1.7.2.2 int telux::tel::CellInfo::registered\_ [protected]**

# <span id="page-262-3"></span>**4.3.1.8 class telux::tel::GsmCellInfo**

[GsmCellInfo](#page-262-3) class provides methods to get cell type, cell registration status, cell identity and signal strength information.

## **Public member functions**

- [GsmCellInfo](#page-262-4) (int registered, [GsmCellIdentity](#page-250-0) id, [GsmSignalStrengthInfo](#page-302-0) ssInfo)
- [GsmCellIdentity](#page-250-0) [getCellIdentity](#page-263-0) ()
- [GsmSignalStrengthInfo](#page-302-0) [getSignalStrengthInfo](#page-263-1) ()

# **Additional Inherited Members**

### **4.3.1.8.1 Constructors and Destructors**

**4.3.1.8.1.1 telux::tel::GsmCellInfo::GsmCellInfo ( int** *registered,* **GsmCellIdentity** *id,* **GsmSignal**←- **StrengthInfo** *ssInfo* **)**

<span id="page-262-4"></span>[GsmCellInfo](#page-262-3) constructor.

### **Parameters**

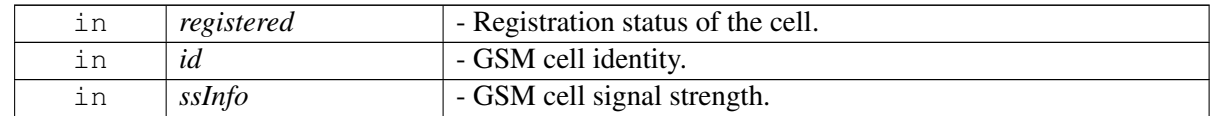

# **4.3.1.8.2 Member Function Documentation**

## **4.3.1.8.2.1 GsmCellIdentity telux::tel::GsmCellInfo::getCellIdentity ( )**

<span id="page-263-0"></span>Get GSM cell identity information.

## **Returns**

[GsmCellIdentity.](#page-250-0)

## **4.3.1.8.2.2 GsmSignalStrengthInfo telux::tel::GsmCellInfo::getSignalStrengthInfo ( )**

<span id="page-263-1"></span>Get GSM cell signal strength information.

## **Returns**

[GsmSignalStrengthInfo.](#page-302-0)

# <span id="page-263-2"></span>**4.3.1.9 class telux::tel::CdmaCellInfo**

[CdmaCellInfo](#page-263-2) class provides methods to get cell type, cell registration status, cell identity and signal strength information.

# **Deprecated**

As of version 1.53.0 this API is no longer supported.

# **Public member functions**

- [CdmaCellInfo](#page-264-0) (int registered, [CdmaCellIdentity](#page-252-0) id, [CdmaSignalStrengthInfo](#page-304-0) ssInfo)
- [CdmaCellIdentity](#page-252-0) [getCellIdentity](#page-264-1) ()
- [CdmaSignalStrengthInfo](#page-304-0) [getSignalStrengthInfo](#page-264-2) ()

# **Additional Inherited Members**

# **4.3.1.9.1 Constructors and Destructors**

# **4.3.1.9.1.1 telux::tel::CdmaCellInfo::CdmaCellInfo ( int** *registered,* **CdmaCellIdentity** *id,* **CdmaSignal**←- **StrengthInfo** *ssInfo* **)**

## <span id="page-264-0"></span>[CdmaCellInfo](#page-263-2) constructor

### **Parameters**

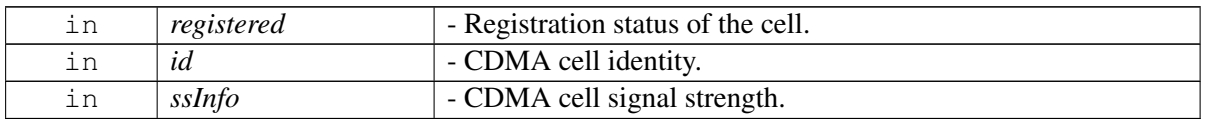

# **4.3.1.9.2 Member Function Documentation**

# **4.3.1.9.2.1 CdmaCellIdentity telux::tel::CdmaCellInfo::getCellIdentity ( )**

<span id="page-264-1"></span>Get CDMA cell identity information.

## **Returns**

[CdmaCellIdentity.](#page-252-0)

# **4.3.1.9.2.2 CdmaSignalStrengthInfo telux::tel::CdmaCellInfo::getSignalStrengthInfo ( )**

<span id="page-264-2"></span>Get CDMA cell signal strength information.

# **Returns**

[CdmaSignalStrengthInfo.](#page-304-0)

# <span id="page-264-3"></span>**4.3.1.10 class telux::tel::LteCellInfo**

[LteCellInfo](#page-264-3) class provides methods to get cell type, cell registration status, cell identity and signal strength information.

# **Public member functions**

- [LteCellInfo](#page-264-4) (int registered, [LteCellIdentity](#page-253-5) id, [LteSignalStrengthInfo](#page-300-0) ssInfo)
- [LteCellIdentity](#page-253-5) [getCellIdentity](#page-265-0) ()
- [LteSignalStrengthInfo](#page-300-0) [getSignalStrengthInfo](#page-265-1) ()

# **Additional Inherited Members**

# **4.3.1.10.1 Constructors and Destructors**

**4.3.1.10.1.1 telux::tel::LteCellInfo::LteCellInfo ( int** *registered,* **LteCellIdentity** *id,* **LteSignalStrengthInfo** *ssInfo* **)**

<span id="page-264-4"></span>[LteCellInfo](#page-264-3) constructor.

### **Parameters**

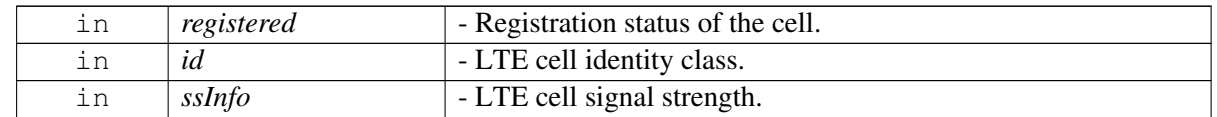

# **4.3.1.10.2 Member Function Documentation**

## **4.3.1.10.2.1 LteCellIdentity telux::tel::LteCellInfo::getCellIdentity ( )**

<span id="page-265-0"></span>Get LTE cell identity information.

## **Returns**

[LteCellIdentity.](#page-253-5)

## **4.3.1.10.2.2 LteSignalStrengthInfo telux::tel::LteCellInfo::getSignalStrengthInfo ( )**

<span id="page-265-1"></span>Get LTE cell signal strength information.

## **Returns**

[LteSignalStrengthInfo.](#page-300-0)

# <span id="page-265-2"></span>**4.3.1.11 class telux::tel::WcdmaCellInfo**

[WcdmaCellInfo](#page-265-2) class provides methods to get cell type, cell registration status, cell identity and signal strength information.

## **Public member functions**

- [WcdmaCellInfo](#page-265-3) (int registered, [WcdmaCellIdentity](#page-255-6) id, [WcdmaSignalStrengthInfo](#page-305-0) ssInfo)
- [WcdmaCellIdentity](#page-255-6) [getCellIdentity](#page-266-0) ()
- [WcdmaSignalStrengthInfo](#page-305-0) [getSignalStrengthInfo](#page-266-1) ()

## **Additional Inherited Members**

# **4.3.1.11.1 Constructors and Destructors**

# **4.3.1.11.1.1 telux::tel::WcdmaCellInfo::WcdmaCellInfo ( int** *registered,* **WcdmaCellIdentity** *id,* **WcdmaSignalStrengthInfo** *ssInfo* **)**

### <span id="page-265-3"></span>[WcdmaCellInfo](#page-265-2) constructor.

## **Parameters**

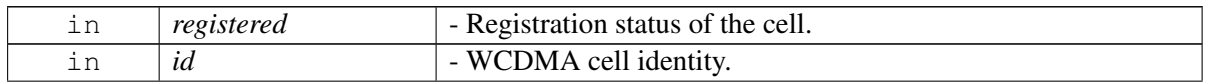

in *ssInfo* - WCDMA cell signal strength.

### **4.3.1.11.2 Member Function Documentation**

### **4.3.1.11.2.1 WcdmaCellIdentity telux::tel::WcdmaCellInfo::getCellIdentity ( )**

<span id="page-266-0"></span>Get WCDMA cell identity information.

#### **Returns**

[WcdmaCellIdentity.](#page-255-6)

### **4.3.1.11.2.2 WcdmaSignalStrengthInfo telux::tel::WcdmaCellInfo::getSignalStrengthInfo ( )**

<span id="page-266-1"></span>Get WCDMA cell signal strength information.

#### **Returns**

[WcdmaSignalStrengthInfo.](#page-305-0)

# <span id="page-266-2"></span>**4.3.1.12 class telux::tel::TdscdmaCellInfo**

[TdscdmaCellInfo](#page-266-2) class provides methods to get cell type, cell registration status, cell identity and signal strength information.

### **Deprecated**

As of version 1.53.0 this API is no longer supported.

## **Public member functions**

- [TdscdmaCellInfo](#page-266-3) (int registered, [TdscdmaCellIdentity](#page-258-2) id, [TdscdmaSignalStrengthInfo](#page-306-0) ssInfo)
- [TdscdmaCellIdentity](#page-258-2) [getCellIdentity](#page-267-0) ()
- [TdscdmaSignalStrengthInfo](#page-306-0) [getSignalStrengthInfo](#page-267-1) ()

### **Additional Inherited Members**

### **4.3.1.12.1 Constructors and Destructors**

**4.3.1.12.1.1 telux::tel::TdscdmaCellInfo::TdscdmaCellInfo ( int** *registered,* **TdscdmaCellIdentity** *id,* **TdscdmaSignalStrengthInfo** *ssInfo* **)**

<span id="page-266-3"></span>[TdscdmaCellInfo](#page-266-2) constructor.

### **Parameters**

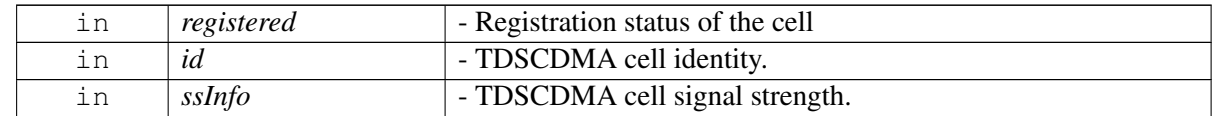

# **4.3.1.12.2 Member Function Documentation**

## **4.3.1.12.2.1 TdscdmaCellIdentity telux::tel::TdscdmaCellInfo::getCellIdentity ( )**

<span id="page-267-0"></span>Get TDSCDMA cell identity information.

## **Returns**

[TdscdmaCellIdentity.](#page-258-2)

## **4.3.1.12.2.2 TdscdmaSignalStrengthInfo telux::tel::TdscdmaCellInfo::getSignalStrengthInfo ( )**

<span id="page-267-1"></span>Get TDSCDMA cell signal strength information.

## **Returns**

[TdscdmaSignalStrengthInfo.](#page-306-0)

# <span id="page-267-2"></span>**4.3.1.13 class telux::tel::Nr5gCellInfo**

[Nr5gCellInfo](#page-267-2) class provides methods to get cell type, cell registration status, cell identity and signal strength information corresponding to the Serving cell.

# **Public member functions**

- [Nr5gCellInfo](#page-267-3) (int registered, [Nr5gCellIdentity](#page-260-2) id, [Nr5gSignalStrengthInfo](#page-307-0) ssInfo)
- [Nr5gCellIdentity](#page-260-2) [getCellIdentity](#page-268-0) ()
- [Nr5gSignalStrengthInfo](#page-307-0) [getSignalStrengthInfo](#page-268-1) ()

## **Additional Inherited Members**

# **4.3.1.13.1 Constructors and Destructors**

**4.3.1.13.1.1 telux::tel::Nr5gCellInfo::Nr5gCellInfo ( int** *registered,* **Nr5gCellIdentity** *id,* **Nr5gSignal**←- **StrengthInfo** *ssInfo* **)**

# <span id="page-267-3"></span>**4.3.1.13.2 Member Function Documentation**

# **4.3.1.13.2.1 Nr5gCellIdentity telux::tel::Nr5gCellInfo::getCellIdentity ( )**

<span id="page-268-0"></span>Get NR5G cell identity information.

## **Returns**

[Nr5gCellIdentity.](#page-260-2)

# **4.3.1.13.2.2 Nr5gSignalStrengthInfo telux::tel::Nr5gCellInfo::getSignalStrengthInfo ( )**

<span id="page-268-1"></span>Get NR5G cell signal strength information.

## **Returns**

[Nr5gSignalStrengthInfo.](#page-307-0)

# <span id="page-268-3"></span>**4.3.1.14 struct telux::tel::ECallMsdOptionals**

Represents the availability of some optional parameters in MSD as per European eCall MSD standard EN 15722.

## **Data fields**

<span id="page-268-2"></span>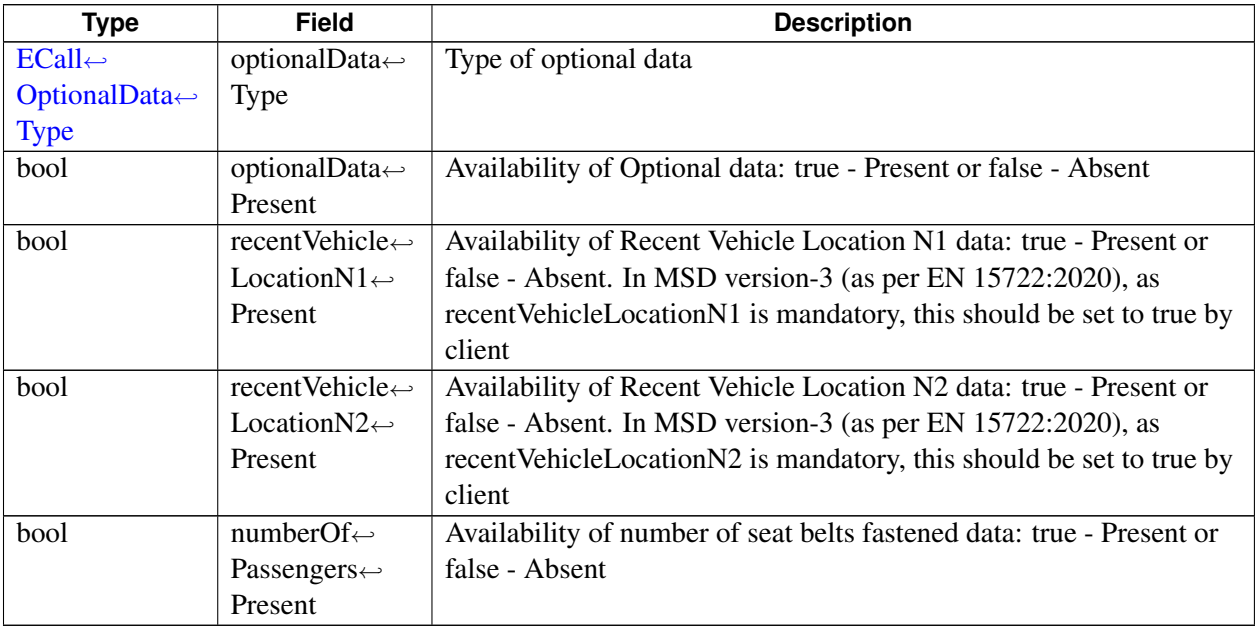

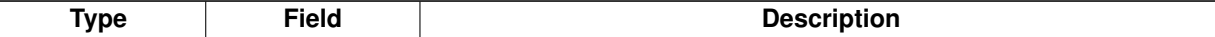

# **4.3.1.15 struct telux::tel::ECallMsdControlBits**

Represents [ECallMsdControlBits](#page-268-2) structure as per European eCall MSD standard. i.e. EN 15722.

## **Data fields**

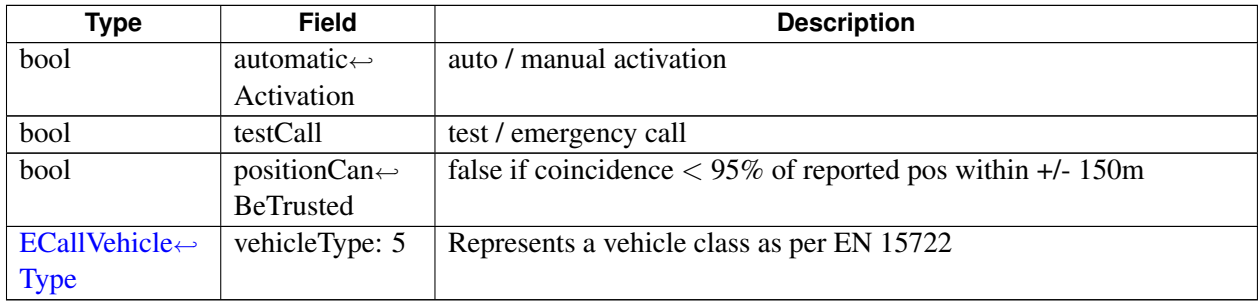

# <span id="page-269-0"></span>**4.3.1.16 struct telux::tel::ECallVehicleIdentificationNumber**

Represents VehicleIdentificationNumber structure as per European eCall MSD standard. i.e. EN 15722. Vehicle Identification Number confirming ISO3779.

## **Data fields**

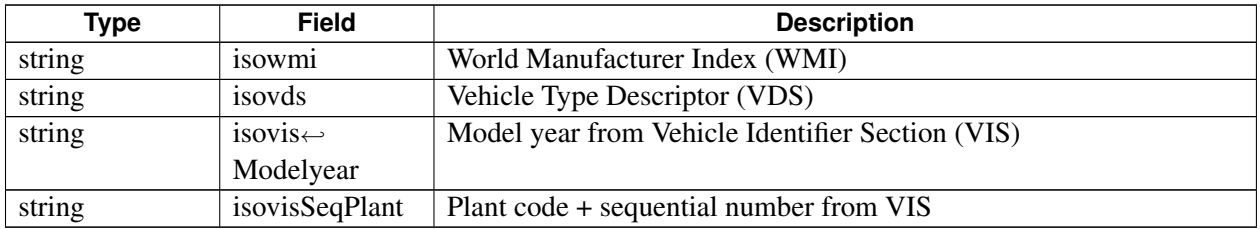

# <span id="page-269-1"></span>**4.3.1.17 struct telux::tel::ECallVehiclePropulsionStorageType**

Represents VehiclePropulsionStorageType structure as per European eCall MSD standard. i.e. EN 15722. Vehicle Propulsion type (energy storage): True- Present, False - Absent

# **Data fields**

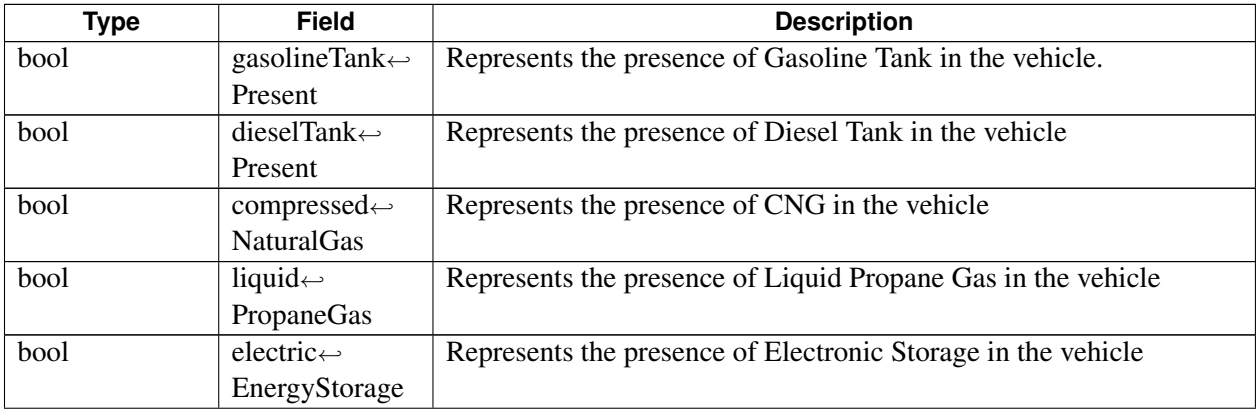

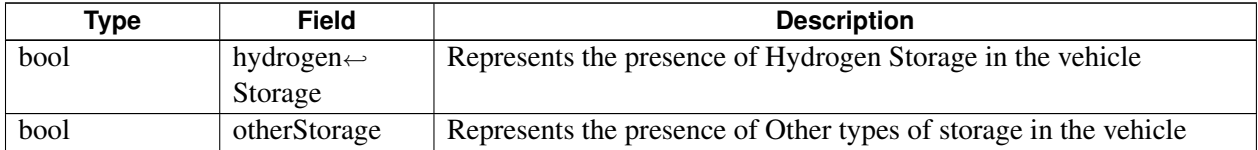

# <span id="page-270-0"></span>**4.3.1.18 struct telux::tel::ECallVehicleLocation**

Represents VehicleLocation structure as per European eCall MSD standard. i.e. EN 15722.

# **Data fields**

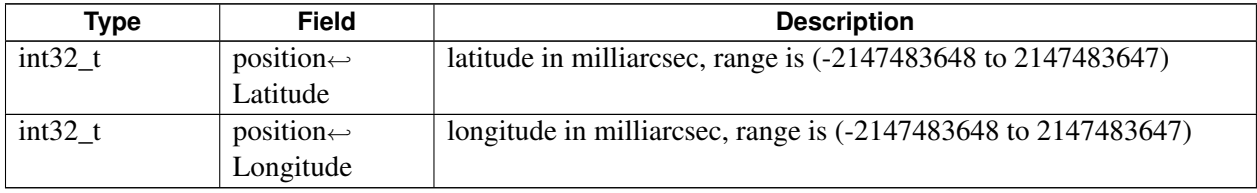

# <span id="page-270-1"></span>**4.3.1.19 struct telux::tel::ECallVehicleLocationDelta**

Represents VehicleLocationDelta structure as per European eCall MSD standard. i.e. EN 15722. Delta with respect to Current Vehicle location.

# **Data fields**

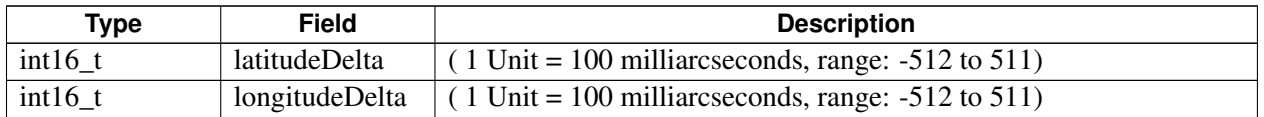

# <span id="page-270-2"></span>**4.3.1.20 struct telux::tel::ECallOptionalPdu**

Optional information for the emergency rescue service.

# **Data fields**

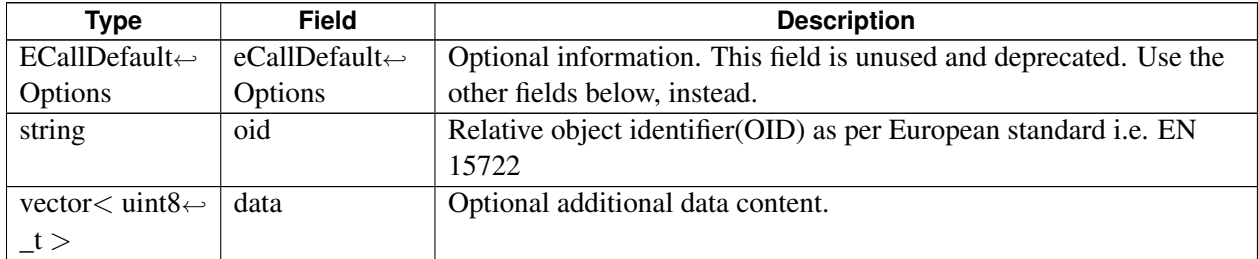

# **4.3.1.21 struct telux::tel::ECallMsdData**

Data structure to hold all details required to construct an MSD. Supports MSD version-2(as per EN 15722:2015) and MSD version-3(as per EN 15722:2020)

# **Data fields**

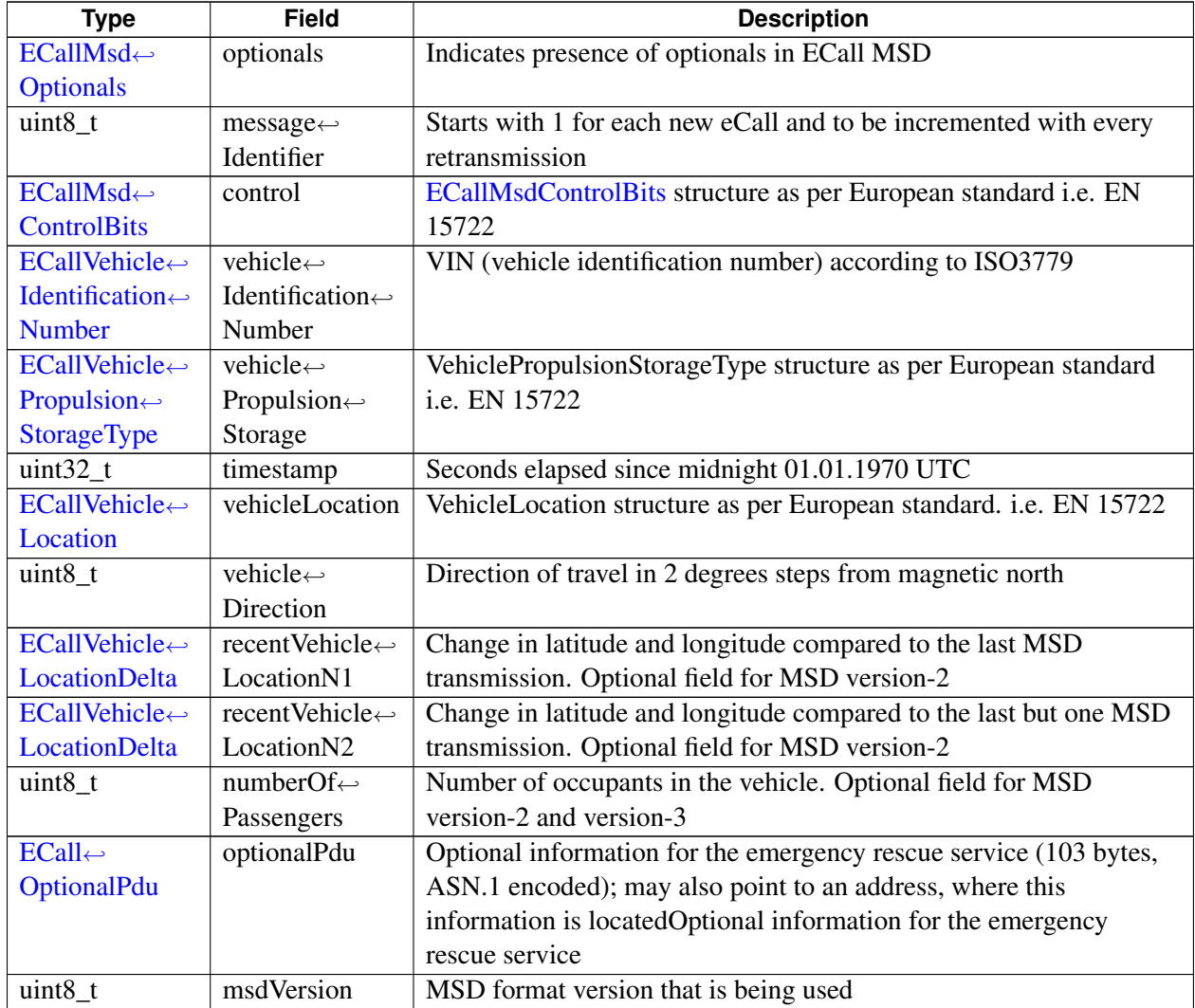

# **4.3.1.22 struct telux::tel::ECallModeInfo**

Represents eCall operating mode information

# **Data fields**

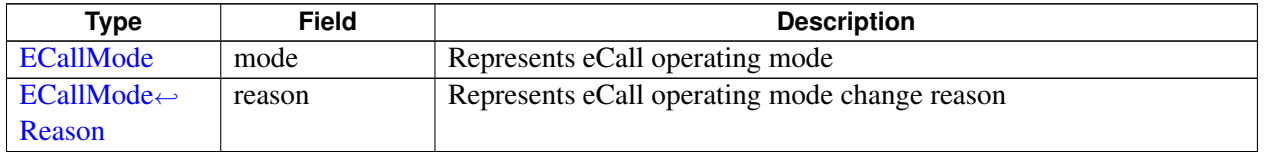

# **4.3.1.23 struct telux::tel::ECallHlapTimerStatus**

Represents status of various eCall High Level Application Protocol(HLAP) timers that are maintained by UE state machine. This does not retrieve status of timers maintained by the PSAP. The timers are represented according to EN 16062:2015 standard.

# **Data fields**

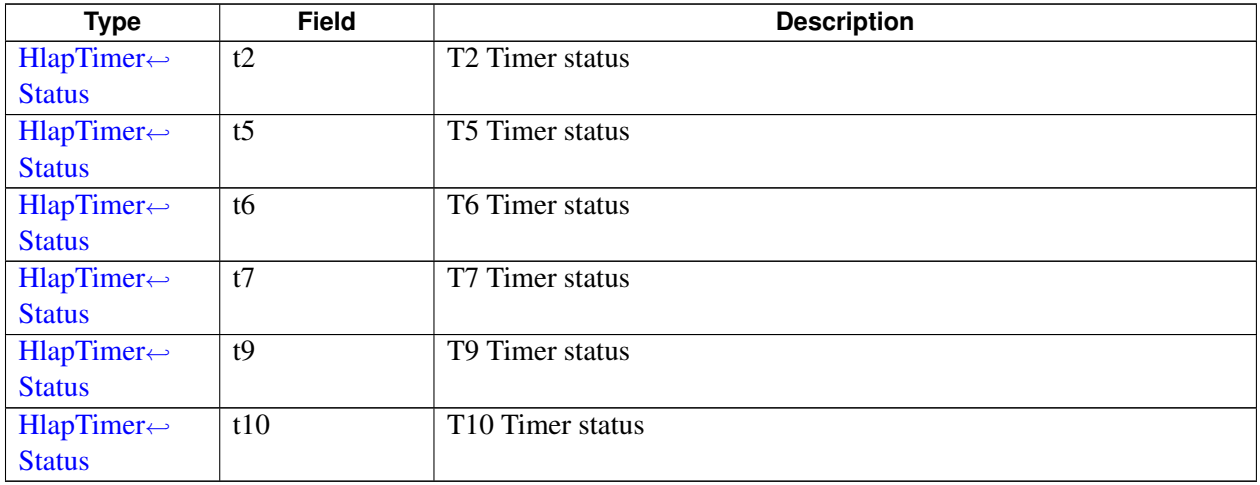

# **4.3.1.24 struct telux::tel::ECallHlapTimerEvents**

Represents events that changes the status of various eCall High Level Application Protocol(HLAP) timers that are maintained by UE state machine. This does not retrieve events of timers maintained by the PSAP. The timers are represented according to EN 16062:2015 standard.

# **Data fields**

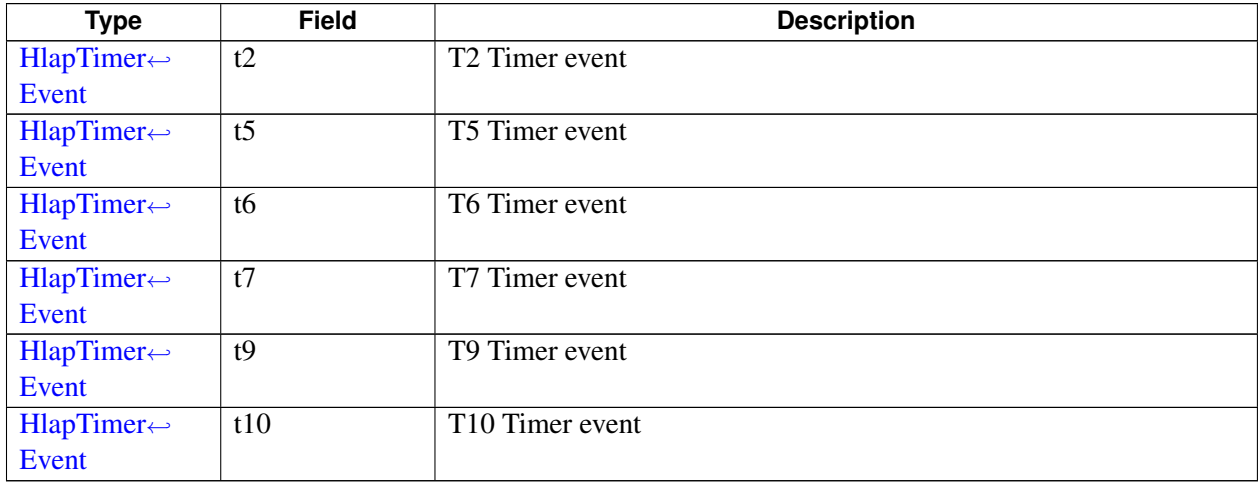

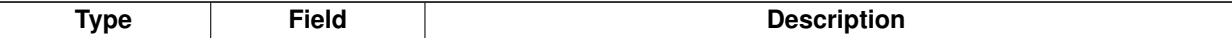

# **4.3.1.25 struct telux::tel::CustomSipHeader**

Represents custom SIP headers for content type and accept info for a PSAP. This provides clients the ability to transfer custom SIP headers with the SIP INVITE that is sent as part of call connect on TPS eCall over IMS. The value corresponding to these data fields should be recognised by a PSAP otherwise no acknowledgement would be received by device.

## **Data fields**

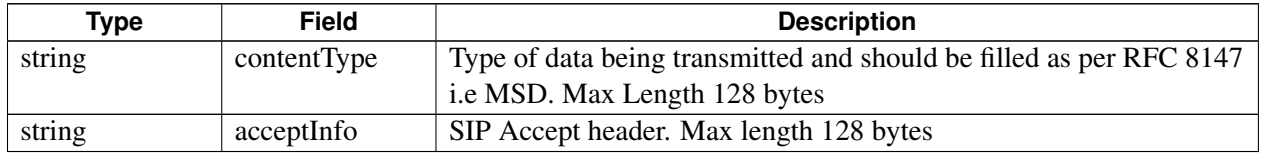

# **4.3.1.26 struct telux::tel::EcallConfig**

Represents various configuration parameters related to automotive emergency call

## **Data fields**

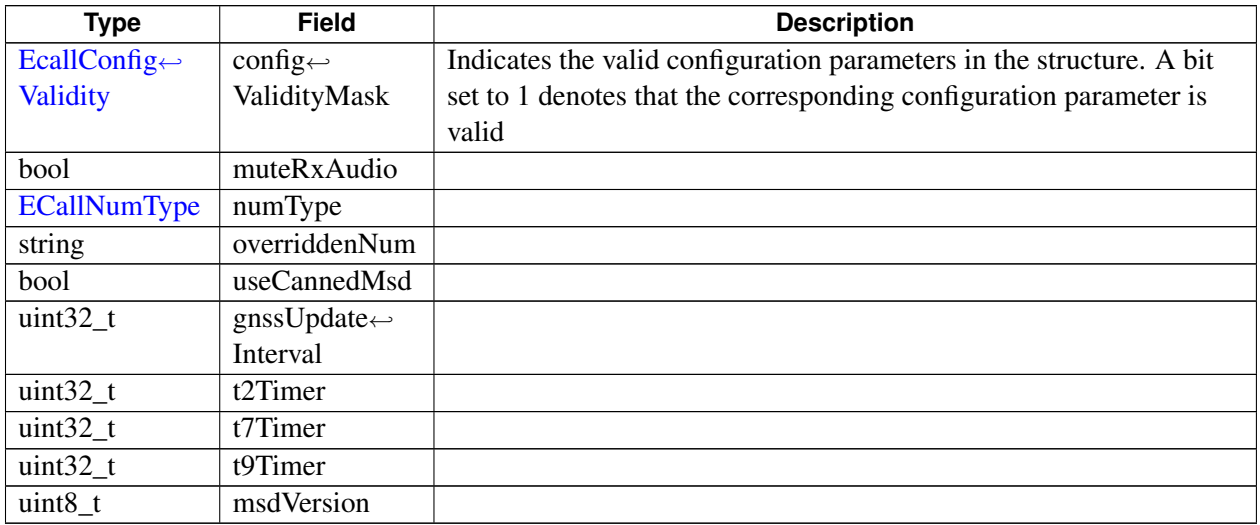

# **4.3.1.27 class telux::tel::IPhone**

This class allows getting system information and registering for system events. Each Phone instance is associated with a single SIM. So on a dual SIM device you would have 2 Phone instances.

# **Public member functions**

- virtual [telux::common::Status](#page-588-0) [getPhoneId](#page-274-0) (int &phoneId)=0
- virtual [RadioState](#page-314-0) [getRadioState](#page-275-0) ()=0
- virtual [telux::common::Status](#page-588-0) [requestVoiceRadioTechnology](#page-275-1) [\(VoiceRadioTechResponseCb](#page-0-0) callback)=0
- virtual [ServiceState](#page-314-1) [getServiceState](#page-275-2) ()=0
- virtual [telux::common::Status](#page-588-0) [requestVoiceServiceState](#page-275-3) (std::weak\_ptr< [IVoiceServiceStateCallback](#page-280-0)  $>$  callback)=0
- virtual [telux::common::Status](#page-588-0) [setRadioPower](#page-276-0) (bool enable, std::shared\_ptr< [telux::common::ICommandResponseCallback](#page-585-0) > callback=nullptr)=0
- virtual [telux::common::Status](#page-588-0) [requestCellInfo](#page-276-1) [\(CellInfoCallback](#page-0-0) callback)=0
- virtual [telux::common::Status](#page-588-0) [setCellInfoListRate](#page-277-0) (uint32\_t timeInterval, [common::ResponseCallback](#page-1095-0) callback)=0
- virtual [telux::common::Status](#page-588-0) [requestSignalStrength](#page-277-1) (std::shared\_ptr< [ISignalStrengthCallback](#page-279-0) > callback=nullptr)=0
- virtual [telux::common::Status](#page-588-0) [setECallOperatingMode](#page-277-2) [\(ECallMode](#page-312-1) eCallMode, [telux::common::ResponseCallback](#page-1095-0) callback)=0
- virtual [telux::common::Status](#page-588-0) [requestECallOperatingMode](#page-278-0) [\(ECallGetOperatingModeCallback](#page-0-0) callback)=0
- virtual [telux::common::Status](#page-588-0) [requestOperatorName](#page-278-1) [\(OperatorNameCallback](#page-0-0) callback)=0
- virtual [telux::common::Status](#page-588-0) [configureSignalStrength](#page-278-2) (std::vector< [SignalStrengthConfig](#page-281-0) > signalStrengthConfig, [telux::common::ResponseCallback](#page-1095-0) callback=nullptr)=0
- virtual ∼[IPhone](#page-274-1) ()

### **4.3.1.27.1 Constructors and Destructors**

- **4.3.1.27.1.1 virtual telux::tel::IPhone::**∼**IPhone ( ) [virtual]**
- <span id="page-274-1"></span>**4.3.1.27.2 Member Function Documentation**
- **4.3.1.27.2.1 virtual telux::common::Status telux::tel::IPhone::getPhoneId ( int &** *phoneId* **) [pure virtual]**

<span id="page-274-0"></span>Get the Phone ID corresponding to phone.

#### **Parameters**

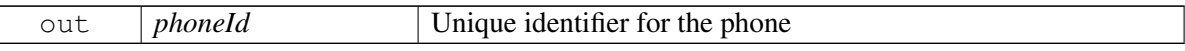

#### **Returns**

Status of getPhoneId i.e. success or suitable error code.

## **4.3.1.27.2.2 virtual RadioState telux::tel::IPhone::getRadioState ( ) [pure virtual]**

<span id="page-275-0"></span>Get Radio state of device.

# **Returns**

[RadioState](#page-314-0)

#### **Deprecated**

Use [IPhoneManager::requestOperatingMode\(\)](#page-295-0) API instead

# **4.3.1.27.2.3 virtual telux::common::Status telux::tel::IPhone::requestVoiceRadioTechnology ( VoiceRadioTechResponseCb** *callback* **) [pure virtual]**

<span id="page-275-1"></span>Request for Radio technology type (3GPP/3GPP2) used for voice.

#### **Parameters**

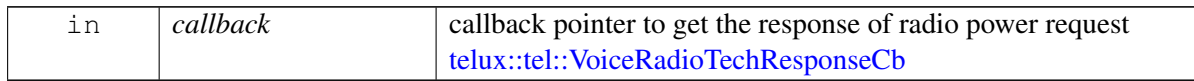

#### **Returns**

Status of requestVoiceRadioTechnology i.e. success or suitable error code [telux::common::Status.](#page-588-0)

#### **Deprecated**

Use [requestVoiceServiceState\(\)](#page-275-3) API to get [VoiceServiceInfo](#page-308-0) which has API to get radio technology i.e [VoiceServiceInfo::getRadioTechnology\(\)](#page-310-1)

### **4.3.1.27.2.4 virtual ServiceState telux::tel::IPhone::getServiceState ( ) [pure virtual]**

<span id="page-275-2"></span>Get service state of the phone.

### **Returns**

**[ServiceState](#page-314-1)** 

### **Deprecated**

Use [requestVoiceServiceState\(\)](#page-275-3) API

# **4.3.1.27.2.5 virtual telux::common::Status telux::tel::IPhone::requestVoiceServiceState ( std::weak\_**← **ptr**< **IVoiceServiceStateCallback** > *callback* **) [pure virtual]**

<span id="page-275-3"></span>Request for voice service state to get the information of phone serving states

#### **Parameters**

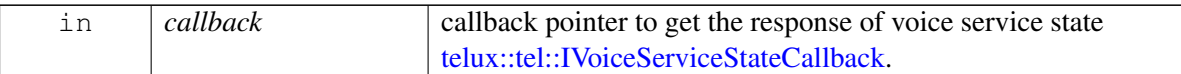

#### **Returns**

Status of requestVoiceServiceState i.e. success or suitable error code [telux::common::Status.](#page-588-0)

# **4.3.1.27.2.6 virtual telux::common::Status telux::tel::IPhone::setRadioPower ( bool** *enable,* **std**←- **::shared\_ptr**< **telux::common::ICommandResponseCallback** > *callback =* **nullptr ) [pure virtual]**

<span id="page-276-0"></span>Set the radio power on or off.

On platforms with Access control enabled, Caller needs to have TELUX\_TEL\_PHONE\_MGMT permission to invoke this API successfully.

#### **Parameters**

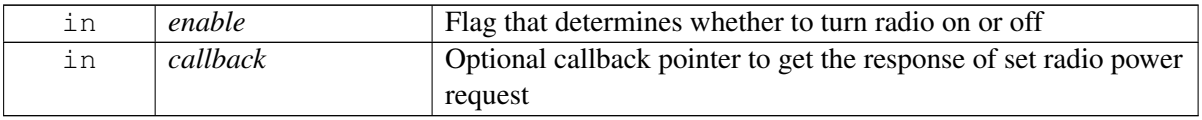

#### **Returns**

Status of setRadioPower i.e. success or suitable error code.

## **Deprecated**

Use [IPhoneManager::setOperatingMode\(\)](#page-295-1) API instead

# **4.3.1.27.2.7 virtual telux::common::Status telux::tel::IPhone::requestCellInfo ( CellInfoCallback** *callback* **) [pure virtual]**

<span id="page-276-1"></span>Get the cell information about current serving cell and neighboring cells.

On platforms with Access control enabled, Caller needs to have TELUX\_TEL\_PRIVATE\_INFO\_READ permission to invoke this API successfully.

#### **Parameters**

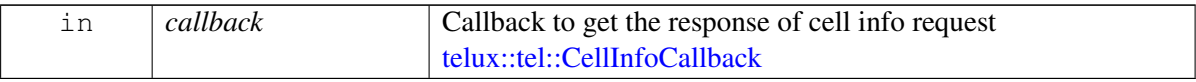

## **Returns**

Status of requestCellInfo i.e. success or suitable error

# **4.3.1.27.2.8 virtual telux::common::Status telux::tel::IPhone::setCellInfoListRate ( uint32\_t** *timeInterval,* **common::ResponseCallback** *callback* **) [pure virtual]**

<span id="page-277-0"></span>Set the minimum time in milliseconds between when the cell info list should be received.

On platforms with Access control enabled, Caller needs to have TELUX\_TEL\_PHONE\_CONFIG permission to invoke this API successfully.

## **Parameters**

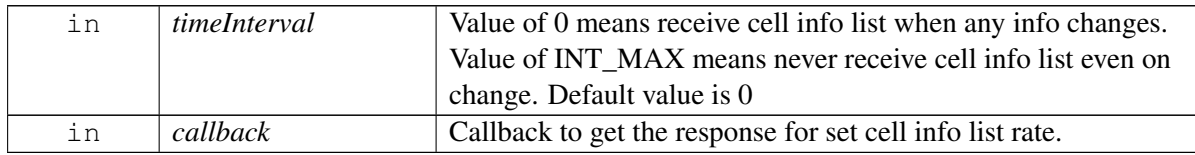

### **Returns**

Status of setCellInfoListRate i.e. success or suitable error

# **4.3.1.27.2.9 virtual telux::common::Status telux::tel::IPhone::requestSignalStrength ( std::shared\_ptr**< **ISignalStrengthCallback** > *callback =* **nullptr ) [pure virtual]**

<span id="page-277-1"></span>Get current signal strength of the associated network.

## **Parameters**

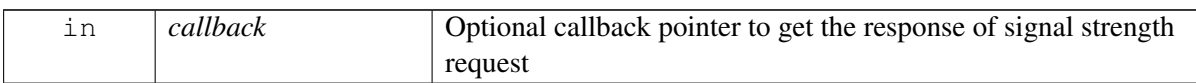

### **Returns**

Status of requestSignalStrength i.e. success or suitable error code.

# **4.3.1.27.2.10 virtual telux::common::Status telux::tel::IPhone::setECallOperatingMode ( ECallMode** *eCallMode,* **telux::common::ResponseCallback** *callback* **) [pure virtual]**

<span id="page-277-2"></span>Sets the eCall operating mode

On platforms with Access control enabled, Caller needs to have TELUX\_TEL\_ECALL\_CONFIG permission to invoke this API successfully.

### **Parameters**

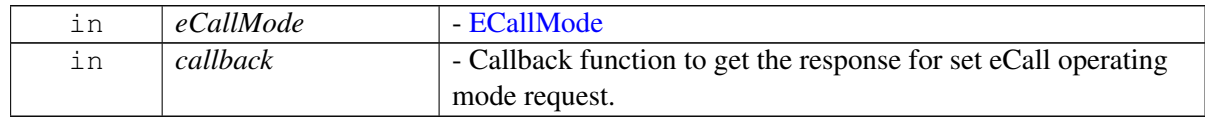

#### **Returns**

Status of setECallOperatingMode i.e. success or suitable error

# **4.3.1.27.2.11 virtual telux::common::Status telux::tel::IPhone::requestECallOperatingMode ( ECallGetOperatingModeCallback** *callback* **) [pure virtual]**

<span id="page-278-0"></span>Get the eCall operating mode

### **Parameters**

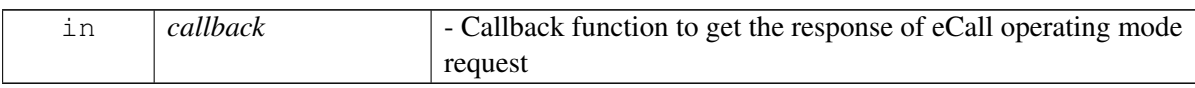

### **Returns**

Status of requestECallOperatingMode i.e. success or suitable error

# **4.3.1.27.2.12 virtual telux::common::Status telux::tel::IPhone::requestOperatorName ( Operator**←- **NameCallback** *callback* **) [pure virtual]**

<span id="page-278-1"></span>Get current registered operator name. This API returns PLMN name if available. If not then it returns the SPN configured in the SIM card.

On platforms with Access control enabled, Caller needs to have TELUX\_TEL\_PRIVATE\_INFO\_READ permission to invoke this API successfully.

## **Parameters**

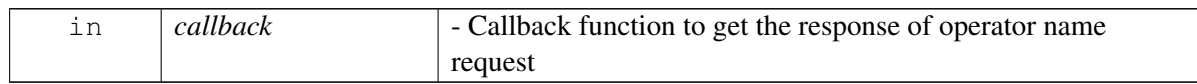

# **Returns**

Status of requestOperatorName i.e. success or suitable error

# **4.3.1.27.2.13 virtual telux::common::Status telux::tel::IPhone::configureSignalStrength ( std::vector**< **SignalStrengthConfig** > *signalStrengthConfig,* **telux::common::ResponseCallback** *callback =* **nullptr ) [pure virtual]**

<span id="page-278-2"></span>Configures [SignalStrength](#page-298-0) notification.

This API configures [SignalStrength](#page-298-0) notifications based on the RAT(s) delta or threshold provided for [SignalStrength.](#page-298-0)

• Delta (unsigned 2 bytes): The value should be a non-zero positive integer, in units of 0.1dBm. For example to set a delta of 10dBm, the delta value should be 100. A notification is sent when the difference between the current value and the last reported value crosses the specified delta.

-Threshold (signed 4 bytes): For example to set threshold at -95dBm and -80dBm, the threshold list values are -950, -800, since the the list values are in units of 0.1 dBm. A notification is sent when the current signal strength crosses one of the registered thresholds.

The threshold range list is as follows. See [SignalStrength.hpp](#page-0-0) for more details.

• GSM  $RSSI$  : -113 to -51 (in dBm)

- WCDMA RSSI: -113 to -51 (in dBm)
- LTE\_SNR : -200 to 300 (in dB)
- LTE RSRQ : -20 to -3 (in dB)
- LTE\_RSRP : -140 to -44 (in dBm)
- NR5G SNR : -200 to 300 (in dB)
- NR5G\_RSRP : -140 to -44 (in dBm)
- NR5G\_RSRQ : -20 to -3 (in dB)

This configuration is a global setting. The signal strength setting does not persist through device reboot and needs to be configured again. Default signal strength values are set after a device reboot.

On platforms with access control enabled, the caller needs to have the TELUX\_TEL\_PHONE\_MGMT permission to successfully invoke this API.

# **Parameters**

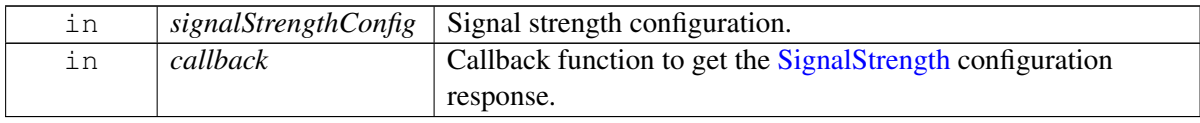

# **Returns**

Status of configureSignalStrength, i.e., success or the suitable error code.

# <span id="page-279-0"></span>**4.3.1.28 class telux::tel::ISignalStrengthCallback**

Interface for Signal strength callback object. Client needs to implement this interface to get single shot responses for commands like get signal strength.

The methods in callback can be invoked from multiple different threads. The implementation should be thread safe.

# **Public member functions**

- virtual void [signalStrengthResponse](#page-280-1) (std::shared\_ptr< [SignalStrength](#page-298-0) > signalStrength, [telux::common::ErrorCode](#page-589-0) error)
- virtual ∼[ISignalStrengthCallback](#page-279-1) ()

# **4.3.1.28.1 Constructors and Destructors**

**4.3.1.28.1.1 virtual telux::tel::ISignalStrengthCallback::**∼**ISignalStrengthCallback ( ) [virtual]**

# <span id="page-279-1"></span>**4.3.1.28.2 Member Function Documentation**

# **4.3.1.28.2.1 virtual void telux::tel::ISignalStrengthCallback::signalStrengthResponse ( std**←- **::shared\_ptr**< **SignalStrength** > *signalStrength,* **telux::common::ErrorCode** *error* **) [virtual]**

<span id="page-280-1"></span>This function is called with the response to requestSignalStrength API.

## **Parameters**

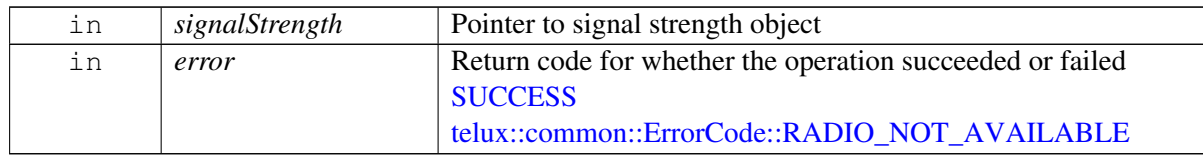

# <span id="page-280-0"></span>**4.3.1.29 class telux::tel::IVoiceServiceStateCallback**

Interface for voice service state callback object. Client needs to implement this interface to get single shot responses for commands like request voice radio technology.

The methods in callback can be invoked from multiple different threads. The implementation should be thread safe.

# **Public member functions**

- virtual void [voiceServiceStateResponse](#page-280-2) (const std::shared\_ptr< [VoiceServiceInfo](#page-308-0) > &serviceInfo, [telux::common::ErrorCode](#page-589-0) error)
- virtual ∼[IVoiceServiceStateCallback](#page-280-3) ()

# **4.3.1.29.1 Constructors and Destructors**

- **4.3.1.29.1.1 virtual telux::tel::IVoiceServiceStateCallback::**∼**IVoiceServiceStateCallback ( ) [virtual]**
- <span id="page-280-3"></span>**4.3.1.29.2 Member Function Documentation**
- **4.3.1.29.2.1 virtual void telux::tel::IVoiceServiceStateCallback::voiceServiceStateResponse ( const std::shared\_ptr**< **VoiceServiceInfo** > **&** *serviceInfo,* **telux::common::ErrorCode** *error* **) [virtual]**

<span id="page-280-2"></span>This function is called with the response to requestVoiceServiceState API.

### **Parameters**

<span id="page-280-4"></span>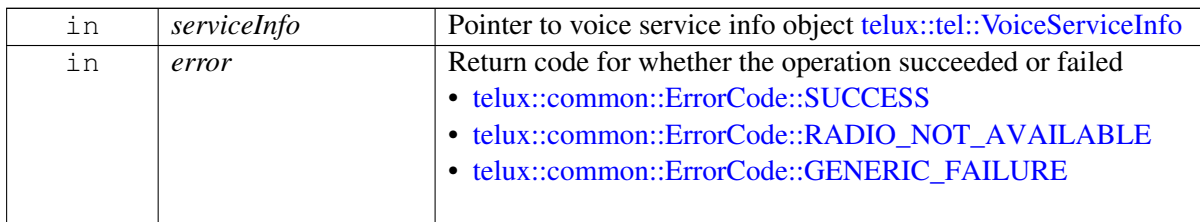

# **4.3.1.30 struct telux::tel::SimRatCapability**

Structure contains slotID and RAT capabilities corresponding to slot.

### **Data fields**

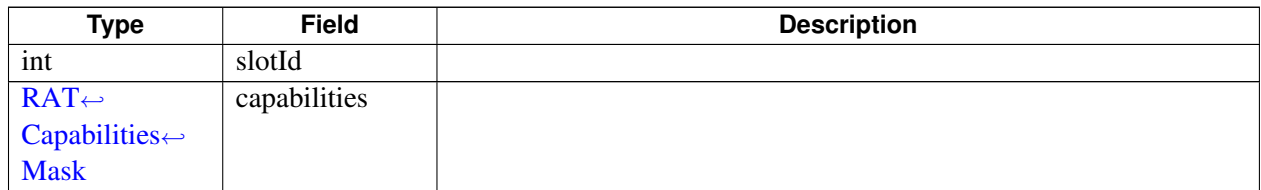

# **4.3.1.31 struct telux::tel::CellularCapabilityInfo**

Structure contains information about device capability.

### **Data fields**

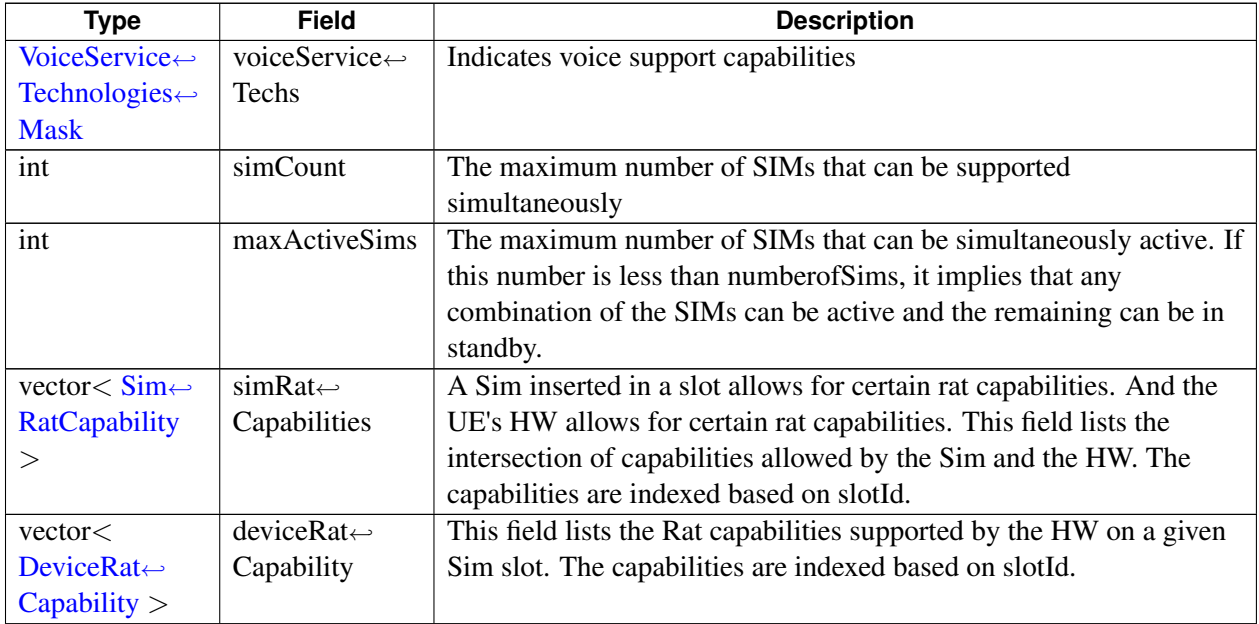

# **4.3.1.32 struct telux::tel::SignalStrengthThreshold**

Defines the [SignalStrength](#page-298-0) threshold parameters.

### **Data fields**

<span id="page-281-0"></span>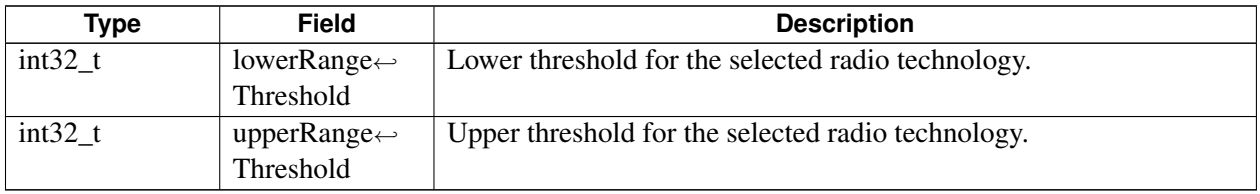

# **4.3.1.33 struct telux::tel::SignalStrengthConfig**

Defines the [SignalStrength](#page-298-0) notification configuration parameters and their corresponding values.

### **Data fields**

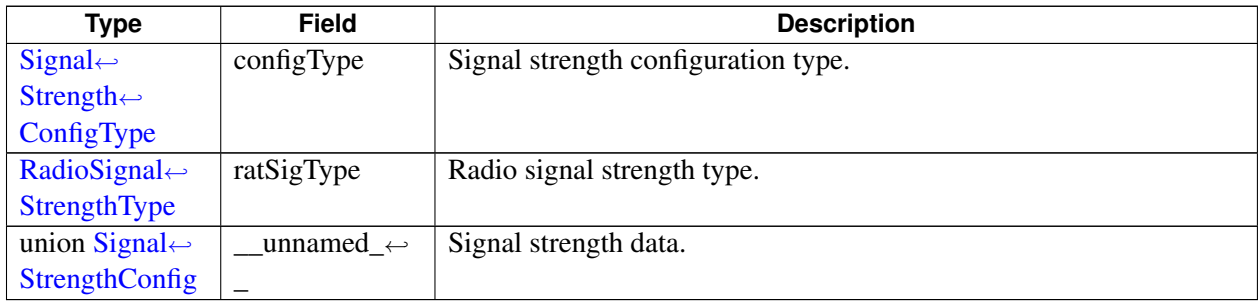

# <span id="page-282-0"></span>**4.3.1.34 class telux::tel::PhoneFactory**

[PhoneFactory](#page-282-0) is the central factory to create all Telephony SDK Classes and services.

# **Public member functions**

- virtual std::shared\_ptr< [IPhoneManager](#page-292-0) > [getPhoneManager](#page-283-0) [\(telux::common::InitResponseCb](#page-1095-1) callback=nullptr)=0
- virtual std::shared\_ptr< [ISmsManager](#page-355-0) > [getSmsManager](#page-283-1) (int phoneId=DEFAULT\_PHONE\_ID, [telux::common::InitResponseCb](#page-1095-1) callback=nullptr)=0
- virtual std::shared\_ptr< [ICallManager](#page-330-0) > [getCallManager](#page-284-0) [\(telux::common::InitResponseCb](#page-1095-1) callback=nullptr)=0
- virtual std::shared\_ptr< [ICardManager](#page-374-0) > [getCardManager](#page-284-1) [\(telux::common::InitResponseCb](#page-1095-1) callback=nullptr)=0
- virtual std::shared\_ptr< [ISapCardManager](#page-384-0) > [getSapCardManager](#page-285-0) (int slotId=DEFAULT\_SLOT\_ID, [telux::common::InitResponseCb](#page-1095-1) callback=nullptr)=0
- virtual std::shared\_ptr< [ISubscriptionManager](#page-431-0) > [getSubscriptionManager](#page-285-1) [\(telux::common::InitResponseCb](#page-1095-1) callback=nullptr)=0
- virtual std::shared\_ptr< [IServingSystemManager](#page-447-0) > [getServingSystemManager](#page-285-2) (int slotId=DEFAULT\_SLOT\_ID, [telux::common::InitResponseCb](#page-1095-1) callback=nullptr)=0
- virtual std::shared\_ptr< [INetworkSelectionManager](#page-435-0) > [getNetworkSelectionManager](#page-286-0) (int slotId=DEFAULT\_SLOT\_ID, [telux::common::InitResponseCb](#page-1095-1) callback=nullptr)=0
- virtual std::shared\_ptr< [IRemoteSimManager](#page-479-0) > [getRemoteSimManager](#page-286-1) (int slotId=DEFAULT\_SLOT\_ID, [telux::common::InitResponseCb](#page-1095-1) callback=nullptr)=0
- virtual std::shared\_ptr< [IMultiSimManager](#page-421-0) > [getMultiSimManager](#page-286-2) [\(telux::common::InitResponseCb](#page-1095-1) callback=nullptr)=0
- virtual std::shared\_ptr< [ICellBroadcastManager](#page-407-0) > [getCellBroadcastManager](#page-287-0) (SlotId slotId=DEFAULT\_SLOT\_ID, [telux::common::InitResponseCb](#page-1095-1) callback=nullptr)=0
- virtual std::shared\_ptr< [ISimProfileManager](#page-468-0) > [getSimProfileManager](#page-287-1)

[\(telux::common::InitResponseCb](#page-1095-1) callback=nullptr)=0

- virtual std::shared\_ptr< [IImsSettingsManager](#page-415-0) > [getImsSettingsManager](#page-288-0) [\(telux::common::InitResponseCb](#page-1095-1) callback=nullptr)=0
- virtual std::shared\_ptr< [IEcallManager](#page-349-0) > [getEcallManager](#page-288-1) [\(telux::common::InitResponseCb](#page-1095-1) callback=nullptr)=0
- virtual std::shared\_ptr< [IHttpTransactionManager](#page-462-0) > [getHttpTransactionManager](#page-288-2) [\(telux::common::InitResponseCb](#page-1095-1) callback=nullptr)=0
- virtual std::shared\_ptr< [IImsServingSystemManager](#page-1130-0) > [getImsServingSystemManager](#page-288-3) (SlotId slotId, [telux::common::InitResponseCb](#page-1095-1) callback=nullptr)=0
- virtual std::shared\_ptr< [ISuppServicesManager](#page-486-0) > [getSuppServicesManager](#page-289-0) (SlotId slotId=DEFAULT\_SLOT\_ID, [telux::common::InitResponseCb](#page-1095-1) callback=nullptr)=0

## **Static Public Member Functions**

• static [PhoneFactory](#page-282-0) & [getInstance](#page-283-2) ()

# **4.3.1.34.1 Member Function Documentation**

## **4.3.1.34.1.1 static PhoneFactory& telux::tel::PhoneFactory::getInstance ( ) [static]**

<span id="page-283-2"></span>Get Phone Factory instance.

# **4.3.1.34.1.2 virtual std::shared\_ptr**<**IPhoneManager**> **telux::tel::PhoneFactory::getPhoneManager ( telux::common::InitResponseCb** *callback =* **nullptr ) [pure virtual]**

<span id="page-283-0"></span>Get Phone Manager instance. Phone Manager is the main entry point into the telephony subsystem.

### **Parameters**

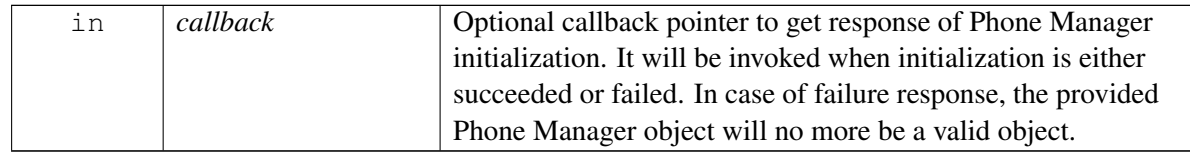

### **Returns**

Pointer of [IPhoneManager](#page-292-0) object.

# **4.3.1.34.1.3 virtual std::shared\_ptr**<**ISmsManager**> **telux::tel::PhoneFactory::getSmsManager ( int** *phoneId =* **DEFAULT\_PHONE\_ID***,* **telux::common::InitResponseCb** *callback =* **nullptr ) [pure virtual]**

<span id="page-283-1"></span>Get SMS Manager instance for Phone ID. SMSManager used to send and receive SMS messages.

#### **Parameters**

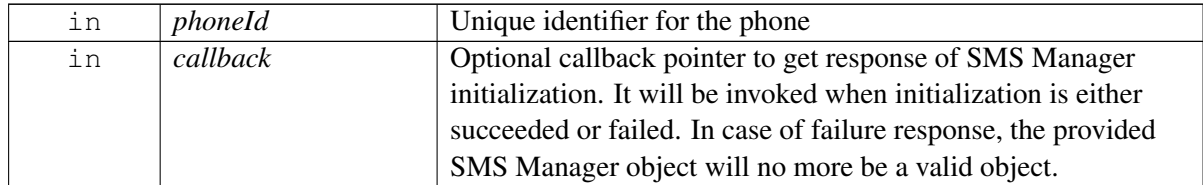

## **Returns**

Pointer of [ISmsManager](#page-355-0) object or nullptr in case of failure.

# **4.3.1.34.1.4 virtual std::shared\_ptr**<**ICallManager**> **telux::tel::PhoneFactory::getCallManager ( telux::common::InitResponseCb** *callback =* **nullptr ) [pure virtual]**

<span id="page-284-0"></span>Get Call Manager instance to determine state of active calls and perform other functions like dial, conference, swap call.

### **Parameters**

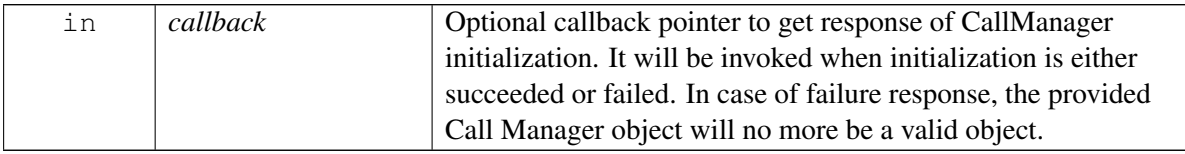

### **Returns**

Pointer of [ICallManager](#page-330-0) object or nullptr in case of failure.

# **4.3.1.34.1.5 virtual std::shared\_ptr**<**ICardManager**> **telux::tel::PhoneFactory::getCardManager ( telux::common::InitResponseCb** *callback =* **nullptr ) [pure virtual]**

<span id="page-284-1"></span>Get Card Manager instance to handle services such as transmitting APDU, SIM IO and more.

### **Parameters**

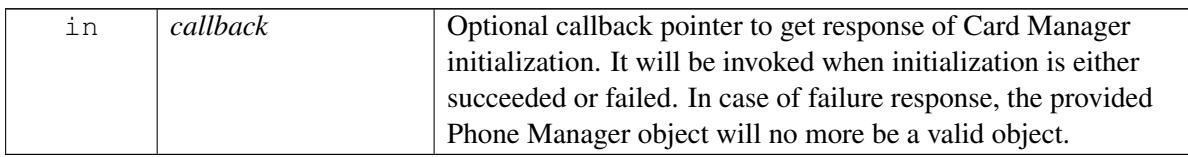

### **Returns**

Pointer of [ICardManager](#page-374-0) object.

# **4.3.1.34.1.6 virtual std::shared\_ptr**<**ISapCardManager**> **telux::tel::PhoneFactory::getSapCardManager ( int** *slotId =* **DEFAULT\_SLOT\_ID***,* **telux::common::InitResponseCb** *callback =* **nullptr ) [pure virtual]**

<span id="page-285-0"></span>Get Sap Card Manager instance associated with the provided slot id. This object will handle services in SAP mode such as APDU, SIM Power On/Off and SIM reset.

On platforms with access control enabled, caller needs to have TELUX\_TEL\_SAP permission to invoke this API successfully.

# **Parameters**

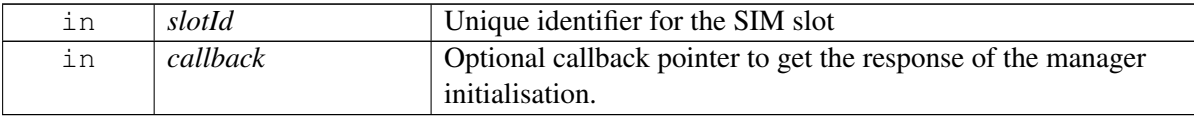

# **Returns**

Pointer of [ISapCardManager](#page-384-0) object.

# **4.3.1.34.1.7 virtual std::shared\_ptr**<**ISubscriptionManager**> **telux::tel::PhoneFactory::get**←- **SubscriptionManager ( telux::common::InitResponseCb** *callback =* **nullptr ) [pure virtual]**

<span id="page-285-1"></span>Get Subscription Manager instance to get device subscription details

# **Parameters**

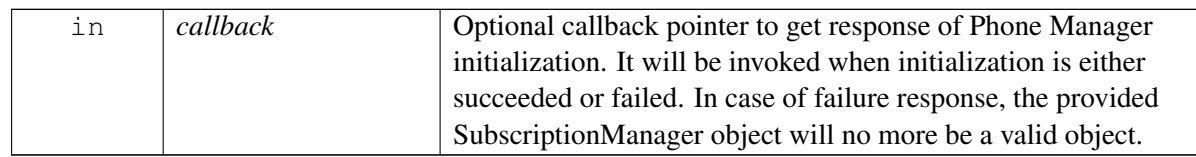

# **Returns**

Pointer of **[ISubscriptionManager](#page-431-0)** object.

**4.3.1.34.1.8 virtual std::shared\_ptr**<**IServingSystemManager**> **telux::tel::PhoneFactory::getServing**←- **SystemManager ( int** *slotId =* **DEFAULT\_SLOT\_ID***,* **telux::common::InitResponseCb** *callback =* **nullptr ) [pure virtual]**

<span id="page-285-2"></span>Get Serving System Manager instance to get and set preferred network type.

# **Parameters**

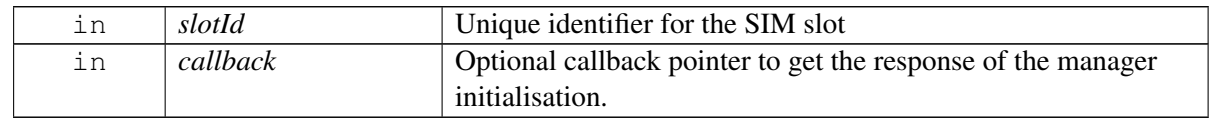

#### **Returns**

Pointer of [IServingSystemManager](#page-447-0) object.

# **4.3.1.34.1.9 virtual std::shared\_ptr**<**INetworkSelectionManager**> **telux::tel::PhoneFactory::get**←- **NetworkSelectionManager ( int** *slotId =* **DEFAULT\_SLOT\_ID***,* **telux::common::Init**←- **ResponseCb** *callback =* **nullptr ) [pure virtual]**

<span id="page-286-0"></span>Get Network Selection Manager instance to get and set selection mode, get and set preferred networks and scan available networks.

### **Parameters**

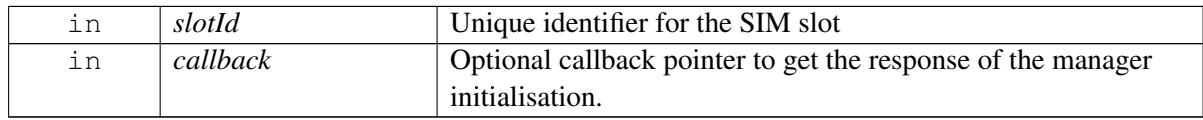

### **Returns**

Pointer of [INetworkSelectionManager](#page-435-0) object.

# **4.3.1.34.1.10 virtual std::shared\_ptr**<**IRemoteSimManager**> **telux::tel::PhoneFactory::getRemoteSim**←- **Manager ( int** *slotId =* **DEFAULT\_SLOT\_ID***,* **telux::common::InitResponseCb** *callback =* **nullptr ) [pure virtual]**

<span id="page-286-1"></span>Get Remote SIM Manager instance to handle services like exchanging APDU, SIM Power On/Off, etc.

On platforms with access control enabled, caller needs to have TELUX\_TEL\_REMOTE\_SIM permission to invoke this API successfully.

### **Parameters**

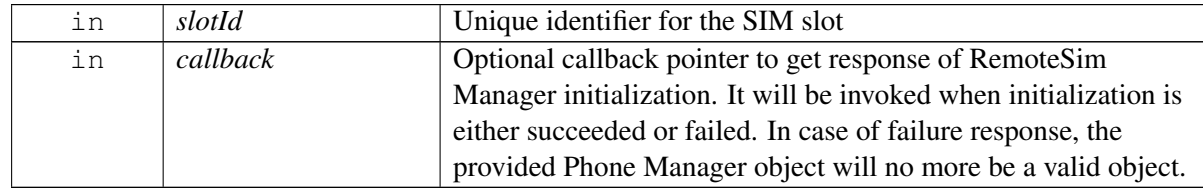

### **Returns**

Pointer of [IRemoteSimManager](#page-479-0) object.

# **4.3.1.34.1.11 virtual std::shared\_ptr**<**IMultiSimManager**> **telux::tel::PhoneFactory::getMulti**←- **SimManager ( telux::common::InitResponseCb** *callback =* **nullptr ) [pure virtual]**

<span id="page-286-2"></span>Get Multi SIM Manager instance to handle operations like high capabilty switch.

#### **Parameters**

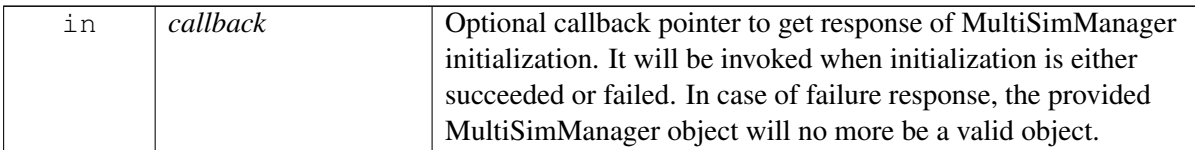

#### **Returns**

Pointer of [IMultiSimManager](#page-421-0) object.

# **4.3.1.34.1.12 virtual std::shared\_ptr**<**ICellBroadcastManager**> **telux::tel::PhoneFactory::getCell**←- **BroadcastManager ( SlotId** *slotId =* **DEFAULT\_SLOT\_ID***,* **telux::common::InitResponseCb** *callback =* **nullptr ) [pure virtual]**

<span id="page-287-0"></span>Get CellBroadcast Manager instance for Slot ID. CellBroadcast manager used to receive broacast messages and configure broadcast messages.

#### **Parameters**

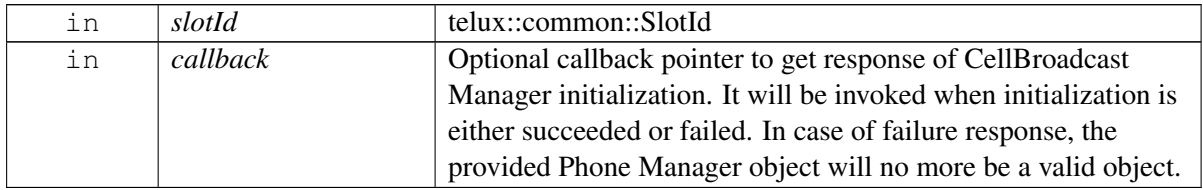

## **Returns**

Pointer of [ICellBroadcastManager](#page-407-0) object or nullptr in case of failure.

# **4.3.1.34.1.13 virtual std::shared\_ptr**<**ISimProfileManager**> **telux::tel::PhoneFactory::getSim**←- **ProfileManager ( telux::common::InitResponseCb** *callback =* **nullptr ) [pure virtual]**

<span id="page-287-1"></span>Get SimProfileManager. SimProfileManager is a primary interface for remote eUICC(eSIM) provisioning and local profile assistance.

#### **Parameters**

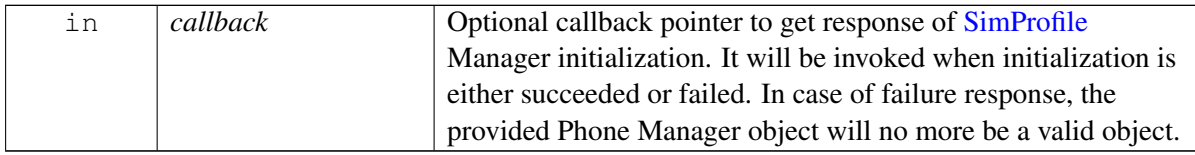

# **Returns**

Pointer of [ISimProfileManager](#page-468-0) object or nullptr in case of failure.
### **4.3.1.34.1.14 virtual std::shared\_ptr**<**IImsSettingsManager**> **telux::tel::PhoneFactory::getIms**←- **SettingsManager ( telux::common::InitResponseCb** *callback =* **nullptr ) [pure virtual]**

Get Ims Settings Manager instance to handle IMS service enable configuation parameters like enable/disable voIMS.

#### **Parameters**

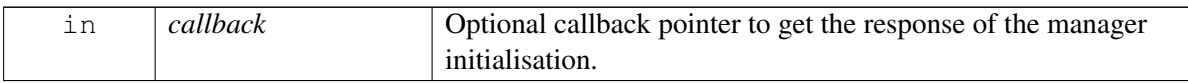

#### **Returns**

Pointer of [IImsSettingsManager](#page-415-0) object.

- **4.3.1.34.1.15 virtual std::shared\_ptr**<**IEcallManager**> **telux::tel::PhoneFactory::getEcallManager ( telux::common::InitResponseCb** *callback =* **nullptr ) [pure virtual]**
- **4.3.1.34.1.16 virtual std::shared\_ptr**<**IHttpTransactionManager**> **telux::tel::PhoneFactory::getHttp**←- **TransactionManager ( telux::common::InitResponseCb** *callback =* **nullptr ) [pure virtual]**

Get HttpTransactionManager instance to handle HTTP related requests from the modem for SIM profile update related operations.

### **Parameters**

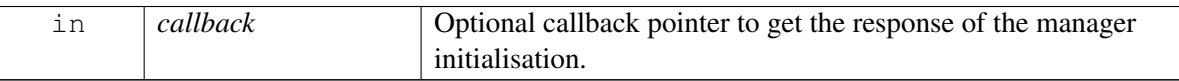

#### **Returns**

Pointer of [IHttpTransactionManager](#page-462-0) object or nullptr in case of failure.

### **4.3.1.34.1.17 virtual std::shared\_ptr**<**IImsServingSystemManager**> **telux::tel::PhoneFactory::get**←- **ImsServingSystemManager ( SlotId** *slotId,* **telux::common::InitResponseCb** *callback =* **nullptr ) [pure virtual]**

Get IMS Serving System Manager instance to query IMS registration status

#### **Returns**

Pointer of [IImsServingSystemManager](#page-1130-0) object or nullptr in case of failure.

### **4.3.1.34.1.18 virtual std::shared\_ptr**<**ISuppServicesManager**> **telux::tel::PhoneFactory::getSupp**←- **ServicesManager ( SlotId** *slotId =* **DEFAULT\_SLOT\_ID***,* **telux::common::InitResponseCb** *callback =* **nullptr ) [pure virtual]**

Get Supplementary service manager instance to set/get preference for supplementary services like call waiting, call forwarding etc.

#### **Parameters**

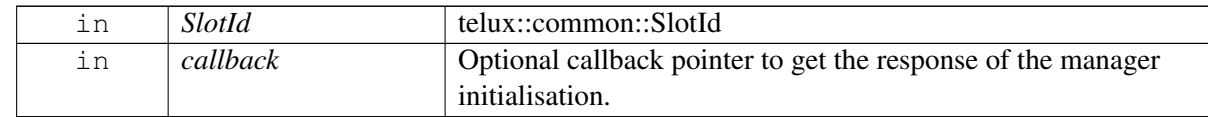

### **Returns**

Pointer of [ISuppServicesManager](#page-486-0) object.

### <span id="page-289-0"></span>**4.3.1.35 class telux::tel::IPhoneListener**

A listener class for monitoring changes in specific telephony states on the device, including service state and signal strength. Override the methods for the state that you wish to receive updates for.

The methods in listener can be invoked from multiple different threads. The implementation should be thread safe.

### **Public member functions**

- virtual void [onServiceStateChanged](#page-290-0) (int phoneId, [ServiceState](#page-314-0) state)
- virtual void [onSignalStrengthChanged](#page-290-1) (int phoneId, std::shared\_ptr< [SignalStrength](#page-298-0) > signalStrength)
- virtual void [onCellInfoListChanged](#page-290-2) (int phoneId, std::vector  $\lt$  std::shared\_ptr $\lt$ [CellInfo](#page-261-0)  $\gt$ cellInfoList)
- virtual void [onRadioStateChanged](#page-290-3) (int phoneId, [RadioState](#page-314-1) radioState)
- virtual void on Voice[RadioTechnology](#page-314-2)Changed (int phoneId, RadioTechnology radioTech)
- virtual void on VoiceServiceStateChanged (int phoneId, const std::shared\_ptr< [VoiceServiceInfo](#page-308-0) > &serviceInfo)
- virtual void [onOperatingModeChanged](#page-291-2) [\(OperatingMode](#page-315-0) mode)
- virtual void [onECallOperatingModeChange](#page-292-0) (int phoneId, [telux::tel::ECallModeInfo](#page-271-0) info)
- virtual ∼[IPhoneListener](#page-290-4) ()

### **4.3.1.35.1 Constructors and Destructors**

### **4.3.1.35.1.1 virtual telux::tel::IPhoneListener::**∼**IPhoneListener ( ) [virtual]**

### <span id="page-290-4"></span>**4.3.1.35.2 Member Function Documentation**

### **4.3.1.35.2.1 virtual void telux::tel::IPhoneListener::onServiceStateChanged ( int** *phoneId,* **ServiceState** *state* **) [virtual]**

<span id="page-290-0"></span>This function is called when device service state changes.

#### **Parameters**

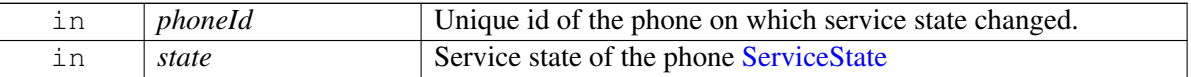

#### **Deprecated**

Use [onVoiceServiceStateChanged\(\)](#page-291-1) listener

### **4.3.1.35.2.2 virtual void telux::tel::IPhoneListener::onSignalStrengthChanged ( int** *phoneId,* **std::shared\_ptr**< **SignalStrength** > *signalStrength* **) [virtual]**

<span id="page-290-1"></span>This function is called when network signal strength changes.

#### **Parameters**

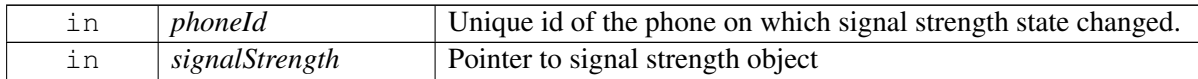

### **4.3.1.35.2.3 virtual void telux::tel::IPhoneListener::onCellInfoListChanged ( int** *phoneId,* **std::vector**< **std::shared\_ptr**< **CellInfo** >> *cellInfoList* **) [virtual]**

<span id="page-290-2"></span>This function is called when info pertaining to current or neighboring cells change.

On platforms with Access control enabled, Caller needs to have TELUX\_TEL\_PRIVATE\_INFO\_READ permission to receive this notification.

#### **Parameters**

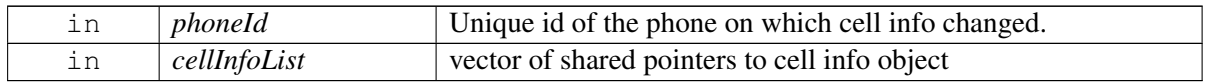

### **4.3.1.35.2.4 virtual void telux::tel::IPhoneListener::onRadioStateChanged ( int** *phoneId,* **RadioState** *radioState* **) [virtual]**

<span id="page-290-3"></span>This function is called when radio state changes on phone

#### **Parameters**

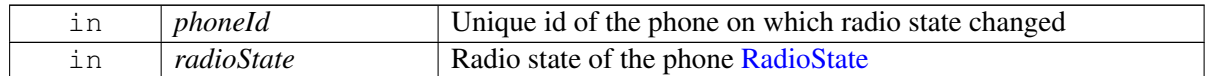

#### **Deprecated**

Use [onOperatingModeChanged\(\)](#page-291-2) API instead

### **4.3.1.35.2.5 virtual void telux::tel::IPhoneListener::onVoiceRadioTechnologyChanged ( int** *phoneId,* **RadioTechnology** *radioTech* **) [virtual]**

<span id="page-291-0"></span>This function is called when the radio technology for voice service changes

### **Parameters**

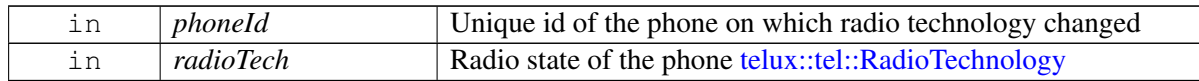

#### **Deprecated**

Use [onVoiceServiceStateChanged\(\)](#page-291-1) API instead

### **4.3.1.35.2.6 virtual void telux::tel::IPhoneListener::onVoiceServiceStateChanged ( int** *phoneId,* **const std::shared\_ptr**< **VoiceServiceInfo** > **&** *serviceInfo* **) [virtual]**

<span id="page-291-1"></span>This function is called when the service state for voice service changes

#### **Parameters**

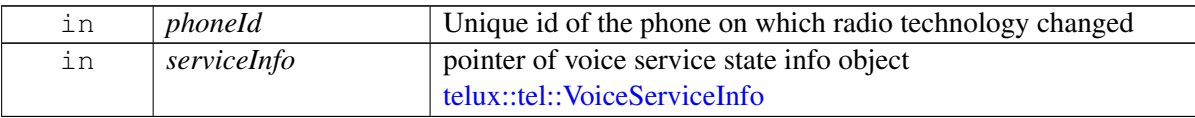

### **4.3.1.35.2.7 virtual void telux::tel::IPhoneListener::onOperatingModeChanged ( OperatingMode** *mode* **) [virtual]**

<span id="page-291-2"></span>This function is called when the operating mode changes

#### **Parameters**

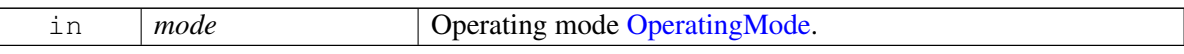

### **4.3.1.35.2.8 virtual void telux::tel::IPhoneListener::onECallOperatingModeChange ( int** *phoneId,* **telux::tel::ECallModeInfo** *info* **) [virtual]**

<span id="page-292-0"></span>This function is called when eCall operating mode changes.

#### **Parameters**

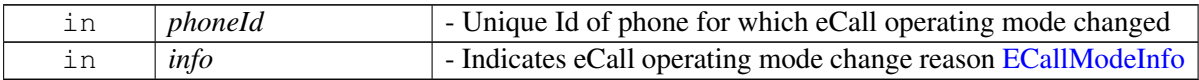

### <span id="page-292-2"></span>**4.3.1.36 class telux::tel::IPhoneManager**

Phone Manager creates one or more phones based on SIM slot count, it allows clients to register for notification of system events. Clients should check if the subsystem is ready before invoking any of the APIs.

### **Public member functions**

- virtual bool [isSubsystemReady](#page-293-0) ()=0
- virtual std::future $<$  bool  $>$  [onSubsystemReady](#page-293-1) ()=0
- virtual [telux::common::ServiceStatus](#page-595-0) [getServiceStatus](#page-293-2) ()=0
- virtual [telux::common::Status](#page-588-0) [getPhoneIds](#page-293-3) (std::vector< int > &phoneIds)=0
- virtual int [getPhoneIdFromSlotId](#page-294-0) (int slotId)=0
- virtual int [getSlotIdFromPhoneId](#page-294-1) (int phoneId)=0
- virtual std::shared\_ptr< [IPhone](#page-273-0) > [getPhone](#page-294-2) (int phoneId=DEFAULT\_PHONE\_ID)=0
- virtual [telux::common::Status](#page-588-0) [requestCellularCapabilityInfo](#page-294-3) (std::shared\_ptr<  $ICellular CapacityCallback > callback = nullptr) = 0$
- virtual [telux::common::Status](#page-588-0) [requestOperatingMode](#page-295-0) (std::shared\_ptr< [IOperatingModeCallback](#page-297-0) > callback=nullptr)=0
- virtual [telux::common::Status](#page-588-0) [setOperatingMode](#page-295-1) [\(OperatingMode](#page-315-0) operatingMode, [telux::common::ResponseCallback](#page-1095-0) callback=nullptr)=0
- virtual [telux::common::Status](#page-588-0) [resetWwan](#page-296-1) [\(telux::common::ResponseCallback](#page-1095-0) callback=nullptr)=0
- virtual [telux::common::Status](#page-588-0) [registerListener](#page-296-2) (std::weak\_ptr< [IPhoneListener](#page-289-0) > listener)=0
- virtual [telux::common::Status](#page-588-0) [removeListener](#page-296-3) (std::weak\_ptr< [IPhoneListener](#page-289-0) > listener)=0
- virtual ∼[IPhoneManager](#page-292-1) ()

### **4.3.1.36.1 Constructors and Destructors**

<span id="page-292-1"></span>**4.3.1.36.1.1 virtual telux::tel::IPhoneManager::**∼**IPhoneManager ( ) [virtual]**

### **4.3.1.36.2 Member Function Documentation**

#### **4.3.1.36.2.1 virtual bool telux::tel::IPhoneManager::isSubsystemReady ( ) [pure virtual]**

<span id="page-293-0"></span>Checks the status of telephony subsystems and returns the result.

#### **Returns**

If true PhoneManager is ready for service (i.e Phone, Sms and Card).

#### **Deprecated**

Use [IPhoneManager::getServiceStatus\(\)](#page-293-2) API.

**4.3.1.36.2.2 virtual std::future**<**bool**> **telux::tel::IPhoneManager::onSubsystemReady ( ) [pure virtual]**

<span id="page-293-1"></span>Wait for telephony subsystem to be ready.

#### **Returns**

A future that caller can wait on to be notified when telephony subsystem is ready.

#### **Deprecated**

Use InitResponseCb in [PhoneFactory::getPhoneManager](#page-283-0) instead, to get notified about subsystem readiness.

### **4.3.1.36.2.3 virtual telux::common::ServiceStatus telux::tel::IPhoneManager::getServiceStatus ( ) [pure virtual]**

<span id="page-293-2"></span>This status indicates whether the [IPhoneManager](#page-292-2) object is in a usable state.

### **Returns**

SERVICE\_AVAILABLE - If Phone manager is ready for service. SERVICE\_UNAVAILABLE - If Phone manager is temporarily unavailable. SERVICE\_FAILED - If Phone manager encountered an irrecoverable failure.

### **4.3.1.36.2.4 virtual telux::common::Status telux::tel::IPhoneManager::getPhoneIds ( std::vector**< **int** > **&** *phoneIds* **) [pure virtual]**

<span id="page-293-3"></span>Retrieves a list of Phone Ids. Each id is unique per phone. For example: on a dual SIM device, there would be 2 Phones.

### **Parameters**

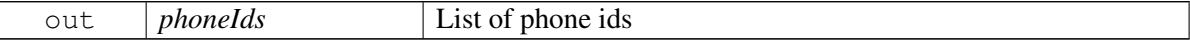

#### **Returns**

Status of getPhoneIds i.e. success or suitable error code.

### **4.3.1.36.2.5 virtual int telux::tel::IPhoneManager::getPhoneIdFromSlotId ( int** *slotId* **) [pure virtual]**

<span id="page-294-0"></span>Get the Phone Id for a given Slot Id.

#### **Parameters**

 $\sqrt{2}$ 

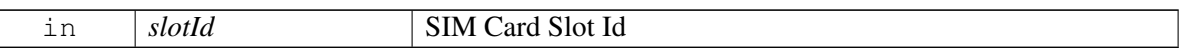

#### **Returns**

Phone Id corresponding to the Slot Id.

### **4.3.1.36.2.6 virtual int telux::tel::IPhoneManager::getSlotIdFromPhoneId ( int** *phoneId* **) [pure virtual]**

<span id="page-294-1"></span>Get the SIM Slot Id for a given Phone Id.

#### **Parameters**

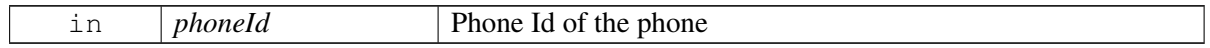

#### **Returns**

Slot Id corresponding to the Phone Id.

### **4.3.1.36.2.7 virtual std::shared\_ptr**<**IPhone**> **telux::tel::IPhoneManager::getPhone ( int** *phoneId =* **DEFAULT\_PHONE\_ID ) [pure virtual]**

<span id="page-294-2"></span>Get the phone instance for a given phone identifier.

### **Parameters**

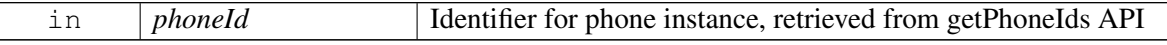

#### **Returns**

Pointer to Phone object corresponding to phoneId.

**4.3.1.36.2.8 virtual telux::common::Status telux::tel::IPhoneManager::requestCellularCapabilityInfo ( std::shared\_ptr**< **ICellularCapabilityCallback** > *callback =* **nullptr ) [pure virtual]**

<span id="page-294-3"></span>Get the information about cellular capability.

#### **Parameters**

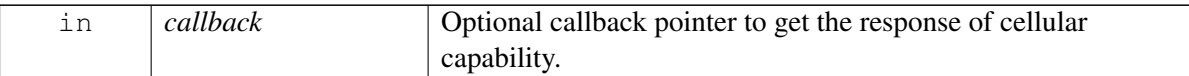

#### **Returns**

Status of requestCellularCapabilityInfo i.e. success or suitable error code.

### **4.3.1.36.2.9 virtual telux::common::Status telux::tel::IPhoneManager::requestOperatingMode ( std::shared\_ptr**< **IOperatingModeCallback** > *callback =* **nullptr ) [pure virtual]**

<span id="page-295-0"></span>Get current operating mode of the device.

#### **Parameters**

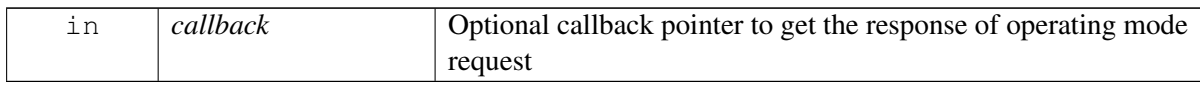

#### **Returns**

Status of requestOperatingMode i.e. success or suitable error code.

### **4.3.1.36.2.10 virtual telux::common::Status telux::tel::IPhoneManager::setOperatingMode ( OperatingMode** *operatingMode,* **telux::common::ResponseCallback** *callback =* **nullptr ) [pure virtual]**

<span id="page-295-1"></span>Set the operating mode of the device. Only valid transitions allowed from one mode to another.

On platforms with Access control enabled, Caller needs to have TELUX\_TEL\_PHONE\_MGMT permission to invoke this API successfully.

#### **Parameters**

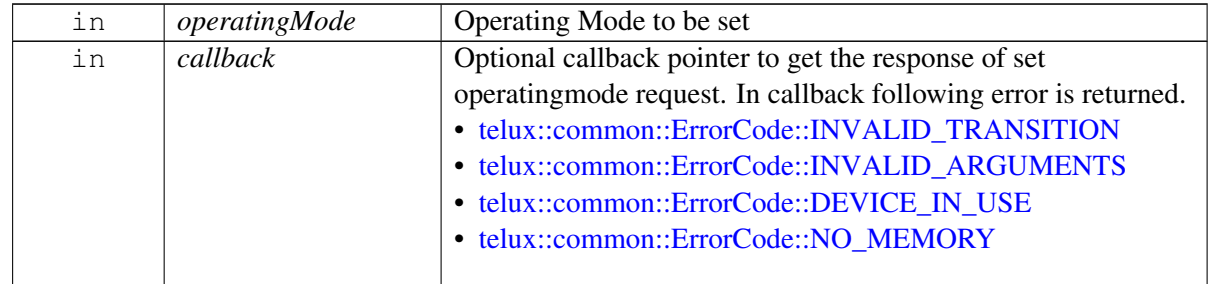

#### **Returns**

Status of setOperatingMode i.e. success or suitable error code.

### **4.3.1.36.2.11 virtual telux::common::Status telux::tel::IPhoneManager::resetWwan ( telux::common::**←- **ResponseCallback** *callback =* **nullptr ) [pure virtual]**

<span id="page-296-1"></span>Reset the WWAN stack on the modem without impacting the CV2x stack. This does a soft-reset of some of the subsystems on the modem. Some subsystems like data services is not impacted by this trigger, so it is recommended to stop any WWAN data calls using [telux::data::IDataConnectionManager::stopDataCall](#page-990-0) before invoking this API. This API will be rejected when under the scenarios of voice call, emergency call, emergency SMS, and emergency call back mode.

On platforms with Access control enabled, Caller needs to have TELUX\_TEL\_PHONE\_MGMT permission to invoke this API successfully.

### **Parameters**

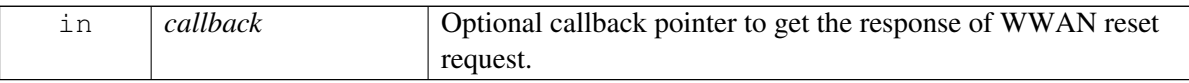

### **Returns**

Status of resetWwan i.e. success or suitable error code.

### **4.3.1.36.2.12 virtual telux::common::Status telux::tel::IPhoneManager::registerListener ( std::weak\_**← **ptr**< **IPhoneListener** > *listener* **) [pure virtual]**

<span id="page-296-2"></span>Register a listener for specific events in the telephony subsystem.

### **Parameters**

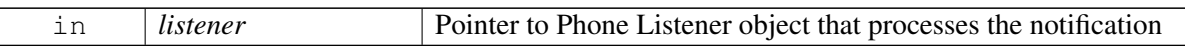

### **Returns**

Status of registerListener i.e. success or suitable error code.

### **4.3.1.36.2.13 virtual telux::common::Status telux::tel::IPhoneManager::removeListener ( std::weak\_**← **ptr**< **IPhoneListener** > *listener* **) [pure virtual]**

<span id="page-296-3"></span>Remove a previously added listener.

#### **Parameters**

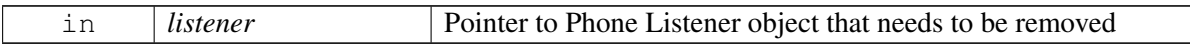

#### **Returns**

<span id="page-296-0"></span>Status of removeListener i.e. success or suitable error code.

## **4.3.1.37 class telux::tel::ICellularCapabilityCallback**

Interface for callback corresponding to cellular capability request. Client needs to implement this interface to get single shot responses for commands like get cellular capability.

The methods in callback can be invoked from multiple different threads. The implementation should be thread safe.

### **Public member functions**

- virtual void [cellularCapabilityResponse](#page-297-1) [\(CellularCapabilityInfo](#page-281-0) capabilityInfo, [telux::common::ErrorCode](#page-589-0) error)
- virtual ∼[ICellularCapabilityCallback](#page-297-2) ()

### **4.3.1.37.1 Constructors and Destructors**

**4.3.1.37.1.1 virtual telux::tel::ICellularCapabilityCallback::**∼**ICellularCapabilityCallback ( ) [virtual]**

### <span id="page-297-2"></span>**4.3.1.37.2 Member Function Documentation**

**4.3.1.37.2.1 virtual void telux::tel::ICellularCapabilityCallback::cellularCapabilityResponse ( CellularCapabilityInfo** *capabilityInfo,* **telux::common::ErrorCode** *error* **) [virtual]**

<span id="page-297-1"></span>This function is called with the response to requestCellularCapabilityInfo API.

### **Parameters**

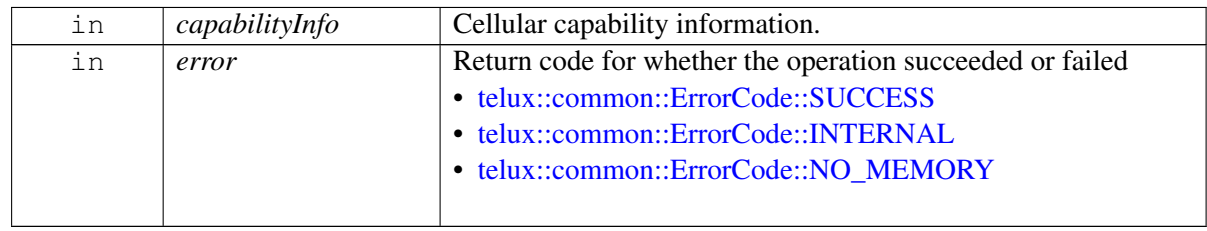

### <span id="page-297-0"></span>**4.3.1.38 class telux::tel::IOperatingModeCallback**

Interface for operating mode callback object. Client needs to implement this interface to get single shot responses for commands like request current operating mode.

The methods in callback can be invoked from multiple different threads. The implementation should be thread safe.

### **Public member functions**

- virtual void [operatingModeResponse](#page-298-1) [\(OperatingMode](#page-315-0) operatingMode, [telux::common::ErrorCode](#page-589-0) error)
- virtual ∼[IOperatingModeCallback](#page-298-2) ()

### **4.3.1.38.1 Constructors and Destructors**

**4.3.1.38.1.1 virtual telux::tel::IOperatingModeCallback::**∼**IOperatingModeCallback ( ) [virtual]**

#### <span id="page-298-2"></span>**4.3.1.38.2 Member Function Documentation**

**4.3.1.38.2.1 virtual void telux::tel::IOperatingModeCallback::operatingModeResponse ( OperatingMode** *operatingMode,* **telux::common::ErrorCode** *error* **) [virtual]**

<span id="page-298-1"></span>This function is called with the response to requestOperatingMode API.

#### **Parameters**

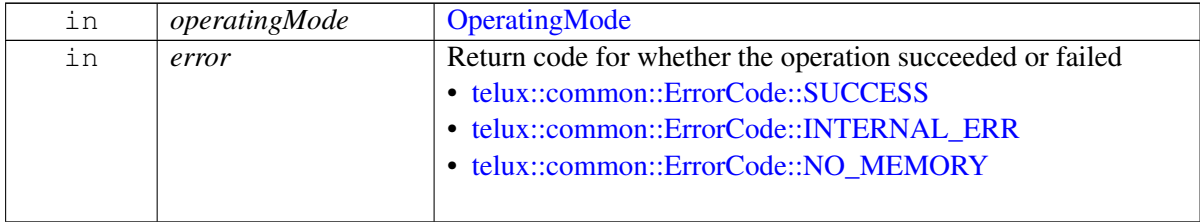

### <span id="page-298-0"></span>**4.3.1.39 class telux::tel::SignalStrength**

[SignalStrength](#page-298-0) class provides access to LTE, GSM, CDMA, WCDMA, TDSCDMA signal strengths.

#### **Public member functions**

- [SignalStrength](#page-299-0) (std::shared\_ptr< [LteSignalStrengthInfo](#page-300-0) > lteSignalStrengthInfo, std::shared\_ptr< [GsmSignalStrengthInfo](#page-302-0) > gsmSignalStrengthInfo, std::shared\_ptr< [CdmaSignalStrengthInfo](#page-304-0) > cdmaSignalStrengthInfo, std::shared\_ptr< [WcdmaSignalStrengthInfo](#page-305-0) > wcdmaSignalStrengthInfo, std::shared\_ptr< [TdscdmaSignalStrengthInfo](#page-306-0) > tdscdmaSignalStrengthInfo, std::shared\_ptr< [Nr5gSignalStrengthInfo](#page-307-0) > nr5gSignalStrengthInfo)
- std::shared\_ptr< [LteSignalStrengthInfo](#page-300-0) > [getLteSignalStrength](#page-299-1) ()
- std::shared\_ptr< [GsmSignalStrengthInfo](#page-302-0) > [getGsmSignalStrength](#page-299-2) ()
- std::shared\_ptr< [CdmaSignalStrengthInfo](#page-304-0) > [getCdmaSignalStrength](#page-299-3) ()
- std::shared\_ptr< [WcdmaSignalStrengthInfo](#page-305-0) > [getWcdmaSignalStrength](#page-299-4) ()
- std::shared\_ptr< [TdscdmaSignalStrengthInfo](#page-306-0) > [getTdscdmaSignalStrength](#page-300-1) ()
- std::shared\_ptr< [Nr5gSignalStrengthInfo](#page-307-0) > [getNr5gSignalStrength](#page-300-2) ()

#### **4.3.1.39.1 Constructors and Destructors**

- **4.3.1.39.1.1 telux::tel::SignalStrength::SignalStrength ( std::shared\_ptr**< **LteSignalStrengthInfo** > *lteSignalStrengthInfo,* **std::shared\_ptr**< **GsmSignalStrengthInfo** > *gsmSignal*←- *StrengthInfo,* **std::shared\_ptr**< **CdmaSignalStrengthInfo** > *cdmaSignalStrengthInfo,* **std::shared\_ptr**< **WcdmaSignalStrengthInfo** > *wcdmaSignalStrengthInfo,* **std::shared**←- **\_ptr**< **TdscdmaSignalStrengthInfo** > *tdscdmaSignalStrengthInfo,* **std::shared\_ptr**< **Nr5gSignalStrengthInfo** > *nr5gSignalStrengthInfo* **)**
- <span id="page-299-0"></span>**4.3.1.39.2 Member Function Documentation**
- **4.3.1.39.2.1 std::shared\_ptr**<**LteSignalStrengthInfo**> **telux::tel::SignalStrength::getLteSignalStrength ( )**

<span id="page-299-1"></span>Gives LTE signal strength instance.

#### **Returns**

Pointer to LTE signal strength instance that can be used to get lte dbm, signal level values.

### **4.3.1.39.2.2 std::shared\_ptr**<**GsmSignalStrengthInfo**> **telux::tel::SignalStrength::getGsmSignal**←- **Strength ( )**

<span id="page-299-2"></span>Gives GSM signal strength instance.

#### **Returns**

Pointer to GSM signal strength instance that can be used to get GSM dbm, signal level values.

### **4.3.1.39.2.3 std::shared\_ptr**<**CdmaSignalStrengthInfo**> **telux::tel::SignalStrength::getCdmaSignal**←- **Strength ( )**

<span id="page-299-3"></span>Gives CDMA signal strength instance.

#### **Returns**

Pointer to CDMA signal strength instance that can be used to get cdma/evdo dbm, signal level values.

#### **Deprecated**

As of version 1.53.0 this API is no longer supported.

### **4.3.1.39.2.4 std::shared\_ptr**<**WcdmaSignalStrengthInfo**> **telux::tel::SignalStrength::getWcdmaSignal**←- **Strength ( )**

<span id="page-299-4"></span>Gives WCDMA signal strength instance.

### **Returns**

Pointer to WCDMA signal strength instance that can be used to get WCDMA dbm, signal level values.

### **4.3.1.39.2.5 std::shared\_ptr**<**TdscdmaSignalStrengthInfo**> **telux::tel::SignalStrength::getTdscdma**←- **SignalStrength ( )**

<span id="page-300-1"></span>Gives TDSWCDMA signal strength instance.

#### **Returns**

Pointer to TDSWCDMA signal strength instance that can be used to get TDSCDMA RSCP value.

### **Deprecated**

As of version 1.53.0 this API is no longer supported.

### **4.3.1.39.2.6 std::shared\_ptr**<**Nr5gSignalStrengthInfo**> **telux::tel::SignalStrength::getNr5gSignal**←- **Strength ( )**

<span id="page-300-2"></span>Gives 5G NR signal strength instance.

### **Returns**

Pointer to 5G NR signal strength instance that can be used to get 5G NR dbm and snr values.

### <span id="page-300-0"></span>**4.3.1.40 class telux::tel::LteSignalStrengthInfo**

LTE signal strength class provides methods to get details of lte signals like dbm, signal level, reference signal-to-noise ratio, channel quality indicator and signal strength.

### **Public member functions**

- [LteSignalStrengthInfo](#page-300-3) (int lteSignalStrength, int lteRsrp, int lteRsrq, int lteRssnr, int lteCqi, int timingAdvance)
- const [SignalStrengthLevel](#page-316-0) [getLevel](#page-301-0) () const
- const int [getDbm](#page-301-1) () const
- const int [getLteSignalStrength](#page-301-2) () const
- const int [getLteReferenceSignalReceiveQuality](#page-301-3) () const
- const int [getLteReferenceSignalSnr](#page-301-4) () const
- const int [getLteChannelQualityIndicator](#page-302-1) () const
- const int [getTimingAdvance](#page-302-2) () const

### **4.3.1.40.1 Constructors and Destructors**

<span id="page-300-3"></span>**4.3.1.40.1.1 telux::tel::LteSignalStrengthInfo::LteSignalStrengthInfo ( int** *lteSignalStrength,* **int** *lteRsrp,* **int** *lteRsrq,* **int** *lteRssnr,* **int** *lteCqi,* **int** *timingAdvance* **)**

### **4.3.1.40.2 Member Function Documentation**

### **4.3.1.40.2.1 const SignalStrengthLevel telux::tel::LteSignalStrengthInfo::getLevel ( ) const**

<span id="page-301-0"></span>Get signal level in the range.

#### **Returns**

Signal levels indicates the quality of signal being received by the device.

### **4.3.1.40.2.2 const int telux::tel::LteSignalStrengthInfo::getDbm ( ) const**

<span id="page-301-1"></span>Get the signal strength in dBm. (Valid value range [-140, -44] and INVALID\_SIGNAL\_STRENGTH\_VALUE i.e. unavailable).

### **Returns**

LTE dBm value.

### **4.3.1.40.2.3 const int telux::tel::LteSignalStrengthInfo::getLteSignalStrength ( ) const**

<span id="page-301-2"></span>Get the LTE signal strength. (Valid value range [0, 31] and INVALID\_SIGNAL\_STRENGTH\_VALUE i.e. unavailable).

### **Returns**

LTE signal strength.

#### **4.3.1.40.2.4 const int telux::tel::LteSignalStrengthInfo::getLteReferenceSignalReceiveQuality ( ) const**

<span id="page-301-3"></span>Get LTE reference signal receive quality in dB. (Valid value range [-20, -3] and INVALID\_SIGNAL\_STRENGTH\_VALUE i.e. unavailable).

#### **Returns**

LteRsrq.

### **4.3.1.40.2.5 const int telux::tel::LteSignalStrengthInfo::getLteReferenceSignalSnr ( ) const**

<span id="page-301-4"></span>Get LTE reference signal signal-to-noise ratio, multiply by 0.1 to get SNR in dB. (Valid value range [-200, +300] and INVALID\_SIGNAL\_STRENGTH\_VALUE i.e. unavailable). (-200 = -20.0 dB, +300 = 30dB).

#### **Returns**

LteSnr.

### **4.3.1.40.2.6 const int telux::tel::LteSignalStrengthInfo::getLteChannelQualityIndicator ( ) const**

<span id="page-302-1"></span>Get LTE channel quality indicator. (Valid value range [0, 15] and INVALID\_SIGNAL\_STRENGTH\_VALUE i.e. unavailable).

#### **Deprecated**

This API not being supported

### **Returns**

LteCqI.

### **Deprecated**

As of version 1.54.0 this API is no longer supported.

### **4.3.1.40.2.7 const int telux::tel::LteSignalStrengthInfo::getTimingAdvance ( ) const**

<span id="page-302-2"></span>Get the timing advance in micro seconds. (Valid value range [0, 0x7FFFFFFE] and INVALID\_SIGNAL\_STRENGTH\_VALUE i.e. unavailable).

### **Deprecated**

This API not being supported

#### **Returns**

Timing advance value.

### <span id="page-302-0"></span>**4.3.1.41 class telux::tel::GsmSignalStrengthInfo**

GSM signal strength provides methods to get GSM signal strength in dBm and GSM signal level.

#### **Public member functions**

- [GsmSignalStrengthInfo](#page-303-0) (int gsmSignalStrength, int gsmBitErrorRate, int timingAdvance)
- const [SignalStrengthLevel](#page-316-0) [getLevel](#page-303-1) () const
- const int [getDbm](#page-303-2) () const
- const int [getGsmSignalStrength](#page-303-3) () const
- const int [getGsmBitErrorRate](#page-303-4) () const
- const int [getTimingAdvance](#page-304-1) ()

### **4.3.1.41.1 Constructors and Destructors**

**4.3.1.41.1.1 telux::tel::GsmSignalStrengthInfo::GsmSignalStrengthInfo ( int** *gsmSignalStrength,* **int** *gsmBitErrorRate,* **int** *timingAdvance* **)**

### <span id="page-303-0"></span>**4.3.1.41.2 Member Function Documentation**

#### **4.3.1.41.2.1 const SignalStrengthLevel telux::tel::GsmSignalStrengthInfo::getLevel ( ) const**

<span id="page-303-1"></span>Get signal level in the range.

#### **Returns**

Signal levels indicates the quality of signal being received by the device.

#### **4.3.1.41.2.2 const int telux::tel::GsmSignalStrengthInfo::getDbm ( ) const**

<span id="page-303-2"></span>Get the signal strength in dBm. (Valid value range [-113, -51] and INVALID\_SIGNAL\_STRENGTH\_VALUE i.e. unavailable).

#### **Returns**

GSM signal strength in dBm.

#### **4.3.1.41.2.3 const int telux::tel::GsmSignalStrengthInfo::getGsmSignalStrength ( ) const**

<span id="page-303-3"></span>Get the GSM signal strength. (Valid value range [0, 31] and INVALID\_SIGNAL\_STRENGTH\_VALUE i.e. unavailable).

#### **Returns**

GSM signal strength.

#### **4.3.1.41.2.4 const int telux::tel::GsmSignalStrengthInfo::getGsmBitErrorRate ( ) const**

<span id="page-303-4"></span>Get the GSM bit error rate. (Valid value range [0, 7] and INVALID\_SIGNAL\_STRENGTH\_VALUE i.e. unavailable).

#### **Deprecated**

This API not being supported

#### **Returns**

GSM bit error rate.

### **4.3.1.41.2.5 const int telux::tel::GsmSignalStrengthInfo::getTimingAdvance ( )**

<span id="page-304-1"></span>Get the timing advance in bit periods . 1 bit period  $=$  48/13 us (Valid value range [0, 219] and INVALID\_SIGNAL\_STRENGTH\_VALUE i.e. unavailable).

#### **Deprecated**

This API not being supported

### **Returns**

timing advance.

### <span id="page-304-0"></span>**4.3.1.42 class telux::tel::CdmaSignalStrengthInfo**

CDMA signal strength provides methods to get details of CDMA and EVDO like signal strength in dBm and signal level.

### **Deprecated**

As of version 1.53.0 this API is no longer supported.

### **Public member functions**

- [CdmaSignalStrengthInfo](#page-304-2) (int cdmaDbm, int cdmaEcio, int evdoDbm, int evdoEcio, int evdoSignalNoiseRatio)
- const [SignalStrengthLevel](#page-316-0) [getLevel](#page-304-3) () const
- const int [getDbm](#page-305-1) () const
- const int [getCdmaEcio](#page-305-2) () const
- const int [getEvdoEcio](#page-305-3) () const
- const int [getEvdoSignalNoiseRatio](#page-305-4) () const

### **4.3.1.42.1 Constructors and Destructors**

**4.3.1.42.1.1 telux::tel::CdmaSignalStrengthInfo::CdmaSignalStrengthInfo ( int** *cdmaDbm,* **int** *cdmaEcio,* **int** *evdoDbm,* **int** *evdoEcio,* **int** *evdoSignalNoiseRatio* **)**

### <span id="page-304-2"></span>**4.3.1.42.2 Member Function Documentation**

### **4.3.1.42.2.1 const SignalStrengthLevel telux::tel::CdmaSignalStrengthInfo::getLevel ( ) const**

<span id="page-304-3"></span>Get signal level in the range.

#### **Returns**

Signal levels indicates the quality of signal being received by the device.

### **4.3.1.42.2.2 const int telux::tel::CdmaSignalStrengthInfo::getDbm ( ) const**

<span id="page-305-1"></span>Get the signal strength in dBm.

### **Returns**

Minimum value of Evdo dBm and Cdma dBm.

### **4.3.1.42.2.3 const int telux::tel::CdmaSignalStrengthInfo::getCdmaEcio ( ) const**

<span id="page-305-2"></span>Get the CDMA Ec/Io in dB.

### **Returns**

CDMA Ec/Io.

### **4.3.1.42.2.4 const int telux::tel::CdmaSignalStrengthInfo::getEvdoEcio ( ) const**

<span id="page-305-3"></span>Get the EVDO Ec/Io in dB.

### **Returns**

EVDO Ec/Io.

### **4.3.1.42.2.5 const int telux::tel::CdmaSignalStrengthInfo::getEvdoSignalNoiseRatio ( ) const**

<span id="page-305-4"></span>Get the EVDO signal noise ratio. (Valid value range [0, 8] and 8 is the highest signal to noise ratio.

#### **Returns**

EVDO SNR.

### <span id="page-305-0"></span>**4.3.1.43 class telux::tel::WcdmaSignalStrengthInfo**

WCDMA signal strength provides methods to get WCDMA signal strength in dBm and WCDMA signal level.

### **Public member functions**

- [WcdmaSignalStrengthInfo](#page-306-1) (int signalStrength, int bitErrorRate)
- const [SignalStrengthLevel](#page-316-0) [getLevel](#page-306-2) () const
- const int [getDbm](#page-306-3) () const
- const int [getSignalStrength](#page-306-4) () const
- const int [getBitErrorRate](#page-306-5) () const

### **4.3.1.43.1 Constructors and Destructors**

**4.3.1.43.1.1 telux::tel::WcdmaSignalStrengthInfo::WcdmaSignalStrengthInfo ( int** *signalStrength,* **int** *bitErrorRate* **)**

### <span id="page-306-1"></span>**4.3.1.43.2 Member Function Documentation**

#### **4.3.1.43.2.1 const SignalStrengthLevel telux::tel::WcdmaSignalStrengthInfo::getLevel ( ) const**

<span id="page-306-2"></span>Get signal level in the range.

#### **Returns**

Signal levels indicates the quality of signal being received by the device.

#### **4.3.1.43.2.2 const int telux::tel::WcdmaSignalStrengthInfo::getDbm ( ) const**

<span id="page-306-3"></span>Get the signal strength in dBm. (Valid value range [-113, -51] and INVALID\_SIGNAL\_STRENGTH\_VALUE i.e. unavailable).

#### **Returns**

WCDMA signal strength in dBm.

#### **4.3.1.43.2.3 const int telux::tel::WcdmaSignalStrengthInfo::getSignalStrength ( ) const**

<span id="page-306-4"></span>Get the WCDMA signal strength. (Valid value range [0, 31] and INVALID\_SIGNAL\_STRENGTH\_VALUE i.e. unavailable).

#### **Returns**

WCDMA signal strength.

#### **4.3.1.43.2.4 const int telux::tel::WcdmaSignalStrengthInfo::getBitErrorRate ( ) const**

<span id="page-306-5"></span>Get the WCDMA bit error rate. (Valid value range [0, 7] and INVALID\_SIGNAL\_STRENGTH\_VALUE i.e. unavailable).

#### **Deprecated**

This API not being supported

#### **Returns**

<span id="page-306-0"></span>WCDMA bit error rate.

## **4.3.1.44 class telux::tel::TdscdmaSignalStrengthInfo**

Tdscdma signal strength provides methods to get received signal code power.

#### **Deprecated**

As of version 1.53.0 this API is no longer supported.

### **Public member functions**

- [TdscdmaSignalStrengthInfo](#page-307-1) (int rscp)
- const int [getRscp](#page-307-2) () const

### **4.3.1.44.1 Constructors and Destructors**

**4.3.1.44.1.1 telux::tel::TdscdmaSignalStrengthInfo::TdscdmaSignalStrengthInfo ( int** *rscp* **)**

### <span id="page-307-1"></span>**4.3.1.44.2 Member Function Documentation**

### **4.3.1.44.2.1 const int telux::tel::TdscdmaSignalStrengthInfo::getRscp ( ) const**

<span id="page-307-2"></span>Get TdScdma received signal code power in dBm. (Valid Range [-120,-25], and INVALID\_SIGNAL\_STRENGTH\_VALUE i.e. unavailable).

#### **Returns**

TdScdma signal code power.

### <span id="page-307-0"></span>**4.3.1.45 class telux::tel::Nr5gSignalStrengthInfo**

5G NR signal strength provides methods to get signal strength and signal-to-noise ratio.

### **Public member functions**

- [Nr5gSignalStrengthInfo](#page-307-3) (int rsrp, int rsrq, int rssnr)
- const [SignalStrengthLevel](#page-316-0) [getLevel](#page-308-1) () const
- const int [getDbm](#page-308-2) () const
- const int [getReferenceSignalReceiveQuality](#page-308-3) () const
- const int [getReferenceSignalSnr](#page-308-4) () const

### **4.3.1.45.1 Constructors and Destructors**

<span id="page-307-3"></span>**4.3.1.45.1.1 telux::tel::Nr5gSignalStrengthInfo::Nr5gSignalStrengthInfo ( int** *rsrp,* **int** *rsrq,* **int** *rssnr* **)**

### **4.3.1.45.2 Member Function Documentation**

### **4.3.1.45.2.1 const SignalStrengthLevel telux::tel::Nr5gSignalStrengthInfo::getLevel ( ) const**

<span id="page-308-1"></span>Get signal level in the range.

### **Returns**

Signal levels indicates the quality of signal being received by the device.

### **4.3.1.45.2.2 const int telux::tel::Nr5gSignalStrengthInfo::getDbm ( ) const**

<span id="page-308-2"></span>Get the signal strength in dBm. (Valid value range [-140, -44] and INVALID\_SIGNAL\_STRENGTH\_VALUE i.e. unavailable). INVALID\_SIGNAL\_STRENGTH\_VALUE indicates that modem is not in ENDC connected mode.

### **Returns**

5G NR dBm value.

### **4.3.1.45.2.3 const int telux::tel::Nr5gSignalStrengthInfo::getReferenceSignalReceiveQuality ( ) const**

<span id="page-308-3"></span>Get 5G NR reference signal receive quality in dB. (Valid value range [-20, -3] and INVALID\_SIGNAL\_STRENGTH\_VALUE i.e. unavailable). INVALID\_SIGNAL\_STRENGTH\_VALUE indicates that modem is not in ENDC connected mode.

### **Returns**

5G NR rsrq.

### **4.3.1.45.2.4 const int telux::tel::Nr5gSignalStrengthInfo::getReferenceSignalSnr ( ) const**

<span id="page-308-4"></span>Get 5G NR reference signal signal-to-noise ratio, multiply by 0.1 to get SNR in dB. (Valid value range  $[-200, +300]$  and INVALID\_SIGNAL\_STRENGTH\_VALUE i.e. unavailable).  $(-200 = -20.0$  dB,  $+300 =$ 30dB). INVALID\_SIGNAL\_STRENGTH\_VALUE indicates that modem is not in ENDC connected mode.

### **Returns**

5G NR signal-to-noise.

## <span id="page-308-0"></span>**4.3.1.46 class telux::tel::VoiceServiceInfo**

[VoiceServiceInfo](#page-308-0) is a container class for obtaining serving state details like phone is registered to home network, roaming, in service, out of service or only emergency calls allowed.

### **Public member functions**

• [VoiceServiceInfo](#page-309-0) [\(VoiceServiceState](#page-317-0) voiceServiceState, [VoiceServiceDenialCause](#page-317-1) denialCause, [RadioTechnology](#page-314-2) radioTech)

- [VoiceServiceState](#page-317-0) [getVoiceServiceState](#page-309-1) ()
- [VoiceServiceDenialCause](#page-317-1) [getVoiceServiceDenialCause](#page-309-2) ()
- bool is Emergency ()
- bool [isInService](#page-309-4) ()
- bool [isOutOfService](#page-309-5) ()
- [RadioTechnology](#page-314-2) [getRadioTechnology](#page-310-0) ()

#### **4.3.1.46.1 Constructors and Destructors**

- **4.3.1.46.1.1 telux::tel::VoiceServiceInfo::VoiceServiceInfo ( VoiceServiceState** *voiceServiceState,* **VoiceServiceDenialCause** *denialCause,* **RadioTechnology** *radioTech* **)**
- <span id="page-309-0"></span>**4.3.1.46.2 Member Function Documentation**
- **4.3.1.46.2.1 VoiceServiceState telux::tel::VoiceServiceInfo::getVoiceServiceState ( )**

<span id="page-309-1"></span>Get voice service state.

#### **Returns**

[VoiceServiceState](#page-317-0)

#### **4.3.1.46.2.2 VoiceServiceDenialCause telux::tel::VoiceServiceInfo::getVoiceServiceDenialCause ( )**

<span id="page-309-2"></span>Get Voice service denial cause

#### **Returns**

[VoiceServiceDenialCause](#page-317-1)

#### **4.3.1.46.2.3 bool telux::tel::VoiceServiceInfo::isEmergency ( )**

<span id="page-309-3"></span>Check if phone service is in emergency mode (i.e Only emergency numbers are allowed)

#### **4.3.1.46.2.4 bool telux::tel::VoiceServiceInfo::isInService ( )**

<span id="page-309-4"></span>Check if phone is registered to home network or roaming network, phone is in service mode

#### **4.3.1.46.2.5 bool telux::tel::VoiceServiceInfo::isOutOfService ( )**

<span id="page-309-5"></span>check if phone not registered, phone is in out of service mode

### **4.3.1.46.2.6 RadioTechnology telux::tel::VoiceServiceInfo::getRadioTechnology ( )**

<span id="page-310-0"></span>Get voice radio technology

### **Returns**

[RadioTechnology](#page-314-2)

## **4.3.1.47 union telux::tel::SignalStrengthConfig.\_\_unnamed\_\_**

Signal strength data.

### **Data fields**

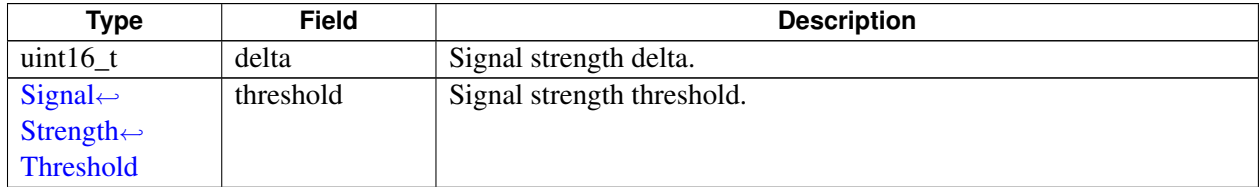

## **4.3.2 Enumeration Type Documentation**

### **4.3.2.1 enum telux::tel::CellType [strong]**

Defines all the cell info types.

### **Enumerator**

*GSM CDMA LTE WCDMA TDSCDMA NR5G*

### **4.3.2.2 enum telux::tel::ECallVariant [strong]**

ECall Variant

### **Enumerator**

*ECALL\_TEST* Initiate a test voice eCall with a configured telephone number stored in the USIM. *ECALL\_EMERGENCY* Initiate an emergency eCall. The trigger can be a manually initiated eCall or automatically initiated eCall.

*ECALL\_VOICE* Initiate a regular voice call with capability to transfer an MSD.

## **4.3.2.3 enum telux::tel::EmergencyCallType [strong]**

Emergency Call Type

#### **Enumerator**

*CALL\_TYPE\_ECALL* eCall (0x0C)

## **4.3.2.4 enum telux::tel::ECallMsdTransmissionStatus [strong]**

MSD Transmission Status

### **Enumerator**

*SUCCESS* In-band MSD transmission is successful **FAILURE** In-band MSD transmission failed *MSD\_TRANSMISSION\_STARTED\_In-band MSD transmission started NACK\_OUT\_OF\_ORDER* Out of order NACK message detected during in-band MSD transmission ACK\_OUT\_OF\_ORDER Out of order ACK message detected during in-band MSD transmission *START\_RECEIVED* SEND-MSD(START) is received and SYNC is locked during in-band MSD transmission *LL\_ACK\_RECEIVED* Link-Layer Acknowledgement(LL-ACK) is received during in-band MSD transmission *OUTBAND\_MSD\_TRANSMISSION\_STARTED* Outband MSD transmission started in NG eCall *OUTBAND\_MSD\_TRANSMISSION\_SUCCESS* Outband MSD transmission succeeded in NG eCall or Third Party Service (TPS) eCall *OUTBAND\_MSD\_TRANSMISSION\_FAILURE* Outband MSD transmission failed in NG eCall or Third Party Service (TPS) eCall

### **4.3.2.5 enum telux::tel::ECallCategory [strong]**

ECall category

### **Enumerator**

*VOICE\_EMER\_CAT\_AUTO\_ECALL* Automatic emergency call *VOICE\_EMER\_CAT\_MANUAL* Manual emergency call

### **4.3.2.6 enum telux::tel::ECallVehicleType**

Represents a vehicle class as per European eCall MSD standard. i.e. EN 15722:2020. Some of these values are only supported in certain MSD versions, so ensure to use supported values in an MSD. For example, TRAILERS\_CLASS\_O is not supported in MSD version-2 (as per A.1 in EN 15722:2015(E)), but supported in in MSD version-3 (as per A.1 in EN 15722:2020).

### **Enumerator**

```
PASSENGER_VEHICLE_CLASS_M1
BUSES_AND_COACHES_CLASS_M2
BUSES_AND_COACHES_CLASS_M3
LIGHT_COMMERCIAL_VEHICLES_CLASS_N1
HEAVY_DUTY_VEHICLES_CLASS_N2
HEAVY_DUTY_VEHICLES_CLASS_N3
MOTOR_CYCLES_CLASS_L1E
MOTOR_CYCLES_CLASS_L2E
MOTOR_CYCLES_CLASS_L3E
```
*MOTOR\_CYCLES\_CLASS\_L4E MOTOR\_CYCLES\_CLASS\_L5E MOTOR\_CYCLES\_CLASS\_L6E MOTOR\_CYCLES\_CLASS\_L7E TRAILERS\_CLASS\_O AGRI\_VEHICLES\_CLASS\_R AGRI\_VEHICLES\_CLASS\_S AGRI\_VEHICLES\_CLASS\_T OFF\_ROAD\_VEHICLES\_G SPECIAL\_PURPOSE\_MOTOR\_CARAVAN\_CLASS\_SA SPECIAL\_PURPOSE\_ARMOURED\_VEHICLE\_CLASS\_SB SPECIAL\_PURPOSE\_AMBULANCE\_CLASS\_SC SPECIAL\_PURPOSE\_HEARCE\_CLASS\_SD OTHER\_VEHICLE\_CLASS*

### **4.3.2.7 enum telux::tel::ECallOptionalDataType [strong]**

Represents OptionalDataType class as per European eCall MSD standard. i.e. EN 15722.

#### **Enumerator**

*ECALL\_DEFAULT*

### **4.3.2.8 enum telux::tel::ECallMode [strong]**

Represents eCall operating mode

#### **Enumerator**

*NORMAL* eCall and normal voice calls are allowed *ECALL\_ONLY* Only eCall is allowed *NONE* Invalid mode

### **4.3.2.9 enum telux::tel::ECallModeReason [strong]**

Represents eCall operating mode change reason

### **Enumerator**

*NORMAL* eCall operating mode changed due to normal operation like setting of eCall mode *ERA\_GLONASS* eCall operating mode changed due to ERA-GLONASS operation

### **4.3.2.10 enum telux::tel::HlapTimerStatus [strong]**

Represents the status of an eCall High Level Application Protocol(HLAP) timer that is maintained by the UE state machine.

#### **Enumerator**

*UNKNOWN* Unknown *INACTIVE* eCall Timer is Inactive i.e it has not started or it has stopped/expired *ACTIVE* eCall Timer is Active i.e it has started but not yet stopped/expired

### **4.3.2.11 enum telux::tel::HlapTimerEvent [strong]**

Represents an event causing a change in the the status of eCall High Level Application Protocol (HLAP) timer that is maintained by the UE state machine.

Timer STARTED notification is provided when the timer moves from INACTIVE to ACTIVE state. Timer STOPPED notification is provided when the timer moves from ACTIVE to INACTIVE state, after its underlying condition is satisfied. Timer EXPIRED notification is provided when the timer moves from ACTIVE to INACTIVE state, after its underlying condition not satisfied until its timeout.

### **Enumerator**

*UNKNOWN* Unknown *UNCHANGED* No change in timer status **STARTED** eCall Timer is Started **STOPPED** eCall Timer is Stopped *EXPIRED* eCall Timer is expired

### **4.3.2.12 enum telux::tel::HlapTimerType [strong]**

Represents the type of an eCall High Level Application Protocol(HLAP) timer that is maintained by the UE state machine. The timers are represented according to EN 16062:2015 standard.

### **Enumerator**

*UNKNOWN\_TIMER* eCall unknown timer *T2\_TIMER* eCall T2 timer *T5\_TIMER* eCall T5 timer *T6\_TIMER* eCall T6 timer *T7\_TIMER* eCall T7 timer *T9\_TIMER* eCall T9 timer *T10\_TIMER* eCall T10 timer

### **4.3.2.13 enum telux::tel::ECallNumType [strong]**

Configuration that represents the type of the number to be dialed when an automotive emergency call is initiated.

#### **Enumerator**

*DEFAULT OVERRIDDEN*

### **4.3.2.14 enum telux::tel::EcallConfigType**

Defines the supported ECall configuration parameters

#### **Enumerator**

*ECALL\_CONFIG\_MUTE\_RX\_AUDIO* Mute the local audio device during MSD transmission

*ECALL\_CONFIG\_NUM\_TYPE\_Decides which number needs to be dialed when an eCall is initiated ECALL\_CONFIG\_OVERRIDDEN\_NUM* User configured/overridden number that will be dialed for eCall *ECALL CONFIG USE CANNED MSD* Use the pre-defined MSD in modem for eCall *ECALL\_CONFIG\_GNSS\_UPDATE\_INTERVAL* Time interval in milliseconds, at which modem updates the GNSS information in its internally generated MSD *ECALL\_CONFIG\_T2\_TIMER* T2 timer value *ECALL\_CONFIG\_T7\_TIMER* T7 timer value *ECALL\_CONFIG\_T9\_TIMER* T9 timer value *ECALL\_CONFIG\_MSD\_VERSION* MSD version to be used by modem when it internally generates MSD i.e when MSD is not sent by application and also canned MSD is not used *ECALL\_CONFIG\_COUNT*

### **4.3.2.15 enum telux::tel::RadioState [strong]**

<span id="page-314-1"></span>Defines the radio state

#### **Enumerator**

*RADIO\_STATE\_OFF* Radio is explicitly powered off *RADIO\_STATE\_UNAVAILABLE* Radio unavailable (eg, resetting or not booted) *RADIO\_STATE\_ON* Radio is on

### **4.3.2.16 enum telux::tel::ServiceState [strong]**

<span id="page-314-0"></span>Defines the service states

#### **Deprecated**

Use requestVoiceServiceState() API or to know the status of phone

#### **Enumerator**

*EMERGENCY ONLY* Only emergency calls allowed *IN\_SERVICE* Normal operation, device is registered with a carrier and online *OUT\_OF\_SERVICE\_Device is not registered with any carrier RADIO\_OFF* Device radio is off - Airplane mode for example

### **4.3.2.17 enum telux::tel::RadioTechnology [strong]**

<span id="page-314-2"></span>Defines all available radio access technologies

#### **Enumerator**

*RADIO\_TECH\_UNKNOWN* Network type is unknown *RADIO\_TECH\_GPRS* Network type is GPRS *RADIO\_TECH\_EDGE* Network type is EDGE *RADIO\_TECH\_UMTS* Network type is UMTS *RADIO\_TECH\_IS95A* Network type is IS95A *RADIO\_TECH\_IS95B* Network type is IS95B

*RADIO\_TECH\_1xRTT* Network type is 1xRTT *RADIO\_TECH\_EVDO\_0* Network type is EVDO revision 0 *RADIO\_TECH\_EVDO\_A* Network type is EVDO revision A *RADIO\_TECH\_HSDPA* Network type is HSDPA *RADIO\_TECH\_HSUPA* Network type is HSUPA *RADIO\_TECH\_HSPA* Network type is HSPA *RADIO\_TECH\_EVDO\_B* Network type is EVDO revision B *RADIO\_TECH\_EHRPD* Network type is eHRPD *RADIO\_TECH\_LTE* Network type is LTE *RADIO\_TECH\_HSPAP* Network type is HSPA+ *RADIO\_TECH\_GSM* Network type is GSM, Only supports voice *RADIO\_TECH\_TD\_SCDMA* Network type is TD SCDMA *RADIO\_TECH\_IWLAN* Network type is TD IWLAN *RADIO\_TECH\_LTE\_CA* Network type is LTE CA *RADIO\_TECH\_NR5G* Network type is NR5G

### **4.3.2.18 enum telux::tel::RATCapability [strong]**

Defines all available RAT capabilities for each subscription

#### **Enumerator**

*AMPS CDMA HDR GSM WCDMA LTE TDS NR5G* NR5G NSA mode *NR5GSA* NR5G SA mode

### **4.3.2.19 enum telux::tel::VoiceServiceTechnology [strong]**

Defines all voice support available on device

#### **Enumerator**

*VOICE\_TECH\_GW\_CSFB VOICE\_TECH\_1x\_CSFB VOICE\_TECH\_VOLTE*

### **4.3.2.20 enum telux::tel::OperatingMode [strong]**

<span id="page-315-0"></span>Defines operating modes of the device.

#### **Enumerator**

*ONLINE* Online mode *AIRPLANE* Low Power mode i.e temporarily disabled RF *FACTORY\_TEST* Special mode for manufacturer use

*OFFLINE* Device has deactivated RF and partially shutdown **RESETTING** Device is in process of power cycling **SHUTTING\_DOWN** Device is in process of shutting down *PERSISTENT\_LOW\_POWER* Persists low power mode even on reset

### **4.3.2.21 enum telux::tel::EcbMode [strong]**

Emergency callback mode

#### **Enumerator**

*NORMAL* Device is not in emergency callback mode(ECBM) *EMERGENCY* Device is in emergency callback mode(ECBM)

### **4.3.2.22 enum telux::tel::RadioSignalStrengthType [strong]**

Defines the radio [SignalStrength](#page-298-0) types for delta or threshold.

#### **Enumerator**

**GSM\_RSSI** GSM received signal strength indicator. *WCDMA\_RSSI* WCDMA received signal strength indicator. *LTE\_SNR* LTE signal-to-noise ratio. *LTE\_RSRQ* LTE reference signal received quality. *LTE\_RSRP\_LTE* reference signal received power. *NR5G\_SNR* NR5G signal-to-noise ratio. *NR5G\_RSRP* NR5G reference signal received power. *NR5G\_RSRQ* NR5G reference signal received quality.

### **4.3.2.23 enum telux::tel::SignalStrengthConfigType [strong]**

Defines the [SignalStrength](#page-298-0) configuration parameters.

#### **Enumerator**

**DELTA** Signal strength delta provided. **THRESHOLD** Signal strength threshold provided.

### **4.3.2.24 enum telux::tel::SignalStrengthLevel [strong]**

<span id="page-316-0"></span>Defines all the signal levels that [SignalStrength](#page-298-0) class can return where level 1 is low and level 5 is high.

#### **Enumerator**

*LEVEL\_1 LEVEL\_2 LEVEL\_3 LEVEL\_4 LEVEL\_5 LEVEL\_UNKNOWN*

## **4.3.2.25 enum telux::tel::VoiceServiceState [strong]**

<span id="page-317-0"></span>Defines the voice service states

### **Enumerator**

- *NOT\_REG\_AND\_NOT\_SEARCHING* Not registered, MT is not currently searching a new operator to register
- *REG\_HOME* Registered, home network
- **NOT\_REG\_AND\_SEARCHING** Not registered, but MT is currently searching a new operator to register
- *REG\_DENIED* Registration denied
- *UNKNOWN* Unknown

*REG\_ROAMING* Registered, roaming

- *NOT\_REG\_AND\_EMERGENCY\_AVAILABLE\_AND\_NOT\_SEARCHING* Same as
- NOT\_REG\_AND\_NOT\_SEARCHING but indicates that emergency calls are enabled
- *NOT\_REG\_AND\_EMERGENCY\_AVAILABLE\_AND\_SEARCHING* Same as

NOT\_REG\_AND\_SEARCHING but indicates that emergency calls are enabled

- *REG\_DENIED\_AND\_EMERGENCY\_AVAILABLE\_Same as REG\_DENIED but indicates that* emergency calls are enabled
- **UNKNOWN\_AND\_EMERGENCY\_AVAILABLE** Same as UNKNOWN but indicates that emergency calls are enabled

### **4.3.2.26 enum telux::tel::VoiceServiceDenialCause [strong]**

<span id="page-317-1"></span>Defines the voice service denial cause why voice service state registration was denied See 3GPP TS 24.008, 10.5.3.6 and Annex G.

### **Enumerator**

*UNDEFINED* Undefined *GENERAL* General **AUTH\_FAILURE** Authentication Failure

*IMSI\_UNKNOWN* IMSI unknown in HLR

*ILLEGAL MS* Illegal Mobile Station (MS), network refuses service to the MS either because an identity of the MS is not acceptable to the network or because the MS does not pass the authentication check

*IMSI\_UNKNOWN\_VLR* IMSI unknown in Visitors Location Register (VLR)

*IMEI\_NOT\_ACCEPTED* Network does not accept emergency call establishment using an IMEI or not accept attach procedure for emergency services using an IMEI

*ILLEGAL\_ME* ME used is not acceptable to the network

*GPRS\_SERVICES\_NOT\_ALLOWED* Not allowed to operate GPRS services.

*GPRS\_NON\_GPRS\_NOT\_ALLOWED* Not allowed to operate either GPRS or non-GPRS services

**MS\_IDENTITY\_FAILED** the network cannot derive the MS's identity from the P-TMSI/GUTI.

**IMPLICITLY\_DETACHED** network has implicitly detached the MS

GPRS\_NOT\_ALLOWED\_IN\_PLMN\_GPRS services not allowed in this PLMN

*MSC\_TEMPORARILY\_NOT\_REACHABLE* MSC temporarily not reachable

*SMS\_PROVIDED\_VIA\_GPRS* SMS provided via GPRS in this routing area

*NO\_PDP\_CONTEXT\_ACTIVATED* No PDP context activated

**PLMN\_NOT\_ALLOWED** if the network initiates a detach request or UE requests a services, in a PLMN where the MS, by subscription or due to operator determined barring is not allowed to operate.

**LOCATION AREA\_NOT\_ALLOWED** network initiates a detach request, in a location area where the HPLMN determines that the MS, by subscription, is not allowed to operate or roaming subscriber the subscriber is denied service even if other PLMNs are available on which registration was possible

*ROAMING\_NOT\_ALLOWED* Roaming not allowed in this Location Area *NO\_SUITABLE\_CELLS* No Suitable Cells in this Location Area **NOT\_AUTHORIZED** Not Authorized for this CSG *NETWORK\_FAILURE* Network Failure *MAC\_FAILURE* MAC failure *SYNC\_FAILURE* USIM detects that the SQN in the AUTHENTICATION REQUEST or AUTHENTICATION\_AND\_CIPHERING REQUEST message is out of range *CONGESTION* network cannot serve a request from the MS because of congestion *GSM\_AUTHENTICATION\_UNACCEPTABLE* GSM Authentication unacceptable **SERVICE\_OPTION\_NOT\_SUPPORTED** Service option not supported **SERVICE\_OPTION\_NOT\_SUBCRIBED** Requested service option not subscribed *SERVICE\_OPTION\_OUT\_OF\_ORDER* Service option temporarily out of order *CALL\_NOT\_IDENTIFIED* Call cannot be identified *RETRY FOR NEW CELL* Retry upon entry into a new cell *INCORRECT\_MESSAGE* Semantically incorrect message *INVALID\_INFO* Invalid mandatory information **MSG\_TYPE\_NOT\_IMPLEMENTED\_Message type non-existent or not implemented** *MSG\_NOT\_COMPATIBLE\_Message\_not compatible with protocol state* **INFO\_NOT\_IMPLEMENTED** Information element non-existent or not implemented *CONDITIONAL\_IE\_ERROR* Conditional IE error *PROTOCOL\_ERROR\_UNSPECIFIED* Protocol error, unspecified

## **4.3.3 Variable Documentation**

## **4.3.3.1 const std::string telux::tel::CONTENT\_HEADER = "application/Emergency**←- **CallData.eCall.MSD" [static]**

Default value for [CustomSipHeader::contentType](#page-273-1)

# **4.4 Call**

This section contains APIs related to Call.

## **4.4.1 Data Structure Documentation**

### <span id="page-319-0"></span>**4.4.1.1 class telux::tel::ICall**

[ICall](#page-319-0) represents a call in progress. An [ICall](#page-319-0) cannot be directly created by the client, rather it is returned as a result of instantiating a call or from the PhoneListener when receiving an incoming call.

### **Public member functions**

- virtual [telux::common::Status](#page-588-0) [answer](#page-320-0) (std::shared\_ptr< [telux::common::ICommandResponseCallback](#page-585-0) > callback=nullptr)=0
- virtual [telux::common::Status](#page-588-0) [hold](#page-320-1) (std::shared\_ptr< [telux::common::ICommandResponseCallback](#page-585-0)  $>$  callback=nullptr $=0$
- virtual [telux::common::Status](#page-588-0) [resume](#page-321-0) (std::shared\_ptr< [telux::common::ICommandResponseCallback](#page-585-0) > callback=nullptr)=0
- virtual [telux::common::Status](#page-588-0) [reject](#page-322-0) (std::shared\_ptr< [telux::common::ICommandResponseCallback](#page-585-0) > callback=nullptr)=0
- virtual [telux::common::Status](#page-588-0) [reject](#page-322-1) (const std::string &rejectSMS, std::shared\_ptr< [telux::common::ICommandResponseCallback](#page-585-0) > callback=nullptr)=0
- virtual [telux::common::Status](#page-588-0) [hangup](#page-323-0) (std::shared\_ptr< [telux::common::ICommandResponseCallback](#page-585-0) > callback=nullptr)=0
- virtual [telux::common::Status](#page-588-0) [playDtmfTone](#page-324-0) (char tone, std::shared\_ptr< [telux::common::ICommandResponseCallback](#page-585-0) > callback=nullptr)=0
- virtual [telux::common::Status](#page-588-0) [startDtmfTone](#page-324-1) (char tone, std::shared\_ptr< [telux::common::ICommandResponseCallback](#page-585-0) > callback=nullptr)=0
- virtual [telux::common::Status](#page-588-0) [stopDtmfTone](#page-325-0) (std::shared\_ptr< [telux::common::ICommandResponseCallback](#page-585-0) > callback=nullptr)=0
- virtual [CallState](#page-346-0) [getCallState](#page-325-1) ()=0
- virtual int [getCallIndex](#page-325-2)  $() = 0$
- virtual [CallDirection](#page-346-1) [getCallDirection](#page-325-3) ()=0
- virtual std::string [getRemotePartyNumber](#page-326-0) ()=0
- virtual [CallEndCause](#page-346-2) [getCallEndCause](#page-326-1) ()=0
- virtual int [getPhoneId](#page-326-2) ()=0
- virtual bool [isMultiPartyCall](#page-326-3) ()=0
- virtual ∼[ICall](#page-320-2) ()

### **4.4.1.1.1 Constructors and Destructors**

**4.4.1.1.1.1 virtual telux::tel::ICall::**∼**ICall ( ) [virtual]**

### <span id="page-320-2"></span>**4.4.1.1.2 Member Function Documentation**

### **4.4.1.1.2.1 virtual telux::common::Status telux::tel::ICall::answer ( std::shared\_ptr**< **telux::common::**←- **ICommandResponseCallback** > *callback =* **nullptr ) [pure virtual]**

<span id="page-320-0"></span>Allows the client to answer the call. This is only applicable for [CallState::INCOMING](#page-346-3) and CallState::WAITING calls. If a Waiting call is being answered and the existing call is Active, then existing call will move to Hold state.If the existing call is on Hold already, then it will remain on Hold. The waiting call state transition from Waiting to Active.

On platforms with Access control enabled, Caller needs to have TELUX\_TEL\_CALL\_MGMT permission to invoke this API successfully.

#### **Parameters**

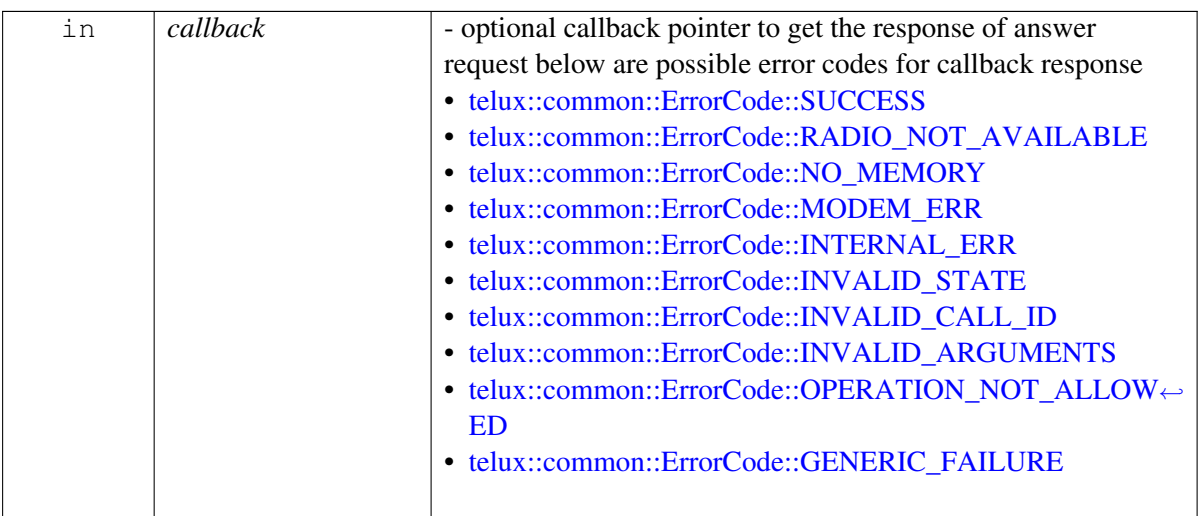

#### **Returns**

Status of hold function i.e. success or suitable error code.

### **4.4.1.1.2.2 virtual telux::common::Status telux::tel::ICall::hold ( std::shared\_ptr**< **telux::common::I**←- **CommandResponseCallback** > *callback =* **nullptr ) [pure virtual]**

<span id="page-320-1"></span>Puts the ongoing call on hold.

On platforms with Access control enabled, Caller needs to have TELUX\_TEL\_CALL\_MGMT permission to invoke this API successfully.

#### **Parameters**

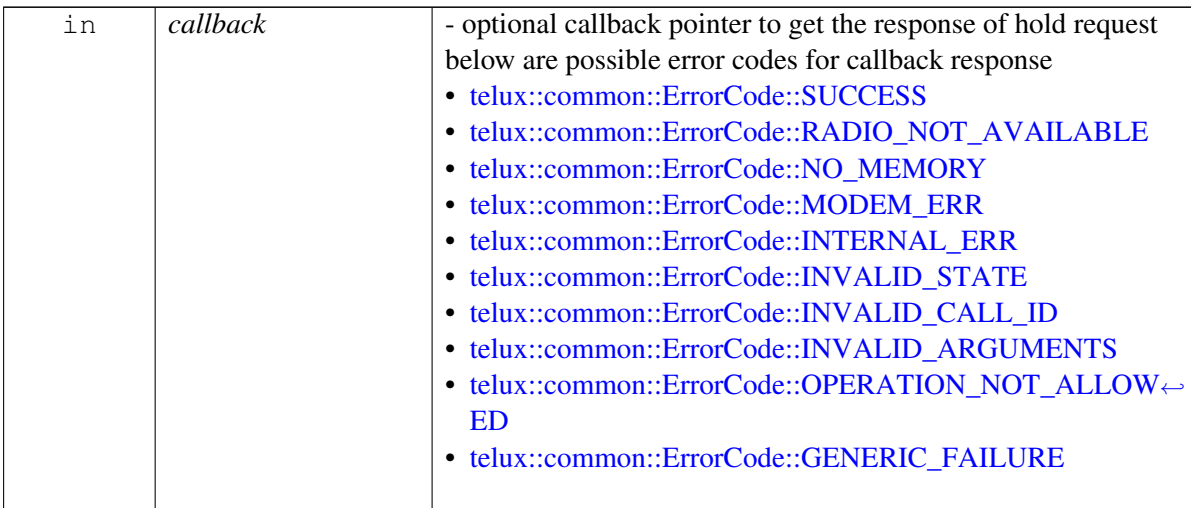

### **Returns**

Status of hold function i.e. success or suitable error code.

### **4.4.1.1.2.3 virtual telux::common::Status telux::tel::ICall::resume ( std::shared\_ptr**< **telux::common**←- **::ICommandResponseCallback** > *callback =* **nullptr ) [pure virtual]**

<span id="page-321-0"></span>Resumes this call from on-hold state to active state

On platforms with Access control enabled, Caller needs to have TELUX\_TEL\_CALL\_MGMT permission to invoke this API successfully.

### **Parameters**

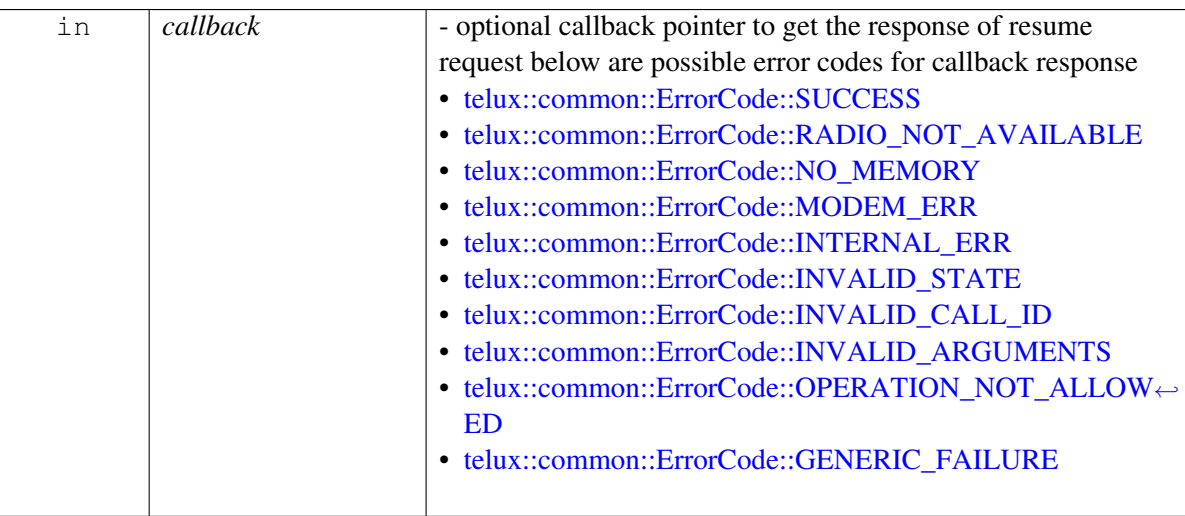

### **Returns**

Status of resume function i.e. success or suitable error code.

### **4.4.1.1.2.4 virtual telux::common::Status telux::tel::ICall::reject ( std::shared\_ptr**< **telux::common::I**←- **CommandResponseCallback** > *callback =* **nullptr ) [pure virtual]**

<span id="page-322-0"></span>Reject the incoming/waiting call. Only applicable for [CallState::INCOMING](#page-346-3) and CallState::WAITING calls.

On platforms with Access control enabled, Caller needs to have TELUX\_TEL\_CALL\_MGMT permission to invoke this API successfully.

#### **Parameters**

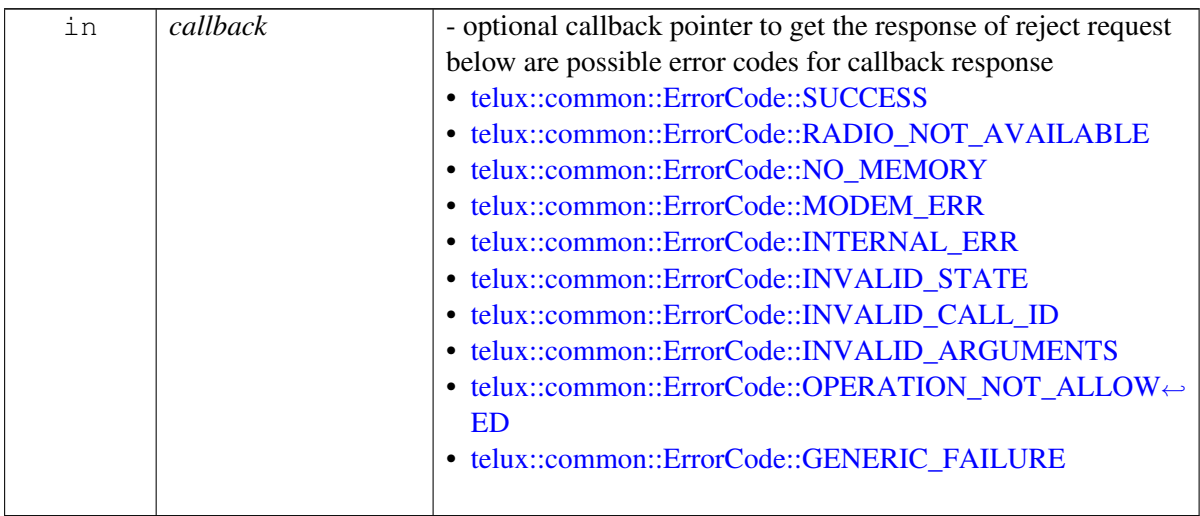

### **Returns**

Status of reject function i.e. success or suitable error code.

## **4.4.1.1.2.5 virtual telux::common::Status telux::tel::ICall::reject ( const std::string &** *rejectSMS,* **std::shared\_ptr**< **telux::common::ICommandResponseCallback** > *callback =* **nullptr ) [pure virtual]**

<span id="page-322-1"></span>Reject the call and send an SMS to caller. Only applicable for [CallState::INCOMING](#page-346-3) and CallState::WAITING calls.

On platforms with Access control enabled, Caller needs to have TELUX\_TEL\_CALL\_MGMT permission to invoke this API successfully.

#### **Parameters**

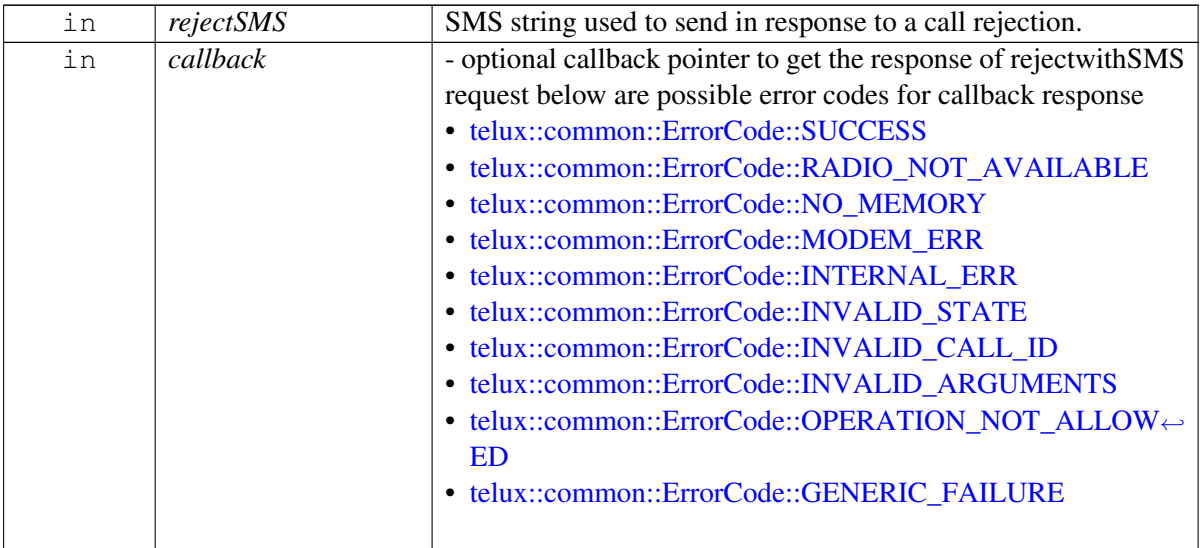

### **Deprecated**

This API not being supported

### **Returns**

Status of success for call [reject\(\)](#page-322-0) or suitable error code.

### **4.4.1.1.2.6 virtual telux::common::Status telux::tel::ICall::hangup ( std::shared\_ptr**< **telux::common**←- **::ICommandResponseCallback** > *callback =* **nullptr ) [pure virtual]**

<span id="page-323-0"></span>Hangup the call if the call state is either active, hold, dialing, waiting or alerting.

On platforms with Access control enabled, Caller needs to have TELUX\_TEL\_CALL\_MGMT permission to invoke this API successfully.

#### **Parameters**

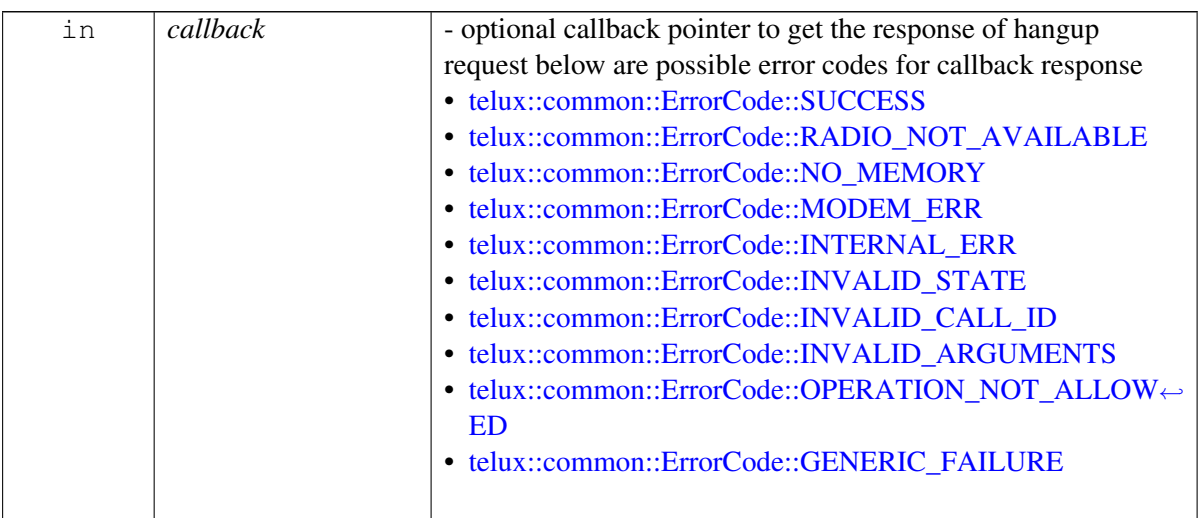
#### **Returns**

Status of hangup i.e. success or suitable error code.

### **4.4.1.1.2.7 virtual telux::common::Status telux::tel::ICall::playDtmfTone ( char** *tone,* **std::shared\_ptr**< **telux::common::ICommandResponseCallback** > *callback =* **nullptr ) [pure virtual]**

Play a DTMF tone and stop it. The interval for which the tone is played is dependent on the system implementation. If continuous DTMF tone is playing, it will be stopped. This API is used to play DTMF tone on TX path so that it is heard on far end. For DTMF playback on local device on the RX path use [telux::audio::IAudioVoiceStream::playDtmfTone](#page-803-0)

On platforms with Access control enabled, Caller needs to have TELUX\_TEL\_CALL\_MGMT permission to invoke this API successfully.

#### **Parameters**

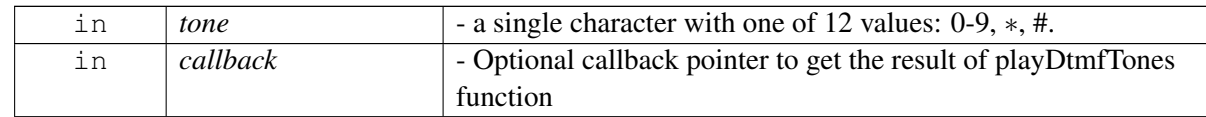

#### **Returns**

Status of playDtmfTones i.e. success or suitable error code.

### **4.4.1.1.2.8 virtual telux::common::Status telux::tel::ICall::startDtmfTone ( char** *tone,* **std::shared\_ptr**< **telux::common::ICommandResponseCallback** > *callback =* **nullptr ) [pure virtual]**

Starts a continuous DTMF tone. To terminate the continous DTMF tone,stopDtmfTone API needs to be invoked explicitly. This API is used to play DTMF tone on TX path so that it is heard on far end. For DTMF playback on local device on the RX path use [telux::audio::IAudioVoiceStream::playDtmfTone](#page-803-0)

On platforms with Access control enabled, Caller needs to have TELUX\_TEL\_CALL\_MGMT permission to invoke this API successfully.

#### **Parameters**

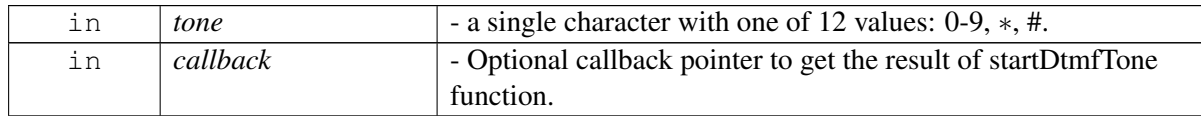

#### **Returns**

Status of startDtmfTone i.e. success or suitable error code.

### **4.4.1.1.2.9 virtual telux::common::Status telux::tel::ICall::stopDtmfTone ( std::shared\_ptr**< **telux::common::ICommandResponseCallback** > *callback =* **nullptr ) [pure virtual]**

Stop the currently playing continuous DTMF tone.

On platforms with Access control enabled, Caller needs to have TELUX\_TEL\_CALL\_MGMT permission to invoke this API successfully.

#### **Parameters**

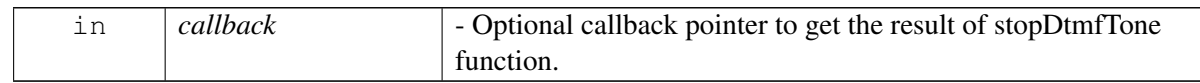

#### **Returns**

Status of stopDtmfTone i.e. success or suitable error code.

### **4.4.1.1.2.10 virtual CallState telux::tel::ICall::getCallState ( ) [pure virtual]**

Get the current state of the call, such as ringing, in progress etc.

On platforms with Access control enabled, Caller needs to have TELUX\_TEL\_CALL\_INFO\_READ permission to invoke this API successfully.

#### **Returns**

CallState - enumeration representing call State

### **4.4.1.1.2.11 virtual int telux::tel::ICall::getCallIndex ( ) [pure virtual]**

Get the unique index of the call assigned by Telephony subsystem

On platforms with Access control enabled, Caller needs to have TELUX\_TEL\_CALL\_MGMT permission to invoke this API successfully.

#### **Returns**

Call Index

### **4.4.1.1.2.12 virtual CallDirection telux::tel::ICall::getCallDirection ( ) [pure virtual]**

Get the direction of the call

On platforms with Access control enabled, Caller needs to have TELUX\_TEL\_CALL\_MGMT permission to invoke this API successfully.

#### **Returns**

CallDirection - enumeration representing call direction i.e. INCOMING/ OUTGOING

#### **4.4.1.1.2.13 virtual std::string telux::tel::ICall::getRemotePartyNumber ( ) [pure virtual]**

Get the dailing number

On platforms with Access control enabled, Caller needs to have TELUX\_TEL\_CALL\_PRIVATE\_INFO permission to invoke this API successfully.

#### **Returns**

Phone Number to which the call was dialed out. Empty string in case of INCOMING call direction.

#### **4.4.1.1.2.14 virtual CallEndCause telux::tel::ICall::getCallEndCause ( ) [pure virtual]**

Get the cause of the termination of the call.

On platforms with Access control enabled, Caller needs to have TELUX\_TEL\_CALL\_INFO\_READ permission to invoke this API successfully.

#### **Returns**

Enum representing call end cause.

#### **4.4.1.1.2.15 virtual int telux::tel::ICall::getPhoneId ( ) [pure virtual]**

Get id of the phone object which represents the network/SIM on which the call is in progress.

On platforms with Access control enabled, Caller needs to have TELUX\_TEL\_CALL\_INFO\_READ permission to invoke this API successfully.

#### **Returns**

Phone Id.

#### **4.4.1.1.2.16 virtual bool telux::tel::ICall::isMultiPartyCall ( ) [pure virtual]**

To check if call is in multi party call(conference) or not

On platforms with Access control enabled, Caller needs to have TELUX\_TEL\_CALL\_INFO\_READ permission to invoke this API successfully.

#### **Returns**

True if call is in conference otherwise false.

### <span id="page-326-0"></span>**4.4.1.2 class telux::tel::ICallListener**

A listener class for monitoring changes in call, including call state change and ECall state change. Override the methods for the state that you wish to receive updates for.

The methods in listener can be invoked from multiple different threads. The implementation should be thread safe.

#### **Public member functions**

- virtual void [onIncomingCall](#page-327-0) (std::shared\_ptr< [ICall](#page-319-0) > call)
- virtual void [onCallInfoChange](#page-327-1) (std::shared\_ptr< [ICall](#page-319-0) > call)
- virtual void [onECallMsdTransmissionStatus](#page-328-0) (int phoneId, [telux::common::ErrorCode](#page-589-0) errorCode)
- virtual void [onECallMsdTransmissionStatus](#page-328-1) (int phoneId, [telux::tel::ECallMsdTransmissionStatus](#page-311-0) msdTransmissionStatus)
- virtual void [OnMsdUpdateRequest](#page-328-2) (int phoneId)
- virtual void [onECallHlapTimerEvent](#page-329-0) (int phoneId, [ECallHlapTimerEvents](#page-272-0) timersStatus)
- virtual void [onEmergencyNetworkScanFail](#page-329-1) (int phoneId)
- virtual void [onEcbmChange](#page-329-2) [\(telux::tel::EcbMode](#page-316-0) mode)
- virtual void [onRingbackTone](#page-329-3) (bool isAlerting, int phoneId)
- virtual ∼[ICallListener](#page-327-2) ()

### **4.4.1.2.1 Constructors and Destructors**

**4.4.1.2.1.1 virtual telux::tel::ICallListener::**∼**ICallListener ( ) [virtual]**

### <span id="page-327-2"></span>**4.4.1.2.2 Member Function Documentation**

### **4.4.1.2.2.1 virtual void telux::tel::ICallListener::onIncomingCall ( std::shared\_ptr**< **ICall** > *call* **) [virtual]**

<span id="page-327-0"></span>This function is called when device receives an incoming/waiting call.

On platforms with Access control enabled, Caller needs to have TELUX\_TEL\_CALL\_INFO\_READ permission to receive this notification.

#### **Parameters**

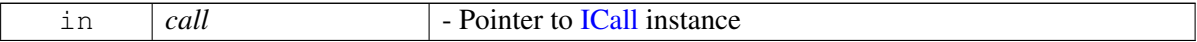

### **4.4.1.2.2.2 virtual void telux::tel::ICallListener::onCallInfoChange ( std::shared\_ptr**< **ICall** > *call* **) [virtual]**

<span id="page-327-1"></span>This function is called when there is a change in call attributes

On platforms with Access control enabled, Caller needs to have TELUX\_TEL\_CALL\_INFO\_READ permission to receive this notification.

#### **Parameters**

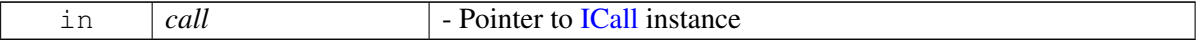

### **4.4.1.2.2.3 virtual void telux::tel::ICallListener::onECallMsdTransmissionStatus ( int** *phoneId,* **telux::common::ErrorCode** *errorCode* **) [virtual]**

<span id="page-328-0"></span>This function is called when device completes MSD Transmission.

On platforms with Access control enabled, Caller needs to have TELUX\_TEL\_ECALL\_MGMT permission to receive this notification.

#### **Parameters**

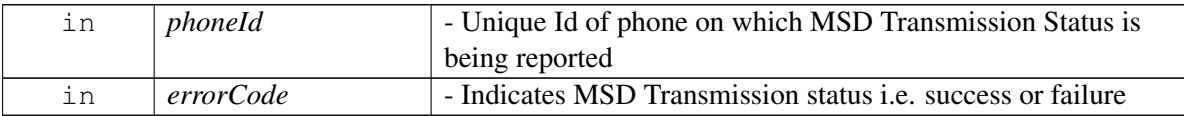

#### **Deprecated**

Use another [onECallMsdTransmissionStatus\(\)](#page-328-0) API with argument [ECallMsdTransmissionStatus](#page-311-0)

### **4.4.1.2.2.4 virtual void telux::tel::ICallListener::onECallMsdTransmissionStatus ( int** *phoneId,* **telux::tel::ECallMsdTransmissionStatus** *msdTransmissionStatus* **) [virtual]**

<span id="page-328-1"></span>This function is called when there is Minimum Set of Data (MSD) transmission. The MSD transmission happens at call connect and also when the modem or client responds to MSD pull request from PSAP.

On platforms with Access control enabled, Caller needs to have TELUX\_TEL\_ECALL\_MGMT permission to receive this notification.

#### **Parameters**

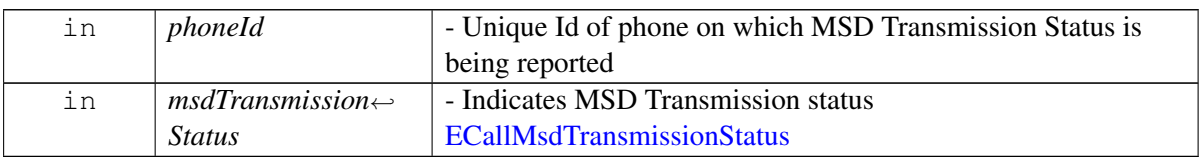

#### **4.4.1.2.2.5 virtual void telux::tel::ICallListener::OnMsdUpdateRequest ( int** *phoneId* **) [virtual]**

<span id="page-328-2"></span>This function is called when MSD update is requested by PSAP.

Client is expected to update the MSD using [telux::tel::ICallManager::updateECallMsd](#page-338-0) upon receiving this notification. Modem updates its internal cache and responds to PSAP with the new MSD. In situations, where the client fails to update the MSD, modem will time out and send the outdated MSD from its cache.

On platforms with Access control enabled, Caller needs to have TELUX\_TEL\_ECALL\_MGMT permission to receive this notification.

#### **Parameters**

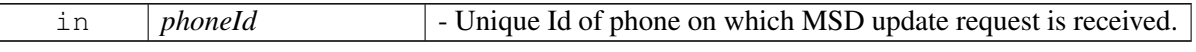

### **4.4.1.2.2.6 virtual void telux::tel::ICallListener::onECallHlapTimerEvent ( int** *phoneId,* **ECallHlap**←- **TimerEvents** *timersStatus* **) [virtual]**

<span id="page-329-0"></span>This function is called when the eCall High Level Application Protocol(HLAP) timers status is changed.

On platforms with Access control enabled, Caller needs to have TELUX\_TEL\_ECALL\_MGMT permission to receive this notification.

#### **Parameters**

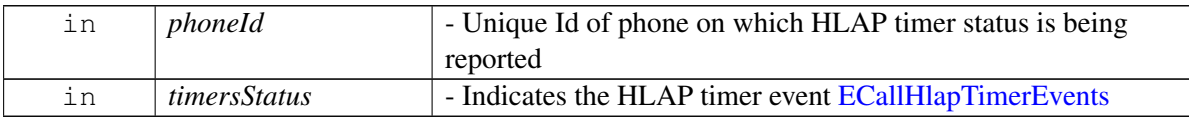

### **4.4.1.2.2.7 virtual void telux::tel::ICallListener::onEmergencyNetworkScanFail ( int** *phoneId* **) [virtual]**

<span id="page-329-1"></span>This function is called whenever there is a scan failure after one round of network scan during origination of emergency call or at any time during the emergency call.

During origination of an ecall or in between an ongoing ecall, if the UE is in an area of no/poor coverage and loses service, the modem will perform network scan and try to register on any available network. If the scan completes successfully and the device finds a suitable cell, the ecall will be placed and the call state changes to the active state. If the network scan fails then this function will be invoked after one round of network scan.

On platforms with Access control enabled, Caller needs to have TELUX\_TEL\_ECALL\_MGMT permission to receive this notification.

### **Parameters**

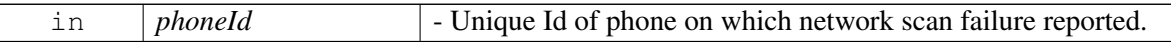

### **4.4.1.2.2.8 virtual void telux::tel::ICallListener::onEcbmChange ( telux::tel::EcbMode** *mode* **) [virtual]**

<span id="page-329-2"></span>This function is called whenever emergency callback mode(ECBM) changes.

#### **Parameters**

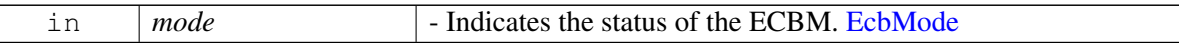

### **4.4.1.2.2.9 virtual void telux::tel::ICallListener::onRingbackTone ( bool** *isAlerting,* **int** *phoneId* **) [virtual]**

<span id="page-329-3"></span>When the network doesn't play an in-band ringback tone for an alerting call, an application can play the ringback tone locally based on this notification. This function is called when the ringback tone needs to be started or stopped.

On platforms with Access control enabled, Caller needs to have TELUX\_TEL\_CALL\_INFO\_READ

permission to receive this notification.

#### **Parameters**

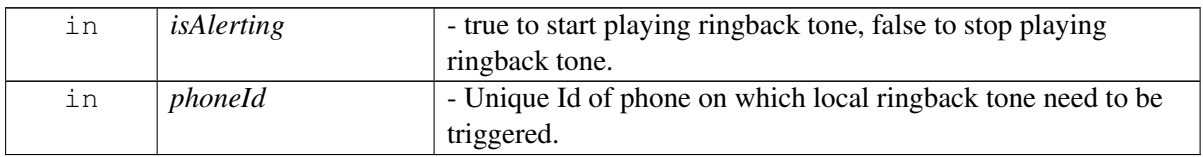

#### **Note**

Eval: This is a new API and is being evaluated. It is subject to change and could break backward compatibility.

### <span id="page-330-0"></span>**4.4.1.3 class telux::tel::ICallManager**

Call Manager is the primary interface for call related operations Allows to conference calls, swap calls, make normal voice call and emergency call, send and update MSD pdu.

### **Public member functions**

- virtual [telux::common::ServiceStatus](#page-595-0) [getServiceStatus](#page-332-0) ()=0
- virtual [telux::common::Status](#page-588-0) [makeCall](#page-332-1) (int phoneId, const std::string &dialNumber, std::shared\_ptr< [IMakeCallCallback](#page-345-0) > callback=nullptr)=0
- virtual [telux::common::Status](#page-588-0) [makeECall](#page-333-0) (int phoneId, const [ECallMsdData](#page-270-0) &eCallMsdData, int category, int variant, std::shared\_ptr< [IMakeCallCallback](#page-345-0)  $>$  callback=nullptr)=0
- virtual [telux::common::Status](#page-588-0) [makeECall](#page-333-1) (int phoneId, const std::string dialNumber, const [ECallMsdData](#page-270-0) &eCallMsdData, int category, std::shared\_ptr< [IMakeCallCallback](#page-345-0) > callback=nullptr)=0
- virtual [telux::common::Status](#page-588-0) [makeECall](#page-334-0) (int phoneId, const std::string dialNumber, const std::vector< uint8 t > &msdPdu, [CustomSipHeader](#page-272-1) header=[{telux::tel::CONTENT\\_HEADER,](#page-318-0)""}, [MakeCallCallback](#page-0-0) callback=nullptr)=0
- virtual [telux::common::Status](#page-588-0) [makeECall](#page-335-0) (int phoneId, const std::vector< uint8\_t > &msdPdu, int category, int variant, [MakeCallCallback](#page-0-0) callback=nullptr)=0
- virtual [telux::common::Status](#page-588-0) [makeECall](#page-336-0) (int phoneId, const std::string dialNumber, const std::vector< uint8  $t > \&$ msdPdu, int category, [MakeCallCallback](#page-0-0) callback=nullptr)=0
- virtual [telux::common::Status](#page-588-0) [makeECall](#page-336-1) (int phoneId, int category, int variant, [MakeCallCallback](#page-0-0) callback=nullptr)=0
- virtual [telux::common::Status](#page-588-0) [makeECall](#page-337-0) (int phoneId, const std::string dialNumber, int category, [MakeCallCallback](#page-0-0) callback=nullptr)=0
- virtual [telux::common::Status](#page-588-0) [updateECallMsd](#page-338-0) (int phoneId, const [ECallMsdData](#page-270-0) &eCallMsd, std::shared\_ptr< [telux::common::ICommandResponseCallback](#page-585-0) > callback=nullptr)=0
- virtual [telux::common::Status](#page-588-0) [updateECallMsd](#page-339-0) (int phoneId, const std::vector< uint8  $t > \&$ msdPdu, [telux::common::ResponseCallback](#page-1095-0) callback)=0
- virtual [telux::common::Status](#page-588-0) [requestECallHlapTimerStatus](#page-339-1) (int phoneId, [ECallHlapTimerStatusCallback](#page-0-0) callback)=0
- virtual std::vector  $\lt$  std::shared ptr $\lt$  [ICall](#page-319-0)  $\gt$   $\gt$  [getInProgressCalls](#page-340-0) ()=0
- virtual [telux::common::Status](#page-588-0) [conference](#page-340-1) (std::shared\_ptr< [ICall](#page-319-0) > call1, std::shared\_ptr< [ICall](#page-319-0) > call2, std::shared\_ptr< [telux::common::ICommandResponseCallback](#page-585-0) > callback=nullptr)=0
- virtual [telux::common::Status](#page-588-0) [swap](#page-340-2) (std::shared\_ptr< [ICall](#page-319-0) > callToHold, std::shared\_ptr< ICall > callToActivate, std::shared\_ptr< [telux::common::ICommandResponseCallback](#page-585-0) > callback=nullptr)=0
- virtual [telux::common::Status](#page-588-0) [hangupForegroundResumeBackground](#page-341-0) (int phoneId, [common::ResponseCallback](#page-1095-0) callback=nullptr)=0
- virtual [telux::common::Status](#page-588-0) [hangupWaitingOrBackground](#page-341-1) (int phoneId, [common::ResponseCallback](#page-1095-0) callback=nullptr)=0
- virtual [telux::common::Status](#page-588-0) [requestEcbm](#page-342-0) (int phoneId, [EcbmStatusCallback](#page-0-0) callback)=0
- virtual [telux::common::Status](#page-588-0) [exitEcbm](#page-342-1) (int phoneId, [common::ResponseCallback](#page-1095-0) callback=nullptr)=0
- virtual [telux::common::Status](#page-588-0) [requestNetworkDeregistration](#page-343-0) (int phoneId, [common::ResponseCallback](#page-1095-0) callback=nullptr)=0
- virtual [telux::common::Status](#page-588-0) [updateEcallHlapTimer](#page-343-1) (int phoneId, [HlapTimerType](#page-313-0) type, uint32\_t timeDuration, [common::ResponseCallback](#page-1095-0) callback=nullptr)=0
- virtual [telux::common::Status](#page-588-0) [requestEcallHlapTimer](#page-344-0) (int phoneId, [HlapTimerType](#page-313-0) type, [ECallHlapTimerCallback](#page-0-0) callback)=0
- virtual [telux::common::Status](#page-588-0) [setECallConfig](#page-344-1) [\(EcallConfig](#page-273-0) config)=0
- virtual [telux::common::Status](#page-588-0) [getECallConfig](#page-344-2) [\(EcallConfig](#page-273-0) &config)=0
- virtual [telux::common::Status](#page-588-0) [registerListener](#page-345-1) (std::shared\_ptr< [telux::tel::ICallListener](#page-326-0) > listener)=0
- virtual [telux::common::Status](#page-588-0) [removeListener](#page-345-2) (std::shared\_ptr< [telux::tel::ICallListener](#page-326-0) > listener)=0
- virtual ∼[ICallManager](#page-331-0) ()

### **4.4.1.3.1 Constructors and Destructors**

**4.4.1.3.1.1 virtual telux::tel::ICallManager::**∼**ICallManager ( ) [virtual]**

### <span id="page-331-0"></span>**4.4.1.3.2 Member Function Documentation**

### **4.4.1.3.2.1 virtual telux::common::ServiceStatus telux::tel::ICallManager::getServiceStatus ( ) [pure virtual]**

<span id="page-332-0"></span>This status indicates whether the [ICallManager](#page-330-0) object is in a usable state.

### **Returns**

SERVICE\_AVAILABLE - If CallManager is ready for service. SERVICE\_UNAVAILABLE - If CallManager is temporarily unavailable. SERVICE\_FAILED - If CallManager encountered an irrecoverable failure.

## **4.4.1.3.2.2 virtual telux::common::Status telux::tel::ICallManager::makeCall ( int** *phoneId,* **const std::string &** *dialNumber,* **std::shared\_ptr**< **IMakeCallCallback** > *callback =* **nullptr ) [pure virtual]**

<span id="page-332-1"></span>Initiate a voice call. This API can also be used for e911/e112 type of regular emergency call. This is not meant for an automotive eCall. Regular voice call will be blocked by device while eCall is in progress.

On platforms with Access control enabled, Caller needs to have TELUX\_TEL\_CALL\_MGMT permission to invoke this API successfully.

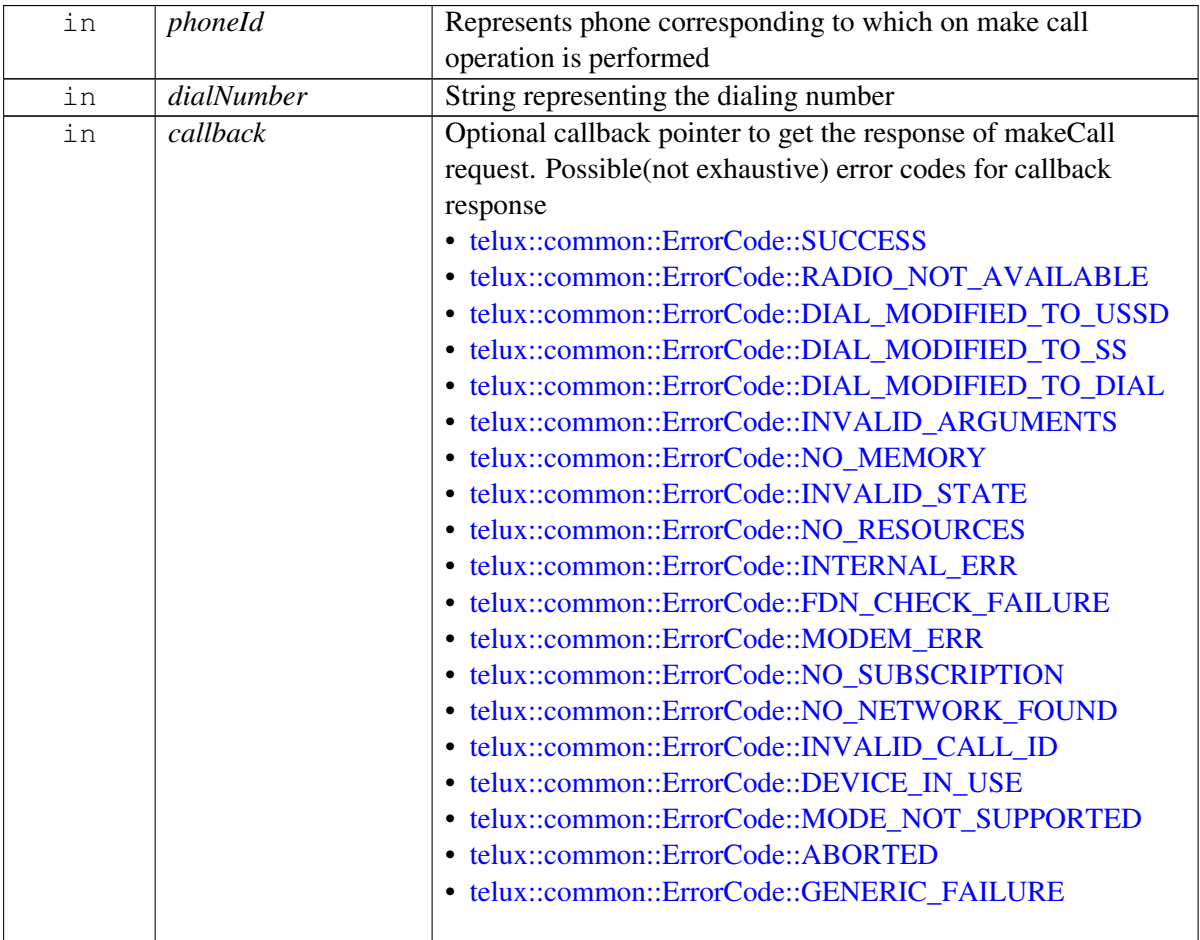

### **Parameters**

#### **Returns**

Status of makeCall i.e. success or suitable status code.

### **4.4.1.3.2.3 virtual telux::common::Status telux::tel::ICallManager::makeECall ( int** *phoneId,* **const E**←- **CallMsdData &** *eCallMsdData,* **int** *category,* **int** *variant,* **std::shared\_ptr**< **IMakeCallCallback** > *callback =* **nullptr ) [pure virtual]**

<span id="page-333-0"></span>Initiate an automotive eCall. Regular voice calls will be blocked by device while eCall is in progress.

On platforms with Access control enabled, Caller needs to have TELUX\_TEL\_ECALL\_MGMT permission to invoke this API successfully.

#### **Parameters**

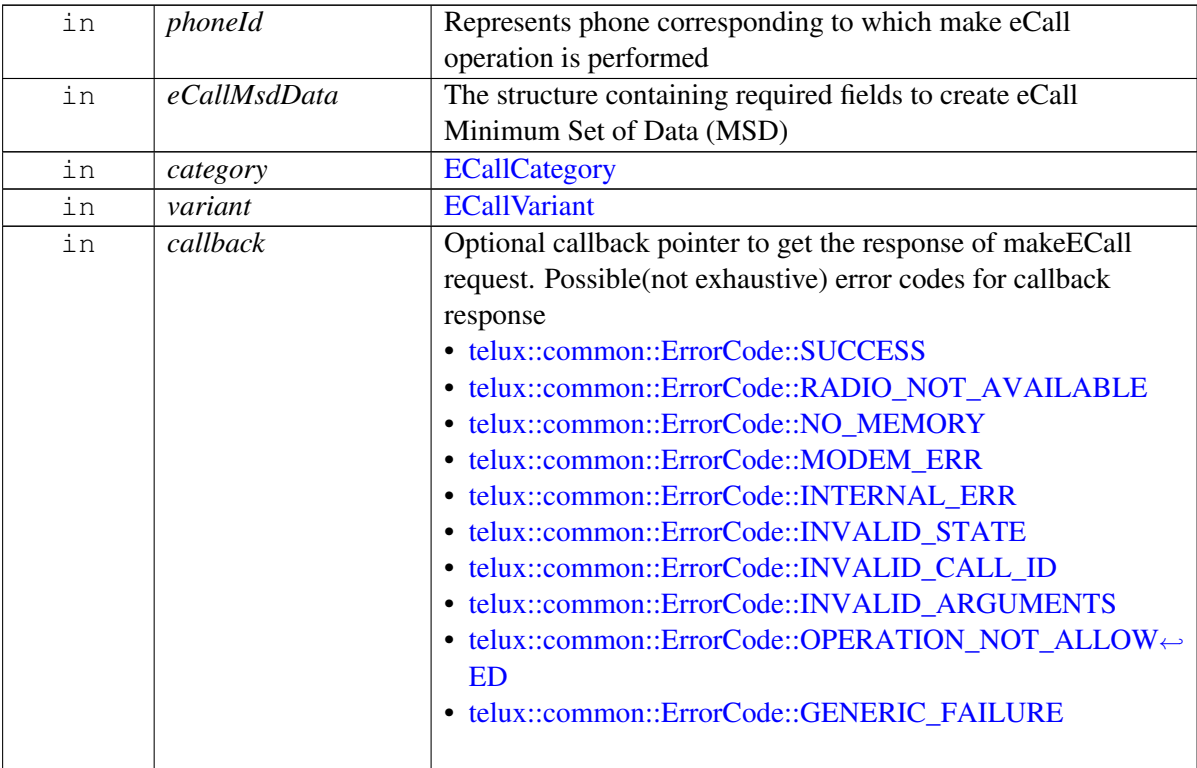

#### **Returns**

Status of makeECall i.e. success or suitable status code.

### **4.4.1.3.2.4 virtual telux::common::Status telux::tel::ICallManager::makeECall ( int** *phoneId,* **const std**←- **::string** *dialNumber,* **const ECallMsdData &** *eCallMsdData,* **int** *category,* **std::shared\_ptr**< **IMakeCallCallback** > *callback =* **nullptr ) [pure virtual]**

<span id="page-333-1"></span>Initiate an automotive Third Party Service(TPS) eCall over CS technologies only (i.e. not IMS) to the specified phone number with Minimum Set of Data(MSD) at call connect. It will be treated like a regular voice call by the UE and the network.

It is the responsibility of application to make sure that another call is not dialed while Third Party Service eCall is in progress.

On platforms with Access control enabled, Caller needs to have TELUX\_TEL\_ECALL\_MGMT permission to invoke this API successfully.

#### **Parameters**

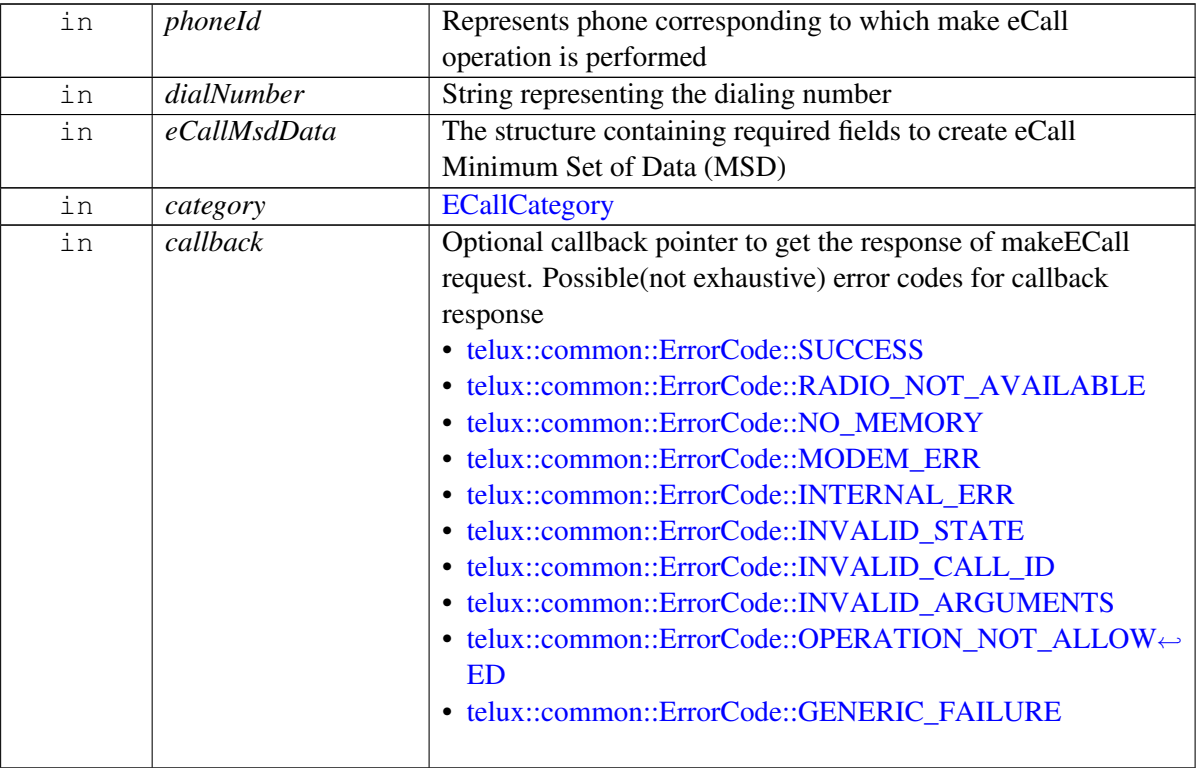

#### **Returns**

Status of makeECall i.e. success or suitable status code.

### **4.4.1.3.2.5 virtual telux::common::Status telux::tel::ICallManager::makeECall ( int** *phoneId,* **const std::string** *dialNumber,* **const std::vector**< **uint8\_t** > **&** *msdPdu,* **CustomSipHeader** *header =* **{telux::tel::CONTENT\_HEADER,""}***,* **MakeCallCallback** *callback =* **nullptr ) [pure virtual]**

<span id="page-334-0"></span>Initiate an automotive Third Party Service(TPS) eCall over IMS to the specified phone number with Minimum Set of Data(MSD) at call connect. It will be treated like a regular voice call over IMS by the UE and the network.

Application is expected to dial only one Third Party Service eCall per subscription. It is the responsibility of application to make sure that another call is not dialed while Third Party Service eCall is in progress.

On platforms with Access control enabled, Caller needs to have TELUX\_TEL\_ECALL\_MGMT permissionto invoke this API successfully.

#### **Parameters**

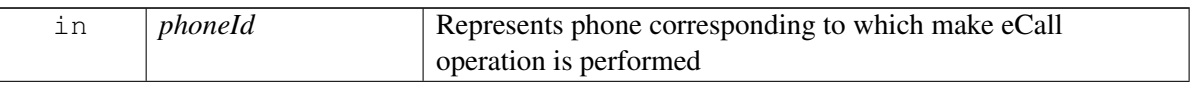

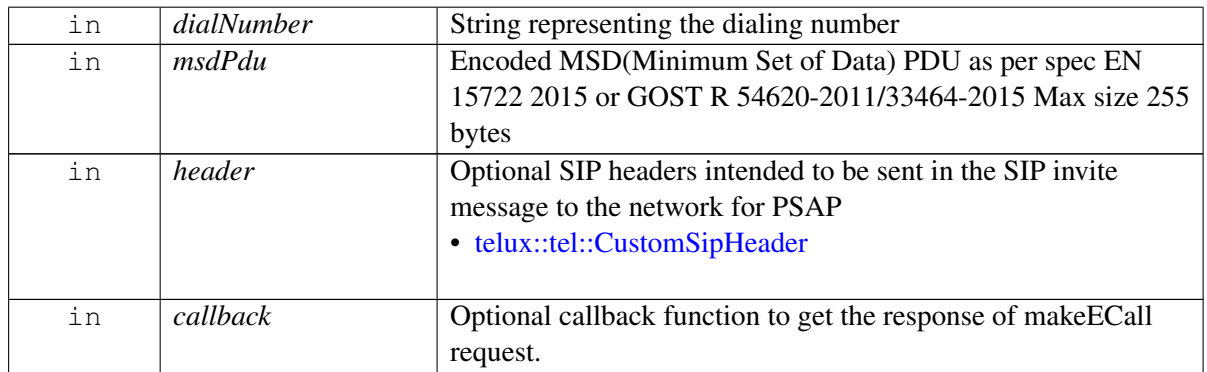

### **Returns**

Status of makeECall i.e. success or suitable status code.

## **4.4.1.3.2.6 virtual telux::common::Status telux::tel::ICallManager::makeECall ( int** *phoneId,* **const std::vector**< **uint8\_t** > **&** *msdPdu,* **int** *category,* **int** *variant,* **MakeCallCallback** *callback =* **nullptr ) [pure virtual]**

<span id="page-335-0"></span>Initiate an automotive eCall with raw MSD pdu. Regular voice calls will be blocked by device while eCall is in progress.

On platforms with Access control enabled, Caller needs to have TELUX\_TEL\_ECALL\_MGMT permission to invoke this API successfully.

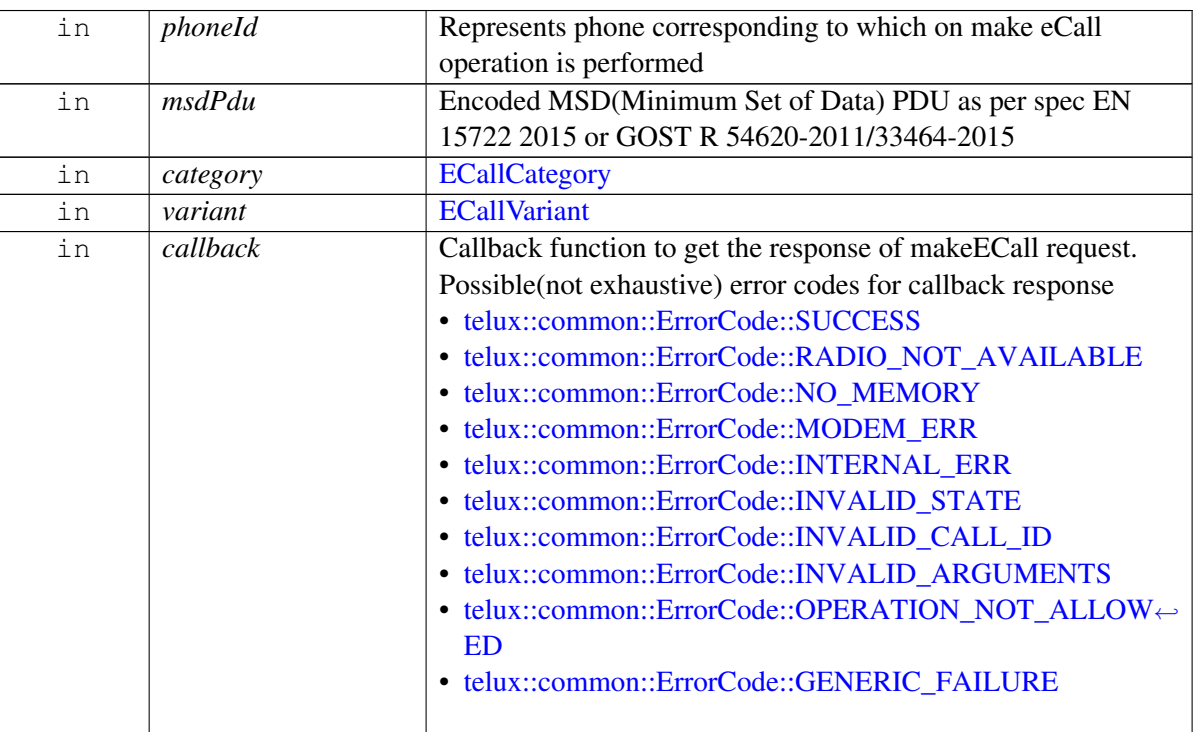

### **Parameters**

#### **Returns**

Status of makeECall i.e. success or suitable status code.

### **4.4.1.3.2.7 virtual telux::common::Status telux::tel::ICallManager::makeECall ( int** *phoneId,* **const std::string** *dialNumber,* **const std::vector**< **uint8\_t** > **&** *msdPdu,* **int** *category,* **MakeCallCallback** *callback =* **nullptr ) [pure virtual]**

<span id="page-336-0"></span>Initiate an automotive eCall with raw MSD pdu, to the specified phone number for TPS eCall over CS Technologies only (i.e. not IMS). It will be treated like a regular voice call by the UE and the network.

It is the responsibility of application to make sure that another call is not dialed while Third Party Service eCall is in progress.

On platforms with Access control enabled, Caller needs to have TELUX\_TEL\_ECALL\_MGMT permission to invoke this API successfully.

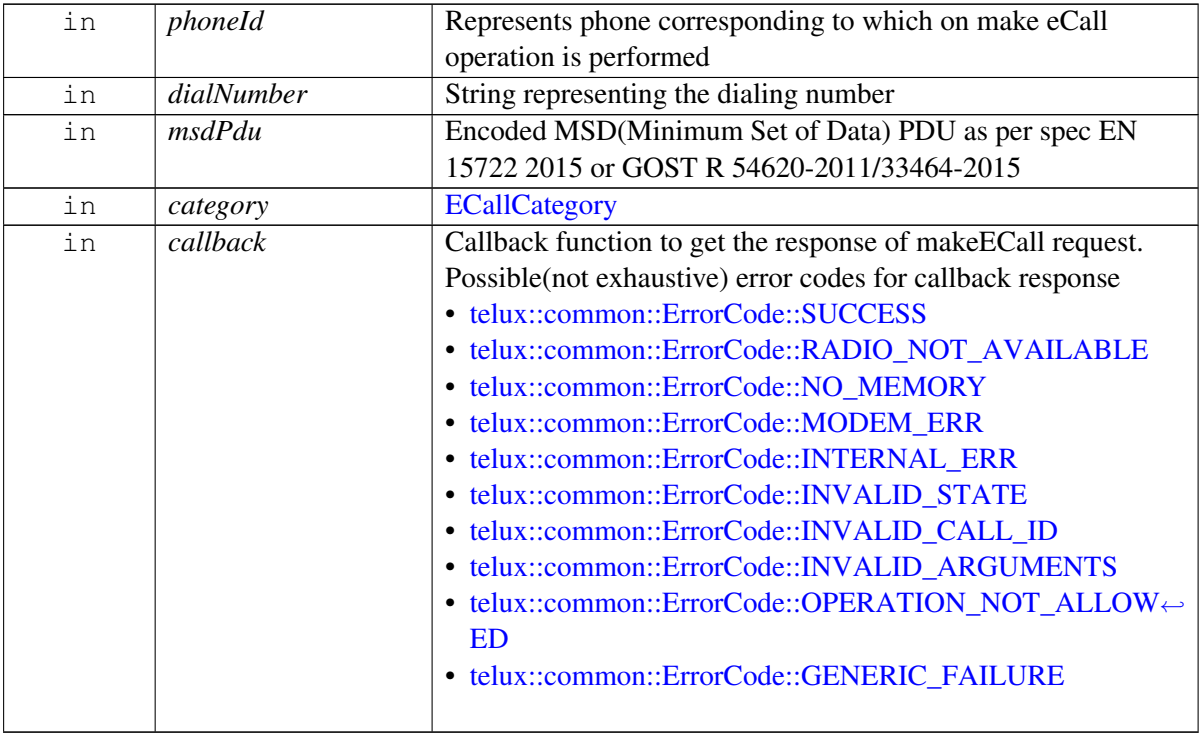

#### **Parameters**

#### **Returns**

Status of makeECall i.e. success or suitable status code.

### **4.4.1.3.2.8 virtual telux::common::Status telux::tel::ICallManager::makeECall ( int** *phoneId,* **int** *category,* **int** *variant,* **MakeCallCallback** *callback =* **nullptr ) [pure virtual]**

<span id="page-336-1"></span>Initiate an automotive eCall without transmitting Minimum Set of Data (MSD) at call connect. Regular voice calls will be blocked by device while eCall is in progress.

On platforms with Access control enabled, Caller needs to have TELUX\_TEL\_ECALL\_MGMT

#### **Parameters**

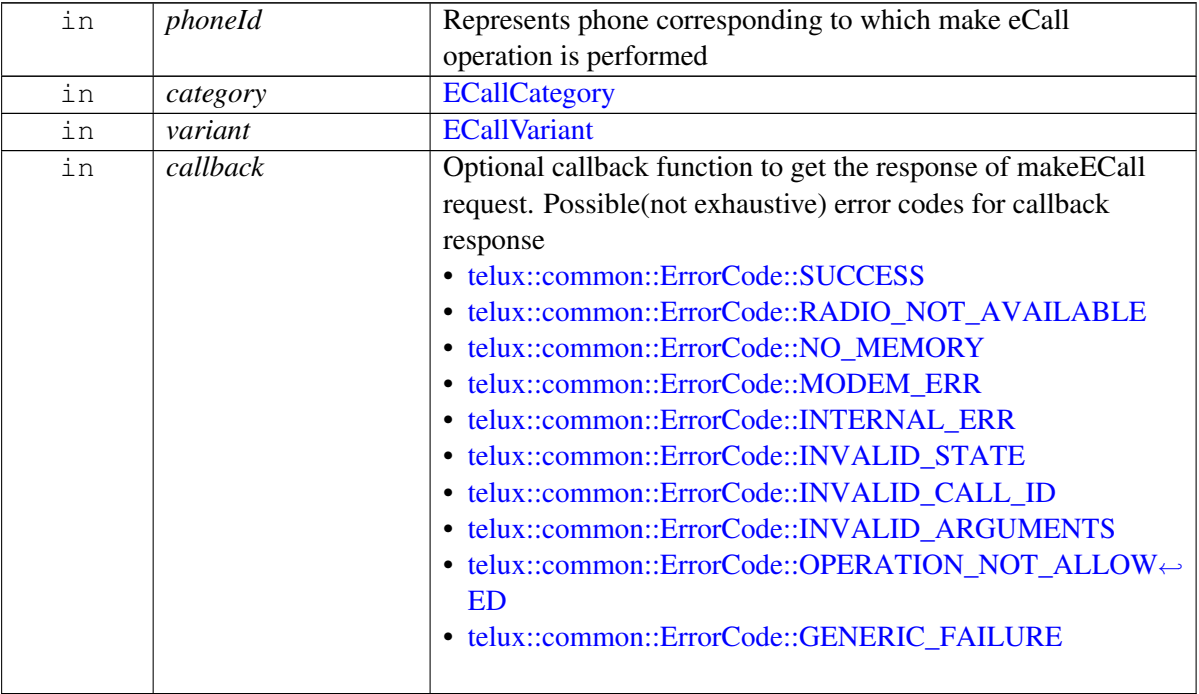

#### **Returns**

Status of makeECall i.e. success or suitable status code.

### **4.4.1.3.2.9 virtual telux::common::Status telux::tel::ICallManager::makeECall ( int** *phoneId,* **const std::string** *dialNumber,* **int** *category,* **MakeCallCallback** *callback =* **nullptr ) [pure virtual]**

<span id="page-337-0"></span>Initiate an automotive eCall to the specified phone number for TPS eCall over CS technologies only (i.e. not IMS), without transmitting Minimum Set of Data(MSD) at call connect. It will be treated like a regular voice call by the UE and the network.

It is the responsibility of application to make sure that another call is not dialed while Third Party Service eCall is in progress.

On platforms with Access control enabled, Caller needs to have TELUX\_TEL\_ECALL\_MGMT permission to invoke this API successfully.

#### **Parameters**

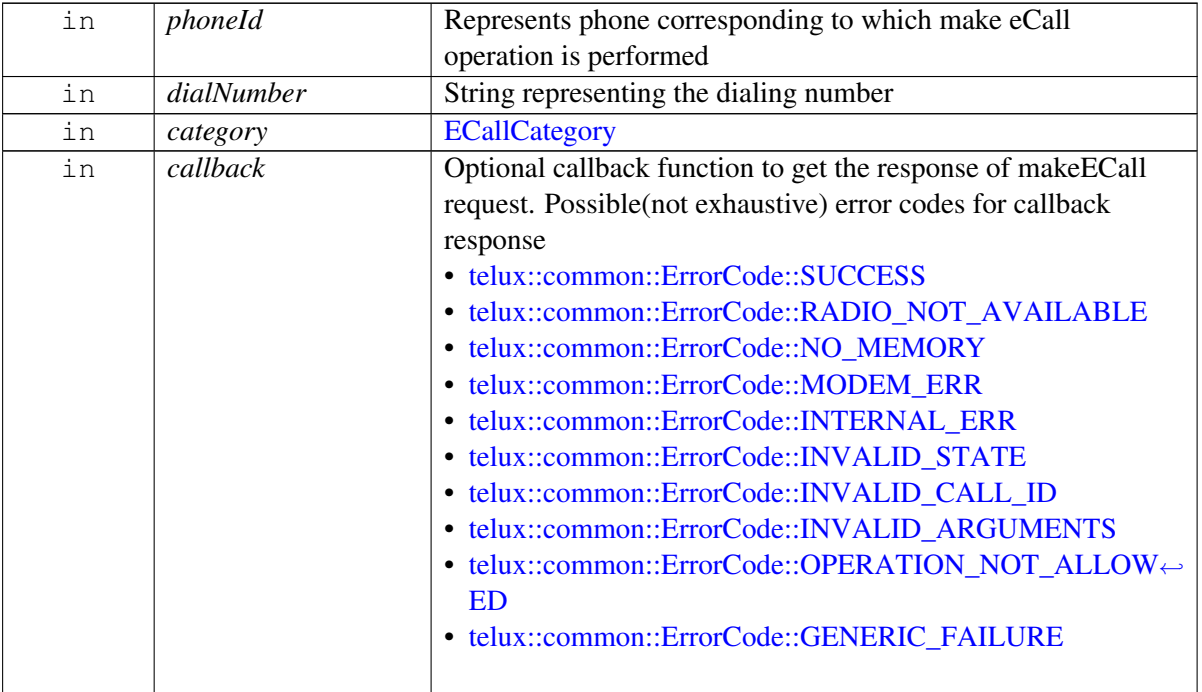

#### **Returns**

Status of makeECall i.e. success or suitable status code.

### **4.4.1.3.2.10 virtual telux::common::Status telux::tel::ICallManager::updateECallMsd ( int** *phoneId,* **const ECallMsdData &** *eCallMsd,* **std::shared\_ptr**< **telux::common::ICommandResponse**←- **Callback** > *callback =* **nullptr ) [pure virtual]**

<span id="page-338-0"></span>Update the eCall MSD in modem to be sent to Public Safety Answering [Point](#page-395-0) (PSAP) when requested.

On platforms with Access control enabled, Caller needs to have TELUX\_TEL\_ECALL\_MGMT permission to invoke this API successfully.

### **Parameters**

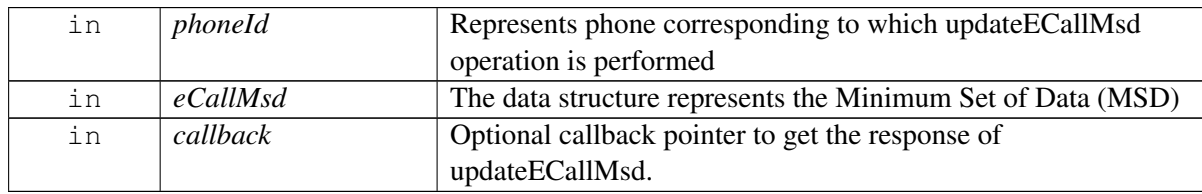

### **Returns**

Status of updateECallMsd i.e. success or suitable error code.

### **4.4.1.3.2.11 virtual telux::common::Status telux::tel::ICallManager::updateECallMsd ( int** *phoneId,* **const std::vector**< **uint8\_t** > **&** *msdPdu,* **telux::common::ResponseCallback** *callback* **) [pure virtual]**

<span id="page-339-0"></span>This API could be used to explicitly send MSD to PSAP in response to MSD pull request from the PSAP.The modem will not automatically update MSD to the Public Safety Answering Point(PSAP) [telux::tel::ICallListener::OnMsdUpdateRequest.](#page-328-2)

On platforms with Access control enabled, Caller needs to have TELUX\_TEL\_ECALL\_MGMT permission to invoke this API successfully.

### **Parameters**

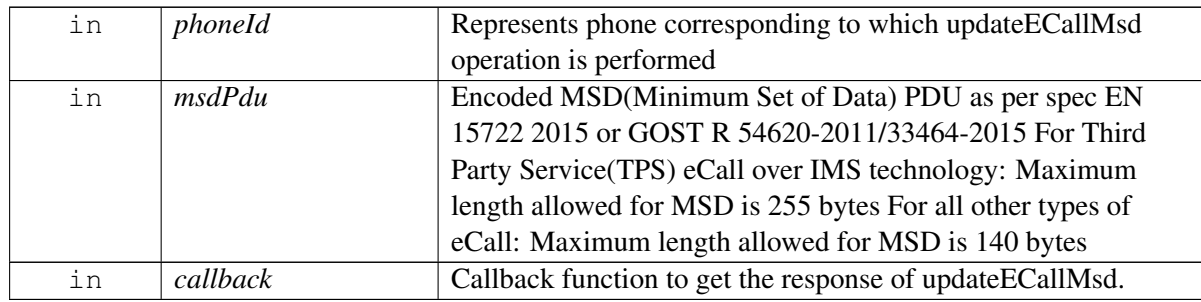

### **Returns**

Status of updateECallMsd i.e. success or suitable error code.

## **4.4.1.3.2.12 virtual telux::common::Status telux::tel::ICallManager::requestECallHlapTimerStatus ( int** *phoneId,* **ECallHlapTimerStatusCallback** *callback* **) [pure virtual]**

<span id="page-339-1"></span>Request for status of eCall High Level Application Protocol(HLAP) timers that are maintained by the UE state machine. This does not retrieve status of timers maintained by the PSAP. The provided timers are as per EN 16062:2015 standard.

On platforms with Access control enabled, Caller needs to have TELUX\_TEL\_ECALL\_MGMT permission to invoke this API successfully.

### **Parameters**

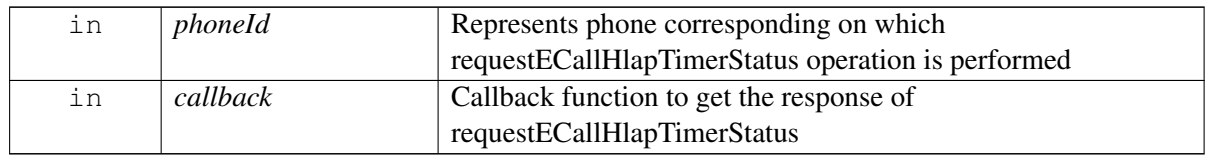

### **Returns**

Status of requestECallHlapTimerStatus i.e. success or suitable error code.

### **4.4.1.3.2.13 virtual std::vector**<**std::shared\_ptr**<**ICall**> > **telux::tel::ICallManager::getInProgressCalls ( ) [pure virtual]**

<span id="page-340-0"></span>Get in-progress calls.

On platforms with Access control enabled, Caller needs to have TELUX\_TEL\_CALL\_INFO\_READ permission to invoke this API successfully.

### **Returns**

List of active calls.

### **4.4.1.3.2.14 virtual telux::common::Status telux::tel::ICallManager::conference ( std::shared\_ptr**< **ICall** > *call1,* **std::shared\_ptr**< **ICall** > *call2,* **std::shared\_ptr**< **telux::common::ICommand**←- **ResponseCallback** > *callback =* **nullptr ) [pure virtual]**

<span id="page-340-1"></span>Merge two calls in a conference.

On platforms with Access control enabled, Caller needs to have TELUX\_TEL\_CALL\_MGMT permission to invoke this API successfully.

### **Parameters**

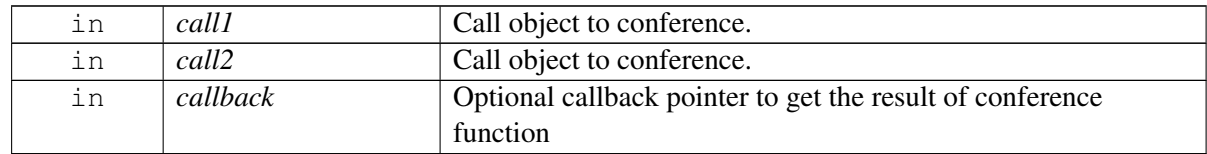

### **Returns**

Status of conference i.e. success or suitable error code.

### **4.4.1.3.2.15 virtual telux::common::Status telux::tel::ICallManager::swap ( std::shared\_ptr**< **ICall** > *callToHold,* **std::shared\_ptr**< **ICall** > *callToActivate,* **std::shared\_ptr**< **telux::common::ICommandResponseCallback** > *callback =* **nullptr ) [pure virtual]**

<span id="page-340-2"></span>Swap calls to make one active and put the another on hold.

On platforms with Access control enabled, Caller needs to have TELUX\_TEL\_CALL\_MGMT permission to invoke this API successfully.

#### **Parameters**

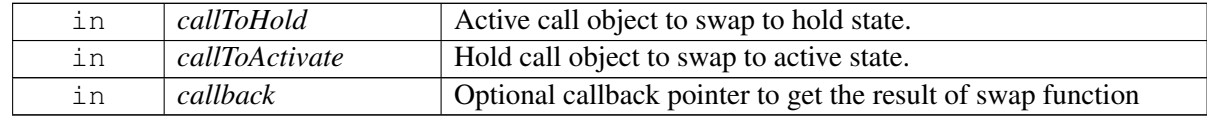

#### **Returns**

Status of swap i.e. success or suitable error code.

### **4.4.1.3.2.16 virtual telux::common::Status telux::tel::ICallManager::hangupForegroundResume**←- **Background ( int** *phoneId,* **common::ResponseCallback** *callback =* **nullptr ) [pure virtual]**

<span id="page-341-0"></span>Hangup all the foreground call(s) if any and accept the background call as the active call. The foreground call here could be active call, incoming call or multiple active calls in case of conference and background call could be held call or waiting call.

If a call(s) is active, the active call(s) will be terminated or if a call is waiting, the waiting call will be accepted and becomes active. Otherwise, if a held call is present, the held call becomes active. In case of hold and waiting calls, the hold call will still be on hold and waiting call will be accepted. In case of hold, active and waiting scenario, the hold call will still be on hold, active call will be ended and waiting call will be accepted.

On platforms with Access control enabled, Caller needs to have TELUX\_TEL\_CALL\_MGMT permission to invoke this API successfully.

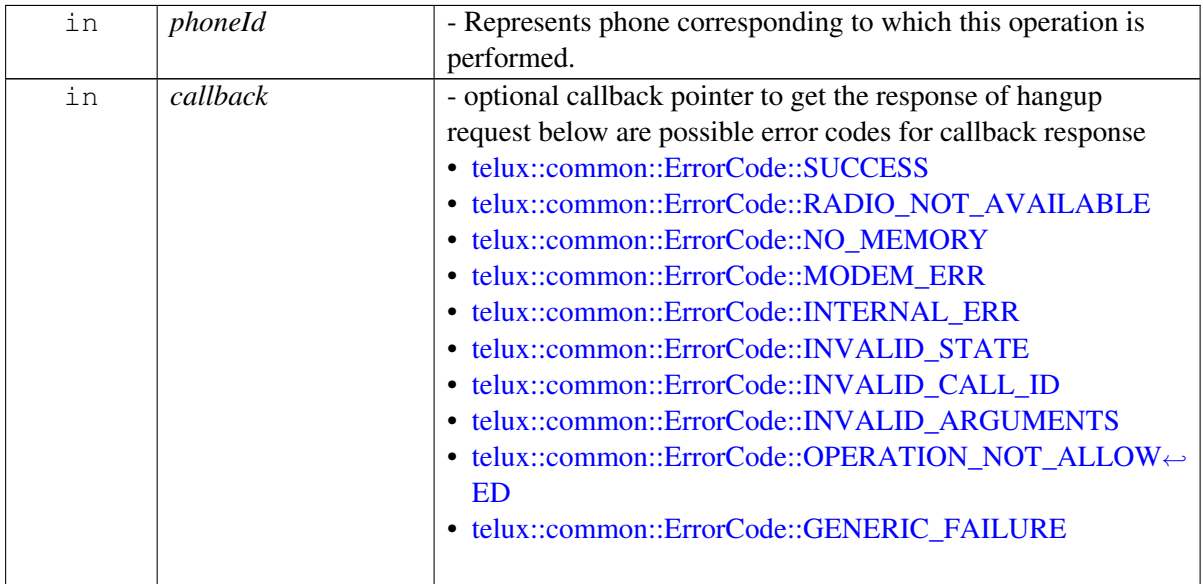

### **Parameters**

### **Returns**

Status of hangupForegroundResumeBackground i.e. success or suitable error code.

### **4.4.1.3.2.17 virtual telux::common::Status telux::tel::ICallManager::hangupWaitingOrBackground ( int** *phoneId,* **common::ResponseCallback** *callback =* **nullptr ) [pure virtual]**

<span id="page-341-1"></span>Hangup all the waiting or background call(s). The background call here could be waiting call, hold call or multiple hold calls in case of conference.

If a call(s) is hold, the hold call(s) will be terminated or if a call is waiting, the waiting call will be be terminated as well. In case of hold, active and waiting scenario, the active call will still be on active, hold and waiting call will be ended.

On platforms with Access control enabled, Caller needs to have TELUX\_TEL\_CALL\_MGMT permission

to invoke this API successfully.

#### **Parameters**

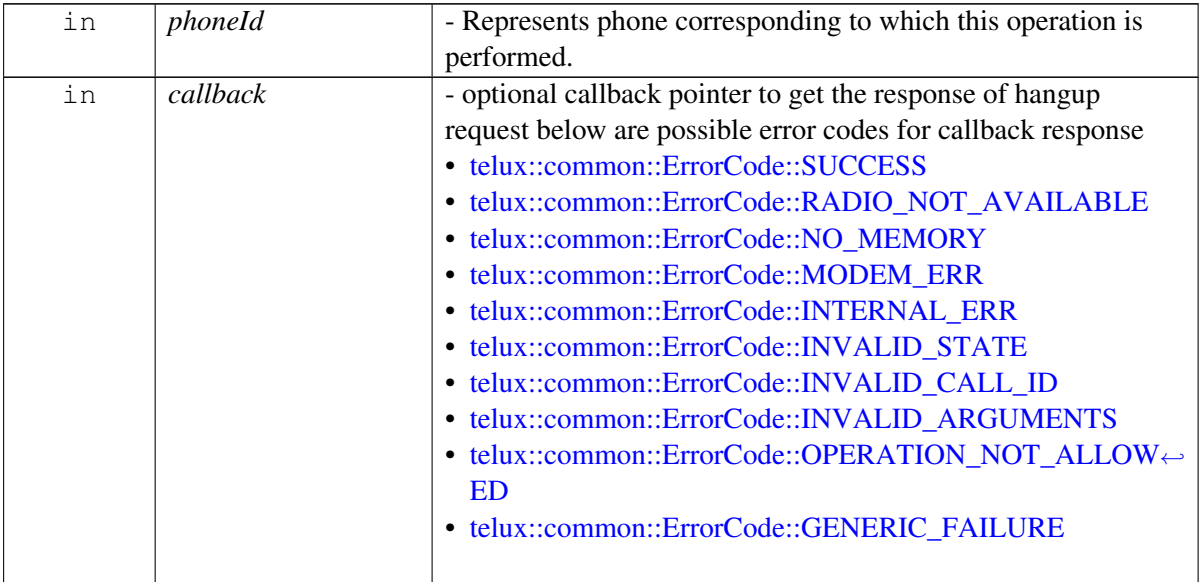

#### **Returns**

Status of hangupWaitingOrBackground i.e. success or suitable error code.

### **4.4.1.3.2.18 virtual telux::common::Status telux::tel::ICallManager::requestEcbm ( int** *phoneId,* **EcbmStatusCallback** *callback* **) [pure virtual]**

<span id="page-342-0"></span>Request for emergency callback mode

#### **Parameters**

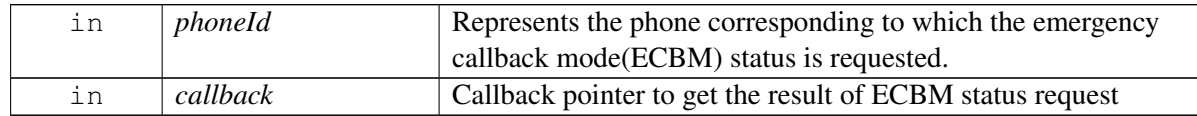

#### **Returns**

Status of requestEcbm i.e. success or suitable error code.

### **4.4.1.3.2.19 virtual telux::common::Status telux::tel::ICallManager::exitEcbm ( int** *phoneId,* **common::ResponseCallback** *callback =* **nullptr ) [pure virtual]**

<span id="page-342-1"></span>Exit emergency callback mode.

On platforms with Access control enabled, Caller needs to have TELUX\_TEL\_EMERGENCY\_OPS permission to invoke this API successfully.

#### **Parameters**

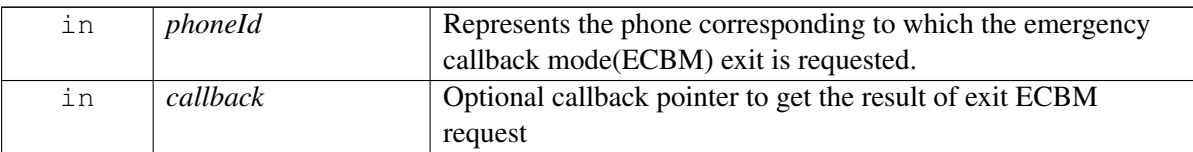

#### **Returns**

Status of exitEcbm i.e. success or suitable error code.

### **4.4.1.3.2.20 virtual telux::common::Status telux::tel::ICallManager::requestNetworkDeregistration ( int** *phoneId,* **common::ResponseCallback** *callback =* **nullptr ) [pure virtual]**

<span id="page-343-0"></span>Deregister from the network after an eCall when the modem is in eCall-only mode. This is typically done after the T9 eCall HLAP timer has expired to stop the T10 eCall HLAP timer and deregister from the serving network.

To invoke this API on platforms with access control enabled, the caller needs to have TELUX\_TEL\_ECALL\_MGMT permission.

#### **Parameters**

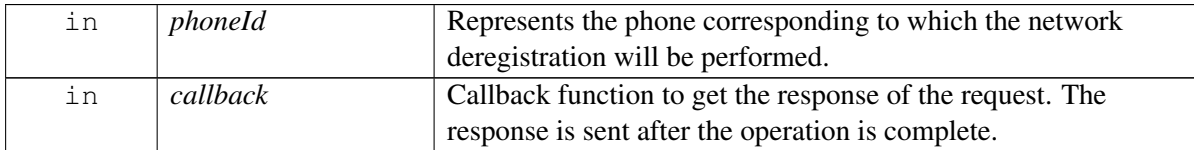

#### **Returns**

Status of requestNetworkDeregistration request, i.e., success or suitable error code.

### **4.4.1.3.2.21 virtual telux::common::Status telux::tel::ICallManager::updateEcallHlapTimer ( int** *phoneId,* **HlapTimerType** *type,* **uint32\_t** *timeDuration,* **common::ResponseCallback** *callback =* **nullptr ) [pure virtual]**

<span id="page-343-1"></span>Set the value of an eCall HLAP timer. Only the T10 Timer is supported currently.

On platforms with Access control enabled, Caller needs to have TELUX\_TEL\_ECALL\_MGMT permission to invoke this API successfully.

#### **Parameters**

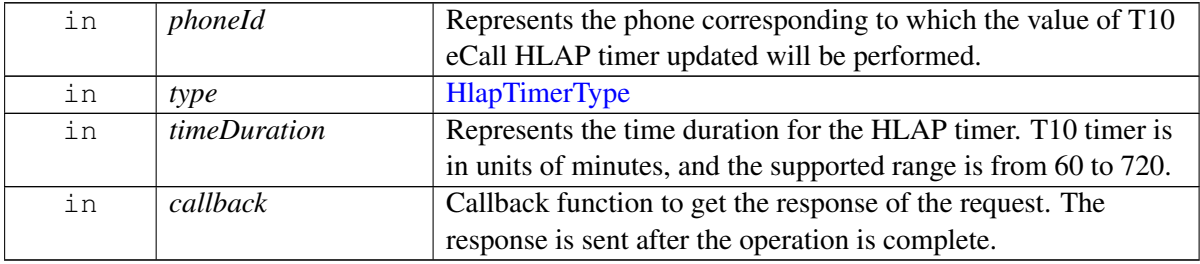

#### **Returns**

Status of updateEcallHlapTimer i.e., success or suitable error code.

### **4.4.1.3.2.22 virtual telux::common::Status telux::tel::ICallManager::requestEcallHlapTimer ( int** *phoneId,* **HlapTimerType** *type,* **ECallHlapTimerCallback** *callback* **) [pure virtual]**

<span id="page-344-0"></span>Get the value of an eCall HLAP timer. Only the T10 Timer is supported currently.

On platforms with Access control enabled, Caller needs to have TELUX\_TEL\_ECALL\_MGMT permission to invoke this API successfully.

#### **Parameters**

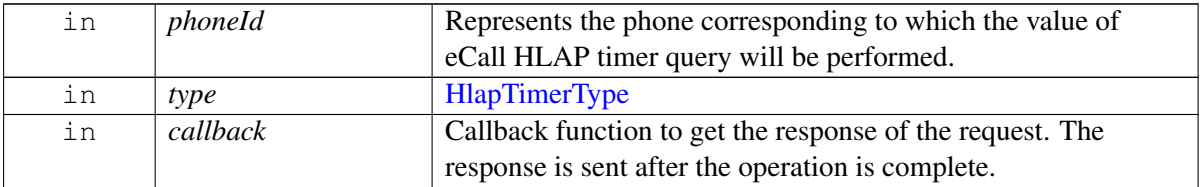

#### **Returns**

Status of requestEcallHlapTimer i.e., success or suitable error code.

### **4.4.1.3.2.23 virtual telux::common::Status telux::tel::ICallManager::setECallConfig ( EcallConfig** *config* **) [pure virtual]**

<span id="page-344-1"></span>Set the configuration related to emergency call. The configuration is persistent and takes effect when the next emergency call is dialed.

Minimum value of [EcallConfig.t9Timer](#page-273-1) value should be 3600000. If a lesser value is provided, this API will still succeed but the actual value would be set to 3600000.

On platforms with Access control enabled, Caller needs to have TELUX\_TEL\_ECALL\_MGMT permissionto invoke this API successfully.

#### **Parameters**

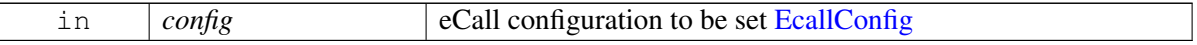

#### **Returns**

Status of setECallConfig i.e. success or suitable error code.

### **4.4.1.3.2.24 virtual telux::common::Status telux::tel::ICallManager::getECallConfig ( EcallConfig &** *config* **) [pure virtual]**

<span id="page-344-2"></span>Get the configuration related to emergency call.

On platforms with Access control enabled, Caller needs to have TELUX\_TEL\_ECALL\_MGMT permissionto invoke this API successfully.

#### **Parameters**

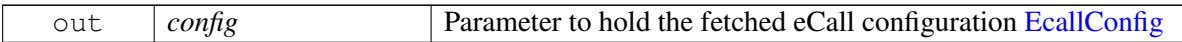

#### **Returns**

Status of getECallConfig i.e. success or suitable error code.

### **4.4.1.3.2.25 virtual telux::common::Status telux::tel::ICallManager::registerListener ( std::shared\_ptr**< **telux::tel::ICallListener** > *listener* **) [pure virtual]**

<span id="page-345-1"></span>Add a listener to listen for incoming call, call info change and eCall MSD transmission status change.

#### **Parameters**

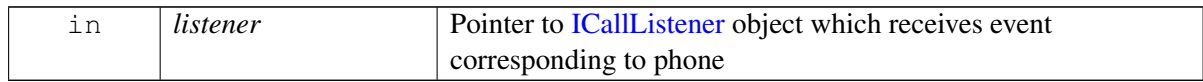

#### **Returns**

Status of registerListener i.e. success or suitable error code.

### **4.4.1.3.2.26 virtual telux::common::Status telux::tel::ICallManager::removeListener ( std::shared\_ptr**< **telux::tel::ICallListener** > *listener* **) [pure virtual]**

<span id="page-345-2"></span>Remove a previously added listener.

#### **Parameters**

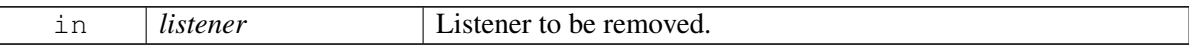

#### **Returns**

Status of removeListener i.e. success or suitable error code.

### <span id="page-345-0"></span>**4.4.1.4 class telux::tel::IMakeCallCallback**

Interface for Make Call callback object. Client needs to implement this interface to get single shot responses for commands like make call.

The methods in callback can be invoked from multiple different threads. The implementation should be thread safe.

### **Public member functions**

- virtual void [makeCallResponse](#page-346-0) [\(telux::common::ErrorCode](#page-589-0) error, std::shared\_ptr< [ICall](#page-319-0) > call=nullptr)
- virtual ∼[IMakeCallCallback](#page-346-1) ()

### **4.4.1.4.1 Constructors and Destructors**

**4.4.1.4.1.1 virtual telux::tel::IMakeCallCallback::**∼**IMakeCallCallback ( ) [virtual]**

#### <span id="page-346-1"></span>**4.4.1.4.2 Member Function Documentation**

**4.4.1.4.2.1 virtual void telux::tel::IMakeCallCallback::makeCallResponse ( telux::common::ErrorCode** *error,* **std::shared\_ptr**< **ICall** > *call =* **nullptr ) [virtual]**

<span id="page-346-0"></span>This function is called with the response to makeCall API.

#### **Parameters**

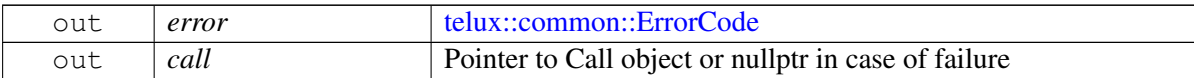

# **4.4.2 Enumeration Type Documentation**

### **4.4.2.1 enum telux::tel::CallDirection [strong]**

Defines type of call like incoming, outgoing and none.

**Enumerator**

*INCOMING OUTGOING NONE*

### **4.4.2.2 enum telux::tel::CallState [strong]**

Defines the states a call can be in

#### **Enumerator**

*CALL\_IDLE* idle call, default state of a newly created call object *CALL\_ACTIVE* active call *CALL\_ON\_HOLD* on hold call *CALL\_DIALING* out going call, in dialing state and not yet connected, MO Call only *CALL\_INCOMING* incoming call, not yet answered *CALL\_WAITING* waiting call *CALL\_ALERTING* alerting call, MO Call only *CALL\_ENDED* call ended / disconnected

### **4.4.2.3 enum telux::tel::CallEndCause [strong]**

Reason for the recently terminated call (either normally ended or failed)

#### **Enumerator**

*UNOBTAINABLE\_NUMBER NO\_ROUTE\_TO\_DESTINATION*

*CHANNEL\_UNACCEPTABLE OPERATOR\_DETERMINED\_BARRING NORMAL BUSY NO\_USER\_RESPONDING NO\_ANSWER\_FROM\_USER NOT\_REACHABLE CALL\_REJECTED NUMBER\_CHANGED PREEMPTION DESTINATION\_OUT\_OF\_ORDER INVALID\_NUMBER\_FORMAT FACILITY\_REJECTED RESP\_TO\_STATUS\_ENQUIRY NORMAL\_UNSPECIFIED CONGESTION NETWORK\_OUT\_OF\_ORDER TEMPORARY\_FAILURE SWITCHING\_EQUIPMENT\_CONGESTION ACCESS\_INFORMATION\_DISCARDED REQUESTED\_CIRCUIT\_OR\_CHANNEL\_NOT\_AVAILABLE RESOURCES\_UNAVAILABLE\_OR\_UNSPECIFIED QOS\_UNAVAILABLE REQUESTED\_FACILITY\_NOT\_SUBSCRIBED INCOMING\_CALLS\_BARRED\_WITHIN\_CUG BEARER\_CAPABILITY\_NOT\_AUTHORIZED BEARER\_CAPABILITY\_UNAVAILABLE SERVICE\_OPTION\_NOT\_AVAILABLE BEARER\_SERVICE\_NOT\_IMPLEMENTED ACM\_LIMIT\_EXCEEDED REQUESTED\_FACILITY\_NOT\_IMPLEMENTED ONLY\_DIGITAL\_INFORMATION\_BEARER\_AVAILABLE SERVICE\_OR\_OPTION\_NOT\_IMPLEMENTED INVALID\_TRANSACTION\_IDENTIFIER USER\_NOT\_MEMBER\_OF\_CUG INCOMPATIBLE\_DESTINATION INVALID\_TRANSIT\_NW\_SELECTION SEMANTICALLY\_INCORRECT\_MESSAGE INVALID\_MANDATORY\_INFORMATION MESSAGE\_TYPE\_NON\_IMPLEMENTED MESSAGE\_TYPE\_NOT\_COMPATIBLE\_WITH\_PROTOCOL\_STATE INFORMATION\_ELEMENT\_NON\_EXISTENT CONDITIONAL\_IE\_ERROR MESSAGE\_NOT\_COMPATIBLE\_WITH\_PROTOCOL\_STATE RECOVERY\_ON\_TIMER\_EXPIRED PROTOCOL\_ERROR\_UNSPECIFIED INTERWORKING\_UNSPECIFIED CALL\_BARRED FDN\_BLOCKED IMSI\_UNKNOWN\_IN\_VLR*

*IMEI\_NOT\_ACCEPTED DIAL\_MODIFIED\_TO\_USSD DIAL\_MODIFIED\_TO\_SS DIAL\_MODIFIED\_TO\_DIAL CDMA\_LOCKED\_UNTIL\_POWER\_CYCLE CDMA\_DROP CDMA\_INTERCEPT CDMA\_REORDER CDMA\_SO\_REJECT CDMA\_RETRY\_ORDER CDMA\_ACCESS\_FAILURE CDMA\_PREEMPTED CDMA\_NOT\_EMERGENCY CDMA\_ACCESS\_BLOCKED ERROR\_UNSPECIFIED*

# **4.5 eCall**

This section contains APIs related to emergency call management and configuration.

# **4.5.1 Data Structure Documentation**

### <span id="page-349-0"></span>**4.5.1.1 class telux::tel::IEcallManager**

[IEcallManager](#page-349-0) allows operations related to automotive emergency call management and its related configurations.

### **Public member functions**

- virtual [telux::common::ServiceStatus](#page-595-0) [getServiceStatus](#page-349-1) ()=0
- virtual [telux::common::Status](#page-588-0) [setConfig](#page-349-2) [\(EcallConfig](#page-273-0) config)=0
- virtual [telux::common::Status](#page-588-0) [getConfig](#page-350-0) [\(EcallConfig](#page-273-0) &config)=0
- virtual [telux::common::Status](#page-588-0) [registerListener](#page-350-1) (std::weak\_ptr< [IEcallListener](#page-351-0) > listener)=0
- virtual [telux::common::Status](#page-588-0) [deregisterListener](#page-351-1) (std::weak\_ptr< [IEcallListener](#page-351-0) > listener)=0
- virtual ∼[IEcallManager](#page-349-3) ()

### **4.5.1.1.1 Constructors and Destructors**

**4.5.1.1.1.1 virtual telux::tel::IEcallManager::**∼**IEcallManager ( ) [virtual]**

### <span id="page-349-3"></span>**4.5.1.1.2 Member Function Documentation**

**4.5.1.1.2.1 virtual telux::common::ServiceStatus telux::tel::IEcallManager::getServiceStatus ( ) [pure virtual]**

<span id="page-349-1"></span>Checks the status of [IEcallManager](#page-349-0) sub-system and returns the result.

### **Returns**

the status of [IEcallManager](#page-349-0) sub-system status [telux::common::ServiceStatus](#page-595-0)

#### **Deprecated**

This API is not being supported

### **4.5.1.1.2.2 virtual telux::common::Status telux::tel::IEcallManager::setConfig ( EcallConfig** *config* **) [pure virtual]**

<span id="page-349-2"></span>Set the configuration related to emergency call. The configuration is persistent and takes effect when the next emergency call is dialed.

Minimum value of [EcallConfig.t9Timer](#page-273-1) value should be 3600000. If a lesser value is provided, this API will still succeed but the actual value would be set to 3600000.

#### **Parameters**

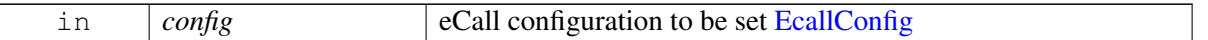

#### **Returns**

Status of setConfig i.e. success or suitable error code.

#### **Deprecated**

This API is not being supported. Use [ICallManager::setECallConfig\(\)](#page-344-1) API instead.

### **4.5.1.1.2.3 virtual telux::common::Status telux::tel::IEcallManager::getConfig ( EcallConfig &** *config* **) [pure virtual]**

<span id="page-350-0"></span>Get the configuration related to emergency call.

#### **Parameters**

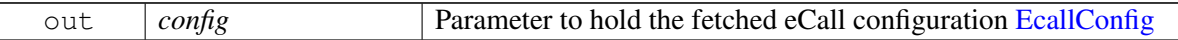

#### **Returns**

Status of getConfig i.e. success or suitable error code.

#### **Deprecated**

This API is not being supported. Use [ICallManager::getECallConfig\(\)](#page-344-2) API instead.

### **4.5.1.1.2.4 virtual telux::common::Status telux::tel::IEcallManager::registerListener ( std::weak\_ptr**< **IEcallListener** > *listener* **) [pure virtual]**

<span id="page-350-1"></span>Register a listener for notifications from the EcallManager.

#### **Parameters**

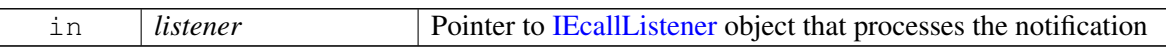

#### **Returns**

Status of registerListener i.e. success or suitable error code.

#### **Deprecated**

This API is not being supported

### **4.5.1.1.2.5 virtual telux::common::Status telux::tel::IEcallManager::deregisterListener ( std::weak\_ptr**< **IEcallListener** > *listener* **) [pure virtual]**

<span id="page-351-1"></span>Deregister a previously registered listener.

#### **Parameters**

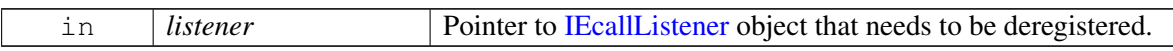

#### **Returns**

Status of deregisterListener i.e. success or suitable error code.

#### **Deprecated**

This API is not being supported

### <span id="page-351-0"></span>**4.5.1.2 class telux::tel::IEcallListener**

Listener class to notify service status change notifications. The listener method can be invoked from multiple different threads. Client needs to make sure that implementation is thread-safe.

### **Public member functions**

• virtual ∼[IEcallListener](#page-351-2) ()

### **4.5.1.2.1 Constructors and Destructors**

### **4.5.1.2.1.1 virtual telux::tel::IEcallListener::**∼**IEcallListener ( ) [virtual]**

<span id="page-351-2"></span>Destructor of [IEcallListener](#page-351-0)

# **4.6 SMS**

This section contains APIs related to Sending and Receiving SMS.

# **4.6.1 Data Structure Documentation**

### <span id="page-352-2"></span>**4.6.1.1 struct telux::tel::DeleteInfo**

Specify delete information used for deleting message on storage.

#### **Data fields**

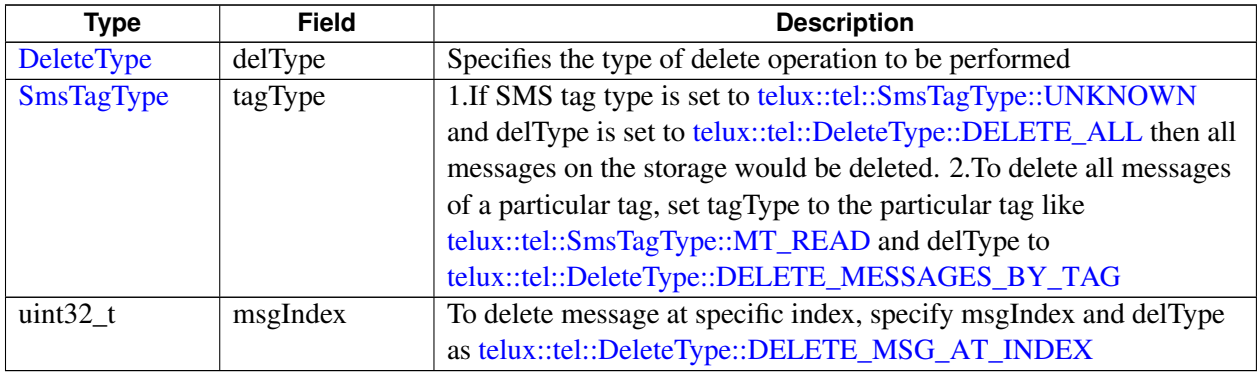

### <span id="page-352-1"></span>**4.6.1.2 struct telux::tel::SmsMetaInfo**

Provides certain attributes of an SMS message.

#### **Data fields**

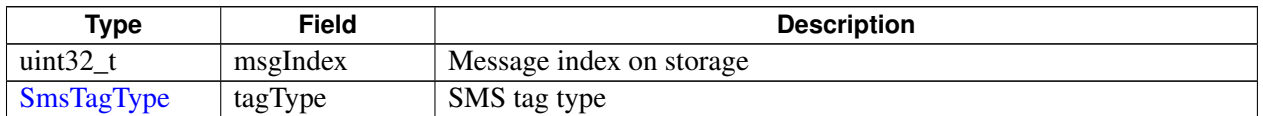

### <span id="page-352-3"></span>**4.6.1.3 struct telux::tel::MessageAttributes**

Contains structure of message attributes like encoding type, number of segments, characters left in last segment.

### **Data fields**

<span id="page-352-0"></span>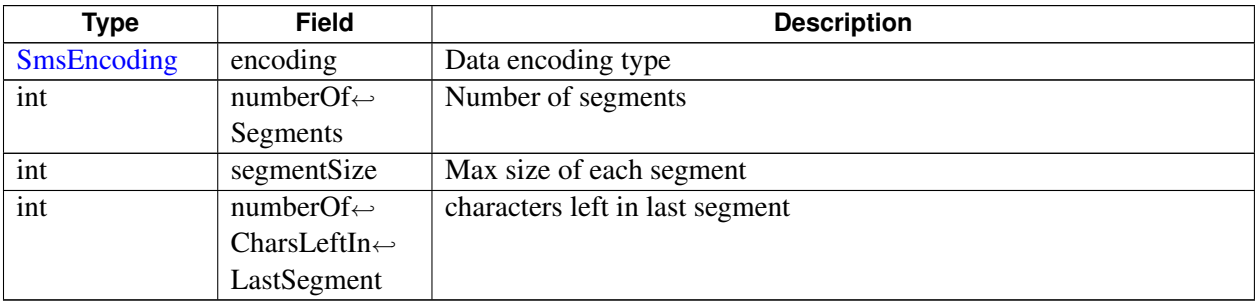

# **4.6.1.4 struct telux::tel::MessagePartInfo**

Structure containing information about the part of multi-part SMS such as concatenated message reference number, number of segments and segment number. During concatenation this information along with originating address helps in associating each part of the multi-part message to the corresponding multi-part message.

#### **Data fields**

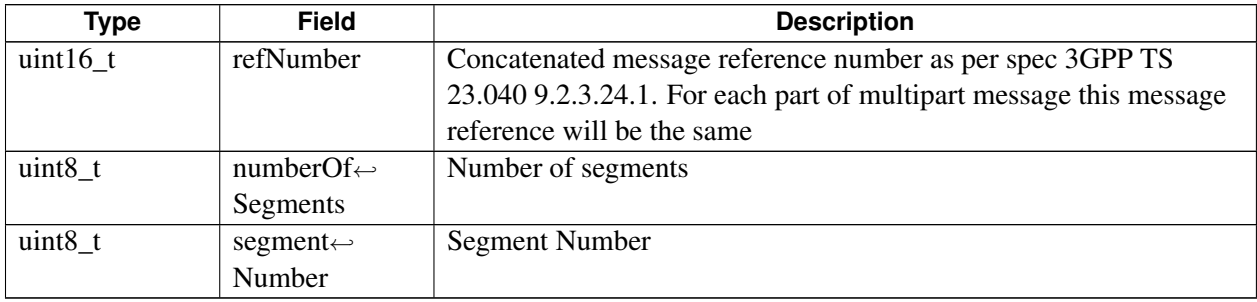

### **4.6.1.5 class telux::tel::SmsMessage**

Data structure represents an incoming SMS. This is applicable for single part message or part of the multipart message.

#### **Public member functions**

- [SmsMessage](#page-354-0) (std::string text, std::string sender, std::string receiver, [SmsEncoding](#page-365-0) encoding, std::string pdu, [PduBuffer](#page-0-0) pduBuffer, std::shared\_ptr< [MessagePartInfo](#page-352-0) > info)
- [SmsMessage](#page-354-1) (std::string text, std::string sender, std::string receiver, [SmsEncoding](#page-365-0) encoding, std::string pdu, [PduBuffer](#page-0-0) pduBuffer, std::shared\_ptr< [MessagePartInfo](#page-352-0) > info, bool isMetaInfoValid, [SmsMetaInfo](#page-352-1) metaInfo)
- const std::string & [getText](#page-354-2) () const
- const std::string & [getSender](#page-354-3) () const
- const std::string & [getReceiver](#page-354-4) () const
- [SmsEncoding](#page-365-0) [getEncoding](#page-354-5) () const
- const std::string & [getPdu](#page-354-6) () const
- [PduBuffer](#page-0-0) [getRawPdu](#page-355-0) () const
- std::shared\_ptr< [MessagePartInfo](#page-352-0) > [getMessagePartInfo](#page-355-1) ()
- const std::string [toString](#page-355-2) () const
- [telux::common::Status](#page-588-0) [getMetaInfo](#page-355-3) [\(SmsMetaInfo](#page-352-1) &metaInfo)

### **4.6.1.5.1 Constructors and Destructors**

- **4.6.1.5.1.1 telux::tel::SmsMessage::SmsMessage ( std::string** *text,* **std::string** *sender,* **std::string** *receiver,* **SmsEncoding** *encoding,* **std::string** *pdu,* **PduBuffer** *pduBuffer,* **std::shared\_ptr**< **MessagePartInfo** > *info* **)**
- <span id="page-354-0"></span>**4.6.1.5.1.2 telux::tel::SmsMessage::SmsMessage ( std::string** *text,* **std::string** *sender,* **std::string** *receiver,* **SmsEncoding** *encoding,* **std::string** *pdu,* **PduBuffer** *pduBuffer,* **std::shared\_ptr**< **MessagePartInfo** > *info,* **bool** *isMetaInfoValid,* **SmsMetaInfo** *metaInfo* **)**

#### <span id="page-354-1"></span>**4.6.1.5.2 Member Function Documentation**

#### **4.6.1.5.2.1 const std::string& telux::tel::SmsMessage::getText ( ) const**

<span id="page-354-2"></span>Get the message text for the single part message or part of the multipart message.

#### **Returns**

String containing SMS message.

#### **4.6.1.5.2.2 const std::string& telux::tel::SmsMessage::getSender ( ) const**

<span id="page-354-3"></span>Get the originating address (sender address).

#### **Returns**

String containing sender address.

### **4.6.1.5.2.3 const std::string& telux::tel::SmsMessage::getReceiver ( ) const**

<span id="page-354-4"></span>Get the destination address (receiver address).

#### **Returns**

String containing receiver address

### **4.6.1.5.2.4 SmsEncoding telux::tel::SmsMessage::getEncoding ( ) const**

<span id="page-354-5"></span>Get encoding format used for the single part message or part of the multipart message.

#### **Returns**

SMS message encoding used.

#### **4.6.1.5.2.5 const std::string& telux::tel::SmsMessage::getPdu ( ) const**

<span id="page-354-6"></span>Get the raw PDU for the single part message or part of the multipart message.

#### **Returns**

String containing raw PDU content.

#### **Deprecated**

Use API [SmsMessage::getRawPdu](#page-355-0)

#### **4.6.1.5.2.6 PduBuffer telux::tel::SmsMessage::getRawPdu ( ) const**

<span id="page-355-0"></span>Get the raw PDU buffer for the single part message or part of the multipart message.

#### **Returns**

Buffer containing raw PDU content.

#### **4.6.1.5.2.7 std::shared\_ptr**<**MessagePartInfo**> **telux::tel::SmsMessage::getMessagePartInfo ( )**

<span id="page-355-1"></span>Applicable for multi-part SMS only. Get the information such as segment number, number of segments and concatenated reference number corresponding to the part of multi-part SMS.

#### **Returns**

If a message is single part SMS the method returns null otherwise returns message part information.

#### **4.6.1.5.2.8 const std::string telux::tel::SmsMessage::toString ( ) const**

<span id="page-355-2"></span>Get the text related informative representation of this object.

#### **Returns**

String containing informative string.

#### **4.6.1.5.2.9 telux::common::Status telux::tel::SmsMessage::getMetaInfo ( SmsMetaInfo &** *metaInfo* **)**

<span id="page-355-3"></span>Get meta information of SMS stored in storage. There is no meta information when storage type is none.

#### **Parameters**

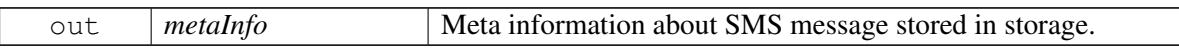

#### **Returns**

Status of getMetaInfo i.e. success or suitable error code.

### <span id="page-355-4"></span>**4.6.1.6 class telux::tel::ISmsManager**

SmsManager class is the primary interface to manage SMS operations such as send and receive an SMS text and raw encoded PDU(s). This class handles single part and multi-part messages.

#### **Public member functions**

- virtual [telux::common::ServiceStatus](#page-595-0) [getServiceStatus](#page-357-0) ()=0
- virtual [telux::common::Status](#page-588-0) [sendSms](#page-357-1) (const std::string &message, const std::string &receiver←- Address, std::shared\_ptr< [telux::common::ICommandResponseCallback](#page-585-0) > sentCallback=nullptr, std::shared\_ptr<\_[telux::common::ICommandResponseCallback](#page-585-0) > deliveryCallback=nullptr)=0
- virtual [telux::common::Status](#page-588-0) [sendSms](#page-357-2) (std::string message, std::string receiverAddress, bool deliveryReportNeeded=true, [SmsResponseCb](#page-0-0) sentCallback=nullptr, std::string smscAddr="")=0
- virtual [telux::common::Status](#page-588-0) [sendRawSms](#page-358-0) (const std::vector< [PduBuffer](#page-0-0) > rawPdus, [SmsResponseCb](#page-0-0) sentCallback=nullptr)=0
- virtual [telux::common::Status](#page-588-0) [requestSmscAddress](#page-358-1) (std::shared\_ptr< [ISmscAddressCallback](#page-365-1) > callback=nullptr)=0
- virtual [telux::common::Status](#page-588-0) [setSmscAddress](#page-359-0) (const std::string &smscAddress, [telux::common::ResponseCallback](#page-1095-0) callback=nullptr)=0
- virtual [telux::common::Status](#page-588-0) [requestSmsMessageList](#page-359-1) [\(SmsTagType](#page-366-1) type, [RequestSmsInfoListCb](#page-0-0) callback)=0
- virtual [telux::common::Status](#page-588-0) [readMessage](#page-360-0) (uint32 t messageIndex, [ReadSmsMessageCb](#page-0-0)) callback)=0
- virtual [telux::common::Status](#page-588-0) [deleteMessage](#page-360-1) [\(DeleteInfo](#page-352-2) info, [telux::common::ResponseCallback](#page-1095-0) callback=nullptr)=0
- virtual [telux::common::Status](#page-588-0) [requestPreferredStorage](#page-360-2) [\(RequestPreferredStorageCb](#page-0-0) callback)=0
- virtual [telux::common::Status](#page-588-0) [setPreferredStorage](#page-361-0) [\(StorageType](#page-366-6) storageType, [telux::common::ResponseCallback](#page-1095-0) callback=nullptr)=0
- virtual [telux::common::Status](#page-588-0) [setTag](#page-361-1) (uint32 t msgIndex, [SmsTagType](#page-366-1) tagType, [telux::common::ResponseCallback](#page-1095-0) callback=nullptr)=0
- virtual [telux::common::Status](#page-588-0) [requestStorageDetails](#page-362-0) [\(RequestStorageDetailsCb](#page-0-0) callback)=0
- virtual [MessageAttributes](#page-352-3) [calculateMessageAttributes](#page-362-1) (const std::string &message)=0
- virtual int [getPhoneId](#page-362-2) ()=0
- virtual [telux::common::Status](#page-588-0) [registerListener](#page-362-3) (std::weak\_ptr< [ISmsListener](#page-363-0) > listener)=0
- virtual [telux::common::Status](#page-588-0) [removeListener](#page-363-1) (std::weak\_ptr< [ISmsListener](#page-363-0) > listener)=0
- virtual ∼[ISmsManager](#page-356-0) ()

### **4.6.1.6.1 Constructors and Destructors**

#### **4.6.1.6.1.1 virtual telux::tel::ISmsManager::**∼**ISmsManager ( ) [virtual]**

### <span id="page-356-0"></span>**4.6.1.6.2 Member Function Documentation**

### **4.6.1.6.2.1 virtual telux::common::ServiceStatus telux::tel::ISmsManager::getServiceStatus ( ) [pure virtual]**

<span id="page-357-0"></span>This status indicates whether the **[ISmsManager](#page-355-4)** object is in a usable state.

#### **Returns**

#### [telux::common::ServiceStatus](#page-595-0)

**4.6.1.6.2.2 virtual telux::common::Status telux::tel::ISmsManager::sendSms ( const std::string &** *message,* **const std::string &** *receiverAddress,* **std::shared\_ptr**< **telux::common**←- **::ICommandResponseCallback** > *sentCallback =* **nullptr***,* **std::shared\_ptr**< **telux::common::ICommandResponseCallback** > *deliveryCallback =* **nullptr ) [pure virtual]**

<span id="page-357-1"></span>Send SMS to the destination address. When registered on IMS the SMS will be attempted over IMS. If sending SMS over IMS fails, an automatic retry would be attempted to send the message over CS. Only support UCS2 format, GSM 7 bit default alphabet and does not support National language shift tables.

On platforms with access control enabled, caller needs to have TELUX\_TEL\_SMS\_OPS permission to invoke this API successfully.

#### **Parameters**

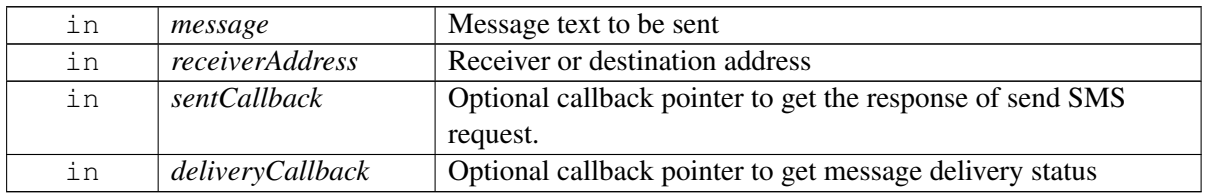

### **Deprecated**

Use API [ISmsManager::sendSms\(](#page-357-1)const std::string &message, const std::string &receiverAddress, bool deliveryReportNeeded = true, SmsResponseCb callback = nullptr, std::string smscAddr = "")

### **Returns**

Status of sendSms i.e. success or suitable error code.

### **4.6.1.6.2.3 virtual telux::common::Status telux::tel::ISmsManager::sendSms ( std::string** *message,* **std::string** *receiverAddress,* **bool** *deliveryReportNeeded =* **true***,* **SmsResponseCb** *sentCallback =* **nullptr***,* **std::string** *smscAddr =* **"" ) [pure virtual]**

<span id="page-357-2"></span>Send single or multipart SMS to the destination address. When registered on IMS the SMS will be attempted over IMS. If sending SMS over IMS fails, an automatic retry would be attempted to send the message over CS. Only support UCS2 format, GSM 7 bit default alphabet and does not support National language shift tables. The SMS is sent directly not stored on storage.

On platforms with access control enabled, caller needs to have TELUX\_TEL\_SMS\_OPS permission to invoke this API successfully.

#### **Parameters**

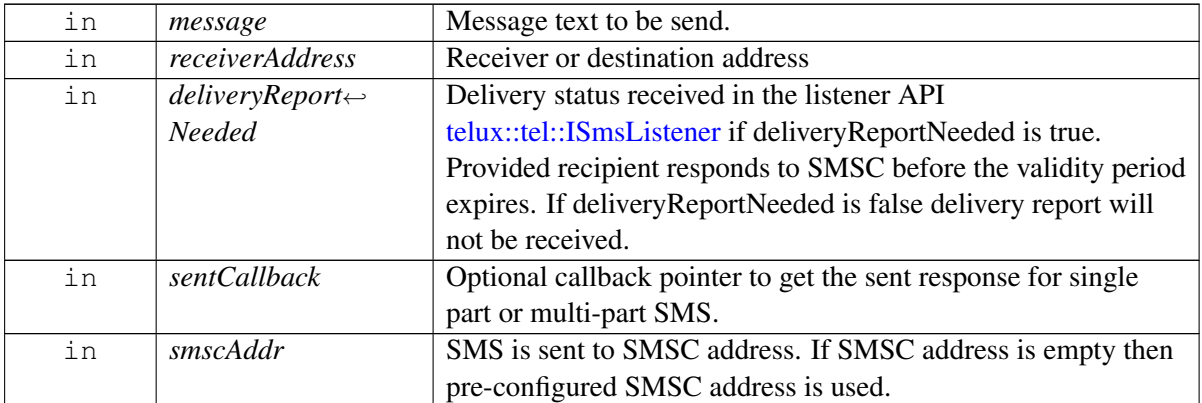

#### **Returns**

Status of sendSms i.e. success or suitable error code.

### **4.6.1.6.2.4 virtual telux::common::Status telux::tel::ISmsManager::sendRawSms ( const std::vector**< **PduBuffer** > *rawPdus,* **SmsResponseCb** *sentCallback =* **nullptr ) [pure virtual]**

<span id="page-358-0"></span>Send an SMS that is provided as a raw encoded PDU(s). When registered on IMS the SMS will be attempted over IMS. If sending SMS over IMS fails, an automatic retry would be attempted to send the message over CS. If the SMS is a multi-part message, the API expects multiple PDU to be passed to it. The SMS is sent directly not stored on storage.

On platforms with access control enabled, caller needs to have TELUX\_TEL\_SMS\_OPS permission to invoke this API successfully.

### **Parameters**

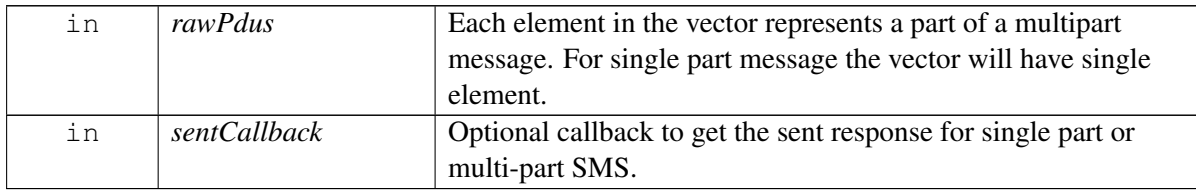

#### **Returns**

Status of sendRawSms i.e. success or suitable error code.

### **4.6.1.6.2.5 virtual telux::common::Status telux::tel::ISmsManager::requestSmscAddress ( std::shared\_ptr**< **ISmscAddressCallback** > *callback =* **nullptr ) [pure virtual]**

<span id="page-358-1"></span>Request for Short Messaging Service Center (SMSC) Address.Purpose of SMSC is to store, forward, convert and deliver Short Message Service (SMS) messages.

On platforms with access control enabled, caller needs to have TELUX\_TEL\_SMS\_CONFIG permission to invoke this API successfully.

#### **Parameters**

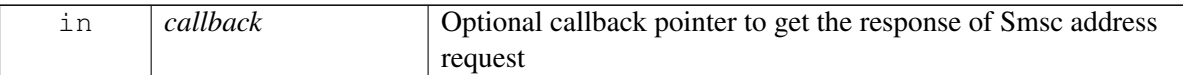

#### **Returns**

Status of getSmscAddress i.e. success or suitable error code.

### **4.6.1.6.2.6 virtual telux::common::Status telux::tel::ISmsManager::setSmscAddress ( const std::string &** *smscAddress,* **telux::common::ResponseCallback** *callback =* **nullptr ) [pure virtual]**

<span id="page-359-0"></span>Sets the Short Message Service Center(SMSC) address on the device.

On platforms with access control enabled, caller needs to have TELUX\_TEL\_SMS\_CONFIG permission to invoke this API successfully.

This will change the SMSC address for all the SMS messages sent from any app.

#### **Parameters**

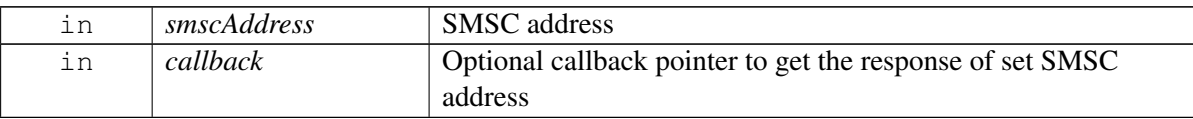

#### **Returns**

Status of setSmscAddress i.e. success or suitable error code.

### **4.6.1.6.2.7 virtual telux::common::Status telux::tel::ISmsManager::requestSmsMessageList ( SmsTagType** *type,* **RequestSmsInfoListCb** *callback* **) [pure virtual]**

<span id="page-359-1"></span>Requests a list of message information for the messages saved in SIM storage.

On platforms with access control enabled, the caller needs to have TELUX\_TEL\_SMS\_STORAGE permission to invoke this API successfully.

#### **Parameters**

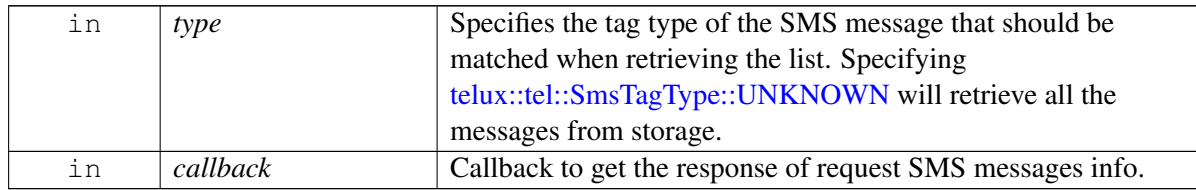

#### **Returns**

Status of requestSmsMessageList i.e. success or suitable error code.
### **4.6.1.6.2.8 virtual telux::common::Status telux::tel::ISmsManager::readMessage ( uint32\_t** *messageIndex,* **ReadSmsMessageCb** *callback* **) [pure virtual]**

Retrieve a particular message from SIM storage matching the index.

On platforms with access control enabled, the caller needs to have TELUX\_TEL\_SMS\_STORAGE permission to invoke this API successfully.

#### **Parameters**

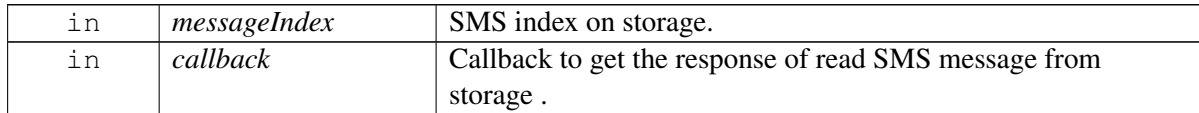

### **Returns**

Status of readMessage i.e. success or suitable error code.

# **4.6.1.6.2.9 virtual telux::common::Status telux::tel::ISmsManager::deleteMessage ( DeleteInfo** *info,* **telux::common::ResponseCallback** *callback =* **nullptr ) [pure virtual]**

Delete specific SMS based on message index or delete messages on SIM storage based on [telux::tel::SmsTagType](#page-366-0) or delete all messages from SIM storage.

On platforms with access control enabled, the caller needs to have TELUX\_TEL\_SMS\_STORAGE permission to invoke this API successfully.

### **Parameters**

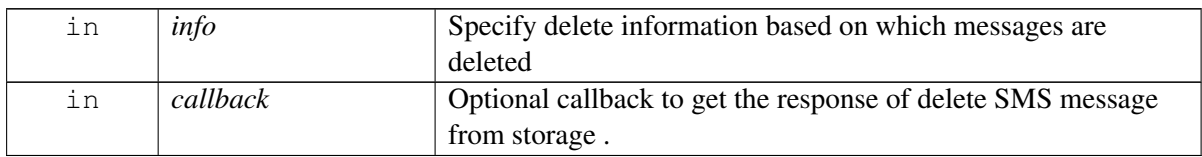

#### **Returns**

Status of deleteMessage i.e. success or suitable error code.

# **4.6.1.6.2.10 virtual telux::common::Status telux::tel::ISmsManager::requestPreferredStorage ( RequestPreferredStorageCb** *callback* **) [pure virtual]**

Request preferred storage for incoming SMS.

On platforms with access control enabled, the caller needs to have TELUX\_TEL\_SMS\_CONFIG permission to invoke this API successfully.

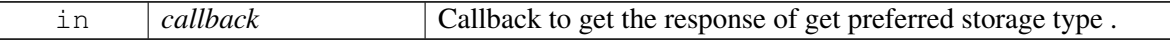

#### **Returns**

Status of requestPreferredStorage i.e. success or suitable error code.

# **4.6.1.6.2.11 virtual telux::common::Status telux::tel::ISmsManager::setPreferredStorage ( StorageType** *storageType,* **telux::common::ResponseCallback** *callback =* **nullptr ) [pure virtual]**

Set the preferred storage for incoming SMS. All future messages that arrive will be stored on the storage set in this API, if any. Messages in the current storage will not be moved to the new storage. If client does not require messages to be stored by the platform, then the storage could be set to [telux::tel::StorageType::NONE.](#page-312-0)

On platforms with access control enabled, the caller needs to have TELUX\_TEL\_SMS\_CONFIG permission to invoke this API successfully.

#### **Parameters**

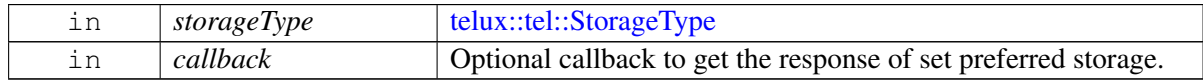

#### **Returns**

Status of setPreferredStorage i.e. success or suitable error code.

# **4.6.1.6.2.12 virtual telux::common::Status telux::tel::ISmsManager::setTag ( uint32\_t** *msgIndex,* **SmsTagType** *tagType,* **telux::common::ResponseCallback** *callback =* **nullptr ) [pure virtual]**

<span id="page-361-0"></span>Update the tag of the incoming message stored in SIM storage as read/unread

On platforms with access control enabled, the caller needs to have TELUX\_TEL\_SMS\_OPS permission to invoke this API successfully.

#### **Parameters**

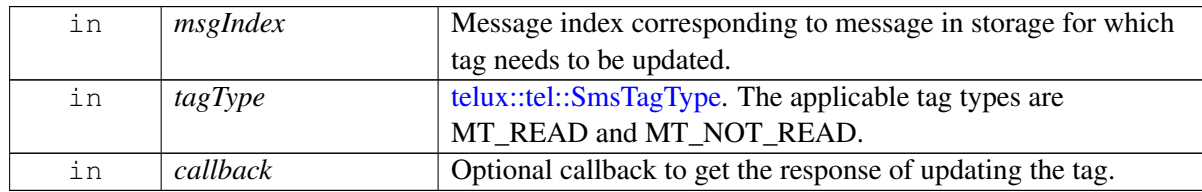

#### **Returns**

Status of setTag i.e. success or suitable error code.

### **4.6.1.6.2.13 virtual telux::common::Status telux::tel::ISmsManager::requestStorageDetails ( RequestStorageDetailsCb** *callback* **) [pure virtual]**

Request details about SIM storage like total size and available size in terms of number of messages.

On platforms with access control enabled, the caller needs to have TELUX\_TEL\_SMS\_CONFIG permission to invoke this API successfully.

#### **Parameters**

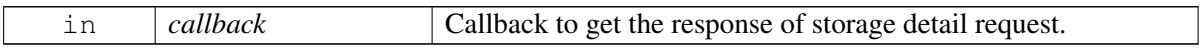

#### **Returns**

Status of requestStorageDetails i.e. success or suitable error code.

### **4.6.1.6.2.14 virtual MessageAttributes telux::tel::ISmsManager::calculateMessageAttributes ( const std::string &** *message* **) [pure virtual]**

Calculate message attributes for the given message.

#### **Parameters**

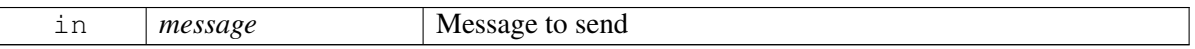

### **Returns**

[MessageAttributes](#page-352-0) structure containing encoding type, number of segments, max size of segment and characters left in last segment.

### **4.6.1.6.2.15 virtual int telux::tel::ISmsManager::getPhoneId ( ) [pure virtual]**

Get associated phone id for this SMSManager.

#### **Returns**

PhoneId.

## **4.6.1.6.2.16 virtual telux::common::Status telux::tel::ISmsManager::registerListener ( std::weak\_ptr**< **ISmsListener** > *listener* **) [pure virtual]**

Register a listener for Sms events

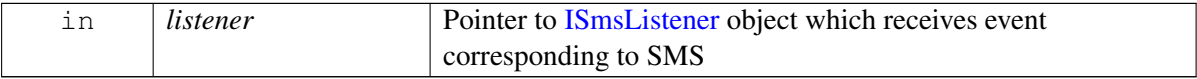

#### **Returns**

Status of registerListener i.e. success or suitable error code.

# **4.6.1.6.2.17 virtual telux::common::Status telux::tel::ISmsManager::removeListener ( std::weak\_ptr**< **ISmsListener** > *listener* **) [pure virtual]**

Remove a previously added listener.

#### **Parameters**

Γ

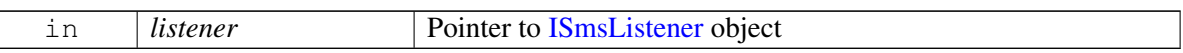

#### **Returns**

Status of removeListener i.e. success or suitable error code.

## <span id="page-363-0"></span>**4.6.1.7 class telux::tel::ISmsListener**

A listener class receives notification for the incoming message(s) and delivery report for sent message(s).

The methods in listener can be invoked from multiple different threads. The implementation should be thread safe.

### **Public member functions**

- virtual void [onIncomingSms](#page-363-1) (int phoneId, std::shared\_ptr< [SmsMessage](#page-353-0) > message)
- virtual void [onIncomingSms](#page-364-0) (int phoneId, std::shared\_ptr< std::vector< [SmsMessage](#page-353-0) >> messages)
- virtual void [onDeliveryReport](#page-364-1) (int phoneId, int msgRef, std::string receiverAddress, [telux::common::ErrorCode](#page-589-0) error)
- virtual void [onMemoryFull](#page-365-0) (int phoneId, [StorageType](#page-366-1) type)
- virtual ∼[ISmsListener](#page-363-2) ()

### **4.6.1.7.1 Constructors and Destructors**

**4.6.1.7.1.1 virtual telux::tel::ISmsListener::**∼**ISmsListener ( ) [virtual]**

# <span id="page-363-2"></span>**4.6.1.7.2 Member Function Documentation**

# **4.6.1.7.2.1 virtual void telux::tel::ISmsListener::onIncomingSms ( int** *phoneId,* **std::shared\_ptr**< **SmsMessage** > *message* **) [virtual]**

<span id="page-363-1"></span>This function will be invoked when a single part message is received or when a part of a multi-part message is received. If the SMS preferred storage is to store the SMS in storage i.e SIM then the SMS will be first stored in storage and then this API will be invoked.

On platforms with access control enabled, the client needs to have TELUX\_TEL\_SMS\_LISTEN permission to invoke this API successfully.

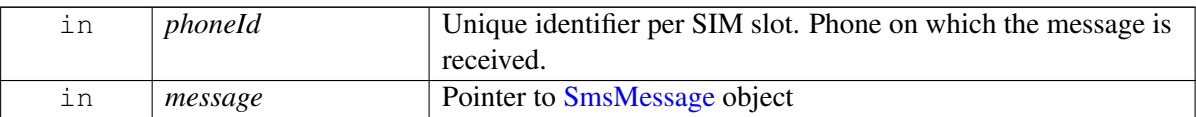

# **4.6.1.7.2.2 virtual void telux::tel::ISmsListener::onIncomingSms ( int** *phoneId,* **std::shared\_ptr**< **std::vector**< **SmsMessage** >> *messages* **) [virtual]**

<span id="page-364-0"></span>This function will be invoked when either a single part message is received, or when all the parts of a multipart message have been received. This API is invoked only once all parts of a message are received. In case of a single part message, it will be invoked as soon as it is received. In case of multi-part, the implementation waits for all parts of the message to arrive and then invokes this API. If the SMS preferred storage is to store the SMS in storage i.e SIM then the messages will be first stored in storage and then this API will be invoked.

On platforms with access control enabled, the client needs to have TELUX\_TEL\_SMS\_LISTEN permission to invoke this API successfully.

### **Parameters**

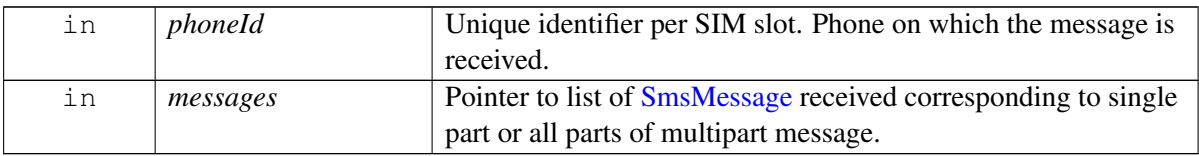

# **4.6.1.7.2.3 virtual void telux::tel::ISmsListener::onDeliveryReport ( int** *phoneId,* **int** *msgRef,* **std::string** *receiverAddress,* **telux::common::ErrorCode** *error* **) [virtual]**

<span id="page-364-1"></span>This function will be invoked when either a delivery report for a single part message is received or when the delivery report for part of a multi-part message is received. In order to determine delivery of all parts of the multi-part message, the client application shall compare message reference received in the delivery indications with message references received in [telux::tel::SmsResponseCb.](#page-0-0)

On platforms with access control enabled, the client needs to have TELUX\_TEL\_SMS\_OPS permission to invoke this API successfully.

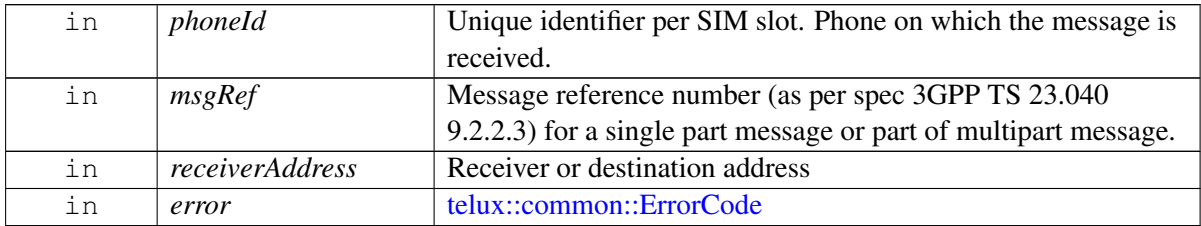

### **4.6.1.7.2.4 virtual void telux::tel::ISmsListener::onMemoryFull ( int** *phoneId,* **StorageType** *type* **) [virtual]**

<span id="page-365-0"></span>This function will be invoked when SMS storage is full.

On platforms with access control enabled, the client needs to have TELUX\_TEL\_SMS\_STORAGE permission to invoke this API successfully.

#### **Parameters**

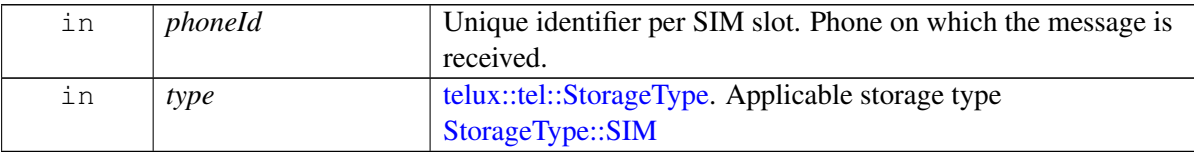

# **4.6.1.8 class telux::tel::ISmscAddressCallback**

Interface for SMS callback object. Client needs to implement this interface to get single shot responses for send SMS.

The methods in callback can be invoked from multiple different threads. The implementation should be thread safe.

### **Public member functions**

• virtual void [smscAddressResponse](#page-365-1) (const std::string &address, [telux::common::ErrorCode](#page-589-0) error)=0

### **4.6.1.8.1 Member Function Documentation**

## **4.6.1.8.1.1 virtual void telux::tel::ISmscAddressCallback::smscAddressResponse ( const std::string &** *address,* **telux::common::ErrorCode** *error* **) [pure virtual]**

<span id="page-365-1"></span>This function is called with the response to the Smsc address request.

#### **Parameters**

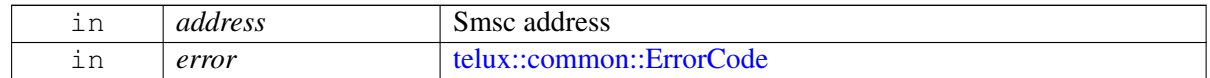

# **4.6.2 Enumeration Type Documentation**

# **4.6.2.1 enum telux::tel::SmsEncoding [strong]**

Specifies the encoding of the SMS message.

#### **Enumerator**

**GSM7** GSM 7-bit default alphabet encoding *GSM8* GSM 8-bit data encoding

*UCS2* UCS-2 encoding

*UNKNOWN* Unknown encoding

# **4.6.2.2 enum telux::tel::SmsTagType [strong]**

<span id="page-366-0"></span>Specifies the SMS tag type. All incoming messages will be received and stored with tag as MT\_NOT\_READ. It is the client's responsibility to update the tag to MT\_READ using [telux::tel::ISmsManager::setTag](#page-361-0) whenever the message is considered read.

### **Enumerator**

*UNKNOWN* Unknown tag type *MT\_READ* MT\_message marked as read *MT\_NOT\_READ* MT message marked as not read

# **4.6.2.3 enum telux::tel::DeleteType [strong]**

Specifies the type of delete operation to be performed.

### **Enumerator**

*UNKNOWN* Unknown delete type *DELETE\_ALL\_Delete all message from memory storage DELETE\_MESSAGES\_BY\_TAG* Deletes all messages from the memory storage that match the specific message tag *DELETE\_MSG\_AT\_INDEX* Deletes only the message at the specific index from the memory storage

# **4.6.2.4 enum telux::tel::StorageType [strong]**

<span id="page-366-1"></span>Specifies the SMS storage type for incoming message.

### **Enumerator**

*UNKNOWN* Unknown storage type

- *NONE* This indicates SMS not stored on any of storage and is directly notified to client. This is the default storage type
- **SIM** This indicates SMS is stored on SIM

# <span id="page-367-3"></span>**4.7 SIM Card Services**

This section contains APIs related to Card Services.

# **4.7.1 Data Structure Documentation**

# <span id="page-367-2"></span>**4.7.1.1 class telux::tel::ICardApp**

Represents a single card application.

### **Public member functions**

- virtual  $AppType getAppType()=0$  $AppType getAppType()=0$  $AppType getAppType()=0$  $AppType getAppType()=0$
- virtual [AppState](#page-393-1) [getAppState](#page-368-0) ()=0
- virtual std::string  $getAppId$  ()=0
- virtual [telux::common::Status](#page-588-0) [changeCardPassword](#page-368-2) [\(CardLockType](#page-393-2) lockType, std::string oldPwd, std::string newPwd, [PinOperationResponseCb](#page-0-0) callback)=0
- virtual [telux::common::Status](#page-588-0) [unlockCardByPuk](#page-368-3) [\(CardLockType](#page-393-2) lockType, std::string puk, std::string newPin, [PinOperationResponseCb](#page-0-0) callback)=0
- virtual [telux::common::Status](#page-588-0) [unlockCardByPin](#page-369-0) [\(CardLockType](#page-393-2) lockType, std::string pin, [PinOperationResponseCb](#page-0-0) callback)=0
- virtual [telux::common::Status](#page-588-0) [queryPin1LockState](#page-369-1) [\(QueryPin1LockResponseCb](#page-0-0) callback)=0
- virtual [telux::common::Status](#page-588-0) [queryFdnLockState](#page-369-2) [\(QueryFdnLockResponseCb](#page-0-0) callback)=0
- virtual [telux::common::Status](#page-588-0) [setCardLock](#page-369-3) [\(CardLockType](#page-393-2) lockType, std::string password, bool isEnabled, [PinOperationResponseCb](#page-0-0) callback)=0
- virtual ∼[ICardApp](#page-367-1) ()

# **4.7.1.1.1 Constructors and Destructors**

- **4.7.1.1.1.1 virtual telux::tel::ICardApp::**∼**ICardApp ( ) [virtual]**
- <span id="page-367-1"></span>**4.7.1.1.2 Member Function Documentation**
- **4.7.1.1.2.1 virtual AppType telux::tel::ICardApp::getAppType ( ) [pure virtual]**

<span id="page-367-0"></span>Get Application type like SIM, USIM, RUIM, CSIM or ISIM.

### **Returns**

[AppType.](#page-393-0)

### **4.7.1.1.2.2 virtual AppState telux::tel::ICardApp::getAppState ( ) [pure virtual]**

<span id="page-368-0"></span>Get Application state like PIN1, PUK required and others.

#### **Returns**

[AppState.](#page-393-1)

### **4.7.1.1.2.3 virtual std::string telux::tel::ICardApp::getAppId ( ) [pure virtual]**

<span id="page-368-1"></span>Get application identifier.

### **Returns**

Application Id.

# **4.7.1.1.2.4 virtual telux::common::Status telux::tel::ICardApp::changeCardPassword ( CardLockType** *lockType,* **std::string** *oldPwd,* **std::string** *newPwd,* **PinOperationResponseCb** *callback* **) [pure virtual]**

<span id="page-368-2"></span>Change the password used in PIN1/PIN2 lock.

On platforms with access control enabled, caller needs to have TELUX\_TEL\_CARD\_PRIVILEGED\_OPS permission to invoke this API successfully.

#### **Parameters**

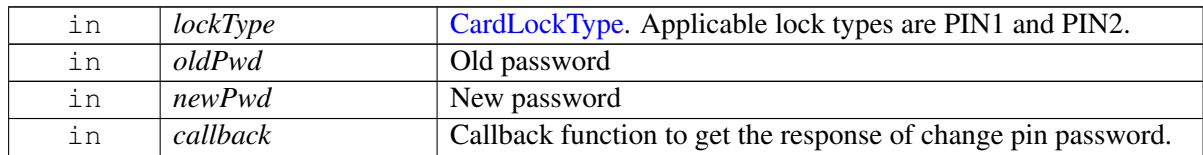

# **4.7.1.1.2.5 virtual telux::common::Status telux::tel::ICardApp::unlockCardByPuk ( CardLockType** *lockType,* **std::string** *puk,* **std::string** *newPin,* **PinOperationResponseCb** *callback* **) [pure virtual]**

<span id="page-368-3"></span>Unlock the Sim card for an app by entering PUK and new pin.

On platforms with access control enabled, caller needs to have TELUX\_TEL\_CARD\_PRIVILEGED\_OPS permission to invoke this API successfully.

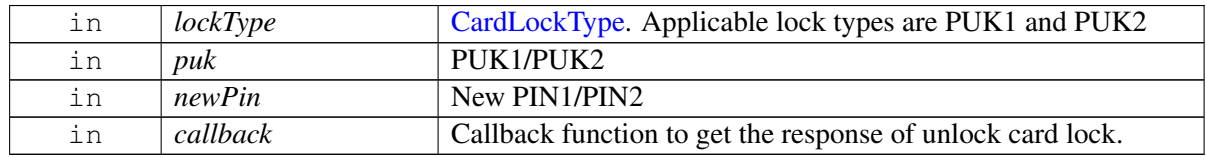

## **4.7.1.1.2.6 virtual telux::common::Status telux::tel::ICardApp::unlockCardByPin ( CardLockType** *lockType,* **std::string** *pin,* **PinOperationResponseCb** *callback* **) [pure virtual]**

<span id="page-369-0"></span>Unlock the Sim card for an app by entering PIN.

On platforms with access control enabled, caller needs to have TELUX\_TEL\_CARD\_PRIVILEGED\_OPS permission to invoke this API successfully.

#### **Parameters**

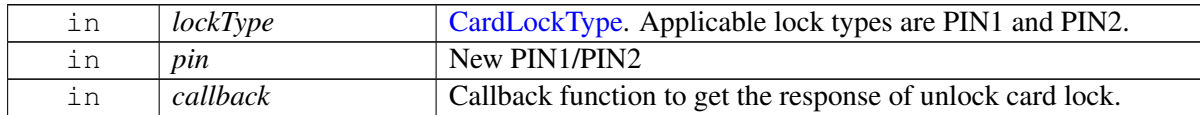

# **4.7.1.1.2.7 virtual telux::common::Status telux::tel::ICardApp::queryPin1LockState ( QueryPin1Lock**←- **ResponseCb** *callback* **) [pure virtual]**

<span id="page-369-1"></span>Query Pin1 lock state.

On platforms with access control enabled, caller needs to have TELUX\_TEL\_CARD\_OPS permission to invoke this API successfully.

### **Parameters**

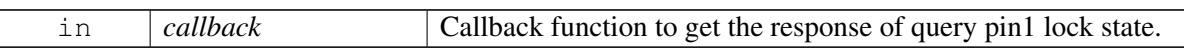

## **4.7.1.1.2.8 virtual telux::common::Status telux::tel::ICardApp::queryFdnLockState ( QueryFdnLock**←- **ResponseCb** *callback* **) [pure virtual]**

<span id="page-369-2"></span>Query FDN lock state.

On platforms with access control enabled, caller needs to have TELUX\_TEL\_CARD\_OPS permission to invoke this API successfully.

#### **Parameters**

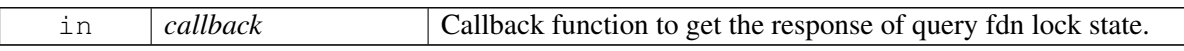

# **4.7.1.1.2.9 virtual telux::common::Status telux::tel::ICardApp::setCardLock ( CardLockType** *lockType,* **std::string** *password,* **bool** *isEnabled,* **PinOperationResponseCb** *callback* **) [pure virtual]**

<span id="page-369-3"></span>Enable or disable FDN or Pin1 lock.

On platforms with access control enabled, caller needs to have TELUX\_TEL\_CARD\_PRIVILEGED\_OPS permission to invoke this API successfully.

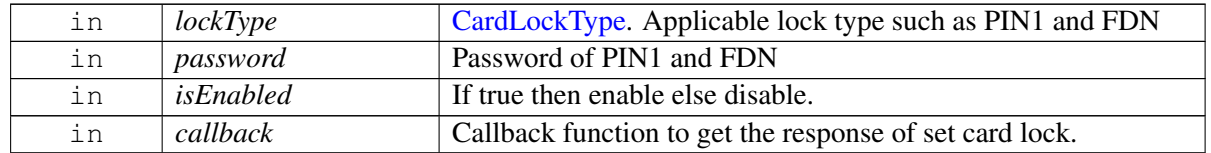

# <span id="page-370-5"></span>**4.7.1.2 struct telux::tel::IccResult**

The APDU response with status for transmit APDU operation.

### **Public member functions**

• const std::string [toString](#page-370-0) () const

### **Data Fields**

- int [sw1](#page-370-1)
- int [sw2](#page-370-2)
- std::string [payload](#page-370-3)
- std::vector< int > [data](#page-370-4)

### **4.7.1.2.1 Member Function Documentation**

#### **4.7.1.2.1.1 const std::string telux::tel::IccResult::toString ( ) const**

## <span id="page-370-0"></span>**4.7.1.2.2 Field Documentation**

#### **4.7.1.2.2.1 int telux::tel::IccResult::sw1**

<span id="page-370-1"></span>Status word 1 for command processing status

#### **4.7.1.2.2.2 int telux::tel::IccResult::sw2**

<span id="page-370-2"></span>Status word 2 for command processing qualifier

#### **4.7.1.2.2.3 std::string telux::tel::IccResult::payload**

<span id="page-370-3"></span>response as a hex string

#### **4.7.1.2.2.4 std::vector**<**int**> **telux::tel::IccResult::data**

<span id="page-370-4"></span>vector of raw data received as part of response to the card services request

# **4.7.1.3 struct telux::tel::FileAttributes**

SIM Elementary file attributes.

### **Data fields**

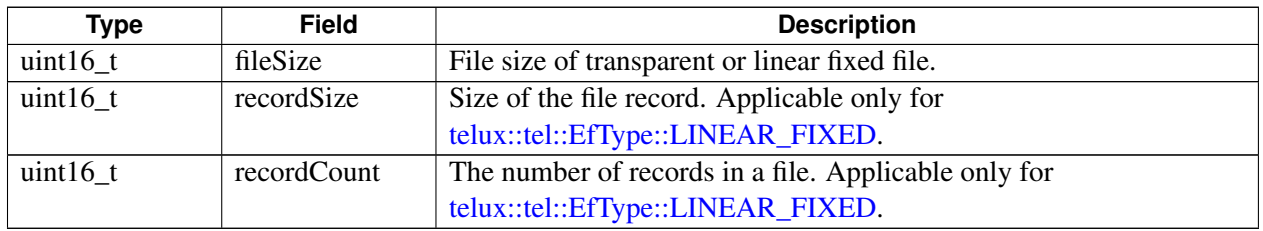

# <span id="page-371-0"></span>**4.7.1.4 class telux::tel::ICardFileHandler**

[ICardFileHandler](#page-371-0) provides APIs for reading from an elementary file(EF) on SIM and writing to EF on SIM. Provide API to get EF attributes like file size, record size, and the number of records in EF.

### **Public member functions**

- virtual [telux::common::Status](#page-588-0) [readEFLinearFixed](#page-371-1) (std::string filePath, uint16\_t fileId, int recordNum, std::string aid, [EfOperationCallback](#page-0-0) callback)=0
- virtual [telux::common::Status](#page-588-0) [readEFLinearFixedAll](#page-372-0) (std::string filePath, uint16\_t fileId, std::string aid, [EfReadAllRecordsCallback](#page-0-0) callback)=0
- virtual [telux::common::Status](#page-588-0) [readEFTransparent](#page-372-1) (std::string filePath, uint16 t fileId, int size, std::string aid, [EfOperationCallback](#page-0-0) callback)=0
- virtual [telux::common::Status](#page-588-0) [writeEFLinearFixed](#page-373-0) (std::string filePath, uint16\_t fileId, int recordNum, std::vector< uint8\_t > data, std::string pin2, std::string aid, [EfOperationCallback](#page-0-0) callback)=0
- virtual [telux::common::Status](#page-588-0) [writeEFTransparent](#page-373-1) (std::string filePath, uint16\_t fileId, std::vector< uint8\_t > data, std::string aid,  $EfOperationCallback$  callback)=0
- virtual [telux::common::Status](#page-588-0) [requestEFAttributes](#page-374-0) [\(EfType](#page-394-1) efType, std::string filePath, uint16\_t fileId, std::string aid, [EfGetFileAttributesCallback](#page-0-0) callback)=0
- virtual SlotId [getSlotId](#page-374-1) ()=0

# **4.7.1.4.1 Member Function Documentation**

**4.7.1.4.1.1 virtual telux::common::Status telux::tel::ICardFileHandler::readEFLinearFixed ( std::string** *filePath,* **uint16\_t** *fileId,* **int** *recordNum,* **std::string** *aid,* **EfOperationCallback** *callback* **) [pure virtual]**

<span id="page-371-1"></span>Read a record from a SIM linear fixed elementary file (EF).

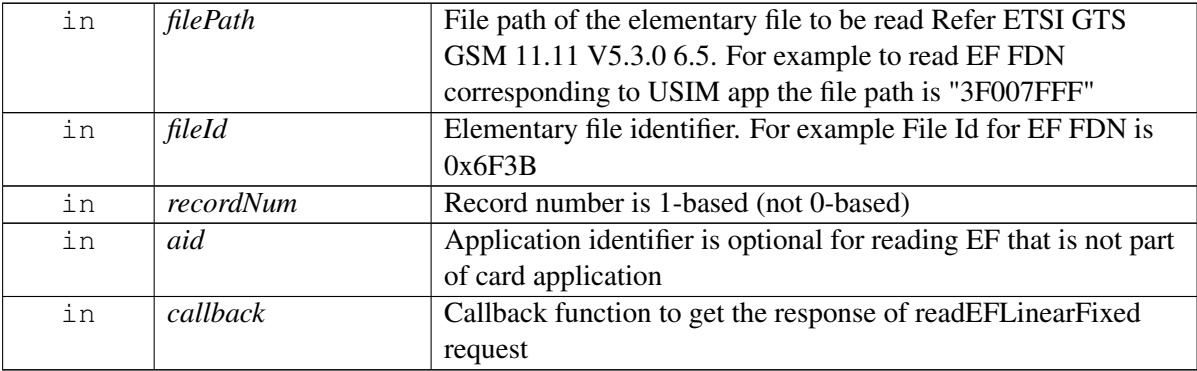

### **Returns**

- Status of readEFLinearFixed i.e. success or suitable status code

# **4.7.1.4.1.2 virtual telux::common::Status telux::tel::ICardFileHandler::readEFLinearFixedAll ( std::string** *filePath,* **uint16\_t** *fileId,* **std::string** *aid,* **EfReadAllRecordsCallback** *callback* **) [pure virtual]**

<span id="page-372-0"></span>Read all records from a SIM linear fixed elementary file (EF).

### **Parameters**

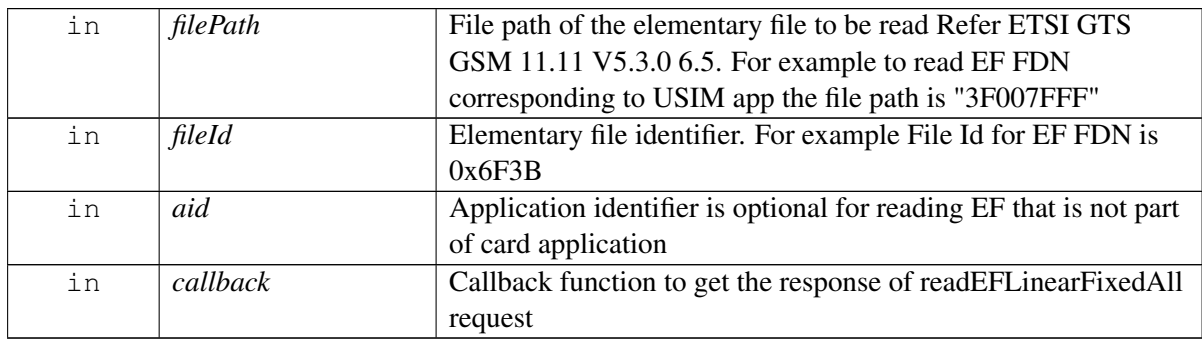

### **Returns**

- Status of readEFLinearFixedAll i.e. success or suitable status code

# **4.7.1.4.1.3 virtual telux::common::Status telux::tel::ICardFileHandler::readEFTransparent ( std::string** *filePath,* **uint16\_t** *fileId,* **int** *size,* **std::string** *aid,* **EfOperationCallback** *callback* **) [pure virtual]**

<span id="page-372-1"></span>Read from a SIM transparent elementary file (EF).

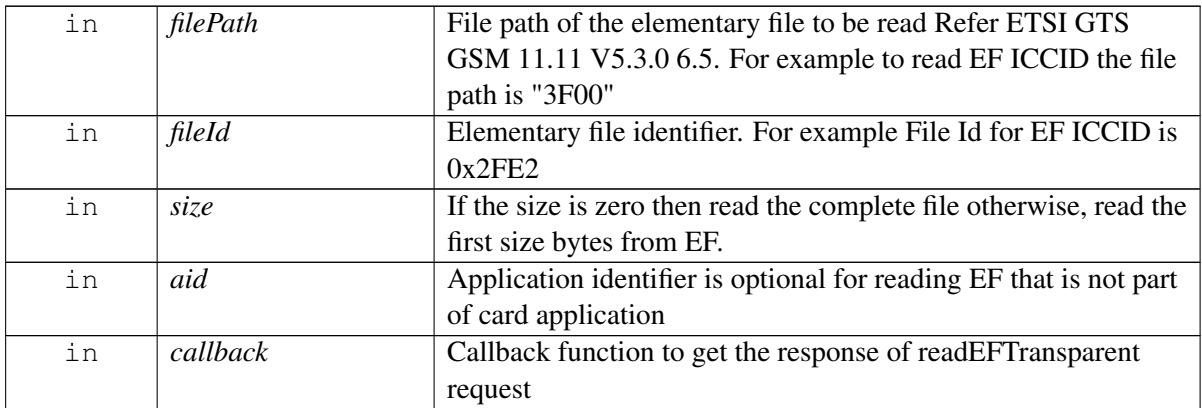

### **Returns**

- Status of readEFTransparent i.e. success or suitable status code

# **4.7.1.4.1.4 virtual telux::common::Status telux::tel::ICardFileHandler::writeEFLinearFixed ( std::string** *filePath,* **uint16\_t** *fileId,* **int** *recordNum,* **std::vector**< **uint8\_t** > *data,* **std::string** *pin2,* **std::string** *aid,* **EfOperationCallback** *callback* **) [pure virtual]**

<span id="page-373-0"></span>Write a record in a SIM linear fixed elementary file (EF).

### **Parameters**

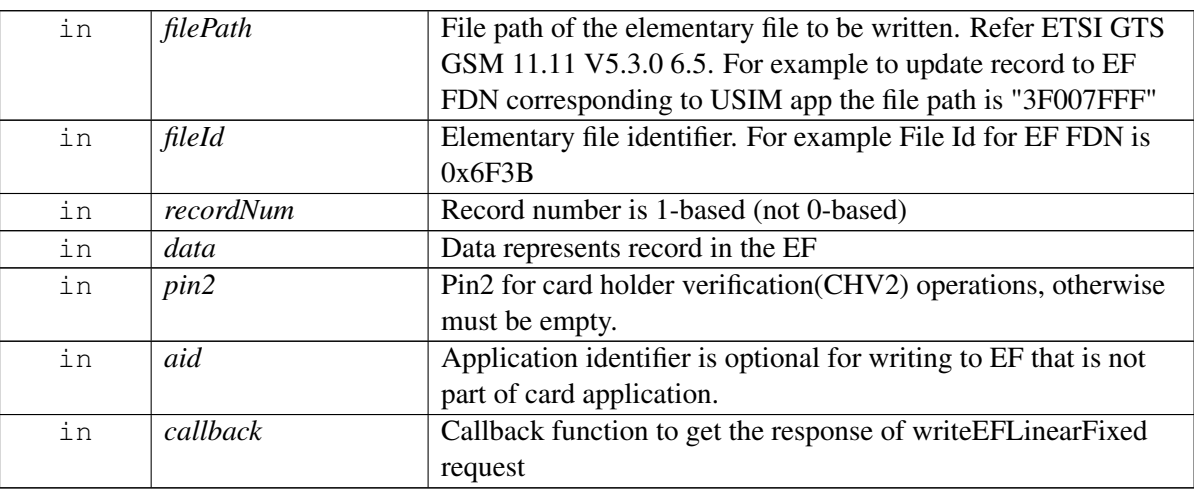

### **Returns**

- Status of writeEFLinearFixed i.e. success or suitable status code

# **4.7.1.4.1.5 virtual telux::common::Status telux::tel::ICardFileHandler::writeEFTransparent ( std::string** *filePath,* **uint16\_t** *fileId,* **std::vector**< **uint8\_t** > *data,* **std::string** *aid,* **EfOperationCallback** *callback* **) [pure virtual]**

<span id="page-373-1"></span>Write in a SIM transparent elementary file (EF).

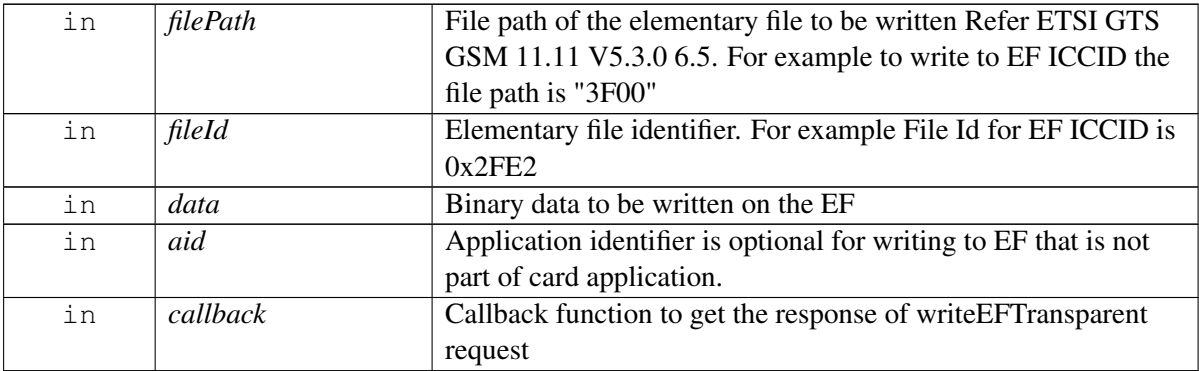

### **Returns**

- Status of writeEFTransparent i.e. success or suitable status code

# **4.7.1.4.1.6 virtual telux::common::Status telux::tel::ICardFileHandler::requestEFAttributes ( EfType** *efType,* **std::string** *filePath,* **uint16\_t** *fileId,* **std::string** *aid,* **EfGetFileAttributesCallback** *callback* **) [pure virtual]**

<span id="page-374-0"></span>Get file attributes for SIM elementary file(EF).

### **Parameters**

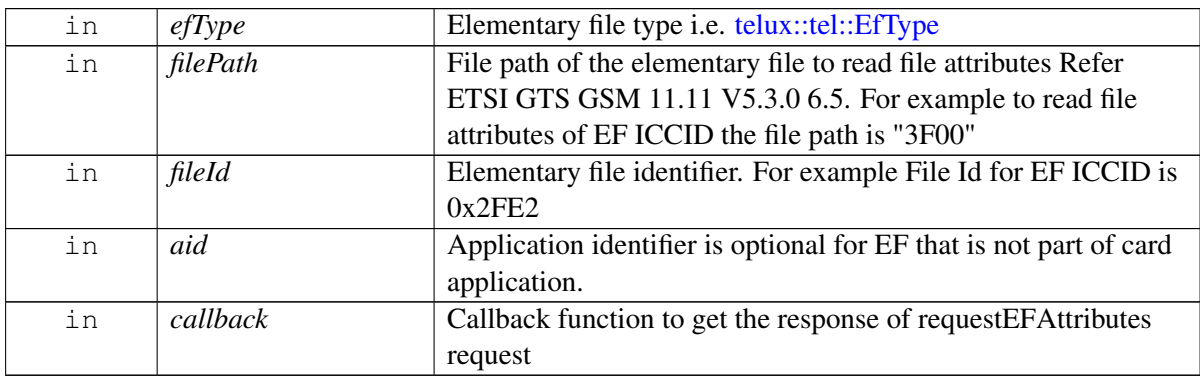

#### **Returns**

- Status of requestEFAttributes i.e. success or suitable status code

### **4.7.1.4.1.7 virtual SlotId telux::tel::ICardFileHandler::getSlotId ( ) [pure virtual]**

<span id="page-374-1"></span>Get associated slot identifier for [ICardFileHandler](#page-371-0)

### **Returns**

<span id="page-374-2"></span>telux::common::SlotId

# **4.7.1.5 class telux::tel::ICardManager**

[ICardManager](#page-374-2) provide APIs for slot count, retrieve slot ids, get card state and get card.

#### **Public member functions**

- virtual bool [isSubsystemReady](#page-375-0) ()=0
- virtual std::future $<$  bool  $>$  [onSubsystemReady](#page-376-0) ()=0
- virtual [telux::common::ServiceStatus](#page-595-0) [getServiceStatus](#page-376-1) ()=0
- virtual [telux::common::Status](#page-588-0) [getSlotCount](#page-376-2) (int &count)=0
- virtual [telux::common::Status](#page-588-0) [getSlotIds](#page-376-3) (std::vector< int > &slotIds)=0
- virtual std::shared\_ptr< [ICard](#page-378-0) > [getCard](#page-377-0) (int slotId=DEFAULT\_SLOT\_ID, [telux::common::Status](#page-588-0) ∗status=nullptr)=0
- virtual [telux::common::Status](#page-588-0) [cardPowerUp](#page-377-1) (SlotId slotId, [telux::common::ResponseCallback](#page-1095-0) callback=nullptr)=0
- virtual [telux::common::Status](#page-588-0) [cardPowerDown](#page-377-2) (SlotId slotId, [telux::common::ResponseCallback](#page-1095-0) callback=nullptr)=0
- virtual [telux::common::Status](#page-588-0) [registerListener](#page-378-1) (std::shared\_ptr< [ICardListener](#page-384-0) > listener)=0
- virtual [telux::common::Status](#page-588-0) [removeListener](#page-378-2) (std::shared\_ptr< [ICardListener](#page-384-0) > listener)=0
- virtual ∼[ICardManager](#page-375-1) ()

### **4.7.1.5.1 Constructors and Destructors**

**4.7.1.5.1.1 virtual telux::tel::ICardManager::**∼**ICardManager ( ) [virtual]**

### <span id="page-375-1"></span>**4.7.1.5.2 Member Function Documentation**

#### **4.7.1.5.2.1 virtual bool telux::tel::ICardManager::isSubsystemReady ( ) [pure virtual]**

<span id="page-375-0"></span>Checks the status of telephony subsystems and returns the result.

#### **Deprecated**

Use [ICardManager::getServiceStatus\(\)](#page-376-1) API.

#### **Returns**

If true then CardManager is ready for service.

### **4.7.1.5.2.2 virtual std::future**<**bool**> **telux::tel::ICardManager::onSubsystemReady ( ) [pure virtual]**

<span id="page-376-0"></span>Wait for telephony subsystem to be ready.

#### **Deprecated**

Use InitResponseCb in [PhoneFactory::getCardManager](#page-284-0) instead, to get notified about subsystem readiness.

#### **Returns**

A future that caller can wait on to be notified when card manager is ready.

### **4.7.1.5.2.3 virtual telux::common::ServiceStatus telux::tel::ICardManager::getServiceStatus ( ) [pure virtual]**

<span id="page-376-1"></span>This status indicates whether the [ICardManager](#page-374-2) object is in a usable state.

#### **Returns**

SERVICE\_AVAILABLE - If Card Manager is ready for service. SERVICE\_UNAVAILABLE - If Card Manager is temporarily unavailable. SERVICE\_FAILED - If Card Manager encountered an irrecoverable failure.

# **4.7.1.5.2.4 virtual telux::common::Status telux::tel::ICardManager::getSlotCount ( int &** *count* **) [pure virtual]**

<span id="page-376-2"></span>Get SIM slot count.

### **Parameters**

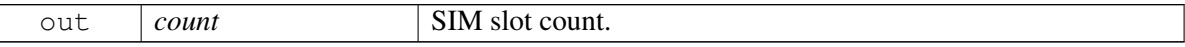

#### **Returns**

Status of getSlotCount i.e. success or suitable status code.

### **4.7.1.5.2.5 virtual telux::common::Status telux::tel::ICardManager::getSlotIds ( std::vector**< **int** > **&** *slotIds* **) [pure virtual]**

<span id="page-376-3"></span>Get list of SIM slots.

#### **Parameters**

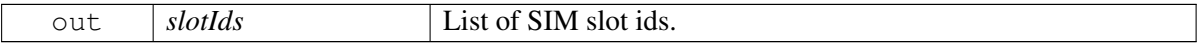

#### **Returns**

Status of getSlotIds i.e. success or suitable status code.

### **4.7.1.5.2.6 virtual std::shared\_ptr**<**ICard**> **telux::tel::ICardManager::getCard ( int** *slotId =* **DEFAULT\_SLOT\_ID***,* **telux::common::Status** ∗ *status =* **nullptr ) [pure virtual]**

<span id="page-377-0"></span>Get the Card corresponding to SIM slot.

#### **Parameters**

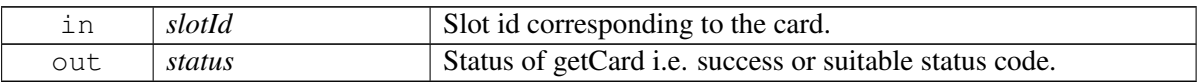

#### **Returns**

Pointer to [ICard](#page-378-0) object.

# **4.7.1.5.2.7 virtual telux::common::Status telux::tel::ICardManager::cardPowerUp ( SlotId** *slotId,* **telux::common::ResponseCallback** *callback =* **nullptr ) [pure virtual]**

<span id="page-377-1"></span>Power on the SIM card.

On platforms with access control enabled, caller needs to have TELUX\_TEL\_CARD\_POWER permission to invoke this API successfully.

#### **Parameters**

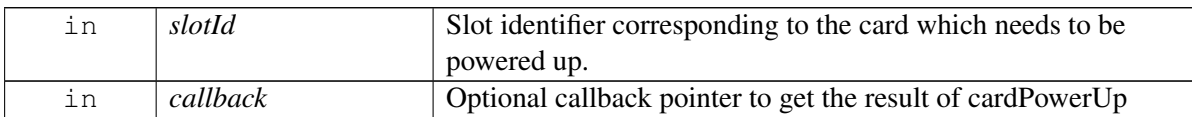

#### **Returns**

Status of cardPowerUp i.e. success or suitable status code.

# **4.7.1.5.2.8 virtual telux::common::Status telux::tel::ICardManager::cardPowerDown ( SlotId** *slotId,* **telux::common::ResponseCallback** *callback =* **nullptr ) [pure virtual]**

<span id="page-377-2"></span>Power off the SIM card. When the SIM card is powered down, the card state is absent and the SIM IO operations, PIN management API's like unlock card by pin, change card pin will fail.

On platforms with access control enabled, caller needs to have TELUX\_TEL\_CARD\_POWER permission to invoke this API successfully.

#### **Parameters**

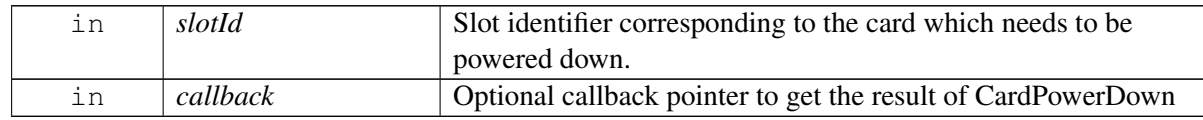

#### **Returns**

Status of cardPowerDown i.e. success or suitable status code.

## **4.7.1.5.2.9 virtual telux::common::Status telux::tel::ICardManager::registerListener ( std::shared\_ptr**< **ICardListener** > *listener* **) [pure virtual]**

<span id="page-378-1"></span>Register a listener for card events.

#### **Parameters**

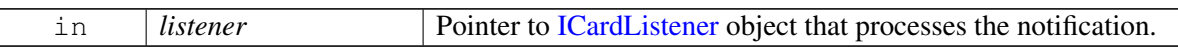

### **Returns**

Status of registerListener i.e. success or suitable status code.

# **4.7.1.5.2.10 virtual telux::common::Status telux::tel::ICardManager::removeListener ( std::shared\_ptr**< **ICardListener** > *listener* **) [pure virtual]**

<span id="page-378-2"></span>Remove a previously added listener.

### **Parameters**

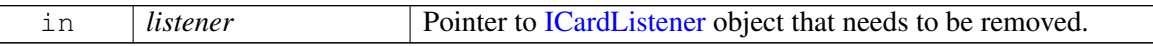

### **Returns**

Status of removeListener i.e. success or suitable status code.

# <span id="page-378-0"></span>**4.7.1.6 class telux::tel::ICard**

[ICard](#page-378-0) represents currently inserted UICC or eUICC.

### **Public member functions**

- virtual [telux::common::Status](#page-588-0) [getState](#page-379-0) [\(CardState](#page-392-0) &cardState)=0
- virtual std::vector  $\lt$  std::shared\_ptr $\lt$  [ICardApp](#page-367-2)  $\gt$   $\gt$  [getApplications](#page-379-1) [\(telux::common::Status](#page-588-0) ∗status=nullptr)=0
- virtual [telux::common::Status](#page-588-0) [openLogicalChannel](#page-379-2) (std::string applicationId, std::shared\_ptr< [ICardChannelCallback](#page-382-0) > callback=nullptr)=0
- virtual [telux::common::Status](#page-588-0) [closeLogicalChannel](#page-380-0) (int channelId, std::shared\_ptr< [telux::common::ICommandResponseCallback](#page-585-0) > callback=nullptr)=0
- virtual [telux::common::Status](#page-588-0) [transmitApduLogicalChannel](#page-380-1) (int channel, uint8\_t cla, uint8\_t instruction,  $uint8_t p1$ ,  $uint8_t p2$ ,  $uint8_t p3$ ,  $std::vector<$   $uint8_t > data$ ,  $std::shared_ptr<$ [ICardCommandCallback](#page-383-0) > callback=nullptr)=0
- virtual [telux::common::Status](#page-588-0) [transmitApduBasicChannel](#page-381-0) (uint8\_t cla, uint8\_t instruction, uint8\_t p1, uint8\_t p2, uint8\_t p3, std::vector< uint8\_t > data, std::shared\_ptr< [ICardCommandCallback](#page-383-0) > callback=nullptr)=0
- virtual [telux::common::Status](#page-588-0) [exchangeSimIO](#page-381-1) (uint16\_t fileId, uint8\_t command, uint8\_t p1, uint8\_t

p2, uint8\_t p3, std::string filePath, std::vector< uint8\_t > data, std::string pin2, std::string aid, std::shared\_ptr< [ICardCommandCallback](#page-383-0) > callback=nullptr)=0

- virtual int  $getSlotId$  ()=0
- virtual [telux::common::Status](#page-588-0) [requestEid](#page-382-2) [\(EidResponseCallback](#page-0-0) callback)=0
- virtual std::shared\_ptr< [ICardFileHandler](#page-371-0) > [getFileHandler](#page-382-3) ()=0

### **4.7.1.6.1 Member Function Documentation**

# **4.7.1.6.1.1 virtual telux::common::Status telux::tel::ICard::getState ( CardState &** *cardState* **) [pure virtual]**

<span id="page-379-0"></span>Get the card state for the slot id.

#### **Parameters**

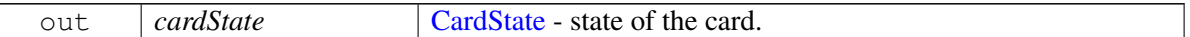

#### **Returns**

Status of getCardState i.e. success or suitable status code.

# **4.7.1.6.1.2 virtual std::vector**<**std::shared\_ptr**<**ICardApp**> > **telux::tel::ICard::getApplications ( telux::common::Status** ∗ *status =* **nullptr ) [pure virtual]**

<span id="page-379-1"></span>Get card applications.

#### **Parameters**

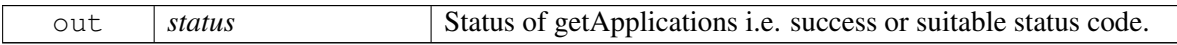

#### **Returns**

List of card applications.

# **4.7.1.6.1.3 virtual telux::common::Status telux::tel::ICard::openLogicalChannel ( std::string** *applicationId,* **std::shared\_ptr**< **ICardChannelCallback** > *callback =* **nullptr ) [pure virtual]**

<span id="page-379-2"></span>Open a logical channel to the SIM.

On platforms with access control enabled, caller needs to have TELUX\_TEL\_CARD\_OPS permission to invoke this API successfully.

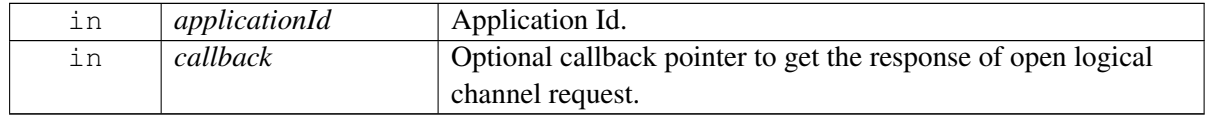

#### **Returns**

Status of openLogicalChannel i.e. success or suitable status code.

# **4.7.1.6.1.4 virtual telux::common::Status telux::tel::ICard::closeLogicalChannel ( int** *channelId,* **std::shared\_ptr**< **telux::common::ICommandResponseCallback** > *callback =* **nullptr ) [pure virtual]**

<span id="page-380-0"></span>Close a previously opened logical channel to the SIM.

On platforms with access control enabled, caller needs to have TELUX\_TEL\_CARD\_OPS permission to invoke this API successfully.

#### **Parameters**

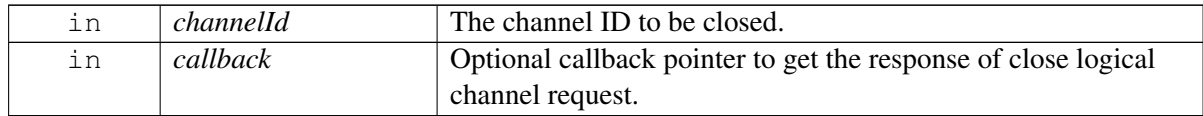

#### **Returns**

Status of closeLogicalChannel i.e. success or suitable status code.

# **4.7.1.6.1.5 virtual telux::common::Status telux::tel::ICard::transmitApduLogicalChannel ( int** *channel,* **uint8\_t** *cla,* **uint8\_t** *instruction,* **uint8\_t** *p1,* **uint8\_t** *p2,* **uint8\_t** *p3,* **std::vector**< **uint8\_t** > *data,* **std::shared\_ptr**< **ICardCommandCallback** > *callback =* **nullptr ) [pure virtual]**

<span id="page-380-1"></span>Transmit an APDU to the ICC card over a logical channel.

On platforms with access control enabled, caller needs to have TELUX\_TEL\_CARD\_OPS permission to invoke this API successfully.

#### **Parameters**

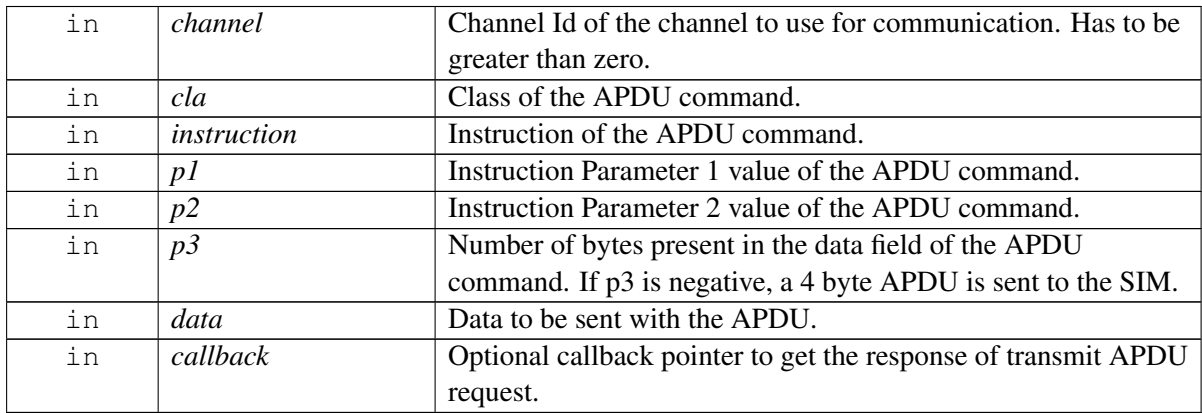

#### **Returns**

Status of transmitApduLogicalChannel i.e. success or suitable status code.

# **4.7.1.6.1.6 virtual telux::common::Status telux::tel::ICard::transmitApduBasicChannel ( uint8\_t** *cla,*  $u$ int8 t *instruction,*  $u$ int8 t *p1,*  $u$ int8 t *p2,*  $u$ int8 t *p3,* std::vector<  $u$ int8 t > *data,* **std::shared\_ptr**< **ICardCommandCallback** > *callback =* **nullptr ) [pure virtual]**

<span id="page-381-0"></span>Exchange APDUs with the SIM on a basic channel.

On platforms with access control enabled, caller needs to have TELUX\_TEL\_CARD\_OPS permission to invoke this API successfully.

### **Parameters**

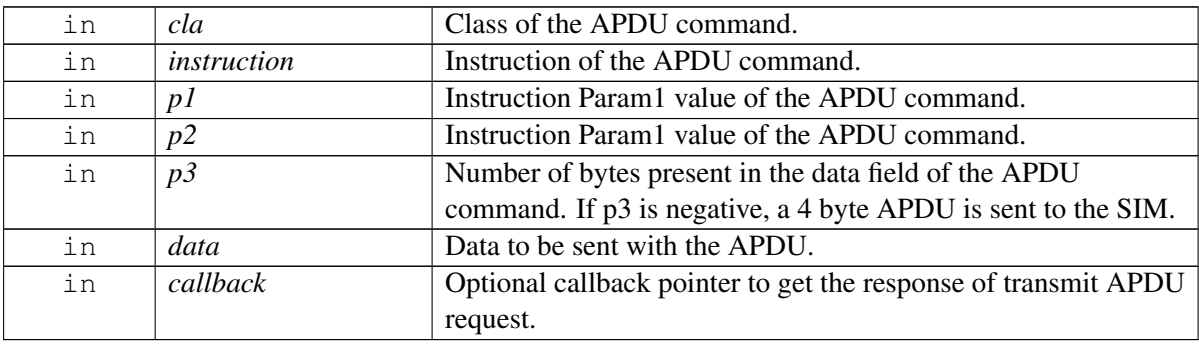

### **Returns**

Status of transmitApduBasicChannel i.e. success or suitable status code.

**4.7.1.6.1.7 virtual telux::common::Status telux::tel::ICard::exchangeSimIO ( uint16\_t** *fileId,* **uint8\_t** *command,* **uint8\_t** *p1,* **uint8\_t** *p2,* **uint8\_t** *p3,* **std::string** *filePath,* **std::vector**< **uint8\_t** > *data,* **std::string** *pin2,* **std::string** *aid,* **std::shared\_ptr**< **ICardCommandCallback** > *callback =* **nullptr ) [pure virtual]**

<span id="page-381-1"></span>Performs SIM IO operation, This is similar to the TS 27.007 "restricted SIM" operation where it assumes all of the EF selection will be done by the callee.

On platforms with access control enabled, caller needs to have TELUX\_TEL\_CARD\_OPS permission to invoke this API successfully.

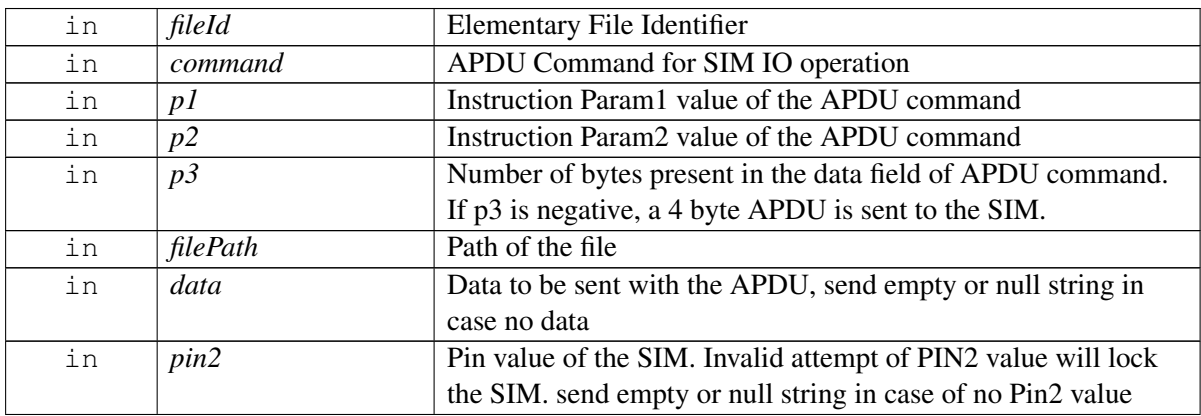

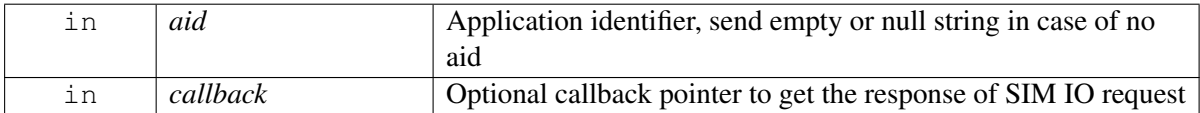

#### **Returns**

- Status of exchangeSimIO i.e. success or suitable status code

### **4.7.1.6.1.8 virtual int telux::tel::ICard::getSlotId ( ) [pure virtual]**

<span id="page-382-1"></span>Get associated slot id for [ICard](#page-378-0)

### **Returns**

SlotId

# **4.7.1.6.1.9 virtual telux::common::Status telux::tel::ICard::requestEid ( EidResponseCallback** *callback* **) [pure virtual]**

<span id="page-382-2"></span>Request eUICC identifier (EID) of eUICC card.

On platforms with access control enabled, caller needs to have TELUX\_TEL\_PRIVATE\_INFO\_READ permission to invoke this API successfully.

### **Parameters**

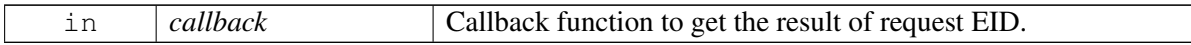

#### **Returns**

Status of request EID i.e. success or suitable error code.

#### **Dependencies Card should be eUICC capable**

## **4.7.1.6.1.10 virtual std::shared\_ptr**<**ICardFileHandler**> **telux::tel::ICard::getFileHandler ( ) [pure virtual]**

<span id="page-382-3"></span>Get file handler for reading or writing to EF on SIM.

#### **Returns**

<span id="page-382-0"></span>[ICardFileHandler](#page-371-0)

# **4.7.1.7 class telux::tel::ICardChannelCallback**

Interface for Card callback object. Client needs to implement this interface to get single shot responses for commands like open logical channel and close logical channel.

The methods in callback can be invoked from multiple different threads. The implementation should be thread safe.

### **Public member functions**

• virtual void [onChannelResponse](#page-383-1) (int channel, [IccResult](#page-370-5) result, [telux::common::ErrorCode](#page-589-0) error)=0

### **4.7.1.7.1 Member Function Documentation**

# **4.7.1.7.1.1 virtual void telux::tel::ICardChannelCallback::onChannelResponse ( int** *channel,* **IccResult** *result,* **telux::common::ErrorCode** *error* **) [pure virtual]**

<span id="page-383-1"></span>This function is called with the response to the open logical channel operation.

#### **Parameters**

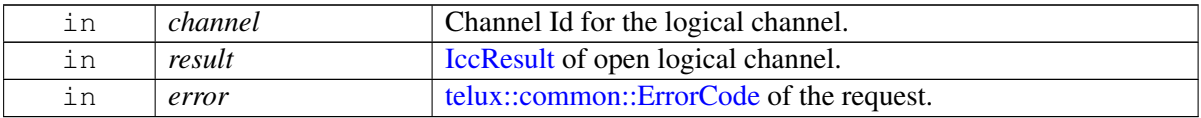

# <span id="page-383-0"></span>**4.7.1.8 class telux::tel::ICardCommandCallback**

#### **Public member functions**

• virtual void [onResponse](#page-383-2) [\(IccResult](#page-370-5) result, [telux::common::ErrorCode](#page-589-0) error)=0

### **4.7.1.8.1 Member Function Documentation**

# **4.7.1.8.1.1 virtual void telux::tel::ICardCommandCallback::onResponse ( IccResult** *result,* **telux::common::ErrorCode** *error* **) [pure virtual]**

<span id="page-383-2"></span>This function is called when SIM Card transmit APDU over Logical, Basic Channel and Exchange Sim IO.

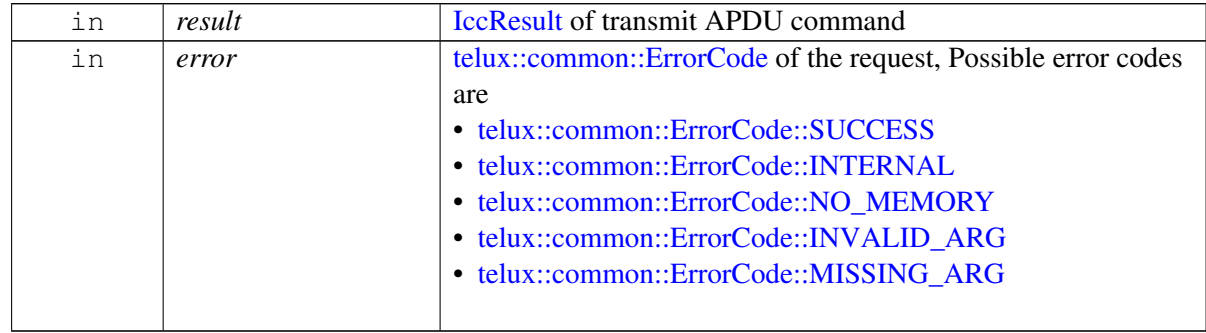

# <span id="page-384-0"></span>**4.7.1.9 class telux::tel::ICardListener**

Interface for SIM Card Listener object. Client needs to implement this interface to get access to card services notifications on card state change.

The methods in listener can be invoked from multiple different threads. The implementation should be thread safe.

### **Public member functions**

- virtual void [onCardInfoChanged](#page-384-1) (int slotId)
- virtual ∼[ICardListener](#page-384-2) ()

### **4.7.1.9.1 Constructors and Destructors**

**4.7.1.9.1.1 virtual telux::tel::ICardListener::**∼**ICardListener ( ) [virtual]**

## <span id="page-384-2"></span>**4.7.1.9.2 Member Function Documentation**

### **4.7.1.9.2.1 virtual void telux::tel::ICardListener::onCardInfoChanged ( int** *slotId* **) [virtual]**

<span id="page-384-1"></span>This function is called when info of card gets updated.

#### **Parameters**

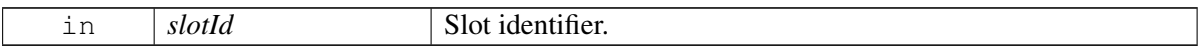

# <span id="page-384-4"></span>**4.7.1.10 struct telux::tel::CardReaderStatus**

Structure contains identity of card reader status

#### **Data fields**

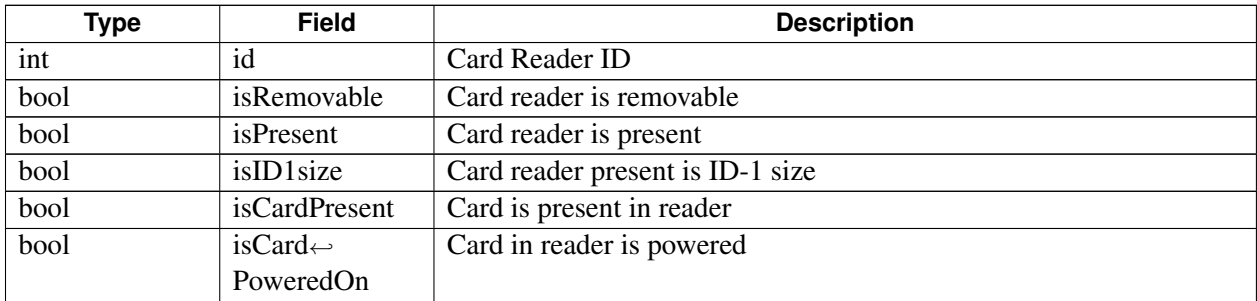

# <span id="page-384-3"></span>**4.7.1.11 class telux::tel::ISapCardManager**

[ISapCardManager](#page-384-3) provide APIs for SAP related operations.

### **Public member functions**

- virtual bool is Ready  $() = 0$
- virtual std::future  $\lt$  bool  $>$  on Ready ()=0
- virtual [telux::common::ServiceStatus](#page-595-0) [getServiceStatus](#page-386-2) ()=0
- virtual [telux::common::Status](#page-588-0) [getState](#page-386-3) [\(SapState](#page-394-2) &sapState)=0
- virtual [telux::common::Status](#page-588-0) [requestSapState](#page-387-0) [\(SapStateResponseCallback](#page-0-0) callback)=0
- virtual [telux::common::Status](#page-588-0) [openConnection](#page-387-1) [\(SapCondition](#page-394-3) sapCondition[=SapCondition::SAP\\_CONDITION\\_BLOCK\\_VOICE\\_OR\\_DATA,](#page-394-4) std::shared\_ptr< [telux::common::ICommandResponseCallback](#page-585-0) > callback=nullptr)=0
- virtual [telux::common::Status](#page-588-0) [closeConnection](#page-387-2) (std::shared\_ptr< [telux::common::ICommandResponseCallback](#page-585-0) > callback=nullptr)=0
- virtual [telux::common::Status](#page-588-0) [requestAtr](#page-388-0) (std::shared\_ptr< [IAtrResponseCallback](#page-390-0) > callback=nullptr)=0
- virtual [telux::common::Status](#page-588-0) [transmitApdu](#page-388-1) (uint8\_t cla, uint8\_t instruction, uint8\_t p1, uint8\_t p2, uint8\_t lc, std::vector< uint8\_t > data, uint8\_t le=0, std::shared\_ptr< [ISapCardCommandCallback](#page-391-0) > callback=nullptr)=0
- virtual [telux::common::Status](#page-588-0) [requestSimPowerOff](#page-389-0) (std::shared\_ptr< [telux::common::ICommandResponseCallback](#page-585-0) > callback=nullptr)=0
- virtual [telux::common::Status](#page-588-0) [requestSimPowerOn](#page-389-1) (std::shared\_ptr< [telux::common::ICommandResponseCallback](#page-585-0) > callback=nullptr)=0
- virtual [telux::common::Status](#page-588-0) [requestSimReset](#page-389-2) (std::shared\_ptr< [telux::common::ICommandResponseCallback](#page-585-0) > callback=nullptr)=0
- virtual [telux::common::Status](#page-588-0) [requestCardReaderStatus](#page-390-1) (std::shared\_ptr< [ICardReaderCallback](#page-392-1) > callback=nullptr)=0
- virtual int  $getSlotId$  ()=0
- virtual [telux::common::Status](#page-588-0) [registerListener](#page-390-3) (std::shared\_ptr< [ISapCardListener](#page-392-2) > listener)=0
- virtual [telux::common::Status](#page-588-0) [removeListener](#page-390-4) (std::shared ptr< [ISapCardListener](#page-392-2) > listener)=0
- virtual ∼[ISapCardManager](#page-385-0) ()

### **4.7.1.11.1 Constructors and Destructors**

**4.7.1.11.1.1 virtual telux::tel::ISapCardManager::**∼**ISapCardManager ( ) [virtual]**

### <span id="page-385-0"></span>**4.7.1.11.2 Member Function Documentation**

## **4.7.1.11.2.1 virtual bool telux::tel::ISapCardManager::isReady ( ) [pure virtual]**

<span id="page-386-0"></span>Checks the status of SIM access profile(SAP) subsystem and returns the result.

#### **Returns**

If true then SapCardManager is ready for service.

#### **Deprecated**

Use [ISapCardManager::getServiceStatus\(\)](#page-386-2) API.

#### **4.7.1.11.2.2 virtual std::future**<**bool**> **telux::tel::ISapCardManager::onReady ( ) [pure virtual]**

<span id="page-386-1"></span>Wait for IM access profile(SAP) subsystem to be ready.

#### **Returns**

A future that caller can wait on to be notified when card manager is ready.

#### **Deprecated**

Use InitResponseCb in [PhoneFactory::getSapCardManager](#page-285-0) instead, to get notified about subsystem readiness.

# **4.7.1.11.2.3 virtual telux::common::ServiceStatus telux::tel::ISapCardManager::getServiceStatus ( ) [pure virtual]**

<span id="page-386-2"></span>This status indicates whether the **[ISapCardManager](#page-384-3)** object is in a usable state.

#### **Returns**

SERVICE\_AVAILABLE - If SAP card manager is ready for service. SERVICE\_UNAVAILABLE - If SAP card manager is temporarily unavailable. SERVICE\_FAILED - If SAP card manager encountered an irrecoverable failure.

### **4.7.1.11.2.4 virtual telux::common::Status telux::tel::ISapCardManager::getState ( SapState &** *sapState* **) [pure virtual]**

<span id="page-386-3"></span>Get SIM access profile (SAP) client connection state.

#### **Parameters**

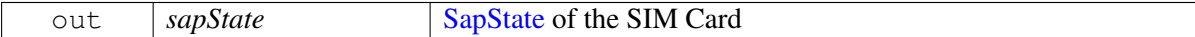

#### **Returns**

Status of getState i.e. success or suitable status code.

#### **Deprecated**

Use [requestSapState\(\)](#page-387-0) API below to get SAP state

# **4.7.1.11.2.5 virtual telux::common::Status telux::tel::ISapCardManager::requestSapState ( SapStateResponseCallback** *callback* **) [pure virtual]**

<span id="page-387-0"></span>Get SIM access profile(SAP) client connection state.

#### **Parameters**

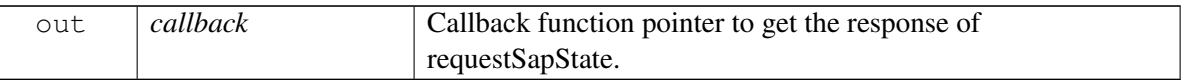

#### **Returns**

Status of requestSapState i.e. success or suitable status code.

**4.7.1.11.2.6 virtual telux::common::Status telux::tel::ISapCardManager::openConnection ( Sap**←- **Condition** *sapCondition =* **SapCondition::SAP\_CONDITION\_BLOCK\_VOICE\_OR\_DATA***,* **std::shared\_ptr**< **telux::common::ICommandResponseCallback** > *callback =* **nullptr ) [pure virtual]**

<span id="page-387-1"></span>Establishes SIM access profile (SAP) client connection with SIM Card.

#### **Parameters**

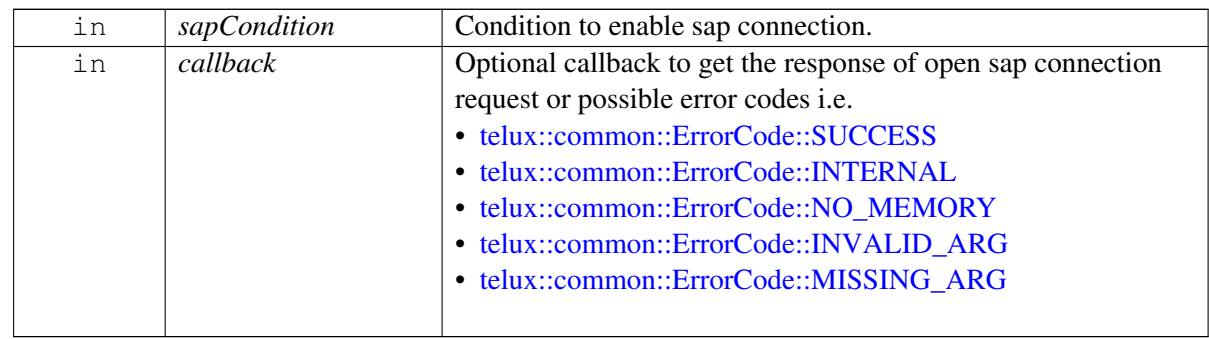

### **Returns**

Status of openConnection i.e. success or suitable status code.

**4.7.1.11.2.7 virtual telux::common::Status telux::tel::ISapCardManager::closeConnection ( std**←- **::shared\_ptr**< **telux::common::ICommandResponseCallback** > *callback =* **nullptr ) [pure virtual]**

<span id="page-387-2"></span>Releases a SAP connection to SIM Card.

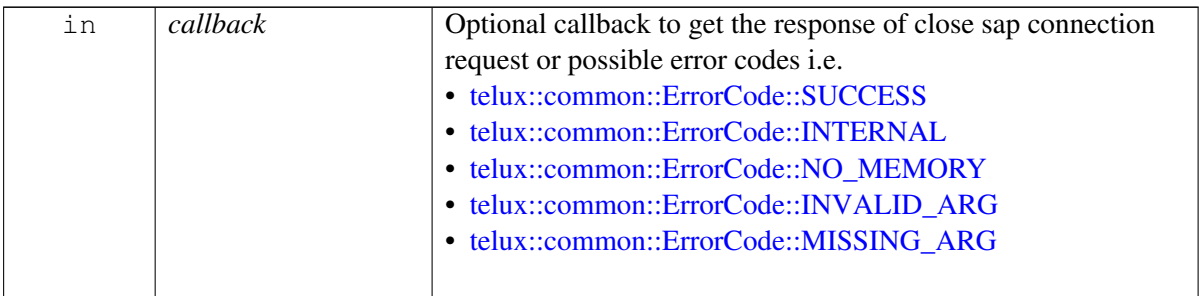

### **Returns**

Status of closeConnection i.e. success or suitable status code

# **4.7.1.11.2.8 virtual telux::common::Status telux::tel::ISapCardManager::requestAtr ( std::shared\_ptr**< **IAtrResponseCallback** > *callback =* **nullptr ) [pure virtual]**

<span id="page-388-0"></span>Request for SAP Answer To Reset command.

#### **Parameters**

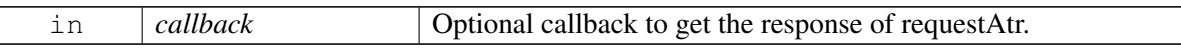

#### **Returns**

Status of requestAtr i.e. success or suitable status code.

**4.7.1.11.2.9 virtual telux::common::Status telux::tel::ISapCardManager::transmitApdu ( uint8\_t** *cla,* **uint8\_t** *instruction,* **uint8\_t** *p1,* **uint8\_t** *p2,* **uint8\_t** *lc,* **std::vector**< **uint8\_t** > *data,* **uint8\_t** *le =* **0***,* **std::shared\_ptr**< **ISapCardCommandCallback** > *callback =* **nullptr ) [pure virtual]**

<span id="page-388-1"></span>Send the Apdu on SAP mode.

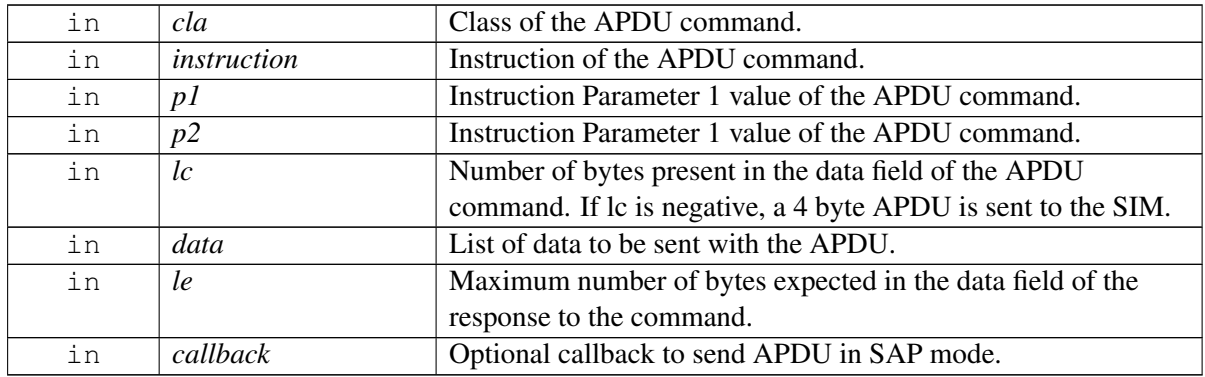

#### **Returns**

Status of transmitApdu i.e. success or suitable status code.

# **4.7.1.11.2.10 virtual telux::common::Status telux::tel::ISapCardManager::requestSimPowerOff ( std::shared\_ptr**< **telux::common::ICommandResponseCallback** > *callback =* **nullptr ) [pure virtual]**

<span id="page-389-0"></span>Send the SAP SIM power off request.

#### **Parameters**

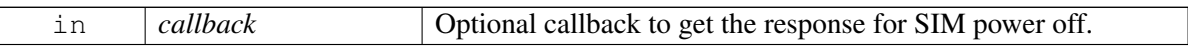

#### **Returns**

Status of requestSimPowerOff i.e. success or suitable status code.

# **4.7.1.11.2.11 virtual telux::common::Status telux::tel::ISapCardManager::requestSimPowerOn ( std::shared\_ptr**< **telux::common::ICommandResponseCallback** > *callback =* **nullptr ) [pure virtual]**

<span id="page-389-1"></span>Send the SAP SIM power on request.

#### **Parameters**

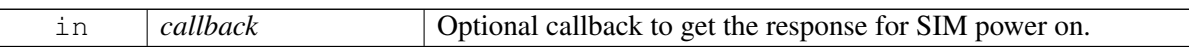

### **Returns**

Status of requestSimPowerOn i.e. success or suitable status code.

# **4.7.1.11.2.12 virtual telux::common::Status telux::tel::ISapCardManager::requestSimReset ( std**←- **::shared\_ptr**< **telux::common::ICommandResponseCallback** > *callback =* **nullptr ) [pure virtual]**

<span id="page-389-2"></span>Send the SAP SIM reset request.

#### **Parameters**

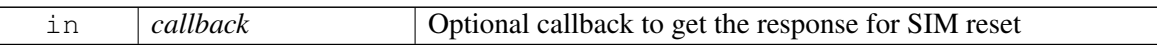

#### **Returns**

Status of requestSimReset i.e. success or suitable status code.

### **4.7.1.11.2.13 virtual telux::common::Status telux::tel::ISapCardManager::requestCardReaderStatus ( std::shared\_ptr**< **ICardReaderCallback** > *callback =* **nullptr ) [pure virtual]**

<span id="page-390-1"></span>Send the SAP Card Reader Status request command.

#### **Parameters**

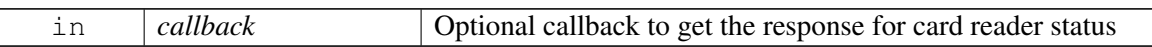

#### **Returns**

Status of requestCardReaderStatus i.e. success or suitable status code.

#### **4.7.1.11.2.14 virtual int telux::tel::ISapCardManager::getSlotId ( ) [pure virtual]**

<span id="page-390-2"></span>Get associated slot id for the SapCardManager.

#### **Returns**

SlotId

## **4.7.1.11.2.15 virtual telux::common::Status telux::tel::ISapCardManager::registerListener ( std::shared\_ptr**< **ISapCardListener** > *listener* **) [pure virtual]**

<span id="page-390-3"></span>Register a listener for SAP events.

#### **Parameters**

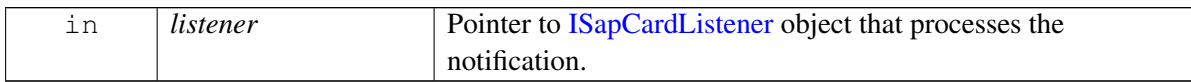

#### **Returns**

Status of registerListener i.e. success or suitable status code.

## **4.7.1.11.2.16 virtual telux::common::Status telux::tel::ISapCardManager::removeListener ( std::shared\_ptr**< **ISapCardListener** > *listener* **) [pure virtual]**

<span id="page-390-4"></span>Remove a previously added listener.

#### **Parameters**

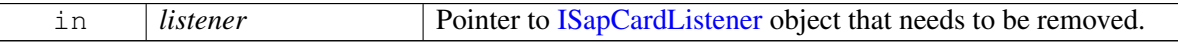

#### **Returns**

<span id="page-390-0"></span>Status of removeListener i.e. success or suitable status code.

# **4.7.1.12 class telux::tel::IAtrResponseCallback**

#### **Public member functions**

• virtual void [atrResponse](#page-391-1) (std::vector< int > responseAtr, [telux::common::ErrorCode](#page-589-0) error)=0

## **4.7.1.12.1 Member Function Documentation**

## **4.7.1.12.1.1 virtual void telux::tel::IAtrResponseCallback::atrResponse ( std::vector**< **int** > *responseAtr,* **telux::common::ErrorCode** *error* **) [pure virtual]**

<span id="page-391-1"></span>This function is called in response to requestAtr() request.

#### **Parameters**

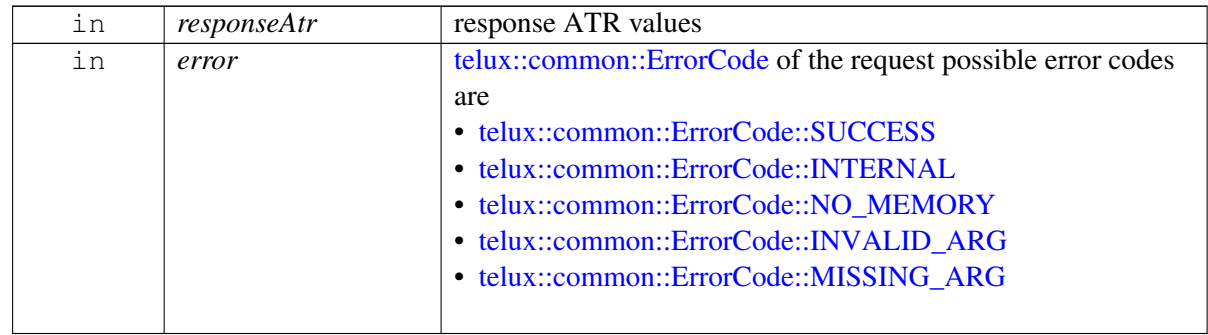

# <span id="page-391-0"></span>**4.7.1.13 class telux::tel::ISapCardCommandCallback**

#### **Public member functions**

• virtual void [onResponse](#page-391-2) [\(IccResult](#page-370-5) result, [telux::common::ErrorCode](#page-589-0) error)=0

### **4.7.1.13.1 Member Function Documentation**

## **4.7.1.13.1.1 virtual void telux::tel::ISapCardCommandCallback::onResponse ( IccResult** *result,* **telux::common::ErrorCode** *error* **) [pure virtual]**

<span id="page-391-2"></span>This function is called when SIM Card transmit APDU on SAP mode.

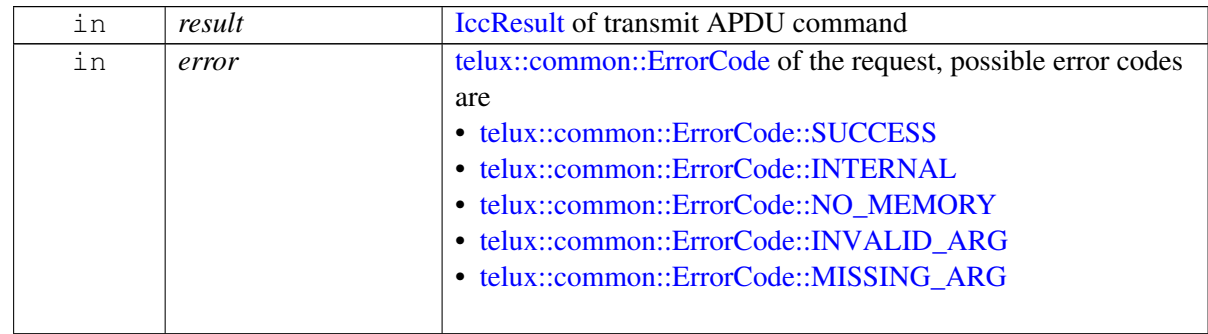

# <span id="page-392-1"></span>**4.7.1.14 class telux::tel::ICardReaderCallback**

### **Public member functions**

• virtual void [cardReaderResponse](#page-392-3) [\(CardReaderStatus](#page-384-4) cardReaderStatus, [telux::common::ErrorCode](#page-589-0)  $error=0$ 

# **4.7.1.14.1 Member Function Documentation**

# **4.7.1.14.1.1 virtual void telux::tel::ICardReaderCallback::cardReaderResponse ( CardReaderStatus** *cardReaderStatus,* **telux::common::ErrorCode** *error* **) [pure virtual]**

<span id="page-392-3"></span>This function is called in response to requestCardReaderStatus() method.

#### **Parameters**

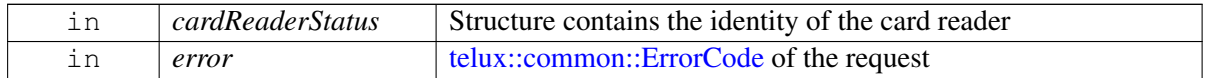

# <span id="page-392-2"></span>**4.7.1.15 class telux::tel::ISapCardListener**

Interface for SAP Listener object. Client needs to implement this interface to get access to SAP service notifications like service status change.

The methods in listener can be invoked from multiple different threads. The implementation should be thread safe.

### **Public member functions**

• virtual ∼[ISapCardListener](#page-392-4) ()

# **4.7.1.15.1 Constructors and Destructors**

**4.7.1.15.1.1 virtual telux::tel::ISapCardListener::**∼**ISapCardListener ( ) [virtual]**

# <span id="page-392-4"></span>**4.7.2 Enumeration Type Documentation**

# **4.7.2.1 enum telux::tel::CardState [strong]**

<span id="page-392-0"></span>Defines all state of Card like absent, present etc

### **Enumerator**

*CARDSTATE\_UNKNOWN* Unknown card state *CARDSTATE\_ABSENT* Card is absent *CARDSTATE\_PRESENT* Card is present *CARDSTATE\_ERROR* Card is having error, either card is removed and not readable *CARDSTATE\_RESTRICTED* Card is present but not usable due to carrier restrictions.

# **4.7.2.2 enum telux::tel::CardError [strong]**

Defines the reasons for error in CardState

### **Enumerator**

*UNKNOWN* Unknown error *POWER\_DOWN* Power down *POLL\_ERROR* Poll error *NO\_ATR\_RECEIVED* No ATR received *VOLT\_MISMATCH* Volt mismatch *PARITY\_ERROR* Parity error **POSSIBLY\_REMOVED** Unknown, possibly removed *TECHNICAL\_PROBLEMS* Card returned technical problems *NULL\_BYTES* Card returned NULL bytes **SAP\_CONNECTED** Terminal in SAP mode **CMD\_TIMEOUT** Command timeout error

# **4.7.2.3 enum telux::tel::CardLockType [strong]**

<span id="page-393-2"></span>Defines all types of card locks which uses in PIN management APIs

### **Enumerator**

*PIN1* Lock type is PIN1 *PIN2* Lock type is PIN2 *PUK1* Lock type is Pin Unblocking Key1 **PUK2** Lock type is Pin Unblocking Key2 *FDN* Lock type is Fixed Dialing Number

# **4.7.2.4 enum telux::tel::AppType**

<span id="page-393-0"></span>Defines all type of UICC application such as SIM, RUIM, USIM, CSIM and ISIM.

### **Enumerator**

*APPTYPE\_UNKNOWN* Unknown application type *APPTYPE\_SIM* UICC application type is SIM *APPTYPE\_USIM* UICC application type is USIM *APPTYPE\_RUIM* UICC application type is RSIM *APPTYPE\_CSIM* UICC application type is CSIM *APPTYPE\_ISIM* UICC application type is ISIM

# **4.7.2.5 enum telux::tel::AppState**

<span id="page-393-1"></span>Defines all application states.

### **Enumerator**

*APPSTATE\_UNKNOWN\_Unknown application state APPSTATE\_DETECTED* application state detected *APPSTATE\_PIN* If PIN1 or UPin is required

**APPSTATE\_PUK** If PUK1 or Puk for UPin is required *APPSTATE\_SUBSCRIPTION\_PERSO* PersoSubstate should be look at when application state is assigned to this value *APPSTATE\_READY* application State is ready

# **4.7.2.6 enum telux::tel::EfType [strong]**

<span id="page-394-1"></span>Defines supported elementary file(EF) types.

### **Enumerator**

<span id="page-394-0"></span>*UNKNOWN* Unknown EF type *TRANSPARENT* Transparent EF *LINEAR\_FIXED* Linear Fixed EF

# **4.7.2.7 enum telux::tel::SapState [strong]**

<span id="page-394-2"></span>Defines all SIM access profile (SAP) connection states.

### **Enumerator**

**SAP\_STATE\_NOT\_ENABLED**\_SAP connection not enabled *SAP\_STATE\_CONNECTING* SAP State is connecting **SAP\_STATE\_CONNECTED\_SUCCESSFULLY\_SAP\_connection is successful SAP\_STATE\_CONNECTION\_ERROR** SAP connection error *SAP\_STATE\_DISCONNECTING* SAP state is disconnecting *SAP\_STATE\_DISCONNECTED\_SUCCESSFULLY* SAP state disconnection is successful

# **4.7.2.8 enum telux::tel::SapCondition [strong]**

<span id="page-394-3"></span>Indicates type of connection required, default behavior is to block a SAP connection when a voice or data call is active.

### **Enumerator**

<span id="page-394-4"></span>**SAP\_CONDITION\_BLOCK\_VOICE\_OR\_DATA** Block a SAP connection when a voice or data call is active (Default) *SAP\_CONDITION\_BLOCK\_DATA* Block a SAP connection when a data call is active *SAP\_CONDITION\_BLOCK\_VOICE* Block a SAP connection when a voice call is active

*SAP\_CONDITION\_BLOCK\_NONE* Allow Sap connection in all cases

# **4.8 Cell Broadcast**

This section contains APIs related to configure, activate and receive 3GPP ETWS/CMAS cell broadcast messages.

# **4.8.1 Data Structure Documentation**

# **4.8.1.1 struct telux::tel::CellBroadcastFilter**

Defines cellbroadcast message filter. Refer spec 3GPP TS 23.041 9.4.1.2.2 for message identifier. Eg: If user want to receive from  $0x1112$  to  $0x1116$  then, startMessageId is  $0x1112$  and endMessageId is  $0x1116$ . If user want to receive only 0x1112, then both startMessageId and endMessageId is 0x1112.

### **Data fields**

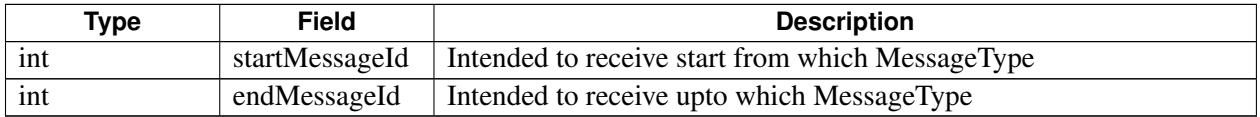

# <span id="page-395-0"></span>**4.8.1.2 struct telux::tel::Point**

[Point](#page-395-0) represented by latitude and longitude.

### **Data fields**

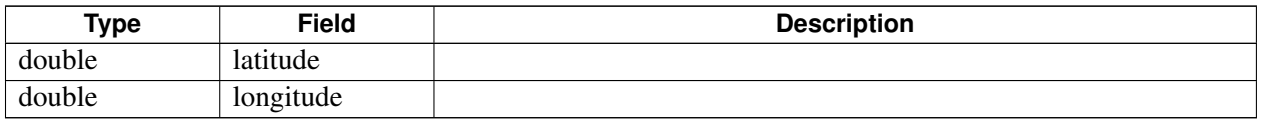

# <span id="page-395-2"></span>**4.8.1.3 class telux::tel::Polygon**

This class represents a simple polygon with different points.

#### **Public member functions**

- [Polygon](#page-395-1) (std::vector < [Point](#page-395-0) > vertices)
- std::vector< [Point](#page-395-0) > [getVertices](#page-396-0) ()

### **4.8.1.3.1 Constructors and Destructors**

#### **4.8.1.3.1.1 telux::tel::Polygon::Polygon ( std::vector**< **Point** > *vertices* **)**

<span id="page-395-1"></span>[Polygon](#page-395-2) constructor.

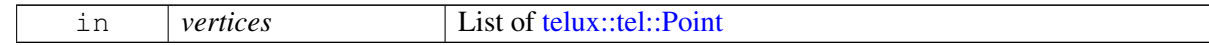
# **4.8.1.3.2 Member Function Documentation**

# **4.8.1.3.2.1 std::vector**<**Point**> **telux::tel::Polygon::getVertices ( )**

Get vertices of polygon.

# **Returns**

List of [telux::tel::Point.](#page-395-0)

# <span id="page-396-3"></span>**4.8.1.4 class telux::tel::Circle**

This class represents a geometry represented as simple circle.

### **Public member functions**

- [Circle](#page-396-0) [\(Point](#page-395-0) center, double radius)
- [Point](#page-395-0) [getCenter](#page-396-1) ()
- double [getRadius](#page-396-2) ()

# **4.8.1.4.1 Constructors and Destructors**

### **4.8.1.4.1.1 telux::tel::Circle::Circle ( Point** *center,* **double** *radius* **)**

<span id="page-396-0"></span>[Circle](#page-396-3) constructor.

# **Parameters**

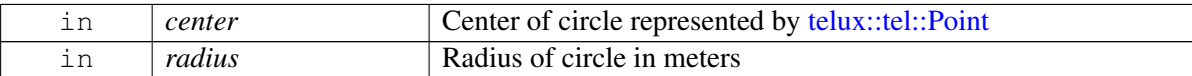

# **4.8.1.4.2 Member Function Documentation**

### **4.8.1.4.2.1 Point telux::tel::Circle::getCenter ( )**

<span id="page-396-1"></span>Get center point of circle.

### **Returns**

Center of circle.

### **4.8.1.4.2.2 double telux::tel::Circle::getRadius ( )**

<span id="page-396-2"></span>Get radius of circle.

### **Returns**

Radius of circle.

# <span id="page-397-3"></span>**4.8.1.5 class telux::tel::Geometry**

This class represents warning area geometry to perform geofencing on alert.

# **Public member functions**

- [Geometry](#page-397-0) (std::shared\_ptr< [Polygon](#page-395-1) > polygon)
- [Geometry](#page-397-1) (std::shared\_ptr< [Circle](#page-396-3) > circle)
- [GeometryType](#page-414-0) [getType](#page-397-2) () const
- std::shared\_ptr< [Polygon](#page-395-1) > [getPolygon](#page-398-0) () const
- std::shared\_ptr< [Circle](#page-396-3) > [getCircle](#page-398-1) () const

# **4.8.1.5.1 Constructors and Destructors**

### **4.8.1.5.1.1 telux::tel::Geometry::Geometry ( std::shared\_ptr**< **Polygon** > *polygon* **)**

<span id="page-397-0"></span>[Geometry](#page-397-3) constructor.

#### **Parameters**

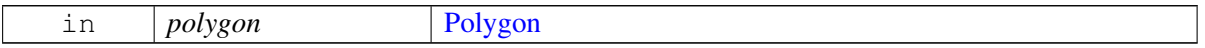

#### **4.8.1.5.1.2 telux::tel::Geometry::Geometry ( std::shared\_ptr**< **Circle** > *circle* **)**

<span id="page-397-1"></span>[Geometry](#page-397-3) constructor.

## **Parameters**

 $\sqrt{2}$ 

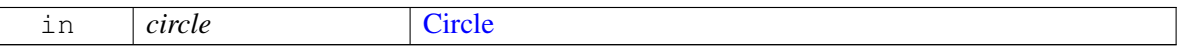

### **4.8.1.5.2 Member Function Documentation**

### **4.8.1.5.2.1 GeometryType telux::tel::Geometry::getType ( ) const**

<span id="page-397-2"></span>Get the geometry type.

## **Returns**

[GeometryType.](#page-414-0)

# **4.8.1.5.2.2 std::shared\_ptr**<**Polygon**> **telux::tel::Geometry::getPolygon ( ) const**

<span id="page-398-0"></span>Get polygon goemetry as warning area to perform geofencing. This method should be called only if geometry type returned by [getType\(\)](#page-397-2) API is [GeometryType::POLYGON](#page-414-1)

## **Returns**

[Polygon](#page-395-1) geometry object.

# **4.8.1.5.2.3 std::shared\_ptr**<**Circle**> **telux::tel::Geometry::getCircle ( ) const**

<span id="page-398-1"></span>Get circle goemetry as warning area to perform geofencing. This method should be called only if geometry type returned by [getType\(\)](#page-397-2) API is [GeometryType::CIRCLE](#page-414-2)

## **Returns**

[Circle](#page-396-3) geometry object.

# <span id="page-398-3"></span>**4.8.1.6 class telux::tel::WarningAreaInfo**

This class represents warning area information for alert.

## **Public member functions**

- [WarningAreaInfo](#page-398-2) (int maxWaitTime, std::vector< [Geometry](#page-397-3) > geometries)
- int [getGeoFenceMaxWaitTime](#page-399-0) ()
- std::vector< [Geometry](#page-397-3) > [getGeometries](#page-399-1) ()

# **4.8.1.6.1 Constructors and Destructors**

# **4.8.1.6.1.1 telux::tel::WarningAreaInfo::WarningAreaInfo ( int** *maxWaitTime,* **std::vector**< **Geometry** > *geometries* **)**

<span id="page-398-2"></span>Warning Area Information constructor.

### **Parameters**

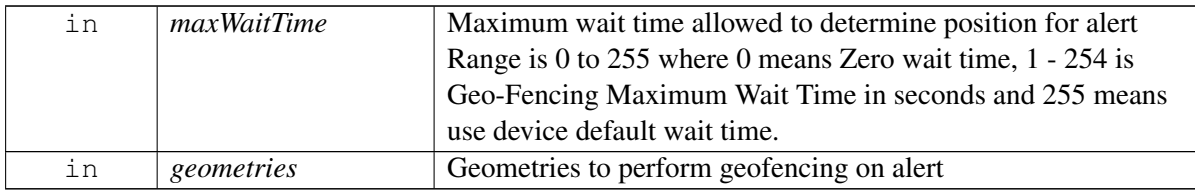

# **4.8.1.6.2 Member Function Documentation**

## **4.8.1.6.2.1 int telux::tel::WarningAreaInfo::getGeoFenceMaxWaitTime ( )**

<span id="page-399-0"></span>Get maximum wait time allowed to determine position for alert.

#### **Returns**

Maximum wait time for alert in seconds.

#### **4.8.1.6.2.2 std::vector**<**Geometry**> **telux::tel::WarningAreaInfo::getGeometries ( )**

<span id="page-399-1"></span>Get geometries to perform geofencing on alert.

#### **Returns**

List of [telux::tel::Geometry.](#page-397-3)

# <span id="page-399-2"></span>**4.8.1.7 class telux::tel::EtwsInfo**

Contains information elements for a GSM/UMTS/E-UTRAN/NG-RAN ETWS warning notification. Supported values for each element are defined in 3GPP TS 23.041.

#### **Public member functions**

- [EtwsInfo](#page-400-0) [\(GeographicalScope](#page-412-0) geographicalScope, int msgId, int serialNumber, std::string languageCode, std::string messageText, [MessagePriority](#page-412-1) priority, [EtwsWarningType](#page-413-0) warningType, bool emergencyUserAlert, bool activatePopup, bool primary, std::vector< uint8\_t > warningSecurityInformation)
- [GeographicalScope](#page-412-0) [getGeographicalScope](#page-400-1) () const
- int [getMessageId](#page-400-2) () const
- int [getSerialNumber](#page-401-0) () const
- std::string [getLanguageCode](#page-401-1) () const
- std::string [getMessageBody](#page-401-2) () const
- [MessagePriority](#page-412-1) [getPriority](#page-401-3) () const
- int [getMessageCode](#page-401-4) () const
- int [getUpdateNumber](#page-401-5) () const
- [EtwsWarningType](#page-413-0) [getEtwsWarningType](#page-402-0) ()
- bool is Emergency User Alert ()
- bool is PopupAlert ()
- bool [isPrimary](#page-402-3) ()
- std::vector< uint8\_t > [getWarningSecurityInformation](#page-402-4) ()

# **4.8.1.7.1 Constructors and Destructors**

**4.8.1.7.1.1 telux::tel::EtwsInfo::EtwsInfo ( GeographicalScope** *geographicalScope,* **int** *msgId,* **int** *serialNumber,* **std::string** *languageCode,* **std::string** *messageText,* **MessagePriority** *priority,* **EtwsWarningType** *warningType,* **bool** *emergencyUserAlert,* **bool** *activatePopup,* **bool** *primary,* **std::vector**< **uint8\_t** > *warningSecurityInformation* **)**

<span id="page-400-0"></span>[EtwsInfo](#page-399-2) constructor.

# **Parameters**

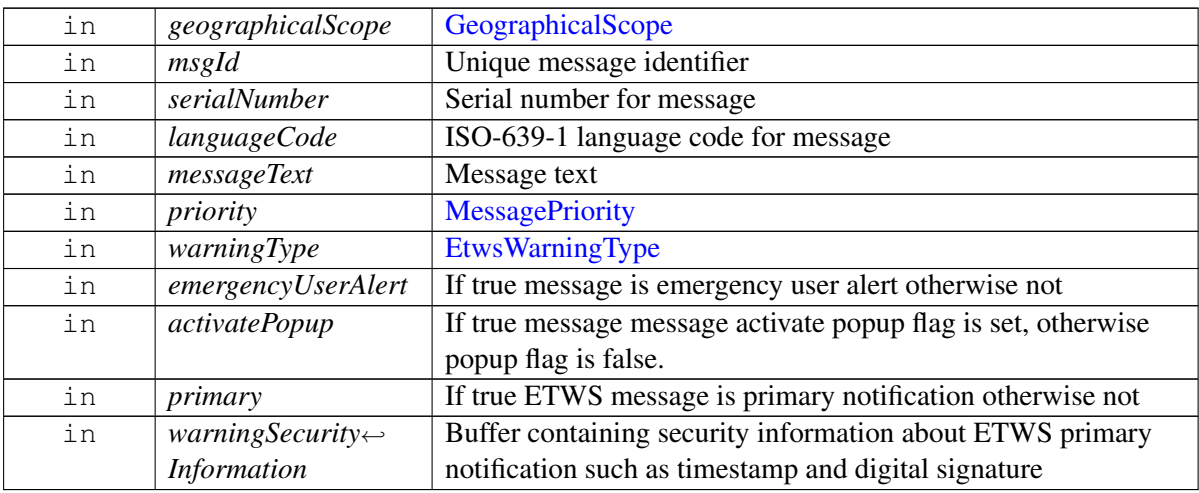

# **4.8.1.7.2 Member Function Documentation**

# **4.8.1.7.2.1 GeographicalScope telux::tel::EtwsInfo::getGeographicalScope ( ) const**

<span id="page-400-1"></span>Get the geographicalScope of cellbroadcast message.

# **Returns**

[GeographicalScope.](#page-412-0)

# **4.8.1.7.2.2 int telux::tel::EtwsInfo::getMessageId ( ) const**

<span id="page-400-2"></span>Get cellbroadcast message identifier. The message identifier identifies the type of the cell broadcast message defined in spec 3GPP TS 23.041 9.4.1.2.2

### **Returns**

Message identifier.

# **4.8.1.7.2.3 int telux::tel::EtwsInfo::getSerialNumber ( ) const**

<span id="page-401-0"></span>Get the serial number of broadcast (geographical scope + message code + update number for GSM/UMTS).

#### **Returns**

int containing cellbroadcast serial number.

## **4.8.1.7.2.4 std::string telux::tel::EtwsInfo::getLanguageCode ( ) const**

<span id="page-401-1"></span>Get the ISO-639-1 language code for cell broadcast message, or empty string if unspecified. This is not applicable for ETWS primary notification.

### **Returns**

Language code

## **4.8.1.7.2.5 std::string telux::tel::EtwsInfo::getMessageBody ( ) const**

<span id="page-401-2"></span>Get the body of cell broadcast message, or empty string if no body available. For ETWS primary notification based on message identifier pre cannned message will be sent.

## **Returns**

body or empty string

# **4.8.1.7.2.6 MessagePriority telux::tel::EtwsInfo::getPriority ( ) const**

<span id="page-401-3"></span>Get the priority for the cell broadcast message.

### **Returns**

[MessagePriority.](#page-412-1)

# **4.8.1.7.2.7 int telux::tel::EtwsInfo::getMessageCode ( ) const**

<span id="page-401-4"></span>Get the cellbroadcast message code.

## **Returns**

int containing cellbroadcast message code.

### **4.8.1.7.2.8 int telux::tel::EtwsInfo::getUpdateNumber ( ) const**

<span id="page-401-5"></span>Get the cellbroadcast message update number.

### **Returns**

int containing cellbroadcast message's update number.

# **4.8.1.7.2.9 EtwsWarningType telux::tel::EtwsInfo::getEtwsWarningType ( )**

<span id="page-402-0"></span>Get ETWS warning type.

#### **Returns**

[EtwsWarningType.](#page-413-0)

## **4.8.1.7.2.10 bool telux::tel::EtwsInfo::isEmergencyUserAlert ( )**

<span id="page-402-1"></span>Returns the ETWS emergency user alert flag.

### **Returns**

true to notify terminal to activate emergency user alert or false otherwise

## **4.8.1.7.2.11 bool telux::tel::EtwsInfo::isPopupAlert ( )**

<span id="page-402-2"></span>Returns the ETWS activate popup flag.

### **Returns**

true to notify terminal to activate display popup or false otherwise

## **4.8.1.7.2.12 bool telux::tel::EtwsInfo::isPrimary ( )**

<span id="page-402-3"></span>Returns the ETWS format flag. This flag determine whether ETWS message is primary notification or not.

### **Returns**

true if the message is primary message, otherwise secondary message

### **4.8.1.7.2.13 std::vector**<**uint8\_t**> **telux::tel::EtwsInfo::getWarningSecurityInformation ( )**

<span id="page-402-4"></span>Returns security information about ETWS primary notification such as timestamp and digital signature(applicable only for GSM).

### **Returns**

byte buffer

# <span id="page-402-5"></span>**4.8.1.8 class telux::tel::CmasInfo**

Contains information elements for a GSM/UMTS/E-UTRAN/NG-RAN CMAS warning notification. Supported values for each element are defined in 3GPP TS 23.041.

## **Public member functions**

- [CmasInfo](#page-403-0) [\(GeographicalScope](#page-412-0) geographicalScope, int msgId, int serialNumber, std::string languageCode, std::string messageText, [MessagePriority](#page-412-1) priority, [CmasMessageClass](#page-413-1) messageClass, [CmasSeverity](#page-413-2) severity, [CmasUrgency](#page-413-3) urgency, [CmasCertainty](#page-414-3) certainty, std::shared\_ptr< [WarningAreaInfo](#page-398-3) > warningAreaInfo)
- [GeographicalScope](#page-412-0) [getGeographicalScope](#page-404-0) () const
- int [getMessageId](#page-404-1) () const
- int [getSerialNumber](#page-404-2) () const
- std::string [getLanguageCode](#page-404-3) () const
- std::string [getMessageBody](#page-404-4) () const
- [MessagePriority](#page-412-1) [getPriority](#page-405-0) () const
- int [getMessageCode](#page-405-1) () const
- int [getUpdateNumber](#page-405-2) () const
- [CmasMessageClass](#page-413-1) [getMessageClass](#page-405-3) ()
- [CmasSeverity](#page-413-2) [getSeverity](#page-405-4) ()
- [CmasUrgency](#page-413-3) [getUrgency](#page-405-5) ()
- [CmasCertainty](#page-414-3) [getCertainty](#page-406-0) ()
- std::shared\_ptr< [WarningAreaInfo](#page-398-3) > [getWarningAreaInfo](#page-406-1) ()

# **4.8.1.8.1 Constructors and Destructors**

**4.8.1.8.1.1 telux::tel::CmasInfo::CmasInfo ( GeographicalScope** *geographicalScope,* **int** *msgId,* **int** *serialNumber,* **std::string** *languageCode,* **std::string** *messageText,* **MessagePriority** *priority,* **CmasMessageClass** *messageClass,* **CmasSeverity** *severity,* **CmasUrgency** *urgency,* **CmasCertainty** *certainty,* **std::shared\_ptr**< **WarningAreaInfo** > *warningAreaInfo* **)**

<span id="page-403-0"></span>[CmasInfo](#page-402-5) constructor.

# **Parameters**

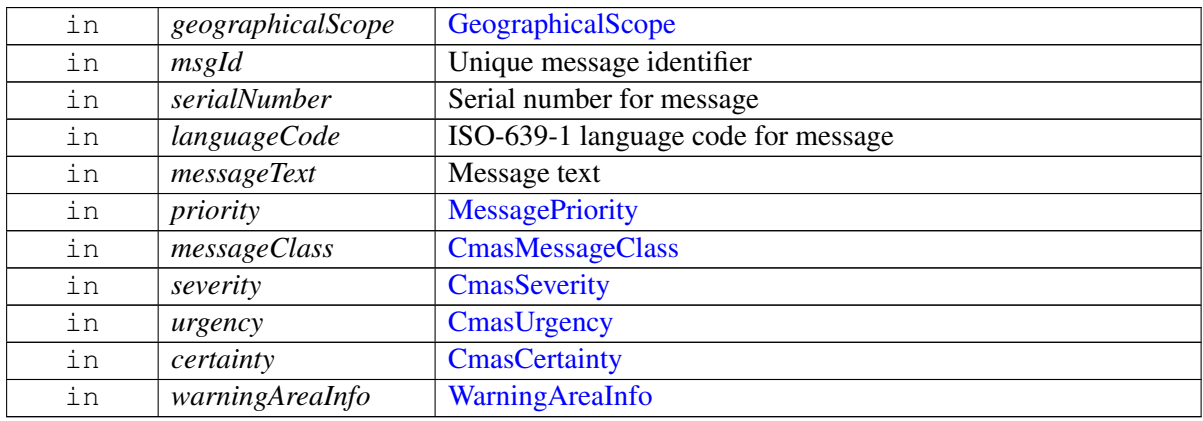

# **4.8.1.8.2 Member Function Documentation**

# **4.8.1.8.2.1 GeographicalScope telux::tel::CmasInfo::getGeographicalScope ( ) const**

<span id="page-404-0"></span>Get the geographicalScope of cellbroadcast message.

## **Returns**

[GeographicalScope.](#page-412-0)

## **4.8.1.8.2.2 int telux::tel::CmasInfo::getMessageId ( ) const**

<span id="page-404-1"></span>Get cellbroadcast message identifier. The message identifier identifies the type of the cell broadcast message defined in spec 3GPP TS 23.041 9.4.1.2.2

## **Returns**

Message identifier.

## **4.8.1.8.2.3 int telux::tel::CmasInfo::getSerialNumber ( ) const**

<span id="page-404-2"></span>Get the serial number of broadcast (geographical scope + message code + update number for GSM/UMTS).

### **Returns**

int containing cellbroadcast serial number.

# **4.8.1.8.2.4 std::string telux::tel::CmasInfo::getLanguageCode ( ) const**

<span id="page-404-3"></span>Get the ISO-639-1 language code for cell broadcast message, or empty string if unspecified. This is not applicable for ETWS primary notification.

### **Returns**

Language code

# **4.8.1.8.2.5 std::string telux::tel::CmasInfo::getMessageBody ( ) const**

<span id="page-404-4"></span>Get the body of cell broadcast message, or empty string if no body available. For ETWS primary notification based on message identifier pre cannned message will be sent.

### **Returns**

body or empty string

# **4.8.1.8.2.6 MessagePriority telux::tel::CmasInfo::getPriority ( ) const**

<span id="page-405-0"></span>Get the priority for the cell broadcast message.

### **Returns**

[MessagePriority.](#page-412-1)

#### **4.8.1.8.2.7 int telux::tel::CmasInfo::getMessageCode ( ) const**

<span id="page-405-1"></span>Get the cellbroadcast message code.

#### **Returns**

int containing cellbroadcast message code.

### **4.8.1.8.2.8 int telux::tel::CmasInfo::getUpdateNumber ( ) const**

<span id="page-405-2"></span>Get the cellbroadcast message update number.

#### **Returns**

int containing cellbroadcast message's update number.

#### **4.8.1.8.2.9 CmasMessageClass telux::tel::CmasInfo::getMessageClass ( )**

<span id="page-405-3"></span>Get CMAS message class.

#### **Returns**

[CmasMessageClass.](#page-413-1)

## **4.8.1.8.2.10 CmasSeverity telux::tel::CmasInfo::getSeverity ( )**

<span id="page-405-4"></span>Get CMAS message severity.

#### **Returns**

[CmasSeverity.](#page-413-2)

### **4.8.1.8.2.11 CmasUrgency telux::tel::CmasInfo::getUrgency ( )**

<span id="page-405-5"></span>Get CMAS message urgency.

#### **Returns**

[CmasUrgency.](#page-413-3)

## **4.8.1.8.2.12 CmasCertainty telux::tel::CmasInfo::getCertainty ( )**

<span id="page-406-0"></span>Get CMAS message certainty.

#### **Returns**

[CmasCertainty.](#page-414-3)

### **4.8.1.8.2.13 std::shared\_ptr**<**WarningAreaInfo**> **telux::tel::CmasInfo::getWarningAreaInfo ( )**

<span id="page-406-1"></span>Returns warning area information for alert. This is applicable for LTE and NR5G

#### **Returns**

pointer to [WarningAreaInfo](#page-398-3) or null if there is no warning area information available.

# <span id="page-406-4"></span>**4.8.1.9 class telux::tel::CellBroadcastMessage**

Cell Broadcast message.

### **Public member functions**

- [CellBroadcastMessage](#page-406-2) (std::shared\_ptr< [EtwsInfo](#page-399-2) > etwsInfo)
- [CellBroadcastMessage](#page-406-3) (std::shared\_ptr< [CmasInfo](#page-402-5) > cmasInfo)
- [MessageType](#page-412-2) [getMessageType](#page-407-0) () const
- std::shared\_ptr< [EtwsInfo](#page-399-2) > [getEtwsInfo](#page-407-1) () const
- std::shared\_ptr< [CmasInfo](#page-402-5) > [getCmasInfo](#page-407-2) () const

### **4.8.1.9.1 Constructors and Destructors**

# **4.8.1.9.1.1 telux::tel::CellBroadcastMessage::CellBroadcastMessage ( std::shared\_ptr**< **EtwsInfo** > *etwsInfo* **)**

#### <span id="page-406-2"></span>[CellBroadcastMessage](#page-406-4) constructor.

#### **Parameters**

 $\mathbb{L}$ 

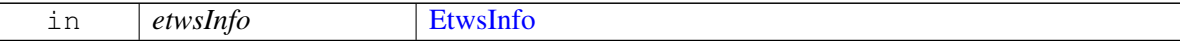

# **4.8.1.9.1.2 telux::tel::CellBroadcastMessage::CellBroadcastMessage ( std::shared\_ptr**< **CmasInfo** > *cmasInfo* **)**

<span id="page-406-3"></span>[CellBroadcastMessage](#page-406-4) constructor.

#### **Parameters**

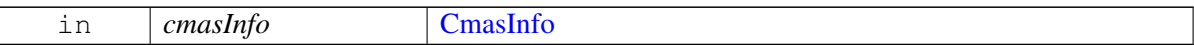

# **4.8.1.9.2 Member Function Documentation**

#### **4.8.1.9.2.1 MessageType telux::tel::CellBroadcastMessage::getMessageType ( ) const**

<span id="page-407-0"></span>Get the cellbroadcast message type.

#### **Returns**

[MessageType.](#page-412-2)

#### **4.8.1.9.2.2 std::shared\_ptr**<**EtwsInfo**> **telux::tel::CellBroadcastMessage::getEtwsInfo ( ) const**

<span id="page-407-1"></span>Get ETWS warning notification containing information about the ETWS warning type, the emergency user alert flag and the popup flag. This method should be called only if message type returned by [getMessageType\(\)](#page-407-0) API is [MessageType::ETWS](#page-412-3)

#### **Returns**

pointer to [EtwsInfo](#page-399-2) or null if this is not an ETWS warning notification

## **4.8.1.9.2.3 std::shared\_ptr**<**CmasInfo**> **telux::tel::CellBroadcastMessage::getCmasInfo ( ) const**

<span id="page-407-2"></span>Get CMAS warning notification containing information about the CMAS message class, severity, urgency and certainty. This method should be called only if message type returned by [getMessageType\(\)](#page-407-0) API is [MessageType::CMAS](#page-412-4)

### **Returns**

pointer to [CmasInfo](#page-402-5) or null if this is not a CMAS warning notification

# <span id="page-407-3"></span>**4.8.1.10 class telux::tel::ICellBroadcastManager**

CellBroadcastManager class is primary interface to configure and activate emergency broadcast messages and receive broadcast messages.

### **Public member functions**

- virtual bool [isSubsystemReady](#page-408-0) ()=0
- virtual std::future $<$  bool  $>$  [onSubsystemReady](#page-408-1) ()=0
- virtual [telux::common::ServiceStatus](#page-595-0) [getServiceStatus](#page-409-0) ()=0
- virtual SlotId [getSlotId](#page-409-1)  $() = 0$
- virtual [telux::common::Status](#page-588-0) [updateMessageFilters](#page-409-2) (std::vector< [CellBroadcastFilter](#page-395-3) > filters,

[telux::common::ResponseCallback](#page-1095-0) callback=nullptr)=0

- virtual [telux::common::Status](#page-588-0) [requestMessageFilters](#page-409-3) [\(RequestFiltersResponseCallback](#page-0-0) callback)=0
- virtual [telux::common::Status](#page-588-0) [setActivationStatus](#page-410-0) (bool activate, [telux::common::ResponseCallback](#page-1095-0) callback=nullptr)=0
- virtual [telux::common::Status](#page-588-0) [requestActivationStatus](#page-410-1) [\(RequestActivationStatusResponseCallback](#page-0-0) callback)=0
- virtual [telux::common::Status](#page-588-0) [registerListener](#page-410-2) (std::weak\_ptr< [ICellBroadcastListener](#page-411-0) > listener)=0
- virtual [telux::common::Status](#page-588-0) [deregisterListener](#page-411-1) (std::weak\_ptr< [ICellBroadcastListener](#page-411-0) > listener)=0
- virtual ∼[ICellBroadcastManager](#page-408-2) ()

## **4.8.1.10.1 Constructors and Destructors**

**4.8.1.10.1.1 virtual telux::tel::ICellBroadcastManager::**∼**ICellBroadcastManager ( ) [virtual]**

## <span id="page-408-2"></span>**4.8.1.10.2 Member Function Documentation**

**4.8.1.10.2.1 virtual bool telux::tel::ICellBroadcastManager::isSubsystemReady ( ) [pure virtual]**

<span id="page-408-0"></span>Checks the status of network subsystem and returns the result.

#### **Deprecated**

Use [ICellBroadcastManager::getServiceStatus\(\)](#page-409-0) API.

### **Returns**

True if network subsystem is ready for service otherwise false.

# **4.8.1.10.2.2 virtual std::future**<**bool**> **telux::tel::ICellBroadcastManager::onSubsystemReady ( ) [pure virtual]**

<span id="page-408-1"></span>Wait for network subsystem to be ready.

### **Deprecated**

Use InitResponseCb in [PhoneFactory::getCellBroadcastManager](#page-287-0) instead, to get notified about subsystem readiness.

# **Returns**

A future that caller can wait on to be notified when network subsystem is ready.

# **4.8.1.10.2.3 virtual telux::common::ServiceStatus telux::tel::ICellBroadcastManager::getServiceStatus ( ) [pure virtual]**

<span id="page-409-0"></span>This status indicates whether the [ICellBroadcastManager](#page-407-3) object is in a usable state.

## **Returns**

SERVICE\_AVAILABLE - If CellBroadcast Manager is ready for service. SERVICE\_UNAVAILABLE - If CellBroadcast Manager is temporarily unavailable. SERVICE\_FAILED - If CellBroadcast Manager encountered an irrecoverable failure.

# **4.8.1.10.2.4 virtual SlotId telux::tel::ICellBroadcastManager::getSlotId ( ) [pure virtual]**

<span id="page-409-1"></span>Get associated slot for this CellBroadcastManager.

## **Returns**

SlotId

# **4.8.1.10.2.5 virtual telux::common::Status telux::tel::ICellBroadcastManager::updateMessageFilters ( std::vector**< **CellBroadcastFilter** > *filters,* **telux::common::ResponseCallback** *callback =* **nullptr ) [pure virtual]**

<span id="page-409-2"></span>Configures the broadcast messages to be received.

On platforms with access control enabled, caller needs to have TELUX\_TEL\_CELL\_BROADCAST\_CONFIG permission to invoke this API successfully.

### **Parameters**

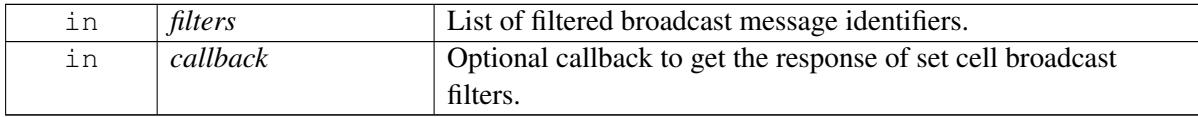

### **Returns**

Status of updateMessageIdFilters i.e. success or suitable error code.

# **4.8.1.10.2.6 virtual telux::common::Status telux::tel::ICellBroadcastManager::requestMessageFilters ( RequestFiltersResponseCallback** *callback* **) [pure virtual]**

<span id="page-409-3"></span>Retrieve configured message filters for which broadcast messages will be received.

On platforms with access control enabled, caller needs to have TELUX\_TEL\_CELL\_BROADCAST\_CONFIG permission to invoke this API successfully.

# **Parameters**

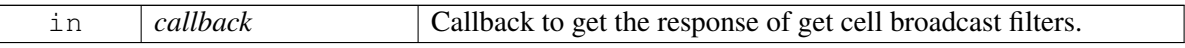

#### **Returns**

Status of requestMessageIdFilters i.e. success or suitable error code.

# **4.8.1.10.2.7 virtual telux::common::Status telux::tel::ICellBroadcastManager::setActivationStatus ( bool** *activate,* **telux::common::ResponseCallback** *callback =* **nullptr ) [pure virtual]**

<span id="page-410-0"></span>Allows activation and deactivation of configured broadcast messages.

On platforms with access control enabled, caller needs to have TELUX\_TEL\_CELL\_BROADCAST\_CONFIG permission to invoke this API successfully.

#### **Parameters**

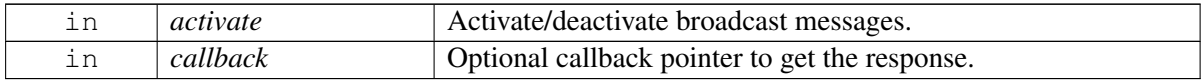

#### **Returns**

Status of setActivationStatus i.e. success or suitable error code.

# **4.8.1.10.2.8 virtual telux::common::Status telux::tel::ICellBroadcastManager::requestActivationStatus ( RequestActivationStatusResponseCallback** *callback* **) [pure virtual]**

<span id="page-410-1"></span>Get activation status for configured broadcast messages.

On platforms with access control enabled, caller needs to have TELUX\_TEL\_CELL\_BROADCAST\_CONFIG permission to invoke this API successfully.

#### **Parameters**

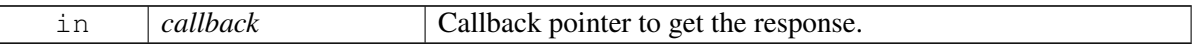

### **Returns**

Status of requestActivationStatus i.e. success or suitable error code.

# **4.8.1.10.2.9 virtual telux::common::Status telux::tel::ICellBroadcastManager::registerListener ( std::weak\_ptr**< **ICellBroadcastListener** > *listener* **) [pure virtual]**

<span id="page-410-2"></span>Register a listener for cell broadcast messages.

#### **Parameters**

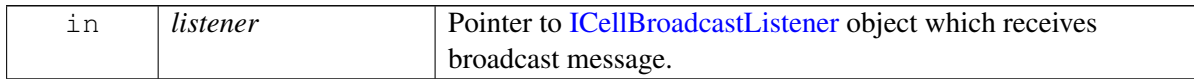

#### **Returns**

Status of registerListener i.e. success or suitable error code.

# **4.8.1.10.2.10 virtual telux::common::Status telux::tel::ICellBroadcastManager::deregisterListener ( std::weak\_ptr**< **ICellBroadcastListener** > *listener* **) [pure virtual]**

<span id="page-411-1"></span>De-register the listener.

#### **Parameters**

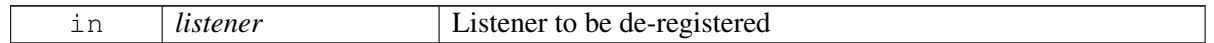

#### **Returns**

Status of deregisterListener i.e. success or suitable error code.

# <span id="page-411-0"></span>**4.8.1.11 class telux::tel::ICellBroadcastListener**

A listener class which monitors cell broadcast messages.

The methods in listener can be invoked from multiple different threads. The implementation should be thread safe.

### **Public member functions**

- virtual void [onIncomingMessage](#page-411-2) (SlotId slotId, const std::shared\_ptr< [CellBroadcastMessage](#page-406-4) > cbMessage)
- virtual void [onMessageFilterChange](#page-412-5) (SlotId slotId, std::vector< [CellBroadcastFilter](#page-395-3) > filters)
- virtual ∼[ICellBroadcastListener](#page-411-3) ()

### **4.8.1.11.1 Constructors and Destructors**

- **4.8.1.11.1.1 virtual telux::tel::ICellBroadcastListener::**∼**ICellBroadcastListener ( ) [virtual]**
- <span id="page-411-3"></span>**4.8.1.11.2 Member Function Documentation**
- **4.8.1.11.2.1 virtual void telux::tel::ICellBroadcastListener::onIncomingMessage ( SlotId** *slotId,* **const std::shared\_ptr**< **CellBroadcastMessage** > *cbMessage* **) [virtual]**

<span id="page-411-2"></span>This function is called when device receives an incoming cell broadcast message.

On platforms with access control enabled, the client needs to have TELUX\_TEL\_CELL\_BROADCAST\_LISTEN permission to invoke this API successfully.

### **Parameters**

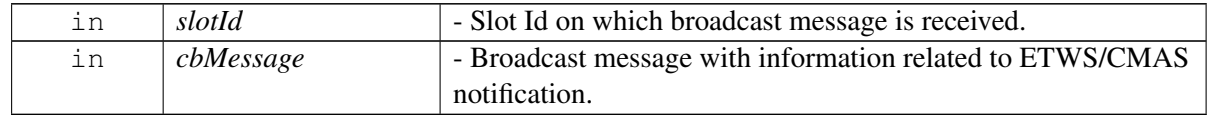

# **4.8.1.11.2.2 virtual void telux::tel::ICellBroadcastListener::onMessageFilterChange ( SlotId** *slotId,* **std::vector**< **CellBroadcastFilter** > *filters* **) [virtual]**

<span id="page-412-5"></span>This function is called when there is change in broadcast configuration like updation of message filters by the client using [ICellBroadcastManager::updateMessageFilters.](#page-409-2)

On platforms with access control enabled, the client needs to have

TELUX\_TEL\_CELL\_BROADCAST\_CONFIG permission to invoke this API successfully.

#### **Parameters**

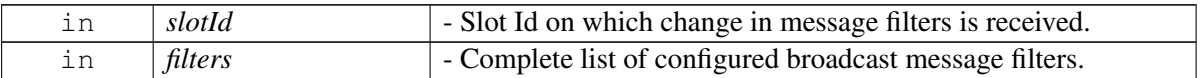

# **4.8.2 Enumeration Type Documentation**

# **4.8.2.1 enum telux::tel::GeographicalScope [strong]**

<span id="page-412-0"></span>Defines geographical scope of cell broadcast.

### **Enumerator**

*CELL\_WIDE\_IMMEDIATE* Cell wide geographical scope with immediate display *PLMN\_WIDE* PLMN wide geographical scope *LA\_WIDE CELL\_WIDE* Location / Service/ Tracking area wide geographical scope (GSM/UMTS/E-UTRAN/NG-RAN). Cell wide geographical scope

# **4.8.2.2 enum telux::tel::MessagePriority [strong]**

<span id="page-412-1"></span>Defines priority for cell broadcast message.

# **Enumerator**

*UNKNOWN* Unknown message priority *NORMAL* Normal message priority *EMERGENCY* Emergency message priority

# **4.8.2.3 enum telux::tel::MessageType [strong]**

<span id="page-412-2"></span>Defines message type for cell broadcast message.

### **Enumerator**

<span id="page-412-4"></span><span id="page-412-3"></span>*UNKNOWN* Unknown message type *ETWS* Earthquake and Tsunami Warning System *CMAS* Commercial Mobile Alert System

# **4.8.2.4 enum telux::tel::EtwsWarningType [strong]**

<span id="page-413-0"></span>Defines warning type for ETWS cell broadcast message.

**Enumerator**

*UNKNOWN* Unknown ETWS warning type *EARTHQUAKE* ETWS warning type for earthquake *TSUNAMI* ETWS warning type for tsunami *EARTHQUAKE\_AND\_TSUNAMI\_ETWS warning type for earthquake and tsunami TEST\_MESSAGE* ETWS warning type for test messages *OTHER\_EMERGENCY\_ETWS warning type for other emergency types* 

# **4.8.2.5 enum telux::tel::CmasMessageClass [strong]**

<span id="page-413-1"></span>Defines message class for CMAS cell broadcast message.

## **Enumerator**

*UNKNOWN* CMAS category for warning types that are reserved for future extension *PRESIDENTIAL\_LEVEL\_ALERT* Presidential-level alert (Korean Public Alert System Class 0 message) *EXTREME\_THREAT* Extreme threat to life and property (Korean Public Alert System Class 1 message) **SEVERE\_THREAT** Severe threat to life and property (Korean Public Alert System Class 1 message). *CHILD\_ABDUCTION\_EMERGENCY* Child abduction emergency (AMBER Alert) *REQUIRED\_MONTHLY\_TEST* CMAS test message *CMAS\_EXERCISE* CMAS exercise *OPERATOR\_DEFINED\_USE* CMAS category for operator defined use

# **4.8.2.6 enum telux::tel::CmasSeverity [strong]**

<span id="page-413-2"></span>Defines severity type for CMAS cell broadcast message.

# **Enumerator**

*UNKNOWN* CMAS alert severity is unknown. The severity is available for all GSM/UMTS alerts except for the Presidential-level alert class (Korean Public Alert System Class 0). *EXTREME* Extraordinary threat to life or property **SEVERE** Significant threat to life or property

# **4.8.2.7 enum telux::tel::CmasUrgency [strong]**

<span id="page-413-3"></span>Defines urgency type for CMAS cell broadcast message.

# **Enumerator**

*UNKNOWN* CMAS alert urgency is unknown. The urgency is available for all GSM/UMTS alerts except for the Presidential-level alert class (Korean Public Alert System Class 0). **IMMEDIATE** Responsive action should be taken immediately *EXPECTED* Responsive action should be taken within the next hour

# **4.8.2.8 enum telux::tel::CmasCertainty [strong]**

<span id="page-414-3"></span>Defines certainty type for CMAS cell broadcast message.

# **Enumerator**

*UNKNOWN* CMAS alert certainty is unknown. The certainty is available for all GSM/UMTS alerts except for the Presidential-level alert class (Korean Public Alert System Class 0). *OBSERVED* Determined to have occurred or to be ongoing. *LIKELY* Likely (probability >  $\sim$ 50%)

# **4.8.2.9 enum telux::tel::GeometryType [strong]**

<span id="page-414-0"></span>Defines geometry type specified in wireless emergency alert.

## **Enumerator**

<span id="page-414-2"></span><span id="page-414-1"></span>*UNKNOWN* Unknown geometry type *POLYGON* [Polygon](#page-395-1) geometry type *CIRCLE* [Circle](#page-396-3) geometry type

# <span id="page-415-4"></span>**4.9 IMS Settings**

This section contains APIs related to IMS Configuration.

# **4.9.1 Data Structure Documentation**

# <span id="page-415-1"></span>**4.9.1.1 struct telux::tel::ImsServiceConfig**

Defines the selected IMS service configuration parameters and their corresponding value

# **Data fields**

<span id="page-415-0"></span>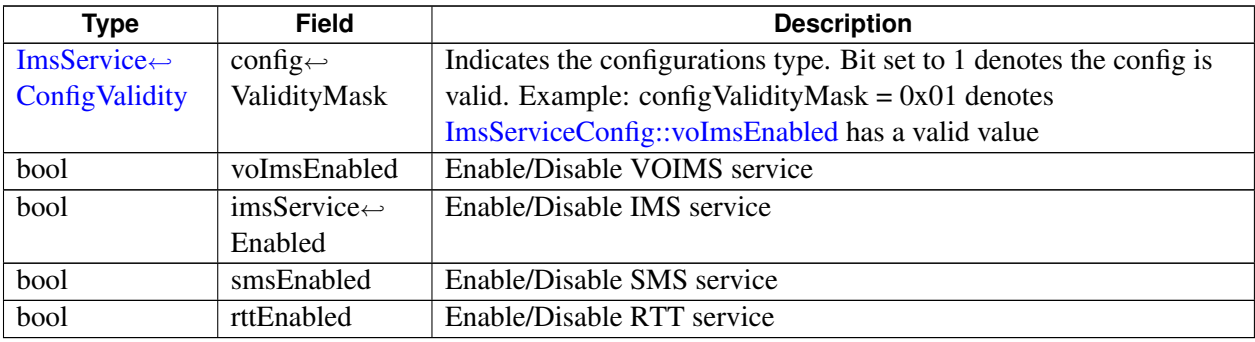

# <span id="page-415-3"></span>**4.9.1.2 class telux::tel::IImsSettingsManager**

ImsSettingsManager allows IMS settings. For example enabling or disabling IMS service, VOIMS service.

# **Public member functions**

- virtual [telux::common::ServiceStatus](#page-595-0) [getServiceStatus](#page-416-0) ()=0
- virtual [telux::common::Status](#page-588-0) [requestServiceConfig](#page-416-1) (SlotId slotId, [ImsServiceConfigCb](#page-0-0) callback)=0
- virtual [telux::common::Status](#page-588-0) [requestSipUserAgent](#page-416-2) (SlotId slotId, [ImsSipUserAgentConfigCb](#page-0-0) callback)=0
- virtual [telux::common::Status](#page-588-0) [setSipUserAgent](#page-417-0) (SlotId slotId, std::string userAgent, [common::ResponseCallback](#page-1095-0) callback=nullptr)=0
- virtual [telux::common::Status](#page-588-0) [setServiceConfig](#page-417-1) (SlotId slotId, [ImsServiceConfig](#page-415-1) config, [common::ResponseCallback](#page-1095-0) callback=nullptr)=0
- virtual [telux::common::Status](#page-588-0) [registerListener](#page-418-0) (std::weak\_ptr< [IImsSettingsListener](#page-418-1) > listener)=0
- virtual [telux::common::Status](#page-588-0) [deregisterListener](#page-418-2) (std::weak\_ptr< [IImsSettingsListener](#page-418-1) > listener)=0
- virtual ∼[IImsSettingsManager](#page-415-2) ()

# **4.9.1.2.1 Constructors and Destructors**

<span id="page-415-2"></span>**4.9.1.2.1.1 virtual telux::tel::IImsSettingsManager::**∼**IImsSettingsManager ( ) [virtual]**

# **4.9.1.2.2 Member Function Documentation**

# **4.9.1.2.2.1 virtual telux::common::ServiceStatus telux::tel::IImsSettingsManager::getServiceStatus ( ) [pure virtual]**

<span id="page-416-0"></span>This status indicates whether the **[IImsSettingsManager](#page-415-3)** object is in a usable state.

## **Returns**

SERVICE\_AVAILABLE - If IMS settings manager is ready for service. SERVICE\_UNAVAILABLE - If IMS settings manager is temporarily unavailable. SERVICE\_FAILED - If IMS settings manager encountered an irrecoverable failure.

# **4.9.1.2.2.2 virtual telux::common::Status telux::tel::IImsSettingsManager::requestServiceConfig ( SlotId** *slotId,* **ImsServiceConfigCb** *callback* **) [pure virtual]**

<span id="page-416-1"></span>Request the IMS service configurations

### **Parameters**

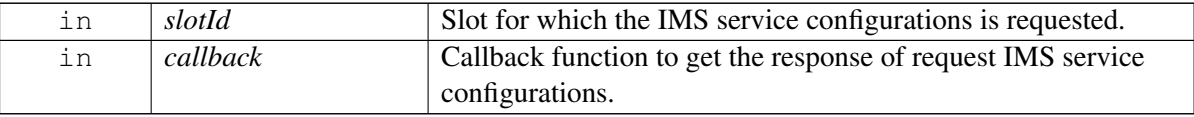

# **Returns**

Status of requestServiceConfig i.e. success or suitable error code.

# **4.9.1.2.2.3 virtual telux::common::Status telux::tel::IImsSettingsManager::requestSipUserAgent ( SlotId** *slotId,* **ImsSipUserAgentConfigCb** *callback* **) [pure virtual]**

<span id="page-416-2"></span>Request the IMS SIP User Agent configuration

### **Parameters**

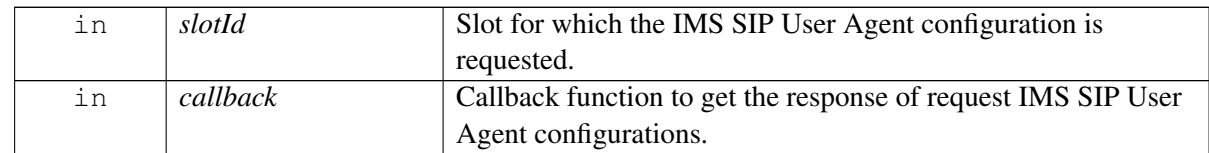

### **Returns**

Status of requestSipUserAgent i.e. success or suitable error code.

## **Note**

Eval: This is a new API and is being evaluated. It is subject to change and could break backwards compatibility.

# **4.9.1.2.2.4 virtual telux::common::Status telux::tel::IImsSettingsManager::setSipUserAgent ( SlotId** *slotId,* **std::string** *userAgent,* **common::ResponseCallback** *callback =* **nullptr ) [pure virtual]**

<span id="page-417-0"></span>Set the IMS SIP user agent

On platforms with Access control enabled, Caller needs to have TELUX\_TEL\_IMS\_SETTINGS permission to invoke this API successfully.

## **Parameters**

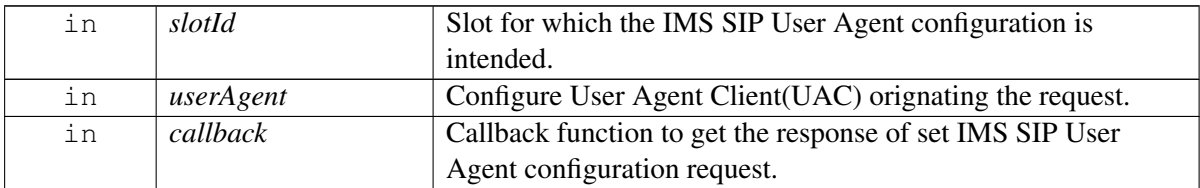

## **Returns**

Status of setSipUserAgent i.e. success or suitable error code.

## **Note**

Eval: This is a new API and is being evaluated. It is subject to change and could break backwards compatibility.

# **4.9.1.2.2.5 virtual telux::common::Status telux::tel::IImsSettingsManager::setServiceConfig ( SlotId** *slotId,* **ImsServiceConfig** *config,* **common::ResponseCallback** *callback =* **nullptr ) [pure virtual]**

<span id="page-417-1"></span>To configure the IMS service configurations. Also specifiy whether configuration needs to be enabled or disabled.

On platforms with Access control enabled, Caller needs to have TELUX\_TEL\_IMS\_SETTINGS permission to invoke this API successfully.

# **Parameters**

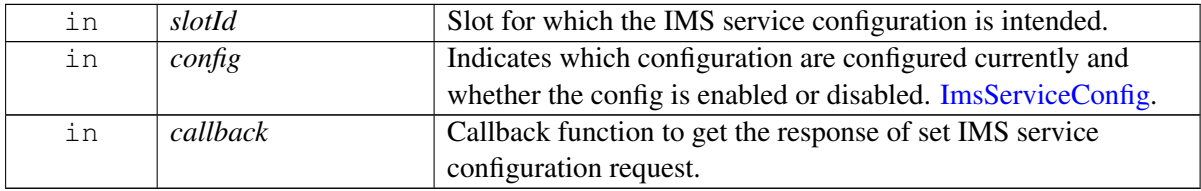

### **Returns**

Status of setServiceConfig i.e. success or suitable error code.

# **4.9.1.2.2.6 virtual telux::common::Status telux::tel::IImsSettingsManager::registerListener ( std::weak\_ptr**< **IImsSettingsListener** > *listener* **) [pure virtual]**

<span id="page-418-0"></span>Register a listener for specific events in the IMS settings subsystem.

## **Parameters**

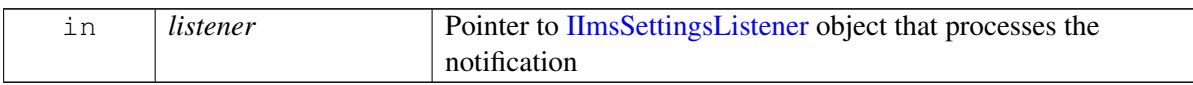

#### **Returns**

Status of registerListener i.e. success or suitable error code.

**4.9.1.2.2.7 virtual telux::common::Status telux::tel::IImsSettingsManager::deregisterListener ( std::weak\_ptr**< **IImsSettingsListener** > *listener* **) [pure virtual]**

<span id="page-418-2"></span>Deregister the previously added listener.

### **Parameters**

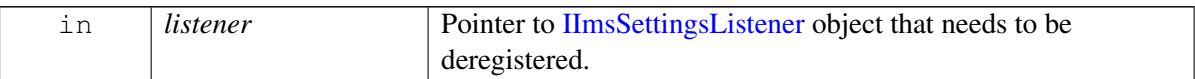

#### **Returns**

Status of deregisterListener i.e. success or suitable error code.

# <span id="page-418-1"></span>**4.9.1.3 class telux::tel::IImsSettingsListener**

Listener class for getting IMS service configuration change notifications. The listener method can be invoked from multiple different threads. Client needs to make sure that implementation is thread-safe.

### **Public member functions**

- virtual void [onImsServiceConfigsChange](#page-419-0) (SlotId slotId, [ImsServiceConfig](#page-415-1) config)
- virtual void [onImsSipUserAgentChange](#page-419-1) (SlotId slotId, std::string sipUserAgent)
- virtual void [onServiceStatusChange](#page-419-2) [\(telux::common::ServiceStatus](#page-595-0) status)
- virtual ∼[IImsSettingsListener](#page-418-3) ()

# **4.9.1.3.1 Constructors and Destructors**

### **4.9.1.3.1.1 virtual telux::tel::IImsSettingsListener::**∼**IImsSettingsListener ( ) [virtual]**

<span id="page-418-3"></span>Destructor of [IImsSettingsListener](#page-418-1)

# **4.9.1.3.2 Member Function Documentation**

# **4.9.1.3.2.1 virtual void telux::tel::IImsSettingsListener::onImsServiceConfigsChange ( SlotId** *slotId,* **ImsServiceConfig** *config* **) [virtual]**

<span id="page-419-0"></span>This function is called whenever any IMS service configuration is changed.

## **Parameters**

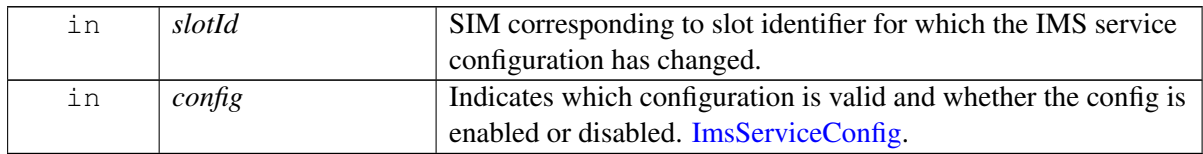

# **4.9.1.3.2.2 virtual void telux::tel::IImsSettingsListener::onImsSipUserAgentChange ( SlotId** *slotId,* **std::string** *sipUserAgent* **) [virtual]**

<span id="page-419-1"></span>This function is called whenever any IMS SIP user agent is changed.

### **Parameters**

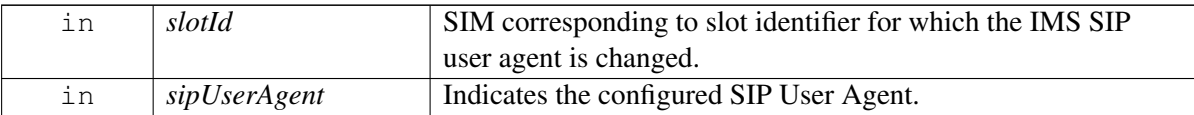

#### **Note**

Eval: This is a new API and is being evaluated. It is subject to change and could break backwards compatibility.

# **4.9.1.3.2.3 virtual void telux::tel::IImsSettingsListener::onServiceStatusChange ( telux::common::**←- **ServiceStatus** *status* **) [virtual]**

<span id="page-419-2"></span>This function is called when **[IImsSettingsManager](#page-415-3)** service status changes.

## **Parameters**

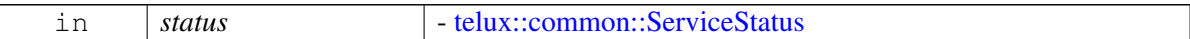

# **4.9.2 Enumeration Type Documentation**

# **4.9.2.1 enum telux::tel::ImsServiceConfigType**

Defines the IMS service configuration parameters

# **Enumerator**

*IMSSETTINGS\_VOIMS* Voice calling support on LTE *IMSSETTINGS\_IMS\_SERVICE* IMS Normal Registration configuration *IMSSETTINGS\_SMS* SMS support on IMS *IMSSETTINGS\_RTT* RTT support on IMS

# <span id="page-421-2"></span>**4.10 Multi SIM**

This section contains APIs related to Multi SIM DSDA Configuration.

# **4.10.1 Data Structure Documentation**

# <span id="page-421-1"></span>**4.10.1.1 struct telux::tel::SlotStatus**

Represents status of a physical SIM slot

### **Data fields**

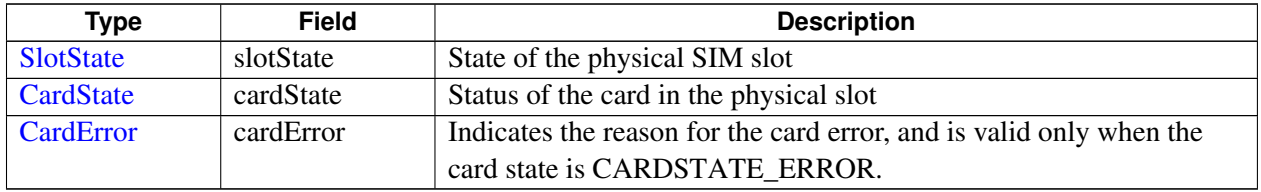

# <span id="page-421-0"></span>**4.10.1.2 class telux::tel::IMultiSimManager**

MultiSimManager allows to perform operation pertaining to devices which have more than one SIM/UICC card. Clients should check if the subsystem is ready before invoking any of the APIs as follows.

bool isReady = MultiSimManager- $>$ [isSubsystemReady\(\);](#page-422-0)

## **Public member functions**

- virtual bool [isSubsystemReady](#page-422-0) ()=0
- virtual std::future< bool > [onSubsystemReady](#page-422-1) ()=0
- virtual [telux::common::ServiceStatus](#page-595-0) [getServiceStatus](#page-422-2) ()=0
- virtual [telux::common::Status](#page-588-0) [getSlotCount](#page-422-3) (int &count)=0
- virtual [telux::common::Status](#page-588-0) [requestHighCapability](#page-423-0) [\(HighCapabilityCallback](#page-0-0) callback)=0
- virtual [telux::common::Status](#page-588-0) [setHighCapability](#page-423-1) (int slotId, [common::ResponseCallback](#page-1095-0) callback=nullptr)=0
- virtual [telux::common::Status](#page-588-0) [switchActiveSlot](#page-424-0) (SlotId slotId, [common::ResponseCallback](#page-1095-0) callback=nullptr)=0
- virtual [telux::common::Status](#page-588-0) [requestSlotStatus](#page-424-1) [\(SlotStatusCallback](#page-0-0) callback)=0
- virtual [telux::common::Status](#page-588-0) [registerListener](#page-424-2) (std::weak\_ptr< [IMultiSimListener](#page-425-0) > listener)=0
- virtual [telux::common::Status](#page-588-0) [deregisterListener](#page-425-1) (std::weak\_ptr< [IMultiSimListener](#page-425-0) > listener)=0
- virtual ∼[IMultiSimManager](#page-422-4) ()

# **4.10.1.2.1 Constructors and Destructors**

**4.10.1.2.1.1 virtual telux::tel::IMultiSimManager::**∼**IMultiSimManager ( ) [virtual]**

# <span id="page-422-4"></span>**4.10.1.2.2 Member Function Documentation**

## **4.10.1.2.2.1 virtual bool telux::tel::IMultiSimManager::isSubsystemReady ( ) [pure virtual]**

<span id="page-422-0"></span>Checks the status of Multi SIM subsystem and returns the result.

#### **Returns**

If true MultiSimManager is ready.

## **Deprecated**

Use [IMultiSimManager::getServiceStatus\(\)](#page-422-2) API.

# **4.10.1.2.2.2 virtual std::future**<**bool**> **telux::tel::IMultiSimManager::onSubsystemReady ( ) [pure virtual]**

<span id="page-422-1"></span>Wait for Multi SIM subsystem to be ready.

#### **Returns**

A future that caller can wait on to be notified when Multi SIM subsystem is ready.

### **Deprecated**

Use InitResponseCb in [PhoneFactory::getMultiSimManager](#page-286-0) instead, to get notified about subsystem readiness.

# **4.10.1.2.2.3 virtual telux::common::ServiceStatus telux::tel::IMultiSimManager::getServiceStatus ( ) [pure virtual]**

<span id="page-422-2"></span>This status indicates whether the **[IMultiSimManager](#page-421-0)** object is in a usable state.

### **Returns**

SERVICE\_AVAILABLE - If MultiSim manager is ready for service. SERVICE\_UNAVAILABLE - If MultiSim manager is temporarily unavailable. SERVICE\_FAILED - If MultiSim manager encountered an irrecoverable failure.

# **4.10.1.2.2.4 virtual telux::common::Status telux::tel::IMultiSimManager::getSlotCount ( int &** *count* **) [pure virtual]**

<span id="page-422-3"></span>Get SIM slot count. The count can be used to determine whether the device supports multi SIM.

#### **Parameters**

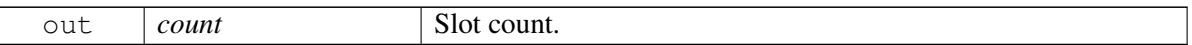

### **Returns**

Status of getSlotCount i.e. success or suitable error code.

# **4.10.1.2.2.5 virtual telux::common::Status telux::tel::IMultiSimManager::requestHighCapability ( HighCapabilityCallback** *callback* **) [pure virtual]**

<span id="page-423-0"></span>Request to find out which SIM/slot is allowed to use advance Radio Technology like 5G at a time. For example SIM/slot with high capability may allowed to use RAT capabilities like 5G/4G/3G/2G while the SIM/slot with low capability may be allowed to use RAT capabilities like 4G/2G.

### **Parameters**

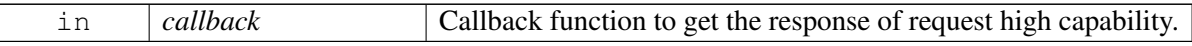

#### **Returns**

Status of requestHighCapability i.e. success or suitable error code.

# **4.10.1.2.2.6 virtual telux::common::Status telux::tel::IMultiSimManager::setHighCapability ( int** *slotId,* **common::ResponseCallback** *callback =* **nullptr ) [pure virtual]**

<span id="page-423-1"></span>Set SIM/slot with high capability asynchronously. On dual SIM devices, only one SIM may be allowed to use advanced Radio technology like 5G at a time. This API sets the SIM/slot that should be allowed the highest RAT capability. The other SIM/slot will be given lower RAT capabilities. For example, SIM in slot1 will be allowed 2G/3G/4G/5G and the SIM in slot2 will be allowed only 2G/4G.

On platforms with Access control enabled, Caller needs to have TELUX\_TEL\_MULTISIM\_MGMT permission to invoke this API successfully.

### **Parameters**

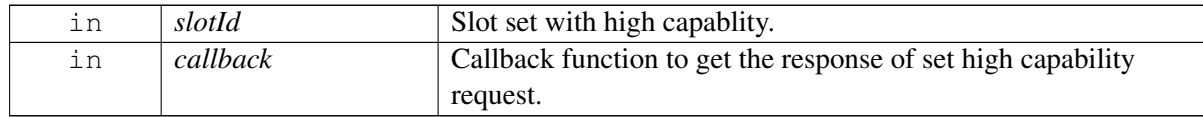

### **Returns**

Status of setHighCapability i.e. success or suitable error code.

# **4.10.1.2.2.7 virtual telux::common::Status telux::tel::IMultiSimManager::switchActiveSlot ( SlotId** *slotId,* **common::ResponseCallback** *callback =* **nullptr ) [pure virtual]**

<span id="page-424-0"></span>Choose the physical SIM slot to be used by modem on Single-SIM TCU platforms. After switching the slot, only the SIM on chosen physical slot can be used for WWAN functionality.

On platforms with Access control enabled, Caller needs to have TELUX\_TEL\_MULTISIM\_MGMT permission to invoke this API successfully.

#### **Parameters**

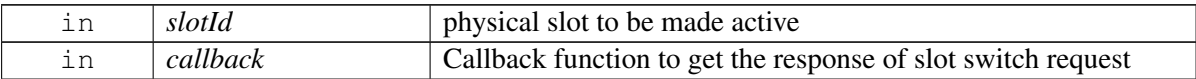

## **Returns**

Status of switchActiveSlot i.e. success or suitable error code.

# **4.10.1.2.2.8 virtual telux::common::Status telux::tel::IMultiSimManager::requestSlotStatus ( SlotStatusCallback** *callback* **) [pure virtual]**

<span id="page-424-1"></span>Request the status of physical slots.

# **Parameters**

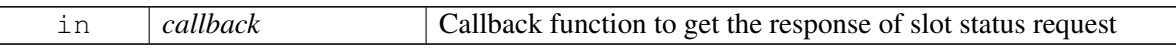

#### **Returns**

Status of requestSlotStatus i.e. success or suitable error code.

# **4.10.1.2.2.9 virtual telux::common::Status telux::tel::IMultiSimManager::registerListener ( std::weak\_ptr**< **IMultiSimListener** > *listener* **) [pure virtual]**

<span id="page-424-2"></span>Register a listener for specific events in the Multi SIM subsystem.

### **Parameters**

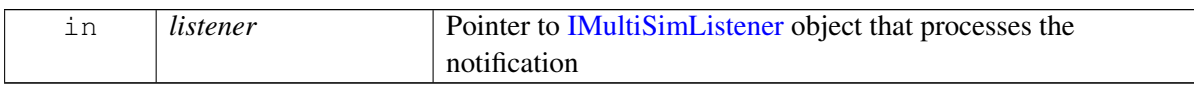

## **Returns**

Status of registerListener i.e. success or suitable error code.

# **4.10.1.2.2.10 virtual telux::common::Status telux::tel::IMultiSimManager::deregisterListener ( std::weak\_ptr**< **IMultiSimListener** > *listener* **) [pure virtual]**

<span id="page-425-1"></span>Deregister the previously added listener.

#### **Parameters**

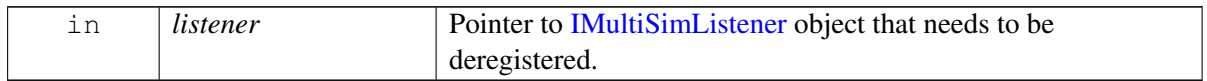

#### **Returns**

Status of deregisterListener i.e. success or suitable error code.

# <span id="page-425-0"></span>**4.10.1.3 class telux::tel::IMultiSimListener**

Listener class for getting high capability change notification. The listener method can be invoked from multiple different threads. Client needs to make sure that implementation is thread-safe.

# **Public member functions**

- virtual void [onHighCapabilityChanged](#page-425-2) (int slotId)
- virtual void [onSlotStatusChanged](#page-426-1) (std::map< SlotId, [SlotStatus](#page-421-1) > slotStatus)
- virtual ∼[IMultiSimListener](#page-425-3) ()

# **4.10.1.3.1 Constructors and Destructors**

**4.10.1.3.1.1 virtual telux::tel::IMultiSimListener::**∼**IMultiSimListener ( ) [virtual]**

<span id="page-425-3"></span>Destructor of [IMultiSimListener](#page-425-0)

# **4.10.1.3.2 Member Function Documentation**

**4.10.1.3.2.1 virtual void telux::tel::IMultiSimListener::onHighCapabilityChanged ( int** *slotId* **) [virtual]**

<span id="page-425-2"></span>This function is called whenever there is change in high capability for SIM/slot.

#### **Parameters**

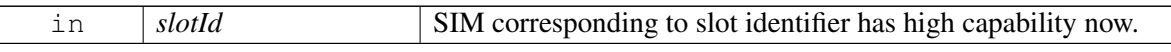

# **4.10.1.3.2.2 virtual void telux::tel::IMultiSimListener::onSlotStatusChanged ( std::map**< **SlotId, SlotStatus** > *slotStatus* **) [virtual]**

<span id="page-426-1"></span>This function is called whenever there is change in physical SIM slots status.

# **Parameters**

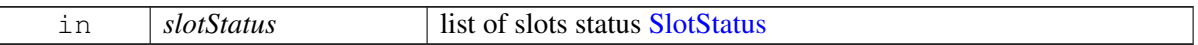

# **4.10.2 Enumeration Type Documentation**

# **4.10.2.1 enum telux::tel::SlotState [strong]**

<span id="page-426-0"></span>Represents state of the physical SIM slot

## **Enumerator**

*UNKNOWN INACTIVE* Slot is inactive *ACTIVE* Slot is active

# **4.11 Subscription Management**

This section contains APIs related to Subscription Management.

# **4.11.1 Data Structure Documentation**

# <span id="page-427-2"></span>**4.11.1.1 class telux::tel::ISubscription**

Subscription returns information about network operator subscription details pertaining to a SIM card.

# **Public member functions**

- virtual std::string [getCarrierName](#page-427-0) ()=0
- virtual std::string [getIccId](#page-428-0)  $() = 0$
- virtual int [getMcc](#page-428-1)  $()=0$
- virtual int [getMnc](#page-428-2)  $() = 0$
- virtual std::string [getMobileCountryCode](#page-428-3) ()=0
- virtual std::string [getMobileNetworkCode](#page-429-0) ()=0
- virtual std::string [getPhoneNumber](#page-429-1) ()=0
- virtual int  $getSlotId$  ()=0
- virtual std::string  $getImsi$  ()=0
- virtual std::string  $getGID1$  ()=0
- virtual std::string  $getGID2$  ()=0
- virtual ∼[ISubscription](#page-427-1) ()

# **4.11.1.1.1 Constructors and Destructors**

# **4.11.1.1.1.1 virtual telux::tel::ISubscription::**∼**ISubscription ( ) [virtual]**

# <span id="page-427-1"></span>**4.11.1.1.2 Member Function Documentation**

# **4.11.1.1.2.1 virtual std::string telux::tel::ISubscription::getCarrierName ( ) [pure virtual]**

<span id="page-427-0"></span>Retrieves the name of the carrier on which this subscription is made.

On platforms with Access control enabled, Caller needs to have TELUX\_TEL\_SUB\_PRIVATE\_INFO permission to invoke this API successfully.

# **Returns**

Name of the carrier.

# **4.11.1.1.2.2 virtual std::string telux::tel::ISubscription::getIccId ( ) [pure virtual]**

<span id="page-428-0"></span>Retrieves the SIM's ICCID (Integrated Chip ID) - i.e SIM Serial Number.

On platforms with Access control enabled, Caller needs to have TELUX\_TEL\_PRIVATE\_INFO\_READ permission to invoke this API successfully.

## **Returns**

Integrated Chip Id.

## **4.11.1.1.2.3 virtual int telux::tel::ISubscription::getMcc ( ) [pure virtual]**

<span id="page-428-1"></span>Retrieves the mobile country code of the carrier to which the phone is connected.

On platforms with Access control enabled, Caller needs to have TELUX\_TEL\_SUBSCRIPTION\_READ permission to invoke this API successfully.

### **Returns**

Mobile Country Code.

## **Deprecated**

Use [telux::tel::ISubscription::getMobileCountryCode\(\)](#page-428-3) API instead

# **4.11.1.1.2.4 virtual int telux::tel::ISubscription::getMnc ( ) [pure virtual]**

<span id="page-428-2"></span>Retrieves the mobile network code of the carrier to which phone is connected.

On platforms with Access control enabled, Caller needs to have TELUX\_TEL\_SUBSCRIPTION\_READ permission to invoke this API successfully.

### **Returns**

Mobile Network Code.

### **Deprecated**

Use [telux::tel::ISubscription::getMobileNetworkCode\(\)](#page-429-0) API instead

### **4.11.1.1.2.5 virtual std::string telux::tel::ISubscription::getMobileCountryCode ( ) [pure virtual]**

<span id="page-428-3"></span>Retrieves the mobile country code(MCC) of the carrier to which the phone is connected.

On platforms with Access control enabled, Caller needs to have TELUX\_TEL\_SUBSCRIPTION\_READ permission to invoke this API successfully.

### **Returns**

mcc.

## **4.11.1.1.2.6 virtual std::string telux::tel::ISubscription::getMobileNetworkCode ( ) [pure virtual]**

<span id="page-429-0"></span>Retrieves the mobile network code(MNC) of the carrier to which the phone is connected.

On platforms with Access control enabled, Caller needs to have TELUX\_TEL\_SUBSCRIPTION\_READ permission to invoke this API successfully.

## **Returns**

mnc.

## **4.11.1.1.2.7 virtual std::string telux::tel::ISubscription::getPhoneNumber ( ) [pure virtual]**

<span id="page-429-1"></span>Retrieves the phone number for the SIM subscription.

On platforms with Access control enabled, Caller needs to have TELUX\_TEL\_SUB\_PRIVATE\_INFO permission to invoke this API successfully.

## **Returns**

PhoneNumber.

# **4.11.1.1.2.8 virtual int telux::tel::ISubscription::getSlotId ( ) [pure virtual]**

<span id="page-429-2"></span>Retrieves SIM Slot index for the SIM pertaining to this subscription object.

On platforms with Access control enabled, Caller needs to have TELUX\_TEL\_SUBSCRIPTION\_READ permission to invoke this API successfully.

### **Returns**

SIM slotId.

# **4.11.1.1.2.9 virtual std::string telux::tel::ISubscription::getImsi ( ) [pure virtual]**

<span id="page-429-3"></span>Retrieves IMSI (International Mobile Subscriber Identity) for the SIM. This will have home network MCC and MNC values.

On platforms with Access control enabled, Caller needs to have TELUX\_TEL\_SUB\_PRIVATE\_INFO permission to invoke this API successfully.

### **Returns**

imsi.

# **4.11.1.1.2.10 virtual std::string telux::tel::ISubscription::getGID1 ( ) [pure virtual]**

<span id="page-430-0"></span>Retrieves the GID1(group identifier level1) on the SIM. It represents identifier for particular SIM and ME associations. It can be used to identify a group of SIMs for a particular application. Defined in 3GPP Spec 131.102 section 4.2.10

On platforms with Access control enabled, Caller needs to have TELUX\_TEL\_SUBSCRIPTION\_READ permission to invoke this API successfully.

# **Returns**

GID1 content in hex format.

## **4.11.1.1.2.11 virtual std::string telux::tel::ISubscription::getGID2 ( ) [pure virtual]**

<span id="page-430-1"></span>Retrieves the GID2(group identifier level2) content on the SIM. It represents identifier for particular SIM and ME associations. It can be used to identify a group of SIMs for a particular application. Defined in 3GPP Spec 131.102 section 4.2.11

On platforms with Access control enabled, Caller needs to have TELUX\_TEL\_SUBSCRIPTION\_READ permission to invoke this API successfully.

## **Returns**

GID2 content in hex format.

# <span id="page-430-4"></span>**4.11.1.2 class telux::tel::ISubscriptionListener**

A listener class for receiving device subscription information. The methods in listener can be invoked from multiple different threads. The implementation should be thread safe.

# **Public member functions**

- virtual void [onSubscriptionInfoChanged](#page-430-2) (std::shared\_ptr< [ISubscription](#page-427-2) > subscription)
- virtual void on Number Of Subscriptions Changed (int count)
- virtual ∼[ISubscriptionListener](#page-430-3) ()

# **4.11.1.2.1 Constructors and Destructors**

**4.11.1.2.1.1 virtual telux::tel::ISubscriptionListener::**∼**ISubscriptionListener ( ) [virtual]**

# <span id="page-430-3"></span>**4.11.1.2.2 Member Function Documentation**

**4.11.1.2.2.1 virtual void telux::tel::ISubscriptionListener::onSubscriptionInfoChanged ( std::shared\_**← **ptr**< **ISubscription** > *subscription* **) [virtual]**

<span id="page-430-2"></span>This function is called whenever there is a change in Subscription details.

#### **Parameters**

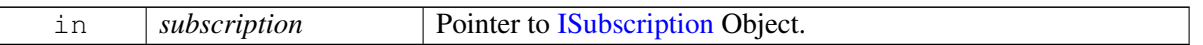

# **4.11.1.2.2.2 virtual void telux::tel::ISubscriptionListener::onNumberOfSubscriptionsChanged ( int** *count* **) [virtual]**

<span id="page-431-0"></span>This function called whenever there is a change in the subscription count. for example when a new subscription is discovered or an existing subscription goes away when SIM is inserted or removed respectively.

# **Parameters**

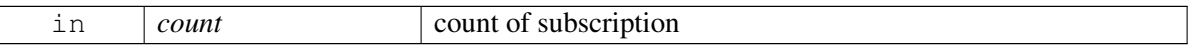

# **4.11.1.3 class telux::tel::ISubscriptionManager**

# **Public member functions**

- virtual bool [isSubsystemReady](#page-432-0) ()=0
- virtual std::future $\langle \text{bool} \rangle$  on Subsystem Ready ()=0
- virtual [telux::common::ServiceStatus](#page-595-0) [getServiceStatus](#page-432-2) ()=0
- virtual std::shared\_ptr< [ISubscription](#page-427-2) > [getSubscription](#page-432-3) (int slotId=DEFAULT\_SLOT\_ID, [telux::common::Status](#page-588-0) ∗status=nullptr)=0
- virtual std::vector< std::shared\_ptr< [ISubscription](#page-427-2) > > [getAllSubscriptions](#page-433-0) [\(telux::common::Status](#page-588-0) ∗status=nullptr)=0
- virtual [telux::common::Status](#page-588-0) [registerListener](#page-433-1) (std::weak\_ptr< [ISubscriptionListener](#page-430-4) > listener)=0
- virtual [telux::common::Status](#page-588-0) [removeListener](#page-433-2) (std::weak\_ptr< [ISubscriptionListener](#page-430-4) > listener)=0
- virtual ∼[ISubscriptionManager](#page-431-1) ()

# **4.11.1.3.1 Constructors and Destructors**

## **4.11.1.3.1.1 virtual telux::tel::ISubscriptionManager::**∼**ISubscriptionManager ( ) [virtual]**

# <span id="page-431-1"></span>**4.11.1.3.2 Member Function Documentation**
#### **4.11.1.3.2.1 virtual bool telux::tel::ISubscriptionManager::isSubsystemReady ( ) [pure virtual]**

Checks the status of SubscriptionManager and returns the result.

#### **Returns**

If true then SubscriptionManager is ready for service.

#### **Deprecated**

Use [ISubscriptionManager::getServiceStatus\(\)](#page-432-0) API.

### **4.11.1.3.2.2 virtual std::future**<**bool**> **telux::tel::ISubscriptionManager::onSubsystemReady ( ) [pure virtual]**

Wait for Subscription subsystem to be ready.

#### **Returns**

A future that caller can wait on to be notified when SubscriptionManager is ready.

#### **Deprecated**

Use InitResponseCb in [PhoneFactory::getSubscriptionManager](#page-285-0) instead, to get notified about subsystem readiness.

### **4.11.1.3.2.3 virtual telux::common::ServiceStatus telux::tel::ISubscriptionManager::getServiceStatus ( ) [pure virtual]**

<span id="page-432-0"></span>This status indicates whether the [ISubscriptionManager](#page-431-0) object is in a usable state.

#### **Returns**

SERVICE\_AVAILABLE - If Subscription manager is ready for service. SERVICE\_UNAVAILABLE - If Subscription manager is temporarily unavailable. SERVICE\_FAILED - If Subscription manager encountered an irrecoverable failure.

### **4.11.1.3.2.4 virtual std::shared\_ptr**<**ISubscription**> **telux::tel::ISubscriptionManager::getSubscription ( int** *slotId =* **DEFAULT\_SLOT\_ID***,* **telux::common::Status** ∗ *status =* **nullptr ) [pure virtual]**

Get Subscription details of the SIM in the given SIM slot.

#### **Parameters**

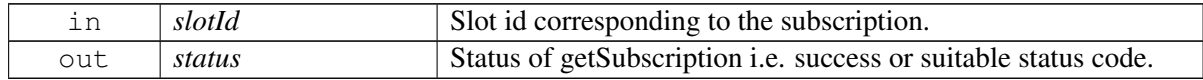

#### **Returns**

Pointer to [ISubscription](#page-427-0) object.

### **4.11.1.3.2.5 virtual std::vector**<**std::shared\_ptr**<**ISubscription**> > **telux::tel::ISubscription**←- **Manager::getAllSubscriptions ( telux::common::Status** ∗ *status =* **nullptr ) [pure virtual]**

Get all the subscription details of the device.

#### **Parameters**

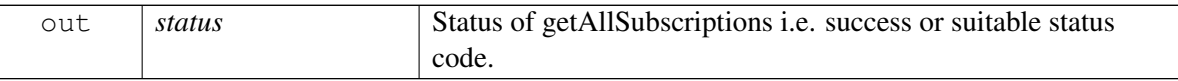

#### **Returns**

list of [ISubscription](#page-427-0) objects.

### **4.11.1.3.2.6 virtual telux::common::Status telux::tel::ISubscriptionManager::registerListener ( std::weak\_ptr**< **ISubscriptionListener** > *listener* **) [pure virtual]**

Register a listener for Subscription events.

#### **Parameters**

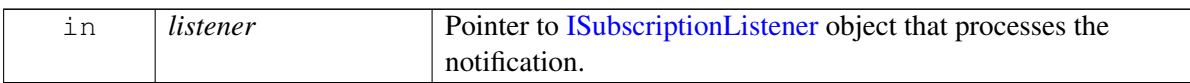

#### **Returns**

Status of registerListener i.e. success or suitable status code.

### **4.11.1.3.2.7 virtual telux::common::Status telux::tel::ISubscriptionManager::removeListener ( std::weak\_ptr**< **ISubscriptionListener** > *listener* **) [pure virtual]**

Remove a previously added listener.

#### **Parameters**

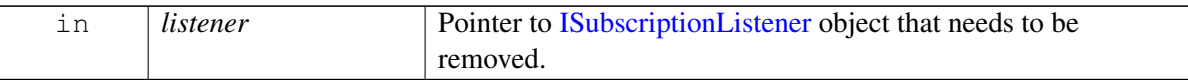

#### **Returns**

Status of removeListener i.e. success or suitable status code.

# <span id="page-434-2"></span>**4.12 Network Selection**

Network Selection Manager provides the interface to get and set network selection mode (Manual or Automatic), scan available networks and set and get preferred networks list.

# **4.12.1 Data Structure Documentation**

# <span id="page-434-0"></span>**4.12.1.1 struct telux::tel::PreferredNetworkInfo**

Defines the preferred network information

#### **Data fields**

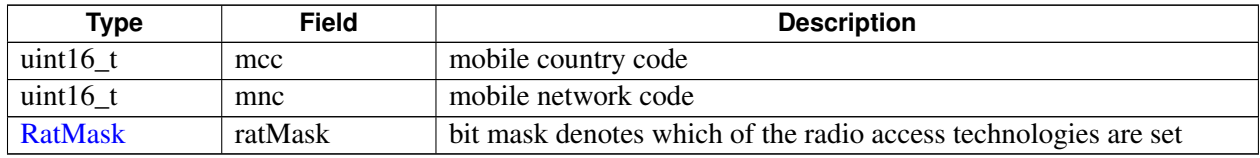

### <span id="page-434-3"></span>**4.12.1.2 struct telux::tel::OperatorStatus**

Defines status of network operator

### **Data fields**

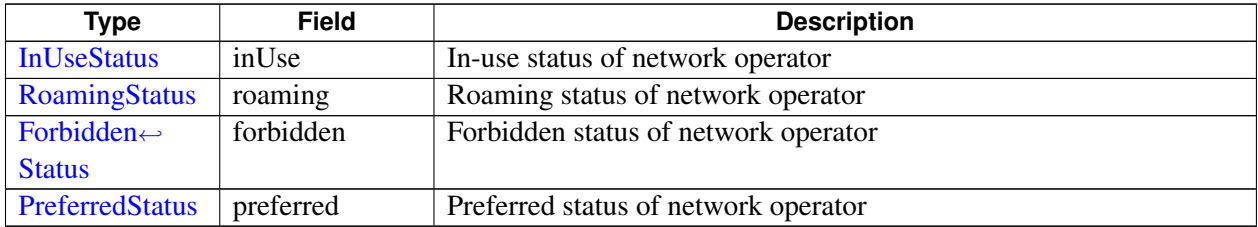

# <span id="page-434-1"></span>**4.12.1.3 struct telux::tel::NetworkScanInfo**

Defines Network scan information

### **Data fields**

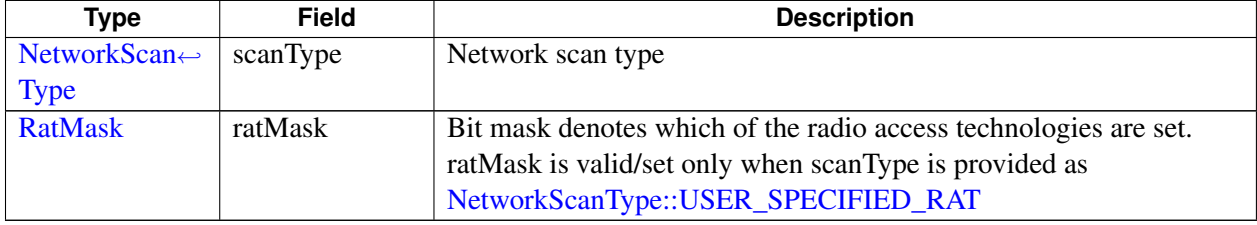

# <span id="page-434-4"></span>**4.12.1.4 struct telux::tel::NetworkModeInfo**

Defines network selection mode information.

#### **Data fields**

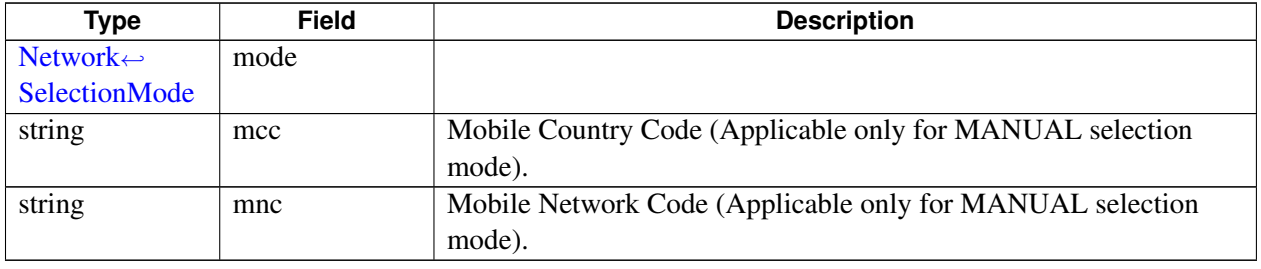

### <span id="page-435-1"></span>**4.12.1.5 class telux::tel::INetworkSelectionManager**

Network Selection Manager class provides the interface to get and set network selection mode, preferred network list and scan available networks.

#### **Public member functions**

- virtual bool [isSubsystemReady](#page-436-0) ()=0
- virtual std::future< bool > [onSubsystemReady](#page-436-1) ()=0
- virtual [telux::common::ServiceStatus](#page-595-0) [getServiceStatus](#page-436-2) ()=0
- virtual [telux::common::Status](#page-588-0) [requestNetworkSelectionMode](#page-436-3) [\(SelectionModeInfoCb](#page-1123-0) callback)=0
- virtual [telux::common::Status](#page-588-0) [setNetworkSelectionMode](#page-437-0) [\(NetworkSelectionMode](#page-444-4) selectMode, std::string mcc, std::string mnc, [common::ResponseCallback](#page-1095-0) callback=nullptr)=0
- virtual [telux::common::Status](#page-588-0) [requestPreferredNetworks](#page-437-1) [\(PreferredNetworksCallback](#page-1123-1) callback)=0
- virtual [telux::common::Status](#page-588-0) [setPreferredNetworks](#page-438-0) (std::vector< [PreferredNetworkInfo](#page-434-0) > preferredNetworksInfo, bool clearPrevious, [common::ResponseCallback](#page-1095-0) callback=nullptr)=0
- virtual [telux::common::Status](#page-588-0) [performNetworkScan](#page-438-1) [\(NetworkScanCallback](#page-1123-2) callback)=0
- virtual [telux::common::Status](#page-588-0) [performNetworkScan](#page-439-0) [\(NetworkScanInfo](#page-434-1) info, [common::ResponseCallback](#page-1095-0) callback=nullptr)=0
- virtual [telux::common::Status](#page-588-0) [registerListener](#page-439-1) (std::weak\_ptr< [INetworkSelectionListener](#page-442-0) > listener)=0
- virtual [telux::common::Status](#page-588-0) [deregisterListener](#page-439-2) (std::weak\_ptr< [INetworkSelectionListener](#page-442-0) > listener)=0
- virtual [telux::common::Status](#page-588-0) [requestNetworkSelectionMode](#page-440-0) [\(SelectionModeResponseCallback](#page-1122-1) callback)=0
- virtual ∼[INetworkSelectionManager](#page-435-0) ()

### **4.12.1.5.1 Constructors and Destructors**

<span id="page-435-0"></span>**4.12.1.5.1.1 virtual telux::tel::INetworkSelectionManager::**∼**INetworkSelectionManager ( ) [virtual]**

### **4.12.1.5.2 Member Function Documentation**

### **4.12.1.5.2.1 virtual bool telux::tel::INetworkSelectionManager::isSubsystemReady ( ) [pure virtual]**

<span id="page-436-0"></span>Checks the status of network subsystem and returns the result.

#### **Returns**

True if network subsystem is ready for service otherwise false.

#### **Deprecated**

Use [INetworkSelectionManager::getServiceStatus\(\)](#page-436-2) API.

### **4.12.1.5.2.2 virtual std::future**<**bool**> **telux::tel::INetworkSelectionManager::onSubsystemReady ( ) [pure virtual]**

<span id="page-436-1"></span>Wait for network subsystem to be ready.

#### **Returns**

A future that caller can wait on to be notified when network subsystem is ready.

#### **Deprecated**

Use InitResponseCb in [PhoneFactory::getNetworkSelectionManager](#page-286-0) instead, to get notified about subsystem readiness.

### **4.12.1.5.2.3 virtual telux::common::ServiceStatus telux::tel::INetworkSelectionManager::getService**←- **Status ( ) [pure virtual]**

<span id="page-436-2"></span>This status indicates whether the [INetworkSelectionManager](#page-435-1) object is in a usable state.

### **Returns**

SERVICE\_AVAILABLE - If Serving System manager is ready for service. SERVICE\_UNAVAILABLE - If Serving System manager is temporarily unavailable. SERVICE\_FAILED - If Serving System manager encountered an irrecoverable failure.

### **4.12.1.5.2.4 virtual telux::common::Status telux::tel::INetworkSelectionManager::requestNetwork**←- **SelectionMode ( SelectionModeInfoCb** *callback* **) [pure virtual]**

<span id="page-436-3"></span>Get current network selection mode (i.e Manual or Automatic) asynchronously.

On platforms with Access control enabled, Caller needs to have TELUX\_TEL\_NETWORK\_SELECTION\_READ permission to invoke this API successfully.

#### **Parameters**

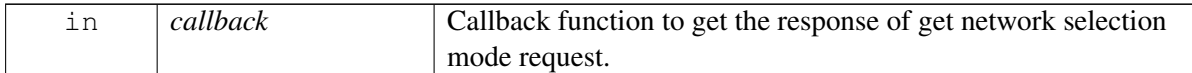

#### **Returns**

Status of requestNetworkSelectionMode i.e. success or suitable error code.

#### **Note**

Eval: This is a new API and is being evaluated. It is subject to change and could break backward compatibility.

### **4.12.1.5.2.5 virtual telux::common::Status telux::tel::INetworkSelectionManager::setNetwork**←- **SelectionMode ( NetworkSelectionMode** *selectMode,* **std::string** *mcc,* **std::string** *mnc,* **common::ResponseCallback** *callback =* **nullptr ) [pure virtual]**

<span id="page-437-0"></span>Set current network selection mode and receive the response asynchronously.

On platforms with Access control enabled, Caller needs to have TELUX\_TEL\_NETWORK\_SELECTION\_OPS permission to invoke this API successfully.

#### **Parameters**

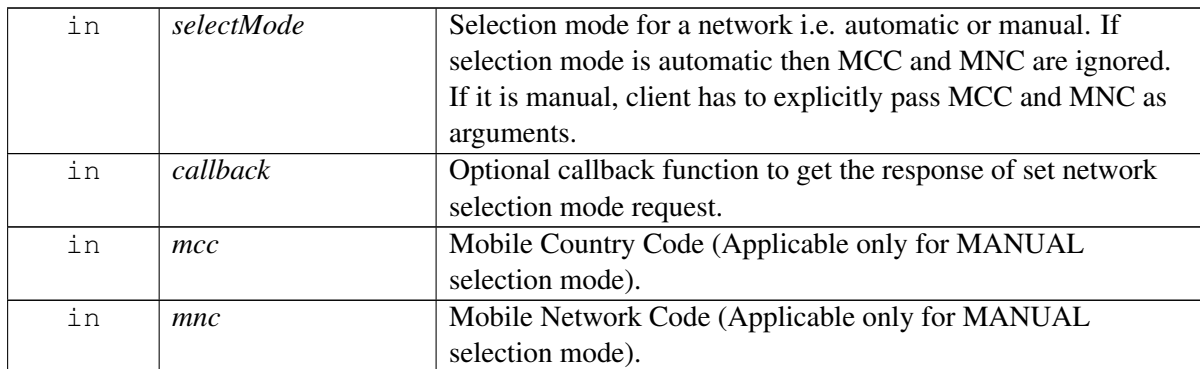

#### **Returns**

Status of setNetworkSelectionMode i.e. success or suitable error code.

### **4.12.1.5.2.6 virtual telux::common::Status telux::tel::INetworkSelectionManager::requestPreferred**←- **Networks ( PreferredNetworksCallback** *callback* **) [pure virtual]**

<span id="page-437-1"></span>Get 3GPP preferred network list and static 3GPP preferred network list asynchronously. Higher priority networks appear first in the list. The networks that appear in the 3GPP Preferred Networks list get higher priority than the networks in the static 3GPP preferred networks list.

On platforms with Access control enabled, Caller needs to have TELUX\_TEL\_NETWORK\_SELECTION\_READ permission to invoke this API successfully.

#### **Parameters**

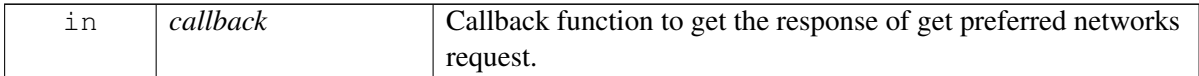

#### **Returns**

Status of requestPreferredNetworks i.e. success or suitable error code.

### **4.12.1.5.2.7 virtual telux::common::Status telux::tel::INetworkSelectionManager::setPreferredNetworks ( std::vector**< **PreferredNetworkInfo** > *preferredNetworksInfo,* **bool** *clearPrevious,* **common::ResponseCallback** *callback =* **nullptr ) [pure virtual]**

<span id="page-438-0"></span>Set 3GPP preferred network list and receive the response asynchronously. It overrides the existing preferred network list. The preferred network list affects network selection selection when automatic registration is performed by the device. Higher priority networks should appear first in the list.

On platforms with Access control enabled, Caller needs to have TELUX\_TEL\_NETWORK\_SELECTION\_OPS permission to invoke this API successfully.

#### **Parameters**

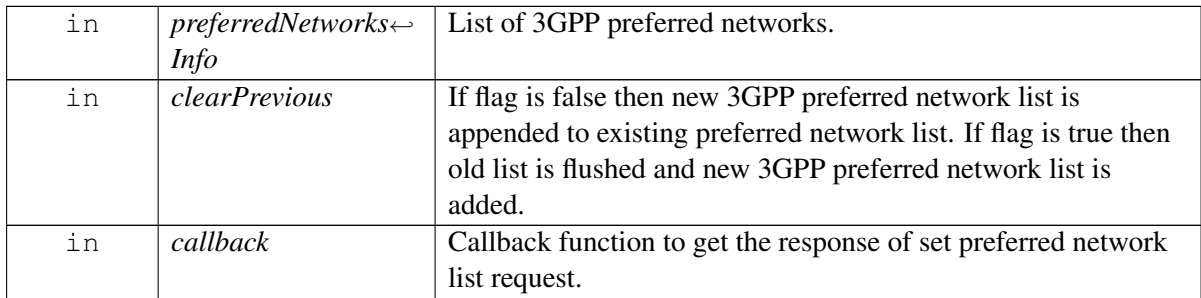

#### **Returns**

Status of setPreferredNetworks i.e. success or suitable error code.

### **4.12.1.5.2.8 virtual telux::common::Status telux::tel::INetworkSelectionManager::performNetworkScan ( NetworkScanCallback** *callback* **) [pure virtual]**

<span id="page-438-1"></span>Perform the network scan and returns a list of available networks.

On platforms with Access control enabled, Caller needs to have TELUX\_TEL\_NETWORK\_SELECTION\_OPS permission to invoke this API successfully.

#### **Parameters**

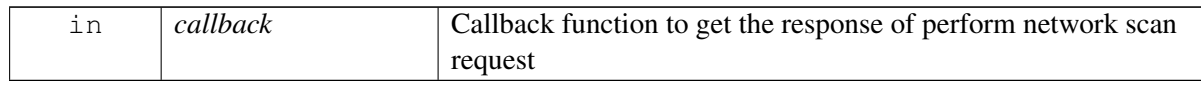

#### **Returns**

Status of performNetworkScan i.e. success or suitable error code.

#### **Deprecated**

Use [INetworkSelectionManager::performNetworkScan\(](#page-438-1) [common::ResponseCallback](#page-1095-0) callback) API instead

## **4.12.1.5.2.9 virtual telux::common::Status telux::tel::INetworkSelectionManager::performNetworkScan ( NetworkScanInfo** *info,* **common::ResponseCallback** *callback =* **nullptr ) [pure virtual]**

<span id="page-439-0"></span>Perform the network scan. The available networks list is returned incrementally as they become available, without waiting for the entire scan to complete through the indication API [\(INetworkSelectionListener::onNetworkScanResults\)](#page-442-1). The scan status in indication will indicate if its a partial result or complete result.

On platforms with Access control enabled, Caller needs to have TELUX\_TEL\_NETWORK\_SELECTION\_OPS permission to invoke this API successfully.

#### **Parameters**

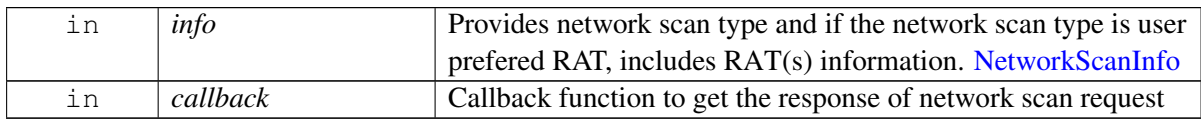

#### **Returns**

Status of performNetworkScan i.e. success or suitable error code.

### **4.12.1.5.2.10 virtual telux::common::Status telux::tel::INetworkSelectionManager::registerListener ( std::weak\_ptr**< **INetworkSelectionListener** > *listener* **) [pure virtual]**

<span id="page-439-1"></span>Register a listener for specific updates from network access service.

#### **Parameters**

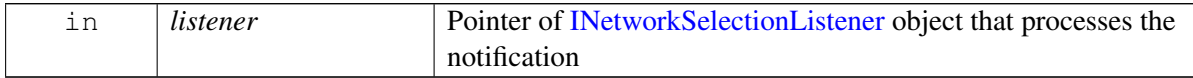

#### **Returns**

Status of registerListener i.e success or suitable status code.

### **4.12.1.5.2.11 virtual telux::common::Status telux::tel::INetworkSelectionManager::deregisterListener ( std::weak\_ptr**< **INetworkSelectionListener** > *listener* **) [pure virtual]**

<span id="page-439-2"></span>Deregister the previously added listener.

#### **Parameters**

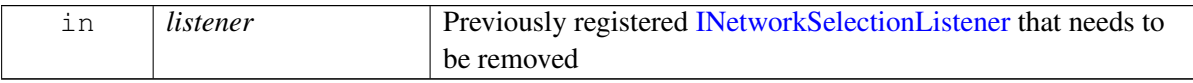

#### **Returns**

Status of removeListener success or suitable status code

### **4.12.1.5.2.12 virtual telux::common::Status telux::tel::INetworkSelectionManager::request**←- **NetworkSelectionMode ( SelectionModeResponseCallback** *callback* **) [pure virtual]**

<span id="page-440-0"></span>Get current network selection mode (i.e Manual or Automatic) asynchronously.

On platforms with Access control enabled, Caller needs to have TELUX\_TEL\_NETWORK\_SELECTION\_READ permission to invoke this API successfully.

#### **Parameters**

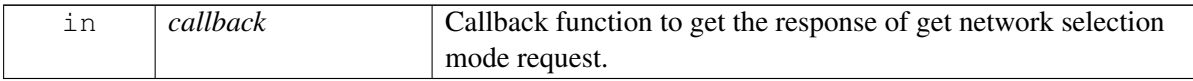

#### **Returns**

Status of requestNetworkSelectionMode i.e. success or suitable error code.

#### **Deprecated**

Use [INetworkSelectionManager::requestNetworkSelectionMode\(](#page-436-3) SelectionModeInfoCb callback) API instead.

### <span id="page-440-1"></span>**4.12.1.6 class telux::tel::OperatorInfo**

Operator Info class provides operator name, MCC, MNC and network status.

#### **Public member functions**

- [OperatorInfo](#page-441-0) (std::string networkName, std::string mcc, std::string mnc, [OperatorStatus](#page-434-3) operatorStatus)
- [OperatorInfo](#page-441-1) (std::string networkName, std::string mcc, std::string mnc, [RadioTechnology](#page-314-0) rat, [OperatorStatus](#page-434-3) operatorStatus)
- std::string [getName](#page-441-2) ()
- std::string [getMcc](#page-441-3) ()
- std::string [getMnc](#page-441-4) ()
- [RadioTechnology](#page-314-0) [getRat](#page-441-5) ()
- [OperatorStatus](#page-434-3) [getStatus](#page-441-6) ()

#### **4.12.1.6.1 Constructors and Destructors**

- **4.12.1.6.1.1 telux::tel::OperatorInfo::OperatorInfo ( std::string** *networkName,* **std::string** *mcc,* **std::string** *mnc,* **OperatorStatus** *operatorStatus* **)**
- <span id="page-441-0"></span>**4.12.1.6.1.2 telux::tel::OperatorInfo::OperatorInfo ( std::string** *networkName,* **std::string** *mcc,* **std::string** *mnc,* **RadioTechnology** *rat,* **OperatorStatus** *operatorStatus* **)**
- <span id="page-441-1"></span>**4.12.1.6.2 Member Function Documentation**
- **4.12.1.6.2.1 std::string telux::tel::OperatorInfo::getName ( )**

<span id="page-441-2"></span>Get Operator name or description

#### **Returns**

Operator name.

#### **4.12.1.6.2.2 std::string telux::tel::OperatorInfo::getMcc ( )**

<span id="page-441-3"></span>Get mcc from the operator numeric.

#### **Returns**

MCC.

#### **4.12.1.6.2.3 std::string telux::tel::OperatorInfo::getMnc ( )**

<span id="page-441-4"></span>Get mnc from operator numeric.

#### **Returns**

MNC.

#### **4.12.1.6.2.4 RadioTechnology telux::tel::OperatorInfo::getRat ( )**

<span id="page-441-5"></span>Get radio access technology.

#### **Returns**

Radio access technology(RAT) [RadioTechnology.](#page-314-0)

#### **4.12.1.6.2.5 OperatorStatus telux::tel::OperatorInfo::getStatus ( )**

<span id="page-441-6"></span>Get status of operator.

#### **Returns**

status of the operator [OperatorStatus.](#page-434-2)

# <span id="page-442-0"></span>**4.12.1.7 class telux::tel::INetworkSelectionListener**

Listener class for getting network selection mode change notification.

The methods in listener can be invoked from multiple different threads. Client needs to make sure that implementation is thread-safe.

#### **Public member functions**

- virtual void [onSelectionModeChanged](#page-442-2) [\(NetworkModeInfo](#page-434-4) info)
- virtual void [onNetworkScanResults](#page-442-1) [\(NetworkScanStatus](#page-443-0) scanStatus, std::vector< [telux::tel::OperatorInfo](#page-440-1) > operatorInfos)
- virtual void [onSelectionModeChanged](#page-443-1) [\(NetworkSelectionMode](#page-444-4) mode)
- virtual ∼[INetworkSelectionListener](#page-442-3) ()

### **4.12.1.7.1 Constructors and Destructors**

### **4.12.1.7.1.1 virtual telux::tel::INetworkSelectionListener::**∼**INetworkSelectionListener ( ) [virtual]**

<span id="page-442-3"></span>Destructor of [INetworkSelectionListener](#page-442-0)

### **4.12.1.7.2 Member Function Documentation**

### **4.12.1.7.2.1 virtual void telux::tel::INetworkSelectionListener::onSelectionModeChanged ( NetworkModeInfo** *info* **) [virtual]**

<span id="page-442-2"></span>This function is called whenever network selection mode is changed.

On platforms with Access control enabled, Caller needs to have TELUX\_TEL\_NETWORK\_SELECTION\_READ permission to receive this notification.

#### **Parameters**

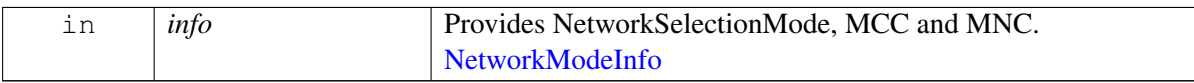

#### **Note**

Eval: This is a new API and is being evaluated. It is subject to change and could break backward compatibility.

### **4.12.1.7.2.2 virtual void telux::tel::INetworkSelectionListener::onNetworkScanResults ( Network**←- **ScanStatus** *scanStatus,* **std::vector**< **telux::tel::OperatorInfo** > *operatorInfos* **) [virtual]**

<span id="page-442-1"></span>This function is called in response to performNetworkScan API. This API will be invoked multiple times in case of partial network scan results. In case of network scan failure and network scan completed this API will not be invoked further.

#### **Parameters**

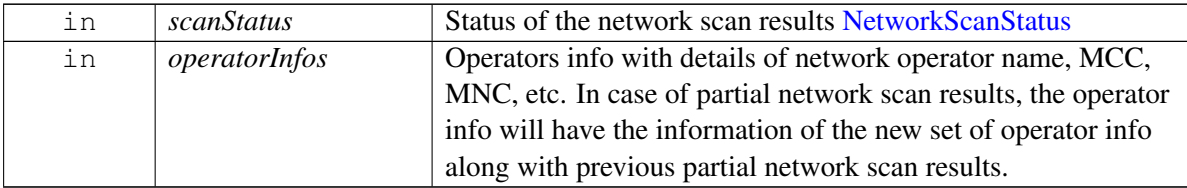

### **4.12.1.7.2.3 virtual void telux::tel::INetworkSelectionListener::onSelectionModeChanged ( NetworkSelectionMode** *mode* **) [virtual]**

<span id="page-443-1"></span>This function is called whenever network selection mode is changed.

On platforms with Access control enabled, Caller needs to have TELUX\_TEL\_NETWORK\_SELECTION\_READ permission to receive this notification.

#### **Parameters**

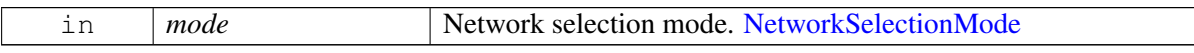

#### **Deprecated**

Use [INetworkSelectionListener::onSelectionModeChanged\(](#page-442-2) [NetworkModeInfo](#page-434-4) info) API instead.

# **4.12.2 Enumeration Type Documentation**

### **4.12.2.1 enum telux::tel::RatType**

Defines network RAT type for preferred networks. Each value represents corresponding bit for RatMask bitset.

**Enumerator**

*UMTS* UMTS *LTE* LTE *LTE GSM* GSM *GSM NR5G* NR5G *NR5G*

### **4.12.2.2 enum telux::tel::NetworkScanStatus [strong]**

<span id="page-443-0"></span>Defines the status of the network scan results

#### **Enumerator**

*COMPLETE* Network scan is successful and completed. No more indications are expected for the scan request

**PARTIAL** Network scan results are partial, further results are expected in subsequent indication

*FAILED* Network scan failed either due to radio link failure or it is aborted or due to problem in performing incremental search.

### **4.12.2.3 enum telux::tel::NetworkSelectionMode [strong]**

<span id="page-444-4"></span>Defines network selection mode

#### **Enumerator**

*UNKNOWN* Unknown **AUTOMATIC** Device registers according to provisioned mcc and mnc *MANUAL* Device registers to specified network as per provided mcc and mnc

### **4.12.2.4 enum telux::tel::InUseStatus [strong]**

<span id="page-444-0"></span>Defines in-use status of network operator

### **Enumerator**

*UNKNOWN* Unknown *CURRENT\_SERVING* Current serving *AVAILABLE* Available

### **4.12.2.5 enum telux::tel::RoamingStatus [strong]**

<span id="page-444-1"></span>Defines roaming status of network operator

#### **Enumerator**

*UNKNOWN* Unknown *HOME* Home *ROAM* Roaming

### **4.12.2.6 enum telux::tel::ForbiddenStatus [strong]**

<span id="page-444-2"></span>Defines forbidden status of network operator

### **Enumerator**

*UNKNOWN* Unknown *FORBIDDEN* Forbidden *NOT\_FORBIDDEN* Not forbidden

### **4.12.2.7 enum telux::tel::PreferredStatus [strong]**

<span id="page-444-3"></span>Defines preferred status of network operator

### **Enumerator**

*UNKNOWN* Unknown *PREFERRED* Preferred *NOT\_PREFERRED* Not preferred

# **4.12.2.8 enum telux::tel::NetworkScanType [strong]**

<span id="page-445-0"></span>Defines Network scan type

### **Enumerator**

<span id="page-445-1"></span>*CURRENT\_RAT\_PREFERENCE* Network scan based on current RAT preference *USER\_SPECIFIED\_RAT* Network scan based on user specified RAT(s) *ALL\_RATS* Network scan on GSM/WCDMA/LTE/NR5G

# <span id="page-446-2"></span>**4.13 Serving System**

Serving System Manager class provides the interface to request and set service domain preference and radio access technology mode preference for searching and registering (CS/PS domain, RAT and operation mode)

# **4.13.1 Data Structure Documentation**

### <span id="page-446-0"></span>**4.13.1.1 struct telux::tel::ServingSystemInfo**

Defines current serving system information

#### **Data fields**

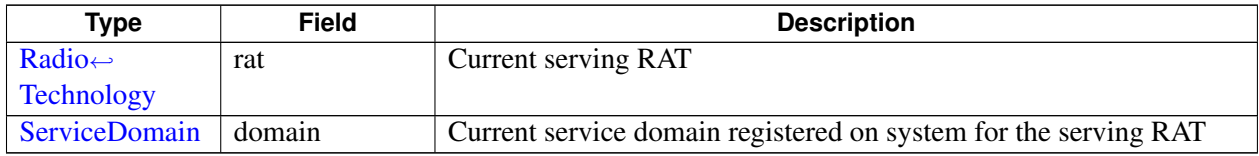

### <span id="page-446-4"></span>**4.13.1.2 struct telux::tel::RFBandInfo**

Defines information of RF bands.

### **Data fields**

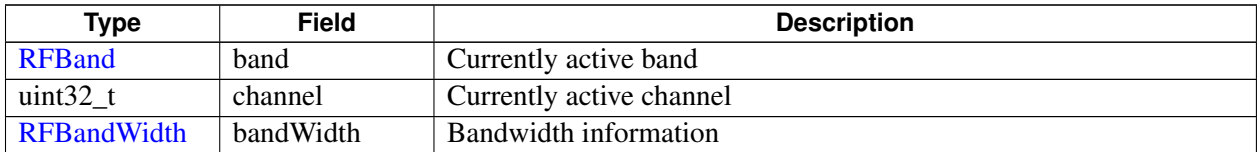

### <span id="page-446-1"></span>**4.13.1.3 struct telux::tel::DcStatus**

Defines Dual Connectivity status

### **Data fields**

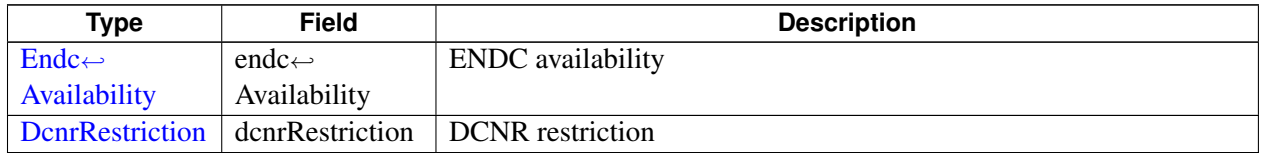

### <span id="page-446-3"></span>**4.13.1.4 struct telux::tel::NetworkTimeInfo**

Defines Network time information

### **Data fields**

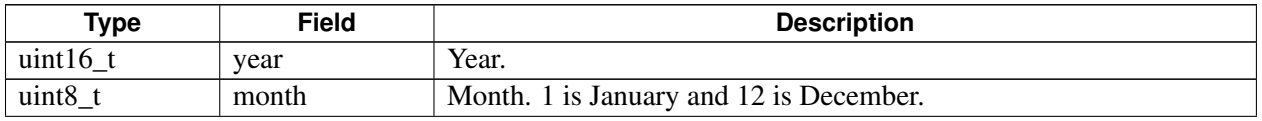

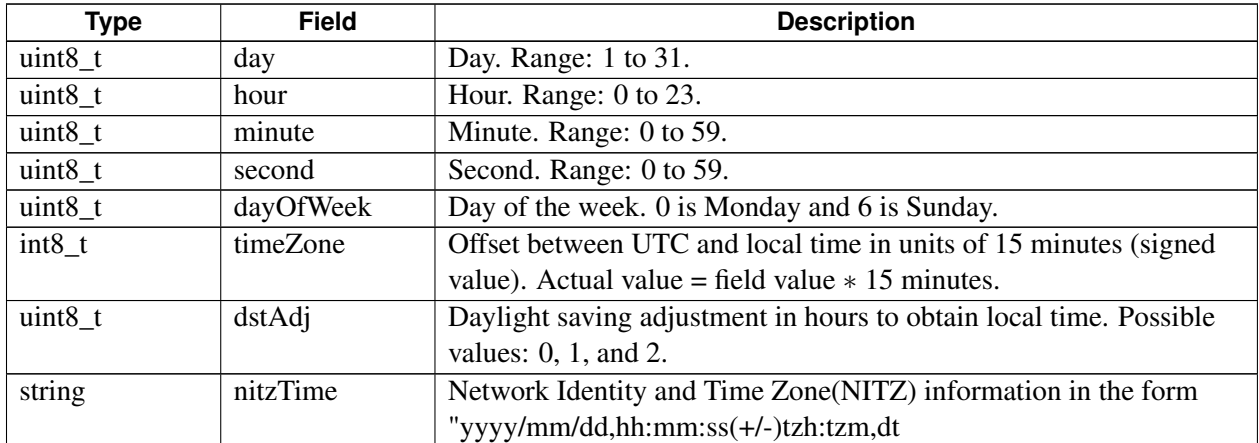

# <span id="page-447-0"></span>**4.13.1.5 class telux::tel::IServingSystemManager**

### **Public member functions**

- virtual bool [isSubsystemReady](#page-448-0) ()=0
- virtual std::future $<$  bool  $>$  [onSubsystemReady](#page-448-1) ()=0
- virtual [telux::common::ServiceStatus](#page-595-0) [getServiceStatus](#page-448-2) ()=0
- virtual [telux::common::Status](#page-588-0) [setRatPreference](#page-449-0) [\(RatPreference](#page-0-0) ratPref, [common::ResponseCallback](#page-1095-0) callback=nullptr)=0
- virtual [telux::common::Status](#page-588-0) [requestRatPreference](#page-449-1) [\(RatPreferenceCallback](#page-0-0) callback)=0
- virtual [telux::common::Status](#page-588-0) [setServiceDomainPreference](#page-449-2) [\(ServiceDomainPreference](#page-455-2) serviceDomain, [common::ResponseCallback](#page-1095-0) callback=nullptr)=0
- virtual [telux::common::Status](#page-588-0) [requestServiceDomainPreference](#page-450-0) [\(ServiceDomainPreferenceCallback](#page-0-0) callback)=0
- virtual [telux::common::Status](#page-588-0) [getSystemInfo](#page-450-1) [\(ServingSystemInfo](#page-446-0) &sysInfo)=0
- virtual [telux::tel::DcStatus](#page-446-1) [getDcStatus](#page-450-2) ()=0
- virtual [telux::common::Status](#page-588-0) [requestNetworkTime](#page-451-0) [\(NetworkTimeResponseCallback](#page-0-0) callback)=0
- virtual [telux::common::Status](#page-588-0) [requestRFBandInfo](#page-451-1) [\(RFBandInfoCallback](#page-0-0) callback)=0
- virtual [telux::common::Status](#page-588-0) [registerListener](#page-451-2) (std::weak\_ptr< [IServingSystemListener](#page-452-0) > listener, [ServingSystemNotificationMask](#page-0-0) mask[=ALL\\_NOTIFICATIONS\)](#page-452-1)=0
- virtual [telux::common::Status](#page-588-0) [deregisterListener](#page-452-2) (std::weak\_ptr< [IServingSystemListener](#page-452-0) > listener, [ServingSystemNotificationMask](#page-0-0) mask[=ALL\\_NOTIFICATIONS\)](#page-452-1)=0
- virtual ∼[IServingSystemManager](#page-448-3) ()

### **Static Public Attributes**

• static const uint32\_t [ALL\\_NOTIFICATIONS](#page-452-1) = 0xFFFFFFFFF

### **4.13.1.5.1 Constructors and Destructors**

#### **4.13.1.5.1.1 virtual telux::tel::IServingSystemManager::**∼**IServingSystemManager ( ) [virtual]**

<span id="page-448-3"></span>Destructor of [IServingSystemManager](#page-447-0)

### **4.13.1.5.2 Member Function Documentation**

### **4.13.1.5.2.1 virtual bool telux::tel::IServingSystemManager::isSubsystemReady ( ) [pure virtual]**

<span id="page-448-0"></span>Checks the status of serving subsystem and returns the result.

#### **Returns**

True if serving subsystem is ready for service otherwise false.

#### **Deprecated**

Use [IServingSystemManager::getServiceStatus\(\)](#page-448-2) API.

### **4.13.1.5.2.2 virtual std::future**<**bool**> **telux::tel::IServingSystemManager::onSubsystemReady ( ) [pure virtual]**

<span id="page-448-1"></span>Wait for serving subsystem to be ready.

#### **Returns**

A future that caller can wait on to be notified when serving subsystem is ready.

#### **Deprecated**

Use InitResponseCb in [PhoneFactory::getServingSystemManager](#page-285-1) instead, to get notified about subsystem readiness.

### **4.13.1.5.2.3 virtual telux::common::ServiceStatus telux::tel::IServingSystemManager::getServiceStatus ( ) [pure virtual]**

<span id="page-448-2"></span>This status indicates whether the [IServingSystemManager](#page-447-0) object is in a usable state.

#### **Returns**

SERVICE\_AVAILABLE - If Serving System manager is ready for service. SERVICE\_UNAVAILABLE - If Serving System manager is temporarily unavailable. SERVICE\_FAILED - If Serving System manager encountered an irrecoverable failure.

### **4.13.1.5.2.4 virtual telux::common::Status telux::tel::IServingSystemManager::setRatPreference ( RatPreference** *ratPref,* **common::ResponseCallback** *callback =* **nullptr ) [pure virtual]**

<span id="page-449-0"></span>Set the preferred radio access technology mode that the device should use to acquire service.

On platforms with Access control enabled, Caller needs to have TELUX\_TEL\_SRV\_SYSTEM\_CONFIG permission to invoke this API successfully.

#### **Parameters**

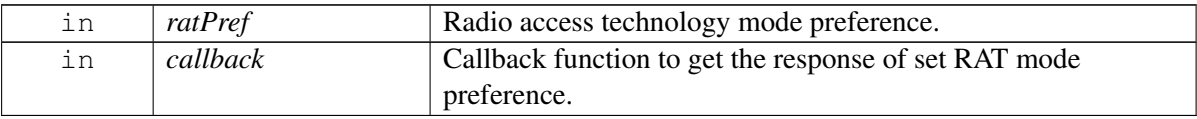

#### **Returns**

Status of setRatPreference i.e. success or suitable error code.

### **4.13.1.5.2.5 virtual telux::common::Status telux::tel::IServingSystemManager::requestRatPreference ( RatPreferenceCallback** *callback* **) [pure virtual]**

<span id="page-449-1"></span>Request for preferred radio access technology mode.

On platforms with Access control enabled, Caller needs to have TELUX\_TEL\_SRV\_SYSTEM\_READ permission to invoke this API successfully.

### **Parameters**

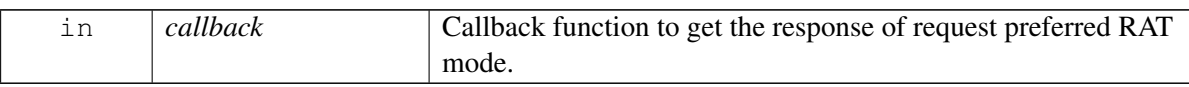

### **Returns**

Status of requestRatPreference i.e. success or suitable error code.

### **4.13.1.5.2.6 virtual telux::common::Status telux::tel::IServingSystemManager::setServiceDomain**←- **Preference ( ServiceDomainPreference** *serviceDomain,* **common::ResponseCallback** *callback =* **nullptr ) [pure virtual]**

<span id="page-449-2"></span>Initiate service domain preference like CS, PS or CS\_PS and receive the response asynchronously.

On platforms with Access control enabled, Caller needs to have TELUX\_TEL\_SRV\_SYSTEM\_CONFIG permission to invoke this API successfully.

#### **Parameters**

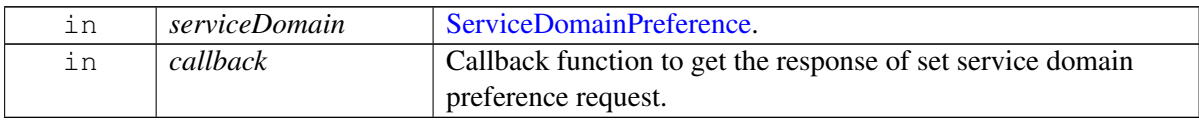

#### **Returns**

Status of setServiceDomainPreference i.e. success or suitable error code.

### **4.13.1.5.2.7 virtual telux::common::Status telux::tel::IServingSystemManager::requestServiceDomain**←- **Preference ( ServiceDomainPreferenceCallback** *callback* **) [pure virtual]**

<span id="page-450-0"></span>Request for Service Domain Preference asynchronously.

On platforms with Access control enabled, Caller needs to have TELUX\_TEL\_SRV\_SYSTEM\_READ permission to invoke this API successfully.

#### **Parameters**

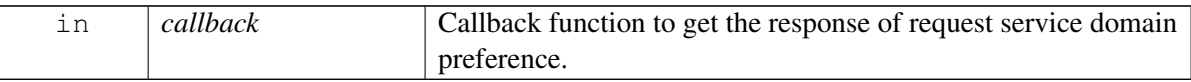

#### **Returns**

Status of requestServiceDomainPreference i.e. success or suitable error code.

### **4.13.1.5.2.8 virtual telux::common::Status telux::tel::IServingSystemManager::getSystemInfo ( ServingSystemInfo &** *sysInfo* **) [pure virtual]**

<span id="page-450-1"></span>Get the Serving system information. Supports only 3GPP RATs.

On platforms with Access control enabled, Caller needs to have TELUX\_TEL\_SRV\_SYSTEM\_READ permission to invoke this API successfully.

#### **Parameters**

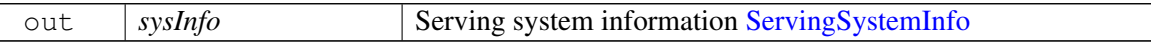

#### **Returns**

Status of getServingSystemInfo i.e. success or suitable error code.

### **4.13.1.5.2.9 virtual telux::tel::DcStatus telux::tel::IServingSystemManager::getDcStatus ( ) [pure virtual]**

<span id="page-450-2"></span>Request for Dual Connectivity status on 5G NR.

On platforms with Access control enabled, Caller needs to have TELUX\_TEL\_SRV\_SYSTEM\_READ permission to invoke this API successfully.

#### **Returns**

**[DcStatus](#page-446-2)** 

### **4.13.1.5.2.10 virtual telux::common::Status telux::tel::IServingSystemManager::requestNetworkTime ( NetworkTimeResponseCallback** *callback* **) [pure virtual]**

<span id="page-451-0"></span>Get network time information asynchronously.

On platforms with Access control enabled, Caller needs to have TELUX\_TEL\_SRV\_SYSTEM\_READ permission to invoke this API successfully.

#### **Parameters**

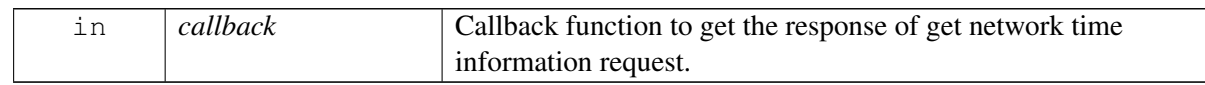

#### **Returns**

Status of requestNetworkTime i.e. success or suitable error code.

### **4.13.1.5.2.11 virtual telux::common::Status telux::tel::IServingSystemManager::requestRFBandInfo ( RFBandInfoCallback** *callback* **) [pure virtual]**

<span id="page-451-1"></span>Get the information about the band that the device is currently using.

On platforms with Access control enabled, Caller needs to have TELUX\_TEL\_SRV\_SYSTEM\_READ permission to invoke this API successfully.

#### **Parameters**

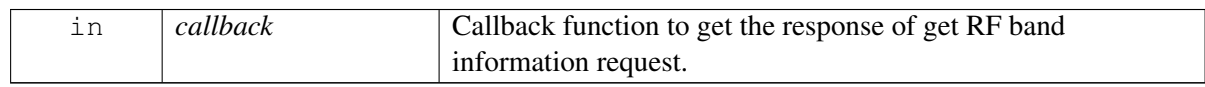

#### **Returns**

Status of requestRFBandInfo i.e. success or suitable error code.

### **4.13.1.5.2.12 virtual telux::common::Status telux::tel::IServingSystemManager::registerListener ( std::weak\_ptr**< **IServingSystemListener** > *listener,* **ServingSystemNotificationMask** *mask =* **ALL\_NOTIFICATIONS ) [pure virtual]**

<span id="page-451-2"></span>Register a listener for specific updates from serving system.

#### **Parameters**

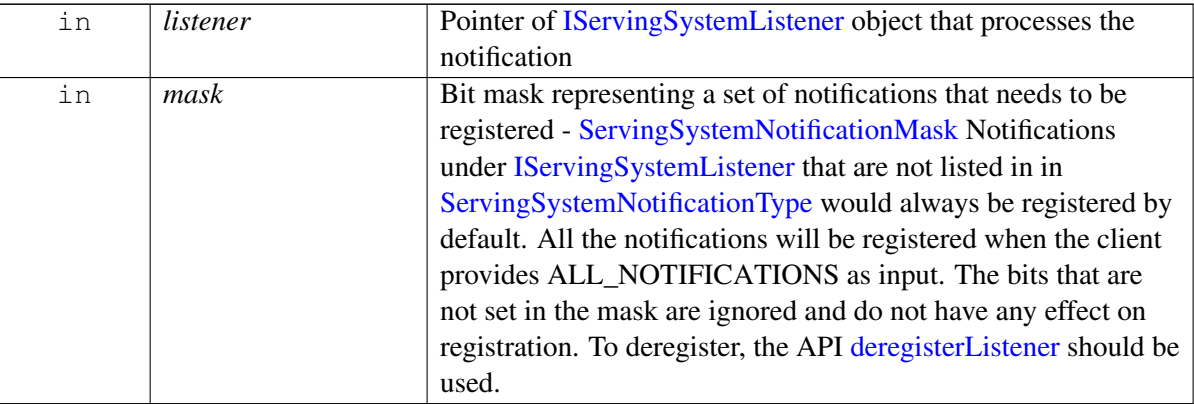

#### **Returns**

Status of registerListener i.e success or suitable status code.

### **4.13.1.5.2.13 virtual telux::common::Status telux::tel::IServingSystemManager::deregisterListener ( std::weak\_ptr**< **IServingSystemListener** > *listener,* **ServingSystemNotificationMask** *mask =* **ALL\_NOTIFICATIONS ) [pure virtual]**

<span id="page-452-2"></span>Deregister the previously added listener.

#### **Parameters**

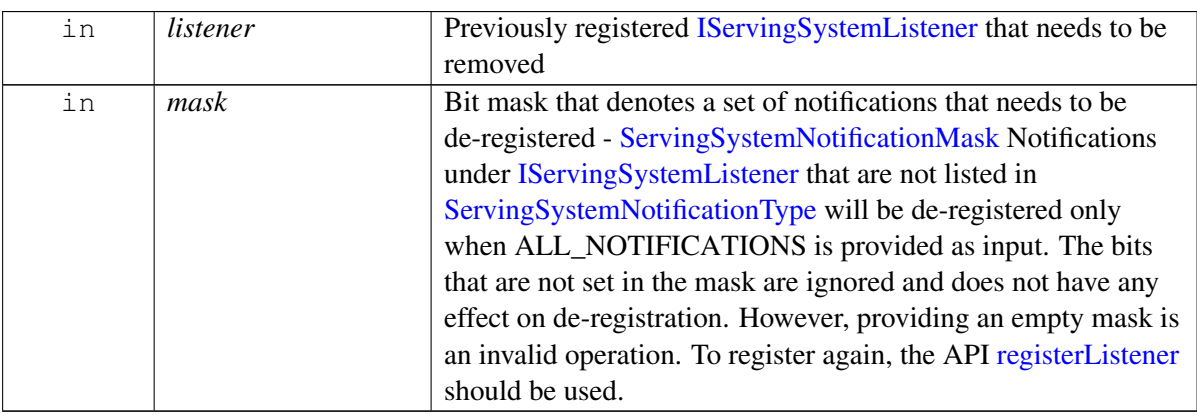

#### **Returns**

<span id="page-452-0"></span>Status of removeListener i.e. success or suitable status code

### **4.13.1.5.3 Field Documentation**

### **4.13.1.5.3.1 const uint32\_t telux::tel::IServingSystemManager::ALL\_NOTIFICATIONS = 0xFFFFFFFF [static]**

<span id="page-452-1"></span>Represents the set of all notifications defined in [ServingSystemNotificationType.](#page-460-2) When this constant value is provided for registration or deregistration, all notifications will be registered or deregistered.

# **4.13.1.6 class telux::tel::IServingSystemListener**

Listener class for getting notifications related to updates in radio access technology mode preference, service domain preference, serving system information, etc. Some notifications in this listener could be frequent in nature. When the system is in a suspended/low power state, those indications will wake the system up. This could result in increased power consumption by the system. If those notifications are not required in the suspended/low power state, it is recommended for the client to de-register specific notifications using the deregisterListener API.

The listener method can be invoked from multiple different threads. Client needs to make sure that implementation is thread-safe.

### **Public member functions**

- virtual void [onRatPreferenceChanged](#page-453-0) [\(RatPreference](#page-0-0) preference)
- virtual void [onServiceDomainPreferenceChanged](#page-454-0) [\(ServiceDomainPreference](#page-455-2) preference)
- virtual void [onSystemInfoChanged](#page-454-1) [\(ServingSystemInfo](#page-446-0) sysInfo)
- virtual void [onDcStatusChanged](#page-454-2) [\(DcStatus](#page-446-1) dcStatus)
- virtual void [onNetworkTimeChanged](#page-454-3) [\(NetworkTimeInfo](#page-446-3) info)
- virtual void [onRFBandInfoChanged](#page-455-3) [\(RFBandInfo](#page-446-4) bandInfo)
- virtual ∼[IServingSystemListener](#page-453-1) ()

### **4.13.1.6.1 Constructors and Destructors**

#### **4.13.1.6.1.1 virtual telux::tel::IServingSystemListener::**∼**IServingSystemListener ( ) [virtual]**

<span id="page-453-1"></span>Destructor of [IServingSystemListener](#page-452-0)

### **4.13.1.6.2 Member Function Documentation**

### **4.13.1.6.2.1 virtual void telux::tel::IServingSystemListener::onRatPreferenceChanged ( RatPreference** *preference* **) [virtual]**

<span id="page-453-0"></span>This function is called whenever RAT mode preference is changed.

On platforms with Access control enabled, Caller needs to have TELUX\_TEL\_SRV\_SYSTEM\_READ permission to receive this notification.

#### **Parameters**

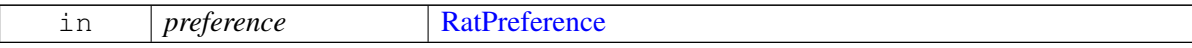

### **4.13.1.6.2.2 virtual void telux::tel::IServingSystemListener::onServiceDomainPreferenceChanged ( ServiceDomainPreference** *preference* **) [virtual]**

<span id="page-454-0"></span>This function is called whenever service domain preference is changed.

On platforms with Access control enabled, Caller needs to have TELUX\_TEL\_SRV\_SYSTEM\_READ permission to receive this notification.

#### **Parameters**

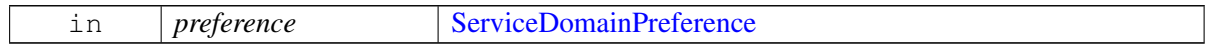

### **4.13.1.6.2.3 virtual void telux::tel::IServingSystemListener::onSystemInfoChanged ( ServingSystem**←- **Info** *sysInfo* **) [virtual]**

<span id="page-454-1"></span>This function is called whenever the Serving System information is changed. Supports only 3GPP RATs.

To receive this notification, client needs to register a listener using registerListener API by setting the ServingSystemNotificationType::SYSTEM\_INFO bit in the bitmask.

On platforms with Access control enabled, Caller needs to have TELUX\_TEL\_SRV\_SYSTEM\_READ permission to receive this notification.

#### **Parameters**

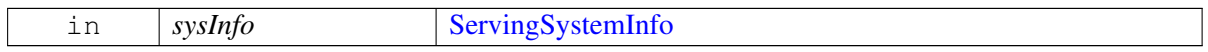

### **4.13.1.6.2.4 virtual void telux::tel::IServingSystemListener::onDcStatusChanged ( DcStatus** *dcStatus* **) [virtual]**

<span id="page-454-2"></span>This function is called whenever the Dual Connnectivity status is changed on 5G NR.

To receive this notification, client needs to register a listener using registerListener API by setting the ServingSystemNotificationType::SYSTEM\_INFO bit in the bitmask.

On platforms with Access control enabled, Caller needs to have TELUX\_TEL\_SRV\_SYSTEM\_READ permission to receive this notification.

#### **Parameters**

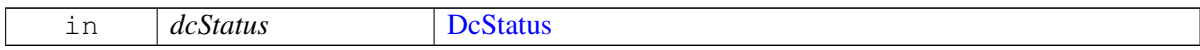

### **4.13.1.6.2.5 virtual void telux::tel::IServingSystemListener::onNetworkTimeChanged ( NetworkTimeInfo** *info* **) [virtual]**

<span id="page-454-3"></span>This function is called whenever network time information is changed.

On platforms with Access control enabled, Caller needs to have TELUX\_TEL\_SRV\_SYSTEM\_READ permission to receive this notification.

#### **Parameters**

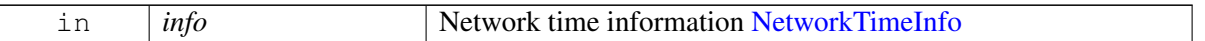

### **4.13.1.6.2.6 virtual void telux::tel::IServingSystemListener::onRFBandInfoChanged ( RFBandInfo** *bandInfo* **) [virtual]**

<span id="page-455-3"></span>This function is called whenever the RF band information changes.

To receive this notification, client needs to register a listener using registerListener API by setting the ServingSystemNotificationType::RF\_BAND\_INFO bit in the bitmask.

On platforms with Access control enabled, Caller needs to have TELUX\_TEL\_SRV\_SYSTEM\_READ permission to receive this notification.

#### **Parameters**

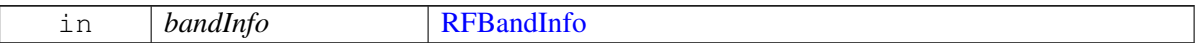

# **4.13.2 Enumeration Type Documentation**

### **4.13.2.1 enum telux::tel::ServiceDomainPreference [strong]**

<span id="page-455-2"></span>Defines service domain preference

#### **Enumerator**

### *UNKNOWN*

*CS\_ONLY* Circuit-switched only *PS\_ONLY* Packet-switched only *CS\_PS* Circuit-switched and packet-switched

### **4.13.2.2 enum telux::tel::ServiceDomain [strong]**

<span id="page-455-0"></span>Defines service domain

#### **Enumerator**

*UNKNOWN* Unknown, when the information is not available *NO\_SRV* No Service *CS\_ONLY* Circuit-switched only *PS\_ONLY* Packet-switched only *CS\_PS* Circuit-switched and packet-switched **CAMPED** Device camped on the network according to its provisioning, but not registered

### **4.13.2.3 enum telux::tel::RFBand [strong]**

<span id="page-455-1"></span>Defines RF Bands.

#### **Enumerator**

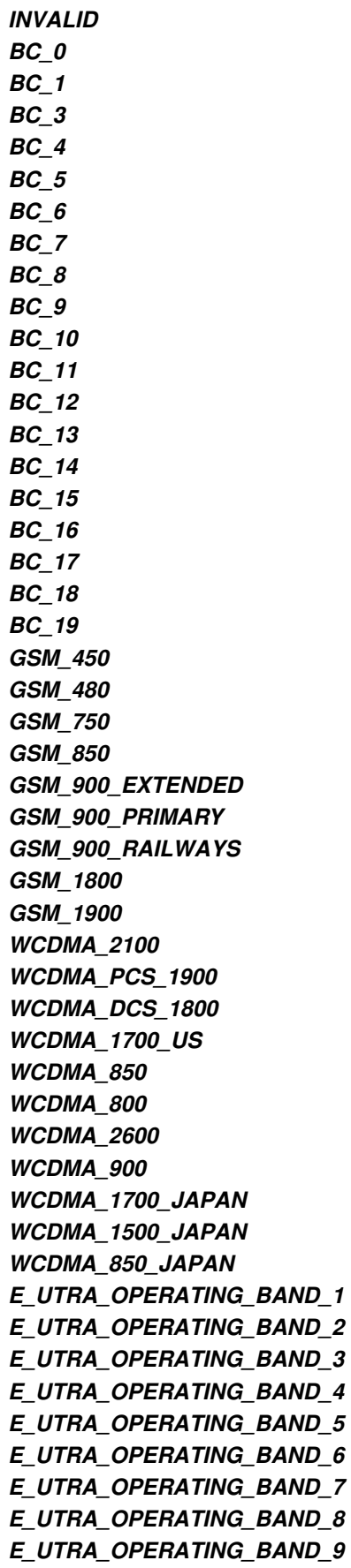

*E\_UTRA\_OPERATING\_BAND\_10 E\_UTRA\_OPERATING\_BAND\_11 E\_UTRA\_OPERATING\_BAND\_12 E\_UTRA\_OPERATING\_BAND\_13 E\_UTRA\_OPERATING\_BAND\_14 E\_UTRA\_OPERATING\_BAND\_17 E\_UTRA\_OPERATING\_BAND\_33 E\_UTRA\_OPERATING\_BAND\_34 E\_UTRA\_OPERATING\_BAND\_35 E\_UTRA\_OPERATING\_BAND\_36 E\_UTRA\_OPERATING\_BAND\_37 E\_UTRA\_OPERATING\_BAND\_38 E\_UTRA\_OPERATING\_BAND\_39 E\_UTRA\_OPERATING\_BAND\_40 E\_UTRA\_OPERATING\_BAND\_18 E\_UTRA\_OPERATING\_BAND\_19 E\_UTRA\_OPERATING\_BAND\_20 E\_UTRA\_OPERATING\_BAND\_21 E\_UTRA\_OPERATING\_BAND\_24 E\_UTRA\_OPERATING\_BAND\_25 E\_UTRA\_OPERATING\_BAND\_41 E\_UTRA\_OPERATING\_BAND\_42 E\_UTRA\_OPERATING\_BAND\_43 E\_UTRA\_OPERATING\_BAND\_23 E\_UTRA\_OPERATING\_BAND\_26 E\_UTRA\_OPERATING\_BAND\_32 E\_UTRA\_OPERATING\_BAND\_125 E\_UTRA\_OPERATING\_BAND\_126 E\_UTRA\_OPERATING\_BAND\_127 E\_UTRA\_OPERATING\_BAND\_28 E\_UTRA\_OPERATING\_BAND\_29 E\_UTRA\_OPERATING\_BAND\_30 E\_UTRA\_OPERATING\_BAND\_66 E\_UTRA\_OPERATING\_BAND\_250 E\_UTRA\_OPERATING\_BAND\_46 E\_UTRA\_OPERATING\_BAND\_27 E\_UTRA\_OPERATING\_BAND\_31 E\_UTRA\_OPERATING\_BAND\_71 E\_UTRA\_OPERATING\_BAND\_47 E\_UTRA\_OPERATING\_BAND\_48 E\_UTRA\_OPERATING\_BAND\_67 E\_UTRA\_OPERATING\_BAND\_68 E\_UTRA\_OPERATING\_BAND\_49 E\_UTRA\_OPERATING\_BAND\_85 E\_UTRA\_OPERATING\_BAND\_72 E\_UTRA\_OPERATING\_BAND\_73 E\_UTRA\_OPERATING\_BAND\_86 E\_UTRA\_OPERATING\_BAND\_53 E\_UTRA\_OPERATING\_BAND\_87 E\_UTRA\_OPERATING\_BAND\_88*

*E\_UTRA\_OPERATING\_BAND\_70 TDSCDMA\_BAND\_A TDSCDMA\_BAND\_B TDSCDMA\_BAND\_C TDSCDMA\_BAND\_D TDSCDMA\_BAND\_E TDSCDMA\_BAND\_F NR5G\_BAND\_1 NR5G\_BAND\_2 NR5G\_BAND\_3 NR5G\_BAND\_5 NR5G\_BAND\_7 NR5G\_BAND\_8 NR5G\_BAND\_20 NR5G\_BAND\_28 NR5G\_BAND\_38 NR5G\_BAND\_41 NR5G\_BAND\_50 NR5G\_BAND\_51 NR5G\_BAND\_66 NR5G\_BAND\_70 NR5G\_BAND\_71 NR5G\_BAND\_74 NR5G\_BAND\_75 NR5G\_BAND\_76 NR5G\_BAND\_77 NR5G\_BAND\_78 NR5G\_BAND\_79 NR5G\_BAND\_80 NR5G\_BAND\_81 NR5G\_BAND\_82 NR5G\_BAND\_83 NR5G\_BAND\_84 NR5G\_BAND\_85 NR5G\_BAND\_257 NR5G\_BAND\_258 NR5G\_BAND\_259 NR5G\_BAND\_260 NR5G\_BAND\_261 NR5G\_BAND\_12 NR5G\_BAND\_25 NR5G\_BAND\_34 NR5G\_BAND\_39 NR5G\_BAND\_40 NR5G\_BAND\_65 NR5G\_BAND\_86 NR5G\_BAND\_48 NR5G\_BAND\_14 NR5G\_BAND\_13 NR5G\_BAND\_18*

*NR5G\_BAND\_26 NR5G\_BAND\_30 NR5G\_BAND\_29 NR5G\_BAND\_53 NR5G\_BAND\_46 NR5G\_BAND\_91 NR5G\_BAND\_92 NR5G\_BAND\_93 NR5G\_BAND\_94*

### **4.13.2.4 enum telux::tel::RFBandWidth [strong]**

<span id="page-459-0"></span>Defines RF Bandwidth Information.

#### **Enumerator**

*INVALID\_BANDWIDTH* Invalid Value *LTE\_BW\_NRB\_6* LTE 1.4 *LTE\_BW\_NRB\_15* LTE 3 *LTE\_BW\_NRB\_25* LTE 5 *LTE\_BW\_NRB\_50* LTE 10 *LTE\_BW\_NRB\_75* LTE 15 *LTE\_BW\_NRB\_100* LTE 20 *NR5G\_BW\_NRB\_5* NR5G 5 *NR5G\_BW\_NRB\_10* NR5G 10 *NR5G\_BW\_NRB\_15* NR5G 15 *NR5G\_BW\_NRB\_20* NR5G 20 *NR5G\_BW\_NRB\_25* NR5G 25 *NR5G\_BW\_NRB\_30* NR5G 30 *NR5G\_BW\_NRB\_40* NR5G 40 *NR5G\_BW\_NRB\_50* NR5G 50 *NR5G\_BW\_NRB\_60* NR5G 60 *NR5G\_BW\_NRB\_80* NR5G 80 *NR5G\_BW\_NRB\_90* NR5G 90 *NR5G\_BW\_NRB\_100* NR5G 100 *NR5G\_BW\_NRB\_200* NR5G 200 *NR5G\_BW\_NRB\_400* NR5G 400 *GSM\_BW\_NRB\_2* GSM 0.2 *TDSCDMA\_BW\_NRB\_2* TDSCDMA 1.6 *WCDMA\_BW\_NRB\_5* WCDMA 5 *WCDMA\_BW\_NRB\_10* WCDMA 10 *NR5G\_BW\_NRB\_70* NR5G 70

### **4.13.2.5 enum telux::tel::RatPrefType**

Defines the radio access technology mode preference.

#### **Enumerator**

*PREF\_CDMA\_1X* CDMA\_1X *PREF\_CDMA\_EVDO* CDMA\_EVDO *PREF\_GSM* GSM *PREF\_WCDMA* WCDMA *PREF\_LTE* LTE *PREF\_TDSCDMA* TDSCDMA *PREF\_NR5G* NR5G in SA or NSA mode *PREF\_NR5G\_NSA* NSA mode of NR5G only. SA is not allowed *PREF\_NR5G\_SA* SA mode of NR5G only. NSA is not allowed

### **4.13.2.6 enum telux::tel::EndcAvailability [strong]**

<span id="page-460-0"></span>Defines ENDC(E-UTRAN New Radio-Dual Connectivity) Availability status on 5G NR

#### **Enumerator**

*UNKNOWN* Status unknown *AVAILABLE* ENDC is Available *UNAVAILABLE* ENDC is not Available

### **4.13.2.7 enum telux::tel::DcnrRestriction [strong]**

<span id="page-460-1"></span>Defines DCNR(Dual Connectivity with NR) Restriction status on 5G NR

#### **Enumerator**

*UNKNOWN* Status unknown *RESTRICTED* DCNR is Rescticted *UNRESTRICTED* DCNR is not Restricted

### **4.13.2.8 enum telux::tel::ServingSystemNotificationType**

<span id="page-460-2"></span>Defines some of the notifications supported by [IServingSystemListener](#page-446-2) which can be dynamically disabled/enabled. Each entry represents one or more listener callbacks in [IServingSystemListener](#page-446-2)

**Enumerator**

*SYSTEM\_INFO RF\_BAND\_INFO*

# **4.14 Remote SIM Provisioning**

This section contains APIs related to Remote SIM provisioning.

# **4.14.1 Data Structure Documentation**

### <span id="page-461-1"></span>**4.14.1.1 struct telux::tel::CustomHeader**

Header information to be sent along with HTTP post request.

### **Data fields**

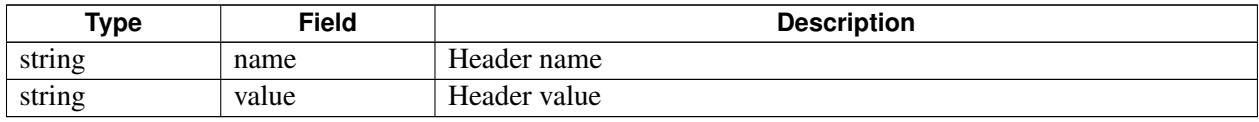

# <span id="page-461-3"></span>**4.14.1.2 class telux::tel::IHttpTransactionListener**

The interface listens for indication to perform HTTP request and send back the response for HTTP request to modem.

The methods in the listener can be invoked from multiple threads. It is client's responsibility to make sure the implementation is thread safe.

### **Public member functions**

- virtual void [onNewHttpRequest](#page-461-0) (const std::string &url, uint32\_t tokenId, const std::vector< [CustomHeader](#page-461-1) > &headers, const std::vector< uint8  $t >$  &reqPayload)
- virtual ∼[IHttpTransactionListener](#page-461-2) ()

### **4.14.1.2.1 Constructors and Destructors**

### **4.14.1.2.1.1 virtual telux::tel::IHttpTransactionListener::**∼**IHttpTransactionListener ( ) [virtual]**

<span id="page-461-2"></span>Destructor of [IHttpTransactionListener](#page-461-3)

### **4.14.1.2.2 Member Function Documentation**

**4.14.1.2.2.1 virtual void telux::tel::IHttpTransactionListener::onNewHttpRequest ( const std::string &** *url,* **uint32\_t** *tokenId,* **const std::vector**< **CustomHeader** > **&** *headers,* **const std::vector**< **uint8\_t** > **&** *reqPayload* **) [virtual]**

<span id="page-461-0"></span>An application handling this indication should perform the HTTP request and call the IHttpTransactionManager::sendHttpTransactionReq to provide the result of the HTTP transaction.

On platforms with access control enabled, the client needs to have TELUX\_TEL\_SIM\_PROFILE\_HTTP\_PROXY permission to invoke this API successfully.

#### **Parameters**

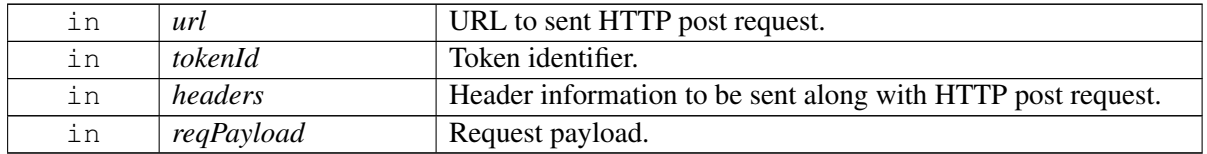

### <span id="page-462-0"></span>**4.14.1.3 class telux::tel::IHttpTransactionManager**

[IHttpTransactionManager](#page-462-0) is the interface to service HTTP related requests from the modem for SIM profile update related operations.

#### **Public member functions**

- virtual [telux::common::ServiceStatus](#page-595-0) [getServiceStatus](#page-462-1) ()=0
- virtual [telux::common::Status](#page-588-0) [sendHttpTransactionResult](#page-463-0) (uint32 t token, [HttpResult](#page-475-0) result, const std::vector< [CustomHeader](#page-461-1) > &headers, const std::vector< uint8\_t > &response, [common::ResponseCallback](#page-1095-0) callback=nullptr)=0
- virtual [telux::common::Status](#page-588-0) [registerListener](#page-463-1) (std::weak\_ptr< [IHttpTransactionListener](#page-461-3) > listener)=0
- virtual [telux::common::Status](#page-588-0) [deregisterListener](#page-463-2) (std::weak\_ptr< [IHttpTransactionListener](#page-461-3) > listener)=0
- virtual ∼[IHttpTransactionManager](#page-462-2) ()

### **4.14.1.3.1 Constructors and Destructors**

**4.14.1.3.1.1 virtual telux::tel::IHttpTransactionManager::**∼**IHttpTransactionManager ( ) [virtual]**

<span id="page-462-2"></span>Destructor for [IHttpTransactionManager](#page-462-0)

### **4.14.1.3.2 Member Function Documentation**

**4.14.1.3.2.1 virtual telux::common::ServiceStatus telux::tel::IHttpTransactionManager::getService**←- **Status ( ) [pure virtual]**

<span id="page-462-1"></span>This status indicates whether the [IHttpTransactionManager](#page-462-0) object is in a usable state.

#### **Returns**

SERVICE\_AVAILABLE - If HTTP transaction manager is ready for service. SERVICE\_UNAVAILABLE - If HTTP transaction manager is temporarily unavailable. SERVICE\_FAILED - If HTTP transaction manager encountered an irrecoverable failure.

### **4.14.1.3.2.2 virtual telux::common::Status telux::tel::IHttpTransactionManager::sendHttpTransaction**←- **Result ( uint32\_t** *token,* **HttpResult** *result,* **const std::vector**< **CustomHeader** > **&** *headers,* **const std::vector**< **uint8\_t** > **&** *response,* **common::ResponseCallback** *callback =* **nullptr ) [pure virtual]**

<span id="page-463-0"></span>Send the result of HTTP Post request transaction to modem.

On platforms with access control enabled, caller needs to have TELUX\_TEL\_SIM\_PROFILE\_HTTP\_PROXY permission to invoke this API successfully.

#### **Parameters**

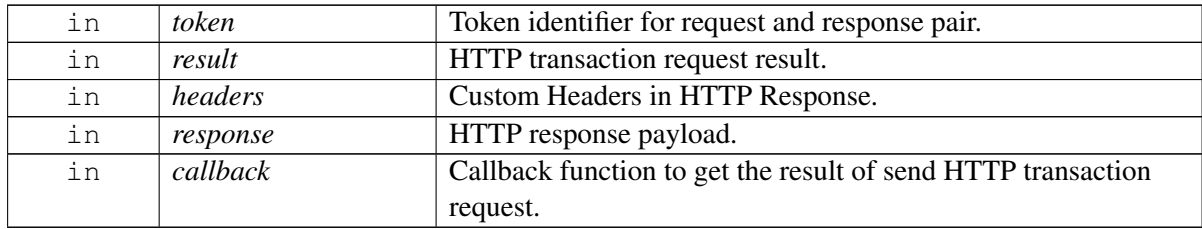

#### **Returns**

Status of send HTTP transaction result i.e. success or suitable error code.

### **4.14.1.3.2.3 virtual telux::common::Status telux::tel::IHttpTransactionManager::registerListener ( std::weak\_ptr**< **IHttpTransactionListener** > *listener* **) [pure virtual]**

<span id="page-463-1"></span>Register a listener for specific events like perform HTTP Post request.

#### **Parameters**

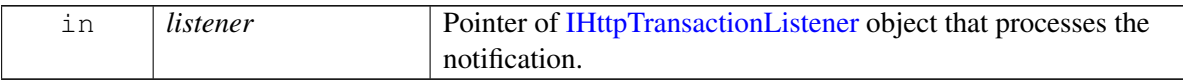

#### **Returns**

Status of registerHttpListener success or suitable status code.

### **4.14.1.3.2.4 virtual telux::common::Status telux::tel::IHttpTransactionManager::deregisterListener ( std::weak\_ptr**< **IHttpTransactionListener** > *listener* **) [pure virtual]**

<span id="page-463-2"></span>De-register the listener.

#### **Parameters**

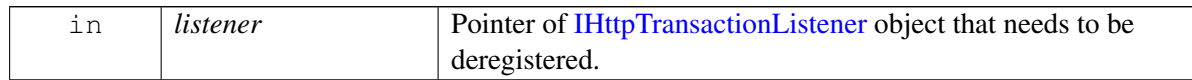

#### **Returns**

Status of deregisterHttpListener success or suitable status code.

# <span id="page-464-0"></span>**4.14.1.4 class telux::tel::SimProfile**

[SimProfile](#page-464-0) class represents single eUICC profile on the card.

#### **Public member functions**

- [SimProfile](#page-464-1) (int profileId, [ProfileType](#page-476-0) profileType, const std::string &iccid, bool [isActive,](#page-465-0) const std::string &nickName, const std::string &spn, const std::string &name, [IconType](#page-476-1) iconType, std::vector< uint8\_t > icon, [ProfileClass](#page-476-2) profileClass, [PolicyRuleMask](#page-0-0) policyRuleMask, int slotId=DEFAULT\_SLOT\_ID)
- int [getSlotId](#page-464-2) ()
- int [getProfileId](#page-465-1) ()
- [ProfileType](#page-476-0) [getType](#page-465-2) ()
- const std::string & [getIccid](#page-465-3) ()
- bool is Active ()
- const std::string & [getNickName](#page-465-4) ()
- const std::string & [getSPN](#page-465-5) ()
- const std::string & [getName](#page-466-0) ()
- [IconType](#page-476-1) [getIconType](#page-466-1) ()
- std::vector< uint8 $t > getIcon$  $t > getIcon$  ()
- [ProfileClass](#page-476-2) [getClass](#page-466-3) ()
- [PolicyRuleMask](#page-0-0) [getPolicyRule](#page-466-4) ()
- std::string [toString](#page-466-5) ()

### **4.14.1.4.1 Constructors and Destructors**

**4.14.1.4.1.1 telux::tel::SimProfile::SimProfile ( int** *profileId,* **ProfileType** *profileType,* **const std::string &** *iccid,* **bool** *isActive,* **const std::string &** *nickName,* **const std::string &** *spn,* **const std::string &** *name,* **IconType** *iconType,* **std::vector**< **uint8\_t** > *icon,* **ProfileClass** *profileClass,* **PolicyRuleMask** *policyRuleMask,* **int** *slotId =* **DEFAULT\_SLOT\_ID )**

### <span id="page-464-1"></span>**4.14.1.4.2 Member Function Documentation**

**4.14.1.4.2.1 int telux::tel::SimProfile::getSlotId ( )**

<span id="page-464-2"></span>Get slot id associated for this profile

### **Returns**

SlotId

#### **4.14.1.4.2.2 int telux::tel::SimProfile::getProfileId ( )**

<span id="page-465-1"></span>Get profile identifier. The profile identifier is not persistently unique. It is unique for given snapshot of SIM profiles state. The profile identifier could change when any profile is deleted and added.

#### **Returns**

unique identifier for the profile

### **4.14.1.4.2.3 ProfileType telux::tel::SimProfile::getType ( )**

<span id="page-465-2"></span>Get profile Type.

### **Returns**

profile type

### **4.14.1.4.2.4 const std::string& telux::tel::SimProfile::getIccid ( )**

<span id="page-465-3"></span>Get profile ICCID.

#### **Returns**

profile ICCID coded as in EF-ICCID

### **4.14.1.4.2.5 bool telux::tel::SimProfile::isActive ( )**

<span id="page-465-0"></span>Indicates the profile state whether active or not.

#### **Returns**

true if profile is Active

### **4.14.1.4.2.6 const std::string& telux::tel::SimProfile::getNickName ( )**

<span id="page-465-4"></span>Get profile nick name.

#### **Returns**

profile nick name

### **4.14.1.4.2.7 const std::string& telux::tel::SimProfile::getSPN ( )**

<span id="page-465-5"></span>Get profile service provider name.

#### **Returns**

profile service provider name.

#### **4.14.1.4.2.8 const std::string& telux::tel::SimProfile::getName ( )**

<span id="page-466-0"></span>Get profile name.

#### **Returns**

profile name

#### **4.14.1.4.2.9 IconType telux::tel::SimProfile::getIconType ( )**

<span id="page-466-1"></span>Get profile icon type.

#### **Returns**

profile icon type

#### **4.14.1.4.2.10 std::vector**<**uint8\_t**> **telux::tel::SimProfile::getIcon ( )**

<span id="page-466-2"></span>Get profile icon content.

#### **Returns**

profile icon content

#### **4.14.1.4.2.11 ProfileClass telux::tel::SimProfile::getClass ( )**

<span id="page-466-3"></span>Get profile class.

#### **Returns**

profile class

### **4.14.1.4.2.12 PolicyRuleMask telux::tel::SimProfile::getPolicyRule ( )**

<span id="page-466-4"></span>Get profile policy rules.

#### **Returns**

mask of profile policy rules

#### **4.14.1.4.2.13 std::string telux::tel::SimProfile::toString ( )**

<span id="page-466-5"></span>Get the text related informative representation of this object.

#### **Returns**

<span id="page-466-6"></span>String containing informative string.

# **4.14.1.5 class telux::tel::ISimProfileListener**

The interface listens for profile download indication and keep track of download and install progress of profile.

The methods in the listener can be invoked from multiple threads. It is client's responsibility to make sure the implementation is thread safe.

#### **Public member functions**

- virtual void [onDownloadStatus](#page-467-0) (SlotId slotId, [DownloadStatus](#page-476-3) status, [DownloadErrorCause](#page-477-0) cause)
- virtual void [onUserDisplayInfo](#page-467-1) (SlotId slotId, bool userConsentRequired, [PolicyRuleMask](#page-0-0) mask)
- virtual void [onConfirmationCodeRequired](#page-468-0) (SlotId slotId, std::string profileName)
- virtual ∼[ISimProfileListener](#page-467-2) ()

### **4.14.1.5.1 Constructors and Destructors**

### **4.14.1.5.1.1 virtual telux::tel::ISimProfileListener::**∼**ISimProfileListener ( ) [virtual]**

<span id="page-467-2"></span>Destructor of [ISimProfileListener](#page-466-6)

### **4.14.1.5.2 Member Function Documentation**

### **4.14.1.5.2.1 virtual void telux::tel::ISimProfileListener::onDownloadStatus ( SlotId** *slotId,* **DownloadStatus** *status,* **DownloadErrorCause** *cause* **) [virtual]**

<span id="page-467-0"></span>This function is called when indication about status of profile download and installation comes.

On platforms with access control enabled, the client needs to have TELUX\_TEL\_SIM\_PROFILE\_OPS permission to invoke this API successfully.

### **Parameters**

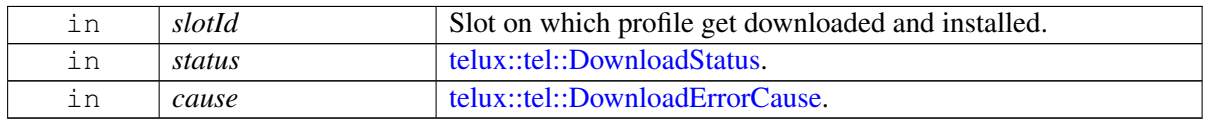

### **4.14.1.5.2.2 virtual void telux::tel::ISimProfileListener::onUserDisplayInfo ( SlotId** *slotId,* **bool** *userConsentRequired,* **PolicyRuleMask** *mask* **) [virtual]**

<span id="page-467-1"></span>This function is invoked when information about user consent and profile policy rules is received. The client application is expected to provide user consent for download and install profile by calling [telux::tel::ISimProfileManager::provideUserConsent](#page-473-0) if user consent is expected.

On platforms with access control enabled, the client needs to have TELUX\_TEL\_SIM\_PROFILE\_OPS permission to invoke this API successfully.
### **Parameters**

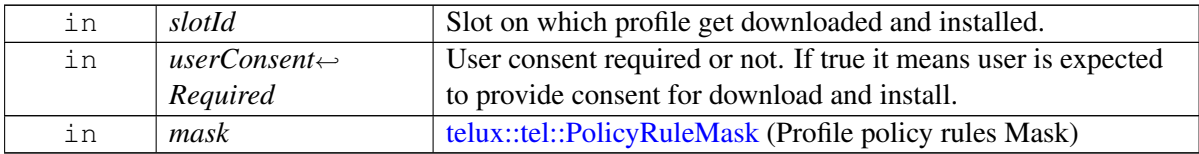

# **4.14.1.5.2.3 virtual void telux::tel::ISimProfileListener::onConfirmationCodeRequired ( SlotId** *slotId,* **std::string** *profileName* **) [virtual]**

<span id="page-468-1"></span>This function is invoked when confirmation code is required. The client application is expected to provide confirmation code for download and install profile by calling [telux::tel::ISimProfileManager::provideConfirmationCode.](#page-473-0)

On platforms with access control enabled, the client needs to have TELUX\_TEL\_SIM\_PROFILE\_OPS permission to invoke this API successfully.

### **Parameters**

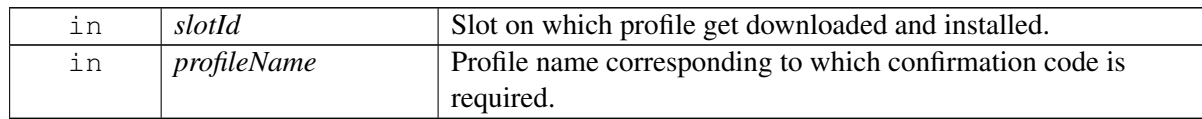

# <span id="page-468-0"></span>**4.14.1.6 class telux::tel::ISimProfileManager**

[ISimProfileManager](#page-468-0) is a primary interface for remote eUICCs (eSIMs or embedded SIMs) provisioning.This interface provides APIs to add, delete, set profile, update nickname, provide user consent, get Eid on the eUICC.

### **Public member functions**

- virtual bool [isSubsystemReady](#page-469-0) ()=0
- virtual std::future $<$  bool  $>$  [onSubsystemReady](#page-470-0) ()=0
- virtual [telux::common::ServiceStatus](#page-595-0) [getServiceStatus](#page-470-1) ()=0
- virtual [telux::common::Status](#page-588-0) [addProfile](#page-470-2) (SlotId slotId, const std::string &activationCode, const std::string &confirmationCode="", bool userConsentSupported=false, [common::ResponseCallback](#page-1095-0) callback=nullptr)=0
- virtual [telux::common::Status](#page-588-0) [deleteProfile](#page-471-0) (SlotId slotId, int profileId, [common::ResponseCallback](#page-1095-0) callback=nullptr)=0
- virtual [telux::common::Status](#page-588-0) [setProfile](#page-471-1) (SlotId slotId, int profileId, bool enable=false, [common::ResponseCallback](#page-1095-0) callback=nullptr)=0
- virtual [telux::common::Status](#page-588-0) [updateNickName](#page-472-0) (SlotId slotId, int profileId, const std::string &nickName, [common::ResponseCallback](#page-1095-0) callback=nullptr)=0
- virtual [telux::common::Status](#page-588-0) [requestProfileList](#page-472-1) (SlotId slotId, [ProfileListResponseCb](#page-0-0) callback)=0
- virtual [telux::common::Status](#page-588-0) [requestEid](#page-472-2) (SlotId slotId, [EidResponseCb](#page-0-0) callback)=0
- virtual [telux::common::Status](#page-588-0) [provideUserConsent](#page-473-1) (SlotId slotId, bool userConsent, [UserConsentReasonType](#page-477-0) reason, [common::ResponseCallback](#page-1095-0) callback=nullptr)=0
- virtual [telux::common::Status](#page-588-0) [provideConfirmationCode](#page-473-0) (SlotId slotId, std::string code, [common::ResponseCallback](#page-1095-0) callback=nullptr)=0
- virtual [telux::common::Status](#page-588-0) [requestServerAddress](#page-474-0) (SlotId slotId, [ServerAddressResponseCb](#page-0-0)) callback)=0
- virtual [telux::common::Status](#page-588-0) [setServerAddress](#page-474-1) (SlotId slotId, const std::string &smdpAddress, [common::ResponseCallback](#page-1095-0) callback=nullptr)=0
- virtual [telux::common::Status](#page-588-0) [memoryReset](#page-474-2) (SlotId slotId, [ResetOptionMask](#page-0-0) mask, [common::ResponseCallback](#page-1095-0) callback=nullptr)=0
- virtual [telux::common::Status](#page-588-0) [registerListener](#page-475-0) (std::weak\_ptr< [ISimProfileListener](#page-466-0) > listener)=0
- virtual [telux::common::Status](#page-588-0) [deregisterListener](#page-475-1) (std::weak\_ptr< [ISimProfileListener](#page-466-0) > listener)=0
- virtual ∼[ISimProfileManager](#page-469-1) ()

# **4.14.1.6.1 Constructors and Destructors**

### **4.14.1.6.1.1 virtual telux::tel::ISimProfileManager::**∼**ISimProfileManager ( ) [virtual]**

<span id="page-469-1"></span>Destructor for [ISimProfileManager](#page-468-0)

### **4.14.1.6.2 Member Function Documentation**

### **4.14.1.6.2.1 virtual bool telux::tel::ISimProfileManager::isSubsystemReady ( ) [pure virtual]**

<span id="page-469-0"></span>Checks if the eUICC subsystem is ready.

### **Deprecated**

Use [ISimProfileManager::getServiceStatus\(\)](#page-470-1) API.

### **Returns**

True if [ISimProfileManager](#page-468-0) is ready for service, otherwise returns false.

## **4.14.1.6.2.2 virtual std::future**<**bool**> **telux::tel::ISimProfileManager::onSubsystemReady ( ) [pure virtual]**

<span id="page-470-0"></span>Wait for eUICC subsystem to be ready.

#### **Deprecated**

Use InitResponseCb in [PhoneFactory::getSimProfileManager](#page-287-0) instead, to get notified about subsystem readiness.

#### **Returns**

A future that caller can wait on to be notified when card manager is ready.

**4.14.1.6.2.3 virtual telux::common::ServiceStatus telux::tel::ISimProfileManager::getServiceStatus ( ) [pure virtual]**

<span id="page-470-1"></span>This status indicates whether the [ISimProfileManager](#page-468-0) object is in a usable state.

### **Returns**

SERVICE\_AVAILABLE - If [SimProfile](#page-464-0) Manager is ready for service. SERVICE\_UNAVAILABLE - If [SimProfile](#page-464-0) Manager is temporarily unavailable. SERVICE\_FAILED - If [SimProfile](#page-464-0) Manager encountered an irrecoverable failure.

**4.14.1.6.2.4 virtual telux::common::Status telux::tel::ISimProfileManager::addProfile ( SlotId** *slotId,* **const std::string &** *activationCode,* **const std::string &** *confirmationCode =* **""***,* **bool** *userConsentSupported =* **false***,* **common::ResponseCallback** *callback =* **nullptr ) [pure virtual]**

<span id="page-470-2"></span>Add new profile to eUICC card and download and install the profile on eUICC.

On platforms with access control enabled, caller needs to have TELUX\_TEL\_SIM\_PROFILE\_OPS permission to invoke this API successfully.

#### **Parameters**

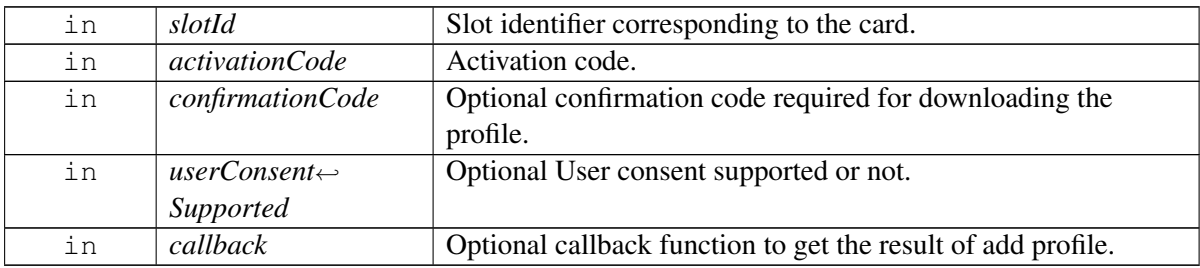

#### **Returns**

Status of add profile i.e. success or suitable error code.

## **4.14.1.6.2.5 virtual telux::common::Status telux::tel::ISimProfileManager::deleteProfile ( SlotId** *slotId,* **int** *profileId,* **common::ResponseCallback** *callback =* **nullptr ) [pure virtual]**

<span id="page-471-0"></span>Delete profile from eUICC card.

- 1. Deletion of enabled profile a) This API will disable the profile first and then delete it. b) The profile is associated with profile policy rules(PPRs) so before disabling the profile, this API checks if the PPRs [telux::tel::PolicyRuleType](#page-477-1) allow the operation. c) If the policy rules are not set, then first disabling of profile happens followed by deletion of profile. d) If disable succeeds but deletion fails, then the API attempts to roll back the profile back to the original (enabled) state. e) If rollback fails due to any reason such as eUICC being in incompatabile state then the profile will be in disabled state and the API will return [telux::common::ErrorCode::ROLLBACK\\_FAILED](#page-594-0)
- 2. Deletion of disabled profile a) This API checks the PPR telux::tel::PolicyRuleType::PROFILE\_DELETE\_NOT\_ALLOWED before deletion of profile. b) If the PPR is not set, then deletion of profile is performed. If the PPR is set, then the API returns [telux::common::ErrorCode::OPERATION\\_NOT\\_ALLOWED.](#page-590-0)

On platforms with access control enabled, caller needs to have TELUX\_TEL\_SIM\_PROFILE\_OPS permission to invoke this API successfully.

### **Parameters**

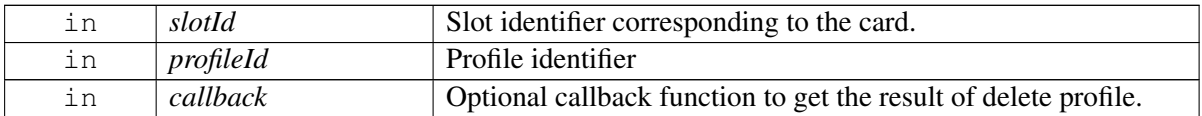

### **Returns**

Status of delete profile i.e. success or suitable error code.

# **4.14.1.6.2.6 virtual telux::common::Status telux::tel::ISimProfileManager::setProfile ( SlotId** *slotId,* **int** *profileId,* **bool** *enable =* **false***,* **common::ResponseCallback** *callback =* **nullptr ) [pure virtual]**

<span id="page-471-1"></span>Enable or disable profile which allows to switch to other profile on eUICC card.

On platforms with access control enabled, caller needs to have TELUX\_TEL\_SIM\_PROFILE\_OPS permission to invoke this API successfully.

### **Parameters**

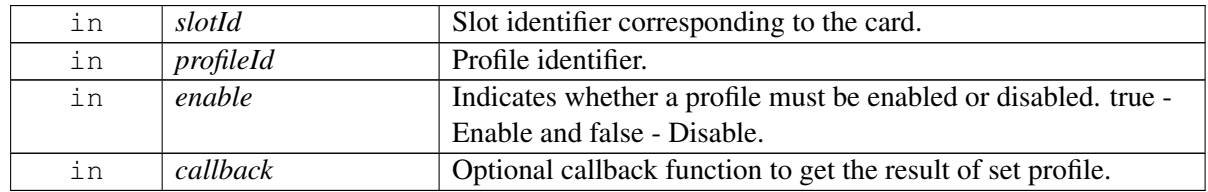

#### **Returns**

Status of set profile i.e. success or suitable error code.

# **4.14.1.6.2.7 virtual telux::common::Status telux::tel::ISimProfileManager::updateNickName ( SlotId** *slotId,* **int** *profileId,* **const std::string &** *nickName,* **common::ResponseCallback** *callback =* **nullptr ) [pure virtual]**

<span id="page-472-0"></span>Update nick name of the profile.

On platforms with access control enabled, caller needs to have TELUX\_TEL\_SIM\_PROFILE\_OPS permission to invoke this API successfully.

#### **Parameters**

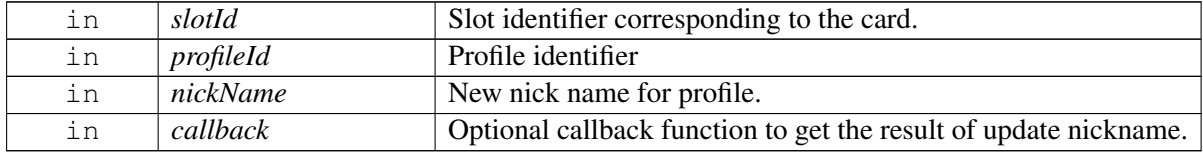

### **Returns**

Status of update nick name i.e. success or suitable error code.

# **4.14.1.6.2.8 virtual telux::common::Status telux::tel::ISimProfileManager::requestProfileList ( SlotId** *slotId,* **ProfileListResponseCb** *callback* **) [pure virtual]**

<span id="page-472-1"></span>Request list of profiles supported by the eUICC card.

On platforms with access control enabled, caller needs to have TELUX\_TEL\_SIM\_PROFILE\_READ permission to invoke this API successfully.

#### **Parameters**

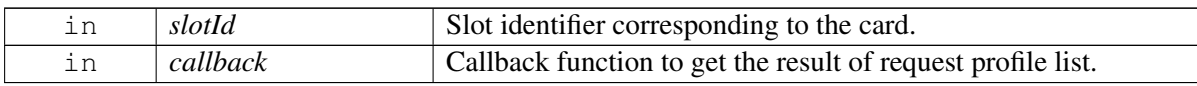

#### **Returns**

Status of request profile list i.e. success or suitable error code.

# **4.14.1.6.2.9 virtual telux::common::Status telux::tel::ISimProfileManager::requestEid ( SlotId** *slotId,* **EidResponseCb** *callback* **) [pure virtual]**

<span id="page-472-2"></span>Request eUICC identifier(EID) for the slot.

On platforms with access control enabled, caller needs to have TELUX\_TEL\_SIM\_PROFILE\_READ permission to invoke this API successfully.

#### **Parameters**

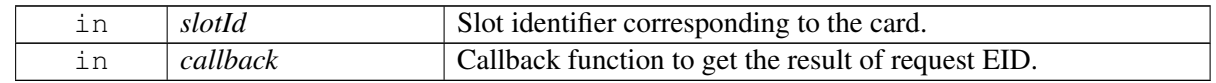

#### **Returns**

Status of request EID i.e. success or suitable error code.

#### **Deprecated**

Use [telux::tel::ICard::requestEid](#page-382-0) API instead

# **4.14.1.6.2.10 virtual telux::common::Status telux::tel::ISimProfileManager::provideUser**←- **Consent ( SlotId** *slotId,* **bool** *userConsent,* **UserConsentReasonType** *reason,* **common::ResponseCallback** *callback =* **nullptr ) [pure virtual]**

<span id="page-473-1"></span>Provide user consent required for downloading and installing profile. This API should be called in response to [telux::tel::ISimProfileListener::onUserDisplayInfo.](#page-467-0)

On platforms with access control enabled, caller needs to have TELUX\_TEL\_SIM\_PROFILE\_USER\_CONSENT permission to invoke this API successfully.

#### **Parameters**

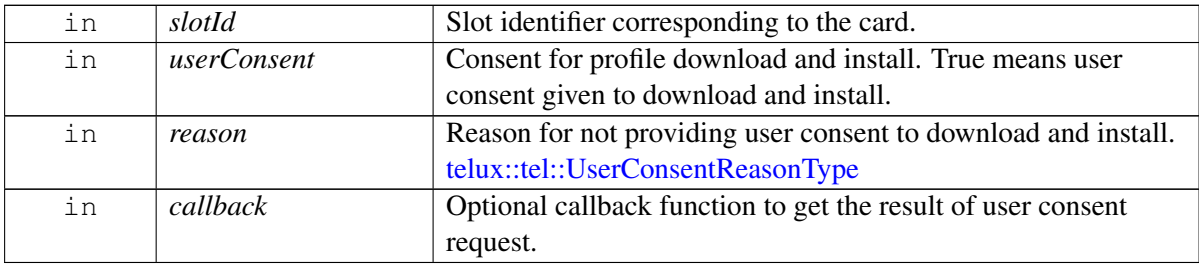

#### **Returns**

Status of user consent request i.e. success or suitable error code.

# **4.14.1.6.2.11 virtual telux::common::Status telux::tel::ISimProfileManager::provideConfirmationCode ( SlotId** *slotId,* **std::string** *code,* **common::ResponseCallback** *callback =* **nullptr ) [pure virtual]**

<span id="page-473-0"></span>Provide confirmation code required for downloading and installing profile. This API should be called in response to [telux::tel::ISimProfileListener::onConfirmationCodeRequired.](#page-468-1)

On platforms with access control enabled, caller needs to have TELUX\_TEL\_SIM\_PROFILE\_OPS permission to invoke this API successfully.

#### **Parameters**

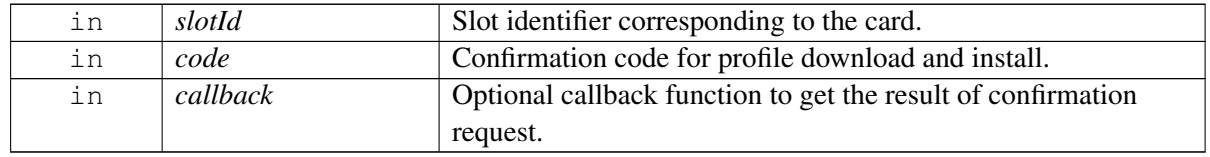

#### **Returns**

Status of provide confirmation code i.e. success or suitable error code.

# **4.14.1.6.2.12 virtual telux::common::Status telux::tel::ISimProfileManager::requestServerAddress ( SlotId** *slotId,* **ServerAddressResponseCb** *callback* **) [pure virtual]**

<span id="page-474-0"></span>Get Subscription Manager Data Preparation (SM-DP+) address and the Subscription Manager Discovery Server (SMDS) address configured on the eUICC.

On platforms with access control enabled, caller needs to have TELUX\_TEL\_SIM\_PROFILE\_READ permission to invoke this API successfully.

#### **Parameters**

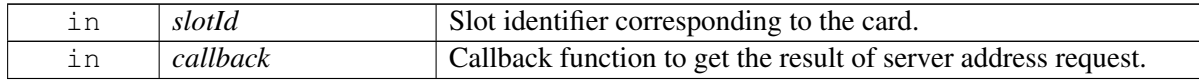

#### **Returns**

Status of server address request i.e. success or suitable error code.

# **4.14.1.6.2.13 virtual telux::common::Status telux::tel::ISimProfileManager::setServerAddress ( SlotId** *slotId,* **const std::string &** *smdpAddress,* **common::ResponseCallback** *callback =* **nullptr ) [pure virtual]**

<span id="page-474-1"></span>Set Subscription Manager Data Preparation (SM-DP+) address on the eUICC. If SMDP+ address length is zero then the existing SM-DP+ address on the eUICC is removed.

On platforms with access control enabled, caller needs to have TELUX\_TEL\_SIM\_PROFILE\_CONFIG permission to invoke this API successfully.

#### **Parameters**

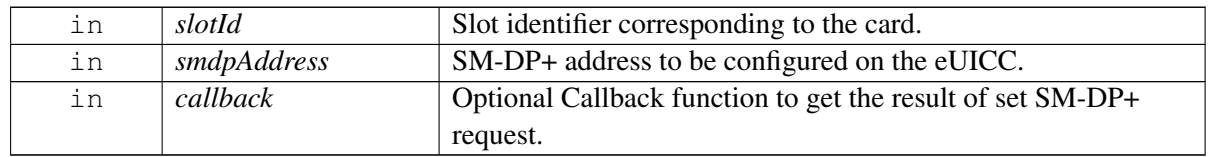

#### **Returns**

Status of set server address request i.e. success or suitable error code.

# **4.14.1.6.2.14 virtual telux::common::Status telux::tel::ISimProfileManager::memoryReset ( SlotId** *slotId,* **ResetOptionMask** *mask,* **common::ResponseCallback** *callback =* **nullptr ) [pure virtual]**

<span id="page-474-2"></span>Resets the memory of the eUICC card based on [telux::tel::ResetOptionMask.](#page-0-0)

On platforms with access control enabled, caller needs to have TELUX\_TEL\_SIM\_PROFILE\_OPS permission to invoke this API successfully.

#### **Parameters**

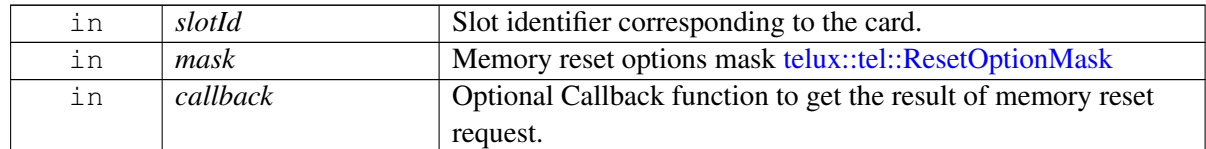

#### **Returns**

Status of memory reset request i.e. success or suitable error code.

## **4.14.1.6.2.15 virtual telux::common::Status telux::tel::ISimProfileManager::registerListener ( std::weak\_ptr**< **ISimProfileListener** > *listener* **) [pure virtual]**

<span id="page-475-0"></span>Register a listener to listen for status of specific events like download and installation of profile on eUICC.

#### **Parameters**

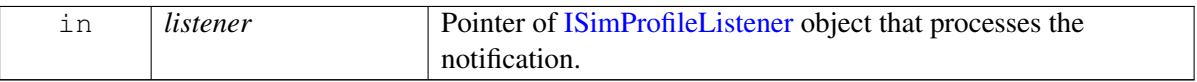

#### **Returns**

Status of registerListener success or suitable status code

# **4.14.1.6.2.16 virtual telux::common::Status telux::tel::ISimProfileManager::deregisterListener ( std::weak\_ptr**< **ISimProfileListener** > *listener* **) [pure virtual]**

<span id="page-475-1"></span>De-register the listener.

#### **Parameters**

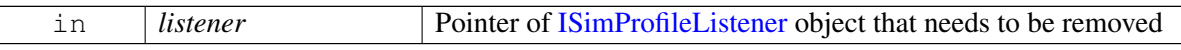

#### **Returns**

Status of deregisterListener success or suitable status code

# **4.14.2 Enumeration Type Documentation**

# **4.14.2.1 enum telux::tel::HttpResult [strong]**

Defines the HTTP request result.

#### **Enumerator**

*TRANSACTION\_SUCCESSFUL* HTTP request successful

*UNKNOWN\_ERROR* Unknown error

*HTTP\_SERVER\_ERROR* Server error

*HTTP\_TLS\_ERROR* TLS error

*HTTP\_NETWORK\_ERROR* Network error

# **4.14.2.2 enum telux::tel::ProfileType [strong]**

Indicates profile type of card

#### **Enumerator**

*UNKNOWN REGULAR* Regular profile *EMERGENCY* Emergency profile

# **4.14.2.3 enum telux::tel::IconType [strong]**

Indicates profile icon type.

### **Enumerator**

*NONE* No icon information *JPEG* JPEG icon *PNG* PNG icon

# **4.14.2.4 enum telux::tel::ProfileClass [strong]**

Indicates profile class.

#### **Enumerator**

*UNKNOWN* No info about profile class *TEST* Test profile *PROVISIONING* Provisioning profile *OPERATIONAL* Operational profile

# **4.14.2.5 enum telux::tel::DownloadStatus [strong]**

Indicates profile download status.

#### **Enumerator**

*DOWNLOAD\_ERROR* Profile download error *DOWNLOAD\_INSTALLATION\_COMPLETE* Profile download and installation is complete

# **4.14.2.6 enum telux::tel::DownloadErrorCause [strong]**

Indicates profile download error cause.

### **Enumerator**

*GENERIC* Generic error *SIM* Error from the SIM card *NETWORK* Error from the network *MEMORY* Error due to no memory *UNSUPPORTED\_PROFILE\_CLASS* Unsupported profile class **PPR\_NOT\_ALLOWED** Profile policy rules not allowed *END\_USER\_REJECTION* End user rejection *END\_USER\_POSTPONED* End user postponed

# **4.14.2.7 enum telux::tel::UserConsentReasonType [strong]**

<span id="page-477-0"></span>Indicates the reason for user consent not provided.

### **Enumerator**

*END\_USER\_REJECTION* End user rejection *END\_USER\_POSTPONED* End user postponed

# **4.14.2.8 enum telux::tel::PolicyRuleType**

<span id="page-477-1"></span>Defines profile policy rules(PPR). Each value represents corresponding bit for PprMask bitset.

### **Enumerator**

*PROFILE\_DISABLE\_NOT\_ALLOWED* Disabling of the profile is not allowed *PROFILE\_DELETE\_NOT\_ALLOWED* Deletion of the profile is not allowed *PROFILE\_DELETE\_ON\_DISABLE* Deletion of the profile is required on successful disabling

# **4.14.2.9 enum telux::tel::ResetOption**

Defines memory reset options. Each value represents corresponding bit for ResetOptionMask bitset.

### **Enumerator**

*TEST\_PROFILES* Delete all the test profiles *OPERATIONAL\_PROFILE* Delete all operational profiles *DEFAULT\_SMDP\_ADDRESS* Reset the default SM-DP+ address

# **4.15 Remote SIM**

This section contains APIs related to Remote SIM operations.

# **4.15.1 Data Structure Documentation**

# <span id="page-478-3"></span>**4.15.1.1 class telux::tel::IRemoteSimListener**

A listener class for getting remote SIM notifications.

The methods in listener can be invoked from multiple different threads. The implementation should be thread safe.

### **Public member functions**

- virtual void on ApduTransfer (const unsigned int id, const std::vector $\lt$  uint $8_t$  t  $>$  &apdu)
- virtual void [onCardConnect](#page-478-1) ()
- virtual void [onCardDisconnect](#page-479-0) ()
- virtual void [onCardPowerUp](#page-479-1) ()
- virtual void [onCardPowerDown](#page-479-2) ()
- virtual void [onCardReset](#page-479-3) ()
- virtual ∼[IRemoteSimListener](#page-478-2) ()

# **4.15.1.1.1 Constructors and Destructors**

### **4.15.1.1.1.1 virtual telux::tel::IRemoteSimListener::**∼**IRemoteSimListener ( ) [virtual]**

<span id="page-478-2"></span>Destructor of [IRemoteSimListener](#page-478-3)

### **4.15.1.1.2 Member Function Documentation**

**4.15.1.1.2.1 virtual void telux::tel::IRemoteSimListener::onApduTransfer ( const unsigned int** *id,* **const std::vector**< **uint8\_t** > **&** *apdu* **) [virtual]**

<span id="page-478-0"></span>This function is called when the modem wants to transmit a command APDU.

#### **Parameters**

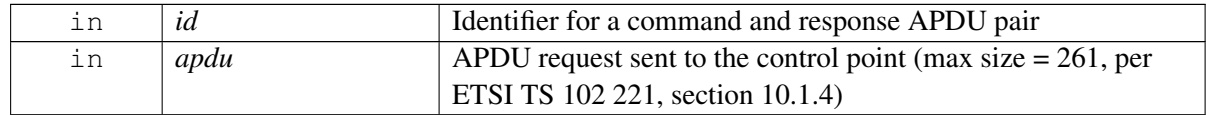

#### **4.15.1.1.2.2 virtual void telux::tel::IRemoteSimListener::onCardConnect ( ) [virtual]**

<span id="page-478-1"></span>This function is called when the modem wants to establish a connection.

### **4.15.1.1.2.3 virtual void telux::tel::IRemoteSimListener::onCardDisconnect ( ) [virtual]**

<span id="page-479-0"></span>This function is called when the modem wants to tear down a connection.

### **4.15.1.1.2.4 virtual void telux::tel::IRemoteSimListener::onCardPowerUp ( ) [virtual]**

<span id="page-479-1"></span>This function is called when the modem wants to power up the card.

### **4.15.1.1.2.5 virtual void telux::tel::IRemoteSimListener::onCardPowerDown ( ) [virtual]**

<span id="page-479-2"></span>This function is called when the modem wants to power down the card.

### **4.15.1.1.2.6 virtual void telux::tel::IRemoteSimListener::onCardReset ( ) [virtual]**

<span id="page-479-3"></span>This function is called when the modem wants to warm reset the card.

# <span id="page-479-4"></span>**4.15.1.2 class telux::tel::IRemoteSimManager**

[IRemoteSimManager](#page-479-4) provides APIs for remote SIM related operations. This allows a device to use a SIM card on another device for its WWAN modem functionality. The SIM provider service is the endpoint that interfaces with the SIM card (e.g. over bluetooth) and sends/receives data to the other endpoint, the modem. The modem sends requests to the SIM provider service to interact with the SIM card (e.g. power up, transmit APDU, etc.), and is notified of events (e.g. card errors, resets, etc.). This API is used by the SIM provider endpoint to provide a SIM card to the modem.

#### **Public member functions**

- virtual bool [isSubsystemReady](#page-480-0) ()=0
- virtual std::future $\langle \text{bool} \rangle$  on Subsystem Ready ()=0
- virtual [telux::common::ServiceStatus](#page-595-0) [getServiceStatus](#page-481-0) ()=0
- virtual [telux::common::Status](#page-588-0) [sendReset](#page-481-1) [\(telux::common::ResponseCallback](#page-1095-0) callback=nullptr)=0
- virtual [telux::common::Status](#page-588-0) [sendConnectionAvailable](#page-481-2) [\(telux::common::ResponseCallback](#page-1095-0) callback=nullptr)=0
- virtual [telux::common::Status](#page-588-0) [sendConnectionUnavailable](#page-481-3) [\(telux::common::ResponseCallback](#page-1095-0) callback=nullptr)=0
- virtual [telux::common::Status](#page-588-0) [sendCardReset](#page-482-0) (const std::vector< uint8\_t > &atr, [telux::common::ResponseCallback](#page-1095-0) callback=nullptr)=0
- virtual [telux::common::Status](#page-588-0) [sendCardError](#page-482-1) (const [CardErrorCause](#page-484-0) cause[=CardErrorCause::INVALID,](#page-484-1) [telux::common::ResponseCallback](#page-1095-0) callback=nullptr)=0
- virtual [telux::common::Status](#page-588-0) [sendCardInserted](#page-482-2) (const std::vector< uint8\_t > &atr, [telux::common::ResponseCallback](#page-1095-0) callback=nullptr)=0
- virtual [telux::common::Status](#page-588-0) [sendCardRemoved](#page-483-0) [\(telux::common::ResponseCallback](#page-1095-0) callback=nullptr)=0
- virtual [telux::common::Status](#page-588-0) [sendCardWakeup](#page-483-1) [\(telux::common::ResponseCallback](#page-1095-0)

callback=nullptr)=0

- virtual [telux::common::Status](#page-588-0) [sendApdu](#page-483-2) (const unsigned int id, const std::vector< uint8\_t > &apdu, const bool isSuccess=true, const unsigned int totalSize=0, const unsigned int offset=0, [telux::common::ResponseCallback](#page-1095-0) callback=nullptr)=0
- virtual [telux::common::Status](#page-588-0) [registerListener](#page-484-2) (std::weak\_ptr< [IRemoteSimListener](#page-478-3) > listener)=0
- virtual [telux::common::Status](#page-588-0) [deregisterListener](#page-484-3) (std::weak\_ptr< [IRemoteSimListener](#page-478-3) > listener)=0
- virtual int  $getSlotId$  ()=0
- virtual ∼[IRemoteSimManager](#page-480-2) ()

### **4.15.1.2.1 Constructors and Destructors**

#### **4.15.1.2.1.1 virtual telux::tel::IRemoteSimManager::**∼**IRemoteSimManager ( ) [virtual]**

<span id="page-480-2"></span>Destructor of [IRemoteSimManager](#page-479-4)

# **4.15.1.2.2 Member Function Documentation**

#### **4.15.1.2.2.1 virtual bool telux::tel::IRemoteSimManager::isSubsystemReady ( ) [pure virtual]**

<span id="page-480-0"></span>Checks the status of remote SIM subsystem and returns the result.

#### **Deprecated**

Use [IRemoteSimManager::getServiceStatus\(\)](#page-481-0) API.

#### **Returns**

True if remote SIM subsystem is ready for service otherwise false.

# **4.15.1.2.2.2 virtual std::future**<**bool**> **telux::tel::IRemoteSimManager::onSubsystemReady ( ) [pure virtual]**

<span id="page-480-1"></span>Wait for remote SIM subsystem to be ready.

#### **Deprecated**

Use InitResponseCb in [PhoneFactory::getRemoteSimManager](#page-286-0) instead, to get notified about subsystem readiness.

#### **Returns**

A future that caller can wait on to be notified when remote SIM subsystem is ready.

## **4.15.1.2.2.3 virtual telux::common::ServiceStatus telux::tel::IRemoteSimManager::getServiceStatus ( ) [pure virtual]**

<span id="page-481-0"></span>This status indicates whether the [IRemoteSimManager](#page-479-4) object is in a usable state.

#### **Returns**

SERVICE\_AVAILABLE - If Remote Sim Manager is ready for service. SERVICE\_UNAVAILABLE - If Remote Sim Manager is temporarily unavailable. SERVICE\_FAILED - If Remote Sim Manager encountered an irrecoverable failure.

# **4.15.1.2.2.4 virtual telux::common::Status telux::tel::IRemoteSimManager::sendReset ( telux**←- **::common::ResponseCallback** *callback =* **nullptr ) [pure virtual]**

<span id="page-481-1"></span>Send reset command to the modem to reset state variables.

#### **Parameters**

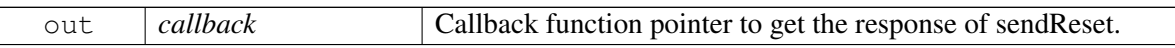

#### **Returns**

Status of sendReset i.e. success or suitable status code.

# **4.15.1.2.2.5 virtual telux::common::Status telux::tel::IRemoteSimManager::sendConnectionAvailable ( telux::common::ResponseCallback** *callback =* **nullptr ) [pure virtual]**

<span id="page-481-2"></span>Send connection available event to the modem.

#### **Parameters**

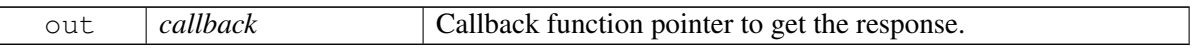

#### **Returns**

Status of sendConnectionAvailable i.e. success or suitable status code.

# **4.15.1.2.2.6 virtual telux::common::Status telux::tel::IRemoteSimManager::sendConnectionUnavailable ( telux::common::ResponseCallback** *callback =* **nullptr ) [pure virtual]**

<span id="page-481-3"></span>Send connection unavailable event to the modem.

#### **Parameters**

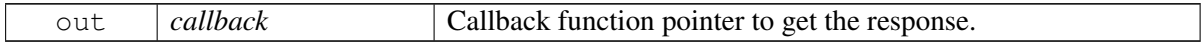

#### **Returns**

Status of sendConnectionUnavailable i.e. success or suitable status code.

# **4.15.1.2.2.7 virtual telux::common::Status telux::tel::IRemoteSimManager::sendCardReset ( const std::vector**< **uint8\_t** > **&** *atr,* **telux::common::ResponseCallback** *callback =* **nullptr ) [pure virtual]**

<span id="page-482-0"></span>Send card reset event to the modem.

### **Parameters**

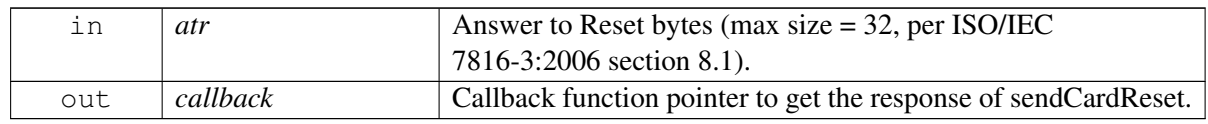

#### **Returns**

Status of sendCardReset i.e. success or suitable status code.

**4.15.1.2.2.8 virtual telux::common::Status telux::tel::IRemoteSimManager::sendCardError ( const CardErrorCause** *cause =* **CardErrorCause::INVALID***,* **telux::common::ResponseCallback** *callback =* **nullptr ) [pure virtual]**

<span id="page-482-1"></span>Send card error event to the modem.

### **Parameters**

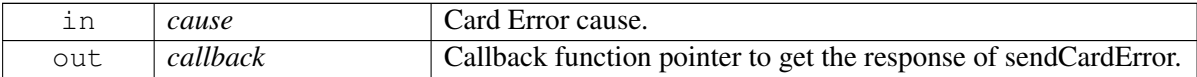

#### **Returns**

Status of sendCardError i.e. success or suitable status code.

# **4.15.1.2.2.9 virtual telux::common::Status telux::tel::IRemoteSimManager::sendCardInserted ( const std::vector**< **uint8\_t** > **&** *atr,* **telux::common::ResponseCallback** *callback =* **nullptr ) [pure virtual]**

<span id="page-482-2"></span>Send card inserted event to the modem.

#### **Parameters**

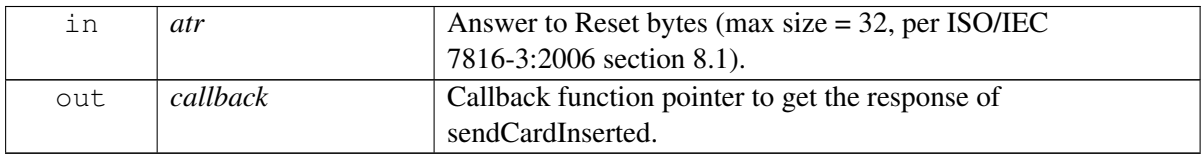

### **Returns**

Status of sendCardInserted i.e. success or suitable status code.

## **4.15.1.2.2.10 virtual telux::common::Status telux::tel::IRemoteSimManager::sendCardRemoved ( telux::common::ResponseCallback** *callback =* **nullptr ) [pure virtual]**

<span id="page-483-0"></span>Send card removed event to the modem.

#### **Parameters**

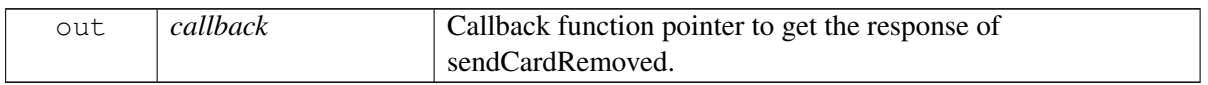

#### **Returns**

Status of sendCardRemoved i.e. success or suitable status code.

# **4.15.1.2.2.11 virtual telux::common::Status telux::tel::IRemoteSimManager::sendCardWakeup ( telux::common::ResponseCallback** *callback =* **nullptr ) [pure virtual]**

<span id="page-483-1"></span>Send card wakeup event to the modem.

#### **Parameters**

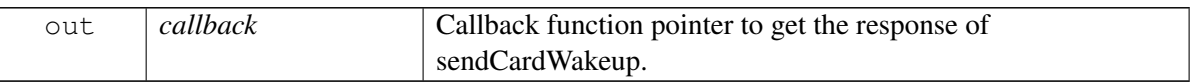

#### **Returns**

Status of sendCardWakeup i.e. success or suitable status code.

# **4.15.1.2.2.12 virtual telux::common::Status telux::tel::IRemoteSimManager::sendApdu ( const unsigned int** *id,* **const std::vector**< **uint8\_t** > **&** *apdu,* **const bool** *isSuccess =* **true***,* **const unsigned int** *totalSize =* **0***,* **const unsigned int** *offset =* **0***,* **telux::common::**←- **ResponseCallback** *callback =* **nullptr ) [pure virtual]**

<span id="page-483-2"></span>Sends an APDU message to the modem, in response to a previous APDU sent by the modem.

### **Parameters**

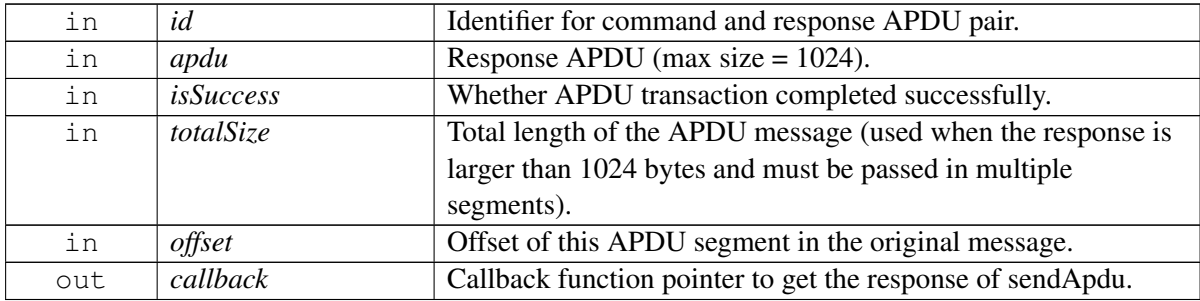

#### **Returns**

Status of sendApdu i.e. success or suitable status code.

## **4.15.1.2.2.13 virtual telux::common::Status telux::tel::IRemoteSimManager::registerListener ( std::weak\_ptr**< **IRemoteSimListener** > *listener* **) [pure virtual]**

<span id="page-484-2"></span>Register a listener for specific updates from the modem.

#### **Parameters**

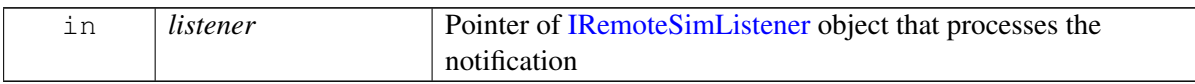

#### **Returns**

Status of registerListener i.e success or suitable status code.

# **4.15.1.2.2.14 virtual telux::common::Status telux::tel::IRemoteSimManager::deregisterListener ( std::weak\_ptr**< **IRemoteSimListener** > *listener* **) [pure virtual]**

<span id="page-484-3"></span>Deregister the previously added listener.

#### **Parameters**

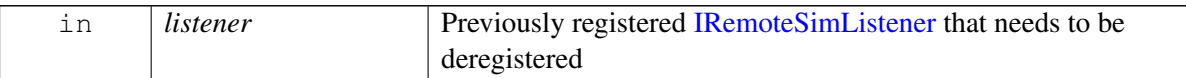

### **Returns**

Status of deregisterListener success or suitable status code

#### **4.15.1.2.2.15 virtual int telux::tel::IRemoteSimManager::getSlotId ( ) [pure virtual]**

<span id="page-484-4"></span>Get associated slot ID for the RemoteSimManager

#### **Returns**

The slot ID associated with this **[IRemoteSimManager](#page-479-4)** 

# **4.15.2 Enumeration Type Documentation**

# **4.15.2.1 enum telux::tel::CardErrorCause [strong]**

<span id="page-484-0"></span>Defines the card error cause, sent to the modem by the SIM provider

#### **Enumerator**

<span id="page-484-1"></span>*INVALID* Card error cause value will not be passed to modem *UNKNOWN\_ERROR* Unknown error *NO\_LINK\_ESTABLISHED* No link was established *COMMAND\_TIMEOUT* Command timeout *POWER\_DOWN* Error due to a card power down

# **4.16 Supplementary Services**

This section contains APIs related to supplementary services to provide services like call forwarding, call waiting.

# **4.16.1 Data Structure Documentation**

# <span id="page-485-1"></span>**4.16.1.1 class telux::tel::ISuppServicesListener**

A listener class for receiving supplementary services notifications. The methods in listener can be invoked from multiple different threads. The implementation should be thread safe.

# **Public member functions**

• virtual ∼[ISuppServicesListener](#page-485-0) ()

*Destroy the [ISuppServicesListener](#page-485-1) object.*

# **4.16.1.1.1 Constructors and Destructors**

# **4.16.1.1.1.1 virtual telux::tel::ISuppServicesListener::**∼**ISuppServicesListener ( ) [virtual]**

<span id="page-485-0"></span>Destroy the [ISuppServicesListener](#page-485-1) object.

# **4.16.1.2 struct telux::tel::ForwardInfo**

Represents parameters for forwarding.

### **Data fields**

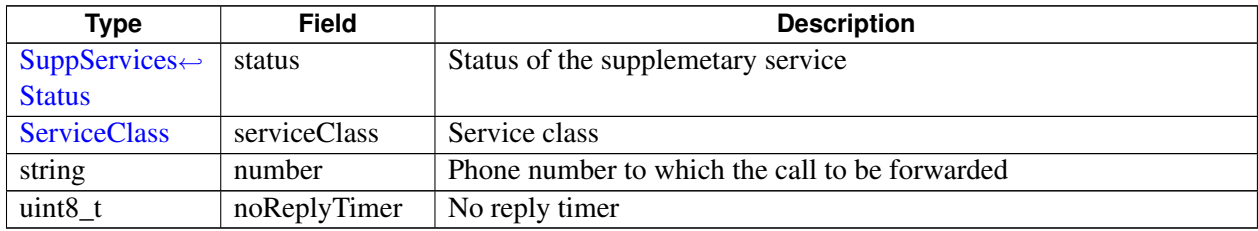

# <span id="page-485-2"></span>**4.16.1.3 struct telux::tel::ForwardReq**

Represents parameters required for forwarding request.

#### **Data fields**

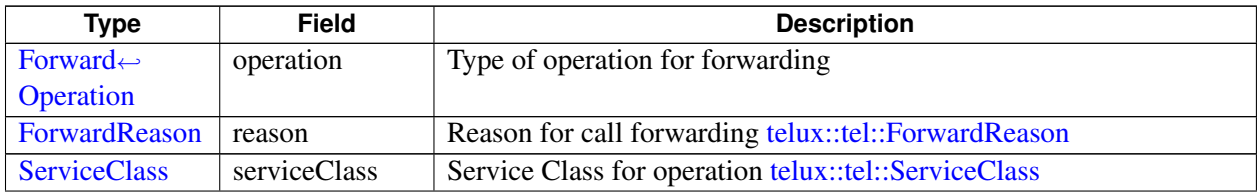

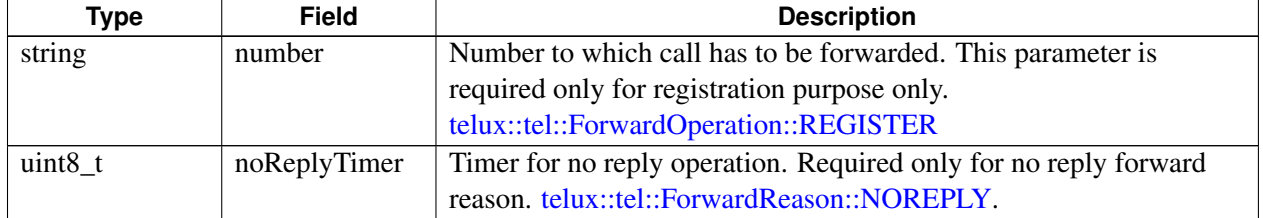

# <span id="page-486-0"></span>**4.16.1.4 class telux::tel::ISuppServicesManager**

[ISuppServicesManager](#page-486-0) is the interface to provide supplementary services like call forwarding and call waiting.

### **Public member functions**

- virtual [telux::common::ServiceStatus](#page-595-0) [getServiceStatus](#page-487-0) ()=0
- virtual [telux::common::Status](#page-588-0) [setCallWaitingPref](#page-487-1) [\(SuppServicesStatus](#page-491-0) suppSvcStatus, [SetSuppSvcPrefCallback](#page-0-0) callback=nullptr)=0
- virtual [telux::common::Status](#page-588-0) [requestCallWaitingPref](#page-487-2) [\(GetCallWaitingPrefExCb](#page-0-0) callback)=0
- virtual [telux::common::Status](#page-588-0) [setForwardingPref](#page-488-0) [\(ForwardReq](#page-485-2) forwardReq, [SetSuppSvcPrefCallback](#page-0-0) callback=nullptr)=0
- virtual [telux::common::Status](#page-588-0) [requestForwardingPref](#page-488-1) [\(ServiceClass](#page-0-0) serviceClass, [ForwardReason](#page-491-2) reason, [GetForwardingPrefExCb](#page-0-0) callback)=0
- virtual [telux::common::Status](#page-588-0) [setOirPref](#page-488-2) [\(ServiceClass](#page-0-0) serviceClass, [SuppServicesStatus](#page-491-0) suppSvcStatus, [SetSuppSvcPrefCallback](#page-0-0) callback=nullptr)=0
- virtual [telux::common::Status](#page-588-0) [requestOirPref](#page-489-0) [\(ServiceClass](#page-0-0) serviceClass, [GetOirPrefCb](#page-0-0) callback)=0
- virtual [telux::common::Status](#page-588-0) [registerListener](#page-489-1) (std::weak\_ptr< [ISuppServicesListener](#page-485-1) > listener)=0
- virtual [telux::common::Status](#page-588-0) [removeListener](#page-489-2) (std::weak\_ptr< [ISuppServicesListener](#page-485-1) > listener)=0
- virtual ∼[ISuppServicesManager](#page-486-1) ()
- virtual [telux::common::Status](#page-588-0) [requestCallWaitingPref](#page-490-0) [\(GetCallWaitingPrefCb](#page-0-0) callback)=0
- virtual [telux::common::Status](#page-588-0) [requestForwardingPref](#page-490-1) [\(ServiceClass](#page-0-0) serviceClass, [ForwardReason](#page-491-2) reason, [GetForwardingPrefCb](#page-0-0) callback)=0

# **4.16.1.4.1 Constructors and Destructors**

### **4.16.1.4.1.1 virtual telux::tel::ISuppServicesManager::**∼**ISuppServicesManager ( ) [virtual]**

<span id="page-486-1"></span>Destructor for ISupplementaryServicesManager

# **4.16.1.4.2 Member Function Documentation**

# **4.16.1.4.2.1 virtual telux::common::ServiceStatus telux::tel::ISuppServicesManager::getServiceStatus ( ) [pure virtual]**

<span id="page-487-0"></span>This status indicates whether the **[ISuppServicesManager](#page-486-0)** object is in a usable state.

#### **Returns**

SERVICE\_AVAILABLE - If [ISuppServicesManager](#page-486-0) manager is ready for service. SERVICE\_UNAVAILABLE - If [ISuppServicesManager](#page-486-0) manager is temporarily unavailable. SERVICE\_FAILED - If [ISuppServicesManager](#page-486-0) manager encountered an irrecoverable failure.

# **4.16.1.4.2.2 virtual telux::common::Status telux::tel::ISuppServicesManager::setCallWaitingPref ( SuppServicesStatus** *suppSvcStatus,* **SetSuppSvcPrefCallback** *callback =* **nullptr ) [pure virtual]**

<span id="page-487-1"></span>Enable/disable call waiting on device.

On platforms with Access control enabled, Caller needs to have TELUX\_TEL\_SUPP\_SERVICES permissions to invoke this API successfully.

### **Parameters**

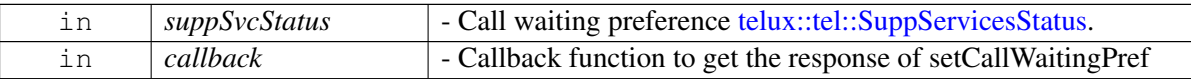

#### **Returns**

Status of setCallWaitingPref i.e. success or suitable error code.

# **4.16.1.4.2.3 virtual telux::common::Status telux::tel::ISuppServicesManager::requestCallWaitingPref ( GetCallWaitingPrefExCb** *callback* **) [pure virtual]**

<span id="page-487-2"></span>This API queries the preference for call waiting.

On platforms with Access control enabled, Caller needs to have TELUX\_TEL\_SUPP\_SERVICES permissions to invoke this API successfully.

#### **Parameters**

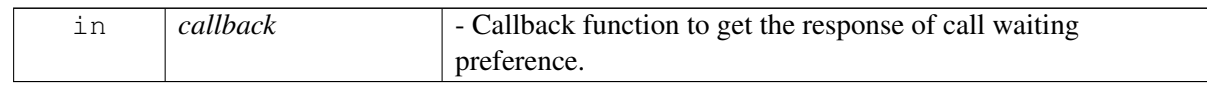

#### **Returns**

Status of requestCallWaitingPref i.e. success or suitable error code.

# **4.16.1.4.2.4 virtual telux::common::Status telux::tel::ISuppServicesManager::setForwardingPref ( ForwardReq** *forwardReq,* **SetSuppSvcPrefCallback** *callback =* **nullptr ) [pure virtual]**

<span id="page-488-0"></span>To set call forwarding preference.

On platforms with Access control enabled, Caller needs to have TELUX\_TEL\_SUPP\_SERVICES permissions to invoke this API successfully.

### **Parameters**

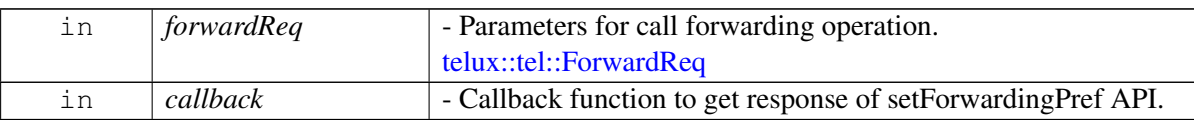

### **Returns**

Status of setForwardingPref i.e. success or suitable error code.

# **4.16.1.4.2.5 virtual telux::common::Status telux::tel::ISuppServicesManager::requestForwardingPref ( ServiceClass** *serviceClass,* **ForwardReason** *reason,* **GetForwardingPrefExCb** *callback* **) [pure virtual]**

<span id="page-488-1"></span>This API queries preference for call forwarding supplementary service. If active, returns for which service classes and call forwarding number it is active. There is an option to configure for which service class the request is made, if the option is not configured it assumes that the request is made for all service classes.

On platforms with Access control enabled, Caller needs to have TELUX\_TEL\_SUPP\_SERVICES permissions to invoke this API successfully.

### **Parameters**

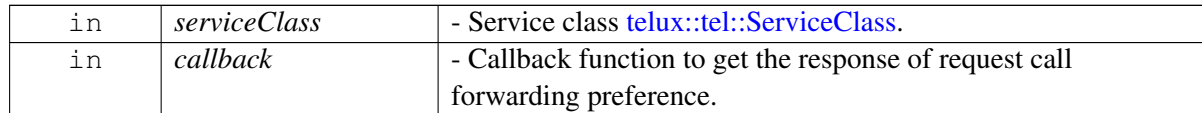

### **Returns**

Status of requestForwardingPref i.e. success or suitable error code.

# **4.16.1.4.2.6 virtual telux::common::Status telux::tel::ISuppServicesManager::setOirPref ( ServiceClass** *serviceClass,* **SuppServicesStatus** *suppSvcStatus,* **SetSuppSvcPrefCallback** *callback =* **nullptr ) [pure virtual]**

<span id="page-488-2"></span>Activate/Deactivate originating identification restriction preference on the device. If the OIR service was activated, the original call number will be restricted to the target when a call is dialed to a subscriber.

On platforms with access control enabled, the caller must have TELUX\_TEL\_SUPP\_SERVICES permissions to invoke this API successfully.

#### **Parameters**

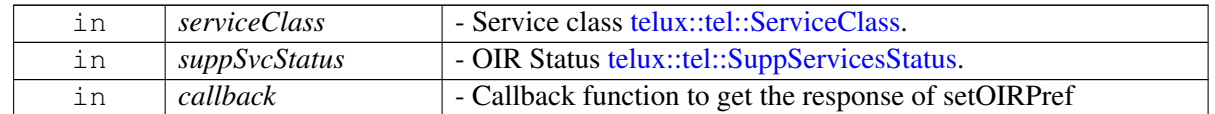

#### **Returns**

Status of setOirPref i.e. success or suitable error code.

# **4.16.1.4.2.7 virtual telux::common::Status telux::tel::ISuppServicesManager::requestOirPref ( ServiceClass** *serviceClass,* **GetOirPrefCb** *callback* **) [pure virtual]**

<span id="page-489-0"></span>This API queries the originating identification restriction preference.

On platforms with access control enabled, the caller must have TELUX\_TEL\_SUPP\_SERVICES permissions to invoke this API successfully.

#### **Parameters**

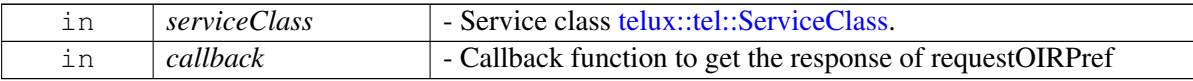

#### **Returns**

Status of requestOirPref i.e. success or suitable error code.

# **4.16.1.4.2.8 virtual telux::common::Status telux::tel::ISuppServicesManager::registerListener ( std::weak\_ptr**< **ISuppServicesListener** > *listener* **) [pure virtual]**

<span id="page-489-1"></span>Register a listener for supplementary services events.

#### **Parameters**

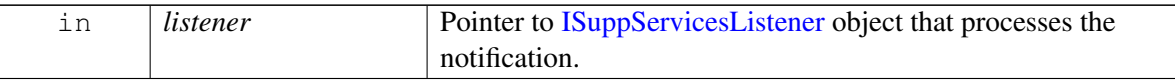

#### **Returns**

Status of registerListener i.e. success or suitable status code.

# **4.16.1.4.2.9 virtual telux::common::Status telux::tel::ISuppServicesManager::removeListener ( std::weak\_ptr**< **ISuppServicesListener** > *listener* **) [pure virtual]**

<span id="page-489-2"></span>Remove a previously added listener.

#### **Parameters**

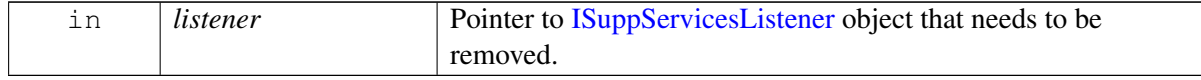

#### **Returns**

Status of removeListener i.e. success or suitable status code.

# **4.16.1.4.2.10 virtual telux::common::Status telux::tel::ISuppServicesManager::requestCallWaitingPref ( GetCallWaitingPrefCb** *callback* **) [pure virtual]**

<span id="page-490-0"></span>This API queries the preference for call waiting.

#### **Parameters**

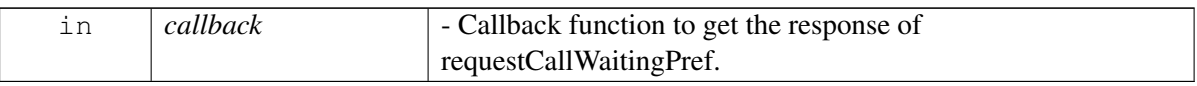

#### **Returns**

Status of requestCallWaitingPref i.e. success or suitable error code.

#### **Deprecated**

This API is not being supported instead use requestCallWaitingPref( GetCallWaitingPrefExCb) API.

# **4.16.1.4.2.11 virtual telux::common::Status telux::tel::ISuppServicesManager::requestForwardingPref ( ServiceClass** *serviceClass,* **ForwardReason** *reason,* **GetForwardingPrefCb** *callback* **) [pure virtual]**

<span id="page-490-1"></span>This API queries preference for call forwarding supplementary service. If active, returns for which service classes and call forwarding number it is active. It also returns the provision status of the supplemetary service. There is an option to configure for which service class the request is made, if the option is not configured it assumes that the request is made for all service classes.

#### **Parameters**

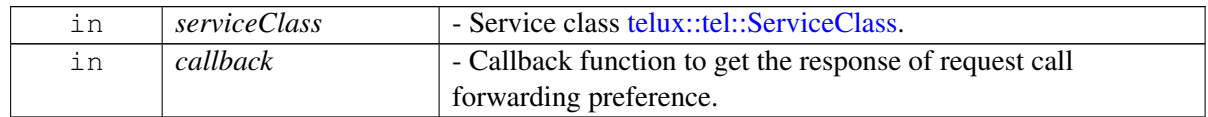

#### **Returns**

Status of requestForwardingPref i.e. success or suitable error code.

#### **Deprecated**

This API is not being supported instead use requestForwardingPref( ServiceClass serviceClass, ForwardReason reason, GetForwardingPrefExCb callback) API.

# **4.16.2 Enumeration Type Documentation**

# **4.16.2.1 enum telux::tel::SuppServicesStatus [strong]**

<span id="page-491-0"></span>Defines supplementary services status.

### **Enumerator**

*UNKNOWN* Supplementary service status unknown *ENABLED* Supplementary service is enabled **DISABLED** Supplementary service is disabled

# **4.16.2.2 enum telux::tel::SuppSvcProvisionStatus [strong]**

Defines supplementary services provision status.

# **Enumerator**

*UNKNOWN* Supplementary service provision status unknown *NOT\_PROVISIONED* Supplementary service is not provisioned *PROVISIONED* Supplementary service is provisioned *PRESENTATION\_RESTRICTED* Supplementary service is presentation restricted **PRESENTATION\_ALLOWED** Supplementary service is presentation allowed

# **4.16.2.3 enum telux::tel::ForwardOperation [strong]**

<span id="page-491-1"></span>Defines call forwarding operation.

### **Enumerator**

<span id="page-491-3"></span>*UNKNOWN* Status unknown **ACTIVATE** To activate call forwarding *DEACTIVATE* To deactivate call forwarding *REGISTER* To register for call forwarding *ERASE* To erase the previous registration

# **4.16.2.4 enum telux::tel::ForwardReason [strong]**

<span id="page-491-2"></span>Defines reasons for call forwarding.

### **Enumerator**

<span id="page-491-4"></span>*UNCONDITIONAL* Unconditional call forwarding *BUSY* Forward when the device is busy on another call *NOREPLY* Forward when there is no reply *NOT\_REACHABLE* Forward when the device is unreachable *NOT\_LOGGED\_IN* Forward when the device is not logged in

# **4.16.2.5 enum telux::tel::ServiceClassType [strong]**

Defines service class for telephony

### **Enumerator**

*NONE* Service class not provided *VOICE* Service class voice

# **4.16.2.6 enum telux::tel::FailureCause [strong]**

Represents the cause for supplementary services failure.

### **Enumerator**

*UNAVAILABLE OFFLINE CDMA\_LOCK NO\_SRV FADE INTERCEPT REORDER REL\_NORMAL REL\_SO\_REJ INCOM\_CALL ALERT\_STOP CLIENT\_END ACTIVATION MC\_ABORT MAX\_ACCESS\_PROBE PSIST\_N UIM\_NOT\_PRESENT ACC\_IN\_PROG ACC\_FAIL RETRY\_ORDER CCS\_NOT\_SUPPORTED\_BY\_BS NO\_RESPONSE\_FROM\_BS REJECTED\_BY\_BS INCOMPATIBLE ACCESS\_BLOCK ALREADY\_IN\_TC EMERGENCY\_FLASHED USER\_CALL\_ORIG\_DURING\_GPS USER\_CALL\_ORIG\_DURING\_SMS USER\_CALL\_ORIG\_DURING\_DATA REDIR\_OR\_HANDOFF ACCESS\_BLOCK\_ALL OTASP\_SPC\_ERR IS707B\_MAX\_ACC ACC\_FAIL\_REJ\_ORD ACC\_FAIL\_RETRY\_ORD*

*TIMEOUT\_T42 TIMEOUT\_T40 SRV\_INIT\_FAIL T50\_EXP T51\_EXP RL\_ACK\_TIMEOUT BAD\_FL TRM\_REQ\_FAIL TIMEOUT\_T41 INCOM\_REJ SETUP\_REJ NETWORK\_END NO\_FUNDS NO\_GW\_SRV NO\_CDMA\_SRV NO\_FULL\_SRV MAX\_PS\_CALLS UNKNOWN\_SUBSCRIBER ILLEGAL\_SUBSCRIBER BEARER\_SERVICE\_NOT\_PROVISIONED TELE\_SERVICE\_NOT\_PROVISIONED ILLEGAL\_EQUIPMENT CALL\_BARRED ILLEGAL\_SS\_OPERATION SS\_ERROR\_STATUS SS\_NOT\_AVAILABLE SS\_SUBSCRIPTION\_VIOLATION SS\_INCOMPATIBILITY FACILITY\_NOT\_SUPPORTED ABSENT\_SUBSCRIBER SHORT\_TERM\_DENIAL LONG\_TERM\_DENIAL SYSTEM\_FAILURE DATA\_MISSING UNEXPECTED\_DATA\_VALUE PWD\_REGISTRATION\_FAILURE NEGATIVE\_PWD\_CHECK NUM\_OF\_PWD\_ATTEMPTS\_VIOLATION POSITION\_METHOD\_FAILURE UNKNOWN\_ALPHABET USSD\_BUSY REJECTED\_BY\_USER REJECTED\_BY\_NETWORK DEFLECTION\_TO\_SERVED\_SUBSCRIBER SPECIAL\_SERVICE\_CODE INVALID\_DEFLECTED\_TO\_NUMBER MPTY\_PARTICIPANTS\_EXCEEDED RESOURCES\_NOT\_AVAILABLE UNASSIGNED\_NUMBER NO\_ROUTE\_TO\_DESTINATION*

*CHANNEL\_UNACCEPTABLE OPERATOR\_DETERMINED\_BARRING NORMAL\_CALL\_CLEARING USER\_BUSY NO\_USER\_RESPONDING USER\_ALERTING\_NO\_ANSWER CALL\_REJECTED NUMBER\_CHANGED PREEMPTION DESTINATION\_OUT\_OF\_ORDER INVALID\_NUMBER\_FORMAT FACILITY\_REJECTED RESP\_TO\_STATUS\_ENQUIRY NORMAL\_UNSPECIFIED NO\_CIRCUIT\_OR\_CHANNEL\_AVAILABLE NETWORK\_OUT\_OF\_ORDER TEMPORARY\_FAILURE SWITCHING\_EQUIPMENT\_CONGESTION ACCESS\_INFORMATION\_DISCARDED REQUESTED\_CIRCUIT\_OR\_CHANNEL\_NOT\_AVAILABLE RESOURCES\_UNAVAILABLE\_OR\_UNSPECIFIED QOS\_UNAVAILABLE REQUESTED\_FACILITY\_NOT\_SUBSCRIBED INCOMING\_CALLS\_BARRED\_WITHIN\_CUG BEARER\_CAPABILITY\_NOT\_AUTH BEARER\_CAPABILITY\_UNAVAILABLE SERVICE\_OPTION\_NOT\_AVAILABLE ACM\_LIMIT\_EXCEEDED BEARER\_SERVICE\_NOT\_IMPLEMENTED REQUESTED\_FACILITY\_NOT\_IMPLEMENTED ONLY\_DIGITAL\_INFORMATION\_BEARER\_AVAILABLE SERVICE\_OR\_OPTION\_NOT\_IMPLEMENTED INVALID\_TRANSACTION\_IDENTIFIER USER\_NOT\_MEMBER\_OF\_CUG INCOMPATIBLE\_DESTINATION INVALID\_TRANSIT\_NW\_SELECTION SEMANTICALLY\_INCORRECT\_MESSAGE INVALID\_MANDATORY\_INFORMATION MESSAGE\_TYPE\_NON\_IMPLEMENTED MESSAGE\_TYPE\_NOT\_COMPATIBLE\_WITH\_PROTOCOL\_STATE INFORMATION\_ELEMENT\_NON\_EXISTENT CONDITONAL\_IE\_ERROR MESSAGE\_NOT\_COMPATIBLE\_WITH\_PROTOCOL\_STATE RECOVERY\_ON\_TIMER\_EXPIRED PROTOCOL\_ERROR\_UNSPECIFIED INTERWORKING\_UNSPECIFIED OUTGOING\_CALLS\_BARRED\_WITHIN\_CUG NO\_CUG\_SELECTION UNKNOWN\_CUG\_INDEX CUG\_INDEX\_INCOMPATIBLE*

*CUG\_CALL\_FAILURE\_UNSPECIFIED CLIR\_NOT\_SUBSCRIBED CCBS\_POSSIBLE CCBS\_NOT\_POSSIBLE IMSI\_UNKNOWN\_IN\_HLR ILLEGAL\_MS IMSI\_UNKNOWN\_IN\_VLR IMEI\_NOT\_ACCEPTED ILLEGAL\_ME PLMN\_NOT\_ALLOWED LOCATION\_AREA\_NOT\_ALLOWED ROAMING\_NOT\_ALLOWED\_IN\_THIS\_LOCATION\_AREA NO\_SUITABLE\_CELLS\_IN\_LOCATION\_AREA NETWORK\_FAILURE MAC\_FAILURE SYNCH\_FAILURE NETWORK\_CONGESTION GSM\_AUTHENTICATION\_UNACCEPTABLE SERVICE\_NOT\_SUBSCRIBED SERVICE\_TEMPORARILY\_OUT\_OF\_ORDER CALL\_CANNOT\_BE\_IDENTIFIED INCORRECT\_SEMANTICS\_IN\_MESSAGE MANDATORY\_INFORMATION\_INVALID ACCESS\_STRATUM\_FAILURE INVALID\_SIM WRONG\_STATE ACCESS\_CLASS\_BLOCKED NO\_RESOURCES INVALID\_USER\_DATA TIMER\_T3230\_EXPIRED NO\_CELL\_AVAILABLE ABORT\_MSG\_RECEIVED RADIO\_LINK\_LOST TIMER\_T303\_EXPIRED CNM\_MM\_REL\_PENDING ACCESS\_STRATUM\_REJ\_RR\_REL\_IND ACCESS\_STRATUM\_REJ\_RR\_RANDOM\_ACCESS\_FAILURE ACCESS\_STRATUM\_REJ\_RRC\_REL\_IND ACCESS\_STRATUM\_REJ\_RRC\_CLOSE\_SESSION\_IND ACCESS\_STRATUM\_REJ\_RRC\_OPEN\_SESSION\_FAILURE ACCESS\_STRATUM\_REJ\_LOW\_LEVEL\_FAIL ACCESS\_STRATUM\_REJ\_LOW\_LEVEL\_FAIL\_REDIAL\_NOT\_ALLOWED ACCESS\_STRATUM\_REJ\_LOW\_LEVEL\_IMMED\_RETRY ACCESS\_STRATUM\_REJ\_ABORT\_RADIO\_UNAVAILABLE SERVICE\_OPTION\_NOT\_SUPPORTED ACCESS\_STRATUM\_REJ\_CONN\_EST\_FAILURE\_ACCESS\_BARRED ACCESS\_STRATUM\_REJ\_CONN\_REL\_NORMAL ACCESS\_STRATUM\_REJ\_UL\_DATA\_CNF\_FAILURE\_CONN\_REL BAD\_REQ\_WAIT\_INVITE BAD\_REQ\_WAIT\_REINVITE*

*INVALID\_REMOTE\_URI REMOTE\_UNSUPP\_MEDIA\_TYPE PEER\_NOT\_REACHABLE NETWORK\_NO\_RESP\_TIME\_OUT NETWORK\_NO\_RESP\_HOLD\_FAIL DATA\_CONNECTION\_LOST UPGRADE\_DOWNGRADE\_REJ SIP\_403\_FORBIDDEN NO\_NETWORK\_RESP UPGRADE\_DOWNGRADE\_FAILED UPGRADE\_DOWNGRADE\_CANCELLED SSAC\_REJECT THERMAL\_EMERGENCY FAILURE\_1XCSFB\_SOFT FAILURE\_1XCSFB\_HARD CONNECTION\_EST\_FAILURE CONNECTION\_FAILURE RRC\_CONN\_REL\_NO\_MT\_SETUP ESR\_FAILURE MT\_CSFB\_NO\_RESPONSE\_FROM\_NW BUSY\_EVERYWHERE ANSWERED\_ELSEWHERE RLF\_DURING\_CC\_DISCONNECT TEMP\_REDIAL\_ALLOWED PERM\_REDIAL\_NOT\_NEEDED MERGED\_TO\_CONFERENCE LOW\_BATTERY CALL\_DEFLECTED RTP\_RTCP\_TIMEOUT RINGING\_RINGBACK\_TIMEOUT REG\_RESTORATION CODEC\_ERROR UNSUPPORTED\_SDP RTP\_FAILURE QoS\_FAILURE MULTIPLE\_CHOICES MOVED\_PERMANENTLY MOVED\_TEMPORARILY USE\_PROXY ALTERNATE\_SERVICE ALTERNATE\_EMERGENCY\_CALL UNAUTHORIZED PAYMENT\_REQUIRED METHOD\_NOT\_ALLOWED NOT\_ACCEPTABLE PROXY\_AUTHENTICATION\_REQUIRED GONE REQUEST\_ENTITY\_TOO\_LARGE REQUEST\_URI\_TOO\_LARGE UNSUPPORTED\_URI\_SCHEME*

*BAD\_EXTENSION EXTENSION\_REQUIRED INTERVAL\_TOO\_BRIEF CALL\_OR\_TRANS\_DOES\_NOT\_EXIST LOOP\_DETECTED TOO\_MANY\_HOPS ADDRESS\_INCOMPLETE AMBIGUOUS REQUEST\_TERMINATED NOT\_ACCEPTABLE\_HERE REQUEST\_PENDING UNDECIPHERABLE SERVER\_INTERNAL\_ERROR NOT\_IMPLEMENTED BAD\_GATEWAY SERVER\_TIME\_OUT VERSION\_NOT\_SUPPORTED MESSAGE\_TOO\_LARGE DOES\_NOT\_EXIST\_ANYWHERE SESS\_DESCR\_NOT\_ACCEPTABLE SRVCC\_END\_CALL INTERNAL\_ERROR SERVER\_UNAVAILABLE PRECONDITION\_FAILURE DRVCC\_IN\_PROG DRVCC\_END\_CALL CS\_HARD\_FAILURE CS\_ACQ\_FAILURE REJECTED\_ELSEWHERE CALL\_PULLED CALL\_PULL\_OUT\_OF\_SYNC HOLD\_RESUME\_FAILED HOLD\_RESUME\_CANCELED REINVITE\_COLLISION REDIAL\_SECONDARY\_LINE\_CS REDIAL\_SECONDARY\_LINE\_PS REDIAL\_SECONDARY\_LINE\_CS\_AUTO REDIAL\_SECONDARY\_LINE\_PS\_AUTO*

# **4.17 Location**

• [Location Services](#page-499-0)

This section contains APIs related to Location.

# <span id="page-499-0"></span>**4.18 Location Services**

This section contains APIs related to Location Services.

# **4.18.1 Data Structure Documentation**

# <span id="page-499-3"></span>**4.18.1.1 class telux::loc::IDgnssStatusListener**

Listener class for getting RTCM injection event notification information.

## **Public member functions**

- virtual void [onDgnssStatusUpdate](#page-499-1) [\(DgnssStatus](#page-566-0) status)
- virtual ∼[IDgnssStatusListener](#page-499-2) ()

# **4.18.1.1.1 Constructors and Destructors**

### **4.18.1.1.1.1 virtual telux::loc::IDgnssStatusListener::**∼**IDgnssStatusListener ( ) [virtual]**

<span id="page-499-2"></span>Destructor of IRTCMStatusListener

# **4.18.1.1.2 Member Function Documentation**

# **4.18.1.1.2.1 virtual void telux::loc::IDgnssStatusListener::onDgnssStatusUpdate ( DgnssStatus** *status* **) [virtual]**

<span id="page-499-1"></span>This function is called asynchronously to report RTCM injection status

#### **Parameters**

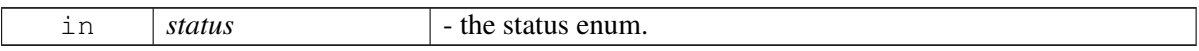

# **4.18.1.2 class telux::loc::IDgnssManager**

IRtcmManager provides interface to inject RTCM data into modem, register event listener reported by cdfw(correction data framework).

### **Public member functions**

- virtual bool [isSubsystemReady](#page-500-0) ()=0
- virtual [telux::common::ServiceStatus](#page-595-0) [getServiceStatus](#page-500-1) ()=0
- virtual std::future< bool > [onSubsystemReady](#page-500-2) ()=0
- virtual [telux::common::Status](#page-588-0) [registerListener](#page-501-0) (std::weak\_ptr< [IDgnssStatusListener](#page-499-3) > listener)=0
- virtual [telux::common::Status](#page-588-0) [deRegisterListener](#page-501-1) (void)=0
- virtual [telux::common::Status](#page-588-0) [createSource](#page-501-2) [\(DgnssDataFormat](#page-566-1) dataFormat)=0
- virtual [telux::common::Status](#page-588-0) [releaseSource](#page-502-0) (void)=0
- virtual [telux::common::Status](#page-588-0) [injectCorrectionData](#page-502-1) (const uint8\_t ∗buffer, uint32\_t bufferSize)=0
- virtual ∼[IDgnssManager](#page-500-3) ()

### **4.18.1.2.1 Constructors and Destructors**

#### **4.18.1.2.1.1 virtual telux::loc::IDgnssManager::**∼**IDgnssManager ( ) [virtual]**

<span id="page-500-3"></span>Destructor of IRtcmManager

### **4.18.1.2.2 Member Function Documentation**

```
4.18.1.2.2.1 virtual bool telux::loc::IDgnssManager::isSubsystemReady ( ) [pure virtual]
```
<span id="page-500-0"></span>Checks the status of location subsystems and returns the result.

#### **Returns**

True if location subsystem is ready for service otherwise false.

#### **Deprecated**

use [getServiceStatus\(\)](#page-500-1)

# **4.18.1.2.2.2 virtual telux::common::ServiceStatus telux::loc::IDgnssManager::getServiceStatus ( ) [pure virtual]**

<span id="page-500-1"></span>This status indicates whether the object is in a usable state.

#### **Returns**

SERVICE\_AVAILABLE - If Dgnss manager is ready for service. SERVICE\_UNAVAILABLE - If Dgnss manager is temporarily unavailable. SERVICE\_FAILED - If Dgnss manager encountered an irrecoverable failure.

## **4.18.1.2.2.3 virtual std::future**<**bool**> **telux::loc::IDgnssManager::onSubsystemReady ( ) [pure virtual]**

<span id="page-500-2"></span>Wait for location subsystem to be ready.

#### **Returns**

A future that caller can wait on to be notified when location subsystem is ready.

#### **Deprecated**

The callback mechanism introduced in the [LocationFactory::getDgnssManager\(\)](#page-551-0) API will provide the

similar notification mechanism as [onSubsystemReady\(\).](#page-500-2) This API will soon be removed from further releases.

# **4.18.1.2.2.4 virtual telux::common::Status telux::loc::IDgnssManager::registerListener ( std::weak\_**← **ptr**< **IDgnssStatusListener** > *listener* **) [pure virtual]**

<span id="page-501-0"></span>Register a listener for Dgnss injection status update.

#### **Parameters**

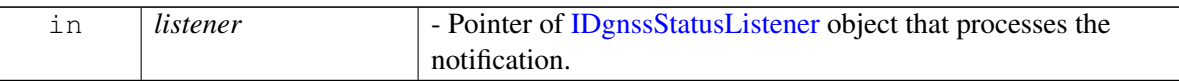

#### **Returns**

Status of registerListener i.e success or suitable status code.

# **4.18.1.2.2.5 virtual telux::common::Status telux::loc::IDgnssManager::deRegisterListener ( void ) [pure virtual]**

<span id="page-501-1"></span>deRegister a listener for Dgnss injection status update.

#### **Returns**

Status of registerListener i.e success or suitable status code.

# **4.18.1.2.2.6 virtual telux::common::Status telux::loc::IDgnssManager::createSource ( DgnssData**←- **Format** *dataFormat* **) [pure virtual]**

<span id="page-501-2"></span>Create a Dgnss injection source. Only one source is permitted at any given time. If a new source is to be used, user must call [releaseSource\(\)](#page-502-0) to release previous source before calling this function.

#### **Parameters**

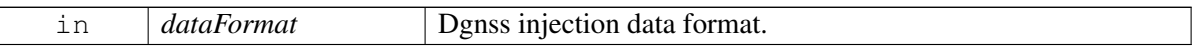

#### **Returns**

Success of suitable status code

# **4.18.1.2.2.7 virtual telux::common::Status telux::loc::IDgnssManager::releaseSource ( void ) [pure virtual]**

<span id="page-502-0"></span>Release current Dgnss injection source (previously created by [createSource\(\)](#page-501-2) call) This function is to be called if it's determined that current injection data is not suitable anymore, and a new source will be created and used as injection source.

### **Returns**

none

# **4.18.1.2.2.8 virtual telux::common::Status telux::loc::IDgnssManager::injectCorrectionData ( const uint8\_t** ∗ *buffer,* **uint32\_t** *bufferSize* **) [pure virtual]**

<span id="page-502-1"></span>Inject correction data This function is to be called when a source has been created, either through a explicit call to [createSource\(\),](#page-501-2) or after DgnssManager object was instantiated through the factory method(The factory method create a default source for DgnssManager object).

### **Parameters**

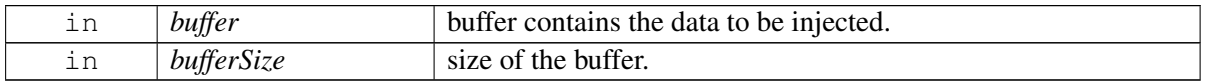

### **Returns**

success or suitable status code.

# <span id="page-502-2"></span>**4.18.1.3 class telux::loc::ILocationConfigurator**

[ILocationConfigurator](#page-502-2) allows general engine configurations (example: TUNC, PACE etc), configuration of specific engines like SPE (example: minSVElevation, minGPSWeek etc) or DRE, deletion of warm and cold aiding data, NMEA configuration and support for XTRA feature. [ILocationConfigurator](#page-502-2) APIs strictly adheres to the principle of single client per process.

### **Public Types**

- using [GetSecondaryBandCallback](#page-504-0) = std::function< void(const [telux::loc::ConstellationSet](#page-0-0) set, [telux::common::ErrorCode](#page-589-0) error)>
- using [GetMinGpsWeekCallback](#page-504-1) = std::function < void(uint16\_t minGpsWeek, [telux::common::ErrorCode](#page-589-0) error)>
- using [GetMinSVElevationCallback](#page-505-0) = std::function< void(uint8\_t minSVElevation, [telux::common::ErrorCode](#page-589-0) error)>
- using [GetRobustLocationCallback](#page-505-1) = std::function< void(const [telux::loc::RobustLocationConfiguration](#page-528-0) rLConfig, [telux::common::ErrorCode](#page-589-0) error)>
- using [GetXtraStatusCallback](#page-505-2) = std::function< void(const [telux::loc::XtraStatus](#page-531-0) xtraStatus, [telux::common::ErrorCode](#page-589-0) error)>

#### **Public member functions**

- virtual bool [isSubsystemReady](#page-506-0) ()=0
- virtual [telux::common::ServiceStatus](#page-595-0) [getServiceStatus](#page-506-1) ()=0
- virtual std::future $<$  bool  $>$  [onSubsystemReady](#page-506-2) ()=0
- virtual [telux::common::Status](#page-588-0) [configureCTunc](#page-506-3) (bool enable, [telux::common::ResponseCallback](#page-1095-0) callback=nullptr, float timeUncertainty[=DEFAULT\\_TUNC\\_THRESHOLD,](#page-583-0) uint32\_t energyBudget[=DEFAULT\\_TUNC\\_ENERGY\\_THRESHOLD\)](#page-584-0)=0
- virtual [telux::common::Status](#page-588-0) [configurePACE](#page-507-0) (bool enable, [telux::common::ResponseCallback](#page-1095-0) callback=nullptr)=0
- virtual [telux::common::Status](#page-588-0) [deleteAllAidingData](#page-507-1) [\(telux::common::ResponseCallback](#page-1095-0) callback=nullptr)=0
- virtual [telux::common::Status](#page-588-0) [configureLeverArm](#page-508-0) (const [LeverArmConfigInfo](#page-0-0) &info, [telux::common::ResponseCallback](#page-1095-0) callback=nullptr)=0
- virtual [telux::common::Status](#page-588-0) [configureConstellations](#page-508-1) (const [SvBlackList](#page-0-0) & list, [telux::common::ResponseCallback](#page-1095-0) callback=nullptr, bool resetToDefault=false)=0
- virtual [telux::common::Status](#page-588-0) [configureSecondaryBand](#page-509-0) (const [ConstellationSet](#page-0-0) &set, [telux::common::ResponseCallback](#page-1095-0) callback=nullptr)=0
- virtual [telux::common::Status](#page-588-0) [requestSecondaryBandConfig](#page-509-1) [\(GetSecondaryBandCallback](#page-504-0) cb)=0
- virtual [telux::common::Status](#page-588-0) [configureRobustLocation](#page-510-0) (bool enable, bool enableForE911=false, [telux::common::ResponseCallback](#page-1095-0) callback=nullptr)=0
- virtual [telux::common::Status](#page-588-0) [requestRobustLocation](#page-510-1) [\(GetRobustLocationCallback](#page-505-1) cb)=0
- virtual [telux::common::Status](#page-588-0) [configureMinGpsWeek](#page-511-0) (uint16\_t minGpsWeek, [telux::common::ResponseCallback](#page-1095-0) callback=nullptr)=0
- virtual [telux::common::Status](#page-588-0) [requestMinGpsWeek](#page-511-1) [\(GetMinGpsWeekCallback](#page-504-1) cb)=0
- virtual [telux::common::Status](#page-588-0) [configureMinSVElevation](#page-511-2) (uint8\_t minSVElevation, [telux::common::ResponseCallback](#page-1095-0) callback=nullptr)=0
- virtual [telux::common::Status](#page-588-0) [requestMinSVElevation](#page-512-0) [\(GetMinSVElevationCallback](#page-505-0) cb)=0
- virtual [telux::common::Status](#page-588-0) [deleteAidingData](#page-513-0) [\(AidingData](#page-0-0) aidingDataMask, [telux::common::ResponseCallback](#page-1095-0) callback=nullptr)=0
- virtual [telux::common::Status](#page-588-0) [configureDR](#page-513-1) (const [DREngineConfiguration](#page-529-0) &config, [telux::common::ResponseCallback](#page-1095-0) callback=nullptr)=0
- virtual [telux::common::Status](#page-588-0) [configureEngineState](#page-513-2) (const [EngineType](#page-582-0) engineType, const [LocationEngineRunState](#page-582-1) engineState, [telux::common::ResponseCallback](#page-1095-0) callback=nullptr)=0
- virtual [telux::common::Status](#page-588-0) [provideConsentForTerrestrialPositioning](#page-514-0) (bool userConsent, [telux::common::ResponseCallback](#page-1095-0) callback=nullptr)=0
- virtual [telux::common::Status](#page-588-0) [configureNmeaTypes](#page-514-1) (const [NmeaSentenceConfig](#page-0-0) nmeaType, [telux::common::ResponseCallback](#page-1095-0) callback=nullptr)=0
- virtual [telux::common::Status](#page-588-0) [configureNmea](#page-515-0) (const [NmeaConfig](#page-527-0) configParams,
[telux::common::ResponseCallback](#page-1095-0) callback=nullptr)=0

- virtual [telux::common::Status](#page-588-0) [configureEngineIntegrityRisk](#page-516-0) (const [EngineType](#page-582-0) engineType, uint32 t integrityRisk, [telux::common::ResponseCallback](#page-1095-0) callback=nullptr)=0
- virtual [telux::common::Status](#page-588-0) [configureXtraParams](#page-516-1) (bool enable, const [XtraConfig](#page-529-0) configParams, [telux::common::ResponseCallback](#page-1095-0) callback=nullptr)=0
- virtual [telux::common::Status](#page-588-0) [requestXtraStatus](#page-517-0) [\(GetXtraStatusCallback](#page-505-0) callback)=0
- virtual [telux::common::Status](#page-588-0) [registerListener](#page-517-1) [\(LocConfigIndications](#page-0-0) indicationList, std::weak\_ptr<  $ILocationConfigListener > listener$  $ILocationConfigListener > listener$ )=0
- virtual [telux::common::Status](#page-588-0) [deRegisterListener](#page-517-2) [\(LocConfigIndications](#page-0-0) indicationList, std::weak\_ptr< [ILocationConfigListener](#page-555-0) > listener)=0
- virtual [telux::common::Status](#page-588-0) [injectMerkleTreeInformation](#page-518-0) (std::string merkleTreeInfo, [telux::common::ResponseCallback](#page-1095-0) callback=nullptr)=0
- virtual [telux::common::Status](#page-588-0) [configureOsnma](#page-518-1) (bool enable, [telux::common::ResponseCallback](#page-1095-0) callback=nullptr)=0
- virtual ∼[ILocationConfigurator](#page-505-1) ()

## **4.18.1.3.1 Member Typedef Documentation**

# **4.18.1.3.1.1 using telux::loc::ILocationConfigurator::GetSecondaryBandCallback = std**←- **::function**<**void(const telux::loc::ConstellationSet set, telux::common::ErrorCode error)**>

This function is called with the response to requestSecondaryBandConfig API.

#### **Parameters**

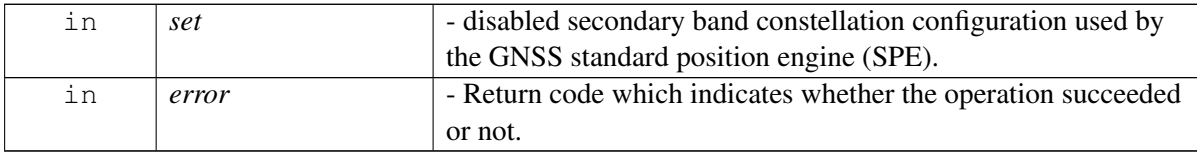

### **4.18.1.3.1.2 using telux::loc::ILocationConfigurator::GetMinGpsWeekCallback = std::function**<**void(uint16**←- **\_t minGpsWeek, telux::common::ErrorCode error)**>

This function is called with the response to requestMinGpsWeek API.

#### **Parameters**

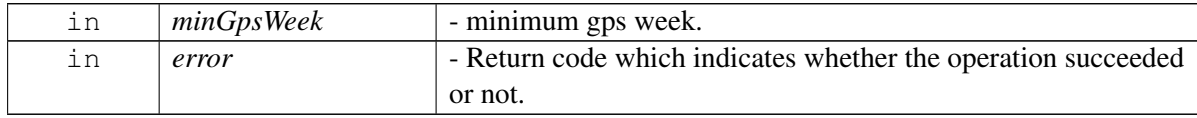

### **4.18.1.3.1.3 using telux::loc::ILocationConfigurator::GetMinSVElevationCallback = std**←- **::function**<**void(uint8\_t minSVElevation, telux::common::ErrorCode error)**>

This function is called with the response to requestMinSVElevation API.

#### **Parameters**

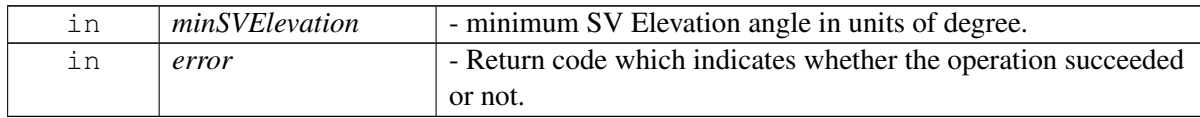

# **4.18.1.3.1.4 using telux::loc::ILocationConfigurator::GetRobustLocationCallback = std**←- **::function**<**void(const telux::loc:: RobustLocationConfiguration rLConfig, telux**←- **::common::ErrorCode error)**>

This function is called with the response to requestRobustLocation API.

#### **Parameters**

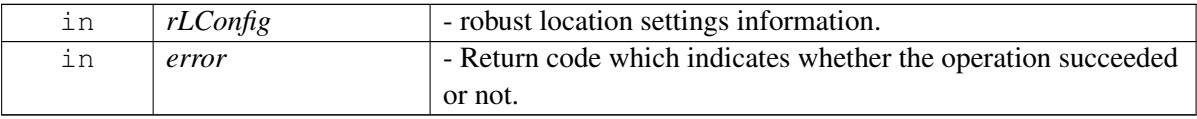

### **4.18.1.3.1.5 using telux::loc::ILocationConfigurator::GetXtraStatusCallback = std::function**<**void(const telux::loc::XtraStatus xtraStatus, telux::common::ErrorCode error)**>

<span id="page-505-0"></span>This function is called with the response to requestXtraStatus API.

#### **Parameters**

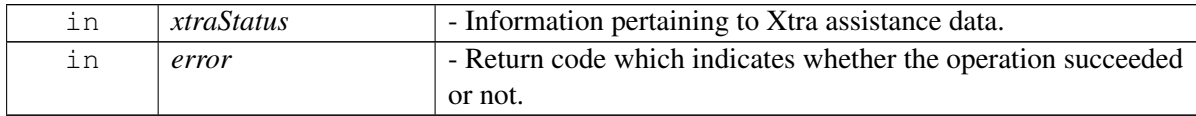

### **4.18.1.3.2 Constructors and Destructors**

### **4.18.1.3.2.1 virtual telux::loc::ILocationConfigurator::**∼**ILocationConfigurator ( ) [virtual]**

<span id="page-505-1"></span>Destructor of [ILocationConfigurator](#page-502-0)

### **4.18.1.3.3 Member Function Documentation**

#### **4.18.1.3.3.1 virtual bool telux::loc::ILocationConfigurator::isSubsystemReady ( ) [pure virtual]**

Checks the status of location configuration subsystems and returns the result.

#### **Returns**

True if location configuration subsystem is ready for service otherwise false.

#### **Deprecated**

use [getServiceStatus\(\)](#page-506-0)

## **4.18.1.3.3.2 virtual telux::common::ServiceStatus telux::loc::ILocationConfigurator::getServiceStatus ( ) [pure virtual]**

<span id="page-506-0"></span>This status indicates whether the object is in a usable state.

#### **Returns**

SERVICE\_AVAILABLE - If location configurator is ready for service. SERVICE\_UNAVAILABLE - If location configurator is temporarily unavailable. SERVICE\_FAILED - If location configurator encountered an irrecoverable failure.

## **4.18.1.3.3.3 virtual std::future**<**bool**> **telux::loc::ILocationConfigurator::onSubsystemReady ( ) [pure virtual]**

<span id="page-506-1"></span>Wait for location configuration subsystem to be ready.

#### **Returns**

A future that caller can wait on to be notified when location configuration subsystem is ready.

#### **Deprecated**

The callback mechanism introduced in the [LocationFactory::getLocationConfigurator\(\)](#page-550-0) API will provide the similar notification mechanism as [onSubsystemReady\(\).](#page-506-1) This API will soon be removed from further releases.

# **4.18.1.3.3.4 virtual telux::common::Status telux::loc::ILocationConfigurator::configureC**←- **Tunc ( bool** *enable,* **telux::common::ResponseCallback** *callback =* **nullptr***,* **float** *timeUncertainty =* **DEFAULT\_TUNC\_THRESHOLD***,* **uint32\_t** *energyBudget =* **DEFAULT\_TUNC\_ENERGY\_THRESHOLD ) [pure virtual]**

This API enables or disables the constrained time uncertainty(C-TUNC) feature. When the vehicle is turned off this API helps to put constraint on the time uncertainty. For multiple invocations of this API, client should wait for the command to finish, e.g.: via ResponseCallback received before issuing a second configureCTunc command. Behavior is not defined if client issues a second request of configureCTunc without waiting for the finish of the previous configureCTunc request.

On platforms with Access control enabled, caller needs to have TELUX\_LOC\_CONFIG permission to invoke this API successfully.

## **Parameters**

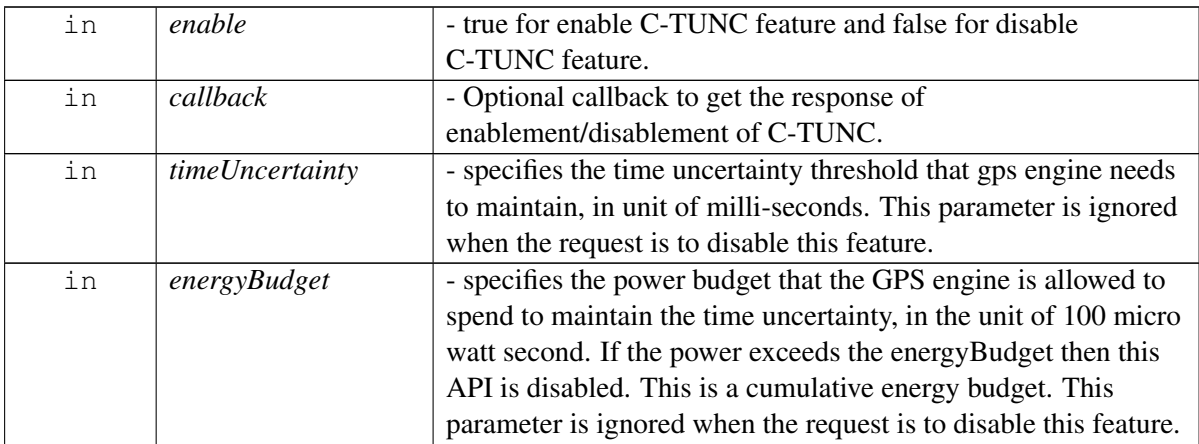

## **Returns**

Status of configureCTunc i.e. success or suitable status code.

# **4.18.1.3.3.5 virtual telux::common::Status telux::loc::ILocationConfigurator::configurePACE ( bool** *enable,* **telux::common::ResponseCallback** *callback =* **nullptr ) [pure virtual]**

This API enables or disables position assisted clock estimator feature. For multiple invocations of this API, client should wait for the command to finish, e.g.: via ResponseCallback received before issuing a second configurePACE command. Behavior is not defined if client issues a second request of configurePACE without waiting for the finish of the previous configurePACE request.

On platforms with Access control enabled, caller needs to have TELUX\_LOC\_CONFIG permission to invoke this API successfully.

# **Parameters**

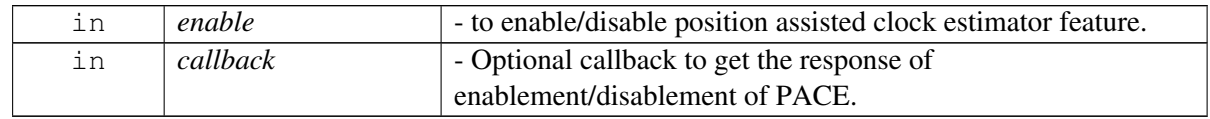

# **4.18.1.3.3.6 virtual telux::common::Status telux::loc::ILocationConfigurator::deleteAllAidingData ( telux::common::ResponseCallback** *callback =* **nullptr ) [pure virtual]**

This API deletes all forms of aiding data from all position engines. This API deletes all assistance data used by GPS engine and force engine to do a cold start for next session. Invoking this API will trigger cold start of all position engines on the device and will cause significant delay for the position engines to produce next fix and may have other performance impact. So, this API should only be exercised with caution and only for very limited usage scenario, e.g.: for performance test and certification process.

On platforms with Access control enabled, caller needs to have TELUX\_LOC\_CONFIG permission to invoke this API successfully.

#### **Parameters**

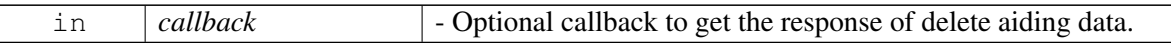

# **4.18.1.3.3.7 virtual telux::common::Status telux::loc::ILocationConfigurator::configureLeverArm ( const LeverArmConfigInfo &** *info,* **telux::common::ResponseCallback** *callback =* **nullptr ) [pure virtual]**

<span id="page-508-0"></span>This API sets the lever arm parameters for the vehicle. LeverArm is sytem level parameters and it is not expected to change. So, it is needed to issue configureLeverArm once for every application processor boot-up. For multiple invocations of this API client should wait for the command to finish, e.g.: via ResponseCallback received before issuing a second configureLeverArm command. Behavior is not defined if client issues a second request of configureLeverArm without waiting for the finish of the previous configureLeverArm request.

On platforms with Access control enabled, caller needs to have TELUX\_LOC\_CONFIG permission to invoke this API successfully.

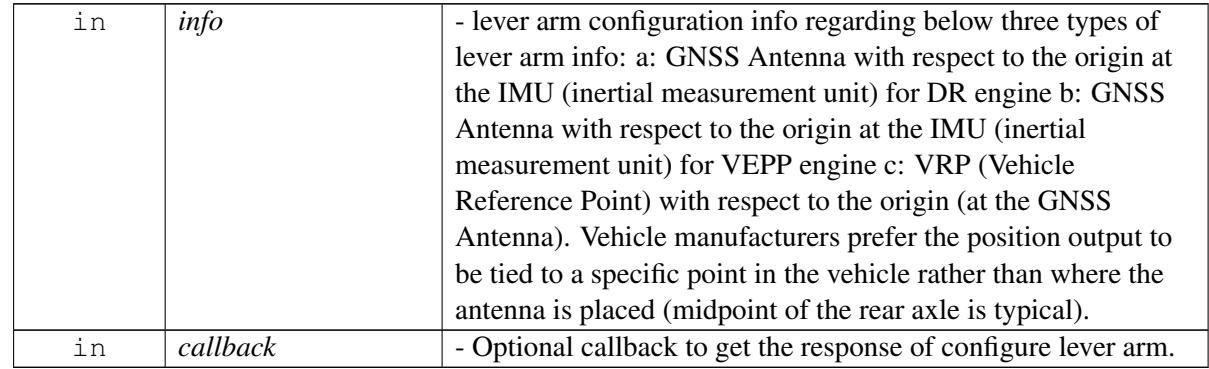

### **Parameters**

# **4.18.1.3.3.8 virtual telux::common::Status telux::loc::ILocationConfigurator::configureConstellations ( const SvBlackList &** *list,* **telux::common::ResponseCallback** *callback =* **nullptr***,* **bool** *resetToDefault =* **false ) [pure virtual]**

This API blacklists some constellations or subset of SVs from the constellation from being used by the GNSS standard position engine (SPE). Supported constellations for this API are GLONASS, QZSS, BEIDOU, GALILEO, SBAS and NAVIC. For other constellations NOTSUPPORTED status will be returned. For SBAS, SVs are not used in positioning by the GNSS standard position engine (SPE) by default. Blacklisting SBAS SV only blocks SBAS data demodulation and will not disable SBAS cross-correlation detection algorithms as they are necessary for optimal GNSS standard position engine (SPE) performance. When resetToDefault is false then the list is expected to contain the constellations or SVs that should be blacklisted. An empty list could be specified to allow all constellations/SVs (i.e. none will be blacklisted) in determining the fix. When resetToDefault is set to true, the device will revert to the default list of SV/ constellations to be blacklisted. For multiple invocations of this API, client should wait for the command to finish, e.g.: via ResponseCallback received before issuing a second configureConstellations command. Behavior is not defined if client issues a second request of configureConstellations without waiting for the finish of the previous configureConstellations request. This API call is not incremental and the new settings will completely overwrite the previous call.

On platforms with Access control enabled, caller needs to have TELUX\_LOC\_CONFIG permission to invoke this API successfully.

### **Parameters**

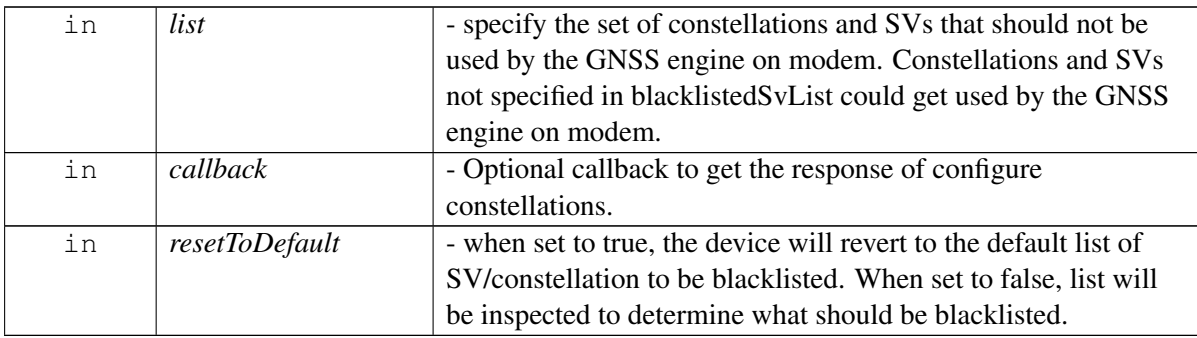

# **4.18.1.3.3.9 virtual telux::common::Status telux::loc::ILocationConfigurator::configureSecondaryBand ( const ConstellationSet &** *set,* **telux::common::ResponseCallback** *callback =* **nullptr ) [pure virtual]**

This API configures the secondary band constellations used by the GNSS standard position engine. This API call is not incremental and the new settings will completely overwrite the previous call. The set specifies the supported constellations whose secondary band information should be disabled. The absence of a constellation in the set will result in the secondary band being enabled for that constellation. The modem has its own configuration in NV (persistent memory) about which constellation's secondary bands are allowed to be enabled. When a constellation is omitted when this API is invoked the secondary band for that constellation will only be enabled if the modem configuration allows it. If not allowed then this API would be a no-op for that constellation. Passing an empty set to this API will result in all constellations as allowed by the modem configuration to be enabled. For multiple invocations of this API, client should wait for the command to finish, e.g.: via ResponseCallback recieved, before issuing a second configureSecondaryBand command. Behavior is not defined if client issues a second request of configureSecondaryBand without waiting for the finish of the previous configureSecondaryBand request.

On platforms with Access control enabled, caller needs to have TELUX\_LOC\_CONFIG permission to invoke this API successfully.

### **Parameters**

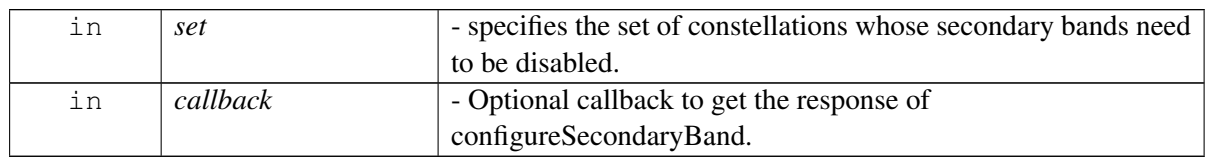

# **4.18.1.3.3.10 virtual telux::common::Status telux::loc::ILocationConfigurator::requestSecondary**←- **BandConfig ( GetSecondaryBandCallback** *cb* **) [pure virtual]**

This API retrieves the secondary band configurations for constellation used by the standard GNSS engine (SPE).

#### **Parameters**

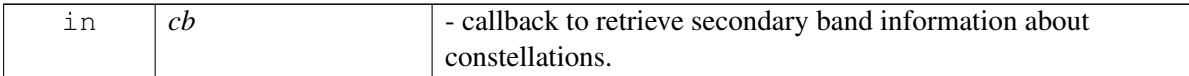

#### **Returns**

Status of requestSecondaryBandConfig i.e. success or suitable status code.

# **4.18.1.3.3.11 virtual telux::common::Status telux::loc::ILocationConfigurator::configureRobustLocation ( bool** *enable,* **bool** *enableForE911 =* **false***,* **telux::common::ResponseCallback** *callback =* **nullptr ) [pure virtual]**

This API enables/disables robust location 2.0 feature and enables/disables robust location while device is on E911. When this API is enabled it reports confidence of the GNSS spoofing by the getConformityIndex() API defined in the [ILocationInfoEx](#page-535-0) class, which is a measure of robustness of the underlying navigation solution. It indicates how well the various input data considered for navigation solution conform to expectations. In the presence of detected spoofed inputs, the navigation solution may take corrective actions to mitigate the spoofed inputs and improve robustness of the solution.

On platforms with Access control enabled, caller needs to have TELUX\_LOC\_CONFIG permission to invoke this API successfully.

#### **Parameters**

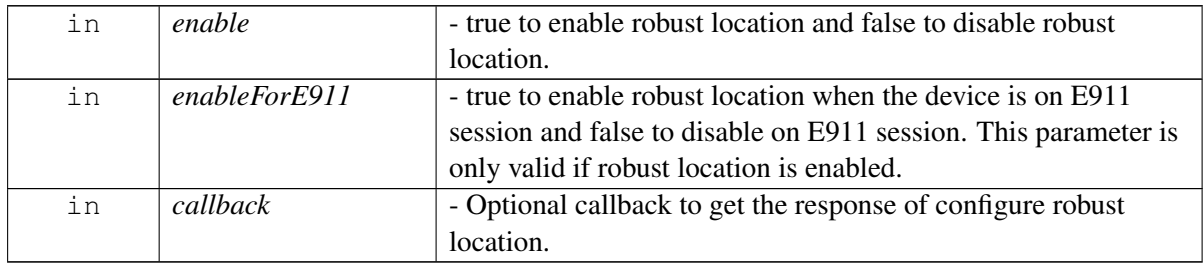

## **4.18.1.3.3.12 virtual telux::common::Status telux::loc::ILocationConfigurator::requestRobustLocation ( GetRobustLocationCallback** *cb* **) [pure virtual]**

This API retrieves the robust location 2.0 settings and version info used by the GNSS standard position engine (SPE).

#### **Parameters**

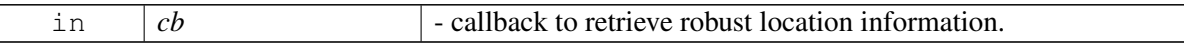

#### **Returns**

Status of requestRobustLocation i.e. success or suitable status code.

# **4.18.1.3.3.13 virtual telux::common::Status telux::loc::ILocationConfigurator::configureMinGpsWeek ( uint16\_t** *minGpsWeek,* **telux::common::ResponseCallback** *callback =* **nullptr ) [pure virtual]**

This API configures the minimum GPS week used by the modem GNSS standard position engine (SPE) and shall not be called while GNSS SPE is in the middle of a session. Client needs to assure that there is no active GNSS SPE session prior to issuing this command. Client should wait for the command to finish, e.g.: via ResponseCallback received before issuing a second configureMinGpsWeek command. Behavior is not defined if client issues a second request of configureMinGpsWeek without waiting for the previous configureMinGpsWeek to finish. Additionally minimum GPS week number shall NEVER be in the future of the current GPS Week.

On platforms with Access control enabled, caller needs to have TELUX\_LOC\_CONFIG permission to invoke this API successfully.

## **Parameters**

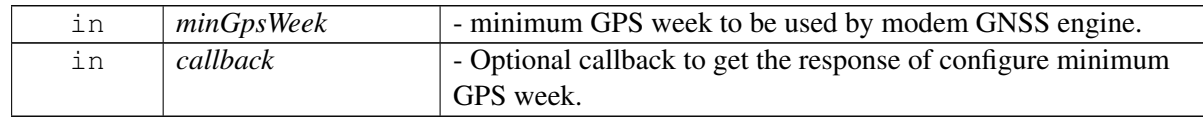

### **Returns**

Status of configureMinGpsWeek i.e. success or suitable status code.

# **4.18.1.3.3.14 virtual telux::common::Status telux::loc::ILocationConfigurator::requestMinGpsWeek ( GetMinGpsWeekCallback** *cb* **) [pure virtual]**

This API retrieves the minimum GPS week configuration used by the modem GNSS standard position engine (SPE). If this API is called right after configureMinGpsWeek, the returned setting may not match the one specified in configureMinGpsWeek, as the setting configured via configureMinGpsWeek can not be applied to the GNSS standard position engine(SPE) when the engine is in middle of a session. In poor GPS signal condition, the session may take up to 255 seconds to finish. If after 255 seconds of invoking configureMinGpsWeek, the returned value still does not match, then the caller need to reapply the setting by invoking configureMinGpsWeek again.

### **Parameters**

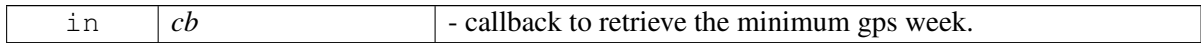

### **Returns**

Status of requestMinGpsWeek i.e. success or suitable status code.

# **4.18.1.3.3.15 virtual telux::common::Status telux::loc::ILocationConfigurator::configureMinSVElevation ( uint8\_t** *minSVElevation,* **telux::common::ResponseCallback** *callback =* **nullptr ) [pure virtual]**

This API configures the minimum SV elevation angle setting used by the GNSS standard position engine. Configuring minimum SV elevation setting will not cause SPE to stop tracking low elevation SVs. It only

controls the list of SVs that are used in the filtered position solution, so SVs with elevation below the setting will be excluded from use in the filtered position solution. Configuring this setting to large angle will cause more SVs to get filtered out in the filtered position solution and will have negative performance impact.

This setting does not impact the SV information and SV measurement reports retrieved from APIs such as IGnssSvINfo::getSVInfoList, [ILocationListener::onGnssMeasurementsInfo.](#page-554-0)

To apply the setting, the GNSS standard position engine(SPE) will require GNSS measurement engine and position engine to be turned off briefly. This may cause glitch for on-going tracking session and may have other performance impact. So, it is advised to use this API with caution and only for very limited usage scenario, e.g.: for performance test and certification process and for one-time device configuration.

Client should wait for the command to finish, e.g.: via ResponseCallback received, before issuing a second configureMinElevation command. If this API is called while the GNSS Position Engine is in the middle of a session, ResponseCallback will still be invoked shortly to indicate the setting has been received by the SPE engine. However the actual setting can not be applied until the current session ends, and this may take up to 255 seconds in poor GPS signal condition.

On platforms with Access control enabled, caller needs to have TELUX\_LOC\_CONFIG permission to invoke this API successfully.

### **Parameters**

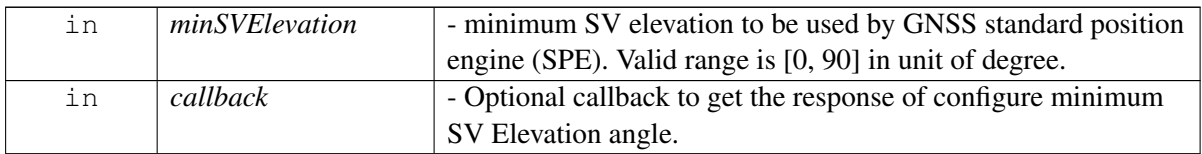

### **Returns**

Status of configureMinSVElevation i.e. success or suitable status code.

# **4.18.1.3.3.16 virtual telux::common::Status telux::loc::ILocationConfigurator::requestMinSVElevation ( GetMinSVElevationCallback** *cb* **) [pure virtual]**

This API retrieves the minimum SV Elevation configuration used by the modem GNSS SPE engine. If this API is invoked right after the configureMinSVElevation, the returned setting may not match the one specified in configureMinSVElevation, as the setting received via configureMinSVElevation might not have been applied yet as it takes time to apply the setting if the GNSS SPE engine has an on-going session. In poor GPS signal condition, the session may take up to 255 seconds to finish. If after 255 seconds of invoking configureMinSVElevation, the returned value still does not match, then the caller need to reapply the setting by invoking configureMinSVElevation again.

### **Parameters**

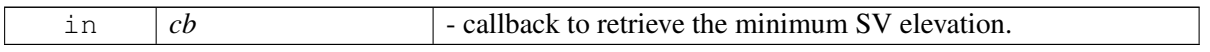

#### **Returns**

Status of requestMinSVElevation i.e. success or suitable status code.

# **4.18.1.3.3.17 virtual telux::common::Status telux::loc::ILocationConfigurator::deleteAidingData ( AidingData** *aidingDataMask,* **telux::common::ResponseCallback** *callback =* **nullptr ) [pure virtual]**

This API deletes specified aiding data from all position engines on the device. For example, removing ephemeris data may trigger GNSS engine to do a warm start. Invoking this API may cause noticeable delay for the position engine to produce first fix and may have other performance impact. So, this API should only be exercised with caution and only for very limited usage scenario, e.g.: for performance test and certification process.

On platforms with Access control enabled, caller needs to have TELUX\_LOC\_CONFIG permission to invoke this API successfully.

## **Parameters**

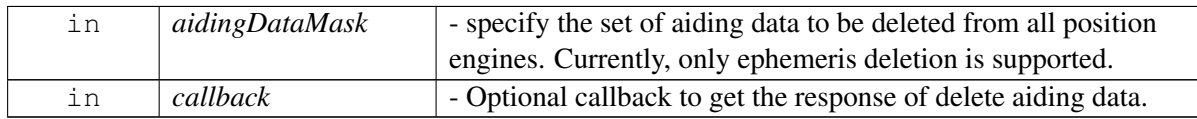

### **Returns**

Status of deleteAidingData i.e. success or suitable status code.

# **4.18.1.3.3.18 virtual telux::common::Status telux::loc::ILocationConfigurator::configureDR ( const DREngineConfiguration &** *config,* **telux::common::ResponseCallback** *callback =* **nullptr ) [pure virtual]**

This API configures various parameters for dead reckoning position engine. Clients should wait for the command to finish e.g.: via ResponseCallback to be received before issuing a second configureDR command. Behavior is not defined if client issues a second request of configureDR without waiting for the completion of the previous configureDR request.

On platforms with Access control enabled, caller needs to have TELUX\_LOC\_CONFIG permission to invoke this API successfully.

# **Parameters**

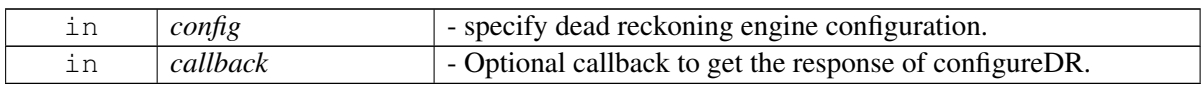

### **Returns**

Status of configureDR i.e. success or suitable status code.

# **4.18.1.3.3.19 virtual telux::common::Status telux::loc::ILocationConfigurator::configureEngineState ( const EngineType** *engineType,* **const LocationEngineRunState** *engineState,* **telux::common::ResponseCallback** *callback =* **nullptr ) [pure virtual]**

This API is used to instruct the specified engine to be in the suspended/running state. When the engine is placed in suspended state, the engine will stop. If there is an on-going session, engine will no longer

produce fixes. In the suspended state, calling API to delete aiding data from the paused engine may not have effect. Request to delete Aiding data shall be issued after engine resume.

Currently, only DR engine will support this request. The request to suspend/running DR engine can be made with or without an on-going session. With DR engine, on resume, GNSS position & heading re-acquisition may be needed for DR to engage.

On platforms with Access control enabled, caller needs to have TELUX\_LOC\_CONFIG permission to invoke this API successfully.

### **Parameters**

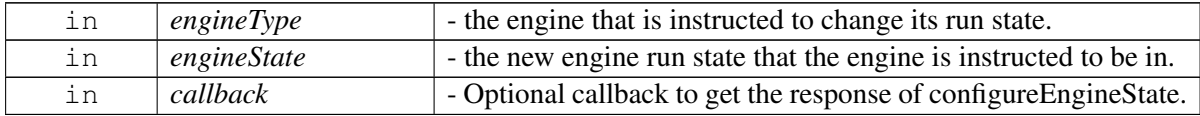

### **Returns**

Status of configureEngineState i.e. success or suitable status code.

# **4.18.1.3.3.20 virtual telux::common::Status telux::loc::ILocationConfigurator::provideConsentFor**←- **TerrestrialPositioning ( bool** *userConsent,* **telux::common::ResponseCallback** *callback =* **nullptr ) [pure virtual]**

Clients can request Terrestrial Positioning using [ILocationManager::getTerrestrialPosition.](#page-565-0) Terrestrial Positioning requires sending device data to the cloud to get the position. This functionality requires user consent. This API needs to be invoked to provide the user consent.

The consent will remain effective across power cycles, until this API is called with a different value.

On platforms with Access control enabled, caller needs to have TELUX\_LOC\_CONSENT permission to invoke this API successfully.

### **Parameters**

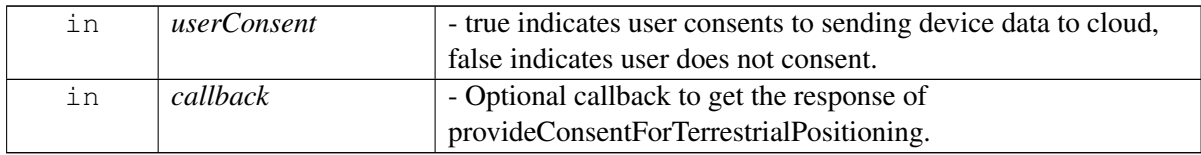

### **Returns**

Status of provideConsentForTerrestrialPositioning i.e. success or suitable status code.

# **4.18.1.3.3.21 virtual telux::common::Status telux::loc::ILocationConfigurator::configureNmeaTypes ( const NmeaSentenceConfig** *nmeaType,* **telux::common::ResponseCallback** *callback =* **nullptr ) [pure virtual]**

This API is used to configure the NMEA sentence types that clients will receive via [ILocationManager::startDetailedReports](#page-560-0) or [ILocationManager::startDetailedEngineReports.](#page-561-0) Without prior invocation to this API, all NMEA sentences supported in the system will get generated and delivered to all

the clients that register to receive NMEA sentences. The NMEA sentence type configuration is common across all clients and updating it will affect all clients. This API call is not incremental and the new NMEA sentence types will completely overwrite the previous call to this API.

On platforms with Access control enabled, caller needs to have TELUX\_LOC\_CONFIG permission to invoke this API successfully.

### **Parameters**

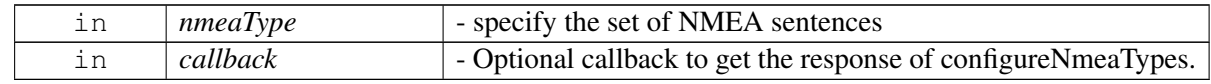

### **Returns**

Status of configureNmeaTypes i.e. success or suitable status code.

# **4.18.1.3.3.22 virtual telux::common::Status telux::loc::ILocationConfigurator::configureNmea ( const NmeaConfig** *configParams,* **telux::common::ResponseCallback** *callback =* **nullptr ) [pure virtual]**

<span id="page-515-0"></span>This API is used to configure the NMEA sentences that the clients will receive via [ILocationListener](#page-499-0) class APIs. NMEA updates can be received by either: a) Setting the telux::loc::GnssReportType::NMEA bit in the reportMask passed as a paramter to [ILocationManager::startDetailedReports](#page-560-0) OR [ILocationManager::startDetailedEngineReports](#page-561-0) and receive the sentences via [ILocationListener::onGnssNmeaInfo.](#page-553-0) b) Setting the telux::loc::GnssReportType::ENGINE\_NMEA bit in the reportMask passed as a paramter to [ILocationManager::startDetailedEngineReports](#page-561-0) and receive the sentences via [ILocationListener::onEngineNmeaInfo.](#page-554-1)

Further, the engines from which NMEA sentences will be received depends on the configuration made through this API AND the engine types chosen when starting the position reports via [ILocationManager::startDetailedEngineReports.](#page-561-0) Fused engine is always considered as set even if the client does not explicitly specify it.

Without prior invocation to this API, all NMEA sentences supported in the system will get generated and delivered to all the clients that register to receive NMEA sentences. The NMEA sentence type configuration is common across all clients and updating it will affect all clients.

Please note that for the NMEA datum type request to be successful, the nmea provider configuration in the GPS configuration file should be set to application processor.

This API call is not incremental and the new NMEA configuration will completely overwrite the previous call to this API.

Also refer to [ILocationManager::startDetailedEngineReports](#page-561-0) to understand the types of NMEA updates to be received.

### **Parameters**

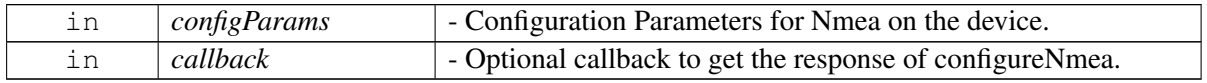

#### **Returns**

Status of configureNmea i.e. success or suitable status code.

# **4.18.1.3.3.23 virtual telux::common::Status telux::loc::ILocationConfigurator::configure**←- **EngineIntegrityRisk ( const EngineType** *engineType,* **uint32\_t** *integrityRisk,* **telux::common::ResponseCallback** *callback =* **nullptr ) [pure virtual]**

<span id="page-516-0"></span>This API is used to instruct the specified engine to use the provided integrity risk level for protection level calculation in position report. This API can be called when a position session is in progress. Prior to calling this API for a particular engine, the engine shall not calculate the protection levels and shall not include the protection levels in its position report. The implementation might not support protection levels across all engines. For engines that don't support it, [telux::common::ResponseCallback](#page-1095-0) will get invoked with [telux::common::ErrorCode::NOT\\_SUPPORTED.](#page-592-0)

On platforms with Access control enabled, caller needs to have TELUX\_LOC\_CONFIG permission to invoke this API successfully.

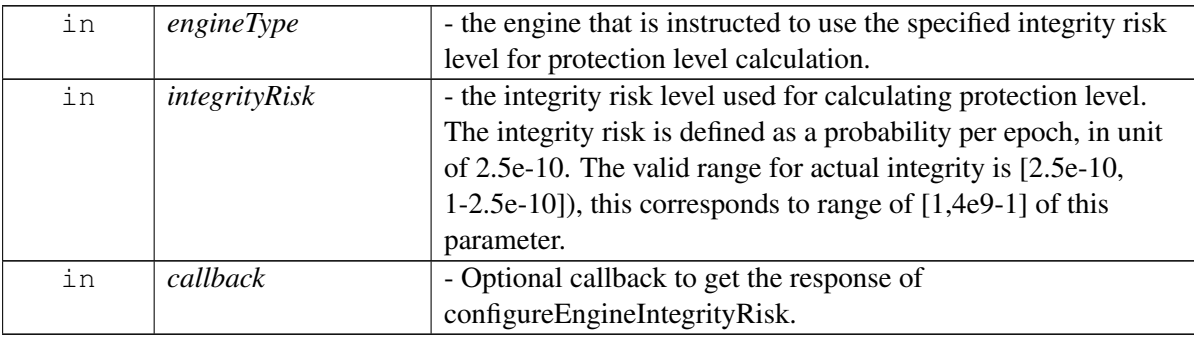

#### **Parameters**

### **Returns**

Status of configureEngineIntegrityRisk i.e. success or suitable status code.

# **4.18.1.3.3.24 virtual telux::common::Status telux::loc::ILocationConfigurator::configureXtraParams ( bool** *enable,* **const XtraConfig** *configParams,* **telux::common::ResponseCallback** *callback =* **nullptr ) [pure virtual]**

<span id="page-516-1"></span>This API is used to enable/disable the XTRA (Predicted GNSS Satellite Orbit Data) feature on device. If XTRA feature is to be enabled, this API is also used to configure the various XTRA settings in device.

Clients need to note the below-

- 1. Wait for the ongoing request to finish prior to the next invocation else the behavior is undefined.
- 2. The API is non-incremental i.e, the second call will overwrite the first call. Also the configured XTRA params will be persistent.

On platforms with Access control enabled, caller needs to have TELUX\_LOC\_CONFIG permission to invoke this API successfully.

#### **Parameters**

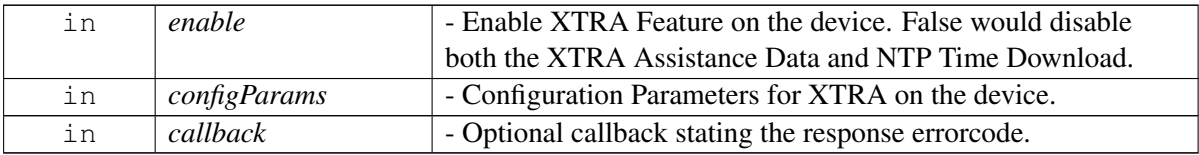

## **4.18.1.3.3.25 virtual telux::common::Status telux::loc::ILocationConfigurator::requestXtraStatus ( GetXtraStatusCallback** *callback* **) [pure virtual]**

<span id="page-517-0"></span>This API is used to query xtra feature setting and xtra assistance data status used by the GNSS standard position engine (SPE). If XTRA\_DATA\_STATUS\_UNKNOWN is returned but XTRA feature is enabled, the client shall wait a few seconds before calling this API again.

### **Parameters**

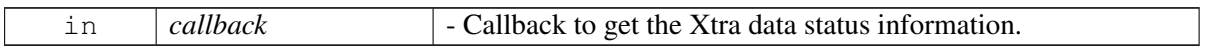

# **4.18.1.3.3.26 virtual telux::common::Status telux::loc::ILocationConfigurator::registerListener ( LocConfigIndications** *indicationList,* **std::weak\_ptr**< **ILocationConfigListener** > *listener* **) [pure virtual]**

<span id="page-517-1"></span>This API is used to register a configuration listener for getting specific indications/updates.

#### **Parameters**

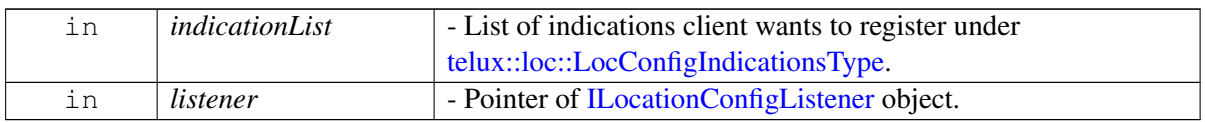

# **4.18.1.3.3.27 virtual telux::common::Status telux::loc::ILocationConfigurator::deRegisterListener ( LocConfigIndications** *indicationList,* **std::weak\_ptr**< **ILocationConfigListener** > *listener* **) [pure virtual]**

<span id="page-517-2"></span>This API is used to deregister a configuration listener from specific indications/updates.

#### **Parameters**

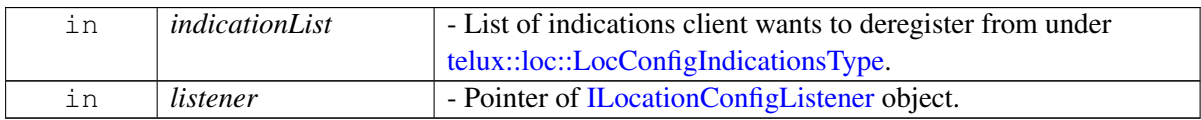

# **4.18.1.3.3.28 virtual telux::common::Status telux::loc::ILocationConfigurator::injectMerkleTree**←- **Information ( std::string** *merkleTreeInfo,* **telux::common::ResponseCallback** *callback =* **nullptr ) [pure virtual]**

<span id="page-518-0"></span>To support the Galileo OSNMA feature, this API is used to inject the Merkle Tree information via a XML configuration file. The XML configuration contains the Merkle root, Merkle nodes and information for upto 2 public keys.

On platforms with Access control enabled, caller needs to have TELUX\_LOC\_CONFIG permission to invoke this API successfully.

### **Parameters**

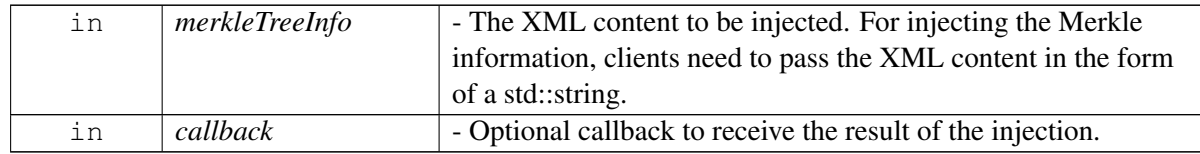

### **Returns**

Status of the injection i.e. success or suitable status code.

# **4.18.1.3.3.29 virtual telux::common::Status telux::loc::ILocationConfigurator::configureOsnma ( bool** *enable,* **telux::common::ResponseCallback** *callback =* **nullptr ) [pure virtual]**

<span id="page-518-1"></span>This API is used to enable/disable the OSNMA Feature in the Modem.

On platforms with Access control enabled, caller needs to have TELUX\_LOC\_CONFIG permission to invoke this API successfully.

### **Parameters**

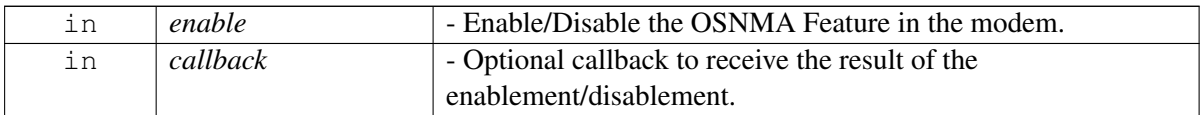

### **Returns**

Status of the enablement/disablement i.e. success or suitable status code.

# <span id="page-518-2"></span>**4.18.1.4 struct telux::loc::GnssKinematicsData**

Specifies kinematics related information related to device body frame parameters.

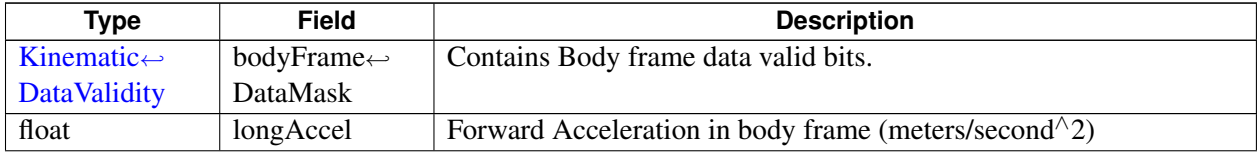

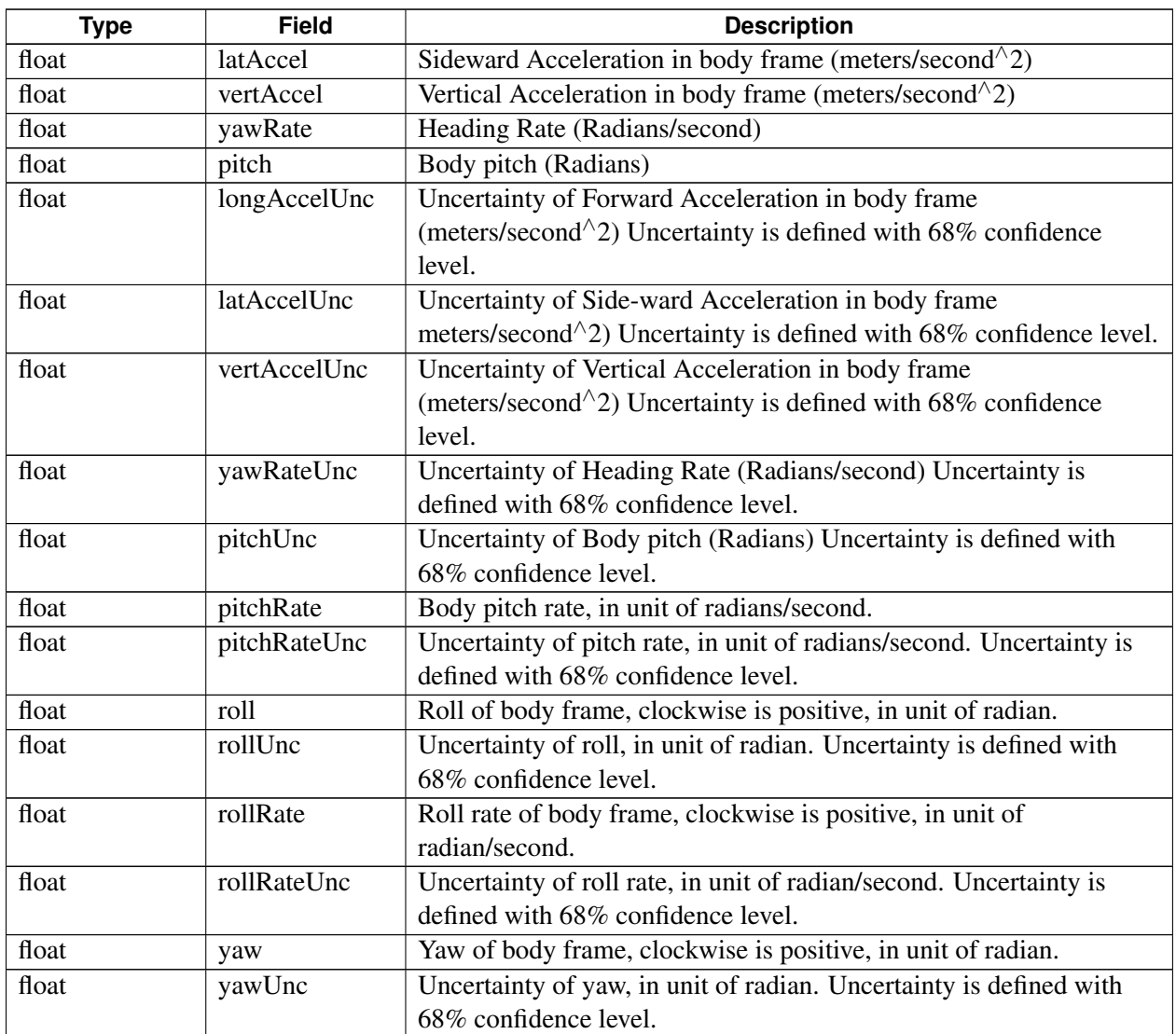

# <span id="page-519-0"></span>**4.18.1.5 struct telux::loc::LLAInfo**

The location info is calculated according to the vehicle's GNSS antenna where as Vehicle Reference Point(VRP) refers to a point on the vehicle where the display of the car sits. The VRP based info is calculated by adding that extra difference between GNSS antenna and the VRP on the top where the location info is recieved. The VRP parameters can be configured through

[ILocationConfigurator::configureLeverArm.](#page-508-0) [LLAInfo](#page-519-0) specifies latitude, longitude and altitude info of location for VRP-based.

<span id="page-519-1"></span>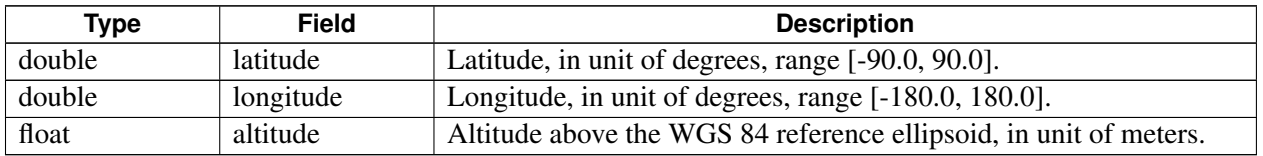

# **4.18.1.6 struct telux::loc::TimeInfo**

Specify non-Glonass Gnss system time info.

### **Data fields**

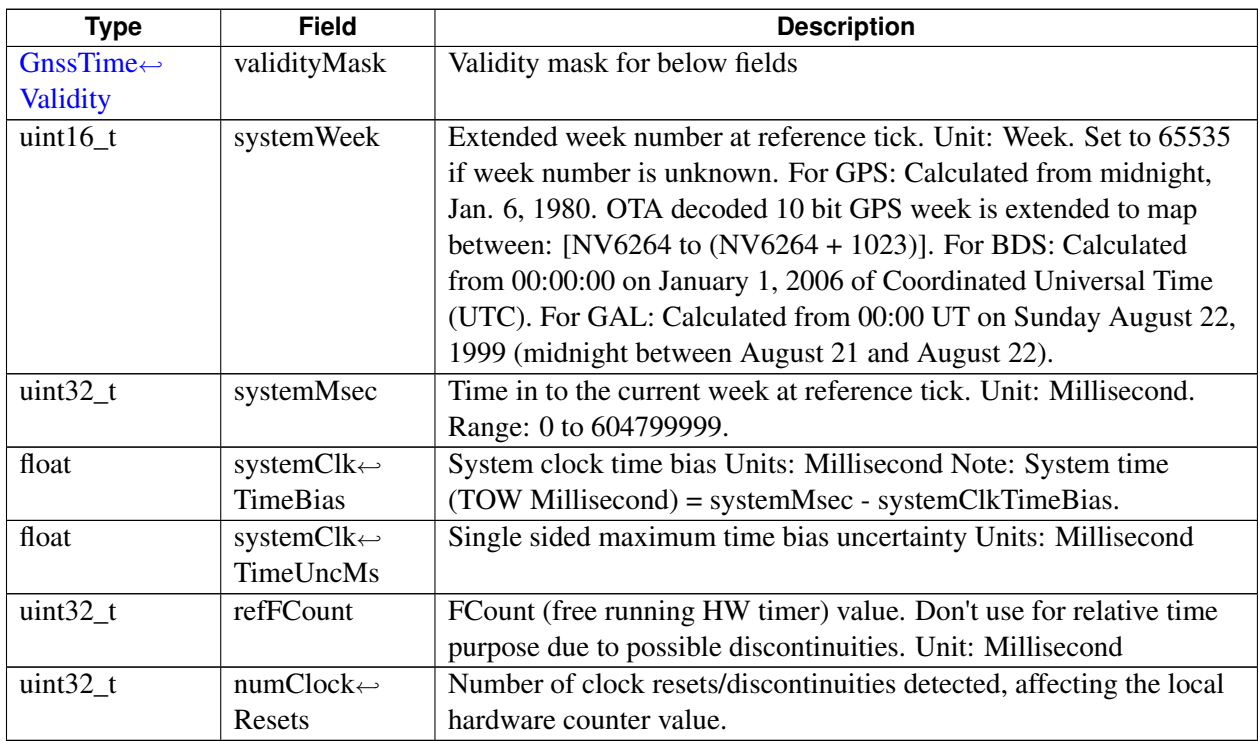

# <span id="page-520-0"></span>**4.18.1.7 struct telux::loc::GlonassTimeInfo**

Specifies Glonass system time info.

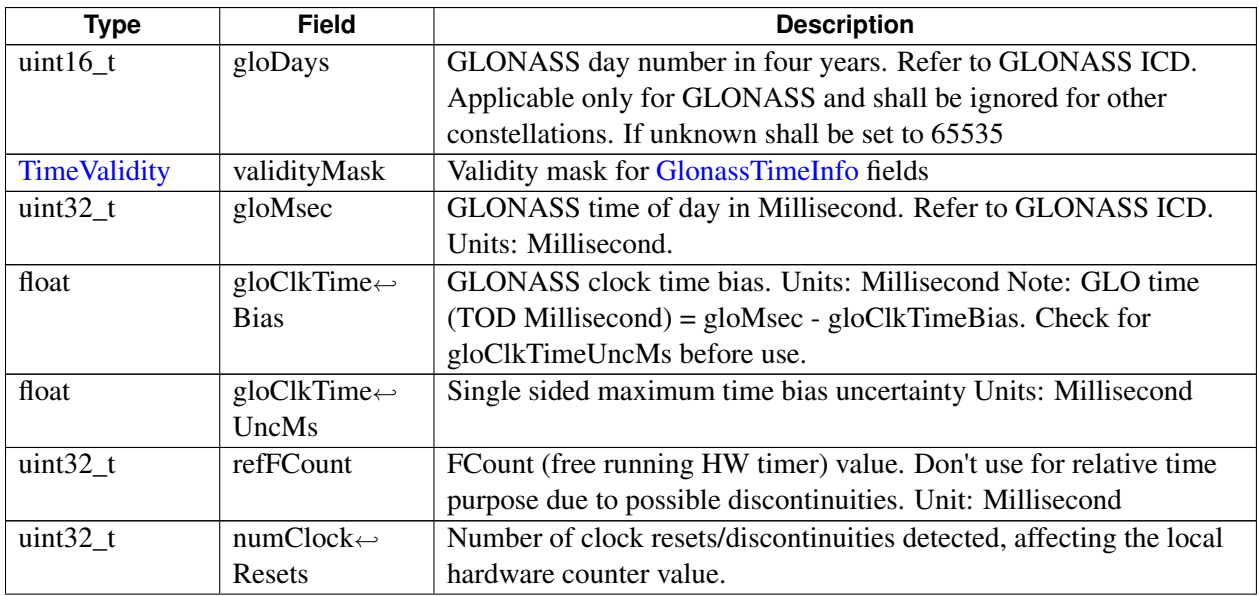

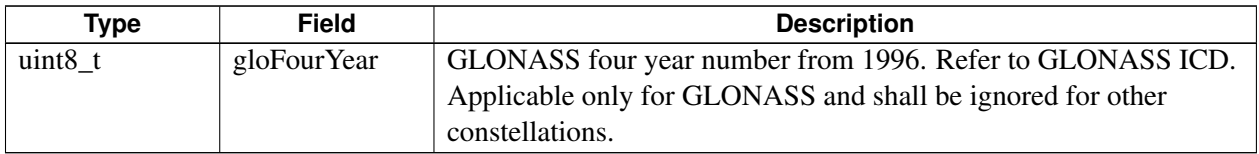

# <span id="page-521-1"></span>**4.18.1.8 union telux::loc::SystemTimeInfo**

Union to hold GNSS system time from different constellations in [SystemTime.](#page-521-0)

### **Data fields**

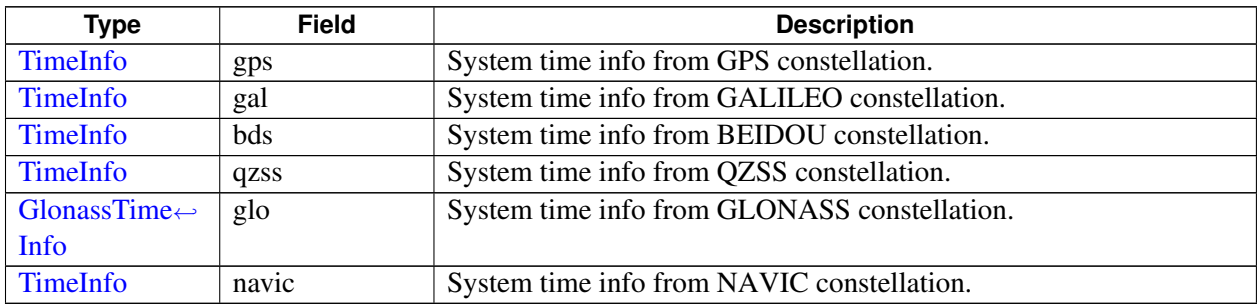

# <span id="page-521-0"></span>**4.18.1.9 struct telux::loc::SystemTime**

GNSS system time in [ILocationInfoEx.](#page-499-0)

### **Data fields**

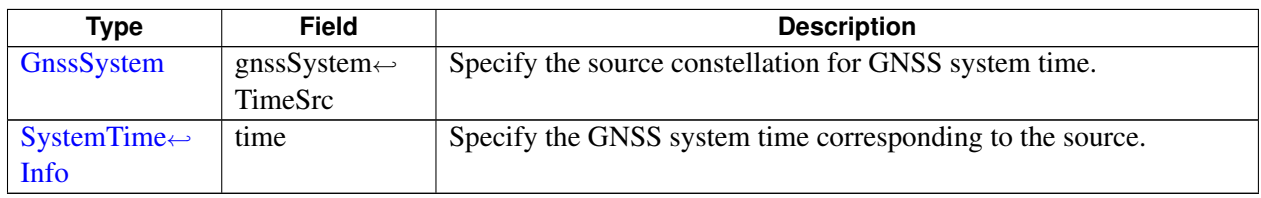

# <span id="page-521-2"></span>**4.18.1.10 struct telux::loc::GnssMeasurementInfo**

Specify the satellite vehicle measurements that are used to calculate location in [ILocationInfoEx.](#page-499-0)

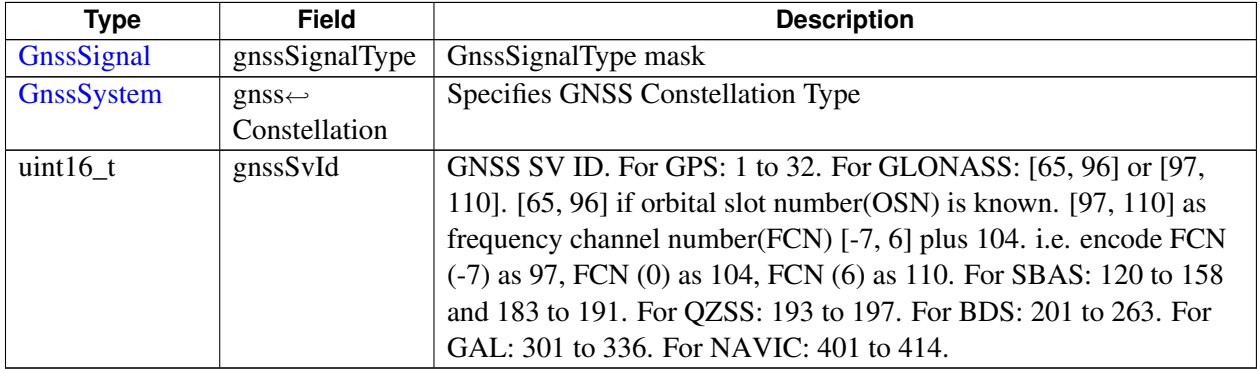

# <span id="page-522-0"></span>**4.18.1.11 struct telux::loc::SvUsedInPosition**

Specify the set of SVs that are used to calculate location in [ILocationInfoEx.](#page-499-0)

### **Data fields**

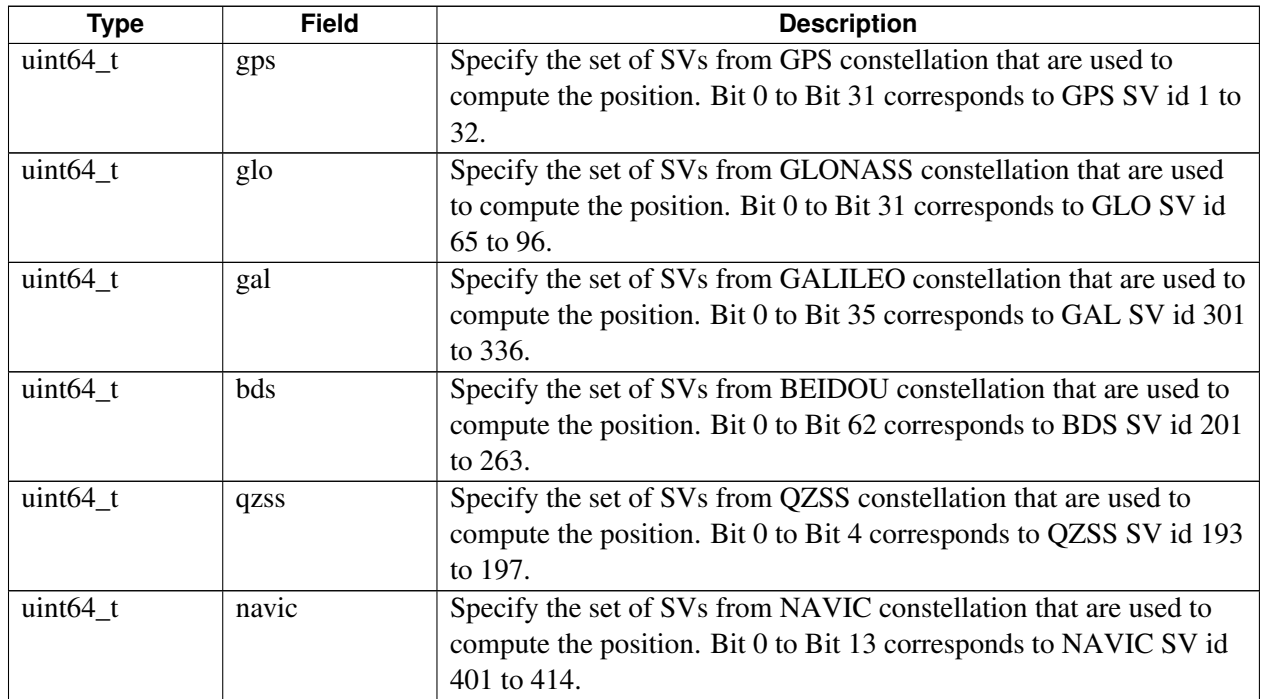

# **4.18.1.12 struct telux::loc::GnssData**

Specify the additional GNSS data that can be provided during a tracking session, currently jammer and automatic gain control data are available.

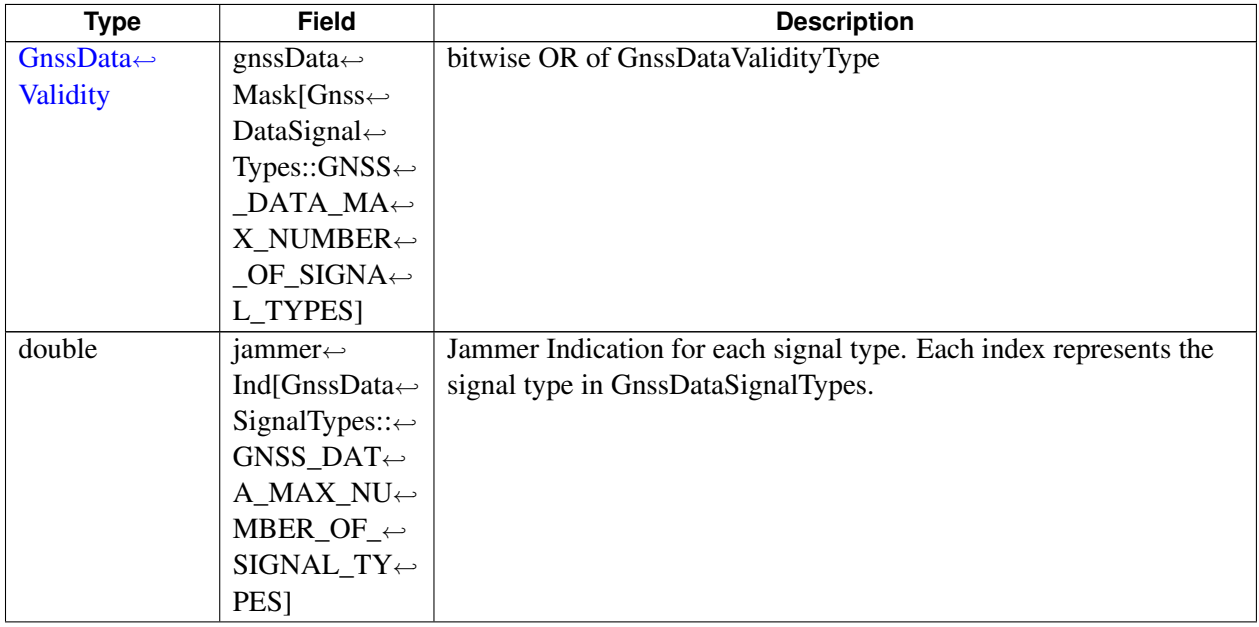

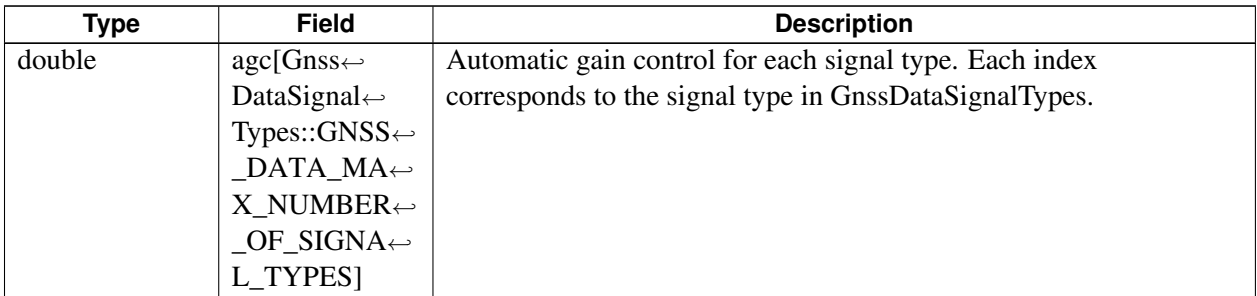

# **4.18.1.13 struct telux::loc::SvBlackListInfo**

Specify parameters related to enable/disable SVs

### **Data fields**

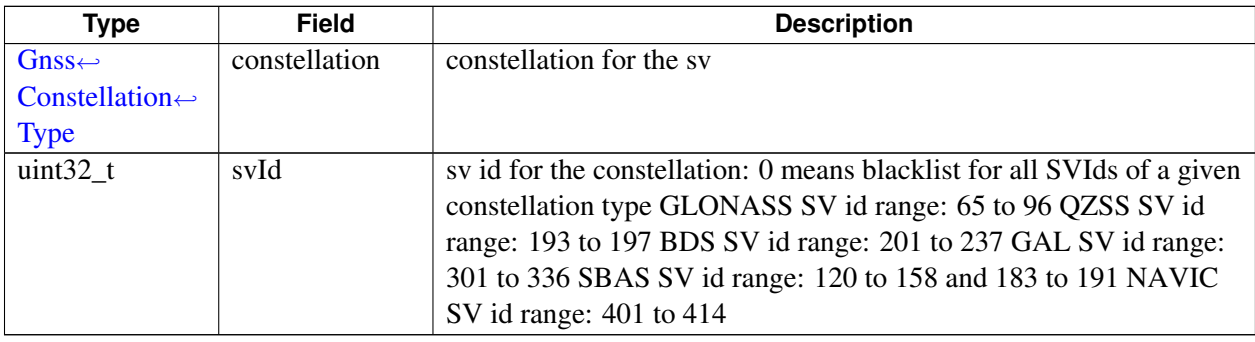

# **4.18.1.14 struct telux::loc::LeverArmParams**

Specify parameters related to lever arm

### **Data fields**

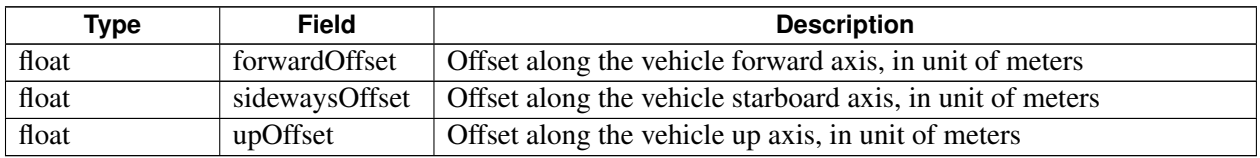

# <span id="page-523-0"></span>**4.18.1.15 struct telux::loc::GnssMeasurementsData**

Specify the signal measurement information such as satellite vehicle pseudo range, satellite vehicle time, carrier phase measurement etc. from GNSS positioning engine.

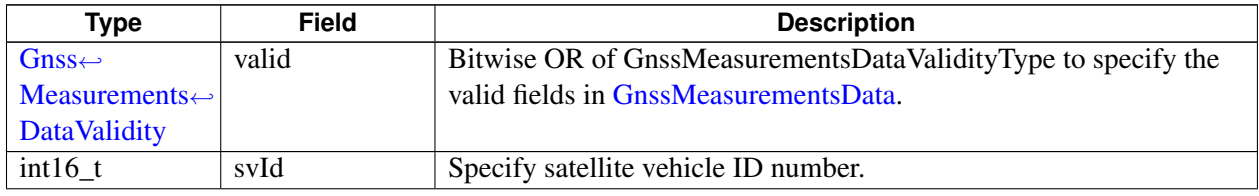

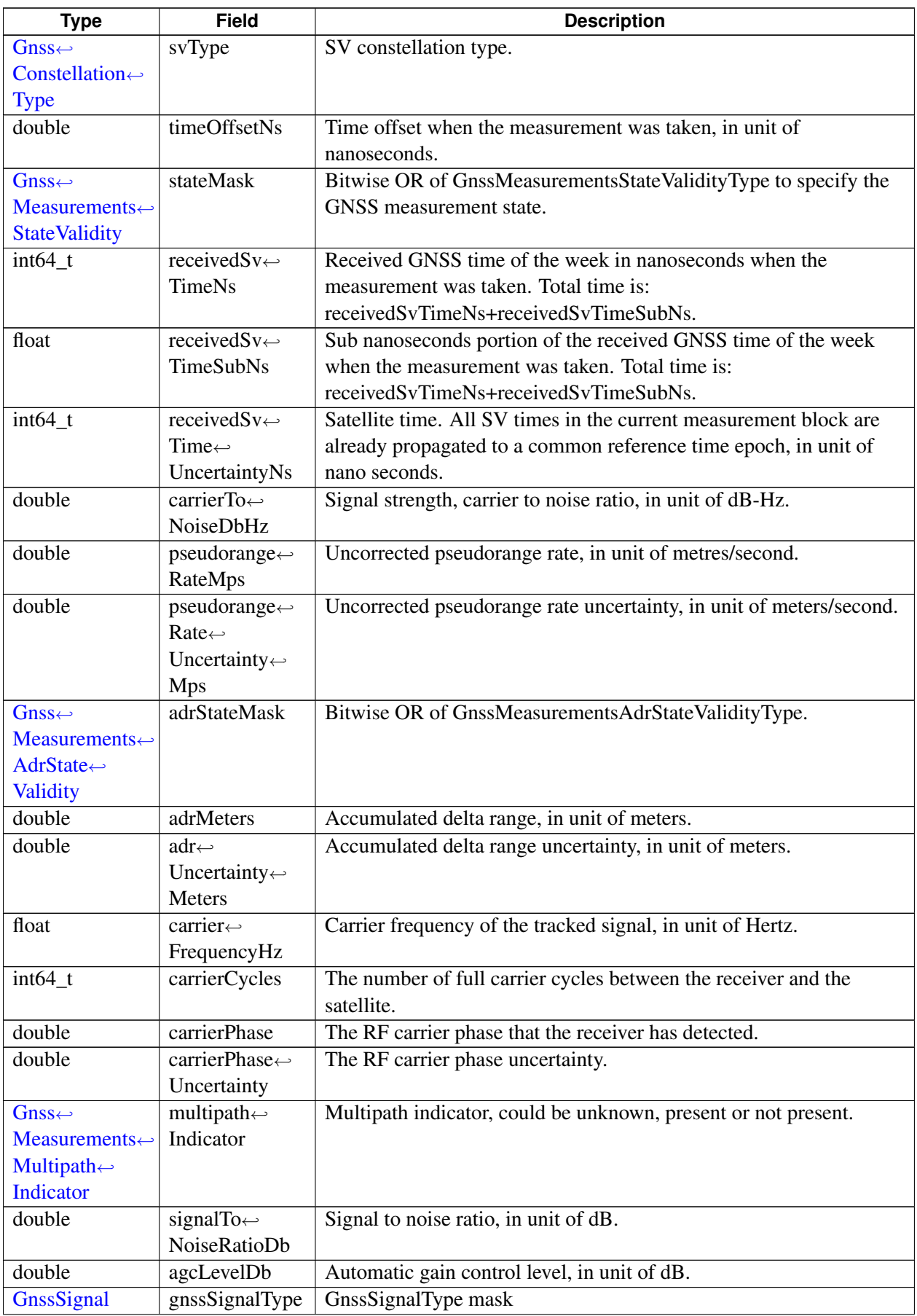

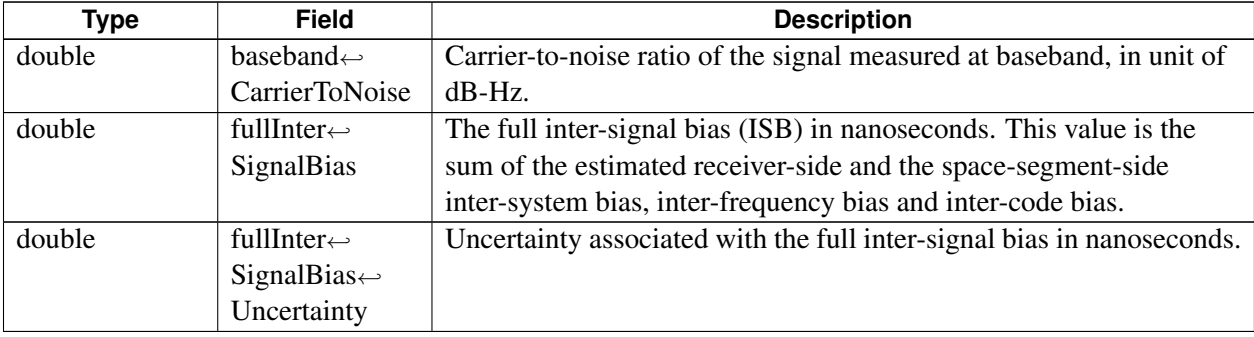

# <span id="page-525-1"></span>**4.18.1.16 struct telux::loc::GnssMeasurementsClock**

Specify GNSS measurements clock. The main equation describing the relationship between various components is: utcTimeNs = timeNs - (fullBiasNs + biasNs) - leapSecond ∗ 1,000,000,000

### **Data fields**

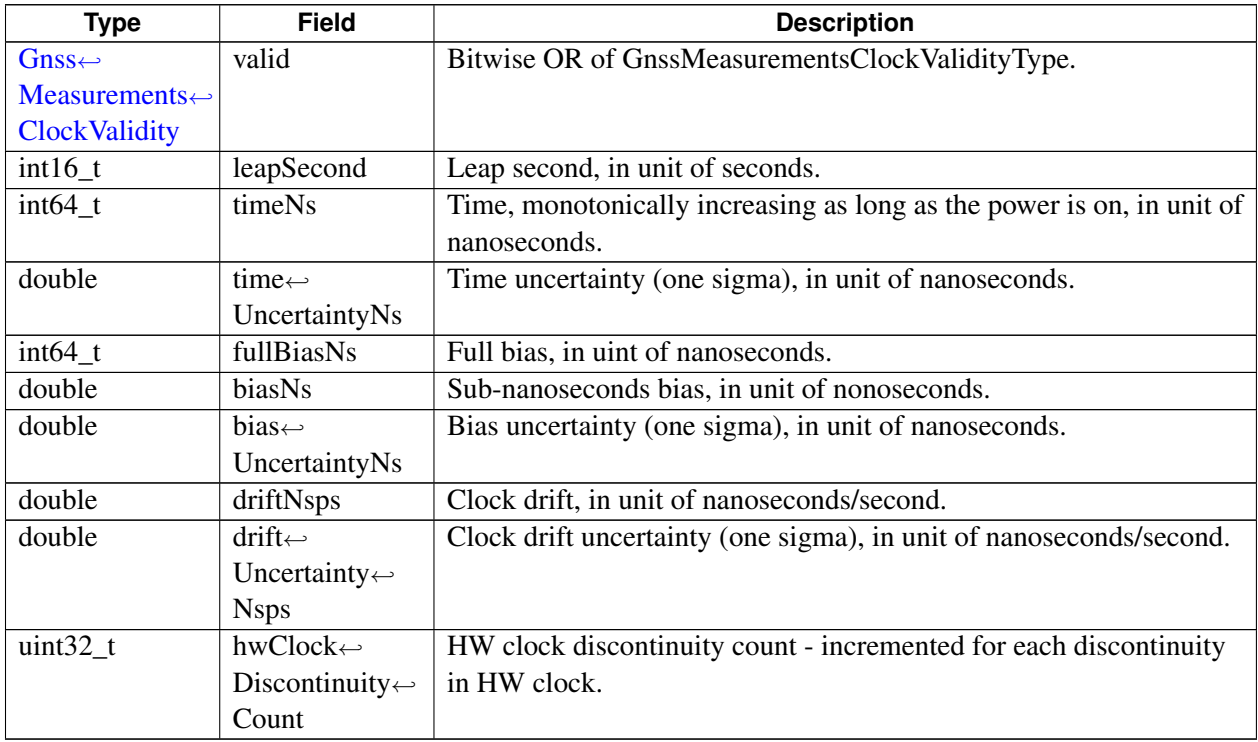

# <span id="page-525-0"></span>**4.18.1.17 struct telux::loc::GnssMeasurements**

Specify GNSS measurements clock and data. [GnssMeasurementInfo](#page-521-2) is used to convey the satellite vehicle info whose measurements are actually used to generate the current position report. While [GnssMeasurements](#page-525-0) contains the satellite measurements that device observed during tracking session, regardless the measurement is used or not used to compute the fix. Furthermore [GnssMeasurements](#page-525-0) contains much richer set of information which can enable other third party engines to utilize the measurements and compute the position by itself.

### **Data fields**

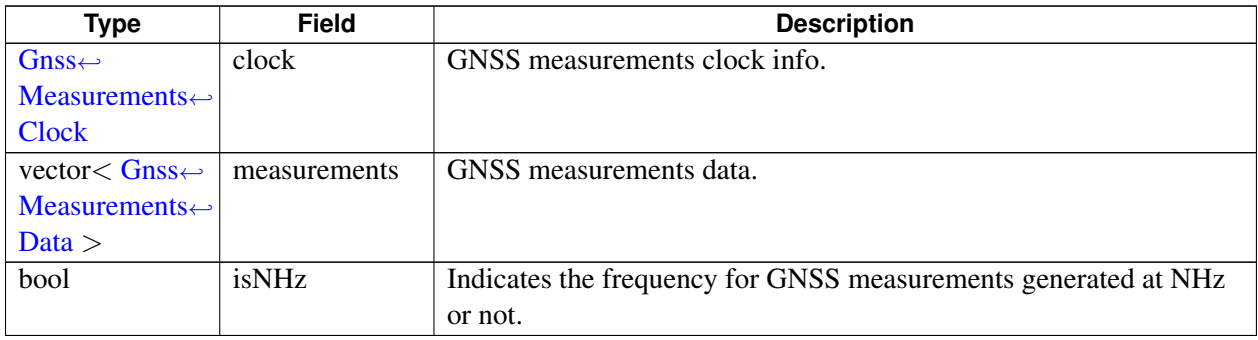

# **4.18.1.18 struct telux::loc::GnssDisasterCrisisReport**

Specify the Disaster-crisis type and data payload received from the GNSS engine.

### **Data fields**

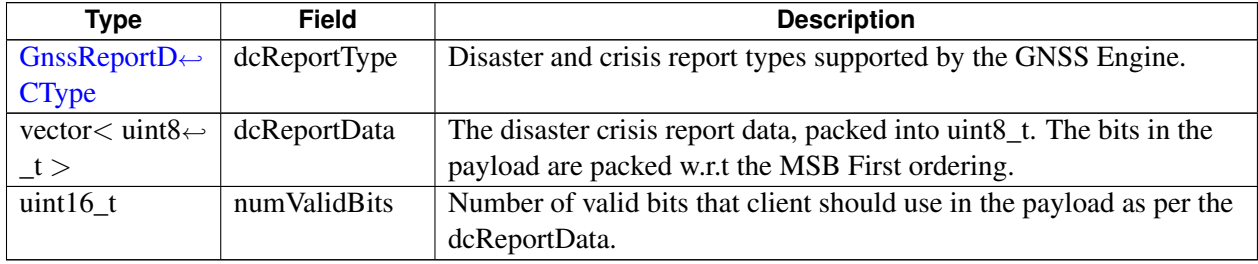

# <span id="page-526-1"></span>**4.18.1.19 struct telux::loc::LeapSecondChangeInfo**

Specify leap second change event info.

### **Data fields**

<span id="page-526-2"></span>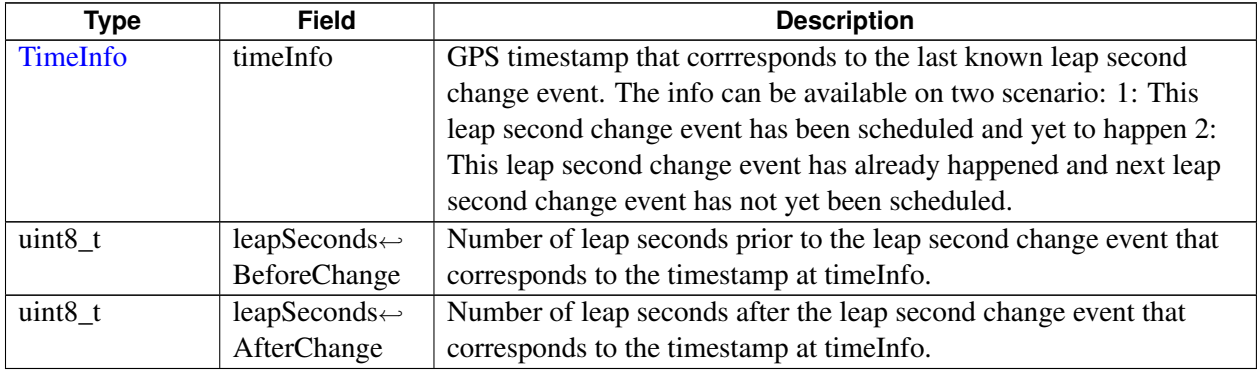

# <span id="page-526-0"></span>**4.18.1.20 struct telux::loc::LeapSecondInfo**

Specify leap second info, including current leap second and leap second change event info if available.

## **Data fields**

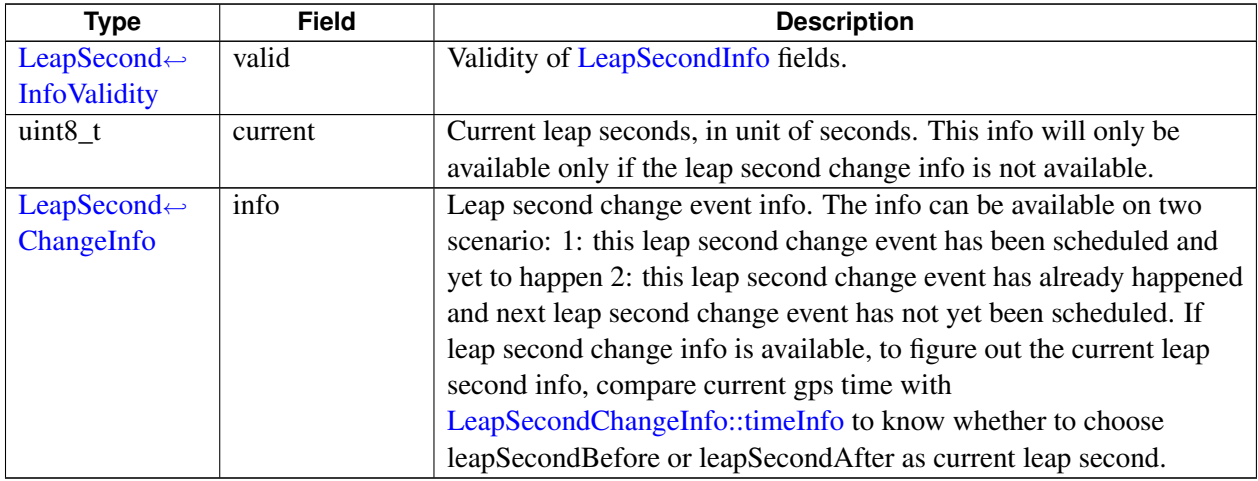

# **4.18.1.21 struct telux::loc::LocationSystemInfo**

Specify location system information.

### **Data fields**

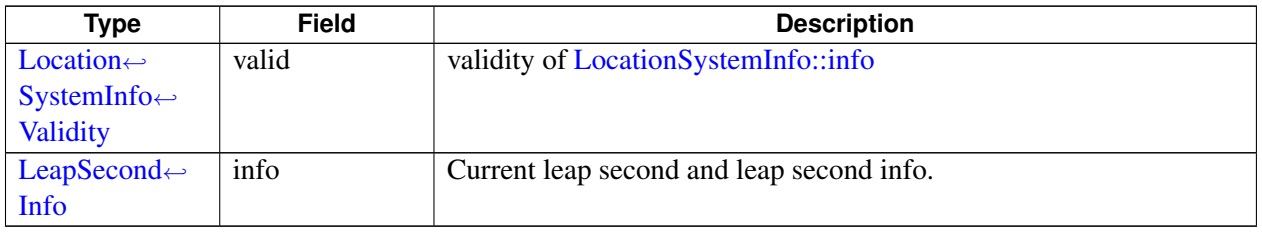

# <span id="page-527-1"></span><span id="page-527-0"></span>**4.18.1.22 struct telux::loc::GnssEnergyConsumedInfo**

Specify the info regarding energy consumed by GNSS engine.

### **Data fields**

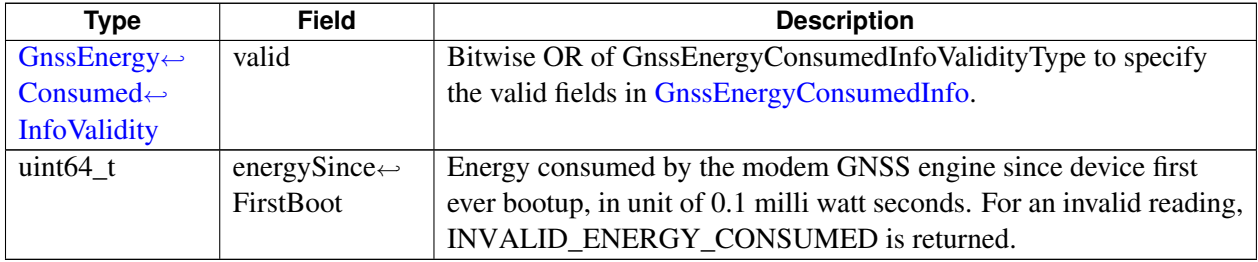

# **4.18.1.23 struct telux::loc::NmeaConfig**

Specify the Nmea Config Parameters

### **Data fields**

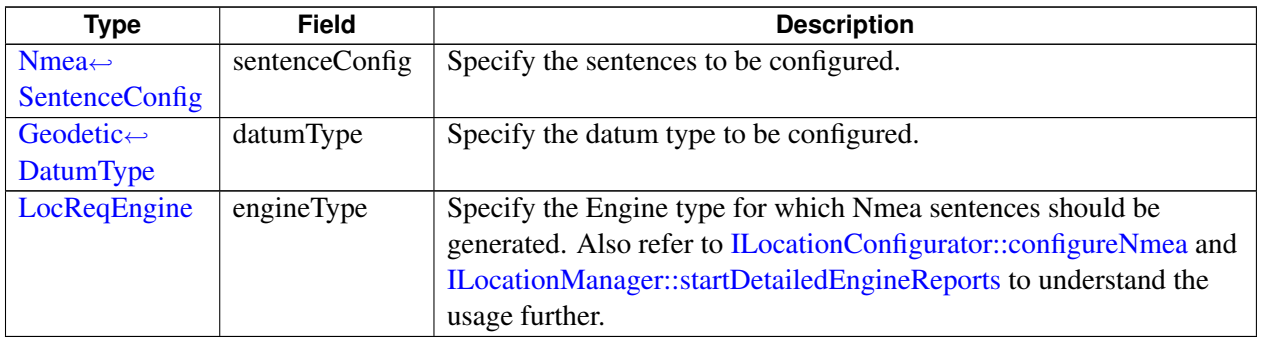

# <span id="page-528-0"></span>**4.18.1.24 struct telux::loc::RobustLocationVersion**

Specify the versioning info of robust location module for the GNSS standard position engine (SPE).

### **Data fields**

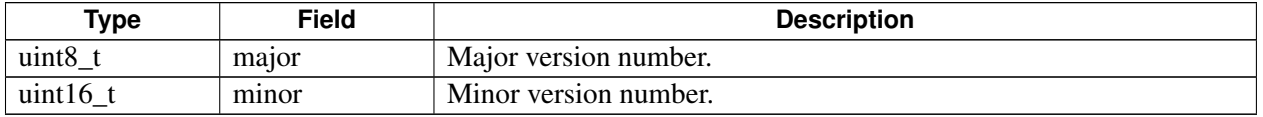

# **4.18.1.25 struct telux::loc::RobustLocationConfiguration**

Specify the robust location configuration used by the GNSS standard position engine (SPE)

#### **Data fields**

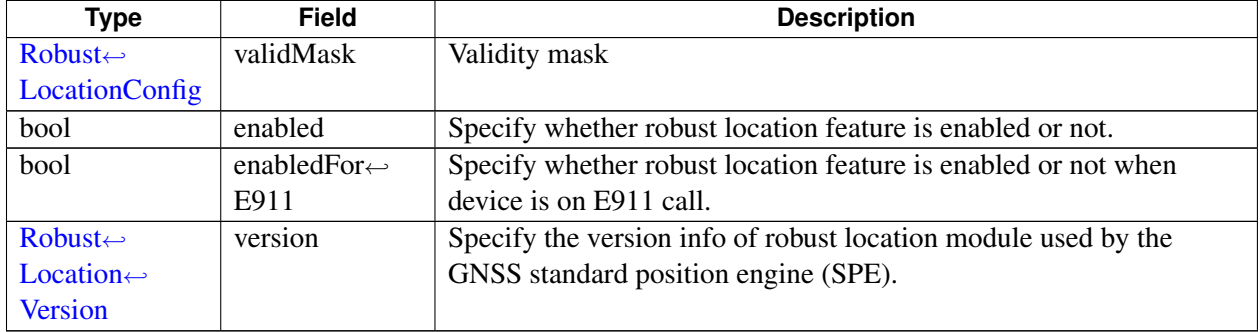

# <span id="page-528-1"></span>**4.18.1.26 struct telux::loc::BodyToSensorMountParams**

Specify vehicle body-to-Sensor mount parameters for use by dead reckoning positioning engine.

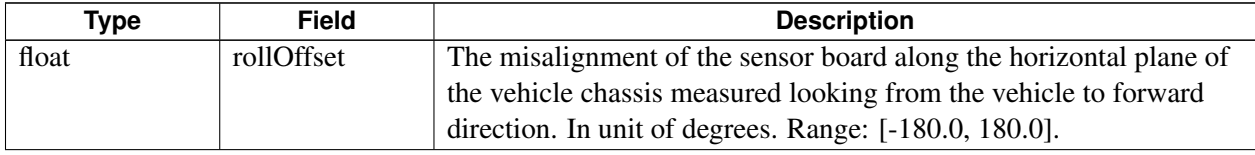

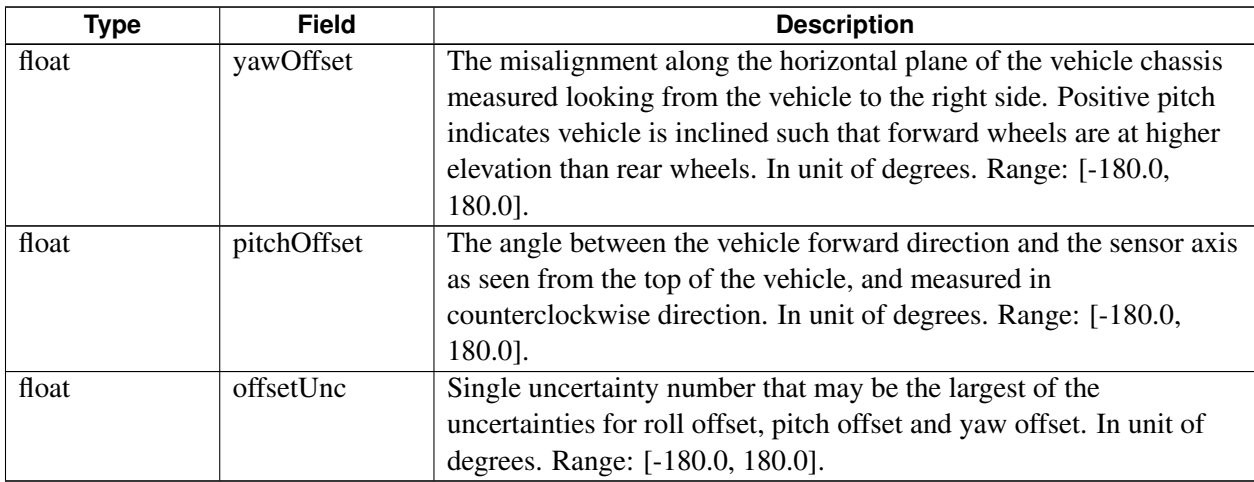

# **4.18.1.27 struct telux::loc::DREngineConfiguration**

Specify the dead reckoning engine configuration parameters.

<span id="page-529-0"></span>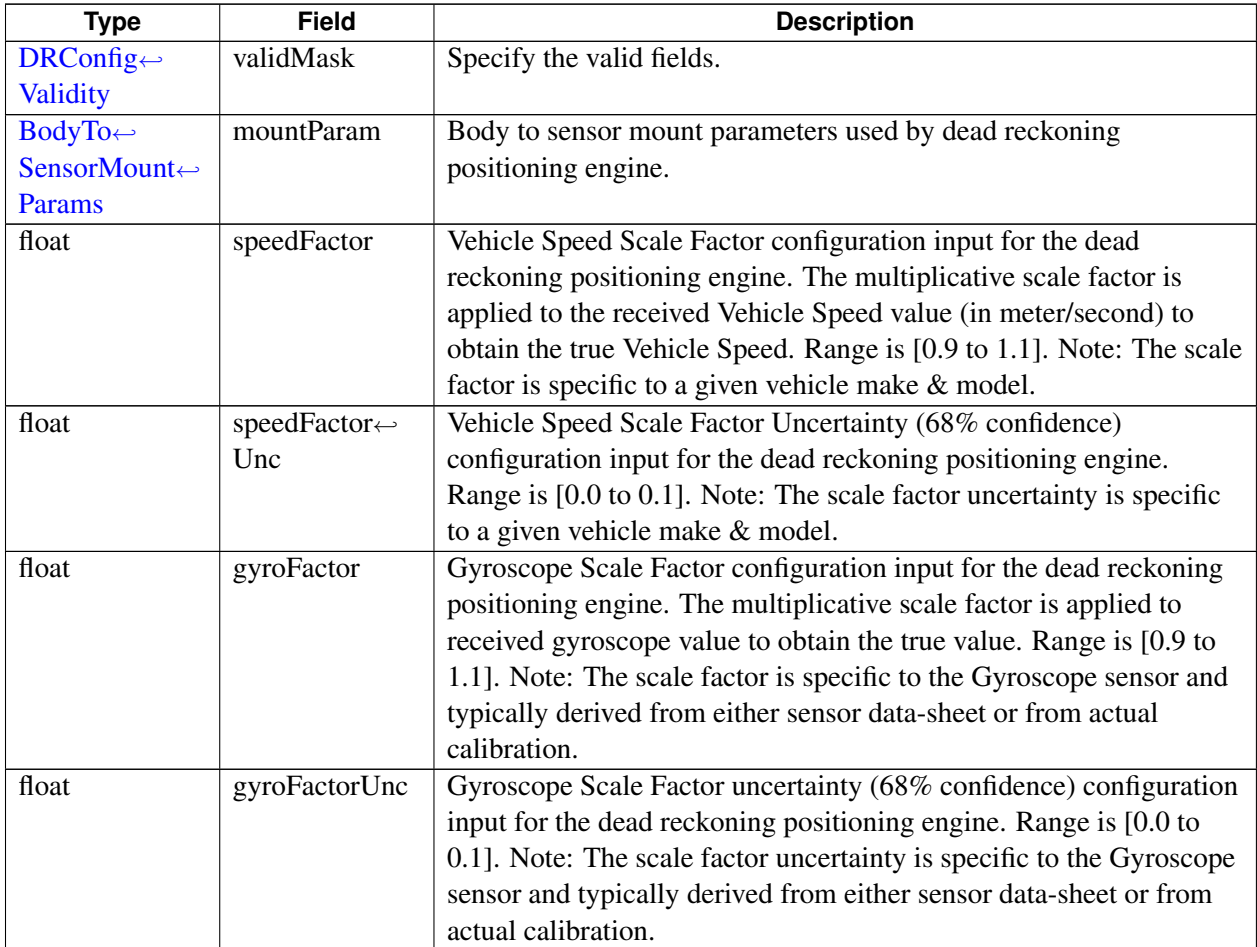

# **4.18.1.28 struct telux::loc::XtraConfig**

Xtra feature configuration parameters

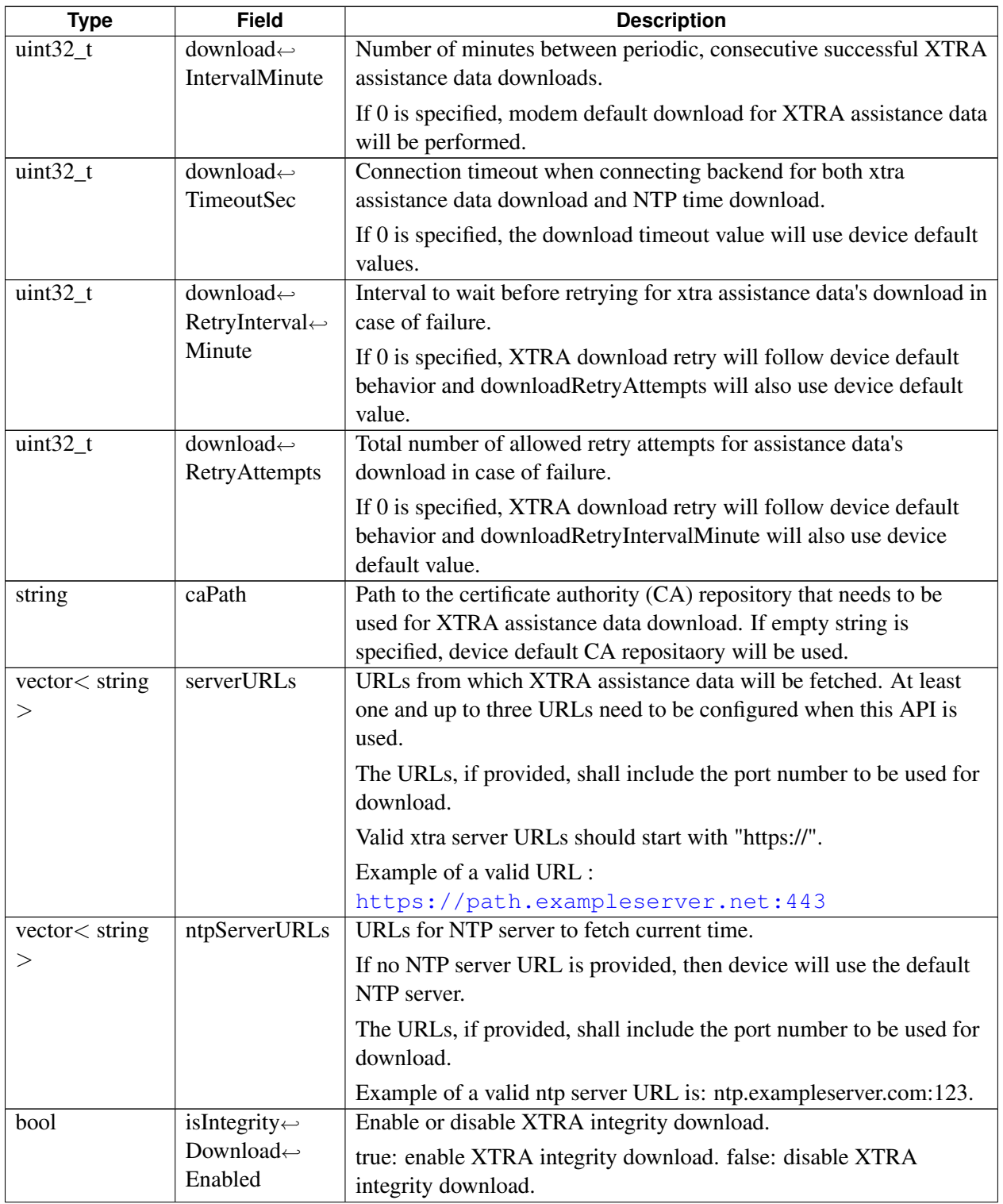

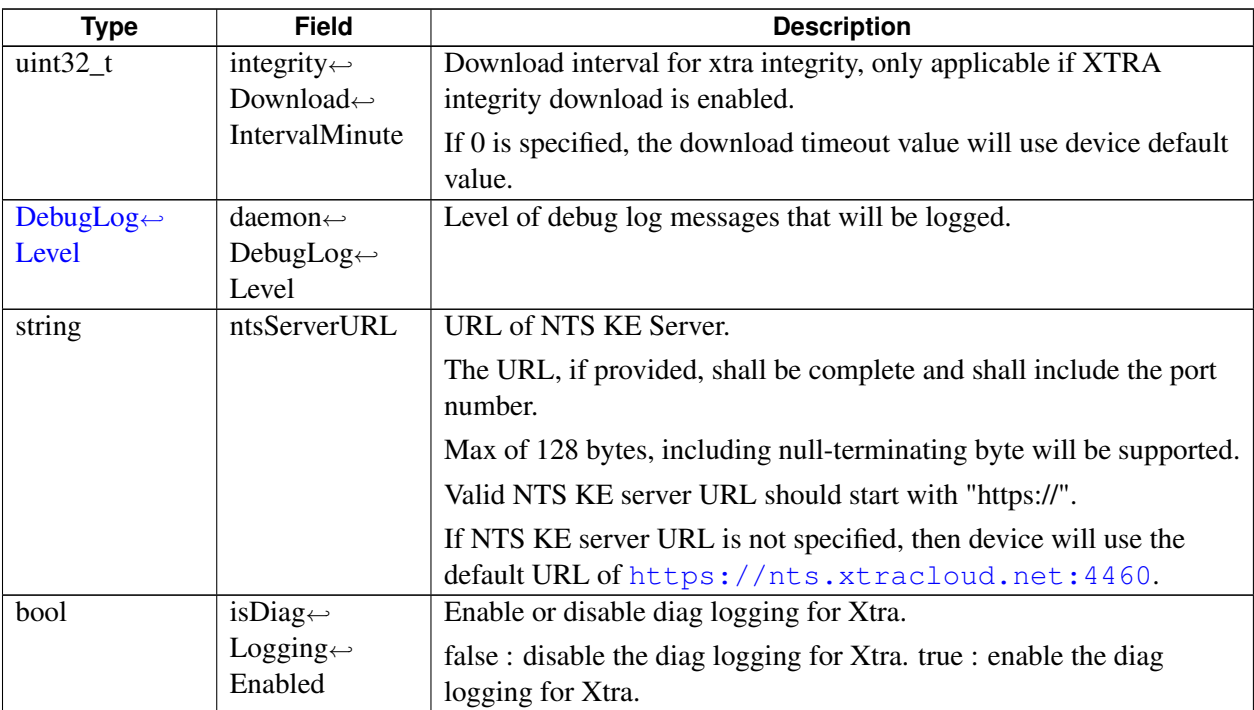

# **4.18.1.29 struct telux::loc::XtraStatus**

Specify Xtra assistant data's current status, validity and whether it is enabled.

### **Data fields**

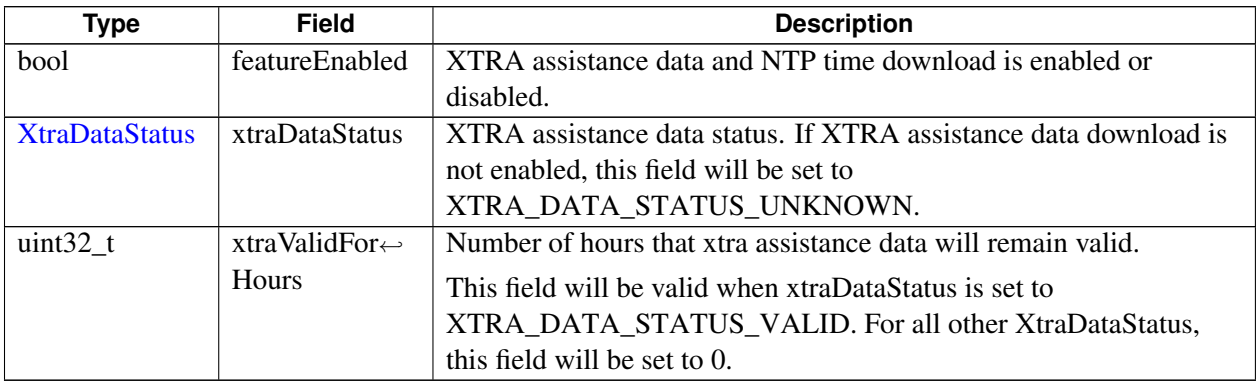

# <span id="page-531-0"></span>**4.18.1.30 class telux::loc::ILocationInfoBase**

[ILocationInfoBase](#page-531-0) provides interface to get basic position related information like latitude, longitude, altitude, timestamp.

# **Public member functions**

- virtual [LocationInfoValidity](#page-0-0) [getLocationInfoValidity](#page-532-0) ()=0
- virtual [LocationTechnology](#page-0-0) [getTechMask](#page-532-1) ()=0
- virtual float [getSpeed](#page-532-2) ()=0
- virtual double [getLatitude](#page-533-0)  $() = 0$
- virtual double [getLongitude](#page-533-1) ()=0
- virtual double [getAltitude](#page-533-2)  $() = 0$
- virtual float [getHeading](#page-533-3) ()=0
- virtual float [getHorizontalUncertainty](#page-533-4) ()=0
- virtual float [getVerticalUncertainty](#page-534-0) ()=0
- virtual uint64\_t [getTimeStamp](#page-534-1) ()=0
- virtual float [getSpeedUncertainty](#page-534-2) ()=0
- virtual float [getHeadingUncertainty](#page-534-3) ()=0
- virtual uint64\_t [getElapsedRealTime](#page-535-1) ()=0
- virtual uint64\_t [getElapsedRealTimeUncertainty](#page-535-2) ()=0

### **4.18.1.30.1 Member Function Documentation**

# **4.18.1.30.1.1 virtual LocationInfoValidity telux::loc::ILocationInfoBase::getLocationInfoValidity ( ) [pure virtual]**

<span id="page-532-0"></span>Retrieves the validity of the Location basic Info.

### **Returns**

Location basic validity mask.

# **4.18.1.30.1.2 virtual LocationTechnology telux::loc::ILocationInfoBase::getTechMask ( ) [pure virtual]**

<span id="page-532-1"></span>Retrieves technology used in computing this fix.

#### **Returns**

Location technology mask.

#### **4.18.1.30.1.3 virtual float telux::loc::ILocationInfoBase::getSpeed ( ) [pure virtual]**

<span id="page-532-2"></span>Retrieves Speed.

#### **Returns**

speed in meters per second.

### **4.18.1.30.1.4 virtual double telux::loc::ILocationInfoBase::getLatitude ( ) [pure virtual]**

<span id="page-533-0"></span>Retrieves latitude. Positive and negative values indicate northern and southern latitude respectively

- Units: Degrees
- Range: -90.0 to 90.0

#### **Returns**

Latitude if available else returns NaN.

#### **4.18.1.30.1.5 virtual double telux::loc::ILocationInfoBase::getLongitude ( ) [pure virtual]**

<span id="page-533-1"></span>Retrieves longitude. Positive and negative values indicate eastern and western longitude respectively

- Units: Degrees
- Range: -180.0 to 180.0

#### **Returns**

Longitude if available else returns NaN.

#### **4.18.1.30.1.6 virtual double telux::loc::ILocationInfoBase::getAltitude ( ) [pure virtual]**

<span id="page-533-2"></span>Retrieves altitude above the WGS 84 reference ellipsoid.

• Units: Meters

#### **Returns**

Altitude if available else returns NaN.

#### **4.18.1.30.1.7 virtual float telux::loc::ILocationInfoBase::getHeading ( ) [pure virtual]**

<span id="page-533-3"></span>Retrieves heading/bearing.

- Units: Degrees
- Range: 0 to 359.999

#### **Returns**

Heading if available else returns NaN.

## **4.18.1.30.1.8 virtual float telux::loc::ILocationInfoBase::getHorizontalUncertainty ( ) [pure virtual]**

<span id="page-533-4"></span>Retrieves the horizontal uncertainty.

• Units: Meters Uncertainty is defined with 68% confidence level.

#### **Returns**

Horizontal uncertainty.

#### **4.18.1.30.1.9 virtual float telux::loc::ILocationInfoBase::getVerticalUncertainty ( ) [pure virtual]**

<span id="page-534-0"></span>Retrieves the vertical uncertainty.

• Units: Meters Uncertainty is defined with 68% confidence level.

#### **Returns**

Vertical uncertainty if available else returns NaN.

**4.18.1.30.1.10 virtual uint64\_t telux::loc::ILocationInfoBase::getTimeStamp ( ) [pure virtual]**

<span id="page-534-1"></span>Retrieves UTC timeInfo for the location fix.

• Units: Milliseconds since Jan 1, 1970

#### **Returns**

TimeStamp in milliseconds if available else returns UNKNOWN\_TIMESTAMP which is zero(as UTC timeStamp has elapsed since January 1, 1970, it cannot be 0)

#### **4.18.1.30.1.11 virtual float telux::loc::ILocationInfoBase::getSpeedUncertainty ( ) [pure virtual]**

<span id="page-534-2"></span>Retrieves 3-D speed uncertainty/accuracy.

• Units: Meters per Second Uncertainty is defined with 68% confidence level.

### **Returns**

Speed uncertainty if available else returns NaN.

## **4.18.1.30.1.12 virtual float telux::loc::ILocationInfoBase::getHeadingUncertainty ( ) [pure virtual]**

<span id="page-534-3"></span>Retrieves heading uncertainty.

- Units: Degrees
- Range: 0 to 359.999 Uncertainty is defined with 68% confidence level.

#### **Returns**

Heading uncertainty if available else returns NaN.

### **4.18.1.30.1.13 virtual uint64\_t telux::loc::ILocationInfoBase::getElapsedRealTime ( ) [pure virtual]**

<span id="page-535-1"></span>Boot timestamp corresponding to the UTC timestamp for Location fix.

• Units: Nano-second

#### **Returns**

elapsed real time.

## **4.18.1.30.1.14 virtual uint64\_t telux::loc::ILocationInfoBase::getElapsedRealTimeUncertainty ( ) [pure virtual]**

<span id="page-535-2"></span>Retrieves elapsed real time uncertainty.

• Units: Nano-second

### **Returns**

elapsed real time uncertainty.

# <span id="page-535-0"></span>**4.18.1.31 class telux::loc::ILocationInfoEx**

[ILocationInfoEx](#page-535-0) provides interface to get richer position related information like latitude, longitude, altitude and other information like time stamp, session status, dop, reliabilities, uncertainities etc.

### **Public member functions**

- virtual [LocationInfoExValidity](#page-0-0) [getLocationInfoExValidity](#page-537-0) ()=0
- virtual float [getAltitudeMeanSeaLevel](#page-537-1) ()=0
- virtual float  $getPositionDop$  ()=0
- virtual float [getHorizontalDop](#page-537-3) ()=0
- virtual float [getVerticalDop](#page-537-4) ()=0
- virtual float [getGeometricDop](#page-538-0) ()=0
- virtual float  $getTimeDop$  ()=0
- virtual float [getMagneticDeviation](#page-538-2) ()=0
- virtual [LocationReliability](#page-567-0) [getHorizontalReliability](#page-538-3) ()=0
- virtual [LocationReliability](#page-567-0) [getVerticalReliability](#page-538-4) ()=0
- virtual float [getHorizontalUncertaintySemiMajor](#page-539-0) ()=0
- virtual float [getHorizontalUncertaintySemiMinor](#page-539-1) ()=0
- virtual float [getHorizontalUncertaintyAzimuth](#page-539-2) ()=0
- virtual float [getEastStandardDeviation](#page-539-3) ()=0
- virtual float [getNorthStandardDeviation](#page-539-4) ()=0
- virtual uint16\_t [getNumSvUsed](#page-540-0) ()=0
- virtual [SvUsedInPosition](#page-522-0) [getSvUsedInPosition](#page-540-1) ()=0
- virtual void [getSVIds](#page-540-2) (std::vector< uint16\_t > &idsOfUsedSVs)=0
- virtual [SbasCorrection](#page-0-0) [getSbasCorrection](#page-540-3) ()=0
- virtual [GnssPositionTech](#page-0-0) [getPositionTechnology](#page-541-0) ()=0
- virtual [GnssKinematicsData](#page-518-2) [getBodyFrameData](#page-541-1) ()=0
- virtual std::vector< [GnssMeasurementInfo](#page-521-2) > [getmeasUsageInfo](#page-541-2) ()=0
- virtual [SystemTime](#page-521-0) [getGnssSystemTime](#page-541-3) ()=0
- virtual float  $getTimeUncMs$  ()=0
- virtual [telux::common::Status](#page-588-0) [getLeapSeconds](#page-541-5) (uint8\_t &leapSeconds)=0
- virtual [telux::common::Status](#page-588-0) [getVelocityEastNorthUp](#page-542-0) (std::vector< float > &velocityEastNorthUp)=0
- virtual [telux::common::Status](#page-588-0) [getVelocityUncertaintyEastNorthUp](#page-542-1) (std::vector< float > &velocityUncertaintyEastNorthUp)=0
- virtual uint8\_t [getCalibrationConfidencePercent](#page-542-2) ()=0
- virtual [DrCalibrationStatus](#page-0-0) [getCalibrationStatus](#page-543-0) ()=0
- virtual [DrSolutionStatus](#page-0-0) [getSolutionStatus](#page-543-1) ()=0
- virtual [LocationAggregationType](#page-576-0) [getLocOutputEngType](#page-543-2) ()=0
- virtual [PositioningEngine](#page-0-0) [getLocOutputEngMask](#page-543-3) ()=0
- virtual float [getConformityIndex](#page-543-4) ()=0
- virtual [LLAInfo](#page-519-0) [getVRPBasedLLA](#page-544-0) ()=0
- virtual std::vector< float > [getVRPBasedENUVelocity](#page-544-1) ()=0
- virtual [AltitudeType](#page-568-1) [getAltitudeType](#page-544-2) ()=0
- virtual [ReportStatus](#page-582-2) [getReportStatus](#page-544-3) ()=0
- virtual uint32\_t [getIntegrityRiskUsed](#page-544-4) ()=0
- virtual float [getProtectionLevelAlongTrack](#page-544-5) ()=0
- virtual float [getProtectionLevelCrossTrack](#page-544-6) ()=0
- virtual float [getProtectionLevelVertical](#page-545-0) ()=0

#### **4.18.1.31.1 Member Function Documentation**

## **4.18.1.31.1.1 virtual LocationInfoExValidity telux::loc::ILocationInfoEx::getLocationInfoExValidity ( ) [pure virtual]**

<span id="page-537-0"></span>Retrives the validity of the location info ex. It provides the validity of various information like dop, reliabilities, uncertainities etc.

#### **Returns**

Location ex validity mask

### **4.18.1.31.1.2 virtual float telux::loc::ILocationInfoEx::getAltitudeMeanSeaLevel ( ) [pure virtual]**

<span id="page-537-1"></span>Retrieves the altitude with respect to mean sea level.

• Units: Meters

#### **Returns**

Altitude with respect to mean sea level if available else returns NaN.

#### **4.18.1.31.1.3 virtual float telux::loc::ILocationInfoEx::getPositionDop ( ) [pure virtual]**

<span id="page-537-2"></span>Retrieves position dilution of precision.

#### **Returns**

Position dilution of precision if available else returns NaN. Range: 1 (highest accuracy) to 50 (lowest accuracy)

#### **4.18.1.31.1.4 virtual float telux::loc::ILocationInfoEx::getHorizontalDop ( ) [pure virtual]**

<span id="page-537-3"></span>Retrieves horizontal dilution of precision.

#### **Returns**

Horizontal dilution of precision if available else returns NaN. Range: 1 (highest accuracy) to 50 (lowest accuracy)

#### **4.18.1.31.1.5 virtual float telux::loc::ILocationInfoEx::getVerticalDop ( ) [pure virtual]**

<span id="page-537-4"></span>Retrieves vertical dilution of precision.

### **Returns**

Vertical dilution of precision if available else returns NaN Range: 1 (highest accuracy) to 50 (lowest accuracy)

### **4.18.1.31.1.6 virtual float telux::loc::ILocationInfoEx::getGeometricDop ( ) [pure virtual]**

<span id="page-538-0"></span>Retrieves geometric dilution of precision.

#### **Returns**

geometric dilution of precision.

#### **4.18.1.31.1.7 virtual float telux::loc::ILocationInfoEx::getTimeDop ( ) [pure virtual]**

<span id="page-538-1"></span>Retrieves time dilution of precision.

#### **Returns**

Time dilution of precision.

#### **4.18.1.31.1.8 virtual float telux::loc::ILocationInfoEx::getMagneticDeviation ( ) [pure virtual]**

<span id="page-538-2"></span>Retrieves the difference between the bearing to true north and the bearing shown on magnetic compass. The deviation is positive when the magnetic north is east of true north.

• Units: Degrees

#### **Returns**

Magnetic Deviation if available else returns NaN

## **4.18.1.31.1.9 virtual LocationReliability telux::loc::ILocationInfoEx::getHorizontalReliability ( ) [pure virtual]**

<span id="page-538-3"></span>Specifies the reliability of the horizontal position.

#### **Returns**

[LocationReliability](#page-567-0) of the horizontal position if available else returns UNKNOWN.

## **4.18.1.31.1.10 virtual LocationReliability telux::loc::ILocationInfoEx::getVerticalReliability ( ) [pure virtual]**

<span id="page-538-4"></span>Specifies the reliability of the vertical position.

#### **Returns**

[LocationReliability](#page-567-0) of the vertical position if available else returns UNKNOWN.

### **4.18.1.31.1.11 virtual float telux::loc::ILocationInfoEx::getHorizontalUncertaintySemiMajor ( ) [pure virtual]**

<span id="page-539-0"></span>Retrieves semi-major axis of horizontal elliptical uncertainty.

• Units: Meters Uncertainty is defined with 39% confidence level.

### **Returns**

Semi-major horizontal elliptical uncertainty if available else returns NaN.

## **4.18.1.31.1.12 virtual float telux::loc::ILocationInfoEx::getHorizontalUncertaintySemiMinor ( ) [pure virtual]**

<span id="page-539-1"></span>Retrieves semi-minor axis of horizontal elliptical uncertainty.

• Units: Meters Uncertainty is defined with 39% confidence level.

### **Returns**

Semi-minor horizontal elliptical uncertainty if available else returns NaN.

# **4.18.1.31.1.13 virtual float telux::loc::ILocationInfoEx::getHorizontalUncertaintyAzimuth ( ) [pure virtual]**

<span id="page-539-2"></span>Retrieves elliptical horizontal uncertainty azimuth of orientation.

- Units: Decimal degrees
- Range: 0 to 180 Confidence for uncertainty is not specified.

### **Returns**

Elliptical horizontal uncertainty azimuth of orientation if available else returns NaN.

# **4.18.1.31.1.14 virtual float telux::loc::ILocationInfoEx::getEastStandardDeviation ( ) [pure virtual]**

<span id="page-539-3"></span>Retrieves east standard deviation.

• Units: Meters Uncertainty is defined with 68% confidence level.

### **Returns**

East Standard Deviation.

# **4.18.1.31.1.15 virtual float telux::loc::ILocationInfoEx::getNorthStandardDeviation ( ) [pure virtual]**

<span id="page-539-4"></span>Retrieves north standard deviation.
• Units: Meters Uncertainty is defined with 68% confidence level.

#### **Returns**

North Standard Deviation.

### **4.18.1.31.1.16 virtual uint16\_t telux::loc::ILocationInfoEx::getNumSvUsed ( ) [pure virtual]**

Retrieves number of satellite vehicles used in position report.

### **Returns**

number of Sv used.

## **4.18.1.31.1.17 virtual SvUsedInPosition telux::loc::ILocationInfoEx::getSvUsedInPosition ( ) [pure virtual]**

Retrives the set of satellite vehicles that are used to calculate position.

### **Returns**

set of satellite vehicles for different constellations.

## **4.18.1.31.1.18 virtual void telux::loc::ILocationInfoEx::getSVIds ( std::vector**< **uint16\_t** > **&** *idsOfUsedSVs* **) [pure virtual]**

Retrieves GNSS Satellite Vehicles used in position data.

### **Parameters**

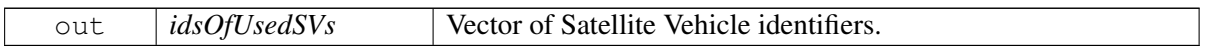

## **4.18.1.31.1.19 virtual SbasCorrection telux::loc::ILocationInfoEx::getSbasCorrection ( ) [pure virtual]**

Retrieves navigation solution mask used to indicate SBAS corrections.

### **Returns**

- SBAS (Satellite Based Augmentation System) Correction mask used.

### **4.18.1.31.1.20 virtual GnssPositionTech telux::loc::ILocationInfoEx::getPositionTechnology ( ) [pure virtual]**

Retrieves position technology mask used to indicate which technology is used.

### **Returns**

- Position technology used in computing this fix.

## **4.18.1.31.1.21 virtual GnssKinematicsData telux::loc::ILocationInfoEx::getBodyFrameData ( ) [pure virtual]**

Retrieves position related information.

**4.18.1.31.1.22 virtual std::vector**<**GnssMeasurementInfo**> **telux::loc::ILocationInfoEx::getmeas**←- **UsageInfo ( ) [pure virtual]**

Retrieves gnss measurement usage info.

**4.18.1.31.1.23 virtual SystemTime telux::loc::ILocationInfoEx::getGnssSystemTime ( ) [pure virtual]**

Retrieves type of gnss system.

### **Returns**

- Type of Gnss System.

### **4.18.1.31.1.24 virtual float telux::loc::ILocationInfoEx::getTimeUncMs ( ) [pure virtual]**

Retrieves time uncertainity. For PVT report from SPE engine, confidence level is at 99%. For PVT reports from other engines, confidence level is undefined.

### **Returns**

- Time uncertainty in milliseconds.

## **4.18.1.31.1.25 virtual telux::common::Status telux::loc::ILocationInfoEx::getLeapSeconds ( uint8\_t &** *leapSeconds* **) [pure virtual]**

Retrieves leap seconds if available.

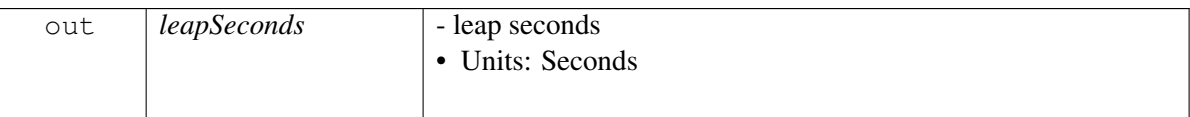

### **Returns**

Status of leap seconds.

## **4.18.1.31.1.26 virtual telux::common::Status telux::loc::ILocationInfoEx::getVelocityEastNorthUp ( std::vector**< **float** > **&** *velocityEastNorthUp* **) [pure virtual]**

Retrieves east, North, Up velocity if available.

### **Parameters**

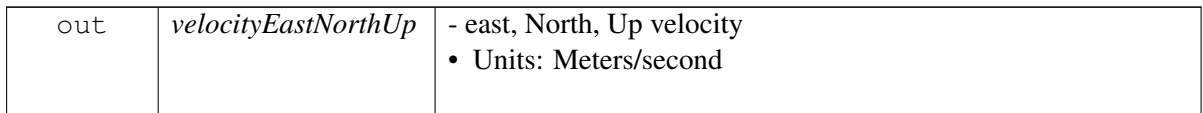

#### **Returns**

Status of availability of east, North, Up velocity.

## **4.18.1.31.1.27 virtual telux::common::Status telux::loc::ILocationInfoEx::getVelocityUncertainty**←- **EastNorthUp ( std::vector**< **float** > **&** *velocityUncertaintyEastNorthUp* **) [pure virtual]**

Retrieves east, North, Up velocity uncertainty if available. Uncertainty is defined with 68% confidence level.

### **Parameters**

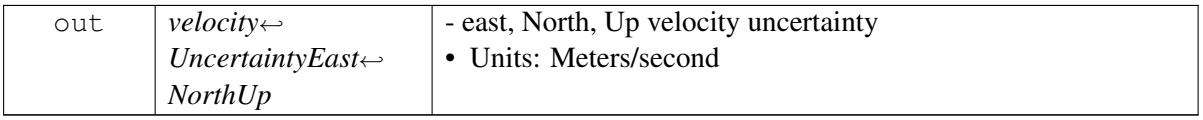

### **Returns**

Status of availability of east, North, Up velocity uncertainty.

## **4.18.1.31.1.28 virtual uint8\_t telux::loc::ILocationInfoEx::getCalibrationConfidencePercent ( ) [pure virtual]**

Sensor calibration confidence percent, range [0, 100].

### **Returns**

the percentage of calibration taking all the parameters into account.

### **4.18.1.31.1.29 virtual DrCalibrationStatus telux::loc::ILocationInfoEx::getCalibrationStatus ( ) [pure virtual]**

Sensor calibration status.

#### **Returns**

mask indicating the calibration status with respect to different parameters.

## **4.18.1.31.1.30 virtual DrSolutionStatus telux::loc::ILocationInfoEx::getSolutionStatus ( ) [pure virtual]**

DR solution status.

### **Returns**

mask indicating the solution status with respect to the DR position engine.

## **4.18.1.31.1.31 virtual LocationAggregationType telux::loc::ILocationInfoEx::getLocOutputEngType ( ) [pure virtual]**

Location engine type. When the type is set to LOC\_ENGINE\_SRC\_FUSED, the fix is the propagated/aggregated reports from all engines running on the system (e.g.: DR/SPE/PPE) based QTI algorithm. To check which location engine contributes to the fused output, check for locOutputEngMask.

### **Returns**

the type of engine that was used for calculating the position fix.

## **4.18.1.31.1.32 virtual PositioningEngine telux::loc::ILocationInfoEx::getLocOutputEngMask ( ) [pure virtual]**

When loc output eng type is set to fused, this field indicates the set of engines contribute to the fix.

### **Returns**

the combination of position engines used in calculating the position report when the loc output end type is set to fused.

### **4.18.1.31.1.33 virtual float telux::loc::ILocationInfoEx::getConformityIndex ( ) [pure virtual]**

When robust location is enabled, this field will indicate how well the various input data considered for navigation solution conforms to expectations.

#### **Returns**

values in the range [0.0, 1.0], with 0.0 for least conforming and 1.0 for most conforming.

### **4.18.1.31.1.34 virtual LLAInfo telux::loc::ILocationInfoEx::getVRPBasedLLA ( ) [pure virtual]**

Vehicle Reference Point(VRP) based latitude, longitude and altitude information.

## **4.18.1.31.1.35 virtual std::vector**<**float**> **telux::loc::ILocationInfoEx::getVRPBasedENUVelocity ( ) [pure virtual]**

VRP-based east, north and up velocity information.

### **Returns**

- vector of directional velocities in this order {east velocity, north velocity, up velocity}

### **4.18.1.31.1.36 virtual AltitudeType telux::loc::ILocationInfoEx::getAltitudeType ( ) [pure virtual]**

Determination of altitude is assumed or calculated. ASSUMED means there may not be enough satellites to determine the precise altitude.

### **Returns**

altitude type ASSUMED/CALCULATED or if not avalilable then UNKNOWN.

## **4.18.1.31.1.37 virtual ReportStatus telux::loc::ILocationInfoEx::getReportStatus ( ) [pure virtual]**

Indicates the status of this report in terms of how optimally the report was calculated by the engine.

### **Returns**

Status of the report. Returns [ReportStatus::UNKNOWN](#page-567-0) if status is unavailable.

### **4.18.1.31.1.38 virtual uint32\_t telux::loc::ILocationInfoEx::getIntegrityRiskUsed ( ) [pure virtual]**

Integrity risk used for protection level parameters. Unit of 2.5e-10. Valid range is [1 to (4e9-1)]. Values other than valid range means integrity risk is disabled and [ILocationInfoEx::getProtectionLevelAlongTrack,](#page-544-0) [ILocationInfoEx::getProtectionLevelCrossTrack](#page-544-1) and [ILocationInfoEx::getProtectionLevelVertical](#page-545-0) will not be available.

## **4.18.1.31.1.39 virtual float telux::loc::ILocationInfoEx::getProtectionLevelAlongTrack ( ) [pure virtual]**

<span id="page-544-0"></span>Along-track protection level at specified integrity risk, in unit of meter.

## **4.18.1.31.1.40 virtual float telux::loc::ILocationInfoEx::getProtectionLevelCrossTrack ( ) [pure virtual]**

<span id="page-544-1"></span>Cross-track protection level at specified integrity risk, in unit of meter.

### **4.18.1.31.1.41 virtual float telux::loc::ILocationInfoEx::getProtectionLevelVertical ( ) [pure virtual]**

<span id="page-545-0"></span>Vertical component protection level at specified integrity risk, in unit of meter.

## **4.18.1.32 class telux::loc::ISVInfo**

[ISVInfo](#page-545-1) provides interface to retrieve information about Satellite Vehicles, their position and health status.

### **Public member functions**

- <span id="page-545-1"></span>• virtual [GnssConstellationType](#page-568-0) [getConstellation](#page-545-2) ()=0
- virtual uint16\_t [getId](#page-546-0)  $()=0$
- virtual [SVHealthStatus](#page-568-1) [getSVHealthStatus](#page-546-1) ()=0
- virtual [SVStatus](#page-569-0) [getStatus](#page-546-2) ()=0
- virtual [SVInfoAvailability](#page-569-1) [getHasEphemeris](#page-546-3) ()=0
- virtual [SVInfoAvailability](#page-569-1) [getHasAlmanac](#page-547-0) ()=0
- virtual [SVInfoAvailability](#page-569-1) [getHasFix](#page-547-1) ()=0
- virtual float [getElevation](#page-547-2)  $() = 0$
- virtual float  $getAzimuth$  ()=0
- virtual float  $getSnr$  ()=0
- virtual float [getCarrierFrequency](#page-548-0) ()=0
- virtual [GnssSignal](#page-0-0) [getSignalType](#page-548-1) ()=0
- virtual uint16\_t [getGlonassFcn](#page-548-2) ()=0
- virtual double [getBasebandCnr](#page-548-3) ()=0

### **4.18.1.32.1 Member Function Documentation**

**4.18.1.32.1.1 virtual GnssConstellationType telux::loc::ISVInfo::getConstellation ( ) [pure virtual]**

<span id="page-545-2"></span>Indicates to which constellation this satellite vehicle belongs.

### **Returns**

[GnssConstellationType](#page-568-0) if available else returns UNKNOWN.

### **4.18.1.32.1.2 virtual uint16\_t telux::loc::ISVInfo::getId ( ) [pure virtual]**

<span id="page-546-0"></span>GNSS satellite vehicle ID. SV id range of each supported constellations mentioned in [GnssMeasurementInfo.](#page-499-0)

### **Returns**

Identifier of the satellite vehicle otherwise 0(as 0 is not an ID for any of the SVs)

### **4.18.1.32.1.3 virtual SVHealthStatus telux::loc::ISVInfo::getSVHealthStatus ( ) [pure virtual]**

<span id="page-546-1"></span>Health status of satellite vehicle.

#### **Returns**

HealthStatus of Satellite Vehicle if available else returns UNKNOWN.

• [SVHealthStatus](#page-568-1)

#### **Deprecated**

This API is not supported.

#### **4.18.1.32.1.4 virtual SVStatus telux::loc::ISVInfo::getStatus ( ) [pure virtual]**

<span id="page-546-2"></span>Status of satellite vehicle.

#### **Note**

This API is work-in-progress and is subject to change.

#### **Returns**

Satellite Vehicle Status if available else returns UNKNOWN.

• [SVStatus](#page-569-0)

### **Deprecated**

This API is not supported.

#### **4.18.1.32.1.5 virtual SVInfoAvailability telux::loc::ISVInfo::getHasEphemeris ( ) [pure virtual]**

<span id="page-546-3"></span>Indicates whether ephemeris information(which allows the receiver to calculate the satellite's position) is available.

### **Returns**

[SVInfoAvailability](#page-569-1) if Ephemeris exists or not else returns UNKNOWN.

### **4.18.1.32.1.6 virtual SVInfoAvailability telux::loc::ISVInfo::getHasAlmanac ( ) [pure virtual]**

<span id="page-547-0"></span>Indicates whether almanac information(which allows receivers to know which satellites are available for tracking) is available.

### **Returns**

[SVInfoAvailability](#page-569-1) if almanac exists or not else returns UNKNOWN.

### **4.18.1.32.1.7 virtual SVInfoAvailability telux::loc::ISVInfo::getHasFix ( ) [pure virtual]**

<span id="page-547-1"></span>Indicates whether the satellite is used in computing the fix.

#### **Returns**

[SVInfoAvailability,](#page-569-1) if satellite used or not else returns UNKNOWN.

#### **4.18.1.32.1.8 virtual float telux::loc::ISVInfo::getElevation ( ) [pure virtual]**

<span id="page-547-2"></span>Retrieves satellite vehicle elevation angle.

- Units: Degrees
- Range: 0 to 90

### **Returns**

Elevation if available else returns NaN.

#### **4.18.1.32.1.9 virtual float telux::loc::ISVInfo::getAzimuth ( ) [pure virtual]**

<span id="page-547-3"></span>Retrieves satellite vehicle azimuth angle.

- Units: Degrees
- Range: 0 to 360

### **Returns**

Azimuth if available else returns NaN.

#### **4.18.1.32.1.10 virtual float telux::loc::ISVInfo::getSnr ( ) [pure virtual]**

<span id="page-547-4"></span>Retrieves signal-to-noise ratio of the signal measured at antenna of the satellite vehicle.

• Units: dB-Hz

### **Returns**

SNR if available else returns 0.0 value.

### **4.18.1.32.1.11 virtual float telux::loc::ISVInfo::getCarrierFrequency ( ) [pure virtual]**

<span id="page-548-0"></span>Indicates the carrier frequency of the signal tracked.

### **Returns**

carrier frequency in Hz else returns UNKNOWN\_CARRIER\_FREQ frequency when not supported.

### **4.18.1.32.1.12 virtual GnssSignal telux::loc::ISVInfo::getSignalType ( ) [pure virtual]**

<span id="page-548-1"></span>Indicates the validity for different types of signal for gps, galileo, beidou etc.

### **Returns**

signalType mask else return UNKNOWN\_SIGNAL\_MASK when not supported.

### **4.18.1.32.1.13 virtual uint16\_t telux::loc::ISVInfo::getGlonassFcn ( ) [pure virtual]**

<span id="page-548-2"></span>Retrieves GLONASS frequency channel number in the range  $[1, 14]$  which is calculated as FCN  $[-7, 6] + 8$ .

### **Returns**

GLONASS frequency channel number.

### **4.18.1.32.1.14 virtual double telux::loc::ISVInfo::getBasebandCnr ( ) [pure virtual]**

<span id="page-548-3"></span>Carrier-to-noise ratio of the signal measured at baseband.

• Units: dB-Hz

### **Returns**

carrier-to-noise ratio at baseband else returns UNKNOWN\_BASEBAND\_CARRIER\_NOISE ratio when not supported.

### <span id="page-548-4"></span>**4.18.1.33 class telux::loc::IGnssSVInfo**

[IGnssSVInfo](#page-548-4) provides interface to retrieve the list of SV info available and whether altitude is assumed or calculated.

### **Public member functions**

- virtual [AltitudeType](#page-568-2) [getAltitudeType](#page-549-0) ()=0
- virtual std::vector< std::shared\_ptr< [ISVInfo](#page-545-1) > > [getSVInfoList](#page-549-1) ()=0

## **4.18.1.33.1 Member Function Documentation**

### **4.18.1.33.1.1 virtual AltitudeType telux::loc::IGnssSVInfo::getAltitudeType ( ) [pure virtual]**

<span id="page-549-0"></span>Indicates whether altitude is assumed or calculated.

### **Returns**

[AltitudeType](#page-568-2) if available else returns UNKNOWN.

### **Deprecated**

This API is not supported.

**4.18.1.33.1.2 virtual std::vector**<**std::shared\_ptr**<**ISVInfo**> > **telux::loc::IGnssSVInfo::getSVInfoList ( ) [pure virtual]**

<span id="page-549-1"></span>Pointer to satellite vehicles information for all GNSS constellations except GPS.

### **Returns**

Vector of pointer of [ISVInfo](#page-545-1) object if available else returns empty vector.

## <span id="page-549-2"></span>**4.18.1.34 class telux::loc::IGnssSignalInfo**

[IGnssSignalInfo](#page-549-2) provides interface to retrieve GNSS data information like jammer metrics and automatic gain control for satellite signal type.

### **Public member functions**

• virtual [GnssData](#page-522-0) [getGnssData](#page-549-3) ()=0

### **4.18.1.34.1 Member Function Documentation**

### **4.18.1.34.1.1 virtual GnssData telux::loc::IGnssSignalInfo::getGnssData ( ) [pure virtual]**

<span id="page-549-3"></span>Retrieves jammer metric and Automatic Gain Control(AGC) corresponding to signal types.Jammer metric is linearly proportional to the sum of jammer and noise power at the GNSS antenna port.

### **Returns**

List of jammer metric and a list of automatic gain control for signal type.

## <span id="page-549-4"></span>**4.18.1.35 class telux::loc::LocationFactory**

[LocationFactory](#page-549-4) allows creation of location manager.

### **Public member functions**

- virtual std::shared\_ptr< [ILocationManager](#page-556-0) > [getLocationManager](#page-550-0) [\(telux::common::InitResponseCb](#page-1095-0) callback=nullptr)=0
- virtual std::shared\_ptr< [ILocationConfigurator](#page-502-0) > [getLocationConfigurator](#page-550-1) [\(telux::common::InitResponseCb](#page-1095-0) callback=nullptr)=0
- virtual std::shared\_ptr< [IDgnssManager](#page-499-1) > [getDgnssManager](#page-551-0) [\(DgnssDataFormat](#page-566-0) dataFormat[=DgnssDataFormat::DATA\\_FORMAT\\_RTCM\\_3,](#page-566-1) [telux::common::InitResponseCb](#page-1095-0) callback=nullptr)=0

### **Static Public Member Functions**

• static [LocationFactory](#page-549-4) & [getInstance](#page-550-2) ()

### **4.18.1.35.1 Member Function Documentation**

### **4.18.1.35.1.1 static LocationFactory& telux::loc::LocationFactory::getInstance ( ) [static]**

<span id="page-550-2"></span>Get Location Factory instance.

**4.18.1.35.1.2 virtual std::shared\_ptr**<**ILocationManager**> **telux::loc::LocationFactory::get**←- **LocationManager ( telux::common::InitResponseCb** *callback =* **nullptr ) [pure virtual]**

<span id="page-550-0"></span>Get instance of Location Manager

### **Parameters**

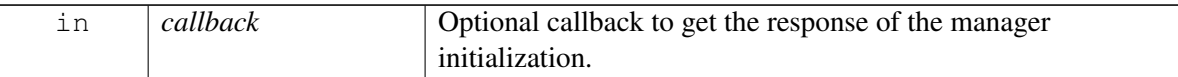

### **Returns**

Pointer of [ILocationManager](#page-556-0) object.

## **4.18.1.35.1.3 virtual std::shared\_ptr**<**ILocationConfigurator**> **telux::loc::LocationFactory::get**←- **LocationConfigurator ( telux::common::InitResponseCb** *callback =* **nullptr ) [pure virtual]**

<span id="page-550-1"></span>Get instance of Location Configurator.

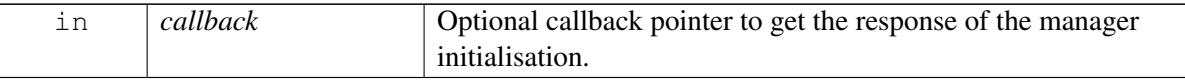

### **Returns**

Pointer of [ILocationConfigurator](#page-502-0) object.

## **4.18.1.35.1.4 virtual std::shared\_ptr**<**IDgnssManager**> **telux::loc::LocationFactory::getDgnssManager ( DgnssDataFormat** *dataFormat =* **DgnssDataFormat::DATA\_FORMAT\_RTCM\_3***,* **telux::common::InitResponseCb** *callback =* **nullptr ) [pure virtual]**

<span id="page-551-0"></span>Get instance of Dgnss manager.

### **Parameters**

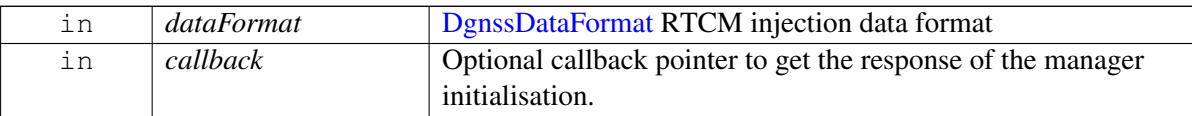

### **Returns**

Pointer of [IDgnssManager](#page-499-1) object.

## <span id="page-551-1"></span>**4.18.1.36 class telux::loc::ILocationListener**

Listener class for getting location updates and satellite vehicle information.

The methods in listener can be invoked from multiple different threads. Client needs to make sure that implementation is thread-safe.

### **Public member functions**

- virtual void [onBasicLocationUpdate](#page-552-0) (const std::shared\_ptr< [ILocationInfoBase](#page-531-0) > &locationInfo)
- virtual void [onDetailedLocationUpdate](#page-552-1) (const std::shared\_ptr< [ILocationInfoEx](#page-535-0) > &locationInfo)
- virtual void [onDetailedEngineLocationUpdate](#page-552-2) (const std::vector< std::shared\_ptr< [ILocationInfoEx](#page-535-0)  $>$   $\&$  location EngineInfo)
- virtual void [onGnssSVInfo](#page-553-0) (const std::shared\_ptr< [IGnssSVInfo](#page-548-4) > &gnssSVInfo)
- virtual void [onGnssSignalInfo](#page-553-1) (const std::shared\_ptr< [IGnssSignalInfo](#page-549-2) > &info)
- virtual void [onGnssNmeaInfo](#page-553-2) (uint64 t timestamp, const std::string &nmea)
- virtual void [onEngineNmeaInfo](#page-554-0) [\(LocationAggregationType](#page-576-0) engineType, uint64\_t timestamp, const std::string &nmea)
- virtual void [onGnssMeasurementsInfo](#page-554-1) (const [telux::loc::GnssMeasurements](#page-525-0) &measurementInfo)
- virtual void [onGnssDisasterCrisisInfo](#page-554-2) (const [telux::loc::GnssDisasterCrisisReport](#page-526-0) &dcReportInfo)
- virtual void [onCapabilitiesInfo](#page-555-0) (const [telux::loc::LocCapability](#page-0-0) capabilityInfo)
- virtual ∼[ILocationListener](#page-552-3) ()

## **4.18.1.36.1 Constructors and Destructors**

**4.18.1.36.1.1 virtual telux::loc::ILocationListener::**∼**ILocationListener ( ) [virtual]**

<span id="page-552-3"></span>Destructor of **IL** ocationListener

## **4.18.1.36.2 Member Function Documentation**

### **4.18.1.36.2.1 virtual void telux::loc::ILocationListener::onBasicLocationUpdate ( const std::shared\_**← **ptr**< **ILocationInfoBase** > **&** *locationInfo* **) [virtual]**

<span id="page-552-0"></span>This function is called when device receives location update. When there are multiple engines running on the system, the received location information is fused report from all engines.

On platforms with Access control enabled, the client needs to have TELUX\_LOC\_DATA permission for this listener API to be invoked.

#### **Parameters**

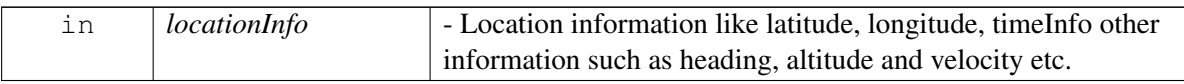

## **4.18.1.36.2.2 virtual void telux::loc::ILocationListener::onDetailedLocationUpdate ( const std::shared\_ptr**< **ILocationInfoEx** > **&** *locationInfo* **) [virtual]**

<span id="page-552-1"></span>This function is called when device receives Gnss location update. When there are multiple engines running on the system, the received location information is fused report from all engines.

On platforms with Access control enabled, the client needs to have TELUX\_LOC\_DATA permission for this listener API to be invoked.

### **Parameters**

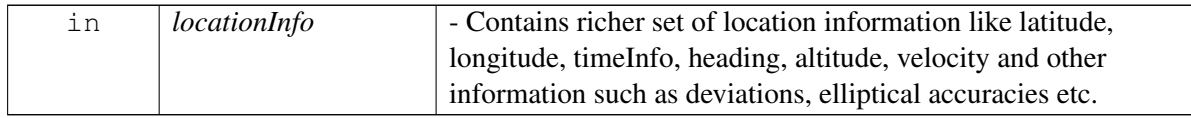

### **4.18.1.36.2.3 virtual void telux::loc::ILocationListener::onDetailedEngineLocationUpdate ( const std::vector**< **std::shared\_ptr**< **ILocationInfoEx** > > **&** *locationEngineInfo* **) [virtual]**

<span id="page-552-2"></span>This function is called when device receives multiple Gnss location update from the different engine types requested, which are SPE/PPE/FUSED. This API will be called ONLY if we use startDetailedEngineReports.

On platforms with Access control enabled, the client needs to have TELUX\_LOC\_DATA permission for this listener API to be invoked.

#### **Parameters**

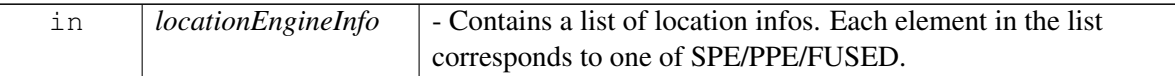

## **4.18.1.36.2.4 virtual void telux::loc::ILocationListener::onGnssSVInfo ( const std::shared\_ptr**< **IGnssSVInfo** > **&** *gnssSVInfo* **) [virtual]**

<span id="page-553-0"></span>This function is called when device receives GNSS satellite information.

On platforms with Access control enabled, the client needs to have TELUX\_LOC\_DATA permission for this listener API to be invoked.

### **Parameters**

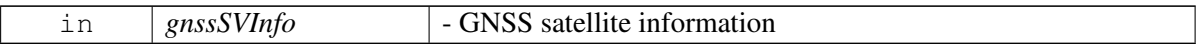

## **4.18.1.36.2.5 virtual void telux::loc::ILocationListener::onGnssSignalInfo ( const std::shared\_ptr**< **IGnssSignalInfo** > **&** *info* **) [virtual]**

<span id="page-553-1"></span>This function is called when device receives GNSS data information like jammer metrics and automatic gain control for satellite signal type.

On platforms with Access control enabled, the client needs to have TELUX\_LOC\_DATA permission for this listener API to be invoked.

### **Parameters**

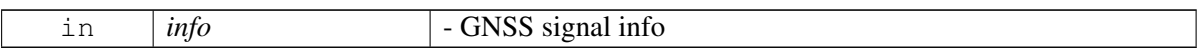

## **4.18.1.36.2.6 virtual void telux::loc::ILocationListener::onGnssNmeaInfo ( uint64\_t** *timestamp,* **const std::string &** *nmea* **) [virtual]**

<span id="page-553-2"></span>This function is called when device receives GNSS NMEA sentences from FUSED engine.

To receive these updates, clients need to set the telux::loc::GnssReportType::NMEA bit in the reportMask passed as a paramter to [ILocationManager::startDetailedReports](#page-560-0) or [ILocationManager::startDetailedEngineReports.](#page-561-0)

Also refer to [ILocationManager::startDetailedEngineReports](#page-561-0) to understand the usage further.

On platforms with Access control enabled, the client needs to have TELUX\_LOC\_DATA permission for this listener API to be invoked.

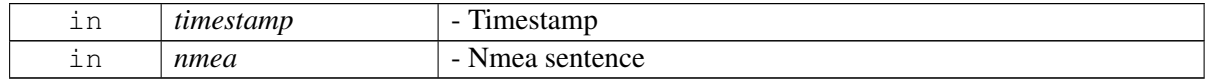

## **4.18.1.36.2.7 virtual void telux::loc::ILocationListener::onEngineNmeaInfo ( LocationAggregationType** *engineType,* **uint64\_t** *timestamp,* **const std::string &** *nmea* **) [virtual]**

<span id="page-554-0"></span>This function is called when device receives NMEA sentences from a specific engine.

To receive these updates, clients need to set the telux::loc::GnssReportType::ENGINE\_NMEA bit in the reportMask passed as a paramter to [ILocationManager::startDetailedEngineReports.](#page-561-0)

Also refer to [ILocationManager::startDetailedEngineReports](#page-561-0) to understand the usage further.

On platforms with Access control enabled, the client needs to have TELUX\_LOC\_DATA permission for this listener API to be invoked.

### **Parameters**

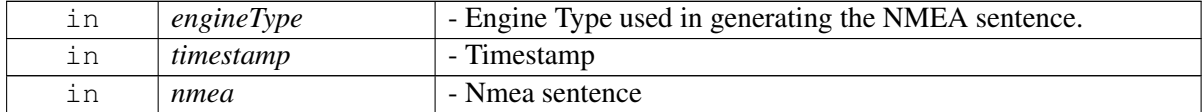

## **4.18.1.36.2.8 virtual void telux::loc::ILocationListener::onGnssMeasurementsInfo ( const telux::loc::GnssMeasurements &** *measurementInfo* **) [virtual]**

<span id="page-554-1"></span>This function is called when device receives signal measurement information such as satellite vehicle pseudo range, satellite vehicle clock time, carrier phase measurement etc. The frequency at which this API is called is determined by what was requested telux::loc::GnssReportType::MEASUREMENT or telux::loc::GnssReportType::HIGH\_RATE\_MEASUREMENT in [ILocationManager::startDetailedReports](#page-560-0) and [ILocationManager::startDetailedEngineReports.](#page-561-0)

On platforms with Access control enabled, the client needs to have TELUX\_LOC\_DATA permission for this listener API to be invoked.

### **Parameters**

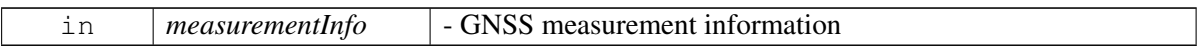

## **4.18.1.36.2.9 virtual void telux::loc::ILocationListener::onGnssDisasterCrisisInfo ( const telux::loc::GnssDisasterCrisisReport &** *dcReportInfo* **) [virtual]**

<span id="page-554-2"></span>This function is called during a disaster/crisis to update the disaster/crisis reports.

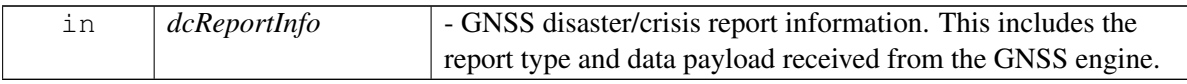

## **4.18.1.36.2.10 virtual void telux::loc::ILocationListener::onCapabilitiesInfo ( const telux::loc::Loc**←- **Capability** *capabilityInfo* **) [virtual]**

<span id="page-555-0"></span>This function is called when the capabilities of the location stack gets updated.

On platforms with Access control enabled, the client needs to have TELUX\_LOC\_DATA permission for this listener API to be invoked.

### **Parameters**

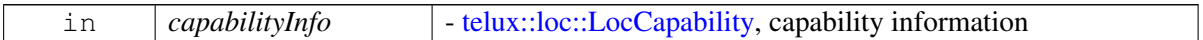

## <span id="page-555-3"></span>**4.18.1.37 class telux::loc::ILocationSystemInfoListener**

### **Public member functions**

- virtual void [onLocationSystemInfo](#page-555-1) (const [LocationSystemInfo](#page-527-0) &locationSystemInfo)
- virtual ∼[ILocationSystemInfoListener](#page-555-2) ()

## **4.18.1.37.1 Constructors and Destructors**

**4.18.1.37.1.1 virtual telux::loc::ILocationSystemInfoListener::**∼**ILocationSystemInfoListener ( ) [virtual]**

<span id="page-555-2"></span>Destructor of [ILocationSystemInfoListener](#page-555-3)

### **4.18.1.37.2 Member Function Documentation**

## **4.18.1.37.2.1 virtual void telux::loc::ILocationSystemInfoListener::onLocationSystemInfo ( const LocationSystemInfo &** *locationSystemInfo* **) [virtual]**

<span id="page-555-1"></span>This function is called when device receives location related system information such as leap second change.

On platforms with Access control enabled, the client needs to have TELUX\_LOC\_DATA permission for this listener API to be invoked.

<span id="page-555-4"></span>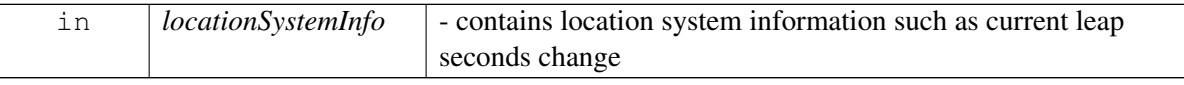

# **4.18.1.38 class telux::loc::ILocationConfigListener**

[ILocationConfigListener](#page-555-4) interface is used to receive notifications related to configuration events.

Clients can register for updates via [ILocationConfigurator::registerListener](#page-517-0) by passing the list of indications present under [telux::loc::LocConfigIndicationsType.](#page-583-0)

The listener method can be invoked from multiple different threads. Client needs to make sure that implementation is thread-safe.

### **Public member functions**

- virtual void [onXtraStatusUpdate](#page-556-1) (const [XtraStatus](#page-531-1) xtraStatus)
- virtual void [onGnssSignalUpdate](#page-556-2) (const [GnssSignal](#page-0-0) gnssSignalMask)
- virtual ∼[ILocationConfigListener](#page-556-3) ()

## **4.18.1.38.1 Constructors and Destructors**

**4.18.1.38.1.1 virtual telux::loc::ILocationConfigListener::**∼**ILocationConfigListener ( ) [virtual]**

<span id="page-556-3"></span>**4.18.1.38.2 Member Function Documentation**

## **4.18.1.38.2.1 virtual void telux::loc::ILocationConfigListener::onXtraStatusUpdate ( const XtraStatus** *xtraStatus* **) [virtual]**

<span id="page-556-1"></span>The API is invoked when there is any update in the Xtra assistance data.

Clients need to register for this indication via LocConfigIndicationsType::LOC\_CONF\_IND\_XTRA\_STATUS.

### **Parameters**

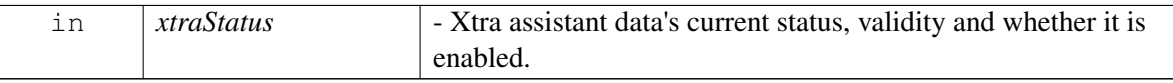

## **4.18.1.38.2.2 virtual void telux::loc::ILocationConfigListener::onGnssSignalUpdate ( const GnssSignal** *gnssSignalMask* **) [virtual]**

<span id="page-556-2"></span>The API is invoked when there is any update in the Gnss Signal types supported by the modem.

When [ILocationConfigurator::configureSecondaryBand](#page-509-0) is invoked, the supported signals would be updated and notified via this listener API.

Clients need to register for this indication via LocConfigIndicationsType::LOC\_CONF\_IND\_SIGNAL\_UPDATE.

<span id="page-556-0"></span>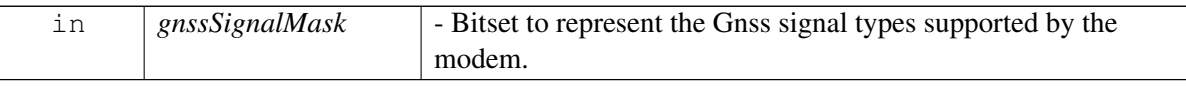

# **4.18.1.39 class telux::loc::ILocationManager**

[ILocationManager](#page-556-0) provides interface to register and remove listeners. It also allows to set and get configuration/ criteria for position reports. The new APIs(registerListenerEx, deRegisterListenerEx, startDetailedReports, startBasicReports) and old/deprecated APIs(registerListener, removeListener, setPositionReportTimeout, setHorizontalAccuracyLevel, setMinIntervalForReports) should not be used interchangebly, either the new APIs should be used or the old APIs should be used.

### **Public Types**

- using [GetEnergyConsumedCallback](#page-558-0) = std::function< void[\(telux::loc::GnssEnergyConsumedInfo](#page-527-1) energyConsumed, [telux::common::ErrorCode](#page-589-0) error)>
- using [GetYearOfHwCallback](#page-558-1) = std::function< void(uint16\_t yearOfHw, [telux::common::ErrorCode](#page-589-0) error)>
- using [GetTerrestrialInfoCallback](#page-558-2) = std::function< void(const std::shared\_ptr< [ILocationInfoBase](#page-531-0)  $>$ terrestrialInfo)>

### **Public member functions**

- virtual bool [isSubsystemReady](#page-559-0) ()=0
- virtual [telux::common::ServiceStatus](#page-595-0) [getServiceStatus](#page-559-1) ()=0
- virtual std::future< bool > [onSubsystemReady](#page-559-2) ()=0
- virtual [telux::common::Status](#page-588-0) [registerListenerEx](#page-559-3) (std::weak ptr< [ILocationListener](#page-551-1) > listener)=0
- virtual [telux::common::Status](#page-588-0) [deRegisterListenerEx](#page-560-1) (std::weak\_ptr< [ILocationListener](#page-551-1) > listener)=0
- virtual [telux::common::Status](#page-588-0) [startDetailedReports](#page-560-0) (uint32\_t interval, [telux::common::ResponseCallback](#page-1095-1) callback=nullptr, [GnssReportTypeMask](#page-0-0) reportMask[=DEFAULT\\_GNSS\\_REPORT\)](#page-584-0)=0
- virtual [telux::common::Status](#page-588-0) [startDetailedEngineReports](#page-561-0) (uint32 t interval, [LocReqEngine](#page-0-0) engineType, [telux::common::ResponseCallback](#page-1095-1) callback=nullptr, [GnssReportTypeMask](#page-0-0) reportMask[=DEFAULT\\_GNSS\\_REPORT\)](#page-584-0)=0
- virtual [telux::common::Status](#page-588-0) [startBasicReports](#page-563-0) (uint32\_t distanceInMeters, uint32\_t intervalInMs, [telux::common::ResponseCallback](#page-1095-1) callback=nullptr)=0
- virtual [telux::common::Status](#page-588-0) [registerForSystemInfoUpdates](#page-563-1) (std::weak\_ptr< [ILocationSystemInfoListener](#page-555-3) > listener, [telux::common::ResponseCallback](#page-1095-1) callback=nullptr)=0
- virtual [telux::common::Status](#page-588-0) [deRegisterForSystemInfoUpdates](#page-564-0) (std::weak\_ptr< [ILocationSystemInfoListener](#page-555-3) > listener, [telux::common::ResponseCallback](#page-1095-1) callback=nullptr)=0
- virtual [telux::common::Status](#page-588-0) [requestEnergyConsumedInfo](#page-564-1) [\(GetEnergyConsumedCallback](#page-558-0) cb)=0
- virtual [telux::common::Status](#page-588-0) [stopReports](#page-564-2) [\(telux::common::ResponseCallback](#page-1095-1) callback=nullptr)=0
- virtual [telux::common::Status](#page-588-0) [getYearOfHw](#page-565-0) [\(GetYearOfHwCallback](#page-558-1) cb)=0
- virtual [telux::common::Status](#page-588-0) [getTerrestrialPosition](#page-565-1) (uint32\_t timeoutMsec, [TerrestrialTechnology](#page-0-0) techMask, [GetTerrestrialInfoCallback](#page-558-2) cb, [telux::common::ResponseCallback](#page-1095-1) callback=nullptr)=0
- virtual [telux::common::Status](#page-588-0) [cancelTerrestrialPositionRequest](#page-566-2) [\(telux::common::ResponseCallback](#page-1095-1)

callback=nullptr)=0

- virtual [telux::loc::LocCapability](#page-0-0) [getCapabilities](#page-566-3) ()=0
- virtual ∼[ILocationManager](#page-558-3) ()

### **4.18.1.39.1 Member Typedef Documentation**

**4.18.1.39.1.1 using telux::loc::ILocationManager::GetEnergyConsumedCallback = std**←- **::function**<**void(telux::loc::GnssEnergyConsumedInfo energyConsumed, telux**←- **::common::ErrorCode error)**>

<span id="page-558-0"></span>This function is called with the response to getEnergyConsumedInfoUpdate API.

### **Parameters**

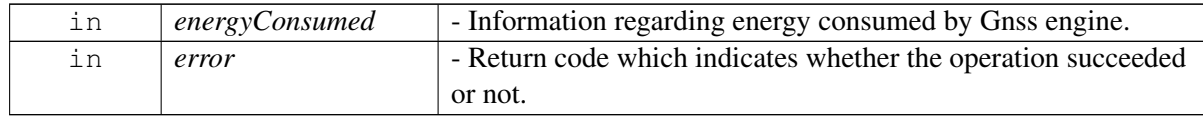

## **4.18.1.39.1.2 using telux::loc::ILocationManager::GetYearOfHwCallback = std::function**<**void(uint16\_t yearOfHw, telux::common::ErrorCode error)**>

<span id="page-558-1"></span>This function is called with the response to getYearOfHw API.

#### **Parameters**

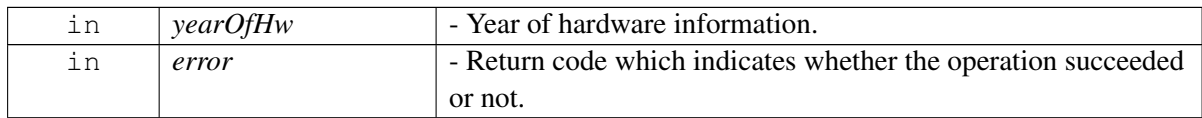

### **4.18.1.39.1.3 using telux::loc::ILocationManager::GetTerrestrialInfoCallback = std::function**<**void( const std::shared\_ptr**<**ILocationInfoBase**> **terrestrialInfo)**>

<span id="page-558-2"></span>This function is called with the response to getTerrestrialPosition API.

### **Parameters**

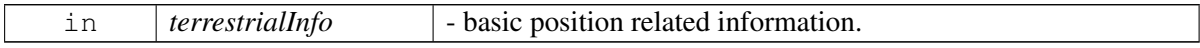

## **4.18.1.39.2 Constructors and Destructors**

### **4.18.1.39.2.1 virtual telux::loc::ILocationManager::**∼**ILocationManager ( ) [virtual]**

<span id="page-558-3"></span>Destructor of [ILocationManager](#page-556-0)

### **4.18.1.39.3 Member Function Documentation**

### **4.18.1.39.3.1 virtual bool telux::loc::ILocationManager::isSubsystemReady ( ) [pure virtual]**

<span id="page-559-0"></span>Checks the status of location subsystems and returns the result.

### **Returns**

True if location subsystem is ready for service otherwise false.

### **Deprecated**

use [getServiceStatus\(\)](#page-559-1)

**4.18.1.39.3.2 virtual telux::common::ServiceStatus telux::loc::ILocationManager::getServiceStatus ( ) [pure virtual]**

<span id="page-559-1"></span>This status indicates whether the object is in a usable state.

### **Returns**

SERVICE\_AVAILABLE - If location manager is ready for service. SERVICE\_UNAVAILABLE - If location manager is temporarily unavailable. SERVICE\_FAILED - If location manager encountered an irrecoverable failure.

## **4.18.1.39.3.3 virtual std::future**<**bool**> **telux::loc::ILocationManager::onSubsystemReady ( ) [pure virtual]**

<span id="page-559-2"></span>Wait for location subsystem to be ready.

### **Returns**

A future that caller can wait on to be notified when location subsystem is ready.

### **Deprecated**

The callback mechanism introduced in the [LocationFactory::getLocationManager\(\)](#page-550-0) API will provide the similar notification mechanism as [onSubsystemReady\(\).](#page-559-2) This API will soon be removed from further releases.

## **4.18.1.39.3.4 virtual telux::common::Status telux::loc::ILocationManager::registerListenerEx ( std::weak\_ptr**< **ILocationListener** > *listener* **) [pure virtual]**

<span id="page-559-3"></span>Register a listener for specific updates from location manager like location, jamming info and satellite vehicle info. If enhanced position, using Dead Reckoning etc., is enabled, enhanced fixes will be provided. Otherwise raw GNSS fixes will be provided. The position reports will start only when startDetailedReports or startBasicReports is invoked.

#### **Parameters**

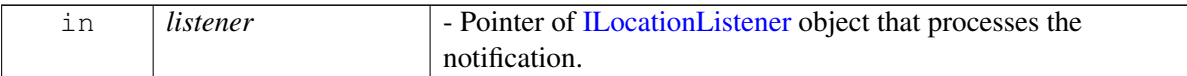

#### **Returns**

Status of registerListener i.e success or suitable status code.

## **4.18.1.39.3.5 virtual telux::common::Status telux::loc::ILocationManager::deRegisterListenerEx ( std::weak\_ptr**< **ILocationListener** > *listener* **) [pure virtual]**

<span id="page-560-1"></span>Remove a previously registered listener.

### **Parameters**

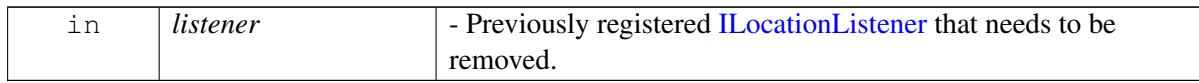

### **Returns**

Status of removeListener success or suitable status code

## **4.18.1.39.3.6 virtual telux::common::Status telux::loc::ILocationManager::startDetailedReports ( uint32\_t** *interval,* **telux::common::ResponseCallback** *callback =* **nullptr***,* **GnssReportTypeMask** *reportMask =* **DEFAULT\_GNSS\_REPORT ) [pure virtual]**

<span id="page-560-0"></span>Starts the richer location reports by configuring the time between them as the interval. The reports generated after invoking this API are from the FUSED Engine type. Any of the 3 APIs that is startDetailedReports or startDetailedEngineReports or startBasicReports can be called one after the other irrespective of order, without calling stopReports in between any of them and the API which is called last will be honored for providing the callbacks. In case of multiple clients invoking this API with different intervals, if the platforms is configured, then the clients will receive the reports at their requested intervals. If not configured then all the clients will be serviced at the smallest interval among all clients' intervals. The supported periodicities are 100ms, 200ms, 500ms, 1sec, 2sec, nsec and a periodicity that a caller send which is not one of these will result in the implementation picking one of these periodicities. Calling this Api will result in [ILocationListener::onDetailedLocationUpdate,](#page-552-1) [ILocationListener::onGnssSVInfo,](#page-553-0) [ILocationListener::onGnssSignalInfo,](#page-553-1) [ILocationListener::onGnssNmeaInfo,](#page-553-2) [ILocationListener::onGnss](#page-554-1)←- [MeasurementsInfo](#page-554-1) and [ILocationListener::onGnssDisasterCrisisInfo](#page-554-2) APIs on the listener being invoked, assuming they have not been disabled using the GnssReportTypeMask. If a client issues second request to this API then new request for GnssReportTypeMask will over write the previous call to this API.

The NMEA sentences received can be configured via [ILocationConfigurator::configureNmea.](#page-515-0)

On platforms with Access control enabled, caller needs to have TELUX\_LOC\_DATA permission to invoke this API successfully.

#### **Parameters**

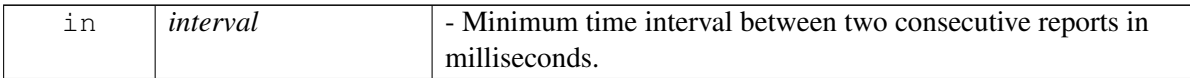

E.g. If minInterval is 1000 milliseconds, reports will be provided with a periodicity of 1 second or more depending on the number of applications listening to location updates.

#### **Parameters**

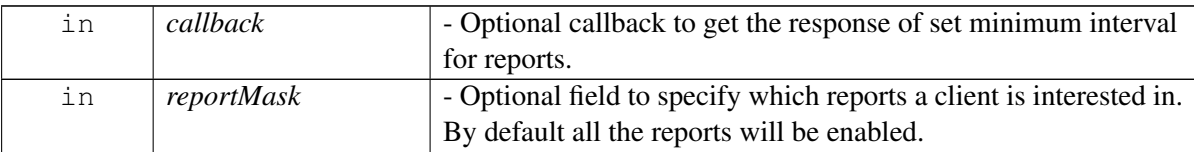

#### **Returns**

Status of startDetailedReports i.e. success or suitable status code.

## **4.18.1.39.3.7 virtual telux::common::Status telux::loc::ILocationManager::startDetailedEngineReports ( uint32\_t** *interval,* **LocReqEngine** *engineType,* **telux::common::ResponseCallback** *callback =* **nullptr***,* **GnssReportTypeMask** *reportMask =* **DEFAULT\_GNSS\_REPORT ) [pure virtual]**

<span id="page-561-0"></span>Starts a session which may provide richer default combined position reports and position reports from specific engines. The fused position report type will always be supported if at least one engine in the system is producing valid report. Any of the 3 APIs that is startDetailedReports or startDetailedEngineReports or startBasicReports can be called one after the other irrespective of order, without calling stopReports in between any of them and the API which is called last will be honored for providing the callbacks. In case of multiple clients invoking this API with different intervals, if the platforms is configured, then the clients will receive the reports at their requested intervals. If not configured then all the clients will be serviced at the smallest interval among all clients' intervals. The supported periodicities are 100ms, 200ms, 500ms, 1sec, 2sec, nsec and a periodicity that a caller send which is not one of these will result in the implementation picking one of these periodicities. Calling this Api will result in [ILocationListener::onDetailedEngineLocationUpdate,](#page-552-2) [ILocationListener::onGnssSVInfo,](#page-553-0) [ILocationListener::onGnssSignalInfo,](#page-553-1) [ILocationListener::onGnssNmeaInfo,](#page-553-2) [ILocationListener::onEngineNmeaInfo,](#page-554-0) [ILocationListener::onGnssMeasurementsInfo](#page-554-1) and [ILocationListener::onGnssDisasterCrisisInfo](#page-554-2) APIs on the listener being invoked, assuming they have not been disabled using the GnssReportTypeMask. If a client issues second request to this API then new request for GnssReportTypeMask will over write the previous call to this API.

### Usage of NMEA Sentences:

NMEA updates can be received by either: a) Setting the telux::loc::GnssReportType::NMEA bit in the reportMask passed as a paramter to this API and receive the sentences via [ILocationListener::onGnss](#page-553-2)←- [NmeaInfo.](#page-553-2) b) Setting the telux::loc::GnssReportType::ENGINE\_NMEA bit in the reportMask passed as a paramter to this API and receive the sentences via [ILocationListener::onEngineNmeaInfo.](#page-554-0)

When clients set the GnssReportType::NMEA bit in the reportMask passed as a parameter to [ILocationManager::startDetailedEngineReports,](#page-561-0) the NMEA sentences are always generated by FUSED engine and are received via [ILocationListener::onGnssNmeaInfo.](#page-553-2) Clients can also configure the NMEA sentences to be received via *[ILocationConfigurator::configureNmea.](#page-515-0)* 

Additionally, clients have the ability to receive NMEA sentences for a specific engineType mask via [ILocationListener::onEngineNmeaInfo.](#page-554-0) To receive the NMEA updates for a specific engine type, clients should configure the NMEA sentences for the specific engineType mask via [ILocationConfigurator](#page-515-0)← [::configureNmea.](#page-515-0) Next, while invoking [ILocationManager::startDetailedEngineReports,](#page-561-0) clients need to set the telux::loc::GnssReportType::ENGINE\_NMEA bit in the reportMask. The engineType mask passed as a parameter to this API should at least contain the engines configured via the [ILocationConfigurator::configureNmea](#page-515-0) API. The intended NMEA updates will be received via [ILocationListener::onEngineNmeaInfo.](#page-554-0)

Understanding with an example - Client configures a few NMEA sentences via [ILocationConfigurator::configureNmea](#page-515-0) with the engineType mask set as PPE and FUSED. [Fused engine is always considered as set even if the client does not explicitly specify it.] Client invokes detailedEngineReports via [ILocationManager::startDetailedEngineReports](#page-561-0) by setting the telux::loc::GnssReportType::NMEA bit in the reportMask and setting the engineType mask as just PPE. Since both the engineType masks contain PPE, the NMEA updates generated by PPE will be received via [ILocationListener::onEngineNmeaInfo.](#page-554-0) However, NMEA updates from FUSED engine will not be received since the engine mask for this API is set to only PPE.

If client sets the engineType mask as SPE while trying to configure NMEA sentences and sets engineType mask as PPE while trying to invoke the detailed engine reports, no NMEA updates will be received via [ILocationListener::onEngineNmeaInfo](#page-554-0) since there is NO intersection between the 2 masks.

On platforms with Access control enabled, caller needs to have TELUX\_LOC\_DATA permission to invoke this API successfully.

### **Parameters**

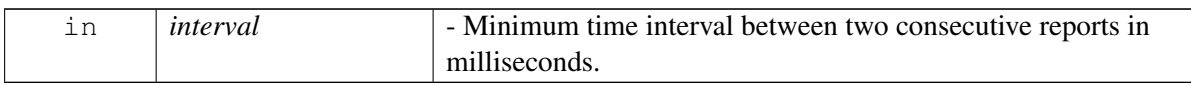

E.g. If minInterval is 1000 milliseconds, reports will be provided with a periodicity of 1 second or more depending on the number of applications listening to location updates.

### **Parameters**

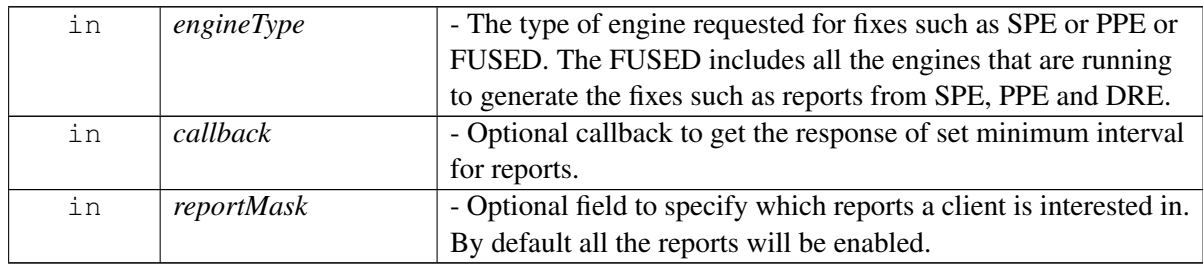

### **Returns**

Status of startDetailedEngineReports i.e. success or suitable status code.

## **4.18.1.39.3.8 virtual telux::common::Status telux::loc::ILocationManager::startBasicReports ( uint32\_t** *distanceInMeters,* **uint32\_t** *intervalInMs,* **telux::common::ResponseCallback** *callback =* **nullptr ) [pure virtual]**

<span id="page-563-0"></span>Starts the Location report by configuring the time and distance between the consecutive reports. Any of the 3 APIs that is startDetailedReports or startDetailedEngineReports or startBasicReports can be called one after the other irrespective of order, without calling stopReports in between any of them and the API which is called last will be honored for providing the callbacks. In case of multiple clients invoking this API with different intervals, if the platforms is configured, then the clients will receive the reports at their requested intervals. If not configured then all the clients will be serviced at the smallest interval among all clients' intervals. The supported periodicities are 100ms, 200ms, 500ms, 1sec, 2sec, nsec and a periodicity that a caller send which is not one of these will result in the implementation picking one of these periodicities. This Api enables the onBasicLocationUpdate Api on the listener. Please note that these reports are generated by FUSED Engine type.

On platforms with Access control enabled, caller needs to have TELUX\_LOC\_DATA permission to invoke this API successfully.

E.g. If intervalInMs is 1000 milliseconds and distanceInMeters is 100m, reports will be provided according to the condition that happens first. So we need to provide both the parameters for evaluating the report.

The underlying system may have a minimum distance threshold(e.g. 1 meter). Effective distance will not be smaller than this lower bound.

The effective distance may have a granularity level higher than 1 m, e.g. 5 m. So distanceInMeters being 59 may be honored at 60 m, depending on the system.

Where there is another application in the system having a session with shorter distance, this client may benefit and receive reports at that distance.

### **Parameters**

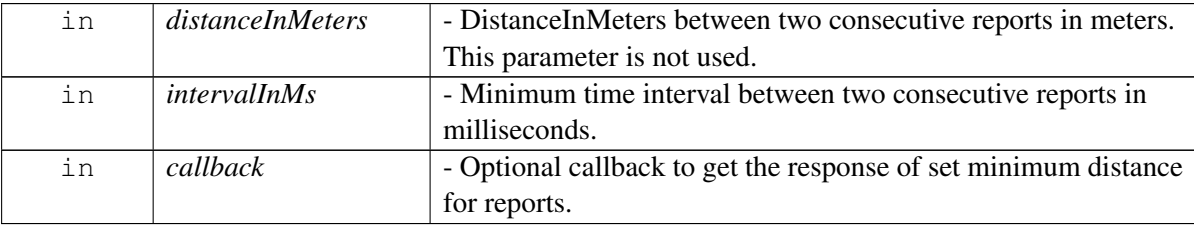

### **Returns**

Status of startBasicReports i.e. success or suitable status code.

## **4.18.1.39.3.9 virtual telux::common::Status telux::loc::ILocationManager::registerForSystemInfo**←- **Updates ( std::weak\_ptr**< **ILocationSystemInfoListener** > *listener,* **telux::common::**←- **ResponseCallback** *callback =* **nullptr ) [pure virtual]**

<span id="page-563-1"></span>This API registers a [ILocationSystemInfoListener](#page-555-3) listener and will receive information related to location system that are not tied with location fix session, e.g.: next leap second event. The startBasicReports, startDetailedReports, startDetailedEngineReports does not need to be called before calling this API, in order to receive updates.

#### **Parameters**

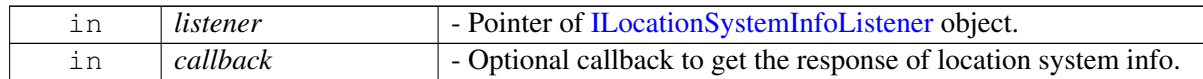

#### **Returns**

Status of getLocationSystemInfo i.e success or suitable status code.

## **4.18.1.39.3.10 virtual telux::common::Status telux::loc::ILocationManager::deRegisterFor**←- **SystemInfoUpdates ( std::weak\_ptr**< **ILocationSystemInfoListener** > *listener,* **telux::common::ResponseCallback** *callback =* **nullptr ) [pure virtual]**

<span id="page-564-0"></span>This API removes a previously registered listener and will also stop receiving informations related to location system for that particular listener.

#### **Parameters**

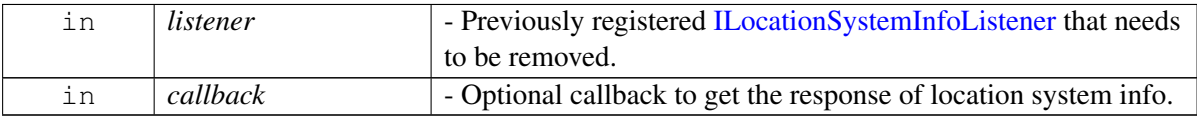

#### **Returns**

Status of deRegisterForSystemInfoUpdates success or suitable status code.

### **4.18.1.39.3.11 virtual telux::common::Status telux::loc::ILocationManager::requestEnergyConsumed**←- **Info ( GetEnergyConsumedCallback** *cb* **) [pure virtual]**

<span id="page-564-1"></span>This API receives information on energy consumed by modem GNSS engine. If this API is called on this object while this is already a pending request, then it will overwrite the callback to be invoked and the callback from the previous invocation will not be called.

### **Parameters**

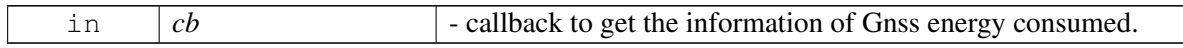

### **Returns**

Status of requestEnergyConsumedInfo i.e success or suitable status code.

## **4.18.1.39.3.12 virtual telux::common::Status telux::loc::ILocationManager::stopReports ( telux::common::ResponseCallback** *callback =* **nullptr ) [pure virtual]**

<span id="page-564-2"></span>This API will stop reports started using startDetailedReports or startBasicReports or registerListener or setMinIntervalForReports.

On platforms with Access control enabled, caller needs to have TELUX\_LOC\_DATA permission to invoke this API successfully.

#### **Parameters**

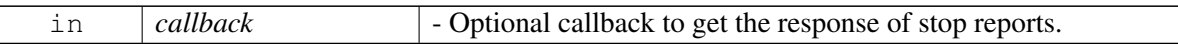

### **Returns**

Status of stopReports i.e. success or suitable status code.

## **4.18.1.39.3.13 virtual telux::common::Status telux::loc::ILocationManager::getYearOfHw ( GetYearOfHwCallback** *cb* **) [pure virtual]**

<span id="page-565-0"></span>This API retrieves the year of hardware information.

### **Parameters**

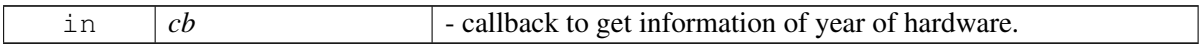

### **Returns**

Status of getYearOfHw i.e success or suitable status code.

## **4.18.1.39.3.14 virtual telux::common::Status telux::loc::ILocationManager::getTerrestrialPosition ( uint32\_t** *timeoutMsec,* **TerrestrialTechnology** *techMask,* **GetTerrestrialInfoCallback** *cb,* **telux::common::ResponseCallback** *callback =* **nullptr ) [pure virtual]**

<span id="page-565-1"></span>This API retrieves single-shot terrestrial position using the set of specified terrestrial technologies. This API can be invoked even while there is an on-going tracking session that was started using startBasicReports/startDetailedReports/startDetailedEngineReports. If this API is invoked while there is already a pending request for terrestrial position, the request will fail and [telux::common::ResponseCallback](#page-1095-1) will get invoked with [telux::common::ErrorCode::OP\\_IN\\_PROGRESS.](#page-592-0) To cancel a pending request, use [ILocationManager::cancelTerrestrialPositionRequest.](#page-566-2) Before using this API, user consent needs to be set true via [ILocationConfigurator::provideConsentForTerrestrialPositioning.](#page-514-0)

On platforms with Access control enabled, caller needs to have TELUX\_LOC\_DATA permission to invoke this API successfully.

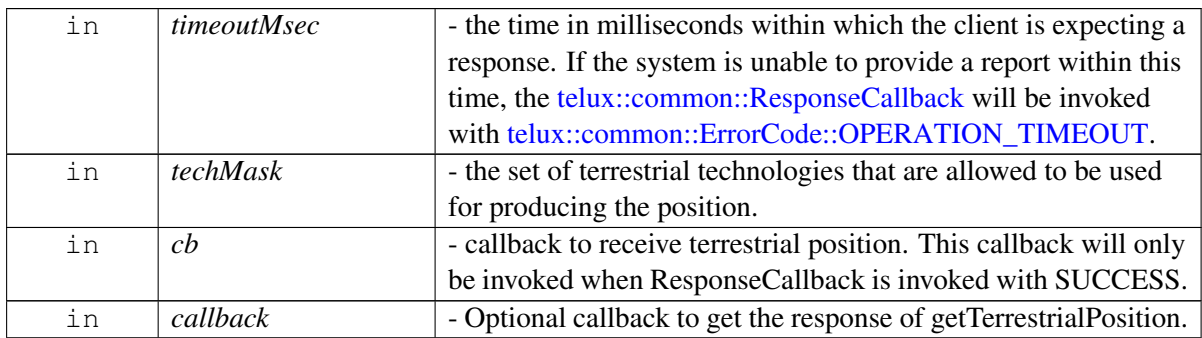

### **Returns**

Status of getTerrestrialPosition i.e success or suitable status code.

## **4.18.1.39.3.15 virtual telux::common::Status telux::loc::ILocationManager::cancelTerrestrial**←- **PositionRequest ( telux::common::ResponseCallback** *callback =* **nullptr ) [pure virtual]**

<span id="page-566-2"></span>This API cancels the pending request invoked by [ILocationManager::getTerrestrialPosition.](#page-565-1) If this API is invoked while there is no pending request for terrestrial position from [ILocationManager::getTerrestrialPosition,](#page-565-1) then [telux::common::ResponseCallback](#page-1095-1) will be invoked with [telux::common::ErrorCode::INVALID\\_ARGUMENTS.](#page-590-0)

On platforms with Access control enabled, caller needs to have TELUX\_LOC\_DATA permission to invoke this API successfully.

### **Parameters**

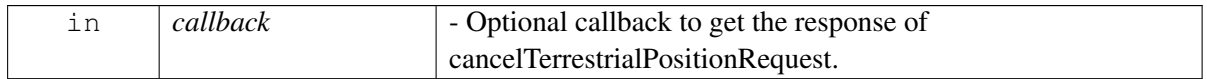

### **Returns**

Status of cancelTerrestrialPositionRequest i.e success or suitable status code.

## **4.18.1.39.3.16 virtual telux::loc::LocCapability telux::loc::ILocationManager::getCapabilities ( ) [pure virtual]**

<span id="page-566-3"></span>This API retrieves capability information.

### **Returns**

Status of getCapabilities i.e success or suitable status code.

# **4.18.2 Enumeration Type Documentation**

# **4.18.2.1 enum telux::loc::DgnssDataFormat [strong]**

<span id="page-566-0"></span>Defines RTCM injection data format

### **Enumerator**

<span id="page-566-1"></span>*DATA\_FORMAT\_UNKNOWN* Source data format is unknown *DATA\_FORMAT\_RTCM\_3* Source data format is RTCM\_3 *DATA\_FORMAT\_3GPP\_RTK\_R15* Source data format is 3GPP RTK Rel-15

## **4.18.2.2 enum telux::loc::DgnssStatus [strong]**

Defines status reported by cdfw for RTCM injection.

#### **Enumerator**

**DATA\_SOURCE\_NOT\_SUPPORTED** Dgnss subsystem doesn't support the data source *DATA\_FORMAT\_NOT\_SUPPORTED* Dgnss subsystem doesn't support the data format

- **OTHER\_SOURCE\_IN\_USE** After the source injects the data, dgnss subsystem discovers there is another higher priority source injecting the data at the same time, and the current injected data is dropped
- **MESSAGE\_PARSE\_ERROR** There is a parsing error such as unrecognized format, CRC check failure, value range check failure, etc.; the injected data is dropped
- **DATA\_SOURCE\_USABLE** Data source is usable
- *DATA\_SOURCE\_NOT\_USABLE* Data source is not usable, for example, the reference station is too far away to improve the potion accuracy
- *CDFW\_STOP\_SOURCE\_INJECT* The CDFW service askes the source client to stop injecting the correction data

## **4.18.2.3 enum telux::loc::HorizontalAccuracyLevel [strong]**

Defines the horizontal accuracy level of the fix.

### **Enumerator**

*LOW* Client requires low horizontal accuracy **MEDIUM** Client requires medium horizontal accuracy **HIGH** Client requires high horizontal accuracy

## **4.18.2.4 enum telux::loc::LocationReliability [strong]**

Specifies the reliability of the position.

### **Enumerator**

<span id="page-567-0"></span>*UNKNOWN* Unknown location reliability **NOT SET** Location reliability is not set. The reliability of this position report could not be determined. It could be unreliable/reliable **VERY\_LOW** Location reliability is very low *LOW* Location reliability is low, little or no cross-checking is possible *MEDIUM* Location reliability is medium, limited cross-check passed *HIGH* Location reliability is high, strong cross-check passed

## **4.18.2.5 enum telux::loc::SbasCorrectionType**

Specify set of navigation solutions that contribute to Gnss Location. Defines Satellite Based Augmentation System(SBAS) corrections. SBAS contributes to improve the performance of GNSS system.

### **Enumerator**

*SBAS\_CORRECTION\_IONO* Bit mask to specify whether SBAS ionospheric correction is used **SBAS\_CORRECTION\_FAST\_Bit mask to specify whether SBAS fast correction is used** *SBAS\_CORRECTION\_LONG* Bit mask to specify whether SBAS long correction is used **SBAS\_INTEGRITY** Bit mask to specify whether SBAS integrity information is used *SBAS\_CORRECTION\_DGNSS* Bit mask to specify whether SBAS DGNSS correction is used **SBAS\_CORRECTION\_RTK** Bit mask to specify whether SBAS RTK correction is used

*SBAS\_CORRECTION\_PPP* Bit mask to specify whether SBAS PPP correction is used **SBAS\_CORRECTION\_RTK\_FIXED** Bit mask to specify whether SBAS RTK fixed correction is used *SBAS\_CORRECTION\_ONLY\_SBAS\_CORRECTED\_SV\_USED\_* Bit mask to specify only SBAS corrected SV is used *SBAS\_COUNT* Bitset

## **4.18.2.6 enum telux::loc::AltitudeType [strong]**

<span id="page-568-2"></span>Indicates whether altitude is assumed or calculated.

### **Enumerator**

*UNKNOWN* Unknown altitude type *CALCULATED* Altitude is calculated **ASSUMED** Altitude is assumed, there may not be enough satellites to determine the precise altitude

## **4.18.2.7 enum telux::loc::GnssConstellationType [strong]**

<span id="page-568-0"></span>Defines constellation type of GNSS.

### **Enumerator**

*UNKNOWN* Unknown constellation type *GPS* GPS satellite *GALILEO* GALILEO satellite *SBAS* SBAS satellite *COMPASS* COMPASS satellite.

### **Deprecated**

constellation type is not supported.

*GLONASS* GLONASS satellite *BDS* BDS satellite *QZSS* QZSS satellite *NAVIC* NAVIC satellite

## **4.18.2.8 enum telux::loc::SVHealthStatus [strong]**

<span id="page-568-1"></span>Health status indicates whether satellite is operational or not. This information comes from the most recent data transmitted in satellite almanacs.

### **Enumerator**

*UNKNOWN* Unknown sv health status *UNHEALTHY* satellite is not operational and cannot be used in position calculations *HEALTHY* satellite is fully operational

## **4.18.2.9 enum telux::loc::SVStatus [strong]**

<span id="page-569-0"></span>Satellite vehicle processing status.

### **Enumerator**

*UNKNOWN* Unknown sv status *IDLE* SV is not being actively processed **SEARCH** The system is searching for this SV *TRACK* SV is being tracked

## **4.18.2.10 enum telux::loc::SVInfoAvailability [strong]**

<span id="page-569-1"></span>Indicates whether Satellite Vehicle info like ephemeris and almanac are present or not

#### **Enumerator**

*UNKNOWN* Unknown sv info availability

*YES* Ephemeris or Almanac exits

*NO* Ephemeris or Almanac doesn't exist

## **4.18.2.11 enum telux::loc::GnssPositionTechType**

Specifies which position technology was used to generate location information in the [ILocationInfoEx.](#page-499-0)

#### **Enumerator**

*GNSS\_DEFAULT* Technology used to generate location info is unknown. **GNSS SATELLITE** Satellites-based technology was used to generate location info. **GNSS\_CELLID** Cell towers were used to generate location info. *GNSS\_WIFI* Wi-Fi access points were used to generate location info. **GNSS\_SENSORS** Sensors were used to generate location info. *GNSS\_REFERENCE\_LOCATION* Reference location was used to generate location info. *GNSS\_INJECTED\_COARSE\_POSITION* Coarse position injected into the location engine was used to generate location info. *GNSS\_AFLT* AFLT was used to generate location info. **GNSS HYBRID** GNSS and network-provided measurements were used to generate location info. *GNSS\_PPE* Precise position engine was used to generate location info. **GNSS VEHICLE** Location was calculated using Vehicular data. *GNSS\_VISUAL* Location was calculated using Visual data. *GNSS\_PROPAGATED* Location was calculated using Propagation logic, which uses cached measurements.

### **4.18.2.12 enum telux::loc::KinematicDataValidityType**

Specifies related kinematics mask

### **Enumerator**

*HAS\_LONG\_ACCEL* Navigation data has Forward Acceleration *HAS\_LAT\_ACCEL* Navigation data has Sideward Acceleration *HAS\_VERT\_ACCEL* Navigation data has Vertical Acceleration *HAS\_YAW\_RATE* Navigation data has Heading Rate *HAS\_PITCH* Navigation data has Body pitch **HAS\_LONG\_ACCEL\_UNC\_Navigation data has Forward Acceleration** *HAS\_LAT\_ACCEL\_UNC* Navigation data has Sideward Acceleration **HAS\_VERT\_ACCEL\_UNC** Navigation data has Vertical Acceleration *HAS\_YAW\_RATE\_UNC* Navigation data has Heading Rate **HAS\_PITCH\_UNC** Navigation data has Body pitch *HAS\_PITCH\_RATE\_BIT* Navigation data has Body pitch rate **HAS\_PITCH\_RATE\_UNC\_BIT**\_Navigation data has Body pitch rate uncertainty *HAS\_ROLL\_BIT* Navigation data has roll *HAS\_ROLL\_UNC\_BIT* Navigation data has roll uncertainty *HAS\_ROLL\_RATE\_BIT* Navigation data has roll rate *HAS\_ROLL\_RATE\_UNC\_BIT* Navigation data has roll rate uncertainty *HAS\_YAW\_BIT* Navigation data has yaw *HAS\_YAW\_UNC\_BIT* Navigation data has yaw uncertainty

## **4.18.2.13 enum telux::loc::GnssSystem [strong]**

Specify the different types of constellation supported.

### **Enumerator**

*GNSS\_LOC\_SV\_SYSTEM\_UNKNOWN* UNKNOWN satellite. *GNSS\_LOC\_SV\_SYSTEM\_GPS* GPS satellite. *GNSS\_LOC\_SV\_SYSTEM\_GALILEO* GALILEO satellite. GNSS LOC SV SYSTEM SBAS SBAS satellite. *GNSS\_LOC\_SV\_SYSTEM\_COMPASS* COMPASS satellite.

**Deprecated**

constellation type is not supported.

*GNSS\_LOC\_SV\_SYSTEM\_GLONASS* GLONASS satellite. GNSS\_LOC\_SV\_SYSTEM\_BDS\_BDS satellite. *GNSS\_LOC\_SV\_SYSTEM\_QZSS* QZSS satellite. GNSS LOC SV SYSTEM NAVIC NAVIC satellite.

### **4.18.2.14 enum telux::loc::GnssTimeValidityType**

Validity field for different system time in struct [TimeInfo.](#page-519-0)

#### **Enumerator**

*GNSS\_SYSTEM\_TIME\_WEEK\_VALID* valid systemWeek. *GNSS\_SYSTEM\_TIME\_WEEK\_MS\_VALID* valid systemMsec *GNSS\_SYSTEM\_CLK\_TIME\_BIAS\_VALID* valid systemClkTimeBias *GNSS\_SYSTEM\_CLK\_TIME\_BIAS\_UNC\_VALID* valid systemClkTimeUncMs

## GNSS\_SYSTEM\_REF\_FCOUNT\_VALID\_valid refFCount *GNSS\_SYSTEM\_NUM\_CLOCK\_RESETS\_VALID* valid numClockResets

# **4.18.2.15 enum telux::loc::GlonassTimeValidity**

Validity field for GLONASS time in struct [GlonassTimeInfo.](#page-520-0)

### **Enumerator**

GNSS CLO DAYS VALID valid gloDays *GNSS\_GLOS\_MSEC\_VALID* valid gloMsec GNSS GLO CLK TIME BIAS VALID valid gloClkTimeBias *GNSS\_GLO\_CLK\_TIME\_BIAS\_UNC\_VALID* valid gloClkTimeUncMs *GNSS\_GLO\_REF\_FCOUNT\_VALID* valid refFCount *GNSS\_GLO\_NUM\_CLOCK\_RESETS\_VALID* valid numClockResets *GNSS\_GLO\_FOUR\_YEAR\_VALID* valid gloFourYear

## **4.18.2.16 enum telux::loc::GnssSignalType**

Specify GNSS Signal Type and RF Band used in struct [GnssMeasurementInfo](#page-521-0) and [ISVInfo](#page-545-1) class.

### **Enumerator**

**GPS L1CA** Gnss signal is of GPS L1CA RF Band. **GPS L1C** Gnss signal is of GPS L1C RF Band. *GPS* L2 Gnss signal is of GPS L2 RF Band. **GPS L5** Gnss signal is of GPS L5 RF Band. *GLONASS\_G1* Gnss signal is of GLONASS G1 (L1OF) RF Band. *GLONASS G2* Gnss signal is of GLONASS G2 (L2OF) RF Band. *GALILEO\_E1* Gnss signal is of GALILEO E1 RF Band. *GALILEO E5A* Gnss signal is of GALILEO E5A RF Band. *GALILIEO\_E5B* Gnss signal is of GALILEO E5B RF Band. **BEIDOU\_B1** Gnss signal is of BEIDOU B1 RF Band. **BEIDOU\_B2** Gnss signal is of BEIDOU B2 RF Band. *QZSS\_L1CA* Gnss signal is of QZSS L1CA RF Band. *QZSS\_L1S* Gnss signal is of QZSS L1S RF Band. *QZSS* L2 Gnss signal is of QZSS L2 RF Band. *QZSS\_L5* Gnss signal is of QZSS L5 RF Band. **SBAS\_L1** Gnss signal is of SBAS L1 RF Band. **BEIDOU\_B1I** Gnss signal is of BEIDOU B1I RF Band. **BEIDOU\_B1C** Gnss signal is of BEIDOU B1C RF Band. **BEIDOU\_B2I** Gnss signal is of BEIDOU B2I RF Band. *BEIDOU\_B2AI* Gnss signal is of BEIDOU B2AI RF Band. **NAVIC L5** Gnss signal is of NAVIC L5 RF Band. *BEIDOU\_B2AQ* Gnss signal is of BEIDOU B2A\_Q RF Band.

# **4.18.2.17 enum telux::loc::LocCapabilityType**

Specify Location Capabilities Type.

#### **Enumerator**

*TIME\_BASED\_TRACKING* Support time based tracking session via

[ILocationManager::startDetailedReports,](#page-560-0) [ILocationManager::startDetailedEngineReports](#page-561-0) and [ILocationManager::startBasicReports](#page-563-0) with distanceInMeters set to 0.

**DISTANCE\_BASED\_TRACKING** Support distance based tracking session via

[ILocationManager::startBasicReports](#page-563-0) with distanceInMeters specified.

**GNSS MEASUREMENTS** Support Gnss Measurement data via

[ILocationListener::onGnssMeasurementsInfo](#page-554-1) when a tracking session is enabled.

**CONSTELLATION\_ENABLEMENT** Support configure constellations via

[ILocationConfigurator::configureConstellations.](#page-508-0)

*CARRIER PHASE* Support carrier phase for Precise Positioning Measurement Engine (PPME).

*QWES\_GNSS\_SINGLE\_FREQUENCY* Support GNSS Single Frequency feature.

- *QWES\_GNSS\_MULTI\_FREQUENCY\_Supports GNSS Multi Frequency feature.*
- *QWES VPE* Support VEPP license bundle is enabled. VEPP bundle include Carrier Phase features.
- *QWES\_CV2X\_LOCATION\_BASIC* Support for CV2X Location basic features. This includes features for GTS Time & Freq, [ILocationConfigurator::configureCTunc.](#page-506-0)
- *QWES\_CV2X\_LOCATION\_PREMIUM* Support for CV2X Location premium features. This includes features for CV2X Location Basic features, QDR3 feature and [ILocationConfigurator::configurePACE.](#page-507-0)

*QWES\_PPE* Support PPE (Precise Positioning Engine) library is enabled or Precise Positioning Framework (PPF) is available. This includes features for Carrier Phase and SV Ephermeris.

*QWES\_QDR2* Support QDR2 C license bundle is enabled.

*QWES\_QDR3* Support QDR3\_C license bundle is enabled.

*TIME\_BASED\_BATCHING* support time-based batching session.

**DISTANCE\_BASED\_BATCHING** support distance-based batching session.

*GEOFENCE* Support geofencing.

*OUTDOOR\_TRIP\_BATCHING* Support outdoor trip batching session.

*SV\_POLYNOMIAL* Support SV Polynomial

*NLOS\_ML20* Indicates presence of ML Inference capability for Pseudo Range Measurements.

## **4.18.2.18 enum telux::loc::LocationTechnologyType**

Specify the set of technologies that contribute to [ILocationInfoBase.](#page-499-0)

### **Enumerator**

*LOC\_GNSS* Location was calculated using GNSS-based technology.

*LOC\_CELL* Location was calculated using Cell-based technology.

*LOC\_WIFI* Location was calculated using WiFi-based technology.

*LOC\_SENSORS* Location was calculated using Sensors-based technology.

*LOC\_REFERENCE\_LOCATION\_Location was calculated using Reference location.* 

*LOC\_INJECTED\_COARSE\_POSITION* Location was calculated using Coarse position injected into the location engine.

- *LOC AFLT* Location was calculated using AFLT.
- *LOC HYBRID* Location was calculated using GNSS and network-provided measurements.
- *LOC\_PPE* Location was calculated using Precise position engine.
- *LOC\_VEH* Location was calculated using Vehicular data.
- *LOC* VIS Location was calculated using Visual data.
- *LOC\_PROPAGATED* Location was calculated using Propagation logic, which uses cached measurements.

# **4.18.2.19 enum telux::loc::LocationValidityType**

Specify the valid fields in LocationInfoValidity User should determine whether a field in LocationInfoValidity is valid or not by checking the corresponding bit is set or not.

### **Enumerator**

*HAS\_LAT\_LONG\_BIT* Location has valid latitude and longitude. *HAS\_ALTITUDE\_BIT* Location has valid altitude. *HAS\_SPEED\_BIT* Location has valid speed. *HAS\_HEADING\_BIT* Location has valid heading. *HAS\_HORIZONTAL\_ACCURACY\_BIT HAS\_VERTICAL\_ACCURACY\_BIT* Location has valid vertical accuracy. *HAS\_SPEED\_ACCURACY\_BIT* Location has valid speed accuracy. *HAS\_HEADING\_ACCURACY\_BIT* Location has valid heading accuracy. **HAS\_TIMESTAMP\_BIT** Location has valid timestamp. *HAS\_ELAPSED\_REAL\_TIME\_BIT* Location has valid elapsed real time. **HAS\_ELAPSED\_REAL\_TIME\_UNC\_BIT** Location has valid elapsed real time uncertainty.

## **4.18.2.20 enum telux::loc::LocationInfoExValidityType**

Specify the valid fields in LocationInfoExValidityType. User should determine whether a field in LocationInfoExValidityType is valid or not by checking the corresponding bit is set or not.

### **Enumerator**

*HAS\_ALTITUDE\_MEAN\_SEA\_LEVEL* valid altitude mean sea level *HAS\_DOP* valid pdop, hdop, and vdop *HAS\_MAGNETIC\_DEVIATION* valid magnetic deviation *HAS\_HOR\_RELIABILITY* valid horizontal reliability *HAS\_VER\_RELIABILITY* valid vertical reliability *HAS\_HOR\_ACCURACY\_ELIP\_SEMI\_MAJOR* valid elipsode semi major HAS\_HOR\_ACCURACY\_ELIP\_SEMI\_MINOR\_valid elipsode semi minor *HAS\_HOR\_ACCURACY\_ELIP\_AZIMUTH* valid accuracy elipsode azimuth *HAS* GNSS SV USED DATA valid gnss sv used in pos data *HAS\_NAV\_SOLUTION\_MASK* valid navSolutionMask *HAS\_POS\_TECH\_MASK* valid LocPosTechMask *HAS\_SV\_SOURCE\_INFO* valid LocSvInfoSource *HAS\_POS\_DYNAMICS\_DATA* valid position dynamics data *HAS\_EXT\_DOP* valid gdop, tdop *HAS\_NORTH\_STD\_DEV* valid North standard deviation *HAS\_EAST\_STD\_DEV* valid East standard deviation *HAS\_NORTH\_VEL* valid North Velocity *HAS\_EAST\_VEL* valid East Velocity *HAS\_UP\_VEL* valid Up Velocity **HAS\_NORTH\_VEL\_UNC**\_valid North Velocity Uncertainty *HAS\_EAST\_VEL\_UNC* valid East Velocity Uncertainty **HAS\_UP\_VEL\_UNC** valid Up Velocity Uncertainty **HAS\_LEAP\_SECONDS**\_valid leap\_seconds **HAS\_TIME\_UNC**\_valid timeUncMs *HAS\_NUM\_SV\_USED\_IN\_POSITION* valid number of sv used

*HAS\_CALIBRATION\_CONFIDENCE\_PERCENT* valid sensor calibrationConfidencePercent *HAS\_CALIBRATION\_STATUS* valid sensor calibrationConfidence *HAS\_OUTPUT\_ENG\_TYPE* valid output engine type **HAS\_OUTPUT\_ENG\_MASK**\_valid output engine mask *HAS\_CONFORMITY\_INDEX\_FIX* valid conformity index *HAS\_LLA\_VRP\_BASED* valid lla vrp based **HAS\_ENU\_VELOCITY\_VRP\_BASED\_valid enu velocity vrp based** *HAS\_ALTITUDE\_TYPE* valid altitude type *HAS\_REPORT\_STATUS* valid report status *HAS\_INTEGRITY\_RISK\_USED* valid integrity risk *HAS\_PROTECT\_LEVEL\_ALONG\_TRACK* valid protect level along track *HAS\_PROTECT\_LEVEL\_CROSS\_TRACK* valid protect level cross track *HAS\_PROTECT\_LEVEL\_VERTICAL* valid protect level vertical *HAS\_SOLUTION\_STATUS* valid DR Solution status

## **4.18.2.21 enum telux::loc::GnssDataSignalTypes**

Specify the GNSS signal type and RF band for jammer info and automatic gain control metric in [GnssData.](#page-522-0)

### **Enumerator**

*GNSS\_DATA\_SIGNAL\_TYPE\_GPS\_L1CA* GPS L1CA RF Band. *GNSS\_DATA\_SIGNAL\_TYPE\_GPS\_L1C* GPS L1C RF Band. *GNSS\_DATA\_SIGNAL\_TYPE\_GPS\_L2C\_L* GPS L2C\_L RF Band. *GNSS\_DATA\_SIGNAL\_TYPE\_GPS\_L5\_Q* GPS L5\_Q RF Band. *GNSS\_DATA\_SIGNAL\_TYPE\_GLONASS\_G1* GLONASS G1 (L1OF) RF Band. *GNSS\_DATA\_SIGNAL\_TYPE\_GLONASS\_G2* GLONASS G2 (L2OF) RF Band. *GNSS\_DATA\_SIGNAL\_TYPE\_GALILEO\_E1\_C* GALILEO E1\_C RF Band. *GNSS\_DATA\_SIGNAL\_TYPE\_GALILEO\_E5A\_Q* GALILEO E5A\_Q RF Band. *GNSS\_DATA\_SIGNAL\_TYPE\_GALILEO\_E5B\_Q* GALILEO E5B\_Q RF Band. *GNSS\_DATA\_SIGNAL\_TYPE\_BEIDOU\_B1\_I* BEIDOU B1\_I RF Band. *GNSS\_DATA\_SIGNAL\_TYPE\_BEIDOU\_B1C* BEIDOU B1C RF Band. *GNSS\_DATA\_SIGNAL\_TYPE\_BEIDOU\_B2\_I* BEIDOU B2\_I RF Band. *GNSS\_DATA\_SIGNAL\_TYPE\_BEIDOU\_B2A\_I* BEIDOU B2A\_I RF Band. *GNSS\_DATA\_SIGNAL\_TYPE\_QZSS\_L1CA* QZSS L1CA RF Band. *GNSS\_DATA\_SIGNAL\_TYPE\_QZSS\_L1S* QZSS L1S RF Band. *GNSS\_DATA\_SIGNAL\_TYPE\_QZSS\_L2C\_L* QZSS L2C\_L RF Band. *GNSS\_DATA\_SIGNAL\_TYPE\_QZSS\_L5\_Q* QZSS L5\_Q RF Band. *GNSS\_DATA\_SIGNAL\_TYPE\_SBAS\_L1\_CA* SBAS L1\_CA RF Band. GNSS\_DATA\_SIGNAL\_TYPE\_NAVIC\_L5\_NAVIC L5 RF Band. *GNSS\_DATA\_SIGNAL\_TYPE\_BEIDOU\_B2A\_Q* BEIDOU B2A\_Q RF Band. Maximum number of signal types. *GNSS\_DATA\_MAX\_NUMBER\_OF\_SIGNAL\_TYPES*

### **4.18.2.22 enum telux::loc::GnssDataValidityType**

Specify valid mask of data fields in [GnssData.](#page-522-0)

### **Enumerator**

*HAS\_JAMMER* Jammer Indicator is available *HAS\_AGC* AGC is available

## **4.18.2.23 enum telux::loc::DrCalibrationStatusType**

Specify the sensor calibration status in [ILocationInfoEx.](#page-499-0)

### **Enumerator**

- **DR\_ROLL\_CALIBRATION\_NEEDED** Indicate that roll calibration is needed. Need to take more turns on level ground.
- **DR\_PITCH\_CALIBRATION\_NEEDED** Indicate that pitch calibration is needed. Need to take more turns on level ground.
- **DR\_YAW\_CALIBRATION\_NEEDED** Indicate that yaw calibration is needed. Need to accelerate in a straight line.
- **DR\_ODO\_CALIBRATION\_NEEDED** Indicate that odo calibration is needed. Need to accelerate in a straight line.
- **DR\_GYRO\_CALIBRATION\_NEEDED** Indicate that gyro calibration is needed. Need to take more turns on level ground.
- *DR\_TURN\_CALIBRATION\_LOW* Lot more turns on level ground needed
- **DR\_TURN\_CALIBRATION\_MEDIUM** Some more turns on level ground needed
- *DR\_TURN\_CALIBRATION\_HIGH* Sufficient turns on level ground observed
- *DR\_LINEAR\_ACCEL\_CALIBRATION\_LOW* Lot more accelerations in straight line needed
- *DR\_LINEAR\_ACCEL\_CALIBRATION\_MEDIUM* Some more accelerations in straight line needed
- **DR\_LINEAR\_ACCEL\_CALIBRATION\_HIGH\_Sufficient acceleration events in straight line observed**
- **DR\_LINEAR\_MOTION\_CALIBRATION\_LOW** Lot more motion in straight line needed
- **DR\_LINEAR\_MOTION\_CALIBRATION\_MEDIUM** Some more motion in straight line needed *DR\_LINEAR\_MOTION\_CALIBRATION\_HIGH* Sufficient motion events in straight line observed *DR\_STATIC\_CALIBRATION\_LOW\_Lot more stationary events on level ground needed DR\_STATIC\_CALIBRATION\_MEDIUM* Some more stationary events on level ground needed *DR\_STATIC\_CALIBRATION\_HIGH* Sufficient stationary events on level ground observed

## **4.18.2.24 enum telux::loc::DrSolutionStatusType**

Specify various status that contributes to the DR position engine.

### **Enumerator**

- *VEHICLE\_SENSOR\_SPEED\_INPUT\_DETECTED* Vehicle sensor speed input was detected by the DR position engine.
- *VEHICLE\_SENSOR\_SPEED\_INPUT\_USED* Vehicle sensor speed input was used by the DR position engine.

*WARNING\_UNCALIBRATED* DRE solution disengaged due to insufficient calibration

*WARNING\_GNSS\_QUALITY\_INSUFFICIENT* DRE solution disengaged due to bad GNSS quality *WARNING\_FERRY\_DETECTED* DRE solution disengaged as ferry condition detected

**ERROR\_6DOF\_SENSOR\_UNAVAILABLE** DRE solution disengaged as 6DOF sensor inputs not available

*ERROR\_VEHICLE\_SPEED\_UNAVAILABLE* DRE solution disengaged as vehicle speed inputs not available
**ERROR\_GNSS\_EPH\_UNAVAILABLE** DRE solution disengaged as Ephemeris info not available *ERROR\_GNSS\_MEAS\_UNAVAILABLE* DRE solution disengaged as GNSS measurement info not available

- **WARNING\_INIT\_POSITION\_INVALID\_DRE** solution disengaged due non-availability of stored position from previous session
- *WARNING\_INIT\_POSITION\_UNRELIABLE* DRE solution dis-engaged due to vehicle motion detected at session start

*WARNING\_POSITON\_UNRELIABLE* DRE solution dis-engaged due to unreliable position *ERROR GENERIC* DRE solution dis-engaged due to a generic error

- **WARNING SENSOR TEMP OUT OF RANGE** DRE solution dis-engaged due to Sensor Temperature being out of range
- *WARNING\_USER\_DYNAMICS\_INSUFFICIENT* DRE solution dis-engaged due to insufficient user dynamics
- *WARNING\_FACTORY\_DATA\_INCONSISTENT* DRE solution dis-engaged due to inconsistent factory data

# **4.18.2.25 enum telux::loc::LocReqEngineType**

Specifies the set of engines whose position reports are requested via startDetailedEngineReports.

#### **Enumerator**

- **LOC\_REQ\_ENGINE\_FUSED\_BIT\_Indicate that the fused/default position is needed to be reported** back for the tracking sessions. The default position is the propagated/aggregated reports from all engines running on the system (e.g.: DR/SPE/PPE) according to QTI algorithm.
- *LOC\_REQ\_ENGINE\_SPE\_BIT* Indicate that the unmodified SPE position is needed to be reported back for the tracking sessions.
- **LOC\_REQ\_ENGINE\_PPE\_BIT**\_Indicate that the unmodified PPE position is needed to be reported back for the tracking sessions.
- *LOC\_REQ\_ENGINE\_VPE\_BIT* Indicate that the unmodified VPE position is needed to be reported back for the tracking sessions.

# **4.18.2.26 enum telux::loc::LocationAggregationType**

Specifies the type of engine for the reported fixes

## **Enumerator**

*LOC\_OUTPUT\_ENGINE\_FUSED* This is the propagated/aggregated report from the fixes of all engines running on the system (e.g.: DR/SPE/PPE).

*LOC\_OUTPUT\_ENGINE\_SPE* This fix is the unmodified fix from modem GNSS engine **LOC\_OUTPUT\_ENGINE\_PPE** This is the unmodified fix from PPP engine *LOC\_OUTPUT\_ENGINE\_VPE\_This is the unmodified fix from VPE engine.* 

# **4.18.2.27 enum telux::loc::PositioningEngineType**

Specifies the type of engine responsible for fixes when the engine type is fused

## **Enumerator**

*STANDARD\_POSITIONING\_ENGINE* For standard GNSS position engines.

*DEAD\_RECKONING\_ENGINE* For dead reckoning position engines. *PRECISE\_POSITIONING\_ENGINE* For precise position engines. *VP\_POSITIONING\_ENGINE* For VP position engine.

# **4.18.2.28 enum telux::loc::LeverArmType**

Lever ARM type

## **Enumerator**

- *LEVER\_ARM\_TYPE\_GNSS\_TO\_VRP* Lever arm parameters regarding the VRP (Vehicle Reference Point) w.r.t the origin (at the GNSS Antenna)
- *LEVER\_ARM\_TYPE\_DR\_IMU\_TO\_GNSS* Lever arm regarding GNSS Antenna w.r.t the origin at the IMU (inertial measurement unit) for DR (dead reckoning engine)
- *LEVER\_ARM\_TYPE\_VEPP\_IMU\_TO\_GNSS* Lever arm regarding GNSS Antenna w.r.t the origin at the IMU (inertial measurement unit) for VEPP (vision enhanced precise positioning engine)

#### **Deprecated**

enum type is not supported.

*LEVER\_ARM\_TYPE\_VPE\_IMU\_TO\_GNSS* Lever arm regarding GNSS Antenna w.r.t the origin at the IMU (inertial measurement unit) for VPE (vision positioning engine)

# **4.18.2.29 enum telux::loc::GnssMeasurementsDataValidityType**

Specify valid fields in [GnssMeasurementsData.](#page-523-0)

## **Enumerator**

*SV\_ID\_BIT* Validity of svId. *SV* TYPE BIT Validity of svType. *STATE\_BIT* Validity of stateMask. *RECEIVED\_SV\_TIME\_BIT* Validity of receivedSvTimeNs and receivedSvTimeSubNs. *RECEIVED\_SV\_TIME\_UNCERTAINTY\_BIT* Validity of receivedSvTimeUncertaintyNs. *CARRIER\_TO\_NOISE\_BIT* Validity of carrierToNoiseDbHz. *PSEUDORANGE\_RATE\_BIT* Validity of pseudorangeRateMps. **PSEUDORANGE\_RATE\_UNCERTAINTY\_BIT**\_Validity of pseudorangeRateUncertaintyMps. **ADR\_STATE\_BIT**\_Validity of adrStateMask. **ADR\_BIT** Validity of adrMeters. *ADR\_UNCERTAINTY\_BIT* Validity of adrUncertaintyMeters. *CARRIER\_FREQUENCY\_BIT* Validity of carrierFrequencyHz. *CARRIER\_CYCLES\_BIT* Validity of carrierCycles. *CARRIER\_PHASE\_BIT* Validity of carrierPhase. *CARRIER\_PHASE\_UNCERTAINTY\_BIT* Validity of carrierPhaseUncertainty. *MULTIPATH\_INDICATOR\_BIT* Validity of multipathIndicator. *SIGNAL\_TO\_NOISE\_RATIO\_BIT* Validity of signalToNoiseRatioDb. *AUTOMATIC\_GAIN\_CONTROL\_BIT* Validity of agcLevelDb. *GNSS\_SIGNAL\_TYPE* Validity of signal type. *BASEBAND\_CARRIER\_TO\_NOISE* Validity of basebandCarrierToNoise. *FULL\_ISB* Validity of fullInterSignalBias.

*FULL\_ISB\_UNCERTAINTY* Validity of fullInterSignalBiasUncertainty.

# **4.18.2.30 enum telux::loc::GnssMeasurementsStateValidityType**

Specify GNSS measurement state in [GnssMeasurementsData::stateMask.](#page-524-0)

#### **Enumerator**

*UNKNOWN\_BIT* State is unknown. **CODE LOCK BIT** State is "code lock". *BIT\_SYNC\_BIT* State is "bit sync". **SUBFRAME\_SYNC\_BIT**\_State is "subframe sync". *TOW\_DECODED\_BIT* State is "tow decoded". *MSEC\_AMBIGUOUS\_BIT* State is "msec ambiguous". *SYMBOL\_SYNC\_BIT* State is "symbol sync". *GLO\_STRING\_SYNC\_BIT* State is "GLONASS string sync". *GLO\_TOD\_DECODED\_BIT* State is "GLONASS TOD decoded". **BDS\_D2\_BIT\_SYNC\_BIT**\_State is "BDS D2 bit sync". **BDS\_D2\_SUBFRAME\_SYNC\_BIT**\_State is "BDS D2 subframe sync". *GAL\_E1BC\_CODE\_LOCK\_BIT* State is "Galileo E1BC code lock". GAL\_E1C\_2ND\_CODE\_LOCK\_BIT\_State is "Galileo E1C second code lock". *GAL\_E1B\_PAGE\_SYNC\_BIT* State is "Galileo E1B page sync". *SBAS\_SYNC\_BIT* State is "SBAS sync".

## **4.18.2.31 enum telux::loc::GnssMeasurementsAdrStateValidityType**

Specify accumulated delta range state in [GnssMeasurementsData::adrStateMask.](#page-524-1)

#### **Enumerator**

*UNKNOWN\_STATE* State is unknown. *VALID\_BIT* State is valid. *RESET\_BIT* State is "reset". *CYCLE\_SLIP\_BIT* State is "cycle slip".

## **4.18.2.32 enum telux::loc::GnssMeasurementsMultipathIndicator**

Specify the GNSS multipath indicator state in [GnssMeasurementsData::multipathIndicator.](#page-524-2)

## **Enumerator**

*UNKNOWN\_INDICATOR* Multipath indicator is unknown. **PRESENT** Multipath indicator is present. *NOT\_PRESENT* Multipath indicator is not present.

# **4.18.2.33 enum telux::loc::GnssMeasurementsClockValidityType**

Specify the valid fields in [GnssMeasurementsClock.](#page-525-0)

#### **Enumerator**

*LEAP\_SECOND\_BIT* Validity of leapSecond. *TIME\_BIT* Validity of timeNs. *TIME\_UNCERTAINTY\_BIT* Validity of timeUncertaintyNs. *FULL\_BIAS\_BIT* Validity of fullBiasNs. **BIAS\_BIT** Validity of biasNs. **BIAS\_UNCERTAINTY\_BIT** Validity of biasUncertaintyNs. *DRIFT\_BIT* Validity of driftNsps. *DRIFT\_UNCERTAINTY\_BIT* Validity of driftUncertaintyNsps. *HW\_CLOCK\_DISCONTINUITY\_COUNT\_BIT* Validity of hwClockDiscontinuityCount.

# **4.18.2.34 enum telux::loc::GnssReportDCType**

Disaster and crisis report types that are currently supported by the GNSS Engine.

## **Enumerator**

- *QZSS\_JMA\_DISASTER\_PREVENTION\_INFO* Disaster Prevention information provided by Japan Meteorological Agency.
- *QZSS\_NON\_JMA\_DISASTER\_PREVENTION\_INFO* Disaster Prevention information provided by other organizations.

## **4.18.2.35 enum telux::loc::LeapSecondInfoValidityType**

Specify the valid fields in [LeapSecondInfo.](#page-526-0)

#### **Enumerator**

*LEAP\_SECOND\_SYS\_INFO\_CURRENT\_LEAP\_SECONDS\_BIT* Validity of [LeapSecondInfo::current.](#page-527-0) *LEAP\_SECOND\_SYS\_INFO\_LEAP\_SECOND\_CHANGE\_BIT* Validity of [LeapSecondInfo::info.](#page-527-1)

# **4.18.2.36 enum telux::loc::LocationSystemInfoValidityType**

Specify the set of valid fields in [LocationSystemInfo](#page-527-2)

#### **Enumerator**

**LOCATION SYS INFO LEAP SECOND** contains current leap second or leap second change info

# **4.18.2.37 enum telux::loc::GnssEnergyConsumedInfoValidityType**

Specify the valid fields in [GnssEnergyConsumedInfo.](#page-527-3)

#### **Enumerator**

*ENERGY\_CONSUMED\_SINCE\_FIRST\_BOOT\_BIT* validity of [GnssEnergyConsumedInfo](#page-527-3)

# **4.18.2.38 enum telux::loc::AidingDataType**

Specifies the set of aiding data. This is referenced in the deleteAidingData for deleting any aiding data.

#### **Enumerator**

*AIDING\_DATA\_EPHEMERIS* Mask to delete ephemeris aiding data *AIDING\_DATA\_DR\_SENSOR\_CALIBRATION* Mask to delete calibration data from dead reckoning position engine

# **4.18.2.39 enum telux::loc::TerrestrialTechnologyType**

Specifies the set of terrestrial technologies.

#### **Enumerator**

*GTP\_WWAN* Cell-based technology

## **4.18.2.40 enum telux::loc::NmeaSentenceType**

Specifies the HLOS generated NMEA sentence types.

#### **Enumerator**

*GGA* GGA NMEA sentence *RMC* RMC NMEA sentence *GSA* GSA NMEA sentence *VTG* VTG NMEA sentence *GNS* GNS NMEA sentence *DTM* DTM NMEA sentence *GPGSV* GPGSV NMEA sentence for SVs from GPS constellation *GLGSV* GLGSV NMEA sentence for SVs from GLONASS constellation *GAGSV* GAGSV NMEA sentence for SVs from GALILEO constellation *GQGSV* GQGSV NMEA sentence for SVs from QZSS constellation *GBGSV* GBGSV NMEA sentence for SVs from BEIDOU constellation *GIGSV* GIGSV NMEA sentence for SVs from NAVIC constellation *ALL* All NMEA sentences

# **4.18.2.41 enum telux::loc::GeodeticDatumType [strong]**

Specify the Geodetic datum for NMEA sentence types that are generated.

#### **Enumerator**

*GEODETIC\_TYPE\_NONE* No type

*GEODETIC\_TYPE\_WGS\_84* Geodetic datum type to indicate the use of World Geodetic System 1984 (WGS84) system

*GEODETIC\_TYPE\_PZ\_90* Geodetic datum type to indicate the use of PZ90/GLONASS system

# **4.18.2.42 enum telux::loc::RobustLocationConfigType**

Specify the valid mask for robust location configuration used by the GNSS standard position engine (SPE).

### **Enumerator**

*VALID\_ENABLED* Validity of enabled *VALID\_ENABLED\_FOR\_E911* Validity of enabledForE911. *VALID\_VERSION* Validity of version.

# **4.18.2.43 enum telux::loc::DRConfigValidityType**

Specify the valid mask for the configuration parameters of dead reckoning position engine

#### **Enumerator**

*BODY\_TO\_SENSOR\_MOUNT\_PARAMS\_VALID* Validity of body to sensor mount parameters. **VEHICLE SPEED SCALE FACTOR VALID** Validity of vehicle speed scale factor. *VEHICLE\_SPEED\_SCALE\_FACTOR\_UNC\_VALID* Validity of vehicle speed scale factor uncertainty. *GYRO\_SCALE\_FACTOR\_VALID\_Validity of gyro scale factor. GYRO\_SCALE\_FACTOR\_UNC\_VALID* Validity of gyro scale factor uncertainty.

# **4.18.2.44 enum telux::loc::GnssReportType**

Specifies the set of gnss reports.

### **Enumerator**

*LOCATION* Location reports

**SATELLITE\_VEHICLE** Satellite reports

*NMEA* To receive updates via *[ILocationListener::onGnssNmeaInfo,](#page-553-0) clients need to set this bit in the* reportMask parameter passed to [ILocationManager::startDetailedReports](#page-560-0) and

[ILocationManager::startDetailedEngineReports.](#page-561-0)

Clients should set NMEA if they only need sentences from FUSED engine Or set ENGINE NMEA if they need sentences from specific engine types. Clients should never set both.

Also refer to [ILocationManager::startDetailedEngineReports](#page-561-0) to understand the usage further. *DATA* Data reports

*MEASUREMENT* Low rate measurement reports. Currently the rate is defined to be 1 Hz.

*HIGH\_RATE\_MEASUREMENT\_High rate measurement reports. Currently the rate is defined to be 10* Hz. Client cannot specify rates. The data in high rate would be different that from low rate. Also there might be difference in accuracy of fields for the both the rates.

*DISASTER\_CRISIS*

**ENGINE\_NMEA** To receive updates via [ILocationListener::onEngineNmeaInfo,](#page-554-0) clients need to set this bit in the reportMask parameter passed to [ILocationManager::startDetailedEngineReports.](#page-561-0) Clients should set NMEA if they only need sentences from FUSED engine Or set ENGINE NMEA if they need sentences from specific engine types. Clients should never set both. Also refer to [ILocationManager::startDetailedEngineReports](#page-561-0) to understand the usage further.

# **4.18.2.45 enum telux::loc::EngineType [strong]**

Specify the position engine types

### **Enumerator**

- *UNKNOWN* Unknown engine type.
- **SPE** Standard GNSS position engine.
- *PPE* Precise position engine.
- *DRE* Dead reckoning position engine.
- *VPE* Vision positioning engine.

# **4.18.2.46 enum telux::loc::LocationEngineRunState [strong]**

Specify the position engine run state

#### **Enumerator**

*UNKNOWN* Unknown engine run state.

- **SUSPENDED** Request the position engine to be put into suspended state. When put in this state the QDR engine will discard calibration data.
- *RUNNING* Request the position engine to be put into running state.
- **SUSPEND\_RETAIN** Request the position engine to be put into suspend state while retaining any calibration data. While configuring this engine state via [ILocationConfigurator::configure](#page-513-0)← [EngineState,](#page-513-0) the vehicle is expected to be stationary and should be set to RUNNING before the vehicle is expected to move(for example,on Ignition On). This state is applicable when the client expects QDR to retain necessary data for subsequent resume/reboot while being suspended.

# **4.18.2.47 enum telux::loc::ReportStatus [strong]**

Specify the status of the report

## **Enumerator**

*UNKNOWN* Report status is unknown.

- **SUCCESS** Report status is successful. The engine is able to calculate the desired fix. Most of the fields in [ILocationInfoEx](#page-535-0) will be valid.
- **INTERMEDIATE** Report is still in progress. The engine has not completed its calculations when this report was generated. Accuracy of various fields is non-optimal. Only some of the fields in [ILocationInfoEx](#page-535-0) will be valid.
- *FAILURE* Report status has failed. The engine is not able to calculate the fix. Most of the fields in [ILocationInfoEx](#page-535-0) will be invalid.

# **4.18.2.48 enum telux::loc::DebugLogLevel [strong]**

Specify the logcat debug level during XTRA's param configuration. Currently, only XTRA daemon will support the runtime configuration of the debug log level.

#### **Enumerator**

**DEBUG\_LOG\_LEVEL\_NONE** No message is logged.

*DEBUG\_LOG\_LEVEL\_ERROR* Only error level debug messages will get logged.

**DEBUG\_LOG\_LEVEL\_WARNING** Only warning and error level debug messages will get logged.

**DEBUG\_LOG\_LEVEL\_INFO** Only info, warning and error level debug messages will get logged.

*DEBUG\_LOG\_LEVEL\_DEBUG* Only debug, info, warning and error level debug messages will get logged.

*DEBUG\_LOG\_LEVEL\_VERBOSE* Verbose, debug, info, warning and error level debug messages will get logged.

# **4.18.2.49 enum telux::loc::XtraDataStatus [strong]**

Provides the status of the previously downloaded Xtra data.

## **Enumerator**

**STATUS\_UNKNOWN** If XTRA feature is disabled or if XTRA feature is enabled, but XTRA daemon has not yet retrieved the assistance data status from modem on early stage of device bootup, xtra data status will be unknown.

**STATUS NOT AVAIL** If XTRA feature is enabled, but XTRA data is not present on the device.

**STATUS\_NOT\_VALID** If XTRA feature is enabled, XTRA data has been downloaded ever but no longer valid.

**STATUS\_VALID** If XTRA feature is enabled, XTRA data has been downloaded and is currently valid.

# **4.18.2.50 enum telux::loc::LocConfigIndicationsType**

Enum of all the possible indications invoked by a Location Configurator listener.

## **Enumerator**

*LOC\_CONF\_IND\_XTRA\_STATUS* Register to receive Xtra status updates. Register to receive Gnss signal updates. *LOC\_CONF\_IND\_SIGNAL\_UPDATE*

# **4.18.3 Variable Documentation**

- **4.18.3.1 const float telux::loc::UNKNOWN\_CARRIER\_FREQ = -1**
- **4.18.3.2 const int telux::loc::UNKNOWN\_SIGNAL\_MASK = 0**
- **4.18.3.3 const double telux::loc::UNKNOWN\_BASEBAND\_CARRIER\_NOISE = 0.0**
- **4.18.3.4 const uint64\_t telux::loc::UNKNOWN\_TIMESTAMP = 0**

# **4.18.3.5 const float telux::loc::DEFAULT\_TUNC\_THRESHOLD = 0.0**

Default value for threshold of time uncertainty. Units: milli-seconds.

# **4.18.3.6 const int telux::loc::DEFAULT\_TUNC\_ENERGY\_THRESHOLD = 0**

Default value for energy consumed of time uncertainty. The default here means that the engine is allowed to use infinite power. Units: 100 micro watt second.

# **4.18.3.7 const uint64\_t telux::loc::INVALID\_ENERGY\_CONSUMED = 0xffffffffffffffff**

0xffffffffffffffff indicates an invalid reading for energy consumed info.

# **4.18.3.8 const float telux::loc::UNKNOWN\_SV\_TIME\_SUB\_NS = -1**

Unknown Sub nanoseconds portion of the received GNSS time.

# **4.18.3.9 const uint32\_t telux::loc::DEFAULT\_GNSS\_REPORT = (0xffffffff** <sup>∧</sup> **ENGINE\_NMEA)**

# <span id="page-585-3"></span>**4.19 Common**

This section contains APIs related to Logger, Command Callbacks, Error Codes and [Version](#page-587-0) information. Also contains Macros to print message at different log level.

# **4.19.1 Data Structure Documentation**

# **4.19.1.1 class telux::common::ICommandCallback**

Base command callback class is responsible for single shot asynchronous callback. This callback will be invoked only once when the operation succeeds or fails.

## **Public member functions**

• virtual ∼[ICommandCallback](#page-585-0) ()

## **4.19.1.1.1 Constructors and Destructors**

**4.19.1.1.1.1 virtual telux::common::ICommandCallback::**∼**ICommandCallback ( ) [virtual]**

# <span id="page-585-0"></span>**4.19.1.2 class telux::common::ICommandResponseCallback**

General command response callback for most of the requests, client needs to implement this interface to get single shot response.

The methods in callback can be invoked from multiple different threads. The implementation should be thread safe.

## **Public member functions**

- virtual void [commandResponse](#page-585-1) [\(ErrorCode](#page-589-0) error)=0
- virtual ∼[ICommandResponseCallback](#page-585-2) ()

## **4.19.1.2.1 Constructors and Destructors**

- **4.19.1.2.1.1 virtual telux::common::ICommandResponseCallback::**∼**ICommandResponseCallback ( ) [virtual]**
- <span id="page-585-2"></span>**4.19.1.2.2 Member Function Documentation**
- **4.19.1.2.2.1 virtual void telux::common::ICommandResponseCallback::commandResponse ( ErrorCode** *error* **) [pure virtual]**

<span id="page-585-1"></span>This function is called with the response to the command operation.

#### **Parameters**

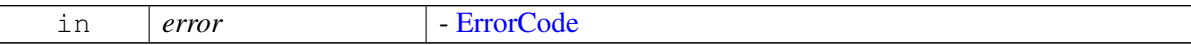

# **4.19.1.3 struct telux::common::DataCallEndReason**

Structure represents data call failure reason type and code.

#### **Data fields**

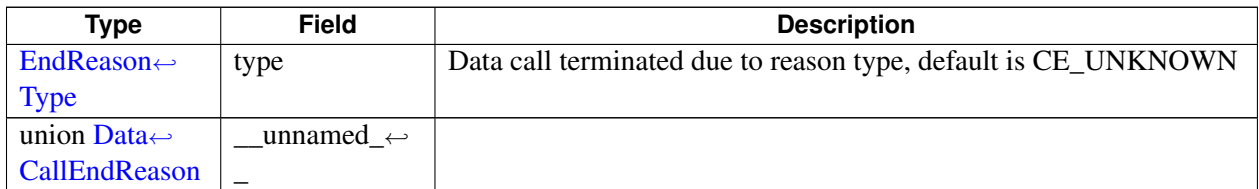

# **4.19.1.4 class telux::common::DeviceConfig**

#### **Static Public Member Functions**

• static bool [isMultiSimSupported](#page-586-0) ()

## **4.19.1.4.1 Member Function Documentation**

## **4.19.1.4.1.1 static bool telux::common::DeviceConfig::isMultiSimSupported ( ) [static]**

<span id="page-586-0"></span>Check whether multi SIM support available.

### **Returns**

bool to determine multi SIM support

# <span id="page-586-2"></span>**4.19.1.5 class telux::common::Log**

## **Static Public Member Functions**

- template<typename... MessageArgs> static void [logMessage](#page-586-1) [\(LogLevel](#page-604-0) logLevel, const std::string &fileName, const std::string &lineNo, const int &component, MessageArgs...params)
- static void [logStream](#page-587-1) (std::ostringstream &outputStream, [LogLevel](#page-604-0) logLevel, const std::string &fileName, const std::string &lineNo, const int &component)

# **4.19.1.5.1 Member Function Documentation**

**4.19.1.5.1.1 template**<**typename... MessageArgs**> **static void telux::common::Log::logMessage ( LogLevel** *logLevel,* **const std::string &** *fileName,* **const std::string &** *lineNo,* **const int &** *component,* **MessageArgs...** *params* **) [static]**

<span id="page-586-1"></span>Public API to log a message

#### **Parameters**

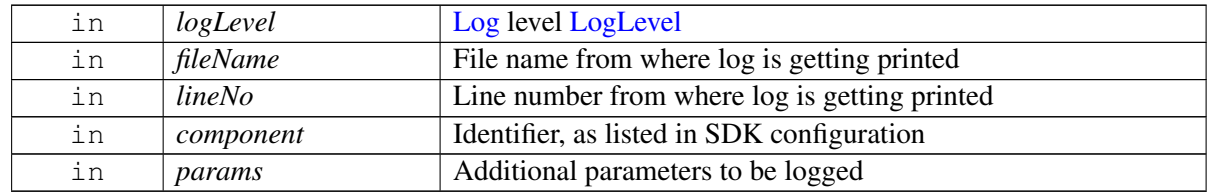

**4.19.1.5.1.2 static void telux::common::Log::logStream ( std::ostringstream &** *outputStream,* **LogLevel** *logLevel,* **const std::string &** *fileName,* **const std::string &** *lineNo,* **const int &** *component* **) [static]**

<span id="page-587-1"></span>Public API to log a string stream

#### **Parameters**

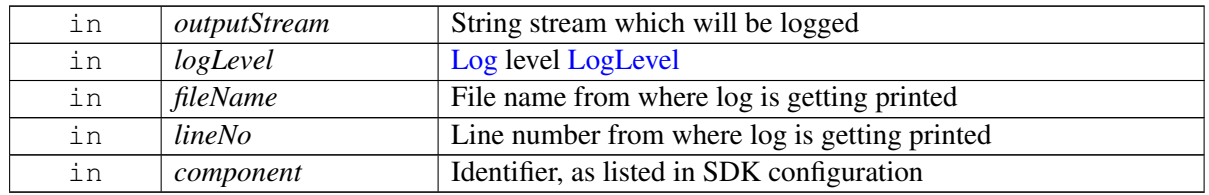

# <span id="page-587-2"></span>**4.19.1.6 struct telux::common::SdkVersion**

Structure of major, minor and patch version

#### **Data fields**

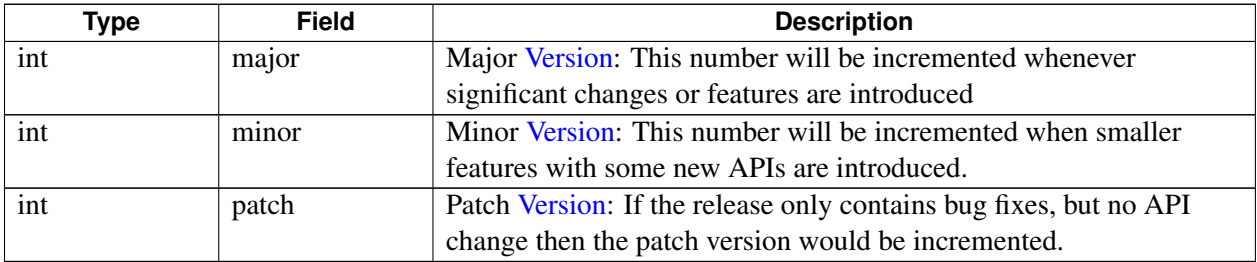

# <span id="page-587-0"></span>**4.19.1.7 class telux::common::Version**

Provides version of SDK.

## **Static Public Member Functions**

- static std::string [getReleaseName](#page-588-1) ()
- static [SdkVersion](#page-587-2) [getSdkVersion](#page-588-2) ()

## **4.19.1.7.1 Member Function Documentation**

#### **4.19.1.7.1.1 static std::string telux::common::Version::getReleaseName ( ) [static]**

<span id="page-588-1"></span>Get the release name.

#### **Returns**

String contains release name

#### **4.19.1.7.1.2 static SdkVersion telux::common::Version::getSdkVersion ( ) [static]**

<span id="page-588-2"></span>Get the Telematics SDK version, for example: 01.00.00

#### **Returns**

[SdkVersion](#page-585-3) structure of major, minor and patch version

## <span id="page-588-0"></span>**4.19.1.8 union telux::common::DataCallEndReason.\_\_unnamed\_\_**

#### **Data fields**

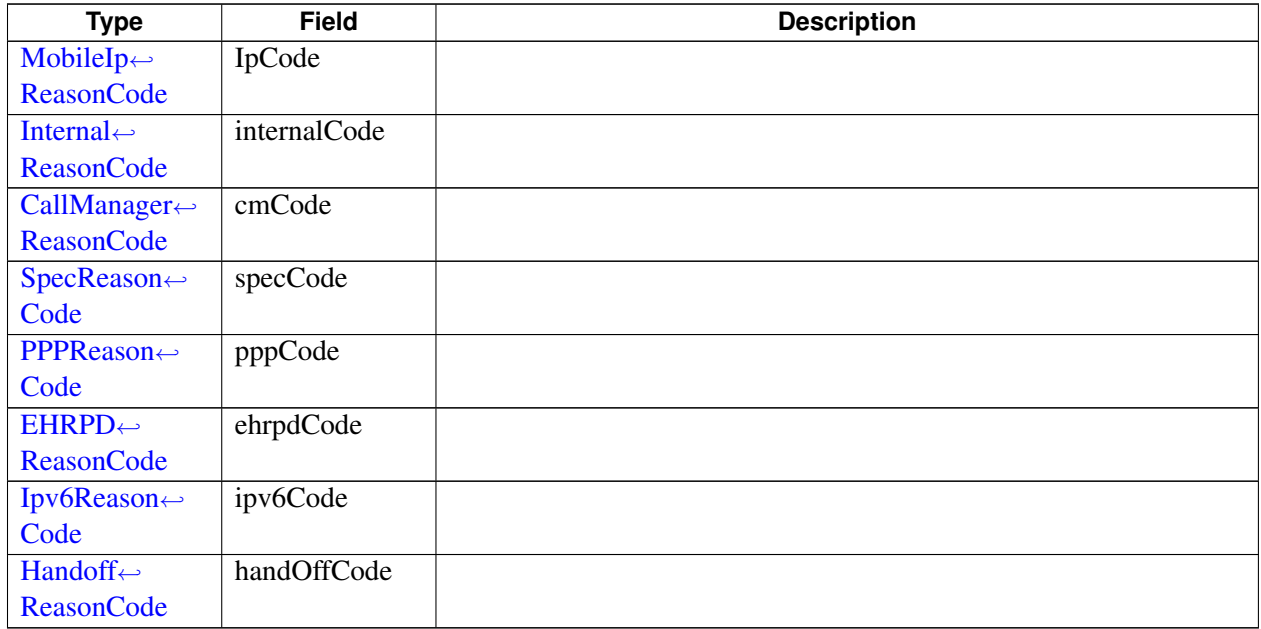

# **4.19.2 Enumeration Type Documentation**

## **4.19.2.1 enum telux::common::Status [strong]**

Defines all the status codes that all Telematics SDK APIs can return

#### **Enumerator**

**SUCCESS** API processing is successful, returned parameters are valid

*FAILED* API processing failure. *NOCONNECTION* Connection to Socket server has not been established *NOSUBSCRIPTION* Subscription not available *INVALIDPARAM* Input parameters are invalid *INVALIDSTATE* Invalid State *NOTREADY* Subsystem is not ready *NOTALLOWED* Operation not allowed *NOTIMPLEMENTED* Functionality not implemented *CONNECTIONLOST* Connection to Socket server lost *EXPIRED* Expired *ALREADY* Already registered handler *NOSUCH* No such object *NOTSUPPORTED* Not supported on target platform *NOMEMORY* Not sufficient memory to process the request

# **4.19.2.2 enum telux::common::ErrorCode [strong]**

<span id="page-589-0"></span>Generic Error code for each API responses

#### **Enumerator**

*SUCCESS* No error *RADIO\_NOT\_AVAILABLE* If radio did not start or is resetting *GENERIC\_FAILURE* Generic Failure **PASSWORD\_INCORRECT** For PIN/PIN2 methods only **SIM\_PIN2** Operation requires SIM PIN2 to be entered **SIM\_PUK2** Operation requires SIM PIN2 to be entered *REQUEST\_NOT\_SUPPORTED* Not Supported request *CANCELLED* Cancelled *OP\_NOT\_ALLOWED\_DURING\_VOICE\_CALL* Data operation are not allowed during voice call on a Class C GPRS device *OP\_NOT\_ALLOWED\_BEFORE\_REG\_TO\_NW* Data operation are not allowed before device registers in network **SMS\_SEND\_FAIL\_RETRY** Fail to send SMS and need retry **SIM\_ABSENT** Fail to set the location where CDMA subscription shall be retrieved because of SIM or RUIM are absent *SUBSCRIPTION\_NOT\_AVAILABLE* Fail to find CDMA subscription from specified location *MODE\_NOT\_SUPPORTED* Hardware does not support preferred network type *FDN\_CHECK\_FAILURE* Command failed because recipient is not on FDN list **ILLEGAL\_SIM\_OR\_ME** Network selection failed due to illegal SIM or ME *MISSING\_RESOURCE* No logical channel available *NO\_SUCH\_ELEMENT* Application not found on SIM *DIAL\_MODIFIED\_TO\_USSD* DIAL request modified to USSD *DIAL\_MODIFIED\_TO\_SS* DIAL request modified to SS **DIAL\_MODIFIED\_TO\_DIAL** DIAL request modified to DIAL with different data *USSD\_MODIFIED\_TO\_DIAL* USSD request modified to DIAL *USSD\_MODIFIED\_TO\_SS* USSD request modified to SS **USSD\_MODIFIED\_TO\_USSD\_USSD** request modified to different USSD request *SS\_MODIFIED\_TO\_DIAL* SS request modified to DIAL *SS\_MODIFIED\_TO\_USSD* SS request modified to USSD

**SUBSCRIPTION\_NOT\_SUPPORTED** Subscription not supported *SS\_MODIFIED\_TO\_SS* SS request modified to different SS request *LCE\_NOT\_SUPPORTED* LCE service not supported *NO\_MEMORY* Not sufficient memory to process the request *INTERNAL\_ERR* Hit unexpected vendor internal error scenario *SYSTEM ERR* Hit platform or system error *MODEM\_ERR* Hit unexpected modem error *INVALID STATE* Unexpected request for the current state *NO\_RESOURCES* Not sufficient resource to process the request **SIM\_ERR** Received error from SIM card *INVALID\_ARGUMENTS* Received invalid arguments in request *INVALID\_SIM\_STATE* Cannot process the request in current SIM state *INVALID\_MODEM\_STATE* Cannot process the request in current Modem state *INVALID\_CALL\_ID* Received invalid call id in request *NO\_SMS\_TO\_ACK* ACK received when there is no SMS to ack *NETWORK\_ERR* Received error from network *REQUEST\_RATE\_LIMITED* Operation denied due to overly-frequent requests *SIM\_BUSY* SIM is busy **SIM\_FULL** The target EF is full *NETWORK\_REJECT* Request is rejected by network *OPERATION\_NOT\_ALLOWED\_Not allowed the request now EMPTY\_RECORD* The request record is empty *INVALID\_SMS\_FORMAT* Invalid SMS format *ENCODING\_ERR* Message not encoded properly *INVALID\_SMSC\_ADDRESS* SMSC address specified is invalid *NO\_SUCH\_ENTRY* No such entry present to perform the request *NETWORK\_NOT\_READY* Network is not ready to perform the request *NOT\_PROVISIONED* Device does not have this value provisioned *NO\_SUBSCRIPTION* Device does not have subscription *NO\_NETWORK\_FOUND* Network cannot be found *DEVICE\_IN\_USE* Operation cannot be performed because the device is currently in use *ABORTED* Operation aborted *INCOMPATIBLE\_STATE* Operation cannot be performed because the device is in incompatible state *NO\_EFFECT* Given request had to no effect *DEVICE\_NOT\_READY* Device not ready *MISSING\_ARGUMENTS* Missing one or more arguments **FILE\_NOT\_FOUND** Required configuration file is missing **PIN\_PERM\_BLOCKED** PIN is permanently blocked. The SIM is unusable. **PIN\_BLOCKED** PIN is blocked. Unblock operation must be issued. **MALFORMED MSG** Message was not formulated correctly by the control point or the message was corrupted during transmission *INTERNAL* Internal error *CLIENT\_IDS\_EXHAUSTED* Client IDs exhausted *UNABORTABLE\_TRANSACTION* The specified transaction could not be aborted *INVALID\_CLIENT\_ID* Could not find client's request *NO\_THRESHOLDS* No thresholds specified in enable signal strength **INVALID\_HANDLE** Invalid client handle was received *INVALID\_PROFILE* Invalid profile index specified *INVALID\_PINID* PIN in the request is invalid.

*INCORRECT\_PIN* PIN in the request is incorrect.

- *CALL\_FAILED* Call origination failed in the lower layers
- *OUT\_OF\_CALL* Request issued when packet data session disconnected
- *MISSING\_ARG* TLV was missing in the request.
- **ARG\_TOO\_LONG** Path in the request was too long.
- *INVALID\_TX\_ID* The transaction ID supplied in the request does not match any pending transaction i.e. either the transaction was not received or it is already executed by the device
- *OP\_NETWORK\_UNSUPPORTED* Selected operation is not supported by the network
- *OP\_DEVICE\_UNSUPPORTED\_Operation is not supported by device or SIM card*
- *NO\_FREE\_PROFILE* Maximum number of profiles are stored in the device and there is no more storage available to create a new profile
- *INVALID\_PDP\_TYPE* PDP type specified is not supported
- *INVALID\_TECH\_PREF* Invalid technology preference
- *INVALID\_PROFILE\_TYPE* Invalid profile type is specified
- *INVALID\_SERVICE\_TYPE* Invalid service type
- *INVALID\_REGISTER\_ACTION* Invalid register action value specified in request
- *INVALID\_PS\_ATTACH\_ACTION* Invalid PS attach action value specified in request
- **AUTHENTICATION FAILED** Authentication error.
- **SIM\_NOT\_INITIALIZED** PIN is not yet initialized because the SIM initialization has not finished. Try the PIN operation later.
- *MAX\_QOS\_REQUESTS\_IN\_USE* Maximum QoS requests in use
- *INCORRECT\_FLOW\_FILTER* Incorrect flow filter
- *NETWORK\_QOS\_UNAWARE* Network QoS unaware
- *INVALID ID* Invalid call ID was sent in the request
- **REQUESTED\_NUM\_UNSUPPORTED** Requested message ID is not supported by the currently running software
- *INTERFACE\_NOT\_FOUND* Cannot retrieve the FMC interface
- *FLOW\_SUSPENDED* Flow suspended
- *INVALID\_DATA\_FORMAT* Invalid data format
- *GENERAL* General error
- *UNKNOWN* Unknown error
- *INVALID\_ARG* Parameters passed as input were invalid
- *INVALID\_INDEX* MIP profile index is not within the valid range
- *NO\_ENTRY* No message exists at the specified memory storage designation
- *DEVICE STORAGE FULL* Memory storage specified in the request is full
- *CAUSE\_CODE* There was an error in the request
- **MESSAGE\_NOT\_SENT** Message could not be sent
- *MESSAGE\_DELIVERY\_FAILURE* Message could not be delivered
- *INVALID MESSAGE ID* Message ID specified for the message is invalid
- *ENCODING* Message is not encoded properly
- *AUTHENTICATION\_LOCK* Maximum number of authentication failures has been reached
- *INVALID\_TRANSITION* Selected operating mode transition from the current operating mode is invalid
- *NOT\_A\_MCAST\_IFACE* Not a MCAST interface
- *MAX\_MCAST\_REQUESTS\_IN\_USE* MCAST request in use
- *INVALID\_MCAST\_HANDLE* An invalid MCAST handle
- *INVALID\_IP\_FAMILY\_PREF* IP family preference is invalid
- *SESSION\_INACTIVE* Session inactive
- **SESSION\_INVALID** Session not valid
- **SESSION\_OWNERSHIP** Session ownership error
- *INSUFFICIENT\_RESOURCES* Response is longer than the maximum supported size
- *DISABLED* Disabled

*INVALID\_OPERATION* Device is not expecting the request.

*INVALID\_QMI\_CMD* Invalid QMI command

**TPDU\_TYPE** Message in memory contains a TPDU type that cannot be read

**SMSC\_ADDR** SMSC address specified is invalid

*INFO\_UNAVAILABLE* Information is not available

**SEGMENT\_TOO\_LONG** PRL segment size is too large

*SEGMENT\_ORDER* PRL segment order is incorrect

**BUNDLING NOT SUPPORTED** Bundling not supported

*OP\_PARTIAL\_FAILURE* Some personalization codes were set but an error prevented

*POLICY\_MISMATCH* Network policy does not match a valid NAT

*SIM\_FILE\_NOT\_FOUND* File is not present on the card.

*EXTENDED\_INTERNAL* Error from the the DS profile module, the extended error

**ACCESS\_DENIED** Access to the requested file is denied. This can occur when there is an attempt to access a PIN-protected file.

**HARDWARE\_RESTRICTED** Selected operating mode is invalid with the current wireless disable setting

*ACK\_NOT\_SENT* ACK could not be sent

*INJECT\_TIMEOUT* Inject timeout

**FDN\_RESTRICT\_FDN** restriction

*SUPS\_FAILURE\_CAUSE* Indicates supplementary services failure information;

*NO\_RADIO* Radio is not available

*NOT\_SUPPORTED* Operation is not supported

*CARD\_CALL\_CONTROL\_FAILED* SIM/R-UIM call control failed

*NETWORK\_ABORTED* Operation was released abruptly by the network

*MSG\_BLOCKED* Message blocked

*INVALID\_SESSION\_TYPE* Invalid session type

*INVALID\_PB\_TYPE* Invalid Phone Book type

*NO\_SIM* Action is being performed on a SIM that is not initialized.

*PB\_NOT\_READY* Phone Book not ready

**PIN\_RESTRICTION\_PIN** restriction

*PIN2\_RESTRICTION* PIN2 restriction

**PUK\_RESTRICTION** PUK restriction

*PUK2\_RESTRICTION* PUK2 restriction

**PB\_ACCESS\_RESTRICTED** Phone Book access restricted

*PB\_DELETE\_IN\_PROG* Phone Book delete in progress

**PB\_TEXT\_TOO\_LONG** Phone Book text too long

**PB\_NUMBER\_TOO\_LONG** Phone Book number too long

**PB\_HIDDEN\_KEY\_RESTRICTION\_Phone Book hidden key restriction** 

*PB\_NOT\_AVAILABLE* Phone Book not available

*DEVICE MEMORY ERROR* Device memory error

*NO\_PERMISSION* No permission

*TOO\_SOON* Too soon

*TIME\_NOT\_ACQUIRED* Time not acquired

*OP\_IN\_PROGRESS* Operation is in progress

*DS\_PROFILE\_REG\_RESULT\_FAIL* General failure

*DS\_PROFILE\_REG\_RESULT\_ERR\_INVAL\_HNDL* Request contains an invalid profile handle

*DS\_PROFILE\_REG\_RESULT\_ERR\_INVAL\_OP* Invalid operation was requested

*DS\_PROFILE\_REG\_RESULT\_ERR\_INVAL\_PROFILE\_TYPE* Request contains an invalid technology type

*DS\_PROFILE\_REG\_RESULT\_ERR\_INVAL\_PROFILE\_NUM* Request contains an invalid profile

number

- *DS\_PROFILE\_REG\_RESULT\_ERR\_INVAL\_IDENT* Request contains an invalid profile identifier
- *DS\_PROFILE\_REG\_RESULT\_ERR\_INVAL* Request contains an invalid argument other than profile number and profile identifier received
- *DS\_PROFILE\_REG\_RESULT\_ERR\_LIB\_NOT\_INITED* Profile registry has not been initialized yet
- **DS\_PROFILE\_REG\_RESULT\_ERR\_LEN\_INVALID**\_Request contains a parameter with invalid length
- *DS\_PROFILE\_REG\_RESULT\_LIST\_END* End of the profile list was reached while searching for the requested profile
- *DS\_PROFILE\_REG\_RESULT\_ERR\_INVAL\_SUBS\_ID* Request contains an invalid subscription identifier
- *DS\_PROFILE\_REG\_INVAL\_PROFILE\_FAMILY* Request contains an invalid profile family
- *DS\_PROFILE\_REG\_PROFILE\_VERSION\_MISMATCH* [Version](#page-587-0) mismatch
- *REG\_RESULT\_ERR\_OUT\_OF\_MEMORY* Out of memory

*DS\_PROFILE\_REG\_RESULT\_ERR\_FILE\_ACCESS* File access error

*DS\_PROFILE\_REG\_RESULT\_ERR\_EOF* End of field

*REG\_RESULT\_ERR\_VALID\_FLAG\_NOT\_SET* A valid flag is not set

- *REG\_RESULT\_ERR\_OUT\_OF\_PROFILES* Out of profiles
- *REG\_RESULT\_NO\_EMERGENCY\_PDN\_SUPPORT* No emergency PDN support
- *V2X\_ERR\_EXCEED\_MAX* Exceed max allowed number
- *V2X\_ERR\_V2X\_DISABLED* V2x mode was not enabled
- V2X\_ERR\_UNKNOWN\_SERVICE\_ID The service id unknown
- *V2X\_ERR\_SRV\_ID\_L2\_ADDRS\_NOT\_COMPATIBLE* The service Id mismatch with L2 addr
- *V2X\_ERR\_PORT\_UNAVAIL\_The port was occupied by others*
- *DS\_PROFILE\_3GPP\_INVAL\_PROFILE\_FAMILY* Request contains an invalid 3GPP profile family
- *DS\_PROFILE\_3GPP\_ACCESS\_ERR* Error was encountered while accessing the 3GPP profiles
- *DS\_PROFILE\_3GPP\_CONTEXT\_NOT\_DEFINED* Specified 3GPP profile does not have a valid context
- *DS\_PROFILE\_3GPP\_VALID\_FLAG\_NOT\_SET* Specified 3GPP profile is marked invalid
- *DS\_PROFILE\_3GPP\_READ\_ONLY\_FLAG\_SET* Specified 3GPP profile is marked read-only
- *DS\_PROFILE\_3GPP\_ERR\_OUT\_OF\_PROFILES* Creation of a new 3GPP profile failed because the limit of 16 profiles has already been reached
- *DS\_PROFILE\_3GPP2\_ERR\_INVALID\_IDENT\_FOR\_PROFILE* Invalid profile identifier was received as part of the 3GPP2 profile modification request
- *DS\_PROFILE\_3GPP2\_ERR\_OUT\_OF\_PROFILE* Creation of a new 3GPP2 profile failed because the limit has already been reached
- *INTERNAL\_ERROR* Internal error
- **SERVICE\_ERROR** Service error
- *TIMEOUT\_ERROR* Timeout error
- *EXTENDED\_ERROR* Extended error
- *PORT\_NOT\_OPEN\_ERROR* Port not open
- *MEMCOPY\_ERROR* Memory copy error
- *INVALID\_TRANSACTION* Invalid transaction
- *ALLOCATION\_FAILURE* Allocation failure
- *TRANSPORT\_ERROR* Transport error
- *PARAM\_ERROR* Parameter error
- *INVALID\_CLIENT* Invalid client
- *FRAMEWORK\_NOT\_READY* Framework not ready
- *INVALID\_SIGNAL* Invalid signal
- *TRANSPORT\_BUSY\_ERROR* Transport busy error
- **SUBSYSTEM\_UNAVAILABLE** Underlying service currently unavailable
- *OPERATION\_TIMEOUT* Timeout error

*ROLLBACK\_FAILED* Rollback to initial state failed *ROT\_ALREADY\_SET* Root of trust already configured *UNSUPPORTED\_PURPOSE* Unsupported use of the key *INCOMPATIBLE\_PURPOSE* Incompatible purpose *UNSUPPORTED\_ALGO* Unsupported algorithm *INCOMPATIBLE\_ALGO* Incompatible algorithm **UNSUPPORTED KEY SIZE** Unsupported key size *UNSUPPORTED\_BLOCK\_MODE* Unsupported block mode *INCOMPATIBLE\_BLOCK\_MODE* Incompatible block mode *UNSUPPORTED\_MAC\_LEN* Unsupported MAC length *UNSUPPORTED\_PADDING\_MODE* Unsupported padding mode *UNSUPPORTED\_DIGEST* Unsupported digest *INCOMPATIBLE\_DIGEST* Incompatible digest *INVAL\_EXP\_TIME* Invalid expiration time *INVAL\_USR\_ID* Invalid user ID *INVAL\_AUTH\_TIMEOUT* Invalid authorization timeout *UNSUPPORTED\_KEY\_FMT* Unsupported key format *INCOMPATIBLE\_KEY\_FMT* Incompatible key format **UNSUPPORTED KEY ENC ALGO** Unsupported key encryption algorithm (for PKCS8 & PKCS12) *UNSUPPORTED\_KEY\_VRFY\_ALGO* Unsupported key verification algorithm (for PKCS8 & PKCS12) *INVAL\_IN\_LEN* Invalid input length *INVAL\_KEY\_EXPRT\_OPTNS* Invalid oprions for key export **DELEGATION\_NOT\_ALLOWED** Delegation not allowed *KEY\_NOT\_YET\_VALID* Key still not valid *KEY\_EXPIRED* Key has expired *KEY\_USR\_NOT\_AUTHENTICATED* Key user not authenticated *OUT\_PARAMETER\_NULL* Null output argument *INVAL\_OPERATION\_HNDL* Invalid operation handle **INSUFFICIENT\_BUF\_SPACE** Insufficient buffer space *VERIFICATION\_FAILED* Verifcation failed *TOO\_MANY\_OPS* Too many operations *UNEXPECTED\_NULL\_PTR* Unexpected null pointer *INVAL KEY BLOB* Invalid key blob *IMPORTED\_KEY\_NOT\_ENC* Imported key not encrypted *IMPORTED\_KEY\_DEC\_FAIL* Imported key decryption failed **IMPORTED\_KEY\_NOT\_SIGNED** Imported key not signed **IMPORTED\_KEY\_VRFY\_FAIL** Imported key verification failed *UNSUPPORTED\_TAG* Unsupported tag *INVAL\_TAG* Invalid TAG *IMPORT\_PARAM\_MISMATCH* Mismatch in import parameters *SEC\_HW\_ACCESS\_DENIED* Secure hardware access denied *CONCUR\_ACCESS\_CONFLICT* Concurrent access conflict *SEC\_HW\_BUSY* Secure hardware busy *SEC\_HW\_COM\_FAIL* Secure hardware communication failed *UNSUPPORTED\_EC\_FIELD* Unsupported EC field *MISSING NONCE* Missing nonce *INVAL\_NONCE* Invalid nonce *MISSING\_MAC\_LEN* Missing MAC length *KEY\_RATE\_LIMIT\_EXCEEDED* Key limit exceeded

*CALLER\_NONCE\_PROHIBITED* Caller nonce proibited *KEY\_MAX\_OPS\_EXCEEDED* Key maximum operations exceeded *INVAL\_MAC\_LEN* Invalid MAC length *MISSING\_MIN\_MAC\_LEN* Missing minimum MAC length *UNSUPPORTED\_MIN\_MAC\_LEN* Unsupported minimum MAC length *UNSUPPORTED\_KDF* Unsupported KDF *UNSUPPORTED\_EC\_CURVE* Unsupported EC curve **KEY\_REQ\_UPGRADE** Key requires upgrade *ATTESTATION\_CHLNG\_MIS* Attestation challenge missing *KM\_NOT\_CONFGRD* Keymaster not configured *ATTESTATION\_APPID\_MIS* Attestation app ID missing *CANNOT\_ATTEST\_IDS* Can not attest IDs *UNIMPLEMENTED* Unimplemented *VER\_MISMATCH* [Version](#page-587-0) mismatch *SOTER\_ERR* Soter error *DMA\_ERR* HSDMA error *DIV\_ERR* Divided by error *OVERFLOW\_UNDERFLOW* Arithmetic overflow or underflow *RNG\_UNSEEDED* Read from unseeded ring *MEM\_ERR* Memory read *MODULUS\_ERR* Modulus error *DECODING\_ERR* Decode error *INVALID\_LENGTH* Invalid length of data

# **4.19.2.3 enum telux::common::ServiceStatus [strong]**

Service status.

## **Enumerator**

*SERVICE\_UNAVAILABLE SERVICE\_AVAILABLE SERVICE\_FAILED*

# **4.19.2.4 enum telux::common::ProcType [strong]**

This applies in system architectures where the modem is attached to an External Application Processor(EAP). The operations associated with the ProcType can be performed by SDK either on EAP or the modem's Internal Application Processor(IAP). This type specifies where the operation is carried out.

## **Enumerator**

*LOCAL\_PROC* Perform the operation on the processor where the API is invoked. *REMOTE\_PROC* Perform the operation on the application processor other than where the API is invoked.

# **4.19.2.5 enum telux::common::EndReasonType [strong]**

<span id="page-595-0"></span>Data call end/termination due to reason type.

#### **Enumerator**

<span id="page-596-5"></span><span id="page-596-4"></span><span id="page-596-3"></span><span id="page-596-2"></span><span id="page-596-1"></span>*CE\_UNKNOWN CE\_MOBILE\_IP CE\_INTERNAL CE\_CALL\_MANAGER\_DEFINED CE\_3GPP\_SPEC\_DEFINED CE\_PPP CE\_EHRPD CE\_IPV6 CE\_HANDOFF*

# <span id="page-596-8"></span><span id="page-596-7"></span><span id="page-596-6"></span>**4.19.2.6 enum telux::common::MobileIpReasonCode [strong]**

<span id="page-596-0"></span>Data call end/termination reason code for [EndReasonType::CE\\_MOBILE\\_IP](#page-596-1)

**Enumerator**

*CE\_MIP\_FA\_ERR\_REASON\_UNSPECIFIED CE\_MIP\_FA\_ERR\_ADMINISTRATIVELY\_PROHIBITED CE\_MIP\_FA\_ERR\_INSUFFICIENT\_RESOURCES CE\_MIP\_FA\_ERR\_MOBILE\_NODE\_AUTHENTICATION\_FAILURE CE\_MIP\_FA\_ERR\_HA\_AUTHENTICATION\_FAILURE CE\_MIP\_FA\_ERR\_REQUESTED\_LIFETIME\_TOO\_LONG CE\_MIP\_FA\_ERR\_MALFORMED\_REQUEST CE\_MIP\_FA\_ERR\_MALFORMED\_REPLY CE\_MIP\_FA\_ERR\_ENCAPSULATION\_UNAVAILABLE CE\_MIP\_FA\_ERR\_VJHC\_UNAVAILABLE CE\_MIP\_FA\_ERR\_REVERSE\_TUNNEL\_UNAVAILABLE CE\_MIP\_FA\_ERR\_REVERSE\_TUNNEL\_IS\_MANDATORY\_AND\_T\_BIT\_NOT\_SET CE\_MIP\_FA\_ERR\_DELIVERY\_STYLE\_NOT\_SUPPORTED CE\_MIP\_FA\_ERR\_MISSING\_NAI CE\_MIP\_FA\_ERR\_MISSING\_HA CE\_MIP\_FA\_ERR\_MISSING\_HOME\_ADDR CE\_MIP\_FA\_ERR\_UNKNOWN\_CHALLENGE CE\_MIP\_FA\_ERR\_MISSING\_CHALLENGE CE\_MIP\_FA\_ERR\_STALE\_CHALLENGE CE\_MIP\_HA\_ERR\_REASON\_UNSPECIFIED CE\_MIP\_HA\_ERR\_ADMINISTRATIVELY\_PROHIBITED CE\_MIP\_HA\_ERR\_INSUFFICIENT\_RESOURCES CE\_MIP\_HA\_ERR\_MOBILE\_NODE\_AUTHENTICATION\_FAILURE CE\_MIP\_HA\_ERR\_FA\_AUTHENTICATION\_FAILURE CE\_MIP\_HA\_ERR\_REGISTRATION\_ID\_MISMATCH CE\_MIP\_HA\_ERR\_MALFORMED\_REQUEST CE\_MIP\_HA\_ERR\_UNKNOWN\_HA\_ADDR CE\_MIP\_HA\_ERR\_REVERSE\_TUNNEL\_UNAVAILABLE CE\_MIP\_HA\_ERR\_REVERSE\_TUNNEL\_IS\_MANDATORY\_AND\_T\_BIT\_NOT\_SET CE\_MIP\_HA\_ERR\_ENCAPSULATION\_UNAVAILABLE CE\_MIP\_ERR\_REASON\_UNKNOWN*

# **4.19.2.7 enum telux::common::InternalReasonCode [strong]**

<span id="page-597-0"></span>Data call end/termination reason code for [EndReasonType::CE\\_INTERNAL](#page-596-2)

#### **Enumerator**

*CE\_RETRY CE\_INTERNAL\_ERROR CE\_CALL\_ENDED CE\_INTERNAL\_UNKNOWN\_CAUSE\_CODE CE\_UNKNOWN\_CAUSE\_CODE CE\_CLOSE\_IN\_PROGRESS CE\_NW\_INITIATED\_TERMINATION CE\_APP\_PREEMPTED CE\_ERR\_PDN\_IPV4\_CALL\_DISALLOWED CE\_ERR\_PDN\_IPV4\_CALL\_THROTTLED CE\_ERR\_PDN\_IPV6\_CALL\_DISALLOWED CE\_ERR\_PDN\_IPV6\_CALL\_THROTTLED CE\_MODEM\_RESTART CE\_PDP\_PPP\_NOT\_SUPPORTED CE\_UNPREFERRED\_RAT CE\_PHYS\_LINK\_CLOSE\_IN\_PROGRESS CE\_APN\_PENDING\_HANDOVER CE\_PROFILE\_BEARER\_INCOMPATIBLE CE\_MMGSDI\_CARD\_EVT CE\_LPM\_OR\_PWR\_DOWN CE\_APN\_DISABLED CE\_MPIT\_EXPIRED CE\_IPV6\_ADDR\_TRANSFER\_FAILED CE\_TRAT\_SWAP\_FAILED CE\_EHRPD\_TO\_HRPD\_FALLBACK CE\_MANDATORY\_APN\_DISABLED CE\_MIP\_CONFIG\_FAILURE CE\_INTERNAL\_PDN\_INACTIVITY\_TIMER\_EXPIRED CE\_MAX\_V4\_CONNECTIONS CE\_MAX\_V6\_CONNECTIONS CE\_APN\_MISMATCH CE\_IP\_VERSION\_MISMATCH CE\_DUN\_CALL\_DISALLOWED CE\_INVALID\_PROFILE CE\_INTERNAL\_EPC\_NONEPC\_TRANSITION CE\_INVALID\_PROFILE\_ID CE\_INTERNAL\_CALL\_ALREADY\_PRESENT CE\_IFACE\_IN\_USE CE\_IP\_PDP\_MISMATCH CE\_APN\_DISALLOWED\_ON\_ROAMING CE\_APN\_PARAM\_CHANGE CE\_IFACE\_IN\_USE\_CFG\_MATCH CE\_NULL\_APN\_DISALLOWED CE\_THERMAL\_MITIGATION*

*CE\_SUBS\_ID\_MISMATCH CE\_DATA\_SETTINGS\_DISABLED CE\_DATA\_ROAMING\_SETTINGS\_DISABLED CE\_APN\_FORMAT\_INVALID CE\_DDS\_CALL\_ABORT CE\_VALIDATION\_FAILURE CE\_PROFILES\_NOT\_COMPATIBLE CE\_NULL\_RESOLVED\_APN\_NO\_MATCH CE\_INVALID\_APN\_NAME*

## **4.19.2.8 enum telux::common::CallManagerReasonCode [strong]**

<span id="page-598-0"></span>Data call end/termination reason code for [EndReasonType::CE\\_CALL\\_MANAGER\\_DEFINED](#page-596-3)

#### **Enumerator**

*CE\_CDMA\_LOCK CE\_INTERCEPT CE\_REORDER CE\_REL\_SO\_REJ CE\_INCOM\_CALL CE\_ALERT\_STOP CE\_ACTIVATION CE\_MAX\_ACCESS\_PROBE CE\_CCS\_NOT\_SUPPORTED\_BY\_BS CE\_NO\_RESPONSE\_FROM\_BS CE\_REJECTED\_BY\_BS CE\_INCOMPATIBLE CE\_ALREADY\_IN\_TC CE\_USER\_CALL\_ORIG\_DURING\_GPS CE\_USER\_CALL\_ORIG\_DURING\_SMS CE\_NO\_CDMA\_SRV CE\_MC\_ABORT CE\_PSIST\_NG CE\_UIM\_NOT\_PRESENT CE\_RETRY\_ORDER CE\_ACCESS\_BLOCK CEACCESS\_BLOCK\_ALL CE\_IS707B\_MAX\_ACC CE\_THERMAL\_EMERGENCY CE\_CALL\_ORIG\_THROTTLED CE\_USER\_CALL\_ORIG\_DURING\_VOICE\_CALL CE\_CONF\_FAILED CE\_INCOM\_REJ CE\_NEW\_NO\_GW\_SRV CE\_NEW\_NO\_GPRS\_CONTEXT CE\_NEW\_ILLEGAL\_MS CE\_NEW\_ILLEGAL\_ME CE\_NEW\_GPRS\_SERVICES\_AND\_NON\_GPRS\_SERVICES\_NOT\_ALLOWED CE\_NEW\_GPRS\_SERVICES\_NOT\_ALLOWED*

*CE\_NEW\_MS\_IDENTITY\_CANNOT\_BE\_DERIVED\_BY\_THE\_NETWORK CE\_NEW\_IMPLICITLY\_DETACHED CE\_NEW\_PLMN\_NOT\_ALLOWED CE\_NEW\_LA\_NOT\_ALLOWED CE\_NEW\_GPRS\_SERVICES\_NOT\_ALLOWED\_IN\_THIS\_PLMN CE\_NEW\_PDP\_DUPLICATE CE\_NEW\_UE\_RAT\_CHANGE CE\_NEW\_CONGESTION CE\_NEW\_NO\_PDP\_CONTEXT\_ACTIVATED CE\_NEW\_ACCESS\_CLASS\_DSAC\_REJECTION CE\_PDP\_ACTIVATE\_MAX\_RETRY\_FAILED CE\_RAB\_FAILURE CE\_ESM\_UNKNOWN\_EPS\_BEARER\_CONTEXT CE\_DRB\_RELEASED\_AT\_RRC CE\_NAS\_SIG\_CONN\_RELEASED CE\_REASON\_EMM\_DETACHED CE\_EMM\_ATTACH\_FAILED CE\_EMM\_ATTACH\_STARTED CE\_LTE\_NAS\_SERVICE\_REQ\_FAILED CE\_ESM\_ACTIVE\_DEDICATED\_BEARER\_REACTIVATED\_BY\_NW CE\_ESM\_LOWER\_LAYER\_FAILURE CE\_ESM\_SYNC\_UP\_WITH\_NW CE\_ESM\_NW\_ACTIVATED\_DED\_BEARER\_WITH\_ID\_OF\_DEF\_BEARER CE\_ESM\_BAD\_OTA\_MESSAGE CE\_ESM\_DS\_REJECTED\_THE\_CALL CE\_ESM\_CONTEXT\_TRANSFERED\_DUE\_TO\_IRAT CE\_DS\_EXPLICIT\_DEACT CE\_ESM\_LOCAL\_CAUSE\_NONE CE\_LTE\_NAS\_SERVICE\_REQ\_FAILED\_NO\_THROTTLE CE\_ACL\_FAILURE CE\_LTE\_NAS\_SERVICE\_REQ\_FAILED\_DS\_DISALLOW CE\_EMM\_T3417\_EXPIRED CE\_EMM\_T3417\_EXT\_EXPIRED CE\_LRRC\_UL\_DATA\_CNF\_FAILURE\_TXN CE\_LRRC\_UL\_DATA\_CNF\_FAILURE\_HO CE\_LRRC\_UL\_DATA\_CNF\_FAILURE\_CONN\_REL CE\_LRRC\_UL\_DATA\_CNF\_FAILURE\_RLF CE\_LRRC\_UL\_DATA\_CNF\_FAILURE\_CTRL\_NOT\_CONN CE\_LRRC\_CONN\_EST\_FAILURE CE\_LRRC\_CONN\_EST\_FAILURE\_ABORTED CE\_LRRC\_CONN\_EST\_FAILURE\_ACCESS\_BARRED CE\_LRRC\_CONN\_EST\_FAILURE\_CELL\_RESEL CE\_LRRC\_CONN\_EST\_FAILURE\_CONFIG\_FAILURE CE\_LRRC\_CONN\_EST\_FAILURE\_TIMER\_EXPIRED CE\_LRRC\_CONN\_EST\_FAILURE\_LINK\_FAILURE CE\_LRRC\_CONN\_EST\_FAILURE\_NOT\_CAMPED CE\_LRRC\_CONN\_EST\_FAILURE\_SI\_FAILURE CE\_LRRC\_CONN\_EST\_FAILURE\_CONN\_REJECT CE\_LRRC\_CONN\_REL\_NORMAL CE\_LRRC\_CONN\_REL\_RLF*

*CE\_LRRC\_CONN\_REL\_CRE\_FAILURE CE\_LRRC\_CONN\_REL\_OOS\_DURING\_CRE CE\_LRRC\_CONN\_REL\_ABORTED CE\_LRRC\_CONN\_REL\_SIB\_READ\_ERROR CE\_DETACH\_WITH\_REATTACH\_LTE\_NW\_DETACH CE\_DETACH\_WITH\_OUT\_REATTACH\_LTE\_NW\_DETACH CE\_ESM\_PROC\_TIME\_OUT CE\_INVALID\_CONNECTION\_ID CE\_INVALID\_NSAPI CE\_INVALID\_PRI\_NSAPI CE\_INVALID\_FIELD CE\_RAB\_SETUP\_FAILURE CE\_PDP\_ESTABLISH\_MAX\_TIMEOUT CE\_PDP\_MODIFY\_MAX\_TIMEOUT CE\_PDP\_INACTIVE\_MAX\_TIMEOUT CE\_PDP\_LOWERLAYER\_ERROR CE\_PPD\_UNKNOWN\_REASON CE\_PDP\_MODIFY\_COLLISION CE\_PDP\_MBMS\_REQUEST\_COLLISION CE\_MBMS\_DUPLICATE CE\_SM\_PS\_DETACHED CE\_SM\_NO\_RADIO\_AVAILABLE CE\_SM\_ABORT\_SERVICE\_NOT\_AVAILABLE CE\_MESSAGE\_EXCEED\_MAX\_L2\_LIMIT CE\_SM\_NAS\_SRV\_REQ\_FAILURE CE\_RRC\_CONN\_EST\_FAILURE\_REQ\_ERROR CE\_RRC\_CONN\_EST\_FAILURE\_TAI\_CHANGE CE\_RRC\_CONN\_EST\_FAILURE\_RF\_UNAVAILABLE CE\_RRC\_CONN\_REL\_ABORTED\_IRAT\_SUCCESS CE\_RRC\_CONN\_REL\_RLF\_SEC\_NOT\_ACTIVE CE\_RRC\_CONN\_REL\_IRAT\_TO\_LTE\_ABORTED CE\_RRC\_CONN\_REL\_IRAT\_FROM\_LTE\_TO\_G\_CCO\_SUCCESS CE\_RRC\_CONN\_REL\_IRAT\_FROM\_LTE\_TO\_G\_CCO\_ABORTED CE\_IMSI\_UNKNOWN\_IN\_HSS CE\_IMEI\_NOT\_ACCEPTED CE\_EPS\_SERVICES\_AND\_NON\_EPS\_SERVICES\_NOT\_ALLOWED CE\_EPS\_SERVICES\_NOT\_ALLOWED\_IN\_PLMN CE\_MSC\_TEMPORARILY\_NOT\_REACHABLE CE\_CS\_DOMAIN\_NOT\_AVAILABLE CE\_ESM\_FAILURE CE\_MAC\_FAILURE CE\_SYNCH\_FAILURE CE\_UE\_SECURITY\_CAPABILITIES\_MISMATCH CE\_SECURITY\_MODE\_REJ\_UNSPECIFIED CE\_NON\_EPS\_AUTH\_UNACCEPTABLE CE\_CS\_FALLBACK\_CALL\_EST\_NOT\_ALLOWED CE\_NO\_EPS\_BEARER\_CONTEXT\_ACTIVATED CE\_EMM\_INVALID\_STATE CE\_NAS\_LAYER\_FAILURE CE\_MULTI\_PDN\_NOT\_ALLOWED*

*CE\_EMBMS\_NOT\_ENABLED CE\_PENDING\_REDIAL\_CALL\_CLEANUP CE\_EMBMS\_REGULAR\_DEACTIVATION CE\_TLB\_REGULAR\_DEACTIVATION CE\_LOWER\_LAYER\_REGISTRATION\_FAILURE CE\_DETACH\_EPS\_SERVICES\_NOT\_ALLOWED CE\_SM\_INTERNAL\_PDP\_DEACTIVATION CE\_UNSUPPORTED\_1X\_PREV CE\_CD\_GEN\_OR\_BUSY CE\_CD\_BILL\_OR\_AUTH CE\_CHG\_HDR CE\_EXIT\_HDR CE\_HDR\_NO\_SESSION CE\_HDR\_ORIG\_DURING\_GPS\_FIX CE\_HDR\_CS\_TIMEOUT CE\_HDR\_RELEASED\_BY\_CM CE\_COLLOC\_ACQ\_FAIL CE\_OTASP\_COMMIT\_IN\_PROG CE\_NO\_HYBR\_HDR\_SRV CE\_HDR\_NO\_LOCK\_GRANTED CE\_HOLD\_OTHER\_IN\_PROG CE\_HDR\_FADE CE\_HDR\_ACC\_FAIL CE\_CLIENT\_END CE\_NO\_SRV CE\_FADE CE\_REL\_NORMAL CE\_ACC\_IN\_PROG CE\_ACC\_FAIL CE\_REDIR\_OR\_HANDOFF CE\_CM\_UNKNOWN\_ERROR CE\_OFFLINE CE\_EMERGENCY\_MODE CE\_PHONE\_IN\_USE CE\_INVALID\_MODE CE\_INVALID\_SIM\_STATE CE\_NO\_COLLOC\_HDR CE\_CALL\_CONTROL\_REJECTED CE\_UNKNOWN*

#### **4.19.2.9 enum telux::common::SpecReasonCode [strong]**

<span id="page-601-0"></span>Data call end/termination reason code for [EndReasonType::CE\\_3GPP\\_SPEC\\_DEFINED](#page-596-4)

#### **Enumerator**

*CE\_OPERATOR\_DETERMINED\_BARRING CE\_NAS\_SIGNALLING\_ERROR CE\_LLC\_SNDCP\_FAILURE CE\_INSUFFICIENT\_RESOURCES*

*CE\_UNKNOWN\_APN CE\_UNKNOWN\_PDP CE\_AUTH\_FAILED CE\_GGSN\_REJECT CE\_ACTIVATION\_REJECT CE\_OPTION\_NOT\_SUPPORTED CE\_OPTION\_UNSUBSCRIBED CE\_OPTION\_TEMP\_OOO CE\_NSAPI\_ALREADY\_USED CE\_REGULAR\_DEACTIVATION CE\_QOS\_NOT\_ACCEPTED CE\_NETWORK\_FAILURE CE\_UMTS\_REACTIVATION\_REQ CE\_FEATURE\_NOT\_SUPPORTED CE\_TFT\_SEMANTIC\_ERROR CE\_TFT\_SYNTAX\_ERROR CE\_UNKNOWN\_PDP\_CONTEXT CE\_FILTER\_SEMANTIC\_ERROR CE\_FILTER\_SYNTAX\_ERROR CE\_PDP\_WITHOUT\_ACTIVE\_TFT CE\_IP\_V4\_ONLY\_ALLOWED CE\_IP\_V6\_ONLY\_ALLOWED CE\_SINGLE\_ADDR\_BEARER\_ONLY CE\_ESM\_INFO\_NOT\_RECEIVED CE\_PDN\_CONN\_DOES\_NOT\_EXIST CE\_MULTI\_CONN\_TO\_SAME\_PDN\_NOT\_ALLOWED CE\_MAX\_ACTIVE\_PDP\_CONTEXT\_REACHED CE\_UNSUPPORTED\_APN\_IN\_CURRENT\_PLMN CE\_INVALID\_TRANSACTION\_ID CE\_MESSAGE\_INCORRECT\_SEMANTIC CE\_INVALID\_MANDATORY\_INFO CE\_MESSAGE\_TYPE\_UNSUPPORTED CE\_MSG\_TYPE\_NONCOMPATIBLE\_STATE CE\_UNKNOWN\_INFO\_ELEMENT CE\_CONDITIONAL\_IE\_ERROR CE\_MSG\_AND\_PROTOCOL\_STATE\_UNCOMPATIBLE CE\_PROTOCOL\_ERROR CE\_APN\_TYPE\_CONFLICT CE\_INVALID\_PCSCF\_ADDRESS CE\_INTERNAL\_CALL\_PREEMPT\_BY\_HIGH\_PRIO\_APN CE\_EMM\_ACCESS\_BARRED CE\_EMERGENCY\_IFACE\_ONLY CE\_IFACE\_MISMATCH CE\_COMPANION\_IFACE\_IN\_USE CE\_IP\_ADDRESS\_MISMATCH CE\_IFACE\_AND\_POL\_FAMILY\_MISMATCH CE\_EMM\_ACCESS\_BARRED\_INFINITE\_RETRY CE\_AUTH\_FAILURE\_ON\_EMERGENCY\_CALL CE\_INVALID\_DNS\_ADDR CE\_INVALID\_PCSCF\_DNS\_ADDR*

## *CE\_TEST\_LOOPBACK\_MODE\_A\_OR\_B\_ENABLED CE\_UNKNOWN*

# **4.19.2.10 enum telux::common::PPPReasonCode [strong]**

<span id="page-603-0"></span>Data call end/termination reason code for [EndReasonType::CE\\_PPP](#page-596-5)

#### **Enumerator**

*CE\_PPP\_TIMEOUT CE\_PPP\_AUTH\_FAILURE CE\_PPP\_OPTION\_MISMATCH CE\_PPP\_PAP\_FAILURE CE\_PPP\_CHAP\_FAILURE CE\_PPP\_CLOSE\_IN\_PROGRESS CE\_PPP\_NV\_REFRESH\_IN\_PROGRESS CE\_PPP\_UNKNOWN*

## **4.19.2.11 enum telux::common::EHRPDReasonCode [strong]**

<span id="page-603-1"></span>Data call end/termination reason code for [EndReasonType::CE\\_EHRPD](#page-596-6)

#### **Enumerator**

*CE\_EHRPD\_SUBS\_LIMITED\_TO\_V4 CE\_EHRPD\_SUBS\_LIMITED\_TO\_V6 CE\_EHRPD\_VSNCP\_TIMEOUT CE\_EHRPD\_VSNCP\_FAILURE CE\_EHRPD\_VSNCP\_3GPP2I\_GEN\_ERROR CE\_EHRPD\_VSNCP\_3GPP2I\_UNAUTH\_APN CE\_EHRPD\_VSNCP\_3GPP2I\_PDN\_LIMIT\_EXCEED CE\_EHRPD\_VSNCP\_3GPP2I\_NO\_PDN\_GW CE\_EHRPD\_VSNCP\_3GPP2I\_PDN\_GW\_UNREACH CE\_EHRPD\_VSNCP\_3GPP2I\_PDN\_GW\_REJ CE\_EHRPD\_VSNCP\_3GPP2I\_INSUFF\_PARAM CE\_EHRPD\_VSNCP\_3GPP2I\_RESOURCE\_UNAVAIL CE\_EHRPD\_VSNCP\_3GPP2I\_ADMIN\_PROHIBIT CE\_EHRPD\_VSNCP\_3GPP2I\_PDN\_ID\_IN\_USE CE\_EHRPD\_VSNCP\_3GPP2I\_SUBSCR\_LIMITATION CE\_EHRPD\_VSNCP\_3GPP2I\_PDN\_EXISTS\_FOR\_THIS\_APN CE\_EHRPD\_VSNCP\_3GPP2I\_RECONNECT\_NOT\_ALLOWED CE\_EHRPD\_UNKNOWN*

## **4.19.2.12 enum telux::common::Ipv6ReasonCode [strong]**

<span id="page-603-2"></span>Data call end/termination reason code for [EndReasonType::CE\\_IPV6](#page-596-7)

#### **Enumerator**

*CE\_PREFIX\_UNAVAILABLE CE\_IPV6\_ERR\_HRPD\_IPV6\_DISABLED*

# *CE\_IPV6\_DISABLED*

# **4.19.2.13 enum telux::common::HandoffReasonCode [strong]**

<span id="page-604-1"></span>Data call end/termination reason code for [EndReasonType::CE\\_HANDOFF](#page-596-8)

#### **Enumerator**

## *CE\_VCER\_HANDOFF\_PREF\_SYS\_BACK\_TO\_SRAT*

# **4.19.2.14 enum telux::common::LogLevel [strong]**

<span id="page-604-0"></span>Indicates supported logging levels.

## **Enumerator**

*LEVEL\_NONE LEVEL\_PERF* Prints messages with nanoseconds precision timestamp *LEVEL\_ERROR* Prints perf and error messages only *LEVEL\_WARNING* Prints perf, error and warning messages *LEVEL\_INFO* Prints perf, errors, warning and information messages *LEVEL\_DEBUG* Full logging including debug messages

# **4.20 C APIs**

- [C Common APIs](#page-606-0)
- [C Kinematics APIs](#page-607-0)
- [C Radio APIs](#page-622-0)
- [C Vehicle APIs](#page-689-0)
- [C Config APIs](#page-702-0)
- [C Packet APIs](#page-707-0)

This section contains C APIs related to Cellular-V2X operation.

# <span id="page-606-0"></span>**4.21 C Common APIs**

This section contains C Common APIs related to Cellular-V2X operation.

The following common typedefs and macros are used by the C-V2X C APIs.

# **4.21.1 Data Structure Documentation**

# **4.21.1.1 struct v2x\_api\_ver\_t**

Contains retrieved information about the SDK API library that is called. Each SDK component (Kinematics, Radio, Vehicle Data) implements a method to return this structure.

## **Data fields**

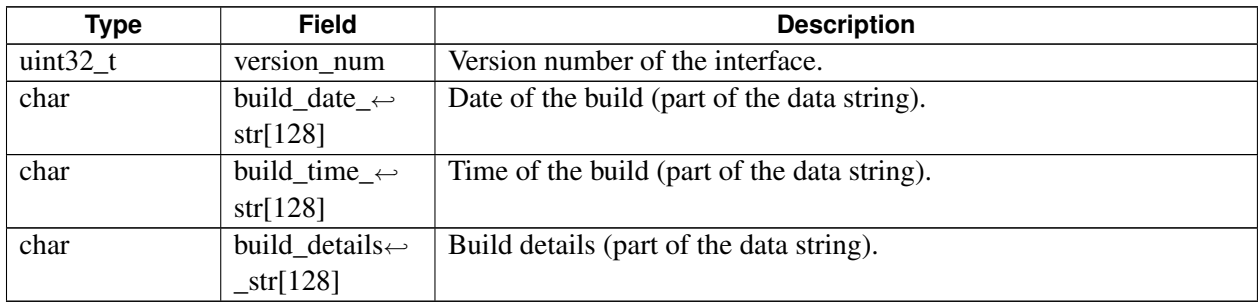

# **4.21.2 Enumeration Type Documentation**

# **4.21.2.1 enum v2x\_status\_enum\_type**

Valid types for subsystem status, and return status codes for API function calls and callbacks.

## **Enumerator**

- *V2X\_STATUS\_SUCCESS* Operation is successful.
- *V2X\_STATUS\_FAIL* Operation is unsuccessful. This is a generic error failure status that can be due to radio hardware resource limitations, geofencing, and so on.
- *V2X\_STATUS\_ENO\_MEMORY* Failure due to a memory allocation issue.
- *V2X STATUS EBADPARM* One of the supplied parameters is bad.
- *V2X\_STATUS\_EALREADY* Attempted step was already issued, and this call is not required.
- *V2X\_STATUS\_KINETICS\_PLACEHOLDER* Begin the return codes associated with the Kinematics interface.
- *V2X\_STATUS\_RADIO\_PLACEHOLDER* Begin the return codes associated with the Radio interface.
- *V2X\_STATUS\_ECHANNEL\_UNAVAILABLE* Requested radio frequency cannot be used at this time. *V2X\_STATUS\_RADIO\_NOT\_READY* Radio initialization failed due to v2x status.
- *V2X\_STATUS\_VEHICLE\_PLACEHOLDER* Begin the return codes associated with the Vehicle Data interface.

# <span id="page-607-0"></span>**4.22 C Kinematics APIs**

This section contains C Kinematics APIs related to Cellular-V2X operation. For any new CV2x development, it is recommended to use the C++ [telux::loc::ILocationManager](#page-556-0) APIs.

Abstraction of the system GNSS + DR solution for returning precision fixes with low latency via callbacks. This solution is used each time a fix is available, and it supports multiple callbacks to a short list of clients.

Common types are used for the motion and location reporting system of the platform. These types include the structures that are used to both configure the Kinematics subsystem and to report periodic fixes. The fixes are combinations of inertial/motion data and GNSS solutions determined (possibly directly) from satellite processing or dead-reckoning in degraded SV reception.

# **4.22.1 Define Documentation**

# **4.22.1.1 #define V2X\_KINEMATICS\_HANDLE\_BAD (-1)**

Invalid handle returned by  $v2x_k$  kinematics\_init() upon an error.

# **4.22.2 Data Structure Documentation**

# <span id="page-607-1"></span>**4.22.2.1 struct v2x\_GNSSstatus\_t**

Contains status information for the GNSS satellite.

This structure is used for each reported fix to indicate the quality of the available constellation (or whether the constellation is not available).

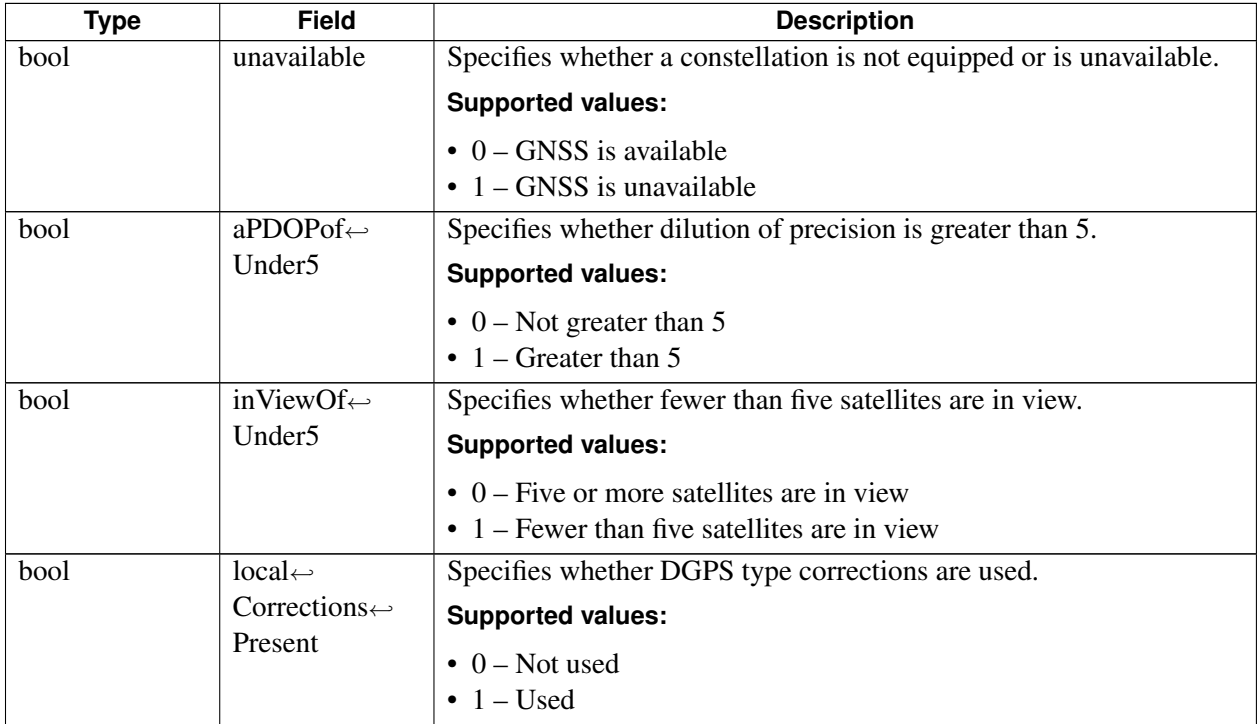

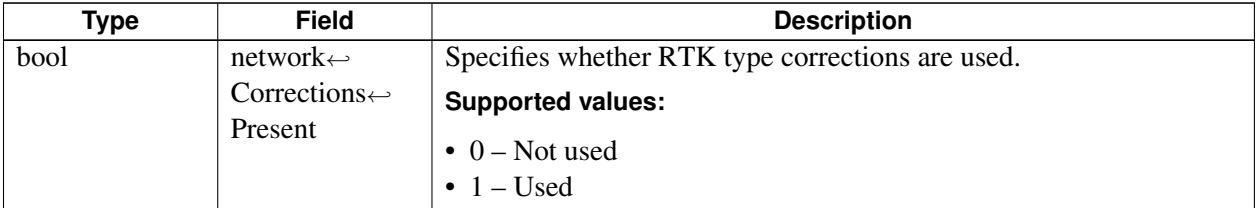

# <span id="page-608-0"></span>**4.22.2.2 struct v2x\_gnss\_fix\_rates\_supported\_list\_t**

Defines supported GNSS fix generation rates (such as 1 Hz, 5 Hz, 10 Hz).

## **Data fields**

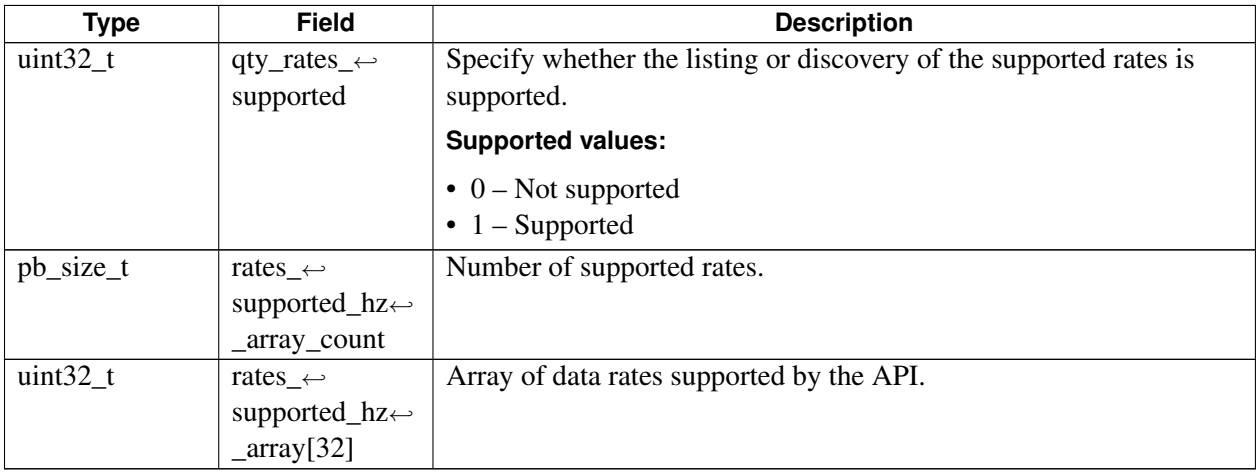

# **4.22.2.3 struct v2x\_init\_t**

Defines client initialization.

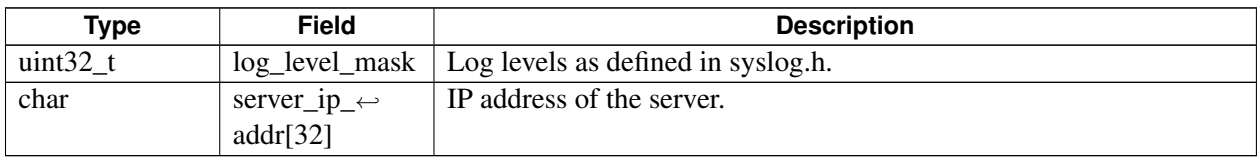

# <span id="page-609-0"></span>**4.22.2.4 struct v2x\_kinematics\_capabilities\_t\_feature\_flags\_t**

Defines Kinematics features supported by the hardware.

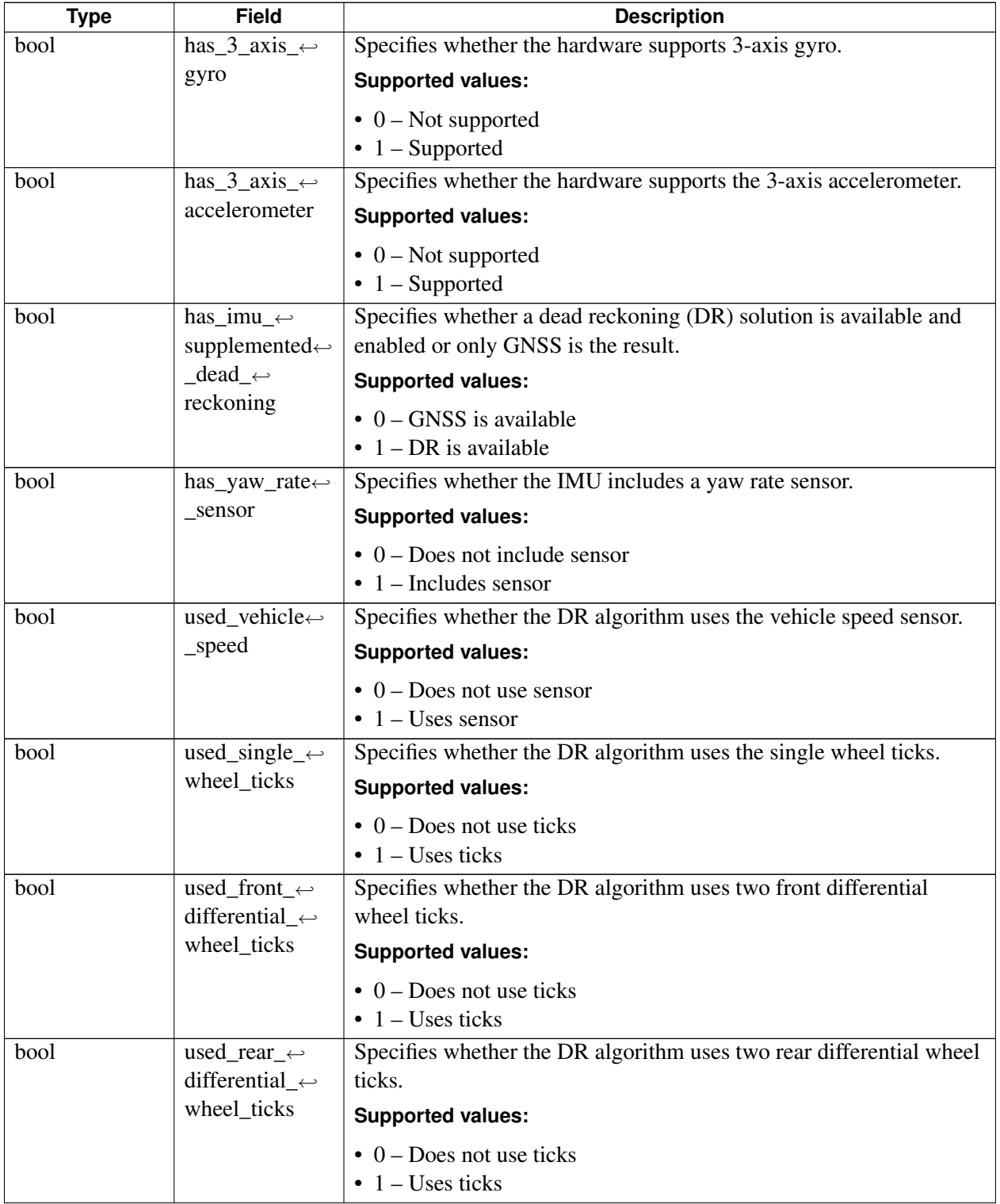

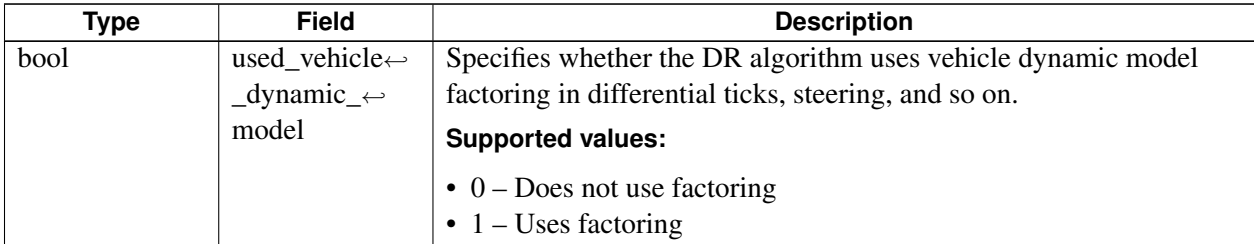

# **4.22.2.5 struct v2x\_rates\_t**

Defines the rate type.

## **Data fields**

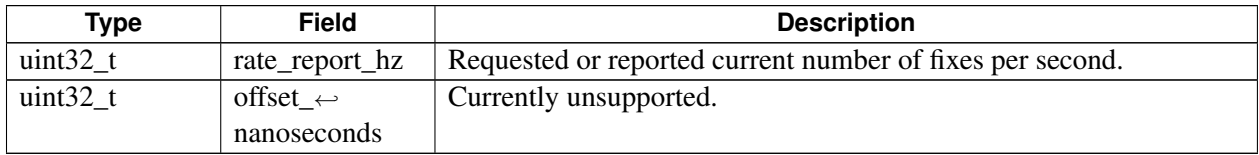

# **4.22.2.6 struct v2x\_kinematics\_capabilities\_t**

Returned via v2x\_kinematics\_get\_capabilities() for the client to discover the lower level function that this system supports.

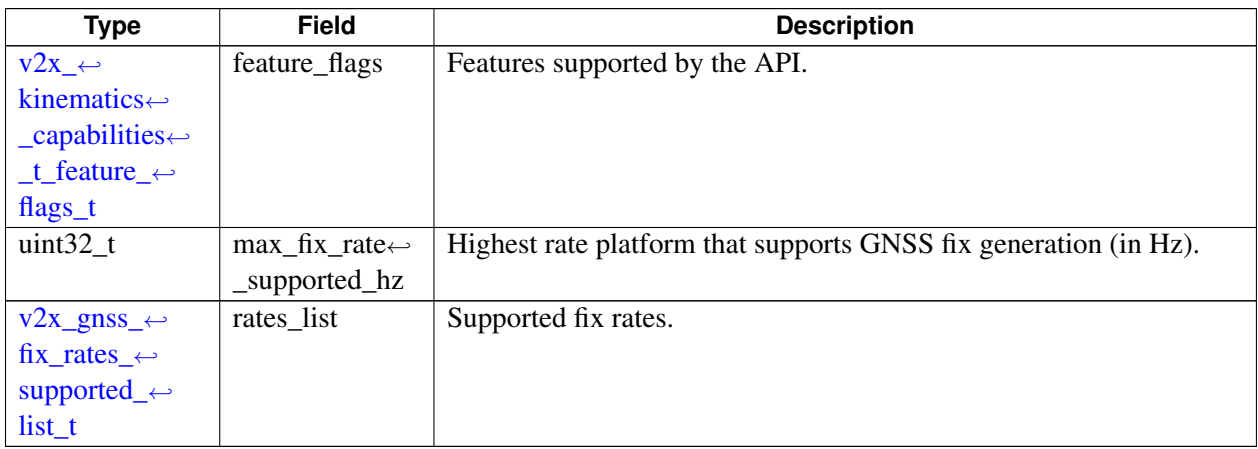

# **4.22.2.7 struct v2x\_location\_fix\_t**

Contains a standardized set of parameters that are used for ITS applications.

The contents of this structure do not include every possible GNSS element (for example, raw range data is not included). These fields are via low latency for safety applications, both to use locally and to load into a J2945/1 or ETSI G5 EN302.637-2 CAM. For example, the fields are used for CAM-type and BSM-type safety beacons.

This structure is populated for each location or dead-reckoning fix, and it is supplied on the fix available callback.

Predefined J2735s can be used to communicate raw SV observations and RTK correction data. Currently, however, they are not supplied from this structure.

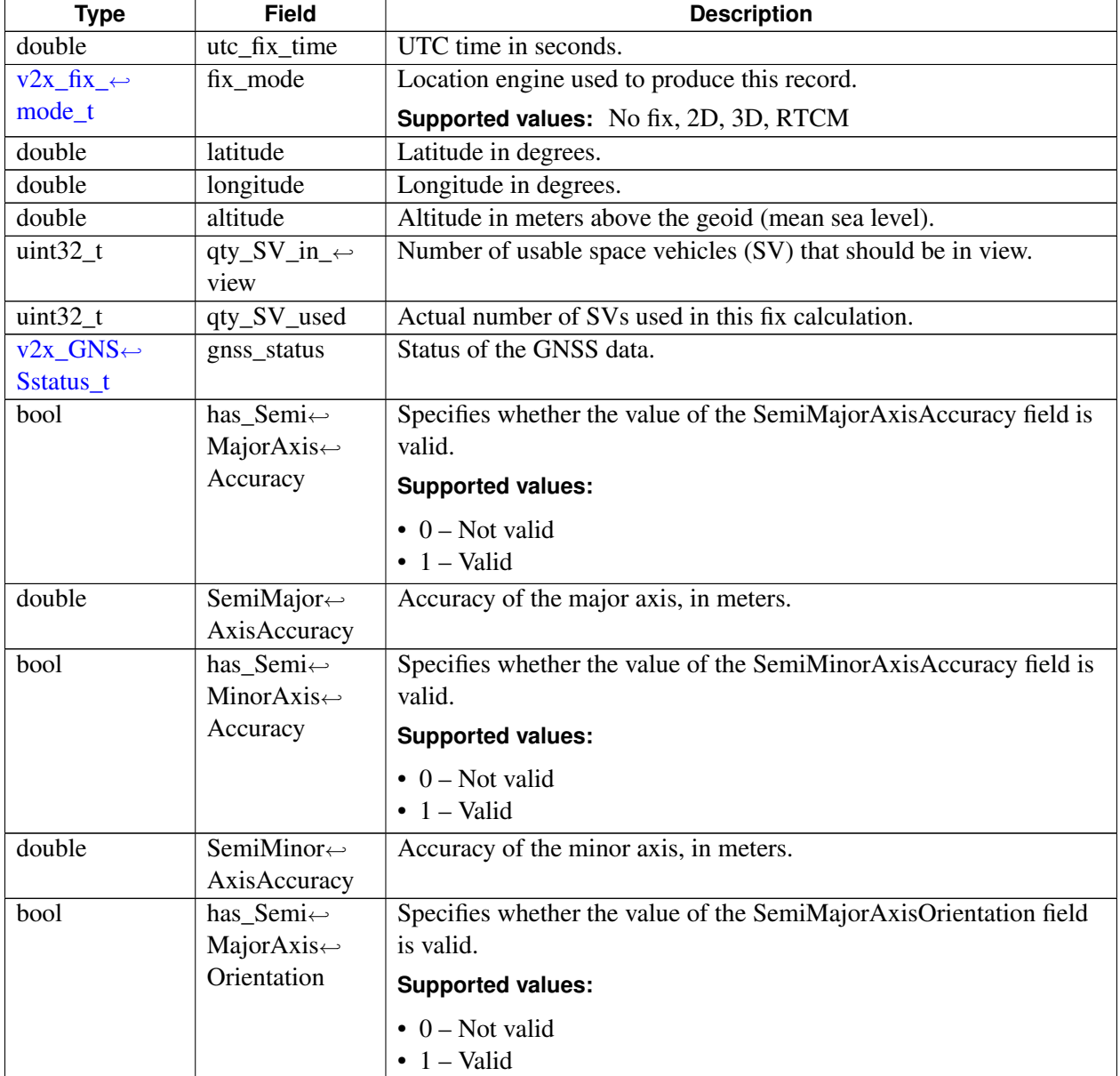
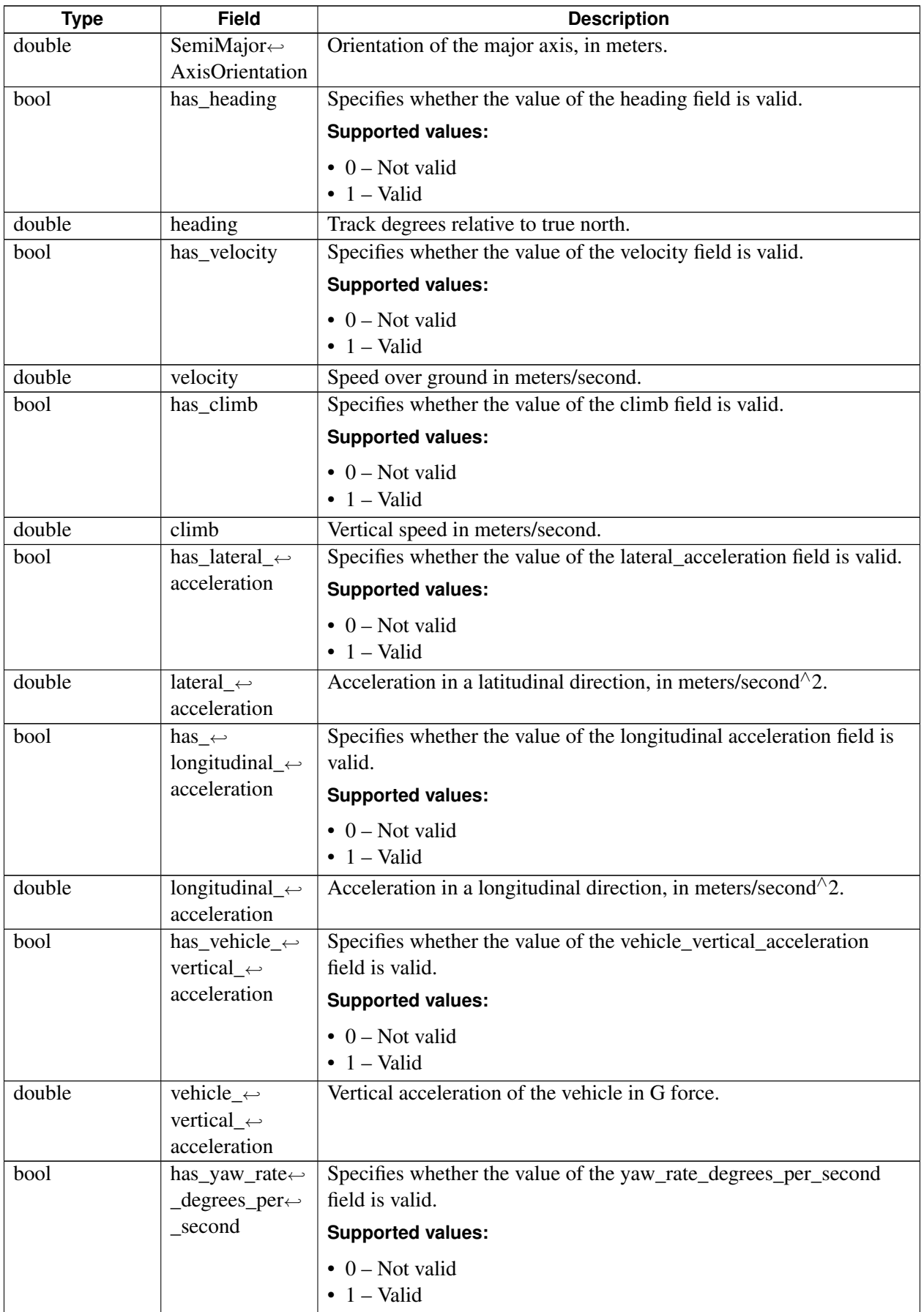

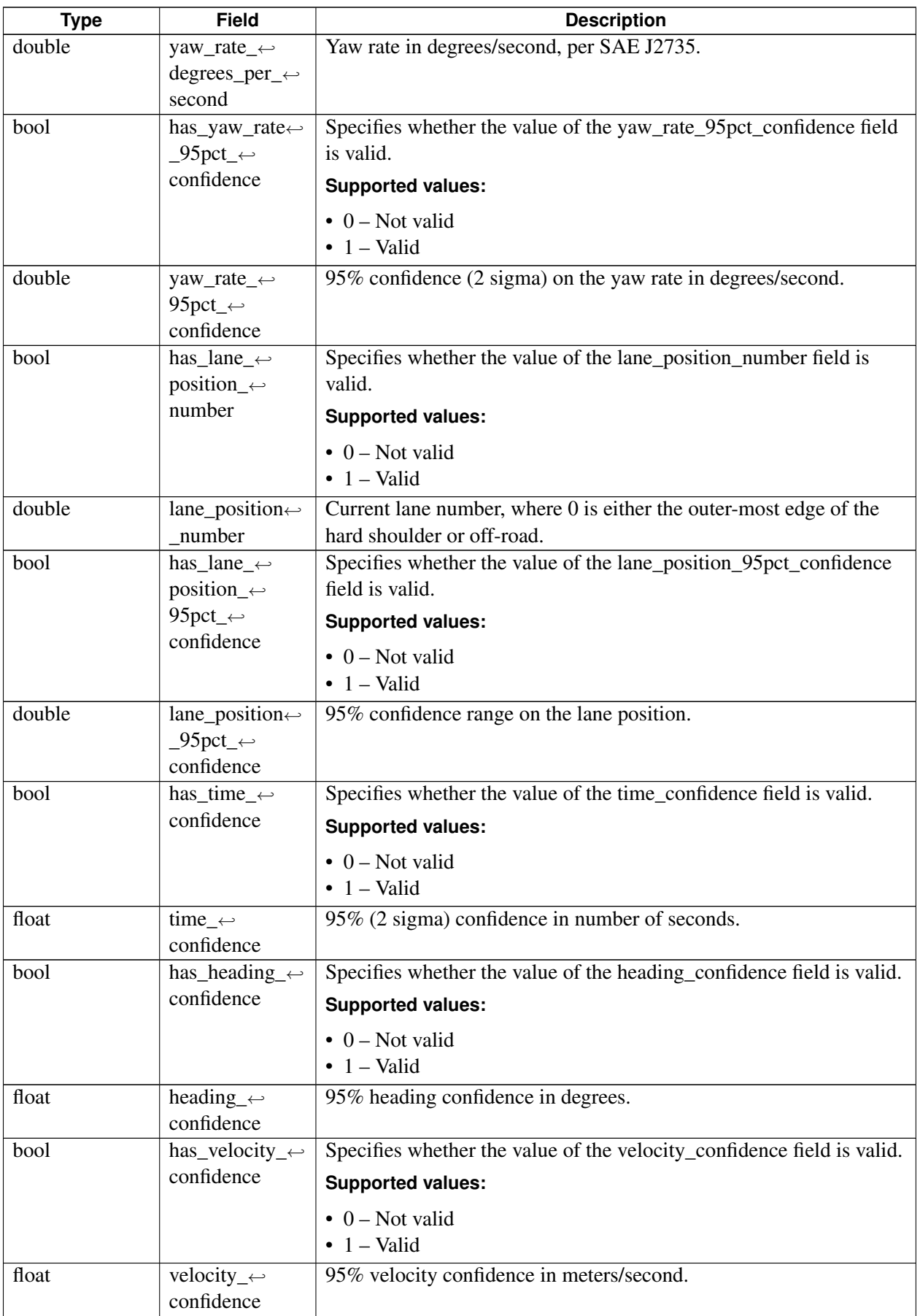

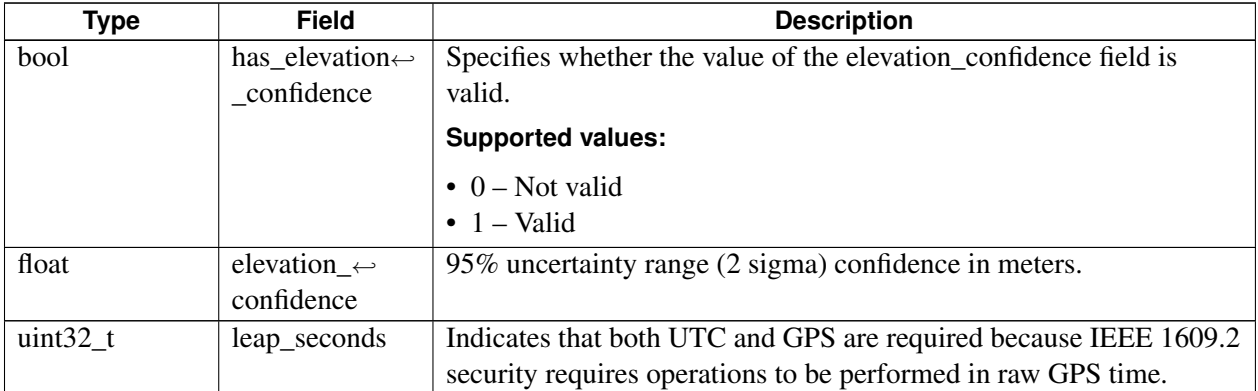

## **4.22.3 Enumeration Type Documentation**

## **4.22.3.1 enum v2x\_fix\_mode\_t**

Valid GNSS fix modes.

### **Enumerator**

*V2X\_GNSS\_MODE\_NOT\_SEEN* SV is unavailable or not in view. *V2X\_GNSS\_MODE\_NO\_FIX* No SV fix. *V2X\_GNSS\_MODE\_2D* 2D fix with latitude and longitude information. *V2X\_GNSS\_MODE\_3D* 3D fix with latitude, longitude, and altitude information.

## **4.22.4 Function Documentation**

### **4.22.4.1 v2x\_api\_ver\_t v2x\_kinematics\_api\_version ( void )**

Gets the compiled API version interface (as an integer number).

### **Returns**

[v2x\\_api\\_ver\\_t](#page-606-0) – Filled with the version number, build date, and detailed build information.

## **4.22.4.2 v2x\_kinematics\_handle\_t v2x\_kinematics\_init ( v2x\_init\_t** ∗ *param,* **v2x\_kinematics\_init\_callback\_t** *cb,* **void** ∗ *context* **)**

Initializes the Kinematics library.

### **Associated data types**

[v2x\\_init\\_t](#page-608-0) [v2x\\_kinematics\\_init\\_callback\\_t](#page-0-0)

### **Parameters**

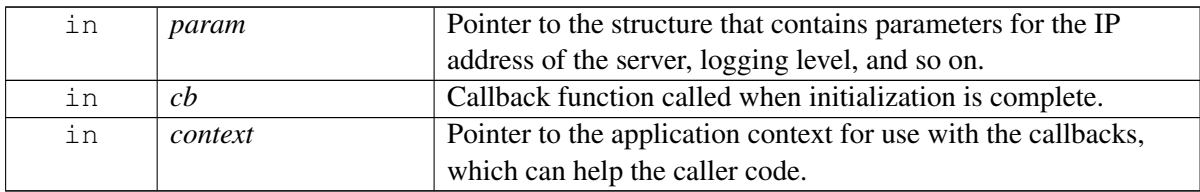

### **Returns**

Handle number to use with subsequent calls.

[V2X\\_KINEMATICS\\_HANDLE\\_BAD](#page-607-0) – Upon an error.

## **4.22.4.3 v2x\_status\_enum\_type v2x\_kinematics\_start\_rate\_notification ( v2x\_**← **kinematics\_handle\_t** *handle,* **v2x\_kinematics\_rate\_notification\_listener\_t** *cb,* **void** ∗ *context* **)**

Gets the current rate and offset from the Kinematics library.

### **Associated data types**

[v2x\\_kinematics\\_handle\\_t](#page-0-0)

[v2x\\_kinematics\\_rate\\_notification\\_listener\\_t](#page-0-0)

### **Parameters**

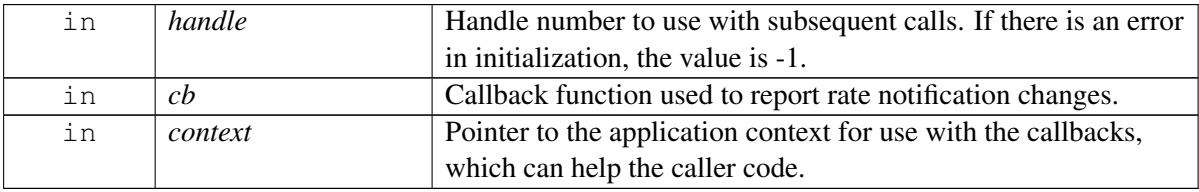

### **Returns**

## **4.22.4.4 v2x\_status\_enum\_type v2x\_kinematics\_set\_rate ( v2x\_kinematics\_handle\_t** *handle,* **v2x\_rates\_t** ∗ *rate,* **v2x\_kinematics\_set\_rate\_callback\_t** *cb,* **void** ∗ *context* **)**

Sets the current rate and offset from the Kinematics library.

### **Associated data types**

[v2x\\_kinematics\\_handle\\_t](#page-0-0) [v2x\\_rates\\_t](#page-610-0) [v2x\\_kinematics\\_set\\_rate\\_callback\\_t](#page-0-0)

### **Parameters**

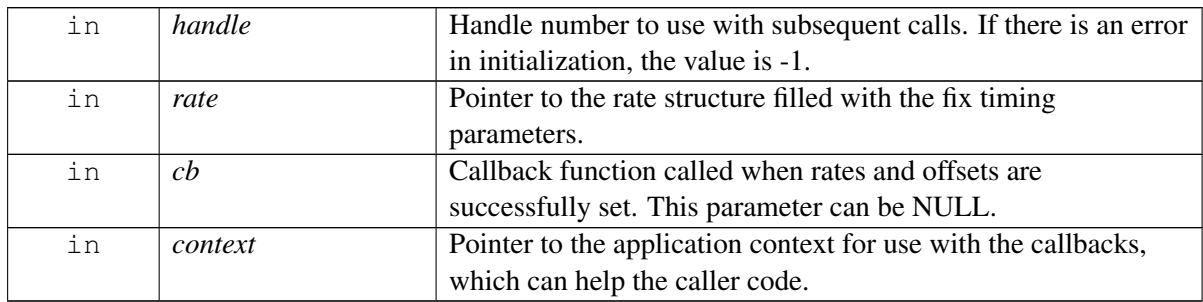

#### **Returns**

## **4.22.4.5 v2x\_status\_enum\_type v2x\_kinematics\_register\_listener ( v2x\_kinematics**←- **\_handle\_t** *handle,* **v2x\_kinematics\_newfix\_listener\_t** *listener,* **void** ∗ *context* **)**

<span id="page-618-0"></span>Registers for a Kinematics result listener callback at the requested rate.

### **Associated data types**

[v2x\\_kinematics\\_handle\\_t](#page-0-0) [v2x\\_kinematics\\_newfix\\_listener\\_t](#page-0-0)

### **Parameters**

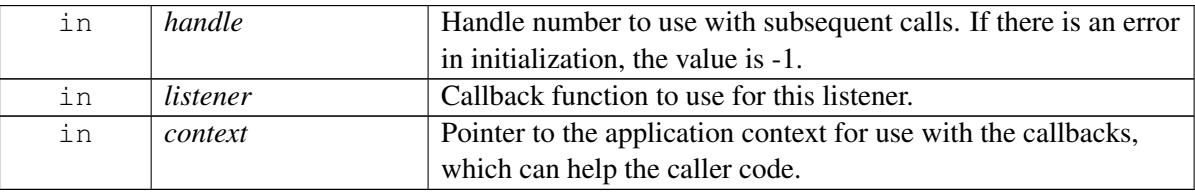

### **Detailed description**

This function requests GNSS fix/motion callbacks at a specified rate (Hz) with a specified offset.

Only certain rates are supported (such as 1 Hz, 2 Hz, 5 Hz, 10 Hz), which are obtained from v2x\_kinematics\_get\_capabilities().

Currently, a request cannot be made for a rate slower than 1 Hz.

### **Returns**

## **4.22.4.6 v2x\_status\_enum\_type v2x\_kinematics\_deregister\_listener ( v2x\_**← **kinematics\_handle\_t** *handle,* **v2x\_kinematics\_deregister\_callback\_t** *cb,* **void** ∗ *context* **)**

Deregisters a previously registered GNSS fix that the listener established earlier via [v2x\\_kinematics\\_register\\_listener\(\).](#page-618-0)

### **Associated data types**

[v2x\\_kinematics\\_handle\\_t](#page-0-0)

[v2x\\_kinematics\\_deregister\\_callback\\_t](#page-0-0)

### **Parameters**

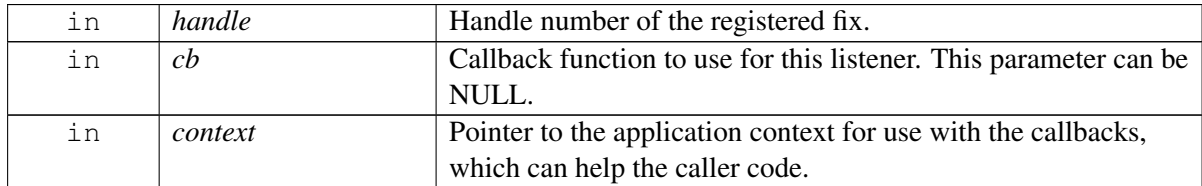

### **Returns**

## **4.22.4.7 v2x\_status\_enum\_type v2x\_kinematics\_final ( v2x\_kinematics\_handle\_t** *handle,* **v2x\_kinematics\_final\_callback\_t** *cb,* **void** ∗ *context* **)**

Terminates the Kinematics library.

### **Associated data types**

[v2x\\_kinematics\\_handle\\_t](#page-0-0) [v2x\\_kinematics\\_final\\_callback\\_t](#page-0-0)

### **Parameters**

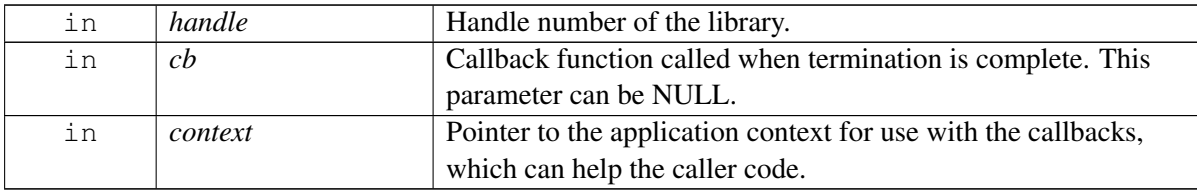

### **Returns**

## **4.22.4.8 void v2x\_kinematics\_enable\_fixes ( v2x\_kinematics\_handle\_t** *handle* **)**

Enables the Kinematics fixes from GNSS.

### **Associated data types**

[v2x\\_kinematics\\_handle\\_t](#page-0-0)

### **Parameters**

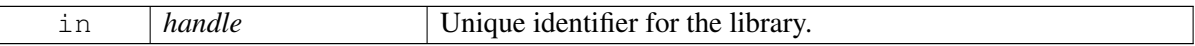

### **Returns**

None.

### **4.22.4.9 void v2x\_kinematics\_disable\_fixes ( v2x\_kinematics\_handle\_t** *handle* **)**

Disables the Kinematics fixes from GNSS.

### **Associated data types**

[v2x\\_kinematics\\_handle\\_t](#page-0-0)

### **Parameters**

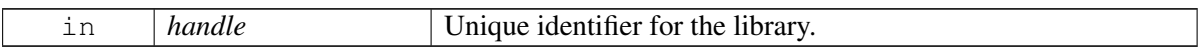

### **Returns**

None.

# **4.23 C Radio APIs**

This section contains C Radio APIs related to Cellular-V2X operation. Applications need to have "radio" Linux group permissions to be able to operate successfully with underlying services. For any new CV2x development, it is recommended to use the C++ [telux::cv2x:](#page-1096-0):∗ APIs.

Abstraction of the radio driver parameters for a V2X broadcast socket interface, including 3GPP CV2X QoS bandwidth contracts.

## **4.23.1 Define Documentation**

## **4.23.1.1 #define V2X\_RADIO\_HANDLE\_BAD (-1)**

Invalid handle returned by  $v2x$ \_radio\_init() and  $v2x$ \_radio\_init\_v2() upon an error.

## **4.23.1.2 #define V2X\_MAX\_RADIO\_SESSIONS (10)**

Limit on the number of simultaneous RmNet Radio interfaces this library can have open at once.

Typically, there are only a few actual radios. On the same radio however, one interface can be for IP traffic, and another interface can be for non-IP traffic.

## **4.23.1.3 #define V2X\_RX\_WILDCARD\_PORTNUM (9000)**

Wildcard value for a port number. When the wildcard is used, all V2X received traffic is routed.

## **4.23.1.4 #define MAX\_POOL\_IDS\_LIST\_LEN (20)**

<span id="page-622-0"></span>Maximum length of the pool ID list that is returned in  $v2x$  iface capabilities t.

### **4.23.1.5 #define MAX\_MALICIOUS\_IDS\_LIST\_LEN (50)**

Maximum length of the malicious ID list that can be passed in  $v2x$  radio\_update\_trusted\_ue\_list().

## **4.23.1.6 #define MAX\_TRUSTED\_IDS\_LIST\_LEN (50)**

Maximum length of the trusted ID list that can be passed in  $v2x$  radio\_update\_trusted\_ue\_list().

## **4.23.1.7 #define MAX\_SUBSCRIBE\_SIDS\_LIST\_LEN (10)**

<span id="page-622-1"></span>Maximum length for the subscribed service ID list that can be passed in [v2x\\_radio\\_rx\\_sock\\_create\\_and\\_bind\\_v2\(\).](#page-649-0)

## **4.23.1.8 #define MAX\_FILTER\_IDS\_LIST\_LEN (50)**

Maximum length for the L2 ID list that can be passed in  $v2x$ \_set\_l2\_filters() and  $v2x$ \_cancel\_l2\_filters.

## **4.23.1.9 #define V2X\_MAX\_ANTENNAS\_SUPPORTED (2)**

<span id="page-622-2"></span>Maximum number of antennas that is supported. Used in  $v2x$  tx status report t

## **4.23.1.10 #define V2X\_MAX\_TX\_POOL\_NUM (2)**

<span id="page-623-4"></span>Maximum number of V2X Tx pools that is supported. Used in  $v2x$  radio\_status\_ex\_t

### **4.23.1.11 #define V2X\_MAX\_RX\_POOL\_NUM (4)**

<span id="page-623-5"></span>Maximum number of V2X Rx pools that is supported. Used in  $v2x$ \_radio\_status\_ex\_t

## **4.23.1.12 #define V2X\_MAX\_SLSS\_SYNC\_REF\_UE\_NUM (16)**

<span id="page-623-6"></span>Maximum number of detected SLSS sync reference UEs. Used in [v2x\\_slss\\_rx\\_info\\_t](#page-636-0)

## **4.23.2 Data Structure Documentation**

### <span id="page-623-1"></span>**4.23.2.1 struct v2x\_status\_info\_t**

Encapsulates CV2X Tx/Rx status and cause of failure.

#### **Data fields**

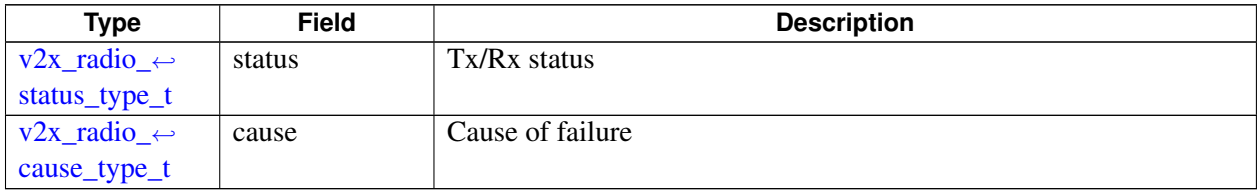

### <span id="page-623-2"></span>**4.23.2.2 struct v2x\_radio\_status\_t**

Encapsulates status of CV2X radio.

### **Data fields**

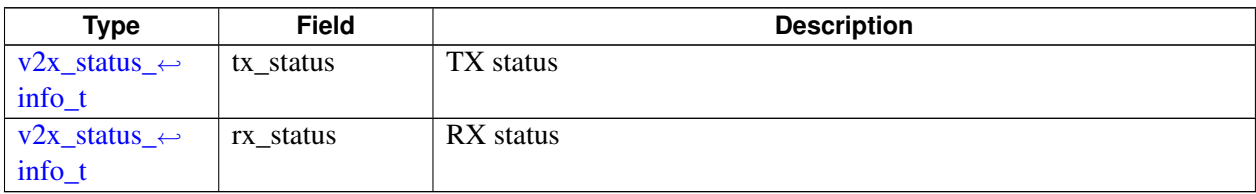

### <span id="page-623-3"></span>**4.23.2.3 struct v2x\_pool\_status\_t**

Encapsulates status for single TX/RX pool.

<span id="page-623-0"></span>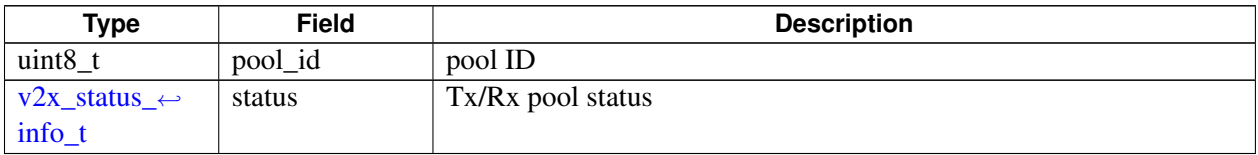

## **4.23.2.4 struct v2x\_radio\_status\_ex\_t**

V2X overall radio status and per pool status.

### **Data fields**

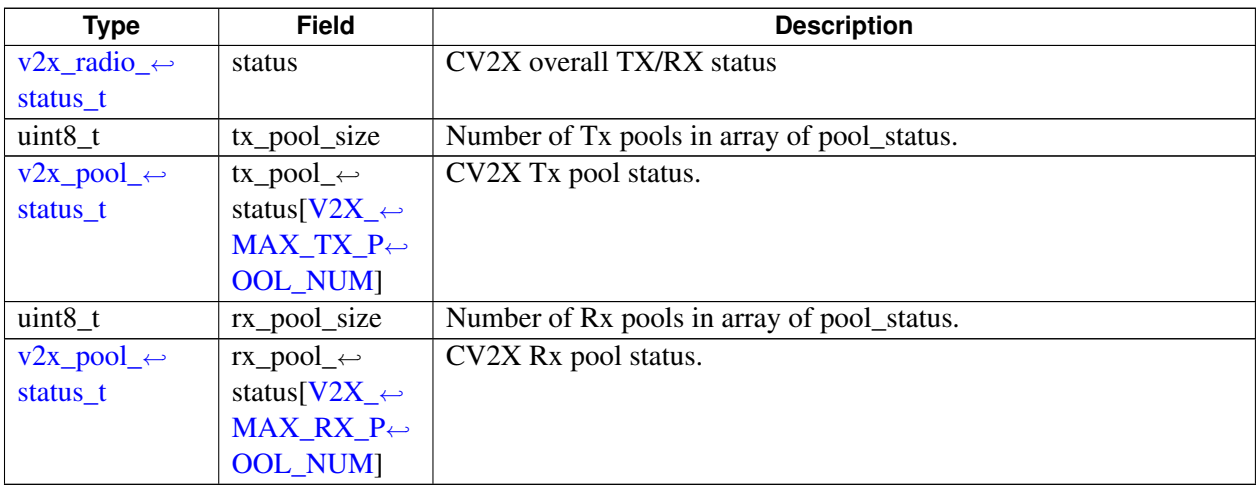

## **4.23.2.5 struct trusted\_ue\_info\_t**

Contains time confidence, position confidence, and propagation delay for a trusted UE.

### **Data fields**

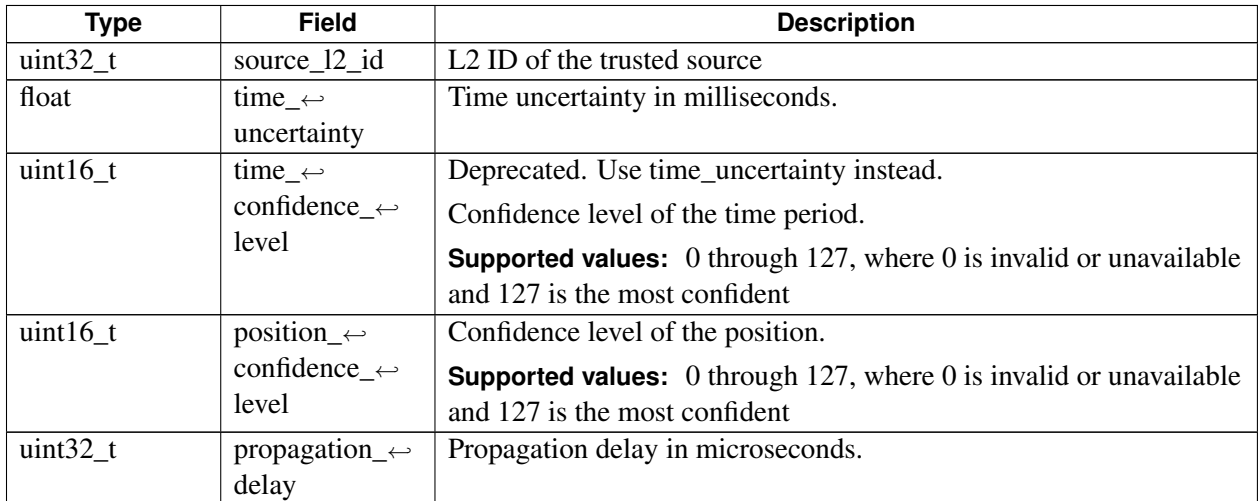

## <span id="page-624-0"></span>**4.23.2.6 struct tx\_pool\_id\_info\_t**

Contains minimum and maximum EARFCNs for a Tx pool ID. Multiple Tx Pools allow the same radio and overall frequency range to be shared for multiple types of traffic like V2V and V2X. Each pool ID and frequency range corresponds to a certain type of traffic. Both edge guard bands are not included in the EARFCN range reported. The calculation for the full bandwidth includes both edge guard bands is: bandwidth(MHz) = (max\_freq-min\_freq)/9. This struct is used in  $v2x$ \_iface\_capabilities\_t.

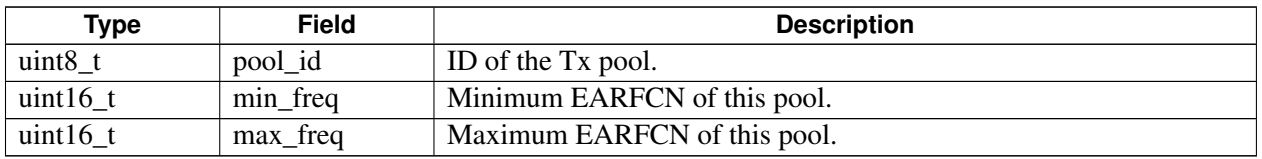

## <span id="page-626-0"></span>**4.23.2.7 struct v2x\_iface\_capabilities\_t**

Contains information on the capabilities of a Radio interface.

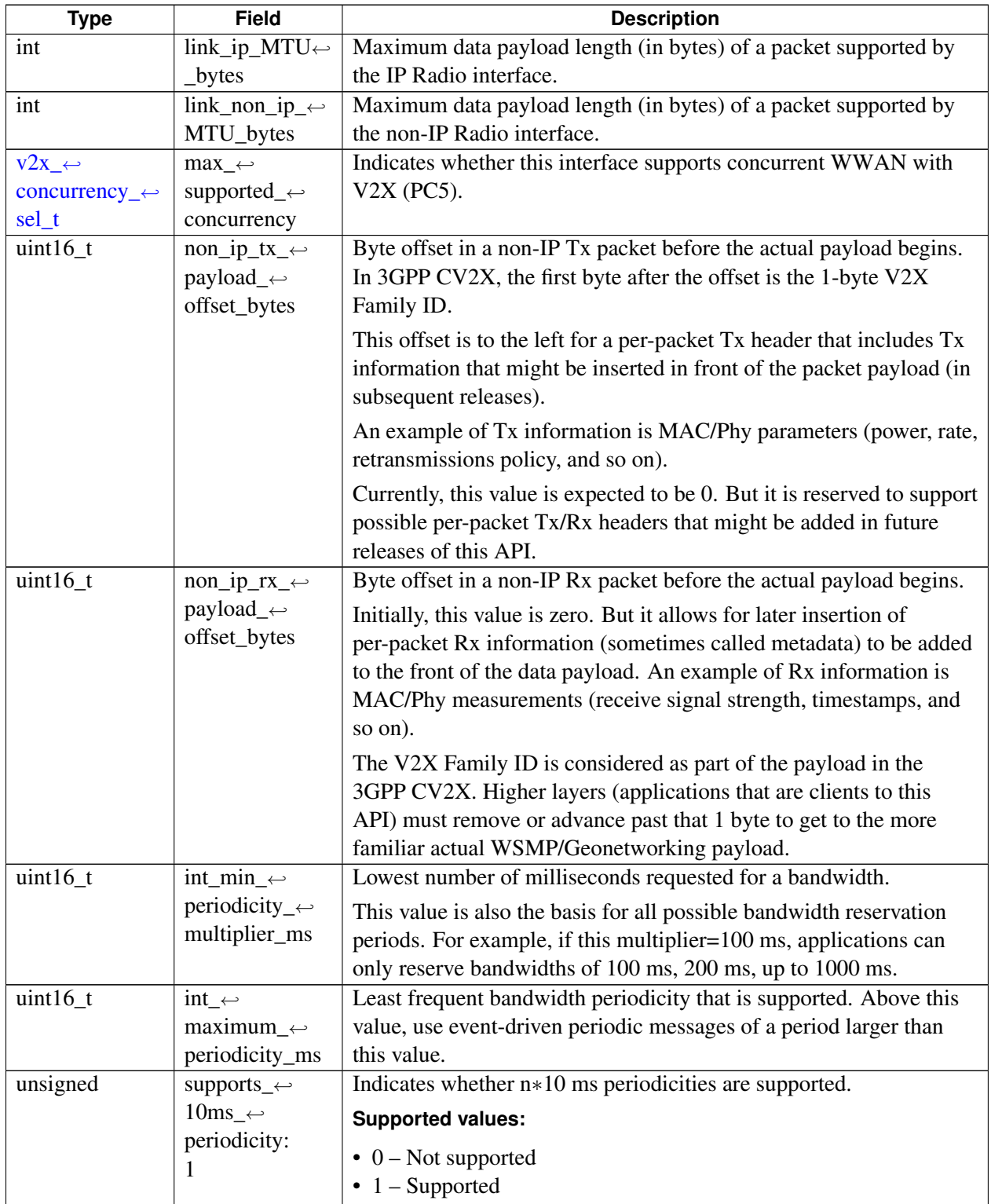

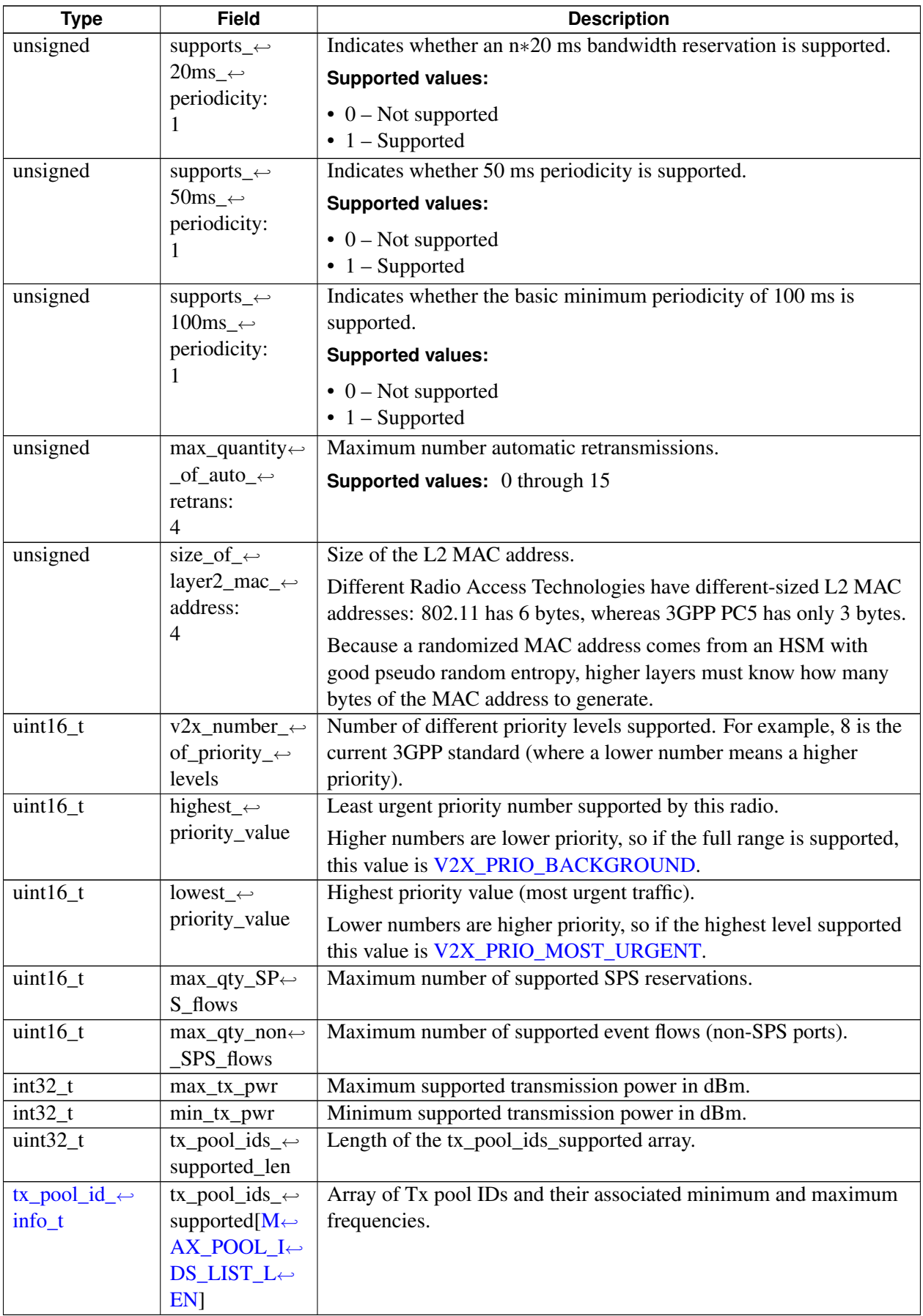

## <span id="page-628-0"></span>**4.23.2.8 struct v2x\_tx\_bandwidth\_reservation\_t**

Used when requesting a QoS bandwidth contract, which is implemented in PC5 3GPP V2-X radio as a *Semi Persistent Flow* (SPS).

The underlying radio providing the interface might support periodicities of various granularity in 100 ms integer multiples (such as 200 ms, 300 ms, and 400 ms).

The reservation is also used internally as a handle.

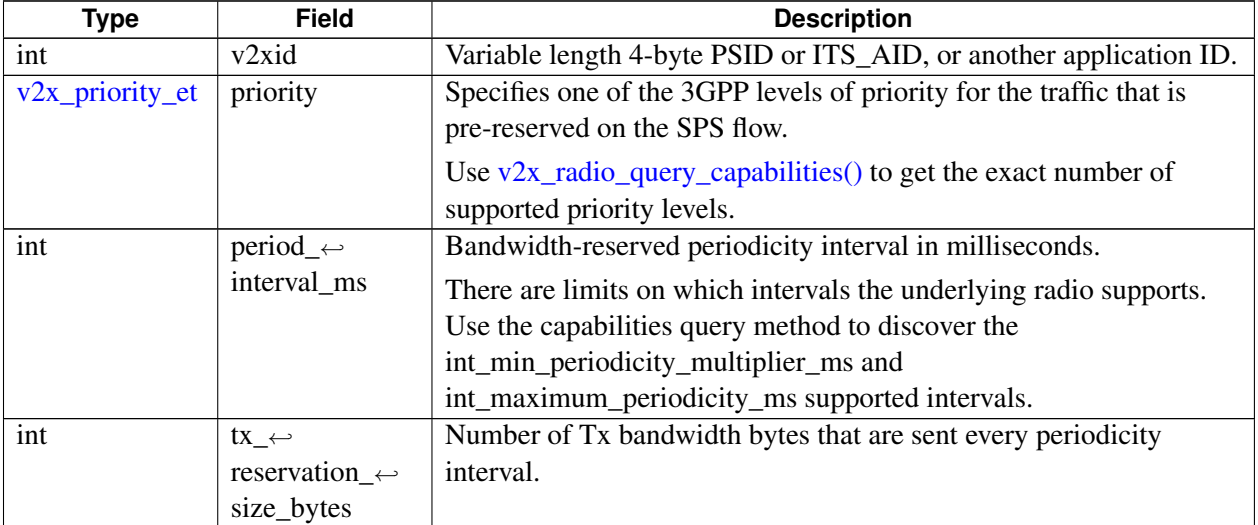

## **4.23.2.9 struct v2x\_chan\_meas\_params\_t**

Contains the measurement parameters for configuring the MAC/Phy radio channel measurements (such as CBR utilization).

The radio chip contains requests on radio measurement parameters that API clients can use to specify the following:

- How their higher-level application requires the CBR/CBP to be measured
- Over which time window
- When to send a report

### **Data fields**

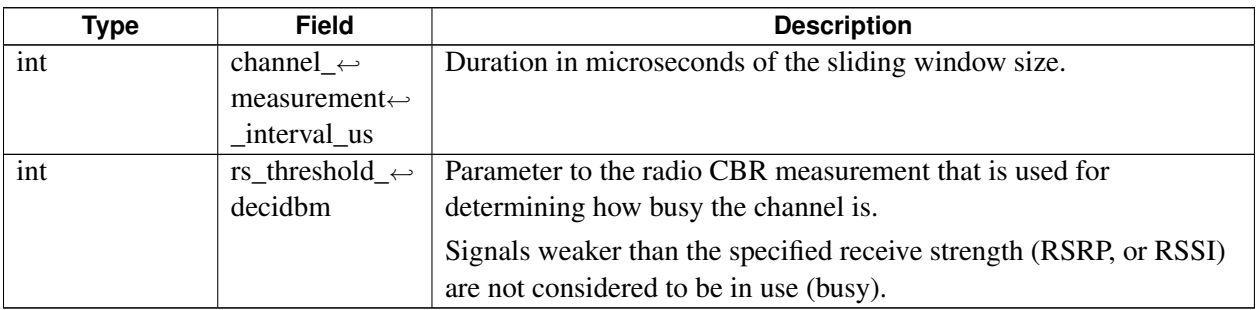

## <span id="page-629-0"></span>**4.23.2.10 struct v2x\_chan\_measurements\_t**

Periodically returned by the radio with all measurements about the radio channel, such as the amount of noise and bandwidth saturation (channel\_busy\_percentage, or CBR).

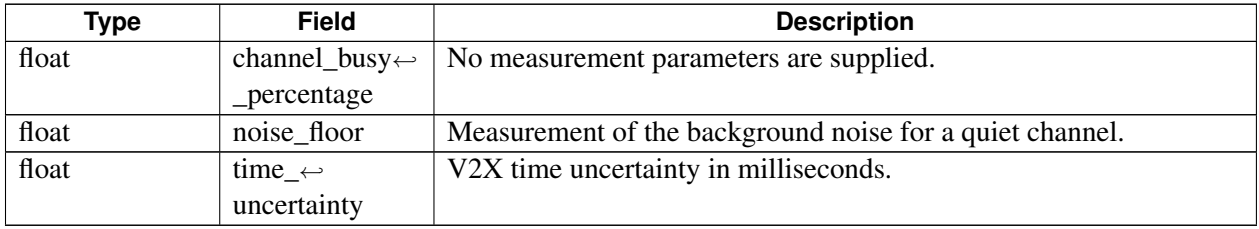

## **4.23.2.11 struct v2x\_radio\_calls\_t**

Contains callback functions used in a  $v2x$ \_radio\_init() and  $v2x$ \_radio\_init\_v2 call.

The radio interface uses these callback functions for events such as completion of initialization, a Layer-02 MAC address change, or a status event (loss of sufficient GPS time precision to transmit).

These callbacks are related to a specific radio interface, and its MAC/Phy parameters, such as transmit power, bandwidth utilization, and changes in radio status.

### **Data Fields**

- void(∗ [v2x\\_radio\\_init\\_complete](#page-630-0) )[\(v2x\\_status\\_enum\\_type](#page-606-1) status, void ∗context)
- void(∗ [v2x\\_radio\\_status\\_listener](#page-631-0) )[\(v2x\\_event\\_t](#page-640-0) event, void ∗context)
- void(∗ [v2x\\_radio\\_chan\\_meas\\_listener](#page-631-1) )[\(v2x\\_chan\\_measurements\\_t](#page-629-0) ∗measurements, void ∗context)
- void(∗ [v2x\\_radio\\_l2\\_addr\\_changed\\_listener](#page-631-2) )(int new\_l2\_address, void ∗context)
- void(∗ [v2x\\_radio\\_macphy\\_change\\_complete\\_cb](#page-632-0) )(void ∗context)
- void(∗ [v2x\\_radio\\_capabilities\\_listener](#page-632-1) )[\(v2x\\_iface\\_capabilities\\_t](#page-626-0) ∗caps, void ∗context)
- void(∗ [v2x\\_service\\_status\\_listener](#page-632-2) )[\(v2x\\_service\\_status\\_t](#page-641-5) status, void ∗context)

### **4.23.2.11.1 Field Documentation**

### **4.23.2.11.1.1 void(**∗ **v2x\_radio\_calls\_t::v2x\_radio\_init\_complete) (v2x\_status\_enum\_type status, void** ∗**context)**

<span id="page-630-0"></span>Callback that indicates initialization is complete.

### **Associated data types**

### [v2x\\_status\\_enum\\_type](#page-606-1)

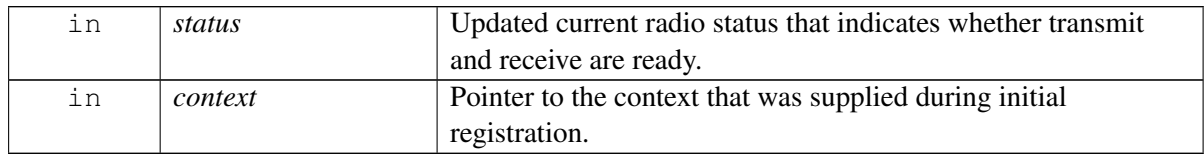

### **4.23.2.11.1.2 void(**∗ **v2x\_radio\_calls\_t::v2x\_radio\_status\_listener) (v2x\_event\_t event, void** ∗**context)**

<span id="page-631-0"></span>Callback made when the status in the radio changes. For example, in response to a fault when there is a loss of GPS timing accuracy.

#### **Deprecated**

This callback is deprecated, please consider use  $v2x$  ext\_radio\_status\_listener instead.

### **Associated data types**

[v2x\\_event\\_t](#page-640-0)

#### **Parameters**

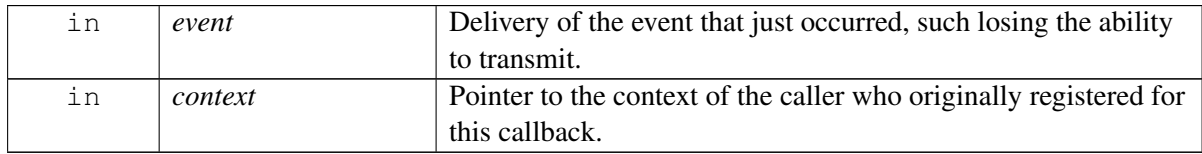

### **4.23.2.11.1.3 void(**∗ **v2x\_radio\_calls\_t::v2x\_radio\_chan\_meas\_listener) (v2x\_chan\_measurements\_t** ∗**measurements, void** ∗**context)**

<span id="page-631-1"></span>Callback made from lower layers when periodic radio measurements are prepared.

### **Associated data types**

[v2x\\_chan\\_measurements\\_t](#page-629-0)

#### **Parameters**

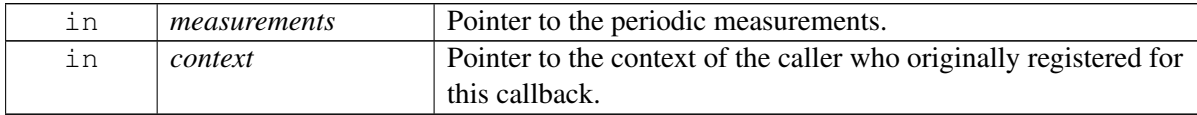

### **4.23.2.11.1.4 void(**∗ **v2x\_radio\_calls\_t::v2x\_radio\_l2\_addr\_changed\_listener) (int new\_l2\_address, void** ∗**context)**

<span id="page-631-2"></span>Callback made by the platform SDK when the MAC address (L2 SRC address) changes.

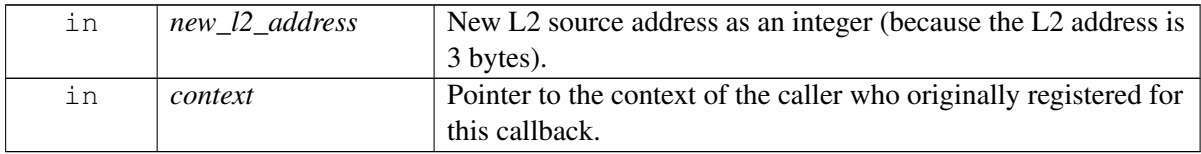

### **4.23.2.11.1.5 void(**∗ **v2x\_radio\_calls\_t::v2x\_radio\_macphy\_change\_complete\_cb) (void** ∗**context)**

<span id="page-632-0"></span>Callback made to indicate that the requested radio MAC/Phy change (such as channel/frequency and power) has completed.

### **Parameters**

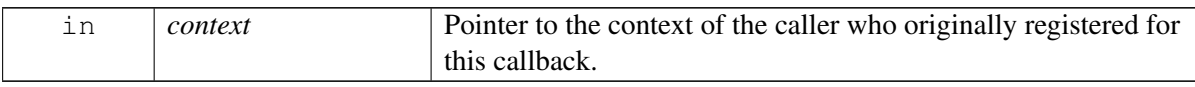

### **4.23.2.11.1.6 void(**∗ **v2x\_radio\_calls\_t::v2x\_radio\_capabilities\_listener) (v2x\_iface\_capabilities\_t** ∗**caps, void** ∗**context)**

<span id="page-632-1"></span>Callback made when V2X capabilities change.

### **Associated data types**

[v2x\\_iface\\_capabilities\\_t](#page-626-0)

#### **Parameters**

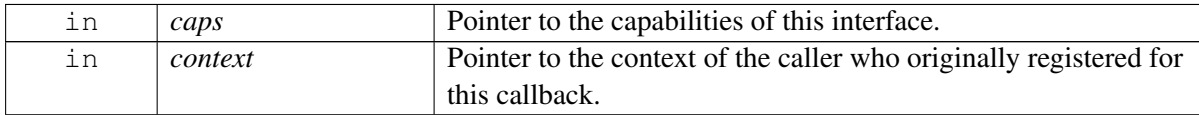

### **4.23.2.11.1.7 void(**∗ **v2x\_radio\_calls\_t::v2x\_service\_status\_listener) (v2x\_service\_status\_t status, void** ∗**context)**

<span id="page-632-2"></span>Callback made when the service status changes.

### **Associated data types**

[v2x\\_service\\_status\\_t](#page-641-5)

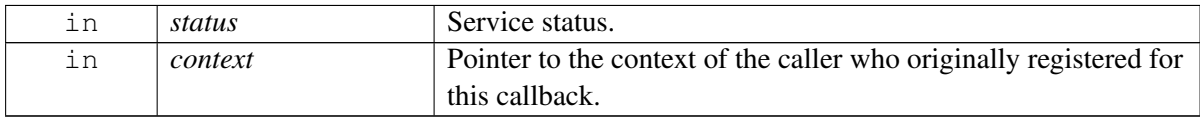

## <span id="page-633-0"></span>**4.23.2.12 struct v2x\_sps\_mac\_details\_t**

Contains MAC information that is reported from the actual MAC SPS in the radio. The offsets can periodically change on any given transmission report.

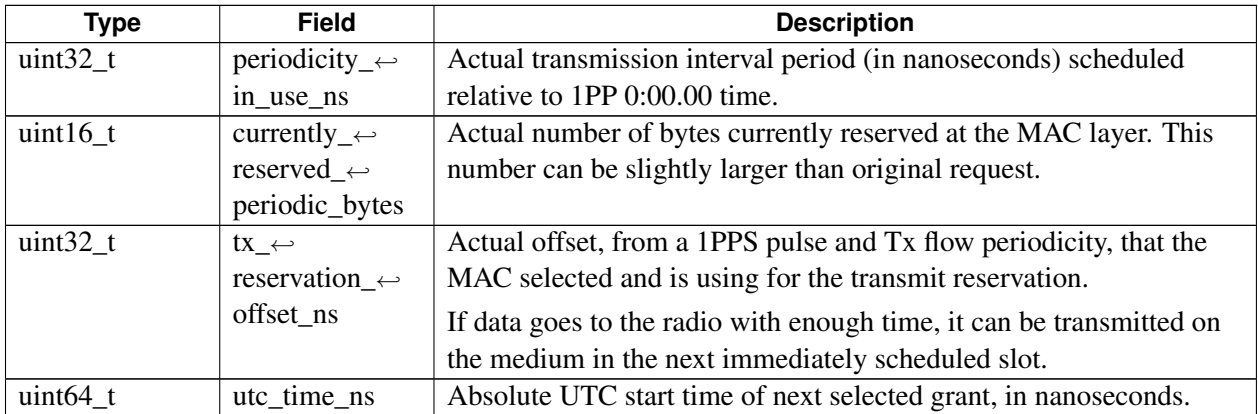

## **4.23.2.13 struct v2x\_per\_sps\_reservation\_calls\_t**

Callback functions used in [v2x\\_radio\\_tx\\_sps\\_sock\\_create\\_and\\_bind\(\)](#page-656-0) calls.

### **Data Fields**

- void(∗ [v2x\\_radio\\_l2\\_reservation\\_change\\_complete\\_cb](#page-634-0) )(void ∗context, [v2x\\_sps\\_mac\\_details\\_t](#page-633-0) ∗details)
- void(∗ [v2x\\_radio\\_sps\\_offset\\_changed](#page-635-0) )(void ∗context, [v2x\\_sps\\_mac\\_details\\_t](#page-633-0) ∗details)

### **4.23.2.13.1 Field Documentation**

### **4.23.2.13.1.1 void(**∗ **v2x\_per\_sps\_reservation\_calls\_t::v2x\_radio\_l2\_reservation\_change\_complete\_cb) (void** ∗**context, v2x\_sps\_mac\_details\_t** ∗**details)**

<span id="page-634-0"></span>Callback made upon completion of a reservation change that a [v2x\\_radio\\_tx\\_reservation\\_change\(\)](#page-660-0) call initiated for a MAC/Phy contention.

The current SPS offset and reservation parameter are passed in the details structure returned by the pointer details.

### **Associated data types**

[v2x\\_sps\\_mac\\_details\\_t](#page-633-0)

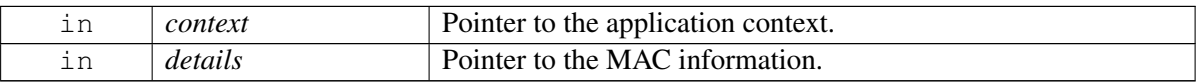

### **4.23.2.13.1.2 void(**∗ **v2x\_per\_sps\_reservation\_calls\_t::v2x\_radio\_sps\_offset\_changed) (void** ∗**context, v2x\_sps\_mac\_details\_t** ∗**details)**

<span id="page-635-0"></span>Callback periodically made when the MAC SPS timeslot changes. The new reservation offset is in the details structure returned by pointer details.

### **Associated data types**

[v2x\\_sps\\_mac\\_details\\_t](#page-633-0)

### **Parameters**

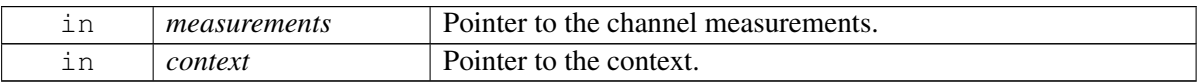

#### **Detailed description**

This callback can occur when a MAC contention triggers a new reservation time slot to be selected. It is relevant only to connections opened with  $v2x$ \_radio\_tx\_sps\_sock\_create\_and\_bind().

## <span id="page-636-1"></span>**4.23.2.14 struct v2x\_slss\_sync\_ref\_ue\_info\_t**

Encapsulates parameters of an SLSS sync reference UE. Used in [v2x\\_slss\\_rx\\_info\\_t.](#page-636-0)

### **Data fields**

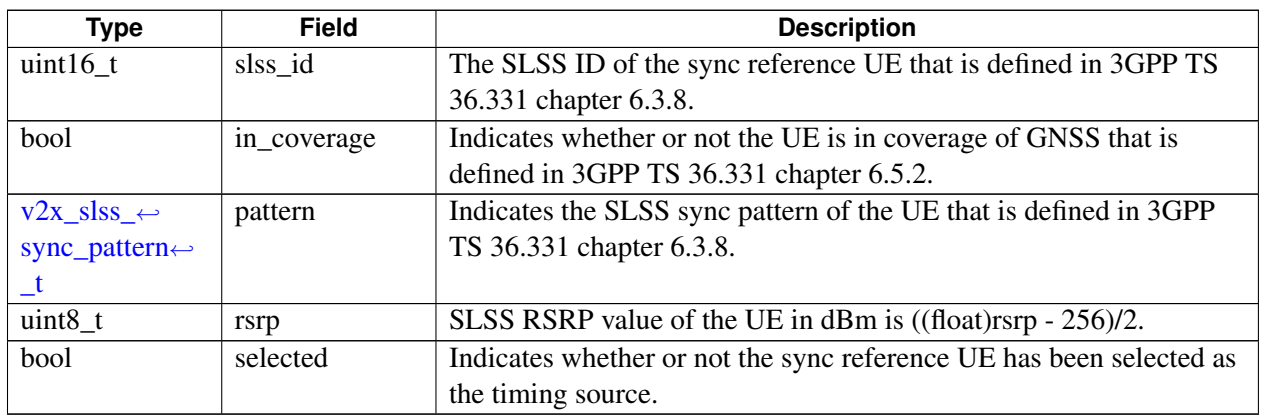

## <span id="page-636-0"></span>**4.23.2.15 struct v2x\_slss\_rx\_info\_t**

Encapsulates parameters of CV2X SLSS Rx Information.

Used in [v2x\\_get\\_slss\\_rx\\_info](#page-687-0) and v2x\_slss\_rx\_info\_listener.

### **Data fields**

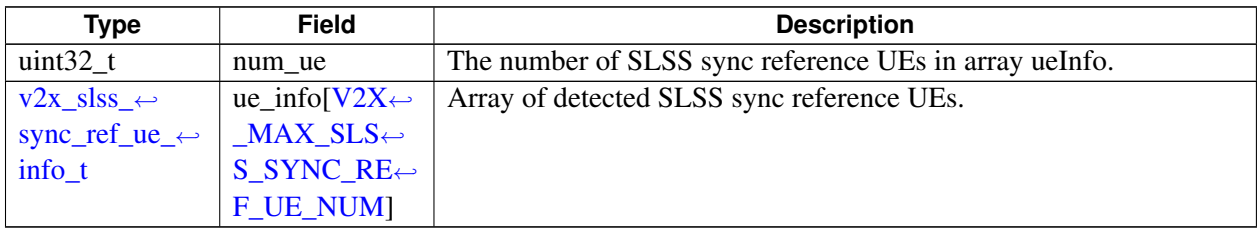

## <span id="page-636-2"></span>**4.23.2.16 struct v2x\_tx\_flow\_info\_t**

Advanced parameters that can be specified for Tx SPS and event-driven flows.

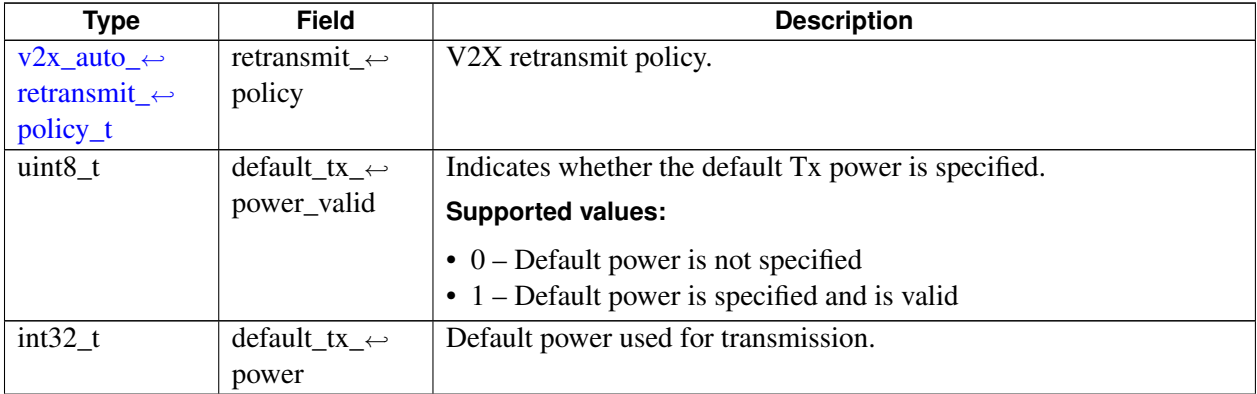

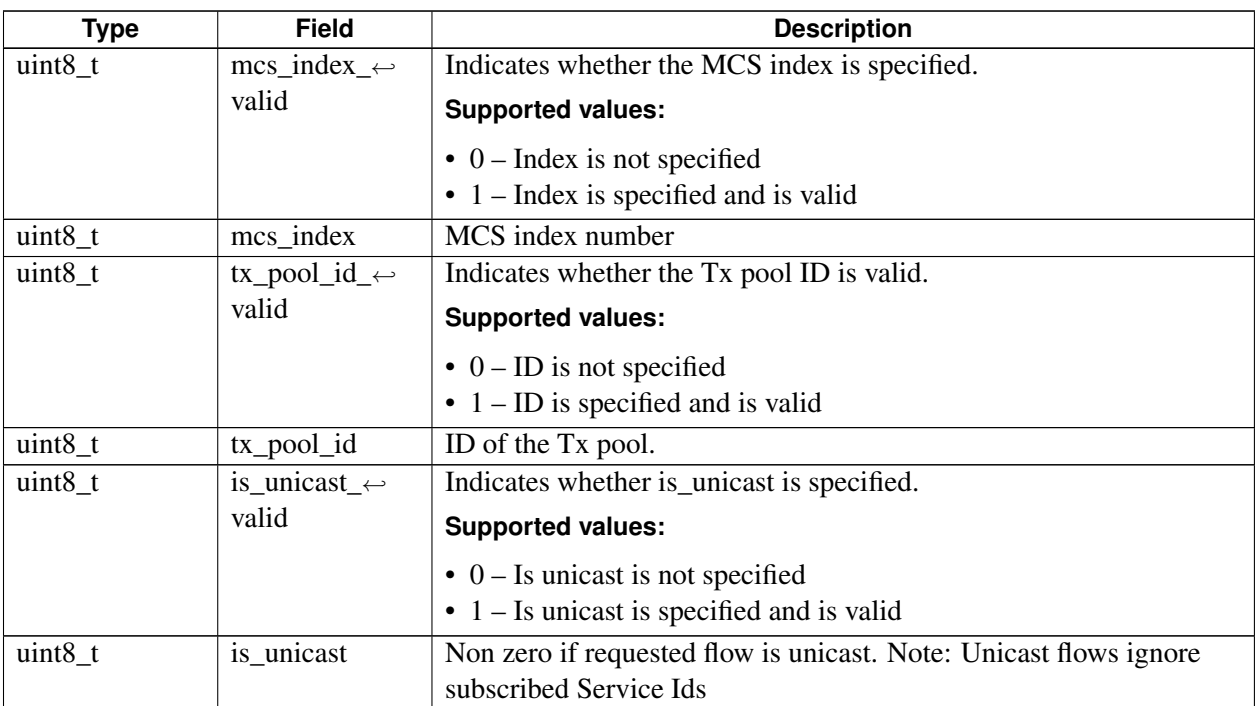

## **4.23.2.17 struct v2x\_sock\_info\_t**

Parameters to identify a Tx or Rx socket.

### **Data fields**

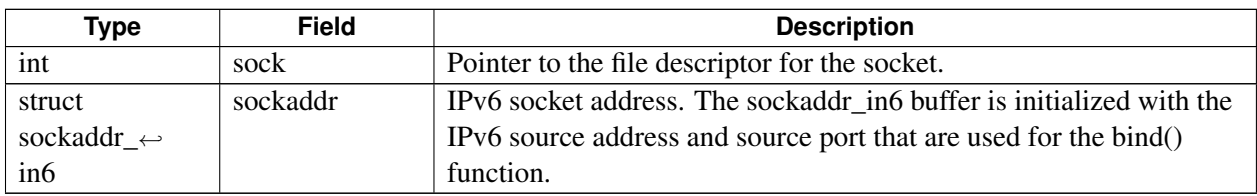

## **4.23.2.18 struct v2x\_sid\_list\_t**

Parameters to identify a service ID list.

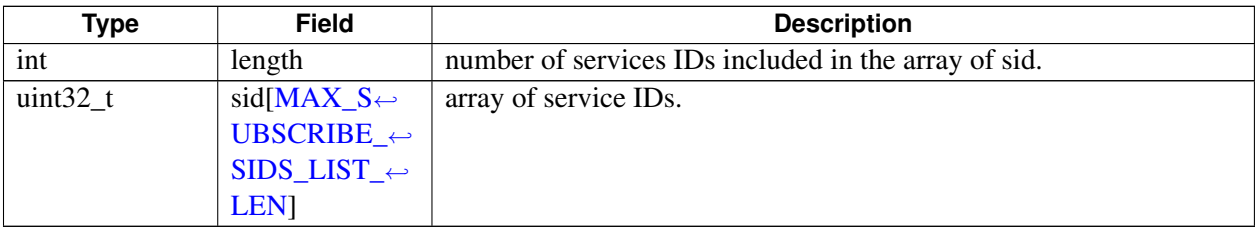

## **4.23.2.19 struct v2x\_tx\_sps\_flow\_info\_t**

Advanced parameters that can be specified for Tx SPS flows.

### **Data fields**

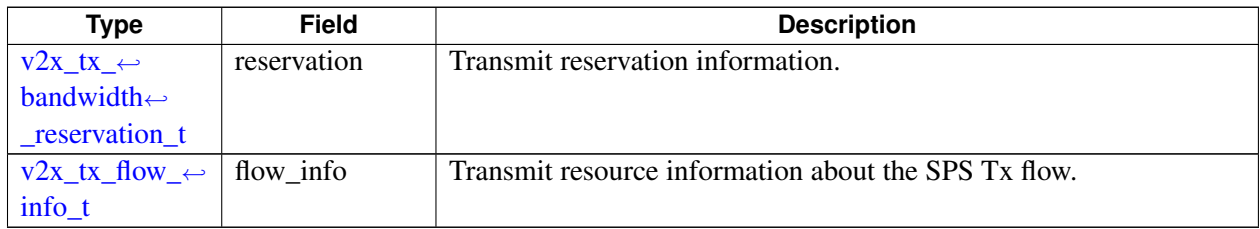

## **4.23.2.20 struct socket\_info\_t**

Parameters that can be specified for the creation of CV2X socket.

### **Data fields**

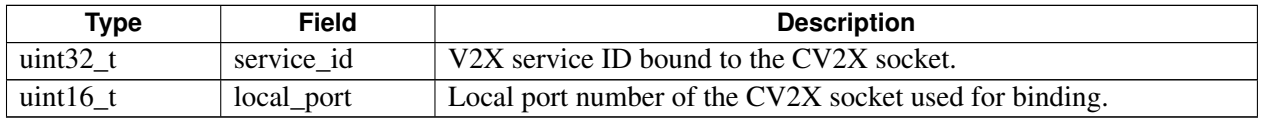

## **4.23.2.21 struct src\_l2\_filter\_info\_t**

Contains remote UE source L2 ID that expecting to filter.

### **Data fields**

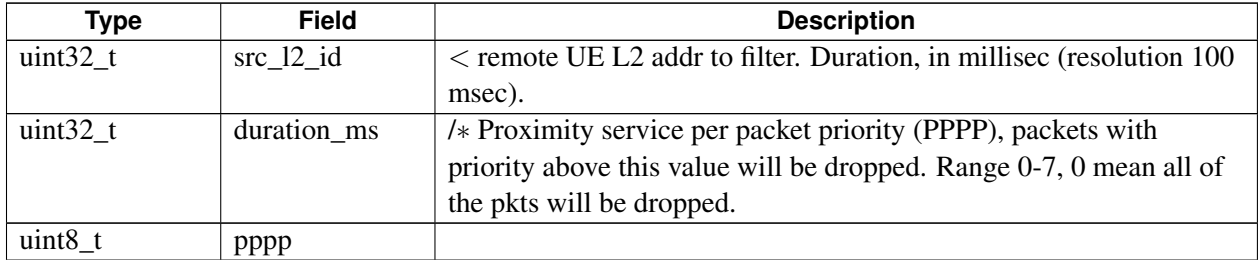

### <span id="page-638-0"></span>**4.23.2.22 struct v2x\_rf\_tx\_info\_t**

Tx status per Tx chain and Tx power per Tx antenna for a specific transport block.

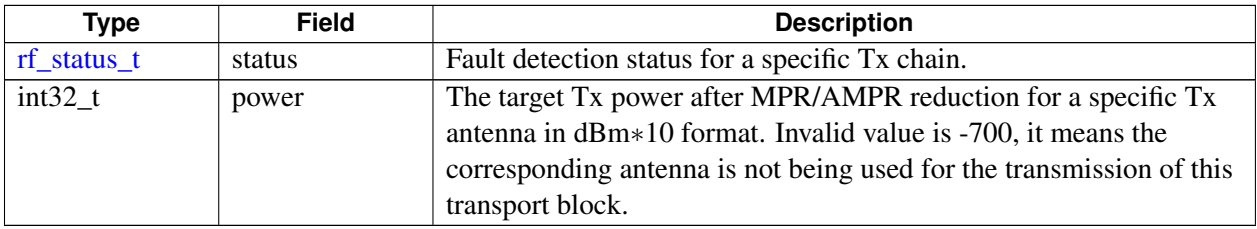

## <span id="page-639-0"></span>**4.23.2.23 struct v2x\_tx\_status\_report\_t**

Information on Tx status of a V2X transport block that is reported from low layer.

- 1. A V2X Tx packet might trigger multiple reports because of the segmentaion and re-Tx in low layer.
- 2. If a transport block is dropped in low layer, no report will be triggered for that transport block.
- 3. The power in the array of rfInfo is the target Tx power value in dBm∗10 after MPR/AMPR reduction for a specific Tx antenna. The status in the array of rfInfo is the fault detection status for a specific Tx chain.
	- In CDD mode, two antennas have transmission for a specific transport block, both rfInfo[0].power and rfInfo[1].power are valid (not -700), rfInfo[i].status is reflecting the status of Tx chain/Tx antenna i.
	- In TXD mode, data transmission swtiches between two antennas/chains and only one antenna/chain has transmission for a specific transport block, the Tx antenna being used has valid power (not -700) in the array of rfInfo, rfInfo[i]. status is reflecting the status of  $Tx$  chain i or the status of the Tx antenna i whose power is valid (not -700) in the array of rfInfo. Used in [v2x\\_tx\\_status\\_report\\_listener](#page-0-0)

### **Data fields**

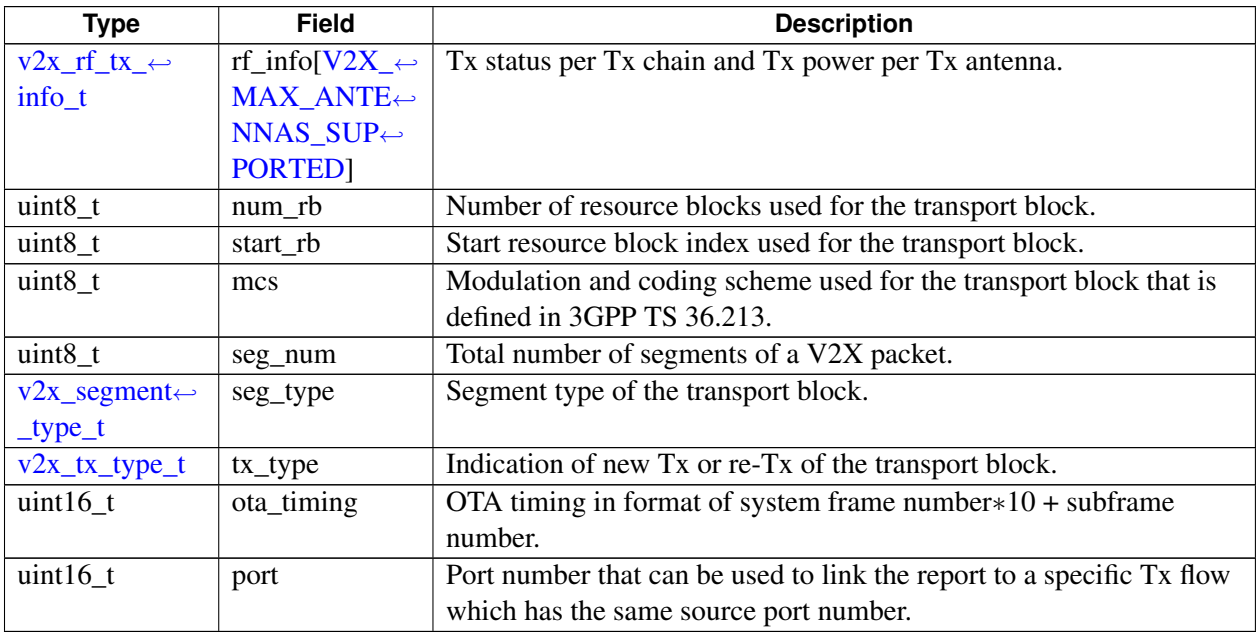

## **4.23.3 Enumeration Type Documentation**

### **4.23.3.1 enum v2x\_concurrency\_sel\_t**

<span id="page-639-1"></span>Describes whether the radio chip modem should attempt or support concurrent 3GPP CV2X operation with a WWAN 4G/5G data call.

Some chips are only capable of operating on CV2X. In this case:

• The callers can only request V2X\_WWAN\_NONCONCURRENT.

• The interface parameters that are returned list v2x\_concurrency\_sel\_t as the value for V2X\_WAN\_NONCONCURRENT.

### **Enumerator**

*V2X\_WWAN\_NONCONCURRENT* No simultaneous WWAN + CV2X on this interface. *V2X\_WWAN\_CONCURRENT* Interface allows requests for concurrent support of WWAN + CV2X connections.

### **4.23.3.2 enum v2x\_event\_t**

<span id="page-640-0"></span>Event indications sent asynchronously from the radio via callbacks that indicate the state of the radio. The state can change in response to the loss of timing precision or a geofencing change.

### **Deprecated**

This enum type is deprecated, please consider use v2x\_radio\_status\_ex\_t instead.

### **Enumerator**

*V2X\_INACTIVE* V2X communication is disabled. *V2X\_ACTIVE* V2X communication is enabled. Transmit and receive are possible. *V2X\_TX\_SUSPENDED* Small loss of timing precision occurred. Transmit is no longer supported. *V2X\_RX\_SUSPENDED* Radio can no longer receive any messages. *V2X\_TXRX\_SUSPENDED* Radio can no longer transmit or receive for some reason.

## **4.23.3.3 enum v2x\_priority\_et**

<span id="page-641-4"></span>Range of supported priority levels, where a lower number means a higher priority. For example, 8 is the current 3GPP standard.

### **Enumerator**

<span id="page-641-3"></span>*V2X\_PRIO\_MOST\_URGENT* Highest priority. *V2X\_PRIO\_1 V2X\_PRIO\_2 V2X\_PRIO\_3 V2X\_PRIO\_4 V2X\_PRIO\_5 V2X\_PRIO\_6 V2X\_PRIO\_BACKGROUND* Lowest priority.

### <span id="page-641-2"></span>**4.23.3.4 enum v2x\_service\_status\_t**

<span id="page-641-5"></span>Valid service availability states.

### **Enumerator**

*SERVICE\_UNAVAILABLE SERVICE\_AVAILABLE SERVICE\_FAILED*

### **4.23.3.5 enum v2x\_radio\_status\_type\_t**

<span id="page-641-0"></span>Defines possible values for CV2X radio RX/TX status.

- 1. If Rx is in inactive state, Tx should also be in inactive state.
- 2. If Rx is in active state, Tx should be in active(normal case) or suspended state(sensing or tunnel mode).
- 3. If Rx is in suspended state, Tx should be in suspended state. Used in  $v2x$  status info\_t

### **Enumerator**

*V2X\_RADIO\_STATUS\_INACTIVE* RX/TX is inactive *V2X\_RADIO\_STATUS\_ACTIVE* RX/TX is active *V2X\_RADIO\_STATUS\_SUSPENDED* RX/TX is suspended *V2X\_RADIO\_STATUS\_UNKNOWN* RX/TX status unknown

### **4.23.3.6 enum v2x\_radio\_cause\_type\_t**

<span id="page-641-1"></span>Defines possible values for cause of CV2X radio failure. The cause code is only associated with cv2x suspend/inactive status, if  $cv2x$  is active, the cause code has no meaning. Used in  $v2x$  status info t

### **Enumerator**

*V2X\_RADIO\_CAUSE\_TIMING* CV2X is suspended due to the outage of timing reference. *V2X\_RADIO\_CAUSE\_CONFIG\_CV2X* is inactive due to v2x.xml is missing, invalid, or expired. *V2X\_RADIO\_CAUSE\_UE\_MODE\_CV2X\_is inactive due to CV2X\_mode is not started.* 

- *V2X\_RADIO\_CAUSE\_GEOPOLYGON* CV2X is inactive due to UE enters a geo-polygon that does not support cv2x.
- *V2X\_RADIO\_CAUSE\_THERMAL\_CV2X* is suspended when the device's temperature is high.
- *V2X\_RADIO\_CAUSE\_THERMAL\_ECALL* CV2X is suspended when the device's temperature is high and emergency call is ongoing.
- *V2X\_RADIO\_CAUSE\_GEOPOLYGON\_SWITCH\_CV2X\_is suspended when UE switches to a new* geopolygon that also supports CV2X and UE is already in CV2X active status, CV2X status will change to active after the update is done.
- *V2X\_RADIO\_CAUSE\_SENSING* CV2X Tx is suspended when GNSS signal recovers or CV2X mode just starts. UE needs sensing for 1 second before Tx can begin, Tx status will change to active after sensing is done.
- *V2X\_RADIO\_CAUSE\_LPM* CV2X is inactive when UE enters Low Power Mode.
- *V2X\_RADIO\_CAUSE\_DISABLED* CV2X is inactive due to CV2X is disabled in the EFS.
- *V2X\_RADIO\_CAUSE\_NO\_GNSS* CV2X is inactive due to GNSS signal is not available when starting CV2X.
- *V2X\_RADIO\_CAUSE\_INVALID\_LICENSE* CV2X is inactive due to invalid license. *V2X\_RADIO\_CAUSE\_UNKNOWN* Invalid cause type only used internally.

### **4.23.3.7 enum v2x\_auto\_retransmit\_policy\_t**

<span id="page-642-1"></span>V2X Tx retransmission policies supported by the modem.

### **Enumerator**

*V2X\_AUTO\_RETRANSMIT\_DISABLED* Retransmit mode is disabled. V2X\_AUTO\_RETRANSMIT\_ENABLED\_Retransmit mode is enabled. *V2X\_AUTO\_RETRANSMIT\_DONT\_CARE* Modem falls back to its default behavior.

### **4.23.3.8 enum v2x\_slss\_sync\_pattern\_t**

<span id="page-642-0"></span>Defines possible values for SLSS sync pattern. Used in  $v2x$  slss sync\_ref\_ue\_info\_t

### **Enumerator**

- *V2X\_SLSS\_SYNC\_PATTERN\_OFFSET\_IND\_1* UE transmits SLSS in subframes indicated by the syncOffsetIndicator1 specified in V2X configuration.
- *V2X\_SLSS\_SYNC\_PATTERN\_OFFSET\_IND\_2* UE transmits SLSS in subframes indicated by the syncOffsetIndicator2 specified in V2X configuration.
- *V2X\_SLSS\_SYNC\_PATTERN\_OFFSET\_IND\_3* UE transmits SLSS in subframes indicated by the syncOffsetIndicator3 specified in V2X configuration.
- *V2X\_SLSS\_SYNC\_PATTERN\_ODD\_RESERVED* UE transmits SLSS in odd-numbered reserved subframes.
- *V2X\_SLSS\_SYNC\_PATTERN\_EVEN\_RESERVED* UE transmits SLSS in even-numbered reserved subframes.
- *V2X\_SLSS\_SYNC\_PATTERN\_UNKNOWN* Unkown SLSS sync pattern.

## **4.23.3.9 enum traffic\_ip\_type\_t**

V2X Ip Types

### **Enumerator**

*TRAFFIC\_IP* Use Ip type traffic. *TRAFFIC\_NON\_IP* Use Non-Ip type traffic.

### **4.23.3.10 enum rf\_status\_t**

<span id="page-644-0"></span>Fault detection for Tx chain that including PA and front end.

### **Enumerator**

*INACTIVE* The Tx chain is not working. *OPERATIONAL* The Tx chain is operational. *FAULT* Fault detected on the Tx chain.

### **4.23.3.11 enum v2x\_segment\_type\_t**

<span id="page-644-1"></span>Defines possible values for the segment type of a transport block.

### **Enumerator**

*FIRST* V2X packet is segmented, it's the first transport block. **LAST** V2X packet is segmented, it's the last transport block. *MIDDLE* V2X packet is segmented, it's a transport block between first and last. *ONLY\_ONE* V2X packet is not segmented, it's the only one transport block.

### **4.23.3.12 enum v2x\_tx\_type\_t**

<span id="page-644-2"></span>Defines new Tx or re-Tx type relevant to a transport block.

### **Enumerator**

*V2X\_NEW\_TX* New Tx of the V2X transport block. *V2X\_RE\_TX* Re-Tx of the V2X transport block. *V2X\_SLSS\_TX* Tx of SLSS.

## **4.23.4 Function Documentation**

### **4.23.4.1 uint16\_t v2x\_convert\_priority\_to\_traffic\_class ( v2x\_priority\_et** *priority* **)**

<span id="page-644-3"></span>Converts a traffic priority to one of the 255 IPv6 traffic class bytes that are used in the data plane to indicate per-packet priority on non-SPS (event driven) data ports.

### **Associated data types**

### [v2x\\_priority\\_et](#page-641-4)

### **Parameters**

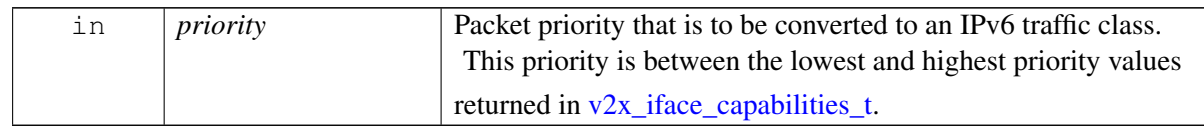

### **Detailed description**

This function is symmetric and is a reverse operation.

The traffic priority is one of the values between min\_priority\_value and max\_priority\_value returned in the [v2x\\_iface\\_capabilities\\_t](#page-626-0) query.

### **Returns**

IPv6 traffic class for achieving the calling input parameter priority level.

## **4.23.4.2 v2x\_priority\_et v2x\_convert\_traffic\_class\_to\_priority ( uint16\_t** *traffic\_class* **)**

Maps an IPv6 traffic class to a V2X priority value.

### **Parameters**

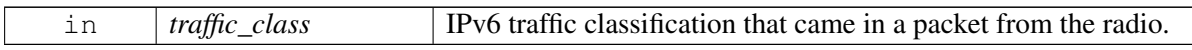

### **Detailed description**

This function is the inverse of the [v2x\\_convert\\_priority\\_to\\_traffic\\_class\(\)](#page-644-3) function. It is symmetric and is a reverse operation.

### **Returns**

Priority level (between highest and lowest priority values) equivalent to the input IPv6 traffic class parameter.

## **4.23.4.3 v2x\_api\_ver\_t v2x\_radio\_api\_version ( )**

Method used to query the platform SDK for its version number, build information, and build date.

### **Returns**

 $v2x$  api\_ver\_t – Contains the build date and API version number.

## **4.23.4.4 v2x\_status\_enum\_type v2x\_radio\_query\_capabilities ( v2x\_iface\_**← **capabilities\_t** ∗ *caps* **)**

<span id="page-647-0"></span>Gets the capabilities of CV2X radio.

### **Associated data types**

[v2x\\_iface\\_capabilities\\_t](#page-626-0)

### **Parameters**

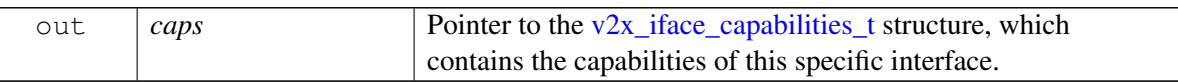

### **Returns**

[V2X\\_STATUS\\_SUCCESS](#page-606-2) – The radio is ready for data-plane sockets to be created and bound.

Error code – If there is a problem (see  $v2x$ \_status\_enum\_type).

## **4.23.4.5 v2x\_status\_enum\_type v2x\_radio\_deinit ( v2x\_radio\_handle\_t** *handle* **)**

De-initializes a specific Radio interface.

### **Associated data types**

### [v2x\\_radio\\_handle\\_t](#page-0-0)

### **Parameters**

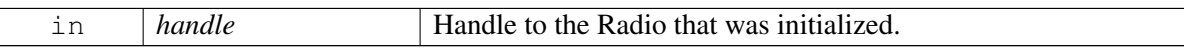

### **Returns**

Indication of success or failure (see  $v2x$ \_status\_enum\_type).

### **Dependencies**

The interface must be pre-initialized with v2x\_radio\_init() or  $v2x$ \_radio\_init\_v2(). The handle from that function must be used as the parameter in this function.
# **4.23.4.6 int v2x\_radio\_rx\_sock\_create\_and\_bind ( v2x\_radio\_handle\_t** *handle,* **int** ∗ *sock,* **struct sockaddr\_in6** ∗ *rx\_sockaddr* **)**

<span id="page-648-0"></span>Opens a new V2X radio receive socket, and initializes the given sockaddr buffer. The socket is also bound as an AF\_INET6 UDP type socket.

On platforms with access control enabled, the caller needs to have TELUX\_CV2X\_FLOW\_OPS permission to successfully invoke this API.

### **Associated data types**

[v2x\\_radio\\_handle\\_t](#page-0-0)

#### **Parameters**

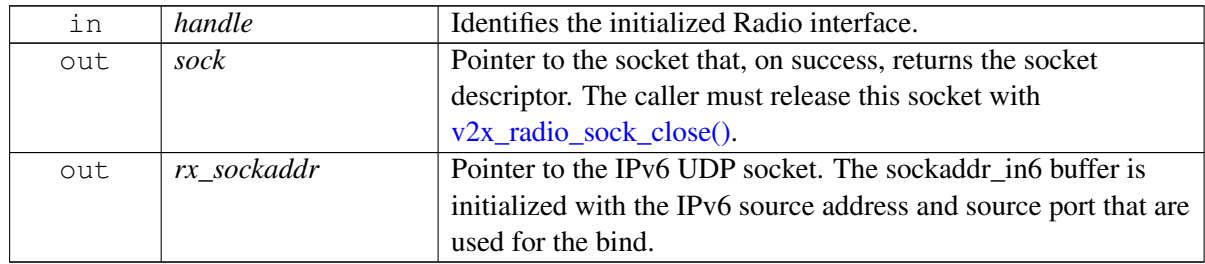

#### **Detailed description**

You can execute any sockopts that are appropriate for this type of socket (AF\_INET6).

The port number for the receive path is not exposed, but it is in the sockaddr\_in6 structure (if the caller is interested).

# **Returns**

 $0 - On$  success.

Otherwise:

- EPERM Socket creation failed; for more details, check errno.h.
- EAFNOSUPPORT On failure to find the interface.
- EACCES On failure to get the MAC address of the device.

#### **Dependencies**

The interface must be pre-initialized with v2x\_radio\_init() or [v2x\\_radio\\_init\\_v2\(\).](#page-677-0) The handle from that function must be used as the parameter in this function.

# **4.23.4.7 int v2x\_radio\_rx\_sock\_create\_and\_bind\_v2 ( v2x\_radio\_handle\_t** *handle,* **int** *id\_ist\_len,* **uint32\_t** ∗ *id\_list,* **int** ∗ *sock,* **struct sockaddr\_in6** ∗ *rx\_sockaddr* **)**

<span id="page-649-0"></span>Opens a new V2X radio receive socket with specific service IDs for subscription, and initializes the given sockaddr buffer. The socket is also bound as an AF\_INET6 UDP type socket.

On platforms with access control enabled, the caller needs to have TELUX\_CV2X\_FLOW\_OPS permission to successfully invoke this API.

# **Associated data types**

[v2x\\_radio\\_handle\\_t](#page-0-0)

# **Parameters**

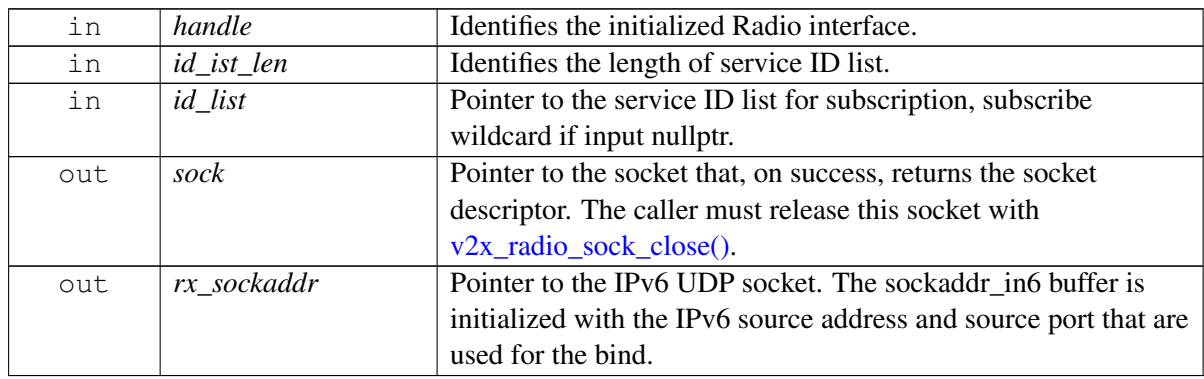

# **Detailed description**

You can execute any sockopts that are appropriate for this type of socket (AF\_INET6).

This API can be used to subscribe wildcard, catchall port, or specifc service IDs. The Rx port should be set with v2x\_set\_rx\_port() before any subscription via this API, otherwise a default port number 9000 will be used.

Wildcard is used to receive all traffic. Only one port can be registered as wildcard port. Once wildcard is registered successfully, all received packets will be directed to wildcard port, and any subscription for specific service IDs or catchall port at other ports will be invalid. The parameter id\_list of this API should be set to a null list for wildcard subscription.

Catchall port is used to receive packets with non-registered service IDs (via specific service IDs subscription). Only one port can be registered as catchall port. If catchall port is registered successfully, received packets with non-registered service ID will be directed to catchall port. All specific service IDs subscription (if any) should be performed before catchall port subscription. The parameter id\_list of this API should include all non-registered service IDs for catchall port subscription.

Any port different from catchall port can be used to receive packets with specific service IDs. Only one port can be registered for a single service ID, a list of service IDs can be registered at a single port. To subscribe specific service IDs at a given Rx port, a Tx flow must be pre-setup with the Tx service ID set to any service ID included in the list of specific service IDs and the Tx source port set to the same port number as Rx port. The parameter id\_list of this API should include all interested service IDs for the given Rx port.

#### **Returns**

 $0 - On$  success.

Otherwise:

- EPERM Socket creation failed; for more details, check errno.h.
- EAFNOSUPPORT On failure to find the interface.
- EACCES On failure to get the MAC address of the device.

#### **Dependencies**

The interface must be pre-initialized with  $v2x$  radio\_init(). The handle from that function must be used as the parameter in this function. The Rx port must be pre-set with  $v2x$ \_set\_rx\_port(), otherwise a default port number will be used. For any specific service ID subscription, a Tx flow must be pre-setup using one of the following methods:

- [v2x\\_radio\\_tx\\_sps\\_sock\\_create\\_and\\_bind\(\)](#page-656-0)
- [v2x\\_radio\\_tx\\_sps\\_sock\\_create\\_and\\_bind\\_v2\(\)](#page-668-0)
- [v2x\\_radio\\_tx\\_sps\\_only\\_create\(\)](#page-658-0)
- [v2x\\_radio\\_tx\\_sps\\_only\\_create\\_v2\(\)](#page-671-0)
- [v2x\\_radio\\_tx\\_event\\_sock\\_create\\_and\\_bind\(\)](#page-661-0)
- v2x\_radio\_tx\_event\_sock\_create\_and\_bind\_v2()
- [v2x\\_radio\\_tx\\_event\\_sock\\_create\\_and\\_bind\\_v3\(\)](#page-679-0)

# **4.23.4.8 int v2x\_radio\_rx\_sock\_create\_and\_bind\_v3 ( v2x\_radio\_handle\_t** *handle,* **uint16\_t** *port\_num,* **int** *id\_ist\_len,* **uint32\_t** ∗ *id\_list,* **int** ∗ *sock,* **struct sockaddr\_in6** ∗ *rx\_sockaddr* **)**

<span id="page-651-0"></span>Opens a new V2X radio receive socket with specific service IDs for subscription and specifc port number for the receive path, and initializes the given sockaddr buffer. The socket is also bound as an AF\_INET6 UDP type socket.

This v2x radio rx sock create and bind v3() method differs from v2x radio rx sock create and bind  $v2()$  in that you can use the port num parameter to specify the port number for the receive path.

On platforms with access control enabled, the caller needs to have TELUX\_CV2X\_FLOW\_OPS permission to successfully invoke this API.

# **Associated data types**

[v2x\\_radio\\_handle\\_t](#page-0-0)

#### **Parameters**

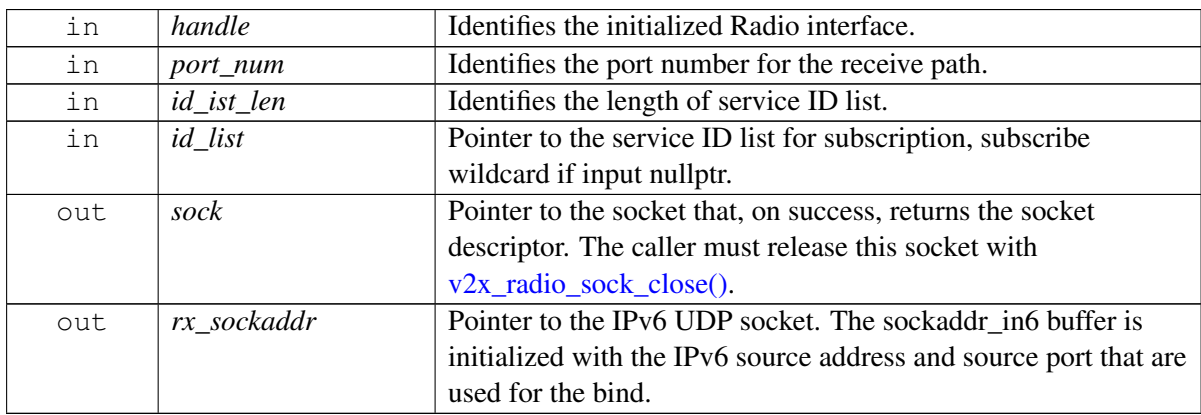

# **Detailed description**

You can execute any sockopts that are appropriate for this type of socket (AF\_INET6).

This API can be used to subscribe wildcard, catchall port, or specifc service IDs.

Wildcard is used to receive all traffic. Only one port can be registered as wildcard port. Once wildcard is registered successfully, all received packets will be directed to wildcard port, and any subscription for specific service IDs or catchall port at other ports will be invalid. The parameter id\_list of this API should be set to a null list for wildcard subscription.

Catchall port is used to receive packets with non-registered service IDs (via specific service IDs subscription). Only one port can be registered as catchall port. If catchall port is registered successfully, received packets with non-registered service ID will be directed to catchall port. All specific service IDs subscription (if any) should be performed before catchall port subscription. The parameter id\_list of this API should include all non-registered service IDs for catchall port subscription.

Any port different from catchall port can be used to receive packets with specific service IDs. Only one port can be registered for a single service ID, a list of service IDs can be registered at a single port. To

subscribe specific service IDs at a given Rx port, a Tx flow must be pre-setup with the Tx service ID set to any service ID included in the list of specific service IDs and the Tx source port set to the same port number as Rx port. The parameter id\_list of this API should include all interested service IDs for the given Rx port.

#### **Returns**

 $0$  – On success.

Otherwise:

- EPERM Socket creation failed; for more details, check errno.h.
- EAFNOSUPPORT On failure to find the interface.
- EACCES On failure to get the MAC address of the device.

#### **Dependencies**

The interface must be pre-initialized with  $v2x$ \_radio\_init(). The handle from that function must be used as the parameter in this function. For any specific service ID subscription, a Tx flow must be pre-setup using one of the following methods:

- [v2x\\_radio\\_tx\\_sps\\_sock\\_create\\_and\\_bind\(\)](#page-656-0)
- [v2x\\_radio\\_tx\\_sps\\_sock\\_create\\_and\\_bind\\_v2\(\)](#page-668-0)
- [v2x\\_radio\\_tx\\_sps\\_only\\_create\(\)](#page-658-0)
- [v2x\\_radio\\_tx\\_sps\\_only\\_create\\_v2\(\)](#page-671-0)
- [v2x\\_radio\\_tx\\_event\\_sock\\_create\\_and\\_bind\(\)](#page-661-0)
- v2x\_radio\_tx\_event\_sock\_create\_and\_bind\_v2()
- [v2x\\_radio\\_tx\\_event\\_sock\\_create\\_and\\_bind\\_v3\(\)](#page-679-0)

# **4.23.4.9 int v2x\_radio\_enable\_rx\_meta\_data ( v2x\_radio\_handle\_t** *handle,* **bool** *enable,* **int** *id\_list\_len,* **uint32\_t** ∗ *id\_list* **)**

Enable or disable the meta data report for the packets corresponding to the service IDs.

If enabled, the meta data report would be generated in addition to the actual OTA payload packet, and it comes from the same data interface as the OTA packet itself, it consist of RF RSSI (received signal strength indicator) status, 32-bit SCI Format 1 (3GPP TS 36.213, section 14.1), packet delay estimation, L2 destination ID, and the resource blocks used for the packet's transmission: subframe, subchannel index.

On platforms with access control enabled, the caller needs to have TELUX\_CV2X\_INFO permission to successfully invoke this API.

# **Associated data types**

[v2x\\_radio\\_handle\\_t](#page-0-0)

# **Parameters**

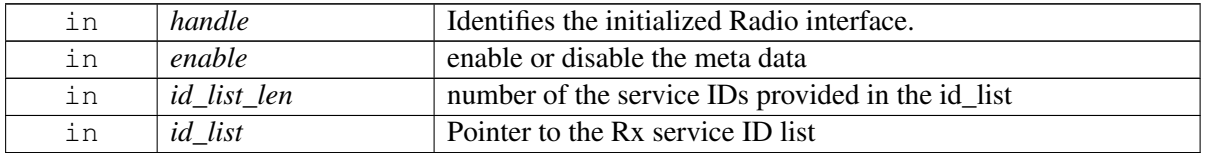

# **Detailed description**

This function extracts the received packet's meta data from the payload, currently only NON-IP packets can have the meta data reported, it is not supported yet for IP packets.

If the meta data report is enabled for certain services, call  $\sqrt{2x}$  parse rx meta data to extract the meta data by providing a pointer to a object of type [rx\\_packet\\_meta\\_data\\_t,](#page-707-0) and the real payload.

# **Returns**

 $0 - On$  success.

# **4.23.4.10 int v2x\_radio\_sock\_create\_and\_bind ( v2x\_radio\_handle\_t** *handle,* **v2x** tx sps flow info t  $*$  *tx\_flow\_info,* **v2x** per sps reservation calls t  $*$ *calls,* **int** *tx\_sps\_portnum,* **int** *tx\_event\_portnum,* **int** *rx\_portnum,* **v2x\_**← **sid\_list\_t** ∗ *rx\_id\_list,* **v2x\_sock\_info\_t** ∗ *tx\_sps\_sock,* **v2x\_sock\_info\_t** ∗ *tx\_event\_sock,* **v2x\_sock\_info\_t** ∗ *rx\_sock* **)**

Creates Tx SPS socket, Tx Event socket and Rx socket with specified parameters. The socket is also bound as an AF\_INET6 UDP type socket.

This v2x\_radio\_sock\_create\_and\_bind() method is the combination of function  $v2x$ <sub>radio\_tx\_sps\_sock\_create\_and\_bind\_v2()/v2x\_radio\_tx\_event\_sock\_create\_and\_bind\_v2 in the</sub> transmit direction and function [v2x\\_radio\\_rx\\_sock\\_create\\_and\\_bind\\_v3\(\)](#page-651-0) in the receiving direction.

On platforms with access control enabled, the caller needs to have TELUX\_CV2X\_FLOW\_OPS permission to successfully invoke this API.

### **Associated data types**

# $v2x$  radio handle t

#### **Parameters**

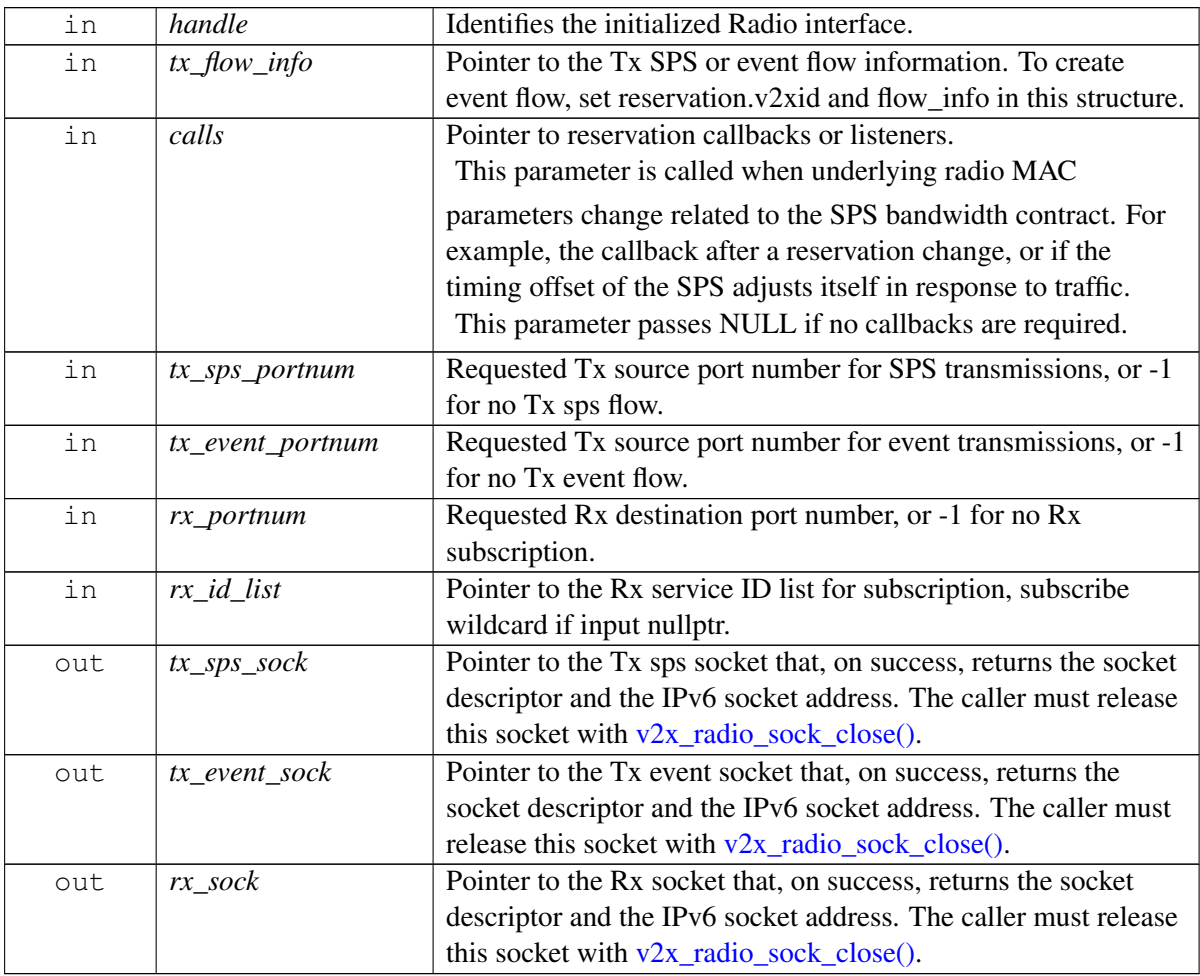

#### **Detailed description**

You can execute any sockopts that are appropriate for this type of socket (AF\_INET6).

This API can be used for the registeration of both Tx and Rx. It sets up sockets on the requested port numbers. A negative port number corresponds to no actions for Tx or Rx.

Wildcard is used to receive all traffic. Only one port can be registered as wildcard port. Once wildcard is registered successfully, all received packets will be directed to wildcard port, and any subscription for specific service IDs or catchall port at other ports will be invalid. The parameter rx\_id\_list of this API should be set to a null list for wildcard subscription.

Catchall port is used to receive packets with non-registered service IDs (via specific service IDs subscription). Only one port can be registered as catchall port. If catchall port is registered successfully, received packets with non-registered service ID will be directed to catchall port. All specific service IDs subscription (if any) should be performed before catchall port subscription. The parameter rx\_id\_list of this API should include all non-registered service IDs for catchall port subscription.

Any port different from catchall port can be used to receive packets with specific service IDs. Only one port can be registered for a single service ID, a list of service IDs can be registered at a single port. To subscribe specific service IDs at a given Rx port, a Tx flow should also be set up using this API. The parameter rx\_id\_list should include all interested service IDs for the given Rx port, the parameter tx\_flow\_info.reservation.v2xid should be set to one of the service ID included in rx\_id\_list, the parmenter tx\_sps\_portnum or tx\_event\_portnum should be set to the same port number as rx\_portnum.

### **Returns**

 $0$  – On success.

Otherwise:

- EPERM Socket creation failed; for more details, check errno.h.
- EAFNOSUPPORT On failure to find the interface.
- EACCES On failure to get the MAC address of the device.

#### **Dependencies**

The interface must be pre-initialized with  $v2x$ \_radio\_init(). The handle from that function must be used as the parameter in this function.

# **4.23.4.11 int v2x\_radio\_tx\_sps\_sock\_create\_and\_bind ( v2x\_radio\_handle\_t** *handle,* **v2x\_tx\_bandwidth\_reservation\_t** ∗ *res,* **v2x\_per\_sps\_reservation\_calls\_t** ∗ *calls,* **int** *sps\_portnum,* **int** *event\_portnum,* **int** ∗ *sps\_sock,* **struct sockaddr\_in6** ∗ *sps\_sockaddr,* **int** ∗ *event\_sock,* **struct sockaddr\_in6** ∗ *event\_sockaddr* **)**

<span id="page-656-0"></span>Creates and binds a socket with a bandwidth-reserved (SPS) Tx flow with the requested ID, priority, periodicity, and size on a specified source port number. The socket is created as an IPv6 UDP socket.

On platforms with access control enabled, the caller needs to have TELUX\_CV2X\_FLOW\_OPS permission to successfully invoke this API.

# **Associated data types**

[v2x\\_radio\\_handle\\_t](#page-0-0) [v2x\\_tx\\_bandwidth\\_reservation\\_t](#page-628-0) [v2x\\_per\\_sps\\_reservation\\_calls\\_t](#page-634-0)

# **Parameters**

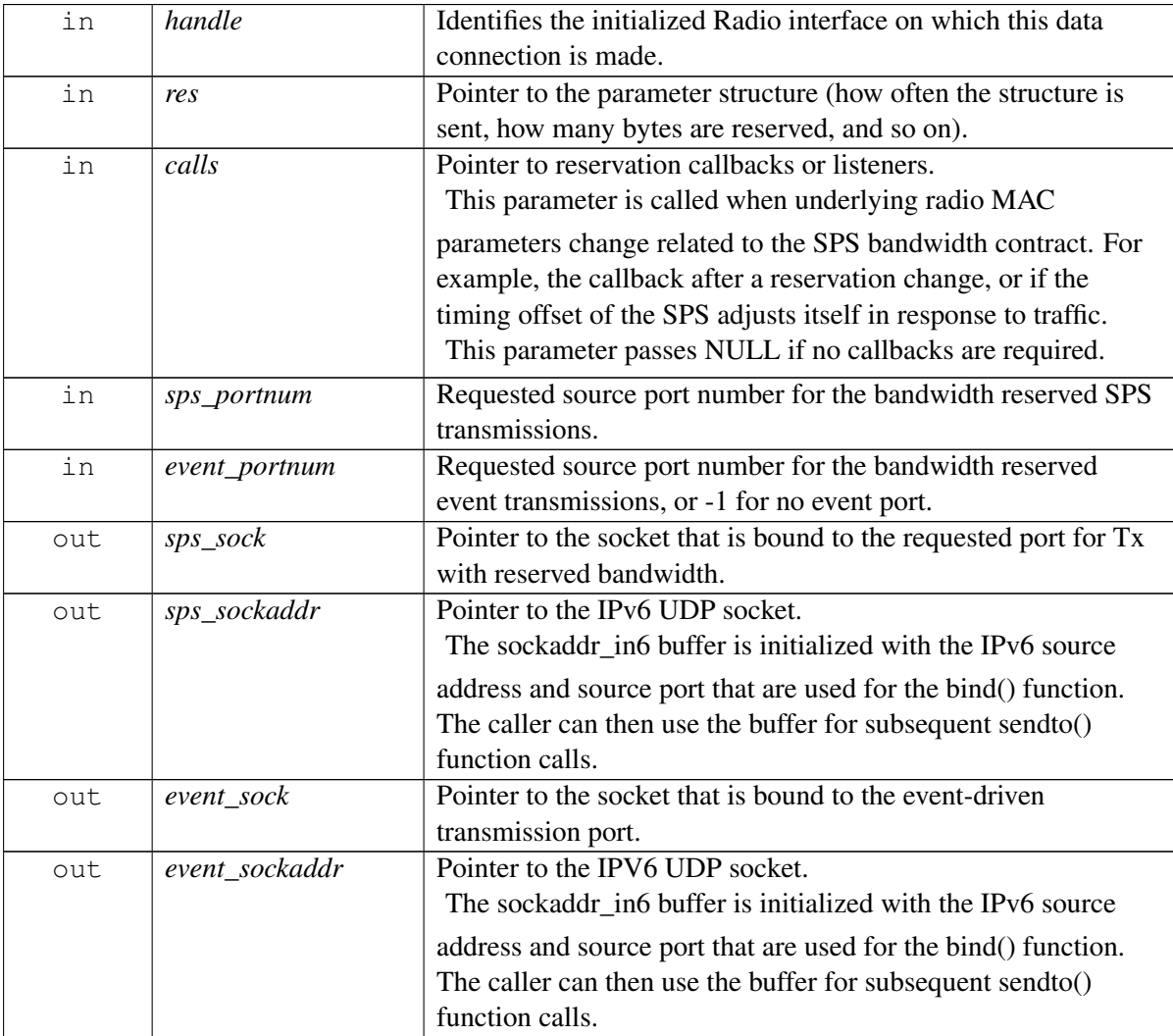

#### **Detailed description**

The radio attempts to reserve the flow with the specified size and rate passed in the request parameters.

This function is used only for Tx. It sets up two UDP sockets on the requested two HLOS port numbers.

For only a single SPS flow, indicate the event port number by using a negative number or NULL for the event sockaddr. For a single event-driven port, use v2x radio tx event sock create and bind() instead.

Because the modem endpoint requires a specific global address, all data sent on these sockets must have a configurable IPv6 destination address for the non-IP traffic.

The Priority parameter of the SPS reservation is used only for the reserved Tx bandwidth (SPS) flow. The non-SPS/event-driven data sent to the event\_portnum parameter is prioritized on the air, based on the IPv67 Traffic Class of the packet.

The caller is expected to identify two unused local port numbers to use for binding: one for the event-driven flow and one for the SPS flow.

This call is a blocking call. When it returns, the sockets are ready to use, assuming there is no error.

#### **Returns**

 $0 - On$  success.

Otherwise:

- EPERM Socket creation failed; for more details, check errno.h.
- EAFNOSUPPORT On failure to find the interface.
- EACCES On failure to get the MAC address of the device.

#### **Dependencies**

The interface must be pre-initialized with v2x\_radio\_init() or  $v2x$ \_radio\_init\_v2(). The handle from that function must be used as the parameter in this function.

# **4.23.4.12 int v2x\_radio\_tx\_sps\_only\_create ( v2x\_radio\_handle\_t** *handle,* **v2x\_tx\_**← **bandwidth\_reservation\_t** ∗ *res,* **v2x\_per\_sps\_reservation\_calls\_t** ∗ *calls,* **int** *sps\_portnum,* **int** ∗ *sps\_sock,* **struct sockaddr\_in6** ∗ *sps\_sockaddr* **)**

<span id="page-658-0"></span>Creates a socket with a bandwidth-reserved (SPS) Tx flow.

Only SPS transmissions are to be implemented for the socket, which is created as an IPv6 UDP socket.

On platforms with access control enabled, the caller needs to have TELUX\_CV2X\_FLOW\_OPS permission to successfully invoke this API.

# **Associated data types**

 $v2x$  radio handle t v<sub>2x</sub> tx bandwidth reservation t [v2x\\_per\\_sps\\_reservation\\_calls\\_t](#page-634-0)

#### **Parameters**

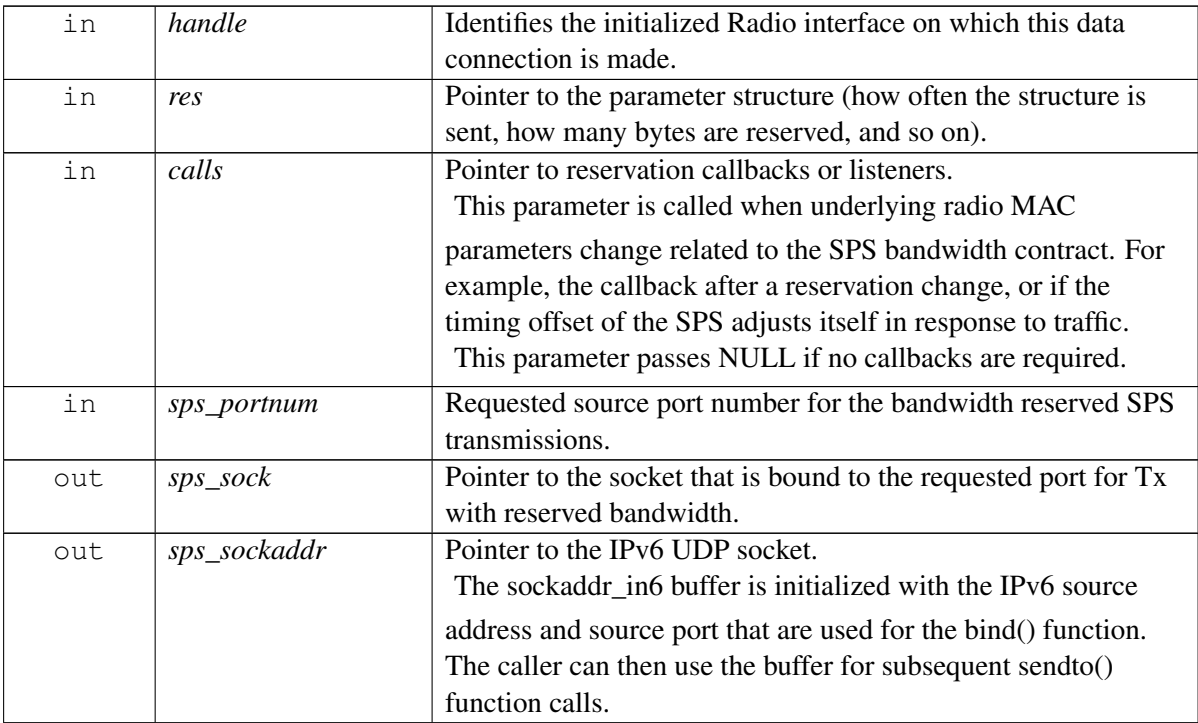

# **Detailed description**

The radio attempts to reserve the flow with the specified size and rate passed in the request parameters.

This function is used only for Tx. It sets up a UDP socket on the requested HLOS port number. Because the modem endpoint requires a specific global address, all data sent on the socket must have a configurable IPv6 destination address for the non-IP traffic.

The Priority parameter of the SPS reservation is used only for the reserved Tx bandwidth (SPS) flow.

The caller is expected to identify an unused local port number for the SPS flow.

This call is a blocking call. When it returns, the socket is ready to use, assuming there is no error.

### **Returns**

 $0 - On$  success.

Otherwise:

- EPERM Socket creation failed; for more details, check errno.h.
- EINVAL On failure to find the interface or get bad parameters.

### **Dependencies**

The interface must be pre-initialized with v2x\_radio\_init() or  $v2x$ \_radio\_init\_v2(). The handle from that function must be used as the parameter in this function.

# **4.23.4.13 v2x\_status\_enum\_type v2x\_radio\_tx\_reservation\_change ( int** ∗ *sps\_sock,* **v2x\_tx\_bandwidth\_reservation\_t** ∗ *updated\_reservation* **)**

<span id="page-660-0"></span>Adjusts the reservation for transmit bandwidth.

#### **Associated data types**

v<sub>2x</sub> tx bandwidth reservation t

# **Parameters**

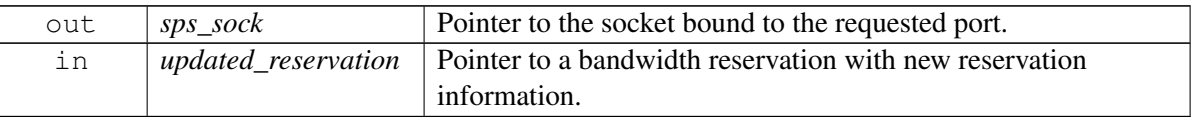

On platforms with access control enabled, the caller needs to have TELUX\_CV2X\_FLOW\_OPS permission to successfully invoke this API.

#### **Detailed description**

This function will not update reservation priority. Can be used as follows:

- When the bandwidth requirement changes in periodicity (for example, due to an application layer DCC algorithm)
- Because the packet size is increasing (for example, due to a growing path history size in a BSM).

When the reservation change is complete, a callback to the structure is passed in a  $v2x$ \_radio\_init() or [v2x\\_radio\\_init\\_v2\(\)](#page-677-0) call.

# **Returns**

# [V2X\\_STATUS\\_SUCCESS.](#page-606-0)

Error code – If there is a problem (see  $v2x$ \_status\_enum\_type).

# **Dependencies**

An SPS flow must have been successfully initialized with the [v2x\\_radio\\_tx\\_sps\\_sock\\_create\\_and\\_bind\(\).](#page-656-0)

# **4.23.4.14 int v2x\_radio\_tx\_event\_sock\_create\_and\_bind ( const char** ∗ *interface,* **int** *v2x\_id,* **int** *event\_portnum,* **struct sockaddr\_in6** ∗ *event\_sock\_addr,* **int** ∗ *sock* **)**

<span id="page-661-0"></span>Opens and binds an event-driven socket (one with no bandwidth reservation). The socket is bound as an AF\_INET6 UDP type socket.

On platforms with access control enabled, the caller needs to have TELUX\_CV2X\_FLOW\_OPS permission to successfully invoke this API.

# **Parameters**

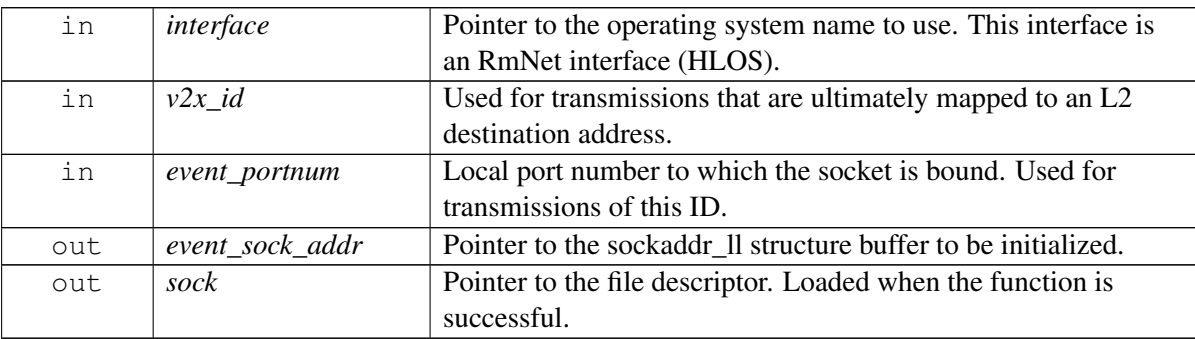

# **Detailed description**

This function is used only for Tx when no periodicity is available for the application type. If you know your transmit data periodicity, use [v2x\\_radio\\_tx\\_sps\\_sock\\_create\\_and\\_bind\(\)](#page-656-0) instead.

These event-driven sockets pay attention to QoS parameters in the IP socket.

# **Returns**

 $0 - On$  success.

Otherwise:

- EPERM Socket creation failed; for more details, check errno.h.
- EAFNOSUPPORT On failure to find the interface.
- EACCES On failure to get the MAC address of the device.

# **4.23.4.15 v2x\_status\_enum\_type v2x\_radio\_start\_measurements ( v2x\_radio**←- **\_handle\_t** *handle,* **v2x\_chan\_meas\_params\_t** ∗ *measure\_this\_way* **)**

<span id="page-662-0"></span>Requests a channel utilization (CBP/CBR) measurement result on a channel.

#### **Associated data types**

[v2x\\_radio\\_handle\\_t](#page-0-0) [v2x\\_chan\\_meas\\_params\\_t](#page-629-0)

#### **Parameters**

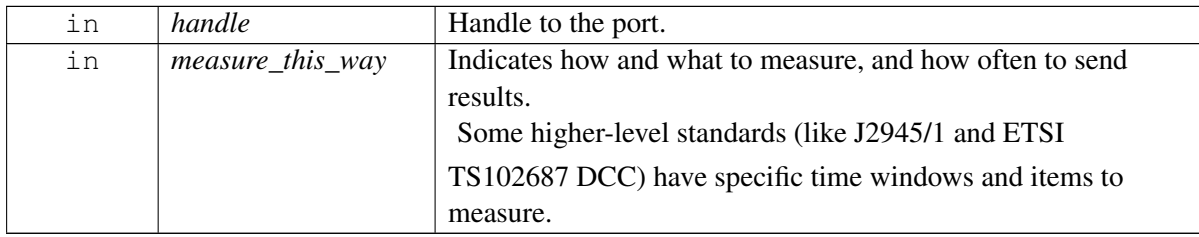

#### **Detailed description**

This function uses the callbacks passed in during initialization to deliver the measurements. Measurement callbacks continue until the Radio interface is closed.

#### **Returns**

[V2X\\_STATUS\\_SUCCESS](#page-606-0) – The radio is now ready for data-plane sockets to be created and bound.

[V2X\\_STATUS\\_FAIL](#page-606-2) – CBR measurement is not supported yet.

#### **Dependencies**

The interface must be pre-initialized with v2x\_radio\_init() or  $v2x$ \_radio\_init\_v2(). The handle from that function must be used as the parameter in this function.

# **4.23.4.16 v2x\_status\_enum\_type v2x\_radio\_stop\_measurements ( v2x\_radio\_**← **handle\_t** *handle* **)**

Discontinues any periodic MAC/Phy channel measurements and the reporting of them via listener calls.

#### **Associated data types**

[v2x\\_radio\\_handle\\_t](#page-0-0)

# **Parameters**

 $\sqrt{2}$ 

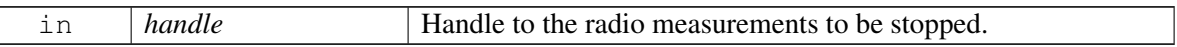

#### **Returns**

[V2X\\_STATUS\\_SUCCESS.](#page-606-0)

#### **Dependencies**

The measurements must have been started with  $v2x$ <sub>\_radio\_start\_measurements</sub>().

# **4.23.4.17 int v2x\_radio\_sock\_close ( int** ∗ *sock\_fd* **)**

<span id="page-664-0"></span>Closes a specified socket file descriptor and deregisters any modem resources associated with it (such as reserved SPS bandwidth contracts).

On platforms with access control enabled, the caller needs to have TELUX\_CV2X\_FLOW\_OPS permission to successfully invoke this API.

#### **Parameters**

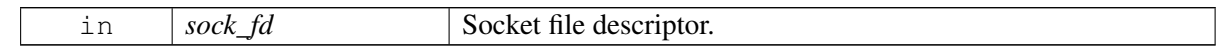

#### **Detailed description**

This function works on receive, SPS, or event-driven sockets.

The socket file descriptor must be closed when the client exits. We recommend using a trap to catch controlled shutdowns.

#### **Returns**

Integer value of the close(sock) operation.

#### **Dependencies**

The socket must have been opened with one of the following methods:

- [v2x\\_radio\\_rx\\_sock\\_create\\_and\\_bind\(\)](#page-648-0)
- v2x radio tx sps\_sock\_create\_and\_bind()
- [v2x\\_radio\\_tx\\_sps\\_sock\\_create\\_and\\_bind\\_v2\(\)](#page-668-0)
- [v2x\\_radio\\_tx\\_sps\\_only\\_create\(\)](#page-658-0)
- [v2x\\_radio\\_tx\\_sps\\_only\\_create\\_v2\(\)](#page-671-0)
- [v2x\\_radio\\_tx\\_event\\_sock\\_create\\_and\\_bind\(\)](#page-661-0)
- v2x\_radio\_tx\_event\_sock\_create\_and\_bind\_v2()
- [v2x\\_radio\\_tx\\_event\\_sock\\_create\\_and\\_bind\\_v3\(\)](#page-679-0)

# **4.23.4.18 void v2x\_radio\_set\_log\_level ( int** *new\_level,* **int** *use\_syslog* **)**

Configures the V2X log level and destination for SDK and lower layers.

#### **Parameters**

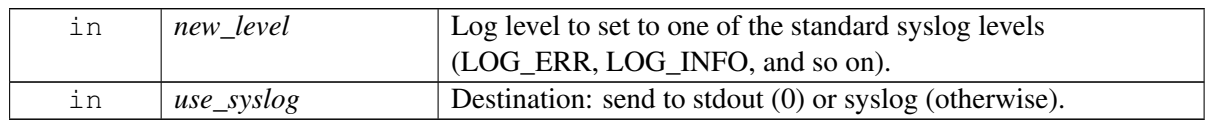

### **Returns**

None.

# **4.23.4.19 v2x\_event\_t cv2x\_status\_poll ( uint64\_t** ∗ *status\_age\_useconds* **)**

Polls for the recent V2X status.

### **Parameters**

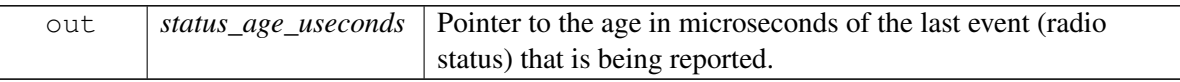

#### **Detailed description**

This function does not generate any modem control traffic. For efficiency, it simply returns the most recently cached value that was reported from the modem (often reported at a high rate or frequent rate from the modem).

#### **Returns**

Indication of success or failure (see [v2x\\_status\\_enum\\_type\)](#page-606-1).

# **4.23.4.20 int v2x\_radio\_trigger\_l2\_update ( v2x\_radio\_handle\_t** *handle* **)**

Triggers the modem to change its source L2 address by randomly generating a new address.

On platforms with access control enabled, the caller needs to have TELUX\_CV2X\_CONFIG permission to successfully invoke this API.

### **Associated data types**

[v2x\\_radio\\_handle\\_t](#page-0-0)

### **Parameters**

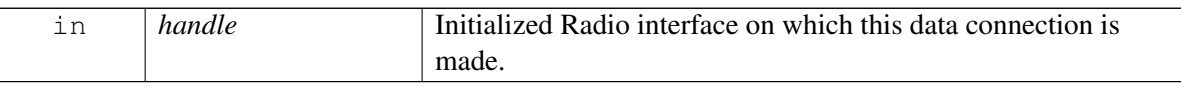

#### **Detailed description**

When the change is complete, clients are notified of the new L2 address via the [v2x\\_radio\\_calls\\_t::v2x\\_radio\\_l2\\_addr\\_changed\\_listener\(\)](#page-631-0) callback function.

#### **Returns**

 $0$  – On success.

Otherwise:

- EPERM Socket creation failed; for more details, check errno.h.
- EAFNOSUPPORT On failure to find the interface.
- EACCES On failure to get the MAC address of the device.

# **4.23.4.21 int v2x\_radio\_update\_trusted\_ue\_list ( unsigned int** *malicious\_list\_len,* **unsigned int** *malicious\_list[MAX\_MALICIOUS\_IDS\_LIST\_LEN],* **unsigned int** *trusted\_list\_len,* **trusted\_ue\_info\_t** *trusted\_list[MAX\_TRUSTED\_IDS\_LIST*←- *\_LEN]* **)**

Updates the list of malicious and trusted IDs tracked by the modem.

On platforms with access control enabled, the caller needs to have TELUX\_CV2X\_CONFIG permission to successfully invoke this API.

# **Associated data types**

[trusted\\_ue\\_info\\_t](#page-624-0)

#### **Parameters**

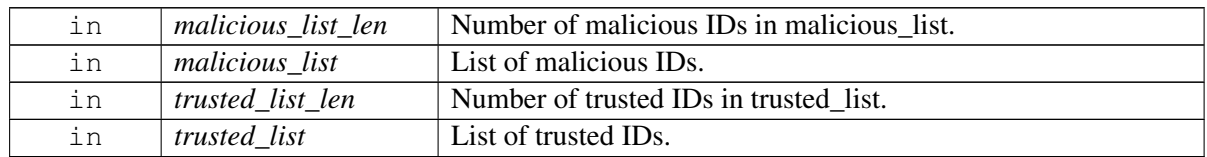

#### **Returns**

 $0$  – On success.

Otherwise:

- EPERM Socket creation failed; for more details, check errno.h.
- EAFNOSUPPORT On failure to find the interface.
- EACCES On failure to get the MAC address of the device.

# **4.23.4.22 int v2x\_radio\_tx\_sps\_sock\_create\_and\_bind\_v2 ( v2x\_radio\_handle\_t** *handle,* **v2x\_tx\_sps\_flow\_info\_t** ∗ *sps\_flow\_info,* **v2x\_per\_sps\_**← **reservation\_calls\_t** ∗ *calls,* **int** *sps\_portnum,* **int** *event\_portnum,* **int** ∗ *sps\_sock,* **struct sockaddr\_in6** ∗ *sps\_sockaddr,* **int** ∗ *event\_sock,* **struct sockaddr\_in6** ∗ *event\_sockaddr* **)**

<span id="page-668-0"></span>Creates and binds a socket with a bandwidth-reserved (SPS) Tx flow with the requested ID, priority, periodicity, and size on a specified source port number. The socket is created as an IPv6 UDP socket.

This v2x\_radio\_tx\_sps\_sock\_create\_and\_bind\_v2() method differs from [v2x\\_radio\\_tx\\_sps\\_sock\\_create\\_and\\_bind\(\)](#page-656-0) in that you can use the sps\_flow\_info parameter to specify transmission resource information about the Tx flow.

On platforms with access control enabled, the caller needs to have TELUX\_CV2X\_FLOW\_OPS permission to successfully invoke this API.

# **Associated data types**

[v2x\\_radio\\_handle\\_t](#page-0-0) [v2x\\_tx\\_sps\\_flow\\_info\\_t](#page-637-0) [v2x\\_per\\_sps\\_reservation\\_calls\\_t](#page-634-0)

#### **Parameters**

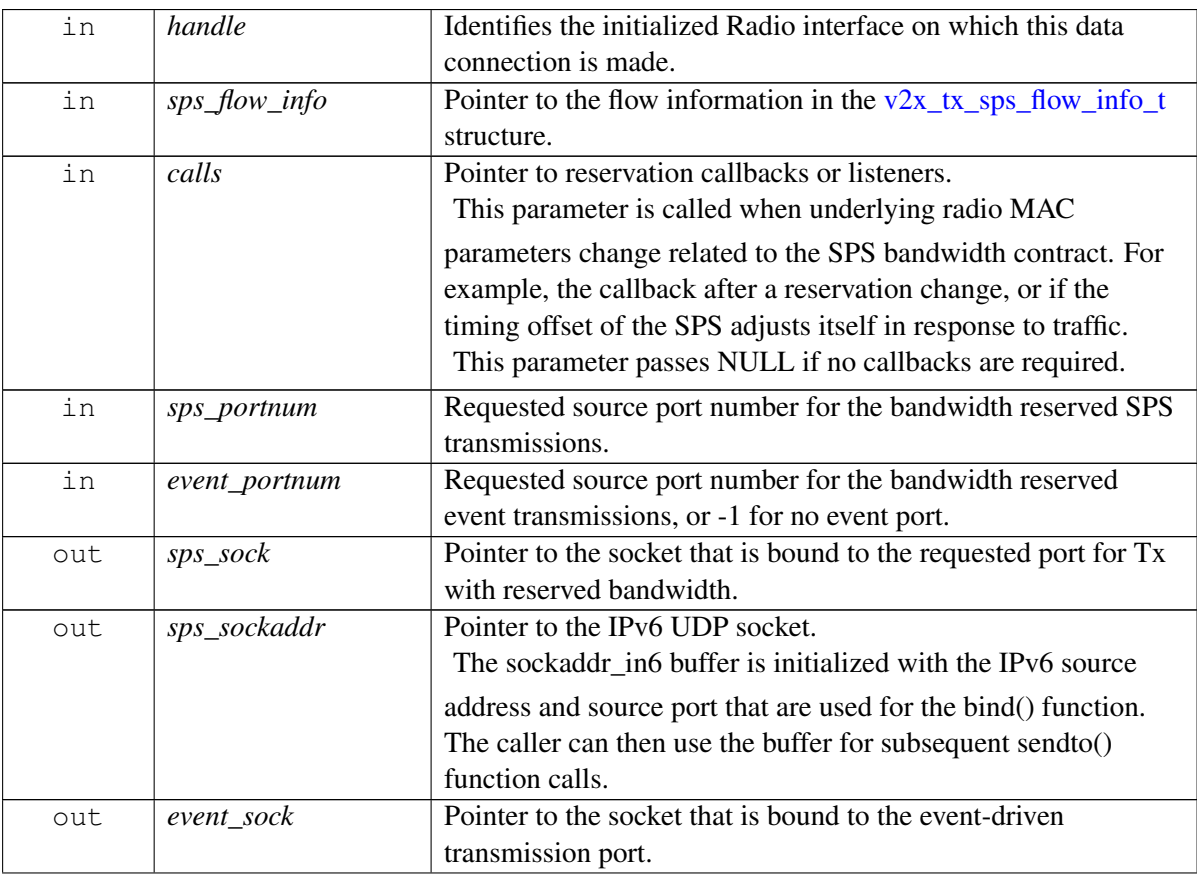

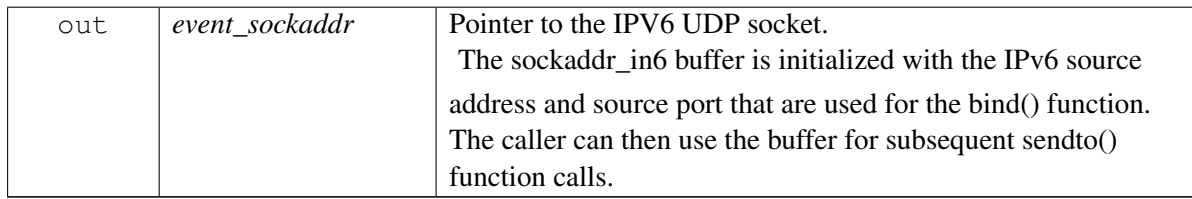

#### **Detailed description**

The radio attempts to reserve the flow with the specified size and rate passed in the request parameters.

This function is used only for Tx. It sets up two UDP sockets on the requested two HLOS port numbers.

For only a single SPS flow, indicate the event port number by using a negative number or NULL for the event sockaddr. For a single event-driven port, use v2x radio tx event sock create and bind() or v2x\_radio\_tx\_event\_sock\_create\_and\_bind\_v2() or [v2x\\_radio\\_tx\\_event\\_sock\\_create\\_and\\_bind\\_v3\(\)](#page-679-0) instead.

Because the modem endpoint requires a specific global address, all data sent on these sockets must have a configurable IPv6 destination address for the non-IP traffic.

The Priority parameter of the SPS reservation is used only for the reserved Tx bandwidth (SPS) flow. The non-SPS/event-driven data sent to the event portnum parameter is prioritized on the air, based on the IPv67 Traffic Class of the packet.

The caller is expected to identify two unused local port numbers to use for binding: one for the event-driven flow and one for the SPS flow.

This call is a blocking call. When it returns, the sockets are ready to use, assuming there is no error.

#### **Returns**

 $0$  – On success.

Otherwise:

- EPERM Socket creation failed; for more details, check errno.h.
- EAFNOSUPPORT On failure to find the interface.
- EACCES On failure to get the MAC address of the device.

#### **Dependencies**

The interface must be pre-initialized with v2x\_radio\_init() or  $v2x$ \_radio\_init\_v2(). The handle from that function must be used as the parameter in this function.

# **4.23.4.23 int v2x\_radio\_tx\_sps\_only\_create\_v2 ( v2x\_radio\_handle\_t** *handle,* **v2x\_tx\_sps\_flow\_info\_t** ∗ *sps\_flow\_info,* **v2x\_per\_sps\_reservation\_**← **calls\_t** ∗ *calls,* **int** *sps\_portnum,* **int** ∗ *sps\_sock,* **struct sockaddr\_in6** ∗ *sps\_sockaddr* **)**

<span id="page-671-0"></span>Creates a socket with a bandwidth-reserved (SPS) Tx flow.

Only SPS transmissions are to be implemented for the socket, which is created as an IPv6 UDP socket.

This v2x\_radio\_tx\_sps\_only\_create\_v2() method differs from [v2x\\_radio\\_tx\\_sps\\_only\\_create\(\)](#page-658-0) in that you can use the sps\_flow\_info parameter to specify transmission resource information about the Tx flow.

On platforms with access control enabled, the caller needs to have TELUX\_CV2X\_FLOW\_OPS permission to successfully invoke this API.

#### **Associated data types**

 $v2x$  radio handle t [v2x\\_tx\\_sps\\_flow\\_info\\_t](#page-637-0) [v2x\\_per\\_sps\\_reservation\\_calls\\_t](#page-634-0)

#### **Parameters**

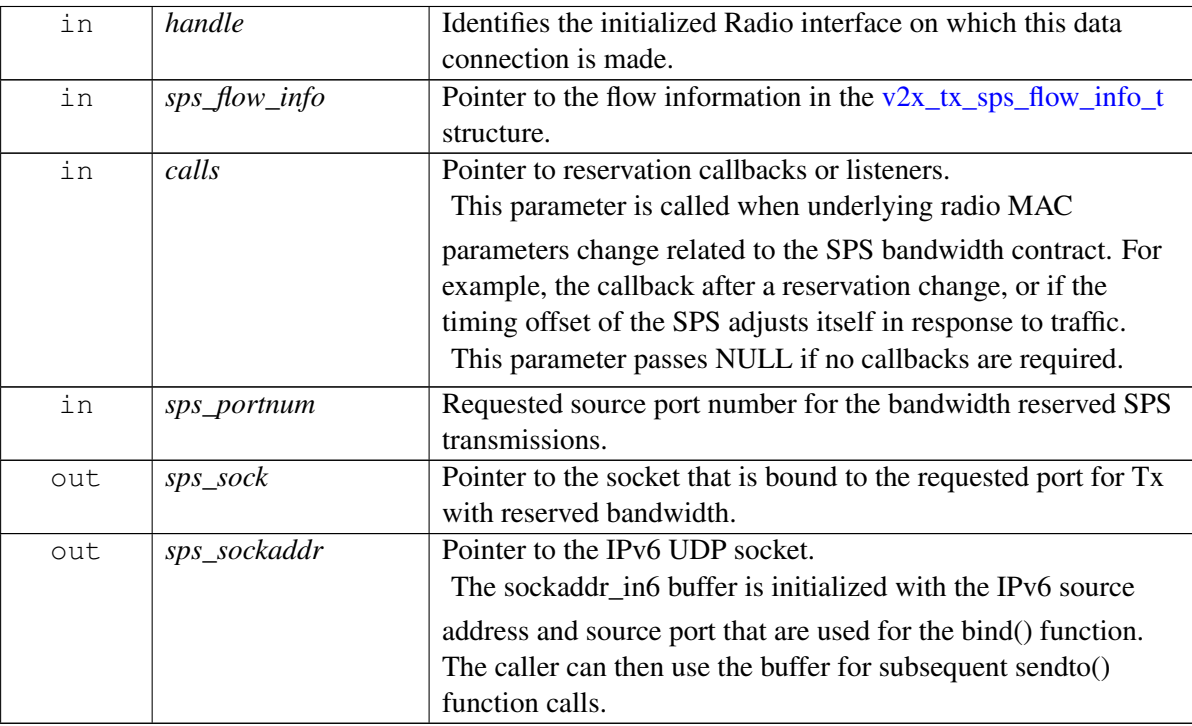

#### **Detailed description**

The radio attempts to reserve the flow with the specified size and rate passed in the request parameters.

This function is used only for Tx. It sets up a UDP socket on the requested HLOS port number. Because the modem endpoint requires a specific global address, all data sent on the socket must have a configurable IPv6 destination address for the non-IP traffic.

The caller is expected to identify an unused local port number to use for binding the SPS flow.

This call is a blocking call. When it returns, the socket is ready to use, assuming there is no error.

### **Returns**

 $0 - On$  success.

Otherwise:

- EPERM Socket creation failed; for more details, check errno.h.
- EINVAL On failure to find the interface or get bad parameters.

### **Dependencies**

The interface must be pre-initialized with v2x\_radio\_init() or  $v2x$ \_radio\_init\_v2(). The handle from that function must be used as the parameter in this function.

# **4.23.4.24 v2x\_status\_enum\_type v2x\_radio\_tx\_reservation\_change\_v2 ( int** ∗ *sps\_sock,* **v2x\_tx\_sps\_flow\_info\_t** ∗ *updated\_flow\_info* **)**

Adjusts the reservation for transmit bandwidth.

This v2x\_radio\_tx\_reservation\_change\_v2() method differs from [v2x\\_radio\\_tx\\_reservation\\_change\(\)](#page-660-0) in that you can use the updated\_flow\_info parameter to specify transmission resource information about the Tx flow.

On platforms with access control enabled, the caller needs to have TELUX\_CV2X\_FLOW\_OPS permission to successfully invoke this API.

#### **Associated data types**

 $v2x$  tx sps flow info t

#### **Parameters**

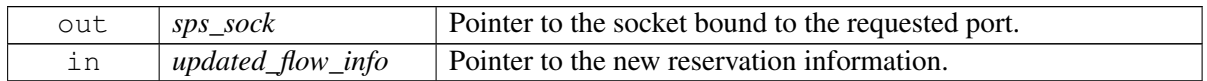

#### **Detailed description**

This function will not update reservation priority. Can be used as follows:

- When the bandwidth requirement changes in periodicity (for example, due to an application layer DCC algorithm)
- Because the packet size is increasing (for example, due to a growing path history size in a BSM).

When the reservation change is complete, a callback to the structure is passed in a  $v2x$ \_radio\_init() or [v2x\\_radio\\_init\\_v2\(\)](#page-677-0) call.

# **Returns**

[V2X\\_STATUS\\_SUCCESS.](#page-606-0)

Error code – On failure (see  $v2x$ \_status\_enum\_type).

# **Dependencies**

An SPS flow must have been successfully initialized with [v2x\\_radio\\_tx\\_sps\\_sock\\_create\\_and\\_bind\(\)](#page-656-0) or  $v2x$ \_radio\_tx\_sps\_sock\_create\_and\_bind\_v2().

# **4.23.4.25 v2x\_status\_enum\_type v2x\_radio\_tx\_event\_flow\_info\_change ( int** ∗ *sock,* **v2x\_tx\_flow\_info\_t** ∗ *updated\_flow\_info* **)**

Adjusts the flow parameters for an existing Tx event socket.

On platforms with access control enabled, the caller needs to have TELUX\_CV2X\_CONFIG permission to successfully invoke this API.

#### **Associated data types**

[v2x\\_tx\\_flow\\_info\\_t](#page-636-0)

#### **Parameters**

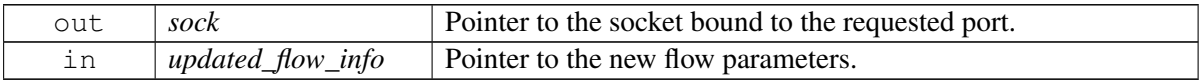

# **Detailed description**

When the reservation change is complete, a callback to the structure is passed in a  $v2x$ \_radio\_init() or [v2x\\_radio\\_init\\_v2\(\)](#page-677-0) call.

This call is a blocking call. When it returns, the socket is ready to be use, assuming there is no error.

# **Returns**

# [V2X\\_STATUS\\_SUCCESS.](#page-606-0)

Error code – On failure (see  $v2x_$ \_status\_enum\_type).

#### **Dependencies**

An event flow must have been successfully initialized with [v2x\\_radio\\_tx\\_event\\_sock\\_create\\_and\\_bind\(\)](#page-661-0) or v2x\_radio\_tx\_event\_sock\_create\_and\_bind\_v2() [v2x\\_radio\\_tx\\_event\\_sock\\_create\\_and\\_bind\\_v3\(\).](#page-679-0)

# **4.23.4.26 v2x\_status\_enum\_type start\_v2x\_mode ( )**

<span id="page-676-1"></span>Starts V2X mode.

The V2X radio status must be INACTIVE. If the status is ACTIVE or SUSPENDED (see [v2x\\_event\\_t\)](#page-640-0), call [stop\\_v2x\\_mode\(\)](#page-676-0) first.

This call is a blocking call. When it returns, V2X mode has been started, assuming there is no error.

On platforms with access control enabled, the caller needs to have TELUX\_CV2X\_OPS permission to successfully invoke this API.

#### **Returns**

[V2X\\_STATUS\\_SUCCESS.](#page-606-0)

Otherwise:

- [V2X\\_STATUS\\_EALREADY](#page-606-3) Failure because V2X mode is already started.
- [V2X\\_STATUS\\_FAIL](#page-606-2) Other failure.

#### **Dependencies**

V2X radio status must be [V2X\\_INACTIVE](#page-640-1) [\(v2x\\_event\\_t\)](#page-640-0).

# **4.23.4.27 v2x\_status\_enum\_type stop\_v2x\_mode ( )**

<span id="page-676-0"></span>Stops V2X mode.

The V2X radio status must be ACTIVE or SUSPENDED (see  $v2x$  event t). If the status is INACTIVE, call [start\\_v2x\\_mode\(\)](#page-676-1) first.

This call is a blocking call. When it returns, V2X mode has been stopped, assuming there is no error.

On platforms with access control enabled, the caller needs to have TELUX\_CV2X\_OPS permission to successfully invoke this API.

#### **Returns**

[V2X\\_STATUS\\_SUCCESS.](#page-606-0)

Otherwise:

- [V2X\\_STATUS\\_EALREADY](#page-606-3) Failure because V2X mode is already stopped.
- [V2X\\_STATUS\\_FAIL](#page-606-2) Other failure.

#### **Dependencies**

V2X radio status must be [V2X\\_ACTIVE,](#page-640-2) [V2X\\_TX\\_SUSPENDED,](#page-640-3) [V2X\\_RX\\_SUSPENDED,](#page-640-4) or [V2X\\_TXRX\\_SUSPENDED.](#page-640-5)

# **4.23.4.28 v2x\_radio\_handle\_t v2x\_radio\_init\_v2 ( traffic\_ip\_type\_t** *ip\_type,* **v2x\_**← **concurrency\_sel\_t** *mode,* **v2x\_radio\_calls\_t** ∗ *callbacks\_p,* **void** ∗ *ctx\_p* **)**

### <span id="page-677-0"></span>**Deprecated**

This API has been deprecated. Please use  $v2x$  radio init  $v3()$  instead.

Initializes the Radio interface and sets the callback that will be used when events in the radio change (including when radio initialization is complete).

#### **Associated data types**

[traffic\\_ip\\_type\\_t](#page-643-0) [v2x\\_concurrency\\_sel\\_t](#page-639-0) [v2x\\_radio\\_calls\\_t](#page-630-0)

#### **Parameters**

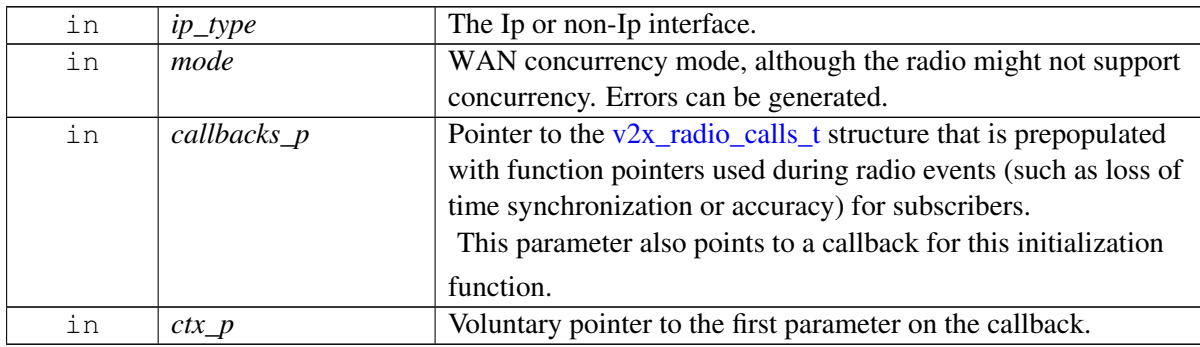

#### **Detailed description**

This function call is a blocking, and it is a control plane action.

Use  $v2x$ <sub>\_radio\_deinit</sub>() when radio operations are complete.

Callback [is](#page-630-1) made when initialization is complete.

#### **Returns**

Handle to the specified initialized radio. The handle is used for reconfiguring, opening or changing, and closing reservations.

[V2X\\_RADIO\\_HANDLE\\_BAD](#page-622-0) – If there is an error. No initialization callback is made.

# **4.23.4.29 int v2x\_radio\_init\_v3 ( v2x\_concurrency\_sel\_t** *mode,* **v2x\_radio\_calls**←- **\_t** ∗ *callbacks\_p,* **void** ∗ *ctx\_p,* **v2x\_radio\_handle\_t** ∗ *ip\_handle\_p,* **v2x\_radio\_handle\_t** ∗ *non\_ip\_handle\_p* **)**

<span id="page-678-0"></span>Initializes Cv2x radio and sets the callback that will be used when events in the radio change (including when radio initialization is complete). The callers can get the handles of Cv2x IP and non-IP interface on success. The handle of interface is used for reconfiguring, opening or changing, and closing reservations.

# **Associated data types**

[v2x\\_concurrency\\_sel\\_t](#page-639-0) [v2x\\_radio\\_calls\\_t](#page-630-0)

#### **Parameters**

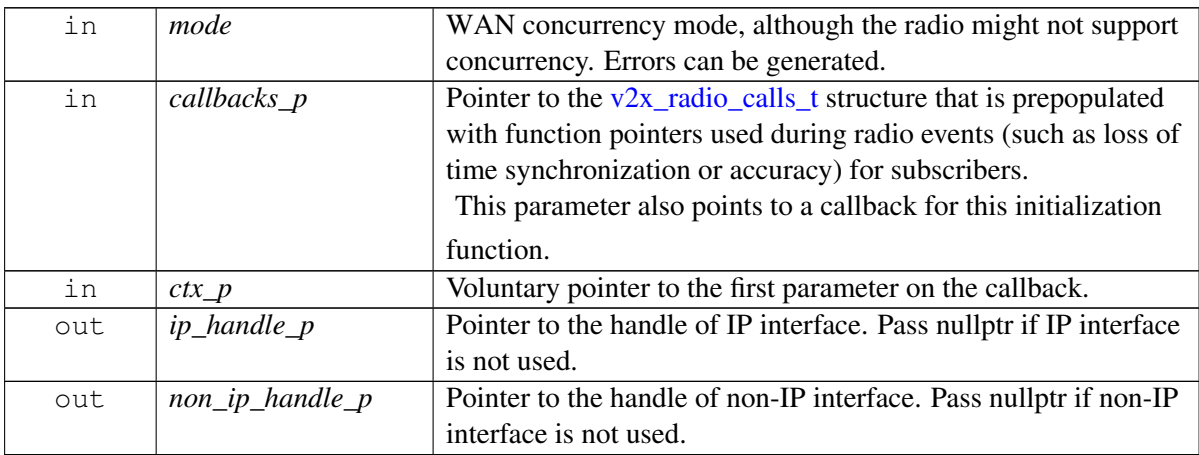

# **Detailed description**

This function call is a blocking, and it is a control plane action.

Use  $v2x$ <sub>radio\_deinit</sub>() with either IP or non-IP handle when radio operations are complete.

Callback [is](#page-630-1) made when initialization is complete.

# **Returns**

 $0 - On$  success.

Otherwise:

- EINVAL Invalid input parmaters.
- EPERM Radio initialization failed.

# **Dependencies**

This API might fail if the underlying Cv2x status is currently in an inactive state. Use v2x register ext radio status listener to register a listener for CV2X overall Tx/Rx status, then use [v2x\\_get\\_ext\\_radio\\_status](#page-686-0) to get current V2X overall radio status.

# **4.23.4.30 int v2x\_radio\_tx\_event\_sock\_create\_and\_bind\_v3 ( traffic\_ip\_type\_t** *ip\_*← *type,* **int** *v2x\_id,* **int** *event\_portnum,* **v2x\_tx\_flow\_info\_t** ∗ *event\_flow\_info,* **struct sockaddr\_in6** ∗ *event\_sockaddr,* **int** ∗ *sock* **)**

<span id="page-679-0"></span>Opens and binds an event-driven socket (one with no bandwidth reservation). The socket is bound as an AF\_INET6 UDP type socket.

On platforms with access control enabled, the caller needs to have TELUX\_CV2X\_FLOW\_OPS permission to successfully invoke this API.

This v2x\_radio\_tx\_event\_sock\_create\_and\_bind\_v3() method differs from v2x radio tx event sock create and bind v2() in that you can use the traffic ip type t parameter to specify traffic ip type instead of requiring the interface name.

# **Associated data types**

[v2x\\_tx\\_flow\\_info\\_t](#page-636-0) traffic\_ip\_type\_t

#### **Parameters**

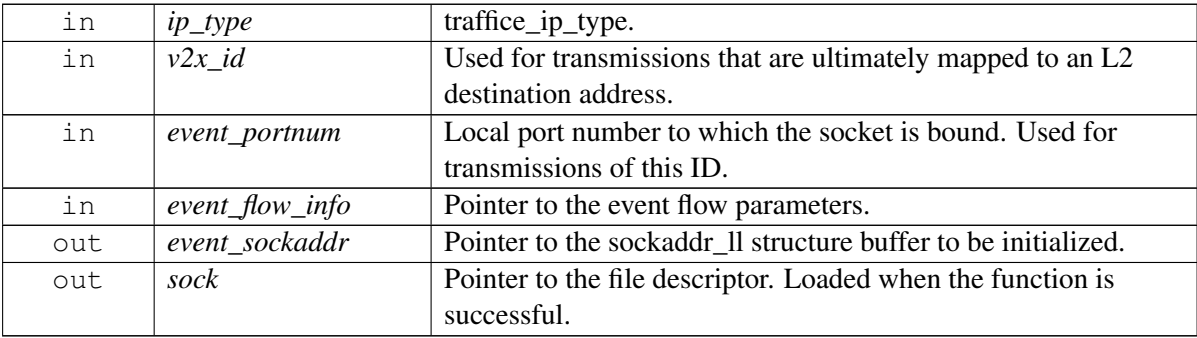

# **Detailed description**

This function is used only for Tx when no periodicity is available for the application type. If you know your transmit data periodicity, use [v2x\\_radio\\_tx\\_sps\\_sock\\_create\\_and\\_bind\(\)](#page-656-0) or [v2x\\_radio\\_tx\\_sps\\_sock\\_create\\_and\\_bind\\_v2\(\)](#page-668-0) instead.

These event-driven sockets pay attention to QoS parameters in the IP socket.

# **Returns**

 $0$  – On success.

Otherwise:

- EPERM Socket creation failed; for more details, check errno.h.
- EAFNOSUPPORT On failure to find the interface.
- EACCES On failure to get the MAC address of the device.

# **4.23.4.31 v2x\_status\_enum\_type get\_iface\_name ( traffic\_ip\_type\_t** *ip\_type,* **char** ∗ *iface\_name,* **size\_t** *buffer\_len* **)**

Returns interface name set during radio initialization.

#### **Associated data types**

traffic\_ip\_type\_t

# **Parameters**

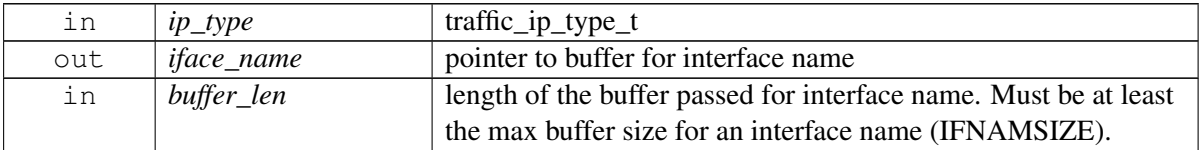

#### **Detailed description**

This function should only be called after successfully initializing a radio.

#### **Returns**

[V2X\\_STATUS\\_SUCCESS.](#page-606-0)

[V2X\\_STATUS\\_FAIL](#page-606-2) – If there is an error. Interface name will be an empty string.

# **4.23.4.32 int v2x\_radio\_tcp\_sock\_create\_and\_bind ( v2x\_radio\_handle\_t** *handle,* **const v2x\_tx\_flow\_info\_t** ∗ *event\_info,* **const socket\_info\_t** ∗ *sock\_info,* **int** ∗ *sock\_fd,* **struct sockaddr\_in6** ∗ *sockaddr* **)**

Creates a TCP socket for event Tx and Rx. The socket is bound as an AF\_INET6 TCP type socket.

This v2x\_radio\_tcp\_sock\_create\_and\_bind() API creates a new TCP socket and binds the socket to the IPv6 address of local IP interface with specified source port. Additionally, this API also registers a Tx event flow and subscribes Rx with specified service ID to enable TCP control and data packets in both transmitting and receiving directions.

On platforms with access control enabled, the caller needs to have TELUX\_CV2X\_FLOW\_OPS permission to successfully invoke this API.

If the created socket is expected to work as TCP client mode, the caller must establish a connection to the address specifed using function connect(), and then use the socket for send() and recv() on successful connection. The caller must release the created socket and associated resources with v2x radio sock close().

If the created socket is expected to work as TCP server mode, the caller must mark the created socket as a listening socket with function listen(), that is, as a socket that will be used to accept incoming connection requests using accept(). The caller can then use the connected socket returned by accept() for send() and recv(). The caller must close all connected sockets returned by accept() with function close() first, and then release the listening socket and associated resources with v2x radio sock close $()$ .

This call is a blocking call. When it returns, the created TCP socket is ready to use, assuming there is no error.

# **Associated data types**

[v2x\\_radio\\_handle\\_t](#page-0-0)

# **Parameters**

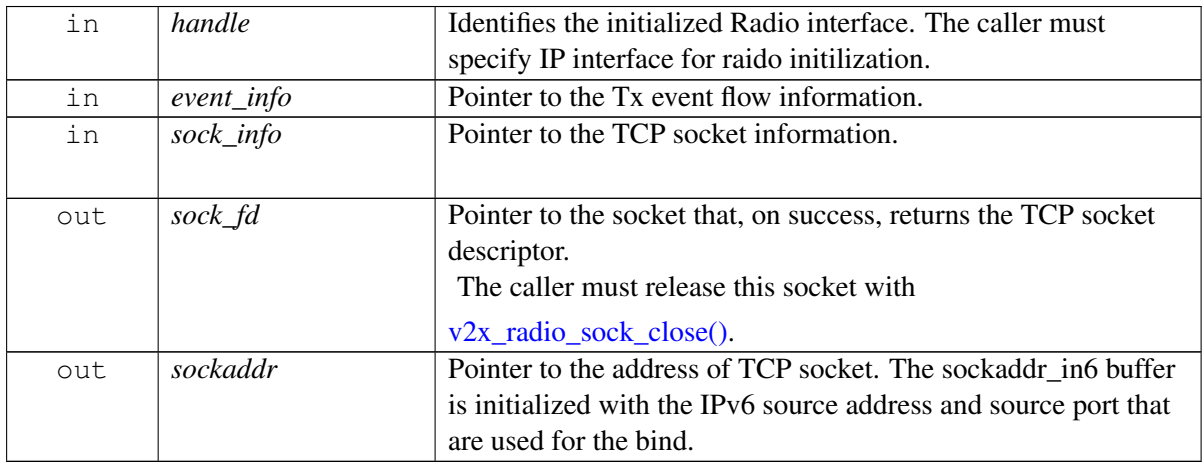

# **Detailed description**

You can execute any sockopts that are appropriate for this type of socket (AF\_INET6).

### **Returns**

 $0 - On$  success.

Otherwise:

- EINVAL On failure to find the interface or get bad parameters.
- EPERM Socket operation failed; for more details, check errno.h.

### **Dependencies**

The interface used for IP communication must be pre-initialized with v2x\_radio\_init(). The handle from that function must be used as the parameter in this function.

# **4.23.4.33 v2x\_status\_enum\_type v2x\_set\_peak\_tx\_power ( int8\_t** *txPower* **)**

Set RF peak cv2x transmit power. This affects the power for all existing flows and for any flow created int the future.

On platforms with access control enabled, the caller needs to have TELUX\_CV2X\_CONFIG permission to successfully invoke this API.

Precondition – v2x mode enabled.

#### **Parameters**

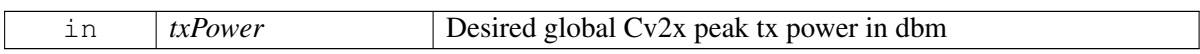

#### **Returns**

V2X\_STATUS\_SUCCESS on success. Error status otherwise.

# **4.23.4.34 v2x\_status\_enum\_type v2x\_set\_l2\_filters ( uint32\_t** *list\_len,* **src\_l2\_filter\_**← **info** ∗ *list\_array* **)**

Set src L2 ID list for filtering. This affects/disables receiving packets from the src L2 IDs in the list.

On platforms with access control enabled, the caller needs to have TELUX\_CV2X\_CONFIG permission to successfully invoke this API.

#### **Parameters**

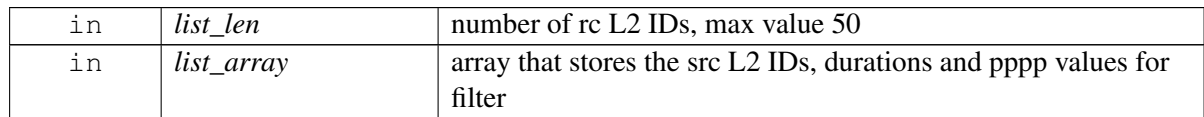

#### **Returns**

V2X\_STATUS\_SUCCESS on success. Error status otherwise.

# **4.23.4.35 v2x\_status\_enum\_type v2x\_remove\_l2\_filters ( uint32\_t** *list\_len,* **uint32\_t** ∗ *l2\_id\_list* **)**

Remove specific src L2 ID list for filtering. This affects/enables receiving packets from the src L2 IDs in the list.

On platforms with access control enabled, the caller needs to have TELUX\_CV2X\_CONFIG permission to successfully invoke this API.

#### **Parameters**

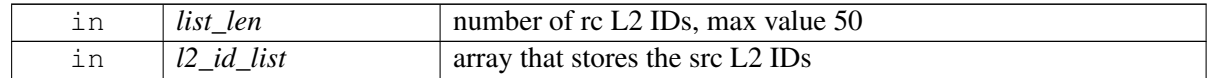
#### **Returns**

V2X\_STATUS\_SUCCESS on success. Error status otherwise.

# **4.23.4.36 v2x\_status\_enum\_type v2x\_register\_tx\_status\_report\_listener ( uint16\_t** *port,* **v2x\_tx\_status\_report\_listener** *callback* **)**

Registers a listener for CV2X Tx status report.

### **Associated data types**

v2x\_tx\_status\_report\_listener

#### **Parameters**

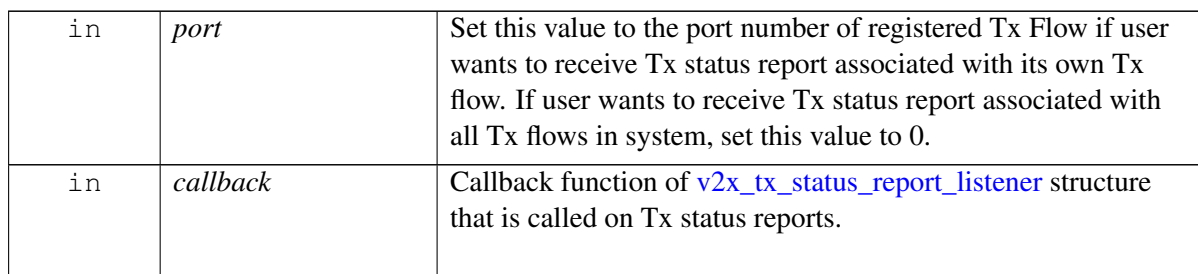

### **Returns**

[V2X\\_STATUS\\_SUCCESS.](#page-606-0)

[V2X\\_STATUS\\_FAIL](#page-606-1) – If there is an error.

#### **Dependencies**

CV2X radio must be pre-initialized with  $v2x$ \_radio\_init\_v2() or [v2x\\_radio\\_init\\_v3\(\).](#page-678-0)

# **4.23.4.37 v2x\_status\_enum\_type v2x\_deregister\_tx\_status\_report\_listener ( uint16\_t** *port* **)**

Deregisters a listener for CV2X Tx status report.

### **Associated data types**

v2x\_tx\_status\_report\_listener

### **Parameters**

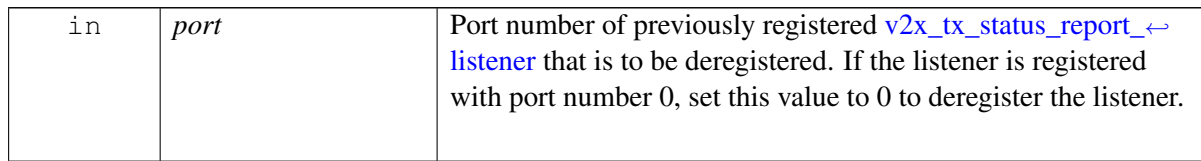

### **Detailed description**

User will not receive Tx status reports after the deregistration.

### **Returns**

[V2X\\_STATUS\\_SUCCESS.](#page-606-0)

[V2X\\_STATUS\\_FAIL](#page-606-1) – If there is an error.

### **Dependencies**

CV2X radio must be pre-initialized with  $v2x$ \_radio\_init\_v2() or  $v2x$ \_radio\_init\_v3().

## **4.23.4.38 v2x\_status\_enum\_type v2x\_set\_global\_IPaddr ( uint8\_t** *prefix\_len,* **uint8\_t** ∗ *ipv6\_addr* **)**

Set CV2X global IP address for the IP interface.

On platforms with access control enabled, the caller needs to have TELUX\_CV2X\_CONFIG permission to successfully invoke this API.

### **Parameters**

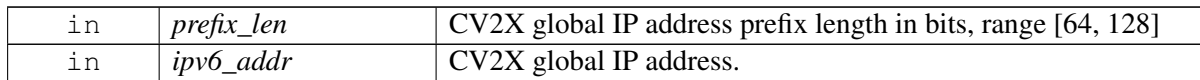

### **Returns**

V2X\_STATUS\_SUCCESS on success. Error status otherwise.

### **4.23.4.39 v2x\_status\_enum\_type v2x\_set\_ip\_routing\_info ( uint8\_t** ∗ *dest\_mac\_addr* **)**

Set CV2X IP interface global IP unicast routing information.

### **Parameters**

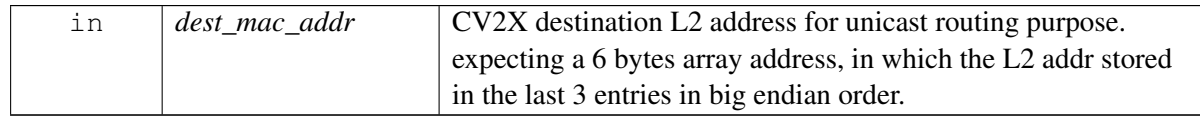

#### **Returns**

V2X\_STATUS\_SUCCESS on success. Error status otherwise.

# **4.23.4.40** v2x status enum type v2x get ext radio status ( v2x radio status ex t ∗ *status* **)**

Get current V2X overall radio status and per pool status.

#### **Parameters**

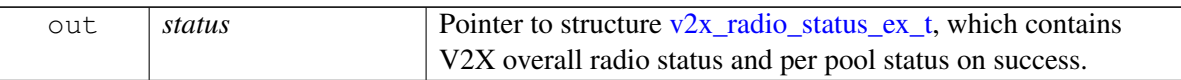

### **Returns**

V2X\_STATUS\_SUCCESS on success. Error status otherwise.

# **4.23.4.41 v2x\_status\_enum\_type v2x\_register\_ext\_radio\_status\_listener ( v2x\_ext\_radio\_status\_listener** *callback* **)**

Registers a listener for CV2X overall Tx/Rx status and per pool status.

### **Associated data types**

v2x\_ext\_radio\_status\_listener

### **Parameters**

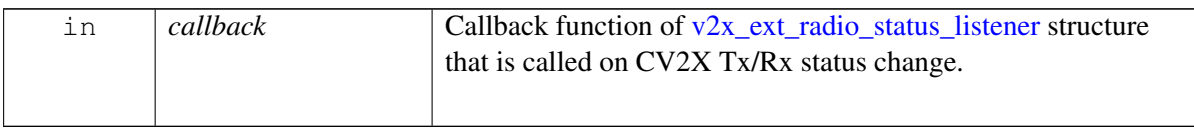

### **Returns**

[V2X\\_STATUS\\_SUCCESS.](#page-606-0)

[V2X\\_STATUS\\_FAIL](#page-606-1) – If there is an error.

# **4.23.4.42 v2x\_status\_enum\_type v2x\_get\_slss\_rx\_info ( v2x\_slss\_rx\_info\_t** ∗ *slss\_info* **)**

Get the current V2X SLSS Rx information.

#### **Parameters**

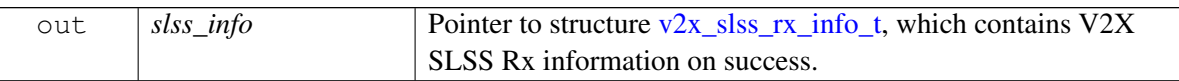

### **Returns**

V2X\_STATUS\_SUCCESS on success. Error status otherwise.

# **4.23.4.43 v2x\_status\_enum\_type v2x\_register\_slss\_rx\_listener ( v2x\_slss\_rx\_listener** *callback* **)**

Registers a listener for CV2X SLSS Rx information.

### **Associated data types**

v2x\_slss\_rx\_info\_listener

### **Parameters**

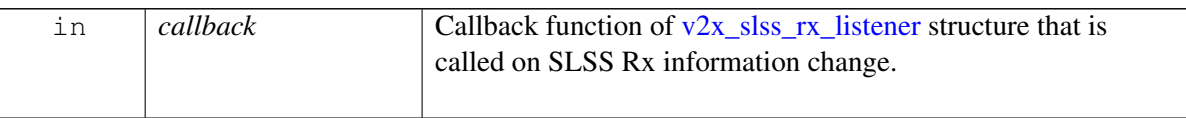

#### **Returns**

[V2X\\_STATUS\\_SUCCESS.](#page-606-0)

[V2X\\_STATUS\\_FAIL](#page-606-1) – If there is an error.

# **4.23.4.44 v2x\_status\_enum\_type v2x\_deregister\_slss\_rx\_listener ( v2x\_slss\_rx\_**← **listener** *callback* **)**

Deregisters a listener for CV2X SLSS Rx information.

### **Associated data types**

v2x\_slss\_rx\_info\_listener

#### **Parameters**

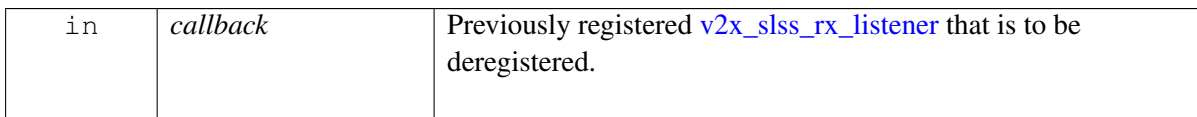

#### **Returns**

[V2X\\_STATUS\\_SUCCESS.](#page-606-0)

[V2X\\_STATUS\\_FAIL](#page-606-1) – If there is an error.

### **4.23.4.45 v2x\_status\_enum\_type v2x\_inject\_coarse\_utc\_time ( uint64\_t** *utc* **)**

Inject coarse UTC time when UE is synchronized to SLSS.

GNSS fix is not available when UE is synchronized to SLSS. To get accurate UTC time in this case, user can register a listener by invoking v2x\_register\_utc\_from\_slss and then inject coarse UTC time derrived from received application messages using this API. The age of injected UTC time could be nearly 10 seconds at most. After that, accurate UTC time will be notified to user periodically through the registered listener.

On platforms with access control enabled, the caller needs to have TELUX\_CV2X\_CONFIG permission to successfully invoke this API.

#### **Parameters**

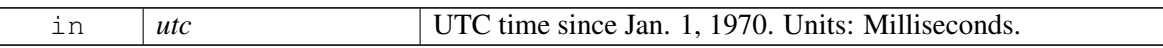

#### **Returns**

V2X\_STATUS\_SUCCESS on success. Error status otherwise.

# **4.24 C Vehicle APIs**

This section contains C Vehicle APIs related to Cellular-V2X operation. These APIs are provided as reference APIs to work with QTI reference hardware. Customers would need to modify the implementation of these APIs based on the specific H/W and CAN controller being used.

Abstraction of the vehicle system parameters required for CAM/BSM ITS beacons.

# **4.24.1 Define Documentation**

# **4.24.1.1 #define V2X\_VDATA\_HANDLE\_BAD (-1)**

Invalid handle returned when there is an error.

# **4.24.1.2 #define V2X\_J2735\_TRACTION\_CONTROL\_MAX (4)**

Guard check value on [v2x\\_transmission\\_state\\_enum\\_type](#page-697-0) for [V2X\\_TRANSMISSION\\_MAX.](#page-697-1) This value is used in a 3-bit bitfield in J2735.

# **4.24.1.3 #define V2X\_TRACTION\_CTRL\_MAX (4)**

<span id="page-689-0"></span>Guard check value on v2x TractionControlStatus enum\_type for [V2X\\_TRACTION\\_CTRL\\_MAX.](#page-689-0) This value is used in a 2-bit bitfield in J2735.

### **4.24.1.4 #define J2735\_ABS\_MAX (4)**

Guard check value on [v2x\\_AntiLockBrakeStatus\\_enum\\_type.](#page-698-0)

This value cannot be part of the enumeration because the value eventually ends up in 2-bit bitfield over the air.

# **4.24.1.5 #define V2X\_STABILITY\_CONTROL\_MAX (4)**

Guard check value on [v2x\\_StabilityControlStatus\\_enum\\_type.](#page-698-1)

This value is eventually used over the air in a 2-bit bitfield. The enumeration value must never be larger than 4.

### **4.24.1.6 #define V2X\_AUX\_BRAKE\_MAX (4)**

Guard check value on  $v2x$ \_AuxBrakeStatus\_enum\_type. This value must never be set this high.

# **4.24.2 Data Structure Documentation**

# <span id="page-690-1"></span>**4.24.2.1 union v2x\_control\_status\_ut**

Contains information related to ABS, TCS, stability control state, and other vehicle output controls that might occur and be ongoing. This structure mirrors the J2735 bit frames.

### **Data fields**

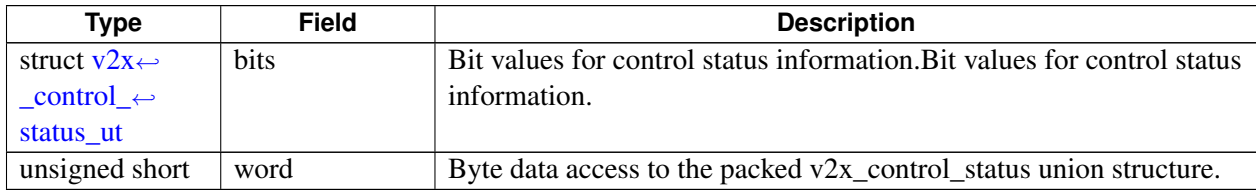

### <span id="page-690-0"></span>**4.24.2.2 struct v2x\_control\_status\_ut.bits**

Bit values for control status information.

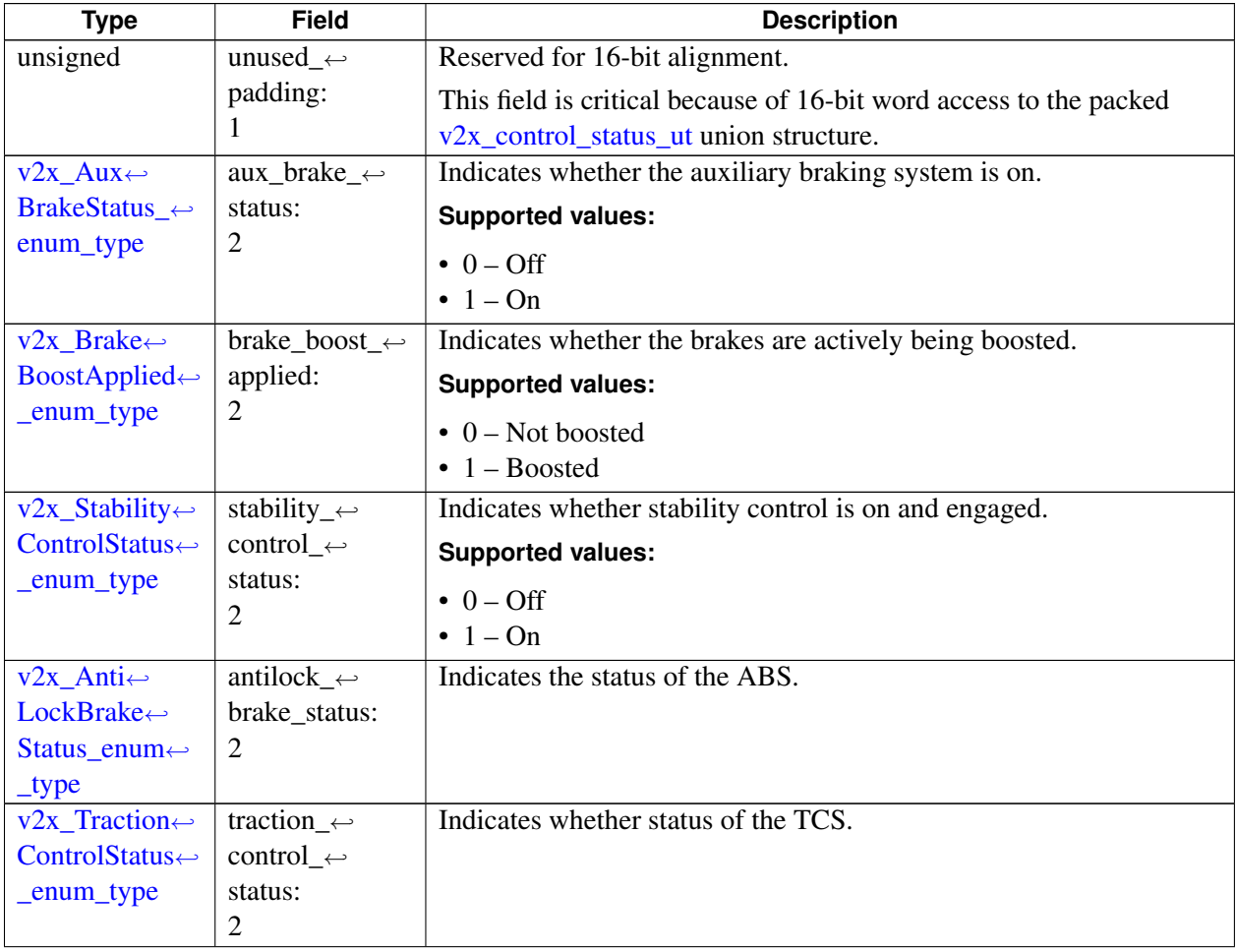

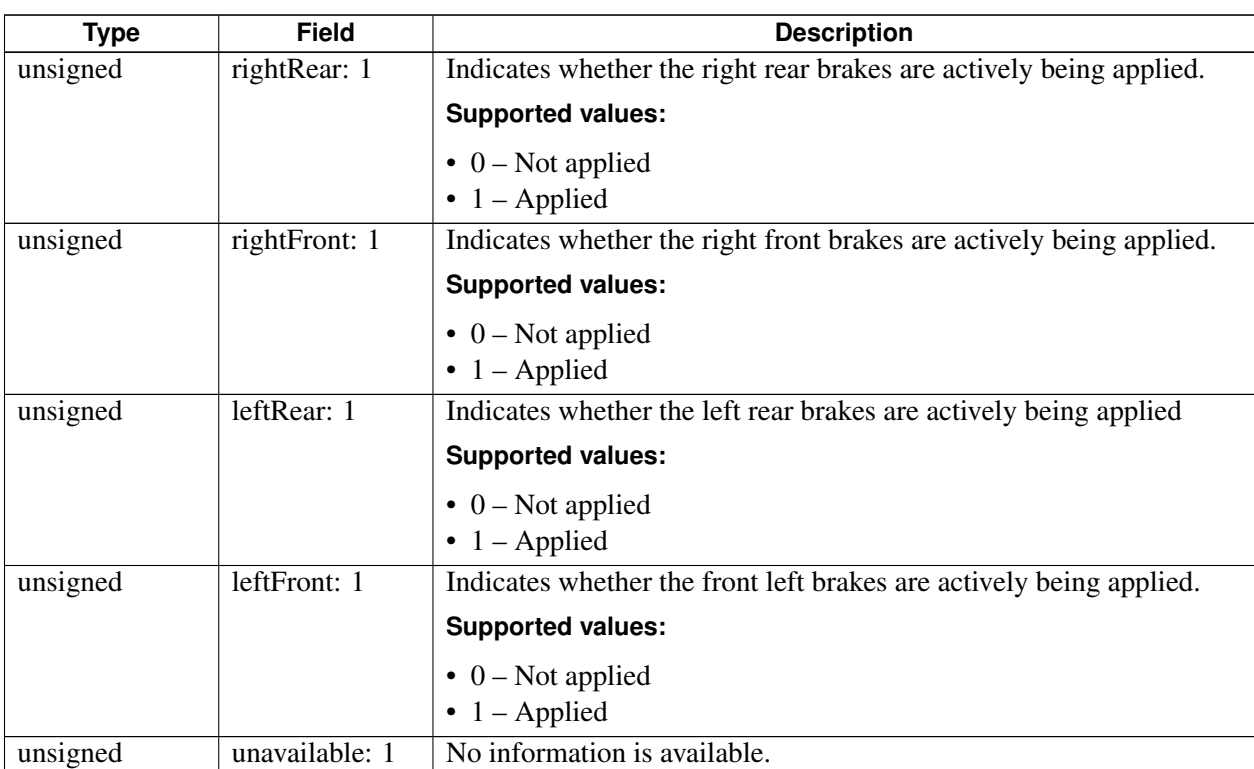

# <span id="page-691-0"></span>**4.24.2.3 union vehicleEventFlags\_ut**

Contains critical events and communication of ongoing events. Also is used for combinations of critical and not critical (wipers) events

This typedef can match the J2735 2016 version or another version you are working with.

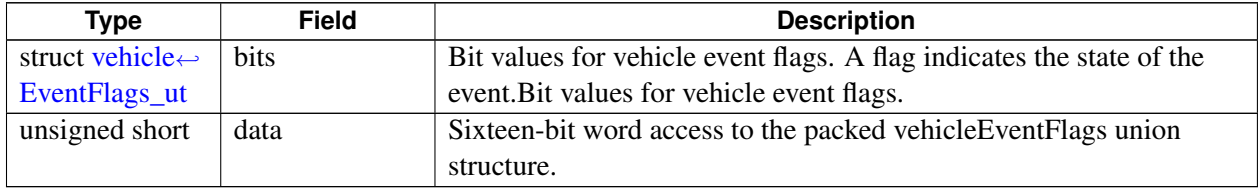

# <span id="page-692-0"></span>**4.24.2.4 struct vehicleEventFlags\_ut.bits**

Bit values for vehicle event flags. A flag indicates the state of the event.

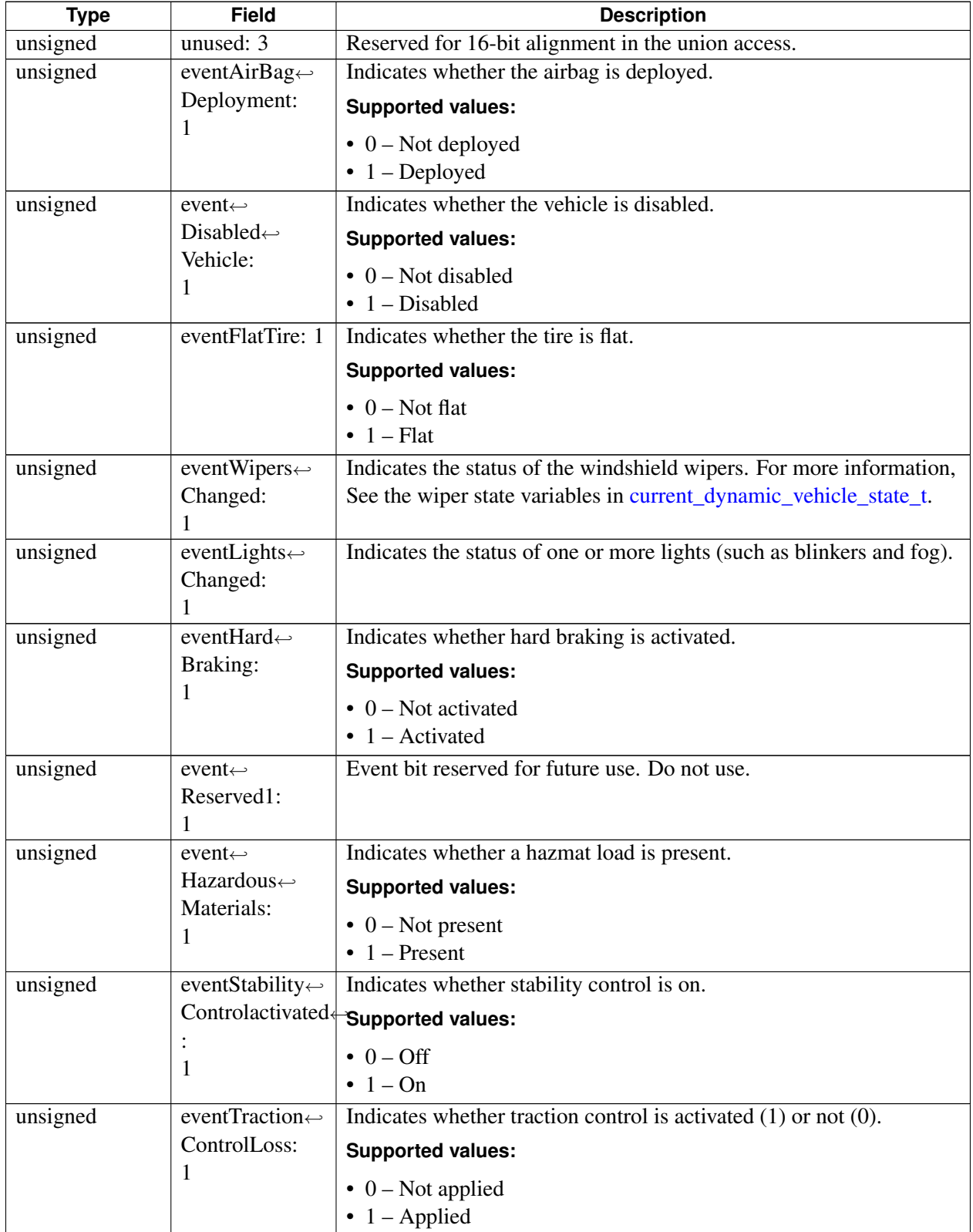

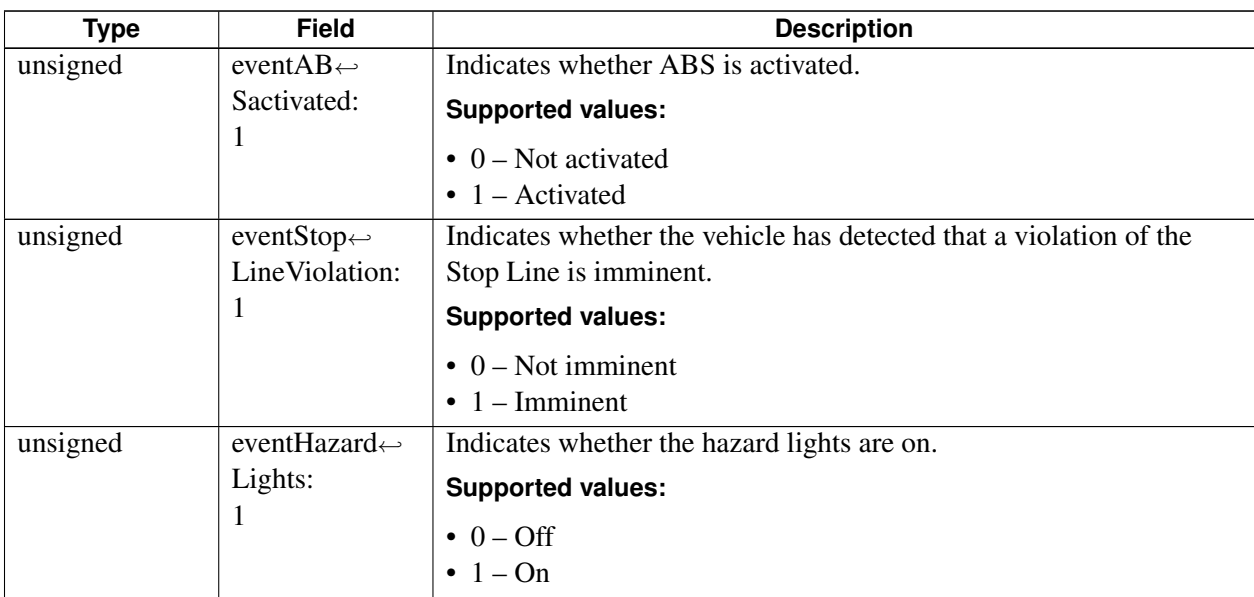

# <span id="page-693-1"></span>**4.24.2.5 union ExteriorLights\_ut**

Contains information about the state of the exterior lights.

### **Data fields**

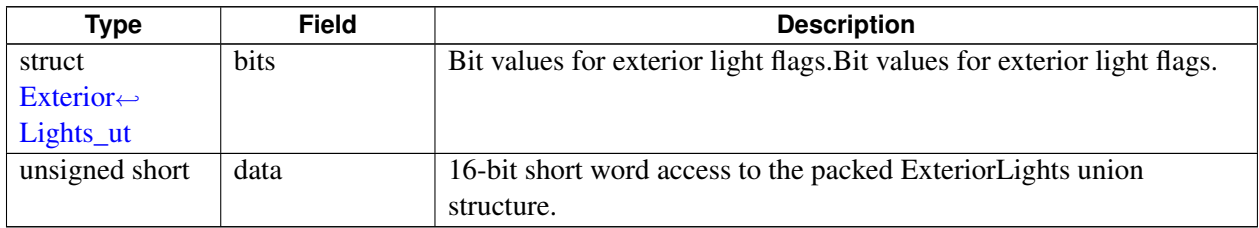

# <span id="page-693-0"></span>**4.24.2.6 struct ExteriorLights\_ut.bits**

Bit values for exterior light flags.

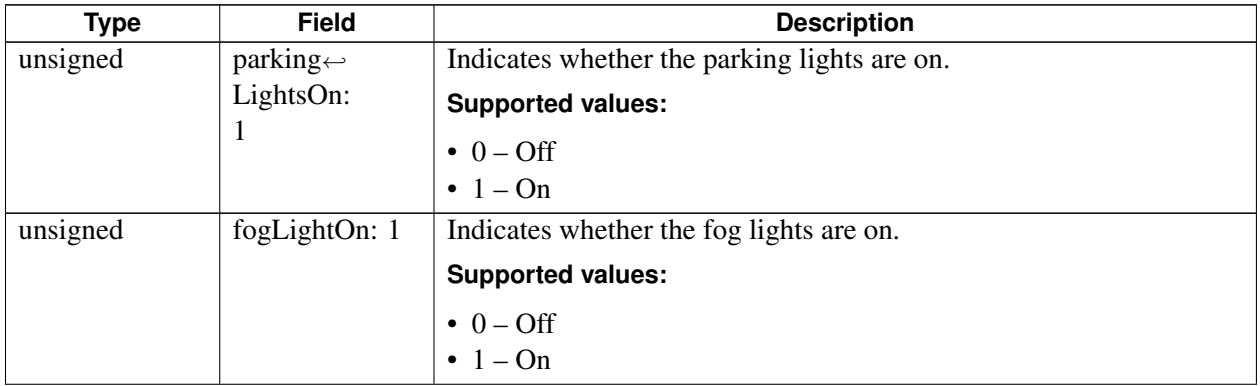

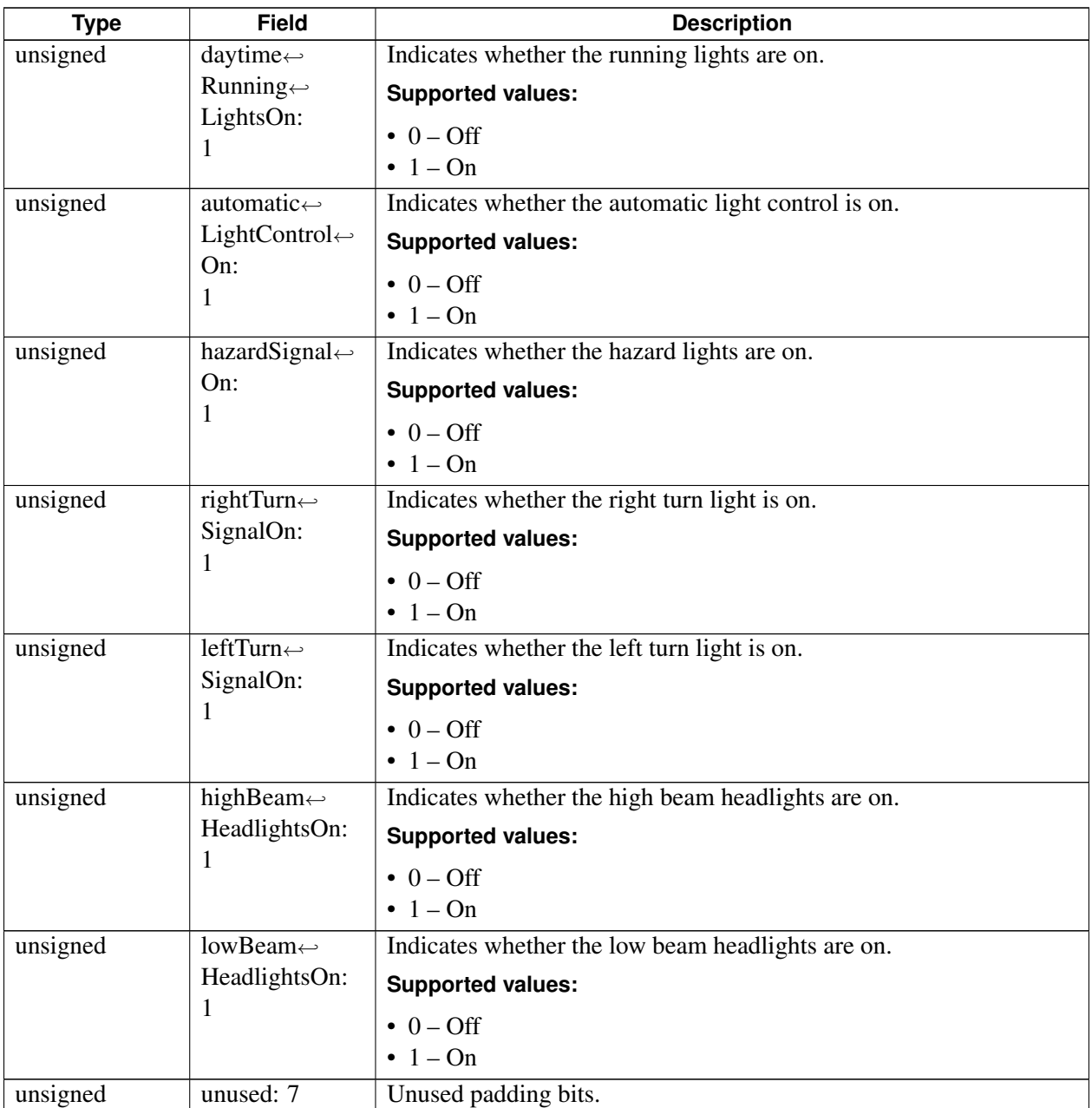

# **4.24.2.7 struct high\_resolution\_motion\_t**

Contains high-resolution motion parameters.

<span id="page-694-0"></span>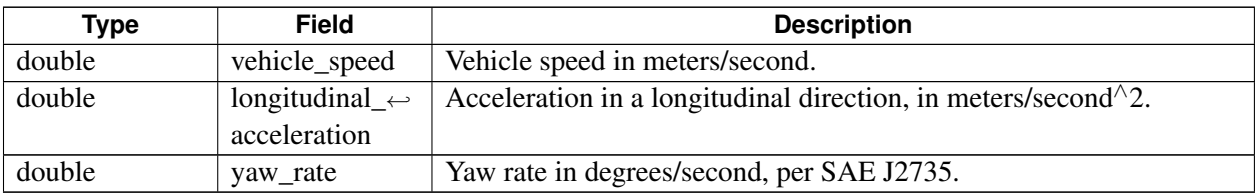

# **4.24.2.8 struct current\_dynamic\_vehicle\_state\_t**

Contains information about the dynamic state of the vehicle.

### **Data fields**

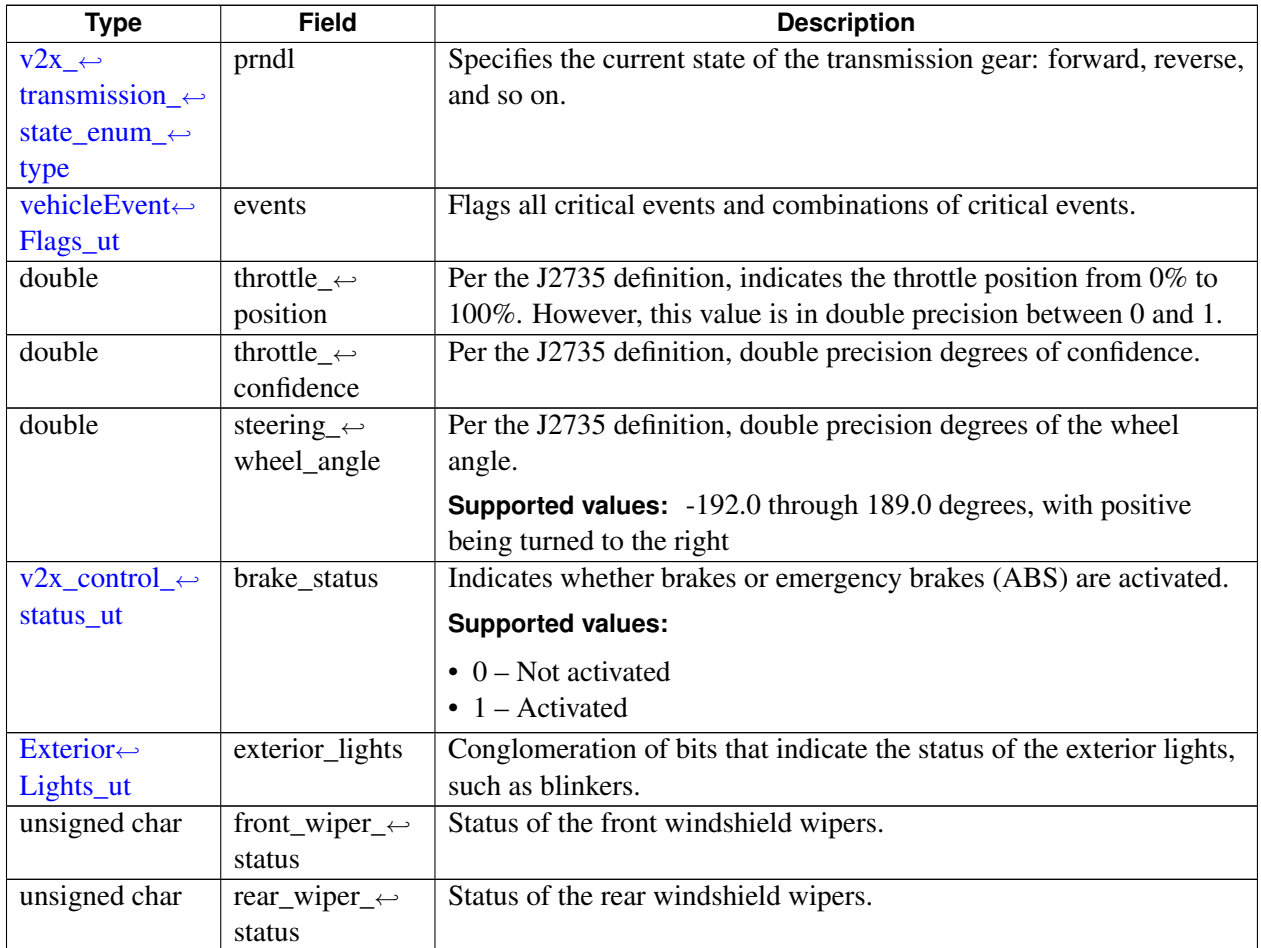

# <span id="page-695-0"></span>**4.24.2.9 struct static\_vehicle\_parameters\_t**

Contains static vehicle parameters.

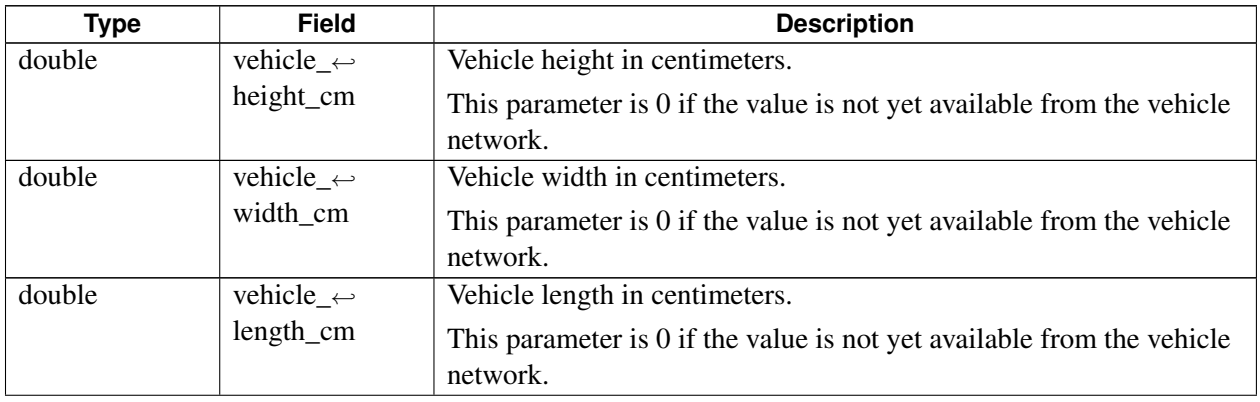

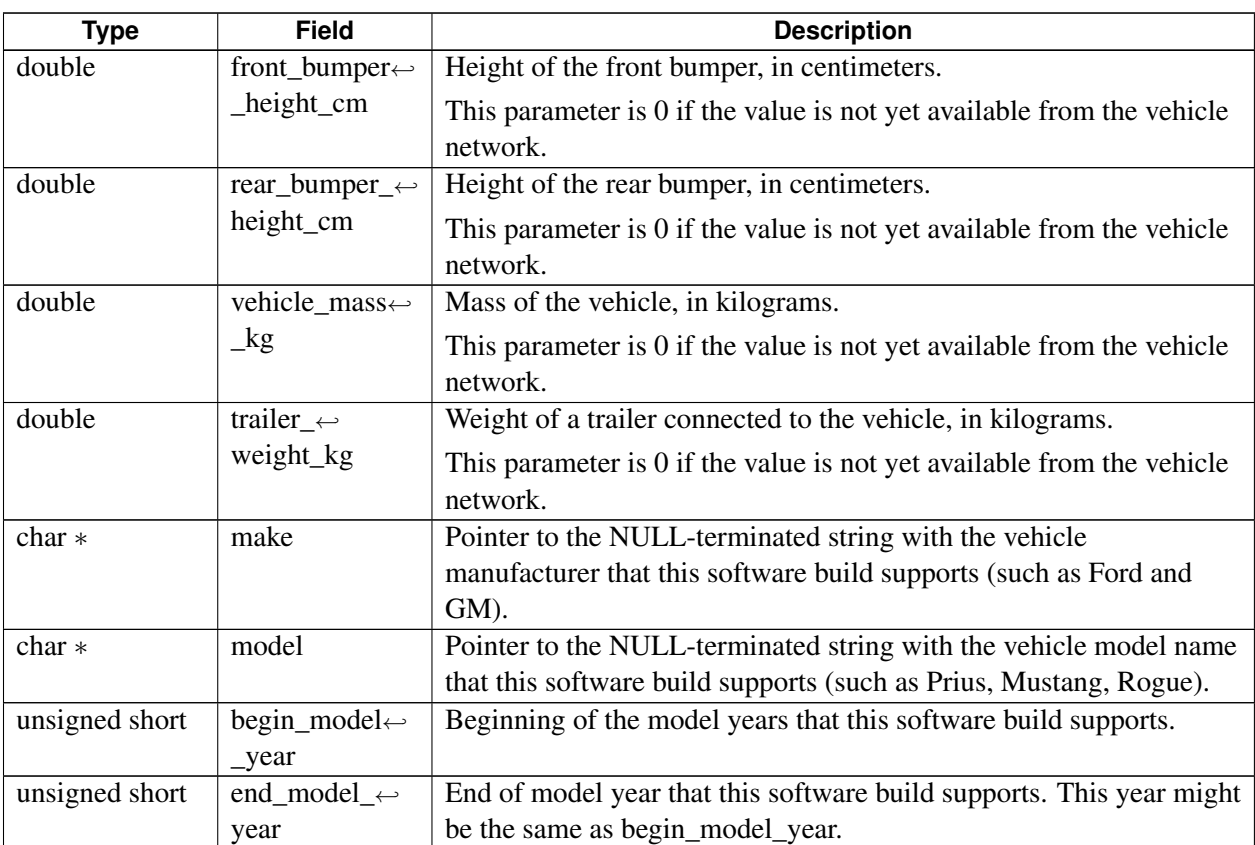

# **4.24.3 Enumeration Type Documentation**

# **4.24.3.1 enum v2x\_transmission\_state\_enum\_type**

<span id="page-697-0"></span>Valid types for main transmission drive states.

### **Enumerator**

*V2X\_TRANSMISSION\_NEUTRAL V2X\_TRANSMISSION\_PARK V2X\_TRANSMISSION\_FORWARD\_GEARS* One of the gears: D, 1, 2, 3, ... . *V2X\_TRANSMISSION\_REVERSE\_GEARS V2X\_TRANSMISSION\_RESERVED1 V2X\_TRANSMISSION\_RESERVED2 V2X\_TRANSMISSION\_RESERVED3 V2X\_TRANSMISSION\_UNAVAILABLE* Status is unknown. *V2X\_TRANSMISSION\_MAX* Sentry variable that must not be exceeded.

# <span id="page-697-1"></span>**4.24.3.2 enum v2x\_BrakeBoostApplied\_enum\_type**

<span id="page-697-3"></span>Valid types for brake boosting states.

### **Enumerator**

*V2X\_BRAKEBOOST\_UNAVAIL* Status is unknown. *V2X\_BRAKEBOOST\_OFF V2X\_BRAKEBOOST\_ON V2X\_BRAKEBOOST\_MAX* Sentry variable that must not be exceeded.

# **4.24.3.3 enum v2x\_TractionControlStatus\_enum\_type**

<span id="page-697-2"></span>Valid types for traction control states.

This enumeration currently matches the J2735 2016 version for the Traction Control System (TCS).

### **Enumerator**

*V2X\_TRACTION\_CTRL\_UNAVAIL* Status is unknown. *V2X\_TRACTION\_CTRL\_OFF V2X\_TRACTION\_CTRL\_ON* On but currently not engaged. *V2X\_TRACTION\_CTRL\_ENGAGED* Actively being engaged.

## **4.24.3.4 enum v2x\_AntiLockBrakeStatus\_enum\_type**

<span id="page-698-0"></span>Valid types for antilock-braking states.

This enumeration matches the J2735 2016 version for the Antilock Braking System (ABS) to help BSM packing and unpacking.

### **Enumerator**

*V2X\_ABS\_Unavailable* ABS is not equipped, or the status is unknown. *V2X\_ABS\_Off V2X ABS On* On but currently not active. *V2X\_ABS\_Engaged* Actively being engaged on one or more wheels.

### **4.24.3.5 enum v2x\_StabilityControlStatus\_enum\_type**

<span id="page-698-1"></span>Valid types for the stability control status. This enumeration should be equivalent to the J2735 BSM version you are working with.

### **Enumerator**

*V2X\_STABILITY\_CONTROL\_UNAVAILBLE* Stability Control status is unknown. *V2X\_STABILITY\_CONTROL\_OFF* Stability Control is not applied. *V2X\_STABILITY\_CONTROL\_ON* Stability Control is on, but currently it is not engaged. *V2X\_STABILITY\_CONTROL\_ENGAGED* Stability Control is actively being engaged.

### **4.24.3.6 enum v2x\_AuxBrakeStatus\_enum\_type**

<span id="page-698-2"></span>Valid types for the auxiliary brake status.

This enumeration should match the J2735 2016 version or any other version you are working with.

### **Enumerator**

*V2X\_AUX\_BRAKE\_UNAVAILBLE* Vehicle has no auxiliary brake equipment or the status is unknown. *V2X\_AUX\_BRAKE\_OFF V2X\_AUX\_BRAKE\_ON V2X\_AUX\_BRAKE\_RESERVED*

# **4.24.4 Function Documentation**

### **4.24.4.1 v2x\_api\_ver\_t v2x\_vehicle\_api\_version ( void )**

Gets the compiled API version interface (as an integer number).

### **Returns**

 $v2x$  api\_ver\_t – Filled with the version number, build date, and detailed build information.

# **4.24.4.2 v2x\_status\_enum\_type v2x\_vehicle\_get\_static\_params ( static\_vehicle\_**← **parameters\_t** ∗ *parameters* **)**

Returns (via a reference pointer) the [static\\_vehicle\\_parameters\\_t](#page-695-0) structure that enumerates static (unchanging) data items used by ITS stacks.

#### **Associated data types**

[static\\_vehicle\\_parameters\\_t](#page-695-0)

#### **Parameters**

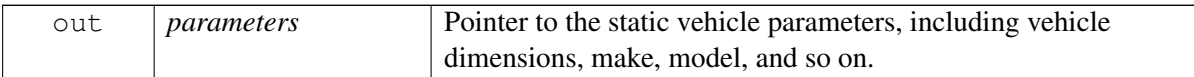

#### **Detailed description**

This call is a nonblocking call. If the values are not yet available from the vehicle, the data element is 0 (NULL).

Because this function is sometimes populated with data from an in-vehicle network, it might be incomplete and only partially populated early in a system start-up. However, all values can be statically compiled in or loaded from an initialization file. In this case, the data is fully provided on the first call.

#### **Returns**

[V2X\\_STATUS\\_SUCCESS](#page-606-0) – This function is successfully populated with the results.

Error code – If there is a problem (see  $v2x$ \_status\_enum\_type).

# **4.24.4.3 v2x\_motion\_data\_handle\_t v2x\_high\_res\_motion\_register\_listener ( v2x\_high\_res\_motion\_listener\_t** *cb* **)**

<span id="page-700-0"></span>Registers for high-resolution motion callbacks from the vehicle data network (CAN bus) when the data changes.

### **Associated data types**

[v2x\\_high\\_res\\_motion\\_listener\\_t](#page-0-0)

### **Parameters**

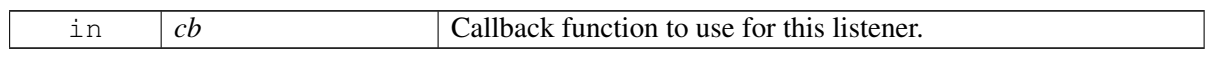

### **Returns**

Handle number to use with subsequent deregister calls.

-1 – If there is an error in registering a callback.

# **4.24.4.4 v2x\_status\_enum\_type v2x\_high\_res\_motion\_deregister\_listener ( v2x\_motion\_data\_handle\_t** *handle* **)**

Deregisters a previously registered high-resolution motion data callback that was requested via [v2x\\_high\\_res\\_motion\\_register\\_listener\(\).](#page-700-0)

### **Associated data types**

[v2x\\_motion\\_data\\_handle\\_t](#page-0-0)

### **Parameters**

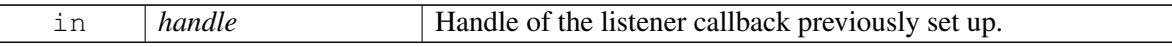

#### **Returns**

[V2X\\_STATUS\\_SUCCESS.](#page-606-0)

### **Dependencies**

The callback must have been previously registered with  $v2x$  high res\_motion\_register\_listener().

# **4.24.4.5 v2x\_vehicle\_handle\_t v2x\_vehicle\_register\_listener ( v2x\_vehicle\_event\_**← **listener\_t** *cb,* **void** ∗ *context* **)**

<span id="page-701-0"></span>Registers for a callback for state updates from the vehicle data network (CAN bus). This function requests vehicle data callbacks when data changes or events occur.

### **Associated data types**

[v2x\\_vehicle\\_event\\_listener\\_t](#page-0-0)

#### **Parameters**

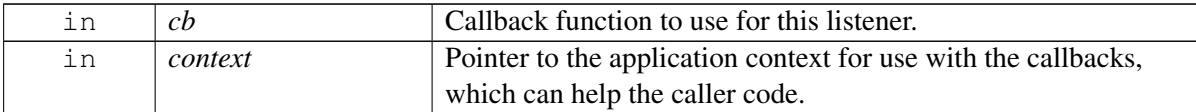

#### **Returns**

Handle number to use with subsequent deregister calls.

-1 – If there is an error in registering a callback.

## **4.24.4.6 v2x\_status\_enum\_type v2x\_vehicle\_deregister\_for\_callback ( v2x\_vehicle\_**← **handle\_t** *handle* **)**

Deregisters a previously registered dynamic event callback that was requested via [v2x\\_vehicle\\_register\\_listener\(\).](#page-701-0)

#### **Associated data types**

[v2x\\_vehicle\\_handle\\_t](#page-0-0)

### **Parameters**

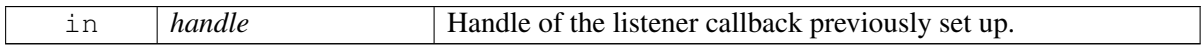

#### **Returns**

[V2X\\_STATUS\\_SUCCESS](#page-606-0) – If the callback is successfully deregistered.

#### **Dependencies**

The callback must have been previously registered.

# **4.25 C Config APIs**

This section contains C Config APIs related to Cellular-V2X operation. These APIs are provided as an abstraction of the CV2X configuration relevant interfaces.

Abstraction of the CV2X configuration relevant interfaces.

# **4.25.1 Data Structure Documentation**

### **4.25.1.1 struct v2x\_config\_event\_info\_t**

Information about any update to a V2X config file.

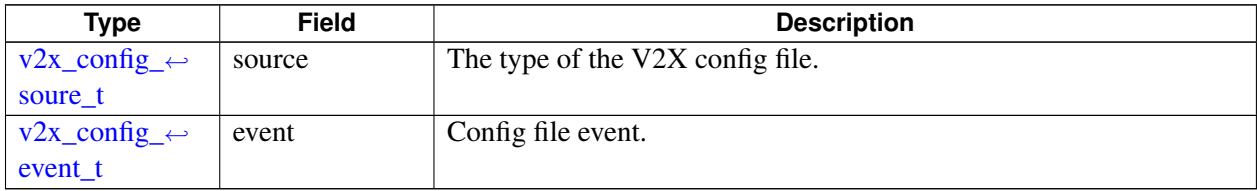

# **4.25.2 Enumeration Type Documentation**

## **4.25.2.1 enum v2x\_config\_soure\_t**

<span id="page-703-0"></span>V2X configuration source types listed in ascending order of priority. The system always uses the V2X configuration with the highest priority if multiple V2X configuration sources exist.

### **Enumerator**

*V2X\_CONFIG\_SOURCE\_UNKNOWN* V2X config file source is unknown *V2X\_CONFIG\_SOURCE\_PRECONFIG\_V2X config file source is preconfig V2X\_CONFIG\_SOURCE\_SIM\_CARD* V2X config file source is SIM card *V2X\_CONFIG\_SOURCE\_OMA\_DM* V2X config file source is OMA-DM

### **4.25.2.2 enum v2x\_config\_event\_t**

<span id="page-703-1"></span>Events relevant to CV2X config file.

### **Enumerator**

*V2X\_CONFIG\_EVENT\_CHANGED* V2X config file is changed *V2X\_CONFIG\_EVENT\_EXPIRED* V2X config file is expired

# **4.25.3 Function Documentation**

# **4.25.3.1 v2x\_status\_enum\_type v2x\_register\_for\_config\_change\_ind ( cv2x\_config**←- **\_event\_listener** *callback* **)**

Register listener for any updates to CV2X configuration.

### **Associated data types**

cv2x\_config\_event\_listener

### **Parameters**

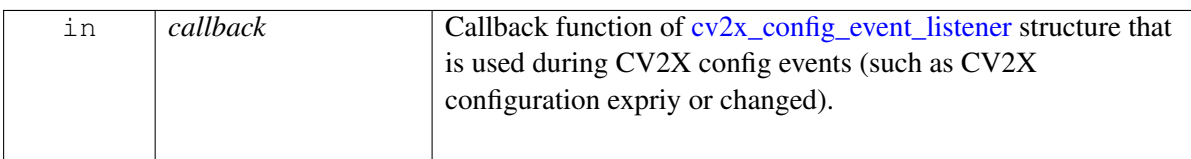

### **Detailed description**

This function should be called before calling  $v2x$  update configuration or v2x retrieve configuration if the caller has interest in the notification of V2X configuration events.

V2X\_CONFIG\_EVENT\_CHANGED [v2x\\_config\\_event\\_t](#page-703-1) is sent to registered CV2X configuration listeners if the content of the active V2X configuration file is changed by calling  $v2x$ \_update\_configuration or the active V2X configuration file source  $v2x$ \_config\_soure\_t is changed from one type to another.

V2X\_CONFIG\_EVENT\_EXPIRED [v2x\\_config\\_event\\_t](#page-703-1) is sent to registered CV2X configuration listeners when the active V2X configuration file is expired.

#### **Returns**

[V2X\\_STATUS\\_SUCCESS.](#page-606-0) [V2X\\_STATUS\\_FAIL](#page-606-1) – If there is an error.

# **4.25.3.2 v2x\_status\_enum\_type v2x\_update\_configuration ( const char** ∗ *config\_file\_path* **)**

<span id="page-705-0"></span>Updates the OMA-DM V2X radio configuration file.

On platforms with access control enabled, the caller needs to have TELUX\_CV2X\_CONFIG permission to successfully invoke this API.

### **Parameters**

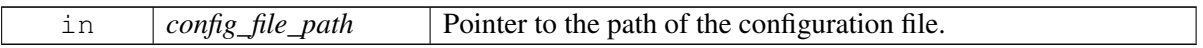

### **Detailed description**

The V2X radio status must be INACTIVE. If the V2X status is ACTIVE or SUSPENDED (see [v2x\\_event\\_t\)](#page-640-0), call [stop\\_v2x\\_mode\(\)](#page-676-0) first.

The functionality of V2X configuration expiration is supported by adding an expiration leaf to the V2X configuration file passed in. When the active configuration expires, the system fallbacks to a lower priority V2X configuration [v2x\\_config\\_soure\\_t](#page-703-0) if existed. If the V2X stauts is active, it changes to suspended when the active V2X configuration expires and then changes to active after the system fallbacks to a lower priority V2X configuration or changes to inactive if no V2X configuration is available.

This call is a blocking call. When it returns the configuration has been updated, assuming no error.

### **Returns**

[V2X\\_STATUS\\_SUCCESS.](#page-606-0)

Otherwise:

- [V2X\\_STATUS\\_EALREADY](#page-606-4) Failure because V2X status is not [V2X\\_INACTIVE.](#page-640-1)
- V2X STATUS FAIL Other failure.

#### **Dependencies**

V2X radio status must be [V2X\\_INACTIVE](#page-640-1) [\(v2x\\_event\\_t\)](#page-640-0).

# **4.25.3.3 v2x\_status\_enum\_type v2x\_retrieve\_configuration ( const char** ∗ *config\_file\_path* **)**

<span id="page-706-0"></span>Retrieve the V2X radio configuration file.

On platforms with access control enabled, the caller needs to have TELUX\_CV2X\_CONFIG permission to successfully invoke this API.

### **Parameters**

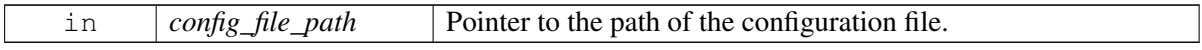

This call is a blocking call. When it returns the configuration has been read out, assuming no error.

### **Returns**

[V2X\\_STATUS\\_SUCCESS.](#page-606-0)

Otherwise:

• [V2X\\_STATUS\\_FAIL](#page-606-1) – Other failure.

# **4.26 C Packet APIs**

This section contains C Packet APIs related to Cellular-V2X packet analysis operation. Provide utilities and structures for CV2X packet analysis.

# **4.26.1 Define Documentation**

### **4.26.1.1 #define META\_DATA\_MASK\_SFN 0x01**

meata data validity mask of each received packet, used by [rx\\_packet\\_meta\\_data\\_t](#page-707-0)

### **4.26.1.2 #define META\_DATA\_MASK\_SUB\_CHANNEL\_INDEX 0x02**

- **4.26.1.3 #define META\_DATA\_MASK\_SUB\_CHANNEL\_NUM 0x04**
- **4.26.1.4 #define META\_DATA\_MASK\_PRX\_RSSI 0x08**
- **4.26.1.5 #define META\_DATA\_MASK\_DRX\_RSSI 0x10**
- **4.26.1.6 #define META\_DATA\_MASK\_L2\_DEST 0x20**
- **4.26.1.7 #define META\_DATA\_MASK\_SCI\_FORMAT1 0x40**
- **4.26.1.8 #define META\_DATA\_MASK\_DELAY\_ESTI 0x80**
- **4.26.2 Data Structure Documentation**

### <span id="page-707-0"></span>**4.26.2.1 struct rx\_packet\_meta\_data\_t**

Contains the detailed meta data report of a packet received.

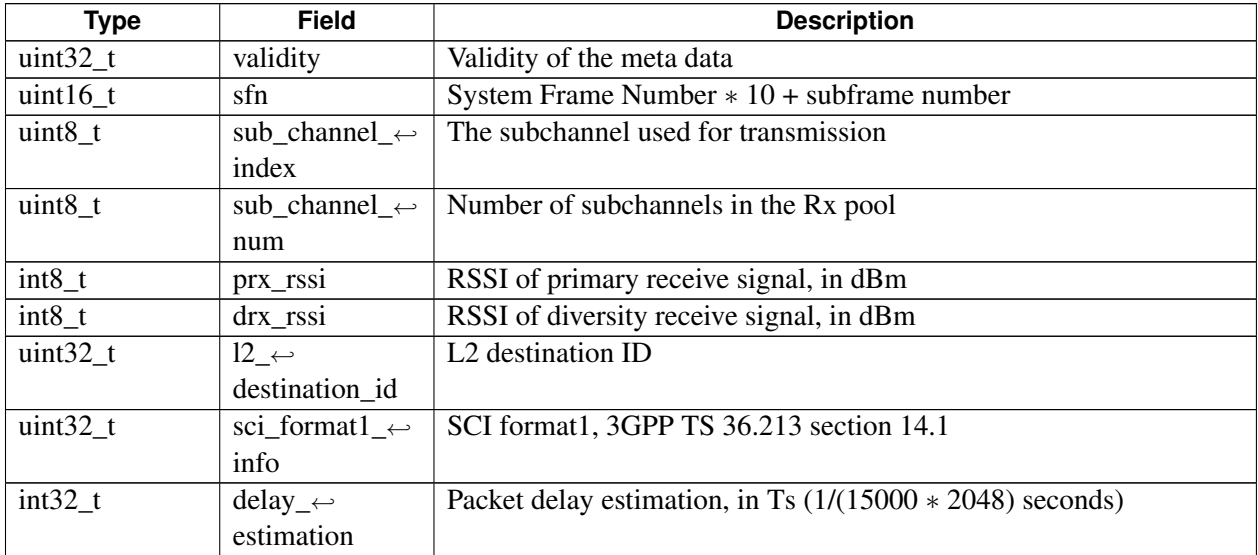

# **4.26.3 Function Documentation**

# **4.26.3.1 v2x\_status\_enum\_type v2x\_parse\_rx\_meta\_data ( const uint8\_t** ∗ *payload,* **uint32\_t** *length,* **rx\_packet\_meta\_data\_t** ∗ *meta\_data,* **size\_t** ∗ *num,* **size\_t** ∗ *meta\_data\_len* **)**

Parse the received packet's meta data from the payload

### **Associated data types**

[rx\\_packet\\_meta\\_data\\_t](#page-707-0)

### **Parameters**

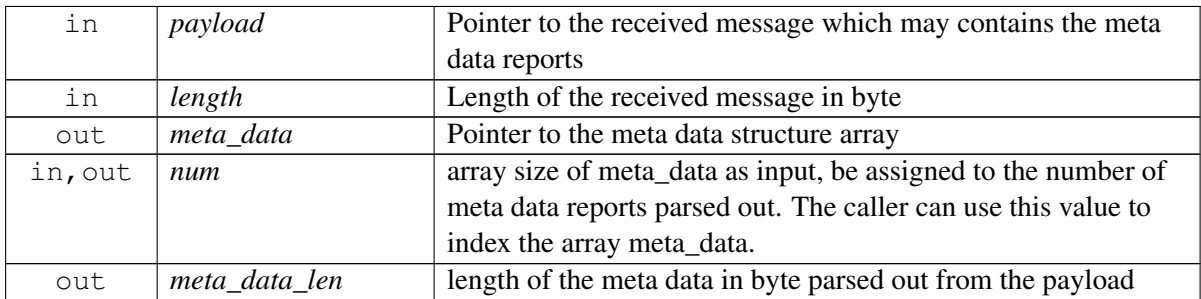

### **Detailed description**

This function extracts the received packet's meta data from the payload, there maybe several meta data reports in the received payload.

### **Returns**

[V2X\\_STATUS\\_SUCCESS.](#page-606-0)

Otherwise:

• [V2X\\_STATUS\\_FAIL](#page-606-1) – Other failure.

# **4.27 CPP APIs**

This section contains C++ APIs related to Cellular-V2X operation. Applications need to have "radio" Linux group permissions to be able to operate successfully with underlying services.

•

# **4.27.1 Data Structure Documentation**

### <span id="page-709-3"></span>**4.27.1.1 class telux::cv2x::ICv2xConfigListener**

Listeners for [ICv2xConfig](#page-709-0) must implement this interface.

### **Public member functions**

- virtual void [onConfigChanged](#page-709-1) (const [ConfigEventInfo](#page-741-0) &info)
- virtual ∼[ICv2xConfigListener](#page-709-2) ()

### **4.27.1.1.1 Constructors and Destructors**

### **4.27.1.1.1.1 virtual telux::cv2x::ICv2xConfigListener::**∼**ICv2xConfigListener ( ) [virtual]**

<span id="page-709-2"></span>Destructor for [ICv2xConfigListener](#page-709-3)

### **4.27.1.1.2 Member Function Documentation**

### **4.27.1.1.2.1 virtual void telux::cv2x::ICv2xConfigListener::onConfigChanged ( const ConfigEventInfo &** *info* **) [virtual]**

<span id="page-709-1"></span>Called when CV2X configuration has changed in the below scenarios:

- 1. The specified configuration source has expired.
- 2. The active configuration source has changed to the specified configuration source type due to the expiration of the configuration source being used.
- 3. The specified configuration source has been updated.

#### **Parameters**

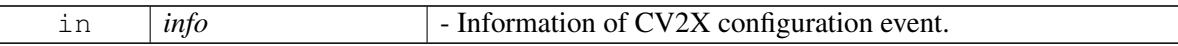

### <span id="page-709-0"></span>**4.27.1.2 class telux::cv2x::ICv2xConfig**

Cv2xConfig provide operations to update or request  $cv2x$  configuration.

### **Public member functions**

- virtual ∼[ICv2xConfig](#page-710-0) ()
- virtual bool is Ready  $() = 0$
- virtual std::future  $<$  bool  $>$  on Ready ()=0
- virtual [telux::common::ServiceStatus](#page-595-0) [getServiceStatus](#page-711-0) ()=0
- virtual [telux::common::Status](#page-588-0) [updateConfiguration](#page-711-1) (const std::string &configFilePath, [telux::common::ResponseCallback](#page-1095-0) cb)=0
- virtual [telux::common::Status](#page-588-0) [retrieveConfiguration](#page-711-2) (const std::string &configFilePath, [telux::common::ResponseCallback](#page-1095-0) cb)=0
- virtual [telux::common::Status](#page-588-0) [registerListener](#page-712-0) (std::weak\_ptr< [ICv2xConfigListener](#page-709-3) > listener)=0
- virtual [telux::common::Status](#page-588-0) [deregisterListener](#page-712-1) (std::weak\_ptr< [ICv2xConfigListener](#page-709-3) > listener)=0

### **4.27.1.2.1 Constructors and Destructors**

**4.27.1.2.1.1 virtual telux::cv2x::ICv2xConfig::**∼**ICv2xConfig ( ) [virtual]**

### <span id="page-710-0"></span>**4.27.1.2.2 Member Function Documentation**

**4.27.1.2.2.1 virtual bool telux::cv2x::ICv2xConfig::isReady ( ) [pure virtual]**

<span id="page-710-1"></span>Checks if the Cv2x Config Manager is ready.

#### **Returns**

True if Cv2x Config is ready for service, otherwise returns false.

### **Deprecated**

use getServiceStatus instead

### **4.27.1.2.2.2 virtual std::future**<**bool**> **telux::cv2x::ICv2xConfig::onReady ( ) [pure virtual]**

<span id="page-710-2"></span>Wait for Cv2x Config to be ready.

### **Returns**

A future that caller can wait on to be notified when Cv2x Radio Manager is ready.

#### **Deprecated**

the readiness can be notified via the callback passed to  $Cv2xFactory::getCv2xConfig$ .

### **4.27.1.2.2.3 virtual telux::common::ServiceStatus telux::cv2x::ICv2xConfig::getServiceStatus ( ) [pure virtual]**

<span id="page-711-0"></span>This status indicates whether the Cv2xConfig is in a usable state.

### **Returns**

SERVICE\_AVAILABLE - If  $cv2x$  config is ready for service. SERVICE\_UNAVAILABLE - If  $cv2x$ config is temporarily unavailable. SERVICE\_FAILED - If  $cv2x$  config encountered an irrecoverable failure.

### **4.27.1.2.2.4 virtual telux::common::Status telux::cv2x::ICv2xConfig::updateConfiguration ( const std::string &** *configFilePath,* **telux::common::ResponseCallback** *cb* **) [pure virtual]**

<span id="page-711-1"></span>Updates CV2X configuration. Requires CV2X TX/RX radio status be Inactive. If CV2X radio status is Active or Suspended, call [ICv2xRadioManager::stopCv2x](#page-731-0) before trying to update configuration. The functionality of V2X configuration expiration is supported by adding an expiration leaf to the V2X configuration file passed in. When the active configuration expires, the system fallbacks to a lower priority V2X configuration [ConfigSourceType](#page-778-0) if existed. If the V2X stauts is active, it changes to suspended when the active V2X configuration expires and then changes to active after the system fallbacks to a lower priority V2X configuration or changes to inactive if no V2X configuration is available.

On platforms with access control enabled, the caller needs to have TELUX\_CV2X\_CONFIG permission to successfully invoke this API.

### **Parameters**

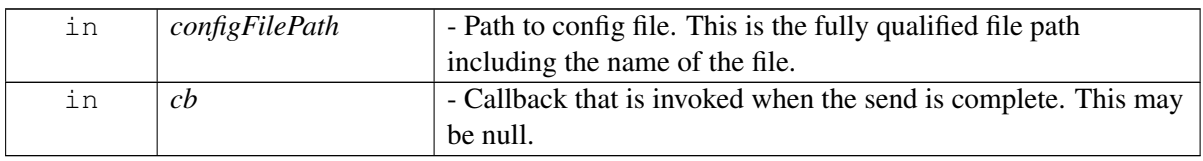

### **4.27.1.2.2.5 virtual telux::common::Status telux::cv2x::ICv2xConfig::retrieveConfiguration ( const std::string &** *configFilePath,* **telux::common::ResponseCallback** *cb* **) [pure virtual]**

<span id="page-711-2"></span>Retrieve active CV2X configuration. The calling application should have write access to the path specified by configFilePath. And if the v2x configuration retrieval request succeed, the file specified by configFilePath will be created and filled with the configuration contents. Otherwise, no file will be created.

On platforms with access control enabled, the caller needs to have TELUX\_CV2X\_CONFIG permission to successfully invoke this API.

### **Parameters**

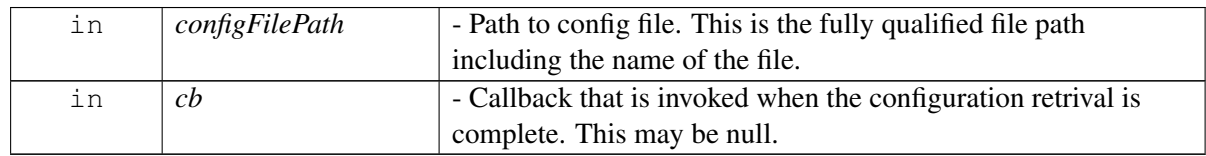

### **4.27.1.2.2.6 virtual telux::common::Status telux::cv2x::ICv2xConfig::registerListener ( std::weak\_ptr**< **ICv2xConfigListener** > *listener* **) [pure virtual]**

<span id="page-712-0"></span>Registers a listener for this [ICv2xConfig.](#page-709-0)

### **Parameters**

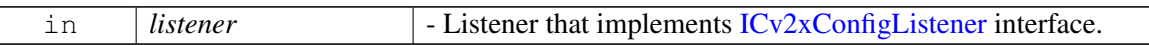

### **4.27.1.2.2.7 virtual telux::common::Status telux::cv2x::ICv2xConfig::deregisterListener ( std::weak\_**← **ptr**< **ICv2xConfigListener** > *listener* **) [pure virtual]**

<span id="page-712-1"></span>Deregisters a listener for this [ICv2xConfig.](#page-709-0)

#### **Parameters**

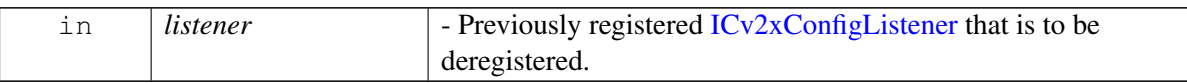

### <span id="page-712-2"></span>**4.27.1.3 class telux::cv2x::Cv2xFactory**

[Cv2xFactory](#page-712-2) is the factory that creates the Cv2x Radio.

#### **Public member functions**

- virtual std::shared\_ptr< [ICv2xRadioManager](#page-729-0) > [getCv2xRadioManager](#page-713-1) [\(telux::common::InitResponseCb](#page-1095-1) cb=nullptr)
- virtual std::shared\_ptr< [ICv2xConfig](#page-709-0) > [getCv2xConfig](#page-713-0) [\(telux::common::InitResponseCb](#page-1095-1) cb=nullptr)
- virtual std::shared\_ptr< [ICv2xThrottleManager](#page-747-0) > [getCv2xThrottleManager](#page-713-2) [\(telux::common::InitResponseCb](#page-1095-1) cb=nullptr)

#### **Static Public Member Functions**

• static [Cv2xFactory](#page-712-2) & [getInstance](#page-712-3) ()

### **4.27.1.3.1 Member Function Documentation**

#### **4.27.1.3.1.1 static Cv2xFactory& telux::cv2x::Cv2xFactory::getInstance ( ) [static]**

#### <span id="page-712-3"></span>Get [Cv2xFactory](#page-712-2) instance

### **Returns**

Reference to [Cv2xFactory](#page-712-2) singleton.

### **4.27.1.3.1.2 virtual std::shared\_ptr**<**ICv2xRadioManager**> **telux::cv2x::Cv2xFactory::getCv2xRadio**←- **Manager ( telux::common::InitResponseCb** *cb =* **nullptr ) [virtual]**

<span id="page-713-1"></span>Get Cv2xRadioManager instance.

#### **Parameters**

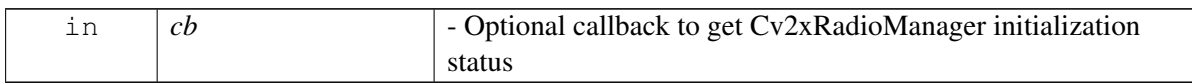

#### **Returns**

shared pointer to Cv2x Radio Manager upon success. nullptr otherwise.

### **4.27.1.3.1.3 virtual std::shared\_ptr**<**ICv2xConfig**> **telux::cv2x::Cv2xFactory::getCv2xConfig ( telux::common::InitResponseCb** *cb =* **nullptr ) [virtual]**

<span id="page-713-0"></span>Get Cv2xConfig instance.

### **Parameters**

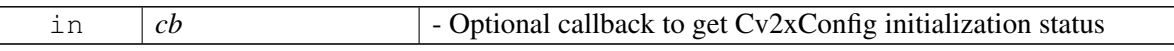

### **Returns**

shared pointer to Cv2x Config upon success. nullptr otherwise.

### **4.27.1.3.1.4 virtual std::shared\_ptr**<**ICv2xThrottleManager**> **telux::cv2x::Cv2xFactory::getCv2x**←- **ThrottleManager ( telux::common::InitResponseCb** *cb =* **nullptr ) [virtual]**

<span id="page-713-2"></span>Get Cv2xThrottleManager instance.

### **Returns**

shared pointer to Cv2x ThrottleManager upon success. nullptr otherwise.

### <span id="page-713-3"></span>**4.27.1.4 class telux::cv2x::ICv2xRadio**

This is class encapsulates a Cv2xRadio interface.

Returned from [ICv2xRadioManager::getCv2xRadio](#page-730-0)

### **Public member functions**

- virtual bool is Initialized () const  $=0$
- virtual [telux::common::Status](#page-588-0) [registerListener](#page-715-1) (std::weak\_ptr< [ICv2xRadioListener](#page-726-0) > listener)=0
- virtual [telux::common::Status](#page-588-0) [deregisterListener](#page-715-2) (std::weak\_ptr< [ICv2xRadioListener](#page-726-0) > listener)=0
- virtual [telux::common::Status](#page-588-0) [createRxSubscription](#page-715-3) [\(TrafficIpType](#page-776-0) ipType, uint16\_t port,

[CreateRxSubscriptionCallback](#page-1098-0) cb, std::shared\_ptr< std::vector< uint32\_t >> idList=nullptr)=0

- virtual [telux::common::ServiceStatus](#page-595-0) [getServiceStatus](#page-716-0) ()=0
- virtual [telux::common::Status](#page-588-0) [enableRxMetaDataReport](#page-716-1) [\(TrafficIpType](#page-776-0) ipType, bool enable, std::shared\_ptr< std::vector< std::uint32\_t >> idList, [telux::common::ResponseCallback](#page-1095-0) cb)=0
- virtual [telux::common::Status](#page-588-0) [createTxSpsFlow](#page-717-0) [\(TrafficIpType](#page-776-0) ipType, uint32\_t serviceId, const [SpsFlowInfo](#page-737-0) &spsInfo, uint16\_t spsSrcPort, bool eventSrcPortValid, uint16\_t eventSrcPort, [CreateTxSpsFlowCallback](#page-1098-1) cb)=0
- virtual [telux::common::Status](#page-588-0) [createTxEventFlow](#page-718-0) [\(TrafficIpType](#page-776-0) ipType, uint32\_t serviceId, uint16\_t eventSrcPort, [CreateTxEventFlowCallback](#page-1099-0) cb)=0
- virtual [telux::common::Status](#page-588-0) [createTxEventFlow](#page-718-1) [\(TrafficIpType](#page-776-0) ipType, uint32\_t serviceId, const [EventFlowInfo](#page-736-0) &flowInfo, uint16\_t eventSrcPort, [CreateTxEventFlowCallback](#page-1099-0) cb)=0
- virtual [telux::common::Status](#page-588-0) [closeRxSubscription](#page-719-0) (std::shared\_ptr< [ICv2xRxSubscription](#page-744-0) > rxSub, [CloseRxSubscriptionCallback](#page-1099-1) cb)=0
- virtual [telux::common::Status](#page-588-0) [closeTxFlow](#page-719-1) (std::shared\_ptr< [ICv2xTxFlow](#page-749-0) > txFlow, [CloseTxFlowCallback](#page-1099-2) cb)=0
- virtual [telux::common::Status](#page-588-0) [changeSpsFlowInfo](#page-720-0) (std::shared\_ptr<  $ICv2xTxFlow > txFlow$  $ICv2xTxFlow > txFlow$ , const [SpsFlowInfo](#page-737-0) &spsInfo, [ChangeSpsFlowInfoCallback](#page-1099-3) cb)=0
- virtual [telux::common::Status](#page-588-0) [requestSpsFlowInfo](#page-720-1) (std::shared\_ptr< [ICv2xTxFlow](#page-749-0) > txFlow, [RequestSpsFlowInfoCallback](#page-1100-0) cb)=0
- virtual [telux::common::Status](#page-588-0) [changeEventFlowInfo](#page-721-0) (std::shared\_ptr< [ICv2xTxFlow](#page-749-0) > txFlow, const [EventFlowInfo](#page-736-0) &flowInfo, [ChangeEventFlowInfoCallback](#page-1100-1) cb)=0
- virtual [telux::common::Status](#page-588-0) [requestCapabilities](#page-721-1) [\(RequestCapabilitiesCallback](#page-1100-2) cb)=0
- virtual [telux::common::Status](#page-588-0) [requestDataSessionSettings](#page-721-2) [\(RequestDataSessionSettingsCallback](#page-1101-0)  $cb)=0$
- virtual [telux::common::Status](#page-588-0) [updateSrcL2Info](#page-722-0) [\(UpdateSrcL2InfoCallback](#page-1101-1) cb)=0
- virtual [telux::common::Status](#page-588-0) [updateTrustedUEList](#page-722-1) (const [TrustedUEInfoList](#page-740-0) &infoList, [UpdateTrustedUEListCallback](#page-1101-2) cb)=0
- virtual ∼[ICv2xRadio](#page-715-4) ()
- virtual std::string [getIfaceNameFromIpType](#page-722-2) [\(TrafficIpType](#page-776-0) ipType)=0
- virtual [telux::common::Status](#page-588-0) [createCv2xTcpSocket](#page-723-0) (const [EventFlowInfo](#page-736-0) &eventInfo, const [SocketInfo](#page-735-0) &sockInfo, [CreateTcpSocketCallback](#page-1101-3) cb)=0
- virtual [telux::common::Status](#page-588-0) [closeCv2xTcpSocket](#page-723-1) (std::shared\_ptr< [ICv2xTxRxSocket](#page-750-0) > sock, [CloseTcpSocketCallback](#page-1102-0) cb)=0
- virtual [telux::common::Status](#page-588-0) [registerTxStatusReportListener](#page-724-0) (uint16\_t port, std::shared\_ptr< [ICv2xTxStatusReportListener](#page-752-0) > listener, [telux::common::ResponseCallback](#page-1095-0) cb)=0
- virtual [telux::common::Status](#page-588-0) [deregisterTxStatusReportListener](#page-724-1) (uint16\_t port, [telux::common::ResponseCallback](#page-1095-0) cb)=0
- virtual [telux::common::Status](#page-588-0) [setGlobalIPInfo](#page-724-2) (const [IPv6AddrType](#page-743-0) &ipv6Addr, [common::ResponseCallback](#page-1095-0) cb)=0
- virtual [telux::common::Status](#page-588-0) [setGlobalIPUnicastRoutingInfo](#page-725-0) (const [GlobalIPUnicastRoutingInfo](#page-743-1) &destL2Addr, [common::ResponseCallback](#page-1095-0) cb)=0
- virtual  $Cv2xRadioCapabilities getCapabilities() const = 0$  $Cv2xRadioCapabilities getCapabilities() const = 0$  $Cv2xRadioCapabilities getCapabilities() const = 0$  $Cv2xRadioCapabilities getCapabilities() const = 0$
- virtual bool is Ready () const  $=0$
- virtual std::future< [telux::common::Status](#page-588-0) > [onReady](#page-726-3) ()=0

### **4.27.1.4.1 Constructors and Destructors**

### **4.27.1.4.1.1 virtual telux::cv2x::ICv2xRadio::**∼**ICv2xRadio ( ) [virtual]**

<span id="page-715-4"></span>Destructor for [ICv2xRadio](#page-713-3)

### **4.27.1.4.2 Member Function Documentation**

### **4.27.1.4.2.1 virtual bool telux::cv2x::ICv2xRadio::isInitialized ( ) const [pure virtual]**

<span id="page-715-0"></span>Returns true if the radio interface has completed initialization.

#### **Returns**

True if initialized. False otherwise.

**4.27.1.4.2.2 virtual telux::common::Status telux::cv2x::ICv2xRadio::registerListener ( std::weak\_ptr**< **ICv2xRadioListener** > *listener* **) [pure virtual]**

<span id="page-715-1"></span>Registers a listener for this Cv2xRadio.

#### **Parameters**

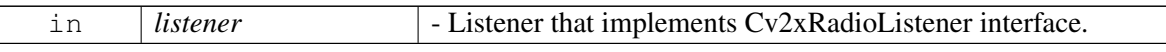

**4.27.1.4.2.3 virtual telux::common::Status telux::cv2x::ICv2xRadio::deregisterListener ( std::weak\_**← **ptr**< **ICv2xRadioListener** > *listener* **) [pure virtual]**

<span id="page-715-2"></span>Deregisters a listener from this Cv2xRadio.

#### **Parameters**

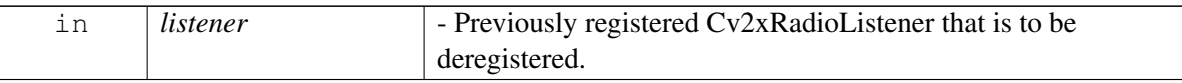

### **4.27.1.4.2.4 virtual telux::common::Status telux::cv2x::ICv2xRadio::createRxSubscription ( Traffic**←- **IpType** *ipType,* **uint16\_t** *port,* **CreateRxSubscriptionCallback** *cb,* **std::shared\_ptr**< **std::vector**< **uint32\_t** >> *idList =* **nullptr ) [pure virtual]**

<span id="page-715-3"></span>Creates and initializes a new Rx subscription which will be returned in the user-supplied callback.

#### **Parameters**

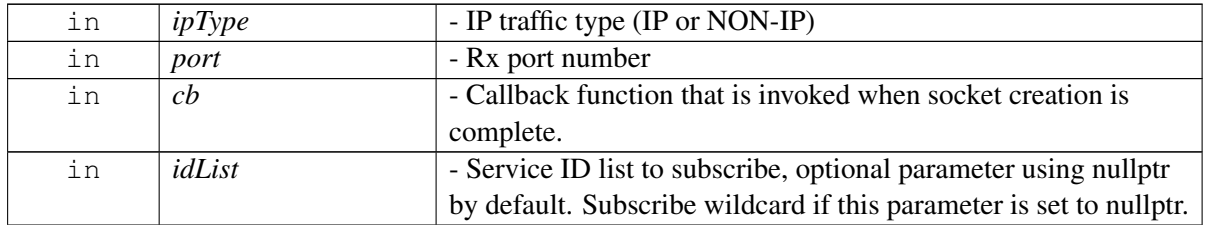

On platforms with access control enabled, the caller needs to have TELUX\_CV2X\_FLOW\_OPS permission to successfully invoke this API.

### **Returns**

SUCCESS on success. Error status otherwise.

### **Dependencies The interface must be pre-initialized with init().**

### **4.27.1.4.2.5 virtual telux::common::ServiceStatus telux::cv2x::ICv2xRadio::getServiceStatus ( ) [pure virtual]**

<span id="page-716-0"></span>This status indicates whether the Cv2xRadio is in a usable state.

### **Returns**

SERVICE\_AVAILABLE - If [cv2x](#page-1096-0) radio is ready for service. SERVICE\_UNAVAILABLE - If [cv2x](#page-1096-0) radio is temporarily unavailable. SERVICE\_FAILED - If  $cv2x$  radio encountered an irrecoverable failure.

### **4.27.1.4.2.6 virtual telux::common::Status telux::cv2x::ICv2xRadio::enableRxMetaDataReport ( TrafficIpType** *ipType,* **bool** *enable,* **std::shared\_ptr**< **std::vector**< **std::uint32\_t** >> *idList,* **telux::common::ResponseCallback** *cb* **) [pure virtual]**

<span id="page-716-1"></span>Enable or disable (depends on the parameter "bool enable") the received packets' meta data report for the service IDs provided.

The meta data consist of RF RSSI (received signal strength indicator) status, 32-bit SCI Format 1 (3GPP TS 36.213, section 14.1), packet delay estimation, L2 destination ID, and the resource blocks used for the packet's transmission: subframe, subchannel index.

On platforms with access control enabled, the caller needs to have TELUX\_CV2X\_INFO permission to successfully invoke this API.

#### **Parameters**

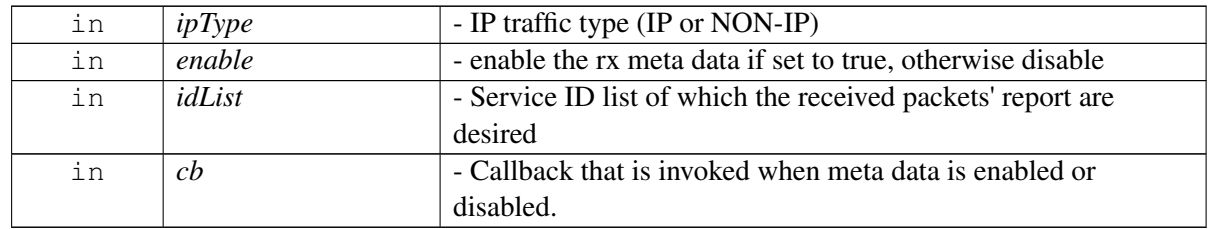

#### **Returns**

SUCCESS if no error occurred

**Meta data report for IP packets is not supported yet, it will return NOSUPPORTED.**

### **4.27.1.4.2.7 virtual telux::common::Status telux::cv2x::ICv2xRadio::createTxSpsFlow ( TrafficIpType** *ipType,* **uint32\_t** *serviceId,* **const SpsFlowInfo &** *spsInfo,* **uint16\_t** *spsSrcPort,* **bool** *eventSrcPortValid,* **uint16\_t** *eventSrcPort,* **CreateTxSpsFlowCallback** *cb* **) [pure virtual]**

<span id="page-717-0"></span>Creates a Tx SPS flow with the specified IP type, serviceId, and other parameters specified in reservation. Additionally, an option event flow will be created with the same IP type and serviceId. A Tx socket will be created and initialized for the SPS flow. A Tx socket will be created and initialized for the event flow if the optional event flow is specified.

On platforms with access control enabled, the caller needs to have TELUX\_CV2X\_FLOW\_OPS permission to successfully invoke this API.

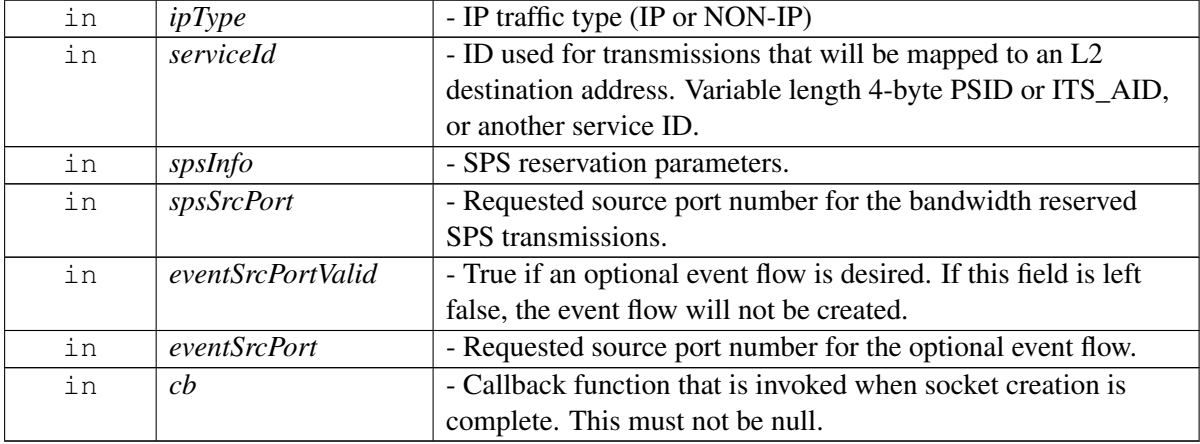

#### **Parameters**

#### **This caller is expected to identify two unused local port numbers**

to use for binding: one for the event-driven flow and one for the SPS flow.

#### **Returns**

SUCCESS upon success. Error status otherwise.

### **4.27.1.4.2.8 virtual telux::common::Status telux::cv2x::ICv2xRadio::createTxEventFlow ( TrafficIpType** *ipType,* **uint32\_t** *serviceId,* **uint16\_t** *eventSrcPort,* **CreateTxEventFlowCallback** *cb* **) [pure virtual]**

<span id="page-718-0"></span>Creates an event flow. An associated Tx socket will be created and initialized.

On platforms with access control enabled, the caller needs to have TELUX\_CV2X\_FLOW\_OPS permission to successfully invoke this API.

### **Parameters**

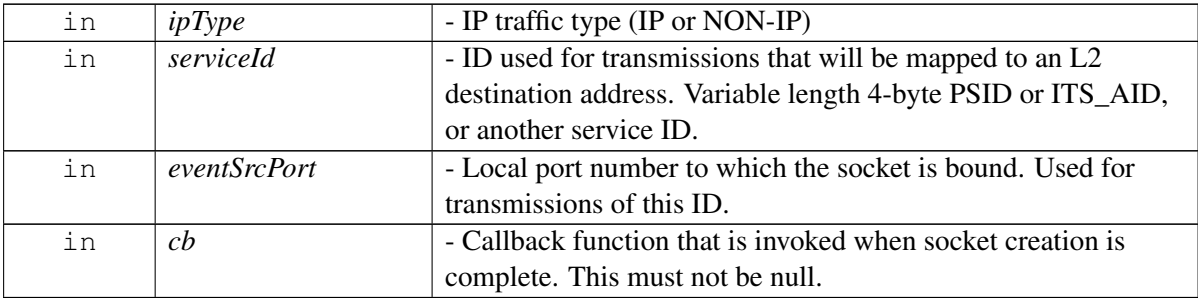

#### **Detailed description This function is used only for TX when no periodicity is**

available for the application type. If your transmit data periodicity is known, use [createTxSpsFlow\(\)](#page-717-0) instead.

#### **These even-driven sockets pay attention to the QoS parameters in**

the IP socket.

#### **Returns**

SUCCESS upon success. Error status otherwise.

### **4.27.1.4.2.9 virtual telux::common::Status telux::cv2x::ICv2xRadio::createTxEventFlow ( TrafficIpType** *ipType,* **uint32\_t** *serviceId,* **const EventFlowInfo &** *flowInfo,* **uint16\_t** *eventSrcPort,* **CreateTxEventFlowCallback** *cb* **) [pure virtual]**

<span id="page-718-1"></span>Creates an event flow. An associated Tx socket will be created and initialized.

On platforms with access control enabled, the caller needs to have TELUX\_CV2X\_FLOW\_OPS permission to successfully invoke this API.

### **Parameters**

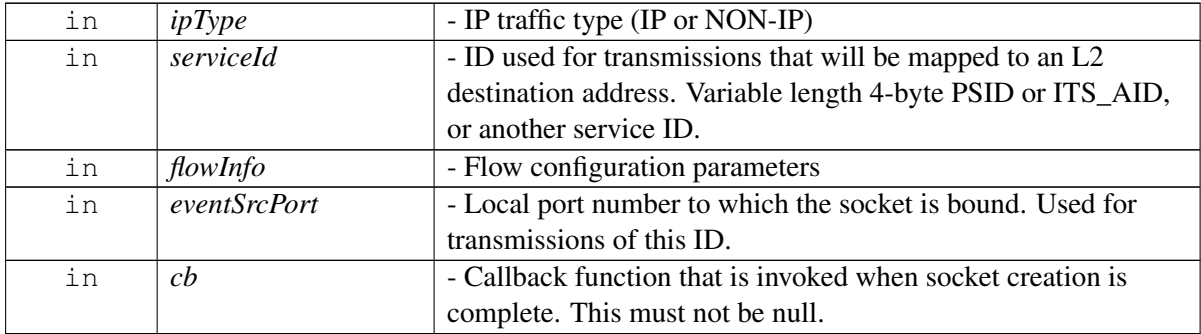

### **Detailed description This function is used only for TX when no periodicity is**

available for the application type. If your transmit data periodicity is known, use [createTxSpsFlow\(\)](#page-717-0) instead.

#### **These even-driven sockets pay attention to the QoS parameters in**

the IP socket.

### **Returns**

SUCCESS upon success. Error status otherwise.

### **4.27.1.4.2.10 virtual telux::common::Status telux::cv2x::ICv2xRadio::closeRxSubscription ( std**←- **::shared\_ptr**< **ICv2xRxSubscription** > *rxSub,* **CloseRxSubscriptionCallback** *cb* **) [pure virtual]**

<span id="page-719-0"></span>Closes the RxSubscription and frees resources (such as the Rx socket) associated with it.

#### **Parameters**

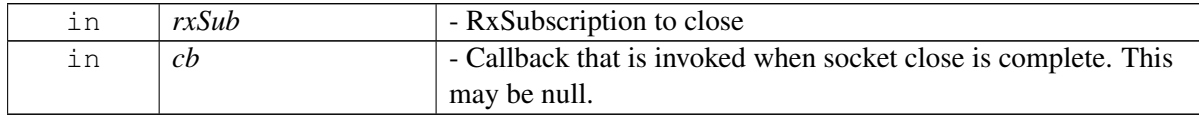

#### **Returns**

SUCCESS if no error occurred.

### **4.27.1.4.2.11 virtual telux::common::Status telux::cv2x::ICv2xRadio::closeTxFlow ( std::shared\_ptr**< **ICv2xTxFlow** > *txFlow,* **CloseTxFlowCallback** *cb* **) [pure virtual]**

<span id="page-719-1"></span>Closes the TxFlow and frees resources associated with it (such as reserved SPS bandwidth contracts and sockets). This function works on both SPS and event flows.

On platforms with access control enabled, the caller needs to have TELUX\_CV2X\_FLOW\_OPS permission to successfully invoke this API.
### **Parameters**

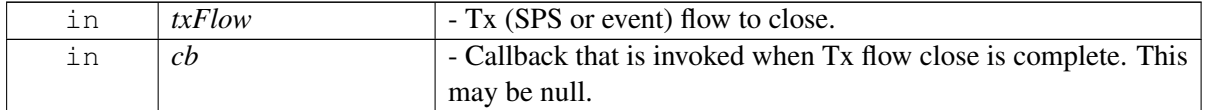

### **Returns**

SUCCESS if no error occurred.

# **4.27.1.4.2.12 virtual telux::common::Status telux::cv2x::ICv2xRadio::changeSpsFlowInfo ( std::shared\_ptr**< **ICv2xTxFlow** > *txFlow,* **const SpsFlowInfo &** *spsInfo,* **ChangeSps**←- **FlowInfoCallback** *cb* **) [pure virtual]**

<span id="page-720-0"></span>Request to change TX SPS Flow reservation parameters.

### **Parameters**

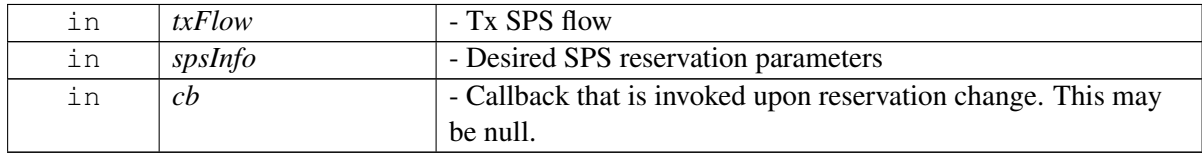

### **Detailed description**

This function does not update reservation priority

## **Returns**

SUCCESS if no error occurred.

# **4.27.1.4.2.13 virtual telux::common::Status telux::cv2x::ICv2xRadio::requestSpsFlowInfo ( std**←- **::shared\_ptr**< **ICv2xTxFlow** > *txFlow,* **RequestSpsFlowInfoCallback** *cb* **) [pure virtual]**

Request SPS flow info.

### **Parameters**

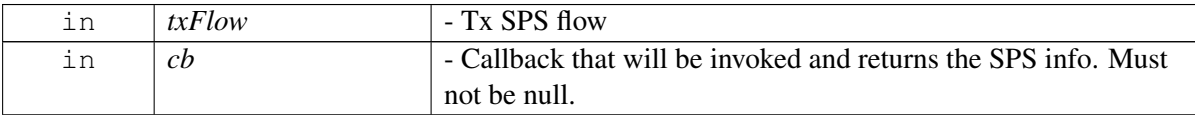

## **Returns**

SUCCESS if no error occurred.

# **4.27.1.4.2.14 virtual telux::common::Status telux::cv2x::ICv2xRadio::changeEventFlowInfo ( std::shared\_ptr**< **ICv2xTxFlow** > *txFlow,* **const EventFlowInfo &** *flowInfo,* **ChangeEventFlowInfoCallback** *cb* **) [pure virtual]**

Request to change TX Event Flow reservation parameters.

On platforms with access control enabled, the caller needs to have TELUX\_CV2X\_FLOW\_OPS permission to successfully invoke this API.

### **Parameters**

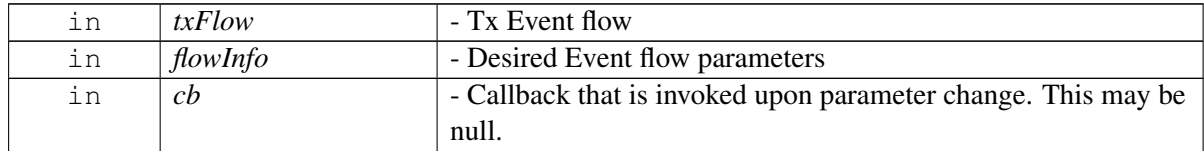

### **Returns**

SUCCESS if no error occurred.

# **4.27.1.4.2.15 virtual telux::common::Status telux::cv2x::ICv2xRadio::requestCapabilities ( RequestCapabilitiesCallback** *cb* **) [pure virtual]**

<span id="page-721-0"></span>Request modem Cv2x capability information.

### **Parameters**

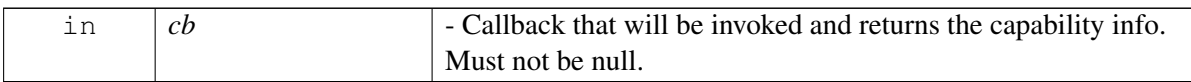

## **Returns**

SUCCESS if no error occurred.

# **4.27.1.4.2.16 virtual telux::common::Status telux::cv2x::ICv2xRadio::requestDataSessionSettings ( RequestDataSessionSettingsCallback** *cb* **) [pure virtual]**

<span id="page-721-1"></span>Request data session settings currently in use.

## **Parameters**

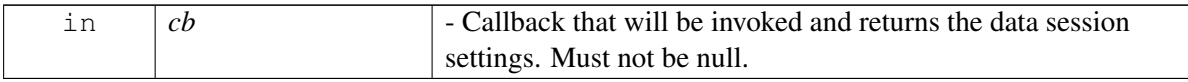

#### **Returns**

SUCCESS if no error occurred.

## **4.27.1.4.2.17 virtual telux::common::Status telux::cv2x::ICv2xRadio::updateSrcL2Info ( UpdateSrcL2**←- **InfoCallback** *cb* **) [pure virtual]**

Requests modem to change L2 info.

On platforms with access control enabled, the caller needs to have TELUX\_CV2X\_CONFIG permission to successfully invoke this API.

## **Parameters**

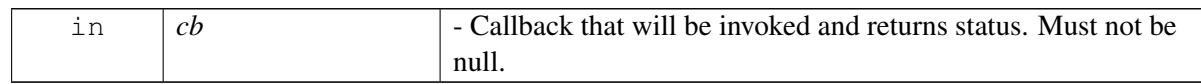

## **Returns**

SUCCESS if no error occurred.

# **4.27.1.4.2.18 virtual telux::common::Status telux::cv2x::ICv2xRadio::updateTrustedUEList ( const TrustedUEInfoList &** *infoList,* **UpdateTrustedUEListCallback** *cb* **) [pure virtual]**

<span id="page-722-0"></span>Send request to modem to update the list of malicious UE source IDs and trusted UE source IDs with corresponding confidence information.

On platforms with access control enabled, the caller needs to have TELUX\_CV2X\_CONFIG permission to invoke this API successf

## **Parameters**

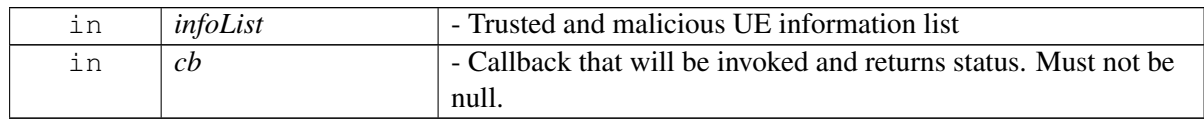

## **Returns**

SUCCESS if no error occurred.

# **4.27.1.4.2.19 virtual std::string telux::cv2x::ICv2xRadio::getIfaceNameFromIpType ( TrafficIpType** *ipType* **) [pure virtual]**

Get interface name based on ipType.

## **Parameters**

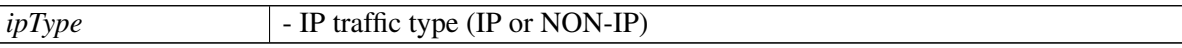

## **Returns**

Interface name as a string

# **4.27.1.4.2.20 virtual telux::common::Status telux::cv2x::ICv2xRadio::createCv2xTcpSocket ( const EventFlowInfo &** *eventInfo,* **const SocketInfo &** *sockInfo,* **CreateTcpSocketCallback** *cb* **) [pure virtual]**

<span id="page-723-1"></span>Creates a CV2X TCP socket with specified event flow information and TCP socket information. The TCP socket will be created and bound to the IPv6 address of local IP interface with specifed source port. Additionally, this API also registers a Tx event flow and subscribes Rx with specified service ID. If the created socket is expected to work as TCP client mode, the caller must connect the created socket to a destination using connect() and then use the socket for send() and recv() on successful connection. If the created socket is expected to work as TCP server mode, the caller must mark this socket as a listening socket using listen() and accept connections received from this listening socket using accept(), and then use the accepted sockets returned from accept() for send() or recv().

On platforms with access control enabled, the caller needs to have TELUX\_CV2X\_FLOW\_OPS permission to successfully invoke this API.

## **Parameters**

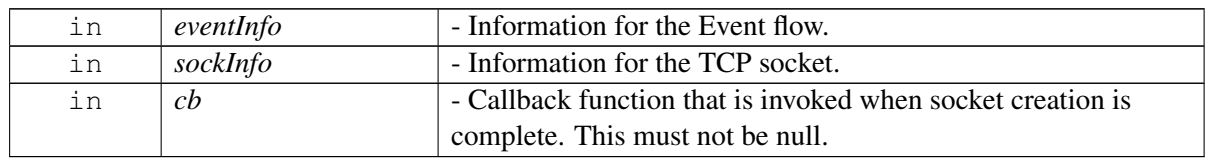

## **The caller is expected to identify an unused local port number as the source**

port number in structure [SocketInfo](#page-709-0) to use for binding.

## **The caller must release the created socket and associated resources with**

[closeCv2xTcpSocket.](#page-723-0) Additionally, if the created socket is marked as a listening socket, the caller must close all the accepted sockets returned by accept() using close() first, and then release the listening socket and associated resources by calling [closeCv2xTcpSocket.](#page-723-0)

## **Returns**

SUCCESS upon success. Error status otherwise.

# **4.27.1.4.2.21 virtual telux::common::Status telux::cv2x::ICv2xRadio::closeCv2xTcpSocket ( std::shared\_ptr**< **ICv2xTxRxSocket** > *sock,* **CloseTcpSocketCallback** *cb* **) [pure virtual]**

<span id="page-723-0"></span>Closes the CV2X TCP socket and frees resources associated with it (such as registered event Tx flow and subscribed Rx service ID and created TCP socket).

On platforms with access control enabled, the caller needs to have TELUX\_CV2X\_FLOW\_OPS permission to successfully invoke this API.

## **Parameters**

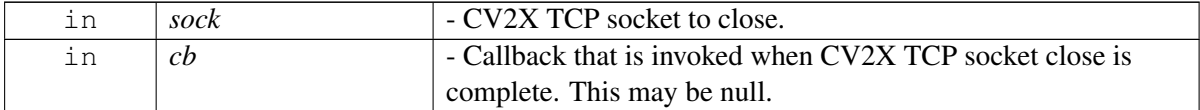

## **Returns**

SUCCESS if no error occurred.

# **4.27.1.4.2.22 virtual telux::common::Status telux::cv2x::ICv2xRadio::registerTxStatusReport**←- **Listener ( uint16\_t** *port,* **std::shared\_ptr**< **ICv2xTxStatusReportListener** > *listener,* **telux::common::ResponseCallback** *cb* **) [pure virtual]**

<span id="page-724-1"></span>Registers a listener for Tx status report.

## **Parameters**

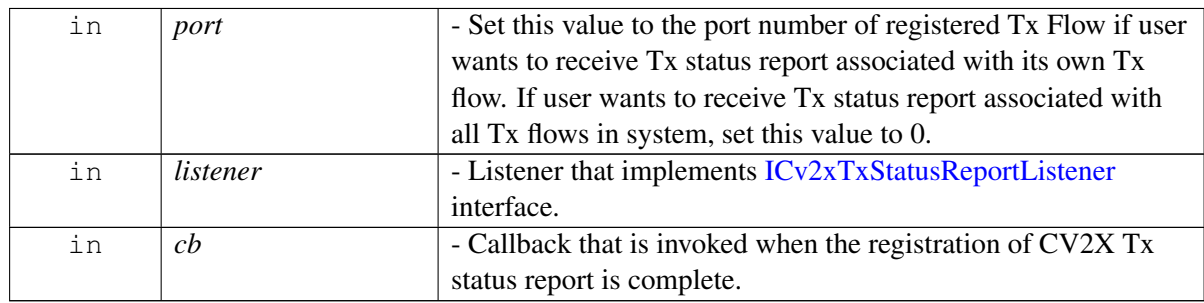

# **4.27.1.4.2.23 virtual telux::common::Status telux::cv2x::ICv2xRadio::deregisterTxStatusReportListener ( uint16\_t** *port,* **telux::common::ResponseCallback** *cb* **) [pure virtual]**

Deregisters a listener for Tx status report.

## **Parameters**

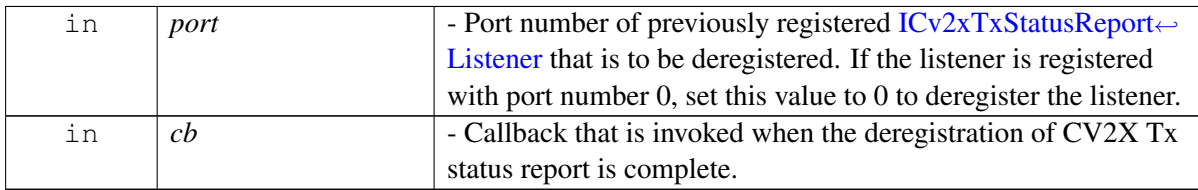

# **4.27.1.4.2.24 virtual telux::common::Status telux::cv2x::ICv2xRadio::setGlobalIPInfo ( const IPv6AddrType &** *ipv6Addr,* **common::ResponseCallback** *cb* **) [pure virtual]**

<span id="page-724-0"></span>Set CV2X global IP address for the IP interface.

Use case and Precondition: OBU: Registers a TX/RX *NON IP* flow for receiving the signed WSA/WRA for IP session initiation; Once receives the IP prefix in the WDS/WRA from RSU, call this method.

RSU: Specifies its own global prefix via this method, and creates/composes WSA/WRA advertising the IP

configs.

On platforms with access control enabled, the caller needs to have TELUX\_CV2X\_CONFIG permission to successfully invoke this API.

## **Parameters**

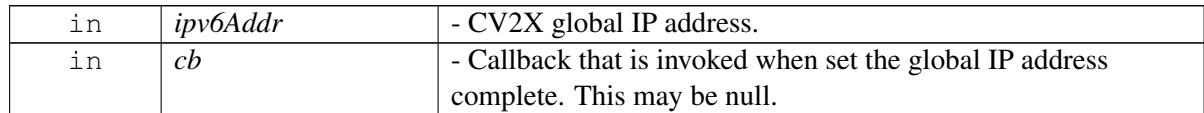

## **Returns**

SUCCESS if no error occurred.

# **4.27.1.4.2.25 virtual telux::common::Status telux::cv2x::ICv2xRadio::setGlobalIPUnicastRoutingInfo ( const GlobalIPUnicastRoutingInfo &** *destL2Addr,* **common::ResponseCallback** *cb* **) [pure virtual]**

<span id="page-725-0"></span>Set CV2X IP interface global IP unicast routing information.

Use case and Precondition: OBU: Registers a TX/RX *NON IP* flow for receiving the signed WSA/WRA for IP session initiation; Once receives the IP prefix in the WSA/WRA from RSU, call the [setGlobalIPInfo](#page-724-0) method to update the ip interface with global IP; Now call this method to set the routing information with dest L2 addr negotiated in WSA/WRA.

RSU: Specifies its own global prefix via [setGlobalIPInfo,](#page-724-0) and creates/composes WSA/WRA advertising the IP configs; Now set routing information of its own via this method.

On platforms with access control enabled, the caller needs to have TELUX\_CV2X\_CONFIG permission to successfully invoke this API.

## **Parameters**

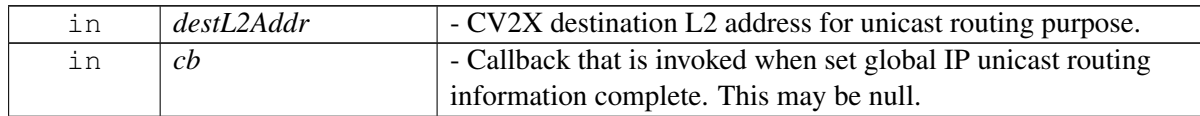

## **Returns**

SUCCESS if no error occurred.

# **4.27.1.4.2.26 virtual Cv2xRadioCapabilities telux::cv2x::ICv2xRadio::getCapabilities ( ) const [pure virtual]**

Get the capabilities of this Cv2xRadio.

### **Returns**

[Cv2xRadioCapabilities](#page-738-0) - Contains capabilities of this Cv2xRadio.

### **Deprecated**

Use [requestCapabilities\(\)](#page-721-0) API

### **4.27.1.4.2.27 virtual bool telux::cv2x::ICv2xRadio::isReady ( ) const [pure virtual]**

Returns true if the radio interface was successfully initialized.

### **Returns**

True if ready. False otherwise.

### **Deprecated**

use getServiceStatus instead

# **4.27.1.4.2.28 virtual std::future**<**telux::common::Status**> **telux::cv2x::ICv2xRadio::onReady ( ) [pure virtual]**

Returns a future that indicated if the radio interface is ready or if radio failed to initialize.

## **Returns**

SUCCESS if Cv2xRadio initialization was successful. Otherwise it returns an Error Code.

#### **Deprecated**

the readiness can be notified via the callback passed to  $\text{ICv2xRadioManager::getCv2xRadio}$ .

## <span id="page-726-0"></span>**4.27.1.5 class telux::cv2x::ICv2xRadioListener**

Listeners for Cv2xRadio must implement this interface.

## **Public member functions**

- virtual void [onStatusChanged](#page-727-0) [\(Cv2xStatus](#page-735-0) status)
- virtual void [onStatusChanged](#page-727-1) [\(Cv2xStatusEx](#page-736-0) status)
- virtual void [onL2AddrChanged](#page-727-2) (uint32\_t newL2Address)
- virtual void [onSpsOffsetChanged](#page-728-0) (int spsId, [MacDetails](#page-739-0) details)
- virtual void [onSpsSchedulingChanged](#page-728-1) (const [SpsSchedulingInfo](#page-739-1) & schedulingInfo)
- virtual void [onCapabilitiesChanged](#page-728-2) (const [Cv2xRadioCapabilities](#page-738-0) &capabilities)
- virtual void [onMacAddressCloneAttack](#page-728-3) (const bool detected)
- virtual ∼[ICv2xRadioListener](#page-727-3) ()

## **4.27.1.5.1 Constructors and Destructors**

## **4.27.1.5.1.1 virtual telux::cv2x::ICv2xRadioListener::**∼**ICv2xRadioListener ( ) [virtual]**

<span id="page-727-3"></span>Destructor for [ICv2xRadioListener](#page-726-0)

## **4.27.1.5.2 Member Function Documentation**

**4.27.1.5.2.1 virtual void telux::cv2x::ICv2xRadioListener::onStatusChanged ( Cv2xStatus** *status* **) [virtual]**

<span id="page-727-0"></span>Called when the status of the CV2X radio has changed.

### **Parameters**

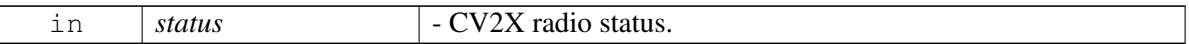

## **Deprecated**

use onStatusChanged in Cv2xListener

## **4.27.1.5.2.2 virtual void telux::cv2x::ICv2xRadioListener::onStatusChanged ( Cv2xStatusEx** *status* **) [virtual]**

<span id="page-727-1"></span>Called when the status of the CV2X radio has changed.

#### **Parameters**

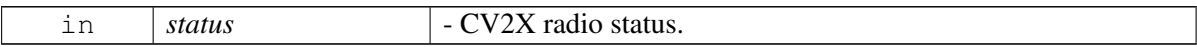

## **Deprecated**

use onStatusChanged in Cv2xListener

# **4.27.1.5.2.3 virtual void telux::cv2x::ICv2xRadioListener::onL2AddrChanged ( uint32\_t** *newL2Address* **) [virtual]**

<span id="page-727-2"></span>Called when the L2 Address has changed.

#### **Parameters**

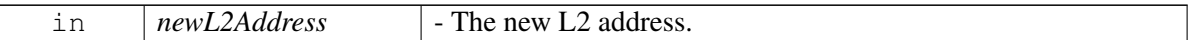

## **4.27.1.5.2.4 virtual void telux::cv2x::ICv2xRadioListener::onSpsOffsetChanged ( int** *spsId,* **MacDetails** *details* **) [virtual]**

<span id="page-728-0"></span>Called when SPS offset has changed.

### **Parameters**

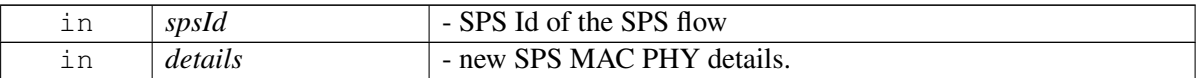

### **Deprecated**

use onSpsSchedulingChanged

# **4.27.1.5.2.5 virtual void telux::cv2x::ICv2xRadioListener::onSpsSchedulingChanged ( const SpsSchedulingInfo &** *schedulingInfo* **) [virtual]**

<span id="page-728-1"></span>Called when SPS scheduling has changed.

## **Parameters**

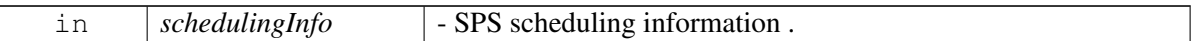

# **4.27.1.5.2.6 virtual void telux::cv2x::ICv2xRadioListener::onCapabilitiesChanged ( const Cv2xRadioCapabilities &** *capabilities* **) [virtual]**

<span id="page-728-2"></span>Called when Cv2x radio capabilities have changed.

## **Parameters**

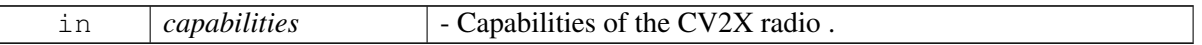

# **4.27.1.5.2.7 virtual void telux::cv2x::ICv2xRadioListener::onMacAddressCloneAttack ( const bool** *detected* **) [virtual]**

<span id="page-728-3"></span>Called when a MAC address cloning attack is detected or cleared. MAC address collisions should be extremely rare. If they are happening frequently within a detetion period, it will be identified as a MAC address cloning attack and users will be notified through this API. This API is also invoked when the attack is cleared. The collision count threshold and the detection period for MAC address cloning attack detection are configurable by setting parameter cv2x.collision.threshold and cv2x.collision.window.size in the file /etc/tel.conf on device.

### **Parameters**

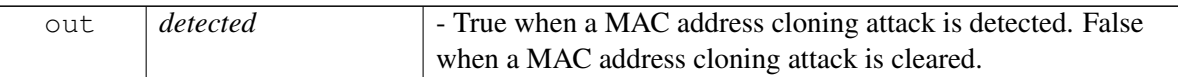

# **4.27.1.6 class telux::cv2x::ICv2xRadioManager**

Cv2xRadioManager manages instances of Cv2xRadio.

## **Public member functions**

- virtual bool is Ready  $() = 0$
- virtual std::future  $\&$  bool  $\&$  on Ready ()=0
- virtual [telux::common::ServiceStatus](#page-595-0) [getServiceStatus](#page-730-3) ()=0
- virtual std::shared\_ptr $\langle$ [ICv2xRadio](#page-713-0)  $\rangle$  [getCv2xRadio](#page-730-0) [\(TrafficCategory](#page-775-0) category, [telux::common::InitResponseCb](#page-1095-0) cb=nullptr)=0
- virtual [telux::common::Status](#page-588-0) [startCv2x](#page-731-0) [\(StartCv2xCallback](#page-1102-0) cb)=0
- virtual [telux::common::Status](#page-588-0) [stopCv2x](#page-731-1) [\(StopCv2xCallback](#page-1102-1) cb)=0
- virtual [telux::common::Status](#page-588-0) [requestCv2xStatus](#page-731-2) [\(RequestCv2xStatusCallback](#page-1103-0) cb)=0
- virtual [telux::common::Status](#page-588-0) [requestCv2xStatus](#page-732-0) [\(RequestCv2xStatusCallbackEx](#page-1103-1) cb)=0
- virtual [telux::common::Status](#page-588-0) [registerListener](#page-732-1) (std::weak\_ptr< [ICv2xListener](#page-1127-0) > listener)=0
- virtual [telux::common::Status](#page-588-0) [deregisterListener](#page-732-2) (std::weak\_ptr< [ICv2xListener](#page-1127-0) > listener)=0
- virtual [telux::common::Status](#page-588-0) [setPeakTxPower](#page-732-3) (int8\_t txPower, [common::ResponseCallback](#page-1095-1) cb)=0
- virtual [telux::common::Status](#page-588-0) [setL2Filters](#page-733-0) (const std::vector< [L2FilterInfo](#page-741-0) > &filterList, [common::ResponseCallback](#page-1095-1) cb)=0
- virtual [telux::common::Status](#page-588-0) [removeL2Filters](#page-733-1) (const std::vector< uint32\_t > &l2IdList, [common::ResponseCallback](#page-1095-1) cb)=0
- virtual [telux::common::Status](#page-588-0) [getSlssRxInfo](#page-733-2) [\(GetSlssRxInfoCallback](#page-1103-2) cb)=0
- virtual [telux::common::Status](#page-588-0) [injectCoarseUtcTime](#page-734-0) (uint64\_t utc, [common::ResponseCallback](#page-1095-1) cb)=0
- virtual ∼[ICv2xRadioManager](#page-729-0) ()

## **4.27.1.6.1 Constructors and Destructors**

## **4.27.1.6.1.1 virtual telux::cv2x::ICv2xRadioManager::**∼**ICv2xRadioManager ( ) [virtual]**

## <span id="page-729-0"></span>**4.27.1.6.2 Member Function Documentation**

## **4.27.1.6.2.1 virtual bool telux::cv2x::ICv2xRadioManager::isReady ( ) [pure virtual]**

<span id="page-730-1"></span>Checks if the Cv2x Radio Manager is ready.

## **Returns**

True if Cv2x Radio Manager is ready for service, otherwise returns false.

## **Deprecated**

use getServiceStatus instead

```
4.27.1.6.2.2 virtual std::future<bool> telux::cv2x::ICv2xRadioManager::onReady ( ) [pure
virtual]
```
<span id="page-730-2"></span>Wait for Cv2x Radio Manager to be ready.

### **Returns**

A future that caller can wait on to be notified when Cv2x Radio Manager is ready.

### **Deprecated**

the readiness can be notified via the callback passed to [Cv2xFactory::getCv2xRadioManager.](#page-713-1)

# **4.27.1.6.2.3 virtual telux::common::ServiceStatus telux::cv2x::ICv2xRadioManager::getServiceStatus ( ) [pure virtual]**

<span id="page-730-3"></span>This status indicates whether the Cv2xRadioManager is in a usable state.

## **Returns**

SERVICE\_AVAILABLE - If [cv2x](#page-1096-0) radio manager is ready for service. SERVICE\_UNAVAILABLE If [cv2x](#page-1096-0) radio manager is temporarily unavailable. SERVICE\_FAILED - If cv2x radio manager encountered an irrecoverable failure.

# **4.27.1.6.2.4 virtual std::shared\_ptr**<**ICv2xRadio**> **telux::cv2x::ICv2xRadioManager::getCv2xRadio ( TrafficCategory** *category,* **telux::common::InitResponseCb** *cb =* **nullptr ) [pure virtual]**

<span id="page-730-0"></span>Get Cv2xRadio instance

### **Parameters**

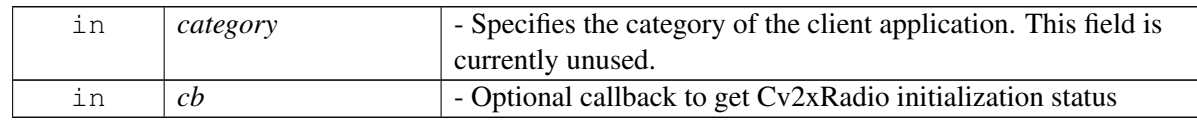

#### **Returns**

Reference to Cv2xRadio interface that corresponds to the Cv2x Traffic Category specified.

# **4.27.1.6.2.5 virtual telux::common::Status telux::cv2x::ICv2xRadioManager::startCv2x ( StartCv2x**←- **Callback** *cb* **) [pure virtual]**

<span id="page-731-0"></span>Put modem into CV2X mode.

On platforms with access control enabled, the caller needs to have TELUX\_CV2X\_OPS permission to successfully invoke this API.

## **Parameters**

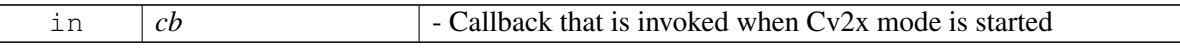

### **Returns**

SUCCESS on success. Error status otherwise.

## **4.27.1.6.2.6 virtual telux::common::Status telux::cv2x::ICv2xRadioManager::stopCv2x ( StopCv2x**←- **Callback** *cb* **) [pure virtual]**

<span id="page-731-1"></span>Take modem outo of CV2X mode

On platforms with access control enabled, the caller needs to have TELUX\_CV2X\_OPS permission to successfully invoke this API.

## **Parameters**

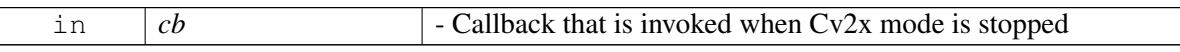

## **Returns**

SUCCESS on success. Error status otherwise.

# **4.27.1.6.2.7 virtual telux::common::Status telux::cv2x::ICv2xRadioManager::requestCv2xStatus ( RequestCv2xStatusCallback** *cb* **) [pure virtual]**

<span id="page-731-2"></span>request CV2X status from modem

### **Parameters**

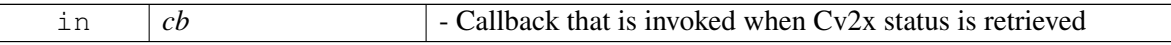

## **Returns**

SUCCESS on success. Error status otherwise.

### **Deprecated**

use requestCv2xStatus(RequestCv2xCalbackEx)

# **4.27.1.6.2.8 virtual telux::common::Status telux::cv2x::ICv2xRadioManager::requestCv2xStatus ( RequestCv2xStatusCallbackEx** *cb* **) [pure virtual]**

<span id="page-732-0"></span>request CV2X status from modem

### **Parameters**

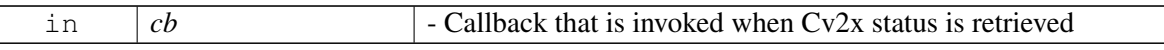

### **Returns**

SUCCESS on success. Error status otherwise.

## **4.27.1.6.2.9 virtual telux::common::Status telux::cv2x::ICv2xRadioManager::registerListener ( std::weak\_ptr**< **ICv2xListener** > *listener* **) [pure virtual]**

<span id="page-732-1"></span>Registers a listener for this manager.

### **Parameters**

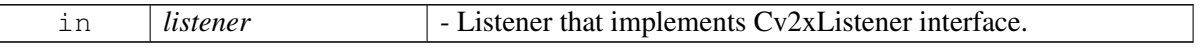

# **4.27.1.6.2.10 virtual telux::common::Status telux::cv2x::ICv2xRadioManager::deregisterListener ( std::weak\_ptr**< **ICv2xListener** > *listener* **) [pure virtual]**

<span id="page-732-2"></span>Deregisters a Cv2xListener for this manager.

### **Parameters**

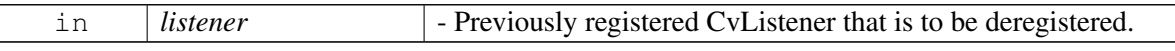

## **4.27.1.6.2.11 virtual telux::common::Status telux::cv2x::ICv2xRadioManager::setPeakTxPower ( int8\_t** *txPower,* **common::ResponseCallback** *cb* **) [pure virtual]**

<span id="page-732-3"></span>Set RF peak  $cv2x$  transmit power. This affects the power for all existing flows and for any flow created int the future

On platforms with access control enabled, the caller needs to have TELUX\_CV2X\_CONFIG permission to successfully invoke this API.

### **Parameters**

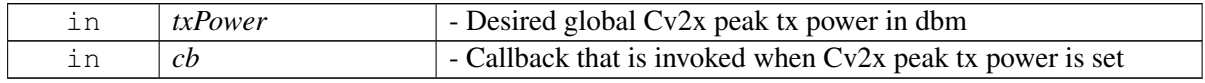

### **Returns**

SUCCESS on success. Error status otherwise.

# **4.27.1.6.2.12 virtual telux::common::Status telux::cv2x::ICv2xRadioManager::setL2Filters ( const std::vector**< **L2FilterInfo** > **&** *filterList,* **common::ResponseCallback** *cb* **) [pure virtual]**

<span id="page-733-0"></span>Request to install remote UE src L2 filters. This affects receiving of the UEs' packets in specified period with specified PPPP

On platforms with access control enabled, the caller needs to have TELUX\_CV2X\_CONFIG permission to successfully invoke this API.

## **Parameters**

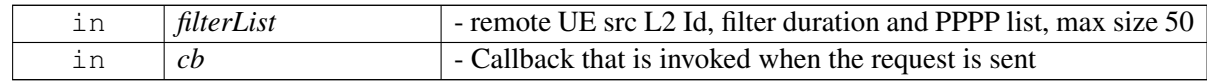

## **Returns**

SUCCESS on success. Error status otherwise.

# **4.27.1.6.2.13 virtual telux::common::Status telux::cv2x::ICv2xRadioManager::removeL2Filters ( const std::vector**< **uint32\_t** > **&** *l2IdList,* **common::ResponseCallback** *cb* **) [pure virtual]**

<span id="page-733-1"></span>Remove the previously installed filters matching src L2 address list. Hence forth this would allow reception of packets from specified UE's

On platforms with access control enabled, the caller needs to have TELUX\_CV2X\_CONFIG permission to successfully invoke this API.

## **Parameters**

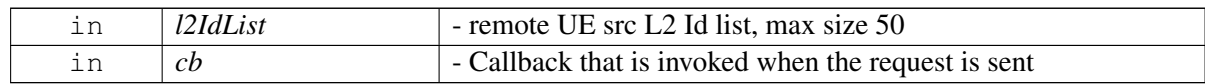

## **Returns**

SUCCESS on success. Error status otherwise.

# **4.27.1.6.2.14 virtual telux::common::Status telux::cv2x::ICv2xRadioManager::getSlssRxInfo ( GetSlssRxInfoCallback** *cb* **) [pure virtual]**

<span id="page-733-2"></span>Get CV2X SLSS Rx information from modem.

On platforms with access control enabled, the caller needs to have TELUX\_CV2X\_INFO permission to successfully invoke this API.

### **Parameters**

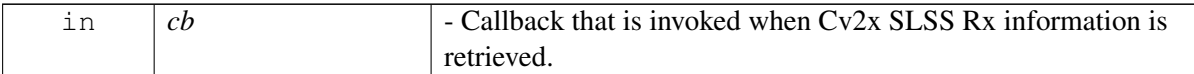

### **Returns**

SUCCESS on success. Error status otherwise.

# **4.27.1.6.2.15 virtual telux::common::Status telux::cv2x::ICv2xRadioManager::injectCoarseUtcTime ( uint64\_t** *utc,* **common::ResponseCallback** *cb* **) [pure virtual]**

<span id="page-734-0"></span>Inject coarse UTC time when UE is synchronized to SLSS.

GNSS fix is not available when UE is synchronized to SLSS. To get accurate UTC time in this case, user can register a listener by invoking [ICv2xRadioManager::registerListener](#page-732-1) and then inject coarse UTC time derrived from received application messages using this API. The age of injected UTC time could be nearly 10 seconds at most. After that, accurate UTC time will be notified to user periodically through the registered listener.

On platforms with access control enabled, the caller needs to have TELUX\_CV2X\_CONFIG permission to successfully invoke this API.

## **Parameters**

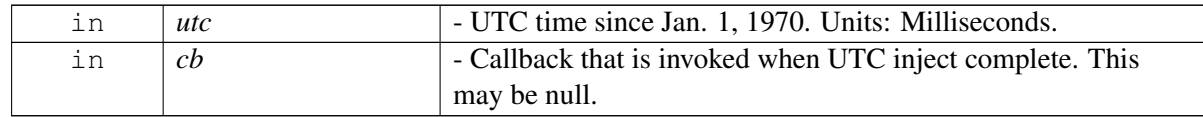

## **Returns**

SUCCESS if no error occurred.

# <span id="page-734-1"></span>**4.27.1.7 struct telux::cv2x::SyncRefUeInfo**

Encapsulates parameters of an SLSS sync reference UE. Used in [SlssRxInfo.](#page-709-0)

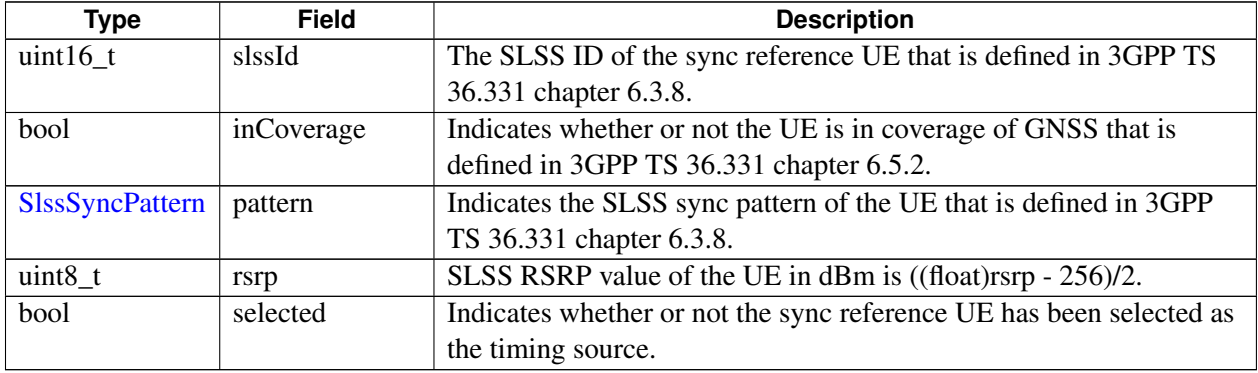

# **4.27.1.8 struct telux::cv2x::SlssRxInfo**

Encapsulates parameters of CV2X SLSS Rx Information.

Used in [telux::cv2x::ICv2xListener::onSlssRxInfoChanged.](#page-1128-0)

## **Data fields**

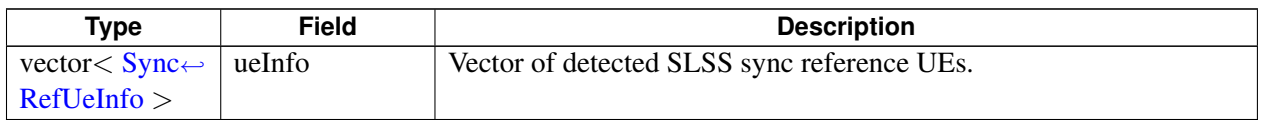

# **4.27.1.9 struct telux::cv2x::SocketInfo**

Encapsulates parameters of a CV2X socket.

Used in [ICv2xRadio::createCv2xTcpSocket.](#page-723-1)

### **Data fields**

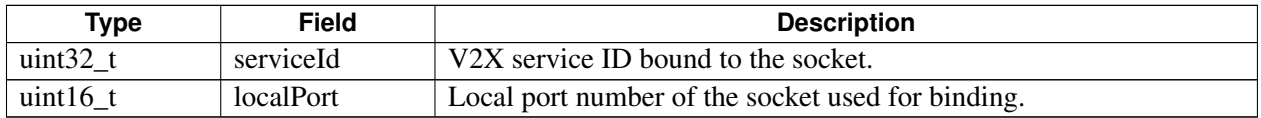

# <span id="page-735-0"></span>**4.27.1.10 struct telux::cv2x::Cv2xStatus**

Encapsulates status of CV2X radio.

Used in [ICv2xRadioManager::requestCv2xStatus](#page-731-2) and [ICv2xRadioListener.](#page-726-0)

### **Data fields**

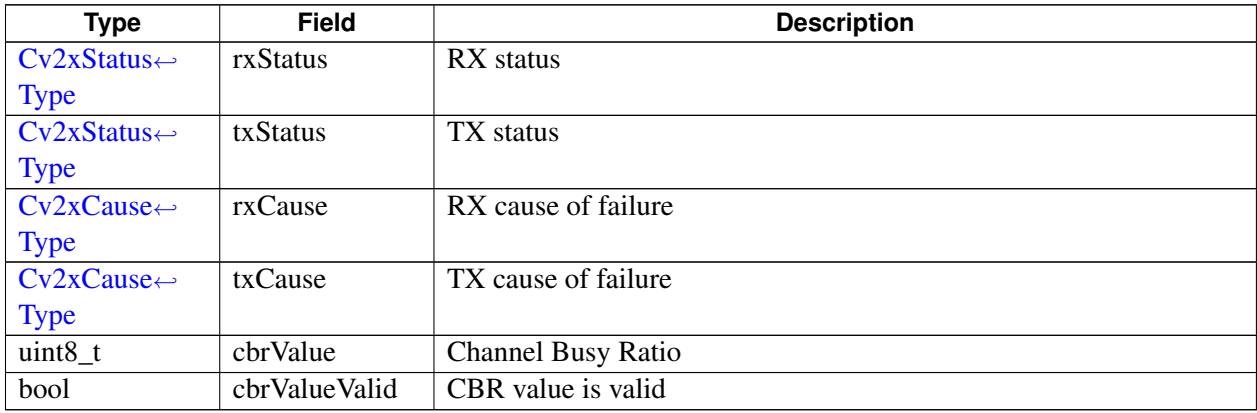

# <span id="page-735-1"></span>**4.27.1.11 struct telux::cv2x::Cv2xPoolStatus**

Encapsulates status for single pool.

Used in [Cv2xStatusEx.](#page-709-0)

## **Data fields**

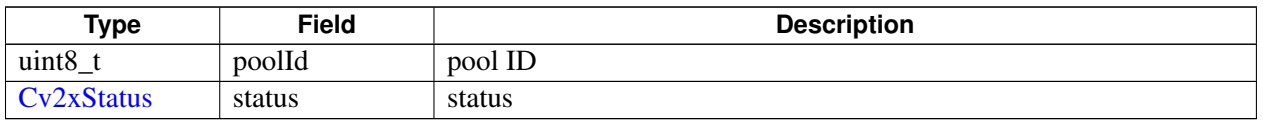

# <span id="page-736-0"></span>**4.27.1.12 struct telux::cv2x::Cv2xStatusEx**

Encapsulates status of CV2X radio and per pool status.

Used in [ICv2xRadioManager::requestCv2xStatus](#page-731-2) and Cv2xRadioListener.

## **Data fields**

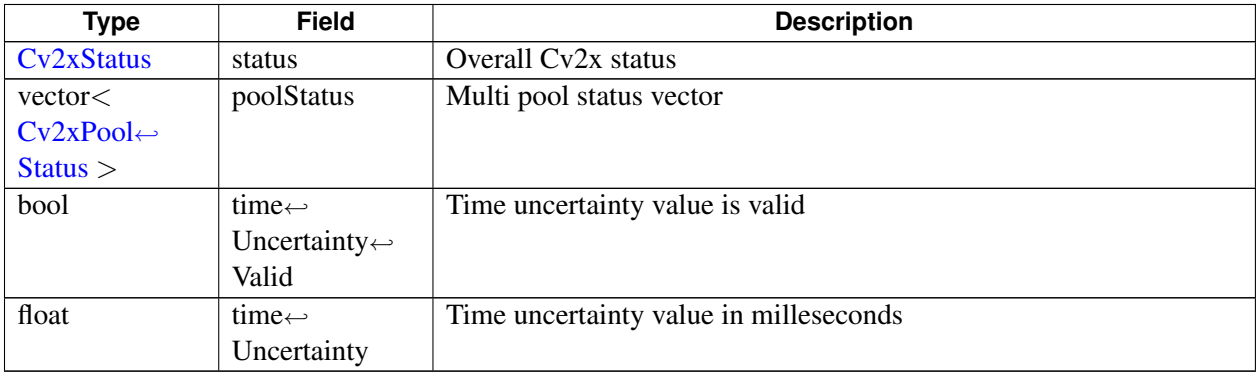

# <span id="page-736-1"></span>**4.27.1.13 struct telux::cv2x::TxPoolIdInfo**

Contains minimum and maximum EARFCNs for a given Tx pool ID. Multiple Tx Pools allow the same radio and overall frequency range to be shared for multiple types of traffic like V2V and V2X. Each pool ID and frequency range corresponds to a certain type of traffic. Both edge guard bands are not included in the EARFCN range reported. The calculation for the full bandwidth includes both edge guard bands is:  $bandwidth(MHz) = (maxFreq-minFreq)/9.$ 

Used in [Cv2xRadioCapabilities](#page-709-0)

## **Data fields**

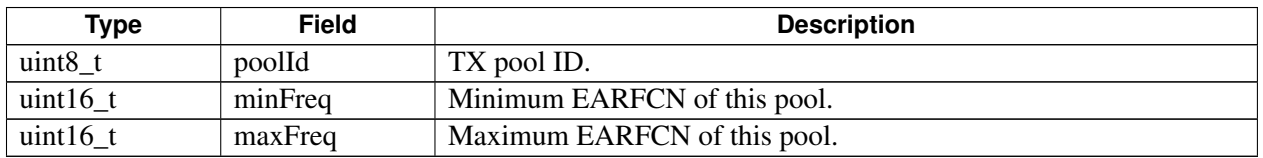

# **4.27.1.14 struct telux::cv2x::EventFlowInfo**

Contains event flow configuration parameters.

Used in [ICv2xRadio::createTxEventFlow](#page-718-0)

## **Data fields**

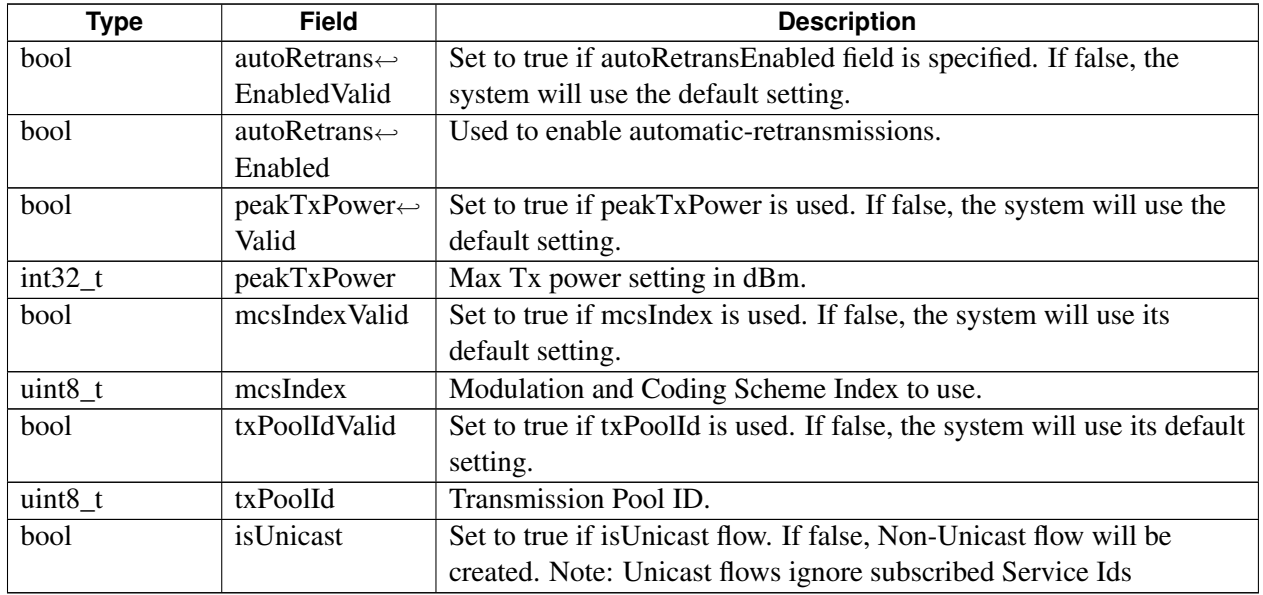

# <span id="page-737-0"></span>**4.27.1.15 struct telux::cv2x::SpsFlowInfo**

Used to request the QoS bandwidth contract, implemented in PC5 3GPP V2X radio as a *Semi Persistent Flow* (SPS).

The underlying radio providing the interface might support periodicities of various granularity in 100ms integer multiples (e.g. 200ms, 300ms).

Used in [ICv2xRadio::createTxSpsFlow](#page-717-0) and [ICv2xRadio::changeSpsFlowInfo](#page-720-0)

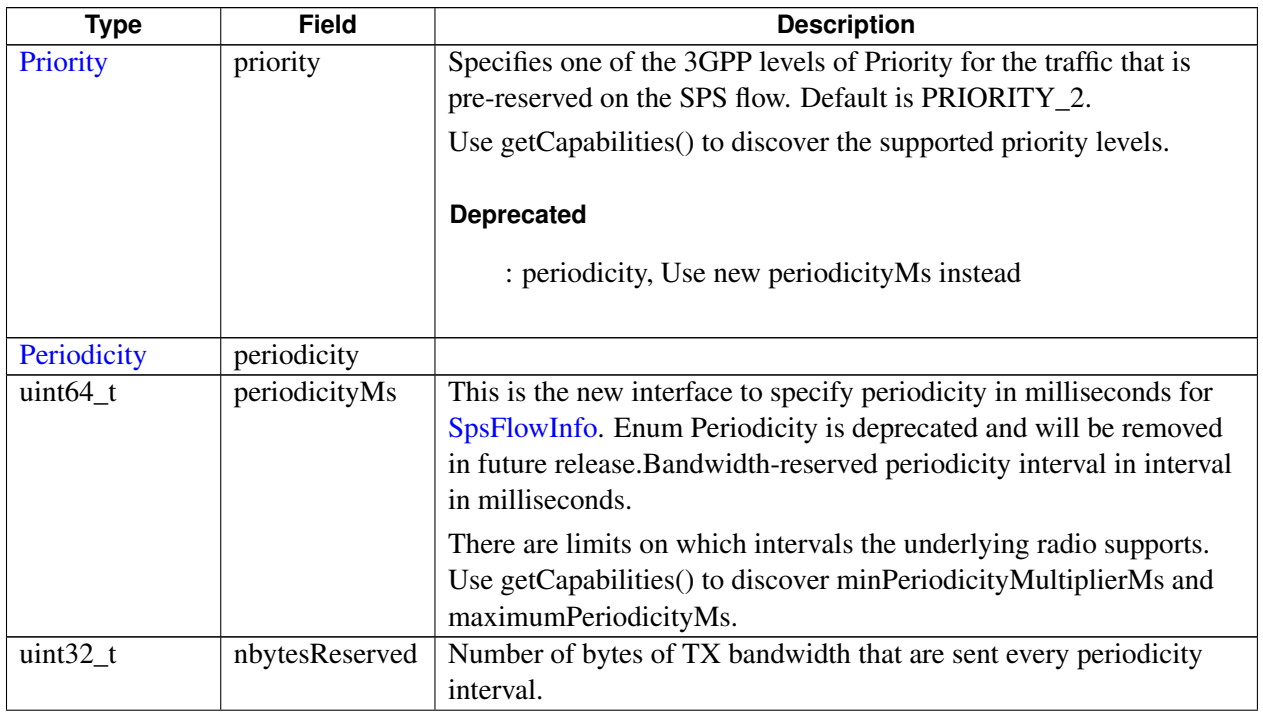

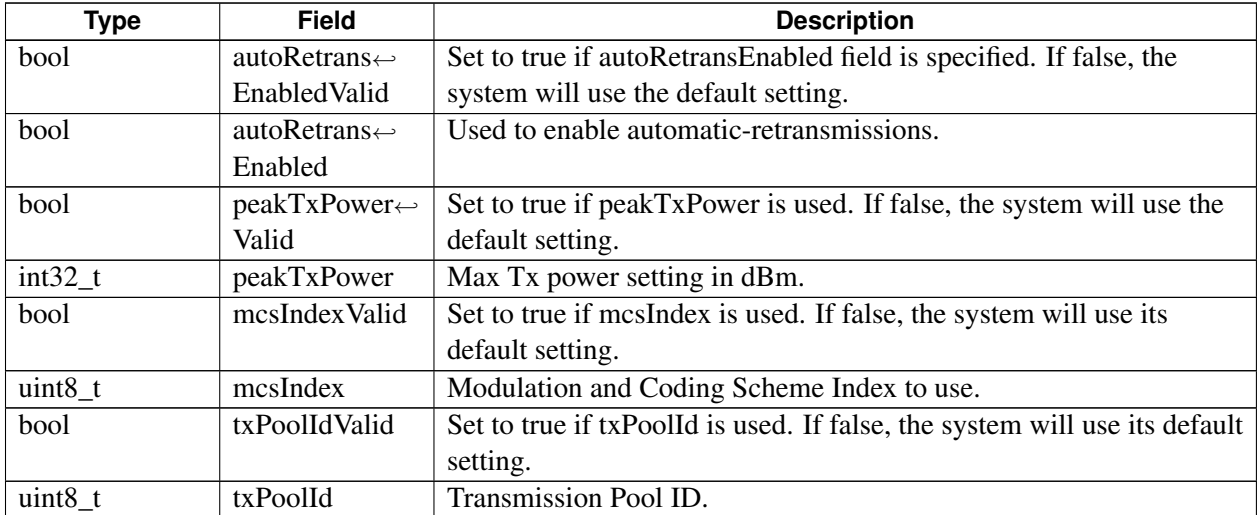

# <span id="page-738-0"></span>**4.27.1.16 struct telux::cv2x::Cv2xRadioCapabilities**

Contains capabilities of the Cv2xRadio.

Used in [ICv2xRadio::requestCapabilities](#page-721-0) and [ICv2xRadioListener::onCapabilitiesChanged](#page-728-2)

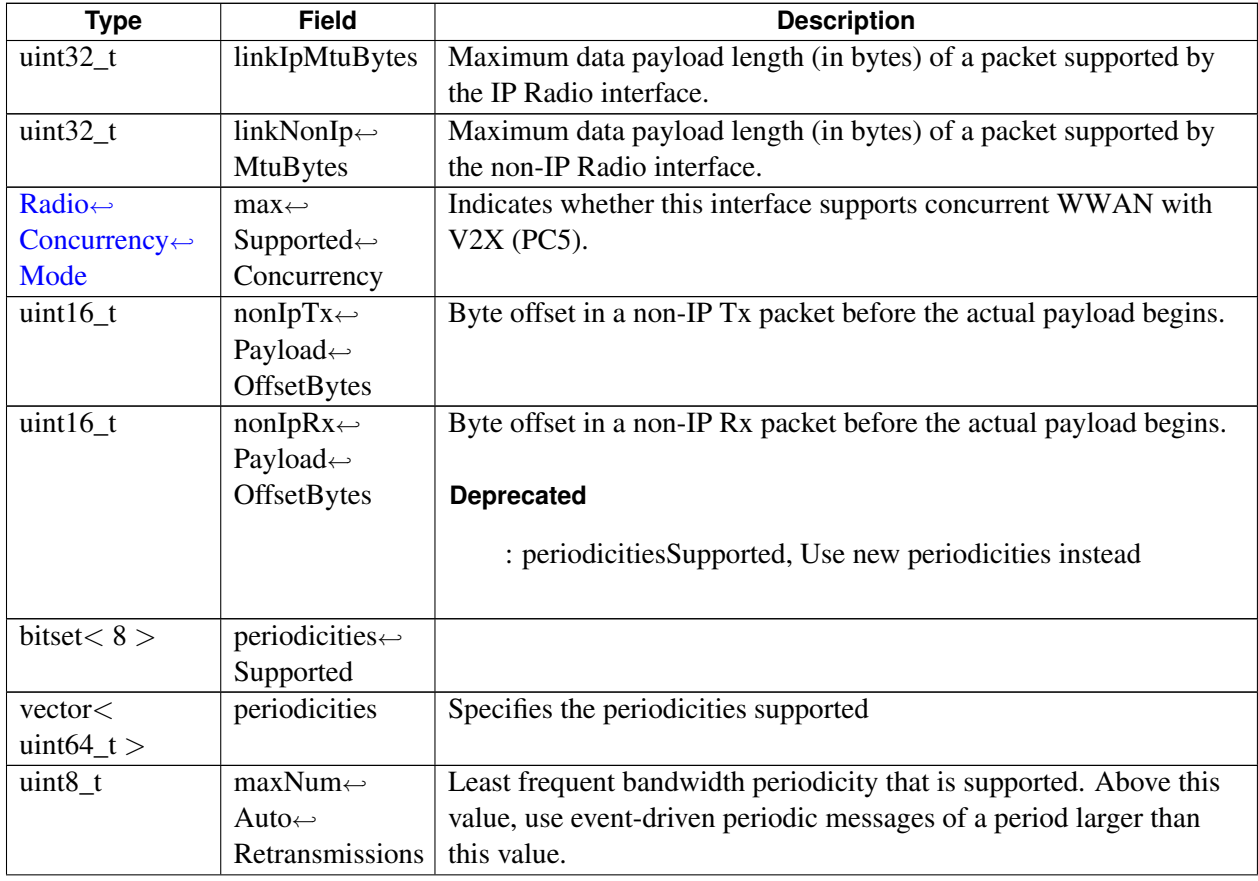

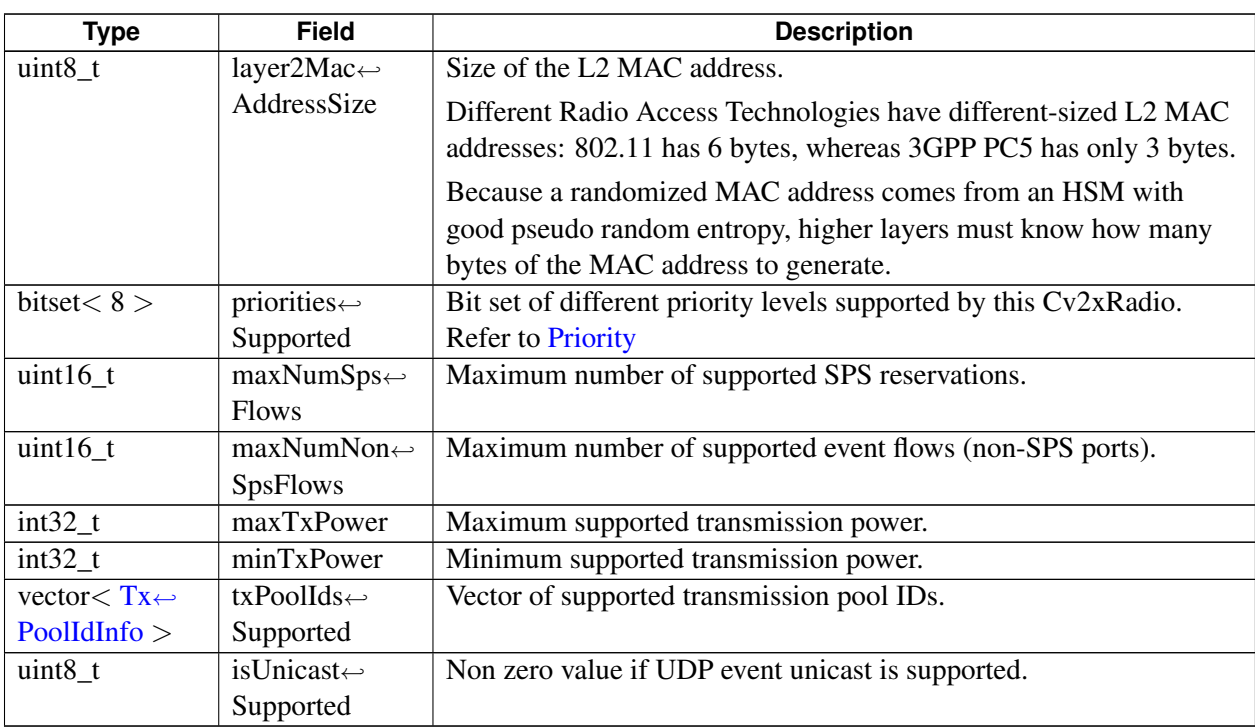

# <span id="page-739-0"></span>**4.27.1.17 struct telux::cv2x::MacDetails**

Contains MAC information that is reported from the actual MAC SPS in the radio. The offsets can periodically change on any given transmission report.

## **Data fields**

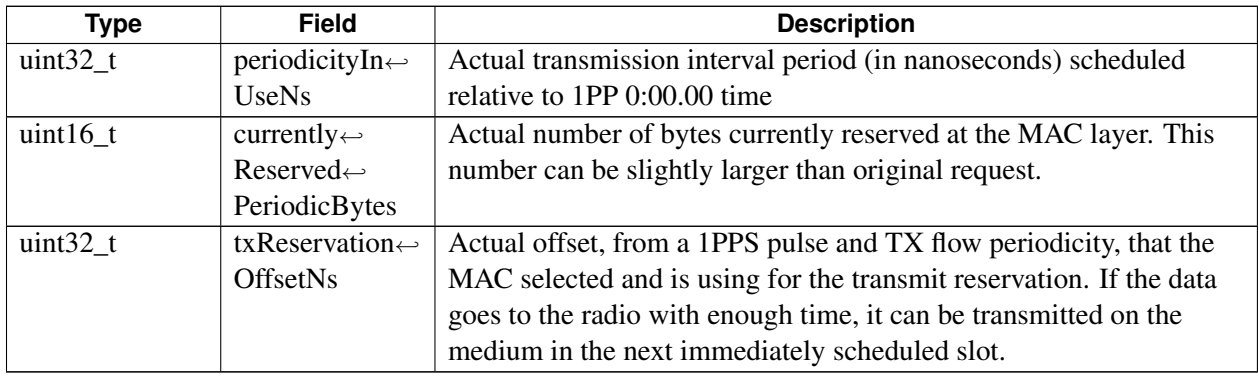

# <span id="page-739-1"></span>**4.27.1.18 struct telux::cv2x::SpsSchedulingInfo**

Contains SPS packet scheduling information that is reported from the radio.

Used in [ICv2xRadioListener::onSpsSchedulingChanged](#page-728-1)

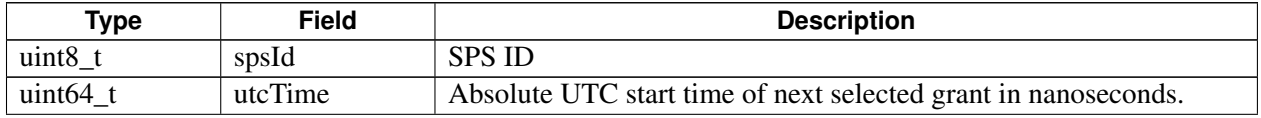

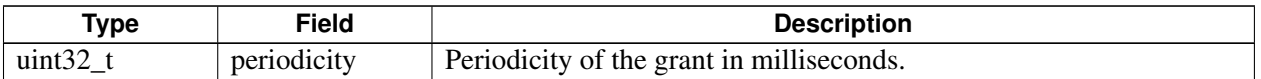

# <span id="page-740-0"></span>**4.27.1.19 struct telux::cv2x::TrustedUEInfo**

Contains time confidence, position confidence, and propogation delay for a trusted UE.

Used in [TrustedUEInfo](#page-709-0)

## **Data fields**

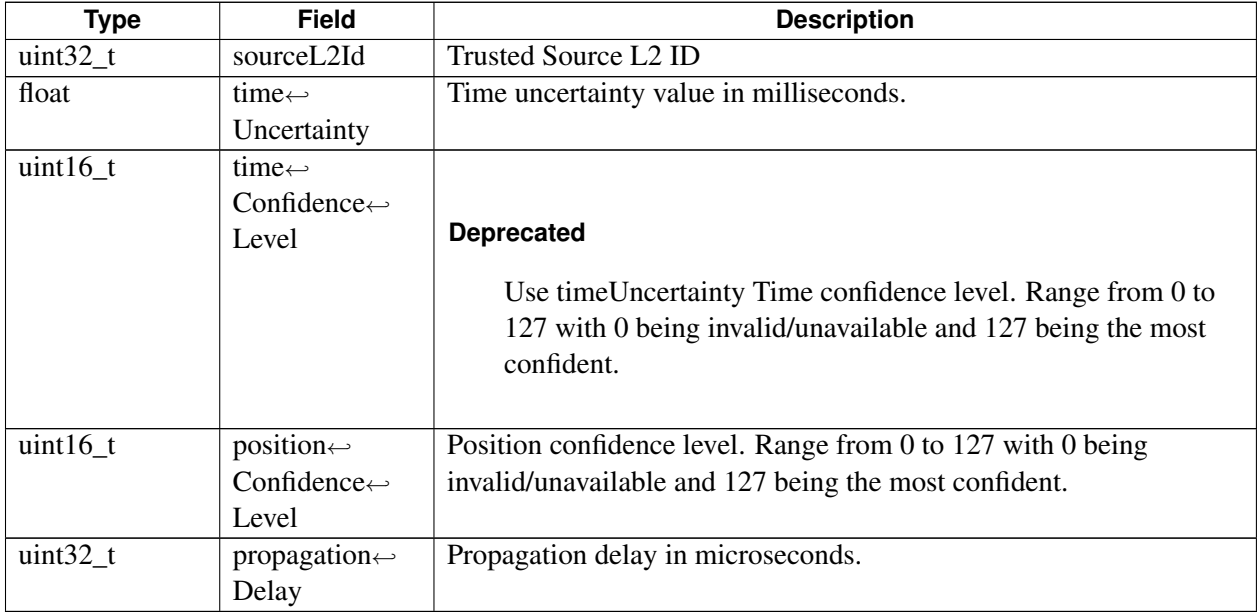

# **4.27.1.20 struct telux::cv2x::TrustedUEInfoList**

Contains list of malicious UE source L2 IDs. Contains list of trusted UE source L2 IDs and associated confidence values.

Used in [ICv2xRadio::updateTrustedUEList](#page-722-0)

<span id="page-740-1"></span>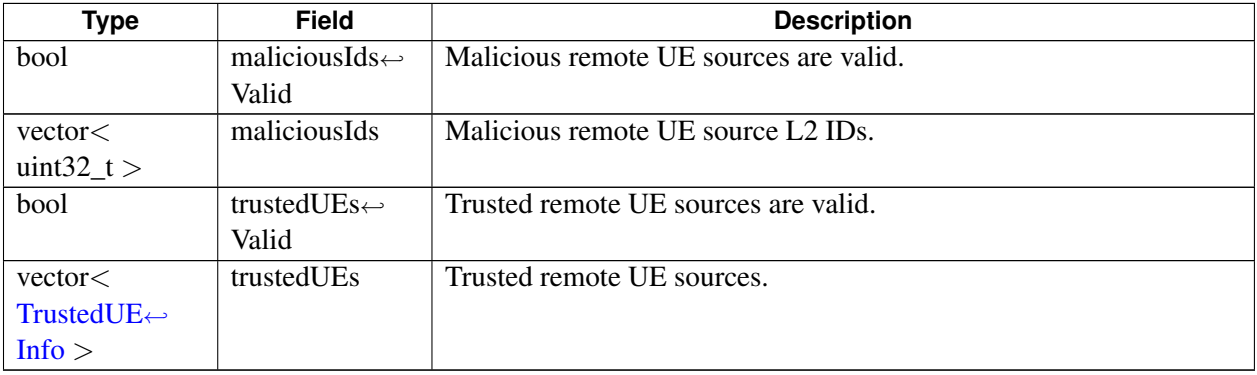

# **4.27.1.21 struct telux::cv2x::IPv6Address**

Contains IPv6 address.

Used in [DataSessionSettings](#page-709-0)

## **Data fields**

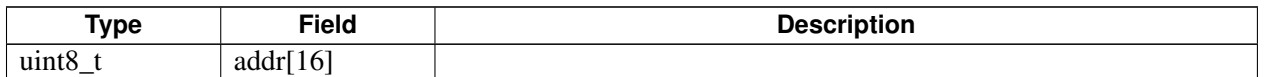

# **4.27.1.22 struct telux::cv2x::DataSessionSettings**

Contains packet data session settings.

Used in [ICv2xRadio::requestDataSessionSettings](#page-721-1)

## **Data fields**

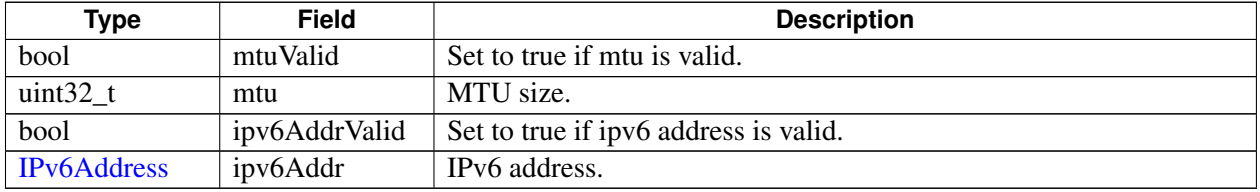

# **4.27.1.23 struct telux::cv2x::ConfigEventInfo**

Information about any update to a CV2X config file.

Used in [ICv2xConfigListener::onConfigChanged](#page-709-1)

## **Data fields**

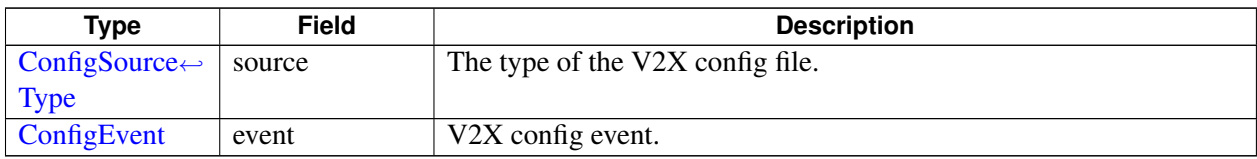

# <span id="page-741-0"></span>**4.27.1.24 struct telux::cv2x::L2FilterInfo**

Contains remote UE source L2 ID that modem will drop on Rx.

Used in [ICv2xRadioManager::setL2Filters](#page-733-0)

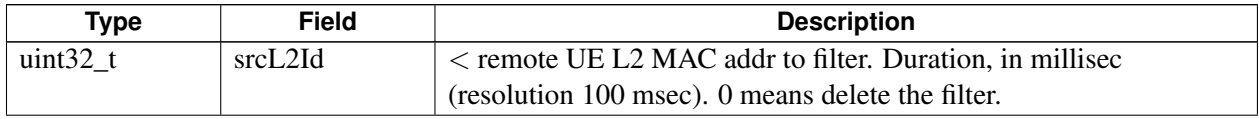

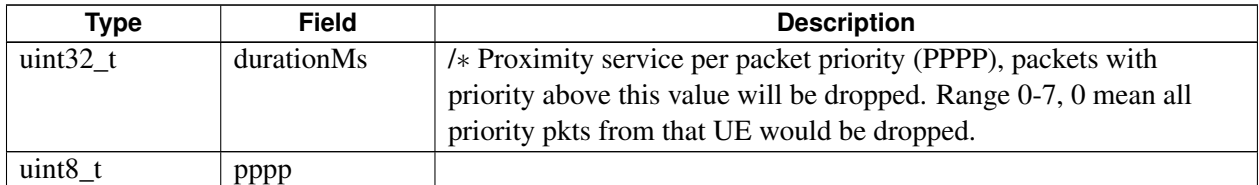

# <span id="page-742-0"></span>**4.27.1.25 struct telux::cv2x::RFTxInfo**

Tx status per Tx chain and Tx power per Tx antenna for a specific transport block.

Used in [TxStatusReport](#page-709-0)

## **Data fields**

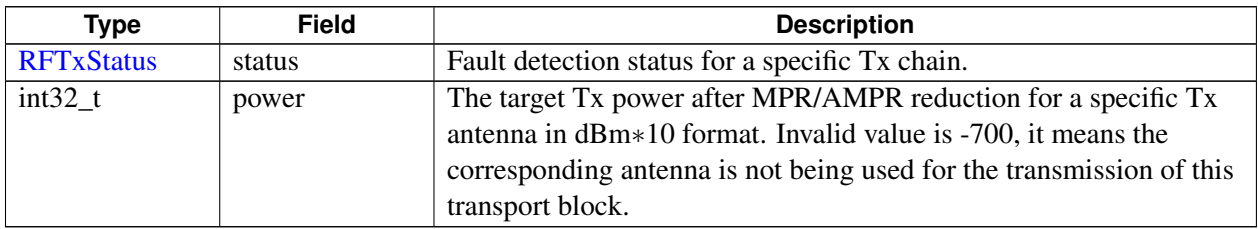

# <span id="page-742-1"></span>**4.27.1.26 struct telux::cv2x::TxStatusReport**

Information on Tx status of a V2X transport block that is reported from low layer.

- 1. A V2X packet might trigger multiple reports because of the segmentaion and re-Tx in low layer.
- 2. If a transport block is dropped in low layer, no report will be triggered for that transport block.
- 3. The power in the array of rfInfo is the target Tx power value in dBm∗10 after MPR/AMPR reduction for a specific Tx antenna. The status in the array of rfInfo is the fault detection status for a specific Tx chain.
	- In CDD mode, two antennas are being used for a specific transport block, both rfInfo[0].power and rfInfo[1].power are valid (not -700), rfInfo[i].status is reflecting the status of Tx chain/Tx antenna i.
	- In TXD mode, data transmission swtiches between two antennas/chains and only one antenna/chain is being used for a specific transport block, the Tx antenna being used has valid power (not -700) in the array of rfInfo, rfInfo[i].status is reflecting the status of Tx chain i or the status of the Tx antenna i whose power is valid (not -700) in the array of rfInfo. Used in [ICv2xTxStatusReportListener::onTxStatusReport](#page-752-1)

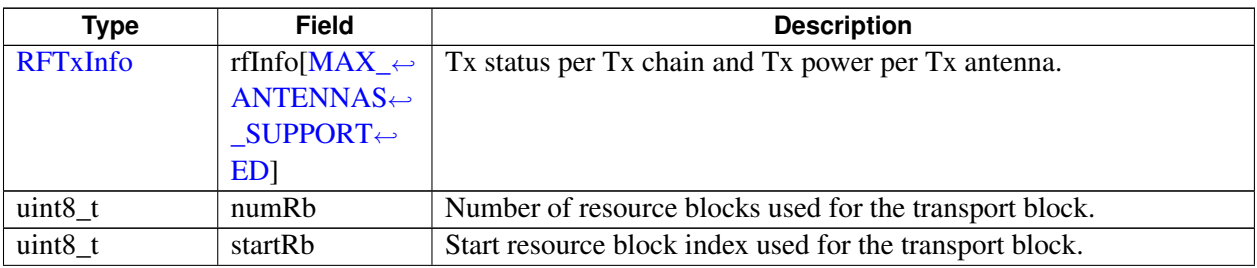

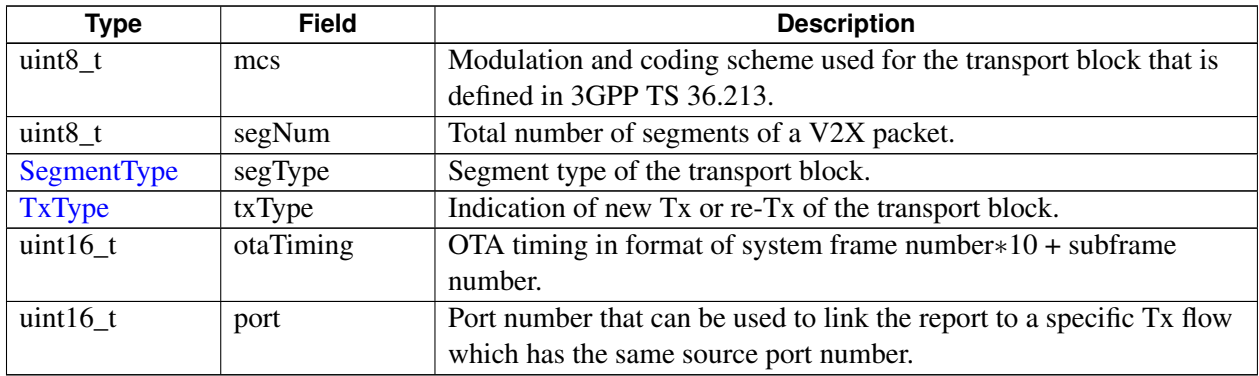

# **4.27.1.27 struct telux::cv2x::IPv6AddrType**

Encapsulates ipv6 prefix length in bits and ipv6 prefix.

Used in [ICv2xRadio::setGlobalIPInfo.](#page-724-0)

## **Data fields**

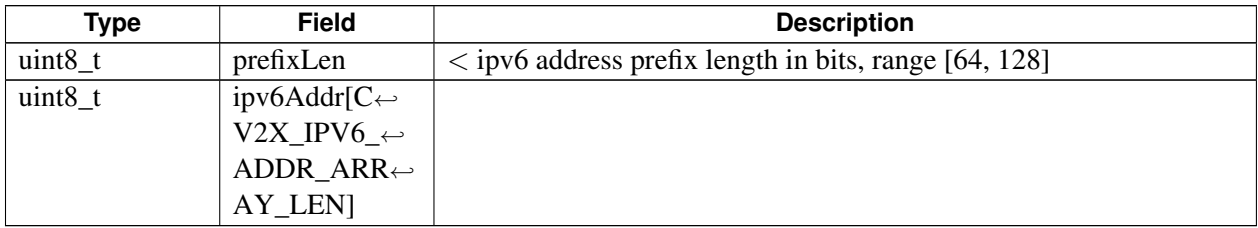

# **4.27.1.28 struct telux::cv2x::GlobalIPUnicastRoutingInfo**

Encapsulates destination L2 address.

Used in [ICv2xRadio::setGlobalIPUnicastRoutingInfo.](#page-725-0)

## **Data fields**

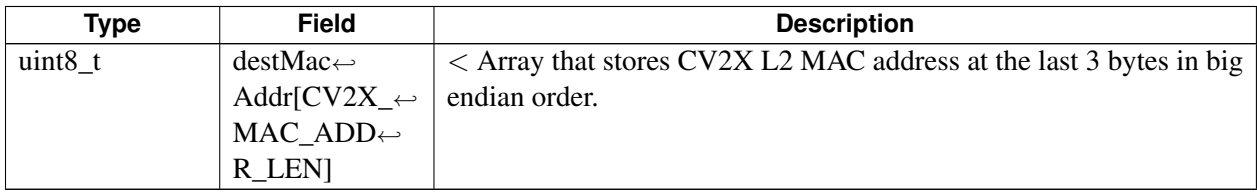

# <span id="page-743-0"></span>**4.27.1.29 struct telux::cv2x::RxPacketMetaDataReport**

Contains the detailed meta data report of a packet received.

The meta data report comes from the same data interface as the packet itself, it consist of RF RSSI (received signal strength indicator) status, 32-bit SCI Format 1 (3GPP TS 36.213, section 14.1), packet delay estimation, L2 destination ID, and the resource blocks used for the packet's transmission: subframe, subchannel index.

The meta data is always received after the successful receipt of the corresponding packet. In order to

associate the meta data report with the specific packet, the sfn and subChannelIndex should be present in the packet's payload and the meta data report, so the meta data report can be matched up to the packet.

There is no guarantee that all items listed above will be presented, [metaDataMask](#page-744-0) need to be used for the validity. Use [telux::cv2x::Cv2xRxMetaDataHelper::getRxMetaDataInfo](#page-744-1) to extract the meta data.

### **Data fields**

<span id="page-744-0"></span>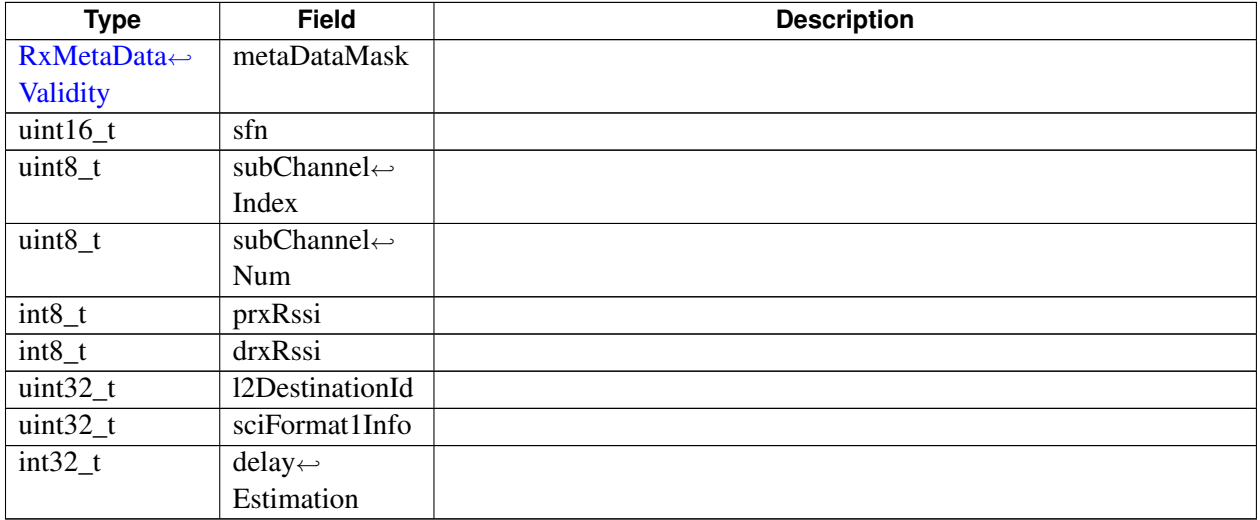

## **4.27.1.30 class telux::cv2x::Cv2xRxMetaDataHelper**

## **Static Public Member Functions**

• static [telux::common::Status](#page-588-0) [getRxMetaDataInfo](#page-744-1) (const uint8\_t ∗payload, uint32\_t payloadLength, size\_t &metaDataLen, std::shared\_ptr< std::vector< [RxPacketMetaDataReport](#page-743-0) >> metaDatas)

## **4.27.1.30.1 Member Function Documentation**

**4.27.1.30.1.1 static telux::common::Status telux::cv2x::Cv2xRxMetaDataHelper::getRxMetaData**←- **Info ( const uint8\_t** ∗ *payload,* **uint32\_t** *payloadLength,* **size\_t &** *metaDataLen,* **std::shared\_ptr**< **std::vector**< **RxPacketMetaDataReport** >> *metaDatas* **) [static]**

## <span id="page-744-1"></span>**4.27.1.31 class telux::cv2x::ICv2xRxSubscription**

This class encapsulates a Cv2xRadio Rx Subscription. It contains the Rx socket associated with the subscription from which client applications can read data. This class is referenced in [ICv2xRadio::createRxSubscription](#page-715-0) and [ICv2xRadio::closeRxSubscription.](#page-719-0)

## **Public member functions**

- virtual uint32\_t [getSubscriptionId](#page-745-0) () const =0
- virtual [TrafficIpType](#page-776-2) [getIpType](#page-745-1) () const =0
- virtual int  $getSock$  () const =0
- virtual struct sockaddr\_in6 [getSockAddr](#page-745-3) () const =0
- virtual uint16\_t [getPortNum](#page-746-0) () const =0
- virtual std::shared\_ptr< std::vector< uint $32_t$  >  $>$  [getServiceIDList](#page-746-1) () const =0
- virtual void [setServiceIDList](#page-746-2) (const std::shared\_ptr< std::vector< uint32\_t >> idList)=0
- virtual ∼[ICv2xRxSubscription](#page-745-4) ()

## **4.27.1.31.1 Constructors and Destructors**

**4.27.1.31.1.1 virtual telux::cv2x::ICv2xRxSubscription::**∼**ICv2xRxSubscription ( ) [virtual]**

## <span id="page-745-4"></span>**4.27.1.31.2 Member Function Documentation**

**4.27.1.31.2.1 virtual uint32\_t telux::cv2x::ICv2xRxSubscription::getSubscriptionId ( ) const [pure virtual]**

<span id="page-745-0"></span>Accessor for Rx subscription ID

## **Returns**

subscription ID

**4.27.1.31.2.2 virtual TrafficIpType telux::cv2x::ICv2xRxSubscription::getIpType ( ) const [pure virtual]**

<span id="page-745-1"></span>Accessor for IP traffic type

## **Returns**

The Rx subscriptions's IP traffic type (IP or NON-IP)

## **4.27.1.31.2.3 virtual int telux::cv2x::ICv2xRxSubscription::getSock ( ) const [pure virtual]**

<span id="page-745-2"></span>Accessor for the socket file descriptor

## **Returns**

The Rx subscriptions's socket fd.

# **4.27.1.31.2.4 virtual struct sockaddr\_in6 telux::cv2x::ICv2xRxSubscription::getSockAddr ( ) const [pure virtual]**

<span id="page-745-3"></span>Accessor for the socket address description

## **Returns**

The Rx subscriptions's socket address

## **4.27.1.31.2.5 virtual uint16\_t telux::cv2x::ICv2xRxSubscription::getPortNum ( ) const [pure virtual]**

<span id="page-746-0"></span>Accessor for the subscriptions's port number

### **Returns**

The Rx subscriptions's port num

# **4.27.1.31.2.6 virtual std::shared\_ptr**<**std::vector**<**uint32\_t**> > **telux::cv2x::ICv2xRxSubscription::get**←- **ServiceIDList ( ) const [pure virtual]**

<span id="page-746-1"></span>Get subscriptions's service ID list

## **Returns**

The Rx subscriptions's service ID list

# **4.27.1.31.2.7 virtual void telux::cv2x::ICv2xRxSubscription::setServiceIDList ( const std::shared\_ptr**< **std::vector**< **uint32\_t** >> *idList* **) [pure virtual]**

<span id="page-746-2"></span>Set subscriptions's service ID list

## **Parameters**

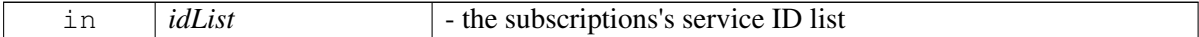

## <span id="page-746-4"></span>**4.27.1.32 class telux::cv2x::ICv2xThrottleManagerListener**

Listener class for getting filter rate update notification.

## **Public member functions**

- virtual void [onFilterRateAdjustment](#page-747-0) (int rate)
- virtual void [onServiceStatusChange](#page-747-1) [\(telux::common::ServiceStatus](#page-595-0) status)
- virtual void [onSanityStateUpdate](#page-747-2) (bool state)
- virtual ∼[ICv2xThrottleManagerListener](#page-746-3) ()

## **4.27.1.32.1 Constructors and Destructors**

**4.27.1.32.1.1 virtual telux::cv2x::ICv2xThrottleManagerListener::**∼**ICv2xThrottleManagerListener ( ) [virtual]**

<span id="page-746-3"></span>Destructor of [ICv2xThrottleManagerListener](#page-746-4)

# **4.27.1.32.2 Member Function Documentation**

# **4.27.1.32.2.1 virtual void telux::cv2x::ICv2xThrottleManagerListener::onFilterRateAdjustment ( int** *rate* **) [virtual]**

<span id="page-747-0"></span>This API is invoked to advise the client to adjust the incoming message filtering rate by rate messages/second. If the rate is positive, it indicates the client to filter rate more messages/second If the rate is negative, it indicates the client to filter rate less messages/second

## **Parameters**

 $\sqrt{2}$ 

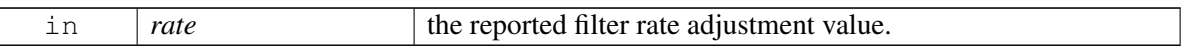

# **4.27.1.32.2.2 virtual void telux::cv2x::ICv2xThrottleManagerListener::onServiceStatusChange ( telux::common::ServiceStatus** *status* **) [virtual]**

<span id="page-747-1"></span>This API is invoked when the service status changes for example when a subsytem restart (SSR) occurs

## **Parameters**

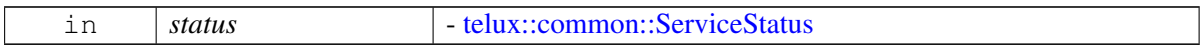

# **4.27.1.32.2.3 virtual void telux::cv2x::ICv2xThrottleManagerListener::onSanityStateUpdate ( bool** *state* **) [virtual]**

<span id="page-747-2"></span>This API is invoked when capacity of underlying message verification module is tampered

## **Parameters**

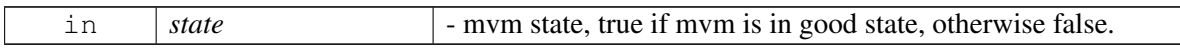

## **Note**

Eval: This is a new API and is being evaluated. It is subject to change and could break backwards compatibility.

# **4.27.1.33 class telux::cv2x::ICv2xThrottleManager**

ThrottleManager provides throttle manager client interface.

ThrottleManager provides APIs that allows applications to specify the incoming verification load on the system. This is used to make decisions on how to optimally use the resources available in the system. The API also provides feedback to clients on the suggested filtering that needs to be done when the incoming message verification rate exceeds the instantaneous system capacity.

## **Public member functions**

- virtual [telux::common::ServiceStatus](#page-595-0) [getServiceStatus](#page-748-0) ()=0
- virtual [telux::common::Status](#page-588-0) [registerListener](#page-748-1) (std::weak\_ptr< [ICv2xThrottleManagerListener](#page-746-4) > listener)=0
- virtual [telux::common::Status](#page-588-0) [deregisterListener](#page-748-2) (std::weak\_ptr< [ICv2xThrottleManagerListener](#page-746-4) > listener)=0
- virtual [telux::common::Status](#page-588-0) [setVerificationLoad](#page-749-0) (int load, [setVerificationLoadCallback](#page-0-0) cb)=0
- virtual ∼[ICv2xThrottleManager](#page-748-3) ()

## **4.27.1.33.1 Constructors and Destructors**

- **4.27.1.33.1.1 virtual telux::cv2x::ICv2xThrottleManager::**∼**ICv2xThrottleManager ( ) [virtual]**
- <span id="page-748-3"></span>**4.27.1.33.2 Member Function Documentation**
- **4.27.1.33.2.1 virtual telux::common::ServiceStatus telux::cv2x::ICv2xThrottleManager::getService**←- **Status ( ) [pure virtual]**

<span id="page-748-0"></span>This status indicates whether the object is in a usable state.

## **Returns**

SERVICE\_AVAILABLE - If location manager is ready for service. SERVICE\_UNAVAILABLE - If location manager is temporarily unavailable. SERVICE\_FAILED - If location manager encountered an irrecoverable failure.

# **4.27.1.33.2.2 virtual telux::common::Status telux::cv2x::ICv2xThrottleManager::registerListener ( std::weak\_ptr**< **ICv2xThrottleManagerListener** > *listener* **) [pure virtual]**

<span id="page-748-1"></span>Registers a listener to receive the updated filer rate adjustment data.

## **Parameters**

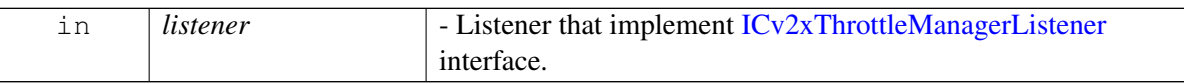

# **4.27.1.33.2.3 virtual telux::common::Status telux::cv2x::ICv2xThrottleManager::deregisterListener ( std::weak\_ptr**< **ICv2xThrottleManagerListener** > *listener* **) [pure virtual]**

<span id="page-748-2"></span>Deregister a [ICv2xThrottleManagerListener.](#page-746-4)

## **Parameters**

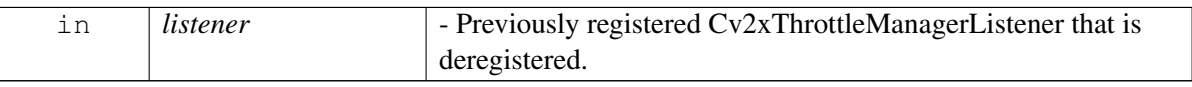

## **4.27.1.33.2.4 virtual telux::common::Status telux::cv2x::ICv2xThrottleManager::setVerificationLoad ( int** *load,* **setVerificationLoadCallback** *cb* **) [pure virtual]**

<span id="page-749-0"></span>Set current measured/average verification load.

### **Parameters**

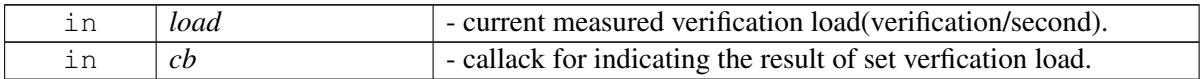

## **4.27.1.34 class telux::cv2x::ICv2xTxFlow**

This is class encapsulates a Cv2xRadio Tx flows. It contains the Tx socket associated with the flow through which client applications can send data. This class is referenced in [ICv2xRadio::createTxSpsFlow,](#page-717-0) [ICv2xRadio::createTxEventFlow,](#page-718-0) and [ICv2xRadio::closeTxFlow](#page-719-1)

## **Public member functions**

- virtual uint32\_t [getFlowId](#page-749-1) () const =0
- virtual [TrafficIpType](#page-776-2) [getIpType](#page-750-0) () const = 0
- virtual uint32\_t [getServiceId](#page-750-1) () const =0
- virtual int [getSock](#page-750-2) () const  $=0$
- virtual struct sockaddr\_in6 [getSockAddr](#page-750-3) () const =0
- virtual uint16\_t [getPortNum](#page-750-4) () const =0
- virtual ∼[ICv2xTxFlow](#page-749-2) ()

## **4.27.1.34.1 Constructors and Destructors**

## **4.27.1.34.1.1 virtual telux::cv2x::ICv2xTxFlow::**∼**ICv2xTxFlow ( ) [virtual]**

## <span id="page-749-2"></span>**4.27.1.34.2 Member Function Documentation**

## **4.27.1.34.2.1 virtual uint32\_t telux::cv2x::ICv2xTxFlow::getFlowId ( ) const [pure virtual]**

<span id="page-749-1"></span>Accessor for flow ID. The flow ID should be unique within a process but will not be unique between processes.

## **Returns**

flow ID

## **4.27.1.34.2.2 virtual TrafficIpType telux::cv2x::ICv2xTxFlow::getIpType ( ) const [pure virtual]**

<span id="page-750-0"></span>Accessor for IP traffic type

### **Returns**

The flow's IP traffic type (IP or NON-IP)

## **4.27.1.34.2.3 virtual uint32\_t telux::cv2x::ICv2xTxFlow::getServiceId ( ) const [pure virtual]**

<span id="page-750-1"></span>Accessor for service ID

### **Returns**

The flow's Service ID.

### **4.27.1.34.2.4 virtual int telux::cv2x::ICv2xTxFlow::getSock ( ) const [pure virtual]**

<span id="page-750-2"></span>Accessor for the socket file descriptor

### **Returns**

The flow's socket fd.

# **4.27.1.34.2.5 virtual struct sockaddr\_in6 telux::cv2x::ICv2xTxFlow::getSockAddr ( ) const [pure virtual]**

<span id="page-750-3"></span>Accessor for the socket address description

## **Returns**

The flow's socket address

## **4.27.1.34.2.6 virtual uint16\_t telux::cv2x::ICv2xTxFlow::getPortNum ( ) const [pure virtual]**

<span id="page-750-4"></span>Accessor for the flow's source port number

#### **Returns**

The flow's source port num

## **4.27.1.35 class telux::cv2x::ICv2xTxRxSocket**

This is class encapsulates a Cv2xRadio socket for both Tx and Rx. It contains the socket through which client applications can send and receive data. This class is referenced in [ICv2xRadio::createCv2xTcpSocket](#page-723-1) and [ICv2xRadio::closeCv2xTcpSocket.](#page-723-0)

## **Public member functions**

- virtual uint32\_t [getId](#page-751-0) () const =  $0$
- virtual uint32\_t [getServiceId](#page-751-1) () const =0
- virtual int [getSocket](#page-751-2) () const  $=0$
- virtual struct sockaddr\_in6 [getSocketAddr](#page-752-2) () const =0
- virtual uint16\_t [getPortNum](#page-752-3) () const =0
- virtual ∼[ICv2xTxRxSocket](#page-751-3) ()

# **4.27.1.35.1 Constructors and Destructors**

- **4.27.1.35.1.1 virtual telux::cv2x::ICv2xTxRxSocket::**∼**ICv2xTxRxSocket ( ) [virtual]**
- <span id="page-751-3"></span>**4.27.1.35.2 Member Function Documentation**

## **4.27.1.35.2.1 virtual uint32\_t telux::cv2x::ICv2xTxRxSocket::getId ( ) const [pure virtual]**

<span id="page-751-0"></span>Accessor for Cv2xRadio socket ID. The socket ID should be unique within a process but will not be unique between processes.

## **Returns**

Cv2xRadio socket ID

## **4.27.1.35.2.2 virtual uint32\_t telux::cv2x::ICv2xTxRxSocket::getServiceId ( ) const [pure virtual]**

<span id="page-751-1"></span>Accessor for service ID

## **Returns**

The Service ID bound to the socket.

## **4.27.1.35.2.3 virtual int telux::cv2x::ICv2xTxRxSocket::getSocket ( ) const [pure virtual]**

<span id="page-751-2"></span>Accessor for the socket file descriptor

## **Returns**

The socket fd.

## **4.27.1.35.2.4 virtual struct sockaddr\_in6 telux::cv2x::ICv2xTxRxSocket::getSocketAddr ( ) const [pure virtual]**

<span id="page-752-2"></span>Accessor for the socket address description

### **Returns**

The socket address

## **4.27.1.35.2.5 virtual uint16\_t telux::cv2x::ICv2xTxRxSocket::getPortNum ( ) const [pure virtual]**

<span id="page-752-3"></span>Accessor for the local port number bound to the socket

## **Returns**

The local port number

# <span id="page-752-0"></span>**4.27.1.36 class telux::cv2x::ICv2xTxStatusReportListener**

Listeners for CV2X Tx status report must implement this interface.

## **Public member functions**

- virtual void [onTxStatusReport](#page-752-1) (const [TxStatusReport](#page-742-1) &info)
- virtual ∼[ICv2xTxStatusReportListener](#page-752-4) ()

## **4.27.1.36.1 Constructors and Destructors**

**4.27.1.36.1.1 virtual telux::cv2x::ICv2xTxStatusReportListener::**∼**ICv2xTxStatusReportListener ( ) [virtual]**

<span id="page-752-4"></span>Destructor for [ICv2xTxStatusReportListener](#page-752-0)

## **4.27.1.36.2 Member Function Documentation**

**4.27.1.36.2.1 virtual void telux::cv2x::ICv2xTxStatusReportListener::onTxStatusReport ( const TxStatusReport &** *info* **) [virtual]**

<span id="page-752-1"></span>Called when a CV2X transport block is transmitted in low layer if a listener for Tx status report has been registered by calling [ICv2xRadio::registerTxStatusReportListener.](#page-724-1)

## **Parameters**

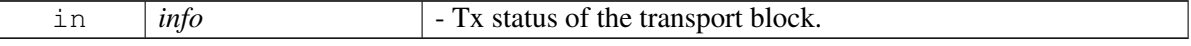

# **4.27.1.37 class telux::cv2x::Cv2xUtil**

Cv2x utility class

## **Static Public Member Functions**

- static uint8\_t [priorityToTrafficClass](#page-753-0) [\(Priority](#page-777-0) priority)
- static [Priority](#page-777-0) [TrafficClassToPriority](#page-753-1) (uint8\_t trafficClass)

## **4.27.1.37.1 Member Function Documentation**

## **4.27.1.37.1.1 static uint8\_t telux::cv2x::Cv2xUtil::priorityToTrafficClass ( Priority** *priority* **) [static]**

<span id="page-753-0"></span>This function is called to convert  $\frac{\text{cv2x}}{\text{flow}}$  $\frac{\text{cv2x}}{\text{flow}}$  $\frac{\text{cv2x}}{\text{flow}}$  flow priority to traffic class. The Traffic Class indicates class or priority of IPv6 packet. If congestion occurs then packets with least priority will be discarded(See RFC2460 section-7). The result of this method is to fill the IPv6 header traffic class field, it is usually called just before sending IPv6 packet.

## **Parameters**

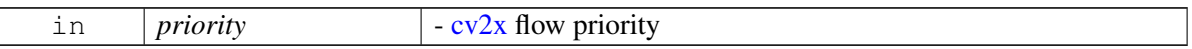

### **Returns**

uint8\_t to indicate the result of traffic class

# **4.27.1.37.1.2 static Priority telux::cv2x::Cv2xUtil::TrafficClassToPriority ( uint8\_t** *trafficClass* **) [static]**

<span id="page-753-1"></span>This function is called to convert IPv6 packet traffic class to  $cv2x$  flow priority. The Traffic Class indicates class or priority of IPv6 packet. If congestion occurs then packets with least priority will be discarded(See RFC2460 section-7). It is to get the corresponding  $cv2x$  flow priority of the received packets, which usually being called when a new IPv6 packet received.

## **Parameters**

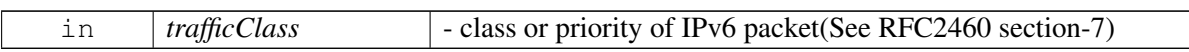

## **Returns**

[cv2x](#page-1096-0) flow priority

# <span id="page-753-2"></span>**4.27.1.38 struct telux::cv2x::prop::Position**

[Position](#page-753-2) in terms of latitude, longitude, and elevation along with its heading.

## **Data fields**

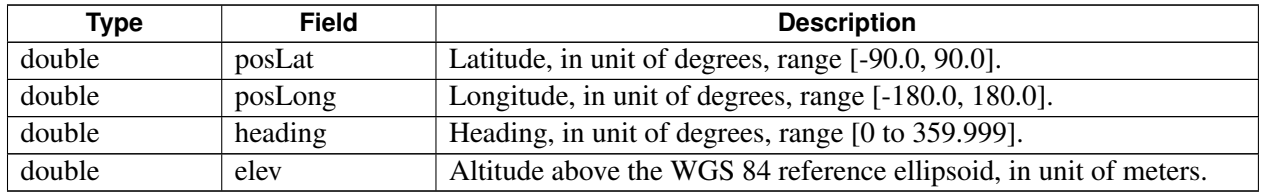

# **4.27.1.39 struct telux::cv2x::prop::SubPERInterData**

sub per interval data (5 times per RV)

# **Data fields**

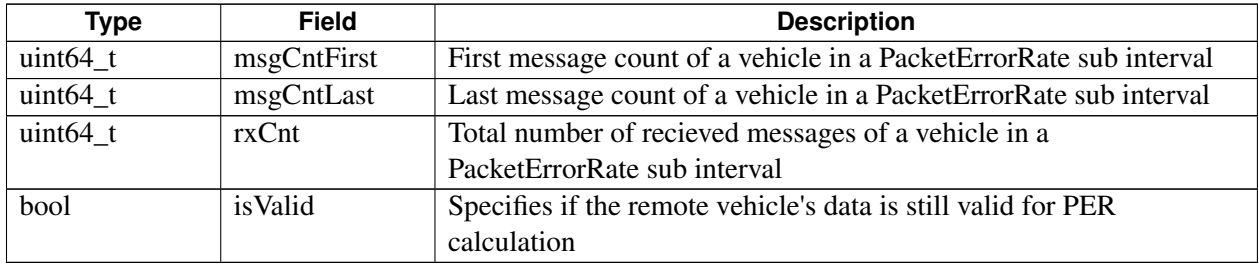

# **4.27.1.40 struct telux::cv2x::prop::PERInterData**

per interval data (1 time per RV)

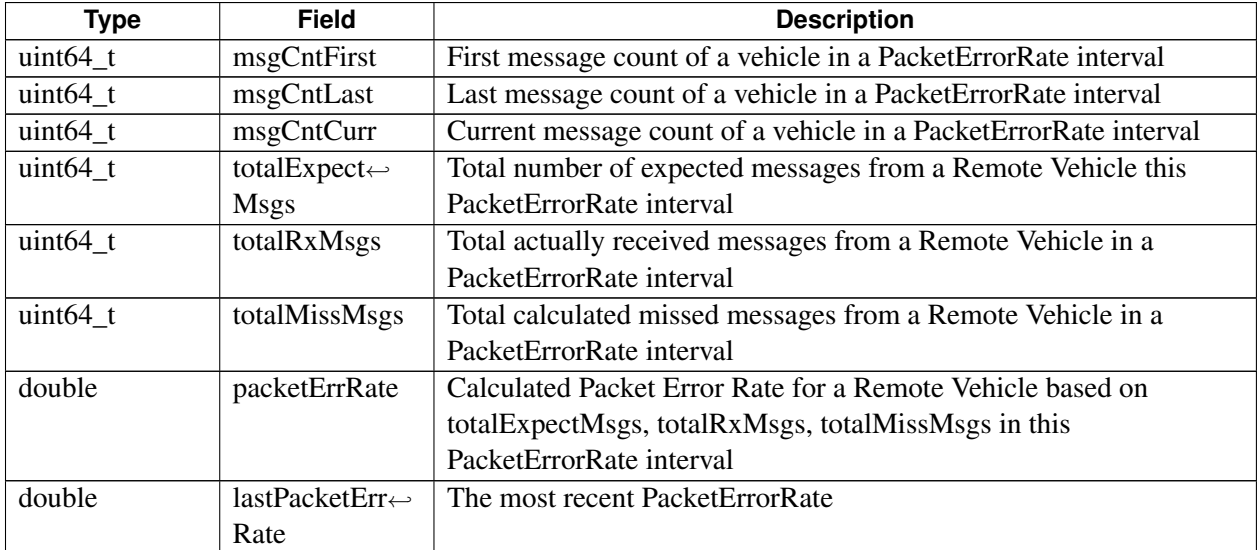

# **4.27.1.41 struct telux::cv2x::prop::CongestionControlData**

data for each vehicle general information provided from the sender's message contents and also contains information updated while congestion control is running such as packet error rate (per) data
## **Data fields**

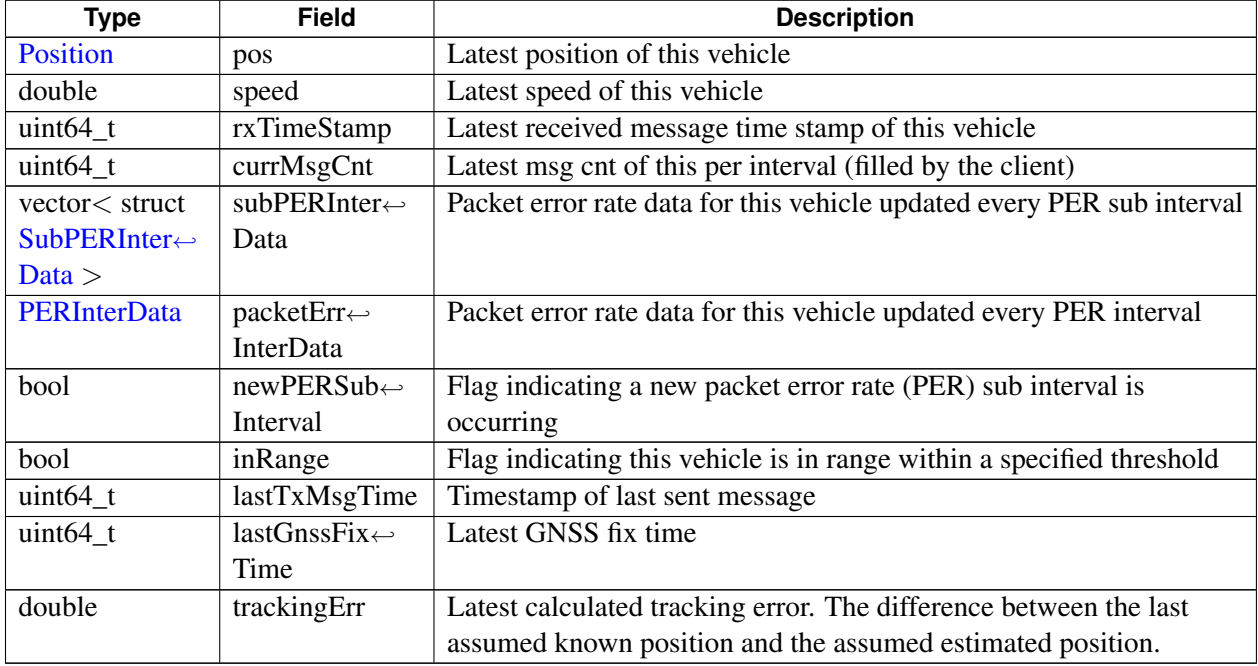

# <span id="page-756-0"></span>**4.27.1.42 struct telux::cv2x::prop::ChannelData**

channel quality related data

## **Data fields**

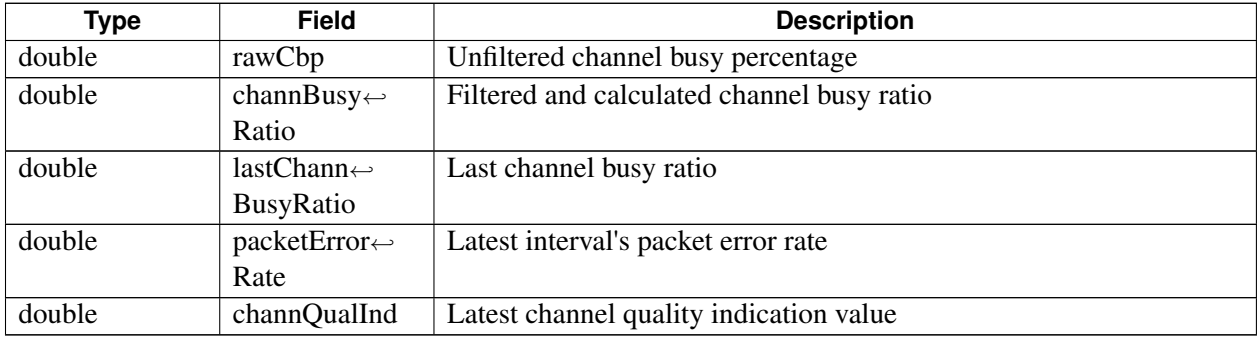

# <span id="page-756-1"></span>**4.27.1.43 struct telux::cv2x::prop::SpsEnhanceData**

Output for sps enhancements

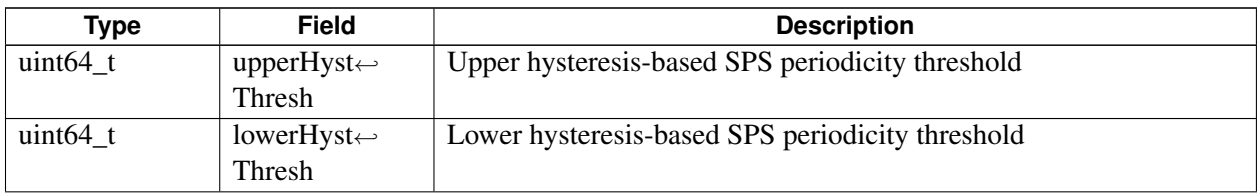

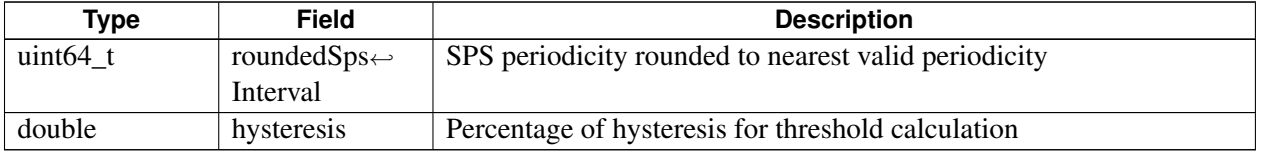

# <span id="page-757-2"></span>**4.27.1.44 struct telux::cv2x::prop::TrackingErrorData**

Data for tracking error calculation

## **Data fields**

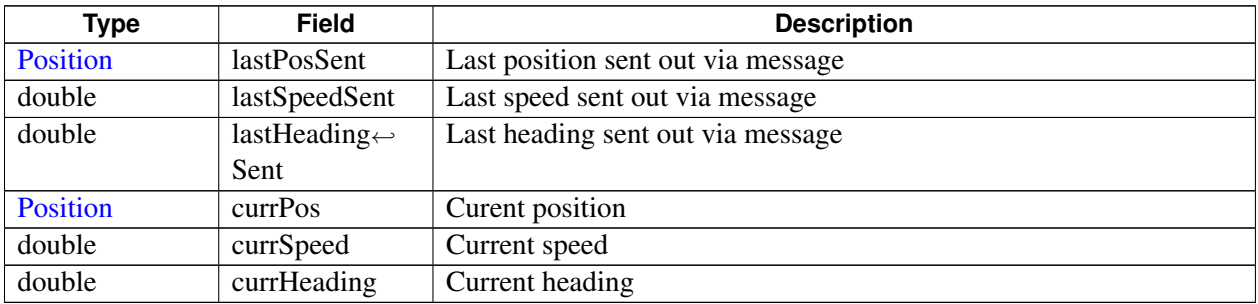

# <span id="page-757-0"></span>**4.27.1.45 struct telux::cv2x::prop::CongestionControlCalculations**

Output of congestion control

<span id="page-757-1"></span>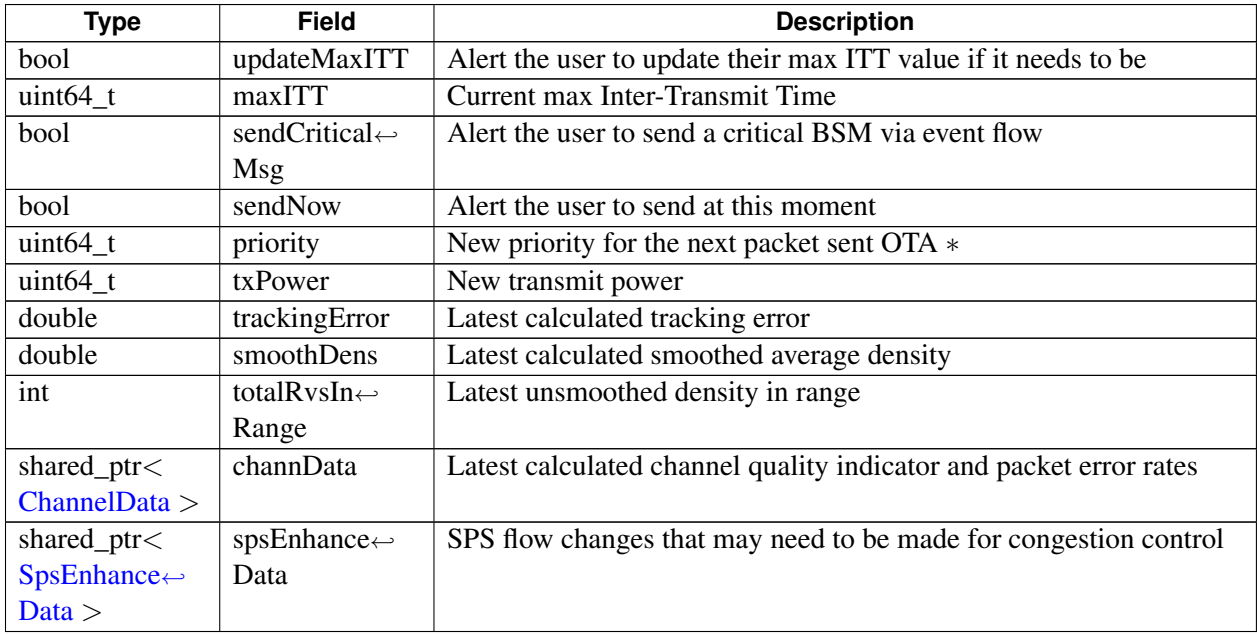

# **4.27.1.46 struct telux::cv2x::prop::CongestionControlUserData**

User-provided struct for congestion control outputs Will contain the relevant information to let user know when to TX and also other settings/data that it should change/use for congestion control.

## **Data fields**

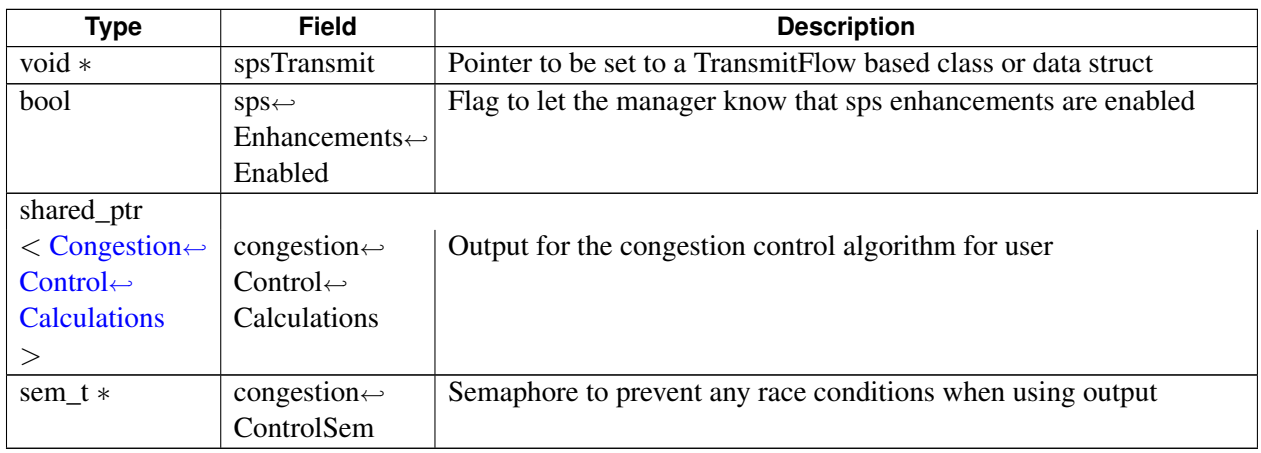

## <span id="page-758-2"></span>**4.27.1.47 struct telux::cv2x::prop::SPSEnhanceConfig**

Config for all SPS Enhancements

## **Data fields**

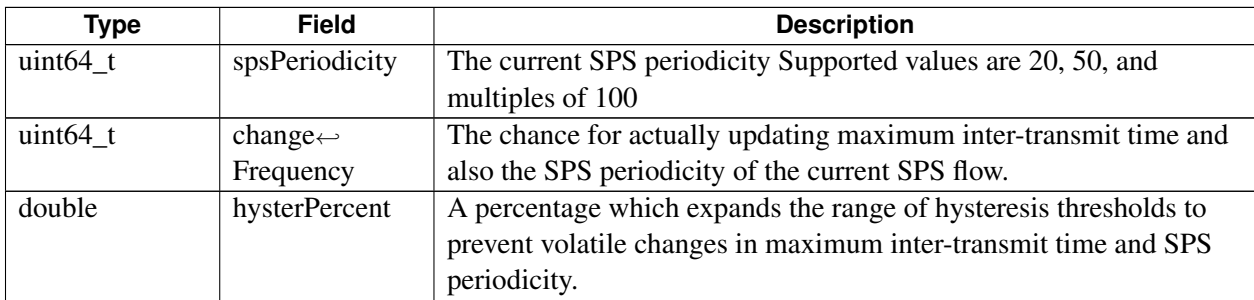

## <span id="page-758-1"></span>**4.27.1.48 struct telux::cv2x::prop::DensityConfig**

Config for density calculation

<span id="page-758-0"></span>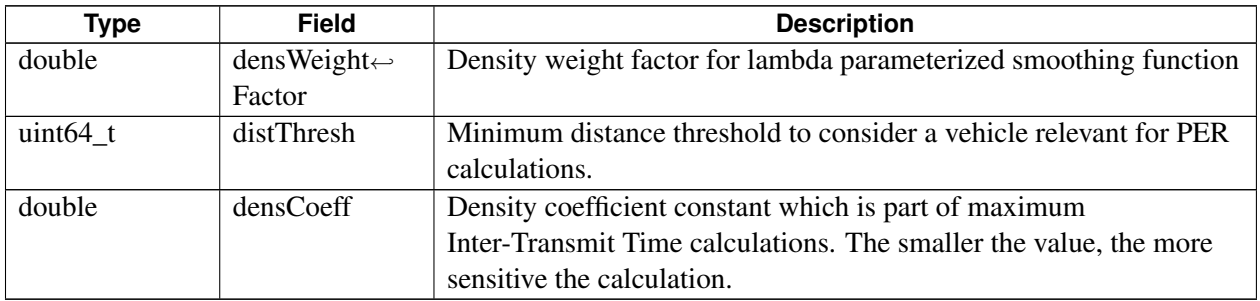

# **4.27.1.49 struct telux::cv2x::prop::PERConfig**

Config for packet error rate calculation

## **Data fields**

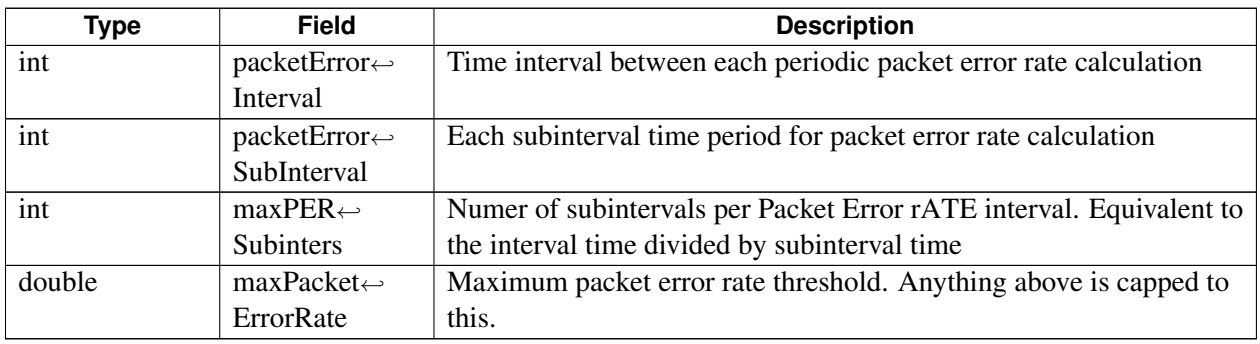

## <span id="page-759-1"></span>**4.27.1.50 struct telux::cv2x::prop::CQIConfig**

Config for channel quality calculation

## **Data fields**

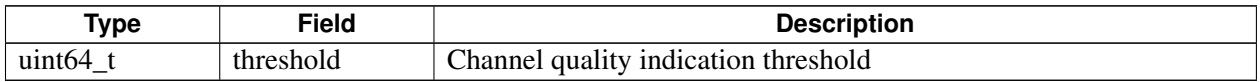

## <span id="page-759-0"></span>**4.27.1.51 struct telux::cv2x::prop::CBPConfig**

Config for channel busy percentage

### **Data fields**

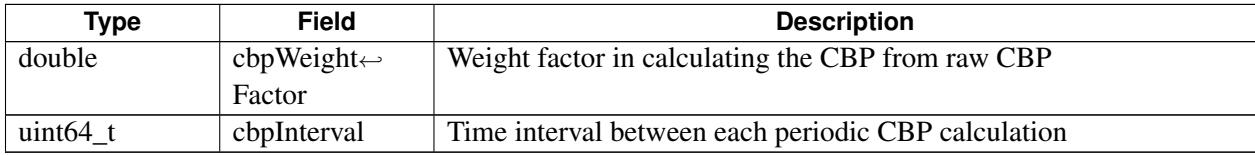

## <span id="page-759-2"></span>**4.27.1.52 struct telux::cv2x::prop::TEConfig**

Config for tracking error (TE).

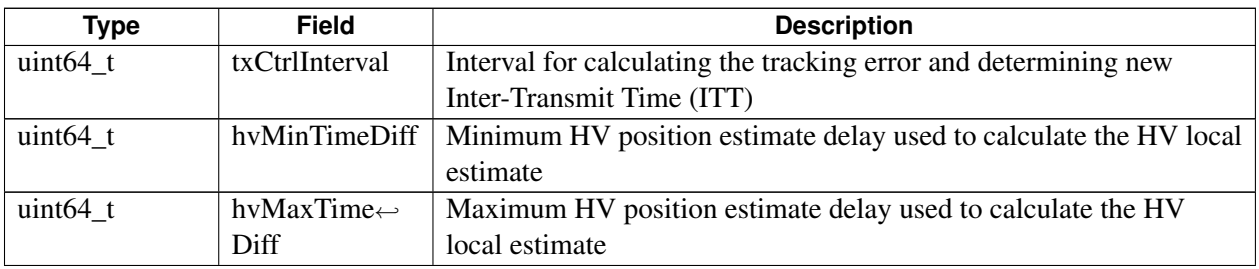

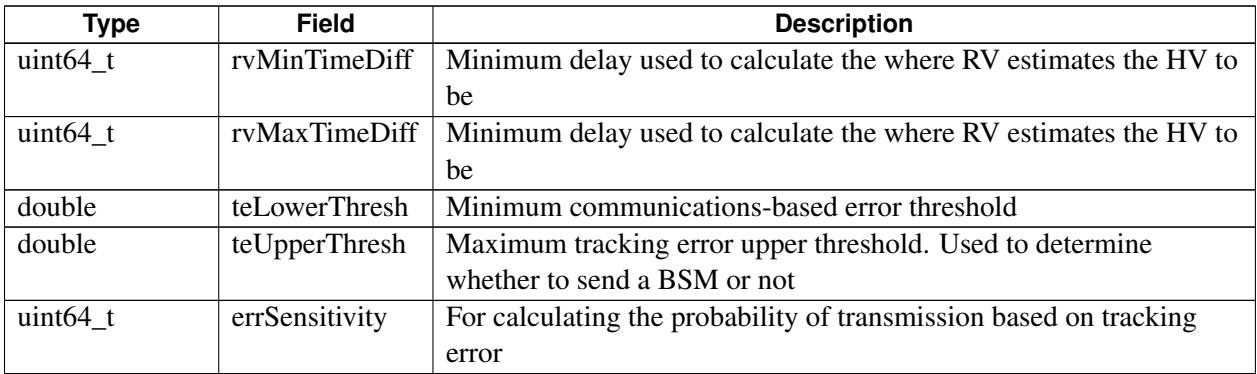

# <span id="page-760-1"></span>**4.27.1.53 struct telux::cv2x::prop::ITTConfig**

Config for inter-transmit time

## **Data fields**

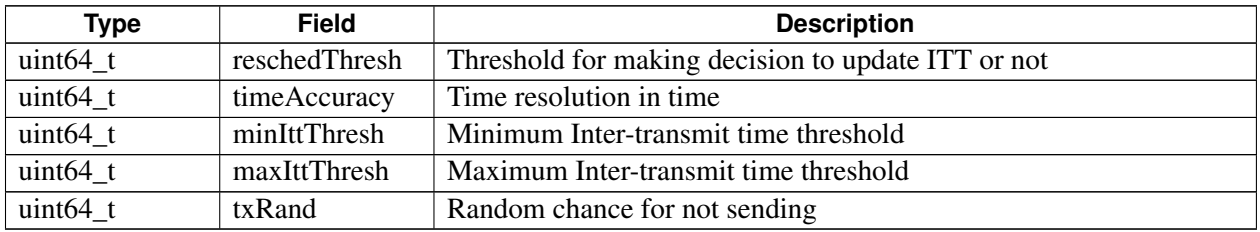

## <span id="page-760-0"></span>**4.27.1.54 struct telux::cv2x::prop::PowerConfig**

Config for power

## **Data fields**

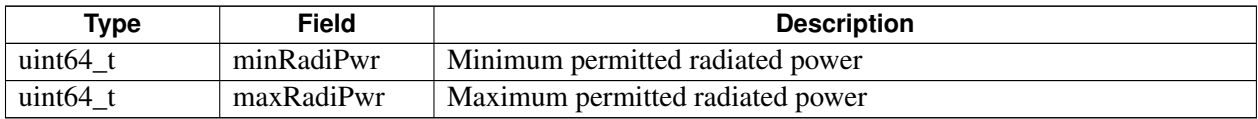

# <span id="page-760-2"></span>**4.27.1.55 struct telux::cv2x::prop::CongestionControlConfig**

Config for congestion control which contains sub-config items

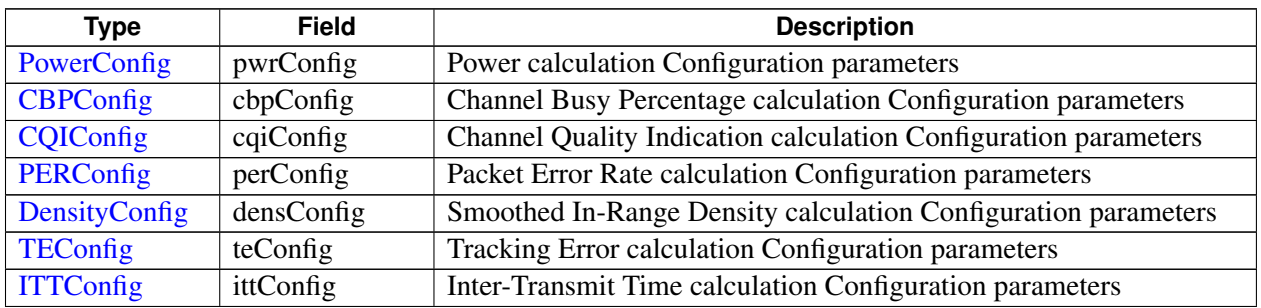

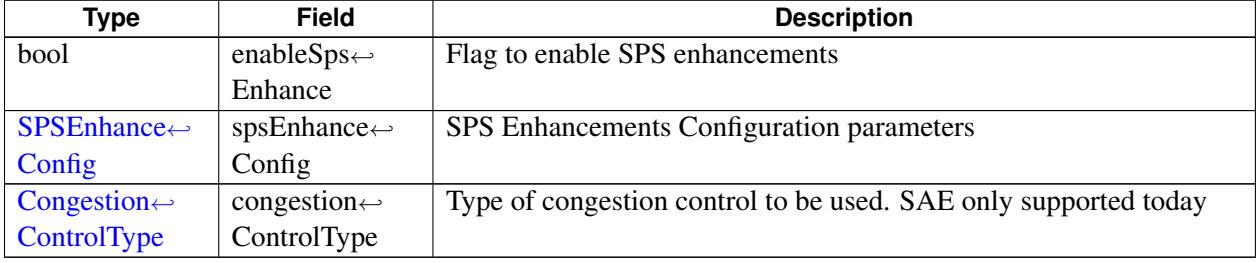

## **4.27.1.56 class telux::cv2x::prop::CongestionControlUtility**

Utility class for congestion control logging and testing purposes.

### **Static Public Member Functions**

- static void [setLoggingLevel](#page-761-0) (uint8\_t loggingLevelIn)
- static uint8\_t [getLoggingLevel](#page-761-1) ()
- static void [addDensity](#page-762-0) (uint64\_t density, uint64\_t initDistance)

## **4.27.1.56.1 Member Function Documentation**

## **4.27.1.56.1.1 static void telux::cv2x::prop::CongestionControlUtility::setLoggingLevel ( uint8\_t** *loggingLevelIn* **) [static]**

<span id="page-761-0"></span>Sets the logging level

## **Parameters**

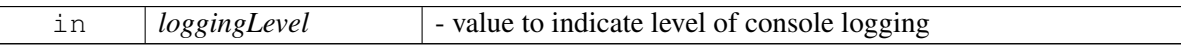

## **Note**

- Eval: This is a new API and is being evaluated. It is subject to change and could break backwards compatibility.

## **4.27.1.56.1.2 static uint8\_t telux::cv2x::prop::CongestionControlUtility::getLoggingLevel ( ) [static]**

<span id="page-761-1"></span>Gets the logging level

### **Note**

- Eval: This is a new API and is being evaluated. It is subject to change and could break backwards compatibility.

### **Returns**

uin8\_t - the current logging level

## **4.27.1.56.1.3 static void telux::cv2x::prop::CongestionControlUtility::addDensity ( uint64\_t** *density,* **uint64\_t** *initDistance* **) [static]**

<span id="page-762-0"></span>Adds an artificial density over time

### **Parameters**

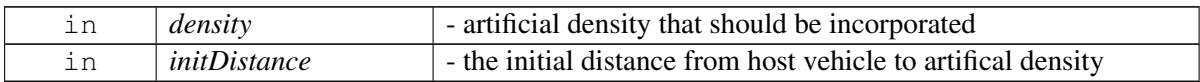

### **Note**

- Eval: This is a new API and is being evaluated. It is subject to change and could break backwards compatibility.

## <span id="page-762-3"></span>**4.27.1.57 class telux::cv2x::prop::ICongestionControlListener**

Congestion Control listeners implement this interface.

## **Public member functions**

- virtual void [onCongestionControlDataReady](#page-762-1) (std::shared\_ptr< [CongestionControlUserData](#page-757-1) > congestionControlUserData, bool critEvent)
- virtual ∼[ICongestionControlListener](#page-762-2) ()

## **4.27.1.57.1 Constructors and Destructors**

- **4.27.1.57.1.1 virtual telux::cv2x::prop::ICongestionControlListener::**∼**ICongestionControlListener ( ) [virtual]**
- <span id="page-762-2"></span>Destructor for [ICongestionControlListener](#page-762-3)

## **4.27.1.57.2 Member Function Documentation**

**4.27.1.57.2.1 virtual void telux::cv2x::prop::ICongestionControlListener::onCongestionControlData**←- **Ready ( std::shared\_ptr**< **CongestionControlUserData** > *congestionControlUserData,* **bool** *critEvent* **) [virtual]**

<span id="page-762-1"></span>Called when the new congestion control data is available.

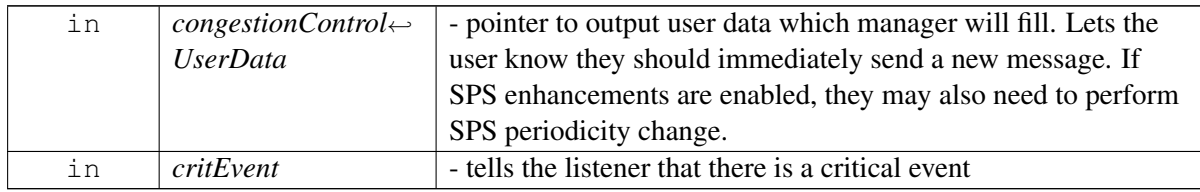

- Eval: This is a new API and is being evaluated. It is subject to change and could break backwards compatibility.

## <span id="page-763-0"></span>**4.27.1.58 class telux::cv2x::prop::ICongestionControlManager**

CongestionControl Manager is a primary interface for CongestionControl related functionality.

### **Public member functions**

- virtual [CCErrorCode](#page-779-0) [updateCongestionControlConfig](#page-764-0) (std::shared\_ptr< [CongestionControlConfig](#page-760-2) > congestionControlConfigIn)=0
- virtual [CCErrorCode](#page-779-0) [updateCongestionControlType](#page-764-1) [\(CongestionControlType](#page-780-0) congestionControlType)=0
- virtual [CCErrorCode](#page-779-0) [startCongestionControl](#page-765-0) ()=0
- virtual [CCErrorCode](#page-779-0) [stopCongestionControl](#page-765-1) ()=0
- virtual [CCErrorCode](#page-779-0) [registerListener](#page-765-2) (std::weak ptr< [ICongestionControlListener](#page-762-3) > congCtrlListener)=0
- virtual [CCErrorCode](#page-779-0) [deregisterListener](#page-766-0) (std::weak ptr< [ICongestionControlListener](#page-762-3) > congCtrlListener)=0
- virtual std::shared\_ptr< [CongestionControlUserData](#page-757-1) > [getCongestionControlUserData](#page-766-1) ()=0
- virtual [CCErrorCode](#page-779-0) [updateCbpConfig](#page-766-2) (double cbpWeightFactor, uint64\_t cbpInterval)=0
- virtual [CCErrorCode](#page-779-0) [updatePERConfig](#page-767-0) (double maxPacketErrorRate, int packetErrorRateInterval, int packetErrorRateSubInterval)=0
- virtual [CCErrorCode](#page-779-0) [updateDensConfig](#page-767-1) (double densCoeff, double densWeightFactor, uint64 t distThresh)=0
- virtual [CCErrorCode](#page-779-0) [updateTeConfig](#page-768-0) (uint64\_t txCtrlInterval, uint64\_t hvMinTimeDiff, uint64\_t hvMaxTimeDiff, uint64\_t rvMinTimeDiff, uint64\_t rvMaxTimeDiff, uint64\_t teLowerThresh, uint64\_t teUpperThresh, uint64\_t errSensitivity)=0
- virtual [CCErrorCode](#page-779-0) [updateIttConfig](#page-768-1) (uint64\_t reschedThresh, uint64\_t timeAccuracy, uint64\_t minIttThresh, uint64\_t maxIttThresh, uint64\_t txRand)=0
- virtual [CCErrorCode](#page-779-0) [updateTxRateCtrlInterval](#page-769-0) (uint64 t txCtrlInterval)=0
- virtual [CCErrorCode](#page-779-0) [updateSpsEnhanceConfig](#page-769-1) (uint64\_t spsPeriodicity, uint64\_t changeFrequency, double hysterPercent)=0
- virtual void [enableSpsEnhancements](#page-770-0) (bool enable)=0
- virtual bool [isSpsEnhanceEnabled](#page-770-1) ()=0
- virtual [CCErrorCode](#page-779-0) [updateHostVehicleData](#page-770-2) [\(Position](#page-753-0) &pos, double speed)=0
- virtual [CCErrorCode](#page-779-0) [updateLastTxTime](#page-771-0) (uint64 t lastTxTime)=0
- virtual [CCErrorCode](#page-779-0) [updateHvGnssFixTime](#page-771-1) (uint64\_t gnssFixTimestamp)=0
- virtual [CCErrorCode](#page-779-0) [updateChannelBusyRate](#page-771-2) (double channBusyRatio)=0
- virtual [CCErrorCode](#page-779-0) [notifyCriticalEvent](#page-772-0) ()=0
- virtual [CCErrorCode](#page-779-0) [disableCriticalEvent](#page-772-1) ()=0
- virtual [CCErrorCode](#page-779-0) [addCongestionControlData](#page-772-2) (uint64\_t id, double latitude, double longitude, double heading, double speed, uint64\_t timestamp, uint64\_t msgCount)=0
- virtual [CCErrorCode](#page-779-0) [removeCongestionControlData](#page-773-0) (uint64\_t id)=0
- virtual std::shared\_ptr< [CongestionControlData](#page-754-2) > [getCongestionControlData](#page-773-1) (uint64\_t id)=0
- [ICongestionControlManager](#page-764-2) ()
- ∼[ICongestionControlManager](#page-764-3) ()

## **4.27.1.58.1 Constructors and Destructors**

- **4.27.1.58.1.1 telux::cv2x::prop::ICongestionControlManager::ICongestionControlManager ( )**
- <span id="page-764-2"></span>**4.27.1.58.1.2 telux::cv2x::prop::ICongestionControlManager::**∼**ICongestionControlManager ( )**
- <span id="page-764-3"></span>**4.27.1.58.2 Member Function Documentation**
- **4.27.1.58.2.1 virtual CCErrorCode telux::cv2x::prop::ICongestionControlManager::updateCongestion**←- **ControlConfig ( std::shared\_ptr**< **CongestionControlConfig** > *congestionControlConfigIn* **) [pure virtual]**

<span id="page-764-0"></span>Called to update the internal config parameters with custom values

## **Parameters**

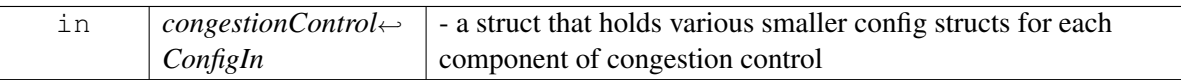

#### **Note**

- Eval: This is a new API and is being evaluated. It is subject to change and could break backwards compatibility.

## **Returns**

CCErrorCode code meaning success or reason for error, if any

## **4.27.1.58.2.2 virtual CCErrorCode telux::cv2x::prop::ICongestionControlManager::update**←- **CongestionControlType ( CongestionControlType** *congestionControlType* **) [pure virtual]**

<span id="page-764-1"></span>Called to update the type of congestion control

### **Parameters**

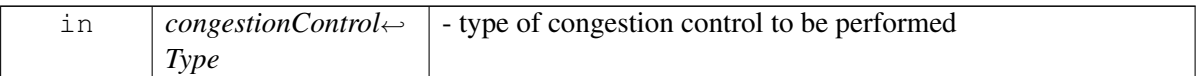

#### **Note**

- Eval: This is a new API and is being evaluated. It is subject to change and could break backwards compatibility.

### **Returns**

CCErrorCode code meaning success or reason for error, if any

## **4.27.1.58.2.3 virtual CCErrorCode telux::cv2x::prop::ICongestionControlManager::startCongestion**←- **Control ( ) [pure virtual]**

<span id="page-765-0"></span>The primary congestion control driver to be called after initialization. Launches various threads for different components of congestion control. Including channel quality, packet error rate, density, and inter-transmit time calculations.

### **Note**

- Eval: This is a new API and is being evaluated. It is subject to change and could break backwards compatibility.

### **Returns**

CCErrorCode code meaning success or reason for error, if any

## **4.27.1.58.2.4 virtual CCErrorCode telux::cv2x::prop::ICongestionControlManager::stopCongestion**←- **Control ( ) [pure virtual]**

<span id="page-765-1"></span>Gracefully closes any lingering threads, semaphores, and cleans up any allocated data.

### **Note**

- Eval: This is a new API and is being evaluated. It is subject to change and could break backwards compatibility.

### **Returns**

CCErrorCode code meaning success or reason for error, if any

## **4.27.1.58.2.5 virtual CCErrorCode telux::cv2x::prop::ICongestionControlManager::registerListener ( std::weak\_ptr**< **ICongestionControlListener** > *congCtrlListener* **) [pure virtual]**

<span id="page-765-2"></span>Called to register a [ICongestionControlListener,](#page-762-3) which will be notified when new congestion control data is ready.

### **Parameters**

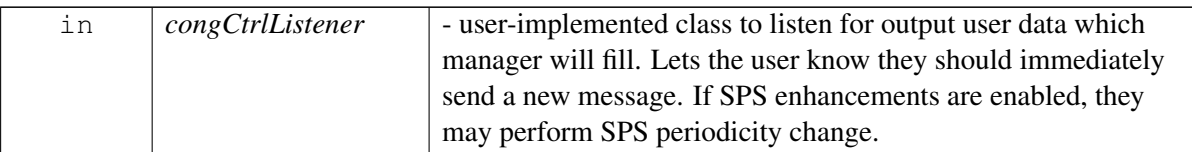

### **Returns**

CCErrorCode code meaning success or reason for error, if any

## **4.27.1.58.2.6 virtual CCErrorCode telux::cv2x::prop::ICongestionControlManager::deregisterListener ( std::weak\_ptr**< **ICongestionControlListener** > *congCtrlListener* **) [pure virtual]**

<span id="page-766-0"></span>Called to deregister a [ICongestionControlListener](#page-762-3) implementation

#### **Parameters**

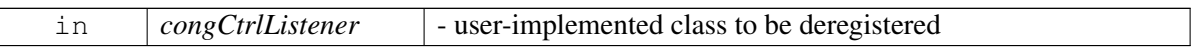

#### **Returns**

CCErrorCode code meaning success or reason for error, if any

## **4.27.1.58.2.7 virtual std::shared\_ptr**<**CongestionControlUserData**> **telux::cv2x::prop::ICongestion**←- **ControlManager::getCongestionControlUserData ( ) [pure virtual]**

<span id="page-766-1"></span>Called to get a shared pointer to the results of the Congestion Control periodic calculations.

### **Note**

- Eval: This is a new API and is being evaluated. It is subject to change and could break backwards compatibility.

### **Returns**

std::shared\_ptr<CongestionControlUserData> - shared pointer reference to the [CongestionControlUserData](#page-757-1) that the manager will update.

## **4.27.1.58.2.8 virtual CCErrorCode telux::cv2x::prop::ICongestionControlManager::updateCbpConfig ( double** *cbpWeightFactor,* **uint64\_t** *cbpInterval* **) [pure virtual]**

<span id="page-766-2"></span>Update the channel busy percentage related configs

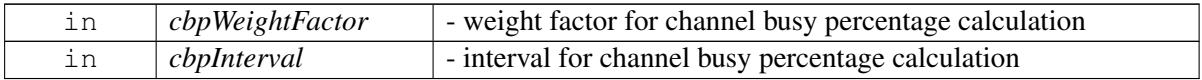

- Eval: This is a new API and is being evaluated. It is subject to change and could break backwards compatibility.

## **Returns**

CCErrorCode code meaning success or reason for error, if any

## **4.27.1.58.2.9 virtual CCErrorCode telux::cv2x::prop::ICongestionControlManager::updatePERConfig ( double** *maxPacketErrorRate,* **int** *packetErrorRateInterval,* **int** *packetErrorRateSubInterval* **) [pure virtual]**

<span id="page-767-0"></span>Update the packet error rate related configs

### **Parameters**

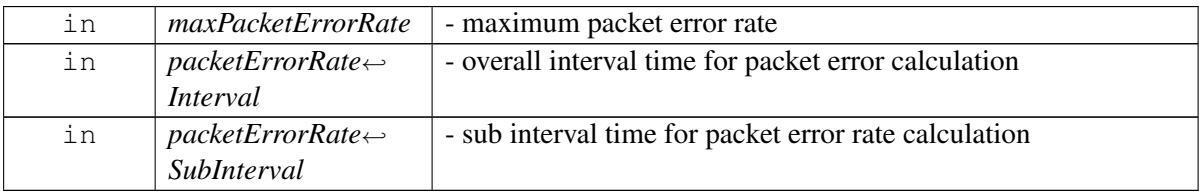

### **Note**

- Eval: This is a new API and is being evaluated. It is subject to change and could break backwards compatibility.

## **Returns**

CCErrorCode code meaning success or reason for error, if any

## **4.27.1.58.2.10 virtual CCErrorCode telux::cv2x::prop::ICongestionControlManager::updateDensConfig ( double** *densCoeff,* **double** *densWeightFactor,* **uint64\_t** *distThresh* **) [pure virtual]**

<span id="page-767-1"></span>Update the density related configs

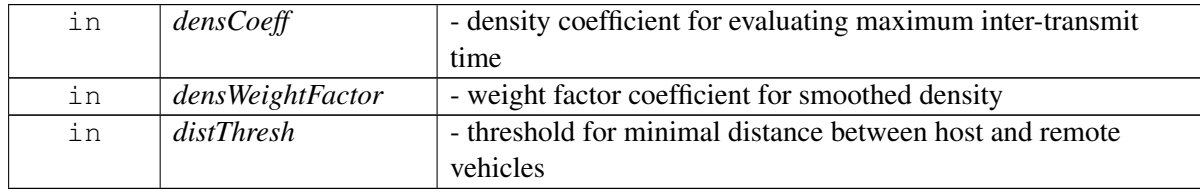

- Eval: This is a new API and is being evaluated. It is subject to change and could break backwards compatibility.

## **Returns**

CCErrorCode code meaning success or reason for error, if any

<span id="page-768-0"></span>Update the tracking error related configs

### **Parameters**

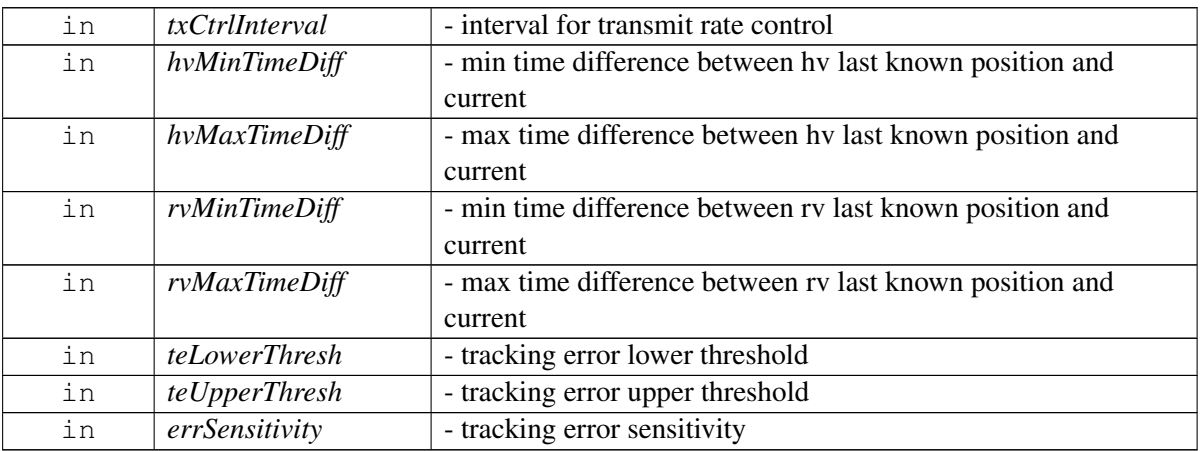

### **Note**

- Eval: This is a new API and is being evaluated. It is subject to change and could break backwards compatibility.

## **Returns**

CCErrorCode code meaning success or reason for error, if any

## **4.27.1.58.2.12 virtual CCErrorCode telux::cv2x::prop::ICongestionControlManager::updateIttConfig ( uint64\_t** *reschedThresh,* **uint64\_t** *timeAccuracy,* **uint64\_t** *minIttThresh,* **uint64\_t** *maxIttThresh,* **uint64\_t** *txRand* **) [pure virtual]**

<span id="page-768-1"></span>Update the inter-transmit time related configs

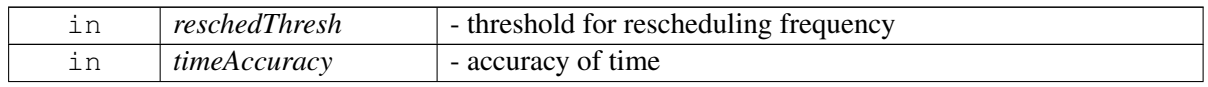

**<sup>4.27.1.58.2.11</sup> virtual CCErrorCode telux::cv2x::prop::ICongestionControlManager::updateTeConfig ( uint64\_t** *txCtrlInterval,* **uint64\_t** *hvMinTimeDiff,* **uint64\_t** *hvMaxTimeDiff,* **uint64\_t** *rv*←- *MinTimeDiff,* **uint64\_t** *rvMaxTimeDiff,* **uint64\_t** *teLowerThresh,* **uint64\_t** *teUpperThresh,* **uint64\_t** *errSensitivity* **) [pure virtual]**

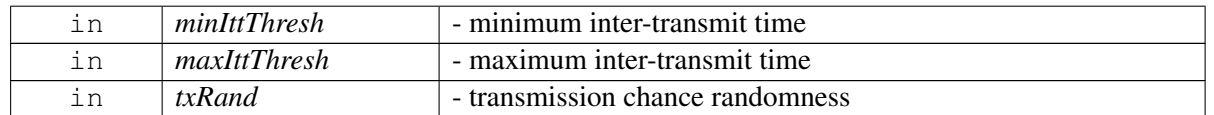

- Eval: This is a new API and is being evaluated. It is subject to change and could break backwards compatibility.

#### **Returns**

CCErrorCode code meaning success or reason for error, if any

## **4.27.1.58.2.13 virtual CCErrorCode telux::cv2x::prop::ICongestionControlManager::updateTxRateCtrl**←- **Interval ( uint64\_t** *txCtrlInterval* **) [pure virtual]**

<span id="page-769-0"></span>Update the transmit rate control related configs

#### **Parameters**

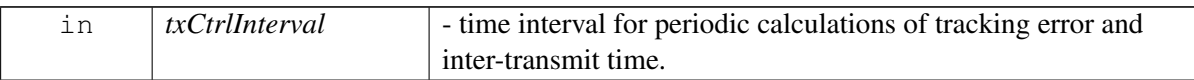

#### **Note**

- Eval: This is a new API and is being evaluated. It is subject to change and could break backwards compatibility.

### **Returns**

CCErrorCode code meaning success or reason for error, if any

## **4.27.1.58.2.14 virtual CCErrorCode telux::cv2x::prop::ICongestionControlManager::updateSps**←- **EnhanceConfig ( uint64\_t** *spsPeriodicity,* **uint64\_t** *changeFrequency,* **double** *hysterPercent* **) [pure virtual]**

<span id="page-769-1"></span>Update the sps enhancements related config

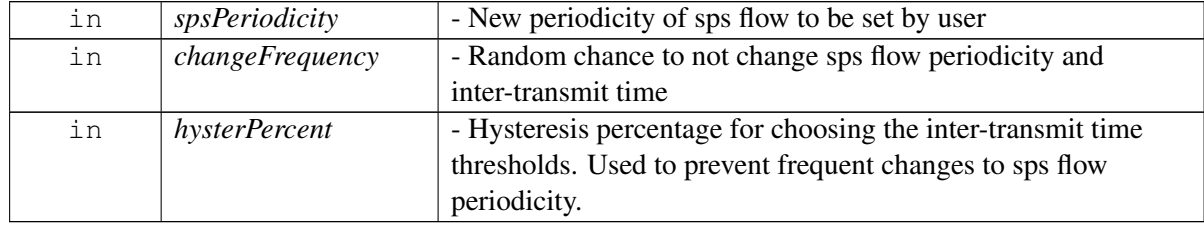

- Eval: This is a new API and is being evaluated. It is subject to change and could break backwards compatibility.

## **Returns**

CCErrorCode code meaning success or reason for error, if any

## **4.27.1.58.2.15 virtual void telux::cv2x::prop::ICongestionControlManager::enableSpsEnhancements ( bool** *enable* **) [pure virtual]**

<span id="page-770-0"></span>Enables sps ennhancements

### **Parameters**

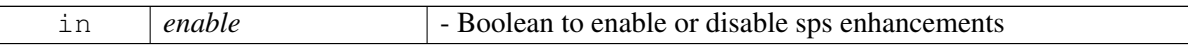

### **Note**

- Eval: This is a new API and is being evaluated. It is subject to change and could break backwards compatibility.

## **4.27.1.58.2.16 virtual bool telux::cv2x::prop::ICongestionControlManager::isSpsEnhanceEnabled ( ) [pure virtual]**

<span id="page-770-1"></span>Used to check if sps enhancements are enabled

### **Note**

- Eval: This is a new API and is being evaluated. It is subject to change and could break backwards compatibility.

## **Returns**

CCErrorCode code meaning success or reason for error, if any

## **4.27.1.58.2.17 virtual CCErrorCode telux::cv2x::prop::ICongestionControlManager::updateHost**←- **VehicleData ( Position &** *pos,* **double** *speed* **) [pure virtual]**

<span id="page-770-2"></span>Used whenever the user needs to update latest host vehicle information to manager

#### **Parameters**

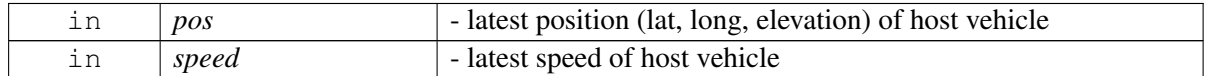

### **Note**

- Eval: This is a new API and is being evaluated. It is subject to change and could break backwards compatibility.

#### **Returns**

CCErrorCode code meaning success or reason for error, if any

## **4.27.1.58.2.18 virtual CCErrorCode telux::cv2x::prop::ICongestionControlManager::updateLastTxTime ( uint64\_t** *lastTxTime* **) [pure virtual]**

<span id="page-771-0"></span>Used whenever the user needs to update latest host vehicle information to manager

#### **Parameters**

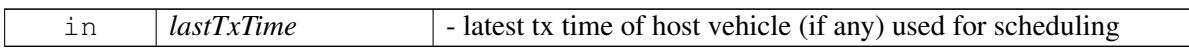

#### **Note**

- Eval: This is a new API and is being evaluated. It is subject to change and could break backwards compatibility.

#### **Returns**

CCErrorCode code meaning success or reason for error, if any

## **4.27.1.58.2.19 virtual CCErrorCode telux::cv2x::prop::ICongestionControlManager::updateHvGnssFix**←- **Time ( uint64\_t** *gnssFixTimestamp* **) [pure virtual]**

<span id="page-771-1"></span>Update the host vehicle gnss fix time

#### **Parameters**

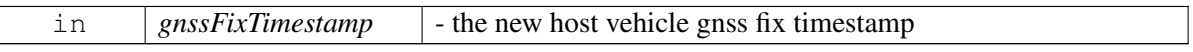

### **Note**

- Eval: This is a new API and is being evaluated. It is subject to change and could break backwards compatibility.

### **Returns**

CCErrorCode code meaning success or reason for error, if any

## **4.27.1.58.2.20 virtual CCErrorCode telux::cv2x::prop::ICongestionControlManager::updateChannel**←- **BusyRate ( double** *channBusyRatio* **) [pure virtual]**

<span id="page-771-2"></span>Update the channel busy ratio

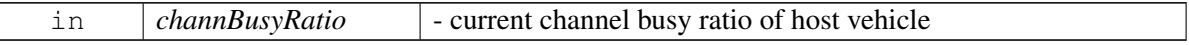

- Eval: This is a new API and is being evaluated. It is subject to change and could break backwards compatibility.

## **Returns**

CCErrorCode code meaning success or reason for error, if any

## **4.27.1.58.2.21 virtual CCErrorCode telux::cv2x::prop::ICongestionControlManager::notifyCriticalEvent ( ) [pure virtual]**

<span id="page-772-0"></span>Should be called when user detects a critical event. This function notifies the congestion control manager about the critical event. This is important so that the manager can update the internal transmit schedule for a specified time.

### **Note**

- Eval: This is a new API and is being evaluated. It is subject to change and could break backwards compatibility.

### **Returns**

CCErrorCode code meaning success or reason for error, if any

## **4.27.1.58.2.22 virtual CCErrorCode telux::cv2x::prop::ICongestionControlManager::disableCriticalEvent ( ) [pure virtual]**

<span id="page-772-1"></span>Called when user needs to notify congestion control to disable critical event

### **Note**

- Eval: This is a new API and is being evaluated. It is subject to change and could break backwards compatibility.

### **Returns**

CCErrorCode code meaning success or reason for error, if any

## **4.27.1.58.2.23 virtual CCErrorCode telux::cv2x::prop::ICongestionControlManager::addCongestion**←- **ControlData ( uint64\_t** *id,* **double** *latitude,* **double** *longitude,* **double** *heading,* **double** *speed,* **uint64\_t** *timestamp,* **uint64\_t** *msgCount* **) [pure virtual]**

<span id="page-772-2"></span>Called whenever there is a packet received from new vehicle nearby

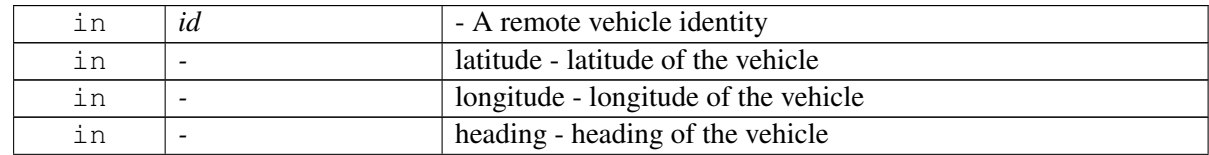

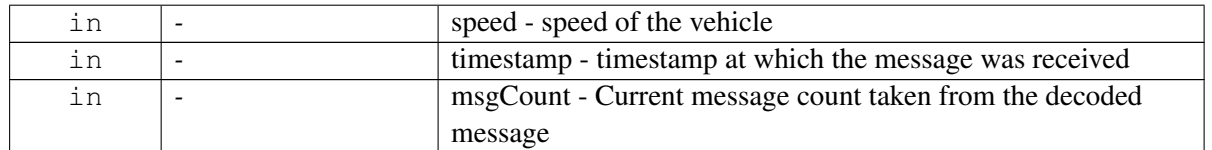

- Eval: This is a new API and is being evaluated. It is subject to change and could break backwards compatibility.

## **Returns**

CCErrorCode code meaning success or reason for error, if any

## **4.27.1.58.2.24 virtual CCErrorCode telux::cv2x::prop::ICongestionControlManager::remove**←- **CongestionControlData ( uint64\_t** *id* **) [pure virtual]**

<span id="page-773-0"></span>Called when we need to remove data related to a vehicle

#### **Parameters**

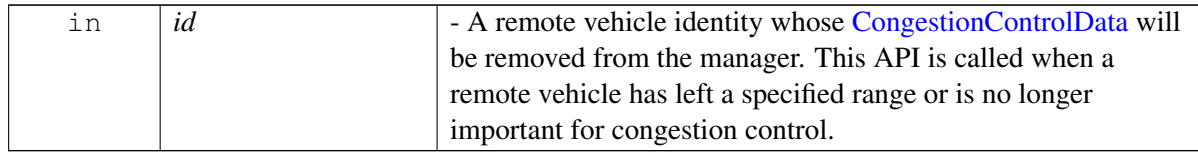

### **Note**

- Eval: This is a new API and is being evaluated. It is subject to change and could break backwards compatibility.

### **Returns**

CCErrorCode code meaning success or reason for error, if any

## **4.27.1.58.2.25 virtual std::shared\_ptr**<**CongestionControlData**> **telux::cv2x::prop::ICongestion**←- **ControlManager::getCongestionControlData ( uint64\_t** *id* **) [pure virtual]**

<span id="page-773-1"></span>Called when user needs to access a nearby vehicle's latest congestion control data

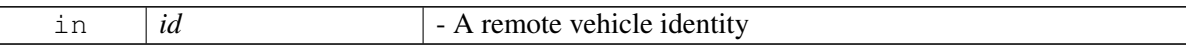

- Eval: This is a new API and is being evaluated. It is subject to change and could break backwards compatibility.

## **Returns**

[CongestionControlData](#page-754-2) copy of the data the manager has and uses for a given vehicle id, if any.

## **4.27.1.59 class telux::cv2x::prop::CongestionControlUtil**

## **Public member functions**

- uint64\_t [timestamp\\_now](#page-774-0) (void)
- uint64\_t [timestamp\\_now\\_ms](#page-774-1) (void)
- uint64\_t [timestamp\\_now\\_ns](#page-774-2) (void)

## **4.27.1.59.1 Member Function Documentation**

## **4.27.1.59.1.1 uint64\_t telux::cv2x::prop::CongestionControlUtil::timestamp\_now ( void )**

<span id="page-774-0"></span>Return current time stamp in seconds

### **Returns**

long long

### **4.27.1.59.1.2 uint64\_t telux::cv2x::prop::CongestionControlUtil::timestamp\_now\_ms ( void )**

<span id="page-774-1"></span>Return current time stamp in milliseconds

### **Returns**

long long

## **4.27.1.59.1.3 uint64\_t telux::cv2x::prop::CongestionControlUtil::timestamp\_now\_ns ( void )**

<span id="page-774-2"></span>Return current time stamp in nanoseconds

### **Returns**

long long

## <span id="page-774-3"></span>**4.27.1.60 class telux::cv2x::prop::V2xPropFactory**

[V2xPropFactory](#page-774-3) allows creation of [ICongestionControlManager.](#page-763-0)

## **Public member functions**

• virtual std::shared\_ptr< [ICongestionControlManager](#page-763-0) > [getCongestionControlManager](#page-775-0) ()=0

## **Static Public Member Functions**

• static [V2xPropFactory](#page-774-3) & [getInstance](#page-775-1) ()

## **4.27.1.60.1 Member Function Documentation**

## **4.27.1.60.1.1 static V2xPropFactory& telux::cv2x::prop::V2xPropFactory::getInstance ( ) [static]**

<span id="page-775-1"></span>Gets the [V2xPropFactory](#page-774-3) instance. On platforms with access control enabled, the caller needs to have TELUX\_CV2X\_CONGESTION\_CONTROL permission to successfully invoke this API.

## **4.27.1.60.1.2 virtual std::shared\_ptr**<**ICongestionControlManager**> **telux::cv2x::prop::V2xProp**←- **Factory::getCongestionControlManager ( ) [pure virtual]**

<span id="page-775-0"></span>Provides a CongestionControlManager instance to be used to perform v2x congestion control. On platforms with access control enabled, the caller needs to have TELUX\_CV2X\_CONGESTION\_CONTROL permission to successfully invoke this API.

## **Returns**

[ICongestionControlManager](#page-763-0) instance

# **4.27.2 Enumeration Type Documentation**

## **4.27.2.1 enum telux::cv2x::TrafficCategory [strong]**

Defines CV2X Traffic Types.

## **Enumerator**

*SAFETY\_TYPE* Safety message traffic category *NON\_SAFETY\_TYPE* Non-safety message traffic category

## **4.27.2.2 enum telux::cv2x::Cv2xStatusType [strong]**

Defines possible values for CV2X radio RX/TX status.

- 1. If Rx is in inactive state, Tx should also be in inactive state.
- 2. If Rx is in active state, Tx should be in active(normal case) or suspended state(sensing or tunnel mode).
- 3. If Rx is in suspended state, Tx should be in suspended state. Used in  $Cv2x$ Status

### **Enumerator**

*INACTIVE* RX/TX is inactive

*ACTIVE* RX/TX is active **SUSPENDED** RX/TX is suspended *UNKNOWN* RX/TX status unknown

# **4.27.2.3 enum telux::cv2x::Cv2xCauseType [strong]**

Defines possible values for cause of CV2X radio failure. The cause code is only associated with  $cv2x$ suspend/inactive status, if  $cv2x$  is active, the cause code has no meaning. Used in  $cv2x$ Status

## **Enumerator**

*TIMING* CV2X is suspended due to the outage of timing reference.

**CONFIG** CV2X is inactive due to v2x.xml is missing, invalid, or expired.

*UE\_MODE* CV2X is inactive due to CV2X mode is not started.

*GEOPOLYGON* CV2X is inactive due to UE enters a geo-polygon that does not support  $cv2x$ .

**THERMAL** CV2X is suspended when the device's temperature is high.

**THERMAL\_ECALL** CV2X is suspended when the device's temperature is high and emergency call is ongoing.

- *GEOPOLYGON SWITCH* CV2X is suspended when UE switches to a new geopolygon that also supports CV2X and UE is already in CV2X active status, CV2X status will change to active after the update is done.
- **SENSING** CV2X Tx is suspended when GNSS signal recovers or CV2X mode just starts. UE needs sensing for 1 second before Tx can begin, Tx status will change to active after sensing is done.

*LPM* CV2X is inactive when UE enters Low Power Mode.

*DISABLED* CV2X is inactive due to CV2X is disabled in the EFS.

**NO\_GNSS** CV2X is inactive due to GNSS signal is not available when starting CV2X.

*INVALID\_LICENSE* CV2X is inactive due to invalid license.

*UNKNOWN* Invalid cause type only used internally.

## **4.27.2.4 enum telux::cv2x::SlssSyncPattern [strong]**

Defines possible values for SLSS sync pattern. Used in [SyncRefUeInfo](#page-709-0)

## **Enumerator**

- *OFFSET\_IND\_1* UE transmits SLSS in subframes indicated by the syncOffsetIndicator1 specified in V2X configuration.
- *OFFSET\_IND\_2* UE transmits SLSS in subframes indicated by the syncOffsetIndicator2 specified in V2X configuration.
- *OFFSET IND 3* UE transmits SLSS in subframes indicated by the syncOffsetIndicator3 specified in V2X configuration.

*ODD\_RESERVED* UE transmits SLSS in odd-numbered reserved subframes.

*EVEN\_RESERVED* UE transmits SLSS in even-numbered reserved subframes.

*UNKNOWN* Invalid cause type only used internally.

## **4.27.2.5 enum telux::cv2x::TrafficIpType [strong]**

Defines CV2X traffic type in terms of IP or NON-IP.

### **Enumerator**

*TRAFFIC\_IP* IP message traffic *TRAFFIC\_NON\_IP* NON-IP message traffic

## **4.27.2.6 enum telux::cv2x::RadioConcurrencyMode [strong]**

Defines CV2X modes of concurrency with cellular WWAN.

Used in [Cv2xRadioCapabilities](#page-709-0)

## **Enumerator**

**WWAN\_NONCONCURRENT** No simultaneous WWAN + CV2X on this interface *WWAN\_CONCURRENT* Interface supports requests for concurrent WWAN + CV2X connections.

## **4.27.2.7 enum telux::cv2x::Cv2xEvent [strong]**

Defines CV2X status change events. The state can change in response to the loss of timing precision or a geofencing change.

Used in [ICv2xRadioListener::onStatusChanged](#page-727-0)

**Enumerator**

*CV2X\_INACTIVE CV2X\_ACTIVE TX\_SUSPENDED TXRX\_SUSPENDED*

## **4.27.2.8 enum telux::cv2x::Priority [strong]**

Range of supported priority levels, where a lower number means a higher priority. For example, 8 is the current 3GPP standard.

Used in [Cv2xRadioCapabilities](#page-709-0) and [SpsFlowInfo](#page-709-0)

## **Enumerator**

*MOST\_URGENT PRIORITY\_1 PRIORITY\_2 PRIORITY\_3 PRIORITY\_4 PRIORITY\_5 PRIORITY\_6 PRIORITY\_BACKGROUND PRIORITY\_UNKNOWN*

## **4.27.2.9 enum telux::cv2x::Periodicity [strong]**

Range of supported periodicities in milliseconds.

Used in [Cv2xRadioCapabilities](#page-709-0) and [SpsFlowInfo](#page-709-0)

## **Deprecated**

: enum class not going to be supported in future releases. Clients should stop using this. Once a class has been marked as Deprecated, the class could be removed in future releases.

## **Enumerator**

```
PERIODICITY_10MS
PERIODICITY_20MS
PERIODICITY_50MS
PERIODICITY_100MS
PERIODICITY_UNKNOWN
```
## **4.27.2.10 enum telux::cv2x::ConfigSourceType [strong]**

V2X configuration source types listed in ascending order of priority. The system always uses the V2X configuration with the highest priority if multiple V2X configuration sources exist.

Used in [ConfigEventInfo](#page-709-0)

### **Enumerator**

**UNKNOWN** V2X config file source is unknown **PRECONFIG** V2X config file source is preconfig **SIM\_CARD** V2X config file source is SIM card **OMA\_DM** V2X config file source is OMA-DM

## **4.27.2.11 enum telux::cv2x::ConfigEvent [strong]**

Defines possible values for the events relevant to CV2X config file.

## Used in [ConfigEventInfo](#page-709-0)

### **Enumerator**

*CHANGED* V2X config file is changed *EXPIRED* V2X config file is expired

## **4.27.2.12 enum telux::cv2x::RFTxStatus [strong]**

Fault detection for Tx chain that including PA and front end.

Used in [RFTxInfo](#page-709-0)

### **Enumerator**

*INACTIVE* The Tx chain is not working.

*OPERATIONAL* The Tx chain is operational. *FAULT* Fault detected on the Tx chain.

## **4.27.2.13 enum telux::cv2x::SegmentType [strong]**

Defines possible values for the segment type of a transport block.

Used in [TxStatusReport](#page-709-0)

### **Enumerator**

*FIRST* V2X packet is segmented, it's the first transport block. **LAST** V2X packet is segmented, it's the last transport block. *MIDDLE* V2X packet is segmented, it's a transport block between first and last. *ONLY\_ONE* V2X packet is not segmented, it's the only one transport block.

## **4.27.2.14 enum telux::cv2x::TxType [strong]**

Defines new Tx or re-Tx type relevant to a transport block.

Used in [TxStatusReport](#page-709-0)

## **Enumerator**

*NEW\_TX* New Tx of the V2X transport block. *RE\_TX* Re-Tx of the V2X transport block. *SLSS\_TX* Tx of SLSS.

## **4.27.2.15 enum telux::cv2x::RxMetaDataValidityType**

Specify set of RX Meta data that contribute to received packet's meta data report. Used in [RxPacketMetaDataReport](#page-709-0)

### **Enumerator**

- *RX\_SUBFRAME\_NUMBER* Bit mask to specify whether sfn is valid in [RxPacketMetaDataReport](#page-709-0) Bit mask to specify whether subChannelIndex is valid in [RxPacketMetaDataReport](#page-709-0)
- **RX\_SUBCHANNEL\_INDEX** Bit mask to specify whether subChannelNum is valid in [RxPacketMetaDataReport](#page-709-0)

**RX\_SUBCHANNEL\_NUMBER** Bit mask to specify whether rssi0 is valid in [RxPacketMetaDataReport](#page-709-0) *RX\_PRX\_RSSI* Bit mask to specify whether rssi1 is valid in [RxPacketMetaDataReport](#page-709-0) **RX\_DRX\_RSSI** Bit mask to specify whether l2DestinationId is valid in [RxPacketMetaDataReport](#page-709-0) **RX\_L2\_DEST\_ID** Bit mask to specify whether sciFormat1Info is valid in [RxPacketMetaDataReport](#page-709-0) *RX\_SCI\_FORMAT1* Bit mask to specify whether delayEstimation is valid in

[RxPacketMetaDataReport](#page-709-0)

*RX\_DELAY\_ESTIMATION*

## <span id="page-779-0"></span>**4.27.2.16 enum telux::cv2x::prop::CCErrorCode [strong]**

#### **Enumerator**

*SUCCESS* No error *GENERIC\_FAILURE* Generic Failure *NO\_PERMISSION* No permission

## **4.27.2.17 enum telux::cv2x::prop::CongestionControlType [strong]**

<span id="page-780-0"></span>Type of congestion control

### **Enumerator**

*SAE* Default type of congestion control. Based on J3161/1 and J2945/1.

# **4.27.3 Function Documentation**

## **4.27.3.1 void telux::cv2x::prop::printPosition ( Position &** *position* **)**

Print [Position](#page-753-0) items

## **Parameters**

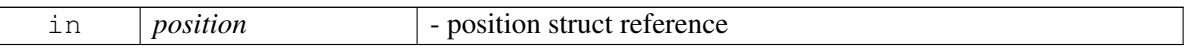

## **4.27.3.2 void telux::cv2x::prop::printChannelData ( ChannelData &** *channelData* **)**

Print [ChannelData](#page-756-0) items

#### **Parameters**

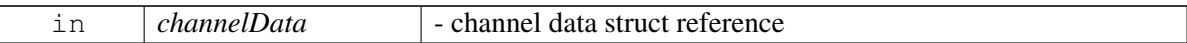

# **4.27.3.3 void telux::cv2x::prop::printTrackingErrorData ( TrackingErrorData &** *teData* **)**

Print [TrackingErrorData](#page-757-2) items

**Parameters**

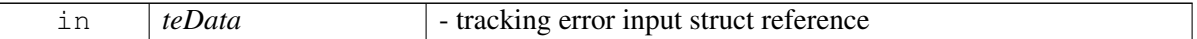

# **4.27.3.4 void telux::cv2x::prop::printSPSEnhanceConfig ( SPSEnhanceConfig &** *spsEnhanceConfig* **)**

Print [SPSEnhanceConfig](#page-758-2) items

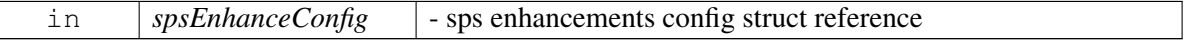

# **4.27.3.5 void telux::cv2x::prop::printDensityConfig ( DensityConfig &** *densConfig* **)**

Print [DensityConfig](#page-758-1) items

### **Parameters**

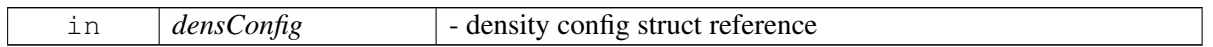

## **4.27.3.6 void telux::cv2x::prop::printPERConfig ( PERConfig &** *perConfig* **)**

Print [PERConfig](#page-758-0) items

## **Parameters**

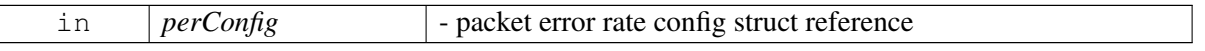

## **4.27.3.7 void telux::cv2x::prop::printCQIConfig ( CQIConfig &** *cqiConfig* **)**

## Print [CQIConfig](#page-759-1)

#### **Parameters**

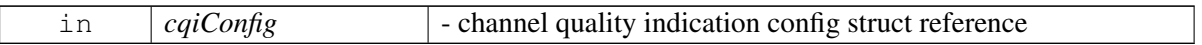

## **4.27.3.8 void telux::cv2x::prop::printCBPConfig ( CBPConfig &** *cbpConfig* **)**

### Print [CBPConfig](#page-759-0) items

## **Parameters**

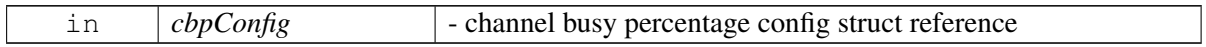

# **4.27.3.9 void telux::cv2x::prop::printTEConfig ( TEConfig &** *teConfig* **)**

Print [TEConfig](#page-759-2) items

## **Parameters**

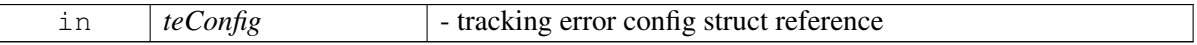

## **4.27.3.10 void telux::cv2x::prop::printITTConfig ( ITTConfig &** *ittConfig* **)**

Print [ITTConfig](#page-760-1) items

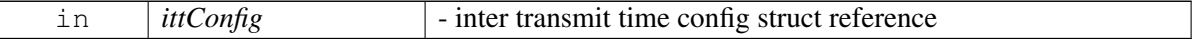

# **4.27.3.11 void telux::cv2x::prop::printPowerConfig ( PowerConfig &** *powerConfig* **)**

Print [PowerConfig](#page-760-0) items

## **Parameters**

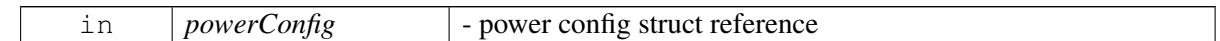

# **4.27.4 Variable Documentation**

## **4.27.4.1 constexpr uint8\_t telux::cv2x::MAX\_ANTENNAS\_SUPPORTED = 2u**

Defines Maximum number of antennas that is supported.

Used in [TxStatusReport](#page-709-0)

# **4.28 Audio**

- [Audio Manager](#page-785-0)
- [Audio Streams](#page-795-0)
- [Transcoder](#page-812-0)
- [Audio player](#page-816-0)

This section contains APIs related to audio.

# **4.28.1 Data Structure Documentation**

## <span id="page-783-1"></span>**4.28.1.1 class telux::audio::AudioFactory**

Allows the creation of an [IAudioManager](#page-787-0) instance.

## **Public member functions**

- virtual std::shared\_ptr< [IAudioManager](#page-787-0) > [getAudioManager](#page-783-0) [\(telux::common::InitResponseCb](#page-1095-0) callback=nullptr)=0
- virtual [telux::common::ErrorCode](#page-589-0) [getAudioPlayer](#page-784-0) (std::shared\_ptr< [IAudioPlayer](#page-817-0) > &audioPlayer)=0

## **Static Public Member Functions**

• static [AudioFactory](#page-783-1) & [getInstance](#page-783-2) ()

## **4.28.1.1.1 Member Function Documentation**

**4.28.1.1.1.1 static AudioFactory& telux::audio::AudioFactory::getInstance ( ) [static]**

<span id="page-783-2"></span>Gets the [AudioFactory](#page-783-1) instance.

## **4.28.1.1.1.2 virtual std::shared\_ptr**<**IAudioManager**> **telux::audio::AudioFactory::getAudioManager ( telux::common::InitResponseCb** *callback =* **nullptr ) [pure virtual]**

<span id="page-783-0"></span>Gets the [IAudioManager](#page-787-0) instance.

### **Parameters**

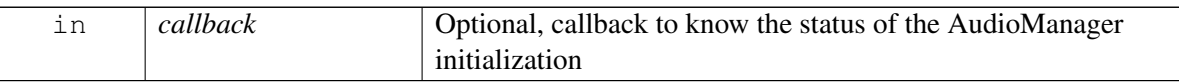

## **Returns**

[IAudioManager](#page-787-0) instance

## **4.28.1.1.1.3 virtual telux::common::ErrorCode telux::audio::AudioFactory::getAudioPlayer ( std::shared\_ptr**< **IAudioPlayer** > **&** *audioPlayer* **) [pure virtual]**

<span id="page-784-0"></span>Gets the [IAudioPlayer](#page-817-0) instance.

## **Parameters**

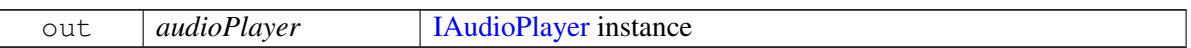

### **Returns**

[telux::common::ErrorCode::SUCCESS,](#page-588-0) if the [IAudioPlayer](#page-817-0) instance is created successfully, [telux::common::ErrorCode::OPERATION\\_TIMEOUT](#page-593-0) if the audio service does not become available for functional operation, an appropriate error code in all other cases.

# <span id="page-785-0"></span>**4.29 Audio Manager**

This section contains APIs related to Audio Manager operation.

# **4.29.1 Data Structure Documentation**

## <span id="page-785-3"></span>**4.29.1.1 struct telux::audio::FormatParams**

Represents the base class for compressed audio formats.

## **4.29.1.2 struct telux::audio::AmrwbpParams**

Specifies the details of the adaptive multirate wide band format frame.

## **Data Fields**

- uint32 t [bitWidth](#page-785-1)
- [AmrwbpFrameFormat](#page-793-0) [frameFormat](#page-785-2)

## **4.29.1.2.1 Field Documentation**

## **4.29.1.2.1.1 uint32\_t telux::audio::AmrwbpParams::bitWidth**

<span id="page-785-1"></span>Bit width of the stream (16 or 24)

## **4.29.1.2.1.2 AmrwbpFrameFormat telux::audio::AmrwbpParams::frameFormat**

<span id="page-785-4"></span><span id="page-785-2"></span>Refer to [AmrwbpFrameFormat](#page-793-0)

## **4.29.1.3 struct telux::audio::StreamConfig**

Defines the parameters when creating an audio stream. The required parameters for a given use-case are as follows:

For regular voicecall: type, slotId, channelTypeMask, format, deviceTypes For hpcm-voicecall: type, slotId, channelTypeMask, format, deviceTypes, enableHpcm For ecall: type, slotId, channelTypeMask, format, deviceTypes, ecnrMode

For playback: type, sampleRate, channelTypeMask, format, deviceTypes For incall-playback and hpcm-playback: type, sampleRate, channelTypeMask, format, deviceTypes, voicePaths

For capture: type, sampleRate, channelTypeMask, format, deviceTypes For incall-capture and hpcm-capture: type, sampleRate, channelTypeMask, format, deviceTypes, voicePaths

For loopback: type, sampleRate, channelTypeMask, format, deviceTypes

For tone-generation: type, sampleRate, channelTypeMask, format, deviceTypes

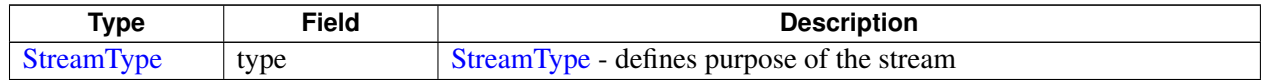

<span id="page-786-0"></span>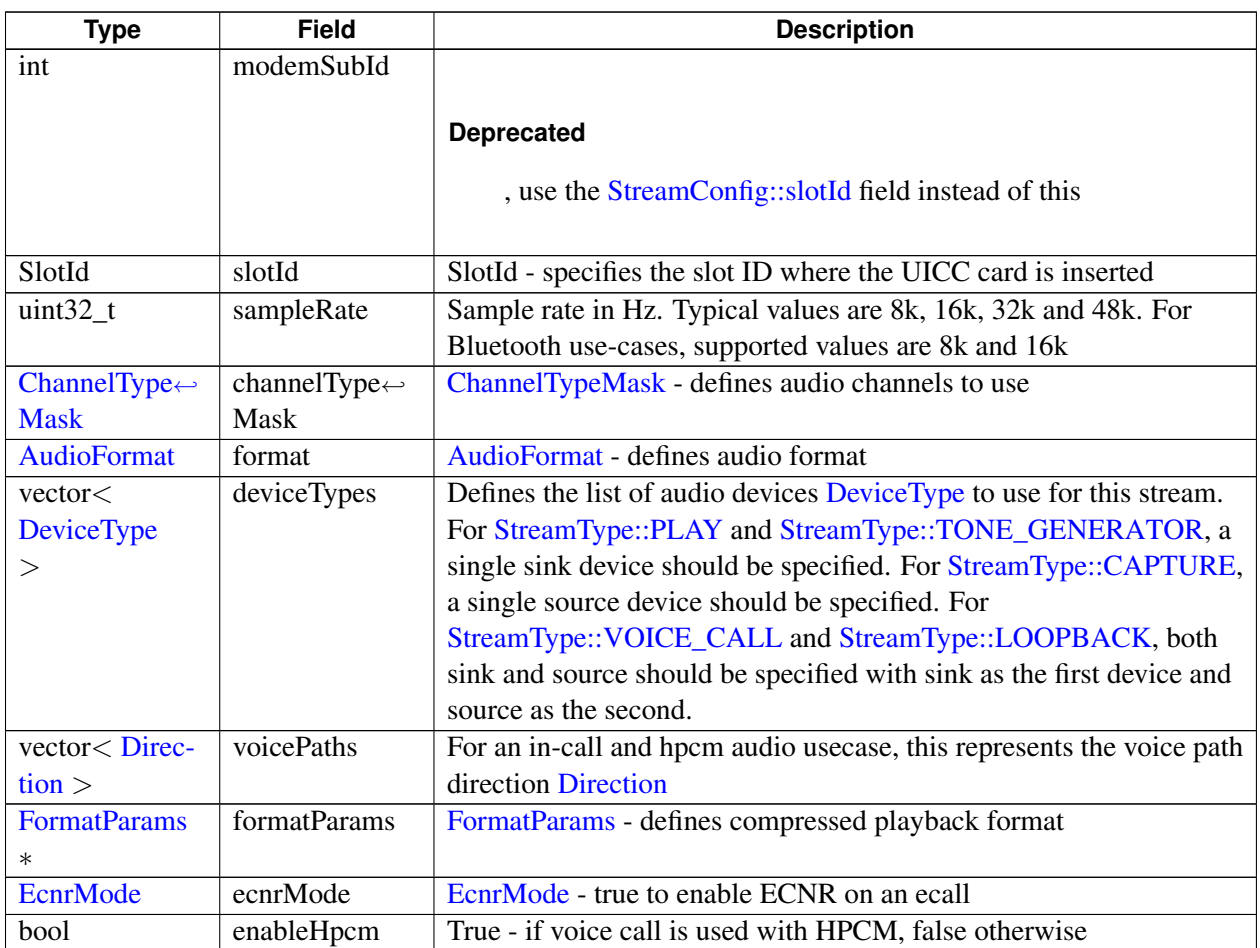

# <span id="page-786-2"></span>**4.29.1.4 struct telux::audio::FormatInfo**

Specifies the parameters when setting up streams for transcoding.

## **Data fields**

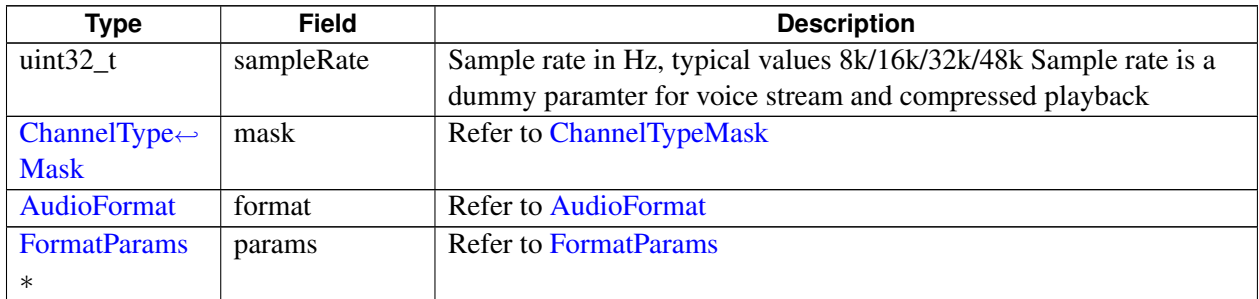

## <span id="page-786-1"></span>**4.29.1.5 class telux::audio::IAudioListener**

Listener for the audio service availability. Refer to [telux::common::IServiceStatusListener](#page-1132-0) for details.

### **Public member functions**

• virtual ∼[IAudioListener](#page-787-1) ()

## **4.29.1.5.1 Constructors and Destructors**

## **4.29.1.5.1.1 virtual telux::audio::IAudioListener::**∼**IAudioListener ( ) [virtual]**

<span id="page-787-1"></span><span id="page-787-0"></span>Destructor of [IAudioListener.](#page-786-1)

## **4.29.1.6 class telux::audio::IAudioManager**

Provides the APIs to discover the supported audio devices, create streams, and subscribe for audio service status updates.

## **Public member functions**

- virtual bool is Subsystem Ready  $() = 0$
- virtual [telux::common::ServiceStatus](#page-595-0) [getServiceStatus](#page-788-1) ()=0
- virtual std::future $<$  bool  $>$  [onSubsystemReady](#page-788-2) ()=0
- virtual [telux::common::Status](#page-588-1) [getDevices](#page-788-3) [\(GetDevicesResponseCb](#page-0-0) callback=nullptr)=0
- virtual [telux::common::Status](#page-588-1) [getStreamTypes](#page-789-0) [\(GetStreamTypesResponseCb](#page-0-0) callback=nullptr)=0
- virtual [telux::common::Status](#page-588-1) [createStream](#page-789-1) [\(StreamConfig](#page-785-4) streamConfig, [CreateStreamResponseCb](#page-0-0) callback=nullptr)=0
- virtual [telux::common::Status](#page-588-1) [createTranscoder](#page-789-2) [\(FormatInfo](#page-786-2) input, [FormatInfo](#page-786-2) output, [CreateTranscoderResponseCb](#page-0-0) callback)=0
- virtual [telux::common::Status](#page-588-1) [deleteStream](#page-790-0) (std::shared\_ptr< [IAudioStream](#page-799-0) > stream, [DeleteStreamResponseCb](#page-0-0) callback=nullptr)=0
- virtual [telux::common::Status](#page-588-1) [registerListener](#page-790-1) (std::weak\_ptr< [IAudioListener](#page-786-1) > listener)=0
- virtual [telux::common::Status](#page-588-1) [deRegisterListener](#page-790-2) (std::weak ptr< [IAudioListener](#page-786-1) > listener)=0
- virtual [telux::common::Status](#page-588-1) [getCalibrationInitStatus](#page-791-0) [\(GetCalInitStatusResponseCb](#page-0-0) callback)=0
- virtual ∼[IAudioManager](#page-787-2) ()

## **4.29.1.6.1 Constructors and Destructors**

## **4.29.1.6.1.1 virtual telux::audio::IAudioManager::**∼**IAudioManager ( ) [virtual]**

<span id="page-787-2"></span>Destructor of the [IAudioManager.](#page-787-0)

## **4.29.1.6.2 Member Function Documentation**

## **4.29.1.6.2.1 virtual bool telux::audio::IAudioManager::isSubsystemReady ( ) [pure virtual]**

<span id="page-788-0"></span>Checks if the audio service is ready for use.

#### **Returns**

True if the audio service is ready for use, otherwise, False

#### **Deprecated**

Use [getServiceStatus\(\)](#page-788-1)

## **4.29.1.6.2.2 virtual telux::common::ServiceStatus telux::audio::IAudioManager::getServiceStatus ( ) [pure virtual]**

<span id="page-788-1"></span>Gets the audio service status.

#### **Returns**

[telux::common::ServiceStatus::SERVICE\\_AVAILABLE](#page-595-1) if the audio service is ready for use, [telux::common::ServiceStatus::SERVICE\\_UNAVAILABLE](#page-595-2) if the audio service is temporarily unavailable (possibly undergoing initialization), [telux::common::ServiceStatus::SERVICE\\_FAILED](#page-595-3) if the audio service needs re-initialization

## **4.29.1.6.2.3 virtual std::future**<**bool**> **telux::audio::IAudioManager::onSubsystemReady ( ) [pure virtual]**

<span id="page-788-2"></span>Suggests when the audio service is ready.

## **Returns**

Future to block on until the service status is updated to read

### **Deprecated**

Use [telux::common::InitResponseCb](#page-1095-0) in [AudioFactory::getAudioManager\(\)](#page-783-0)

## **4.29.1.6.2.4 virtual telux::common::Status telux::audio::IAudioManager::getDevices ( GetDevices**←- **ResponseCb** *callback =* **nullptr ) [pure virtual]**

<span id="page-788-3"></span>Gets the list of the supported audio devices.

#### **Parameters**

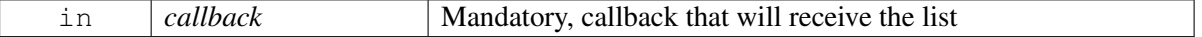

## **Returns**

Status [telux::common::Status::SUCCESS](#page-588-0) if the request is initiated successfully, otherwise, an

appropriate error code

## **4.29.1.6.2.5 virtual telux::common::Status telux::audio::IAudioManager::getStreamTypes ( GetStreamTypesResponseCb** *callback =* **nullptr ) [pure virtual]**

<span id="page-789-0"></span>Gets the list of the supported stream types.

#### **Parameters**

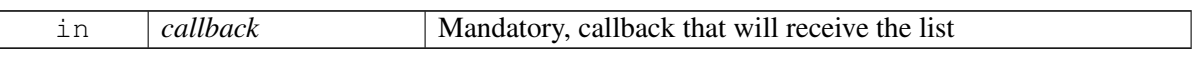

#### **Returns**

Status [telux::common::Status::SUCCESS](#page-588-0) if the request is initiated successfully, otherwise, an appropriate error code

## **4.29.1.6.2.6 virtual telux::common::Status telux::audio::IAudioManager::createStream ( StreamConfig** *streamConfig,* **CreateStreamResponseCb** *callback =* **nullptr ) [pure virtual]**

<span id="page-789-1"></span>Creates an audio stream with the parameters provided.

On platforms with access control enabled, the caller must have TELUX\_AUDIO\_VOICE, TELUX\_AUDIO\_PLAY, TELUX\_AUDIO\_CAPTURE, or TELUX\_AUDIO\_FACTORY\_TEST permission to invoke this method successfully.

#### **Parameters**

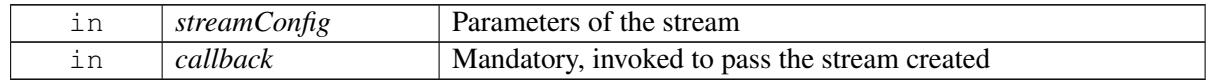

### **Returns**

Status [telux::common::Status::SUCCESS](#page-588-0) if the request is initiated successfully, otherwise, an appropriate error code

## **4.29.1.6.2.7 virtual telux::common::Status telux::audio::IAudioManager::createTranscoder ( FormatInfo** *input,* **FormatInfo** *output,* **CreateTranscoderResponseCb** *callback* **) [pure virtual]**

<span id="page-789-2"></span>Set up the transcoder with the given parameters.

Transcoder instance is obtained in [CreateTranscoderResponseCb.](#page-0-0) It can be used only for a single transcoding operation.

On platforms with access control enabled, the caller must have TELUX\_AUDIO\_TRANSCODE permission to invoke this method successfully.

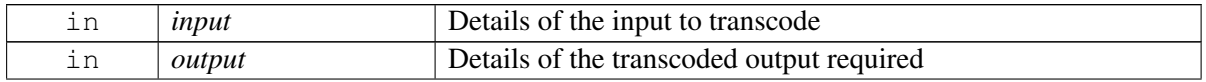

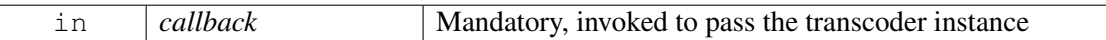

### **Returns**

Status [telux::common::Status::SUCCESS](#page-588-0) if the request is initiated successfully, otherwise, an appropriate error code

## **4.29.1.6.2.8 virtual telux::common::Status telux::audio::IAudioManager::deleteStream ( std::shared\_**← **ptr**< **IAudioStream** > *stream,* **DeleteStreamResponseCb** *callback =* **nullptr ) [pure virtual]**

<span id="page-790-0"></span>Deletes the stream created with [createStream\(\).](#page-789-1) It closes the stream and releases all resources allocated for this stream.

On platforms with access control enabled, the caller must have TELUX\_AUDIO\_VOICE, TELUX\_AUDIO\_PLAY, TELUX\_AUDIO\_CAPTURE, or TELUX\_AUDIO\_FACTORY\_TEST permission to invoke this method successfully.

#### **Parameters**

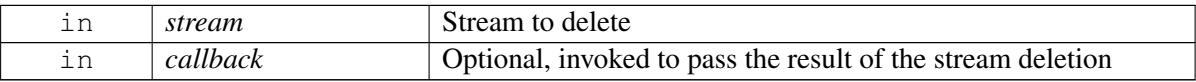

#### **Returns**

Status [telux::common::Status::SUCCESS](#page-588-0) if the request is initiated successfully, otherwise, an appropriate error code

## **4.29.1.6.2.9 virtual telux::common::Status telux::audio::IAudioManager::registerListener ( std::weak\_ptr**< **IAudioListener** > *listener* **) [pure virtual]**

<span id="page-790-1"></span>Registers the given listener to get notified when the audio service status changes. The method [IAudioListener::onServiceStatusChange\(\)](#page-1132-1) is invoked to notify of the new status.

#### **Parameters**

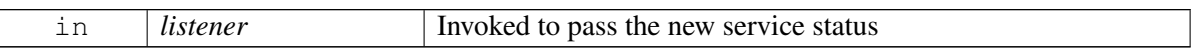

#### **Returns**

[telux::common::Status::SUCCESS](#page-588-0) if the listener is registered, otherwise, an appropriate error code

## **4.29.1.6.2.10 virtual telux::common::Status telux::audio::IAudioManager::deRegisterListener ( std::weak\_ptr**< **IAudioListener** > *listener* **) [pure virtual]**

<span id="page-790-2"></span>Unregisters the given listener registered previously with [registerListener\(\).](#page-790-1)

#### **Parameters**

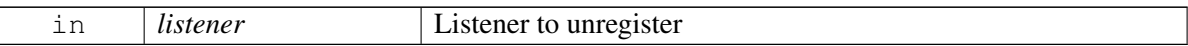

#### **Returns**

[telux::common::Status::SUCCESS](#page-588-0) if the listener is unregistered, otherwise, an appropriate error code

## **4.29.1.6.2.11 virtual telux::common::Status telux::audio::IAudioManager::getCalibrationInitStatus ( GetCalInitStatusResponseCb** *callback* **) [pure virtual]**

<span id="page-791-0"></span>Gets the current initialization status of the audio calibration database (ACDB). This status is obtained in the [GetCalInitStatusResponseCb](#page-0-0) callback.

### **Parameters**

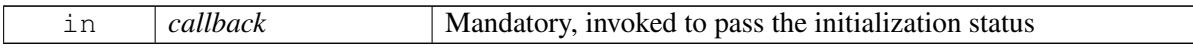

#### **Returns**

Status [telux::common::Status::SUCCESS](#page-588-0) if the request is initiated successfully, otherwise, an appropriate error code

## <span id="page-791-2"></span>**4.29.1.7 class telux::audio::IAudioDevice**

Represents an audio device. Used in conjunction with [GetDevicesResponseCb.](#page-0-0)

### **Public member functions**

- virtual [DeviceType](#page-792-0) [getType](#page-792-1) ()=0
- virtual [DeviceDirection](#page-792-2) [getDirection](#page-792-3) ()=0
- virtual ∼[IAudioDevice](#page-791-1) ()

### **4.29.1.7.1 Constructors and Destructors**

### **4.29.1.7.1.1 virtual telux::audio::IAudioDevice::**∼**IAudioDevice ( ) [virtual]**

<span id="page-791-1"></span>Destructor of the [IAudioDevice.](#page-791-2)

## **4.29.1.7.2 Member Function Documentation**
### **4.29.1.7.2.1 virtual DeviceType telux::audio::IAudioDevice::getType ( ) [pure virtual]**

Gets the type of the audio device.

#### **Returns**

Type of the audio device

### **4.29.1.7.2.2 virtual DeviceDirection telux::audio::IAudioDevice::getDirection ( ) [pure virtual]**

Gets the direction of the audio device.

### **Returns**

Direction of the audio device

# **4.29.2 Enumeration Type Documentation**

## **4.29.2.1 enum telux::audio::DeviceType**

<span id="page-792-2"></span>Represents an audio device. Each device is mapped to its corresponding platform specific audio device type. This mapping is done in tel.conf file by the system integrator. Refer to README specified for the tel.conf file for details on the mapping of the DeviceType to a specific device on the HW platform.

#### **Enumerator**

*DEVICE\_TYPE\_NONE\_Default device (invalid) DEVICE TYPE SPEAKER* Sink device as per above mapping *DEVICE TYPE SPEAKER 2* Sink device as per above mapping *DEVICE\_TYPE\_SPEAKER\_3* Sink device as per above mapping *DEVICE\_TYPE\_BT\_SCO\_SPEAKER* Bluetooth sink device for voice call *DEVICE\_TYPE\_PROXY\_SPEAKER* Virtual sink device as per above mapping *DEVICE\_TYPE\_MIC* Source device as per above mapping *DEVICE\_TYPE\_MIC\_2* Source device as per above mapping *DEVICE\_TYPE\_MIC\_3* Source device as per above mapping *DEVICE TYPE BT\_SCO\_MIC\_Bluetooth source device for voice call DEVICE\_TYPE\_PROXY\_MIC* Virtual mic connected over ethernet

## **4.29.2.2 enum telux::audio::DeviceDirection [strong]**

Defines the direction of an audio device.

### **Enumerator**

*NONE* Default direction (invalid)

- *RX* Audio will go out of the device, for example through a speaker (sink)
- <span id="page-792-1"></span><span id="page-792-0"></span>*TX* Audio will come into the device, for example through a mic (source)

# **4.29.2.3 enum telux::audio::StreamType [strong]**

<span id="page-793-4"></span>Defines the type of the audio stream and the type's purpose.

### **Enumerator**

<span id="page-793-5"></span><span id="page-793-3"></span><span id="page-793-2"></span><span id="page-793-1"></span>*NONE* Default type (invalid) *VOICE\_CALL* Used for audio over a cellular network *PLAY* Used for playing audio, for example playing music and notifications **CAPTURE** Used for capturing audio, for example recording sound using a mic **LOOPBACK** Used for generating audio from a [DeviceDirection::RX](#page-792-0) device, which is intended to be captured back by a [DeviceDirection::TX](#page-792-1) device *TONE\_GENERATOR* Used for single tone and DTMF tone generation

# <span id="page-793-6"></span>**4.29.2.4 enum telux::audio::StreamDirection [strong]**

<span id="page-793-0"></span>Defines the direction of an audio stream.

### **Enumerator**

*NONE* Default direction (invalid)

- **RX** Specifies that the audio data will flow towards a sink device
- *TX* Specifies that the audio data originates from a source device

# **4.29.2.5 enum telux::audio::AmrwbpFrameFormat [strong]**

Defines the properties of the audio data for compressed playback and transcoding.

### **Enumerator**

*UNKNOWN* Default format (invalid) *TRANSPORT\_INTERFACE\_FORMAT* Unsupported *FILE\_STORAGE\_FORMAT\_Specifies that the audio content from AMR∗ format file has been parsed* and only actual audio content is sent for playback

# **4.29.2.6 enum telux::audio::EcnrMode [strong]**

On a voice call stream, enables or disables echo cancellation and noise reduction (ECNR). Used with an audio device capable of supporting ECNR.

### **Enumerator**

*DISABLE* Disables ECNR *ENABLE* Enables ECNR

# **4.29.2.7 enum telux::audio::CalibrationInitStatus [strong]**

Represents the state of the platform calibration for audio.

### **Enumerator**

*UNKNOWN* Default state

*INIT\_SUCCESS* Platform calibrated successfully *INIT\_FAILED* Platform calibration failed

# <span id="page-795-1"></span>**4.30 Audio Streams**

This section contains APIs related to Audio Stream operation.

# **4.30.1 Data Structure Documentation**

# <span id="page-795-0"></span>**4.30.1.1 struct telux::audio::ChannelVolume**

Defines the volume levels for a given audio channel.

### **Data fields**

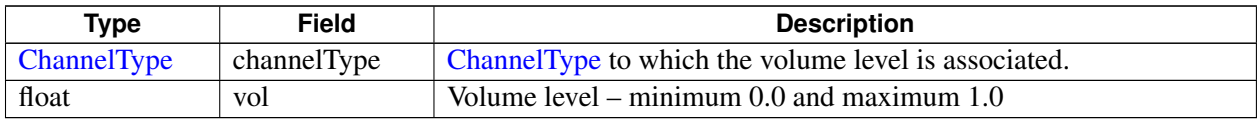

# <span id="page-795-3"></span>**4.30.1.2 struct telux::audio::StreamVolume**

Defines the volume levels for the audio device.

#### **Data fields**

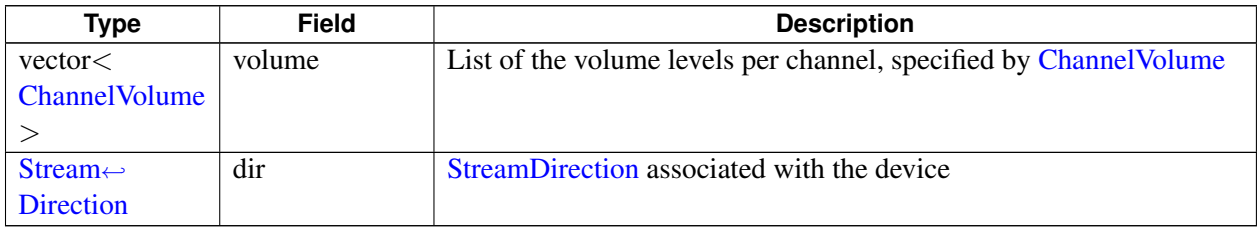

# <span id="page-795-4"></span>**4.30.1.3 struct telux::audio::StreamMute**

Specifies the mute state of the audio device.

### **Data fields**

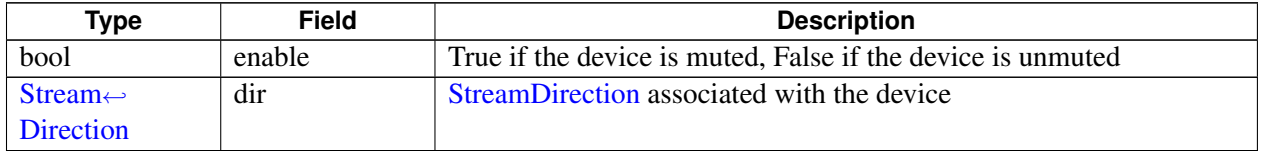

# <span id="page-795-2"></span>**4.30.1.4 struct telux::audio::DtmfTone**

Defines the characteristics of the DTMF tone.

### **Data fields**

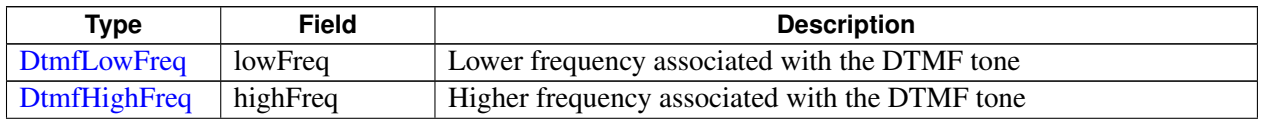

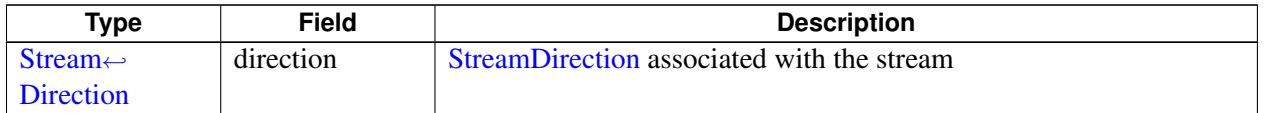

# <span id="page-796-2"></span>**4.30.1.5 class telux::audio::IVoiceListener**

Listener for a DTMF tone detected event on a [StreamType::VOICE\\_CALL](#page-793-1) stream.

#### **Public member functions**

- virtual void [onDtmfToneDetection](#page-796-0) [\(DtmfTone](#page-795-2) dtmfTone)
- virtual ∼[IVoiceListener](#page-796-1) ()

### **4.30.1.5.1 Constructors and Destructors**

### **4.30.1.5.1.1 virtual telux::audio::IVoiceListener::**∼**IVoiceListener ( ) [virtual]**

<span id="page-796-1"></span>Destructor of the [IVoiceListener.](#page-796-2)

# **4.30.1.5.2 Member Function Documentation**

**4.30.1.5.2.1 virtual void telux::audio::IVoiceListener::onDtmfToneDetection ( DtmfTone** *dtmfTone* **) [virtual]**

<span id="page-796-0"></span>Called when a DTMF tone is detected on a [StreamType::VOICE\\_CALL](#page-793-1) stream. Used in conjuction with [IAudioVoiceStream::registerListener\(\).](#page-804-0)

### **Parameters**

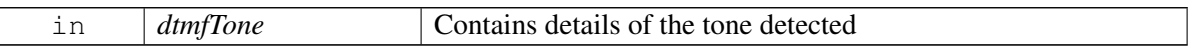

## <span id="page-796-3"></span>**4.30.1.6 class telux::audio::IPlayListener**

Listener for events on a playback stream.

### **Public member functions**

- virtual void [onReadyForWrite](#page-797-0) ()
- virtual void [onPlayStopped](#page-797-1) ()
- virtual ∼[IPlayListener](#page-797-2) ()

### **4.30.1.6.1 Constructors and Destructors**

# **4.30.1.6.1.1 virtual telux::audio::IPlayListener::**∼**IPlayListener ( ) [virtual]**

<span id="page-797-2"></span>Destructor of [IPlayListener.](#page-796-3)

# **4.30.1.6.2 Member Function Documentation**

### **4.30.1.6.2.1 virtual void telux::audio::IPlayListener::onReadyForWrite ( ) [virtual]**

<span id="page-797-0"></span>Called when the audio pipeline is ready to accept the next buffer to play during compressed playback.

### **4.30.1.6.2.2 virtual void telux::audio::IPlayListener::onPlayStopped ( ) [virtual]**

<span id="page-797-1"></span>Called when the compressed playback has stopped.

# <span id="page-797-5"></span>**4.30.1.7 class telux::audio::IAudioBuffer**

Represents the buffer containing the audio data for playback when used with the [StreamType::PLAY](#page-793-2) stream. Represents the audio data received when used with the **[StreamType::CAPTURE](#page-793-3)** stream.

### **Public member functions**

- virtual size t [getMinSize](#page-797-3)  $()=0$
- virtual size\_t [getMaxSize](#page-798-0)  $() = 0$
- virtual uint8\_t \* [getRawBuffer](#page-798-1) ()=0
- virtual uint32\_t [getDataSize](#page-798-2) ()=0
- virtual void [setDataSize](#page-798-3) (uint32 t size)=0
- virtual [telux::common::Status](#page-588-0) [reset](#page-798-4) ()=0
- virtual ∼[IAudioBuffer](#page-797-4) ()

## **4.30.1.7.1 Constructors and Destructors**

## **4.30.1.7.1.1 virtual telux::audio::IAudioBuffer::**∼**IAudioBuffer ( ) [virtual]**

<span id="page-797-4"></span>Destructor of the [IAudioBuffer.](#page-797-5)

## **4.30.1.7.2 Member Function Documentation**

### **4.30.1.7.2.1 virtual size\_t telux::audio::IAudioBuffer::getMinSize ( ) [pure virtual]**

<span id="page-797-3"></span>For the [StreamType::PLAY](#page-793-2) stream, specifies the optimal number of bytes that must be sent for playback. For the [StreamType::CAPTURE](#page-793-3) stream, specifies the optimal number of bytes that can be read.

### **Returns**

Optimal size (in bytes)

### **4.30.1.7.2.2 virtual size\_t telux::audio::IAudioBuffer::getMaxSize ( ) [pure virtual]**

<span id="page-798-0"></span>For the [StreamType::PLAY](#page-793-2) stream, specifies the maximum number of bytes that can be sent for playback. For the [StreamType::CAPTURE](#page-793-3) stream, specifies the maximum number of bytes that can be read.

### **Returns**

Maximum size (in bytes)

### **4.30.1.7.2.3 virtual uint8\_t**∗ **telux::audio::IAudioBuffer::getRawBuffer ( ) [pure virtual]**

<span id="page-798-1"></span>Gives the managed raw buffer. It is freed when [IAudioBuffer](#page-797-5) is destructed. For the [StreamType::PLAY](#page-793-2) stream, the actual audio samples should be copied into this raw buffer for playback. For the [StreamType::CAPTURE](#page-793-3) stream, the actual audio contents are obtained from this buffer.

### **Returns**

Managed raw buffer

### **4.30.1.7.2.4 virtual uint32\_t telux::audio::IAudioBuffer::getDataSize ( ) [pure virtual]**

<span id="page-798-2"></span>For the [StreamType::CAPTURE](#page-793-3) stream, specifies how many bytes were read. Not used for the [StreamType::PLAY](#page-793-2) stream.

#### **Returns**

Size of the valid data bytes in the raw buffer

### **4.30.1.7.2.5 virtual void telux::audio::IAudioBuffer::setDataSize ( uint32\_t** *size* **) [pure virtual]**

<span id="page-798-3"></span>For the [StreamType::PLAY](#page-793-2) stream, specifies how many bytes should be played. Not used for the [StreamType::CAPTURE](#page-793-3) stream.

### **Returns**

Size of the valid data bytes in the raw buffer

### **4.30.1.7.2.6 virtual telux::common::Status telux::audio::IAudioBuffer::reset ( ) [pure virtual]**

<span id="page-798-4"></span>Clears the contents of the managed raw buffer.

### **Returns**

<span id="page-798-5"></span>[telux::common::Status::SUCCESS](#page-588-1) if the buffer is cleared successfully, otherwise, an appropriate error code

# **4.30.1.8 class telux::audio::IStreamBuffer**

Implements the [IAudioBuffer](#page-795-1) interface to give contexual meaning to its methods based on the [StreamType](#page-793-4) type associated with the stream, with which this buffer will be used.

## **Public member functions**

• virtual ∼[IStreamBuffer](#page-799-0) ()

## **4.30.1.8.1 Constructors and Destructors**

### **4.30.1.8.1.1 virtual telux::audio::IStreamBuffer::**∼**IStreamBuffer ( ) [virtual]**

<span id="page-799-2"></span><span id="page-799-0"></span>Destructor of the [IStreamBuffer.](#page-798-5)

# **4.30.1.9 class telux::audio::IAudioStream**

Base class for all audio stream types. Contains the common properties and methods.

### **Public member functions**

- virtual [StreamType](#page-793-4) [getType](#page-800-0) ()=0
- virtual [telux::common::Status](#page-588-0) [setDevice](#page-800-1) (std::vector< [DeviceType](#page-792-2) > devices, [telux::common::ResponseCallback](#page-1095-0) callback=nullptr)=0
- virtual [telux::common::Status](#page-588-0) [getDevice](#page-800-2) [\(GetStreamDeviceResponseCb](#page-0-0) callback=nullptr)=0
- virtual [telux::common::Status](#page-588-0) [setVolume](#page-800-3) [\(StreamVolume](#page-795-3) volume, [telux::common::ResponseCallback](#page-1095-0) callback=nullptr)=0
- virtual [telux::common::Status](#page-588-0) [getVolume](#page-801-0) [\(StreamDirection](#page-793-0) dir, [GetStreamVolumeResponseCb](#page-0-0)) callback=nullptr)=0
- virtual [telux::common::Status](#page-588-0) [setMute](#page-801-1) [\(StreamMute](#page-795-4) mute, [telux::common::ResponseCallback](#page-1095-0) callback=nullptr)=0
- virtual [telux::common::Status](#page-588-0) [getMute](#page-802-0) [\(StreamDirection](#page-793-0) dir, [GetStreamMuteResponseCb](#page-0-0) callback=nullptr)=0
- virtual ∼[IAudioStream](#page-799-1) ()

## **4.30.1.9.1 Constructors and Destructors**

### **4.30.1.9.1.1 virtual telux::audio::IAudioStream::**∼**IAudioStream ( ) [virtual]**

<span id="page-799-1"></span>Destructor of the [IAudioStream.](#page-799-2)

## **4.30.1.9.2 Member Function Documentation**

### **4.30.1.9.2.1 virtual StreamType telux::audio::IAudioStream::getType ( ) [pure virtual]**

<span id="page-800-0"></span>Gets the [StreamType](#page-793-4) associated with the stream.

#### **Returns**

Type of the stream

# **4.30.1.9.2.2 virtual telux::common::Status telux::audio::IAudioStream::setDevice ( std::vector**< **DeviceType** > *devices,* **telux::common::ResponseCallback** *callback =* **nullptr ) [pure virtual]**

<span id="page-800-1"></span>Associates the given audio device with the stream.

Applicable for [StreamType::VOICE\\_CALL,](#page-793-1) [StreamType::PLAY,](#page-793-2) and [StreamType::CAPTURE](#page-793-3) only.

For [StreamType::VOICE\\_CALL,](#page-793-1) the stream must be started using [IAudioVoiceStream::startAudio\(\)](#page-803-0) to make the device effective.

#### **Parameters**

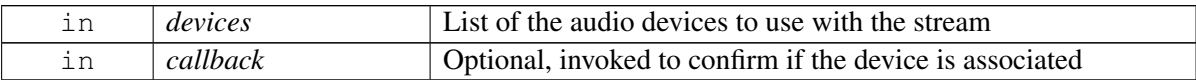

#### **Returns**

Status [telux::common::Status::SUCCESS](#page-588-1) if the request is initiated successfully, otherwise, an appropriate error code

# **4.30.1.9.2.3 virtual telux::common::Status telux::audio::IAudioStream::getDevice ( GetStreamDevice**←- **ResponseCb** *callback =* **nullptr ) [pure virtual]**

<span id="page-800-2"></span>Gets the list of the audio devices associated with the stream.

Applicable for [StreamType::VOICE\\_CALL,](#page-793-1) [StreamType::PLAY,](#page-793-2) and [StreamType::CAPTURE](#page-793-3) only.

#### **Parameters**

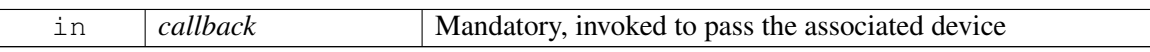

#### **Returns**

Status [telux::common::Status::SUCCESS](#page-588-1) if the request is initiated successfully, otherwise, an appropriate error code

# **4.30.1.9.2.4 virtual telux::common::Status telux::audio::IAudioStream::setVolume ( StreamVolume** *volume,* **telux::common::ResponseCallback** *callback =* **nullptr ) [pure virtual]**

<span id="page-800-3"></span>Sets the volume level of the audio device.

For [StreamType::VOICE\\_CALL,](#page-793-1) direction must be [StreamDirection::RX.](#page-792-0)

Applicable for [StreamType::VOICE\\_CALL,](#page-793-1) [StreamType::PLAY,](#page-793-2) and [StreamType::CAPTURE](#page-793-3) only.

Direction of the stream is ignored.

### **Parameters**

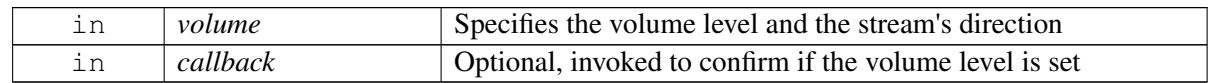

### **Returns**

Status [telux::common::Status::SUCCESS](#page-588-1) if the request is initiated successfully, otherwise, an appropriate error code

# **4.30.1.9.2.5 virtual telux::common::Status telux::audio::IAudioStream::getVolume ( StreamDirection** *dir,* **GetStreamVolumeResponseCb** *callback =* **nullptr ) [pure virtual]**

<span id="page-801-0"></span>Gets the current volume level of the audio device.

For [StreamType::VOICE\\_CALL,](#page-793-1) direction must be [StreamDirection::RX.](#page-792-0)

Applicable for [StreamType::VOICE\\_CALL,](#page-793-1) [StreamType::PLAY,](#page-793-2) and [StreamType::CAPTURE](#page-793-3) only.

Direction of the stream is ignored.

### **Parameters**

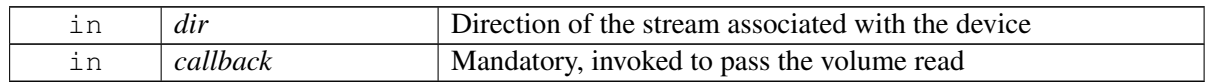

### **Returns**

Status [telux::common::Status::SUCCESS](#page-588-1) if the request is initiated successfully, otherwise, an appropriate error code

# **4.30.1.9.2.6 virtual telux::common::Status telux::audio::IAudioStream::setMute ( StreamMute** *mute,* **telux::common::ResponseCallback** *callback =* **nullptr ) [pure virtual]**

<span id="page-801-1"></span>Mute or unmute the stream as specified by the [StreamMute](#page-795-1) provided.

Applicable for [StreamType::VOICE\\_CALL,](#page-793-1) [StreamType::PLAY,](#page-793-2) and [StreamType::CAPTURE](#page-793-3) only.

For [StreamType::VOICE\\_CALL,](#page-793-1) the stream must be started using [IAudioVoiceStream::startAudio\(\)](#page-803-0) before setting the mute state.

Direction of the stream is ignored.

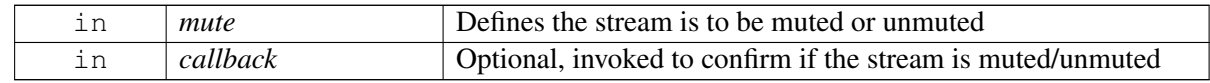

Status [telux::common::Status::SUCCESS](#page-588-1) if the request is initiated successfully, otherwise, an appropriate error code

# **4.30.1.9.2.7 virtual telux::common::Status telux::audio::IAudioStream::getMute ( StreamDirection** *dir,* **GetStreamMuteResponseCb** *callback =* **nullptr ) [pure virtual]**

<span id="page-802-0"></span>Gets the current mute state of the audio stream.

Applicable for [StreamType::VOICE\\_CALL,](#page-793-1) [StreamType::PLAY,](#page-793-2) and [StreamType::CAPTURE](#page-793-3) only.

For [StreamType::VOICE\\_CALL,](#page-793-1) the stream must be started using [IAudioVoiceStream::startAudio\(\)](#page-803-0) before reading the mute state.

Direction of the stream is ignored.

#### **Parameters**

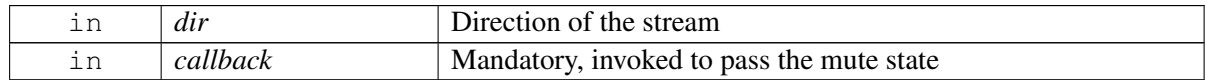

### **Returns**

Status [telux::common::Status::SUCCESS](#page-588-1) if the request is initiated successfully, otherwise, an appropriate error code

# <span id="page-802-1"></span>**4.30.1.10 class telux::audio::IAudioVoiceStream**

Represents the stream created with the [StreamType::VOICE\\_CALL](#page-793-1) type. Provides methods to establish a voice call on a cellular network, and play and detect DTMF tones.

### **Public member functions**

- virtual [telux::common::Status](#page-588-0) [startAudio](#page-803-0) [\(telux::common::ResponseCallback](#page-1095-0) callback=nullptr)=0
- virtual [telux::common::Status](#page-588-0) [stopAudio](#page-803-1) [\(telux::common::ResponseCallback](#page-1095-0) callback=nullptr)=0
- virtual [telux::common::Status](#page-588-0) [playDtmfTone](#page-803-2) [\(DtmfTone](#page-795-2) dtmfTone, uint16 t duration, uint16 t gain, [telux::common::ResponseCallback](#page-1095-0) callback=nullptr)=0
- virtual [telux::common::Status](#page-588-0) [stopDtmfTone](#page-804-1) [\(StreamDirection](#page-793-0) direction, [telux::common::ResponseCallback](#page-1095-0) callback=nullptr)=0
- virtual [telux::common::Status](#page-588-0) [registerListener](#page-804-0) (std::weak\_ptr< [IVoiceListener](#page-796-2) > listener, [telux::common::ResponseCallback](#page-1095-0) callback=nullptr)=0
- virtual [telux::common::Status](#page-588-0) [deRegisterListener](#page-804-2) (std::weak\_ptr< [IVoiceListener](#page-796-2) > listener)=0
- virtual ∼[IAudioVoiceStream](#page-803-3) ()

# **4.30.1.10.1 Constructors and Destructors**

### **4.30.1.10.1.1 virtual telux::audio::IAudioVoiceStream::**∼**IAudioVoiceStream ( ) [virtual]**

<span id="page-803-3"></span>Destructor of the [IAudioVoiceStream.](#page-802-1)

# **4.30.1.10.2 Member Function Documentation**

**4.30.1.10.2.1 virtual telux::common::Status telux::audio::IAudioVoiceStream::startAudio ( telux::common::ResponseCallback** *callback =* **nullptr ) [pure virtual]**

<span id="page-803-0"></span>Starts a voice call stream.

### **Parameters**

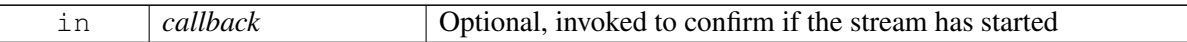

## **Returns**

Status [telux::common::Status::SUCCESS](#page-588-1) if the request is initiated successfully, otherwise, an appropriate error code

# **4.30.1.10.2.2 virtual telux::common::Status telux::audio::IAudioVoiceStream::stopAudio ( telux::common::ResponseCallback** *callback =* **nullptr ) [pure virtual]**

<span id="page-803-1"></span>Stops a voice call stream.

### **Parameters**

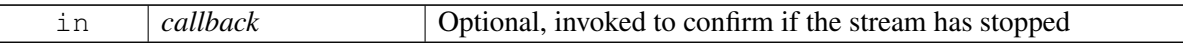

### **Returns**

Status [telux::common::Status::SUCCESS](#page-588-1) if the request is initiated successfully, otherwise, an appropriate error code

# **4.30.1.10.2.3 virtual telux::common::Status telux::audio::IAudioVoiceStream::playDtmfTone ( DtmfTone** *dtmfTone,* **uint16\_t** *duration,* **uint16\_t** *gain,* **telux::common::ResponseCallback** *callback =* **nullptr ) [pure virtual]**

<span id="page-803-2"></span>Generates a DTMF tone on a local device (on RX path) associated with the active voice call stream.

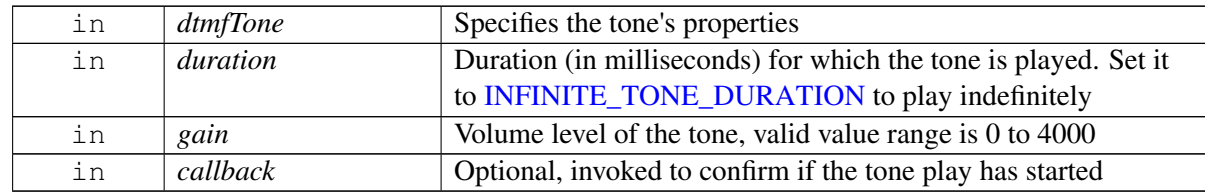

Status [telux::common::Status::SUCCESS](#page-588-1) if the request is initiated successfully, otherwise, an appropriate error code

# **4.30.1.10.2.4 virtual telux::common::Status telux::audio::IAudioVoiceStream::stopDtmfTone ( StreamDirection** *direction,* **telux::common::ResponseCallback** *callback =* **nullptr ) [pure virtual]**

<span id="page-804-1"></span>If [IAudioVoiceStream::playDtmfTone\(\)](#page-803-2) was called with the duration set to [INFINITE\\_DTMF\\_DURATION,](#page-1094-0) then this method stops playing the DTMF tone.

#### **Parameters**

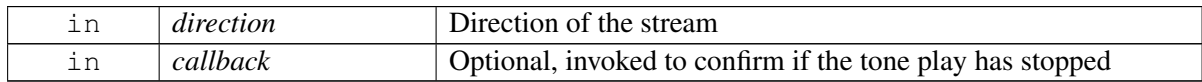

### **Returns**

Status [telux::common::Status::SUCCESS](#page-588-1) if the request is initiated successfully, otherwise, an appropriate error code

# **4.30.1.10.2.5 virtual telux::common::Status telux::audio::IAudioVoiceStream::registerListener ( std::weak\_ptr**< **IVoiceListener** > *listener,* **telux::common::ResponseCallback** *callback =* **nullptr ) [pure virtual]**

<span id="page-804-0"></span>Registers the given listener to get notified whenever a DTMF tone is detected on a voice call stream. Used in conjunction with [IVoiceListener::onDtmfToneDetection\(\).](#page-796-0)

### **Parameters**

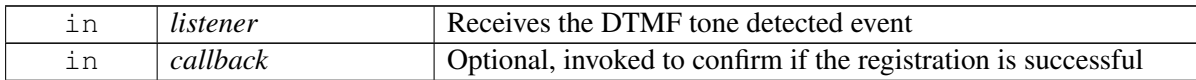

#### **Returns**

[telux::common::Status::SUCCESS](#page-588-1) if the listener is registered, otherwise, an appropriate error code

## **4.30.1.10.2.6 virtual telux::common::Status telux::audio::IAudioVoiceStream::deRegisterListener ( std::weak\_ptr**< **IVoiceListener** > *listener* **) [pure virtual]**

<span id="page-804-2"></span>Unregisters the given listener registered with [IAudioVoiceStream::registerListener\(\).](#page-804-0)

### **Parameters**

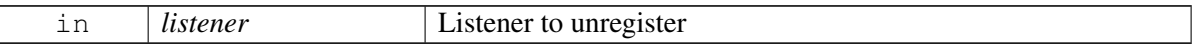

#### **Returns**

[telux::common::Status::SUCCESS](#page-588-1) if the listener is unregistered, otherwise, an appropriate error code

# <span id="page-805-3"></span>**4.30.1.11 class telux::audio::IAudioPlayStream**

Represents the stream created with the [StreamType::PLAY](#page-793-2) type. Provides the methods to play the audio.

### **Public member functions**

- virtual std::shared\_ptr< [IStreamBuffer](#page-798-5) > [getStreamBuffer](#page-805-0) ()=0
- virtual [telux::common::Status](#page-588-0) [write](#page-805-1) (std::shared\_ptr< [IStreamBuffer](#page-798-5) > buffer, [WriteResponseCb](#page-0-0) callback=nullptr)=0
- virtual [telux::common::Status](#page-588-0) [stopAudio](#page-806-0) [\(StopType](#page-811-2) stopType, [telux::common::ResponseCallback](#page-1095-0) callback=nullptr)=0
- virtual [telux::common::Status](#page-588-0) [registerListener](#page-806-1) (std::weak\_ptr< [IPlayListener](#page-796-3) > listener)=0
- virtual [telux::common::Status](#page-588-0) [deRegisterListener](#page-806-2) (std::weak\_ptr< [IPlayListener](#page-796-3) > listener)=0
- virtual ∼[IAudioPlayStream](#page-805-2) ()

## **4.30.1.11.1 Constructors and Destructors**

### **4.30.1.11.1.1 virtual telux::audio::IAudioPlayStream::**∼**IAudioPlayStream ( ) [virtual]**

<span id="page-805-2"></span>Destructor of the [IAudioPlayStream.](#page-805-3)

### **4.30.1.11.2 Member Function Documentation**

# **4.30.1.11.2.1 virtual std::shared\_ptr**<**IStreamBuffer**> **telux::audio::IAudioPlayStream::getStreamBuffer ( ) [pure virtual]**

<span id="page-805-0"></span>Gets an audio buffer containing the audio samples to play.

### **Returns**

[IStreamBuffer](#page-795-1) instance or nullptr if memory allocation fails

# **4.30.1.11.2.2 virtual telux::common::Status telux::audio::IAudioPlayStream::write ( std::shared\_ptr**< **IStreamBuffer** > *buffer,* **WriteResponseCb** *callback =* **nullptr ) [pure virtual]**

<span id="page-805-1"></span>Sends the audio data for playback. First write starts the playback operation.

For uncompressed playback (for example, [AudioFormat::PCM\\_16BIT\\_SIGNED\)](#page-810-1), the next buffer can be sent the moment [telux::common::ErrorCode::SUCCESS](#page-588-1) is received by [WriteResponseCb.](#page-0-0)

For compressed playback (for example, AudioFormat::AMR∗), the next buffer should be sent only after both; (a) [telux::common::ErrorCode::SUCCESS](#page-588-1) is received by [WriteResponseCb](#page-0-0) (indicating that the current buffer has been pushed in the pipeline for playback) and (b) [IPlayListener::onReadyForWrite\(\)](#page-797-0) has been invoked (indicating that the pipeline can accommodate the next buffer).

#### **Parameters**

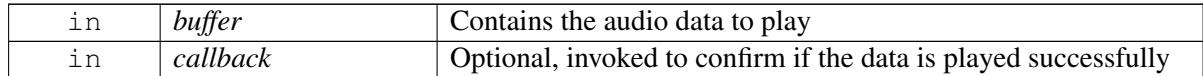

#### **Returns**

Status [telux::common::Status::SUCCESS](#page-588-1) if the request is initiated successfully, otherwise, an appropriate error code

# **4.30.1.11.2.3 virtual telux::common::Status telux::audio::IAudioPlayStream::stopAudio ( StopType** *stopType,* **telux::common::ResponseCallback** *callback =* **nullptr ) [pure virtual]**

<span id="page-806-0"></span>Finishes the ongoing compressed playback in a way specified by the [StopType](#page-811-2) provided.

#### **Parameters**

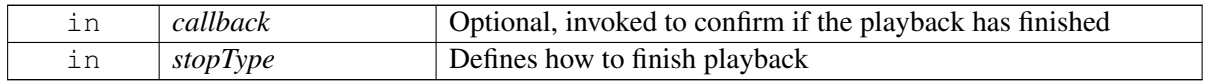

#### **Returns**

Status [telux::common::Status::SUCCESS](#page-588-1) if the request is initiated successfully, otherwise, an appropriate error code

# **4.30.1.11.2.4 virtual telux::common::Status telux::audio::IAudioPlayStream::registerListener ( std::weak\_ptr**< **IPlayListener** > *listener* **) [pure virtual]**

<span id="page-806-1"></span>Registers the given listener to receive events; (a) pipeline is ready to accept the next buffer for compressed playback (b) compressed playback has stopped. Events are received by the listener implementing the [IPlayListener](#page-795-1) interface.

### **Parameters**

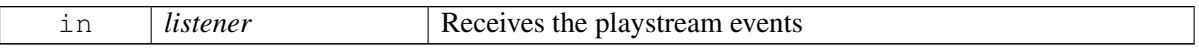

#### **Returns**

[telux::common::Status::SUCCESS](#page-588-1) if the listener is registered, otherwise, an appropriate error code

## **4.30.1.11.2.5 virtual telux::common::Status telux::audio::IAudioPlayStream::deRegisterListener ( std::weak\_ptr**< **IPlayListener** > *listener* **) [pure virtual]**

<span id="page-806-2"></span>Unregisters the given listener registered with [IAudioPlayStream::registerListener\(\).](#page-806-1)

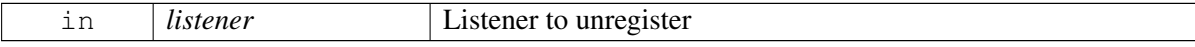

[telux::common::Status::SUCCESS](#page-588-1) if the listener is unregistered, otherwise, an appropriate error code

# <span id="page-807-3"></span>**4.30.1.12 class telux::audio::IAudioCaptureStream**

Represents the stream created with the [StreamType::CAPTURE](#page-793-3) type. Provides the methods to read the captured audio.

### **Public member functions**

- virtual std::shared\_ptr< [IStreamBuffer](#page-798-5) > [getStreamBuffer](#page-807-0) ()=0
- virtual [telux::common::Status](#page-588-0) [read](#page-807-1) (std::shared\_ptr< [IStreamBuffer](#page-798-5) > buffer, uint32\_t bytesToRead, [ReadResponseCb](#page-0-0) callback=nullptr)=0
- virtual ∼[IAudioCaptureStream](#page-807-2) ()

## **4.30.1.12.1 Constructors and Destructors**

**4.30.1.12.1.1 virtual telux::audio::IAudioCaptureStream::**∼**IAudioCaptureStream ( ) [virtual]**

<span id="page-807-2"></span>Destructor of the [IAudioCaptureStream.](#page-807-3)

## **4.30.1.12.2 Member Function Documentation**

**4.30.1.12.2.1 virtual std::shared\_ptr**<**IStreamBuffer**> **telux::audio::IAudioCaptureStream::getStream**←- **Buffer ( ) [pure virtual]**

<span id="page-807-0"></span>Gets an audio buffer that will contain the audio data read.

### **Returns**

[IStreamBuffer](#page-795-1) instance or nullptr if memory allocation fails

**4.30.1.12.2.2 virtual telux::common::Status telux::audio::IAudioCaptureStream::read ( std::shared\_**← **ptr**< **IStreamBuffer** > *buffer,* **uint32\_t** *bytesToRead,* **ReadResponseCb** *callback =* **nullptr ) [pure virtual]**

<span id="page-807-1"></span>Read the audio data from the source device associated with this stream. Data captured will be received by the [ReadResponseCb](#page-0-0) callback.

First read call starts the capture operation.

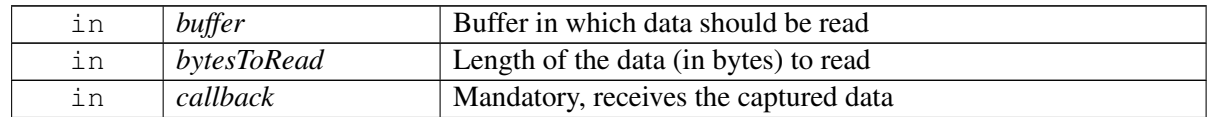

Status [telux::common::Status::SUCCESS](#page-588-1) if the request is initiated successfully, otherwise, an appropriate error code

# <span id="page-808-3"></span>**4.30.1.13 class telux::audio::IAudioLoopbackStream**

Represents the stream created with the [StreamType::LOOPBACK](#page-793-5) type. Provides the methods to start and stop the audio loopback operation.

### **Public member functions**

- virtual [telux::common::Status](#page-588-0) [startLoopback](#page-808-0) [\(telux::common::ResponseCallback](#page-1095-0) callback=nullptr)=0
- virtual [telux::common::Status](#page-588-0) [stopLoopback](#page-808-1) [\(telux::common::ResponseCallback](#page-1095-0) callback=nullptr)=0
- virtual ∼[IAudioLoopbackStream](#page-808-2) ()

# **4.30.1.13.1 Constructors and Destructors**

**4.30.1.13.1.1 virtual telux::audio::IAudioLoopbackStream::**∼**IAudioLoopbackStream ( ) [virtual]**

<span id="page-808-2"></span>Destructor of the [IAudioLoopbackStream.](#page-808-3)

## **4.30.1.13.2 Member Function Documentation**

# **4.30.1.13.2.1 virtual telux::common::Status telux::audio::IAudioLoopbackStream::startLoopback ( telux::common::ResponseCallback** *callback =* **nullptr ) [pure virtual]**

<span id="page-808-0"></span>Starts looping back the audio between the source and sink devices associated with this stream.

### **Parameters**

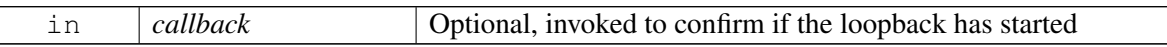

### **Returns**

Status [telux::common::Status::SUCCESS](#page-588-1) if the request is initiated successfully, otherwise, an appropriate error code

## **4.30.1.13.2.2 virtual telux::common::Status telux::audio::IAudioLoopbackStream::stopLoopback ( telux::common::ResponseCallback** *callback =* **nullptr ) [pure virtual]**

<span id="page-808-1"></span>Starts looping back the audio between the source and sink devices associated with this stream.

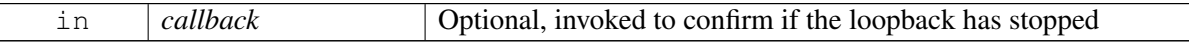

Status [telux::common::Status::SUCCESS](#page-588-1) if the request is initiated successfully, otherwise, an appropriate error code

# <span id="page-809-2"></span>**4.30.1.14 class telux::audio::IAudioToneGeneratorStream**

Represents the stream created with the [StreamType::TONE\\_GENERATOR](#page-793-6) type. Provides the methods to play an audio tone.

### **Public member functions**

- virtual [telux::common::Status](#page-588-0) [playTone](#page-809-0) (std::vector< uint16\_t > freq, uint16\_t duration, uint16\_t gain, [telux::common::ResponseCallback](#page-1095-0) callback=nullptr)=0
- virtual [telux::common::Status](#page-588-0) [stopTone](#page-810-2) [\(telux::common::ResponseCallback](#page-1095-0) callback=nullptr)=0
- virtual ∼[IAudioToneGeneratorStream](#page-809-1) ()

## **4.30.1.14.1 Constructors and Destructors**

**4.30.1.14.1.1 virtual telux::audio::IAudioToneGeneratorStream::**∼**IAudioToneGeneratorStream ( ) [virtual]**

<span id="page-809-1"></span>Destructor of the [IAudioToneGeneratorStream.](#page-809-2)

## **4.30.1.14.2 Member Function Documentation**

**4.30.1.14.2.1 virtual telux::common::Status telux::audio::IAudioToneGeneratorStream::playTone ( std::vector**< **uint16\_t** > *freq,* **uint16\_t** *duration,* **uint16\_t** *gain,* **telux::common::**←- **ResponseCallback** *callback =* **nullptr ) [pure virtual]**

<span id="page-809-0"></span>Plays an audio tone with the given parameters.

### **Parameters**

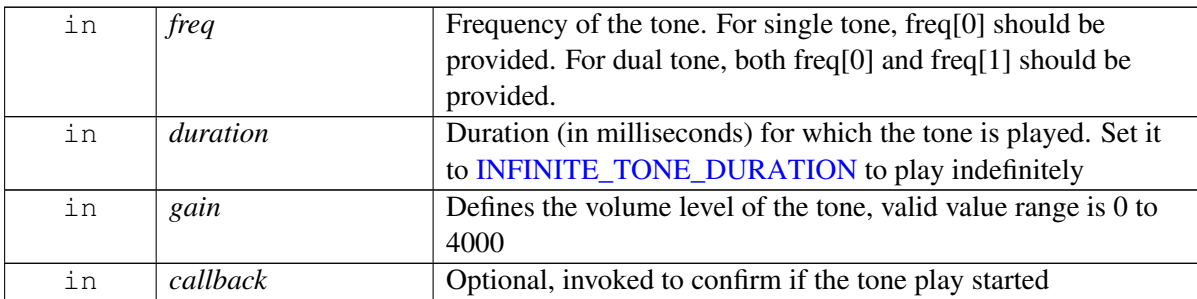

### **Returns**

Status [telux::common::Status::SUCCESS](#page-588-1) if the request is initiated successfully, otherwise, an appropriate error code

# **4.30.1.14.2.2 virtual telux::common::Status telux::audio::IAudioToneGeneratorStream::stopTone ( telux::common::ResponseCallback** *callback =* **nullptr ) [pure virtual]**

<span id="page-810-2"></span>If the [IAudioToneGeneratorStream::playTone\(\)](#page-809-0) was called with the [INFINITE\\_TONE\\_DURATION](#page-1095-1) duration, then this method stops playing the tone.

### **Parameters**

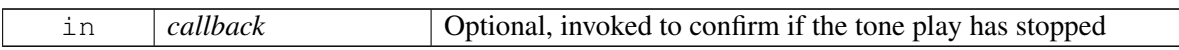

### **Returns**

Status [telux::common::Status::SUCCESS](#page-588-1) if the request is initiated successfully, otherwise, an appropriate error code

# **4.30.2 Enumeration Type Documentation**

# **4.30.2.1 enum telux::audio::Direction [strong]**

Used for an in-call playback/capture and HPCM usecases. Represents the direction of the audio data flow.

## **Enumerator**

- *RX* Indicates voice downlink path (cellular network to a device)
- *TX* Indicates voice uplink path (device to a cellular network)

# **4.30.2.2 enum telux::audio::ChannelType**

<span id="page-810-0"></span>Adds positional perspective to the audio data in a given audio frame. For example, in a 2-speaker audio system, ChannelType::LEFT may represent audio played on speaker-1 while ChannelType::RIGHT represents audio played on speaker-2.

## **Enumerator**

*LEFT* Specifies the left channel *RIGHT* Specifies the right channel

# **4.30.2.3 enum telux::audio::AudioFormat [strong]**

Specifies how audio data is represented (for example, endianness and number of bits) for storage or exchanging among various audio software and hardware layers.

## **Enumerator**

<span id="page-810-1"></span>*UNKNOWN* Default format (invalid) *PCM\_16BIT\_SIGNED* PCM signed 16 bits *AMRNB* Adaptive multirate narrow band format **AMRWB** Adaptive multirate wide band format *AMRWB\_PLUS* Extended adaptive multirate wide band format

# **4.30.2.4 enum telux::audio::DtmfLowFreq [strong]**

<span id="page-811-0"></span>When generating a DTMF tone, defines the value of the low frequency component.

### **Enumerator**

*FREQ\_697* 697 Hz *FREQ\_770* 770 Hz *FREQ\_852* 852 Hz *FREQ\_941* 941 Hz

# **4.30.2.5 enum telux::audio::DtmfHighFreq [strong]**

<span id="page-811-1"></span>When generating a DTMF tone, defines the value of the high frequency component.

### **Enumerator**

*FREQ\_1209* 1209 Hz *FREQ\_1336* 1336 Hz *FREQ\_1477* 1477 Hz *FREQ\_1633* 1633 Hz

# **4.30.2.6 enum telux::audio::StopType [strong]**

<span id="page-811-2"></span>Defines the behavior for how a compressed audio format playback should be finished.

### **Enumerator**

*FORCE\_STOP* Stop playing immediately and discard all pending audio samples *STOP\_AFTER\_PLAY* Stop playing after all samples in the pipeline have been played

# **4.31 Transcoder**

This section contains APIs related to Audio Transcoder operation.

# **4.31.1 Data Structure Documentation**

# <span id="page-812-2"></span>**4.31.1.1 class telux::audio::ITranscodeListener**

Listener for events during transcoding.

## **Public member functions**

- virtual void [onReadyForWrite](#page-812-0) ()
- virtual ∼[ITranscodeListener](#page-812-1) ()

# **4.31.1.1.1 Constructors and Destructors**

## **4.31.1.1.1.1 virtual telux::audio::ITranscodeListener::**∼**ITranscodeListener ( ) [virtual]**

<span id="page-812-1"></span>Destructor of [ITranscodeListener.](#page-812-2)

# **4.31.1.1.2 Member Function Documentation**

### **4.31.1.1.2.1 virtual void telux::audio::ITranscodeListener::onReadyForWrite ( ) [virtual]**

<span id="page-812-0"></span>Called when the audio pipeline is ready to accept the next buffer containing data to transcode.

# **4.31.1.2 class telux::audio::ITranscoder**

Provides the methods for transcoding the compressed audio data.

## **Public member functions**

- <span id="page-812-3"></span>• virtual std::shared\_ptr< [IAudioBuffer](#page-797-5) > [getWriteBuffer](#page-813-0) ()=0
- virtual std::shared\_ptr< [IAudioBuffer](#page-797-5) > [getReadBuffer](#page-813-1) ()=0
- virtual [telux::common::Status](#page-588-0) [write](#page-813-2) (std::shared\_ptr< [IAudioBuffer](#page-797-5) > buffer, uint32\_t isLastBuffer, [TranscoderWriteResponseCb](#page-0-0) callback=nullptr)=0
- virtual [telux::common::Status](#page-588-0) [tearDown](#page-814-0) [\(telux::common::ResponseCallback](#page-1095-0) callback=nullptr)=0
- virtual [telux::common::Status](#page-588-0) [read](#page-814-1) (std::shared\_ptr< [IAudioBuffer](#page-797-5) > buffer, uint32\_t bytesToRead, [TranscoderReadResponseCb](#page-0-0) callback=nullptr)=0
- virtual [telux::common::Status](#page-588-0) [registerListener](#page-814-2) (std::weak\_ptr< [ITranscodeListener](#page-812-2) > listener)=0
- virtual [telux::common::Status](#page-588-0) [deRegisterListener](#page-814-3) (std::weak\_ptr< [ITranscodeListener](#page-812-2) > listener)=0
- virtual ∼[ITranscoder](#page-813-3) ()

# **4.31.1.2.1 Constructors and Destructors**

**4.31.1.2.1.1 virtual telux::audio::ITranscoder::**∼**ITranscoder ( ) [virtual]**

<span id="page-813-3"></span>Destructor of the [ITranscoder.](#page-812-3)

## **4.31.1.2.2 Member Function Documentation**

**4.31.1.2.2.1 virtual std::shared\_ptr**<**IAudioBuffer**> **telux::audio::ITranscoder::getWriteBuffer ( ) [pure virtual]**

<span id="page-813-0"></span>Gets a buffer for sending the data for transcoding.

### **Returns**

[IAudioBuffer](#page-795-1) instance representing the buffer or nullptr if allocation failed

# **4.31.1.2.2.2 virtual std::shared\_ptr**<**IAudioBuffer**> **telux::audio::ITranscoder::getReadBuffer ( ) [pure virtual]**

<span id="page-813-1"></span>Gets a buffer that will contain the transcoded data.

#### **Returns**

[IAudioBuffer](#page-795-1) instance representing the buffer or nullptr if allocation failed

# **4.31.1.2.2.3 virtual telux::common::Status telux::audio::ITranscoder::write ( std::shared\_ptr**< **IAudioBuffer** > *buffer,* **uint32\_t** *isLastBuffer,* **TranscoderWriteResponseCb** *callback =* **nullptr ) [pure virtual]**

<span id="page-813-2"></span>Sends the compressed data for transcoding. First write starts the transcoding operation.

Internally, a pipeline is maintained for the data to transcode. The application should send the next data for transcoding only when the pipeline can accomodate more data. This readiness is indicated by calling the [ITranscodeListener::onReadyForWrite\(\)](#page-812-0) method.

### **Parameters**

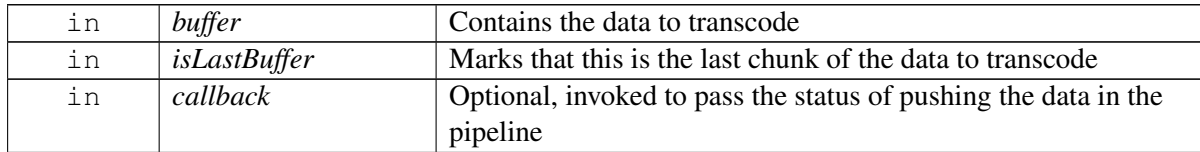

#### **Returns**

[telux::common::Status::SUCCESS](#page-588-1) if the data is sent, otherwise, an appropriate error code

# **4.31.1.2.2.4 virtual telux::common::Status telux::audio::ITranscoder::tearDown ( telux::common::**←- **ResponseCallback** *callback =* **nullptr ) [pure virtual]**

<span id="page-814-0"></span>Destroys the [ITranscoder](#page-812-3) instance created with [IAudioManager::createTranscoder\(\).](#page-789-0) This must be called after the transcoding is finished.

### **Parameters**

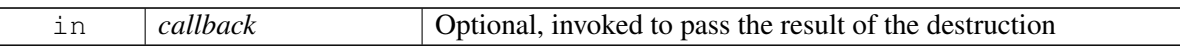

#### **Returns**

[telux::common::Status::SUCCESS](#page-588-1) if the teardown was initiated, otherwise, an appropriate error code

**4.31.1.2.2.5 virtual telux::common::Status telux::audio::ITranscoder::read ( std::shared\_ptr**< **IAudioBuffer** > *buffer,* **uint32\_t** *bytesToRead,* **TranscoderReadResponseCb** *callback =* **nullptr ) [pure virtual]**

<span id="page-814-1"></span>Initiates a read request to fetch the transcoded data. Transcoded data will be by the [TranscoderReadResponseCb](#page-0-0) callback.

### **Parameters**

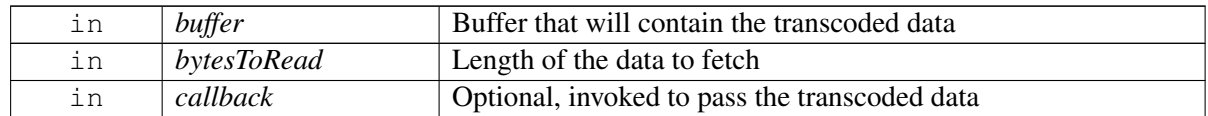

### **Returns**

[telux::common::Status::SUCCESS](#page-588-1) if the request is sent, otherwise, an appropriate error code

## **4.31.1.2.2.6 virtual telux::common::Status telux::audio::ITranscoder::registerListener ( std::weak\_ptr**< **ITranscodeListener** > *listener* **) [pure virtual]**

<span id="page-814-2"></span>Registers the given listener to know 'when the pipeline is ready to accept the next buffer' for transcoding. Event is received by the [ITranscodeListener::onReadyForWrite\(\)](#page-812-0) method.

### **Parameters**

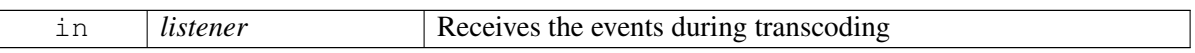

### **Returns**

[telux::common::Status::SUCCESS](#page-588-1) if the listener is registered, otherwise, an appropriate error code

# **4.31.1.2.2.7 virtual telux::common::Status telux::audio::ITranscoder::deRegisterListener ( std::weak\_ptr**< **ITranscodeListener** > *listener* **) [pure virtual]**

<span id="page-814-3"></span>Unregisters the given listener registered with [ITranscoder::registerListener\(\).](#page-814-2)

### **Parameters**

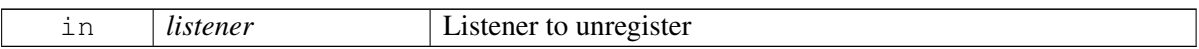

# **Returns**

[telux::common::Status::SUCCESS](#page-588-1) if the listener is unregistered, otherwise, an appropriate error code

# <span id="page-816-4"></span>**4.32 Audio player**

This section contains audio player APIs.

# **4.32.1 Data Structure Documentation**

# <span id="page-816-0"></span>**4.32.1.1 struct telux::audio::RepeatInfo**

Defines number of times a file should be played.

### **Data fields**

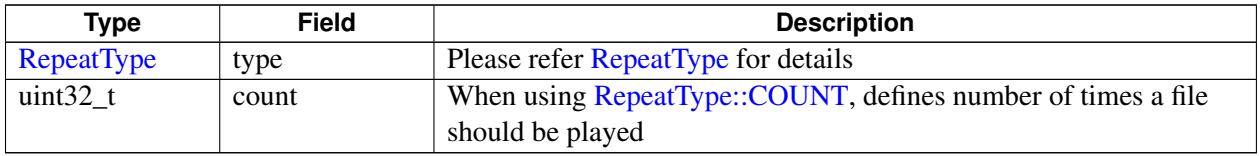

# <span id="page-816-3"></span>**4.32.1.2 struct telux::audio::PlaybackFile**

Specifies files to play and how to play.

### **Data fields**

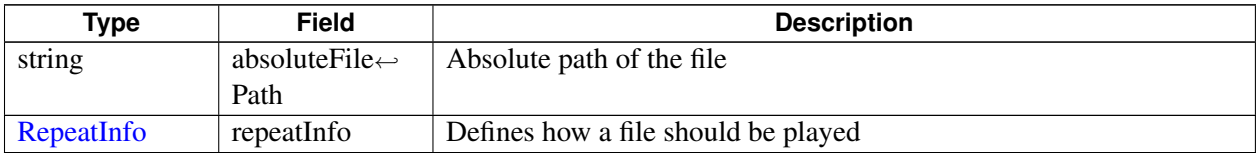

# <span id="page-816-2"></span>**4.32.1.3 class telux::audio::IPlayListListener**

Receives status of the playback.

## **Public member functions**

- virtual void [onPlaybackStarted](#page-817-0) ()
- virtual void [onPlaybackStopped](#page-817-1) ()
- virtual void [onError](#page-817-2) [\(telux::common::ErrorCode](#page-589-0) error, std::string file)
- virtual void [onFilePlayed](#page-817-3) (std::string file)
- virtual void [onPlaybackFinished](#page-817-4) ()
- virtual ∼[IPlayListListener](#page-816-1) ()

# **4.32.1.3.1 Constructors and Destructors**

## **4.32.1.3.1.1 virtual telux::audio::IPlayListListener::**∼**IPlayListListener ( ) [virtual]**

<span id="page-816-1"></span>Destructor of [IPlayListListener.](#page-816-2)

# **4.32.1.3.2 Member Function Documentation**

### **4.32.1.3.2.1 virtual void telux::audio::IPlayListListener::onPlaybackStarted ( ) [virtual]**

<span id="page-817-0"></span>Invoked when playback is started as a response to explicitly calling [IAudioPlayer::startPlayback\(\).](#page-818-0)

### **4.32.1.3.2.2 virtual void telux::audio::IPlayListListener::onPlaybackStopped ( ) [virtual]**

<span id="page-817-1"></span>Invoked whenever playback is stopped as a response to explicitly calling [IAudioPlayer::stopPlayback\(\)](#page-819-2) or when playback is stopped due to an error.

This API will not be invoked if all the files in the playback list are successfully played to completion. In such a scenario, [onPlaybackFinished](#page-817-4) will be invoked on completion.

## **4.32.1.3.2.3 virtual void telux::audio::IPlayListListener::onError ( telux::common::ErrorCode** *error,* **std::string** *file* **) [virtual]**

<span id="page-817-2"></span>Invoked whenever an error occurs.

#### **Parameters**

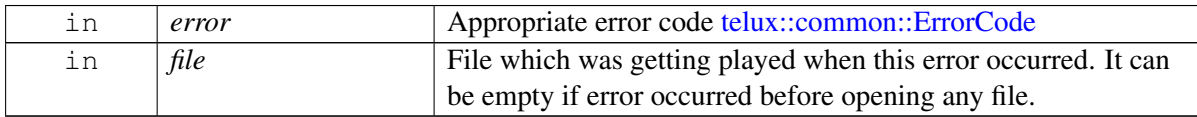

### **4.32.1.3.2.4 virtual void telux::audio::IPlayListListener::onFilePlayed ( std::string** *file* **) [virtual]**

<span id="page-817-3"></span>Invoked whenever each file has been played from the playlist. If a file is played repeatedly, it will be called that many times. If a file is played indefinitely, it is called every time file is played completely. If an error occurs or playback is stopped, this callback is not called.

### **Parameters**

<span id="page-817-5"></span>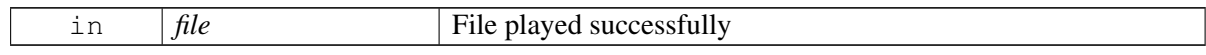

### **4.32.1.3.2.5 virtual void telux::audio::IPlayListListener::onPlaybackFinished ( ) [virtual]**

<span id="page-817-4"></span>Invoked to confirm all files have been played gracefully as specified by [IAudioPlayer::startPlayback\(\).](#page-818-0)

## **4.32.1.4 class telux::audio::IAudioPlayer**

This class manages playback of a playlist of audio files. The playlist could contain one or more files. Clients can also specify how many times the file should be played, in case repetition is required.

### **Public member functions**

- virtual [telux::common::ErrorCode](#page-589-0) [startPlayback](#page-818-0) [\(StreamConfig](#page-785-0) streamConfig, std::vector<  $PlaybackFile > & filesToPlay, std::weak<sub>ptr</sub>  $\langle$  [PlayListListener > statusListener) = 0$  $PlaybackFile > & filesToPlay, std::weak<sub>ptr</sub>  $\langle$  [PlayListListener > statusListener) = 0$
- virtual [telux::common::ErrorCode](#page-589-0) [stopPlayback](#page-819-2) ()=0
- virtual ∼[IAudioPlayer](#page-818-1) ()

# **4.32.1.4.1 Constructors and Destructors**

# **4.32.1.4.1.1 virtual telux::audio::IAudioPlayer::**∼**IAudioPlayer ( ) [virtual]**

<span id="page-818-1"></span>Destructor of the [IAudioPlayer.](#page-817-5)

# **4.32.1.4.2 Member Function Documentation**

# **4.32.1.4.2.1 virtual telux::common::ErrorCode telux::audio::IAudioPlayer::startPlayback ( Stream**←- **Config** *streamConfig,* **std::vector**< **PlaybackFile** > **&** *filesToPlay,* **std::weak\_ptr**< **IPlayListListener** > *statusListener* **) [pure virtual]**

<span id="page-818-0"></span>Plays audio files as specified in the playlist. The playlist can contain one or more files to play. How many times a file should be played can also be specified. If a file is played indefinitely, playback can be stopped by calling [stopPlayback\(\)](#page-819-2) at any time.

On platforms with access control enabled, the caller must have TELUX\_AUDIO\_PLAY, permission to invoke this method successfully.

## **Parameters**

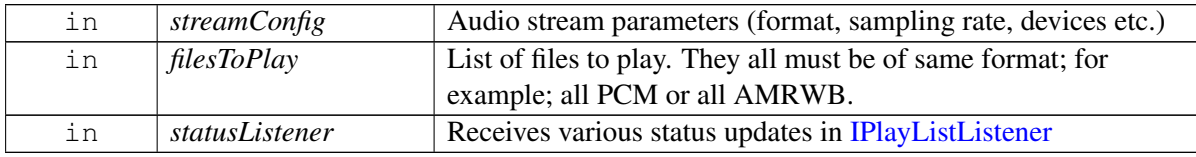

### **Returns**

[telux::common::ErrorCode::SUCCESS,](#page-588-1) if the playback is started otherwise, an appropriate error code

### **Note**

Eval: This is a new API and is being evaluated. It is subject to change and could break backwards compatibility.

# **4.32.1.4.2.2 virtual telux::common::ErrorCode telux::audio::IAudioPlayer::stopPlayback ( ) [pure virtual]**

<span id="page-819-2"></span>Stops the playback started with [startPlayback\(\).](#page-818-0)

On platforms with access control enabled, the caller must have TELUX\_AUDIO\_PLAY, permission to invoke this method successfully.

### **Returns**

[telux::common::ErrorCode::SUCCESS,](#page-588-1) if the playback is stopped. [telux::common::ErrorCode::INVALID\\_STATE,](#page-590-0) if there is no playback in-progress. An appropriate error code in all other cases.

### **Note**

Eval: This is a new API and is being evaluated. It is subject to change and could break backwards compatibility.

# **4.32.2 Enumeration Type Documentation**

# **4.32.2.1 enum telux::audio::RepeatType [strong]**

<span id="page-819-0"></span>Defines whether to play or skip this file.

### **Enumerator**

<span id="page-819-1"></span>**COUNT** Play the file for given number of times *INDEFINITELY* Play the file indefinitely **SKIP** Do not play the file

# **4.33 Thermal**

- [Thermal Management](#page-821-0)
- [Thermal Shutdown Management](#page-833-0)

This section contains APIs related to thermal.

# <span id="page-821-0"></span>**4.34 Thermal Management**

This section contains APIs related to Thermal Management such as read list of thermal zones, cooling devices and binding info.

# **4.34.1 Data Structure Documentation**

# <span id="page-821-1"></span>**4.34.1.1 class telux::therm::ThermalFactory**

[ThermalFactory](#page-821-1) allows creation of thermal manager.

# **Public member functions**

- virtual std::shared\_ptr< [IThermalManager](#page-823-0) > [getThermalManager](#page-821-2) [\(telux::common::InitResponseCb](#page-1095-2) callback=nullptr, [telux::common::ProcType](#page-595-0) operType[=telux::common::ProcType::LOCAL\\_PROC\)](#page-595-1)=0
- virtual std::shared\_ptr< [IThermalShutdownManager](#page-834-0) > [getThermalShutdownManager](#page-822-0) [\(telux::common::InitResponseCb](#page-1095-2) callback=nullptr)=0

# **Static Public Member Functions**

• static [ThermalFactory](#page-821-1) & [getInstance](#page-821-3) ()

# **4.34.1.1.1 Member Function Documentation**

## **4.34.1.1.1.1 static ThermalFactory& telux::therm::ThermalFactory::getInstance ( ) [static]**

<span id="page-821-3"></span>Get Thermal Factory instance.

# **4.34.1.1.1.2 virtual std::shared\_ptr**<**IThermalManager**> **telux::therm::ThermalFactory::getThermal**←- **Manager ( telux::common::InitResponseCb** *callback =* **nullptr***,* **telux::common::ProcType** *operType =* **telux::common::ProcType::LOCAL\_PROC ) [pure virtual]**

<span id="page-821-2"></span>Get thermal manager instance associated with a [telux::common::ProcType](#page-595-0) to get list of thermal zones (sensors) and cooling devices supported by the device

On platforms with Access control enabled, Caller needs to have TELUX\_THERM\_DATA\_READ permission to invoke this API successfully.

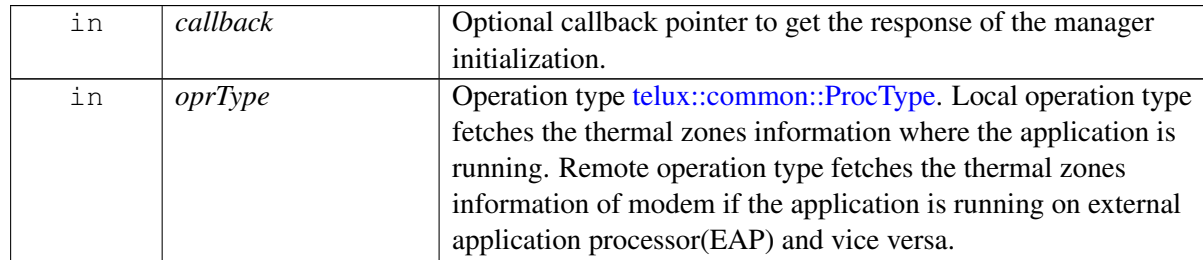

Pointer of [IThermalManager](#page-823-0) object.

# **4.34.1.1.1.3 virtual std::shared\_ptr**<**IThermalShutdownManager**> **telux::therm::ThermalFactory::get**←- **ThermalShutdownManager ( telux::common::InitResponseCb** *callback =* **nullptr ) [pure virtual]**

<span id="page-822-0"></span>Get thermal shutdown manager instance to control automatic thermal shutdown and get relevant notifications

On platforms with Access control enabled, Caller needs to have TELUX\_THERM\_SHUTDOWN\_CTRL permission to invoke this API successfully.

### **Parameters**

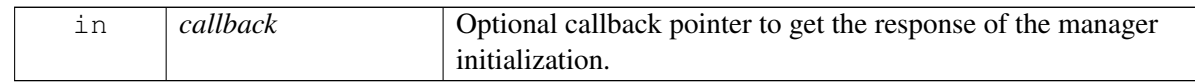

### **Returns**

Pointer of [IThermalShutdownManager](#page-834-0) object.

# <span id="page-822-3"></span>**4.34.1.2 class telux::therm::IThermalListener**

Listener class for getting notifications when thermal service status changes. The client needs to implement these methods as briefly as possible and avoid blocking calls in it. The methods in this class can be invoked from multiple different threads. Client needs to make sure that the implementation is thread-safe.

## **Public member functions**

- virtual ∼[IThermalListener](#page-822-1) ()
- virtual void [onCoolingDeviceLevelChange](#page-822-2) (std::shared\_ptr< [ICoolingDevice](#page-830-0) > coolingDevice)
- virtual void [onTripEvent](#page-823-1) (std::shared\_ptr< [ITripPoint](#page-826-0) > tripPoint, [TripEvent](#page-832-0) tripEvent)

## **4.34.1.2.1 Constructors and Destructors**

## **4.34.1.2.1.1 virtual telux::therm::IThermalListener::**∼**IThermalListener ( ) [virtual]**

<span id="page-822-1"></span>Destructor of [IThermalListener](#page-822-3)

# **4.34.1.2.2 Member Function Documentation**

# **4.34.1.2.2.1 virtual void telux::therm::IThermalListener::onCoolingDeviceLevelChange ( std::shared\_**← **ptr**< **ICoolingDevice** > *coolingDevice* **) [virtual]**

<span id="page-822-2"></span>This function is called at the time of cooling device level update. On platforms with Access control enabled, the client needs to have TELUX\_THERM\_DATA\_READ permission to receive this event.

#### **Parameters**

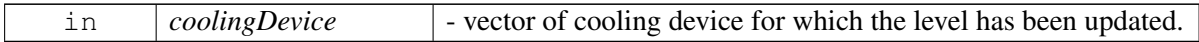

# **4.34.1.2.2.2 virtual void telux::therm::IThermalListener::onTripEvent ( std::shared\_ptr**< **ITripPoint** > *tripPoint,* **TripEvent** *tripEvent* **) [virtual]**

<span id="page-823-1"></span>This function is called at the time of trip event occurs. On platforms with Access control enabled, the client needs to have TELUX\_THERM\_DATA\_READ permission to receive this event.

### **Parameters**

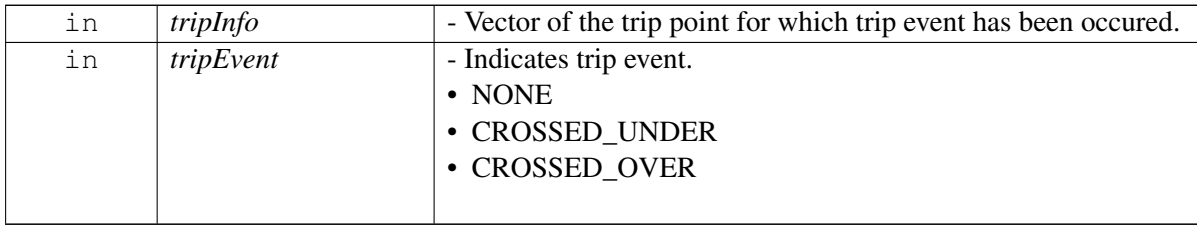

# **4.34.1.3 struct telux::therm::BoundCoolingDevice**

Defines the trip points to which cooling device is bound.

### **Data fields**

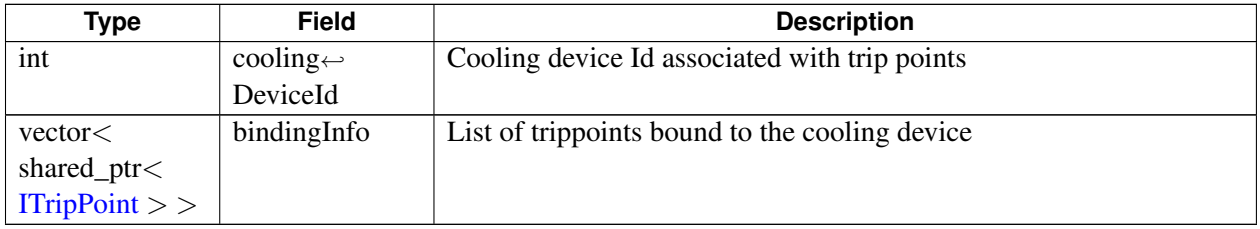

# <span id="page-823-0"></span>**4.34.1.4 class telux::therm::IThermalManager**

[IThermalManager](#page-823-0) provides interface to get thermal zone and cooling device information.

### **Public member functions**

- virtual [telux::common::ServiceStatus](#page-595-2) [getServiceStatus](#page-824-0) ()=0
- virtual [telux::common::Status](#page-588-0) [registerListener](#page-824-1) (std::weak\_ptr< [IThermalListener](#page-822-3) > listener, [ThermalNotificationMask](#page-0-0) mask=0xFFFF)=0
- virtual [telux::common::Status](#page-588-0) [deregisterListener](#page-825-0) (std::weak\_ptr< [IThermalListener](#page-822-3) > listener, [ThermalNotificationMask](#page-0-0) mask=0xFFFF)=0
- virtual std::vector< std::shared\_ptr< [IThermalZone](#page-828-0) > > [getThermalZones](#page-825-1) ()=0
- virtual std::vector< std::shared\_ptr< [ICoolingDevice](#page-830-0) > > [getCoolingDevices](#page-825-2) ()=0
- virtual std::shared\_ptr< [IThermalZone](#page-828-0) > [getThermalZone](#page-826-1) (int thermalZoneId)=0
- virtual std::shared\_ptr< [ICoolingDevice](#page-830-0) > [getCoolingDevice](#page-826-2) (int coolingDeviceId)=0
- virtual ∼[IThermalManager](#page-824-2) ()

# **4.34.1.4.1 Constructors and Destructors**

**4.34.1.4.1.1 virtual telux::therm::IThermalManager::**∼**IThermalManager ( ) [virtual]**

<span id="page-824-2"></span>Destructor of [IThermalManager](#page-823-0)

## **4.34.1.4.2 Member Function Documentation**

# **4.34.1.4.2.1 virtual telux::common::ServiceStatus telux::therm::IThermalManager::getServiceStatus ( ) [pure virtual]**

<span id="page-824-0"></span>This status indicates whether the object is in a usable state.

### **Returns**

[telux::common::ServiceStatus](#page-595-2)

# **4.34.1.4.2.2 virtual telux::common::Status telux::therm::IThermalManager::registerListener ( std::weak\_ptr**< **IThermalListener** > *listener,* **ThermalNotificationMask** *mask =* **0xFFFF ) [pure virtual]**

<span id="page-824-1"></span>Registers the listener for Thermal Manager indications.

### **Parameters**

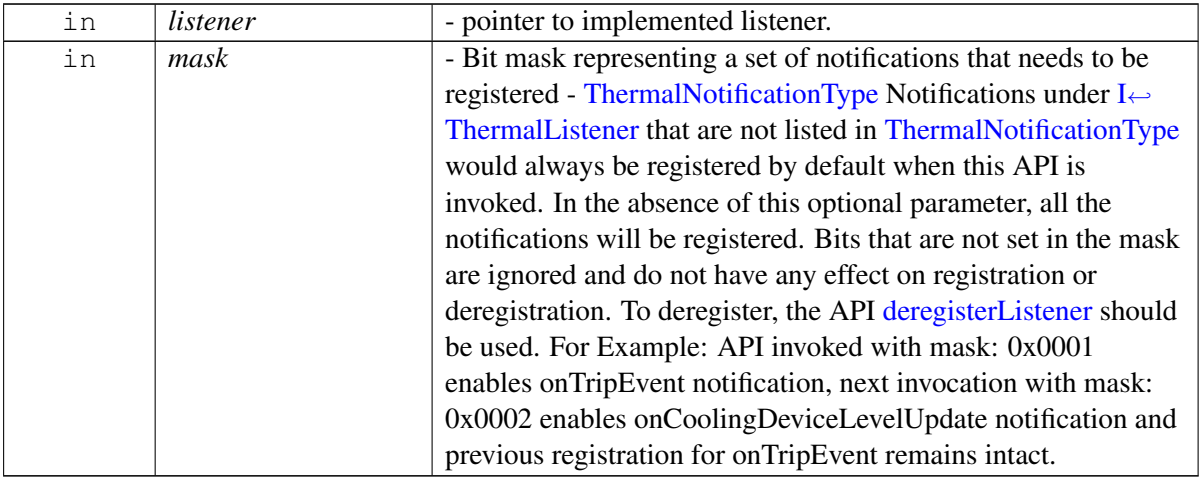

### **Returns**

status of the registration request.

# **4.34.1.4.2.3 virtual telux::common::Status telux::therm::IThermalManager::deregisterListener ( std::weak\_ptr**< **IThermalListener** > *listener,* **ThermalNotificationMask** *mask =* **0xFFFF ) [pure virtual]**

<span id="page-825-0"></span>Deregisters the previously registered listener.

### **Parameters**

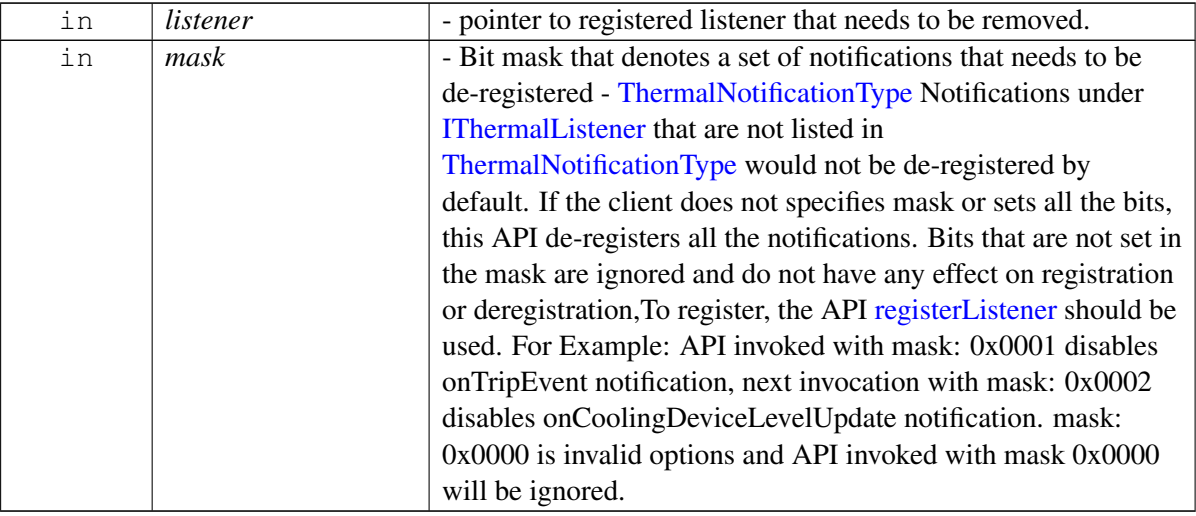

### **Returns**

status of the deregistration request.

# **4.34.1.4.2.4 virtual std::vector**<**std::shared\_ptr**<**IThermalZone**> > **telux::therm::IThermalManager**←- **::getThermalZones ( ) [pure virtual]**

<span id="page-825-1"></span>Retrieves the list of thermal zone info like type, temperature and trip points.

## **Returns**

List of thermal zones.

# **4.34.1.4.2.5 virtual std::vector**<**std::shared\_ptr**<**ICoolingDevice**> > **telux::therm::IThermalManager**←- **::getCoolingDevices ( ) [pure virtual]**

<span id="page-825-2"></span>Retrieves the list of thermal cooling device info like type, maximum throttle state and currently requested throttle state.

# **Returns**

List of cooling devices.

# **4.34.1.4.2.6 virtual std::shared\_ptr**<**IThermalZone**> **telux::therm::IThermalManager::getThermalZone ( int** *thermalZoneId* **) [pure virtual]**

<span id="page-826-1"></span>Retrieves the thermal zone details like temperature, type and trip point info for the given thermal zone identifier.

## **Parameters**

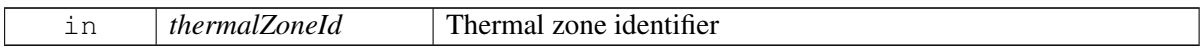

#### **Returns**

Pointer to thermal zone.

**4.34.1.4.2.7 virtual std::shared\_ptr**<**ICoolingDevice**> **telux::therm::IThermalManager::getCooling**←- **Device ( int** *coolingDeviceId* **) [pure virtual]**

<span id="page-826-2"></span>Retrieves the cooling device details like type of the device, maximum cooling level and current cooling level for the given cooling device identifier.

#### **Parameters**

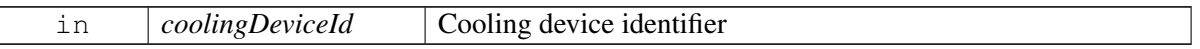

#### **Returns**

Pointer to cooling device.

## <span id="page-826-0"></span>**4.34.1.5 class telux::therm::ITripPoint**

[ITripPoint](#page-826-0) provides interface to get trip point type, trip point temperature and hysteresis value for that trip point.

### **Public member functions**

- virtual  $TripType getType() const = 0$  $TripType getType() const = 0$  $TripType getType() const = 0$  $TripType getType() const = 0$
- virtual int [getThresholdTemp](#page-827-1) () const =0
- virtual int [getHysteresis](#page-827-2) () const =0
- virtual int [getTripId](#page-827-3) () const  $=0$
- virtual int  $getTZoneId$  () const = 0
- virtual bool [operator==](#page-828-2) (const [ITripPoint](#page-826-0) &rHs) const =0
- virtual ∼[ITripPoint](#page-827-4) ()

# **4.34.1.5.1 Constructors and Destructors**

**4.34.1.5.1.1 virtual telux::therm::ITripPoint::**∼**ITripPoint ( ) [virtual]**

<span id="page-827-4"></span>Destructor of [ITripPoint](#page-826-0)

### **4.34.1.5.2 Member Function Documentation**

# **4.34.1.5.2.1 virtual TripType telux::therm::ITripPoint::getType ( ) const [pure virtual]**

<span id="page-827-0"></span>Retrieves trip point type.

### **Returns**

Type of trip point if available else return UNKNOWN.

• [TripType](#page-831-0)

### **4.34.1.5.2.2 virtual int telux::therm::ITripPoint::getThresholdTemp ( ) const [pure virtual]**

<span id="page-827-1"></span>Retrieves the temperature above which certain trip point will be fired.

• Units: MilliDegree Celsius

#### **Returns**

Threshold temperature

### **4.34.1.5.2.3 virtual int telux::therm::ITripPoint::getHysteresis ( ) const [pure virtual]**

<span id="page-827-2"></span>Retrieves hysteresis value that is the difference between current temperature of the device and the temperature above which certain trip point will be fired. Units: MilliDegree Celsius

#### **Returns**

Hysteresis value

### **4.34.1.5.2.4 virtual int telux::therm::ITripPoint::getTripId ( ) const [pure virtual]**

<span id="page-827-3"></span>Retrieves the identifier for trip point.

#### **Returns**

Identifier for trip point
### **4.34.1.5.2.5 virtual int telux::therm::ITripPoint::getTZoneId ( ) const [pure virtual]**

Retrieves associated tzone id for a trip point.

#### **Returns**

Identifier for thermal zone

### **4.34.1.5.2.6 virtual bool telux::therm::ITripPoint::operator== ( const ITripPoint &** *rHs* **) const [pure virtual]**

Operator for compare two trip points

#### **Returns**

result of two trip points whether equal or not equal.

### <span id="page-828-0"></span>**4.34.1.6 class telux::therm::IThermalZone**

[IThermalZone](#page-828-0) provides interface to get type of the sensor, the current temperature reading, trip points and the cooling devices binded etc.

### **Public member functions**

- virtual int [getId](#page-829-0) () const  $=0$
- virtual std::string [getDescription](#page-829-1) () const =0
- virtual int [getCurrentTemp](#page-829-2)  $()$  const = 0
- virtual int [getPassiveTemp](#page-829-3)  $()$  const = 0
- virtual std::vector  $\lt$  std::shared\_ptr $\lt$ [ITripPoint](#page-826-0)  $\gt$   $\gt$  [getTripPoints](#page-829-4) () const =0
- virtual std::vector< [BoundCoolingDevice](#page-823-0) > [getBoundCoolingDevices](#page-830-0) () const =0
- virtual ∼[IThermalZone](#page-828-1) ()

### **4.34.1.6.1 Constructors and Destructors**

#### **4.34.1.6.1.1 virtual telux::therm::IThermalZone::**∼**IThermalZone ( ) [virtual]**

<span id="page-828-1"></span>Destructor of [IThermalZone](#page-828-0)

### **4.34.1.6.2 Member Function Documentation**

### **4.34.1.6.2.1 virtual int telux::therm::IThermalZone::getId ( ) const [pure virtual]**

<span id="page-829-0"></span>Retrieves the identifier for thermal zone.

### **Returns**

Identifier for thermal zone

### **4.34.1.6.2.2 virtual std::string telux::therm::IThermalZone::getDescription ( ) const [pure virtual]**

<span id="page-829-1"></span>Retrieves the type of sensor.

### **Returns**

Sensor type

#### **4.34.1.6.2.3 virtual int telux::therm::IThermalZone::getCurrentTemp ( ) const [pure virtual]**

<span id="page-829-2"></span>Retrieves the current temperature of the device. Units: MilliDegree Celsius

#### **Returns**

Current temperature

#### **4.34.1.6.2.4 virtual int telux::therm::IThermalZone::getPassiveTemp ( ) const [pure virtual]**

<span id="page-829-3"></span>Retrieves the temperature of passive trip point for the zone. Default value is 0. Valid values: 0 (disabled) or greater than 1000 (enabled), Units: MilliDegree Celsius

#### **Returns**

Temperature of passive trip point

### **4.34.1.6.2.5 virtual std::vector**<**std::shared\_ptr**<**ITripPoint**> > **telux::therm::IThermalZone::getTrip**←- **Points ( ) const [pure virtual]**

<span id="page-829-4"></span>Retrieves trip point information like trip type, trip temperature and hysteresis.

### **Returns**

Trip point info list

### **4.34.1.6.2.6 virtual std::vector**<**BoundCoolingDevice**> **telux::therm::IThermalZone::getBound**←- **CoolingDevices ( ) const [pure virtual]**

<span id="page-830-0"></span>Retrieves the list of cooling device and the associated trip points bound to cooling device in given thermal zone.

### **Returns**

List of bound cooling device for the given thermal zone.

### <span id="page-830-1"></span>**4.34.1.7 class telux::therm::ICoolingDevice**

[ICoolingDevice](#page-830-1) provides interface to get type of the cooling device, the maximum throttle state and the currently requested throttle state of the cooling device.

### **Public member functions**

- virtual int [getId](#page-830-2) () const  $=0$
- virtual std::string [getDescription](#page-831-0) () const =0
- virtual int [getMaxCoolingLevel](#page-831-1) () const =0
- virtual int [getCurrentCoolingLevel](#page-831-2) () const =0
- virtual ∼[ICoolingDevice](#page-830-3) ()

### **4.34.1.7.1 Constructors and Destructors**

#### **4.34.1.7.1.1 virtual telux::therm::ICoolingDevice::**∼**ICoolingDevice ( ) [virtual]**

<span id="page-830-3"></span>Destructor of [ICoolingDevice](#page-830-1)

#### **4.34.1.7.2 Member Function Documentation**

### **4.34.1.7.2.1 virtual int telux::therm::ICoolingDevice::getId ( ) const [pure virtual]**

<span id="page-830-2"></span>Retrieves the identifier of the thermal cooling device.

#### **Returns**

Cooling device identifier

### **4.34.1.7.2.2 virtual std::string telux::therm::ICoolingDevice::getDescription ( ) const [pure virtual]**

<span id="page-831-0"></span>Retrieves the type of the cooling device.

### **Returns**

Cooling device type

### **4.34.1.7.2.3 virtual int telux::therm::ICoolingDevice::getMaxCoolingLevel ( ) const [pure virtual]**

<span id="page-831-1"></span>Retrieves the maximum cooling level of the cooling device.

### **Returns**

Maximum cooling level of the thermal cooling device

### **4.34.1.7.2.4 virtual int telux::therm::ICoolingDevice::getCurrentCoolingLevel ( ) const [pure virtual]**

<span id="page-831-2"></span>Retrieves the current cooling level of the cooling device. This value can be between 0 and max cooling level. Max cooling level is different for different cooling devices like fan, processor etc.

### **Returns**

Current cooling level of the thermal cooling device

# **4.34.2 Enumeration Type Documentation**

### **4.34.2.1 enum telux::therm::AutoShutdownMode [strong]**

<span id="page-831-3"></span>Defines the status of automatic thermal shutdown

### **Enumerator**

*UNKNOWN* Automatic thermal shutdown status is unknown *ENABLE* Automatic thermal shutdown is enabled *DISABLE* Automatic thermal shutdown is disabled

### **4.34.2.2 enum telux::therm::TripType [strong]**

Defines the type of trip points, it can be one of the values for ACPI (Advanced Configuration and Power Interface) thermal zone

### **Enumerator**

*UNKNOWN* Trip type is unknown *CRITICAL* Trip point at which system shuts down *HOT* Trip point to notify emergency **PASSIVE** Trip point at which kernel lowers the CPU's frequency and throttle the processor down **ACTIVE** Trip point at which processor fan turns on

- *CONFIGURABLE\_HIGH* Triggering threshold at which mitigation starts. This type is added to support legacy targets
- **CONFIGURABLE LOW** Clearing threshold at which mitigation stops. This type is added to support legacy targets

### **4.34.2.3 enum telux::therm::TripEvent [strong]**

Defines the event of trip.

### **Enumerator**

- *NONE* Trip event is none
- *CROSSED\_UNDER* This event will be triggered when the temperature decreases and crosses below the configured trip minus hysteresis temp. This event will not be triggered again, if the temperature remains below the trip temperature. For Example: Below scenario considered as CROSSED\_UNDER. Prev temp: 27000 milli degree Celsius, Trip temp: 25000 milli degree Celsius, Hyst: 5000 milli degree Celsius, Curr Temp: 19000 milli degree Celsius, Below scenario will not generate CROSSED UNDER event again. Prev temp: 19000 milli degree Celsius, Trip temp: 25000 milli degree Celsius, Hyst: 5000 milli degree Celsius, Curr Temp: 18000 milli degree Celsius / 22000 milli degree Celsius
- *CROSSED\_OVER* This event will be triggered when the temperature increases and crosses over the configured trip temperature. This event will not be triggered again, if the temperature remains over the trip temperature. For Example: Below scenario considered as CROSSED\_OVER. Prev temp: 24000 milli degree Celsius, Trip temp: 25000 milli degree Celsius, Curr Temp: 26000 milli degree Celsius, Below scenario will not generate CROSSED\_OVER event again. Prev temp: 26000 milli degree Celsius, Trip temp: 25000 milli degree Celsius, Curr Temp: 27000 milli degree Celsius

### **4.34.2.4 enum telux::therm::ThermalNotificationType**

Defines some of the notifications supported by [IThermalListener](#page-822-0) which can be dynamically disabled/enabled.

### **Enumerator**

*TNT\_TRIP\_UPDATE TNT\_CDEV\_LEVEL\_UPDATE TNT\_MAX\_TYPE*

### **4.34.3 Variable Documentation**

### **4.34.3.1 const uint32\_t telux::therm::DEFAULT\_TIMEOUT = 30**

<span id="page-832-0"></span>Default time out (in seconds) for thermal auto-shutdown service to re-enable thermal auto-shutdown.

# **4.35 Thermal Shutdown Management**

This section contains APIs related to Thermal Shutdown Management such as set/get thermal auto-shutdown mode, receive notifications on every auto-shutdown update.

# **4.35.1 Data Structure Documentation**

### <span id="page-833-4"></span>**4.35.1.1 class telux::therm::IThermalShutdownListener**

Listener class for getting notifications when automatic thermal shutdown mode is enabled/ disabled or will be enabled imminently. The client needs to implement these methods as briefly as possible and avoid blocking calls in it. The methods in this class can be invoked from multiple different threads. Client needs to make sure that the implementation is thread-safe.

### **Public member functions**

- virtual void [onShutdownEnabled](#page-833-0) ()
- virtual void [onShutdownDisabled](#page-833-1) ()
- virtual void [onImminentShutdownEnablement](#page-833-2) (uint32 t imminentDuration)
- virtual ∼[IThermalShutdownListener](#page-833-3) ()

### **4.35.1.1.1 Constructors and Destructors**

**4.35.1.1.1.1 virtual telux::therm::IThermalShutdownListener::**∼**IThermalShutdownListener ( ) [virtual]**

<span id="page-833-3"></span>Destructor of [IThermalShutdownListener](#page-833-4)

### **4.35.1.1.2 Member Function Documentation**

**4.35.1.1.2.1 virtual void telux::therm::IThermalShutdownListener::onShutdownEnabled ( ) [virtual]**

<span id="page-833-0"></span>This function is called when the automatic shutdown mode changes to ENABLE

### **4.35.1.1.2.2 virtual void telux::therm::IThermalShutdownListener::onShutdownDisabled ( ) [virtual]**

<span id="page-833-1"></span>This function is called when the automatic shutdown mode changes to DISABLE

### **4.35.1.1.2.3 virtual void telux::therm::IThermalShutdownListener::onImminentShutdownEnablement ( uint32\_t** *imminentDuration* **) [virtual]**

<span id="page-833-2"></span>This function is called when the automatic shutdown mode is about to change to ENABLE. Clients that want to keep the shutdown mode disabled, needs to set it accordingly with in the imminentDuration time. If disabled successfully within imminentDuration time, the system timer for auto-enablement will be reset.

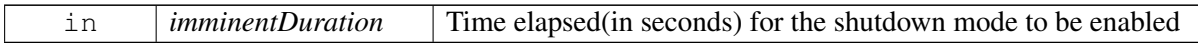

### <span id="page-834-0"></span>**4.35.1.2 class telux::therm::IThermalShutdownManager**

[IThermalShutdownManager](#page-834-0) class provides interface to enable/disable automatic thermal shutdown. Additionally it facilitates to register for notifications when the automatic shutdown mode changes.

#### **Public member functions**

- virtual bool is Ready  $() = 0$
- virtual [telux::common::ServiceStatus](#page-595-0) [getServiceStatus](#page-835-0) ()=0
- virtual std::future  $\lt$  bool  $>$  on Ready ()=0
- virtual [telux::common::Status](#page-588-0) [registerListener](#page-835-2) (std::weak\_ptr< [IThermalShutdownListener](#page-833-4) > listener)=0
- virtual [telux::common::Status](#page-588-0) [deregisterListener](#page-835-3) (std::weak\_ptr< [IThermalShutdownListener](#page-833-4) > listener)=0
- virtual [telux::common::Status](#page-588-0) [setAutoShutdownMode](#page-836-0) [\(AutoShutdownMode](#page-831-3) mode, [telux::common::ResponseCallback](#page-1095-0) callback=nullptr, uint32\_t timeout[=DEFAULT\\_TIMEOUT\)](#page-832-0)=0
- virtual [telux::common::Status](#page-588-0) [getAutoShutdownMode](#page-836-1) [\(GetAutoShutdownModeResponseCb](#page-0-0) callback)=0
- virtual ∼[IThermalShutdownManager](#page-834-2) ()

#### **4.35.1.2.1 Constructors and Destructors**

**4.35.1.2.1.1 virtual telux::therm::IThermalShutdownManager::**∼**IThermalShutdownManager ( ) [virtual]**

<span id="page-834-2"></span>Destructor of [IThermalShutdownManager](#page-834-0)

### **4.35.1.2.2 Member Function Documentation**

### **4.35.1.2.2.1 virtual bool telux::therm::IThermalShutdownManager::isReady ( ) [pure virtual]**

<span id="page-834-1"></span>Checks the status of thermal shutdown management service and if the other APIs are ready for use and returns the result.

#### **Returns**

True if the services are ready otherwise false.

#### **Deprecated**

use [getServiceStatus\(\)](#page-835-0)

### **4.35.1.2.2.2 virtual telux::common::ServiceStatus telux::therm::IThermalShutdownManager::get**←- **ServiceStatus ( ) [pure virtual]**

<span id="page-835-0"></span>This status indicates whether the object is in a usable state.

### **Returns**

[telux::common::ServiceStatus](#page-595-0)

### **4.35.1.2.2.3 virtual std::future**<**bool**> **telux::therm::IThermalShutdownManager::onReady ( ) [pure virtual]**

<span id="page-835-1"></span>Wait for thermal shutdown management service to be ready.

#### **Returns**

A future that caller can wait on to be notified when thermal shutdown management service is ready.

#### **Deprecated**

The callback mechanism introduced in the [ThermalFactory::getThermalShutdownManager](#page-822-1) with initialization callback along with [getServiceStatus](#page-835-0) API will provide the similar mechanism as [onReady](#page-835-1) and [isReady.](#page-834-1) This API will soon be removed from further releases.

### **4.35.1.2.2.4 virtual telux::common::Status telux::therm::IThermalShutdownManager::registerListener ( std::weak\_ptr**< **IThermalShutdownListener** > *listener* **) [pure virtual]**

<span id="page-835-2"></span>Register a listener for updates on automatic shutdown mode changes

#### **Parameters**

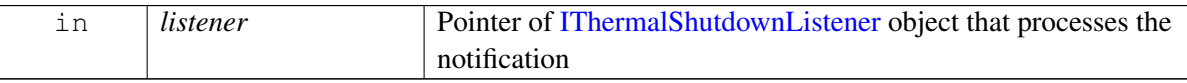

#### **Returns**

Status of registerListener i.e success or suitable status code.

### **4.35.1.2.2.5 virtual telux::common::Status telux::therm::IThermalShutdownManager::deregisterListener ( std::weak\_ptr**< **IThermalShutdownListener** > *listener* **) [pure virtual]**

<span id="page-835-3"></span>Remove a previously registered listener.

#### **Parameters**

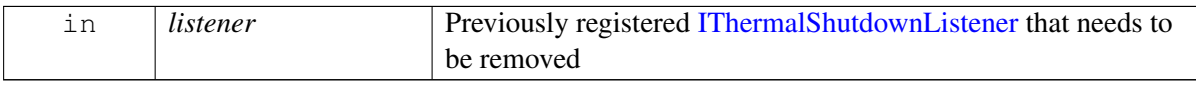

#### **Returns**

Status of deregisterListener, success or suitable status code

### **4.35.1.2.2.6 virtual telux::common::Status telux::therm::IThermalShutdownManager::setAuto**←- **ShutdownMode ( AutoShutdownMode** *mode,* **telux::common::ResponseCallback** *callback =* **nullptr***,* **uint32\_t** *timeout =* **DEFAULT\_TIMEOUT ) [pure virtual]**

<span id="page-836-0"></span>Set automatic thermal shutdown mode. When set to DISABLE mode successfully, it remains in DISABLE mode briefly and automatically changes to ENABLE mode after notifying the clients.

#### **Parameters**

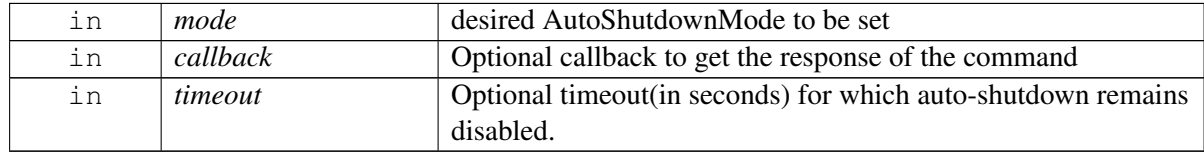

#### **Returns**

Status of setAutoShutdownMode i.e. success or suitable status code.

### **4.35.1.2.2.7 virtual telux::common::Status telux::therm::IThermalShutdownManager::get**←- **AutoShutdownMode ( GetAutoShutdownModeResponseCb** *callback* **) [pure virtual]**

<span id="page-836-1"></span>Get automatic thermal shutdown mode.

#### **Parameters**

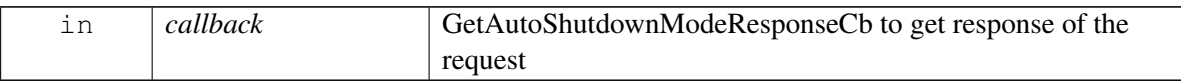

#### **Returns**

Status of getAutoShutdownMode i.e. success or suitable status code.

# **4.36 Power**

• [TCU Activity Manager](#page-838-0)

This section contains APIs related to power.

# <span id="page-838-0"></span>**4.37 TCU Activity Manager**

This section contains APIs related to TCU activity state management.

# **4.37.1 Data Structure Documentation**

### <span id="page-838-1"></span>**4.37.1.1 class telux::power::PowerFactory**

[PowerFactory](#page-838-1) allows creation of TCU-activity manager instance.

### **Public member functions**

- virtual std::shared\_ptr< [ITcuActivityManager](#page-843-0) > [getTcuActivityManager](#page-838-2) [\(ClientInstanceConfig](#page-839-0) config, [telux::common::InitResponseCb](#page-1095-1) callback=nullptr)=0
- virtual std::shared\_ptr< [ITcuActivityManager](#page-843-0) > [getTcuActivityManager](#page-839-1) [\(ClientType](#page-851-0) client←- Type[=ClientType::SLAVE,](#page-851-1) [common::ProcType](#page-595-1) procType[=common::ProcType::LOCAL\\_PROC,](#page-595-2) [telux::common::InitResponseCb](#page-1095-1) callback=nullptr)=0

### **Static Public Member Functions**

• static [PowerFactory](#page-838-1) & [getInstance](#page-838-3) ()

### **4.37.1.1.1 Member Function Documentation**

### **4.37.1.1.1.1 static PowerFactory& telux::power::PowerFactory::getInstance ( ) [static]**

<span id="page-838-3"></span>API to get the factory instance for TCU-activity management

### **4.37.1.1.1.2 virtual std::shared\_ptr**<**ITcuActivityManager**> **telux::power::PowerFactory::getTcu**←- **ActivityManager ( ClientInstanceConfig** *config,* **telux::common::InitResponseCb** *callback =* **nullptr ) [pure virtual]**

<span id="page-838-2"></span>Gets the TCU-activity manager instance.

#### **Parameters**

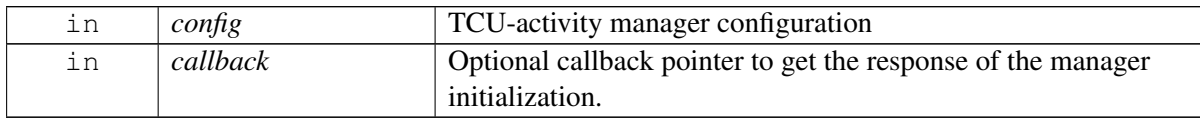

### **Returns**

Pointer to [ITcuActivityManager](#page-843-0) object.

#### **Note**

This API is recommended for both hypervisor and non-hypervisor based systems.

### **4.37.1.1.1.3 virtual std::shared\_ptr**<**ITcuActivityManager**> **telux::power::PowerFactory::getTcu**←- **ActivityManager ( ClientType** *clientType =* **ClientType::SLAVE***,* **common::ProcType** *procType =* **common::ProcType::LOCAL\_PROC***,* **telux::common::InitResponseCb** *callback =* **nullptr ) [pure virtual]**

<span id="page-839-1"></span>Gets the TCU-activity manager instance.

### **Parameters**

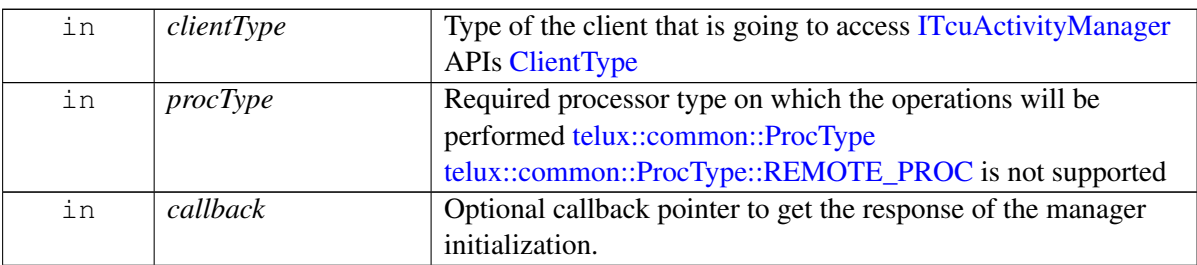

### **Returns**

Pointer of [ITcuActivityManager](#page-843-0) object.

### **Note**

This API cannot be used on virtual machines or on systems with hypervisor. The alternative API [PowerFactory::getTcuActivityManager\(](#page-838-2) [ClientInstanceConfig](#page-839-0) config[,telux::common::InitResponseCb](#page-1095-1) callback) should be used.

### **Deprecated**

<span id="page-839-0"></span>Use [PowerFactory::getTcuActivityManager](#page-838-2)[\(ClientInstanceConfig](#page-839-0) config, [telux::common::InitResponseCb](#page-1095-1) callback) API instead

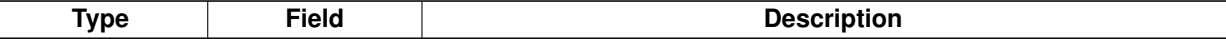

### **4.37.1.2 struct telux::power::ClientInstanceConfig**

TCU-activity Manager configuration

### **Data fields**

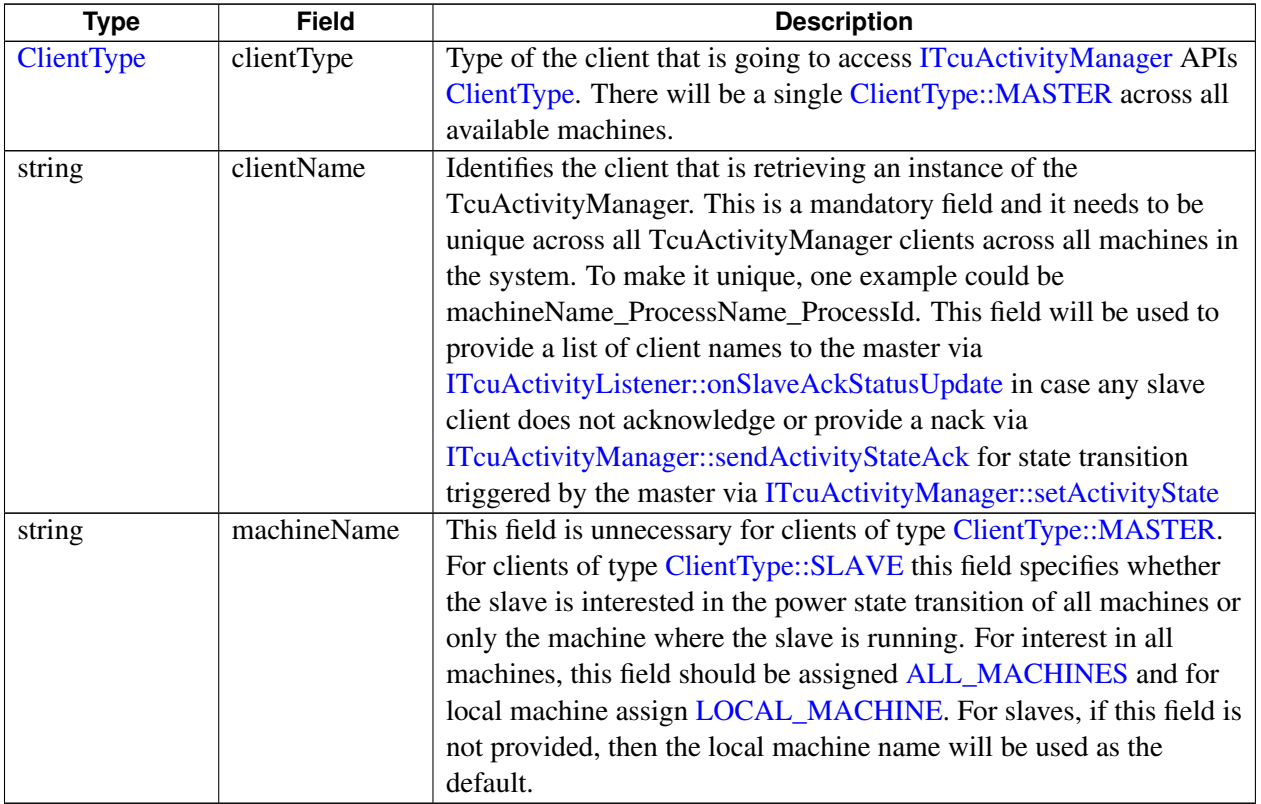

### <span id="page-840-1"></span><span id="page-840-0"></span>**4.37.1.3 class telux::power::ITcuActivityListener**

Listener class for getting notifications related to TCU-activity state and also the updates related to TCU-activity service status. The client needs to implement these methods as briefly as possible and avoid blocking calls in it. The methods in this class can be invoked from multiple different threads. Client needs to make sure that the implementation is thread-safe.

### **Public member functions**

- virtual void [onTcuActivityStateUpdate](#page-841-1) [\(TcuActivityState](#page-851-3) state, std::string machineName)
- virtual void [onSlaveAckStatusUpdate](#page-841-0) (const [telux::common::Status](#page-588-0) status, const std::string machineName, const std::vector< [ClientInfo](#page-0-0) > unresponsiveClients, const std::vector< [ClientInfo](#page-0-0) > nackResponseClients)
- virtual void [onMachineUpdate](#page-842-0) (const std::string machineName, const [MachineEvent](#page-852-2) machineEvent)
- virtual void [onSlaveAckStatusUpdate](#page-842-1) [\(telux::common::Status](#page-588-0) status)
- virtual void [onTcuActivityStateUpdate](#page-843-1) [\(TcuActivityState](#page-851-3) state)
- virtual ∼[ITcuActivityListener](#page-841-2) ()

### **4.37.1.3.1 Constructors and Destructors**

### **4.37.1.3.1.1 virtual telux::power::ITcuActivityListener::**∼**ITcuActivityListener ( ) [virtual]**

<span id="page-841-2"></span>Destructor of [ITcuActivityListener](#page-840-0)

### **4.37.1.3.2 Member Function Documentation**

### **4.37.1.3.2.1 virtual void telux::power::ITcuActivityListener::onTcuActivityStateUpdate ( TcuActivity**←- **State** *state,* **std::string** *machineName* **) [virtual]**

<span id="page-841-1"></span>This function is called when the TCU activity state of the machine(that the client is registered for) is going to change. When the master triggers state change of a machine using

[ITcuActivityManager::setActivityState,](#page-847-0) the slave clients interested in that machine will receive this notification. This notification will not be received by the Master. State change of [ALL\\_MACHINES](#page-852-0) via [ITcuActivityManager::setActivityState](#page-847-0) could lead to an individual machine's state change, resulting in a notification to clients of all machines. Slave clients who got this indication must acknowledge it with [ITcuActivityManager::sendActivityStateAck.](#page-848-0)

### **Parameters**

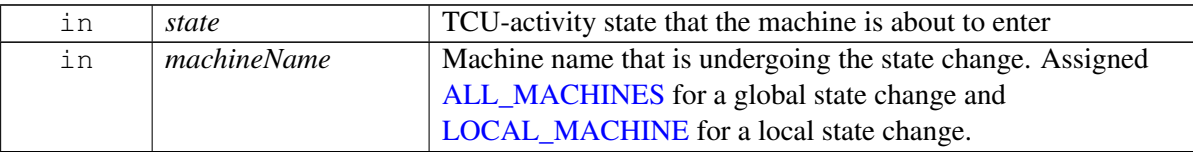

### **4.37.1.3.2.2 virtual void telux::power::ITcuActivityListener::onSlaveAckStatusUpdate ( const telux::common::Status** *status,* **const std::string** *machineName,* **const std::vector**< **ClientInfo** > *unresponsiveClients,* **const std::vector**< **ClientInfo** > *nackResponseClients* **) [virtual]**

<span id="page-841-0"></span>Informs the master with the consolidated acknowledgement from all slave clients for the state change previously triggered by the master client.

This API will be invoked only for the MASTER client.

On platforms with access control enabled, the client needs to have TELUX\_POWER\_CONTROL\_STATE permission for this listener API to be invoked.

#### **Parameters**

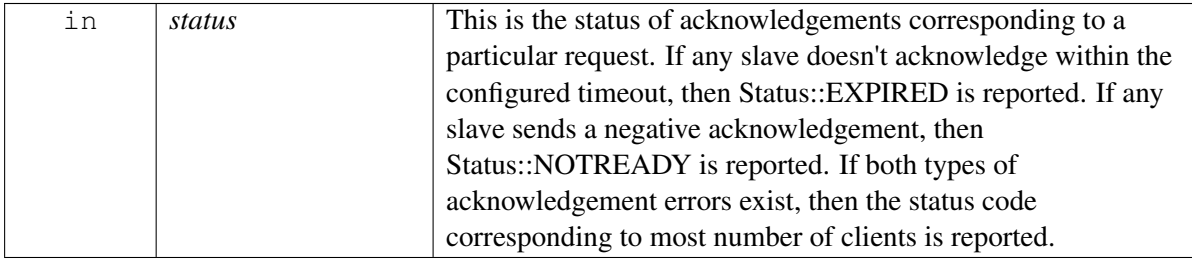

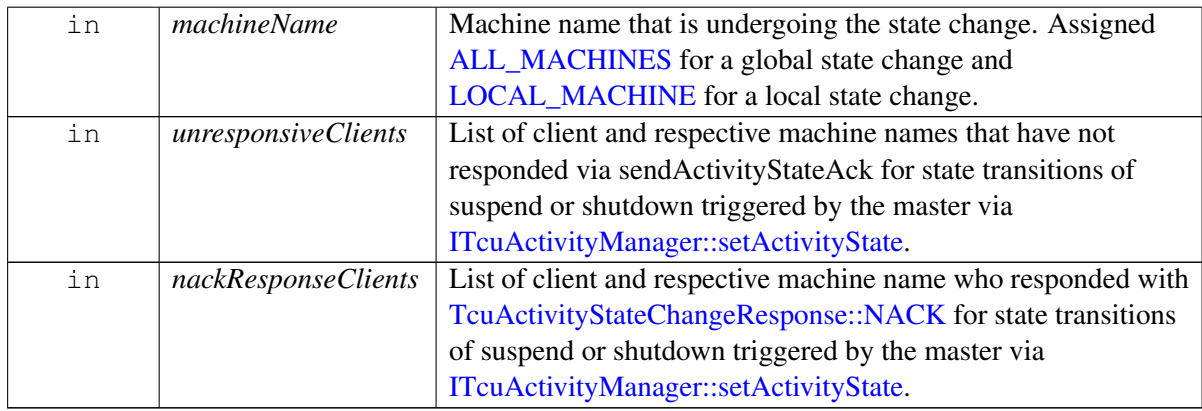

#### **Note**

This API is recommended for systems with and without hypervisor.

### **4.37.1.3.2.3 virtual void telux::power::ITcuActivityListener::onMachineUpdate ( const std::string** *machineName,* **const MachineEvent** *machineEvent* **) [virtual]**

<span id="page-842-0"></span>This API will be invoked if any machine availability changes with respect to power management.

User can use [ITcuActivityManager::getAllMachineNames\(\)](#page-847-1) to get all updated available machines. It will be useful for the master client if they are interested in setting the TCUActivityState of a specific machine [ITcuActivityManager::setActivityState\(\).](#page-847-0)

This API is meant for clients that have instantiated the [ITcuActivityManager](#page-843-0) instance using [ClientType::MASTER](#page-851-2)

#### **Parameters**

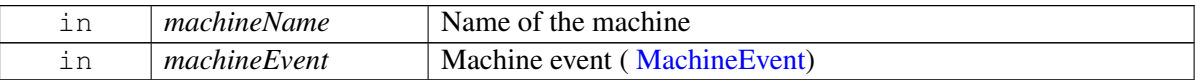

### **4.37.1.3.2.4 virtual void telux::power::ITcuActivityListener::onSlaveAckStatusUpdate ( telux**←- **::common::Status** *status* **) [virtual]**

<span id="page-842-1"></span>This function is called with the overall acknowledgement status from all the SLAVE clients, for state change triggered previously by MASTER client.

This API will be invoked only for the MASTER client. If at least one SLAVE client does not acknowledge within the configured timeout, then Status::EXPIRED would be reported.

On platforms with Access control enabled, the client needs to have TELUX\_POWER\_CONTROL\_STATE permission for this listener API to be invoked.

#### **Parameters**

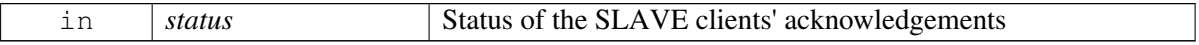

### **Note**

This API should not be used on virtual machines or on systems with hypervisor. The alternative API [onSlaveAckStatusUpdate](#page-841-0)[\(telux::common::Status](#page-588-0) status, std::string machineName, std::vector<std::string> unresponsiveClients, std::vector<std::string> nackResponseClients) should be used.

### **Deprecated**

Use [onSlaveAckStatusUpdate\(](#page-841-0)const [telux::common::Status](#page-588-0) status, const std::string machineName, const std::vector<std::pair<std::string, std::string>> unresponsiveClients, const std::vector<std::pair<std::string, std::string>> nackResponseClients) API instead

### **4.37.1.3.2.5 virtual void telux::power::ITcuActivityListener::onTcuActivityStateUpdate ( TcuActivity**←- **State** *state* **) [virtual]**

<span id="page-843-1"></span>This function is called when the TCU-activity state is going to change.

### **Parameters**

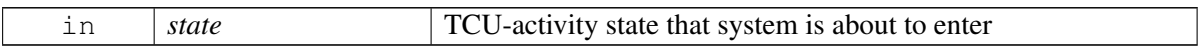

### **Deprecated**

Use [onTcuActivityStateUpdate\(](#page-841-1)TcuActivityState state, bool isGlobalStateChange) API instead

### <span id="page-843-0"></span>**4.37.1.4 class telux::power::ITcuActivityManager**

[ITcuActivityManager](#page-843-0) provides interface to register and de-register listeners to get TCU-activity state updates. And also API to initiate TCU-activity state transition.

An application can get the appropriate TCU-activity manager (i.e. [ClientType::SLAVE](#page-851-1) or [ClientType::MASTER\)](#page-851-2) object from the power factory. The TCU-activity manager configured as the [ClientType::MASTER](#page-851-2) is responsible for triggering state transitions. TCU-activity manager configured as a [ClientType::SLAVE](#page-851-1) is responsible for listening to state change indications and acknowledging when it performs necessary tasks and prepares for the state transition. A machine in this power management framework represents an application processor subsystem or a host/guest virtual machine on hypervisor based platforms.

- Only one [ClientType::MASTER](#page-851-2) is allowed in the system, and currently we only support allowing the [ClientType::MASTER](#page-851-2) on the primary/host machine and not on the guest virtual machine.
- It is expected that all processes interested in a TCU-activity state change should register as [ClientType::SLAVE.](#page-851-1)
- When the [ClientType::MASTER](#page-851-2) changes the TCU-activate state, ClientType::SLAVEs connected to the impacted machine are notified.
- [ClientType::MASTER](#page-851-2) can trigger the TCU-activity state change of a specific machine or all machines at once.
- If the [ClientType::SLAVE](#page-851-1) wants to differentiate between a state change indication that is the result of

a trigger for all machines or a trigger for its specific machines, it can be detected using the machine name provided in the listener API.

- When the [ClientType::MASTER](#page-851-2) triggers an all machines TCU-activity state change, only the machines that are not in the desired state will undergo the state transition, and the ClientType::SLAVEs to those machines will be notified.
- In the case of
	- [TcuActivityState::SUSPEND](#page-851-5) or [TcuActivityState::SHUTDOWN](#page-851-6) trigger:
		- After becoming ready for state change, all [ClientType::SLAVE](#page-851-1) should acknowledge back.
		- The [ClientType::MASTER](#page-851-2) will get notification about the consolidated acknowledgement status of all ClientType::SLAVEs.
		- On getting a successful consolidated acknowledgement from all the [ClientType::SLAVE](#page-851-1) for the suspend trigger, the power framework allows the respective machine to suspend. On getting a successful consolidated acknowledgement from all the ClientType::SLAVEs for the shutdown trigger, the power framework triggers the respective machine shutdown without waiting further.
		- If the [ClientType::SLAVE](#page-851-1) sends a NACK to indicate that it is not ready for state transition or fails to acknowledge before the configured time, then the [ClientType::MASTER](#page-851-2) will get to know via a consolidated/slave acknowledgement status notification.
		- In such failed cases, if the [ClientType::MASTER](#page-851-2) wants to stop the state transition considering the information in the consolidated acknowledgement, then the [ClientType::MASTER](#page-851-2) is allowed to trigger a new TCU-activity state change, or else the state transition will proceed after the configured timeout.
	- [TcuActivityState::RESUME](#page-851-7) trigger:
		- Power framework will prevent the respective machine from going into suspend.
		- No acknowledgement will be required from [ClientType::SLAVE](#page-851-1) and the [ClientType::MASTER](#page-851-2) will not be getting consolidated/slave acknowledgement as machine will be already resumed.

When the application is notified about the service being unavailable, the TCU-activity state notifications will be inactive. After the service becomes available, the existing listener registrations will be maintained.

### **Public member functions**

- virtual [telux::common::ServiceStatus](#page-595-0) [getServiceStatus](#page-845-0) ()=0
- virtual [telux::common::Status](#page-588-0) [registerListener](#page-845-1) (std::weak\_ptr< [ITcuActivityListener](#page-840-0) > listener)=0
- virtual [telux::common::Status](#page-588-0) [deregisterListener](#page-846-0) (std::weak\_ptr< [ITcuActivityListener](#page-840-0) > listener)=0
- virtual [telux::common::Status](#page-588-0) [registerServiceStateListener](#page-846-1) (std::weak\_ptr< [telux::common::IServiceStatusListener](#page-1132-0) > listener)=0
- virtual [telux::common::Status](#page-588-0) [deregisterServiceStateListener](#page-846-2) (std::weak\_ptr< [telux::common::IServiceStatusListener](#page-1132-0) > listener)=0
- virtual [telux::common::Status](#page-588-0) [getMachineName](#page-846-3) (std::string &machineName)=0
- virtual [telux::common::Status](#page-588-0) [getAllMachineNames](#page-847-1) (std::vector< std::string > &machineNames)=0
- virtual [telux::common::Status](#page-588-0) [setActivityState](#page-847-0) [\(TcuActivityState](#page-851-3) state, std::string machineName, [telux::common::ResponseCallback](#page-1095-0) callback=nullptr)=0
- virtual [TcuActivityState](#page-851-3) [getActivityState](#page-848-1) ()=0
- virtual [telux::common::Status](#page-588-0) [sendActivityStateAck](#page-848-0) [\(StateChangeResponse](#page-851-8) ack, [TcuActivityState](#page-851-3) state $)=0$
- virtual [telux::common::Status](#page-588-0) [setModemActivityState](#page-848-2) [\(TcuActivityState](#page-851-3) state)=0
- virtual bool is Ready  $() = 0$
- virtual std::future  $\lt$  bool  $>$  on Ready ()=0
- virtual [telux::common::Status](#page-588-0) [setActivityState](#page-850-0) [\(TcuActivityState](#page-851-3) state, [telux::common::ResponseCallback](#page-1095-0) callback=nullptr)=0
- virtual [telux::common::Status](#page-588-0) [sendActivityStateAck](#page-850-1) [\(TcuActivityStateAck](#page-852-3) ack)=0
- virtual ∼[ITcuActivityManager](#page-845-2) ()

### **4.37.1.4.1 Constructors and Destructors**

#### **4.37.1.4.1.1 virtual telux::power::ITcuActivityManager::**∼**ITcuActivityManager ( ) [virtual]**

<span id="page-845-2"></span>Destructor of [ITcuActivityManager](#page-843-0)

### **4.37.1.4.2 Member Function Documentation**

### **4.37.1.4.2.1 virtual telux::common::ServiceStatus telux::power::ITcuActivityManager::getServiceStatus ( ) [pure virtual]**

<span id="page-845-0"></span>This status indicates whether the [ITcuActivityManager](#page-843-0) object is in a usable state.

#### **Returns**

[telux::common::ServiceStatus](#page-595-0)

### **4.37.1.4.2.2 virtual telux::common::Status telux::power::ITcuActivityManager::registerListener ( std::weak\_ptr**< **ITcuActivityListener** > *listener* **) [pure virtual]**

<span id="page-845-1"></span>Register a listener for updates on TCU-activity state changes.

#### **Parameters**

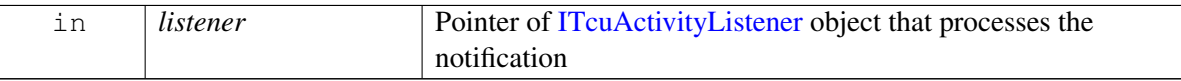

#### **Returns**

Status of registerListener i.e success or suitable status code.

### **4.37.1.4.2.3 virtual telux::common::Status telux::power::ITcuActivityManager::deregisterListener ( std::weak\_ptr**< **ITcuActivityListener** > *listener* **) [pure virtual]**

<span id="page-846-0"></span>Remove a previously registered listener.

### **Parameters**

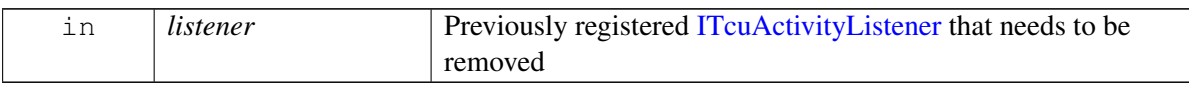

#### **Returns**

Status of deregisterListener, success or suitable status code

**4.37.1.4.2.4 virtual telux::common::Status telux::power::ITcuActivityManager::registerServiceState**←- **Listener ( std::weak\_ptr**< **telux::common::IServiceStatusListener** > *listener* **) [pure virtual]**

<span id="page-846-1"></span>Register a listener for updates on TCU-activity management service status.

### **Parameters**

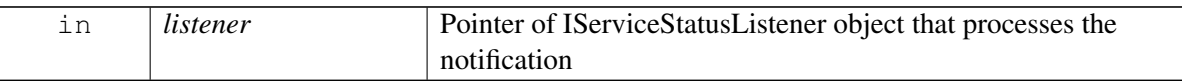

### **Returns**

Status of registerServiceStateListener i.e success or suitable status code.

### **4.37.1.4.2.5 virtual telux::common::Status telux::power::ITcuActivityManager::deregisterServiceState**←- **Listener ( std::weak\_ptr**< **telux::common::IServiceStatusListener** > *listener* **) [pure virtual]**

<span id="page-846-2"></span>Remove a previously registered listener for service status updates.

### **Parameters**

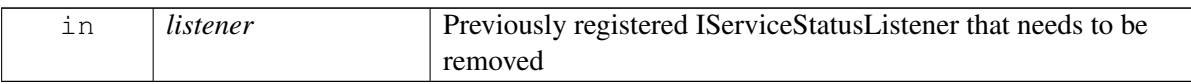

#### **Returns**

Status of deregisterServiceStateListener, success or suitable status code

### **4.37.1.4.2.6 virtual telux::common::Status telux::power::ITcuActivityManager::getMachineName ( std::string &** *machineName* **) [pure virtual]**

<span id="page-846-3"></span>This API allows the caller to get the machine name where the client is running. It is intended to identify the local machine name on a platform where multiple machines are available in the power framework.

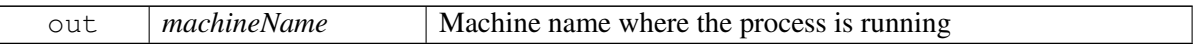

#### **Returns**

Status of getMachineName, success or suitable status code.

### **4.37.1.4.2.7 virtual telux::common::Status telux::power::ITcuActivityManager::getAllMachineNames ( std::vector**< **std::string** > **&** *machineNames* **) [pure virtual]**

<span id="page-847-1"></span>Enumerates all machines in the system that are available and ready to be managed by the power framework.

This API is meant for clients that have instantiated the [ITcuActivityManager](#page-843-0) instance using [ClientType::](#page-851-2)←- [MASTER.](#page-851-2) If the platform has multiple machines available, knowing their names will be useful if the master is interested in individually modifying the activity state of any available machine using [setActivityState.](#page-847-0)

### **Parameters**

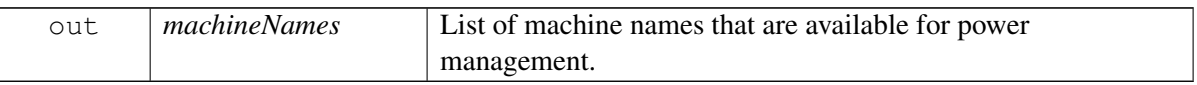

### **Returns**

Status of getAllMachineNames, success or suitable status code.

### **4.37.1.4.2.8 virtual telux::common::Status telux::power::ITcuActivityManager::setActivityState ( TcuActivityState** *state,* **std::string** *machineName,* **telux::common::ResponseCallback** *callback =* **nullptr ) [pure virtual]**

<span id="page-847-0"></span>Initiates a TCU-activity state transition.

This API also initiates the relevant internal operation if the platform is configured to change the modem activity state automatically when the TCU activity state changes.

This API needs to be used cautiously, as it could change the power-state of the system and may affect other processes. For example, if a master sets the SUSPEND state, all SLAVE processes will suspend their activity, allowing the system to suspend.

This API can only be invoked by clients that have instantiated the [ITcuActivityManager](#page-843-0) instance using [ClientType::MASTER.](#page-851-2)

Based on the final acknowledgements from all the slaves [ITcuActivityListener::onSlaveAckStatusUpdate,](#page-841-0)

- 1. If the acknowledgement status is SUCCESS, then the framework attempts to state transition(SUSPEND/SHUTDOWN) immediately on the relevant machines.
- 2. If the acknowledgement status is not SUCCESS, then the framework waits for a configured timeout before attempting the state transition(SUSPEND/SHUTDOWN) on the relevant machines.

On platforms with Access control enabled, Caller needs to have TELUX\_POWER\_CONTROL\_STATE permission to invoke this API successfully.

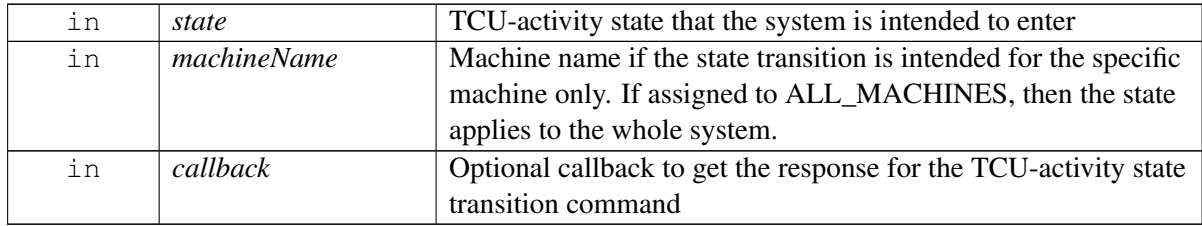

### **Returns**

Status of setActivityState i.e. success or suitable status code.

### **4.37.1.4.2.9 virtual TcuActivityState telux::power::ITcuActivityManager::getActivityState ( ) [pure virtual]**

<span id="page-848-1"></span>Get the current TCU-activity state.

### **Returns**

TcuActivityState

### **4.37.1.4.2.10 virtual telux::common::Status telux::power::ITcuActivityManager::sendActivityStateAck ( StateChangeResponse** *ack,* **TcuActivityState** *state* **) [pure virtual]**

<span id="page-848-0"></span>Sends the acknowledgement after processing a TCU-activity state notification. This indicates that the client is prepared for the state transition. Only one acknowledgement should be sent per [ClientType::SLAVE](#page-851-1) instance of [ITcuActivityManager,](#page-838-0) even if multiple listeners are registered with that instance.

All slave clients that received a state change notification via TcuActivityListener::onTcuActivityStateUpdate must acknowledge using this API.

#### **Parameters**

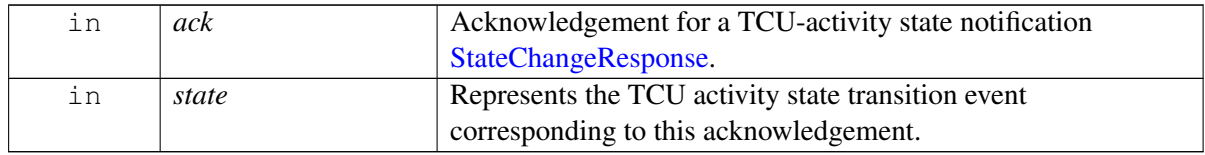

#### **Returns**

Status of sendActivityStateAck i.e. success or suitable status code.

### **4.37.1.4.2.11 virtual telux::common::Status telux::power::ITcuActivityManager::setModemActivityState ( TcuActivityState** *state* **) [pure virtual]**

<span id="page-848-2"></span>Explicitly sets the modem state change.

The platform could be configured to automatically manage the modem state when setTcuActivityState is called. For example, when suspend is called, the implementation will also set the modem to suspend. In

that case, this API need not be invoked after setting the TCU state.

This API needs to be used cautiously, as it could affect WWAN functionalities.

This API is meant for clients that have instantiated the [ITcuActivityManager](#page-843-0) instance using [ClientType::MASTER](#page-851-2)

On platforms with Access control enabled, Caller needs to have TELUX\_POWER\_CONTROL\_STATE permission to invoke this API successfully.

#### **Parameters**

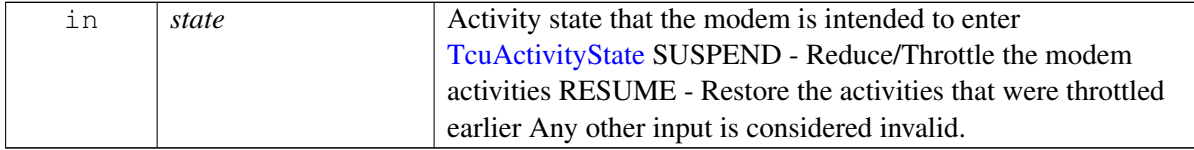

#### **Returns**

Status of setModemActivityState i.e. success or suitable status code.

#### **4.37.1.4.2.12 virtual bool telux::power::ITcuActivityManager::isReady ( ) [pure virtual]**

<span id="page-849-0"></span>Checks the status of TCU-activity services, if other APIs are ready for use, and returns the results.

#### **Returns**

True if the services are ready; otherwise, false.

#### **Deprecated**

Use [ITcuActivityManager::getServiceStatus\(\)](#page-845-0) API. [telux::power::ITcuActivityManager::getServiceStatus](#page-845-0)

### **4.37.1.4.2.13 virtual std::future**<**bool**> **telux::power::ITcuActivityManager::onReady ( ) [pure virtual]**

<span id="page-849-1"></span>Waits for TCU-activity services to be ready.

#### **Returns**

A future that caller can wait on to be notified when TCU-activity services are ready.

#### **Deprecated**

Use InitResponseCb in [PowerFactory::getTcuActivityManager](#page-838-2) instead, to get get notified about subsystem readiness [telux::power::PowerFactory::getTcuActivityManager](#page-838-2)

### **4.37.1.4.2.14 virtual telux::common::Status telux::power::ITcuActivityManager::setActivityState ( TcuActivityState** *state,* **telux::common::ResponseCallback** *callback =* **nullptr ) [pure virtual]**

<span id="page-850-0"></span>Initiates a TCU-activity state transition. If platform is configured to change modem activity state automatically when TCU activity state is changed, this API initiates the relevant internal operation.

This API needs to be used cautiously, as it could change the power-state of the system and may affect other processes.

This API should only be invoked by a client that has instantiated the [ITcuActivityManager](#page-843-0) instance using [ClientType::MASTER](#page-851-2)

On platforms with access control enabled, the caller needs to have TELUX\_POWER\_CONTROL\_STATE permission to invoke this API successfully.

### **Parameters**

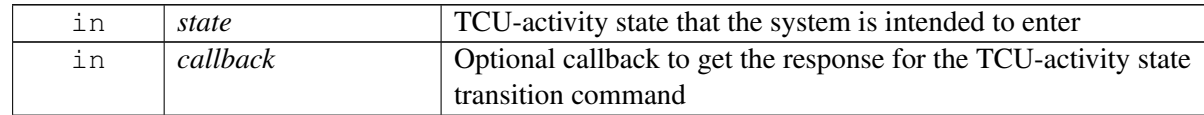

### **Returns**

Status of setActivityState i.e. success or suitable status code.

### **Note**

This API should not be used on virtual machines or on systems with hypervisor. The alternative API [setActivityState\(](#page-847-0)TcuActivityState state, std::string machineName = ""[,telux::common::ResponseCallback](#page-1095-0) callback = nullptr) should be used.

### **Deprecated**

Use [setActivityState\(](#page-847-0)TcuActivityState state, std::string machineName, [telux::common::ResponseCallback\)](#page-1095-0) API instead

### **4.37.1.4.2.15 virtual telux::common::Status telux::power::ITcuActivityManager::sendActivityStateAck ( TcuActivityStateAck** *ack* **) [pure virtual]**

<span id="page-850-1"></span>Sends acknowledgement after processing a TCU activity state notification. This indicates that the client is prepared for state transition. Only one acknowledgement is expected from a single client process, although it may have multiple listeners.

All slave clients that received a state change notification via TcuActivityListener::onTcuActivityStateUpdate must acknowledge using this API.

#### **Parameters**

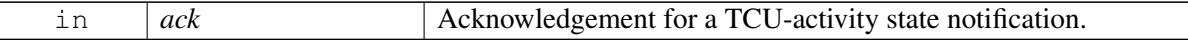

#### **Returns**

Status of sendActivityStateAck i.e. success or suitable status code.

### **Deprecated**

Use [sendActivityStateAck\(](#page-848-0) TcuActivityState state, StateChangeResponse ack) API instead

## **4.37.2 Enumeration Type Documentation**

### **4.37.2.1 enum telux::power::TcuActivityState [strong]**

<span id="page-851-3"></span>Defines the supported TCU-activity states that the listeners will be notified about.

### **Enumerator**

<span id="page-851-7"></span><span id="page-851-6"></span><span id="page-851-5"></span>*UNKNOWN* To indicate that system state information is not available **SUSPEND** System is going to SUSPEND state **RESUME** System is going to RESUME state **SHUTDOWN** System is going to SHUTDOWN

### **4.37.2.2 enum telux::power::StateChangeResponse [strong]**

<span id="page-851-8"></span>Defines the acknowledgements to TCU-activity state transition. The client process sends this response via [ITcuActivityManager::sendActivityStateAck](#page-848-0) after processing the TCU-activity state change notification received via [ITcuActivityListener::onTcuActivityStateUpdate.](#page-841-1)

The framework does not require slave clients to respond when changing the state to [TcuActivityState::RESUME.](#page-851-7)

### **Enumerator**

<span id="page-851-4"></span>*ACK* Processed TCU-activity state change *NACK* Not prepared/ready for TCU-activity state change

### **4.37.2.3 enum telux::power::ClientType [strong]**

<span id="page-851-0"></span>Defines the type of client that would be using the [ITcuActivityManager](#page-843-0) APIs. Client that just needs the TcuActivityState notifications needs to choose [ClientType::SLAVE.](#page-851-1) And the client that determines the TcuActivityState would choose [ClientType::MASTER.](#page-851-2) Only a Master client can set the TcuActivityState. In a system, there should be a single Master client.

The ClientType needs to be chosen while instantiating the [ITcuActivityManager,](#page-843-0) using the API [PowerFactory::getTcuActivityManager](#page-838-2)

### **Enumerator**

<span id="page-851-2"></span><span id="page-851-1"></span>*SLAVE* Client is a slave and interested in state change notification *MASTER* Client makes the decision on when the TcuActivityState should change

## **4.37.2.4 enum telux::power::MachineEvent [strong]**

<span id="page-852-2"></span>Defines the type of event with respect to machine availability. This only represents the availability of the machine to manage its activity state and not whether the machine itself is enabled.

[ITcuActivityListener::onMachineUpdate\(\)](#page-842-0) can be used to listen to changes in machine availability.

### **Enumerator**

*AVAILABLE* New machine available for power management *UNAVAILABLE* machine unavailable for power management

### **4.37.2.5 enum telux::power::TcuActivityStateAck [strong]**

<span id="page-852-3"></span>Defines the acknowledgements to TCU-activity states. The client process sends this after processing the TcuActivityState notification, indicating that it is prepared for state transition

Acknowledgement for [TcuActivityState::RESUME](#page-851-7) is not required, as the state transition has already happened.

### **Deprecated**

The API [ITcuActivityManager::sendActivityStateAck](#page-848-0) (TCUActivityStateAck) that uses this enum is deprecated. Instead, use [ITcuActivityManager::sendActivityStateAck](#page-848-0) (StateChangeResponse, TcuActivityState).

#### **Enumerator**

**SUSPEND\_ACK** processed [TcuActivityState::SUSPEND](#page-851-5) notification **SHUTDOWN\_ACK** processed [TcuActivityState::SHUTDOWN](#page-851-6) notification

## **4.37.3 Variable Documentation**

### **4.37.3.1 const std::string telux::power::ALL\_MACHINES = "ALL\_MACHINES" [static]**

<span id="page-852-0"></span>This special name represents all the machines on the platform. A client could specify this name when using [ClientInstanceConfig::machineName](#page-840-1) to mean all machines as opposed to a specific machine name.

# **4.37.3.2 const std::string telux::power::LOCAL\_MACHINE = "LOCAL\_MACHINE" [static]**

<span id="page-852-1"></span>This special name represents the machine name where the process is running. A client could specify this name when using [ClientInstanceConfig::machineName](#page-840-1) to mean local machine's name. "LOCAL\_MACHINE" in case of a hypervisor environment specifies that the client is interested in the virtual machine the client is running on.

# **4.38 Modem Configuration**

## • [Modem Config](#page-854-0)

This section contains APIs related to Modem config.

# <span id="page-854-0"></span>**4.39 Modem Config**

This section contains APIs related to Modem Config operations.

## **4.39.1 Data Structure Documentation**

### <span id="page-854-1"></span>**4.39.1.1 class telux::config::ConfigFactory**

[ConfigFactory](#page-854-1) allows creation of config related classes.

### **Public member functions**

- virtual std::shared\_ptr< [IModemConfigManager](#page-859-0) > [getModemConfigManager](#page-854-2) [\(telux::common::InitResponseCb](#page-1095-1) callback=nullptr)=0
- virtual std::shared\_ptr< [IConfigManager](#page-855-0) > [getConfigManager](#page-855-1) [\(telux::common::InitResponseCb](#page-1095-1) callback=nullptr)=0

### **Static Public Member Functions**

• static [ConfigFactory](#page-854-1) & [getInstance](#page-854-3) ()

### **4.39.1.1.1 Member Function Documentation**

### **4.39.1.1.1.1 static ConfigFactory& telux::config::ConfigFactory::getInstance ( ) [static]**

<span id="page-854-3"></span>Get instance of Config Factory

### **4.39.1.1.1.2 virtual std::shared\_ptr**<**IModemConfigManager**> **telux::config::ConfigFactory::get**←- **ModemConfigManager ( telux::common::InitResponseCb** *callback =* **nullptr ) [pure virtual]**

<span id="page-854-2"></span>Get instance of ModemConfig manager

On platforms with Access control enabled, Caller needs to have TELUX\_CONFIG\_MODEM\_CONFIG permission to invoke this API successfully.

#### **Parameters**

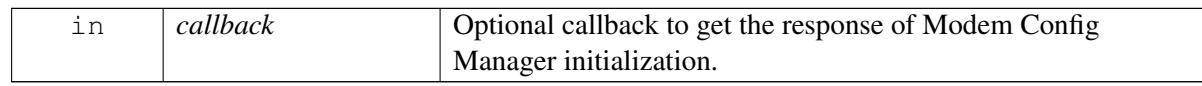

#### **Returns**

pointer of [IModemConfigManager](#page-859-0) object.

### **4.39.1.1.1.3 virtual std::shared\_ptr**<**IConfigManager**> **telux::config::ConfigFactory::getConfigManager ( telux::common::InitResponseCb** *callback =* **nullptr ) [pure virtual]**

<span id="page-855-1"></span>Get instance of the Config manager

On platforms with Access control enabled, Caller needs to have TELUX\_CONFIG\_APPS\_CONFIG permission to invoke this API successfully.

### **Parameters**

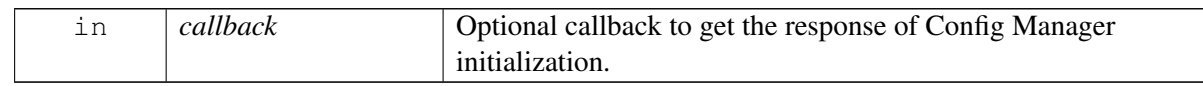

### **Returns**

pointer of [IConfigManager](#page-855-0) object.

### <span id="page-855-2"></span>**4.39.1.2 class telux::config::IConfigListener**

[IConfigListener](#page-855-2) interface is used to receive notifications related to any updates in the configurations dynamically.

### **Public member functions**

- virtual void [onConfigUpdate](#page-855-3) (std::string key, std::string value)
- virtual ∼[IConfigListener](#page-855-4) ()

### **4.39.1.2.1 Constructors and Destructors**

**4.39.1.2.1.1 virtual telux::config::IConfigListener::**∼**IConfigListener ( ) [virtual]**

### <span id="page-855-4"></span>**4.39.1.2.2 Member Function Documentation**

**4.39.1.2.2.1 virtual void telux::config::IConfigListener::onConfigUpdate ( std::string** *key,* **std::string** *value* **) [virtual]**

<span id="page-855-3"></span>This API is invoked when there is any update in the configurations dynamically.

#### **Parameters**

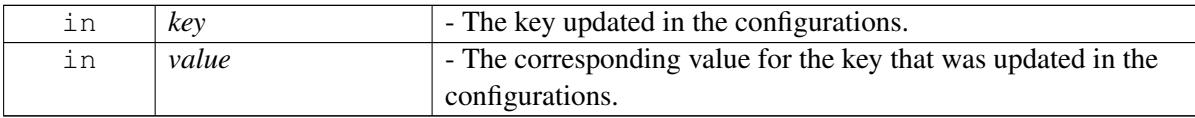

### <span id="page-855-0"></span>**4.39.1.3 class telux::config::IConfigManager**

[IConfigManager](#page-855-0) provides APIs to retrieve an instance of the manager, APIs for processes to update and retrieve configurations dynamically.

### **Public member functions**

- virtual [telux::common::ServiceStatus](#page-595-0) [getServiceStatus](#page-856-0) ()=0
- virtual [telux::common::Status](#page-588-0) [registerListener](#page-856-1) (std::weak\_ptr< [IConfigListener](#page-855-2) > listener)=0
- virtual [telux::common::Status](#page-588-0) [deregisterListener](#page-857-0) (std::weak\_ptr< [IConfigListener](#page-855-2) > listener)=0
- virtual [telux::common::Status](#page-588-0) [setConfig](#page-857-1) (const std::string key, const std::string value)=0
- virtual const std::string [getConfig](#page-857-2) (const std::string key)=0
- virtual const std::map< std::string, std::string > [getAllConfigs](#page-858-0) ()=0
- virtual ∼[IConfigManager](#page-856-2) ()

### **4.39.1.3.1 Constructors and Destructors**

### **4.39.1.3.1.1 virtual telux::config::IConfigManager::**∼**IConfigManager ( ) [virtual]**

<span id="page-856-2"></span>Destructor of [IConfigManager](#page-855-0)

### **4.39.1.3.2 Member Function Documentation**

### **4.39.1.3.2.1 virtual telux::common::ServiceStatus telux::config::IConfigManager::getServiceStatus ( ) [pure virtual]**

<span id="page-856-0"></span>This status indicates whether the manager object is in a usable state or not.

#### **Returns**

SERVICE\_AVAILABLE - if apps config manager is ready to use. SERVICE\_UNAVAILABLE - if apps config manager is temporarily unavailable to use. SERVICE\_FAILED - if apps config manager encountered an irrecoverable failure and can not be used.

### **4.39.1.3.2.2 virtual telux::common::Status telux::config::IConfigManager::registerListener ( std::weak\_ptr**< **IConfigListener** > *listener* **) [pure virtual]**

<span id="page-856-1"></span>This API is used to register a listener for getting the updates when the configurations are updated dynamically.

#### **Parameters**

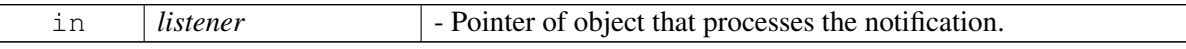

#### **Returns**

Status of registerForUpdates i.e success or suitable status code.

### **4.39.1.3.2.3 virtual telux::common::Status telux::config::IConfigManager::deregisterListener ( std::weak\_ptr**< **IConfigListener** > *listener* **) [pure virtual]**

<span id="page-857-0"></span>This API is used to deregister a listener from getting the updates when the configurations are updated dynamically.

### **Parameters**

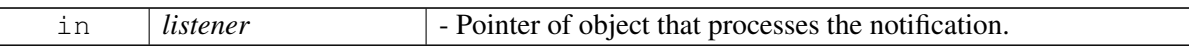

### **Returns**

Status of registerForUpdates i.e success or suitable status code.

### **4.39.1.3.2.4 virtual telux::common::Status telux::config::IConfigManager::setConfig ( const std::string** *key,* **const std::string** *value* **) [pure virtual]**

<span id="page-857-1"></span>This API is used to update the key and the corresponding value in the configurations dynamically.

On platforms with Access control enabled, if -

- 1. /etc/tel.conf needs to be updated caller needs to have TELUX\_SET\_GLOBAL\_CONFIG permission to invoke this API successfully.
- 2. App specific conf needs to be updated caller needs to have TELUX\_SET\_LOCAL\_CONFIG permission to invoke this API successfully.

In order to update any configuration onto the file, all the permissions needed - DAC permissions and sepolicy requirements, should be taken care by the application.

The API does not perform any strict checking for the value being set. Please refer to tel.conf for valid values for configuration items.

### **Parameters**

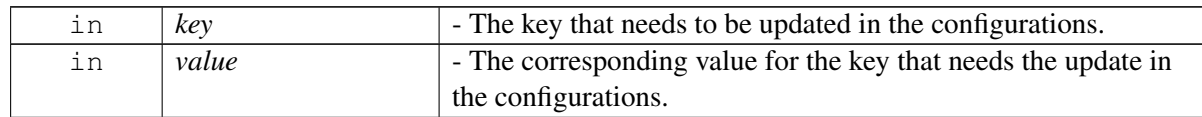

#### **Returns**

Status of setConfig i.e success or suitable status code.

### **4.39.1.3.2.5 virtual const std::string telux::config::IConfigManager::getConfig ( const std::string** *key* **) [pure virtual]**

<span id="page-857-2"></span>This API is used to retrieve the value for the corresponding key from the configurations dynamically.

### **Parameters**

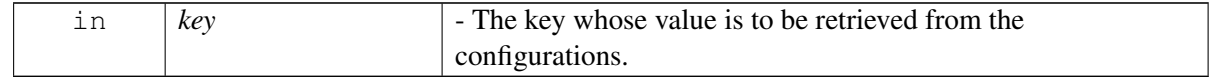

#### **Returns**

The value for the key passed.

### **4.39.1.3.2.6 virtual const std::map**<**std::string, std::string**> **telux::config::IConfigManager::getAll**←- **Configs ( ) [pure virtual]**

<span id="page-858-0"></span>This API is used to retrieve all the configurations for the application at present.

### **Returns**

A map of key-value pairs depicting all the application's configurations at present.

### **4.39.1.4 struct telux::config::ConfigInfo**

#### **Data fields**

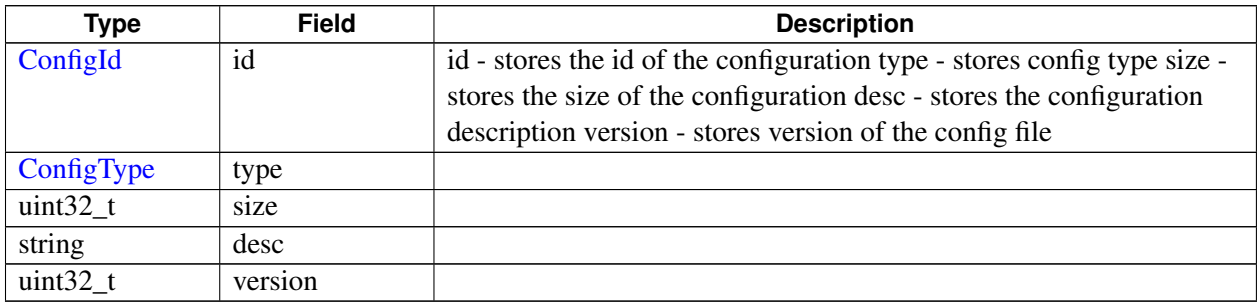

### <span id="page-858-2"></span>**4.39.1.5 class telux::config::IModemConfigListener**

Listener class for getting notifications related to configuration change detection. The client needs to implement these methods as briefly as possible and avoid blocking calls in it. The methods in this class can be invoked from multiple different threads. Client needs to make sure that the implementation is thread-safe.

### **Public member functions**

- virtual void [onConfigUpdateStatus](#page-859-1) [\(ConfigUpdateStatus](#page-864-1) status, int slotId)
- virtual ∼[IModemConfigListener](#page-858-1) ()

### **4.39.1.5.1 Constructors and Destructors**

### **4.39.1.5.1.1 virtual telux::config::IModemConfigListener::**∼**IModemConfigListener ( ) [virtual]**

<span id="page-858-1"></span>Destructor of [IModemConfigListener](#page-858-2)

### **4.39.1.5.2 Member Function Documentation**

### **4.39.1.5.2.1 virtual void telux::config::IModemConfigListener::onConfigUpdateStatus ( ConfigUpdate**←- **Status** *status,* **int** *slotId* **) [virtual]**

<span id="page-859-1"></span>This function is called when a configuration update is detected. It is applicable only to SOFTWARE config.

### **Parameters**

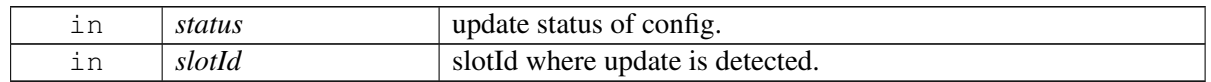

### <span id="page-859-0"></span>**4.39.1.6 class telux::config::IModemConfigManager**

[IModemConfigManager](#page-859-0) provides interface to list config files present in modem's storage. load a new config file in modem, activate a config file, get active config file information, deactivate a config file, delete config file from the modem's storage, get and set mode of config auto selection, register and deregister listener for config update in modem. The config files are also referred to as MBNs.

### **Public member functions**

- virtual bool [isSubsystemReady](#page-860-0) ()=0
- virtual [telux::common::ServiceStatus](#page-595-0) [getServiceStatus](#page-860-1) ()=0
- virtual std::future< bool > [onSubsystemReady](#page-860-2) ()=0
- virtual [telux::common::Status](#page-588-0) [requestConfigList](#page-860-3) [\(ConfigListCallback](#page-0-0) cb)=0
- virtual [telux::common::Status](#page-588-0) [loadConfigFile](#page-861-0) (std::string filePath, [ConfigType](#page-864-0) configType, [telux::common::ResponseCallback](#page-1095-0) cb=nullptr)=0
- virtual [telux::common::Status](#page-588-0) [activateConfig](#page-861-1) [\(ConfigType](#page-864-0) configType, [ConfigId](#page-0-0) configId, int slotId=DEFAULT\_SLOT\_ID, [telux::common::ResponseCallback](#page-1095-0) cb=nullptr)=0
- virtual [telux::common::Status](#page-588-0) [getActiveConfig](#page-861-2) [\(ConfigType](#page-864-0) configType, [GetActiveConfigCallback](#page-0-0) cb, int slotId=DEFAULT\_SLOT\_ID)=0
- virtual [telux::common::Status](#page-588-0) [deactivateConfig](#page-862-0) [\(ConfigType](#page-864-0) configType, int slotId=DEFAULT\_SLOT\_ID, [telux::common::ResponseCallback](#page-1095-0) cb=nullptr)=0
- virtual [telux::common::Status](#page-588-0) [deleteConfig](#page-862-1) [\(ConfigType](#page-864-0) configType, [ConfigId](#page-0-0) configId="", [telux::common::ResponseCallback](#page-1095-0) cb=nullptr)=0
- virtual [telux::common::Status](#page-588-0) [getAutoSelectionMode](#page-862-2) [\(GetAutoSelectionModeCallback](#page-0-0) cb, int slotId=DEFAULT\_SLOT\_ID)=0
- virtual [telux::common::Status](#page-588-0) [setAutoSelectionMode](#page-863-0) [\(AutoSelectionMode](#page-864-2) mode, int slotId=DEFAULT\_SLOT\_ID, [telux::common::ResponseCallback](#page-1095-0) cb=nullptr)=0
- virtual [telux::common::Status](#page-588-0) [registerListener](#page-863-1) (std::weak\_ptr< [IModemConfigListener](#page-858-2) > listener)=0
- virtual [telux::common::Status](#page-588-0) [deregisterListener](#page-863-2) (std::weak\_ptr< [IModemConfigListener](#page-858-2) > listener)=0
- virtual ∼[IModemConfigManager](#page-860-4) ()

### **4.39.1.6.1 Constructors and Destructors**

### **4.39.1.6.1.1 virtual telux::config::IModemConfigManager::**∼**IModemConfigManager ( ) [virtual]**

<span id="page-860-4"></span>Destructor of [IModemConfigManager](#page-859-0)

### **4.39.1.6.2 Member Function Documentation**

### **4.39.1.6.2.1 virtual bool telux::config::IModemConfigManager::isSubsystemReady ( ) [pure virtual]**

<span id="page-860-0"></span>Checks the status of modem config subsystem and returns the result.

#### **Returns**

If true that means ModemConfigManager is ready for performing config operations.

### **Deprecated**

Use [getServiceStatus](#page-860-1) API

**4.39.1.6.2.2 virtual telux::common::ServiceStatus telux::config::IModemConfigManager::getService**←- **Status ( ) [pure virtual]**

<span id="page-860-1"></span>This status indicates whether the manager object is in a usable state or not.

#### **Returns**

SERVICE\_AVAILABLE - if modem config manager is ready to use. SERVICE\_UNAVAILABLE if modem config manager is temporarily unavailable to use. SERVICE\_FAILED - if modem config manager encountered an irrecoverable failure and can not be used.

### **4.39.1.6.2.3 virtual std::future**<**bool**> **telux::config::IModemConfigManager::onSubsystemReady ( ) [pure virtual]**

<span id="page-860-2"></span>Wait for modem config subsystem to be ready.

#### **Returns**

A future that caller can wait on to be notified when modem config subsystem is ready.

#### **Deprecated**

Use InitResponseCb callback in factory API [ConfigFactory::getModemConfigManager.](#page-854-2)

### **4.39.1.6.2.4 virtual telux::common::Status telux::config::IModemConfigManager::requestConfigList ( ConfigListCallback** *cb* **) [pure virtual]**

<span id="page-860-3"></span>Fetching the list of config files present in modem's storage.

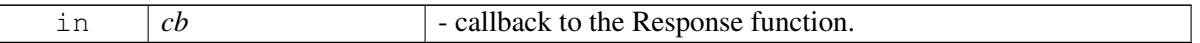

returns SUCCESS if the request to get config list is sent successfully.

### **4.39.1.6.2.5 virtual telux::common::Status telux::config::IModemConfigManager::loadConfigFile ( std::string** *filePath,* **ConfigType** *configType,* **telux::common::ResponseCallback** *cb =* **nullptr ) [pure virtual]**

<span id="page-861-0"></span>Loads a new config file into the modem's storage. This is a persistent operation. Only the config files loaded into the modem's storage can be activated.

#### **Parameters**

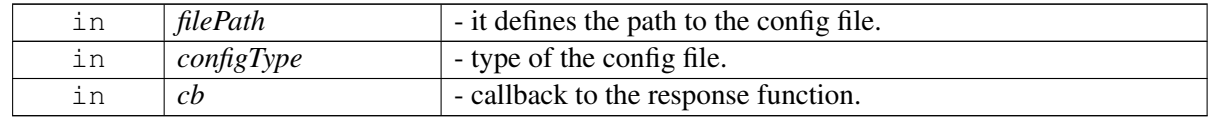

returns SUCCESS if the request to load config file is sent successfully.

### **4.39.1.6.2.6 virtual telux::common::Status telux::config::IModemConfigManager::activateConfig ( ConfigType** *configType,* **ConfigId** *configId,* **int** *slotId =* **DEFAULT\_SLOT\_ID***,* **telux::common::ResponseCallback** *cb =* **nullptr ) [pure virtual]**

<span id="page-861-1"></span>Activates the config file on specified slot id. A file for activation must be loaded or should already be present in modem's storage.

#### **Parameters**

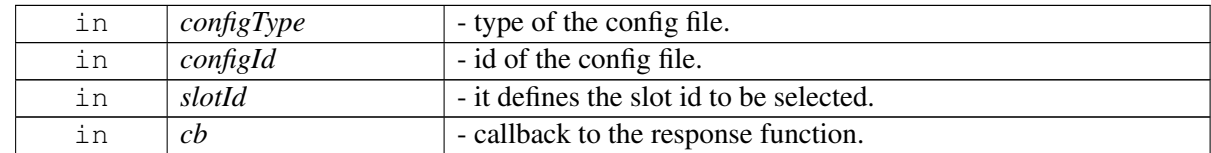

#### **Returns**

SUCCESS if the request to activate config file is sent successfully.

### **4.39.1.6.2.7 virtual telux::common::Status telux::config::IModemConfigManager::getActiveConfig ( ConfigType** *configType,* **GetActiveConfigCallback** *cb,* **int** *slotId =* **DEFAULT\_SLOT\_ID ) [pure virtual]**

<span id="page-861-2"></span>Get the currently active config file information for the specified slot id. In case default config files are activated, would return error.

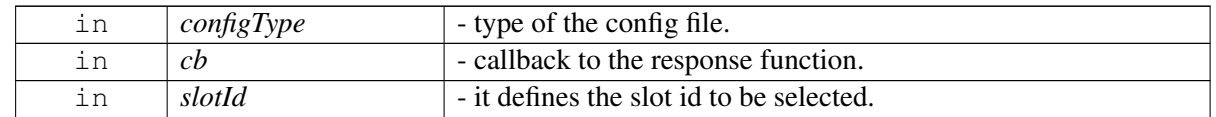

### **Returns**

SUCCESS if the request to get active config information is sent successfully.

### **4.39.1.6.2.8 virtual telux::common::Status telux::config::IModemConfigManager::deactivateConfig ( ConfigType** *configType,* **int** *slotId =* **DEFAULT\_SLOT\_ID***,* **telux::common::Response**←- **Callback** *cb =* **nullptr ) [pure virtual]**

<span id="page-862-0"></span>Deactivates the config file for the specified slot id.

#### **Parameters**

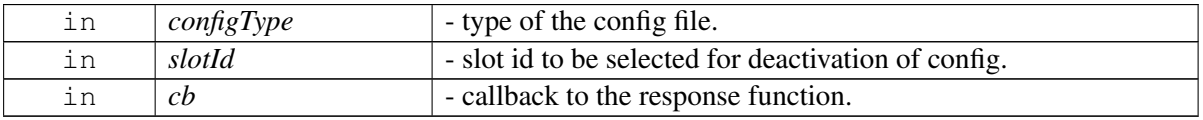

#### **Returns**

SUCCESS if the request to deactivate config file is sent successfully

### **4.39.1.6.2.9 virtual telux::common::Status telux::config::IModemConfigManager::deleteConfig ( ConfigType** *configType,* **ConfigId** *configId =* **""***,* **telux::common::ResponseCallback** *cb =* **nullptr ) [pure virtual]**

<span id="page-862-1"></span>Deletes the config file from the modem's storage.

#### **Parameters**

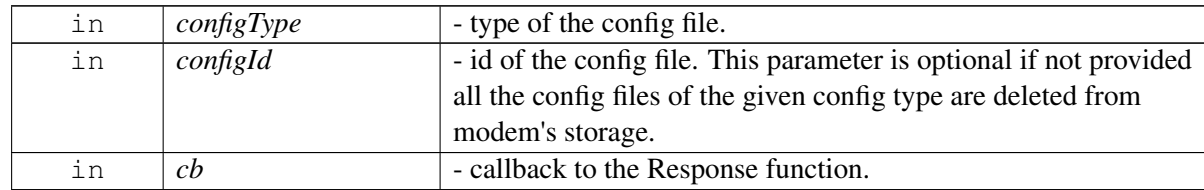

#### **Returns**

SUCCESS if the request to delete config file is sent successfully

### **4.39.1.6.2.10 virtual telux::common::Status telux::config::IModemConfigManager::getAutoSelection**←- **Mode ( GetAutoSelectionModeCallback** *cb,* **int** *slotId =* **DEFAULT\_SLOT\_ID ) [pure virtual]**

<span id="page-862-2"></span>Fetching the mode of config auto selection for specified slot id.

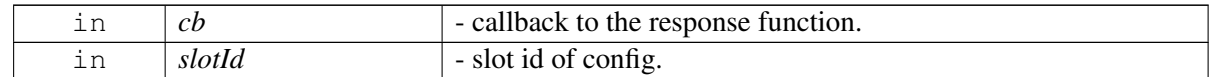

#### **Returns**

SUCCESS if the request to get selection mode is sent successfully

### **4.39.1.6.2.11 virtual telux::common::Status telux::config::IModemConfigManager::setAuto**←- **SelectionMode ( AutoSelectionMode** *mode,* **int** *slotId =* **DEFAULT\_SLOT\_ID***,* **telux::common::ResponseCallback** *cb =* **nullptr ) [pure virtual]**

<span id="page-863-0"></span>Setting the mode of config auto selection for specified slot id.

### **Parameters**

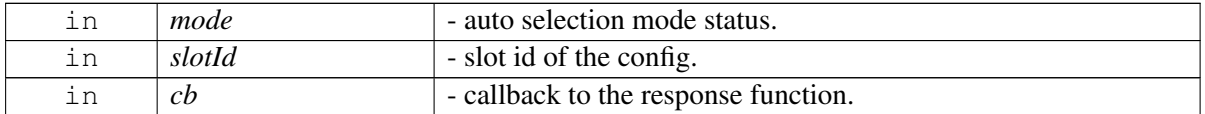

#### **Returns**

SUCCESS if the request to set selection mode is sent successfully.

### **4.39.1.6.2.12 virtual telux::common::Status telux::config::IModemConfigManager::registerListener ( std::weak\_ptr**< **IModemConfigListener** > *listener* **) [pure virtual]**

<span id="page-863-1"></span>Registeres the listener for indications.

#### **Parameters**

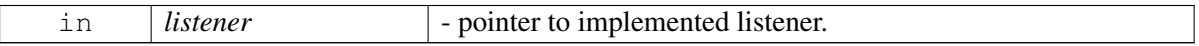

#### **Returns**

SUCCESS if the request to register listener is sent successfully.

### **4.39.1.6.2.13 virtual telux::common::Status telux::config::IModemConfigManager::deregisterListener ( std::weak\_ptr**< **IModemConfigListener** > *listener* **) [pure virtual]**

<span id="page-863-2"></span>Deregisteres the listener from indications.

### **Parameters**

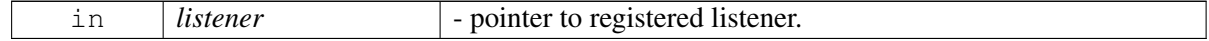
#### **Returns**

SUCCESS if the request to deregister listener is sent successfully.

## **4.39.2 Enumeration Type Documentation**

### **4.39.2.1 enum telux::config::ConfigType [strong]**

### **Enumerator**

*HARDWARE* For hardware or platform related configuration files **SOFTWARE** For software or carrier related configuration files

### **4.39.2.2 enum telux::config::AutoSelectionMode [strong]**

Selection Mode defines status of auto selection mode for configs.

#### **Enumerator**

**DISABLED** Auto selection disabled *ENABLED* Auto selection enabled

### **4.39.2.3 enum telux::config::ConfigUpdateStatus [strong]**

ConfigUpdateStatus represent status of config update, a update of config happens when a software config is activated and all segments using the config are updated with new config.

### **Enumerator**

**START** start of updation process *COMPLETE* end of updation process

# **4.40 Sensor**

- [Sensor Service](#page-866-0)
- [Sensor Control](#page-873-0)
- [Sensor Feature Control](#page-881-0)

This section contains APIs related to sensor configuration, control, data acquisition and sensor feature control.

# <span id="page-866-0"></span>**4.41 Sensor Service**

This section contains APIs, data structures and components to access the sensor sub-system.

# **4.41.1 Data Structure Documentation**

### <span id="page-866-6"></span>**4.41.1.1 struct telux::sensor::SensorInfo**

Information related to sensor.

### **Data fields**

<span id="page-866-7"></span><span id="page-866-5"></span><span id="page-866-4"></span><span id="page-866-3"></span><span id="page-866-2"></span><span id="page-866-1"></span>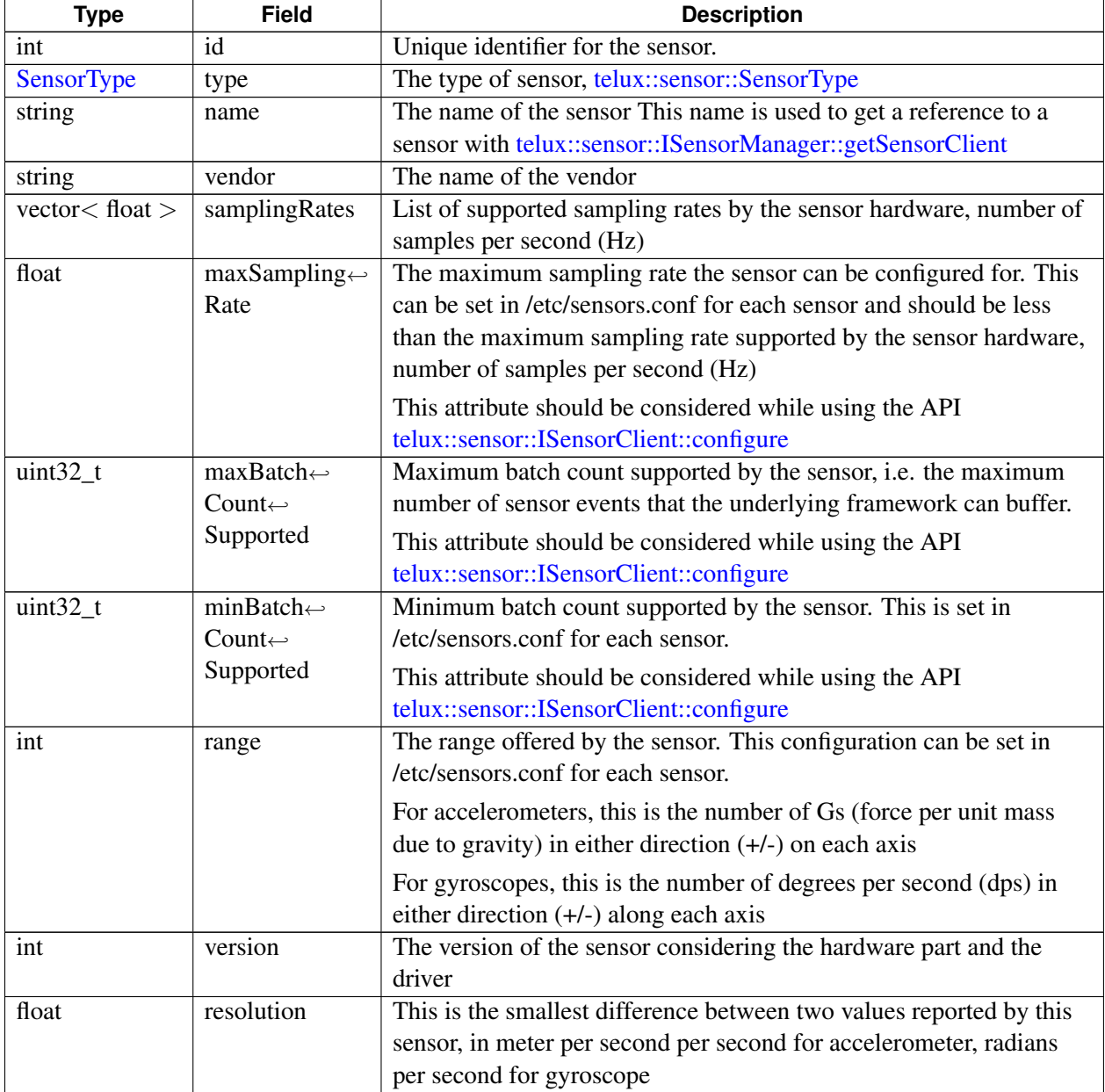

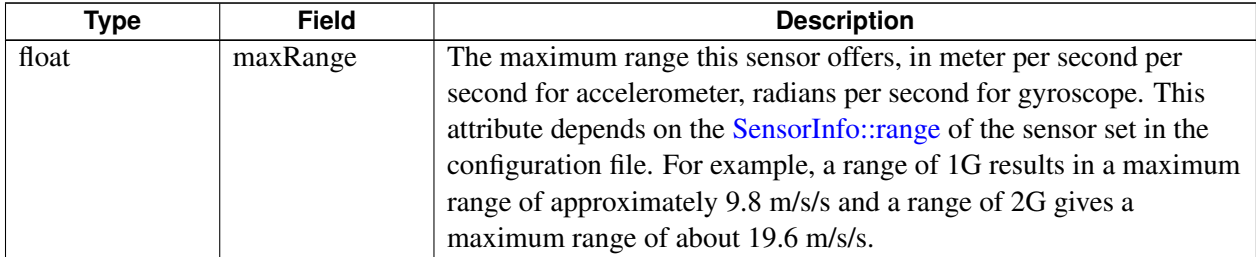

## <span id="page-867-1"></span>**4.41.1.2 struct telux::sensor::SensorConfiguration**

Configurable parameters of a sensor.

#### **Data fields**

<span id="page-867-0"></span>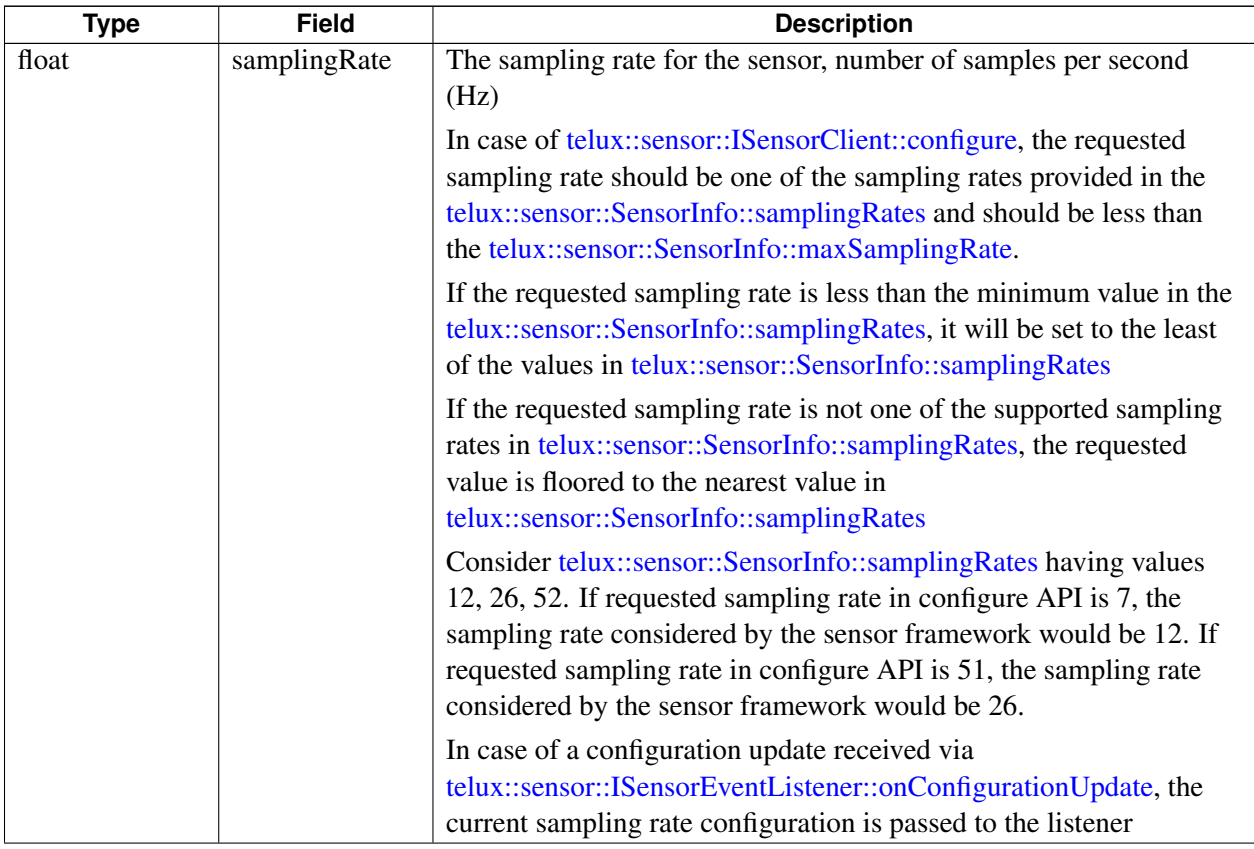

<span id="page-868-3"></span><span id="page-868-2"></span><span id="page-868-1"></span><span id="page-868-0"></span>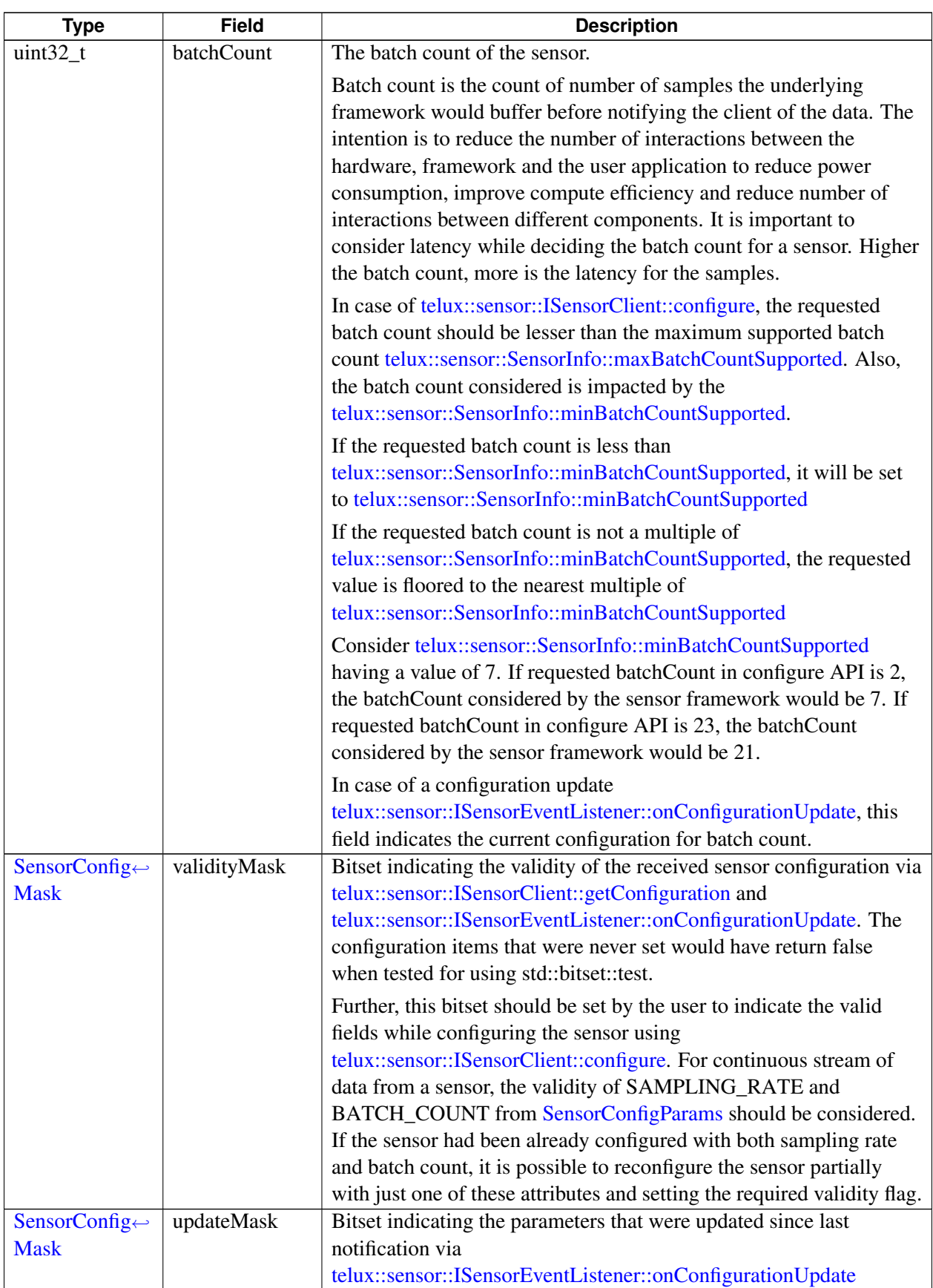

### **4.41.1.3 struct telux::sensor::MotionSensorData**

Structure of a single sample from a motion sensor.

#### **Data fields**

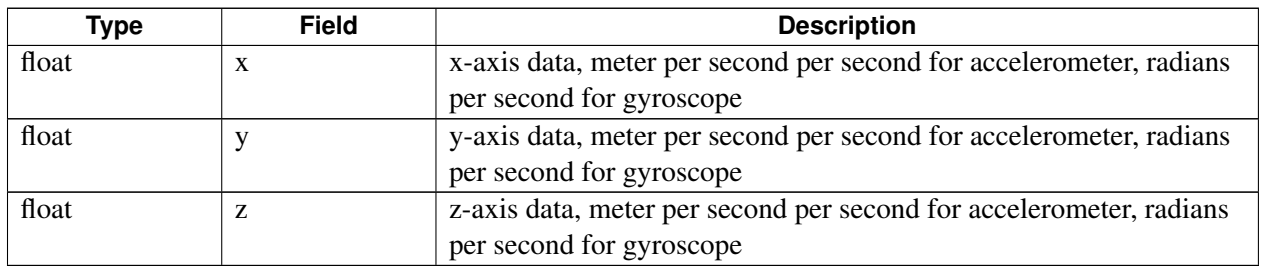

### <span id="page-869-0"></span>**4.41.1.4 struct telux::sensor::UncalibratedMotionSensorData**

Structure of a single sample from uncalibrated motion sensor.

#### **Data fields**

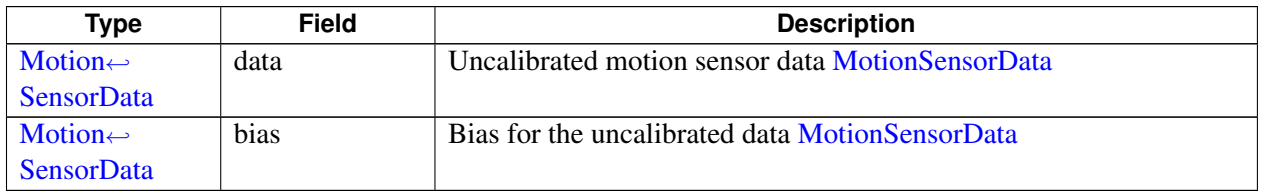

### <span id="page-869-1"></span>**4.41.1.5 struct telux::sensor::SensorEvent**

Structure of a single sensor event.

### **Data fields**

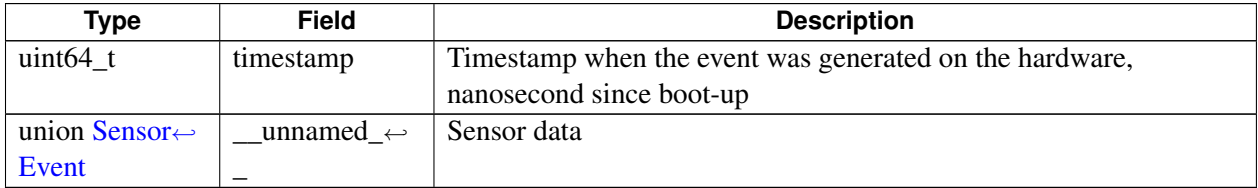

### <span id="page-869-3"></span>**4.41.1.6 struct telux::sensor::SensorFeature**

Feature offered by sensor hardware and/or software framework.

#### **Data fields**

<span id="page-869-2"></span>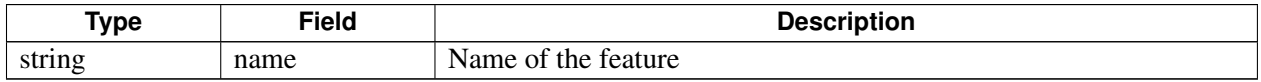

### **4.41.1.7 struct telux::sensor::SensorFeatureEvent**

Structure of an event that is generated from a sensor feature.

#### **Data fields**

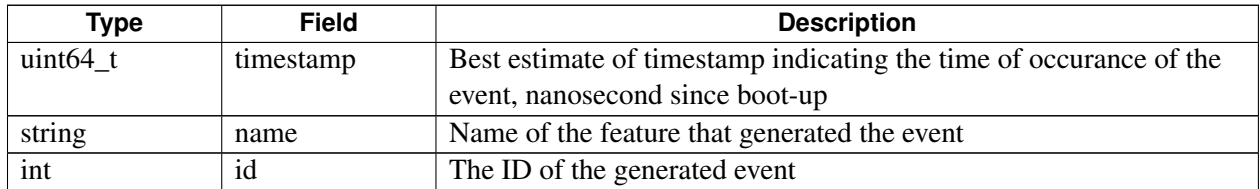

### <span id="page-870-0"></span>**4.41.1.8 class telux::sensor::SensorFactory**

[SensorFactory](#page-870-0) is the central factory to create instances of sensor objects.

#### **Public member functions**

- virtual std::shared\_ptr< [ISensorManager](#page-878-0) > [getSensorManager](#page-870-1) [\(telux::common::InitResponseCb](#page-1095-0) clientCallback=nullptr)=0
- virtual std::shared\_ptr< [ISensorFeatureManager](#page-882-0) > [getSensorFeatureManager](#page-871-2) [\(telux::common::InitResponseCb](#page-1095-0) clientCallback=nullptr)=0

#### **Static Public Member Functions**

• static [SensorFactory](#page-870-0) & [getInstance](#page-870-2) ()

### **4.41.1.8.1 Member Function Documentation**

#### **4.41.1.8.1.1 static SensorFactory& telux::sensor::SensorFactory::getInstance ( ) [static]**

<span id="page-870-2"></span>Get Sensor Factory instance.

#### **Returns**

The singleton instance of [SensorFactory](#page-870-0) object

### **4.41.1.8.1.2 virtual std::shared\_ptr**<**ISensorManager**> **telux::sensor::SensorFactory::getSensor**←- **Manager ( telux::common::InitResponseCb** *clientCallback =* **nullptr ) [pure virtual]**

<span id="page-870-1"></span>Get an instance of Sensor Manager. The ownership of the returned object is with the caller of this method. The reference to the instance is not held by the [SensorFactory.](#page-870-0) If the returned reference is released, any request for [ISensorManager](#page-878-0) shall result in creation of a new instance

### **Parameters**

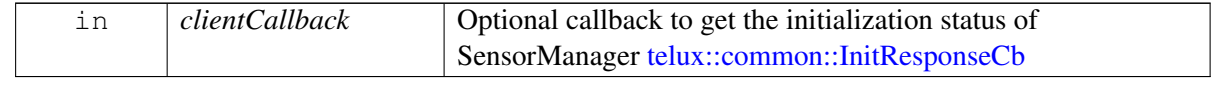

#### **Returns**

An instance of [ISensorManager](#page-878-0) If the initialization of the manager and underlying system fails, nullptr is returned

### **4.41.1.8.1.3 virtual std::shared\_ptr**<**ISensorFeatureManager**> **telux::sensor::SensorFactory::get**←- **SensorFeatureManager ( telux::common::InitResponseCb** *clientCallback =* **nullptr ) [pure virtual]**

<span id="page-871-2"></span>Get an instance of Sensor Feature Manager. The ownership of the returned object is with the caller of this method. The reference to the instance is not held by the [SensorFactory.](#page-870-0) If the returned reference is released, any request for [ISensorFeatureManager](#page-882-0) shall result in creation of a new instance

#### **Parameters**

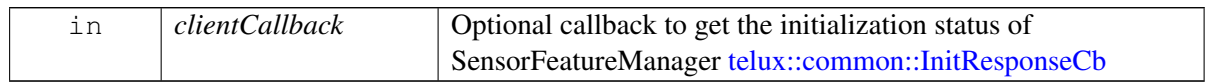

#### **Returns**

An instance of [ISensorFeatureManager](#page-882-0) If the initialization of the manager and underlying system fails, nullptr is returned

### <span id="page-871-1"></span>**4.41.1.9 union telux::sensor::SensorEvent.\_\_unnamed\_\_**

Sensor data

### **Data fields**

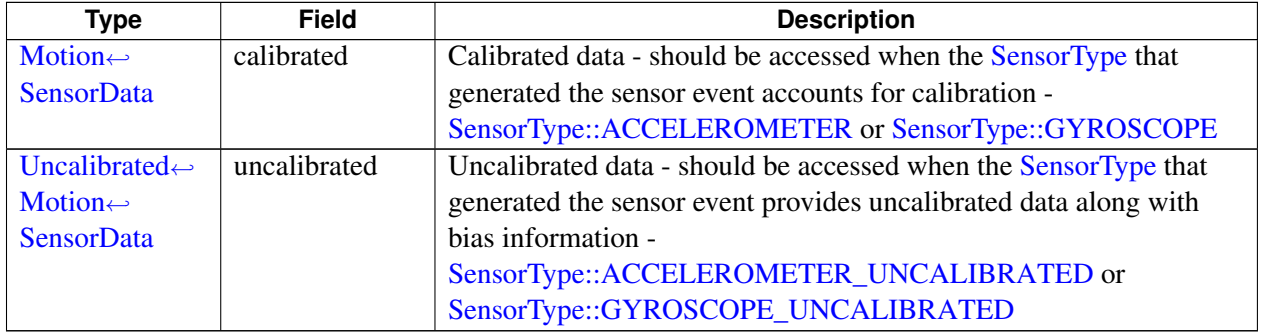

# **4.41.2 Enumeration Type Documentation**

### **4.41.2.1 enum telux::sensor::SensorType [strong]**

<span id="page-871-0"></span>Enumeration of different sensors available.

#### **Enumerator**

<span id="page-871-5"></span><span id="page-871-4"></span><span id="page-871-3"></span>*ACCELEROMETER* ID for the accelerometer sensor *GYROSCOPE* ID for the gyroscope sensor *GYROSCOPE\_UNCALIBRATED* ID for the uncalibrated gyroscope sensor <span id="page-872-1"></span>*ACCELEROMETER\_UNCALIBRATED* ID for the uncalibrated accelerometer sensor *INVALID* Denotes that the sensor type is either unknown or invalid

### **4.41.2.2 enum telux::sensor::SensorConfigParams**

<span id="page-872-0"></span>Enumeration listing the different configuration parameters in [SensorConfiguration](#page-866-0)

#### **Enumerator**

**SAMPLING\_RATE** Corresponds to [SensorConfiguration::samplingRate](#page-867-0) *BATCH\_COUNT* Corresponds to [SensorConfiguration::batchCount](#page-868-1) *SENSOR\_CONFIG\_NUM\_PARAMS*

### **4.41.2.3 enum telux::sensor::SelfTestType [strong]**

<span id="page-872-2"></span>Types of self test the sensor can perform.

#### **Enumerator**

**POSITIVE** To initiate self test with positive values *NEGATIVE* To initiate self test with negative values

# <span id="page-873-0"></span>**4.42 Sensor Control**

This section contains APIs related to sensor configuration, sensor control and data acquisition from sensors.

## **4.42.1 Data Structure Documentation**

### <span id="page-873-2"></span>**4.42.1.1 class telux::sensor::ISensorEventListener**

[ISensorEventListener](#page-873-2) interface is used to receive notifications related to sensor events and configuration updates.

The listener method can be invoked from multiple different threads. Client needs to make sure that implementation is thread-safe.

#### **Public member functions**

- virtual void [onEvent](#page-873-3) (std::shared\_ptr< std::vector< [SensorEvent](#page-869-1) >> events)
- virtual void [onConfigurationUpdate](#page-873-1) [\(SensorConfiguration](#page-867-1) configuration)
- virtual ∼[ISensorEventListener](#page-873-4) ()

### **4.42.1.1.1 Constructors and Destructors**

#### **4.42.1.1.1.1 virtual telux::sensor::ISensorEventListener::**∼**ISensorEventListener ( ) [virtual]**

<span id="page-873-4"></span>The destructor for the sensor event listener

### **4.42.1.1.2 Member Function Documentation**

### **4.42.1.1.2.1 virtual void telux::sensor::ISensorEventListener::onEvent ( std::shared\_ptr**< **std::vector**< **SensorEvent** >> *events* **) [virtual]**

<span id="page-873-3"></span>This function is called to notify about available sensor events. Note the following constraints on this listener API It shall not perform time consuming (compute or I/O intensive) operations on this thread It shall not inovke an sensor APIs on this thread due to the underlying concurrency model

On platforms with Access control enabled, the client needs to have TELUX\_SENSOR\_DATA\_READ permission for this listener API to be invoked.

#### **Parameters**

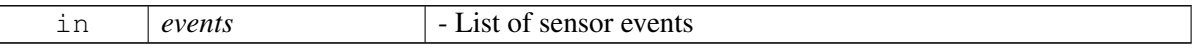

### **4.42.1.1.2.2 virtual void telux::sensor::ISensorEventListener::onConfigurationUpdate ( Sensor**←- **Configuration** *configuration* **) [virtual]**

<span id="page-873-1"></span>This function is called to notify any change in the configuration of the [ISensorClient](#page-873-0) object this listener is associated with.

On platforms with Access control enabled, the client needs to have TELUX\_SENSOR\_DATA\_READ

permission for this listener API to be invoked.

#### **Parameters**

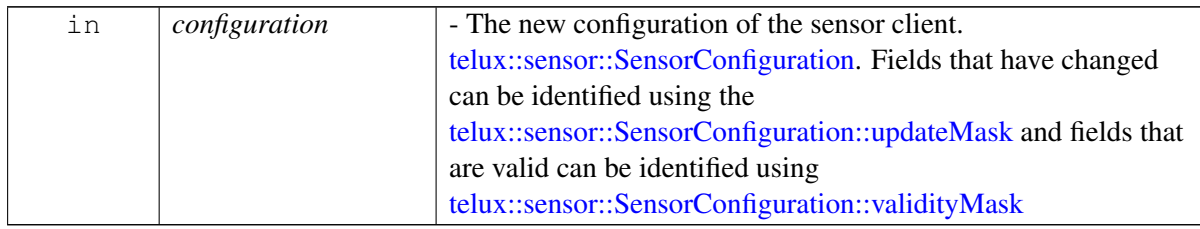

### <span id="page-874-0"></span>**4.42.1.2 class telux::sensor::ISensorClient**

[ISensorClient](#page-874-0) interface is used to access the different services provided by the sensor framework to configure, activate and acquire sensor data.

Each instance of this class is a unique sensor client to the underlying sensor framework and any number of such clients can exist in a given process. Each of these clients can acquire data from the underlying sensor framework with different configurations.

#### **Public member functions**

- virtual [SensorInfo](#page-866-6) [getSensorInfo](#page-875-2) ()=0
- virtual [telux::common::Status](#page-588-0) [configure](#page-875-0) [\(SensorConfiguration](#page-867-1) configuration)=0
- virtual [SensorConfiguration](#page-867-1) [getConfiguration](#page-875-1) ()=0
- virtual [telux::common::Status](#page-588-0) [activate](#page-876-0) ()=0
- virtual [telux::common::Status](#page-588-0) [deactivate](#page-876-1) ()=0
- virtual [telux::common::Status](#page-588-0) [selfTest](#page-876-2) [\(SelfTestType](#page-872-2) selfTestType, [SelfTestResultCallback](#page-0-0) cb)=0
- virtual [telux::common::Status](#page-588-0) [registerListener](#page-877-0) (std::weak\_ptr< [ISensorEventListener](#page-873-2) > listener)=0
- virtual [telux::common::Status](#page-588-0) [deregisterListener](#page-877-1) (std::weak\_ptr< [ISensorEventListener](#page-873-2) > listener)=0
- virtual ∼[ISensorClient](#page-874-1) ()
- virtual [telux::common::Status](#page-588-0) [enableLowPowerMode](#page-877-2) ()=0
- virtual [telux::common::Status](#page-588-0) [disableLowPowerMode](#page-878-1) ()=0

### **4.42.1.2.1 Constructors and Destructors**

### **4.42.1.2.1.1 virtual telux::sensor::ISensorClient::**∼**ISensorClient ( ) [virtual]**

<span id="page-874-1"></span>Destructor for [ISensorClient.](#page-874-0)

Internally, the sensor client object is first deactivated and then destroyed.

### **4.42.1.2.2 Member Function Documentation**

### **4.42.1.2.2.1 virtual SensorInfo telux::sensor::ISensorClient::getSensorInfo ( ) [pure virtual]**

<span id="page-875-2"></span>Get the information related to sensor

### **Returns**

information retated to sensor - [telux::sensor::SensorInfo](#page-866-6)

### **4.42.1.2.2.2 virtual telux::common::Status telux::sensor::ISensorClient::configure ( Sensor**←- **Configuration** *configuration* **) [pure virtual]**

<span id="page-875-0"></span>Configure the sensor client with desired sampling rate and batch count. Any change in sampling rate or batch count of the sensor will be notified via [telux::sensor::ISensorEventListener::onConfigurationUpdate.](#page-873-1)

In case a sensor client needs to be reconfigured after having been activated, the client should be deactivated, configured and activated again as a part of the reconfiguration process.

It is always recommended that configuration of a client is done before activating it. If a client is activated without configuration, the client is configured with a default configuration and activated. The default configuration would have the sampling rate set to minimum sampling rate supported [telux::sensor::SensorInfo::samplingRates](#page-866-2) and the batch count set to maximum batch count supported [telux::sensor::SensorInfo::maxBatchCountSupported](#page-866-4)

On platforms with Access control enabled, Caller needs to have TELUX\_SENSOR\_DATA\_READ permission to invoke this API successfully.

#### **Parameters**

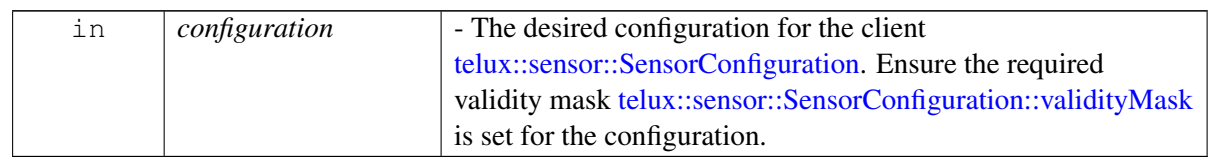

#### **Returns**

status of configuration request - [telux::common::Status](#page-588-0)

### **4.42.1.2.2.3 virtual SensorConfiguration telux::sensor::ISensorClient::getConfiguration ( ) [pure virtual]**

<span id="page-875-1"></span>Get the current configuration of this sensor client

On platforms with Access control enabled, Caller needs to have TELUX\_SENSOR\_DATA\_READ permission to invoke this API successfully.

### **Returns**

the current configuration of the client. [telux::sensor::SensorConfiguration::validityMask](#page-868-3) should be checked to know which of the fields in the returned configuration is valid.

### **4.42.1.2.2.4 virtual telux::common::Status telux::sensor::ISensorClient::activate ( ) [pure virtual]**

<span id="page-876-0"></span>Activate the sensor client. Once activated, any available sensor event will be notified via [telux::sensor::ISensorEventListener::onEvent](#page-873-3)

It is always recommended that configuration of a client is done before activating it. If a client is activated without configuration, the client is configured with the default configuration and activated. The default configuration would have the sampling rate set to minimum sampling rate supported [telux::sensor::SensorInfo::samplingRates](#page-866-2) and the batch count set to maximum batch count supported [telux::sensor::SensorInfo::maxBatchCountSupported.](#page-866-4) Activating an already activated sensor would result in the API returning [telux::common::Status::SUCCESS.](#page-588-1)

Activating this sensor client would not impact other inactive sensor clients.

On platforms with Access control enabled, Caller needs to have TELUX\_SENSOR\_DATA\_READ permission to invoke this API successfully.

### **Returns**

status of activation request - [telux::common::Status](#page-588-0)

### **4.42.1.2.2.5 virtual telux::common::Status telux::sensor::ISensorClient::deactivate ( ) [pure virtual]**

<span id="page-876-1"></span>Deactivate the sensor client. Once deactivated, no further sensor events will be notified via [telux::sensor::ISensorEventListener::onEvent.](#page-873-3) Deactivating an already inactive sensor would result in the API returning [telux::common::Status::SUCCESS.](#page-588-1)

Deactivating this sensor client would not impact other active sensor clients.

On platforms with Access control enabled, Caller needs to have TELUX\_SENSOR\_DATA\_READ permission to invoke this API successfully.

### **Returns**

status of deactivation request - [telux::common::Status](#page-588-0)

### **4.42.1.2.2.6 virtual telux::common::Status telux::sensor::ISensorClient::selfTest ( SelfTestType** *selfTestType,* **SelfTestResultCallback** *cb* **) [pure virtual]**

<span id="page-876-2"></span>Initiate self test on this sensor

If there are active data acquisition sessions corresponding to this sensor, these will be paused and the self test is initiated. Once the self test is complete the sensor data sessions will be restored.

On platforms with Access control enabled, Caller needs to have TELUX\_SENSOR\_PRIVILEGED\_OPS permission to invoke this API successfully.

#### **Parameters**

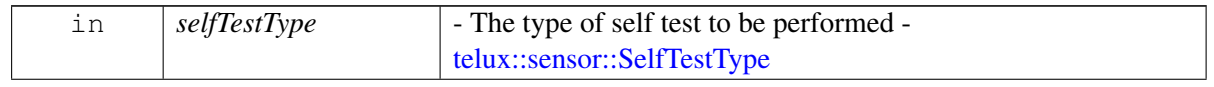

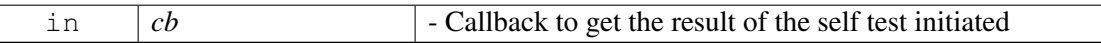

#### **Returns**

status of the request - [telux::common::Status.](#page-588-0) Note that the result of the self test done by the sensor is provided via the callback - [telux::sensor::SelfTestResultCallback](#page-0-0)

### **4.42.1.2.2.7 virtual telux::common::Status telux::sensor::ISensorClient::registerListener ( std::weak\_ptr**< **ISensorEventListener** > *listener* **) [pure virtual]**

<span id="page-877-0"></span>Register a listener for sensor related events

#### **Returns**

status of registration request - [telux::common::Status](#page-588-0)

### **4.42.1.2.2.8 virtual telux::common::Status telux::sensor::ISensorClient::deregisterListener ( std::weak\_ptr**< **ISensorEventListener** > *listener* **) [pure virtual]**

<span id="page-877-1"></span>Deregister a sensor event listener

#### **Returns**

status of deregistration request - [telux::common::Status](#page-588-0)

### **4.42.1.2.2.9 virtual telux::common::Status telux::sensor::ISensorClient::enableLowPowerMode ( ) [pure virtual]**

<span id="page-877-2"></span>Deprecated APIs Request the sensor to operate in low power mode. The sensor should be in deactivated state to exercise this API. The success of this request depends on the capabilities of the underlying hardware.

#### **Returns**

status of request - [telux::common::Status](#page-588-0)

#### **Deprecated**

This API is no longer supported.

### **4.42.1.2.2.10 virtual telux::common::Status telux::sensor::ISensorClient::disableLowPowerMode ( ) [pure virtual]**

<span id="page-878-1"></span>Request the sensor to exit low power mode. The sensor should be in deactivated state to exercise this API. The success of this request depends on the capabilities of the underlying hardware.

#### **Returns**

status of request - [telux::common::Status](#page-588-0)

#### **Deprecated**

This API is no longer supported.

### <span id="page-878-0"></span>**4.42.1.3 class telux::sensor::ISensorManager**

Sensor Manager class provides APIs to interact with the sensor sub-system and get access to other sensor objects which can be used to configure, activate or get data from the individual sensors available - Gyro, Accelero, etc.

#### **Public member functions**

- virtual [telux::common::ServiceStatus](#page-595-0) [getServiceStatus](#page-878-2) ()=0
- virtual [telux::common::Status](#page-588-0) [getAvailableSensorInfo](#page-879-1) (std::vector< [SensorInfo](#page-866-6) >  $\&$ info)=0
- virtual [telux::common::Status](#page-588-0) [getSensor](#page-879-2) (std::shared\_ptr< [ISensorClient](#page-874-0) > &sensor, std::string name)=0
- virtual [telux::common::Status](#page-588-0) [getSensorClient](#page-879-0) (std::shared\_ptr< [ISensorClient](#page-874-0) > &sensor, std::string name)=0
- virtual ∼[ISensorManager](#page-878-3) ()

### **4.42.1.3.1 Constructors and Destructors**

#### **4.42.1.3.1.1 virtual telux::sensor::ISensorManager::**∼**ISensorManager ( ) [virtual]**

<span id="page-878-3"></span>Destructor for [ISensorManager](#page-878-0)

#### **4.42.1.3.2 Member Function Documentation**

### **4.42.1.3.2.1 virtual telux::common::ServiceStatus telux::sensor::ISensorManager::getServiceStatus ( ) [pure virtual]**

<span id="page-878-2"></span>Checks the status of sensor sub-system and returns the result.

#### **Returns**

the status of sensor sub-system status [telux::common::ServiceStatus](#page-595-0)

### **4.42.1.3.2.2 virtual telux::common::Status telux::sensor::ISensorManager::getAvailableSensorInfo ( std::vector**< **SensorInfo** > **&** *info* **) [pure virtual]**

<span id="page-879-1"></span>Get information related to the sensors available in the system.

#### **Parameters**

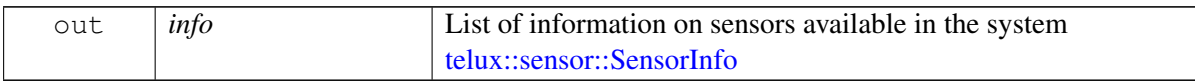

#### **Returns**

status of the request [telux::common::Status](#page-588-0)

### **4.42.1.3.2.3 virtual telux::common::Status telux::sensor::ISensorManager::getSensor ( std::shared\_**← **ptr**< **ISensorClient** > **&** *sensor,* **std::string** *name* **) [pure virtual]**

<span id="page-879-2"></span>Get an instance of [ISensorClient](#page-874-0) to interact with the underlying sensor. The provided instance is not a singleton. Everytime this method is called a new sensor object is created. It is the caller's responsibility to manage the object's lifetime. Every instance of the sensor returned acts as new client and can configure the underlying sensor with it's own configuration and it's own callbacks for [telux::sensor::SensorEvent](#page-869-1) and configuration update among other events [telux::sensor::ISensorEventListener.](#page-873-2)

### **Parameters**

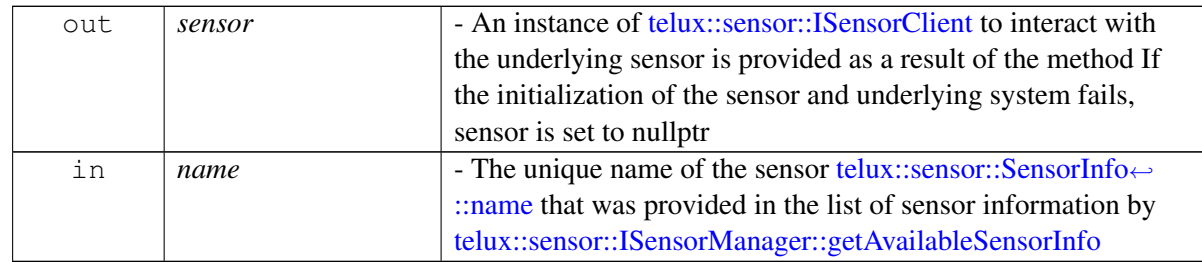

### **Returns**

Status of request [telux::common::Status](#page-588-0)

### **Deprecated**

Use getSensorClient API.

### **4.42.1.3.2.4 virtual telux::common::Status telux::sensor::ISensorManager::getSensorClient ( std::shared\_ptr**< **ISensorClient** > **&** *sensor,* **std::string** *name* **) [pure virtual]**

<span id="page-879-0"></span>Get an instance of [ISensorClient](#page-874-0) to interact with the underlying sensor. The provided instance is not a singleton. Everytime this method is called a new sensor object is created. It is the caller's responsibility to manage the object's lifetime. Every instance of the sensor returned acts as new client and can configure the underlying sensor with it's own configuration and it's own callbacks for [telux::sensor::SensorEvent](#page-869-1) and configuration update among other events [telux::sensor::ISensorEventListener.](#page-873-2)

#### **Parameters**

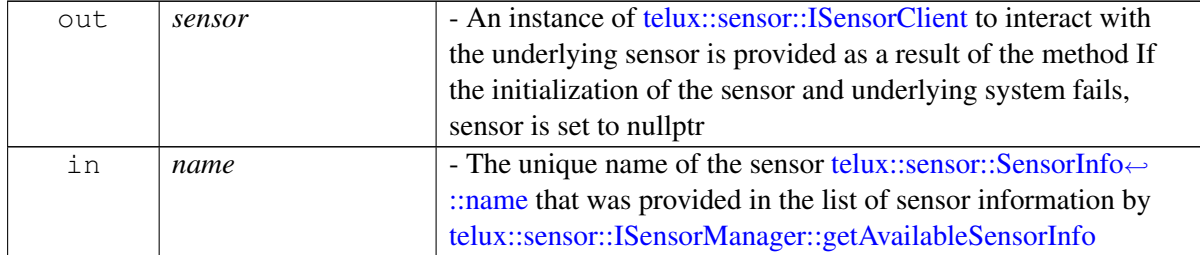

### **Returns**

Status of request [telux::common::Status](#page-588-0)

# <span id="page-881-0"></span>**4.43 Sensor Feature Control**

This section contains APIs related to controlling the features the sensor sub-system offers.

## **4.43.1 Data Structure Documentation**

### <span id="page-881-1"></span>**4.43.1.1 class telux::sensor::ISensorFeatureEventListener**

[ISensorFeatureEventListener](#page-881-1) interface is used to receive notifications related to sensor feature events.

The listener method can be invoked from multiple different threads. Client needs to make sure that implementation is thread-safe.

#### **Public member functions**

- virtual void [onEvent](#page-881-2) [\(SensorFeatureEvent](#page-869-2) event)
- virtual void [onBufferedEvent](#page-881-3) (std::string sensorName, std::shared\_ptr< std::vector< [SensorEvent](#page-869-1) >> events, bool isLast)
- virtual ∼[ISensorFeatureEventListener](#page-881-4) ()

### **4.43.1.1.1 Constructors and Destructors**

### **4.43.1.1.1.1 virtual telux::sensor::ISensorFeatureEventListener::**∼**ISensorFeatureEventListener ( ) [virtual]**

<span id="page-881-4"></span>The destructor for the sensor feature event listener

### **4.43.1.1.2 Member Function Documentation**

### **4.43.1.1.2.1 virtual void telux::sensor::ISensorFeatureEventListener::onEvent ( SensorFeatureEvent** *event* **) [virtual]**

<span id="page-881-2"></span>This function is called to notify about sensor feature events

### **Parameters**

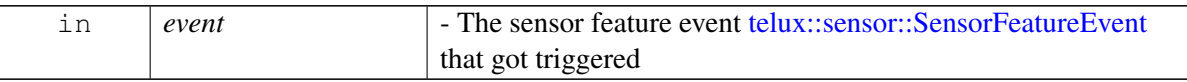

On platforms with Access control enabled, the client needs to have TELUX\_SENSOR\_FEATURE\_CONTROL permission for this listener API to be invoked.

### **4.43.1.1.2.2 virtual void telux::sensor::ISensorFeatureEventListener::onBufferedEvent ( std::string** *sensorName,* **std::shared\_ptr**< **std::vector**< **SensorEvent** >> *events,* **bool** *isLast* **) [virtual]**

<span id="page-881-3"></span>This function is called to notify about available sensor events that caused one or more sensor feature events [SensorFeatureEvent](#page-866-0) to occur.

The sensor events that occurred when the apps processor was in sleep mode and triggered the sensor feature to occur will be buffered and delivered using this method instead of [telux::sensor::ISensorEventListener::onEvent.](#page-873-3)

In case a sensor event occurs when the system is active, this listener is not invoked. In this case, the required sensor data that triggered the feature can be obtained from the [telux::sensor::ISensorEventListener::onEvent](#page-873-3) listener interface.

Note the following constraints on this listener API It shall not perform time consuming (compute or I/O intensive) operations on this thread It shall not inovke an sensor APIs on this thread due to the underlying concurrency model

On platforms with Access control enabled, the client needs to have TELUX\_SENSOR\_FEATURE\_CONTROL permission for this listener API to be invoked.

#### **Parameters**

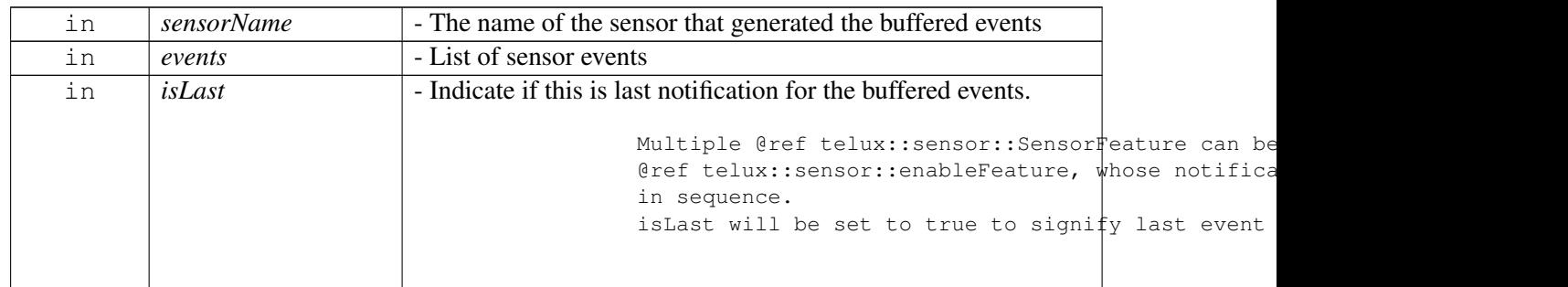

### <span id="page-882-0"></span>**4.43.1.2 class telux::sensor::ISensorFeatureManager**

Sensor Feature Manager class provides APIs to interact with the sensor framework to list the available features, enable them or disable them. The availability of sensor features depends on the capabilities of the underlying hardware.

### **Public member functions**

- virtual [telux::common::ServiceStatus](#page-595-0) [getServiceStatus](#page-883-0) ()=0
- virtual [telux::common::Status](#page-588-0) [getAvailableFeatures](#page-883-1) (std::vector< [SensorFeature](#page-869-3) > &features)=0
- virtual [telux::common::Status](#page-588-0) [enableFeature](#page-883-2) (std::string name)=0
- virtual [telux::common::Status](#page-588-0) [disableFeature](#page-884-0) (std::string name)=0
- virtual [telux::common::Status](#page-588-0) [registerListener](#page-884-1) (std::weak\_ptr< [ISensorFeatureEventListener](#page-881-1) > listener)=0
- virtual [telux::common::Status](#page-588-0) [deregisterListener](#page-884-2) (std::weak\_ptr< [ISensorFeatureEventListener](#page-881-1) > listener)=0
- virtual ∼[ISensorFeatureManager](#page-883-3) ()

### **4.43.1.2.1 Constructors and Destructors**

**4.43.1.2.1.1 virtual telux::sensor::ISensorFeatureManager::**∼**ISensorFeatureManager ( ) [virtual]**

<span id="page-883-3"></span>Destructor for [ISensorFeatureManager](#page-882-0)

### **4.43.1.2.2 Member Function Documentation**

**4.43.1.2.2.1 virtual telux::common::ServiceStatus telux::sensor::ISensorFeatureManager::getService**←- **Status ( ) [pure virtual]**

<span id="page-883-0"></span>Checks the status of sensor sub-system and returns the result.

#### **Returns**

the status of sensor sub-system status [telux::common::ServiceStatus](#page-595-0)

### **4.43.1.2.2.2 virtual telux::common::Status telux::sensor::ISensorFeatureManager::getAvailable**←- **Features ( std::vector**< **SensorFeature** > **&** *features* **) [pure virtual]**

<span id="page-883-1"></span>Request the sensor framework to provide the available features. The feature could be offered by the sensor framework or the underlying hardware.

#### **Parameters**

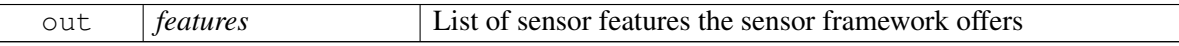

#### **Returns**

status of the request [telux::common::Status](#page-588-0)

### **4.43.1.2.2.3 virtual telux::common::Status telux::sensor::ISensorFeatureManager::enableFeature ( std::string** *name* **) [pure virtual]**

<span id="page-883-2"></span>Enable the requested feature.

Enabling a sensor feature when the system is active would additionally require enabling the corresponding sensor which is used by the sensor feature. For instance, if the sensor feature uses the accelerometer data, in addition to calling this method, the [telux::sensor::ISensorClient::activate](#page-876-0) should also be invoked for the required sensor, in this case, the accelerometer.

If the sensor feature only needs to be enabled during suspend mode, just enabling the sensor feature using this method would be sufficient. The underlying framework would take care to enable the required sensor when the system is about to enter suspend state.

On platforms with Access control enabled, Caller needs to have TELUX\_SENSOR\_FEATURE\_CONTROL permission to invoke this API successfully.

#### **Parameters**

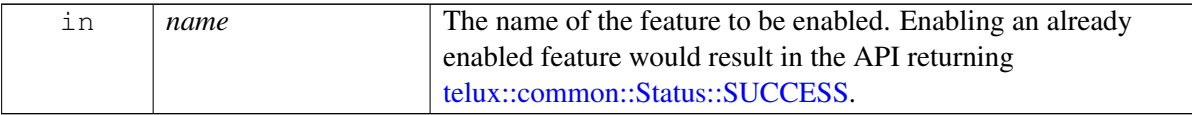

#### **Returns**

status of the request [telux::common::Status](#page-588-0)

### **4.43.1.2.2.4 virtual telux::common::Status telux::sensor::ISensorFeatureManager::disableFeature ( std::string** *name* **) [pure virtual]**

<span id="page-884-0"></span>Disable the requested feature

### **Parameters**

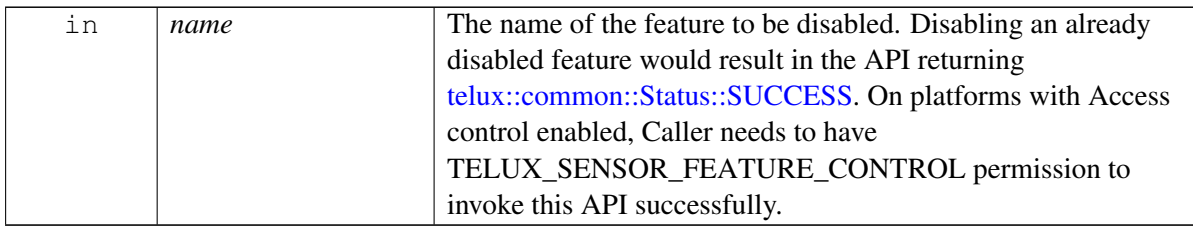

#### **Returns**

status of the request [telux::common::Status](#page-588-0)

### **4.43.1.2.2.5 virtual telux::common::Status telux::sensor::ISensorFeatureManager::registerListener ( std::weak\_ptr**< **ISensorFeatureEventListener** > *listener* **) [pure virtual]**

<span id="page-884-1"></span>Register a listener for sensor feature related events

#### **Returns**

status of registration request - [telux::common::Status](#page-588-0)

### **4.43.1.2.2.6 virtual telux::common::Status telux::sensor::ISensorFeatureManager::deregisterListener ( std::weak\_ptr**< **ISensorFeatureEventListener** > *listener* **) [pure virtual]**

<span id="page-884-2"></span>Deregister a sensor feature event listener

### **Returns**

status of deregistration request - [telux::common::Status](#page-588-0)

# **4.44 Platform**

- [Filesystem](#page-887-0)
- [DeviceInfo](#page-893-0)
- [Hardware Antenna](#page-896-0)
- [Time](#page-899-0)

This section contains APIs related to configure platform functionalities and acquire information from the sub-components.

# **4.44.1 Data Structure Documentation**

## <span id="page-885-0"></span>**4.44.1.1 class telux::platform::PlatformFactory**

[PlatformFactory](#page-885-0) allows creation of Platform services related classes.

### **Public member functions**

- virtual std::shared\_ptr< [IFsManager](#page-888-0) > [getFsManager](#page-885-1) [\(telux::common::InitResponseCb](#page-1095-0) callback=nullptr)=0
- virtual std::shared\_ptr< [IDeviceInfoManager](#page-893-1) > [getDeviceInfoManager](#page-886-0) [\(telux::common::InitResponseCb](#page-1095-0) callback=nullptr)=0
- virtual std::shared\_ptr< [ITimeManager](#page-900-0) > [getTimeManager](#page-886-1) [\(telux::common::InitResponseCb](#page-1095-0) callback=nullptr)=0
- virtual std::shared\_ptr< [hardware::IAntennaManager](#page-896-1) > [getAntennaManager](#page-886-2) [\(telux::common::InitResponseCb](#page-1095-0) callback=nullptr)=0

### **Static Public Member Functions**

• static [PlatformFactory](#page-885-0) & [getInstance](#page-885-2) ()

### **4.44.1.1.1 Member Function Documentation**

### **4.44.1.1.1.1 static PlatformFactory& telux::platform::PlatformFactory::getInstance ( ) [static]**

<span id="page-885-2"></span>Get instance of platform Factory

### **4.44.1.1.1.2 virtual std::shared\_ptr**<**IFsManager**> **telux::platform::PlatformFactory::getFsManager ( telux::common::InitResponseCb** *callback =* **nullptr ) [pure virtual]**

<span id="page-885-1"></span>Get instance of filesystem manager [\(IFsManager\)](#page-888-0). The filesystem manager supports notification of filesystem events like EFS restore indications.

### **Parameters**

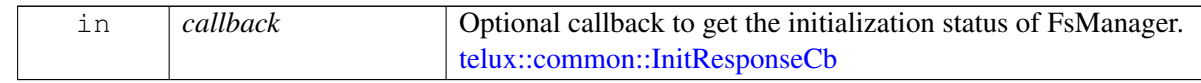

#### **Returns**

pointer of [IFsManager](#page-887-0) object.

### **4.44.1.1.1.3 virtual std::shared\_ptr**<**IDeviceInfoManager**> **telux::platform::PlatformFactory::get**←- **DeviceInfoManager ( telux::common::InitResponseCb** *callback =* **nullptr ) [pure virtual]**

<span id="page-886-0"></span>Get instance of device info manager [\(IDeviceInfoManager\)](#page-893-1). The device info manager supports device info request like retrieving IMEI and platform version.

#### **Parameters**

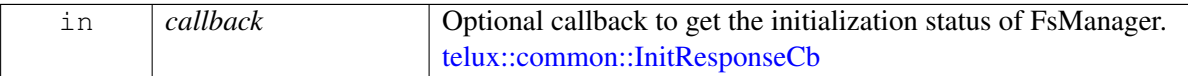

#### **Returns**

pointer of [IDeviceInfoManager](#page-893-0) object.

### **4.44.1.1.1.4 virtual std::shared\_ptr**<**ITimeManager**> **telux::platform::PlatformFactory::getTimeManager ( telux::common::InitResponseCb** *callback =* **nullptr ) [pure virtual]**

<span id="page-886-1"></span>Gets a time manager (ITimeManger) instance. The time manager supports registering for time reports.

#### **Parameters**

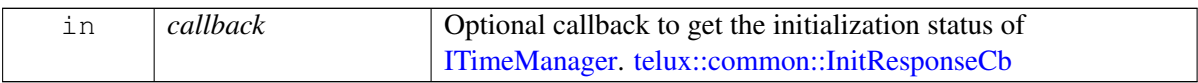

#### **Returns**

[ITimeManager](#page-900-0) instance or nullptr if time management is not supported.

### **4.44.1.1.1.5 virtual std::shared\_ptr**<**hardware::IAntennaManager**> **telux::platform::PlatformFactory**←- **::getAntennaManager ( telux::common::InitResponseCb** *callback =* **nullptr ) [pure virtual]**

<span id="page-886-2"></span>Gets an antenna manager (IAntennaManager) instance.

#### **Parameters**

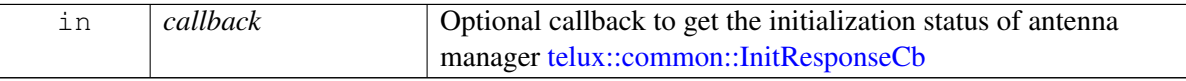

#### **Returns**

IAntennaManager instance or nullptr if antenna management is not supported.

# <span id="page-887-0"></span>**4.45 Filesystem**

This section contains APIs, data structures and components to configure and acquire information from the filesystem manager.

# **4.45.1 Data Structure Documentation**

### <span id="page-887-2"></span>**4.45.1.1 struct telux::platform::EfsEventInfo**

**Data fields**

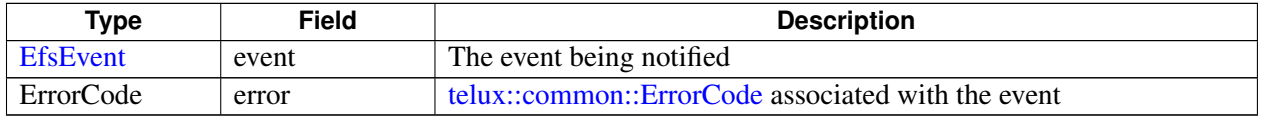

### <span id="page-887-4"></span>**4.45.1.2 class telux::platform::IFsListener**

Listener class for getting notifications related to EFS backup/restore operations. The client needs to implement these methods as briefly as possible and avoid blocking calls in it. The methods in this class can be invoked from multiple different threads. Client needs to make sure that the implementation is thread-safe.

### **Public member functions**

- virtual void [OnEfsRestoreEvent](#page-887-1) [\(EfsEventInfo](#page-887-2) event)
- virtual void [OnEfsBackupEvent](#page-888-1) [\(EfsEventInfo](#page-887-2) event)
- virtual void [OnFsOperationImminentEvent](#page-888-2) (uint32\_t timeLeftToStart)
- virtual ∼[IFsListener](#page-887-3) ()

### **4.45.1.2.1 Constructors and Destructors**

**4.45.1.2.1.1 virtual telux::platform::IFsListener::**∼**IFsListener ( ) [virtual]**

<span id="page-887-3"></span>Destructor of [IFsListener](#page-887-4)

### **4.45.1.2.2 Member Function Documentation**

**4.45.1.2.2.1 virtual void telux::platform::IFsListener::OnEfsRestoreEvent ( EfsEventInfo** *event* **) [virtual]**

<span id="page-887-1"></span>This function is called when a EFS restore operation is detected.

On platforms with Access control enabled, the client needs to have TELUX\_PLATFORM\_LISTEN\_FS\_EVENTS permission to receive this event.

#### **Parameters**

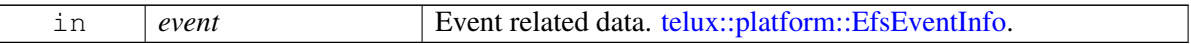

### **4.45.1.2.2.2 virtual void telux::platform::IFsListener::OnEfsBackupEvent ( EfsEventInfo** *event* **) [virtual]**

<span id="page-888-1"></span>This function is called when a EFS backup operation is detected.

On platforms with Access control enabled, the client needs to have TELUX\_PLATFORM\_LISTEN\_FS\_EVENTS permission to receive this event.

#### **Parameters**

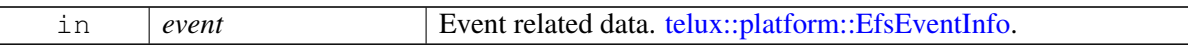

### **4.45.1.2.2.3 virtual void telux::platform::IFsListener::OnFsOperationImminentEvent ( uint32\_t** *timeLeftToStart* **) [virtual]**

<span id="page-888-2"></span>When the client is about to make an eCall it is expected to invoke prepareForEcall. This starts a timer within the FsManager which represents the max duration of the eCall. After which the filesystem operations will resume. This API will be invoked to let the client know that resumption of Fs operations is imminent. If the eCall has not yet ended, the client should call prepareForEcall again to reset the timer, which will continue to suspend the FS operations.

#### **Parameters**

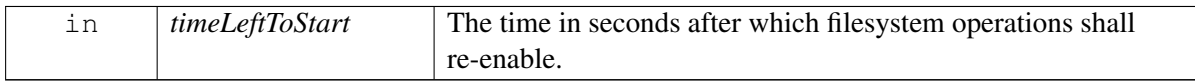

### <span id="page-888-0"></span>**4.45.1.3 class telux::platform::IFsManager**

[IFsManager](#page-888-0) provides interface to to control and get notified about file system operations. This includes Embedded file system (EFS) operations.

#### **Public member functions**

- virtual [telux::common::ServiceStatus](#page-595-0) [getServiceStatus](#page-889-0) ()=0
- virtual [telux::common::Status](#page-588-0) [registerListener](#page-889-1) (std::weak\_ptr< [IFsListener](#page-887-4) > listener)=0
- virtual [telux::common::Status](#page-588-0) [deregisterListener](#page-889-2) (std::weak\_ptr< [IFsListener](#page-887-4) > listener)=0
- virtual [telux::common::Status](#page-588-0) [startEfsBackup](#page-890-0) ()=0
- virtual [telux::common::Status](#page-588-0) [prepareForEcall](#page-890-1) ()=0
- virtual [telux::common::Status](#page-588-0) [eCallCompleted](#page-890-2) ()=0
- virtual [telux::common::Status](#page-588-0) [prepareForOta](#page-891-0) [\(OtaOperation](#page-892-1) otaOperation, [telux::common::ResponseCallback](#page-1095-1) responseCb)=0
- virtual [telux::common::Status](#page-588-0) [otaCompleted](#page-891-1) [\(OperationStatus](#page-892-2) operationStatus, [telux::common::ResponseCallback](#page-1095-1) responseCb)=0
- virtual [telux::common::Status](#page-588-0) [startAbSync](#page-891-2) [\(telux::common::ResponseCallback](#page-1095-1) responseCb)=0
- virtual ∼[IFsManager](#page-889-3) ()

#### **4.45.1.3.1 Constructors and Destructors**

**4.45.1.3.1.1 virtual telux::platform::IFsManager::**∼**IFsManager ( ) [virtual]**

<span id="page-889-3"></span>Destructor of [IFsManager](#page-888-0)

#### **4.45.1.3.2 Member Function Documentation**

**4.45.1.3.2.1 virtual telux::common::ServiceStatus telux::platform::IFsManager::getServiceStatus ( ) [pure virtual]**

<span id="page-889-0"></span>This status indicates whether the object is in a usable state.

#### **Returns**

[telux::common::ServiceStatus](#page-595-0) indicating the current status of the file system service.

### **4.45.1.3.2.2 virtual telux::common::Status telux::platform::IFsManager::registerListener ( std::weak\_ptr**< **IFsListener** > *listener* **) [pure virtual]**

<span id="page-889-1"></span>Registers the listener for FileSystem Manager indications.

#### **Parameters**

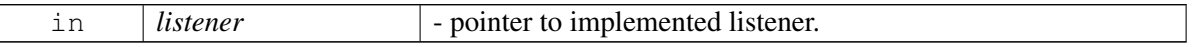

#### **Returns**

status of the registration request.

### **4.45.1.3.2.3 virtual telux::common::Status telux::platform::IFsManager::deregisterListener ( std::weak\_ptr**< **IFsListener** > *listener* **) [pure virtual]**

<span id="page-889-2"></span>Deregisters the previously registered listener.

#### **Parameters**

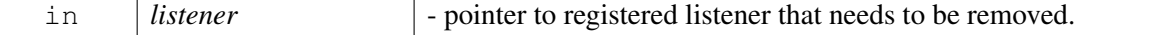

#### **Returns**

status of the deregistration request.

### **4.45.1.3.2.4 virtual telux::common::Status telux::platform::IFsManager::startEfsBackup ( ) [pure virtual]**

<span id="page-890-0"></span>Request to trigger an EFS backup. If the request is successful, the status of EFS backup is notified via [telux::platform::IFsListener::OnEfsBackupEvent.](#page-888-1)

On platforms with Access control enabled, Caller needs to have TELUX\_PLATFORM\_FS\_OPS\_CTRL permission to invoke this API successfully.

### **Returns**

The status of the request - [telux::common::Status](#page-588-0)

### **4.45.1.3.2.5 virtual telux::common::Status telux::platform::IFsManager::prepareForEcall ( ) [pure virtual]**

<span id="page-890-1"></span>The Filesystem Manager performs periodic operations which might be resource intensive. Such operations are not desired during other crucial events like an eCall. To avoid performing such operations during such events, the client is recommended to invoke this API before it initiates an eCall. This allows the filesystem manager to prepare the system to restrict any resource intensive operations like filesystem scrubbing during the eCall.

On platforms with Access control enabled, Caller needs to have TELUX\_TEL\_ECALL\_MGMT permission to invoke this API successfully.

#### **Note**

- The client would need to periodically invoke this API to ensure that the timer gets reset so that operations do not get re-enabled.

### **Returns**

- [telux::common::Status](#page-588-0)

### **4.45.1.3.2.6 virtual telux::common::Status telux::platform::IFsManager::eCallCompleted ( ) [pure virtual]**

<span id="page-890-2"></span>Once ecall complete, the client should invoke this API to re-enable filesystem operations like filesystem scrubbing.If the API invocation results in [telux::common::Status::NOTREADY,](#page-589-1)indicating that the sub-system is not ready, the client should retry.

On platforms with Access control enabled, Caller needs to have TELUX\_TEL\_ECALL\_MGMT permission to invoke this API successfully.

#### **Returns**

- [telux::common::Status](#page-588-0)

### **4.45.1.3.2.7 virtual telux::common::Status telux::platform::IFsManager::prepareForOta ( OtaOperation** *otaOperation,* **telux::common::ResponseCallback** *responseCb* **) [pure virtual]**

<span id="page-891-0"></span>This API should be invoked to allow the filesystem manager to perform operations like prepare the filesystem for an OTA. In addition to this preparation, any on-going operations like scrubbing is stopped.

On platforms with Access control enabled, Caller needs to have TELUX\_PLATFORM\_OTA\_MGMT permission to invoke this API successfully.

#### **Parameters**

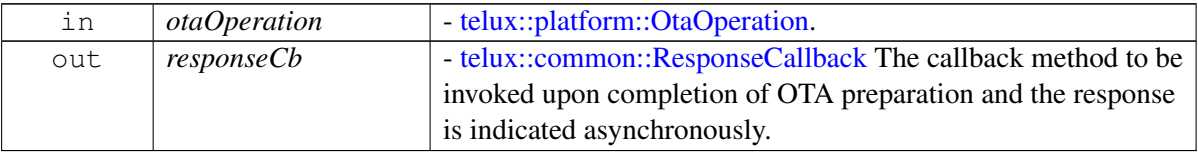

#### **Returns**

### - [telux::common::Status](#page-588-0)

### **4.45.1.3.2.8 virtual telux::common::Status telux::platform::IFsManager::otaCompleted ( Operation**←- **Status** *operationStatus,* **telux::common::ResponseCallback** *responseCb* **) [pure virtual]**

<span id="page-891-1"></span>This API should be invoked upon completion of OTA, this will allow the filesystem manager to perform post OTA verifications and re-enable operations that were disabled for performing the OTA, like scrubbing.

On platforms with Access control enabled, Caller needs to have TELUX\_PLATFORM\_OTA\_MGMT permission to invoke this API successfully.

### **Parameters**

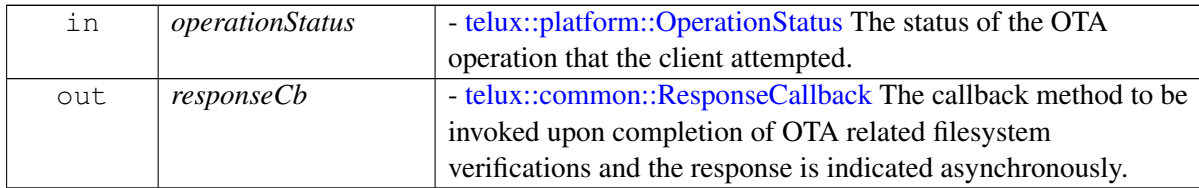

### **Returns**

- [telux::common::Status](#page-588-0)

### **4.45.1.3.2.9 virtual telux::common::Status telux::platform::IFsManager::startAbSync ( telux**←- **::common::ResponseCallback** *responseCb* **) [pure virtual]**

<span id="page-891-2"></span>This API should be invoked when the client decides to mirror the active partition to the inactive partition.

On platforms with Access control enabled, Caller needs to have TELUX\_PLATFORM\_OTA\_MGMT permission to invoke this API successfully.

#### **Parameters**

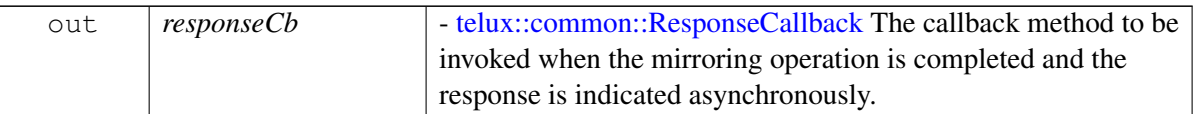

#### **Returns**

- [telux::common::Status](#page-588-0)

## **4.45.2 Enumeration Type Documentation**

### **4.45.2.1 enum telux::platform::EfsEvent [strong]**

#### <span id="page-892-0"></span>**Enumerator**

**START** Indicating the beginning of Backup/Restore operation *END* Indicating the completion of Backup/Restore operation

### **4.45.2.2 enum telux::platform::OperationStatus [strong]**

#### <span id="page-892-2"></span>**Enumerator**

*UNKNOWN SUCCESS FAILURE*

### **4.45.2.3 enum telux::platform::OtaOperation [strong]**

<span id="page-892-1"></span>**Enumerator**

*INVALID START RESUME*

# <span id="page-893-0"></span>**4.46 DeviceInfo**

This section contains APIs related to device info management for retrieving IMEI and platform version.

## **4.46.1 Data Structure Documentation**

### <span id="page-893-3"></span>**4.46.1.1 class telux::platform::IDeviceInfoListener**

Listener class for getting device info related notifications . The client needs to implement these methods as briefly as possible and avoid blocking calls in it. The methods in this class can be invoked from multiple different threads. Client needs to make sure that the implementation is thread-safe.

### **Public member functions**

• virtual ∼[IDeviceInfoListener](#page-893-2) ()

### **4.46.1.1.1 Constructors and Destructors**

### **4.46.1.1.1.1 virtual telux::platform::IDeviceInfoListener::**∼**IDeviceInfoListener ( ) [virtual]**

<span id="page-893-4"></span><span id="page-893-2"></span>Destructor of [IDeviceInfoListener](#page-893-3)

### **4.46.1.2 struct telux::platform::PlatformVersion**

Structure contains the version of the platform software

#### **Data fields**

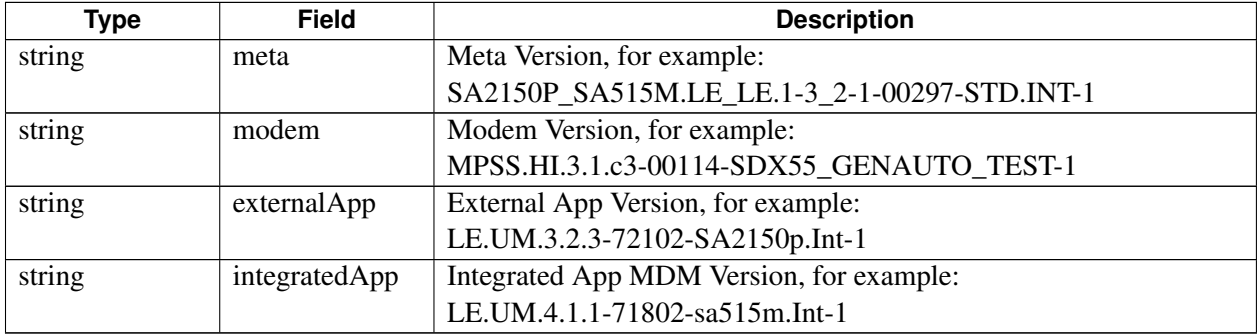

### <span id="page-893-1"></span>**4.46.1.3 class telux::platform::IDeviceInfoManager**

[IDeviceInfoManager](#page-893-1) provides interface to to retrieve IMEI and platform version operations.

### **Public member functions**

- virtual [telux::common::ServiceStatus](#page-595-0) [getServiceStatus](#page-894-0) ()=0
- virtual [telux::common::Status](#page-588-0) [registerListener](#page-894-1) (std::weak\_ptr< [IDeviceInfoListener](#page-893-3) > listener)=0
- virtual [telux::common::Status](#page-588-0) [deregisterListener](#page-894-2) (std::weak\_ptr<[IDeviceInfoListener](#page-893-3) > listener)=0
- virtual [telux::common::Status](#page-588-0) [getPlatformVersion](#page-895-0) [\(PlatformVersion](#page-893-4) &pv)=0
- virtual [telux::common::Status](#page-588-0) [getIMEI](#page-895-1) (std::string &imei)=0
- virtual ∼[IDeviceInfoManager](#page-894-3) ()

### **4.46.1.3.1 Constructors and Destructors**

```
4.46.1.3.1.1 virtual telux::platform::IDeviceInfoManager::∼IDeviceInfoManager ( ) [virtual]
```
<span id="page-894-3"></span>Destructor of [IDeviceInfoManager](#page-893-1)

### **4.46.1.3.2 Member Function Documentation**

**4.46.1.3.2.1 virtual telux::common::ServiceStatus telux::platform::IDeviceInfoManager::getService**←- **Status ( ) [pure virtual]**

<span id="page-894-0"></span>This status indicates whether the object is in a usable state.

#### **Returns**

[telux::common::ServiceStatus](#page-595-0) indicating the current status of the device info service.

### **4.46.1.3.2.2 virtual telux::common::Status telux::platform::IDeviceInfoManager::registerListener ( std::weak\_ptr**< **IDeviceInfoListener** > *listener* **) [pure virtual]**

<span id="page-894-1"></span>Registers the listener for FileSystem Manager indications.

#### **Parameters**

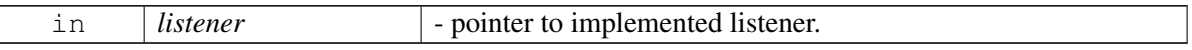

#### **Returns**

status of the registration request.

### **4.46.1.3.2.3 virtual telux::common::Status telux::platform::IDeviceInfoManager::deregisterListener ( std::weak\_ptr**< **IDeviceInfoListener** > *listener* **) [pure virtual]**

<span id="page-894-2"></span>Deregisters the previously registered listener.

#### **Parameters**

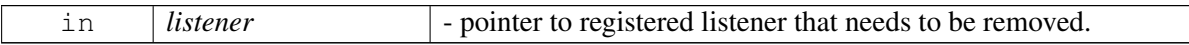

#### **Returns**

status of the deregistration request.

### **4.46.1.3.2.4 virtual telux::common::Status telux::platform::IDeviceInfoManager::getPlatformVersion ( PlatformVersion &** *pv* **) [pure virtual]**

<span id="page-895-0"></span>Get the platform version. On Hypervisor based platforms, on guest VM, only current application processor image is available, other images version data cannot be obtained.

#### **Parameters**

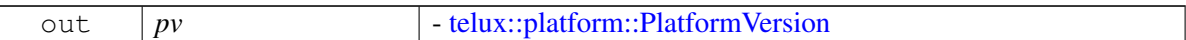

#### **Returns**

- [telux::common::Status](#page-588-0)

**4.46.1.3.2.5 virtual telux::common::Status telux::platform::IDeviceInfoManager::getIMEI ( std::string &** *imei* **) [pure virtual]**

<span id="page-895-1"></span>Get the international mobile equipment identity.

#### **Parameters**

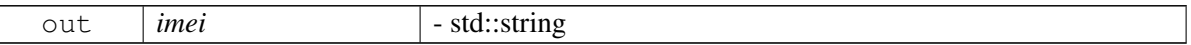

#### **Returns**

- [telux::common::Status](#page-588-0)

# <span id="page-896-0"></span>**4.47 Hardware Antenna**

This section contains APIs related to antenna management to set or get the active antenna's configuration.

## **4.47.1 Data Structure Documentation**

### <span id="page-896-4"></span>**4.47.1.1 class telux::platform::hardware::IAntennaListener**

Listen class to get antenna configuration related notifications. The client needs to implement these methods as briefly as possible and avoid blocking calls. Class methods can be invoked from multiple threads, so the client needs to ensure that the implementation is thread-safe.

#### **Public member functions**

- virtual void [onActiveAntennaChange](#page-896-2) (int antIndex)
- virtual ∼[IAntennaListener](#page-896-3) ()

### **4.47.1.1.1 Constructors and Destructors**

**4.47.1.1.1.1 virtual telux::platform::hardware::IAntennaListener::**∼**IAntennaListener ( ) [virtual]**

<span id="page-896-3"></span>[IAntennaListener](#page-896-4) destructor.

### **4.47.1.1.2 Member Function Documentation**

### **4.47.1.1.2.1 virtual void telux::platform::hardware::IAntennaListener::onActiveAntennaChange ( int** *antIndex* **) [virtual]**

<span id="page-896-2"></span>This function is called whenever any active cellular antenna is changed.

On platforms with access control enabled, the caller needs to have TELUX\_PLATFORM\_ANTENNA\_MGMT permission to receive this notification.

#### **Parameters**

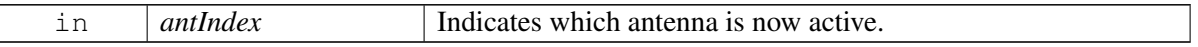

### <span id="page-896-1"></span>**4.47.1.2 class telux::platform::hardware::IAntennaManager**

[IAntennaManager](#page-896-1) provides an interface to set and get the active antenna's configuration.

#### **Public member functions**

- virtual [telux::common::ServiceStatus](#page-595-0) [getServiceStatus](#page-897-0) ()=0
- virtual [telux::common::Status](#page-588-0) [registerListener](#page-897-1) (std::weak\_ptr< [IAntennaListener](#page-896-4) > listener)=0
- virtual [telux::common::Status](#page-588-0) [deregisterListener](#page-897-2) (std::weak\_ptr< [IAntennaListener](#page-896-4) > listener)=0
- virtual [telux::common::Status](#page-588-0) [setActiveAntenna](#page-898-0) (int antIndex, [telux::common::ResponseCallback](#page-1095-1)

callback=nullptr)=0

- virtual [telux::common::Status](#page-588-0) [getActiveAntenna](#page-898-1) [\(GetActiveAntCb](#page-0-0) callback)=0
- virtual ∼[IAntennaManager](#page-897-3) ()

#### **4.47.1.2.1 Constructors and Destructors**

#### **4.47.1.2.1.1 virtual telux::platform::hardware::IAntennaManager::**∼**IAntennaManager ( ) [virtual]**

<span id="page-897-3"></span>[IAntennaManager](#page-896-1) destructor.

#### **4.47.1.2.2 Member Function Documentation**

**4.47.1.2.2.1 virtual telux::common::ServiceStatus telux::platform::hardware::IAntennaManager::get**←- **ServiceStatus ( ) [pure virtual]**

<span id="page-897-0"></span>Indicates whether the object is in a usable state.

#### **Returns**

[telux::common::ServiceStatus](#page-595-0) indicating the current status of the antenna configuration service.

### **4.47.1.2.2.2 virtual telux::common::Status telux::platform::hardware::IAntennaManager::register**←- **Listener ( std::weak\_ptr**< **IAntennaListener** > *listener* **) [pure virtual]**

<span id="page-897-1"></span>Registers the listener for antenna manager indications.

#### **Parameters**

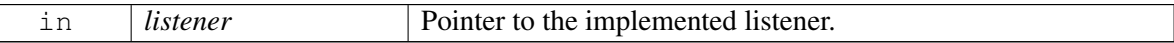

#### **Returns**

Status of the registration request.

**4.47.1.2.2.3 virtual telux::common::Status telux::platform::hardware::IAntennaManager**←- **::deregisterListener ( std::weak\_ptr**< **IAntennaListener** > *listener* **) [pure virtual]**

<span id="page-897-2"></span>Deregisters the previously registered listener.

#### **Parameters**

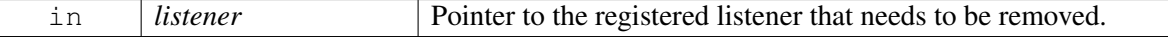

#### **Returns**

Status of the deregistration request.

### **4.47.1.2.2.4 virtual telux::common::Status telux::platform::hardware::IAntennaManager::setActive**←- **Antenna ( int** *antIndex,* **telux::common::ResponseCallback** *callback =* **nullptr ) [pure virtual]**

<span id="page-898-0"></span>Switches the cellular antenna configuration between antennas when an antenna is damaged. This API is to be invoked when the client detects that the currently active antenna is broken and determines that a switch to another antenna is required to maintain cellular services. The index of the antenna is based on the order in which the antenna appears in the radio frequency control (RFC). Across reboots or SSR, this configuration will not be persistent and it will reset back to the initial antenna. Clients are required to call this API again to switch to the desired antenna.

On platforms with access control enabled, the caller needs to have TELUX\_PLATFORM\_ANTENNA\_MGMT permission to successfully invoke this API.

### **Parameters**

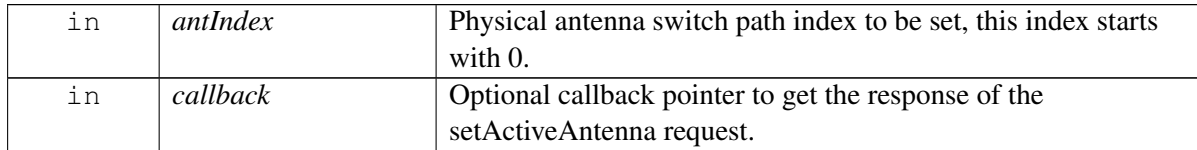

### **Returns**

Status of the setActiveAntenna request; either success or the suitable error code.

### **4.47.1.2.2.5 virtual telux::common::Status telux::platform::hardware::IAntennaManager::getActive**←- **Antenna ( GetActiveAntCb** *callback* **) [pure virtual]**

<span id="page-898-1"></span>Gets the current active cellular antenna configuration index of the device. Valid only when the device is camped on network.

On platforms with access control enabled, the caller needs to have TELUX\_PLATFORM\_ANTENNA\_MGMT permission to successfully invoke this API.

### **Parameters**

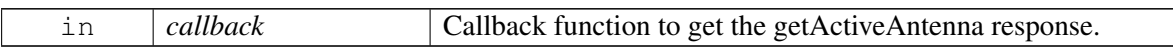

### **Returns**

Status of the getActiveAntenna request; either success or the suitable error code.

# <span id="page-899-0"></span>**4.48 Time**

This section contains APIs related to time management to register and deregister a listener for time reports.

# **4.48.1 Data Structure Documentation**

### <span id="page-899-4"></span>**4.48.1.1 class telux::platform::ITimeListener**

Listener class for getting time information. The client needs to implement these methods as briefly as possible and avoid blocking calls in it. The methods in this class can be invoked from multiple different threads. Client needs to make sure that the implementation is thread-safe.

### **Public member functions**

- virtual void [onGnssUtcTimeUpdate](#page-899-1) (const uint64 t utcInMs)
- virtual void [onCv2xUtcTimeUpdate](#page-899-2) (const uint64\_t utcInMs)
- virtual ∼[ITimeListener](#page-899-3) ()

### **4.48.1.1.1 Constructors and Destructors**

**4.48.1.1.1.1 virtual telux::platform::ITimeListener::**∼**ITimeListener ( ) [virtual]**

<span id="page-899-3"></span>Destructor of [ITimeListener](#page-899-4)

### **4.48.1.1.2 Member Function Documentation**

### **4.48.1.1.2.1 virtual void telux::platform::ITimeListener::onGnssUtcTimeUpdate ( const uint64\_t** *utcInMs* **) [virtual]**

<span id="page-899-1"></span>This function is called every 100 milliseconds after registering a listener by invoking [ITimeManager::registerListener.](#page-900-1) The utc reported via this API is derived from location fix, utc value zero means there is no valid utc derived from location fix.

On platforms with Access control enabled, the client needs to have TELUX\_LOC\_DATA permission for this API to be invoked.

### **Parameters**

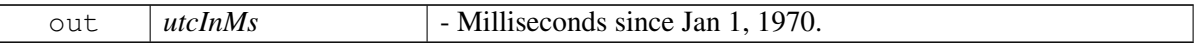

### **4.48.1.1.2.2 virtual void telux::platform::ITimeListener::onCv2xUtcTimeUpdate ( const uint64\_t** *utcInMs* **) [virtual]**

<span id="page-899-2"></span>This function is called every second after registering a listener by invoking [ITimeManager::registerListener.](#page-900-1) In order for this API to be invoked, the vehicle needs to be in an area of no GNSS coverage and select a roadside unit as the synchronization reference, and a client (like an ITS stack) needs to have injected a coarse UTC time using [telux::cv2x::ICv2xRadioManager::injectCoarseUtcTime\(\).](#page-734-0)
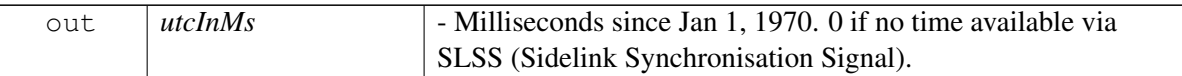

## <span id="page-900-0"></span>**4.48.1.2 class telux::platform::ITimeManager**

[ITimeManager](#page-900-0) provides interface to retrieve time information.

#### **Public member functions**

- virtual [telux::common::ServiceStatus](#page-595-0) [getServiceStatus](#page-900-1) ()=0
- virtual [telux::common::Status](#page-588-0) [registerListener](#page-900-2) (std::weak\_ptr< [ITimeListener](#page-899-0) > listener, [TimeTypeMask](#page-0-0) mask)=0
- virtual [telux::common::Status](#page-588-0) [deregisterListener](#page-901-0) (std::weak\_ptr< [ITimeListener](#page-899-0) > listener, [TimeTypeMask](#page-0-0) mask)=0
- virtual ∼[ITimeManager](#page-900-3) ()

### **4.48.1.2.1 Constructors and Destructors**

#### **4.48.1.2.1.1 virtual telux::platform::ITimeManager::**∼**ITimeManager ( ) [virtual]**

<span id="page-900-3"></span>Destructor of [ITimeManager](#page-900-0)

#### **4.48.1.2.2 Member Function Documentation**

## **4.48.1.2.2.1 virtual telux::common::ServiceStatus telux::platform::ITimeManager::getServiceStatus ( ) [pure virtual]**

<span id="page-900-1"></span>This status indicates whether the object is in a usable state.

#### **Returns**

[telux::common::ServiceStatus](#page-595-0) indicating the current status of the device info service.

## **4.48.1.2.2.2 virtual telux::common::Status telux::platform::ITimeManager::registerListener ( std::weak\_ptr**< **ITimeListener** > *listener,* **TimeTypeMask** *mask* **) [pure virtual]**

<span id="page-900-2"></span>Registers the listener for time updates. This will result in frequent notifications and will result in wakeups when system is suspended. If wakeups are not desired then deregister should be called.

#### **Parameters**

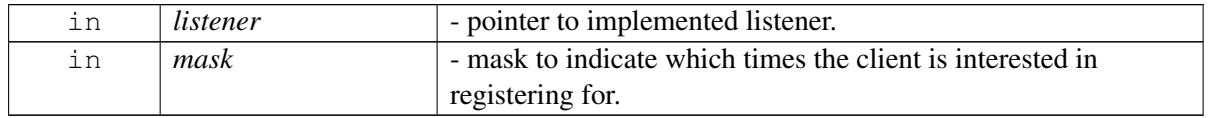

#### **Returns**

status of the registration request.

## **4.48.1.2.2.3 virtual telux::common::Status telux::platform::ITimeManager::deregisterListener ( std::weak\_ptr**< **ITimeListener** > *listener,* **TimeTypeMask** *mask* **) [pure virtual]**

<span id="page-901-0"></span>Deregisters the previously registered listener for time updates.

### **Parameters**

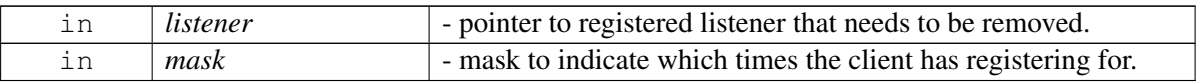

#### **Returns**

status of the deregistration request.

# **4.48.2 Enumeration Type Documentation**

## **4.48.2.1 enum telux::platform::SupportedTimeType**

Defines supported utc report types.

#### **Enumerator**

**GNSS\_UTC\_TIME** GNSS UTC time derived from location fix. *CV2X\_UTC\_TIME* UTC time derived from injected UTC when the vehicle has selected a roadside unit as the synchronization reference for V2X communication.

*MAX\_SUPPORTED\_TIME\_TYPES*

# <span id="page-902-5"></span>**4.49 Security Management**

This section contains APIs related to security management.

# **4.49.1 Data Structure Documentation**

## <span id="page-902-4"></span>**4.49.1.1 struct telux::sec::LoadConfig**

Specifies how load should be calculated.

### **Data fields**

<span id="page-902-0"></span>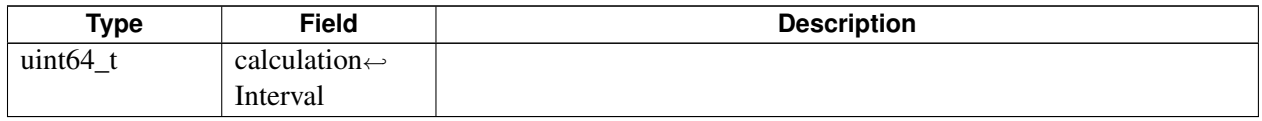

## <span id="page-902-1"></span>**4.49.1.2 struct telux::sec::CACapacity**

Represents curve-wise absolute capacity. This value represents capacity as if only that type of curve is used in all crypto operations. For example, a capacity of 3000 for sm2 means, 3000 signature verifications of type sm2 can be done under current operating conditions, when no other type of verifications are performed.

### **Data fields**

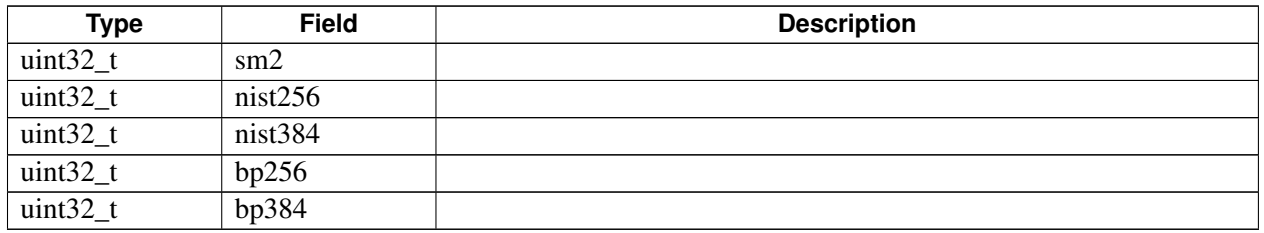

## <span id="page-902-2"></span>**4.49.1.3 struct telux::sec::CALoad**

Represents curve-wise absolute load as calculated in the time window defined by [LoadConfig::calculationInterval.](#page-902-0) For example, a value of 1000 for sm2 means, in that time window, 1000 sm2 type verification were completed. This verification includes both passed and failed signature.

#### **Data fields**

<span id="page-902-3"></span>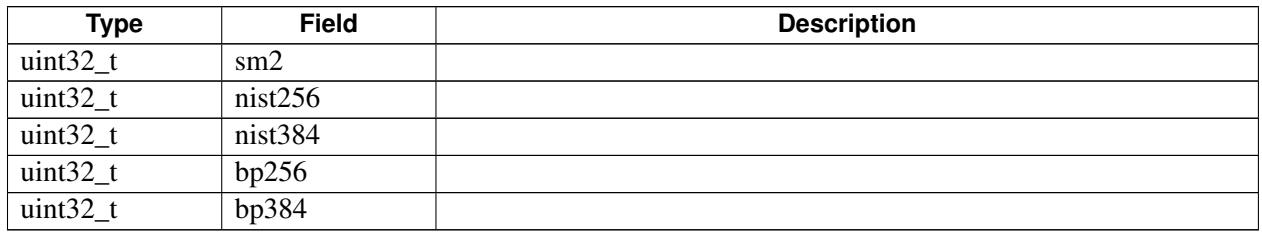

## **4.49.1.4 class telux::sec::ICAControlManagerListener**

Receives load and capacity updates.

### **Public member functions**

- virtual void [onCapacityUpdate](#page-903-0) (struct [CACapacity](#page-902-1) newCapacity)
- virtual void [onLoadUpdate](#page-903-1) (struct [CALoad](#page-902-2) currentLoad)
- virtual ∼[ICAControlManagerListener](#page-903-2) ()

### **4.49.1.4.1 Constructors and Destructors**

**4.49.1.4.1.1 virtual telux::sec::ICAControlManagerListener::**∼**ICAControlManagerListener ( ) [virtual]**

<span id="page-903-2"></span>Destructor for [ICAControlManagerListener.](#page-902-3)

### **4.49.1.4.2 Member Function Documentation**

## **4.49.1.4.2.1 virtual void telux::sec::ICAControlManagerListener::onCapacityUpdate ( struct CACapacity** *newCapacity* **) [virtual]**

<span id="page-903-0"></span>Invoked to provide an updated capacity.

#### **Parameters**

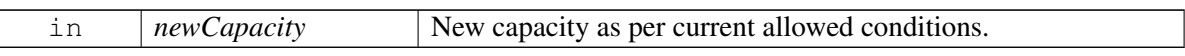

## **4.49.1.4.2.2 virtual void telux::sec::ICAControlManagerListener::onLoadUpdate ( struct CALoad** *currentLoad* **) [virtual]**

<span id="page-903-1"></span>Invoked to provide load on crypto accelerator, as observed during time window defined by [LoadConfig::calculationInterval.](#page-902-0)

#### **Parameters**

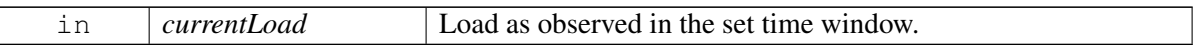

### <span id="page-903-3"></span>**4.49.1.5 class telux::sec::ICAControlManager**

#### **Public member functions**

- virtual [telux::common::ErrorCode](#page-589-0) [registerListener](#page-904-0) (std::weak\_ptr< [ICAControlManagerListener](#page-902-3) > listener)=0
- virtual [telux::common::ErrorCode](#page-589-0) [deRegisterListener](#page-904-1) (std::weak\_ptr< [ICAControlManagerListener](#page-902-3)  $>$  listener)=0
- virtual [telux::common::ErrorCode](#page-589-0) [startMonitoring](#page-905-0) [\(LoadConfig](#page-902-4) loadConfig)=0
- virtual [telux::common::ErrorCode](#page-589-0) [stopMonitoring](#page-905-1) ()=0
- virtual [telux::common::ErrorCode](#page-589-0) [getCapacity](#page-905-2) [\(CACapacity](#page-902-1) &capacity)=0
- virtual ∼[ICAControlManager](#page-904-2) ()

### **4.49.1.5.1 Constructors and Destructors**

#### **4.49.1.5.1.1 virtual telux::sec::ICAControlManager::**∼**ICAControlManager ( ) [virtual]**

<span id="page-904-2"></span>Destructor of [ICAControlManager.](#page-903-3) Cleans up as applicable.

### **4.49.1.5.2 Member Function Documentation**

### **4.49.1.5.2.1 virtual telux::common::ErrorCode telux::sec::ICAControlManager::registerListener ( std::weak\_ptr**< **ICAControlManagerListener** > *listener* **) [pure virtual]**

<span id="page-904-0"></span>Registers the given listener to get load and capacity updates in [ICAControlManagerListener::onLoadUpdate\(\)](#page-903-1) and [ICAControlManagerListener::onCapacityUpdate\(\)](#page-903-0) methods.

Capacity updates are received whenever capacity changes. Load updates are received as per parameters specified with [startMonitoring\(\).](#page-905-0)

#### **Parameters**

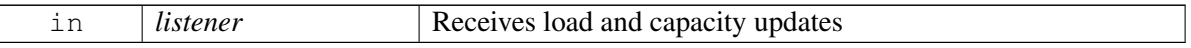

#### **Returns**

[telux::common::Status::SUCCESS](#page-588-1) if the listener is registered, otherwise, an appropriate error code

#### **Note**

Eval: This is a new API and is being evaluated. It is subject to change and could break backwards compatibility.

### **4.49.1.5.2.2 virtual telux::common::ErrorCode telux::sec::ICAControlManager::deRegisterListener ( std::weak\_ptr**< **ICAControlManagerListener** > *listener* **) [pure virtual]**

<span id="page-904-1"></span>Unregisters the given listener registered previously with [registerListener\(\).](#page-904-0)

#### **Parameters**

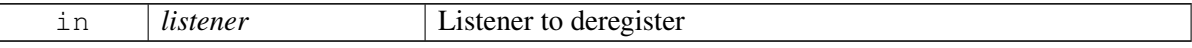

#### **Returns**

[telux::common::Status::SUCCESS](#page-588-1) if the listener is unregistered, otherwise, an appropriate error code

#### **Note**

Eval: This is a new API and is being evaluated. It is subject to change and could break backwards compatibility.

## **4.49.1.5.2.3 virtual telux::common::ErrorCode telux::sec::ICAControlManager::startMonitoring ( LoadConfig** *loadConfig* **) [pure virtual]**

<span id="page-905-0"></span>Starts monitoring and reporting load calculated based on the parameters specified. Calculated load is received by [ICAControlManagerListener::onLoadUpdate\(\)](#page-903-1) periodically as per time interval specified.

On platforms with access control enabled, caller needs to have TELUX\_SEC\_CA\_CTRL\_LOAD\_OPS permission to invoke this API successfully.

#### **Parameters**

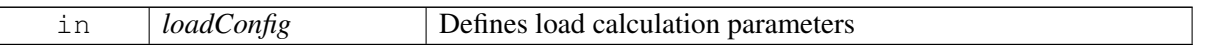

#### **Returns**

[telux::common::Status::SUCCESS](#page-588-1) if the monitoring started, otherwise, an appropriate error code

#### **Note**

Eval: This is a new API and is being evaluated. It is subject to change and could break backwards compatibility.

## **4.49.1.5.2.4 virtual telux::common::ErrorCode telux::sec::ICAControlManager::stopMonitoring ( ) [pure virtual]**

<span id="page-905-1"></span>Stops monitoring the load calculation previosuly started by [startMonitoring\(\).](#page-905-0)

On platforms with access control enabled, caller needs to have TELUX\_SEC\_CA\_CTRL\_LOAD\_OPS permission to invoke this API successfully.

#### **Returns**

[telux::common::Status::SUCCESS](#page-588-1) if the monitoring stopped, otherwise, an appropriate error code

### **Note**

Eval: This is a new API and is being evaluated. It is subject to change and could break backwards compatibility.

## **4.49.1.5.2.5 virtual telux::common::ErrorCode telux::sec::ICAControlManager::getCapacity ( CACapacity &** *capacity* **) [pure virtual]**

<span id="page-905-2"></span>Provides current verification capacity of the crypto accelerator.

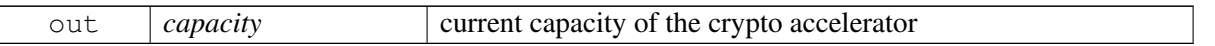

### **Returns**

[telux::common::Status::SUCCESS](#page-588-1) if the capacity is fetched, otherwise, an appropriate error code

### **Note**

Eval: This is a new API and is being evaluated. It is subject to change and could break backwards compatibility.

### <span id="page-906-2"></span>**4.49.1.6 struct telux::sec::EnvironmentInfo**

Describes an overall cellular environment's information.

### **Data fields**

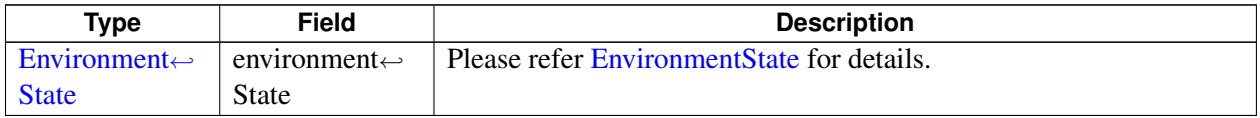

## <span id="page-906-1"></span>**4.49.1.7 struct telux::sec::CellularSecurityReport**

Represents security scan report for a cellular connection per base station.

#### **Data fields**

<span id="page-906-3"></span><span id="page-906-0"></span>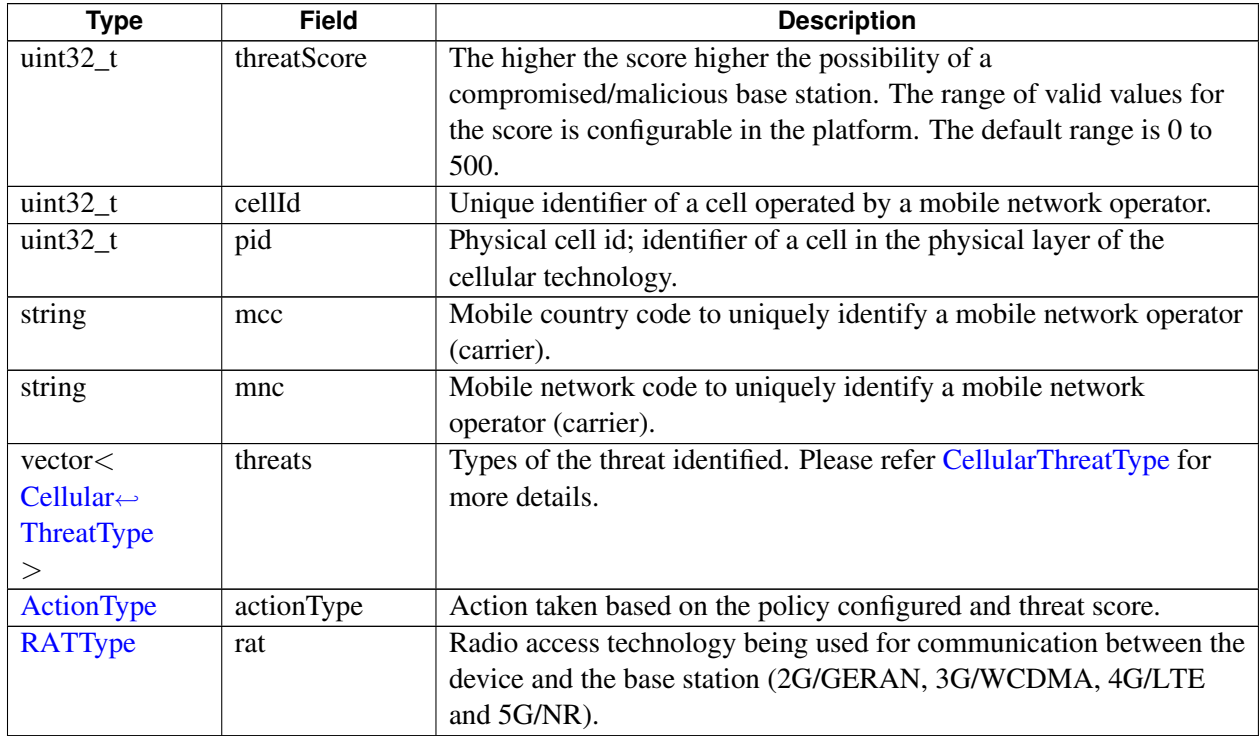

## **4.49.1.8 struct telux::sec::SessionStats**

For the current session, it represents a high-level summary of the security stats gathered till now. This gives an overall idea about the operational cellular environment.

This can be useful in cases for example, to decide whether a security sensitive operation should be deferred to a later time or place with less hostile environment or extra preventive measures should be activated.

### **Data fields**

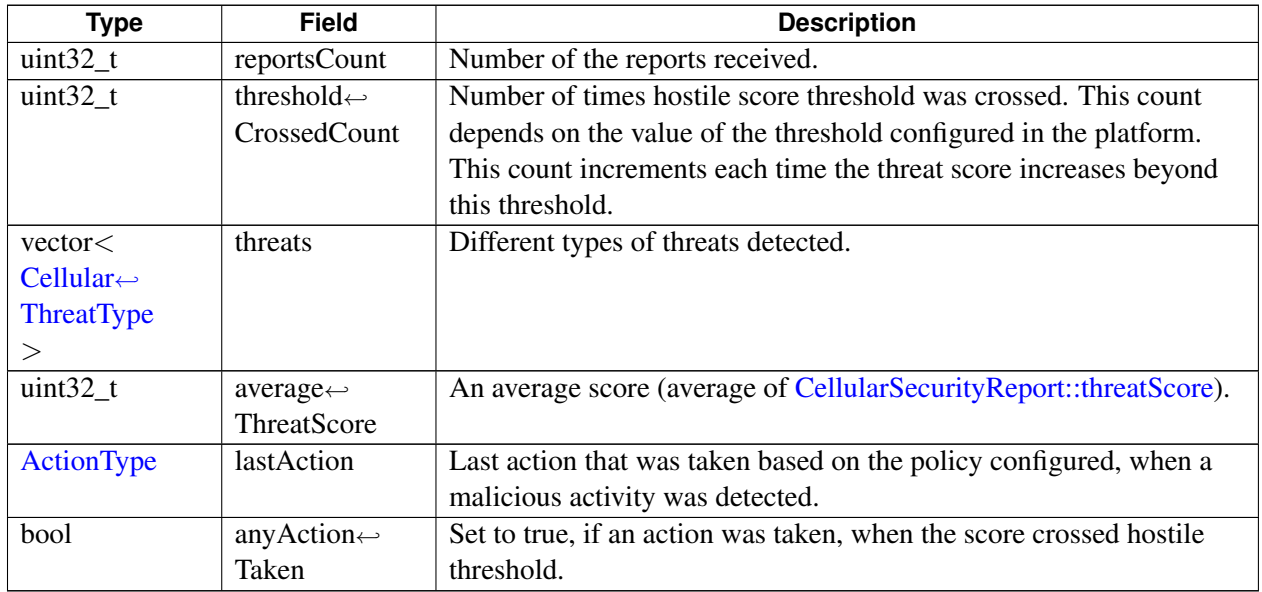

## <span id="page-907-1"></span>**4.49.1.9 class telux::sec::ICellularScanReportListener**

Receives security scan reports when a change in cellular environment is detected. For example;

- 1. Device connects to a given cell tower.
- 2. Device moves between different cell towers.
- 3. A new cellular base station is detected.
- 4. There is a change in the threat score beyond defined threshold.

### **Public member functions**

- virtual void [onScanReportAvailable](#page-908-0) [\(CellularSecurityReport](#page-906-1) report, [EnvironmentInfo](#page-906-2) environmentInfo)
- virtual ∼[ICellularScanReportListener](#page-907-0) ()

### **4.49.1.9.1 Constructors and Destructors**

**4.49.1.9.1.1 virtual telux::sec::ICellularScanReportListener::**∼**ICellularScanReportListener ( ) [virtual]**

<span id="page-907-0"></span>Destructor for [ICellularScanReportListener.](#page-907-1)

## **4.49.1.9.2 Member Function Documentation**

## **4.49.1.9.2.1 virtual void telux::sec::ICellularScanReportListener::onScanReportAvailable ( CellularSecurityReport** *report,* **EnvironmentInfo** *environmentInfo* **) [virtual]**

<span id="page-908-0"></span>Invoked to provide a security scan report for cellular connection environment.

### **Parameters**

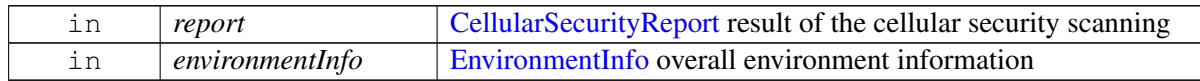

## <span id="page-908-3"></span>**4.49.1.10 class telux::sec::ICellularSecurityManager**

Provides support for detecting, monitoring and generating security threat scan report for cellular connections.

When a change in the cellular operating environment is detected, information about the environment is gathered and analyzed for targeted, general purpose attacks and anomalies. This information is then provided as a security scan report.

The report includes information such as, IMSI leak, tracking location of the device, denial of service, man-in-the-middle attack, spam or phishing SMS, fake emergency messages and rogue base stations.

### **Public member functions**

- virtual [telux::common::ErrorCode](#page-589-0) [registerListener](#page-908-1) (std::weak\_ptr< [ICellularScanReportListener](#page-907-1) > reportListener)=0
- virtual [telux::common::ErrorCode](#page-589-0) [deRegisterListener](#page-909-0) (std::weak\_ptr< [ICellularScanReportListener](#page-907-1) > reportListener)=0
- virtual [telux::common::ErrorCode](#page-589-0) [getCurrentSessionStats](#page-909-1) [\(SessionStats](#page-906-3) & SessionStats)=0
- virtual ∼[ICellularSecurityManager](#page-908-2) ()

### **4.49.1.10.1 Constructors and Destructors**

### **4.49.1.10.1.1 virtual telux::sec::ICellularSecurityManager::**∼**ICellularSecurityManager ( ) [virtual]**

<span id="page-908-2"></span>Destructor of [ICellularSecurityManager.](#page-908-3) Cleans up as applicable.

### **4.49.1.10.2 Member Function Documentation**

## **4.49.1.10.2.1 virtual telux::common::ErrorCode telux::sec::ICellularSecurityManager::registerListener ( std::weak\_ptr**< **ICellularScanReportListener** > *reportListener* **) [pure virtual]**

<span id="page-908-1"></span>Registers given listener to receive cellular security scan report.

On platforms with access control enabled, caller needs to have TELUX\_SEC\_CCS\_REPORT permission to invoke this API successfully.

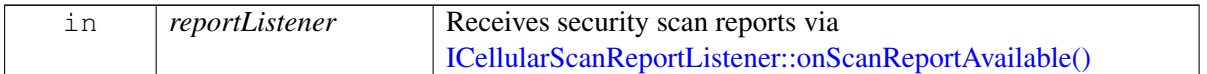

#### **Returns**

[telux::common::ErrorCode::SUCCESS,](#page-588-1) if the listener is registered, otherwise, an appropriate error code

#### **Note**

Eval: This is a new API and is being evaluated. It is subject to change and could break backwards compatibility.

## **4.49.1.10.2.2 virtual telux::common::ErrorCode telux::sec::ICellularSecurityManager::deRegister**←- **Listener ( std::weak\_ptr**< **ICellularScanReportListener** > *reportListener* **) [pure virtual]**

<span id="page-909-0"></span>Unregisters the given listener registered previously with [registerListener\(\).](#page-908-1)

On platforms with access control enabled, caller needs to have TELUX\_SEC\_CCS\_REPORT permission to invoke this API successfully.

### **Parameters**

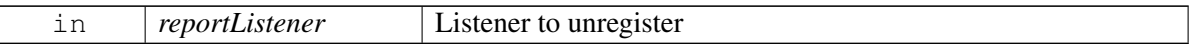

#### **Returns**

[telux::common::ErrorCode::SUCCESS,](#page-588-1) if the listener is deregistered, otherwise, an appropriate error code

#### **Note**

Eval: This is a new API and is being evaluated. It is subject to change and could break backwards compatibility.

### **4.49.1.10.2.3 virtual telux::common::ErrorCode telux::sec::ICellularSecurityManager::getCurrent**←- **SessionStats ( SessionStats &** *sessionStats* **) [pure virtual]**

<span id="page-909-1"></span>Gets current session statistics such as average score, number of reports generated, and threat types detected etc.

A session starts when a listener is registered using [ICellularSecurityManager::registerListener](#page-908-1) and ends when it is deregistered using [ICellularSecurityManager::deRegisterListener.](#page-909-0)

On platforms with access control enabled, caller needs to have TELUX\_SEC\_CCS\_REPORT permission to invoke this API successfully.

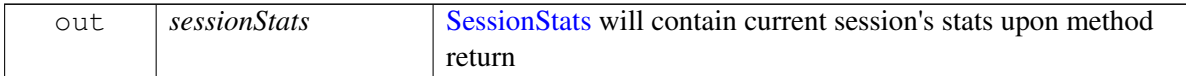

#### **Returns**

Status [telux::common::ErrorCode::SUCCESS,](#page-588-1) if the stats are fetched successfully, otherwise, an appropriate error code

#### **Note**

Eval: This is a new API and is being evaluated. It is subject to change and could break backwards compatibility.

## <span id="page-910-1"></span>**4.49.1.11 class telux::sec::ConnectionSecurityFactory**

ConnectionConnectionSecurityFactory allows creation of CellularSecurityManager and WiFiSecurityManager.

#### **Public member functions**

- virtual std::shared\_ptr< [ICellularSecurityManager](#page-908-3) > [getCellularSecurityManager](#page-910-0) [\(telux::common::ErrorCode](#page-589-0) &ec)=0
- virtual std::shared\_ptr< [IWiFiSecurityManager](#page-935-0) > [getWiFiSecurityManager](#page-911-0) [\(telux::common::ErrorCode](#page-589-0) &ec)=0

#### **Static Public Member Functions**

• static [ConnectionSecurityFactory](#page-910-1) & [getInstance](#page-910-2) ()

### **4.49.1.11.1 Member Function Documentation**

**4.49.1.11.1.1 static ConnectionSecurityFactory& telux::sec::ConnectionSecurityFactory::getInstance ( ) [static]**

<span id="page-910-2"></span>Gets the [ConnectionSecurityFactory](#page-910-1) instance.

## **4.49.1.11.1.2 virtual std::shared\_ptr**<**ICellularSecurityManager**> **telux::sec::ConnectionSecurity**←- **Factory::getCellularSecurityManager ( telux::common::ErrorCode &** *ec* **) [pure virtual]**

<span id="page-910-0"></span>Provides an [ICellularSecurityManager](#page-908-3) instance that detects and monitors security threats and generates security scan reports for cellular connections.

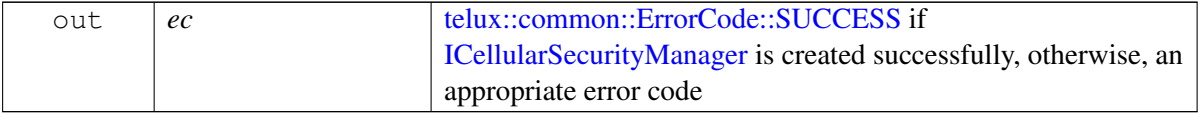

### **Returns**

[ICellularSecurityManager](#page-908-3) instance or nullptr, if an error occurred

## **4.49.1.11.1.3 virtual std::shared\_ptr**<**IWiFiSecurityManager**> **telux::sec::ConnectionSecurity**←- **Factory::getWiFiSecurityManager ( telux::common::ErrorCode &** *ec* **) [pure virtual]**

<span id="page-911-0"></span>Provides an [IWiFiSecurityManager](#page-935-0) instance that detects and monitors security threats and generates security analysis reports for WiFi connections.

### **Parameters**

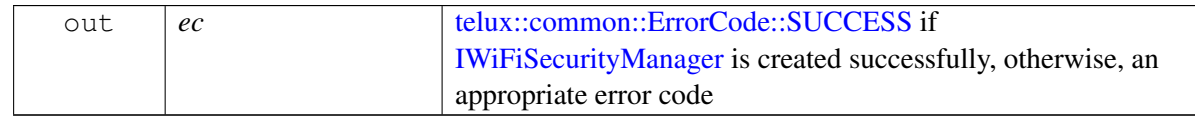

#### **Returns**

[IWiFiSecurityManager](#page-935-0) instance or nullptr, if an error occurred

#### **Note**

Eval: This is a new API and is being evaluated. It is subject to change and could break backwards compatibility.

### <span id="page-911-2"></span>**4.49.1.12 struct telux::sec::ECCPoint**

Represents a point on an elliptic curve.

#### **Data fields**

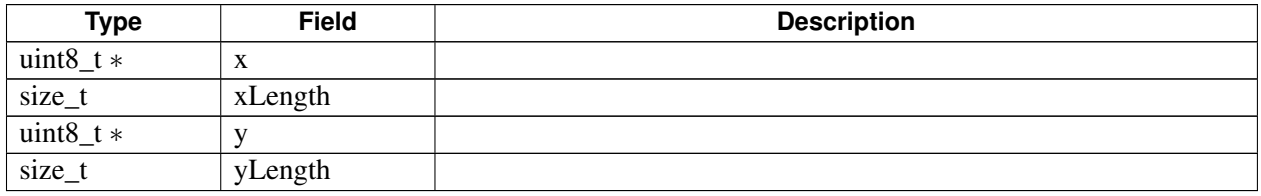

### <span id="page-911-1"></span>**4.49.1.13 struct telux::sec::DataDigest**

Represents digest of the data whose signature is to be verified.

#### **Data fields**

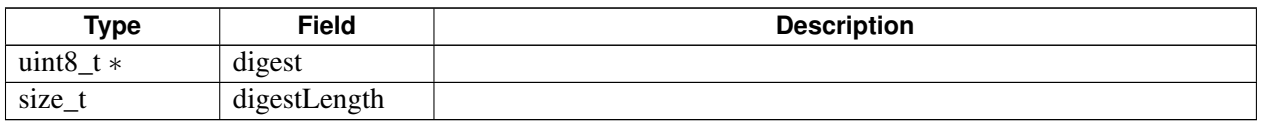

### <span id="page-912-1"></span>**4.49.1.14 struct telux::sec::Signature**

Represents signature of the digest to be verified.

### **Data fields**

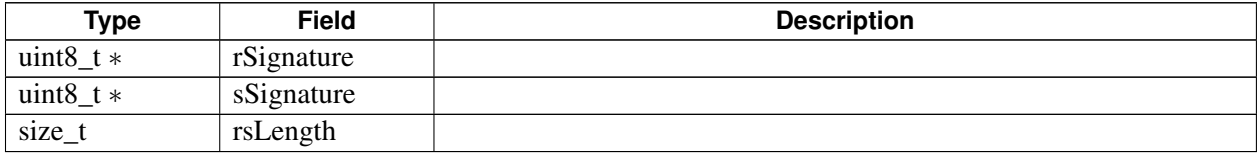

### <span id="page-912-2"></span>**4.49.1.15 struct telux::sec::Scalar**

Represents scalar value to be used with an ECQV operation.

### **Data fields**

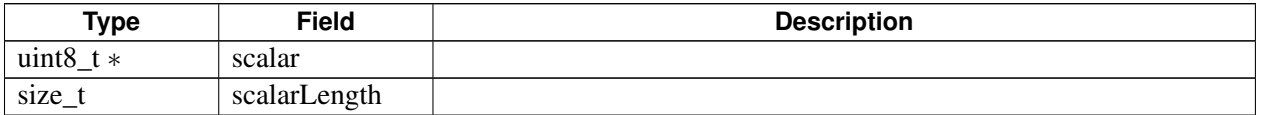

## <span id="page-912-3"></span>**4.49.1.16 struct telux::sec::OperationResult**

Represents a result obtained from the crypto accelerator. The value of an individual field must only be interpreted through helper methods in [ResultParser.](#page-902-5)

#### **Data fields**

<span id="page-912-0"></span>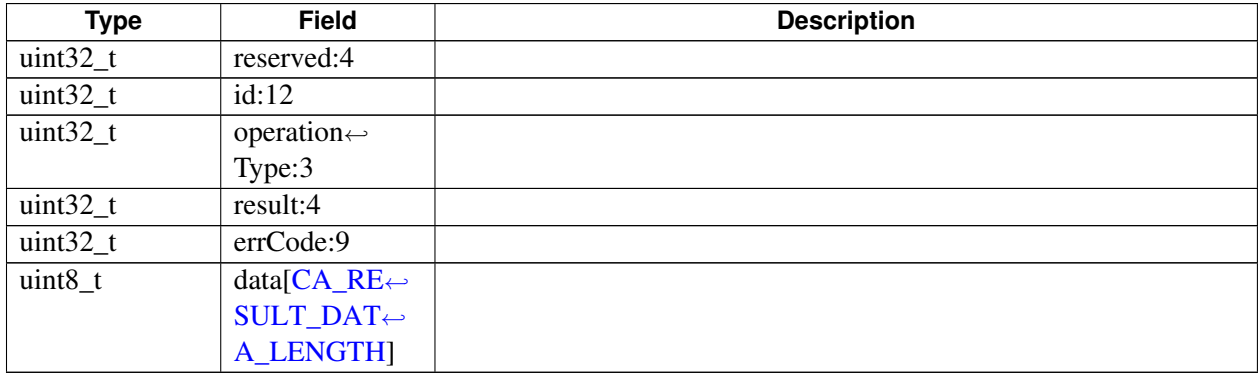

## **4.49.1.17 class telux::sec::ICryptoAcceleratorListener**

Receives ECC signature verification and ECQV calculation result.

### **Public member functions**

- virtual void [onVerificationResult](#page-913-0) (uint32\_t uniqueId, [telux::common::ErrorCode](#page-589-0) errorCode, std::vector< uint8\_t > resultData)
- virtual void [onCalculationResult](#page-913-1) (uint32\_t uniqueId, [telux::common::ErrorCode](#page-589-0) errorCode, std::vector< uint8\_t > resultData)
- virtual ∼[ICryptoAcceleratorListener](#page-913-2) ()

## **4.49.1.17.1 Constructors and Destructors**

**4.49.1.17.1.1 virtual telux::sec::ICryptoAcceleratorListener::**∼**ICryptoAcceleratorListener ( ) [virtual]**

<span id="page-913-2"></span>Destructor for [ICryptoAcceleratorListener.](#page-912-0)

## **4.49.1.17.2 Member Function Documentation**

**4.49.1.17.2.1 virtual void telux::sec::ICryptoAcceleratorListener::onVerificationResult ( uint32\_t** *uniqueId,* **telux::common::ErrorCode** *errorCode,* **std::vector**< **uint8\_t** > *resultData* **) [virtual]**

<span id="page-913-0"></span>Invoked to provide an ECC signature verification result.

#### **Parameters**

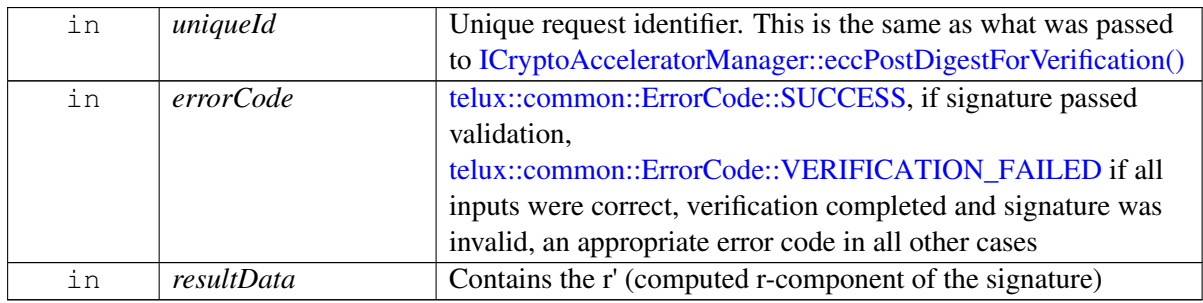

## **4.49.1.17.2.2 virtual void telux::sec::ICryptoAcceleratorListener::onCalculationResult ( uint32\_t** *uniqueId,* **telux::common::ErrorCode** *errorCode,* **std::vector**< **uint8\_t** > *resultData* **) [virtual]**

<span id="page-913-1"></span>Invoked to provide an ECQV calculation result.

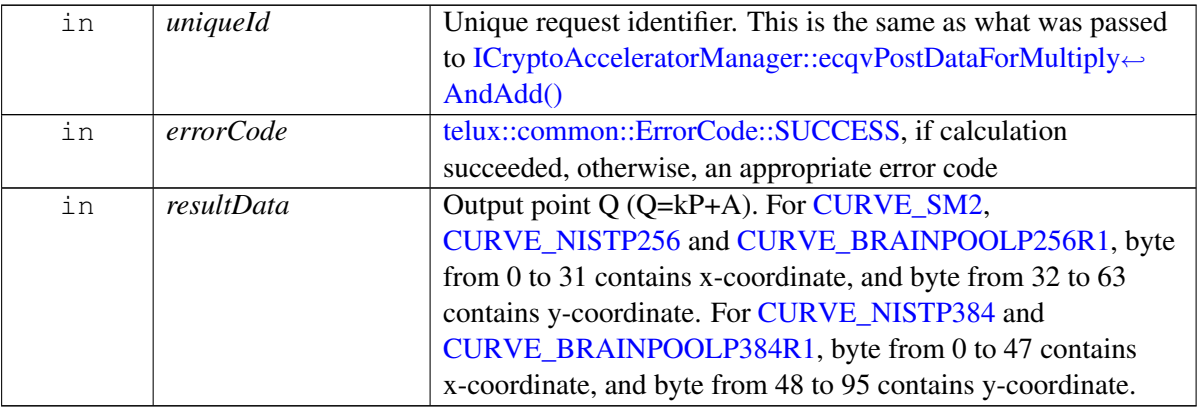

## <span id="page-914-0"></span>**4.49.1.18 class telux::sec::ICryptoAcceleratorManager**

Provides support for ECC based signature verification and calculation related crypto operations.

APIs with asynchronous and synchronous semantics are provided for the same operation, providing flexibility to optimally support multiple client solutions.

Clients that prefer to invoke verifications from a thread and consume the results on a different thread should use the asynchronous APIs. Clients that prefer to invoke verification APIs and block until the result is ready, should use the synchronous APIs.

### **Public member functions**

- virtual [telux::common::ErrorCode](#page-589-0) [eccPostDigestForVerification](#page-915-0) (const [DataDigest](#page-911-1) &digest, const [ECCPoint](#page-911-2) &publicKey, const [Signature](#page-912-1) &signature, [telux::sec::ECCCurve](#page-940-5) curve, uint32\_t uniqueId, [telux::sec::RequestPriority](#page-939-1) priority)=0
- virtual [telux::common::ErrorCode](#page-589-0) [ecqvPostDataForMultiplyAndAdd](#page-915-1) (const [ECCPoint](#page-911-2) &multiplicandPoint, const [ECCPoint](#page-911-2) &addendPoint, const [Scalar](#page-912-2) &scalar, [telux::sec::ECCCurve](#page-940-5) curve, uint32 t uniqueId, [telux::sec::RequestPriority](#page-939-1) priority)=0
- virtual [telux::common::ErrorCode](#page-589-0) [getAsyncResults](#page-916-0) (std::vector< [OperationResult](#page-912-3) > &results, uint32\_t numResultsToRead, int32\_t timeout, uint32\_t &numResultsRead)=0
- virtual [telux::common::ErrorCode](#page-589-0) [eccVerifyDigest](#page-917-0) (const [DataDigest](#page-911-1) &digest, const [ECCPoint](#page-911-2) &publicKey, const [Signature](#page-912-1) &signature, [telux::sec::ECCCurve](#page-940-5) curve, uint32\_t uniqueId, [telux::sec::RequestPriority](#page-939-1) priority, std::vector< uint8  $t > \&$ resultData)=0
- virtual [telux::common::ErrorCode](#page-589-0) [ecqvPointMultiplyAndAdd](#page-917-1) (const [ECCPoint](#page-911-2) &multiplicandPoint, const [ECCPoint](#page-911-2) &addendPoint, const [Scalar](#page-912-2) &scalar, [telux::sec::ECCCurve](#page-940-5) curve, uint32\_t uniqueId, [telux::sec::RequestPriority](#page-939-1) priority, std::vector< uint8  $t > \&$ resultData)=0
- virtual ∼[ICryptoAcceleratorManager](#page-915-2) ()

## **4.49.1.18.1 Constructors and Destructors**

### **4.49.1.18.1.1 virtual telux::sec::ICryptoAcceleratorManager::**∼**ICryptoAcceleratorManager ( ) [virtual]**

<span id="page-915-2"></span>Destructor of [ICryptoAcceleratorManager.](#page-914-0) Cleans up as applicable.

## **4.49.1.18.2 Member Function Documentation**

**4.49.1.18.2.1 virtual telux::common::ErrorCode telux::sec::ICryptoAcceleratorManager::eccPost**←- **DigestForVerification ( const DataDigest &** *digest,* **const ECCPoint &** *publicKey,* **const Signature &** *signature,* **telux::sec::ECCCurve** *curve,* **uint32\_t** *uniqueId,* **telux::sec::RequestPriority** *priority* **) [pure virtual]**

<span id="page-915-0"></span>Sends hashed ECC data to the crypto accelerator for integrity verification using the given public key and signature.

Verification result is received by the [ICryptoAcceleratorListener::onVerificationResult\(\)](#page-913-0) method for [MODE\\_ASYNC\\_LISTENER.](#page-939-2) For [MODE\\_ASYNC\\_POLL,](#page-939-3) [getAsyncResults\(\)](#page-916-0) is used to obtain the results.

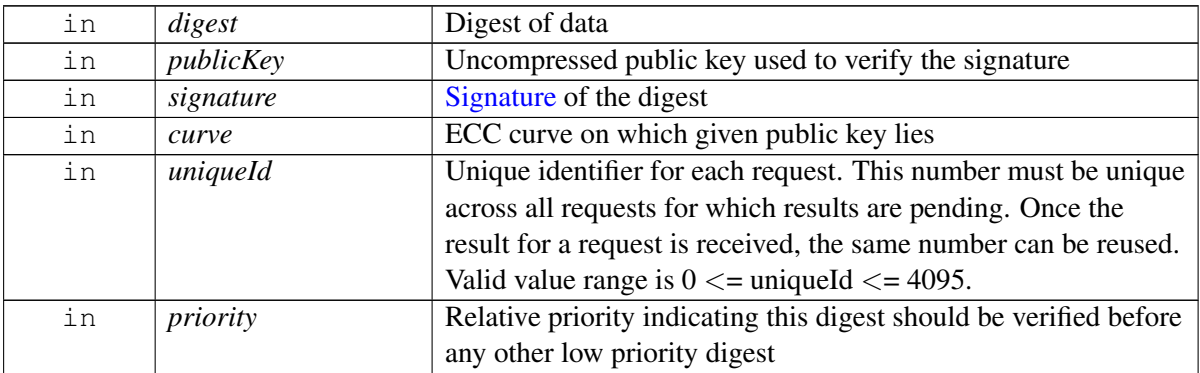

#### **Parameters**

#### **Returns**

[telux::common::ErrorCode::SUCCESS,](#page-588-1) if the data is sent to the accelerator, otherwise an appropriate error code

**4.49.1.18.2.2 virtual telux::common::ErrorCode telux::sec::ICryptoAcceleratorManager::ecqvPost**←- **DataForMultiplyAndAdd ( const ECCPoint &** *multiplicandPoint,* **const ECCPoint &** *addendPoint,* **const Scalar &** *scalar,* **telux::sec::ECCCurve** *curve,* **uint32\_t** *uniqueId,* **telux::sec::RequestPriority** *priority* **) [pure virtual]**

<span id="page-915-1"></span>Sends data to the crypto accelerator to perform a point multiplication and addition for 'Short Weierstrass' curves; Q=kP+A.

Calculation result is received by the [ICryptoAcceleratorListener::onCalculationResult\(\)](#page-913-1) method for [MODE\\_ASYNC\\_LISTENER.](#page-939-2) For [MODE\\_ASYNC\\_POLL,](#page-939-3) [getAsyncResults\(\)](#page-916-0) is used to obtain the results.

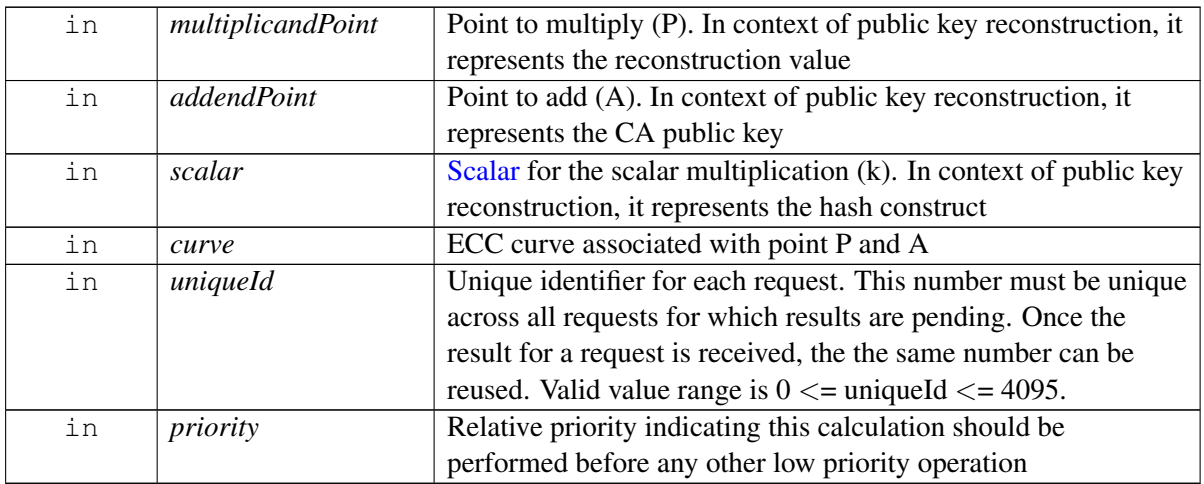

#### **Returns**

[telux::common::ErrorCode::SUCCESS,](#page-588-1) if the data is sent to the accelerator, otherwise an appropriate error code

## **4.49.1.18.2.3 virtual telux::common::ErrorCode telux::sec::ICryptoAcceleratorManager::getAsync**←- **Results ( std::vector**< **OperationResult** > **&** *results,* **uint32\_t** *numResultsToRead,* **int32\_t** *timeout,* **uint32\_t &** *numResultsRead* **) [pure virtual]**

<span id="page-916-0"></span>When using [Mode::MODE\\_ASYNC\\_POLL,](#page-939-3) [ICryptoAcceleratorManager::eccPostDigestForVerification\(\)](#page-915-0) and [ICryptoAcceleratorManager::ecqvPostDataForMultiplyAndAdd\(\)](#page-915-1) APIs are used to send request.

The result of these request is obtained asynchronously using this method. It blocks until result(s) is available or timeout occurs.

Caller should allocate sufficient memory pointed by 'results'.

### **Parameters**

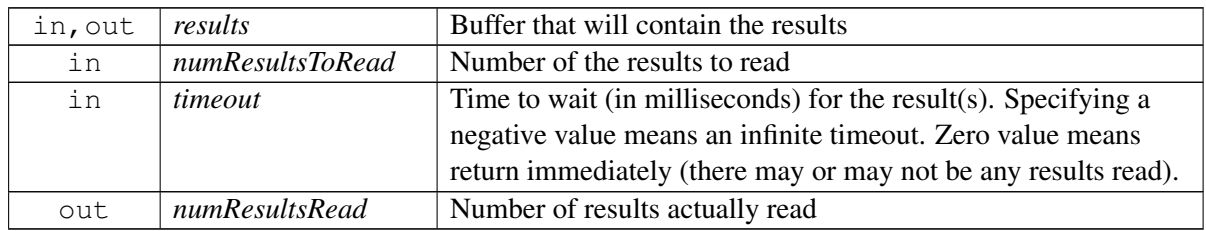

#### **Returns**

[telux::common::ErrorCode::SUCCESS,](#page-588-1) if the result(s) are obtained successfully, otherwise an appropriate error code

## **4.49.1.18.2.4 virtual telux::common::ErrorCode telux::sec::ICryptoAcceleratorManager::eccVerify**←- **Digest ( const DataDigest &** *digest,* **const ECCPoint &** *publicKey,* **const Signature &** *signature,* **telux::sec::ECCCurve** *curve,* **uint32\_t** *uniqueId,* **telux::sec::RequestPriority** *priority,* **std::vector**< **uint8\_t** > **&** *resultData* **) [pure virtual]**

<span id="page-917-0"></span>Verifies the signature of the digest using given public key.

#### **Parameters**

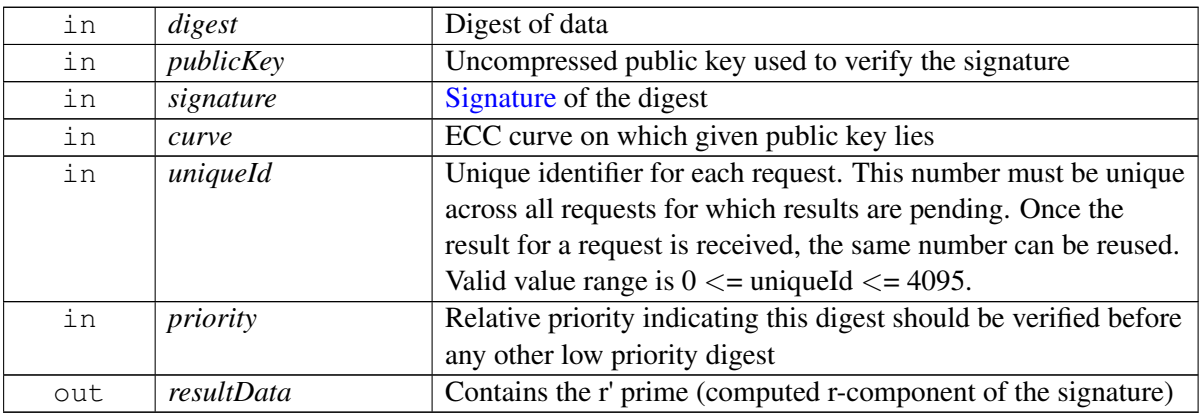

#### **Returns**

[telux::common::ErrorCode::SUCCESS,](#page-588-1) if signature passed validation, [telux::common::ErrorCode::VERIFICATION\\_FAILED](#page-594-0) if all inputs were correct, verification completed and signature was invalid, an appropriate error code in all other cases

**4.49.1.18.2.5 virtual telux::common::ErrorCode telux::sec::ICryptoAcceleratorManager::ecqv**←- **PointMultiplyAndAdd ( const ECCPoint &** *multiplicandPoint,* **const ECCPoint &** *addendPoint,* **const Scalar &** *scalar,* **telux::sec::ECCCurve** *curve,* **uint32\_t** *uniqueId,* **telux::sec::RequestPriority** *priority,* **std::vector**< **uint8\_t** > **&** *resultData* **) [pure virtual]**

<span id="page-917-1"></span>Performs a point multiplication and addition for 'Short Weierstrass' curves; Q=kP+A with the help of accelerator. This can be used, for example; to reconstruct a public key, using 'Elliptic Curve Qu-Vanstone (ECQV)' implicit certificate scheme.

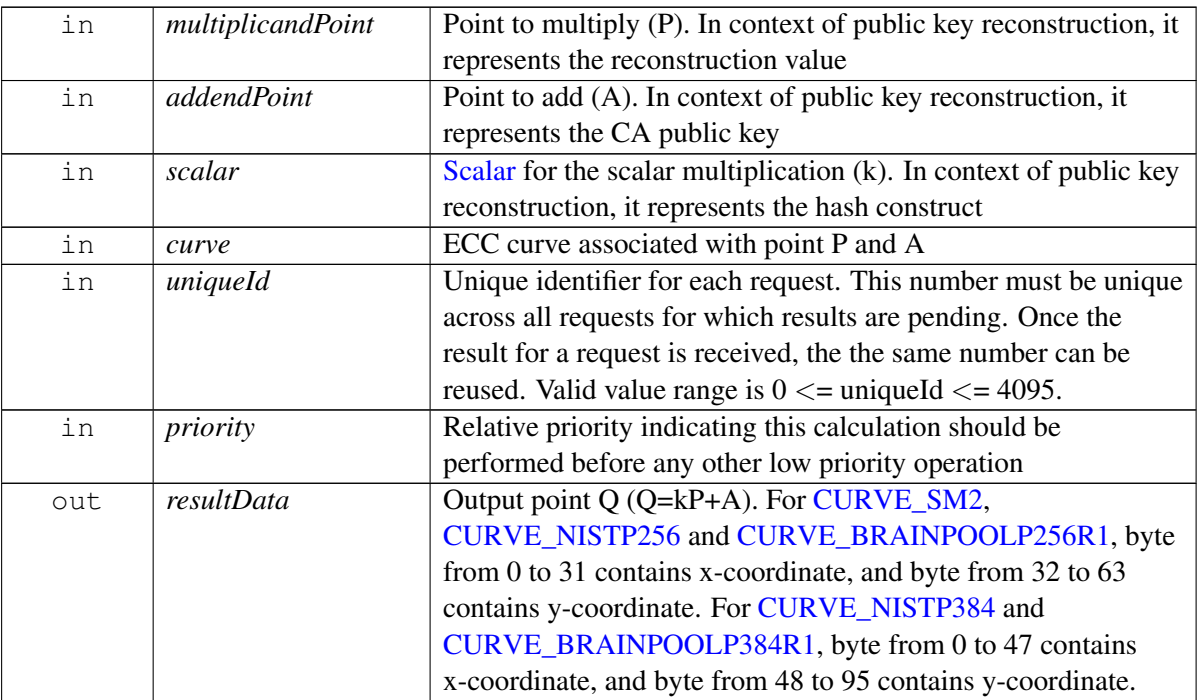

#### **Returns**

[telux::common::ErrorCode::SUCCESS,](#page-588-1) if the calculation succeeded, otherwise an appropriate error code

## **4.49.1.19 class telux::sec::ResultParser**

Provides helpers to parse fields in the [OperationResult.](#page-912-3)

#### **Static Public Member Functions**

- static uint32\_t [getId](#page-918-0) (const [OperationResult](#page-912-3) &result)
- static [OperationType](#page-940-6) [getOperationType](#page-919-0) (const [OperationResult](#page-912-3) &result)
- static [telux::common::ErrorCode](#page-589-0) [getErrorCode](#page-919-1) (const [OperationResult](#page-912-3) &result)
- static [telux::common::ErrorCode](#page-589-0) [getCAErrorCode](#page-919-2) (const [OperationResult](#page-912-3) &result)
- static uint8\_t ∗ [getData](#page-920-0) [\(OperationResult](#page-912-3) &result)

### **4.49.1.19.1 Member Function Documentation**

## **4.49.1.19.1.1 static uint32\_t telux::sec::ResultParser::getId ( const OperationResult &** *result* **) [static]**

<span id="page-918-0"></span>Gets the unique identifier associated with the result.

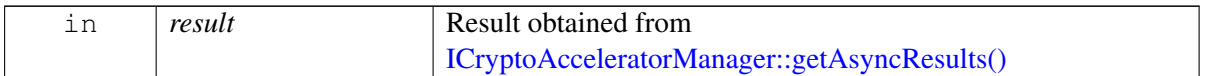

#### **Returns**

Unique identifier associated with the result. This is the same as what was passed in request

## **4.49.1.19.1.2 static OperationType telux::sec::ResultParser::getOperationType ( const OperationResult &** *result* **) [static]**

<span id="page-919-0"></span>Gets the type of operation corresponding to this result; values are and [OperationType::OP\\_TYPE\\_VERIFY](#page-940-7) and [OperationType::OP\\_TYPE\\_CALCULATE.](#page-940-8)

#### **Parameters**

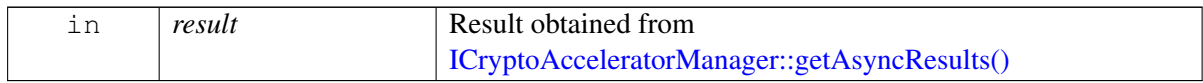

#### **Returns**

Operation type - [OperationType::OP\\_TYPE\\_VERIFY](#page-940-7) for signature verification, [OperationType::OP\\_TYPE\\_CALCULATE](#page-940-8) for point calculation.

## **4.49.1.19.1.3 static telux::common::ErrorCode telux::sec::ResultParser::getErrorCode ( const OperationResult &** *result* **) [static]**

<span id="page-919-1"></span>Indicates if the operation passed.

#### **Parameters**

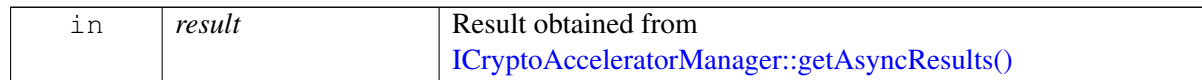

#### **Returns**

For ECC verification, [telux::common::ErrorCode::SUCCESS,](#page-588-1) if signature passed validation, [telux::common::ErrorCode::VERIFICATION\\_FAILED](#page-594-0) if all inputs were correct, verification completed and signature was invalid, an appropriate error code in all other cases. For ECQV calculation, [telux::common::ErrorCode::SUCCESS,](#page-588-1) if the calculation succeeded, an appropriate error code in all other cases

### **4.49.1.19.1.4 static telux::common::ErrorCode telux::sec::ResultParser::getCAErrorCode ( const OperationResult &** *result* **) [static]**

<span id="page-919-2"></span>Provides a crypto accelerator hardware specific error code to further identify the actual error. Should be used only if [getErrorCode\(\)](#page-919-1) indicates an error occurred.

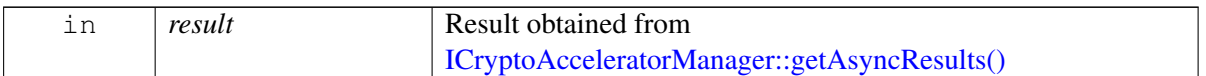

#### **Returns**

Error code - [telux::common::ErrorCode:](#page-589-0):∗ as obtained from the accelerator

#### **4.49.1.19.1.5 static uint8\_t**∗ **telux::sec::ResultParser::getData ( OperationResult &** *result* **) [static]**

<span id="page-920-0"></span>Gets the actual result data. For ECC verification, it contains r-prime and for ECQV it contains coordinates.

#### **Parameters**

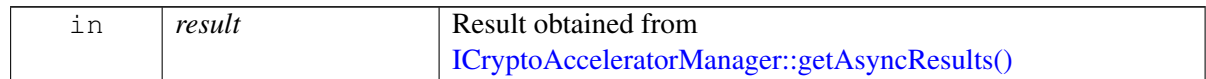

#### **Returns**

Pointer to the data, For ECC verification contains r-prime, For ECQV calculatio contains coordinates

## <span id="page-920-3"></span>**4.49.1.20 class telux::sec::ICryptoParam**

Specifies how a crypto operation should be performed. An instance of this must be created only thorough [CryptoParamBuilder.](#page-902-5)

#### **Public member functions**

• virtual ∼[ICryptoParam](#page-920-1) ()

### **4.49.1.20.1 Constructors and Destructors**

**4.49.1.20.1.1 virtual telux::sec::ICryptoParam::**∼**ICryptoParam ( ) [virtual]**

### <span id="page-920-1"></span>**4.49.1.21 struct telux::sec::EncryptedData**

Represents encrypted data and optional nonce.

#### **Data fields**

<span id="page-920-2"></span>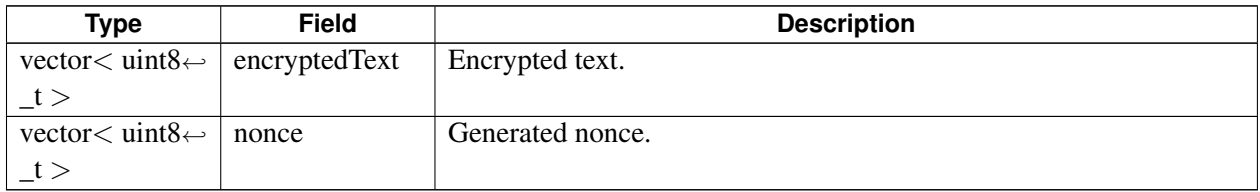

## **4.49.1.22 class telux::sec::ICryptoManager**

[ICryptoManager](#page-920-2) provides key management and crypto operation support. It uses trusted hardware bound cryptography. All keys generated are bound to the device cryptographically.

### **Public member functions**

- virtual [telux::common::ErrorCode](#page-589-0) [generateKey](#page-922-0) (std::shared\_ptr< [ICryptoParam](#page-920-3) > cryptoParam, std::vector< uint8\_t > &keyBlob)=0
- virtual [telux::common::ErrorCode](#page-589-0) [importKey](#page-922-1) (std::shared\_ptr< [ICryptoParam](#page-920-3) > cryptoParam, [telux::sec::KeyFormat](#page-941-0) keyFmt, std::vector< uint8\_t > const &keyData, std::vector< uint8\_t > &keyBlob)=0
- virtual [telux::common::ErrorCode](#page-589-0) [exportKey](#page-922-2) [\(telux::sec::KeyFormat](#page-941-0) keyFmt, std::vector< uint8 t > const &keyBlob, std::vector< uint8\_t > &keyData)=0
- virtual [telux::common::ErrorCode](#page-589-0) [upgradeKey](#page-923-0) (std::shared\_ptr< [ICryptoParam](#page-920-3) > cryptoParam, std::vector< uint8\_t > const &oldKeyBlob, std::vector< uint8\_t > &newKeyBlob)=0
- virtual [telux::common::ErrorCode](#page-589-0) [signData](#page-923-1) (std::shared\_ptr< [ICryptoParam](#page-920-3) > cryptoParam, std::vector< uint8 t > const &keyBlob, std::vector< uint8 t > const &plainText, std::vector< uint8  $t >$  &signature)=0
- virtual [telux::common::ErrorCode](#page-589-0) [verifyData](#page-924-0) (std::shared\_ptr< [ICryptoParam](#page-920-3) > cryptoParam, std::vector< uint8\_t > const &keyBlob, std::vector< uint8\_t > const &plainText, std::vector< uint8\_t > const  $\&$ signature)=0
- virtual [telux::common::ErrorCode](#page-589-0) [encryptData](#page-924-1) (std::shared\_ptr< [ICryptoParam](#page-920-3) > cryptoParam, std::vector< uint8\_t > const &keyBlob, std::vector< uint8\_t > const &plainText, std::shared\_ptr< [EncryptedData](#page-920-1) > &encryptedData)=0
- virtual [telux::common::ErrorCode](#page-589-0) [decryptData](#page-925-0) (std::shared\_ptr< [ICryptoParam](#page-920-3) > cryptoParam, std::vector< uint8\_t > const &keyBlob, std::vector< uint8\_t > const &encryptedText, std::vector<  $uint8_t > \&$ decryptedText)=0
- virtual ∼[ICryptoManager](#page-921-0) ()

### **4.49.1.22.1 Constructors and Destructors**

### **4.49.1.22.1.1 virtual telux::sec::ICryptoManager::**∼**ICryptoManager ( ) [virtual]**

<span id="page-921-0"></span>Destroys the [ICryptoManager](#page-920-2) instance. Performs cleanup as applicable.

### **4.49.1.22.2 Member Function Documentation**

## **4.49.1.22.2.1 virtual telux::common::ErrorCode telux::sec::ICryptoManager::generateKey ( std**←- **::shared\_ptr**< **ICryptoParam** > *cryptoParam,* **std::vector**< **uint8\_t** > **&** *keyBlob* **) [pure virtual]**

<span id="page-922-0"></span>Generates key and provides it in the form of a corresponding key blob. The key's secret is encrypted in this key blob.

On platforms with access control enabled, the caller needs to have TELUX\_SEC\_KEY\_OPS permission to successfully invoke this API.

### **Parameters**

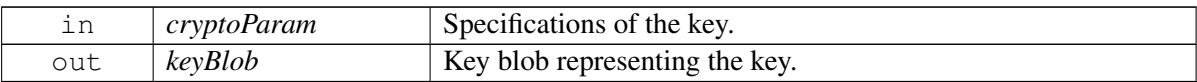

### **Returns**

[telux::common::ErrorCode](#page-589-0) as appropriate.

## **4.49.1.22.2.2 virtual telux::common::ErrorCode telux::sec::ICryptoManager::importKey ( std::shared**←- **\_ptr**< **ICryptoParam** > *cryptoParam,* **telux::sec::KeyFormat** *keyFmt,* **std::vector**< **uint8\_t** > **const &** *keyData,* **std::vector**< **uint8\_t** > **&** *keyBlob* **) [pure virtual]**

<span id="page-922-1"></span>Creates a key blob from the given key data.

On platforms with access control enabled, the caller needs to have TELUX\_SEC\_KEY\_OPS permission to successfully invoke this API.

#### **Parameters**

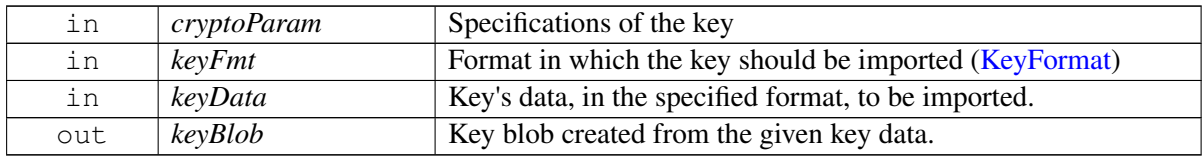

#### **Returns**

[telux::common::ErrorCode](#page-589-0) as appropriate.

## **4.49.1.22.2.3 virtual telux::common::ErrorCode telux::sec::ICryptoManager::exportKey ( telux::sec::**←- **KeyFormat** *keyFmt,* **std::vector**< **uint8\_t** > **const &** *keyBlob,* **std::vector**< **uint8\_t** > **&** *keyData* **) [pure virtual]**

<span id="page-922-2"></span>Generates equivalent key data from the given key blob.

On platforms with access control enabled, the caller needs to have TELUX\_SEC\_KEY\_OPS permission to successfully invoke this API.

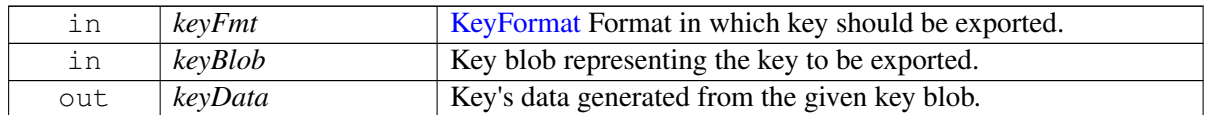

### **Returns**

[telux::common::ErrorCode](#page-589-0) as appropriate.

## **4.49.1.22.2.4 virtual telux::common::ErrorCode telux::sec::ICryptoManager::upgradeKey ( std**←- **::shared\_ptr**< **ICryptoParam** > *cryptoParam,* **std::vector**< **uint8\_t** > **const &** *oldKeyBlob,* **std::vector**< **uint8\_t** > **&** *newKeyBlob* **) [pure virtual]**

<span id="page-923-0"></span>Upgrades the given key if it has expired. For example, This API can be used when a key has expired due to a system software upgrade.

On platforms with access control enabled, the caller needs to have TELUX\_SEC\_KEY\_OPS permission to successfully invoke this API.

### **Parameters**

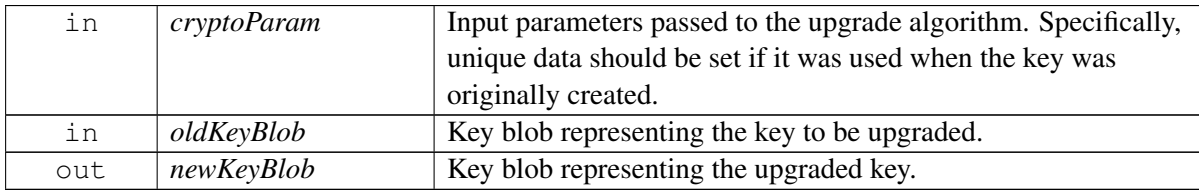

#### **Returns**

[telux::common::ErrorCode](#page-589-0) as appropriate.

## **4.49.1.22.2.5 virtual telux::common::ErrorCode telux::sec::ICryptoManager::signData ( std::shared\_**← **ptr**< **ICryptoParam** > *cryptoParam,* **std::vector**< **uint8\_t** > **const &** *keyBlob,* **std::vector**< **uint8\_t** > **const &** *plainText,* **std::vector**< **uint8\_t** > **&** *signature* **) [pure virtual]**

<span id="page-923-1"></span>Generates a signature to verify the integrity of the given data.

On platforms with access control enabled, the caller needs to have TELUX\_SEC\_SIGN\_OPS permission to successfully invoke this API.

#### **Parameters**

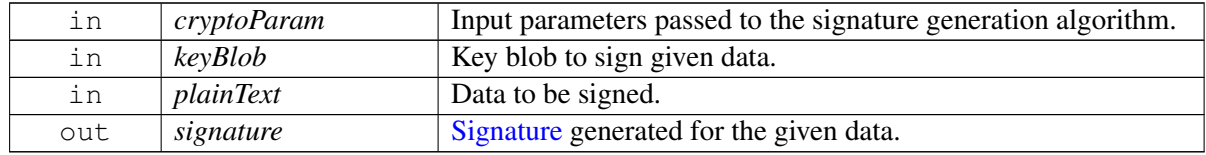

#### **Returns**

[telux::common::ErrorCode](#page-589-0) as appropriate.

**4.49.1.22.2.6 virtual telux::common::ErrorCode telux::sec::ICryptoManager::verifyData ( std**←- **::shared\_ptr**< **ICryptoParam** > *cryptoParam,* **std::vector**< **uint8\_t** > **const &** *keyBlob,* **std::vector**< **uint8\_t** > **const &** *plainText,* **std::vector**< **uint8\_t** > **const &** *signature* **) [pure virtual]**

<span id="page-924-0"></span>Verifies integrity of the given data through its signature.

On platforms with access control enabled, the caller needs to have TELUX\_SEC\_SIGN\_OPS permission to successfully invoke this API.

#### **Parameters**

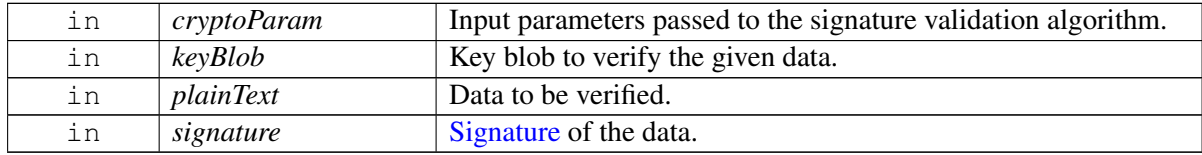

#### **Returns**

[telux::common::ErrorCode::SUCCESS](#page-588-1) if verification is passed otherwise [telux::common::ErrorCode](#page-589-0) as appropriate.

## **4.49.1.22.2.7 virtual telux::common::ErrorCode telux::sec::ICryptoManager::encryptData ( std**←- **::shared\_ptr**< **ICryptoParam** > *cryptoParam,* **std::vector**< **uint8\_t** > **const &** *keyBlob,* **std::vector**< **uint8\_t** > **const &** *plainText,* **std::shared\_ptr**< **EncryptedData** > **&** *encryptedData* **) [pure virtual]**

<span id="page-924-1"></span>Encrypts data per the given inputs to the encryption algorithm.

On platforms with access control enabled, the caller needs to have TELUX\_SEC\_ENCRYPTION\_OPS permission to successfully invoke this API.

### **Parameters**

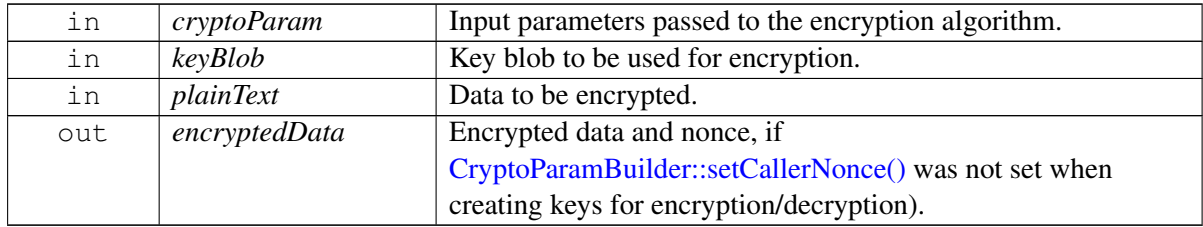

#### **Returns**

[telux::common::ErrorCode](#page-589-0) as appropriate.

## **4.49.1.22.2.8 virtual telux::common::ErrorCode telux::sec::ICryptoManager::decryptData ( std**←- **::shared\_ptr**< **ICryptoParam** > *cryptoParam,* **std::vector**< **uint8\_t** > **const &** *keyBlob,* **std::vector**< **uint8\_t** > **const &** *encryptedText,* **std::vector**< **uint8\_t** > **&** *decryptedText* **) [pure virtual]**

<span id="page-925-0"></span>Decrypts data per the given inputs to the decryption algorithm.

On platforms with access control enabled, the caller needs to have TELUX\_SEC\_ENCRYPTION\_OPS permission to successfully invoke this API.

### **Parameters**

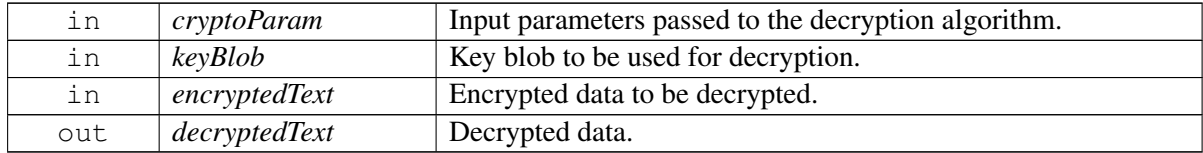

### **Returns**

[telux::common::ErrorCode](#page-589-0) as appropriate.

## <span id="page-925-1"></span>**4.49.1.23 class telux::sec::CryptoParamBuilder**

[CryptoParamBuilder](#page-925-1) helps setup input parameters for a given crypto operation.

### **Public member functions**

- [CryptoParamBuilder](#page-926-0) ()
- [CryptoParamBuilder](#page-925-1) [setAlgorithm](#page-926-1) [\(AlgorithmTypes](#page-0-0) algorithm)
- [CryptoParamBuilder](#page-925-1) [setCryptoOperation](#page-926-2) [\(CryptoOperationTypes](#page-0-0) operation)
- [CryptoParamBuilder](#page-925-1) [setDigest](#page-926-3) [\(DigestTypes](#page-0-0) digest)
- [CryptoParamBuilder](#page-925-1) [setPadding](#page-926-4) [\(PaddingTypes](#page-0-0) padding)
- [CryptoParamBuilder](#page-925-1) [setKeySize](#page-926-5) (int32\_t keySize)
- [CryptoParamBuilder](#page-925-1) [setMinimumMacLength](#page-927-1) (int32\_t minMacLength)
- [CryptoParamBuilder](#page-925-1) [setMacLength](#page-927-2) (int32\_t macLength)
- [CryptoParamBuilder](#page-925-1) [setBlockMode](#page-927-3) [\(BlockModeTypes](#page-0-0) blockMode)
- [CryptoParamBuilder](#page-925-1) [setCurve](#page-927-4) (int32 t curve)
- [CryptoParamBuilder](#page-925-1) [setCallerNonce](#page-927-0) (bool callerNonce)
- [CryptoParamBuilder](#page-925-1) [setPublicExponent](#page-927-5) (uint64\_t publicExponent)
- [CryptoParamBuilder](#page-925-1) [setInitVector](#page-927-6) (std::vector< uint8\_t > initVector)
- [CryptoParamBuilder](#page-925-1) [setUniqueData](#page-928-0) (std::vector< uint8\_t > uniqueData)
- [CryptoParamBuilder](#page-925-1) [setAssociatedData](#page-928-1) (std::vector< uint8\_t > associatedData)

• std::shared\_ptr< [ICryptoParam](#page-920-3) > [build](#page-928-2) (void)

### **4.49.1.23.1 Constructors and Destructors**

### **4.49.1.23.1.1 telux::sec::CryptoParamBuilder::CryptoParamBuilder ( )**

<span id="page-926-0"></span>Allocates an instance of [CryptoParamBuilder.](#page-925-1)

### **4.49.1.23.2 Member Function Documentation**

## **4.49.1.23.2.1 CryptoParamBuilder telux::sec::CryptoParamBuilder::setAlgorithm ( AlgorithmTypes** *algorithm* **)**

<span id="page-926-1"></span>When generating keys, specifies with which algorithm the keys will be used. For crypto operations, specifies the algorithm to use. Use [telux::sec::Algorithm](#page-941-1) enumeration to define this.

## **4.49.1.23.2.2 CryptoParamBuilder telux::sec::CryptoParamBuilder::setCryptoOperation ( Crypto**←- **OperationTypes** *operation* **)**

<span id="page-926-2"></span>When generating keys, specifies the crypto operation(s) for which the key will be used. For crypto operations, specifies the operation itself (encrypting/decrypting/ signing/verifying). Use [telux::sec::CryptoOperation](#page-940-9) enumeration to define this. Multiple operation values can be OR'ed (|).

### **4.49.1.23.2.3 CryptoParamBuilder telux::sec::CryptoParamBuilder::setDigest ( DigestTypes** *digest* **)**

<span id="page-926-3"></span>When generating keys, specifies the digest algorithm(s) that may be used with the key to perform signing and verifying operations using RSA, ECDSA, and HMAC keys. For crypto operations, specifies exact digest algorithm to be used. Use [telux::sec::Digest](#page-941-2) enumeration to define this. Multiple values can be OR'ed  $(|).$ 

## **4.49.1.23.2.4 CryptoParamBuilder telux::sec::CryptoParamBuilder::setPadding ( PaddingTypes** *padding* **)**

<span id="page-926-4"></span>When generating keys, specifies the padding modes that may be used with the RSA and AES key. For crypto operations, specifies the exact padding to be used. Use [telux::sec::Padding](#page-940-10) enumeration to define this. Multiple padding values can be OR'ed (|).

#### **4.49.1.23.2.5 CryptoParamBuilder telux::sec::CryptoParamBuilder::setKeySize ( int32\_t** *keySize* **)**

<span id="page-926-5"></span>When generating keys, specifies the size in bits, of the key, measured in the regular way for the key's algorithm.

- For RSA keys, specifies the size of the public modulus.
- For AES keys, specifies length of the secret key material.
- For HMAC keys, specifies the key size in bits.
- For EC keys, selects the EC group.

## **4.49.1.23.2.6 CryptoParamBuilder telux::sec::CryptoParamBuilder::setMinimumMacLength ( int32\_t** *minMacLength* **)**

<span id="page-927-1"></span>When generating keys, specifies minimum length of the MAC in bits that can be requested or verified with this key for HMAC keys and AES keys that support GCM mode.

## **4.49.1.23.2.7 CryptoParamBuilder telux::sec::CryptoParamBuilder::setMacLength ( int32\_t** *macLength* **)**

<span id="page-927-2"></span>For crypto operations, specifies requested length of a MAC or GCM (which is guaranteed to be no less then minimum length of the MAC/GCM used when generating the key).

## **4.49.1.23.2.8 CryptoParamBuilder telux::sec::CryptoParamBuilder::setBlockMode ( BlockModeTypes** *blockMode* **)**

<span id="page-927-3"></span>When generating keys, specifies the block cipher mode(s) with which this key can be used. For crypto operations, specifies the exact block mode to be used. Use [telux::sec::BlockMode](#page-940-11) enumeration to define this. Multiple block mode values can be OR'ed (|).

## **4.49.1.23.2.9 CryptoParamBuilder telux::sec::CryptoParamBuilder::setCurve ( int32\_t** *curve* **)**

<span id="page-927-4"></span>When generating the keys using an EC algorithm, only key size, only curve, or both key size and curve can be specified. If only key size is specified, the appropriate NIST curve is selected automatically. If only curve is specified, the given curve is used. If both are specified, the given curve is used and key size is validated.

## **4.49.1.23.2.10 CryptoParamBuilder telux::sec::CryptoParamBuilder::setCallerNonce ( bool** *callerNonce* **)**

<span id="page-927-0"></span>When generating AES key, if callerNonce is set to true, it specifies that an explicit nonce will be supplied by the caller during encryption and decryption using [setInitVector\(\).](#page-927-6) If the callerNonce is set to false (or not set), platform will generate the nonce during encryption. This nonce should be passed during decryption.

## **4.49.1.23.2.11 CryptoParamBuilder telux::sec::CryptoParamBuilder::setPublicExponent ( uint64\_t** *publicExponent* **)**

<span id="page-927-5"></span>When generating an RSA key, specifies the value of the public exponent for an RSA key pair (necessary for all RSA keys).

## **4.49.1.23.2.12 CryptoParamBuilder telux::sec::CryptoParamBuilder::setInitVector ( std::vector**< **uint8\_t** > *initVector* **)**

<span id="page-927-6"></span>When performing AES crypto operations, specifies the initialization vector to be used.

## **4.49.1.23.2.13 CryptoParamBuilder telux::sec::CryptoParamBuilder::setUniqueData ( std::vector**< **uint8\_t** > *uniqueData* **)**

<span id="page-928-0"></span>When generating or importing a key, an optional arbitrary value can be supplied through this method. In all subsequent use of the key, this value must be supplied again. The data given is bound to the key cryptographically. This data ties the key to the caller.

## **4.49.1.23.2.14 CryptoParamBuilder telux::sec::CryptoParamBuilder::setAssociatedData ( std::vector**< **uint8\_t** > *associatedData* **)**

<span id="page-928-1"></span>When encrypting/decrypting data, this specifies optional associated data to be used. This is applicable only for AES-GCM algorithm.

## **4.49.1.23.2.15 std::shared\_ptr**<**ICryptoParam**> **telux::sec::CryptoParamBuilder::build ( void )**

<span id="page-928-2"></span>Creates an instance of [ICryptoParam](#page-920-3) based on the setter methods invoked on the builder. After building the builder's state is reset.

## <span id="page-928-3"></span>**4.49.1.24 class telux::sec::IRandomNumberManager**

[IRandomNumberManager](#page-928-3) can be used to generate random number/data.

## **Public member functions**

- virtual [telux::common::ErrorCode](#page-589-0) [getRandomNumber](#page-928-4) (uint32\_t &generatedNumber)=0
- virtual [telux::common::ErrorCode](#page-589-0) [getRandomNumber](#page-929-0) (uint64\_t &generatedNumber)=0
- virtual [telux::common::ErrorCode](#page-589-0) [getRandomData](#page-929-1) (std::vector< uint8\_t > &generatedData, size\_t &dataLength)=0
- virtual ∼[IRandomNumberManager](#page-928-5) ()

## **4.49.1.24.1 Constructors and Destructors**

**4.49.1.24.1.1 virtual telux::sec::IRandomNumberManager::**∼**IRandomNumberManager ( ) [virtual]**

<span id="page-928-5"></span>Destroys the [IRandomNumberManager](#page-928-3) instance. Performs cleanup as applicable.

## **4.49.1.24.2 Member Function Documentation**

**4.49.1.24.2.1 virtual telux::common::ErrorCode telux::sec::IRandomNumberManager::getRandom**←- **Number ( uint32\_t &** *generatedNumber* **) [pure virtual]**

<span id="page-928-4"></span>Gets a 32 bit random number.

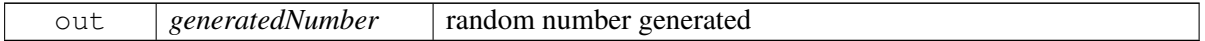

#### **Returns**

[telux::common::ErrorCode::SUCCESS](#page-588-1) if the random number is generated successfully otherwise an appropriate error code.

#### **Note**

Eval: This is a new API and is being evaluated. It is subject to change and could break backwards compatibility.

## **4.49.1.24.2.2 virtual telux::common::ErrorCode telux::sec::IRandomNumberManager::getRandom**←- **Number ( uint64\_t &** *generatedNumber* **) [pure virtual]**

<span id="page-929-0"></span>Gets a 64 bit random number.

#### **Parameters**

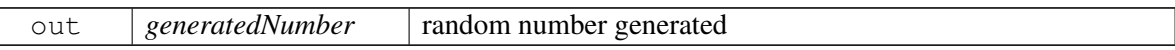

#### **Returns**

[telux::common::ErrorCode::SUCCESS](#page-588-1) if the random number is generated successfully otherwise an appropriate error code.

### **Note**

Eval: This is a new API and is being evaluated. It is subject to change and could break backwards compatibility.

### **4.49.1.24.2.3 virtual telux::common::ErrorCode telux::sec::IRandomNumberManager::getRandomData ( std::vector**< **uint8\_t** > **&** *generatedData,* **size\_t &** *dataLength* **) [pure virtual]**

<span id="page-929-1"></span>Gets random data bytes up to the length defined by generatedData.size(). The dataLength gives how many bytes are actually generated.

#### **Parameters**

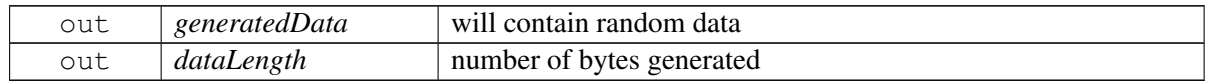

### **Returns**

[telux::common::ErrorCode::SUCCESS](#page-588-1) if the random data is generated successfully otherwise an appropriate error code.

#### **Note**

Eval: This is a new API and is being evaluated. It is subject to change and could break backwards compatibility.

## <span id="page-930-0"></span>**4.49.1.25 class telux::sec::SecurityFactory**

[SecurityFactory](#page-930-0) allows creation of [ICryptoManager](#page-920-2) and [ICryptoAcceleratorManager.](#page-914-0)

### **Public member functions**

- virtual std::shared\_ptr< [ICryptoManager](#page-920-2) > [getCryptoManager](#page-930-1) [\(telux::common::ErrorCode](#page-589-0) &ec)=0
- virtual std::shared\_ptr< [ICryptoAcceleratorManager](#page-914-0) > [getCryptoAcceleratorManager](#page-931-0) [\(telux::common::ErrorCode](#page-589-0) &ec, [Mode](#page-939-4) mode, std::weak\_ptr< [ICryptoAcceleratorListener](#page-912-0) > cryptoAccelListener=std::weak\_ptr< [ICryptoAcceleratorListener](#page-912-0) >())=0
- virtual std::shared\_ptr< [ICAControlManager](#page-903-3) > [getCAControlManager](#page-931-1) [\(telux::common::ErrorCode](#page-589-0)  $\&ec$ )=0
- virtual std::shared\_ptr< [IRandomNumberManager](#page-928-3) > [getRandomNumberManager](#page-932-0) [\(RNGSource](#page-942-1) generatorSource, [telux::common::ErrorCode](#page-589-0) &ec)=0

### **Static Public Member Functions**

• static [SecurityFactory](#page-930-0) & [getInstance](#page-930-2) ()

### **4.49.1.25.1 Member Function Documentation**

#### **4.49.1.25.1.1 static SecurityFactory& telux::sec::SecurityFactory::getInstance ( ) [static]**

<span id="page-930-2"></span>Gets the [SecurityFactory](#page-930-0) instance.

## **4.49.1.25.1.2 virtual std::shared\_ptr**<**ICryptoManager**> **telux::sec::SecurityFactory::getCryptoManager ( telux::common::ErrorCode &** *ec* **) [pure virtual]**

<span id="page-930-1"></span>Instantiates a CryptoManager instance that can be used to perform key management and cryptographic operations.

#### **Parameters**

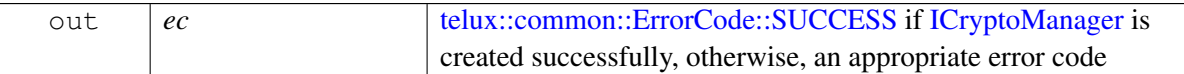

#### **Returns**

[ICryptoManager](#page-920-2) instance

## **4.49.1.25.1.3 virtual std::shared\_ptr**<**ICryptoAcceleratorManager**> **telux::sec::Security**←- **Factory::getCryptoAcceleratorManager ( telux::common::ErrorCode &** *ec,* **Mode** *mode,* **std::weak\_ptr**< **ICryptoAcceleratorListener** > *cryptoAccelListener =* **std::weak\_ptr**< **ICryptoAcceleratorListener** >**() ) [pure virtual]**

<span id="page-931-0"></span>Provides a CryptoAcceleratorManager instance that can be used to perform cryptographic operations requiring elliptic-curve cryptography (ECC) verifications and calculations.

Providing [ICryptoAcceleratorListener](#page-912-0) instance is mandatory when using [Mode::MODE\\_ASYNC\\_LISTENER.](#page-939-2) It is not required with modes, [Mode::MODE\\_SYNC](#page-939-5) and [Mode::MODE\\_ASYNC\\_POLL](#page-939-3) for cryptographic operations.

To receive subsystem-restart (SSR) updates, application must provide [ICryptoAcceleratorListener](#page-912-0) instance (irrespective of Mode::∗) and implement method [telux::common::IServiceStatusListener::onServiceStatusChange\(\).](#page-1132-0)

Specifying mode (Mode::∗) defines how an application will send request and receive cryptographic results.

Passing listener determines whether an application is also interested in SSR updates in addition to cryptographic results or not.

On platforms with access control enabled, caller needs to have TELUX\_SEC\_ACCELERATOR\_MGR permission to invoke this API successfully.

### **Parameters**

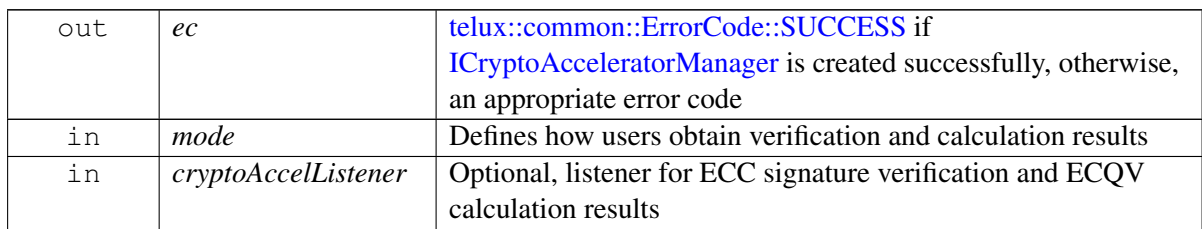

### **Returns**

[ICryptoAcceleratorManager](#page-914-0) instance

## **4.49.1.25.1.4 virtual std::shared\_ptr**<**ICAControlManager**> **telux::sec::SecurityFactory::getCA**←- **ControlManager ( telux::common::ErrorCode &** *ec* **) [pure virtual]**

<span id="page-931-1"></span>Provides an [ICAControlManager](#page-903-3) instance that can be used to collect statistical information about usage of the crypto accelerator.

On platforms with access control enabled, caller needs to have TELUX\_SEC\_CA\_CONTROL\_MGR permission to invoke this API successfully.

### **Parameters**

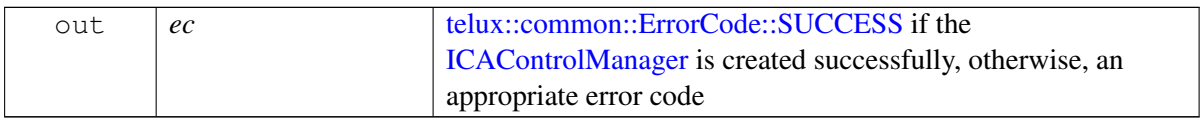

#### **Returns**

[ICAControlManager](#page-903-3) instance

## **4.49.1.25.1.5 virtual std::shared\_ptr**<**IRandomNumberManager**> **telux::sec::SecurityFactory::get**←- **RandomNumberManager ( RNGSource** *generatorSource,* **telux::common::ErrorCode &** *ec* **) [pure virtual]**

<span id="page-932-0"></span>Provides an [IRandomNumberManager](#page-928-3) instance that can be used to generate random number/data.

### **Parameters**

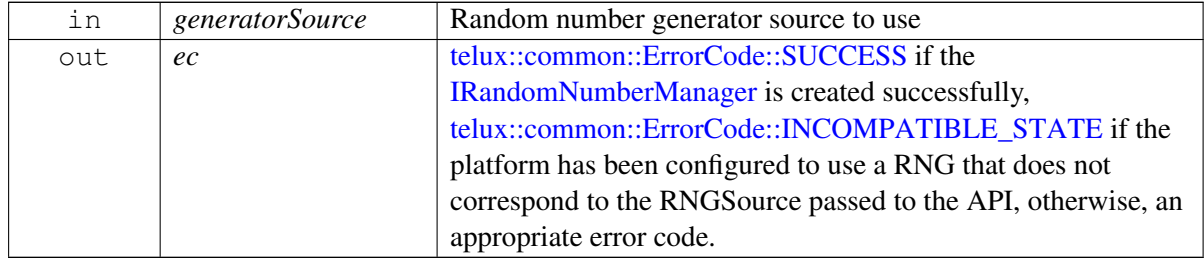

#### **Returns**

[IRandomNumberManager](#page-928-3) instance

#### **Note**

Eval: This is a new API and is being evaluated. It is subject to change and could break backwards compatibility.

## <span id="page-932-1"></span>**4.49.1.26 struct telux::sec::MLAlgorithmAnalysis**

Machine learning algorithm threat analysis result per AP.

## **Data fields**

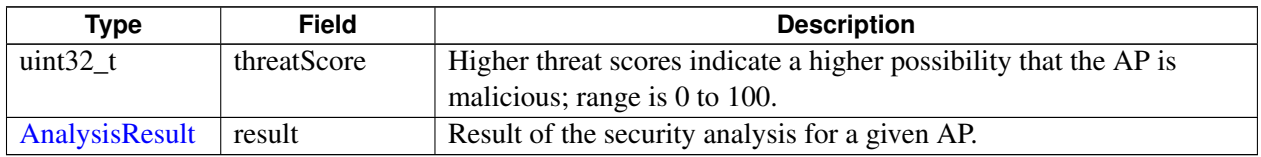

### <span id="page-932-2"></span>**4.49.1.27 struct telux::sec::SummoningAnalysis**

Summoning attack threat analysis result.

### **Data fields**

<span id="page-932-3"></span>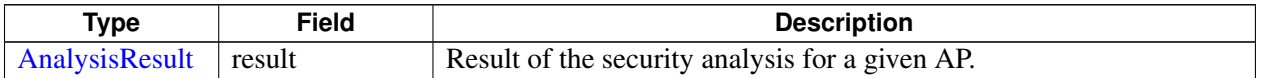

# **4.49.1.28 struct telux::sec::WiFiSecurityReport**

Represents the security report for a Wi-Fi AP.

### **Data fields**

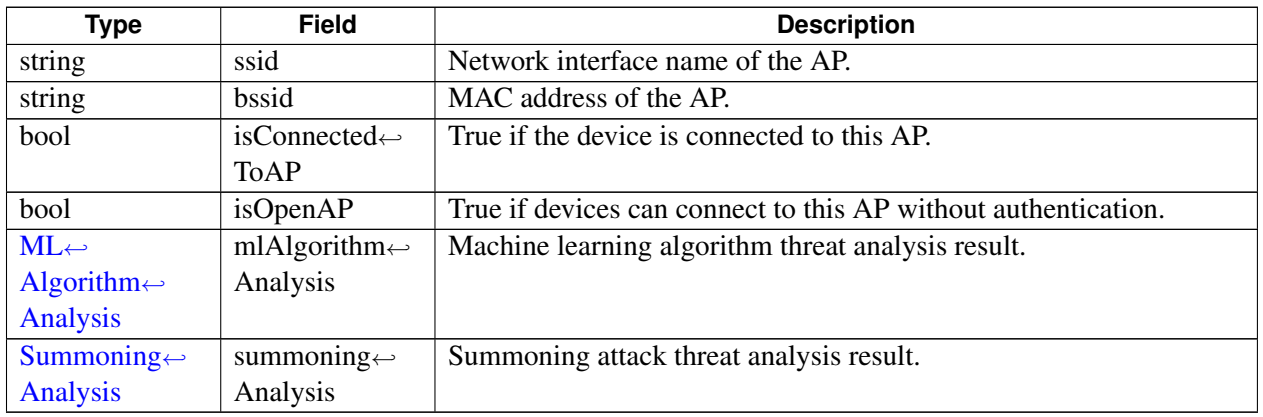

## <span id="page-933-0"></span>**4.49.1.29 struct telux::sec::DeauthenticationInfo**

Represents information about a deauthentication attack.

### **Data fields**

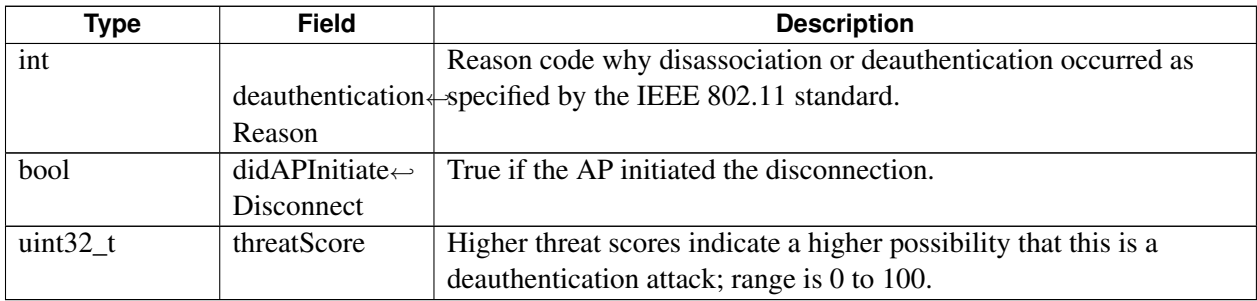

## <span id="page-933-1"></span>**4.49.1.30 struct telux::sec::ApInfo**

Represents a WiFi access point.

### **Data fields**

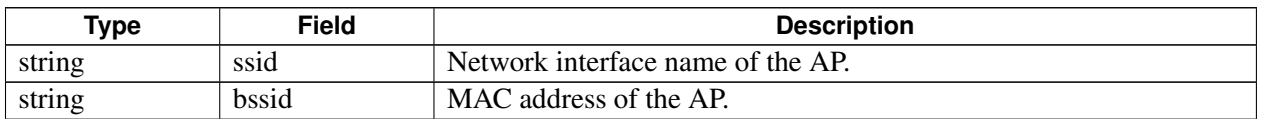

## <span id="page-933-2"></span>**4.49.1.31 class telux::sec::IWiFiReportListener**

Receives security analysis reports for the Wi-Fi APs detected while scanning for APs in the vicinity and provides a listener for deauthentication attacks.

### **Public member functions**

- virtual void [onReportAvailable](#page-934-0) [\(WiFiSecurityReport](#page-932-3) report)
- virtual void [onDeauthenticationAttack](#page-934-1) [\(DeauthenticationInfo](#page-933-0) deauthenticationInfo)
- virtual void [isTrustedAP](#page-935-1) [\(ApInfo](#page-933-1) accessPoint, bool &isTrusted)
- virtual ∼[IWiFiReportListener](#page-934-2) ()

### **4.49.1.31.1 Constructors and Destructors**

### **4.49.1.31.1.1 virtual telux::sec::IWiFiReportListener::**∼**IWiFiReportListener ( ) [virtual]**

<span id="page-934-2"></span>[IWiFiReportListener](#page-933-2) destructor.

## **4.49.1.31.2 Member Function Documentation**

## **4.49.1.31.2.1 virtual void telux::sec::IWiFiReportListener::onReportAvailable ( WiFiSecurityReport** *report* **) [virtual]**

<span id="page-934-0"></span>Notifies that the implementation completed a threat analysis and that the report is available This analysis is performed at various triggers, for example, when a scan for APs is triggered the implementation will perform an analysis and provide a report for every AP it sees in the vicinity.

### **Parameters**

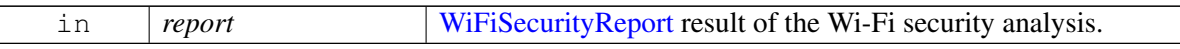

#### **Note**

Eval: This is a new API and is being evaluated. It is subject to change and could break backwards compatibility.

## **4.49.1.31.2.2 virtual void telux::sec::IWiFiReportListener::onDeauthenticationAttack ( Deauthentication**←- **Info** *deauthenticationInfo* **) [virtual]**

<span id="page-934-1"></span>Notifies that a deauthentication attack is identified.

#### **Parameters**

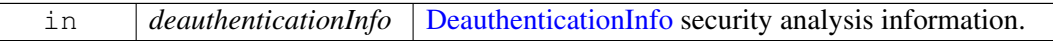

#### **Note**

Eval: This is a new API and is being evaluated. It is subject to change and could break backwards compatibility.

## **4.49.1.31.2.3 virtual void telux::sec::IWiFiReportListener::isTrustedAP ( ApInfo** *accessPoint,* **bool &** *isTrusted* **) [virtual]**

<span id="page-935-1"></span>Gets user confirmation that the given AP is trusted. This is called only once when the device connects to this AP for the very first time. If the application trusts the given AP, it should set 'isTrusted' to True. Otherwise it should be set to false.

Once the users confirms that an AP is trusted, this information is saved internally and used later to detect threats like evil twin attacks.

On platforms with access control enabled, the caller needs to have the TELUX\_SEC\_WCS\_CONFIG permission to successfully invoke this API.

### **Parameters**

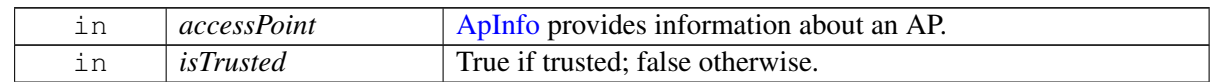

#### **Note**

Eval: This is a new API and is being evaluated. It is subject to change and could break backwards compatibility.

## <span id="page-935-0"></span>**4.49.1.32 class telux::sec::IWiFiSecurityManager**

Provides support for detecting, monitoring, and generating security reports for Wi-Fi APs.

### **Public member functions**

- virtual [telux::common::ErrorCode](#page-589-0) [registerListener](#page-936-0) (std::weak\_ptr< [IWiFiReportListener](#page-933-2) > reportListener)=0
- virtual [telux::common::ErrorCode](#page-589-0) [deregisterListener](#page-936-1) (std::weak\_ptr< [IWiFiReportListener](#page-933-2) > reportListener)=0
- virtual [telux::common::ErrorCode](#page-589-0) [getTrustedApList](#page-937-1) (std::vector< [ApInfo](#page-933-1) > &trustedAPList)=0
- virtual [telux::common::ErrorCode](#page-589-0) [removeApFromTrustedList](#page-937-2) [\(ApInfo](#page-933-1) apInfo)=0
- virtual ∼[IWiFiSecurityManager](#page-935-2) ()

## **4.49.1.32.1 Constructors and Destructors**

### **4.49.1.32.1.1 virtual telux::sec::IWiFiSecurityManager::**∼**IWiFiSecurityManager ( ) [virtual]**

<span id="page-935-2"></span>[IWiFiSecurityManager](#page-935-0) destructor; cleans up as applicable.

### **4.49.1.32.2 Member Function Documentation**
### **4.49.1.32.2.1 virtual telux::common::ErrorCode telux::sec::IWiFiSecurityManager::registerListener ( std::weak\_ptr**< **IWiFiReportListener** > *reportListener* **) [pure virtual]**

<span id="page-936-0"></span>Registers the given listener to receive Wi-Fi connection security reports. These reports will be received by [IWiFiReportListener::onReportAvailable\(\).](#page-934-0)

On platforms with access control enabled, the caller needs to have the TELUX\_SEC\_WCS\_REPORT permission to successfully invoke this API.

#### **Parameters**

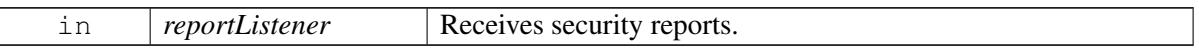

#### **Returns**

[telux::common::ErrorCode::SUCCESS,](#page-588-0) if the listener is registered, otherwise, an appropriate error code.

#### **Note**

Eval: This is a new API and is being evaluated. It is subject to change and could break backwards compatibility.

### **4.49.1.32.2.2 virtual telux::common::ErrorCode telux::sec::IWiFiSecurityManager::deregisterListener ( std::weak\_ptr**< **IWiFiReportListener** > *reportListener* **) [pure virtual]**

Unregisters the given listener registered previously with [registerListener\(\).](#page-936-0)

On platforms with access control enabled, the caller needs to have the TELUX\_SEC\_WCS\_REPORT permission to successfully invoke this API.

#### **Parameters**

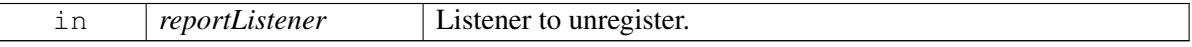

#### **Returns**

[telux::common::ErrorCode::SUCCESS,](#page-588-0) if the listener is deregistered, otherwise, an appropriate error code.

#### **Note**

Eval: This is a new API and is being evaluated. It is subject to change and could break backwards compatibility.

### **4.49.1.32.2.3 virtual telux::common::ErrorCode telux::sec::IWiFiSecurityManager::getTrustedApList ( std::vector**< **ApInfo** > **&** *trustedAPList* **) [pure virtual]**

Lists all the trusted APs.

On platforms with access control enabled, the caller needs to have the TELUX\_SEC\_WCS\_INFO permission to successfully invoke this API.

#### **Parameters**

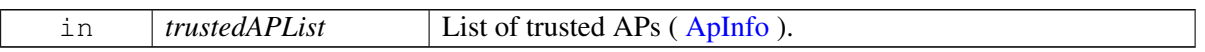

### **Returns**

[telux::common::ErrorCode::SUCCESS,](#page-588-0) if the list is retrived otherwise, an appropriate error code.

### **Note**

Eval: This is a new API and is being evaluated. It is subject to change and could break backwards compatibility.

### **4.49.1.32.2.4 virtual telux::common::ErrorCode telux::sec::IWiFiSecurityManager::removeApFrom**←- **TrustedList ( ApInfo** *apInfo* **) [pure virtual]**

Removes the given AP from the saved list of trusted APs. If the device connects to the same AP again, [IWiFiReportListener::isTrustedAP\(\)](#page-935-0) will be invoked again.

On platforms with access control enabled, the caller needs to have the TELUX\_SEC\_WCS\_CONFIG permission to successfully invoke this API.

### **Parameters**

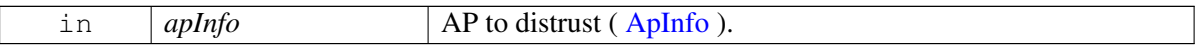

### **Returns**

[telux::common::ErrorCode::SUCCESS,](#page-588-0) if the AP is distrusted otherwise, an appropriate error code.

### **Note**

Eval: This is a new API and is being evaluated. It is subject to change and could break backwards compatibility.

## **4.49.2 Enumeration Type Documentation**

### **4.49.2.1 enum telux::sec::CellularThreatType [strong]**

Describes the cellular threats detected.

#### **Enumerator**

- **UNKNOWN** No scoring (analysis) has been performed yet or it is in-progress. For example; during cell reselection, a device may be camped to a new cell and may remain idle (not exchanging data over cellular network). During this time scoring is not done. When device uses cellular network for actual use, scoring is done.
- *IMPRISON* Base station (BS) configuration is preventing the device from connecting to the neighboring base stations.
- **DOS** BS intercepts or jams signals to and from the device such that it results in a denial of cellular service.
- **DOWNGRADE** BS is forcing the device to downgrade to use less secure cellular service. For example; downgrade from LTE to second-generation cellular network (2G).
- *LOCATION\_TRACKED\_USING\_IMSI* BS is continuously tracking location of the device.
- **LOCATION TRACKED USING AUTH** BS is continuously tracking location of the device using the authentication process.
- **PERSUADE** BS portrays itself as the best option for the UE to select.
- **NO\_THREAT\_DETECTED** No threat has been detected for this base station.
- *NO\_ENCRYPTION* GSM EDGE radio access network (GERAN) BS is not using encryption.
- *WEAK\_ENCRYPTION* GERAN BS is using weak encryption.
- *SELF\_BLACKLISTING\_CELL* When using long-term evolution (LTE), BS blacklisted itself on physical layer cell identity (PCI) and E-UTRA absolute radio frequency channel number (EARFCN).
- *UNAUTHENTICATED\_SMS* On a unauthenticated GERAN, a short message service (SMS) was received.
- **UNAUTHENTICATED\_EMERGENCY\_MESSAGE** On an unauthenticated GERAN, an emergency message was received.
- *IMSI\_LEAK* The international mobile subscriber identity (IMSI) of the device has leaked in an unencrypted state to an unauthenticated base station.

### **4.49.2.2 enum telux::sec::EnvironmentState [strong]**

Describes the state of the cellular environment observed by the device.

### **Enumerator**

- *UNKNOWN* No scoring (analysis) has been performed yet or it is in-progress.
- **SAFE** Device and base station have authenticated each other and connected.
- *ALERT* Environment is potentially unsafe to operate. There may be potentially malicious BS. The threat score has crossed configured threshold at least once. More analysis needed to conclude, if the environment is safe.
- *HOSTILE* Environment is hostile and threats have been detected. For example, compromised/malicious base stations are detected in the environment.

## **4.49.2.3 enum telux::sec::ActionType [strong]**

Based on the policy configured on the device, certain actions are taken automatically. For example; when a compromised/malicious BS is detected, it is blacklisted (cell barring) for a certain period of time (hence device will not be able to connect to it).

When configured action has been taken, a security report is generated. In that report, ActionType represents exact action taken.

#### **Enumerator**

*NONE* No specific action taken.

**DEPRIORITIZED** Priority of this cell for selection is reduced so that other cells get more priority for cell selection/reselection during device attempting to camp to a cell.

*REMOVED\_DEPRIORITIZATION* Priority of this cell (previously deprioritized) for selection is resumed to regular status.

*CELL\_BARRED* This cell has been barred (device will not camp to this cell).

*REMOVED\_CELL\_BARRING* Cell barring has been removed from this previously barred cell. This cell can be considered for connection, during cell selection/reselection process.

*INVALID* The configured action was outside the allowed range of actions.

### **4.49.2.4 enum telux::sec::RATType [strong]**

Defines all the cell info types.

**Enumerator**

*UNKNOWN GSM WCDMA LTE NR5G*

### **4.49.2.5 enum telux::sec::Mode [strong]**

Defines how the user gets verification and calculation results.

### **Enumerator**

*MODE SYNC* [ICryptoAcceleratorManager::eccVerifyDigest\(\)](#page-917-0) and [ICryptoAcceleratorManager::ecqvPointMultiplyAndAdd\(\)](#page-917-1) APIs are used to send verification and calculation data and obtain results synchronously.

- *MODE\_ASYNC\_POLL* [ICryptoAcceleratorManager::eccPostDigestForVerification\(\)](#page-915-0) and [ICrypto](#page-915-1)← [AcceleratorManager::ecqvPostDataForMultiplyAndAdd\(\)](#page-915-1) APIs are used to send verification and calculation data. Results are obtained via [ICryptoAcceleratorManager::getAsyncResults\(\)](#page-916-0) API.
- *MODE\_ASYNC\_LISTENER* [ICryptoAcceleratorManager::eccPostDigestForVerification\(\)](#page-915-0) and [ICryptoAcceleratorManager::ecqvPostDataForMultiplyAndAdd\(\)](#page-915-1) APIs are used to send verification and calculation data. Results are obtained asynchronously in [ICryptoAcceleratorListener::onVerificationResult\(\)](#page-913-0) and [ICryptoAcceleratorListener::onCalculationResult\(\)](#page-913-1) callbacks.

### **4.49.2.6 enum telux::sec::RequestPriority [strong]**

Relative priority of the request.

### **Enumerator**

*REQ\_PRIORITY\_HIGH* High priority *REQ\_PRIORITY\_NORMAL\_Lower priority (compared to high priority data)* 

### **4.49.2.7 enum telux::sec::ECCCurve [strong]**

Elliptic curve used by ECC algorithm.

**Enumerator**

*CURVE\_SM2 CURVE\_NISTP256 CURVE\_NISTP384 CURVE\_BRAINPOOLP256R1 CURVE\_BRAINPOOLP384R1*

### **4.49.2.8 enum telux::sec::OperationType [strong]**

Type of operation carried by crypto accelerator.

**Enumerator**

*OP\_TYPE\_VERIFY OP\_TYPE\_CALCULATE*

### **4.49.2.9 enum telux::sec::CryptoOperation**

Specifies the operation for which the key can be used. A key can be used for multiple operation types.

**Enumerator**

*CRYPTO\_OP\_ENCRYPT* Key will be used for encryption. *CRYPTO\_OP\_DECRYPT* Key will be used for decryption. *CRYPTO OP SIGN* Key will be used for signing. *CRYPTO\_OP\_VERIFY* Key will be used for verification.

### **4.49.2.10 enum telux::sec::BlockMode**

Specifies the block cipher mode(s) with which the AES key may be used.

### **Enumerator**

*BLOCK\_MODE\_ECB* Electronic code block mode *BLOCK\_MODE\_CBC* Cipher block chain mode **BLOCK MODE CTR** Counter-based mode *BLOCK\_MODE\_GCM* Galois/counter mode

### **4.49.2.11 enum telux::sec::Padding**

Padding modes that may be applied to plain text for encryption operations. Only cryptographically-appropriate pairs are specified here.

#### **Enumerator**

*PADDING\_NONE* No padding. **PADDING\_RSA\_OAEP** RSA optimal asymmetric encryption padding.

**PADDING RSA PSS** RSA probabilistic signature scheme. **PADDING\_RSA\_PKCS1\_1\_5\_ENC** RSA PKCS#1 v1.5 padding for encryption. *PADDING\_RSA\_PKCS1\_1\_5\_SIGN* RSA PKCS#1 v1.5 padding for signing. **PADDING\_PKCS7** Public-key cryptography standard.

### **4.49.2.12 enum telux::sec::Digest**

Specifies the digest algorithms that may be used with the key to perform signing and verification operations using RSA, ECDSA, and HMAC keys. The digest used during signing or verification must match the digest associated with the key when the key was generated.

#### **Enumerator**

*DIGEST\_NONE* No digest. *DIGEST\_MD5* Message-digest algorithm. *DIGEST\_SHA1* Secure hash algorithm 1 *DIGEST\_SHA\_2\_224* Secure hash algorithm 2, digest 224. *DIGEST\_SHA\_2\_256* Secure hash algorithm 2, digest 256. *DIGEST SHA 2 384* Secure hash algorithm 2, digest 384. *DIGEST\_SHA\_2\_512* Secure hash algorithm 2, digest 512.

#### **4.49.2.13 enum telux::sec::Algorithm**

Algorithm for signing, verification, encryption, and decryption operations.

#### **Enumerator**

*ALGORITHM\_UNKNOWN* Unspecified algorithm. *ALGORITHM\_RSA* RSA (Rivest–Shamir–Adleman) algorithm. *ALGORITHM\_EC* Elliptic-curve algorithm. *ALGORITHM\_AES* Advanced encryption standard algorithm. *ALGORITHM\_HMAC* Hash-based message authentication code algorithm.

### **4.49.2.14 enum telux::sec::Curve**

NIST curves used with ECDSA.

#### **Enumerator**

*CURVE\_P\_224* NIST curve P-224. *CURVE\_P\_256* NIST curve P-256. *CURVE\_P\_384* NIST curve P-384. *CURVE\_P\_521* NIST curve P-521.

### **4.49.2.15 enum telux::sec::KeyFormat**

Formats for key import and export.

#### **Enumerator**

*KEY\_FORMAT\_X509* Public key export. *KEY\_FORMAT\_PKCS8* Asymmetric key pair import. *KEY\_FORMAT\_RAW* Symmetric key import and export.

### **4.49.2.16 enum telux::sec::RNGSource [strong]**

Specifies source of the random number generator.

### **Enumerator**

- *QTI\_HW\_TRNG* True random number generator (TRNG) on Qualcomm Technologies Inc. (QTI) platform. This is FIPS compliant.
- *DEV\_RANDOM* Linux /dev/random device is used as the random number provider. It is based on ChaCha20 stream cipher and uses events from timer, platform, bootloader, hardware random number generator, interrupts, input and disk devices for entropy purpose.

### **4.49.2.17 enum telux::sec::AnalysisResult [strong]**

Security analysis result for a given access point (AP).

### **Enumerator**

- *NO\_RESULT* There was no result for this AP because either the device is moving or the AP is on the fringes of signal strength.
- *NEW\_ASSOCIATION* This is the first time this AP is used for a connection and no previous references exist.

*NO\_THREAT\_DETECTED* The AP appears safe. *MALICIOUS* The AP is not safe.

# **4.49.3 Variable Documentation**

### **4.49.3.1 const uint32\_t telux::sec::CA\_RESULT\_DATA\_LENGTH = 96 [static]**

Length of the unparsed raw result from the crypto accelerator.

# **4.50 Wlan**

- [WLAN Device Management](#page-944-0)
- [Access Point Management](#page-956-0)
- [Station Management](#page-969-0)

This section contains APIs related to WLAN management operations.

# <span id="page-944-0"></span>**4.51 WLAN Device Management**

This section contains APIs related to device configuration management, such as the number of access points and stations enabled, WLAN enable/disable, etc

## **4.51.1 Data Structure Documentation**

### <span id="page-944-1"></span>**4.51.1.1 struct telux::wlan::ApInfo**

AP Info - captures ap type (private/guest)

#### **Data fields**

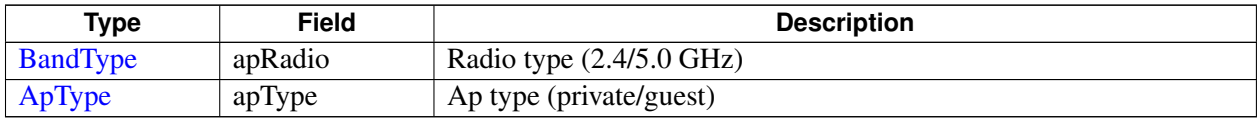

### <span id="page-944-2"></span>**4.51.1.2 struct telux::wlan::ApNetInfo**

Ap Network Info

#### **Data fields**

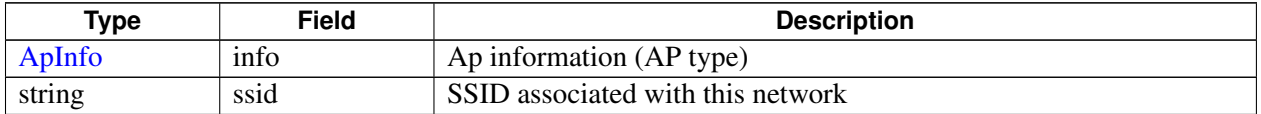

### <span id="page-944-3"></span>**4.51.1.3 struct telux::wlan::ApStatus**

AP Status for enabled Networks

#### **Data fields**

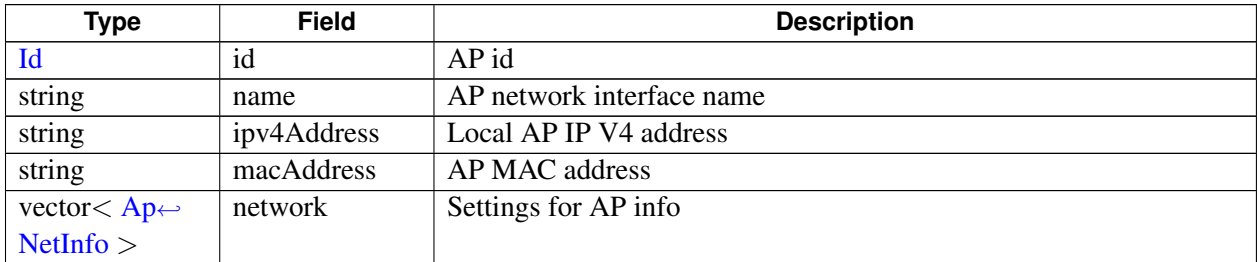

### <span id="page-944-4"></span>**4.51.1.4 struct telux::wlan::StaStatus**

Station Status

#### **Data fields**

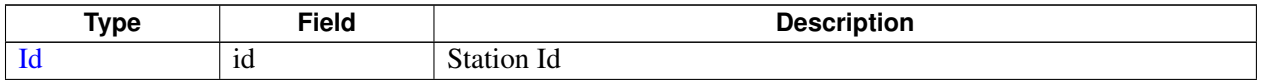

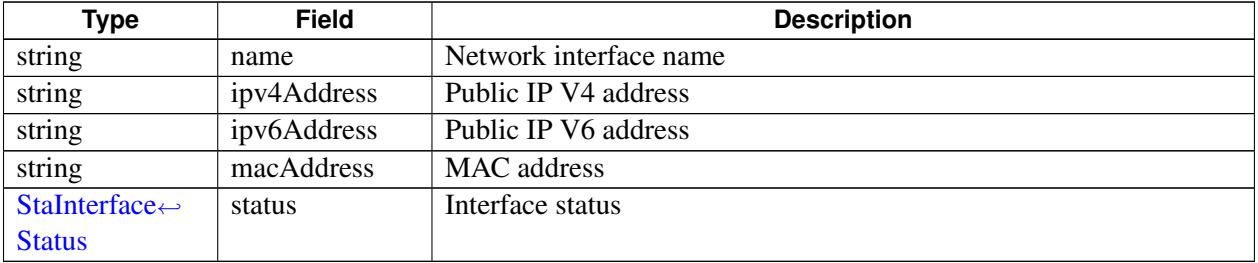

### <span id="page-945-0"></span>**4.51.1.5 struct telux::wlan::InterfaceStatus**

Wlan Interface status

### **Data fields**

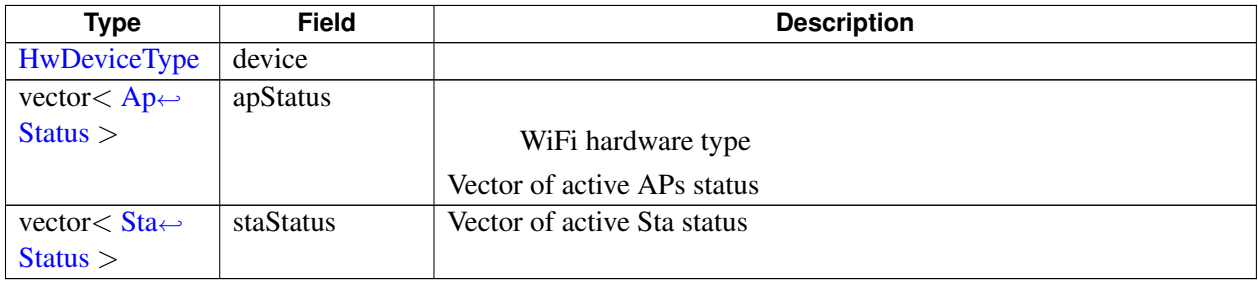

### <span id="page-945-1"></span>**4.51.1.6 struct telux::wlan::RegulatoryParams**

Wlan Regulatory Setting

### **Data fields**

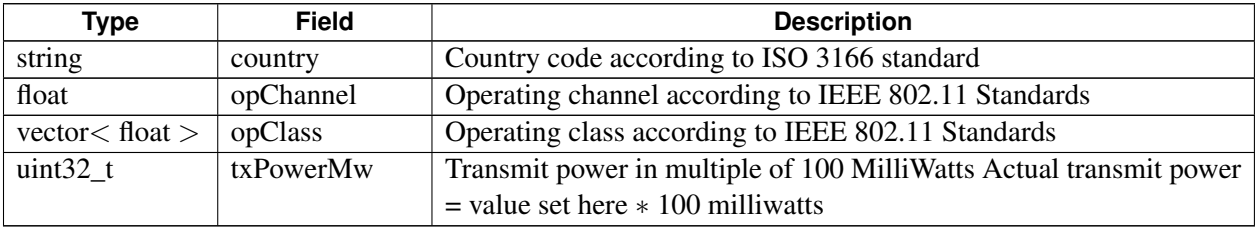

### <span id="page-945-2"></span>**4.51.1.7 class telux::wlan::IWlanDeviceManager**

WlanDeviceManager is a primary interface for configuring Wireless LAN. it provide APIs to enable, configure, activate, and modify modes.

### **Public member functions**

- virtual [telux::common::ServiceStatus](#page-595-0) [getServiceStatus](#page-950-0) ()=0
- virtual [telux::common::ErrorCode](#page-589-0) [enable](#page-950-1) (bool enable)=0
- virtual [telux::common::ErrorCode](#page-589-0) [setMode](#page-951-0) (int numOfAp, int numOfSta)=0
- virtual [telux::common::ErrorCode](#page-589-0) [getConfig](#page-951-1) (int &numAp, int &numSta)=0
- virtual [telux::common::ErrorCode](#page-589-0) [getStatus](#page-951-2) (bool &isEnabled, std::vector< [InterfaceStatus](#page-945-0) >  $&$ status)=0
- virtual [telux::common::ErrorCode](#page-589-0) [setActiveCountry](#page-952-0) (std::string country)=0
- virtual [telux::common::ErrorCode](#page-589-0) [getRegulatoryParams](#page-952-1) [\(RegulatoryParams](#page-945-1) & regulatoryParams)=0
- virtual [telux::common::ErrorCode](#page-589-0) [setTxPower](#page-953-0) (uint32\_t txPowerMw)=0
- virtual [telux::common::ErrorCode](#page-589-0) [getTxPower](#page-953-1) (uint32\_t &txPowerMw)=0
- virtual [telux::common::ErrorCode](#page-589-0) [registerListener](#page-954-0) (std::weak\_ptr< [IWlanListener](#page-946-0) > listener)=0
- virtual [telux::common::ErrorCode](#page-589-0) [deregisterListener](#page-954-1) (std::weak\_ptr< [IWlanListener](#page-946-0) > listener)=0
- virtual ∼[IWlanDeviceManager](#page-954-2) ()

### <span id="page-946-0"></span>**4.51.1.8 class telux::wlan::IWlanListener**

### **Public member functions**

- virtual void [onServiceStatusChange](#page-954-3) [\(telux::common::ServiceStatus](#page-595-0) status)
- virtual void [onTempCrossed](#page-954-4) (float temperature, [DevicePerfState](#page-950-2) perfState)
- virtual void [onEnableChanged](#page-955-0) (bool enable)
- virtual ∼[IWlanListener](#page-955-1) ()

### <span id="page-946-1"></span>**4.51.1.9 class telux::wlan::WlanFactory**

[WlanFactory](#page-946-1) is the central factory to create all wlan classes.

### **Public member functions**

- virtual std::shared\_ptr< [IWlanDeviceManager](#page-945-2) > [getWlanDeviceManager](#page-947-0) [\(telux::common::InitResponseCb](#page-1095-0) clientCallback=nullptr)=0
- virtual std::shared\_ptr< [IApInterfaceManager](#page-958-0) > [getApInterfaceManager](#page-947-1) ()=0
- virtual std::shared\_ptr< [IStaInterfaceManager](#page-969-1) > [getStaInterfaceManager](#page-947-2) ()=0

### **Static Public Member Functions**

• static [WlanFactory](#page-946-1) & [getInstance](#page-947-3) ()

### **Protected Member Functions**

- [WlanFactory](#page-947-4) ()
- virtual ∼[WlanFactory](#page-947-5) ()

### **4.51.1.9.1 Constructors and Destructors**

**4.51.1.9.1.1 telux::wlan::WlanFactory::WlanFactory ( ) [protected]**

<span id="page-947-4"></span>**4.51.1.9.1.2 virtual telux::wlan::WlanFactory::**∼**WlanFactory ( ) [protected], [virtual]**

- <span id="page-947-5"></span>**4.51.1.9.2 Member Function Documentation**
- **4.51.1.9.2.1 static WlanFactory& telux::wlan::WlanFactory::getInstance ( ) [static]**

<span id="page-947-3"></span>Get Wlan Factory instance.

**4.51.1.9.2.2 virtual std::shared\_ptr**<**IWlanDeviceManager**> **telux::wlan::WlanFactory::getWlan**←- **DeviceManager ( telux::common::InitResponseCb** *clientCallback =* **nullptr ) [pure virtual]**

<span id="page-947-0"></span>Get Wlan Device Manager

#### **Parameters**

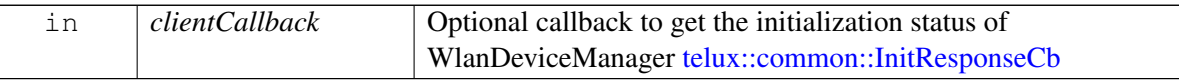

#### **Returns**

instance of [IWlanDeviceManager](#page-945-2)

**4.51.1.9.2.3 virtual std::shared\_ptr**<**IApInterfaceManager**> **telux::wlan::WlanFactory::getApInterface**←- **Manager ( ) [pure virtual]**

<span id="page-947-1"></span>Get Access Point Interface Manager

#### **Returns**

instance of [IApInterfaceManager](#page-958-0)

**4.51.1.9.2.4 virtual std::shared\_ptr**<**IStaInterfaceManager**> **telux::wlan::WlanFactory::getStaInterface**←- **Manager ( ) [pure virtual]**

<span id="page-947-2"></span>Get Station Interface Manager

#### **Returns**

instance of [IStaInterfaceManager](#page-969-1)

## **4.51.2 Enumeration Type Documentation**

### **4.51.2.1 enum telux::wlan::BandType [strong]**

<span id="page-948-0"></span>Radio Band Types:

**Enumerator**

*BAND\_5GHZ BAND\_2GHZ*

### **4.51.2.2 enum telux::wlan::ConnectionStatus [strong]**

Connection Status

### **Enumerator**

*UNKNOWN* Device connection is unknown *CONNECTED* Device is connected **DISCONNECTED** Device is disconnected

### **4.51.2.3 enum telux::wlan::Id [strong]**

<span id="page-948-2"></span>Identifiers for Ap, Sta, P2p

### **Enumerator**

*PRIMARY SECONDARY TERTIARY QUATERNARY*

### **4.51.2.4 enum telux::wlan::ApType [strong]**

<span id="page-948-1"></span>AP Types:

**Enumerator**

*UNKNOWN PRIVATE GUEST*

### **4.51.2.5 enum telux::wlan::StaInterfaceStatus [strong]**

<span id="page-948-3"></span>Station Interface Status

#### **Enumerator**

*UNKNOWN* Station interface is unknown *CONNECTING* Station interface is connecting *CONNECTED* Station interface is connected *DISCONNECTED* Station interface is disconnected **ASSOCIATION FAILED** Station is unable to associate with AP *IP\_ASSIGNMENT\_FAILED* Station in unable to get IP address via DHCP

## **4.51.2.6 enum telux::wlan::OperationType [strong]**

This applies in architectures where the modem is attached to an External Application Processor(EAP). An API that sets or configure Wlan can be invoked from the EAP or from the modems Internal Application Processor (IAP). This type specifies where the operation should be carried out.

### **Enumerator**

*WLAN\_LOCAL* Perform the operation on the processor where the API is invoked. *WLAN\_REMOTE* Perform the operation on the application processor other than where the API is invoked.

### **4.51.2.7 enum telux::wlan::IpFamilyType [strong]**

Preferred IP family for the connection

### **Enumerator**

*UNKNOWN IPV4* IPv4 data connection *IPV6* IPv6 data connection *IPV4V6* IPv4 and IPv6 data connection

### **4.51.2.8 enum telux::wlan::ServiceOperation [strong]**

<span id="page-949-1"></span>Service operations to be performed

### **Enumerator**

**STOP** Stop service *START* Start service *RESTART* Restart service

### **4.51.2.9 enum telux::wlan::InterfaceState [strong]**

Wlan Interface State

### **Enumerator**

*INACTIVE* Interface is Inactive *ACTIVE* Interface is Active

### **4.51.2.10 enum telux::wlan::HwDeviceType [strong]**

<span id="page-949-0"></span>Wlan Interface Device

#### **Enumerator**

*UNKNOWN* Wlan device is Unknown *QCA6574* Wlan device is QCA6574 *QCA6696* Wlan device is QCA6696 *QCA6595* Wlan device is QCA6595

### **4.51.2.11 enum telux::wlan::DevicePerfState [strong]**

<span id="page-950-2"></span>Wlan Device Performance State

### **Enumerator**

*UNKNOWN* Device is in Unknown performance state *FULL* Device is in full performance state **REDUCED** Device is in reduced performance state *SHUTDOWN* Device is shutdown

## **4.51.3 Function Documentation**

## **4.51.3.1 virtual telux::common::ServiceStatus telux::wlan::IWlanDeviceManager**←- **::getServiceStatus ( ) [pure virtual]**

<span id="page-950-0"></span>Checks the readiness status of wlan manager and returns the result.

### **Returns**

SERVICE\_AVAILABLE - If wlan manager is ready for service. SERVICE\_UNAVAILABLE - If wlan manager is temporarily unavailable. SERVICE\_FAILED - If wlan manager encountered an irrecoverable failure.

## **4.51.3.2 virtual telux::common::ErrorCode telux::wlan::IWlanDeviceManager::enable ( bool** *enable* **) [pure virtual]**

<span id="page-950-1"></span>Enable or Disable Wlan Service. Configurations set by [telux::wlan::IWlanDeviceManager::setMode](#page-951-0) must be completed before enabling Wlan. If any of configurations need to be changed after Wlan is enabled, this API must be called with enable set to false followed by a call with enable set to true for the new configurations to take effect. Calling this API with enable, will start hostapd and wpa\_supplicant daemons. Further changes to hostapd and wpa\_supplicant will require calling [telux::wlan::IApInterfaceManager](#page-964-0)← [::manageApService](#page-964-0) and [telux::wlan::IStaInterfaceManager::manageStaService](#page-972-0) respectively. Client shall wait for [IWlanListener::onEnableChanged](#page-955-0) indication to confirm WLAN was enabled/disabled successfully

On platforms with Access control enabled, Caller needs to have TELUX\_WLAN\_DEVICE\_CONFIG permission to invoke this API successfully.

#### **Parameters**

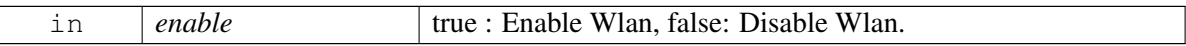

#### **Returns**

operation error code (if any). [telux::common::ErrorCode](#page-589-0)

## **4.51.3.3 virtual telux::common::ErrorCode telux::wlan::IWlanDeviceManager::set**←- **Mode ( int** *numOfAp,* **int** *numOfSta* **) [pure virtual]**

<span id="page-951-0"></span>Set Wlan mode - number of supported APs, and stations. This API shall be called when wlan is disabled. On enablement, wlan will enable APs and Stations set in this API.

### **Parameters**

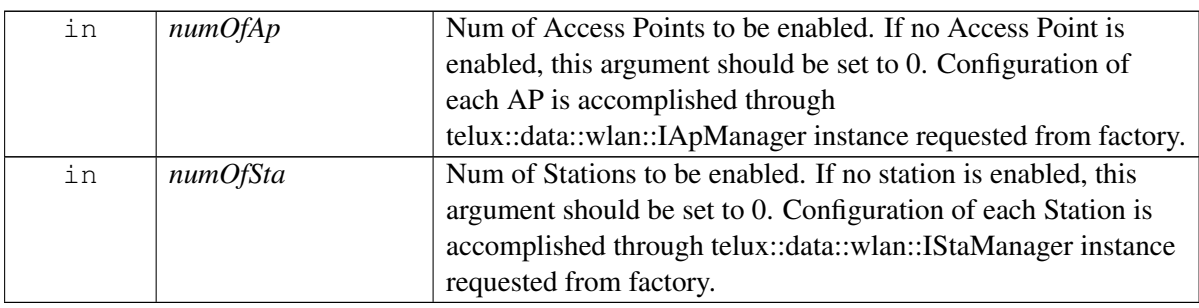

On platforms with Access control enabled, Caller needs to have TELUX\_WLAN\_DEVICE\_CONFIG permission to invoke this API successfully.

### **Returns**

operation error code (if any). [telux::common::ErrorCode.](#page-589-0)

## **4.51.3.4 virtual telux::common::ErrorCode telux::wlan::IWlanDeviceManager::get**←- **Config ( int &** *numAp,* **int &** *numSta* **) [pure virtual]**

<span id="page-951-1"></span>Request Wlan configuration: Returns the configuration that was set using telus::wlan::IWlanDevice← Manager::setMode. This might differ from what configuration is has actually been enabled in the system, for instance, when the hardware cannot fully support the configuration that was set. To get the status of current configuration an Wlan enablement, [telux::wlan::IWlanDeviceManager::getStatus](#page-951-2) should be used.

### **Parameters**

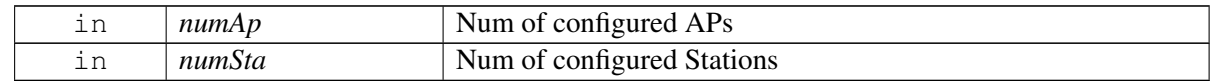

### **Returns**

operation error code (if any). [telux::common::ErrorCode](#page-589-0)

## **4.51.3.5 virtual telux::common::ErrorCode telux::wlan::IWlanDeviceManager::get**←- **Status ( bool &** *isEnabled,* **std::vector**< **InterfaceStatus** > **&** *status* **) [pure virtual]**

<span id="page-951-2"></span>Request Wlan status: Return Wlan enablement status and Interface status of APs and Station such as active/inactive, network interface name and hardware device they are mapped to. Results are valid only if Wlan is enabled.

#### **Parameters**

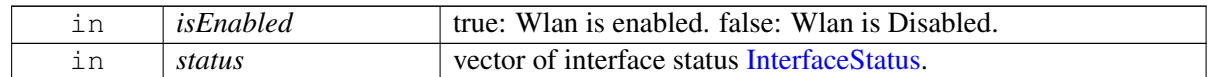

#### **Returns**

operation error code (if any). [telux::common::ErrorCode](#page-589-0)

## **4.51.3.6 virtual telux::common::ErrorCode telux::wlan::IWlanDeviceManager::set**←- **ActiveCountry ( std::string** *country* **) [pure virtual]**

<span id="page-952-0"></span>Set the country in which the device is operating. The country code will be used to make the device operate using the regulatory parameters pertaining to the active country

On platforms with Access control enabled, Caller needs to have TELUX\_WLAN\_DEVICE\_CONFIG permission to invoke this API successfully.

### **Parameters**

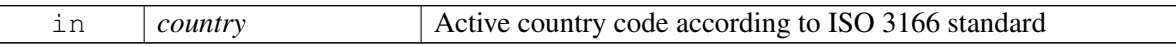

#### **Returns**

operation error code (if any). [telux::common::ErrorCode](#page-589-0)

### **Note**

Eval: This is a new API and is being evaluated.It is subject to change and could break backwards compatibility.

## **4.51.3.7 virtual telux::common::ErrorCode telux::wlan::IWlanDeviceManager::get**←- **RegulatoryParams ( RegulatoryParams &** *regulatoryParams* **) [pure virtual]**

<span id="page-952-1"></span>Request Regulatory Parameters

### **Parameters**

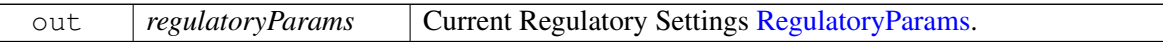

#### **Returns**

operation error code (if any). [telux::common::ErrorCode](#page-589-0)

#### **Note**

Eval: This is a new API and is being evaluated.It is subject to change and could break backwards compatibility.

## **4.51.3.8 virtual telux::common::ErrorCode telux::wlan::IWlanDeviceManager::setTx**←- **Power ( uint32\_t** *txPowerMw* **) [pure virtual]**

<span id="page-953-0"></span>Set Transmit Power Immediately changes WLAN transmit power. The setting will not be persistent across power cycles. To restore default power associated with country set by [telux::wlan::IWlanDeviceManager::setActiveCountry,](#page-952-0) either hostapd or wpa\_supplicant daemons need to

be restarted via [telux::wlan::IApInterfaceManager::manageApService](#page-964-0) or [telux::wlan::IStaInterfaceManager::manageStaService](#page-972-0)

### **Parameters**

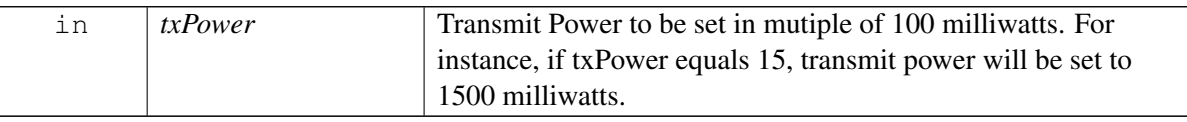

On platforms with Access control enabled, Caller needs to have TELUX\_WLAN\_DEVICE\_CONFIG permission to invoke this API successfully.

### **Returns**

operation error code (if any). [telux::common::ErrorCode](#page-589-0)

### **Note**

Eval: This is a new API and is being evaluated.It is subject to change and could break backwards compatibility.

## **4.51.3.9 virtual telux::common::ErrorCode telux::wlan::IWlanDeviceManager::getTx**←- **Power ( uint32\_t &** *txPowerMw* **) [pure virtual]**

<span id="page-953-1"></span>Request Transmit Power

### **Parameters**

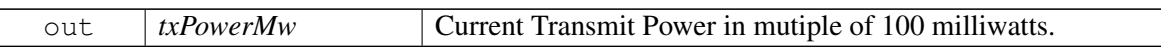

#### **Returns**

operation error code (if any). [telux::common::ErrorCode](#page-589-0)

#### **Note**

Eval: This is a new API and is being evaluated.It is subject to change and could break backwards compatibility.

## **4.51.3.10 virtual telux::common::ErrorCode telux::wlan::IWlanDeviceManager**←- **::registerListener ( std::weak\_ptr**< **IWlanListener** > *listener* **) [pure virtual]**

<span id="page-954-0"></span>Register a listener for specific events in the Wlan Manager

### **Parameters**

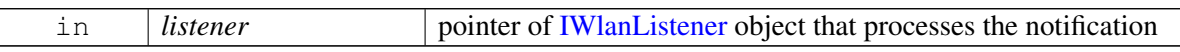

### **Returns**

Status of registerListener success or suitable status code

## **4.51.3.11 virtual telux::common::ErrorCode telux::wlan::IWlanDeviceManager**←- **::deregisterListener ( std::weak\_ptr**< **IWlanListener** > *listener* **) [pure virtual]**

<span id="page-954-1"></span>Removes a previously added listener.

### **Parameters**

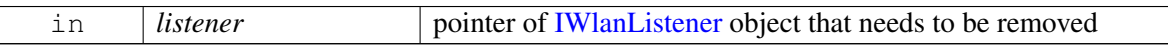

#### **Returns**

Status of deregisterListener success or suitable status code

## **4.51.3.12 virtual telux::wlan::IWlanDeviceManager::**∼**IWlanDeviceManager ( ) [virtual]**

<span id="page-954-2"></span>Destructor for [IWlanDeviceManager](#page-945-2)

## **4.51.3.13 virtual void telux::wlan::IWlanListener::onServiceStatusChange ( telux::common::ServiceStatus** *status* **) [virtual]**

<span id="page-954-3"></span>This function is called when service status changes.

### **Parameters**

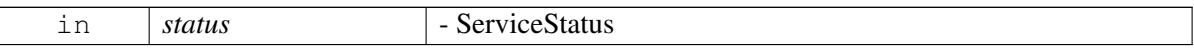

## **4.51.3.14 virtual void telux::wlan::IWlanListener::onTempCrossed ( float** *temperature,* **DevicePerfState** *perfState* **) [virtual]**

<span id="page-954-4"></span>This function is called when temperature has crossed threshold

#### **Parameters**

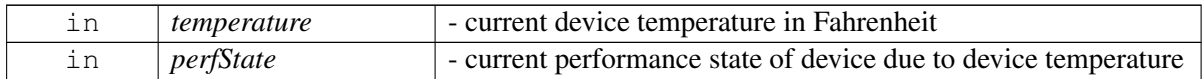

## **4.51.3.15 virtual void telux::wlan::IWlanListener::onEnableChanged ( bool** *enable* **) [virtual]**

<span id="page-955-0"></span>This function is called when Wlan enablement has changed

### **Parameters**

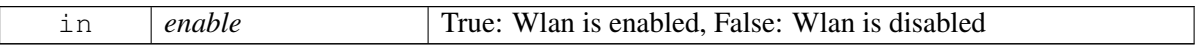

### **4.51.3.16 virtual telux::wlan::IWlanListener::**∼**IWlanListener ( ) [virtual]**

### <span id="page-955-1"></span>**4.51.4 Variable Documentation**

### **4.51.4.1 HwDeviceType telux::wlan::InterfaceStatus::device**

### **4.51.4.2 std::vector**<**ApStatus**> **telux::wlan::InterfaceStatus::apStatus**

WiFi hardware type

Vector of active APs status

### **4.51.4.3 std::vector**<**StaStatus**> **telux::wlan::InterfaceStatus::staStatus**

Vector of active Sta status

### **4.51.4.4 std::string telux::wlan::RegulatoryParams::country**

Country code according to ISO 3166 standard

### **4.51.4.5 float telux::wlan::RegulatoryParams::opChannel**

Operating channel according to IEEE 802.11 Standards

### **4.51.4.6 std::vector**<**float**> **telux::wlan::RegulatoryParams::opClass**

Operating class according to IEEE 802.11 Standards

### **4.51.4.7 uint32\_t telux::wlan::RegulatoryParams::txPowerMw**

Transmit power in multiple of 100 MilliWatts Actual transmit power = value set here ∗ 100 milliwatts

# <span id="page-956-0"></span>**4.52 Access Point Management**

This section contains APIs related to access point configuration management, such as private/guest, internet/local access, etc.

## **4.52.1 Define Documentation**

## **4.52.1.1 #define INVALID\_AP\_ID 0**

## **4.52.2 Data Structure Documentation**

### <span id="page-956-3"></span>**4.52.2.1 struct telux::wlan::ApVenueInfo**

Wlan AP Venue Info as defined in IEEE Std 802.11u-2011, 7.3.1.34

### **Data fields**

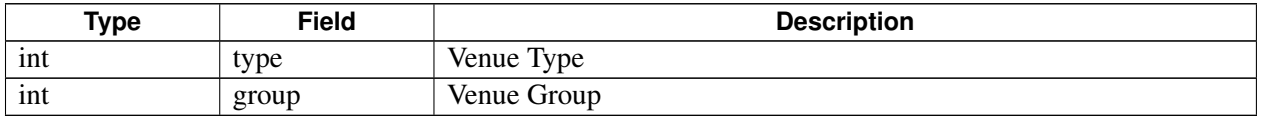

### <span id="page-956-2"></span>**4.52.2.2 struct telux::wlan::ApSecurity**

AP Security

### **Data fields**

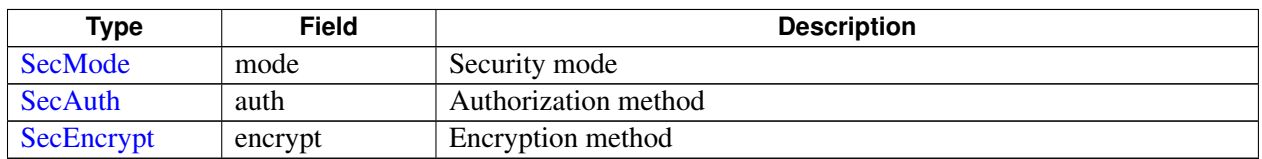

### <span id="page-956-1"></span>**4.52.2.3 struct telux::wlan::ApElementInfoConfig**

#### AP Element Info

#### **Data fields**

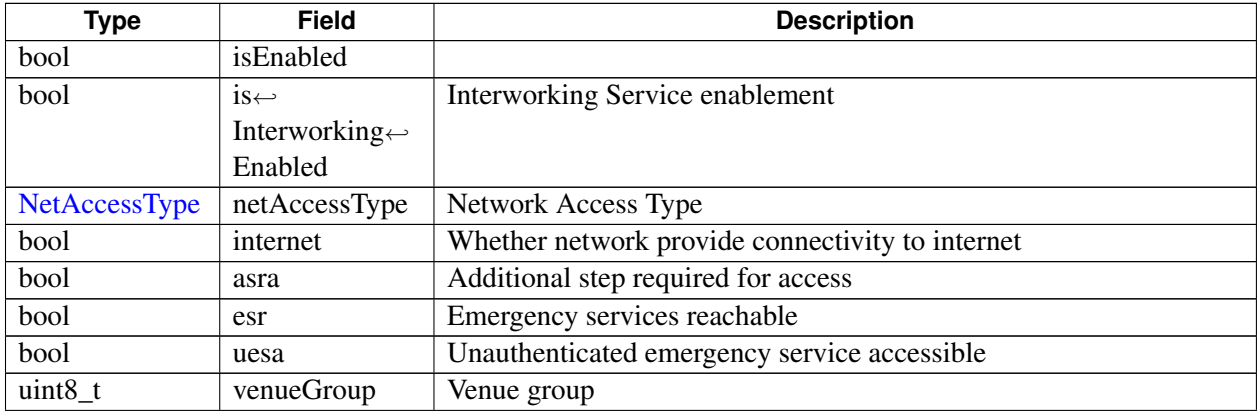

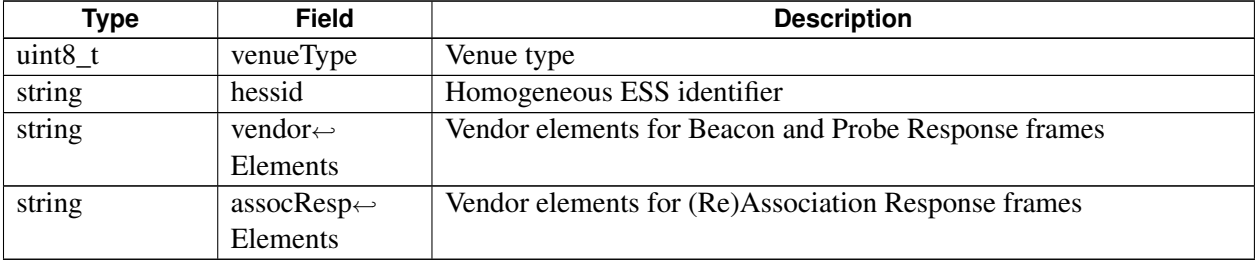

### <span id="page-957-0"></span>**4.52.2.4 struct telux::wlan::ApNetConfig**

Ap Network Configuration

#### **Data fields**

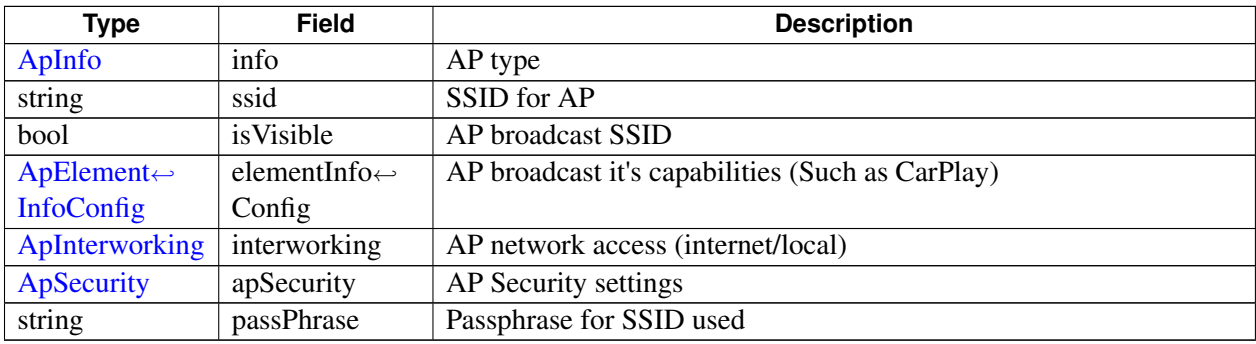

### <span id="page-957-1"></span>**4.52.2.5 struct telux::wlan::ApConfig**

Ap Configuration

### **Data fields**

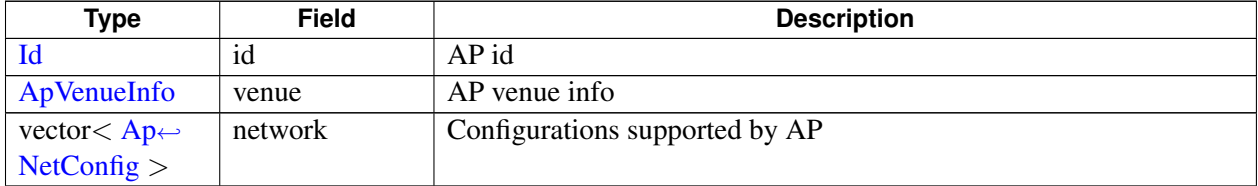

### <span id="page-957-3"></span>**4.52.2.6 struct telux::wlan::DeviceIndInfo**

Wlan Client Device Indication Info

### **Data fields**

<span id="page-957-2"></span>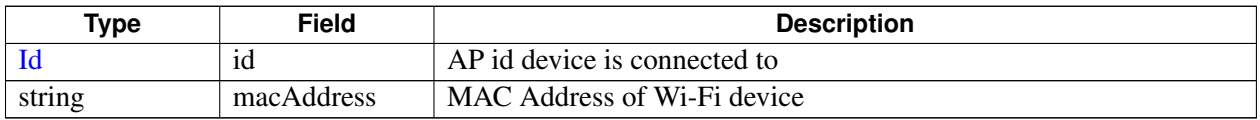

### **4.52.2.7 struct telux::wlan::DeviceInfo**

Wlan Client Device Info

#### **Data fields**

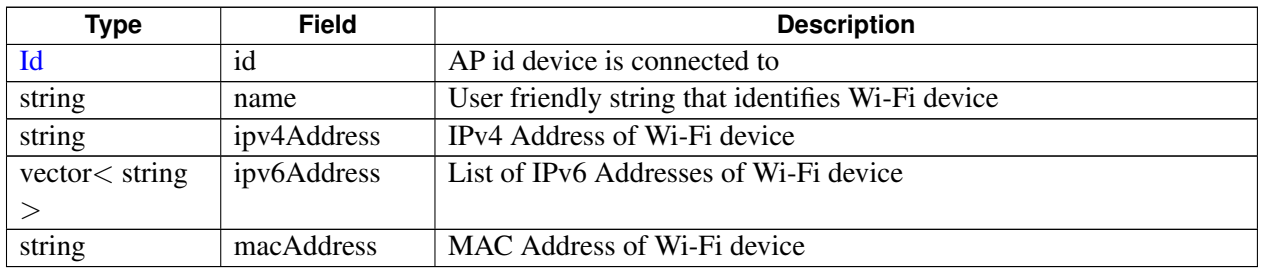

### <span id="page-958-0"></span>**4.52.2.8 class telux::wlan::IApInterfaceManager**

Manager class for configuring Wlan Access Points.

### **Public member functions**

- virtual [telux::common::ErrorCode](#page-589-0) [setConfig](#page-960-2) [\(ApConfig](#page-957-1) config)=0
- virtual [telux::common::ErrorCode](#page-589-0) [setSecurityConfig](#page-961-0) [\(Id](#page-948-2) apId, [ApSecurity](#page-956-2) apSecurity)=0
- virtual [telux::common::ErrorCode](#page-589-0) [setSsid](#page-961-1) [\(Id](#page-948-2) apId, std::string ssid)=0
- virtual [telux::common::ErrorCode](#page-589-0) [setVisibility](#page-961-2) [\(Id](#page-948-2) apId, bool isVisible)=0
- virtual [telux::common::ErrorCode](#page-589-0) [setElementInfoConfig](#page-962-0) [\(Id](#page-948-2) apId, [ApElementInfoConfig](#page-956-1) config)=0
- virtual [telux::common::ErrorCode](#page-589-0) [setPassPhrase](#page-962-1) [\(Id](#page-948-2) apId, std::string passPhrase)=0
- virtual [telux::common::ErrorCode](#page-589-0) [getConfig](#page-963-0) (std::vector< [ApConfig](#page-957-1) > &config)=0
- virtual [telux::common::ErrorCode](#page-589-0) [getStatus](#page-963-1) (std::vector< [ApStatus](#page-944-3) > & status)=0
- virtual [telux::common::ErrorCode](#page-589-0) [getConnectedDevices](#page-963-2) (std::vector< [DeviceInfo](#page-957-2) > &clientsInfo)=0
- virtual [telux::common::ErrorCode](#page-589-0) [manageApService](#page-964-0) [\(Id](#page-948-2) apId, [ServiceOperation](#page-949-1) opr)=0
- virtual [telux::common::ErrorCode](#page-589-0) [registerListener](#page-964-1) (std::weak\_ptr< [IApListener](#page-958-1) > listener)=0
- virtual [telux::common::ErrorCode](#page-589-0) [deregisterListener](#page-964-2) (std::weak\_ptr< [IApListener](#page-958-1) > listener)=0
- virtual ∼[IApInterfaceManager](#page-965-0) ()

### <span id="page-958-1"></span>**4.52.2.9 class telux::wlan::IApListener**

### **Public member functions**

- virtual void [onApDeviceStatusChanged](#page-965-1) [\(ApDeviceConnectionEvent](#page-959-3) event, std::vector< [DeviceIndInfo](#page-957-3)  $>$  info)
- virtual void [onApBandChanged](#page-965-2) [\(BandType](#page-948-0) radio)
- virtual void [onApConfigChanged](#page-965-3) [\(Id](#page-948-2) apId)

• virtual ∼[IApListener](#page-965-4) ()

## **4.52.3 Enumeration Type Documentation**

### **4.52.3.1 enum telux::wlan::ApInterworking [strong]**

<span id="page-959-2"></span>AP Interworking Information

### **Enumerator**

*INTERNET\_ACCESS* AP with internet access only - No LAN access *FULL\_ACCESS* AP Can Access LAN and Internet

### **4.52.3.2 enum telux::wlan::ApDeviceConnectionEvent [strong]**

<span id="page-959-3"></span>AP Client Connection Status

#### **Enumerator**

*CONNECTED DISCONNECTED IPV4\_UPDATED IPV6\_UPDATED*

### **4.52.3.3 enum telux::wlan::SecMode [strong]**

<span id="page-959-0"></span>Wlan Security Mode

### **Enumerator**

*OPEN* Open System Architecture *WEP* Wired Equivalent Privacy *WPA* Wi-Fi Protected Access *WPA2* Wi-Fi Protected Access II *WPA3* Wi-Fi Protected Access III

### **4.52.3.4 enum telux::wlan::SecAuth [strong]**

<span id="page-959-1"></span>Wlan Authentication Method

### **Enumerator**

*NONE* No Authentication - Open System *PSK* Pre-Shared Key *EAP\_SIM* EAP - Subscriber Identity Module *EAP\_AKA* EAP - Authentication and Key Agreement *EAP\_LEAP* EAP - Lightweight Extensible Authentication Protocol *EAP\_TLS* EAP - Transport Layer Security *EAP\_TTLS* EAP - Tunneled Transport Layer Security *EAP\_PEAP* EAP - Protected EAP *EAP\_FAST* EAP - Flexible Authentication via Secure Tunneling *EAP\_PSK* EAP - Pre-Shared Key

*SAE* Simultaneous Authentication of Equals

### **4.52.3.5 enum telux::wlan::SecEncrypt [strong]**

<span id="page-960-0"></span>Wlan Encryption Method

#### **Enumerator**

*RC4* Rivest Cipher 4 *TKIP* Temporal Key Integrity Protocol *AES* Advanced Encryption Standard *GCMP* Galois/Counter Mode Protocol

### **4.52.3.6 enum telux::wlan::NetAccessType [strong]**

<span id="page-960-1"></span>AP Network Access Type

### **Enumerator**

*PRIVATE* Private Network *PRIVATE\_WITH\_GUEST* Private network with guest access *CHARGEABLE\_PUBLIC* Chargeable public network *FREE\_PUBLIC\_Free public network* **PERSONAL\_DEVICE** Personal device network **EMERGENCY SERVICES ONLY** Emergency services only network *TEST\_OR\_EXPERIMENTAL* Test or experimental *WILDCARD* Wildcard

## **4.52.4 Function Documentation**

## **4.52.4.1 virtual telux::common::ErrorCode telux::wlan::IApInterfaceManager::set**←- **Config ( ApConfig** *config* **) [pure virtual]**

<span id="page-960-2"></span>Set Access Point config: Used to fully configure access points including venue type, radio type (2.4/5 GHz), private/guest network and all other related settings. Configurations will take effect after hostapd service is restarted by calling [telux::wlan::IApInterfaceManager::manageApService.](#page-964-0)

On platforms with Access control enabled, Caller needs to have TELUX\_WLAN\_AP\_CONFIG permission to invoke this API successfully.

#### **Parameters**

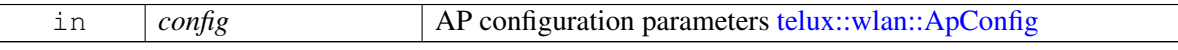

#### **Returns**

operation error code (if any). [telux::common::ErrorCode](#page-589-0) [telux::common::Status::NOTALLOWED](#page-589-1) is returned if AP to be configured was not enabled in telux::wlan::WlanDeviceManager::setMode.

## **4.52.4.2 virtual telux::common::ErrorCode telux::wlan::IApInterfaceManager::set**←- **SecurityConfig ( Id** *apId,* **ApSecurity** *apSecurity* **) [pure virtual]**

<span id="page-961-0"></span>Set Wlan Security Configuration: Used to change security settings of selected network.

#### **Parameters**

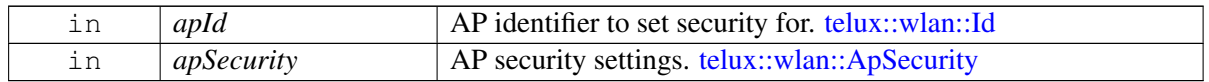

#### **Returns**

operation error code (if any). [telux::common::ErrorCode](#page-589-0)

### **Note**

Eval: This is a new API and is being evaluated.It is subject to change and could break backwards compatibility.

## **4.52.4.3 virtual telux::common::ErrorCode telux::wlan::IApInterfaceManager::setSsid ( Id** *apId,* **std::string** *ssid* **) [pure virtual]**

<span id="page-961-1"></span>Set Access Point SSID: Used to change SSID of selected network.

### **Parameters**

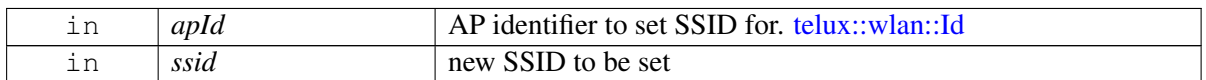

#### **Returns**

operation error code (if any). [telux::common::ErrorCode](#page-589-0)

### **Note**

Eval: This is a new API and is being evaluated. It is subject to change and could break backwards compatibility.

## **4.52.4.4 virtual telux::common::ErrorCode telux::wlan::IApInterfaceManager::set**←- **Visibility ( Id** *apId,* **bool** *isVisible* **) [pure virtual]**

<span id="page-961-2"></span>Set Access Point visibility: Used to change SSID broadcast of selected network.

### **Parameters**

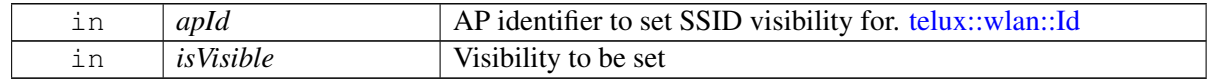

#### **Returns**

operation error code (if any). [telux::common::ErrorCode](#page-589-0)

### **Note**

Eval: This is a new API and is being evaluated. It is subject to change and could break backwards compatibility.

## **4.52.4.5 virtual telux::common::ErrorCode telux::wlan::IApInterfaceManager::set**←- **ElementInfoConfig ( Id** *apId,* **ApElementInfoConfig** *config* **) [pure virtual]**

<span id="page-962-0"></span>Configure Element Info: Used to change element info configurations of selected network.

### **Parameters**

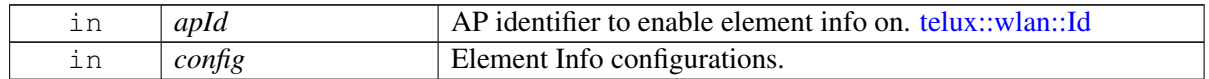

On platforms with Access control enabled, Caller needs to have TELUX\_WLAN\_AP\_DEVICES permission to invoke this API successfully.

#### **Returns**

operation error code (if any). [telux::common::ErrorCode](#page-589-0)

#### **Note**

Eval: This is a new API and is being evaluated. It is subject to change and could break backwards compatibility.

## **4.52.4.6 virtual telux::common::ErrorCode telux::wlan::IApInterfaceManager::set**←- **PassPhrase ( Id** *apId,* **std::string** *passPhrase* **) [pure virtual]**

<span id="page-962-1"></span>Set Passphrase for Access Point: Used to change passphrase of selected network.

#### **Parameters**

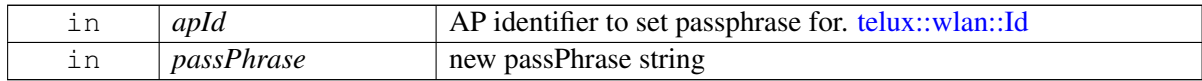

#### **Returns**

Immediate status of [setPassPhrase\(\)](#page-962-1) request i.e. success or suitable status.

### **Note**

Eval: This is a new API and is being evaluated. It is subject to change and could break backwards compatibility.

## **4.52.4.7 virtual telux::common::ErrorCode telux::wlan::IApInterfaceManager::get**←- **Config ( std::vector**< **ApConfig** > **&** *config* **) [pure virtual]**

<span id="page-963-0"></span>Request Access Point Configurations

#### **Parameters**

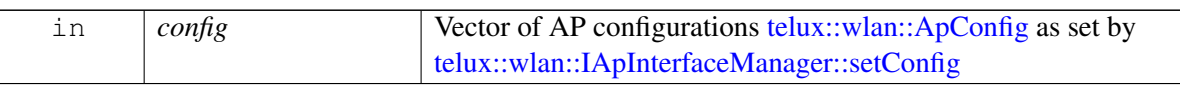

#### **Returns**

operation error code (if any). [telux::common::ErrorCode](#page-589-0)

## **4.52.4.8 virtual telux::common::ErrorCode telux::wlan::IApInterfaceManager::get**←- **Status ( std::vector**< **ApStatus** > **&** *status* **) [pure virtual]**

### <span id="page-963-1"></span>Request AP Status

### **Parameters**

 $\sqrt{2}$ 

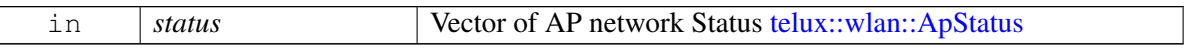

#### **Returns**

operation error code (if any). [telux::common::ErrorCode](#page-589-0)

## **4.52.4.9 virtual telux::common::ErrorCode telux::wlan::IApInterfaceManager::get**←- **ConnectedDevices ( std::vector**< **DeviceInfo** > **&** *clientsInfo* **) [pure virtual]**

<span id="page-963-2"></span>Request Connected Devices to all enabled access points. Each entry in returned list will contain information about a device such as access point it is connected to and IP and MAC address as defined in [telux::wlan::DeviceInfo](#page-957-2)

On platforms with Access control enabled, Caller needs to have TELUX\_WLAN\_AP\_DEVICES permission to invoke this API successfully.

#### **Parameters**

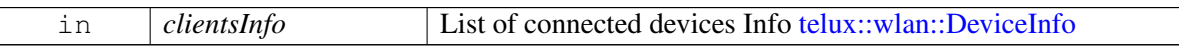

#### **Returns**

operation error code (if any). [telux::common::ErrorCode](#page-589-0)

## **4.52.4.10 virtual telux::common::ErrorCode telux::wlan::IApInterfaceManager**←- **::manageApService ( Id** *apId,* **ServiceOperation** *opr* **) [pure virtual]**

<span id="page-964-0"></span>Execute an operation on hostapd service. Provides ability for client to either stop/start or restart hostapd service for selected access point. Restarting hostapd service is required for any changes made to hostapd.conf file and changes made by [telux::wlan::IApInterfaceManager::setConfig](#page-960-2) to take effect. Stop/Start operation [telux::wlan::ServiceOperation](#page-949-1) will Stop/Start WiFi service for access point. Access points selected to execute operation on, will temporarily go out of service when this API is called. This API should be called only when access point is configured through

On platforms with Access control enabled, Caller needs to have TELUX\_WLAN\_AP\_CONFIG permission to invoke this API successfully.

telux::wlan::IDeviceManager::setMode

### **Parameters**

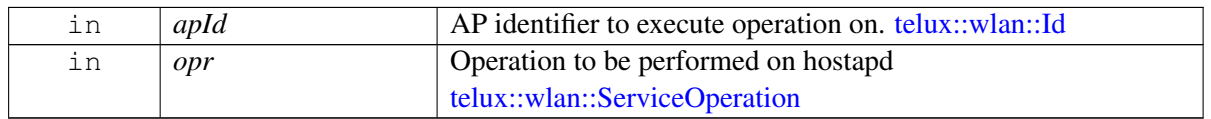

### **Returns**

operation error code (if any). [telux::common::ErrorCode](#page-589-0)

## **4.52.4.11 virtual telux::common::ErrorCode telux::wlan::IApInterfaceManager**←- **::registerListener ( std::weak\_ptr**< **IApListener** > *listener* **) [pure virtual]**

<span id="page-964-1"></span>Register a listener for specific events in Access Point Manager

#### **Parameters**

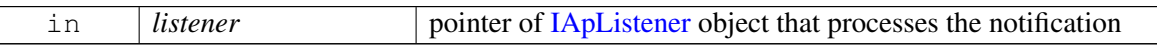

### **Returns**

operation error code (if any). [telux::common::ErrorCode](#page-589-0)

## **4.52.4.12 virtual telux::common::ErrorCode telux::wlan::IApInterfaceManager**←- **::deregisterListener ( std::weak\_ptr**< **IApListener** > *listener* **) [pure virtual]**

<span id="page-964-2"></span>Removes a previously added listener.

### **Parameters**

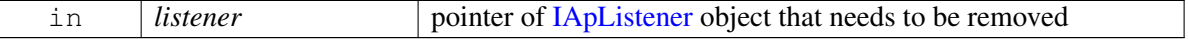

#### **Returns**

operation error code (if any). [telux::common::ErrorCode](#page-589-0)

- **4.52.4.13 virtual telux::wlan::IApInterfaceManager::**∼**IApInterfaceManager ( ) [virtual]**
- <span id="page-965-0"></span>**4.52.4.14 virtual void telux::wlan::IApListener::onApDeviceStatusChanged ( ApDeviceConnectionEvent** *event,* **std::vector**< **DeviceIndInfo** > *info* **) [virtual]**

<span id="page-965-1"></span>This function is called when AP device status has changed

### **Parameters**

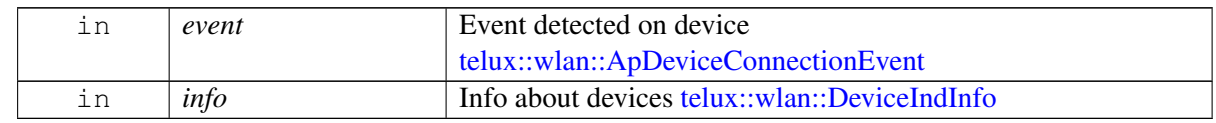

## **4.52.4.15 virtual void telux::wlan::IApListener::onApBandChanged ( BandType** *radio* **) [virtual]**

<span id="page-965-2"></span>This function is called when AP switch to different operation band

### **Parameters**

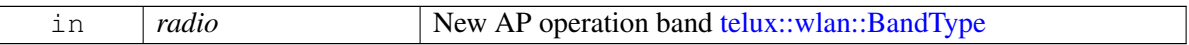

## **4.52.4.16 virtual void telux::wlan::IApListener::onApConfigChanged ( Id** *apId* **) [virtual]**

<span id="page-965-3"></span>This function is called when AP configuration has changed

### **Parameters**

in *apid* [telux::wlan::Id](#page-948-2) of Ap it's configuration has changed

### **4.52.4.17 virtual telux::wlan::IApListener::**∼**IApListener ( ) [virtual]**

### <span id="page-965-4"></span>**4.52.5 Variable Documentation**

### **4.52.5.1 int telux::wlan::ApVenueInfo::type**

Venue Type

### **4.52.5.2 int telux::wlan::ApVenueInfo::group**

Venue Group

### **4.52.5.3 SecMode telux::wlan::ApSecurity::mode**

Security mode

### **4.52.5.4 SecAuth telux::wlan::ApSecurity::auth**

Authorization method

### **4.52.5.5 SecEncrypt telux::wlan::ApSecurity::encrypt**

Encryption method

### **4.52.5.6 bool telux::wlan::ApElementInfoConfig::isEnabled**

### **4.52.5.7 bool telux::wlan::ApElementInfoConfig::isInterworkingEnabled**

Interworking Service enablement

### **4.52.5.8 NetAccessType telux::wlan::ApElementInfoConfig::netAccessType**

Network Access Type

### **4.52.5.9 bool telux::wlan::ApElementInfoConfig::internet**

Whether network provide connectivity to internet

### **4.52.5.10 bool telux::wlan::ApElementInfoConfig::asra**

Additional step required for access

### **4.52.5.11 bool telux::wlan::ApElementInfoConfig::esr**

Emergency services reachable

### **4.52.5.12 bool telux::wlan::ApElementInfoConfig::uesa**

Unauthenticated emergency service accessible

### **4.52.5.13 uint8\_t telux::wlan::ApElementInfoConfig::venueGroup**

Venue group

### **4.52.5.14 uint8\_t telux::wlan::ApElementInfoConfig::venueType**

Venue type

### **4.52.5.15 std::string telux::wlan::ApElementInfoConfig::hessid**

Homogeneous ESS identifier

### **4.52.5.16 std::string telux::wlan::ApElementInfoConfig::vendorElements**

Vendor elements for Beacon and Probe Response frames

### **4.52.5.17 std::string telux::wlan::ApElementInfoConfig::assocRespElements**

Vendor elements for (Re)Association Response frames

### **4.52.5.18 ApInfo telux::wlan::ApNetConfig::info**

AP type

### **4.52.5.19 std::string telux::wlan::ApNetConfig::ssid**

SSID for AP

### **4.52.5.20 bool telux::wlan::ApNetConfig::isVisible**

AP broadcast SSID

### **4.52.5.21 ApElementInfoConfig telux::wlan::ApNetConfig::elementInfoConfig**

AP broadcast it's capabilities (Such as CarPlay)

### **4.52.5.22 ApInterworking telux::wlan::ApNetConfig::interworking**

AP network access (internet/local)

### **4.52.5.23 ApSecurity telux::wlan::ApNetConfig::apSecurity**

AP Security settings

### **4.52.5.24 std::string telux::wlan::ApNetConfig::passPhrase**

Passphrase for SSID used

### **4.52.5.25 Id telux::wlan::ApConfig::id**

AP id

### **4.52.5.26 ApVenueInfo telux::wlan::ApConfig::venue**

AP venue info

## **4.52.5.27 std::vector**<**ApNetConfig**> **telux::wlan::ApConfig::network**

Configurations supported by AP

### **4.52.5.28 Id telux::wlan::DeviceIndInfo::id**

AP id device is connected to

### **4.52.5.29 std::string telux::wlan::DeviceIndInfo::macAddress**

MAC Address of Wi-Fi device

### **4.52.5.30 Id telux::wlan::DeviceInfo::id**

AP id device is connected to

### **4.52.5.31 std::string telux::wlan::DeviceInfo::name**

User friendly string that identifies Wi-Fi device

### **4.52.5.32 std::string telux::wlan::DeviceInfo::ipv4Address**

IPv4 Address of Wi-Fi device

### **4.52.5.33 std::vector**<**std::string**> **telux::wlan::DeviceInfo::ipv6Address**

List of IPv6 Addresses of Wi-Fi device

### **4.52.5.34 std::string telux::wlan::DeviceInfo::macAddress**

MAC Address of Wi-Fi device

# <span id="page-969-0"></span>**4.53 Station Management**

This section contains APIs related to station configuration management, such as static/dynamic IP, bridge/router mode, etc.

## **4.53.1 Data Structure Documentation**

### <span id="page-969-2"></span>**4.53.1.1 struct telux::wlan::StaStaticIpConfig**

Static IP Configuration

### **Data fields**

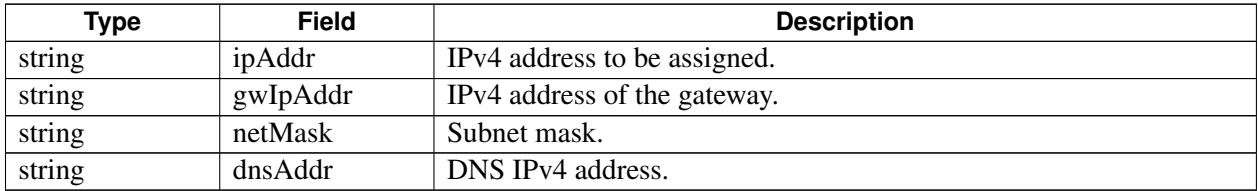

### <span id="page-969-3"></span>**4.53.1.2 struct telux::wlan::StaConfig**

Station Configuration

### **Data fields**

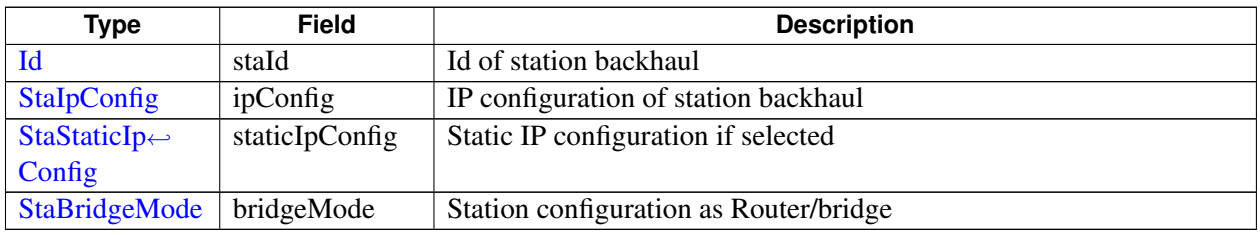

### <span id="page-969-1"></span>**4.53.1.3 class telux::wlan::IStaInterfaceManager**

Manager class for configuring Wlan Station Mode.

### **Public member functions**

- virtual [telux::common::ErrorCode](#page-589-0) [setIpConfig](#page-970-2) [\(Id](#page-948-2) staId, [StaIpConfig](#page-970-0) ipConfig, [StaStaticIpConfig](#page-969-2) staticIpConfig)=0
- virtual [telux::common::ErrorCode](#page-589-0) [setBridgeMode](#page-971-0) [\(Id](#page-948-2) staId, [StaBridgeMode](#page-970-1) bridgeMode)=0
- virtual [telux::common::ErrorCode](#page-589-0) [enableHotspot2](#page-971-1) [\(Id](#page-948-2) staId, bool enable)=0
- virtual [telux::common::ErrorCode](#page-589-0) [getConfig](#page-972-1) (std::vector< [StaConfig](#page-969-3) > &config)=0
- virtual [telux::common::ErrorCode](#page-589-0) [getStatus](#page-972-2) (std::vector< [StaStatus](#page-944-4) > & status)=0
- virtual [telux::common::ErrorCode](#page-589-0) [manageStaService](#page-972-0) [\(Id](#page-948-2) staId, [ServiceOperation](#page-949-1) opr)=0
- virtual [telux::common::ErrorCode](#page-589-0) [registerListener](#page-973-0) (std::weak\_ptr< [IStaListener](#page-970-3) > listener)=0
- virtual [telux::common::ErrorCode](#page-589-0) [deregisterListener](#page-973-1) (std::weak\_ptr< [IStaListener](#page-970-3) > listener)=0
- virtual ∼[IStaInterfaceManager](#page-973-2) ()

### <span id="page-970-3"></span>**4.53.1.4 class telux::wlan::IStaListener**

### **Public member functions**

- virtual void [onStationStatusChanged](#page-973-3) (std::vector< [StaStatus](#page-944-4) > staStatus)
- virtual void [onStationBandChanged](#page-973-4) [\(BandType](#page-948-0) radio)
- virtual ∼[IStaListener](#page-974-0) ()

## **4.53.2 Enumeration Type Documentation**

### **4.53.2.1 enum telux::wlan::StaIpConfig [strong]**

<span id="page-970-0"></span>Station Connection IP Type

### **Enumerator**

**DYNAMIC\_IP** Station is configured with dynamic IP **STATIC\_IP** Station is configured with Static IP

### **4.53.2.2 enum telux::wlan::StaBridgeMode [strong]**

<span id="page-970-1"></span>Bridge/Router Mode

#### **Enumerator**

*ROUTER* Station is in Router Mode **BRIDGE** Station is in Bridge Mode

## **4.53.3 Function Documentation**

## **4.53.3.1 virtual telux::common::ErrorCode telux::wlan::IStaInterfaceManager::setIp**←- **Config ( Id** *staId,* **StaIpConfig** *ipConfig,* **StaStaticIpConfig** *staticIpConfig* **) [pure virtual]**

<span id="page-970-2"></span>Set Station IP Configurations: Set Station IP configuration dynamic/static and static IP address if selected. If API is called when WLAN is disabled, changes will take effect when WLAN is enabled using [telux::wlan::IWlanDeviceManager::enable](#page-950-1) API. If API is called when WLAN is enabled, changes will take effect after restarting wpa\_supplicant by calling [telux::wlan::IStaInterfaceManager::manageStaService](#page-972-0)

### **Parameters**

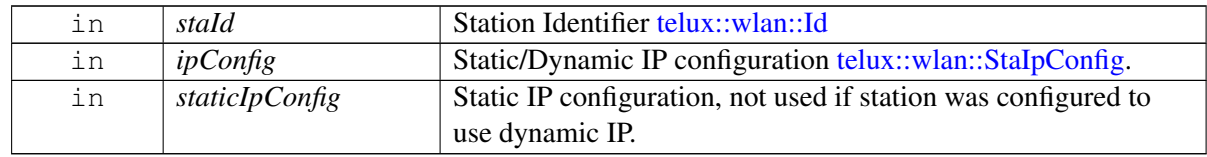

On platforms with Access control enabled, Caller needs to have TELUX\_WLAN\_STA\_CONFIG permission to invoke this API successfully.

### **Returns**

operation error code (if any). [telux::common::ErrorCode.](#page-589-0)

## **4.53.3.2 virtual telux::common::ErrorCode telux::wlan::IStaInterfaceManager**←- **::setBridgeMode ( Id** *staId,* **StaBridgeMode** *bridgeMode* **) [pure virtual]**

<span id="page-971-0"></span>Set Station backhaul to act as router or bridge: Sets Station to act as router or bridge where station internal clients get public IP addresses. If API is called when WLAN is disabled, changes will take effect when WLAN is enabled using [telux::wlan::IWlanDeviceManager::enable](#page-950-1) API. If API is called when WLAN is enabled, changes will take effect after restarting wpa\_supplicant by calling [telux::wlan::IStaInterfaceManager::manageStaService](#page-972-0)

On platforms with Access control enabled, Caller needs to have TELUX\_WLAN\_STA\_CONFIG permission to invoke this API successfully.

### **Parameters**

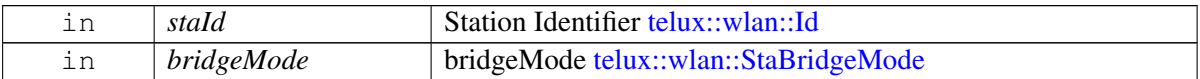

#### **Returns**

operation error code (if any). [telux::common::ErrorCode.](#page-589-0)

## **4.53.3.3 virtual telux::common::ErrorCode telux::wlan::IStaInterfaceManager**←- **::enableHotspot2 ( Id** *staId,* **bool** *enable* **) [pure virtual]**

<span id="page-971-1"></span>Enable Hotspot 2.0 Support

#### **Parameters**

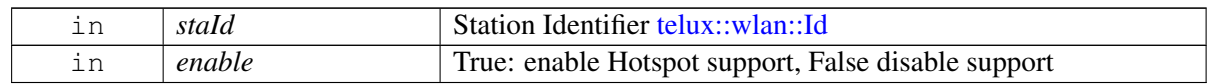

#### **Returns**

operation error code (if any). [telux::common::ErrorCode.](#page-589-0)

#### **Note**

Eval: This is a new API and is being evaluated. It is subject to change and could break backwards compatibility.
# **4.53.3.4 virtual telux::common::ErrorCode telux::wlan::IStaInterfaceManager::get**←- **Config ( std::vector**< **StaConfig** > **&** *config* **) [pure virtual]**

Request current station configurations: Returns configurations set by [telux::wlan::IStaInterfaceManager::setIpConfig](#page-970-0) and [telux::wlan::IStaInterfaceManager::setBridgeMode](#page-971-0)

## **Parameters**

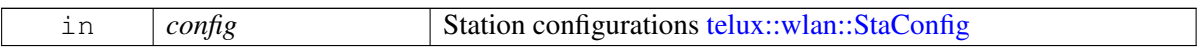

#### **Returns**

operation error code (if any). [telux::common::ErrorCode.](#page-589-0)

# **4.53.3.5 virtual telux::common::ErrorCode telux::wlan::IStaInterfaceManager::get**←- **Status ( std::vector**< **StaStatus** > **&** *status* **) [pure virtual]**

Request current station status: Returns current Sta interface status such as network interface name and IP address.

## **Parameters**

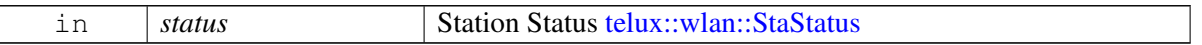

## **Returns**

operation error code (if any). [telux::common::ErrorCode.](#page-589-0)

# **4.53.3.6 virtual telux::common::ErrorCode telux::wlan::IStaInterfaceManager**←- **::manageStaService ( Id** *staId,* **ServiceOperation** *opr* **) [pure virtual]**

Execute an operation on wpa\_supplicant service. Provides ability for client to either stop/start or restart wpa\_supplicant service for selected station. Restarting wpa\_supplicant service is required for any changes made to wpa\_supplicant.conf file to take effect. Station selected to execute operation on, will temporarily go out of service when this API is called. This API should be called only when station mode is configured through telux::wlan::IDeviceManager::setMode

On platforms with Access control enabled, Caller needs to have TELUX\_WLAN\_STA\_CONFIG permission to invoke this API successfully.

#### **Parameters**

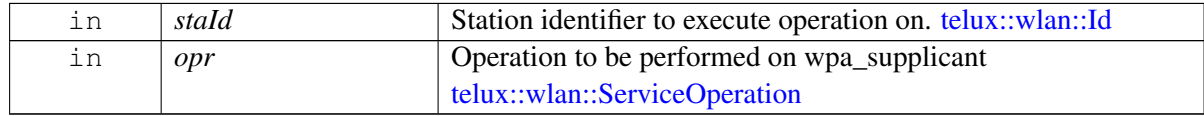

#### **Returns**

operation error code (if any). [telux::common::ErrorCode.](#page-589-0)

# **4.53.3.7 virtual telux::common::ErrorCode telux::wlan::IStaInterfaceManager**←- **::registerListener ( std::weak\_ptr**< **IStaListener** > *listener* **) [pure virtual]**

Register as a listener for specific events defined in [telux::wlan::IStaListener](#page-970-1)

## **Parameters**

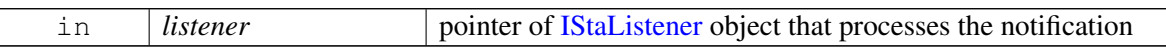

## **Returns**

operation error code (if any). [telux::common::ErrorCode.](#page-589-0)

# **4.53.3.8 virtual telux::common::ErrorCode telux::wlan::IStaInterfaceManager**←- **::deregisterListener ( std::weak\_ptr**< **IStaListener** > *listener* **) [pure virtual]**

Removes a previously added listener.

## **Parameters**

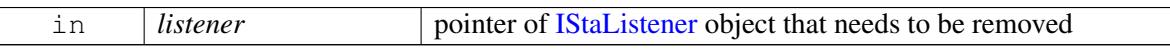

#### **Returns**

operation error code (if any). [telux::common::ErrorCode.](#page-589-0)

# **4.53.3.9 virtual telux::wlan::IStaInterfaceManager::**∼**IStaInterfaceManager ( ) [virtual]**

# **4.53.3.10 virtual void telux::wlan::IStaListener::onStationStatusChanged ( std::vector**< **StaStatus** > *staStatus* **) [virtual]**

This function is called when Station Status Changes

## **Parameters**

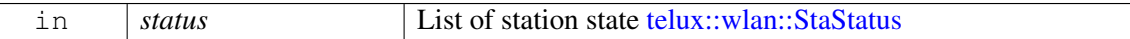

# **4.53.3.11 virtual void telux::wlan::IStaListener::onStationBandChanged ( BandType** *radio* **) [virtual]**

This function is called when Station switch to different operation band

#### **Parameters**

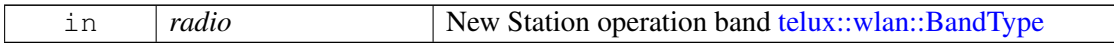

# **4.53.3.12 virtual telux::wlan::IStaListener::**∼**IStaListener ( ) [virtual]**

# **4.53.4 Variable Documentation**

# **4.53.4.1 std::string telux::wlan::StaStaticIpConfig::ipAddr**

IPv4 address to be assigned.

# **4.53.4.2 std::string telux::wlan::StaStaticIpConfig::gwIpAddr**

IPv4 address of the gateway.

# **4.53.4.3 std::string telux::wlan::StaStaticIpConfig::netMask**

Subnet mask.

# **4.53.4.4 std::string telux::wlan::StaStaticIpConfig::dnsAddr**

DNS IPv4 address.

# **4.53.4.5 Id telux::wlan::StaConfig::staId**

Id of station backhaul

# **4.53.4.6 StaIpConfig telux::wlan::StaConfig::ipConfig**

IP configuration of station backhaul

# **4.53.4.7 StaStaticIpConfig telux::wlan::StaConfig::staticIpConfig**

Static IP configuration if selected

# **4.53.4.8 StaBridgeMode telux::wlan::StaConfig::bridgeMode**

Station configuration as Router/bridge

# **4.54 Diagnostics Services**

This section contains APIs related to diagnostics services.

# **4.54.1 Data Structure Documentation**

# <span id="page-975-1"></span>**4.54.1.1 struct telux::platform::diag::DiagStatus**

Current diagnostic status

## **Data fields**

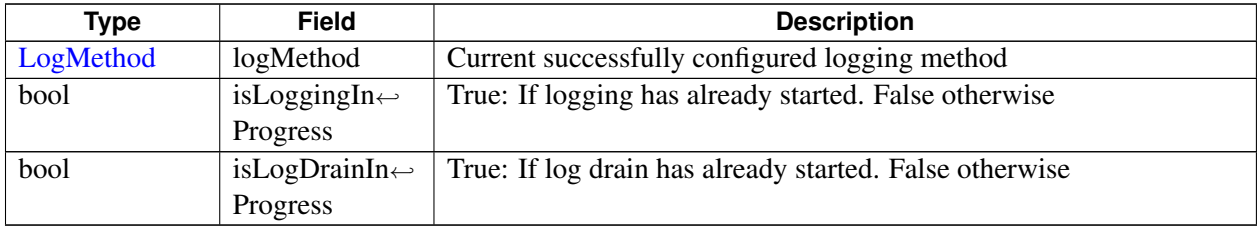

# <span id="page-975-0"></span>**4.54.1.2 union telux::platform::diag::SourceInfo**

Configure device(s) or peripheral(s) from which logs to be collected. Logging source can be either device level or peripheral level.

# **Data fields**

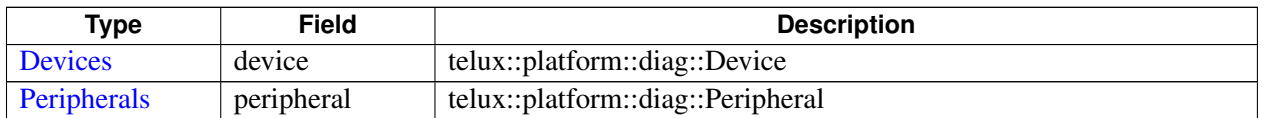

# **4.54.1.3 struct telux::platform::diag::FileMethodConfig**

Represents the config relevant to File method. Logs are saved to a file under the directory specified by platform.diag.diag\_output\_log\_path in tel.conf file. if Key does not exist, log will be stored in default location /tmp/diag.

## **Data fields**

<span id="page-975-2"></span>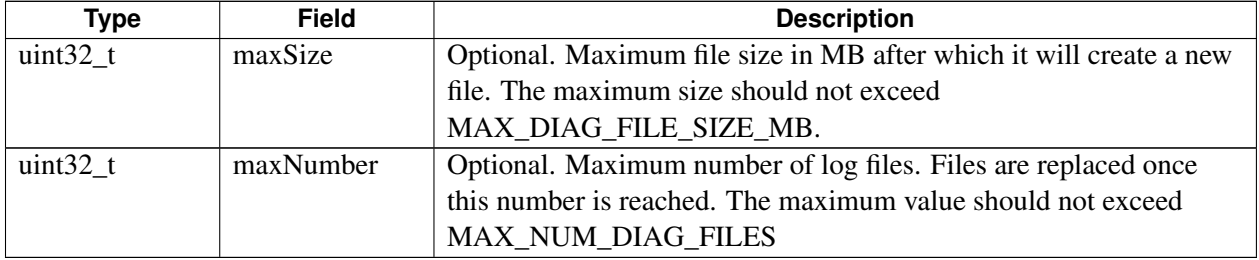

# **4.54.1.4 struct telux::platform::diag::DiagConfig**

## **Data fields**

<span id="page-976-1"></span><span id="page-976-0"></span>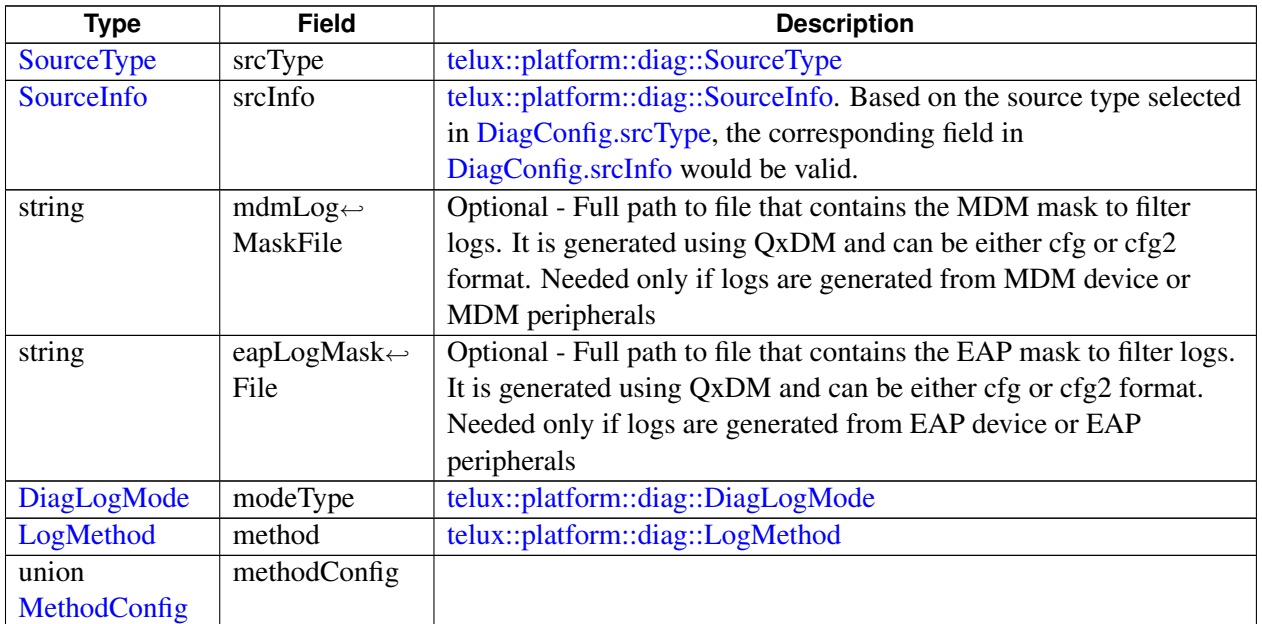

# <span id="page-976-2"></span>**4.54.1.5 class telux::platform::diag::IDiagLogManager**

[IDiagLogManager](#page-976-2) is a primary interface for Diagnostics. The interface offers APIs to configure log collection method (File or Callback) and configure log mode for selected method (streaming, threshold, or circular). The interface also provides APIs to start and stop diagnostics log collection in configured method and mode.

# **Public member functions**

- virtual [DiagStatus](#page-975-1) [getStatus](#page-977-0) ()=0
- virtual [telux::common::Status](#page-588-0) [registerListener](#page-977-1) (std::weak\_ptr< [IDiagListener](#page-980-0) > listener)=0
- virtual [telux::common::Status](#page-588-0) [deregisterListener](#page-977-2) (std::weak\_ptr< [IDiagListener](#page-980-0) > listener)=0
- virtual [telux::common::ErrorCode](#page-589-0) [setConfig](#page-978-0) (const [DiagConfig](#page-975-2) config)=0
- virtual [DiagConfig](#page-975-2) [getConfig](#page-978-1) ()=0
- virtual [telux::common::ErrorCode](#page-589-0) [startDrainingLogs](#page-979-0) ()=0
- virtual [telux::common::ErrorCode](#page-589-0) [stopDrainingLogs](#page-979-1) ()=0
- virtual [telux::common::ErrorCode](#page-589-0) [startLogCollection](#page-980-1) ()=0
- virtual [telux::common::ErrorCode](#page-589-0) [stopLogCollection](#page-980-2) ()=0
- virtual ∼[IDiagLogManager](#page-977-3) ()

# **4.54.1.5.1 Constructors and Destructors**

## **4.54.1.5.1.1 virtual telux::platform::diag::IDiagLogManager::**∼**IDiagLogManager ( ) [virtual]**

<span id="page-977-3"></span>Destructor for [IDiagLogManager](#page-976-2)

## **4.54.1.5.2 Member Function Documentation**

**4.54.1.5.2.1 virtual DiagStatus telux::platform::diag::IDiagLogManager::getStatus ( ) [pure virtual]**

<span id="page-977-0"></span>Returns the current status of logging subsystem.

#### **Returns**

Status of logging subsystem [telux::platform::diag::DiagStatus](#page-975-1)

#### **Note**

Eval: This is a new API and is being evaluated. It is subject to change and could break backwards compatibility.

# **4.54.1.5.2.2 virtual telux::common::Status telux::platform::diag::IDiagLogManager::registerListener ( std::weak\_ptr**< **IDiagListener** > *listener* **) [pure virtual]**

<span id="page-977-1"></span>Register a listener for specific events in the Diag log Manager like availability of logs, checking for unexpected error.

#### **Parameters**

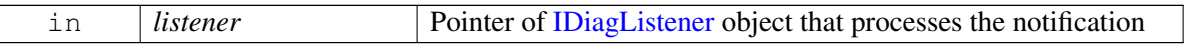

#### **Returns**

Status of registerListener success or suitable status code

#### **Note**

Eval: This is a new API and is being evaluated. It is subject to change and could break backwards compatibility.

# **4.54.1.5.2.3 virtual telux::common::Status telux::platform::diag::IDiagLogManager::deregisterListener ( std::weak\_ptr**< **IDiagListener** > *listener* **) [pure virtual]**

<span id="page-977-2"></span>Removes a previously added listener.

#### **Parameters**

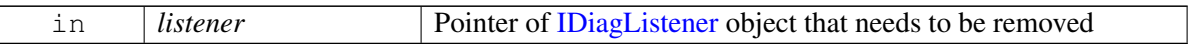

#### **Returns**

Status of deregisterListener success or suitable status code

## **Note**

Eval: This is a new API and is being evaluated. It is subject to change and could break backwards compatibility.

# **4.54.1.5.2.4 virtual telux::common::ErrorCode telux::platform::diag::IDiagLogManager::setConfig ( const DiagConfig** *config* **) [pure virtual]**

<span id="page-978-0"></span>Sets the logging configurations.

This API must be called when logging is not in progress. Calling this API while logging has already started will return [telux::common::ErrorCode::INVALID\\_STATE](#page-590-0) error. If error is returned, clients need to invoke the API again with the correct parameters.

On platforms with Access control enabled, Caller needs to have TELUX\_DIAG\_OPS permission to invoke this API successfully.

#### **Parameters**

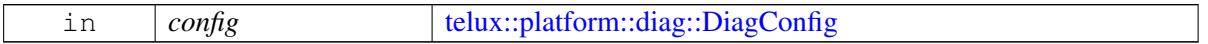

#### **Returns**

Return code for whether the operation succeeded or failed [telux::common::ErrorCode](#page-589-0)

#### **Note**

Eval: This is a new API and is being evaluated. It is subject to change and could break backwards compatibility.

# **4.54.1.5.2.5 virtual DiagConfig telux::platform::diag::IDiagLogManager::getConfig ( ) [pure virtual]**

<span id="page-978-1"></span>Get current configuration settings

#### **Returns**

current log configuration [telux::platform::diag::DiagConfig.](#page-975-2)

#### **Note**

Eval: This is a new API and is being evaluated. It is subject to change and could break backwards compatibility.

# **4.54.1.5.2.6 virtual telux::common::ErrorCode telux::platform::diag::IDiagLogManager::startDraining**←- **Logs ( ) [pure virtual]**

<span id="page-979-0"></span>Starts draining the logs from the circular buffer. Until telux::platform::diag::stopDrainingLogsLogs is called, logs will continue to be written to circular buffer, getting flushed and written to log file or provided to client via [telux::platform::diag::IDiagListener::onAvailableLogs](#page-981-0) based on selected logging method [telux::platform::diag::LogMethod.](#page-983-0) If this API is called while logging has not started, [telux::common::](#page-590-0)←- [ErrorCode::INVALID\\_STATE](#page-590-0) error is returned. Attempt to call this API while draining log is already in progress, will not affect the state of logging and will return [telux::common::ErrorCode::NO\\_EFFECT](#page-590-1) error.

This API should be used only in circular buffering mode.

On platforms with Access control enabled, Caller needs to have TELUX\_DIAG\_OPS permission to invoke this API successfully.

## **Returns**

Return code for whether the operation succeeded or failed [telux::common::ErrorCode](#page-589-0)

## **Note**

Eval: This is a new API and is being evaluated. It is subject to change and could break backwards compatibility.

# **4.54.1.5.2.7 virtual telux::common::ErrorCode telux::platform::diag::IDiagLogManager::stopDraining**←- **Logs ( ) [pure virtual]**

<span id="page-979-1"></span>Stops the draining of logs and continues collecting logs in circular buffer mode. This API should be used only in circular buffering mode. If this API is called while logging has not started [telux::common::Error](#page-590-0)← [Code::INVALID\\_STATE](#page-590-0) error is returned. Attempt to call this API while draining log is not in progress, will not affect the state of logging and will return [telux::common::ErrorCode::NO\\_EFFECT](#page-590-1) error.

On platforms with Access control enabled, Caller needs to have TELUX\_DIAG\_OPS permission to invoke this API successfully.

#### **Returns**

Return code for whether the operation succeeded or failed [telux::common::ErrorCode](#page-589-0)

#### **Note**

Eval: This is a new API and is being evaluated. It is subject to change and could break backwards compatibility.

# **4.54.1.5.2.8 virtual telux::common::ErrorCode telux::platform::diag::IDiagLogManager::startLog**←- **Collection ( ) [pure virtual]**

<span id="page-980-1"></span>Start the Log collection session This API starts the log collection. It is expected the configuration to be set successfully via [telux::platform::diag::IDiagLogManager::setConfig](#page-978-0) before calling this API. Calling this API after logging has already started will not affect logging state and will return [telux::common::ErrorCode::NO\\_EFFECT](#page-590-1) error.

On platforms with Access control enabled, Caller needs to have TELUX\_DIAG\_OPS permission to invoke this API successfully.

## **Returns**

Return code for whether the operation succeeded or failed [telux::common::ErrorCode](#page-589-0) Error is returned if configuration is not set correctly.

## **Note**

Eval: This is a new API and is being evaluated. It is subject to change and could break backwards compatibility.

# **4.54.1.5.2.9 virtual telux::common::ErrorCode telux::platform::diag::IDiagLogManager::stopLog**←- **Collection ( ) [pure virtual]**

<span id="page-980-2"></span>Stop the Log collection session

On platforms with Access control enabled, Caller needs to have TELUX\_DIAG\_OPS permission to invoke this API successfully.

## **Returns**

Return code for whether the operation succeeded or failed [telux::common::ErrorCode](#page-589-0)

## **Note**

Eval: This is a new API and is being evaluated. It is subject to change and could break backwards compatibility.

# <span id="page-980-0"></span>**4.54.1.6 class telux::platform::diag::IDiagListener**

Interface for Diag listener object. Client needs to implement this interface to get access to diag log service notifications like onAvailableLogs, onError.

The methods in listener can be invoked from multiple different threads. The implementation should be thread safe.

The notification delivery mechanism uses the same thread to deliver all the queued notifications to ensure they are delivered in order. Considering this, the thread on which the notifications are delivered should not be blocked for longer operations since this would result in delay in delivery of further notifications that are in the queue waiting to be dispatched.

### **Public member functions**

- virtual void [onAvailableLogs](#page-981-0) (uint8\_t ∗ptr, int len)
- virtual ∼[IDiagListener](#page-981-1) ()

# **4.54.1.6.1 Constructors and Destructors**

## **4.54.1.6.1.1 virtual telux::platform::diag::IDiagListener::**∼**IDiagListener ( ) [virtual]**

<span id="page-981-1"></span>Destructor for [IDiagListener](#page-980-0)

# **4.54.1.6.2 Member Function Documentation**

## **4.54.1.6.2.1 virtual void telux::platform::diag::IDiagListener::onAvailableLogs ( uint8\_t** ∗ *ptr,* **int** *len* **) [virtual]**

<span id="page-981-0"></span>Invoked when logs are available in callback method to when they are available.

#### **Parameters**

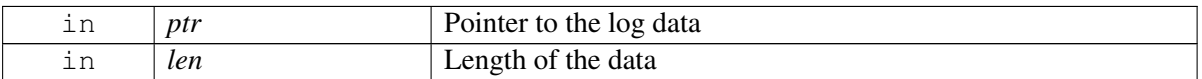

# <span id="page-981-2"></span>**4.54.1.7 class telux::platform::diag::DiagnosticsFactory**

[DiagnosticsFactory](#page-981-2) is the central factory to create Diagnostics manager class.

#### **Public member functions**

• virtual std::shared\_ptr< [IDiagLogManager](#page-976-2) > [getDiagLogManager](#page-982-1) [\(telux::common::InitResponseCb](#page-1095-0) clientCallback=nullptr)=0

## **Static Public Member Functions**

• static [DiagnosticsFactory](#page-981-2) & [getInstance](#page-982-2) ()

#### **Protected Member Functions**

- [DiagnosticsFactory](#page-981-3) ()
- virtual ∼[DiagnosticsFactory](#page-982-3) ()

## **4.54.1.7.1 Constructors and Destructors**

## <span id="page-981-3"></span>**4.54.1.7.1.1 telux::platform::diag::DiagnosticsFactory::DiagnosticsFactory ( ) [protected]**

**4.54.1.7.1.2 virtual telux::platform::diag::DiagnosticsFactory::**∼**DiagnosticsFactory ( ) [protected], [virtual]**

# <span id="page-982-3"></span>**4.54.1.7.2 Member Function Documentation**

**4.54.1.7.2.1 static DiagnosticsFactory& telux::platform::diag::DiagnosticsFactory::getInstance ( ) [static]**

<span id="page-982-2"></span>Get Diagnostics Factory instance.

**4.54.1.7.2.2 virtual std::shared\_ptr**<**IDiagLogManager**> **telux::platform::diag::DiagnosticsFactory**←- **::getDiagLogManager ( telux::common::InitResponseCb** *clientCallback =* **nullptr ) [pure virtual]**

<span id="page-982-1"></span>Get Diagnostics Manager

## **Returns**

instance of [IDiagLogManager](#page-976-2)

# **4.54.2 Enumeration Type Documentation**

# **4.54.2.1 enum telux::platform::diag::DiagLogMode [strong]**

<span id="page-982-0"></span>Specifies the mode of logging to be used (Streaming, threshold, circular buffer)

## **Enumerator**

- **STREAMING** Logs are flushed immediately from the buffer when available. Logs are saved to a file (in file method) or passed to the client in real time through listener [IDiagListener::onAvailableLogs\(\)](#page-981-0) (in callback method)
- **THRESHOLD** Can be used to conserve power. Logs are flushed out when the buffer is full. This is only applicable to peripherals with its own buffer such as Modem DSP. It is not recommended to enable too many logs in logmask file passed to telux::platform::diag::setConfig API. Too many logs will cause frequent processor wake ups and consequently result in the threshold being crossed and logs being flushed frequently resembling streaming mode.
- *CIRCULAR\_BUFFER* Can be used to conserve power. Logs are continuously written to a buffer until client triggers buffer drain command to collect the logs. This is only applicable to peripherals with its own buffer such as Modem DSP. Old logs are overwritten when buffer is full. Logs in the buffer will be flushed only upon client's request.

# **4.54.2.2 enum telux::platform::diag::DeviceType**

Enables log collection from selected device(s) which includes logs from Integrated AP and all peripherals on the device. Note: If device logging is enabled, peripheral logging must be disabled.

## **Enumerator**

**DIAG\_DEVICE\_NONE** Device logging is disabled. Only peripheral logging on device application is running on is enabled

*DIAG\_DEVICE\_EXTERNAL\_AP\_Log collection from External Application Processor is enabled DIAG\_DEVICE\_MDM* Log collection from MDM is enabled

# **4.54.2.3 enum telux::platform::diag::PeripheralType**

Enables log collection from selected peripheral (if it exists) and/or application processor in the device where the client of the API is running. Note: If peripheral logging is enabled, device logging must be disabled.

## **Enumerator**

*DIAG\_PERIPHERAL\_NONE* Disable peripherals log collection *DIAG\_PERIPHERAL\_INTEGRATED\_AP\_Enable integrated AP log collection. On platforms where* hypervisor is present, this indicates logs from PVM *DIAG\_PERIPHERAL\_MODEM\_DSP* Enable modem DSP log collection *DIAG\_PERIPHERAL\_SVM* Enable log collection on all SVMs *DIAG\_PERIPHERAL\_LPASS* Enable LPASS log collection *DIAG\_PERIPHERAL\_CDSP* Enable CDSP log collection

# **4.54.2.4 enum telux::platform::diag::LogMethod [strong]**

<span id="page-983-0"></span>Diagnostic logging methods. Only one logging method can be selected

## **Enumerator**

*NONE* No valid logging method

- *FILE* File logging method. Collected Logs will be saved to file located under platform.diag.diag\_output\_log\_path key in tel.conf file or under /tmp/diag if such key does not exist
- *CALLBACK* Callback logging method. Collected logs are provided to clients via [telux::platform::diag::IDiagListener::onAvailableLogs](#page-981-0)

# **4.54.2.5 enum telux::platform::diag::SourceType [strong]**

<span id="page-983-1"></span>Diagnostic log source. When device level logging is selected from telux::platform::diag::Device and logs from all peripherals in such device will be collected. When peripheral logging is selected from telux::platform::diag::Peripheral, logs from selected peripherals will be collected.

## **Enumerator**

*NONE* No valid logging source *DEVICE* Device level logging source. **PERIPHERAL** Peripheral level logging source

# <span id="page-984-0"></span>**4.55 Cellular Data**

#### • [net](#page-1051-0)

This section contains APIs related to Cellular Data Services.

# **4.55.1 Define Documentation**

# **4.55.1.1 #define PROFILE\_ID\_MAX 0x7FFFFFFF**

Default data profile id.

# **4.55.1.2 #define MAX\_QOS\_FILTERS 16**

<span id="page-984-3"></span>Max filters in one flow

# **4.55.1.3 #define IP\_PROT\_UNKNOWN 0xFF**

Default IP Protocol number in IPv4 or IPv6 headers.

# **4.55.2 Data Structure Documentation**

# <span id="page-984-4"></span>**4.55.2.1 struct telux::data::IpFamilyInfo**

IP Family related Info

## **Data fields**

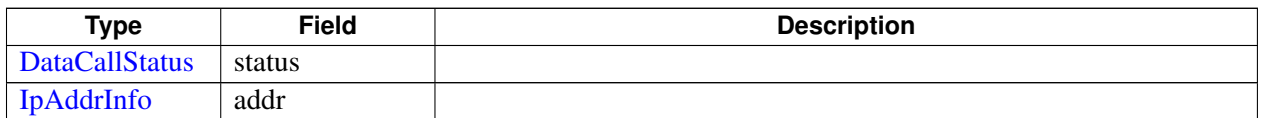

# <span id="page-984-2"></span>**4.55.2.2 struct telux::data::QosFilterRule**

Encapsulate the Qos Filter rule

#### **Data fields**

<span id="page-984-1"></span>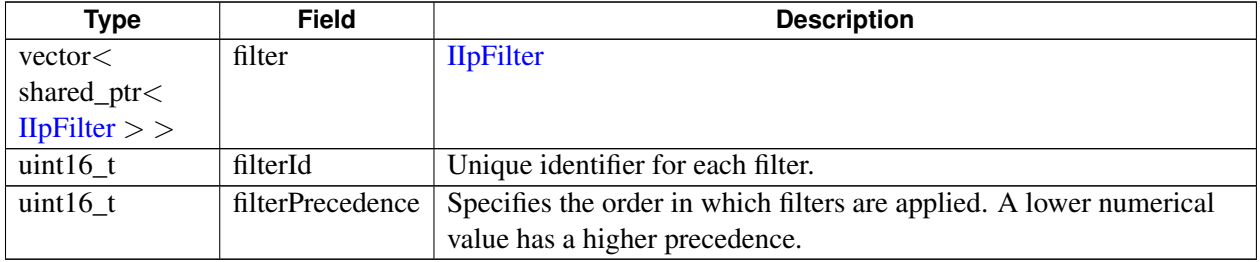

# **4.55.2.3 struct telux::data::TrafficFlowTemplate**

QOS TFT Flow info

## **Data fields**

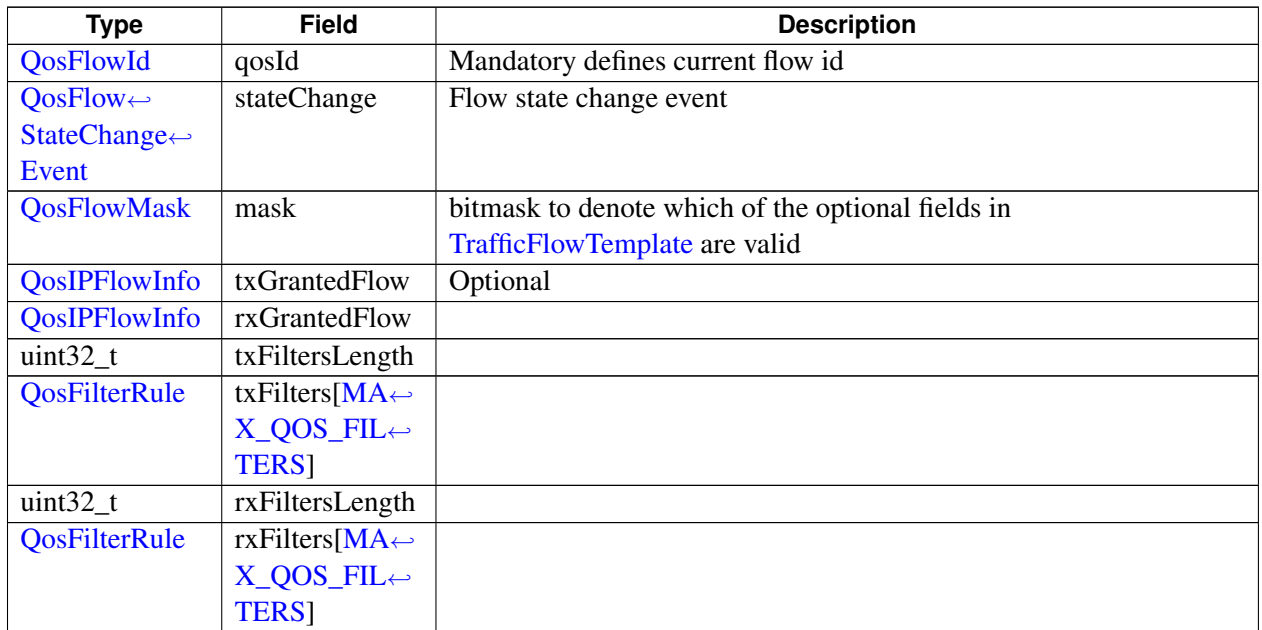

# <span id="page-985-0"></span>**4.55.2.4 struct telux::data::TftChangeInfo**

QOS TFT flow change info

#### **Data fields**

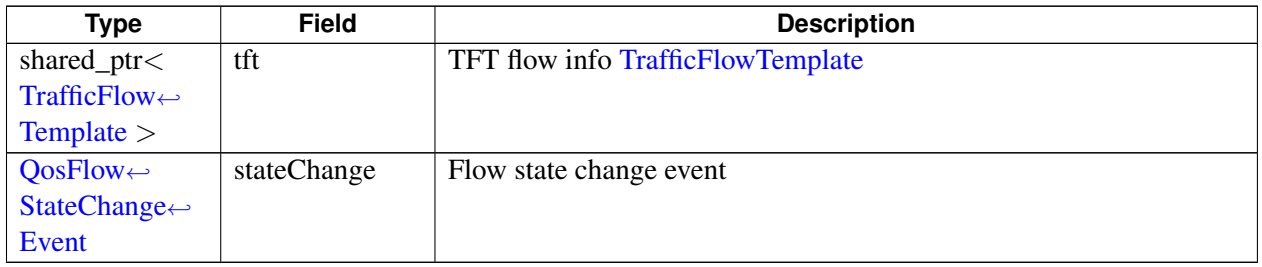

# **4.55.2.5 struct telux::data::BitRateInfo**

Data call bit rate info

## **Data fields**

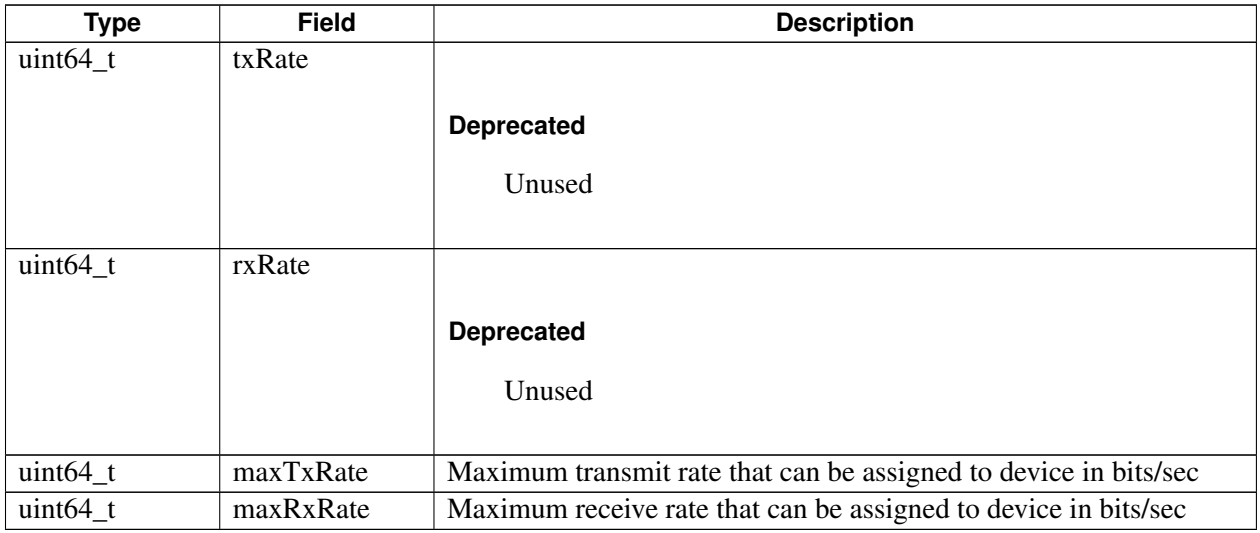

# <span id="page-986-0"></span>**4.55.2.6 class telux::data::IDataConnectionManager**

[IDataConnectionManager](#page-986-0) is a primary interface for cellular connectivity This interface provides APIs for start and stop data call connections, get data call information and listener for monitoring data calls. It also provides interface to Subsystem Restart events by registering as listener. Notifications will be received when modem is ready/not ready.

## **Public member functions**

- virtual [telux::common::ServiceStatus](#page-595-0) [getServiceStatus](#page-987-0) ()=0
- virtual bool is Subsystem Ready  $() = 0$
- virtual std::future $\langle \text{bool} \rangle$  on Subsystem Ready ()=0
- virtual [telux::common::Status](#page-588-0) [setDefaultProfile](#page-988-0) [\(OperationType](#page-1047-0) operationType, uint8\_t profileId, [telux::common::ResponseCallback](#page-1095-1) callback=nullptr)=0
- virtual [telux::common::Status](#page-588-0) [getDefaultProfile](#page-988-1) [\(OperationType](#page-1047-0) operationType, [DefaultProfileIdResponseCb](#page-0-0) callback)=0
- virtual [telux::common::Status](#page-588-0) [setRoamingMode](#page-988-2) (bool enable, uint8 t profileId, [OperationType](#page-1047-0) operationType, [telux::common::ResponseCallback](#page-1095-1) callback=nullptr)=0
- virtual [telux::common::Status](#page-588-0) [requestRoamingMode](#page-989-0) (uint8\_t profileId, [OperationType](#page-1047-0) operationType, [requestRoamingModeResponseCb](#page-0-0) callback)=0
- virtual [telux::common::Status](#page-588-0) [startDataCall](#page-989-1) (int profileId, [IpFamilyType](#page-1044-0) ipFamilyType[=IpFamilyType::IPV4V6,](#page-1044-1) [DataCallResponseCb](#page-0-0) callback=nullptr, [OperationType](#page-1047-0) operationType[=OperationType::DATA\\_LOCAL,](#page-1047-1) std::string apn="")=0
- virtual [telux::common::Status](#page-588-0) [stopDataCall](#page-990-0) (int profileId, [IpFamilyType](#page-1044-0) ipFamilyType[=IpFamilyType::IPV4V6,](#page-1044-1) [DataCallResponseCb](#page-0-0) callback=nullptr, [OperationType](#page-1047-0) operationType[=OperationType::DATA\\_LOCAL,](#page-1047-1) std::string apn="")=0
- virtual [telux::common::Status](#page-588-0) [registerListener](#page-991-0) (std::weak\_ptr< [IDataConnectionListener](#page-996-0) > listener)=0
- virtual [telux::common::Status](#page-588-0) [deregisterListener](#page-991-1) (std::weak\_ptr< [IDataConnectionListener](#page-996-0) > listener)=0
- virtual int  $getSlotId$  ()=0
- virtual [telux::common::Status](#page-588-0) [requestDataCallList](#page-991-3) [\(OperationType](#page-1047-0) operationType, [DataCallListResponseCb](#page-0-0) callback)=0
- virtual ∼[IDataConnectionManager](#page-987-3) ()

# **4.55.2.6.1 Constructors and Destructors**

## **4.55.2.6.1.1 virtual telux::data::IDataConnectionManager::**∼**IDataConnectionManager ( ) [virtual]**

<span id="page-987-3"></span>Destructor for [IDataConnectionManager](#page-986-0)

## **4.55.2.6.2 Member Function Documentation**

**4.55.2.6.2.1 virtual telux::common::ServiceStatus telux::data::IDataConnectionManager::getService**←- **Status ( ) [pure virtual]**

<span id="page-987-0"></span>Returns current initialization status of data connection manager.

#### **Returns**

SERVICE\_AVAILABLE If data connection manager is ready for service. SERVICE\_UNAVAILABLE If data connection manager is temporarily unavailable. SERVICE\_FAILED If data connection manager encountered an irrecoverable failure.

# **4.55.2.6.2.2 virtual bool telux::data::IDataConnectionManager::isSubsystemReady ( ) [pure virtual]**

<span id="page-987-1"></span>Checks if the data subsystem is ready.

#### **Returns**

True if Data Connection Manager is ready for service, otherwise returns false.

#### **Deprecated**

Use getServiceStatus API.

# **4.55.2.6.2.3 virtual std::future**<**bool**> **telux::data::IDataConnectionManager::onSubsystemReady ( ) [pure virtual]**

<span id="page-987-2"></span>Wait for data subsystem to be ready.

#### **Returns**

A future that caller can wait on to be notified when card manager is ready.

#### **Deprecated**

Use InitResponseCb callback in factory API getDataConnectionManager.

# **4.55.2.6.2.4 virtual telux::common::Status telux::data::IDataConnectionManager::setDefaultProfile ( OperationType** *operationType,* **uint8\_t** *profileId,* **telux::common::ResponseCallback** *callback =* **nullptr ) [pure virtual]**

<span id="page-988-0"></span>Set a profile as default which results in following: Traffic from devices tethered to MDM via default network interfaces such as eth0, ecm0, and mhi0 will be directed to rmnet\_data that was brought up with default profile. Traffic initiated within MDM or EAP that is destined for WAN network and is not bound to a WAN interface will be routed by default to WAN network corresponding to the default profile ID

On platforms with Access control enabled, Caller needs to have TELUX\_DATA\_SETTING permission to invoke this API successfully.

#### **Parameters**

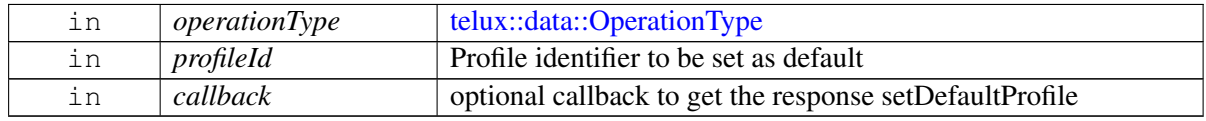

#### **Returns**

Immediate status of setDefaultProfile i.e. success or suitable status.

# **4.55.2.6.2.5 virtual telux::common::Status telux::data::IDataConnectionManager::getDefaultProfile ( OperationType** *operationType,* **DefaultProfileIdResponseCb** *callback* **) [pure virtual]**

<span id="page-988-1"></span>Get current default profile

#### **Parameters**

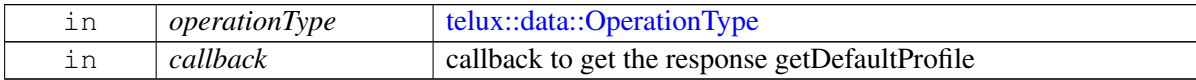

#### **Returns**

Immediate status of getDefaultProfile i.e. success or suitable status.

# **4.55.2.6.2.6 virtual telux::common::Status telux::data::IDataConnectionManager::setRoamingMode ( bool** *enable,* **uint8\_t** *profileId,* **OperationType** *operationType,* **telux::common::Response**←- **Callback** *callback =* **nullptr ) [pure virtual]**

<span id="page-988-2"></span>Enable roaming mode for profile id. If disabled, any client attempt to bring up data call on such profile id will be prevented by system when device is in roaming area. System will report NO\_NETWORK\_FOUND error in such scenario. if enabled, clients can bring up data call made on such profile id and slot id successfully even if device is in roaming area. Configuration changes will be persistant across multiple boots.

On platforms with Access control enabled, Caller needs to have TELUX\_DATA\_SETTING permission to invoke this API successfully.

## **Parameters**

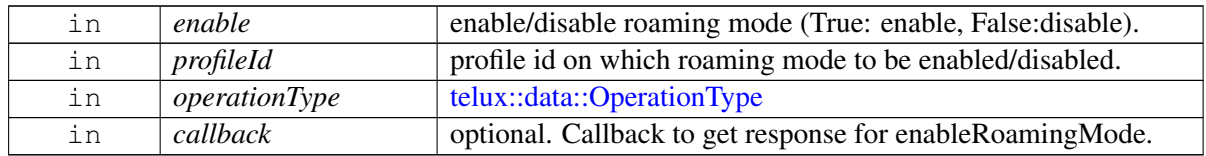

#### **Returns**

Status of enableRoamingMode i.e. success or suitable status code. NO\_NETWORK\_FOUND error is returned if roaming is not enabled on profile id.

# **4.55.2.6.2.7 virtual telux::common::Status telux::data::IDataConnectionManager::requestRoamingMode ( uint8\_t** *profileId,* **OperationType** *operationType,* **requestRoamingModeResponseCb** *callback* **) [pure virtual]**

<span id="page-989-0"></span>Request current roaming mode for profile id.

## **Parameters**

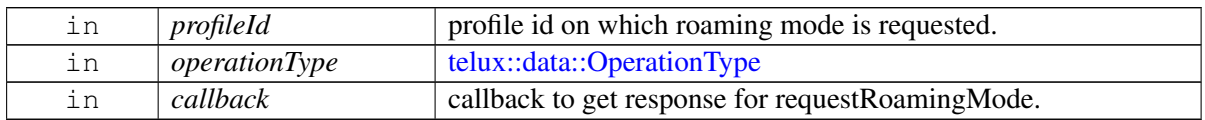

#### **Returns**

Status of requestRoamingMode i.e. success or suitable status code.

# **4.55.2.6.2.8 virtual telux::common::Status telux::data::IDataConnectionManager::startDataCall ( int** *profileId,* **IpFamilyType** *ipFamilyType =* **IpFamilyType::IPV4V6***,* **DataCallResponseCb** *callback =* **nullptr***,* **OperationType** *operationType =* **OperationType::DATA\_LOCAL***,* **std::string** *apn =* **"" ) [pure virtual]**

<span id="page-989-1"></span>Starts a data call corresponding to default or specified profile identifier.

This will bring up data call connection based on specified profile identifier, IP family type, and operation type (local/remote). This is an asynchronous API. If [telux::common::Status::SUCCESS](#page-588-1) is returned, client provided callback will be invoked at later time with error code and DataCall object associated with requested call. Clients might receive additional notification for the final data call status. For details see [telux::data::DataCallResponseCb.](#page-0-0)

On platforms with Access control enabled, Caller needs to have TELUX\_DATA\_CALL\_OPS permission to invoke this API successfully.

## **Note**

if application starts data call on IPV4V6 then it's expected to stop the data call on same ip family type (i.e IPV4V6).

#### **Parameters**

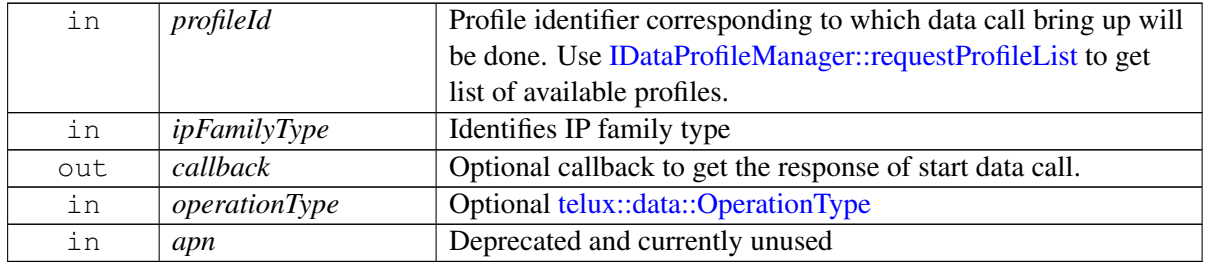

## **Returns**

Immediate status of [startDataCall\(\)](#page-989-1) request sent i.e. success or suitable status code.

# **4.55.2.6.2.9 virtual telux::common::Status telux::data::IDataConnectionManager::stopDataCall ( int** *profileId,* **IpFamilyType** *ipFamilyType =* **IpFamilyType::IPV4V6***,* **DataCallResponseCb** *callback =* **nullptr***,* **OperationType** *operationType =* **OperationType::DATA\_LOCAL***,* **std::string** *apn =* **"" ) [pure virtual]**

<span id="page-990-0"></span>Tear down data call connection based on specified profile identifier, IP family type, and operation type (local/remote). This is an asynchronous API. If [telux::common::Status::SUCCESS](#page-588-1) is returned, client provided callback will be invoked at later time with error code and DataCall object associated with requested call. Clients might receive additional notification for the final data call status. For details see [telux::data::DataCallResponseCb.](#page-0-0)

This will tear down specific data call connection based on profile identifier.

On platforms with Access control enabled, Caller needs to have TELUX\_DATA\_CALL\_OPS permission to invoke this API successfully.

## **Note**

If application starts data call on IPV4V6 then it's expected to stop the data call on same ip family type (i.e IPV4V6). Client can only stop data call it started.

## **Parameters**

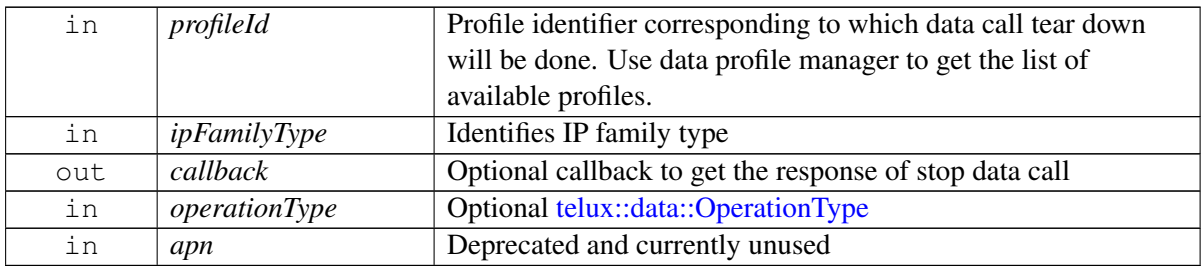

## **Returns**

Immediate status of [stopDataCall\(\)](#page-990-0) request sent i.e. success or suitable status code. The client receives asynchronous notifications indicating the data call tear-down.

## **4.55.2.6.2.10 virtual telux::common::Status telux::data::IDataConnectionManager::registerListener ( std::weak\_ptr**< **IDataConnectionListener** > *listener* **) [pure virtual]**

<span id="page-991-0"></span>Register a listener for specific events in the Connection Manager like establishment of new data call, data call info change and call failure.

#### **Parameters**

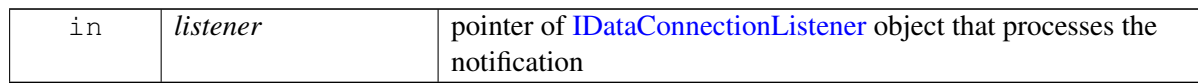

#### **Returns**

Status of registerListener success or suitable status code

# **4.55.2.6.2.11 virtual telux::common::Status telux::data::IDataConnectionManager::deregisterListener ( std::weak\_ptr**< **IDataConnectionListener** > *listener* **) [pure virtual]**

<span id="page-991-1"></span>Removes a previously added listener.

#### **Parameters**

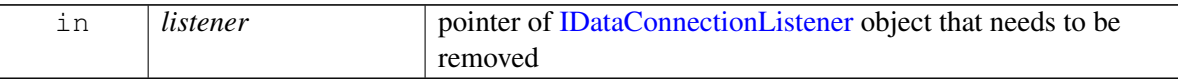

#### **Returns**

Status of deregisterListener success or suitable status code

#### **4.55.2.6.2.12 virtual int telux::data::IDataConnectionManager::getSlotId ( ) [pure virtual]**

<span id="page-991-2"></span>Get associated slot id for the Data Connection Manager.

## **Returns**

SlotId

## **4.55.2.6.2.13 virtual telux::common::Status telux::data::IDataConnectionManager::requestDataCallList ( OperationType** *operationType,* **DataCallListResponseCb** *callback* **) [pure virtual]**

<span id="page-991-3"></span>Request list of data calls available in the system

#### **Parameters**

<span id="page-991-4"></span>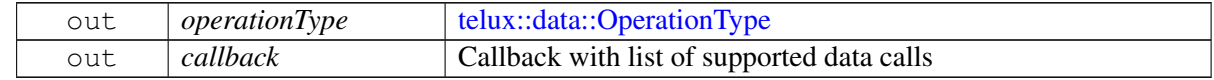

# **4.55.2.7 class telux::data::IDataCall**

Represents single established data call on the device.

#### **Public member functions**

- virtual const std::string  $&$  [getInterfaceName](#page-993-0) ()=0
- virtual [DataCallEndReason](#page-0-0) [getDataCallEndReason](#page-993-1) ()=0
- virtual [DataCallStatus](#page-1045-0) [getDataCallStatus](#page-993-2) ()=0
- virtual [IpFamilyInfo](#page-984-4) [getIpv4Info](#page-993-3) ()=0
- virtual [IpFamilyInfo](#page-984-4) [getIpv6Info](#page-993-4) ()=0
- virtual [TechPreference](#page-1044-2) [getTechPreference](#page-993-5) ()=0
- virtual std::list  $\langle$  [IpAddrInfo](#page-999-0)  $\rangle$  [getIpAddressInfo](#page-994-0) ()=0
- virtual [IpFamilyType](#page-1044-0) [getIpFamilyType](#page-994-1) ()=0
- virtual int  $getProfiteld()=0$
- virtual SlotId [getSlotId](#page-994-3) ()=0
- virtual [OperationType](#page-1047-0) [getOperationType](#page-994-4) ()=0
- virtual [telux::common::Status](#page-588-0) [requestTrafficFlowTemplate](#page-994-5) [\(IpFamilyType](#page-1044-0) ipFamilyType, [TrafficFlowTemplateCb](#page-0-0) callback)=0
- virtual [telux::common::Status](#page-588-0) [requestDataCallStatistics](#page-995-0) [\(StatisticsResponseCb](#page-0-0) callback=nullptr)=0
- virtual [telux::common::Status](#page-588-0) [resetDataCallStatistics](#page-995-1) [\(telux::common::ResponseCallback](#page-1095-1) callback=nullptr)=0
- virtual [telux::common::Status](#page-588-0) [requestDataCallBitRate](#page-995-2) [\(requestDataCallBitRateResponseCb](#page-0-0) callback)=0
- virtual ∼[IDataCall](#page-992-0) ()
- virtual [DataBearerTechnology](#page-1046-0) [getCurrentBearerTech](#page-996-1) ()=0

## **4.55.2.7.1 Constructors and Destructors**

## **4.55.2.7.1.1 virtual telux::data::IDataCall::**∼**IDataCall ( ) [virtual]**

<span id="page-992-0"></span>Destructor for [IDataCall](#page-991-4)

## **4.55.2.7.2 Member Function Documentation**

## **4.55.2.7.2.1 virtual const std::string& telux::data::IDataCall::getInterfaceName ( ) [pure virtual]**

<span id="page-993-0"></span>Get interface name associated with the data call.

## **Returns**

Interface Name.

# **4.55.2.7.2.2 virtual DataCallEndReason telux::data::IDataCall::getDataCallEndReason ( ) [pure virtual]**

<span id="page-993-1"></span>Get failure reason for the data call.

#### **Returns**

[DataCallEndReason](#page-0-0)

#### **4.55.2.7.2.3 virtual DataCallStatus telux::data::IDataCall::getDataCallStatus ( ) [pure virtual]**

<span id="page-993-2"></span>Get data call status like connected, disconnected and IP address changes.

#### **Returns**

[DataCallStatus.](#page-1045-0)

#### **4.55.2.7.2.4 virtual IpFamilyInfo telux::data::IDataCall::getIpv4Info ( ) [pure virtual]**

<span id="page-993-3"></span>Get IPv4 Family info like connected, disconnected and IP address changes.

#### **Returns**

[IpFamilyInfo.](#page-984-0)

#### **4.55.2.7.2.5 virtual IpFamilyInfo telux::data::IDataCall::getIpv6Info ( ) [pure virtual]**

<span id="page-993-4"></span>Get IPv6 Family info like connected, disconnected and IP address changes.

## **Returns**

[IpFamilyInfo.](#page-984-0)

#### **4.55.2.7.2.6 virtual TechPreference telux::data::IDataCall::getTechPreference ( ) [pure virtual]**

<span id="page-993-5"></span>Get the technology on which the call was brought up.

## **Returns**

[TechPreference.](#page-1044-2)

## **4.55.2.7.2.7 virtual std::list**<**IpAddrInfo**> **telux::data::IDataCall::getIpAddressInfo ( ) [pure virtual]**

<span id="page-994-0"></span>Get list of IP address information.

#### **Returns**

List of IP address details.

## **4.55.2.7.2.8 virtual IpFamilyType telux::data::IDataCall::getIpFamilyType ( ) [pure virtual]**

<span id="page-994-1"></span>Get IP Family Type i.e. IPv4, IPv6 or Both

## **Returns**

[IpFamilyType.](#page-1044-0)

## **4.55.2.7.2.9 virtual int telux::data::IDataCall::getProfileId ( ) [pure virtual]**

<span id="page-994-2"></span>Get Profile Id

## **Returns**

Profile Identifier.

#### **4.55.2.7.2.10 virtual SlotId telux::data::IDataCall::getSlotId ( ) [pure virtual]**

<span id="page-994-3"></span>Get Slot Id

## **Returns**

Subscription Slot Identifier.

#### **4.55.2.7.2.11 virtual OperationType telux::data::IDataCall::getOperationType ( ) [pure virtual]**

<span id="page-994-4"></span>Get data operation used for the DataCall.

#### **Returns**

## [OperationType](#page-1047-0)

# **4.55.2.7.2.12 virtual telux::common::Status telux::data::IDataCall::requestTrafficFlowTemplate ( IpFamilyType** *ipFamilyType,* **TrafficFlowTemplateCb** *callback* **) [pure virtual]**

<span id="page-994-5"></span>Get the current installed QOS Traffic flow template information.

#### **Parameters**

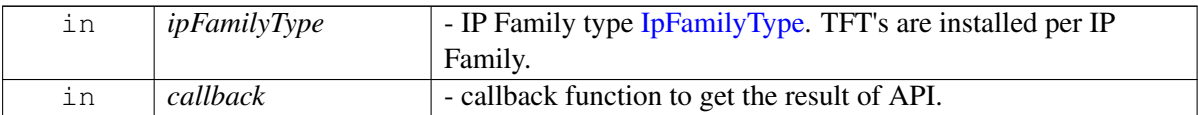

#### **Returns**

Status of requestTrafficFlowTemplate i.e. success or suitable status code.

# **4.55.2.7.2.13 virtual telux::common::Status telux::data::IDataCall::requestDataCallStatistics ( StatisticsResponseCb** *callback =* **nullptr ) [pure virtual]**

<span id="page-995-0"></span>Request the data transfer statistics for data call corresponding to specified profile identifier.

#### **Parameters**

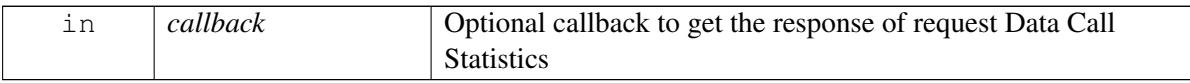

#### **Returns**

Status of getDataCallStatistics i.e. success or suitable status code.

# **4.55.2.7.2.14 virtual telux::common::Status telux::data::IDataCall::resetDataCallStatistics ( telux::common::ResponseCallback** *callback =* **nullptr ) [pure virtual]**

<span id="page-995-1"></span>Reset data transfer statistics for data call corresponding to specified profile identifier.

On platforms with Access control enabled, Caller needs to have TELUX\_DATA\_CALL\_PROPS permission to invoke this API successfully.

#### **Parameters**

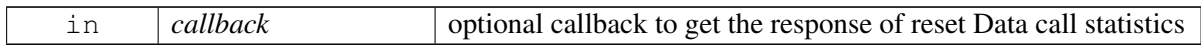

#### **Returns**

Status of resetDataCallStatistics i.e. success or suitable status code.

# **4.55.2.7.2.15 virtual telux::common::Status telux::data::IDataCall::requestDataCallBitRate ( requestDataCallBitRateResponseCb** *callback* **) [pure virtual]**

<span id="page-995-2"></span>Request data call bit rate in (bits/sec).

#### **Parameters**

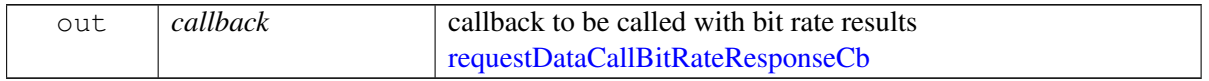

#### **Returns**

Status of requestDataCallBitRate success or suitable status code

# **4.55.2.7.2.16 virtual DataBearerTechnology telux::data::IDataCall::getCurrentBearerTech ( ) [pure virtual]**

<span id="page-996-1"></span>Get the bearer technology on which earlier data call was brought up like LTE, WCDMA and etc. This is synchronous API called by client to get bearer technology corresponding to data call.

## **Returns**

[DataBearerTechnology](#page-1046-0)

# **Deprecated**

, use [telux::data::IServingSystemManager::requestServiceStatus](#page-1040-0) instead

# <span id="page-996-0"></span>**4.55.2.8 class telux::data::IDataConnectionListener**

Interface for Data connection listener object. Client needs to implement this interface to get access to data services notifications like onNewDataCall, onDataCallStatusChanged and onDataCallFailure.

The methods in listener can be invoked from multiple different threads. The implementation should be thread safe.

The notification delivery mechanism uses the same thread to deliver all the queued notifications to ensure they are delivered in order. Considering this, the thread on which the notifications are delivered should not be blocked for longer operations since this would result in delay in delivery of further notifications that are in the queue waiting to be dispatched.

## **Public member functions**

- virtual void [onDataCallInfoChanged](#page-997-0) (const std::shared\_ptr< [IDataCall](#page-991-4) > &dataCall)
- virtual void [onHwAccelerationChanged](#page-997-1) (const [ServiceState](#page-1048-1) state)
- virtual void [onTrafficFlowTemplateChange](#page-997-2) (const std::shared\_ptr< [IDataCall](#page-991-4) > &dataCall, const std::vector< std::shared\_ptr< [TftChangeInfo](#page-985-0) >> &tft)
- virtual void [onWwanConnectivityConfigChange](#page-997-3) (SlotId slotId, bool isConnectivityAllowed)
- virtual ∼[IDataConnectionListener](#page-996-2) ()

# **4.55.2.8.1 Constructors and Destructors**

## **4.55.2.8.1.1 virtual telux::data::IDataConnectionListener::**∼**IDataConnectionListener ( ) [virtual]**

<span id="page-996-2"></span>Destructor for [IDataConnectionListener](#page-996-0)

# **4.55.2.8.2 Member Function Documentation**

# **4.55.2.8.2.1 virtual void telux::data::IDataConnectionListener::onDataCallInfoChanged ( const std::shared\_ptr**< **IDataCall** > **&** *dataCall* **) [virtual]**

<span id="page-997-0"></span>This function is called when there is a change in the data call.

#### **Parameters**

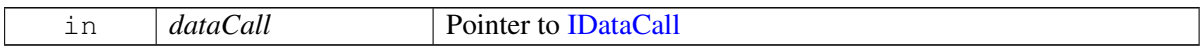

# **4.55.2.8.2.2 virtual void telux::data::IDataConnectionListener::onHwAccelerationChanged ( const ServiceState** *state* **) [virtual]**

<span id="page-997-1"></span>This function is called when a change occur in hardware acceleration service. If reported state is ServiceState::INACTIVE: All existing data calls will take software acceleration path. If reported state is ServiceState::ACTIVE: All new data calls that are started after this API invocation will be H/w accelerated. Data calls that existed before this API was invoked will continue without h/w acceleration. Client could stop and re-start pre-existing data calls in order to use H/w acceleration.

#### **Parameters**

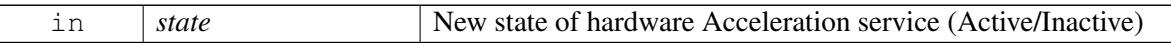

**Note**

This is global state

# **4.55.2.8.2.3 virtual void telux::data::IDataConnectionListener::onTrafficFlowTemplateChange ( const std::shared\_ptr**< **IDataCall** > **&** *dataCall,* **const std::vector**< **std::shared\_ptr**< **TftChangeInfo** >> **&** *tft* **) [virtual]**

<span id="page-997-2"></span>This function is called when the TFT's parameters are changed for a packet data session.

#### **Parameters**

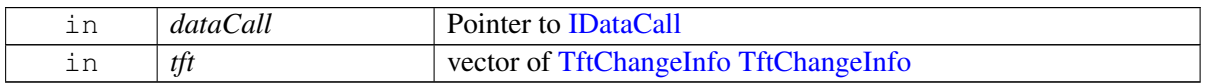

# **4.55.2.8.2.4 virtual void telux::data::IDataConnectionListener::onWwanConnectivityConfigChange ( SlotId** *slotId,* **bool** *isConnectivityAllowed* **) [virtual]**

<span id="page-997-3"></span>This function is called when WWAN backhaul connectivity config changes.

## **Parameters**

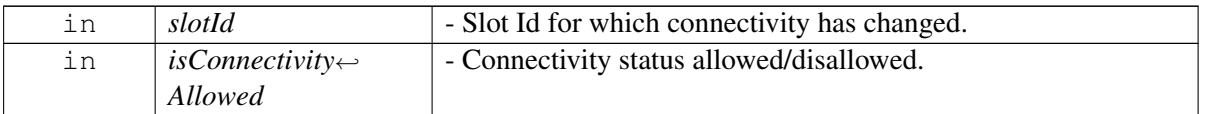

# <span id="page-998-0"></span>**4.55.2.9 struct telux::data::DataRestrictMode**

Defines the supported powersave filtering mode and autoexit for the packet data session. [DataRestrictModeType](#page-1045-1)

## **Data fields**

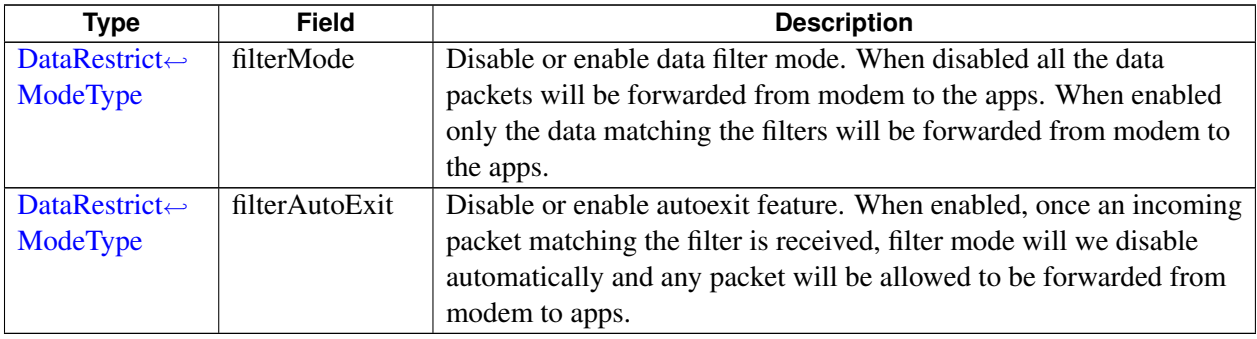

# **4.55.2.10 struct telux::data::PortInfo**

Used to define the Port number and range (number of ports following port value) Ex- for ports ranging from 1000-3000 port = 1000 and range= 2000

for single port  $5000$  port =  $5000$  and range= 0

## **Data fields**

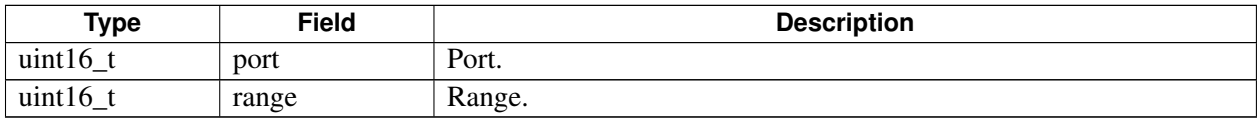

# **4.55.2.11 struct telux::data::ProfileParams**

Profile Parameters used for profile creation, query and modify

## **Data fields**

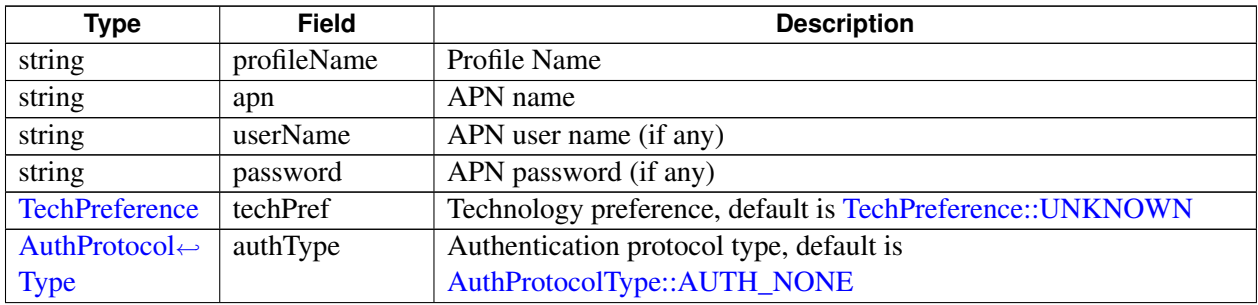

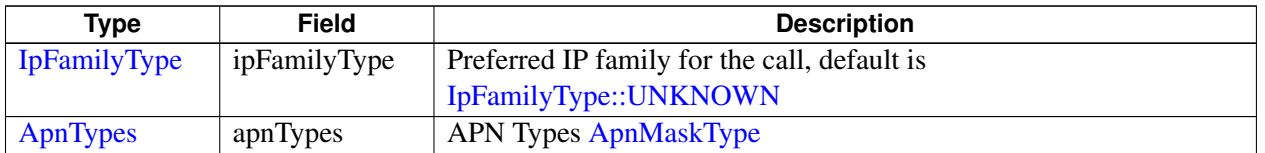

# **4.55.2.12 struct telux::data::DataCallStats**

Data transfer statistics structure.

## **Data fields**

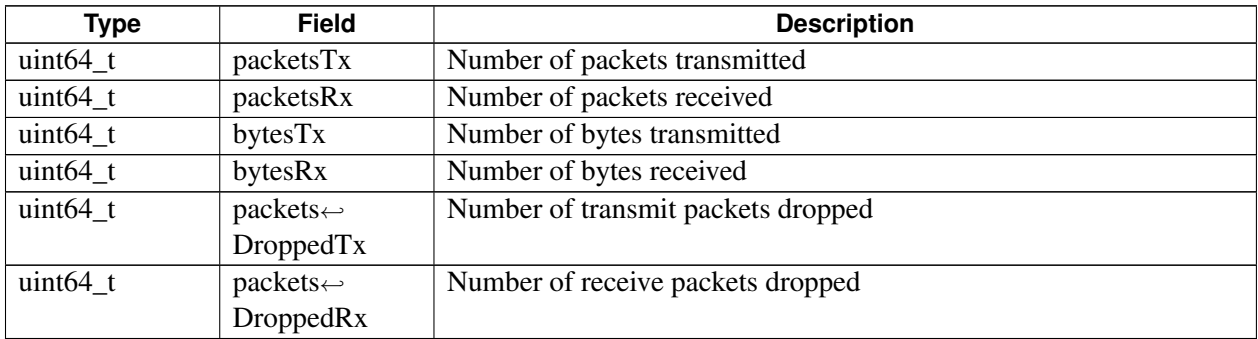

# <span id="page-999-0"></span>**4.55.2.13 struct telux::data::IpAddrInfo**

IP address information structure

## **Data fields**

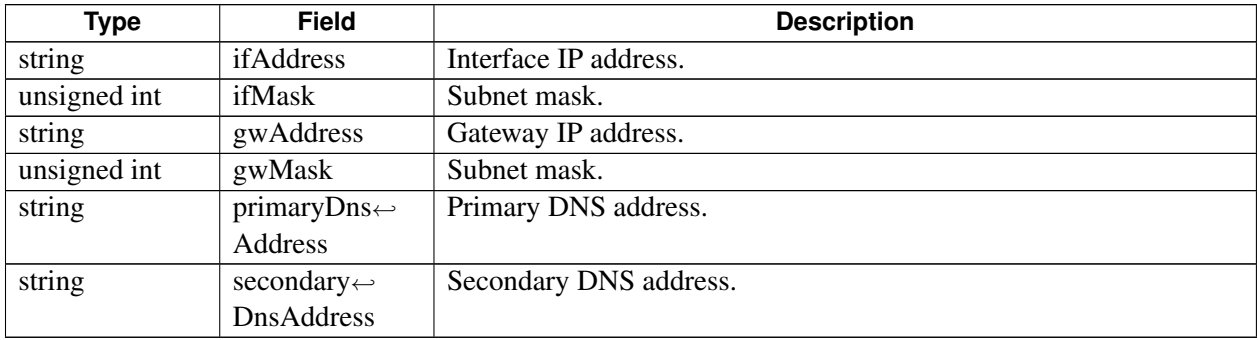

# **4.55.2.14 struct telux::data::BackhaulInfo**

Encapsulate backhaul configuration parameters

## **Data fields**

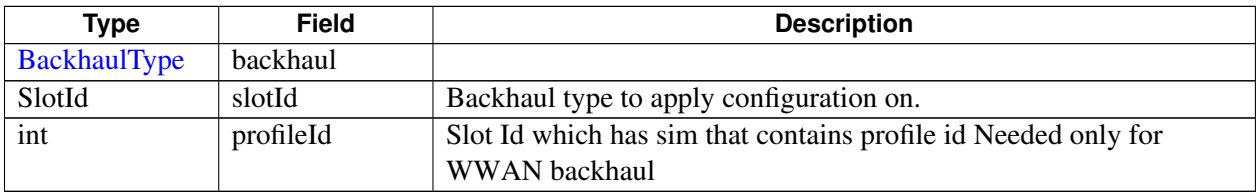

# **4.55.2.15 struct telux::data::VlanConfig**

Structure for vlan configuration

## **Data fields**

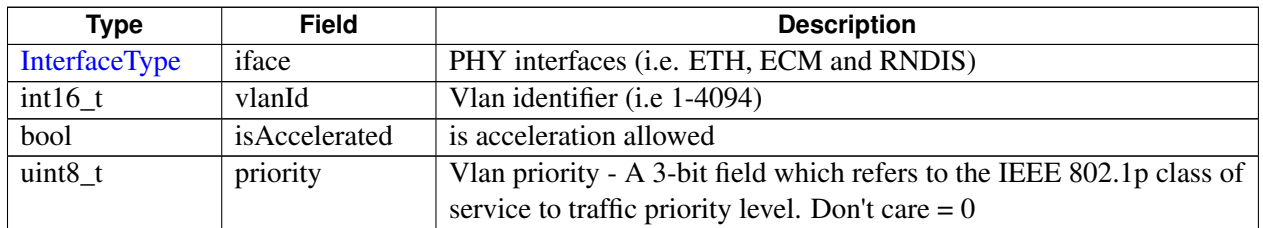

# <span id="page-1000-1"></span>**4.55.2.16 struct telux::data::FlowDataRate**

QOS Flow data min max rate bits per seconds

## **Data fields**

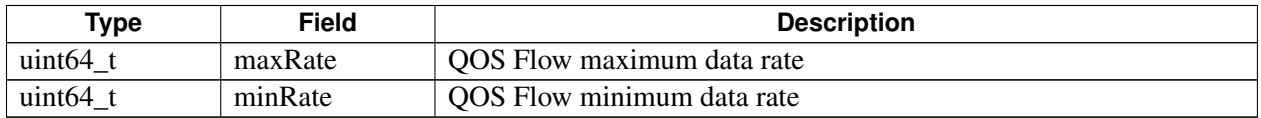

# <span id="page-1000-0"></span>**4.55.2.17 struct telux::data::QosIPFlowInfo**

## QOS Flow IP info

#### **Data fields**

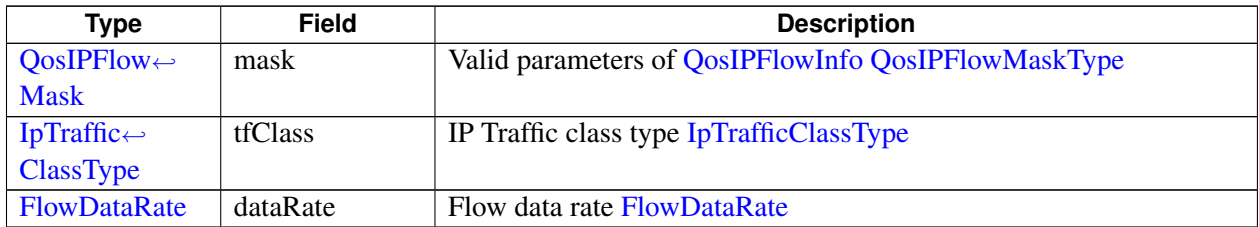

# <span id="page-1000-2"></span>**4.55.2.18 class telux::data::DataFactory**

[DataFactory](#page-1000-2) is the central factory to create all data classes.

## **Public member functions**

- virtual std::shared\_ptr< [IDataConnectionManager](#page-986-0) > [getDataConnectionManager](#page-1001-0) (SlotId slotId=DEFAULT\_SLOT\_ID, [telux::common::InitResponseCb](#page-1095-0) clientCallback=nullptr)=0
- virtual std::shared\_ptr<[IDataProfileManager](#page-1016-0) > [getDataProfileManager](#page-1002-0) (SlotId slotId=DEFAULT\_SLOT\_ID, [telux::common::InitResponseCb](#page-1095-0) clientCallback=nullptr)=0
- virtual std::shared\_ptr< [IServingSystemManager](#page-1039-0) > [getServingSystemManager](#page-1002-1) (SlotId slotId=DEFAULT\_SLOT\_ID, [telux::common::InitResponseCb](#page-1095-0) clientCallback=nullptr)=0
- virtual std::shared\_ptr< [IDataFilterManager](#page-1006-0) > [getDataFilterManager](#page-1002-2) (SlotId slotId=DEFAULT\_SLOT\_ID, [telux::common::InitResponseCb](#page-1095-0) clientCallback=nullptr)=0
- virtual std::shared\_ptr<\_[telux::data::net::INatManager](#page-1075-0) > [getNatManager](#page-1003-0) [\(telux::data::OperationType](#page-1047-0) oprType, [telux::common::InitResponseCb](#page-1095-0) clientCallback=nullptr)=0
- virtual std::shared\_ptr< [telux::data::net::IFirewallManager](#page-1056-0) > [getFirewallManager](#page-1003-1) [\(telux::data::OperationType](#page-1047-0) oprType, [telux::common::InitResponseCb](#page-1095-0) clientCallback=nullptr)=0
- virtual std::shared\_ptr< [telux::data::net::IFirewallEntry](#page-1068-0) > [getNewFirewallEntry](#page-1003-2) [\(IpProtocol](#page-0-0) proto, [Direction](#page-1047-4) direction, [IpFamilyType](#page-1044-0) ipFamilyType)=0
- virtual std::shared\_ptr< [IIpFilter](#page-1033-0) > [getNewIpFilter](#page-1004-0) [\(IpProtocol](#page-0-0) proto)=0
- virtual std::shared\_ptr< [telux::data::net::IVlanManager](#page-1083-0) > [getVlanManager](#page-1004-1) [\(telux::data::OperationType](#page-1047-0) oprType, [telux::common::InitResponseCb](#page-1095-0) clientCallback=nullptr)=0
- virtual std::shared\_ptr< [telux::data::net::ISocksManager](#page-1080-0) > [getSocksManager](#page-1004-2) [\(telux::data::OperationType](#page-1047-0) oprType, [telux::common::InitResponseCb](#page-1095-0) clientCallback=nullptr)=0
- virtual std::shared\_ptr< [telux::data::net::IBridgeManager](#page-1051-1) > [getBridgeManager](#page-1005-0) [\(telux::common::InitResponseCb](#page-1095-0) clientCallback=nullptr)=0
- virtual std::shared\_ptr< [telux::data::net::IL2tpManager](#page-1071-0) > [getL2tpManager](#page-1005-1) [\(telux::common::InitResponseCb](#page-1095-0) clientCallback=nullptr)=0
- virtual std::shared\_ptr< [telux::data::IDataSettingsManager](#page-1023-0) > [getDataSettingsManager](#page-1005-2) [\(telux::data::OperationType](#page-1047-0) oprType, [telux::common::InitResponseCb](#page-1095-0) clientCallback=nullptr)=0

## **Static Public Member Functions**

• static [DataFactory](#page-1000-2) & [getInstance](#page-1001-1) ()

## **4.55.2.18.1 Member Function Documentation**

## **4.55.2.18.1.1 static DataFactory& telux::data::DataFactory::getInstance ( ) [static]**

<span id="page-1001-1"></span>Get Data Factory instance.

**4.55.2.18.1.2 virtual std::shared\_ptr**<**IDataConnectionManager**> **telux::data::DataFactory::get**←- **DataConnectionManager ( SlotId** *slotId =* **DEFAULT\_SLOT\_ID***,* **telux::common::Init**←- **ResponseCb** *clientCallback =* **nullptr ) [pure virtual]**

<span id="page-1001-0"></span>Get Data Connection Manager

#### **Parameters**

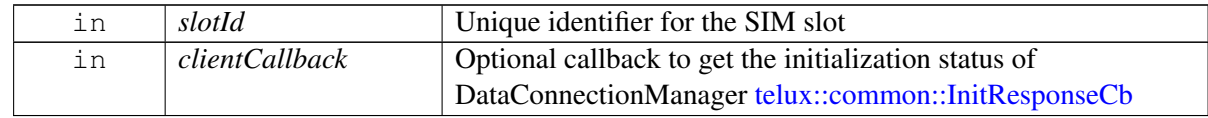

#### **Returns**

instance of [IDataConnectionManager](#page-986-0)

# **4.55.2.18.1.3 virtual std::shared\_ptr**<**IDataProfileManager**> **telux::data::DataFactory::getData**←- **ProfileManager ( SlotId** *slotId =* **DEFAULT\_SLOT\_ID***,* **telux::common::InitResponseCb** *clientCallback =* **nullptr ) [pure virtual]**

<span id="page-1002-0"></span>Get Data Profile Manager

#### **Parameters**

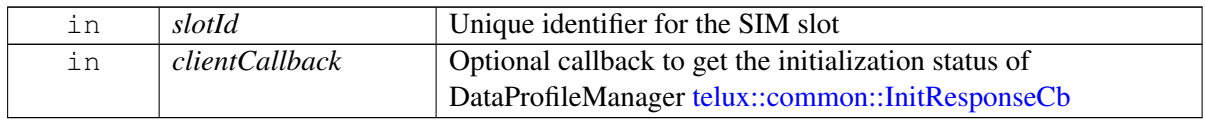

#### **Returns**

instance of [IDataProfileManager](#page-1016-0)

**4.55.2.18.1.4 virtual std::shared\_ptr**<**IServingSystemManager**> **telux::data::DataFactory::getServing**←- **SystemManager ( SlotId** *slotId =* **DEFAULT\_SLOT\_ID***,* **telux::common::InitResponseCb** *clientCallback =* **nullptr ) [pure virtual]**

<span id="page-1002-1"></span>Get Serving System Manager

#### **Parameters**

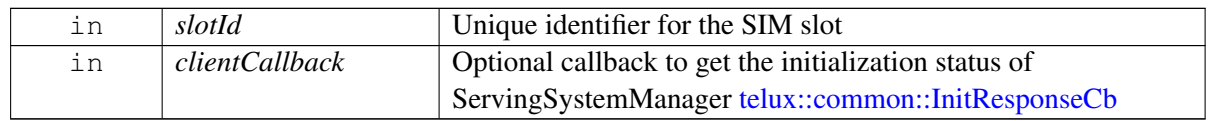

#### **Returns**

instance of [IServingSystemManager](#page-1039-0)

**4.55.2.18.1.5 virtual std::shared\_ptr**<**IDataFilterManager**> **telux::data::DataFactory::getData**←- **FilterManager ( SlotId** *slotId =* **DEFAULT\_SLOT\_ID***,* **telux::common::InitResponseCb** *clientCallback =* **nullptr ) [pure virtual]**

<span id="page-1002-2"></span>Get Data Filter Manager instance

#### **Parameters**

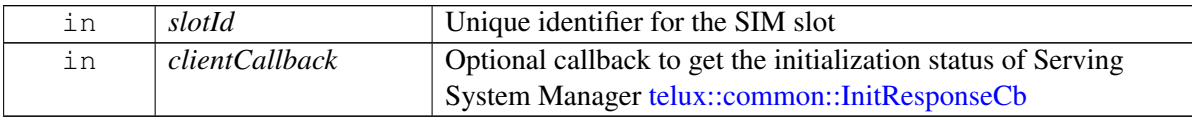

#### **Returns**

instance of [IDataFilterManager.](#page-1006-0)

# **4.55.2.18.1.6 virtual std::shared\_ptr**<**telux::data::net::INatManager**> **telux::data::DataFactory::get**←- **NatManager ( telux::data::OperationType** *oprType,* **telux::common::InitResponseCb** *clientCallback =* **nullptr ) [pure virtual]**

<span id="page-1003-0"></span>Get Network Address Translation(NAT) Manager

#### **Parameters**

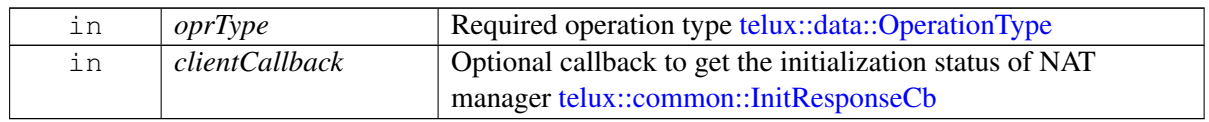

#### **Returns**

instance of INatManager or nullptr if NAT management is not supported

# **4.55.2.18.1.7 virtual std::shared\_ptr**<**telux::data::net::IFirewallManager**> **telux::data::DataFactory**←- **::getFirewallManager ( telux::data::OperationType** *oprType,* **telux::common::Init**←- **ResponseCb** *clientCallback =* **nullptr ) [pure virtual]**

<span id="page-1003-1"></span>Get Firewall Manager

#### **Parameters**

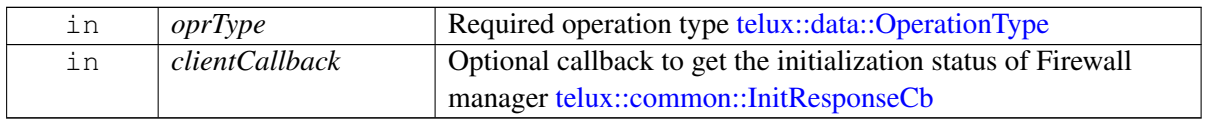

#### **Returns**

instance of IFirewallManager or nullptr if Firewall management is not supported

# **4.55.2.18.1.8 virtual std::shared\_ptr**<**telux::data::net::IFirewallEntry**> **telux::data::DataFactory::get**←- **NewFirewallEntry ( IpProtocol** *proto,* **Direction** *direction,* **IpFamilyType** *ipFamilyType* **) [pure virtual]**

<span id="page-1003-2"></span>Get Firewall entry based on IP protocol and set respective filter (i.e. TCP or UDP)

#### **Parameters**

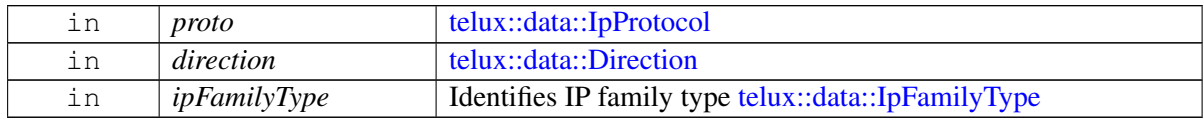

#### **Returns**

instance of IFirewallEntry

## **4.55.2.18.1.9 virtual std::shared\_ptr**<**IIpFilter**> **telux::data::DataFactory::getNewIpFilter ( IpProtocol** *proto* **) [pure virtual]**

<span id="page-1004-0"></span>Get [IIpFilter](#page-1033-0) instance based on IP Protocol, This can be used in Firewall Manager and Data Filter Manager

### **Parameters**

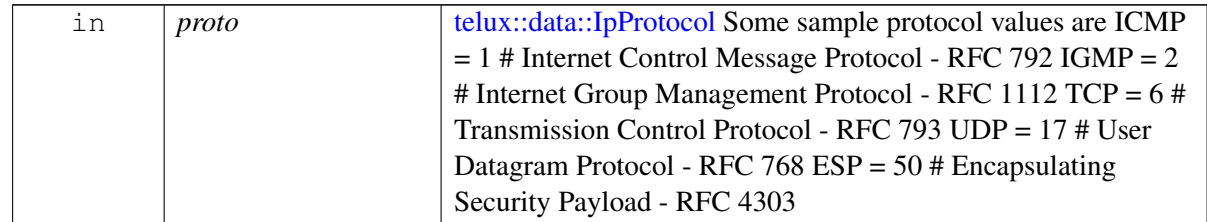

#### **Returns**

instance of [IIpFilter](#page-1033-0) based on IpProtocol filter (i.e TCP, UDP)

**4.55.2.18.1.10 virtual std::shared\_ptr**<**telux::data::net::IVlanManager**> **telux::data::DataFactory::get**←- **VlanManager ( telux::data::OperationType** *oprType,* **telux::common::InitResponseCb** *clientCallback =* **nullptr ) [pure virtual]**

<span id="page-1004-1"></span>Get VLAN Manager

#### **Parameters**

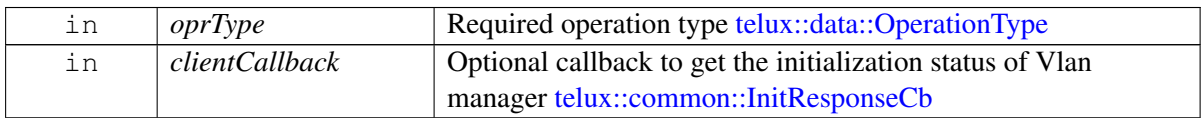

## **Returns**

instance of IVlanManager

**4.55.2.18.1.11 virtual std::shared\_ptr**<**telux::data::net::ISocksManager**> **telux::data::DataFactory**←- **::getSocksManager ( telux::data::OperationType** *oprType,* **telux::common::Init**←- **ResponseCb** *clientCallback =* **nullptr ) [pure virtual]**

<span id="page-1004-2"></span>Get Socks Manager

#### **Parameters**

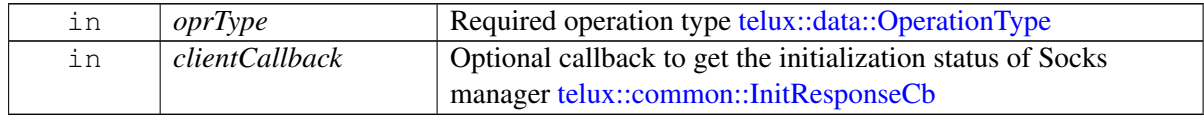

#### **Returns**

instance of ISocksManager or nullptr if Socks management is not supported

# **4.55.2.18.1.12 virtual std::shared\_ptr**<**telux::data::net::IBridgeManager**> **telux::data::DataFactory**←- **::getBridgeManager ( telux::common::InitResponseCb** *clientCallback =* **nullptr ) [pure virtual]**

<span id="page-1005-0"></span>Get Software Bridge Manager

#### **Parameters**

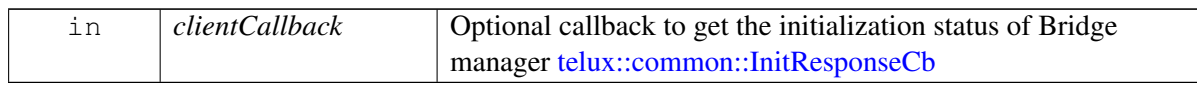

## **Returns**

instance of IBridgeManager

**4.55.2.18.1.13 virtual std::shared\_ptr**<**telux::data::net::IL2tpManager**> **telux::data::DataFactory::get**←- **L2tpManager ( telux::common::InitResponseCb** *clientCallback =* **nullptr ) [pure virtual]**

## <span id="page-1005-1"></span>Get L2TP Manager

## **Parameters**

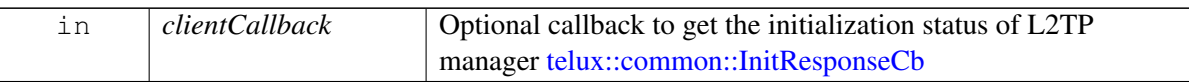

#### **Returns**

instance of IL2tpManager

# **4.55.2.18.1.14 virtual std::shared\_ptr**<**telux::data::IDataSettingsManager**> **telux::data::**←- **DataFactory::getDataSettingsManager ( telux::data::OperationType** *oprType,* **telux::common::InitResponseCb** *clientCallback =* **nullptr ) [pure virtual]**

<span id="page-1005-2"></span>Get Data Settings Manager

## **Parameters**

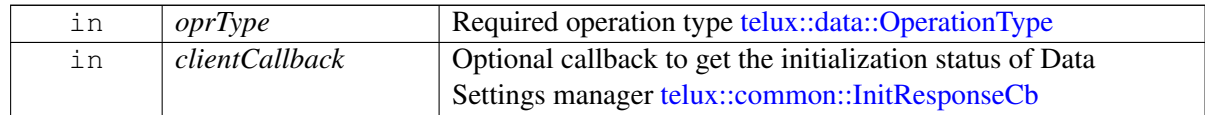

#### **Returns**

<span id="page-1005-3"></span>instance of [IDataSettingsManager](#page-1023-0)

# **4.55.2.19 class telux::data::IDataFilterListener**

Listener class for listening to filtering mode notifications, like Data filtering mode change. Client need to implement these methods. The methods in listener can be invoked from multiple threads. So the client needs to make sure that the implementation is thread-safe.

## **Public member functions**

- virtual void [onDataRestrictModeChange](#page-1006-1) [\(DataRestrictMode](#page-998-0) mode)
- virtual ∼[IDataFilterListener](#page-1006-2) ()

## **4.55.2.19.1 Constructors and Destructors**

**4.55.2.19.1.1 virtual telux::data::IDataFilterListener::**∼**IDataFilterListener ( ) [virtual]**

<span id="page-1006-2"></span>Destructor of [IDataFilterListener](#page-1005-3)

## **4.55.2.19.2 Member Function Documentation**

# **4.55.2.19.2.1 virtual void telux::data::IDataFilterListener::onDataRestrictModeChange ( DataRestrict**←- **Mode** *mode* **) [virtual]**

<span id="page-1006-1"></span>This function is called when the data filtering mode is changed for the packet data session.

#### **Parameters**

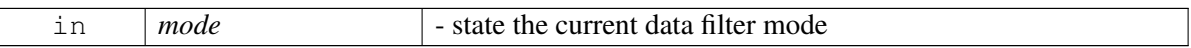

#### **Note**

Currently this API is unsupported.

# <span id="page-1006-0"></span>**4.55.2.20 class telux::data::IDataFilterManager**

[IDataFilterManager](#page-1006-0) class provides interface to enable/disable the data restrict filters and register for data restrict filter. The filtering can be done at any time. One such use case is to do it when we want the AP to suspend so that we are not waking up the AP due to spurious incoming messages. Also to make sure the DataRestrict mode is enabled.

In contrary to when DataRestrict mode is disabled, modem will forward all the incoming data packets to AP and might wake up AP unnecessarily.

#### **Public member functions**

- virtual [telux::common::ServiceStatus](#page-595-0) [getServiceStatus](#page-1007-0) ()=0
- virtual [telux::common::Status](#page-588-0) [registerListener](#page-1008-0) (std::weak\_ptr< [IDataFilterListener](#page-1005-3) > listener)=0
- virtual [telux::common::Status](#page-588-0) [deregisterListener](#page-1008-1) (std::weak\_ptr< [IDataFilterListener](#page-1005-3) > listener)=0
- virtual [telux::common::Status](#page-588-0) [setDataRestrictMode](#page-1008-2) [\(DataRestrictMode](#page-998-0) mode,

[telux::common::ResponseCallback](#page-1095-1) callback=nullptr)=0

- virtual [telux::common::Status](#page-588-0) [requestDataRestrictMode](#page-1009-0) [\(DataRestrictModeCb](#page-0-0) callback)=0
- virtual [telux::common::Status](#page-588-0) [addDataRestrictFilter](#page-1009-1) (std::shared\_ptr< [IIpFilter](#page-1033-0) > &filter, [telux::common::ResponseCallback](#page-1095-1) callback=nullptr)=0
- virtual [telux::common::Status](#page-588-0) [removeAllDataRestrictFilters](#page-1009-2) [\(telux::common::ResponseCallback](#page-1095-1) callback=nullptr)=0
- virtual SlotId [getSlotId](#page-1010-0) ()=0
- virtual bool is Ready  $() = 0$
- virtual std::future  $\lt$  bool  $>$  on Ready ()=0
- virtual [telux::common::Status](#page-588-0) [setDataRestrictMode](#page-1010-3) [\(DataRestrictMode](#page-998-0) mode, [telux::common::ResponseCallback](#page-1095-1) callback, int profileId, [IpFamilyType](#page-1044-0) ipFamilyType[=IpFamilyType::UNKNOWN\)](#page-1044-3)=0
- virtual [telux::common::Status](#page-588-0) [requestDataRestrictMode](#page-1011-0) (std::string ifaceName, [DataRestrictModeCb](#page-0-0) callback)=0
- virtual [telux::common::Status](#page-588-0) [addDataRestrictFilter](#page-1012-0) (std::shared\_ptr< [IIpFilter](#page-1033-0) > &filter, [telux::common::ResponseCallback](#page-1095-1) callback, int profileId, [IpFamilyType](#page-1044-0) ipFamilyType[=IpFamilyType::UNKNOWN\)](#page-1044-3)=0
- virtual [telux::common::Status](#page-588-0) [removeAllDataRestrictFilters](#page-1012-1) [\(telux::common::ResponseCallback](#page-1095-1) callback, int profileId, [IpFamilyType](#page-1044-0) ipFamilyType[=IpFamilyType::UNKNOWN\)](#page-1044-3)=0
- virtual ∼[IDataFilterManager](#page-1007-1) ()

#### **4.55.2.20.1 Constructors and Destructors**

#### **4.55.2.20.1.1 virtual telux::data::IDataFilterManager::**∼**IDataFilterManager ( ) [virtual]**

<span id="page-1007-1"></span>Destructor of [IDataFilterManager](#page-1006-0)

#### **4.55.2.20.2 Member Function Documentation**

# **4.55.2.20.2.1 virtual telux::common::ServiceStatus telux::data::IDataFilterManager::getServiceStatus ( ) [pure virtual]**

<span id="page-1007-0"></span>Checks the status of data filter manager and returns the result.

#### **Returns**

the status of sensor sub-system status [telux::common::ServiceStatus](#page-595-0)
# **4.55.2.20.2.2 virtual telux::common::Status telux::data::IDataFilterManager::registerListener ( std::weak\_ptr**< **IDataFilterListener** > *listener* **) [pure virtual]**

Register a listener for powersave filtering mode notifications.

### **Parameters**

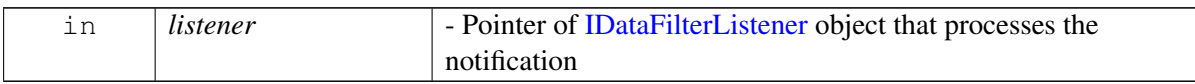

### **Returns**

Status of registerListener i.e success or suitable status code.

# **4.55.2.20.2.3 virtual telux::common::Status telux::data::IDataFilterManager::deregisterListener ( std::weak\_ptr**< **IDataFilterListener** > *listener* **) [pure virtual]**

Remove a previously registered listener.

### **Parameters**

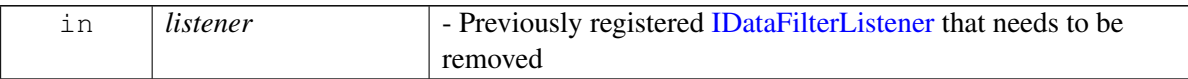

## **Returns**

Status of deregisterListener, success or suitable status code

# **4.55.2.20.2.4 virtual telux::common::Status telux::data::IDataFilterManager::setDataRestrictMode ( DataRestrictMode** *mode,* **telux::common::ResponseCallback** *callback =* **nullptr ) [pure virtual]**

<span id="page-1008-0"></span>Changes the Data Powersave filter mode and auto exit feature.

This API enables or disables the powersave filtering mode for all active data calls. The mode setting will be reset to [DataRestrictMode::DISABLE](#page-1045-0) when all data calls are disconnected.

On platforms with Access control enabled, Caller needs to have TELUX\_DATA\_FILTER\_OPS permission to invoke this API successfully.

### **Parameters**

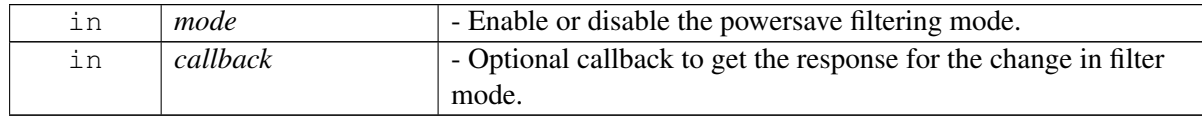

### **Returns**

Status of setDataRestrictMode i.e. success or suitable status code.

# **4.55.2.20.2.5 virtual telux::common::Status telux::data::IDataFilterManager::requestDataRestrictMode ( DataRestrictModeCb** *callback* **) [pure virtual]**

<span id="page-1009-0"></span>Get the current Data Powersave filter mode

### **Parameters**

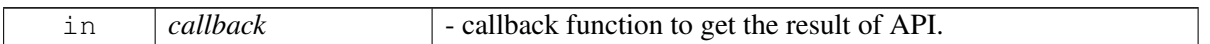

## **Returns**

Status of requestDataRestrictMode i.e. success or suitable status code.

# **4.55.2.20.2.6 virtual telux::common::Status telux::data::IDataFilterManager::addDataRestrictFilter ( std::shared\_ptr**< **IIpFilter** > **&** *filter,* **telux::common::ResponseCallback** *callback =* **nullptr ) [pure virtual]**

<span id="page-1009-1"></span>This API adds a filter rule for all active data calls. In case when DataRestrict mode is enabled, modem will filter all the incoming data packet and route them to application processor only if filter rules added via addDataRestrictFilter API matches the criteria, else they are dropped at the modem itself and not forwarded to application processor.

On platforms with Access control enabled, Caller needs to have TELUX\_DATA\_FILTER\_OPS permission to invoke this API successfully.

# **Parameters**

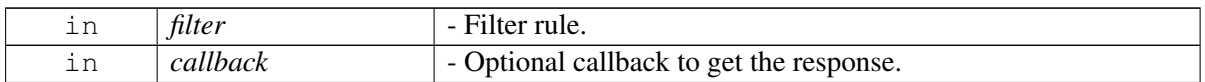

# **Returns**

Status of addDataRestrictFilter i.e. success or suitable status code.

# **4.55.2.20.2.7 virtual telux::common::Status telux::data::IDataFilterManager::removeAllData**←- **RestrictFilters ( telux::common::ResponseCallback** *callback =* **nullptr ) [pure virtual]**

<span id="page-1009-2"></span>This API removes all the previously added powersave filter.

On platforms with Access control enabled, Caller needs to have TELUX\_DATA\_FILTER\_OPS permission to invoke this API successfully.

### **Parameters**

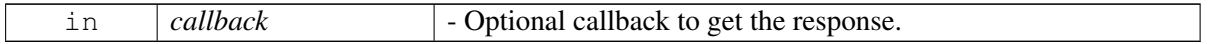

### **Returns**

Status of removeAllDataRestrictFilters i.e. success or suitable status code.

### **4.55.2.20.2.8 virtual SlotId telux::data::IDataFilterManager::getSlotId ( ) [pure virtual]**

Get associated slot id for the Data Filter Manager.

### **Returns**

SlotId

### **4.55.2.20.2.9 virtual bool telux::data::IDataFilterManager::isReady ( ) [pure virtual]**

Checks the status of Data Filter Service and if the other APIs are ready for use, and returns the result.

### **Returns**

True if the services are ready otherwise false.

### **Deprecated**

Use getServiceStatus API.

# **4.55.2.20.2.10 virtual std::future**<**bool**> **telux::data::IDataFilterManager::onReady ( ) [pure virtual]**

Wait for Data Filter Service to be ready.

### **Returns**

A future that caller can wait on to be notified when Data Filter Service are ready.

#### **Deprecated**

Use InitResponseCb callback in factory API getDataFilterManager.

# **4.55.2.20.2.11 virtual telux::common::Status telux::data::IDataFilterManager::setDataRestrictMode ( DataRestrictMode** *mode,* **telux::common::ResponseCallback** *callback,* **int** *profileId,* **IpFamilyType** *ipFamilyType =* **IpFamilyType::UNKNOWN ) [pure virtual]**

Changes the Data Powersave filter mode and auto exit feature.

This API enables or disables the powersave filtering mode of the running packet data session. If a data connection is torn down and brought up again, then previous filter mode setting does not persist for that data call session, and requires to be enabled again.

On platforms with Access control enabled, Caller needs to have TELUX\_DATA\_FILTER\_OPS permission to invoke this API successfully.

## **Parameters**

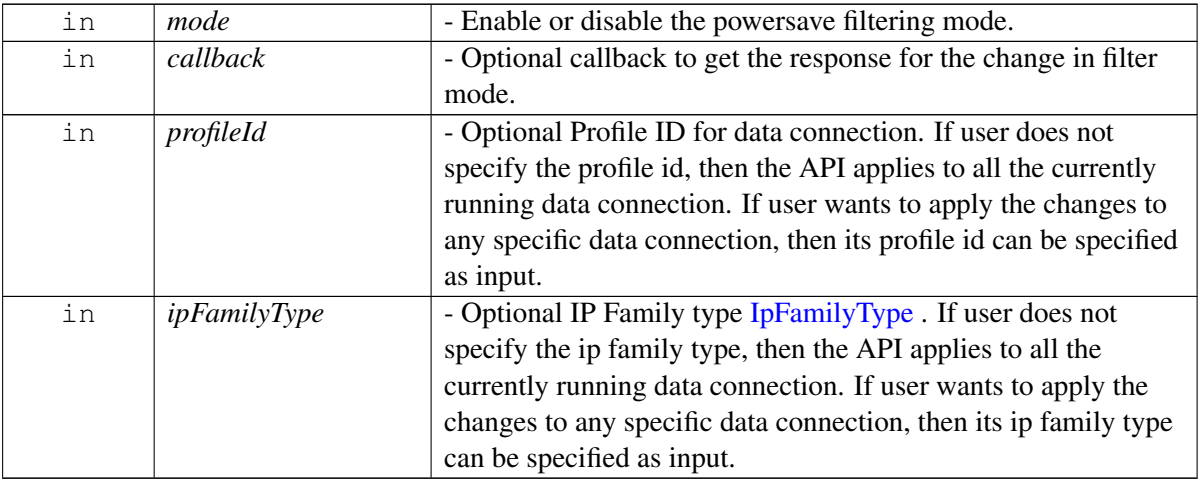

## **Returns**

Status of setDataRestrictMode i.e. success or suitable status code.

## **Deprecated**

because NAO IP filters are global (not per profile) filters. Use [setDataRestrictMode\(DataRestrictMode,](#page-1008-0) [telux::common::ResponseCallback\)](#page-1008-0)

# **4.55.2.20.2.12 virtual telux::common::Status telux::data::IDataFilterManager::requestDataRestrictMode ( std::string** *ifaceName,* **DataRestrictModeCb** *callback* **) [pure virtual]**

Get the current Data Powersave filter mode

### **Parameters**

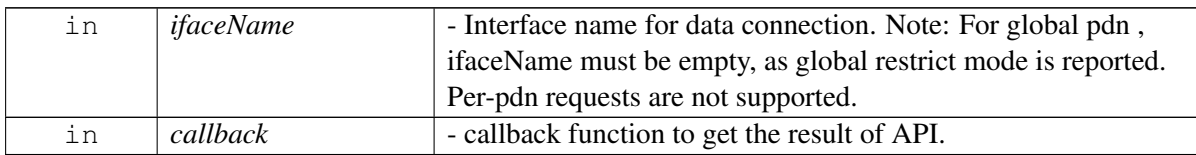

### **Returns**

Status of requestDataRestrictMode i.e. success or suitable status code.

# **Deprecated**

because NAO IP filters are global (not per profile) filters. Use [requestDataRestrictMode\(DataRestrictModeCb\)](#page-1009-0)

# **4.55.2.20.2.13 virtual telux::common::Status telux::data::IDataFilterManager::addDataRestrictFilter ( std::shared\_ptr**< **IIpFilter** > **&** *filter,* **telux::common::ResponseCallback** *callback,* **int** *profileId,* **IpFamilyType** *ipFamilyType =* **IpFamilyType::UNKNOWN ) [pure virtual]**

This API adds a filter rules for a packet data session to achieve power savings. In case when DataRestrict mode is enabled and AP is in suspended state, Modem will filter all the incoming data packet and route them to AP only if filter rules added via addDataRestrictFilter API matches the criteria, else they are queued at Modem itself and not forwarded to AP, until filter mode is disabled.

On platforms with Access control enabled, Caller needs to have TELUX\_DATA\_FILTER\_OPS permission to invoke this API successfully.

# **Parameters**

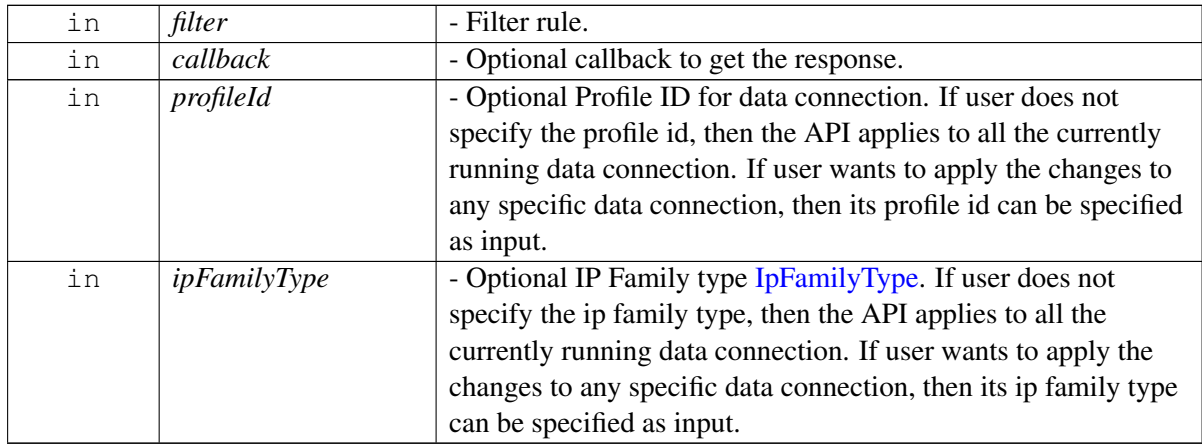

# **Returns**

Status of addDataRestrictFilter i.e. success or suitable status code.

# **Deprecated**

because NAO IP filters are global (not per profile) filters. Use addDataRestrictFilter(std::shared\_ptr<IIpFilter>[&, telux::common::ResponseCallback\)](#page-1009-1)

# **4.55.2.20.2.14 virtual telux::common::Status telux::data::IDataFilterManager::removeAllDataRestrict**←- **Filters ( telux::common::ResponseCallback** *callback,* **int** *profileId,* **IpFamilyType** *ipFamilyType =* **IpFamilyType::UNKNOWN ) [pure virtual]**

This API removes all the previous added powersave filter for a packet data session

On platforms with Access control enabled, Caller needs to have TELUX\_DATA\_FILTER\_OPS permission to invoke this API successfully.

### **Parameters**

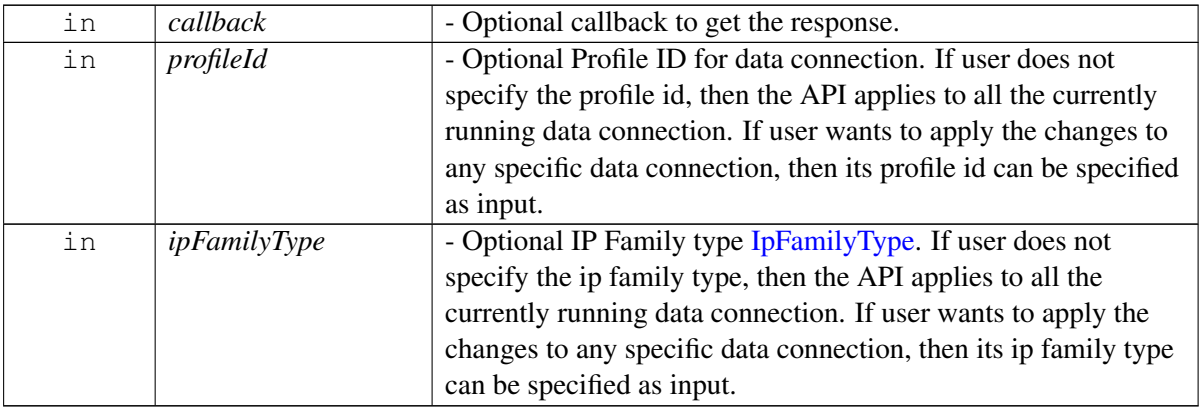

### **Returns**

Status of removeAllDataRestrictFilters i.e. success or suitable status code.

### **Deprecated**

because NAO IP filters are global (not per profile) filters. Use [removeAllDataRestrictFilters\(telux::common::ResponseCallback\)](#page-1009-2)

# <span id="page-1013-0"></span>**4.55.2.21 class telux::data::DataProfile**

[DataProfile](#page-1013-0) class represents single data profile on the modem.

### **Public member functions**

- [DataProfile](#page-1014-0) (int id, const std::string &name, const std::string &apn, const std::string &username, const std::string &password, [IpFamilyType](#page-1044-0) ipFamilyType, [TechPreference](#page-1044-1) techPref, [AuthProtocolType](#page-1045-1) authType, [ApnTypes](#page-0-0) apnTypes)
- int [getId](#page-1014-1) ()
- std::string [getName](#page-1014-2) ()
- std::string [getApn](#page-1014-3) ()
- std::string [getUserName](#page-1014-4) ()
- std::string [getPassword](#page-1015-0) ()
- [TechPreference](#page-1044-1) [getTechPreference](#page-1015-1) ()
- [AuthProtocolType](#page-1045-1) [getAuthProtocolType](#page-1015-2) ()
- [IpFamilyType](#page-1044-0) [getIpFamilyType](#page-1015-3) ()
- [ApnTypes](#page-0-0) [getApnTypes](#page-1015-4) ()
- std::string [toString](#page-1015-5) ()

### **Static Public Attributes**

• static constexpr int [PROFILE\\_ID\\_INVALID](#page-1016-0) = -1

## **4.55.2.21.1 Constructors and Destructors**

- **4.55.2.21.1.1 telux::data::DataProfile::DataProfile ( int** *id,* **const std::string &** *name,* **const std::string &** *apn,* **const std::string &** *username,* **const std::string &** *password,* **IpFamilyType** *ipFamilyType,* **TechPreference** *techPref,* **AuthProtocolType** *authType,* **ApnTypes** *apnTypes* **)**
- <span id="page-1014-0"></span>**4.55.2.21.2 Member Function Documentation**
- **4.55.2.21.2.1 int telux::data::DataProfile::getId ( )**

<span id="page-1014-1"></span>Get profile identifier.

### **Returns**

profile id

### **4.55.2.21.2.2 std::string telux::data::DataProfile::getName ( )**

<span id="page-1014-2"></span>Get profile name.

## **Returns**

profile name

### **4.55.2.21.2.3 std::string telux::data::DataProfile::getApn ( )**

<span id="page-1014-3"></span>Get Access Point Name (APN) name.

### **Returns**

APN name

### **4.55.2.21.2.4 std::string telux::data::DataProfile::getUserName ( )**

<span id="page-1014-4"></span>Get profile user name.

### **Returns**

user name

## **4.55.2.21.2.5 std::string telux::data::DataProfile::getPassword ( )**

<span id="page-1015-0"></span>Get profile password.

## **Returns**

profile password

## **4.55.2.21.2.6 TechPreference telux::data::DataProfile::getTechPreference ( )**

<span id="page-1015-1"></span>Get technology preference.

## **Returns**

TechPreference [TechPreference](#page-1044-1)

# **4.55.2.21.2.7 AuthProtocolType telux::data::DataProfile::getAuthProtocolType ( )**

<span id="page-1015-2"></span>Get authentication preference.

## **Returns**

AuthProtocolType [AuthProtocolType](#page-1045-1)

## **4.55.2.21.2.8 IpFamilyType telux::data::DataProfile::getIpFamilyType ( )**

<span id="page-1015-3"></span>Get IP Family type.

### **Returns**

IpFamilyType [IpFamilyType](#page-1044-0)

# **4.55.2.21.2.9 ApnTypes telux::data::DataProfile::getApnTypes ( )**

<span id="page-1015-4"></span>Get Apn type mask.

### **Returns**

ApnTypes [ApnTypes](#page-0-0)

### **4.55.2.21.2.10 std::string telux::data::DataProfile::toString ( )**

<span id="page-1015-5"></span>Get the text related informative representation of this object.

### **Returns**

String containing informative string.

# **4.55.2.21.3 Field Documentation**

# **4.55.2.21.3.1 constexpr int telux::data::DataProfile::PROFILE\_ID\_INVALID = -1 [static]**

# <span id="page-1016-0"></span>**4.55.2.22 class telux::data::IDataProfileListener**

Listener class for getting profile change notification.

The methods in the listener can be invoked from multiple threads. It is client's responsibility to make sure the implementation is thread safe.

## **Public member functions**

- virtual void [onServiceStatusChange](#page-1016-1) [\(telux::common::ServiceStatus](#page-595-0) status)
- virtual void [onProfileUpdate](#page-1016-2) (int profileId, [TechPreference](#page-1044-1) techPreference, [ProfileChangeEvent](#page-1046-0) event)
- virtual ∼[IDataProfileListener](#page-1016-3) ()

## **4.55.2.22.1 Constructors and Destructors**

### **4.55.2.22.1.1 virtual telux::data::IDataProfileListener::**∼**IDataProfileListener ( ) [virtual]**

<span id="page-1016-3"></span>Destructor of [IDataProfileListener](#page-1016-0)

### **4.55.2.22.2 Member Function Documentation**

# **4.55.2.22.2.1 virtual void telux::data::IDataProfileListener::onServiceStatusChange ( telux::common**←- **::ServiceStatus** *status* **) [virtual]**

<span id="page-1016-1"></span>This function is called when service status changes.

### **Parameters**

 $\sqrt{2}$ 

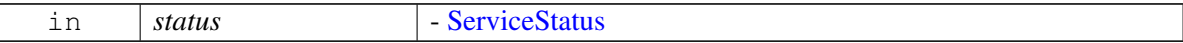

# **4.55.2.22.2.2 virtual void telux::data::IDataProfileListener::onProfileUpdate ( int** *profileId,* **TechPreference** *techPreference,* **ProfileChangeEvent** *event* **) [virtual]**

<span id="page-1016-2"></span>This function is called when profile change happens.

#### **Parameters**

<span id="page-1016-4"></span>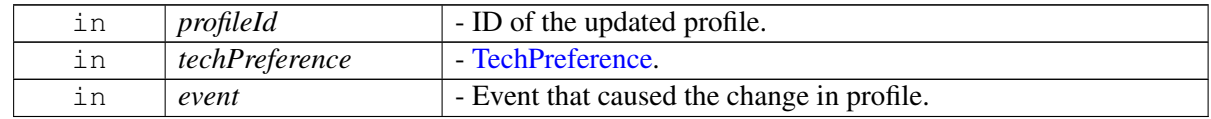

# **4.55.2.23 class telux::data::IDataProfileManager**

[IDataProfileManager](#page-1016-4) is a primary interface for profile management.

### **Public member functions**

- virtual [telux::common::ServiceStatus](#page-595-0) [getServiceStatus](#page-1018-0) ()=0
- virtual bool is Subsystem Ready  $() = 0$
- virtual std::future $<$  bool  $>$  [onSubsystemReady](#page-1018-2) ()=0
- virtual [telux::common::Status](#page-588-0) [requestProfileList](#page-1018-3) (std::shared\_ptr< [IDataProfileListCallback](#page-1022-0) > callback=nullptr)=0
- virtual [telux::common::Status](#page-588-0) [createProfile](#page-1019-0) (const [ProfileParams](#page-998-0) &profileParams, std::shared\_ptr< [IDataCreateProfileCallback](#page-1021-0) > callback=nullptr)=0
- virtual [telux::common::Status](#page-588-0) [deleteProfile](#page-1019-1) (uint8\_t profileId, [TechPreference](#page-1044-1) techPreference, std::shared\_ptr< [telux::common::ICommandResponseCallback](#page-585-0) > callback=nullptr)=0
- virtual [telux::common::Status](#page-588-0) [modifyProfile](#page-1019-2) (uint8\_t profileId, const [ProfileParams](#page-998-0) &profileParams, std::shared\_ptr< [telux::common::ICommandResponseCallback](#page-585-0) > callback=nullptr)=0
- virtual [telux::common::Status](#page-588-0) [queryProfile](#page-1020-0) (const [ProfileParams](#page-998-0) &profileParams, std::shared\_ptr<  $IDataProfitListCallback > callback=nullptr)=0$
- virtual [telux::common::Status](#page-588-0) [requestProfile](#page-1020-1) (uint8 t profileId, [TechPreference](#page-1044-1) techPreference, std::shared\_ptr< [IDataProfileCallback](#page-1022-1) > callback=nullptr)=0
- virtual int  $getSlotId$  ()=0
- virtual [telux::common::Status](#page-588-0) [registerListener](#page-1021-2) (std::weak\_ptr< [telux::data::IDataProfileListener](#page-1016-0) > listener)=0
- virtual [telux::common::Status](#page-588-0) [deregisterListener](#page-1021-3) (std::weak\_ptr< [telux::data::IDataProfileListener](#page-1016-0) > listener)=0
- virtual ∼[IDataProfileManager](#page-1017-0) ()

# **4.55.2.23.1 Constructors and Destructors**

## **4.55.2.23.1.1 virtual telux::data::IDataProfileManager::**∼**IDataProfileManager ( ) [virtual]**

<span id="page-1017-0"></span>Destructor for [IDataProfileManager](#page-1016-4)

### **4.55.2.23.2 Member Function Documentation**

# **4.55.2.23.2.1 virtual telux::common::ServiceStatus telux::data::IDataProfileManager::getServiceStatus ( ) [pure virtual]**

<span id="page-1018-0"></span>Checks the status of Data profile manager and returns the result.

### **Returns**

SERVICE\_AVAILABLE If Data profile manager is ready for service. SERVICE\_UNAVAILABLE If Data profile manager is temporarily unavailable. SERVICE\_FAILED - If Data profile manager encountered an irrecoverable failure.

## **4.55.2.23.2.2 virtual bool telux::data::IDataProfileManager::isSubsystemReady ( ) [pure virtual]**

<span id="page-1018-1"></span>Checks if the data profile manager is ready.

## **Returns**

True if data profile subsystem is ready for service otherwise false.

## **Deprecated**

Use getServiceStatus API.

```
4.55.2.23.2.3 virtual std::future<bool> telux::data::IDataProfileManager::onSubsystemReady ( )
 [pure virtual]
```
<span id="page-1018-2"></span>Waits for data profile subsystem to be ready.

### **Returns**

A future that caller can wait on to be notified when data profile subsystem is ready.

### **Deprecated**

Use InitResponseCb callback in factory API getDataProfileManager.

# **4.55.2.23.2.4 virtual telux::common::Status telux::data::IDataProfileManager::requestProfileList ( std::shared\_ptr**< **IDataProfileListCallback** > *callback =* **nullptr ) [pure virtual]**

<span id="page-1018-3"></span>Request list of profiles supported by the device.

### **Parameters**

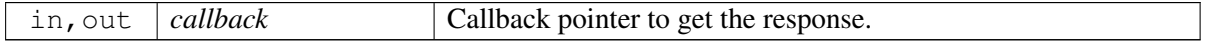

### **Returns**

Status of request profile i.e. success or suitable error code.

# **4.55.2.23.2.5 virtual telux::common::Status telux::data::IDataProfileManager::createProfile ( const ProfileParams &** *profileParams,* **std::shared\_ptr**< **IDataCreateProfileCallback** > *callback =* **nullptr ) [pure virtual]**

<span id="page-1019-0"></span>Create profile based on data profile params.

On platforms with Access control enabled, Caller needs to have TELUX\_DATA\_PROFILE\_OPS permission to invoke this API successfully.

### **Parameters**

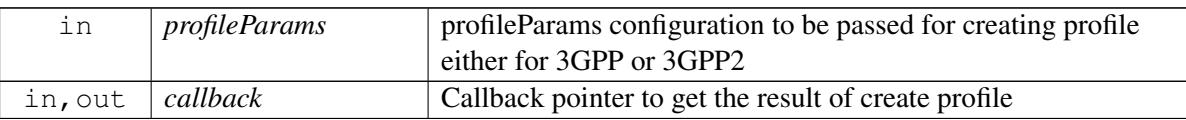

### **Returns**

Status of create profile i.e. success or suitable error code.

# **4.55.2.23.2.6 virtual telux::common::Status telux::data::IDataProfileManager::deleteProfile ( uint8\_t** *profileId,* **TechPreference** *techPreference,* **std::shared\_ptr**< **telux::common::ICommand**←- **ResponseCallback** > *callback =* **nullptr ) [pure virtual]**

<span id="page-1019-1"></span>Delete profile corresponding to profile identifier.

The deletion of a profile does not affect profile index assignments.

On platforms with Access control enabled, Caller needs to have TELUX\_DATA\_PROFILE\_OPS permission to invoke this API successfully.

# **Parameters**

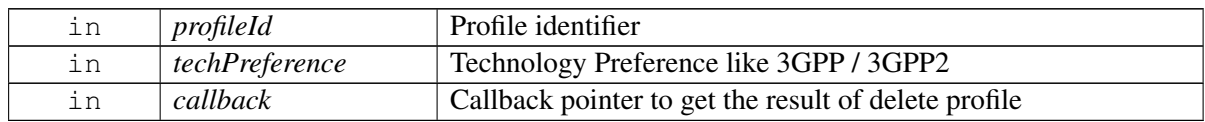

### **Returns**

Status of delete profile i.e. success or suitable error code.

# **4.55.2.23.2.7 virtual telux::common::Status telux::data::IDataProfileManager::modifyProfile ( uint8\_t** *profileId,* **const ProfileParams &** *profileParams,* **std::shared\_ptr**< **telux::common::ICommandResponseCallback** > *callback =* **nullptr ) [pure virtual]**

<span id="page-1019-2"></span>Modify existing profile with new profile params.

On platforms with Access control enabled, Caller needs to have TELUX\_DATA\_PROFILE\_OPS permission to invoke this API successfully.

### **Parameters**

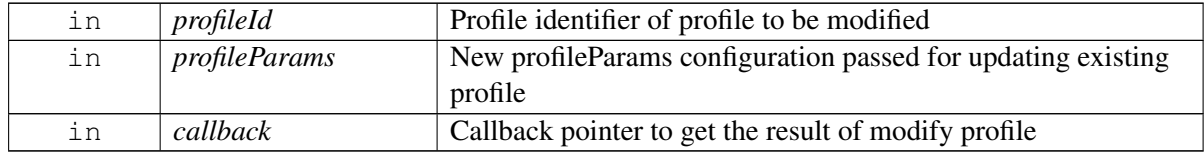

### **Returns**

Status of modify profile i.e. success or suitable error code.

# **4.55.2.23.2.8 virtual telux::common::Status telux::data::IDataProfileManager::queryProfile ( const ProfileParams &** *profileParams,* **std::shared\_ptr**< **IDataProfileListCallback** > *callback =* **nullptr ) [pure virtual]**

<span id="page-1020-0"></span>Lookup modem profile/s based on given profile params.

# **Parameters**

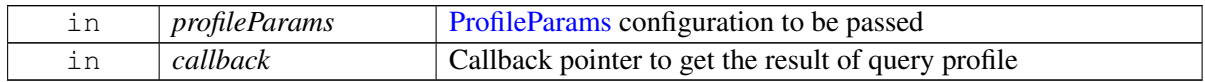

## **Returns**

Status of query profile i.e. success or suitable error code.

# **4.55.2.23.2.9 virtual telux::common::Status telux::data::IDataProfileManager::requestProfile ( uint8\_t** *profileId,* **TechPreference** *techPreference,* **std::shared\_ptr**< **IDataProfileCallback** > *callback =* **nullptr ) [pure virtual]**

<span id="page-1020-1"></span>Get data profile corresponding to profile identifier.

## **Parameters**

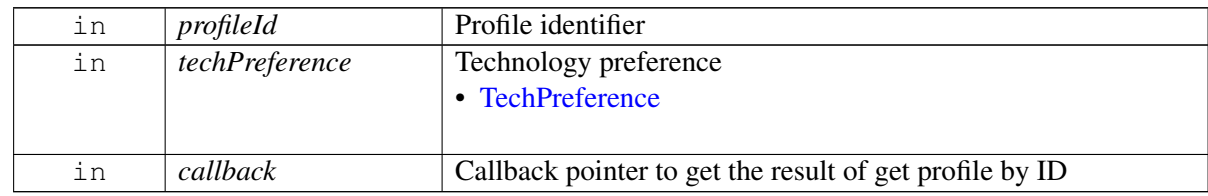

### **Returns**

Status of requestProfile i.e. success or suitable error code.

## **4.55.2.23.2.10 virtual int telux::data::IDataProfileManager::getSlotId ( ) [pure virtual]**

<span id="page-1021-1"></span>Get associated slot id for the Data Profile Manager.

### **Returns**

SlotId

# **4.55.2.23.2.11 virtual telux::common::Status telux::data::IDataProfileManager::registerListener ( std::weak\_ptr**< **telux::data::IDataProfileListener** > *listener* **) [pure virtual]**

<span id="page-1021-2"></span>Listen for create, delete and modify profile events.

### **Parameters**

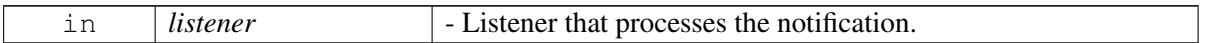

#### **Returns**

[telux::common::Status](#page-588-0)

# **4.55.2.23.2.12 virtual telux::common::Status telux::data::IDataProfileManager::deregisterListener ( std::weak\_ptr**< **telux::data::IDataProfileListener** > *listener* **) [pure virtual]**

<span id="page-1021-3"></span>De-register listener.

### **Parameters**

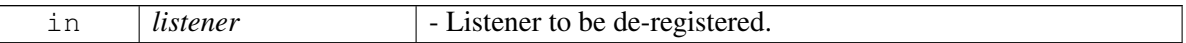

### **Returns**

[telux::common::Status](#page-588-0)

# <span id="page-1021-0"></span>**4.55.2.24 class telux::data::IDataCreateProfileCallback**

Interface for create profile callback object. Client needs to implement this interface to get single shot responses for command like create profile.

The methods in callback can be invoked from multiple different threads. The implementation should be thread safe.

# **Public member functions**

• virtual void [onResponse](#page-1022-2) (int profileId, [telux::common::ErrorCode](#page-589-0) error)

# **4.55.2.24.1 Member Function Documentation**

# **4.55.2.24.1.1 virtual void telux::data::IDataCreateProfileCallback::onResponse ( int** *profileId,* **telux::common::ErrorCode** *error* **) [virtual]**

<span id="page-1022-2"></span>This function is called with the response to [IDataProfileManager::createProfile](#page-1019-0) API.

## **Parameters**

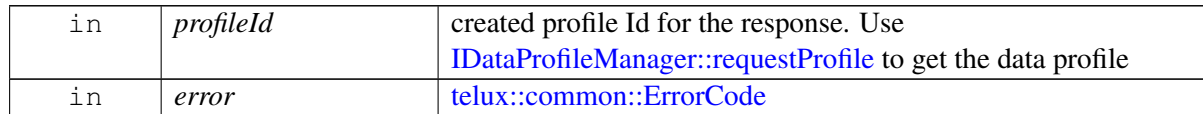

# <span id="page-1022-0"></span>**4.55.2.25 class telux::data::IDataProfileListCallback**

Interface for getting list of [DataProfile](#page-1013-0) using callback. Client needs to implement this interface to get single shot responses for commands like get profile list and query profile.

The methods in callback can be invoked from different threads. The implementation should be thread safe.

## **Public member functions**

• virtual void [onProfileListResponse](#page-1022-3) (const std::vector< std::shared\_ptr< [DataProfile](#page-1013-0) >> &profiles, [telux::common::ErrorCode](#page-589-0) error)

# **4.55.2.25.1 Member Function Documentation**

**4.55.2.25.1.1 virtual void telux::data::IDataProfileListCallback::onProfileListResponse ( const std::vector**< **std::shared\_ptr**< **DataProfile** >> **&** *profiles,* **telux::common::ErrorCode** *error* **) [virtual]**

<span id="page-1022-3"></span>This function is called with the response to requestProfileList API or queryProfile API.

### **Parameters**

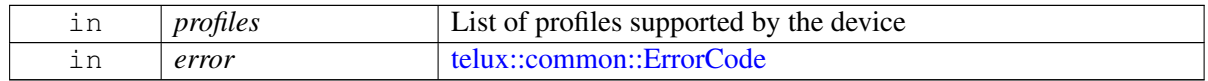

# <span id="page-1022-1"></span>**4.55.2.26 class telux::data::IDataProfileCallback**

Interface for getting [DataProfile](#page-1013-0) using callback. Client needs to implement this interface to get single shot responses for command like create profile.

The methods in callback can be invoked from multiple different threads. The implementation should be thread safe.

### **Public member functions**

• virtual void [onResponse](#page-1023-0) (const std::shared\_ptr< [DataProfile](#page-1013-0) > &profile, [telux::common::ErrorCode](#page-589-0) error)

## **4.55.2.26.1 Member Function Documentation**

# **4.55.2.26.1.1 virtual void telux::data::IDataProfileCallback::onResponse ( const std::shared\_ptr**< **DataProfile** > **&** *profile,* **telux::common::ErrorCode** *error* **) [virtual]**

<span id="page-1023-0"></span>This function is called with the response to [IDataProfileManager::requestProfile](#page-1020-1) API.

### **Parameters**

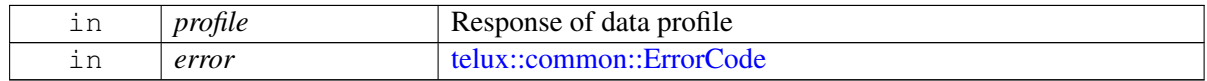

# <span id="page-1023-2"></span>**4.55.2.27 struct telux::data::DdsInfo**

Specifies the DDS switch information.

## **Data fields**

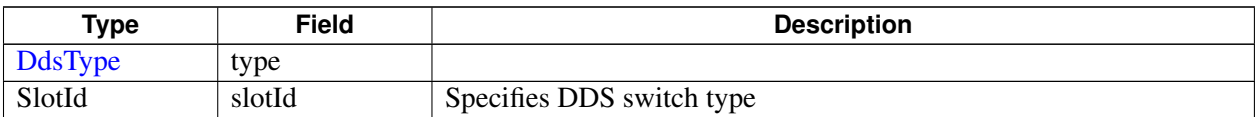

# <span id="page-1023-1"></span>**4.55.2.28 struct telux::data::BandInterferenceConfig**

N79 5G/Wlan 5GHz interference avoidance configuration

### **Data fields**

<span id="page-1023-4"></span>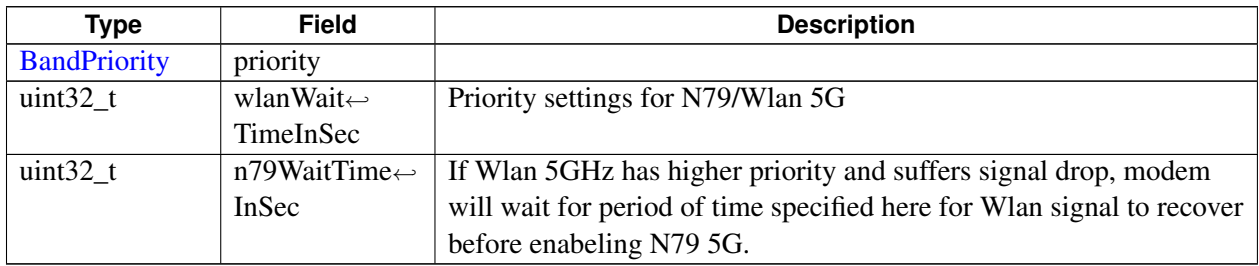

# <span id="page-1023-3"></span>**4.55.2.29 class telux::data::IDataSettingsManager**

Data Settings Manager class provides APIs related to the data subsystem settings. For example, ability to reset current network settings to factory settings, setting backhaul priority, and enabling roaming per PDN.

## **Public member functions**

- virtual [telux::common::ServiceStatus](#page-595-0) [getServiceStatus](#page-1024-0) ()=0
- virtual [telux::common::Status](#page-588-0) [restoreFactorySettings](#page-1025-0) [\(OperationType](#page-1047-0) operationType, [telux::common::ResponseCallback](#page-1095-0) callback=nullptr, bool isRebootNeeded=true)=0
- virtual [telux::common::Status](#page-588-0) [setBackhaulPreference](#page-1025-1) (std::vector< [BackhaulType](#page-1047-1) > backhaulPref, [telux::common::ResponseCallback](#page-1095-0) callback=nullptr)=0
- virtual [telux::common::Status](#page-588-0) [requestBackhaulPreference](#page-1026-0) [\(RequestBackhaulPrefResponseCb](#page-0-0) callback)=0
- virtual [telux::common::Status](#page-588-0) [setBandInterferenceConfig](#page-1026-1) (bool enable, std::shared\_ptr< [BandInterferenceConfig](#page-1023-1) > config=nullptr, [telux::common::ResponseCallback](#page-1095-0) callback=nullptr)=0
- virtual [telux::common::Status](#page-588-0) [requestBandInterferenceConfig](#page-1026-2) [\(RequestBandInterferenceConfigResponseCb](#page-0-0) callback)=0
- virtual [telux::common::Status](#page-588-0) [requestDdsSwitch](#page-1027-0) [\(DdsInfo](#page-1023-2) request, [telux::common::ResponseCallback](#page-1095-0) callback=nullptr)=0
- virtual [telux::common::Status](#page-588-0) [requestCurrentDds](#page-1027-1) [\(RequestCurrentDdsResponseCb](#page-0-0) callback)=0
- virtual [telux::common::Status](#page-588-0) [setWwanConnectivityConfig](#page-1028-0) (SlotId slotId, bool allow, [telux::common::ResponseCallback](#page-1095-0) callback=nullptr)=0
- virtual [telux::common::Status](#page-588-0) [requestWwanConnectivityConfig](#page-1028-1) (SlotId slotId, [requestWwanConnectivityConfigResponseCb](#page-0-0) callback)=0
- virtual [telux::common::Status](#page-588-0) [setMacSecState](#page-1029-0) (bool enable, [telux::common::ResponseCallback](#page-1095-0) callback=nullptr)=0
- virtual [telux::common::Status](#page-588-0) [requestMacSecState](#page-1029-1) [\(RequestMacSecSateResponseCb](#page-0-0) callback)=0
- virtual [telux::common::Status](#page-588-0) [switchBackHaul](#page-1029-2) [\(BackhaulInfo](#page-999-0) source, [BackhaulInfo](#page-999-0) dest, bool applyToAll=false, [telux::common::ResponseCallback](#page-1095-0) callback=nullptr)=0
- virtual [telux::common::Status](#page-588-0) [registerListener](#page-1030-0) (std::weak\_ptr< [IDataSettingsListener](#page-1031-0) > listener)=0
- virtual [telux::common::Status](#page-588-0) [deregisterListener](#page-1030-1) (std::weak\_ptr< [IDataSettingsListener](#page-1031-0) > listener)=0

# **4.55.2.29.1 Member Function Documentation**

**4.55.2.29.1.1 virtual telux::common::ServiceStatus telux::data::IDataSettingsManager::getService**←- **Status ( ) [pure virtual]**

<span id="page-1024-0"></span>Checks the status of Data Settings manager object and returns the result.

## **Returns**

SERVICE\_AVAILABLE - If Data Settings manager object is ready for service. SERVICE\_UNAVAILABLE - If Data Settings manager object is temporarily unavailable. SERVICE\_FAILED - If Data Settings manager object encountered an irrecoverable failure.

# **4.55.2.29.1.2 virtual telux::common::Status telux::data::IDataSettingsManager::restoreFactorySettings ( OperationType** *operationType,* **telux::common::ResponseCallback** *callback =* **nullptr***,* **bool** *isRebootNeeded =* **true ) [pure virtual]**

<span id="page-1025-0"></span>Resets current network settings to initial setting configured in factory. Factory settings are the initial network settings generated during manufacturing process. For the factory settings to take effect a reboot is required. Clients can choose if this API invocation should reboot the system or the client would take responsibility of rebooting it.

# **Parameters**

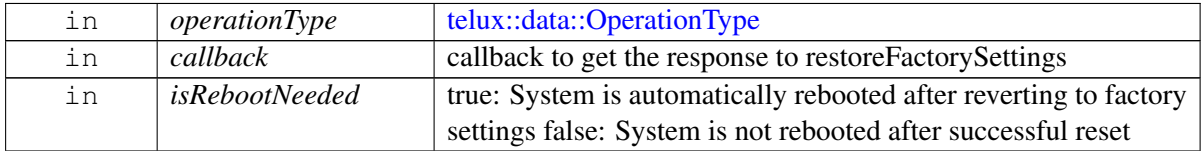

# **Returns**

Immediate status of restoreFactorySettings i.e. success or suitable status.

# **4.55.2.29.1.3 virtual telux::common::Status telux::data::IDataSettingsManager::setBackhaulPreference ( std::vector**< **BackhaulType** > *backhaulPref,* **telux::common::ResponseCallback** *callback =* **nullptr ) [pure virtual]**

<span id="page-1025-1"></span>Set backhaul preference for bridge0 (default bridge) traffic. Bridge0 Traffic routing to backhaul will be attempted on first to least preferred. For instance if backhaul vector contains ETH, USB, and WWAN, bridge0 traffic routing will be attempted on ETH first, then USB and finally WWAN backhaul. Configuration changes will be persistent across reboots.

On platforms with Access control enabled, Caller needs to have TELUX\_DATA\_SETTING permission to invoke this API successfully.

# **Parameters**

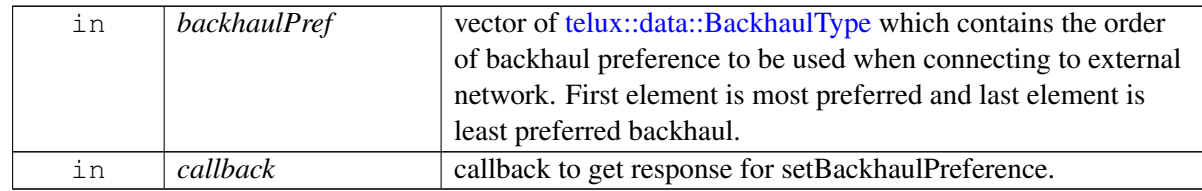

# **Returns**

Status of setBackhaulPreference i.e. success or suitable status code.

# **4.55.2.29.1.4 virtual telux::common::Status telux::data::IDataSettingsManager::request**←- **BackhaulPreference ( RequestBackhaulPrefResponseCb** *callback* **) [pure virtual]**

<span id="page-1026-0"></span>Request current backhaul preference for bridge0 (default bridge) traffic.

## **Parameters**

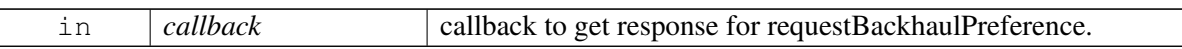

## **Returns**

Status of requestBackhaulPreference i.e. success or suitable status code.

# **4.55.2.29.1.5 virtual telux::common::Status telux::data::IDataSettingsManager::setBandInterference**←- **Config ( bool** *enable,* **std::shared\_ptr**< **BandInterferenceConfig** > *config =* **nullptr***,* **telux::common::ResponseCallback** *callback =* **nullptr ) [pure virtual]**

<span id="page-1026-1"></span>Configure N79 5G and Wlan 5GHz band priority. Sets priority for modem to use either 5GHz Wlan or N79 5G band when they are both available to avoid interference. In case N79 5G is configured as higher priority: If N79 5G becomes available while 5G Wlan is enabled, Wlan (AP/Sta) will be moved to 2.4 GHz. If N79 5G becomes unavailable for [telux::data::BandInterferenceConfig::n79WaitTimeInSec](#page-1023-3) time period, Wlan will be moved to 5GHz. In case Wlan 5GHz is configured as higher priority: If Wlan 5GHz (AP/Sta) becomes available while N79 5G is enabled, N79 5G will be disabled. If Wlan 5GHz becomes unavailable for [telux::data::BandInterferenceConfig::wlanWaitTimeInSec](#page-1023-4) period and N79 5G is available, N79 will be enabled.

On platforms with Access control enabled, Caller needs to have TELUX\_DATA\_SETTING permission to invoke this API successfully.

# **Parameters**

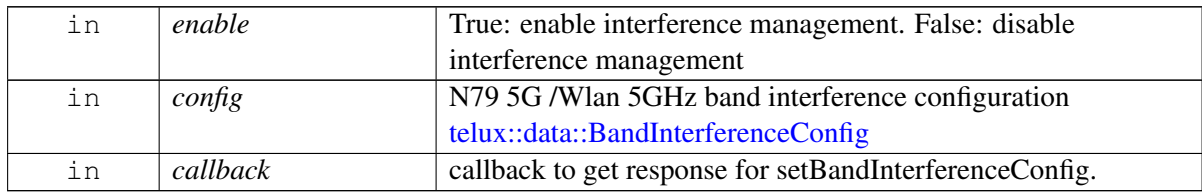

# **Returns**

Status of setBandInterferenceConfig i.e. success or suitable status code.

# **4.55.2.29.1.6 virtual telux::common::Status telux::data::IDataSettingsManager::requestBand**←- **InterferenceConfig ( RequestBandInterferenceConfigResponseCb** *callback* **) [pure virtual]**

<span id="page-1026-2"></span>Request N79 5G and Wlan 5GHz band priority settings. Request the configurations set by telux::data::setBandInterferenceConfig

### **Parameters**

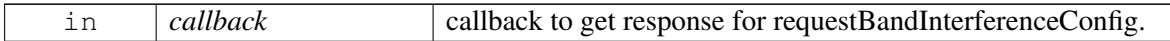

### **Returns**

Status of requestBandInterferenceConfig i.e. success or suitable status code.

# **4.55.2.29.1.7 virtual telux::common::Status telux::data::IDataSettingsManager::requestDdsSwitch ( DdsInfo** *request,* **telux::common::ResponseCallback** *callback =* **nullptr ) [pure virtual]**

<span id="page-1027-0"></span>Allows the client to perform the DDS switch. Client has the option to either select permanent or temporary switch.

### **Parameters**

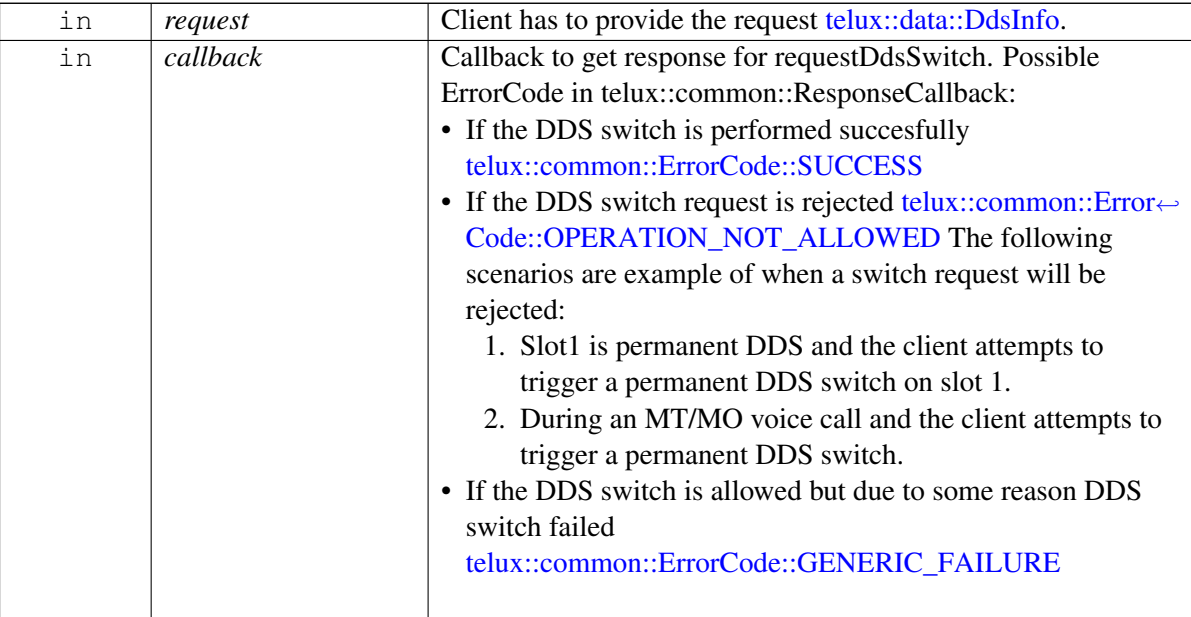

### **Returns**

Status of requestDdsSwitch, i.e., success or suitable status code.

# **4.55.2.29.1.8 virtual telux::common::Status telux::data::IDataSettingsManager::requestCurrentDds ( RequestCurrentDdsResponseCb** *callback* **) [pure virtual]**

<span id="page-1027-1"></span>Request the current DDS slot information

## **Parameters**

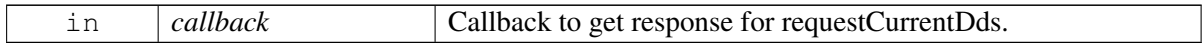

### **Returns**

Status of requestCurrentDds, i.e., success or suitable status code.

# **4.55.2.29.1.9 virtual telux::common::Status telux::data::IDataSettingsManager::setWwanConnectivity**←- **Config ( SlotId** *slotId,* **bool** *allow,* **telux::common::ResponseCallback** *callback =* **nullptr ) [pure virtual]**

<span id="page-1028-0"></span>Allow/Disallow WWAN connectivity. Controls whether system should allow/disallow WWAN connectivity to cellular network. Default setting is allow WWAN connectivity to cellular network.

- If client selects to disallow WWAN connectivity, any further attempts to start data calls using [telux::data::IDataConnectionManager::startDataCall](#page-989-0) will fail with [telux::common::ErrorCode::NOT\\_SUPPORTED.](#page-592-0) Data calls can be connected again only if client selects to allow WWAN connectivity.
- If client selects to disallow WWAN connectivity while data calls are already connected, all WWAN data calls will also be disconnected. Client will also receive [telux::data::IDataConnectionListener::onDataCallInfoChanged](#page-997-0) notification with [telux::data::IDataCall](#page-991-0) object status [telux::data::DataCallStatus::NET\\_NO\\_NET](#page-1046-1) for all impacted data calls. Configuration changes will be persistent across reboots.

On platforms with Access control enabled, Caller needs to have TELUX\_DATA\_SETTING permission to invoke this API successfully.

## **Parameters**

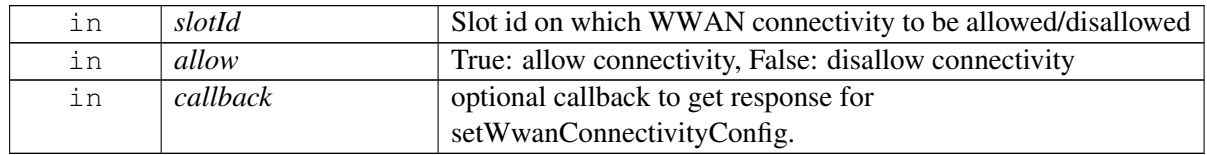

# **Returns**

Status of setWwanConnectivityConfig i.e. success or suitable status code.

# **4.55.2.29.1.10 virtual telux::common::Status telux::data::IDataSettingsManager::requestWwan**←- **ConnectivityConfig ( SlotId** *slotId,* **requestWwanConnectivityConfigResponseCb** *callback* **) [pure virtual]**

<span id="page-1028-1"></span>Request current WWAN connectivity Configuration.

### **Parameters**

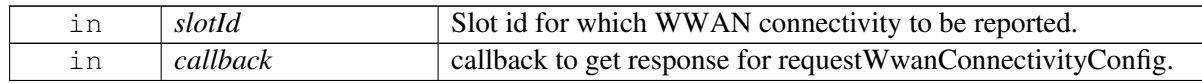

### **Returns**

Status of requestWwanConnectivityConfig i.e. success or suitable status code.

# **4.55.2.29.1.11 virtual telux::common::Status telux::data::IDataSettingsManager::setMacSecState ( bool** *enable,* **telux::common::ResponseCallback** *callback =* **nullptr ) [pure virtual]**

<span id="page-1029-0"></span>Allows the client to set the MacSec state.

- If client enables the MacSec, post that the packets over the ethernet link will be encrypted.
- If client disables the MacSec, post that the packets over the ethernet link will not be encrypted.

### **Parameters**

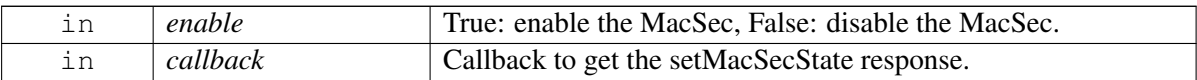

### **Returns**

Status of setMacSecState, i.e., success or suitable status code.

# **4.55.2.29.1.12 virtual telux::common::Status telux::data::IDataSettingsManager::requestMacSecState ( RequestMacSecSateResponseCb** *callback* **) [pure virtual]**

<span id="page-1029-1"></span>Requests the current MacSec state.

### **Parameters**

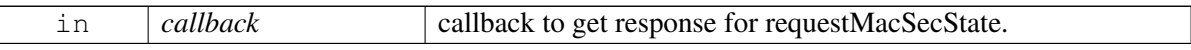

### **Returns**

Status of requestMacSecState, i.e., success or suitable status code.

# **4.55.2.29.1.13 virtual telux::common::Status telux::data::IDataSettingsManager::switchBack**←- **Haul ( BackhaulInfo** *source,* **BackhaulInfo** *dest,* **bool** *applyToAll =* **false***,* **telux::common::ResponseCallback** *callback =* **nullptr ) [pure virtual]**

<span id="page-1029-2"></span>Switch backhaul to be used by traffic. Provides the ability to re-route clients traffic from one backhaul to another. Clients must call this API for each backhaul switch. For instance, if the default bridge (bridge0) and the on-demand bridge (bridges created by VLANs) need to be re-routed to WLAN, this API must be called twice for the default profile ID and the on-demand profile ID.. If destination backhaul is WLAN (WLAN in Station Mode):

- Traffic associated with the default and on-demand bridges will be re-routed to WLAN backhaul.
- Client traffic can only be re-routed to WLAN backhaul if the station is connected to an external access point.
- VLANs mapped to WWAN backhaul will be automatically mapped to WLAN backhaul.
- Firewall and DMZ rules configured on WLAN backhaul (if configured before calling this API) will be automatically activated. If destination backhaul is WWAN:
	- Any VLAN profile ID mapping configured in the destination backhaul prior to calling this API will be applied automatically.

– Any firewall or DMZ rule configured on WWAN backhaul before calling this API will be activated automatically.

## **Parameters**

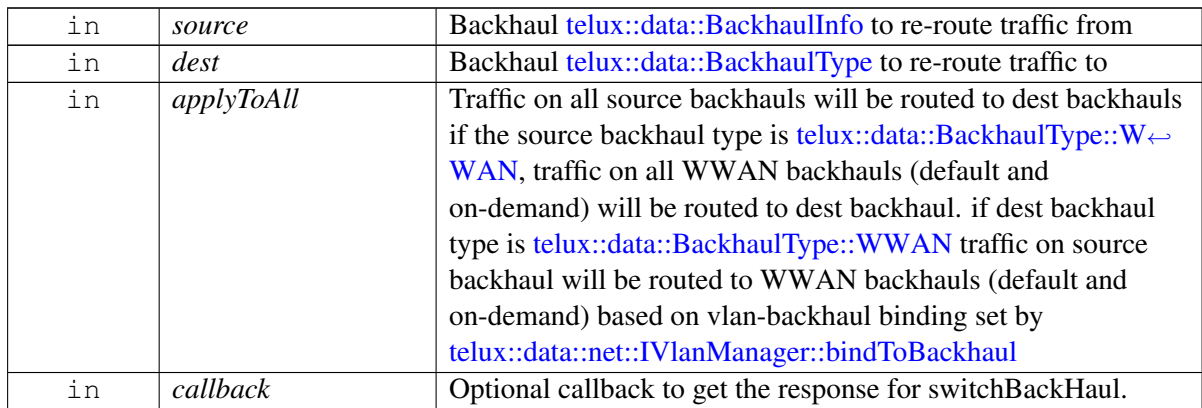

### **Returns**

Status of switchBackHaul, i.e., success or applicable status code

### **Note**

Eval: This is a new API and is being evaluated. It is subject to change and could break backwards compatibility.

# **4.55.2.29.1.14 virtual telux::common::Status telux::data::IDataSettingsManager::registerListener ( std::weak\_ptr**< **IDataSettingsListener** > *listener* **) [pure virtual]**

<span id="page-1030-0"></span>Register Data Settings Manager as listener for Data Service heath events like data service available or data service not available.

### **Parameters**

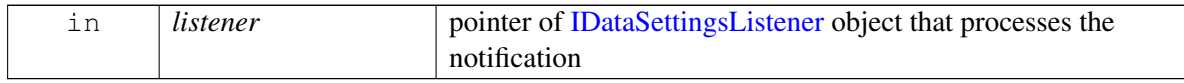

### **Returns**

Status of registerListener success or suitable status code

# **4.55.2.29.1.15 virtual telux::common::Status telux::data::IDataSettingsManager::deregisterListener ( std::weak\_ptr**< **IDataSettingsListener** > *listener* **) [pure virtual]**

<span id="page-1030-1"></span>Removes a previously added listener.

### **Parameters**

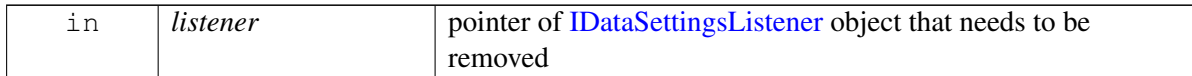

### **Returns**

Status of deregisterListener success or suitable status code

# <span id="page-1031-0"></span>**4.55.2.30 class telux::data::IDataSettingsListener**

Interface for Data Settings listener object. Client needs to implement this interface to get access to Data Settings services notifications like onServiceStatusChange.

The methods in listener can be invoked from multiple different threads. The implementation should be thread safe.

### **Public member functions**

- virtual void [onServiceStatusChange](#page-1031-1) [\(telux::common::ServiceStatus](#page-595-0) status)
- virtual void [onWwanConnectivityConfigChange](#page-1031-2) (SlotId slotId, bool isConnectivityAllowed)
- virtual void [onDdsChange](#page-1032-0) [\(DdsInfo](#page-1023-2) currentState)
- virtual ∼[IDataSettingsListener](#page-1031-3) ()

# **4.55.2.30.1 Constructors and Destructors**

### **4.55.2.30.1.1 virtual telux::data::IDataSettingsListener::**∼**IDataSettingsListener ( ) [virtual]**

<span id="page-1031-3"></span>Destructor for [IDataSettingsListener](#page-1031-0)

### **4.55.2.30.2 Member Function Documentation**

**4.55.2.30.2.1 virtual void telux::data::IDataSettingsListener::onServiceStatusChange ( telux**←- **::common::ServiceStatus** *status* **) [virtual]**

<span id="page-1031-1"></span>This function is called when service status changes.

### **Parameters**

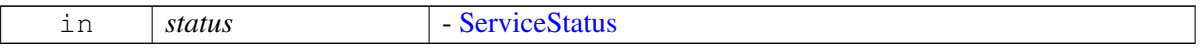

# **4.55.2.30.2.2 virtual void telux::data::IDataSettingsListener::onWwanConnectivityConfigChange ( SlotId** *slotId,* **bool** *isConnectivityAllowed* **) [virtual]**

<span id="page-1031-2"></span>This function is called when WWAN backhaul connectivity config changes.

### **Parameters**

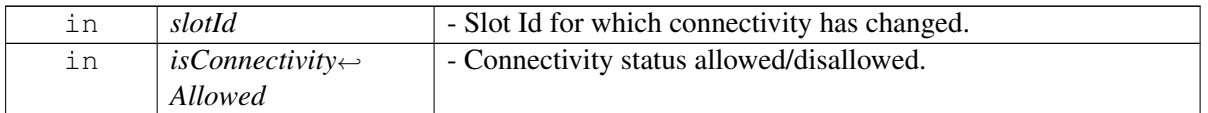

# **4.55.2.30.2.3 virtual void telux::data::IDataSettingsListener::onDdsChange ( DdsInfo** *currentState* **) [virtual]**

<span id="page-1032-0"></span>Provides the current DDS state and is called whenever a DDS switch occurs.

## **Parameters**

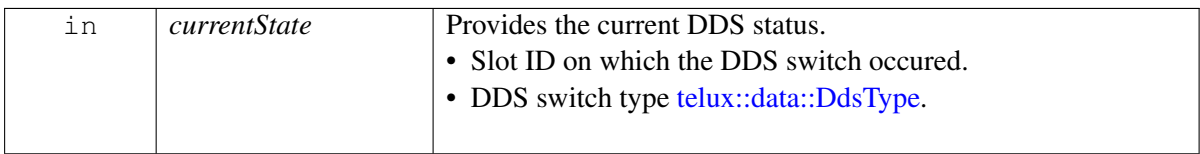

# <span id="page-1032-1"></span>**4.55.2.31 struct telux::data::IPv4Info**

IPv4 header info

# **Data fields**

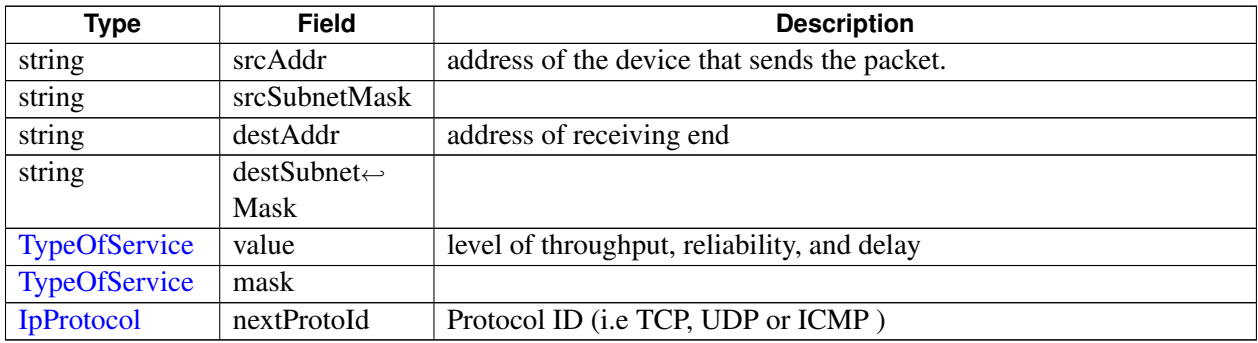

# <span id="page-1032-2"></span>**4.55.2.32 struct telux::data::IPv6Info**

IPv6 header info

## **Data fields**

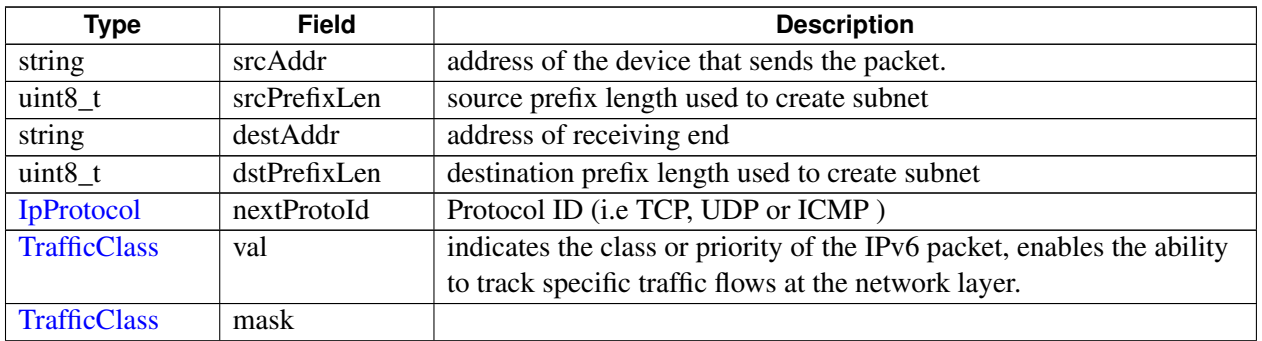

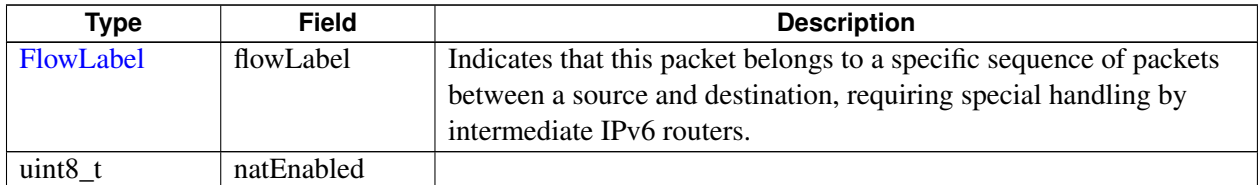

# <span id="page-1033-1"></span>**4.55.2.33 struct telux::data::UdpInfo**

UDP header info

# **Data fields**

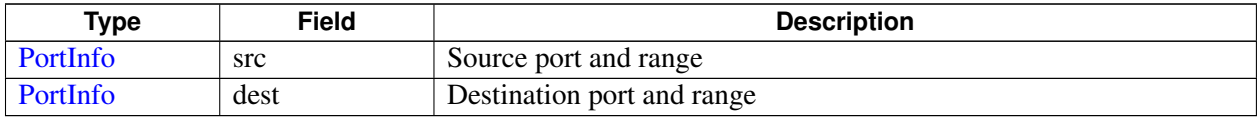

# <span id="page-1033-2"></span>**4.55.2.34 struct telux::data::TcpInfo**

TCP header info

# **Data fields**

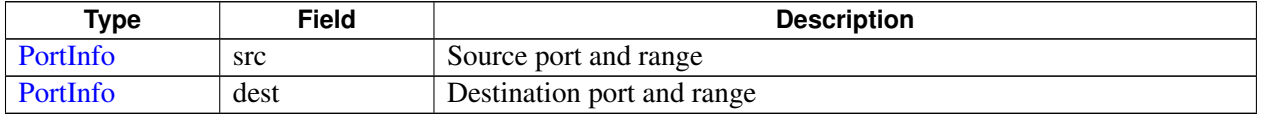

# <span id="page-1033-3"></span>**4.55.2.35 struct telux::data::IcmpInfo**

Internet Control Message Protocol (ICMP)

## **Data fields**

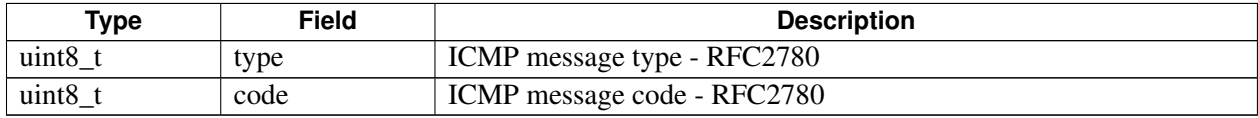

# <span id="page-1033-4"></span>**4.55.2.36 struct telux::data::EspInfo**

Encapsulating Security Payload

# **Data fields**

<span id="page-1033-0"></span>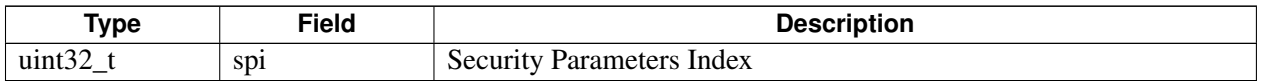

# **4.55.2.37 class telux::data::IIpFilter**

A IP filter class to add specific filters like what data will be allowed from the modem to the application processor. Only data packets that match the filter will be sent to the apps processor. Also used to configure Firewall rules.

## **Public member functions**

- virtual [IPv4Info](#page-1032-1) [getIPv4Info](#page-1034-0)  $() = 0$
- virtual [telux::common::Status](#page-588-0) [setIPv4Info](#page-1034-1) (const [IPv4Info](#page-1032-1) &ipv4Info)=0
- virtual [IPv6Info](#page-1032-2) [getIPv6Info](#page-1035-0) ()=0
- virtual [telux::common::Status](#page-588-0) [setIPv6Info](#page-1035-1) (const [IPv6Info](#page-1032-2) &ipv6Info)=0
- virtual [IpProtocol](#page-0-0) [getIpProtocol](#page-1035-2) ()=0
- virtual [IpFamilyType](#page-1044-0) [getIpFamily](#page-1035-3) ()=0
- virtual ∼[IIpFilter](#page-1034-2) ()

# **4.55.2.37.1 Constructors and Destructors**

**4.55.2.37.1.1 virtual telux::data::IIpFilter::**∼**IIpFilter ( ) [virtual]**

<span id="page-1034-2"></span>Destructor for [IIpFilter](#page-1033-0)

# **4.55.2.37.2 Member Function Documentation**

**4.55.2.37.2.1 virtual IPv4Info telux::data::IIpFilter::getIPv4Info ( ) [pure virtual]**

<span id="page-1034-0"></span>Get the IPv4 header info

### **Returns**

[telux::data::IPv4Info](#page-1032-1)

# **4.55.2.37.2.2 virtual telux::common::Status telux::data::IIpFilter::setIPv4Info ( const IPv4Info &** *ipv4Info* **) [pure virtual]**

<span id="page-1034-1"></span>sets the IPv4 header info

## **Parameters**

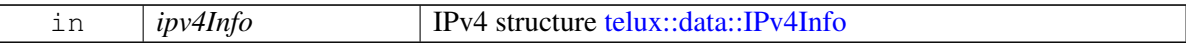

### **Returns**

Immediate status of [setIPv4Info\(\)](#page-1034-1) request sent i.e. success or suitable status code.

# **4.55.2.37.2.3 virtual IPv6Info telux::data::IIpFilter::getIPv6Info ( ) [pure virtual]**

<span id="page-1035-0"></span>Get the IPv6 header info

## **Returns**

[telux::data::IPv6Info](#page-1032-2)

# **4.55.2.37.2.4 virtual telux::common::Status telux::data::IIpFilter::setIPv6Info ( const IPv6Info &** *ipv6Info* **) [pure virtual]**

<span id="page-1035-1"></span>sets the IPv6 header info

### **Parameters**

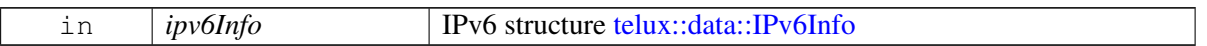

### **Returns**

Immediate status of [setIPv6Info\(\)](#page-1035-1) request sent i.e. success or suitable status code.

## **4.55.2.37.2.5 virtual IpProtocol telux::data::IIpFilter::getIpProtocol ( ) [pure virtual]**

<span id="page-1035-2"></span>Get the IpProtocol Number

### **Returns**

[telux::data::IpProtocol](#page-0-0)

### **4.55.2.37.2.6 virtual IpFamilyType telux::data::IIpFilter::getIpFamily ( ) [pure virtual]**

<span id="page-1035-3"></span>Get the IP family type

### **Returns**

[telux::data::IpFamilyType](#page-1044-0)

# <span id="page-1035-4"></span>**4.55.2.38 class telux::data::IUdpFilter**

This class represents a IP Filter for the UDP, get the new instance from [telux::data::DataFactory.](#page-1000-0)

# **Public member functions**

- virtual [UdpInfo](#page-1033-1) [getUdpInfo](#page-1036-0) ()=0
- virtual [telux::common::Status](#page-588-0) [setUdpInfo](#page-1036-1) (const [UdpInfo](#page-1033-1) &udpInfo)=0
- virtual ∼[IUdpFilter](#page-1036-2) ()

## **4.55.2.38.1 Constructors and Destructors**

**4.55.2.38.1.1 virtual telux::data::IUdpFilter::**∼**IUdpFilter ( ) [virtual]**

<span id="page-1036-2"></span>Destructor for [IUdpFilter](#page-1035-4)

### **4.55.2.38.2 Member Function Documentation**

**4.55.2.38.2.1 virtual UdpInfo telux::data::IUdpFilter::getUdpInfo ( ) [pure virtual]**

<span id="page-1036-0"></span>Get the UDP header info

### **Returns**

[telux::data::UdpInfo](#page-1033-1)

**4.55.2.38.2.2 virtual telux::common::Status telux::data::IUdpFilter::setUdpInfo ( const UdpInfo &** *udpInfo* **) [pure virtual]**

<span id="page-1036-1"></span>sets the UDP header info

#### **Parameters**

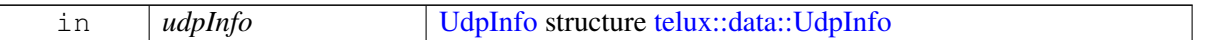

### **Returns**

Immediate status of [setUdpInfo\(\)](#page-1036-1) request sent i.e. success or suitable status code.

## <span id="page-1036-4"></span>**4.55.2.39 class telux::data::ITcpFilter**

This class represents a IP Filter for the TCP, get the new instance from [telux::data::DataFactory.](#page-1000-0)

### **Public member functions**

- virtual  $Tcplnfo getTcplnfo (=0)$
- virtual [telux::common::Status](#page-588-0) [setTcpInfo](#page-1037-1) (const [TcpInfo](#page-1033-2) &tcpInfo)=0
- virtual ∼[ITcpFilter](#page-1036-3) ()

## **4.55.2.39.1 Constructors and Destructors**

**4.55.2.39.1.1 virtual telux::data::ITcpFilter::**∼**ITcpFilter ( ) [virtual]**

<span id="page-1036-3"></span>Destructor for [ITcpFilter](#page-1036-4)

## **4.55.2.39.2 Member Function Documentation**

**4.55.2.39.2.1 virtual TcpInfo telux::data::ITcpFilter::getTcpInfo ( ) [pure virtual]**

<span id="page-1037-0"></span>Get the TCP header info

### **Returns**

[telux::data::TcpInfo](#page-1033-2)

# **4.55.2.39.2.2 virtual telux::common::Status telux::data::ITcpFilter::setTcpInfo ( const TcpInfo &** *tcpInfo* **) [pure virtual]**

<span id="page-1037-1"></span>sets the TCP header info

## **Parameters**

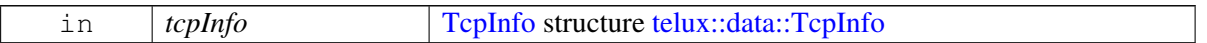

### **Returns**

Immediate status of [setTcpInfo\(\)](#page-1037-1) request sent i.e. success or suitable status code.

# <span id="page-1037-4"></span>**4.55.2.40 class telux::data::IIcmpFilter**

This class represents a IP Filter for the ICMP, get the new instance from [telux::data::DataFactory.](#page-1000-0)

## **Public member functions**

- virtual [IcmpInfo](#page-1033-3) [getIcmpInfo](#page-1037-2) ()=0
- virtual [telux::common::Status](#page-588-0) [setIcmpInfo](#page-1038-0) (const [IcmpInfo](#page-1033-3) &icmpInfo)=0
- virtual ∼[IIcmpFilter](#page-1037-3) ()

### **4.55.2.40.1 Constructors and Destructors**

### **4.55.2.40.1.1 virtual telux::data::IIcmpFilter::**∼**IIcmpFilter ( ) [virtual]**

<span id="page-1037-3"></span>Destructor for [IIcmpFilter](#page-1037-4)

### **4.55.2.40.2 Member Function Documentation**

**4.55.2.40.2.1 virtual IcmpInfo telux::data::IIcmpFilter::getIcmpInfo ( ) [pure virtual]**

<span id="page-1037-2"></span>Get the ICMP header info

#### **Returns**

[telux::data::IcmpInfo](#page-1033-3)

# **4.55.2.40.2.2 virtual telux::common::Status telux::data::IIcmpFilter::setIcmpInfo ( const IcmpInfo &** *icmpInfo* **) [pure virtual]**

<span id="page-1038-0"></span>sets the ICMP header info

### **Parameters**

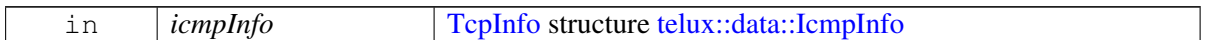

### **Returns**

Immediate status of [setIcmpInfo\(\)](#page-1038-0) request sent i.e. success or suitable status code.

# <span id="page-1038-4"></span>**4.55.2.41 class telux::data::IEspFilter**

This class represents a IP Filter for the ESP, get the new instance from [telux::data::DataFactory.](#page-1000-0)

## **Public member functions**

- virtual [EspInfo](#page-1033-4) [getEspInfo](#page-1038-1) ()=0
- virtual [telux::common::Status](#page-588-0) [setEspInfo](#page-1038-2) (const [EspInfo](#page-1033-4) &espInfo)=0
- virtual ∼[IEspFilter](#page-1038-3) ()

## **4.55.2.41.1 Constructors and Destructors**

### **4.55.2.41.1.1 virtual telux::data::IEspFilter::**∼**IEspFilter ( ) [virtual]**

<span id="page-1038-3"></span>Destructor for [IEspFilter](#page-1038-4)

# **4.55.2.41.2 Member Function Documentation**

# **4.55.2.41.2.1 virtual EspInfo telux::data::IEspFilter::getEspInfo ( ) [pure virtual]**

<span id="page-1038-1"></span>Get the ESP header info

### **Returns**

### [telux::data::EspInfo](#page-1033-4)

# **4.55.2.41.2.2 virtual telux::common::Status telux::data::IEspFilter::setEspInfo ( const EspInfo &** *espInfo* **) [pure virtual]**

<span id="page-1038-2"></span>sets the ICMP header info

**Parameters**

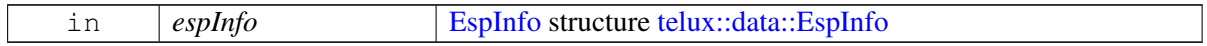

### **Returns**

Immediate status of [setEspInfo\(\)](#page-1038-2) request sent i.e. success or suitable status code.

# <span id="page-1039-2"></span>**4.55.2.42 struct telux::data::RoamingStatus**

Roaming Status.

## **Data fields**

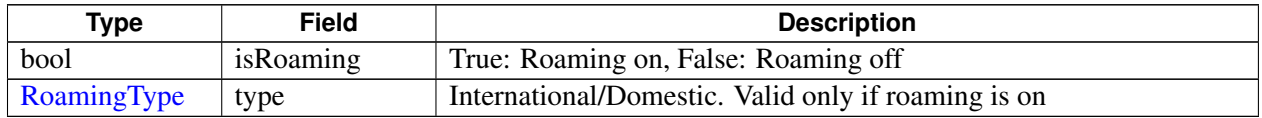

# <span id="page-1039-1"></span>**4.55.2.43 struct telux::data::ServiceStatus**

Data Service Status Info.

### **Data fields**

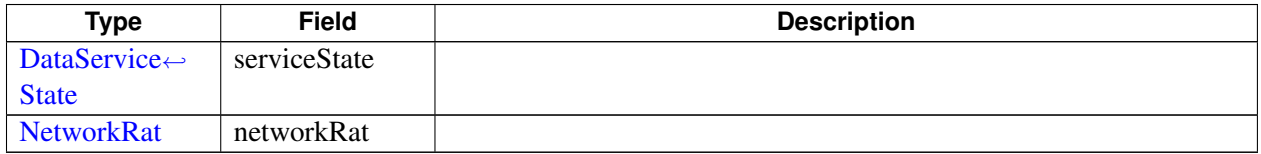

# <span id="page-1039-0"></span>**4.55.2.44 class telux::data::IServingSystemManager**

Serving System Manager class provides APIs related to the serving system for data functionality. For example, ability to query or be notified about the state of the platform's WWAN PS data serving information.

### **Public member functions**

- virtual [telux::common::ServiceStatus](#page-595-0) [getServiceStatus](#page-1040-0) ()=0
- virtual [DrbStatus](#page-1049-4) [getDrbStatus](#page-1040-1) ()=0
- virtual [telux::common::Status](#page-588-0) [requestServiceStatus](#page-1040-2) [\(RequestServiceStatusResponseCb](#page-0-0) callback)=0
- virtual [telux::common::Status](#page-588-0) [requestRoamingStatus](#page-1040-3) [\(RequestRoamingStatusResponseCb](#page-0-0) callback)=0
- virtual [telux::common::Status](#page-588-0) [requestNrIconType](#page-1041-0) [\(RequestNrIconTypeResponseCb](#page-0-0) callback)=0
- virtual [telux::common::Status](#page-588-0) [makeDormant](#page-1041-1) [\(telux::common::ResponseCallback](#page-1095-0) callback=nullptr)=0
- virtual [telux::common::Status](#page-588-0) [registerListener](#page-1042-0) (std::weak\_ptr< [IServingSystemListener](#page-1042-1) > listener)=0
- virtual [telux::common::Status](#page-588-0) [deregisterListener](#page-1042-2) (std::weak\_ptr< [IServingSystemListener](#page-1042-1) > listener)=0
- virtual SlotId [getSlotId](#page-1042-3) ()=0

• virtual ∼[IServingSystemManager](#page-1040-4) ()

# **4.55.2.44.1 Constructors and Destructors**

## **4.55.2.44.1.1 virtual telux::data::IServingSystemManager::**∼**IServingSystemManager ( ) [virtual]**

<span id="page-1040-4"></span>Destructor of [IServingSystemManager](#page-1039-0)

## **4.55.2.44.2 Member Function Documentation**

**4.55.2.44.2.1 virtual telux::common::ServiceStatus telux::data::IServingSystemManager::getService**←- **Status ( ) [pure virtual]**

<span id="page-1040-0"></span>Checks the status of serving manager object and returns the result.

### **Returns**

SERVICE\_AVAILABLE - If serving manager object is ready for service. SERVICE\_UNAVAILABLE - If serving manager object is temporarily unavailable. SERVICE\_FAILED - If serving manager object encountered an irrecoverable failure.

# **4.55.2.44.2.2 virtual DrbStatus telux::data::IServingSystemManager::getDrbStatus ( ) [pure virtual]**

<span id="page-1040-1"></span>Get the dedicated radio bearer (DRB) status

## **Returns**

current DrbStatus [DrbStatus.](#page-1049-4)

# **4.55.2.44.2.3 virtual telux::common::Status telux::data::IServingSystemManager::requestServiceStatus ( RequestServiceStatusResponseCb** *callback* **) [pure virtual]**

<span id="page-1040-2"></span>Queries the current serving network status

### **Parameters**

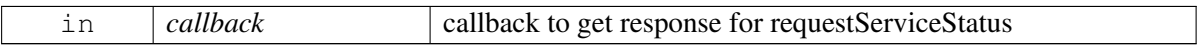

### **Returns**

Status of requestServiceStatus i.e. success or suitable status code. if requestServiceStatus returns failure, callback will not be invoked.

# **4.55.2.44.2.4 virtual telux::common::Status telux::data::IServingSystemManager::requestRoaming**←- **Status ( RequestRoamingStatusResponseCb** *callback* **) [pure virtual]**

<span id="page-1040-3"></span>Queries the current roaming status

### **Parameters**

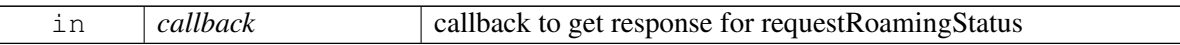

### **Returns**

Status of requestRoamingStatus i.e. success or suitable status code.

# **4.55.2.44.2.5 virtual telux::common::Status telux::data::IServingSystemManager::requestNrIconType ( RequestNrIconTypeResponseCb** *callback* **) [pure virtual]**

<span id="page-1041-0"></span>Queries the NR icon type to be displayed based on the serving system that the device has acquired service on.

### **Parameters**

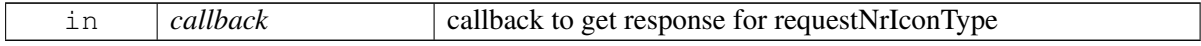

## **Returns**

Status of requestNrIconType i.e. success or suitable status code.

# **4.55.2.44.2.6 virtual telux::common::Status telux::data::IServingSystemManager::makeDormant ( telux::common::ResponseCallback** *callback =* **nullptr ) [pure virtual]**

<span id="page-1041-1"></span>Request modem switch to dormant state: Certain network operations can only be performed when modem is in dormant state. This API provides an ability for clients to request modem to immediately transition to dormant state for such scenarios.

Clients must ensure no data calls are in process of bring up/tear down and there is no traffic on any active data calls when this API is called.

### **Parameters**

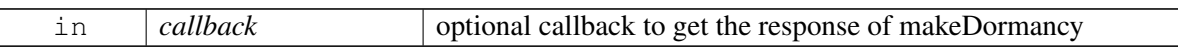

# **Returns**

[telux::common::ErrorCode::SUCCESS](#page-588-1) if request is honored by network. [telux::common::ErrorCode::INVALID\\_STATE](#page-590-1) is returned if:

- There is no active data calls
- Any Data calls is going through bring up/tear down
- There is data traffic on any active data calls If API fails, application is responsible for re-attempting operation at later time once the above conditions are met.

On platforms with Access control enabled, Caller needs to have TELUX\_DATA\_SERVICE\_MGMT permission to invoke this API successfully.

# **4.55.2.44.2.7 virtual telux::common::Status telux::data::IServingSystemManager::registerListener ( std::weak\_ptr**< **IServingSystemListener** > *listener* **) [pure virtual]**

<span id="page-1042-0"></span>Register a listener for specific updates from serving system.

### **Parameters**

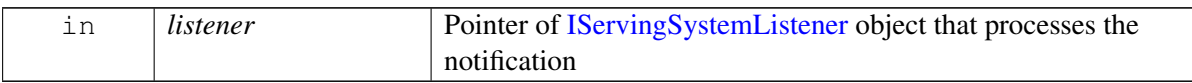

### **Returns**

Status of registerListener i.e success or suitable status code.

# **4.55.2.44.2.8 virtual telux::common::Status telux::data::IServingSystemManager::deregisterListener ( std::weak\_ptr**< **IServingSystemListener** > *listener* **) [pure virtual]**

<span id="page-1042-2"></span>Deregister the previously added listener.

### **Parameters**

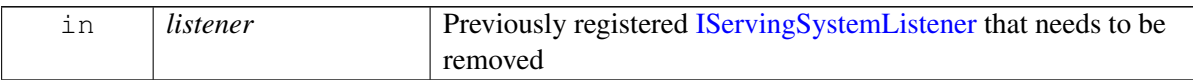

### **Returns**

Status of removeListener i.e. success or suitable status code

### **4.55.2.44.2.9 virtual SlotId telux::data::IServingSystemManager::getSlotId ( ) [pure virtual]**

<span id="page-1042-3"></span>Get associated slot id for the Serving System Manager.

### **Returns**

SlotId

# <span id="page-1042-1"></span>**4.55.2.45 class telux::data::IServingSystemListener**

Listener class for data serving system change notification.

The listener method can be invoked from multiple different threads. Client needs to make sure that implementation is thread-safe. Note: Some APIs of this listener support an auto-suppress feature, where the invocation of the API will be suppressed, to prevent unnecessary wakeups and save power, when the system is in a suspended state, enabling the auto suppress feature is controlled using a platform configuration in tel.conf. If the platform is configured to suppress an API, that API will not be invoked during suspend. In this case, if a state change or event occurs in the modem, the client will not know about it via a listener indication. If the client is interested, it can get the latest state explicitly on resume.

## **Public member functions**

- virtual void [onServiceStatusChange](#page-1043-0) [\(telux::common::ServiceStatus](#page-595-0) status)
- virtual void [onDrbStatusChanged](#page-1043-1) [\(DrbStatus](#page-1049-4) status)
- virtual void [onServiceStateChanged](#page-1043-2) [\(ServiceStatus](#page-1039-1) status)
- virtual void [onRoamingStatusChanged](#page-1044-2) [\(RoamingStatus](#page-1039-2) status)
- virtual void on NrIcon Type Changed (NrIcon Type type)
- virtual ∼[IServingSystemListener](#page-1043-3) ()

# **4.55.2.45.1 Constructors and Destructors**

**4.55.2.45.1.1 virtual telux::data::IServingSystemListener::**∼**IServingSystemListener ( ) [virtual]**

<span id="page-1043-3"></span>Destructor of [IServingSystemListener](#page-1042-1)

# **4.55.2.45.2 Member Function Documentation**

# **4.55.2.45.2.1 virtual void telux::data::IServingSystemListener::onServiceStatusChange ( telux**←- **::common::ServiceStatus** *status* **) [virtual]**

<span id="page-1043-0"></span>This function is called when [telux::common::ServiceStatus](#page-595-0) status changes. [telux::common::ServiceStatus](#page-595-0) indicate whether this sub system ready to provide service.

# **Parameters**

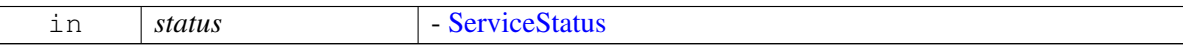

# **4.55.2.45.2.2 virtual void telux::data::IServingSystemListener::onDrbStatusChanged ( DrbStatus** *status* **) [virtual]**

<span id="page-1043-1"></span>This function is called whenever Drb status is changed.

### **Parameters**

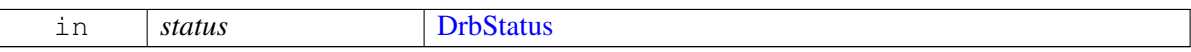

This API supports the auto-suppress feature.

# **4.55.2.45.2.3 virtual void telux::data::IServingSystemListener::onServiceStateChanged ( ServiceStatus** *status* **) [virtual]**

<span id="page-1043-2"></span>This function is called whenever [telux::data:](#page-1104-0)[ServiceStatus](#page-1039-1) state is changed. [telux::data](#page-1104-0)[:ServiceStatus](#page-1039-1) indicate packet switch domain network status.
#### **Parameters**

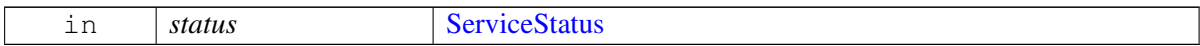

This API supports the auto-suppress feature.

# **4.55.2.45.2.4 virtual void telux::data::IServingSystemListener::onRoamingStatusChanged ( RoamingStatus** *status* **) [virtual]**

This function is called whenever roaming status is changed.

#### **Parameters**

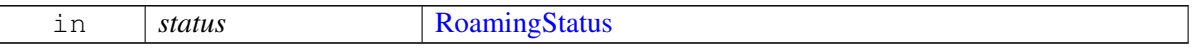

This API supports the auto-suppress feature.

# **4.55.2.45.2.5 virtual void telux::data::IServingSystemListener::onNrIconTypeChanged ( NrIconType** *type* **) [virtual]**

This function is called whenever NR icon type is changed.

#### **Parameters**

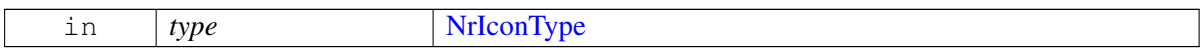

This API supports the auto-suppress feature.

# **4.55.3 Enumeration Type Documentation**

# **4.55.3.1 enum telux::data::IpFamilyType [strong]**

<span id="page-1044-0"></span>Preferred IP family for the connection

### **Enumerator**

### *UNKNOWN*

*IPV4* IPv4 data connection *IPV6* IPv6 data connection *IPV4V6* IPv4 and IPv6 data connection

### **4.55.3.2 enum telux::data::TechPreference [strong]**

Technology Preference

### **Enumerator**

*UNKNOWN TP\_3GPP* UMTS, LTE *TP\_3GPP2* CDMA *TP\_ANY* ANY (3GPP or 3GPP2)

# **4.55.3.3 enum telux::data::AuthProtocolType [strong]**

Authentication protocol preference type to be used for PDP context.

#### **Enumerator**

*AUTH\_NONE* **AUTH\_PAP** Password Authentication Protocol *AUTH CHAP* Challenge Handshake Authentication Protocol *AUTH\_PAP\_CHAP*

# **4.55.3.4 enum telux::data::DataRestrictModeType [strong]**

Defines the supported filtering mode of the packet data session.

#### **Enumerator**

*UNKNOWN DISABLE ENABLE*

### **4.55.3.5 enum telux::data::ApnMaskType**

Specifies APN types that can be set while creating or modifying a profile

### **Enumerator**

*APN\_MASK\_TYPE\_DEFAULT* APN type for default/internet traffic *APN\_MASK\_TYPE\_IMS* APN type for the IP multimedia subsystem *APN\_MASK\_TYPE\_MMS* APN type for the multimedia messaging service *APN\_MASK\_TYPE\_DUN* APN type for the dial up network *APN\_MASK\_TYPE\_SUPL* APN type for secure user plane location *APN\_MASK\_TYPE\_HIPRI* APN type for high priority mobile data *APN\_MASK\_TYPE\_FOTA* APN type for over the air administration *APN\_MASK\_TYPE\_CBS* APN type for carrier branded services *APN\_MASK\_TYPE\_IA* APN type for initial attach *APN\_MASK\_TYPE\_EMERGENCY* APN type for emergency *APN\_MASK\_TYPE\_UT* APN type for UT *APN\_MASK\_TYPE\_MCX* APN type for mission critical service

### **4.55.3.6 enum telux::data::DataCallStatus [strong]**

Data call event status

#### **Enumerator**

*INVALID* Invalid *NET\_CONNECTED* Call is connected **NET\_NO\_NET** Call is disconnected *NET\_IDLE* Call is in idle state *NET\_CONNECTING* Call is in connecting state *NET\_DISCONNECTING* Call is in disconnecting state *NET\_RECONFIGURED* Interface is reconfigured, IP Address got changed **NET\_NEWADDR** A new IP address was added on an existing call *NET\_DELADDR* An IP address was removed from the existing interface

# **4.55.3.7 enum telux::data::DataBearerTechnology [strong]**

Bearer technology types (returned with getCurrentBearerTech).

### **Enumerator**

*UNKNOWN* Unknown bearer. *CDMA\_1X* 1X technology. *EVDO\_REV0* CDMA Rev 0. *EVDO\_REVA* CDMA Rev A. *EVDO\_REVB* CDMA Rev B. *EHRPD* EHRPD. *FMC* Fixed mobile convergence. *HRPD* HRPD *BEARER\_TECH\_3GPP2\_WLAN* IWLAN *WCDMA* WCDMA. *GPRS* GPRS. *HSDPA* HSDPA. *HSUPA* HSUPA. *EDGE* EDGE. *LTE* LTE. *HSDPA\_PLUS* HSDPA+. *DC\_HSDPA\_PLUS* DC HSDPA+. *HSPA* HSPA *BEARER\_TECH\_64\_QAM* 64 QAM. *TDSCDMA* TD-SCDMA. *GSM* GSM *BEARER\_TECH\_3GPP\_WLAN* IWLAN *BEARER\_TECH\_5G* 5G

### **4.55.3.8 enum telux::data::ProfileChangeEvent [strong]**

Event due to which change in profile happened.

### **Enumerator**

*CREATE\_PROFILE\_EVENT* Profile was created **DELETE\_PROFILE\_EVENT**\_Profile was deleted *MODIFY\_PROFILE\_EVENT* Profile was modified

# **4.55.3.9 enum telux::data::OperationType [strong]**

<span id="page-1047-0"></span>This applies in architectures where the modem is attached to an External Application Processor(EAP). An API, like start/stop data call, INatManager, IFirewallManager can be invoked from the EAP or from the modems Internal Application Processor (IAP). This type specifies where the operation should be carried out.

# **Enumerator**

**DATA\_LOCAL** Perform the operation on the processor where the API is invoked. **DATA\_REMOTE** Perform the operation on the application processor other than where the API is invoked.

# **4.55.3.10 enum telux::data::Direction [strong]**

<span id="page-1047-1"></span>Direction of firewall rule

### **Enumerator**

*UPLINK* Uplink Direction *DOWNLINK* Downlink Direction

# **4.55.3.11 enum telux::data::InterfaceType [strong]**

Peripheral Interface type

### **Enumerator**

*UNKNOWN* UNKNOWN interface *WLAN* Wireless Local Area Network (WLAN) *ETH* Ethernet (ETH) *ECM* Ethernet Control Model (ECM) *RNDIS* Remote Network Driver Interface Specification (RNDIS) *MHI* Modem Host Interface (MHI) *VMTAP0* Represents Virtio interface available in a VM *VMTAP1* Represents Virtio interface available in a VM

# **4.55.3.12 enum telux::data::BackhaulType [strong]**

Specifies backhaul types

### **Enumerator**

*ETH USB* Ethernet Backhaul *WLAN* USB Backhaul *WWAN* WLAN Backhaul **BLE** WWAN Backhaul with default profile ID set by telux::data::DataConnectionManager::setDefaultProfile *MAX\_SUPPORTED* Bluetooth Backhaul

# **4.55.3.13 enum telux::data::ServiceState [strong]**

State of Service

### **Enumerator**

*INACTIVE* Service is inactive *ACTIVE* Service is Active

# **4.55.3.14 enum telux::data::QosFlowStateChangeEvent [strong]**

QOS flow state change type

### **Enumerator**

*UNKNOWN* UNKNOWN state *ACTIVATED* Flow activated *MODIFIED* Flow modified *DELETED* Flow deleted

# **4.55.3.15 enum telux::data::IpTrafficClassType [strong]**

QOS flow IP traffic class type

### **Enumerator**

*UNKNOWN* UNKNOWN type *CONVERSATIONAL* Conversational IP Traffic class **STREAMING** Streaming IP Traffic class *INTERACTIVE* Interactive IP Traffic class *BACKGROUND* Background IP Traffic class

# **4.55.3.16 enum telux::data::QosIPFlowMaskType**

Specifies QOS IP Flow parameter mask

### **Enumerator**

*MASK\_IP\_FLOW\_NONE MASK\_IP\_FLOW\_TRF\_CLASS* No parameters set *MASK\_IP\_FLOW\_DATA\_RATE\_MIN\_MAX* Traffic class

# **4.55.3.17 enum telux::data::QosFlowMaskType**

Specifies QOS Flow parameter mask

### **Enumerator**

*MASK\_FLOW\_NONE MASK\_FLOW\_TX\_GRANTED* No parameters set *MASK\_FLOW\_RX\_GRANTED* TX Granted flow set *MASK\_FLOW\_TX\_FILTERS* RX Granted flow set

### *MASK\_FLOW\_RX\_FILTERS* TX filters set

### **4.55.3.18 enum telux::data::BandPriority [strong]**

Set priority between N79 5G and Wlan 5GHz Band

### **Enumerator**

*N79 WLAN* N79 has higher priority

# **4.55.3.19 enum telux::data::DdsType [strong]**

Possible DDS switch types.

#### **Enumerator**

### *PERMANENT*

*TEMPORARY* Permanently switch the DDS SIM Slot. Intended to be used when the client wants to stop data activities on the current DDS SIM slot and start doing data activities on the other SIM slot, on a Dual SIM Dual Standby (DSDS) device. Permanent switch is persistent across reboots.

### **4.55.3.20 enum telux::data::DrbStatus [strong]**

Dedicated Radio Bearer (DRB) status.

### **Enumerator**

*ACTIVE* At least one of the physical links across all PDNs is UP *DORMANT* All the Physlinks across all PDNs are DOWN *UNKNOWN* No PDN is active

# **4.55.3.21 enum telux::data::RoamingType [strong]**

Roaming Type.

#### **Enumerator**

*UNKNOWN* Device roaming mode is unknown **DOMESTIC** Device is in Domestic roaming network *INTERNATIONAL* Device is in International roaming network

### **4.55.3.22 enum telux::data::DataServiceState [strong]**

Data Service State. Indicates whether data service is ready to setup a data call or not.

#### **Enumerator**

*UNKNOWN* Service State not available *IN\_SERVICE* Service Available *OUT\_OF\_SERVICE* Service Not Available

# **4.55.3.23 enum telux::data::NetworkRat [strong]**

Data Network RATs.

# **Enumerator**

*UNKNOWN* UNKNOWN *CDMA\_1X* CDMA\_1X *CDMA\_EVDO* CDMA\_EVDO *GSM* GSM *WCDMA* WCDMA *LTE* LTE *TDSCDMA* TDSCDMA *NR5G* NR5G

# **4.55.3.24 enum telux::data::NrIconType [strong]**

<span id="page-1050-0"></span>NR icon type.

# **Enumerator**

*NONE* Unspecified *BASIC* 5G basic *UWB* 5G ultrawide band

# **4.56 net**

This section contains APIs related to data network configuration.

# **4.56.1 Data Structure Documentation**

# <span id="page-1051-1"></span>**4.56.1.1 struct telux::data::net::BridgeInfo**

Structure to configure a software bridge for an interface

### **Data fields**

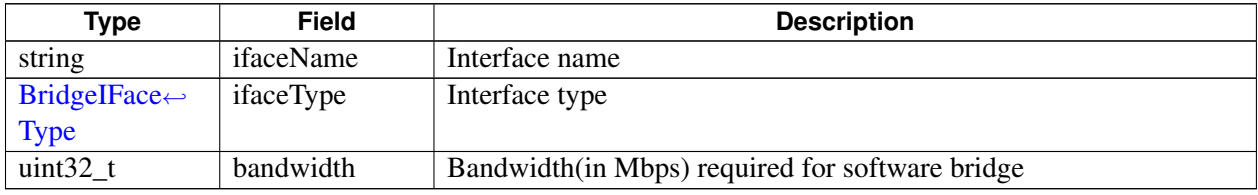

# <span id="page-1051-0"></span>**4.56.1.2 class telux::data::net::IBridgeManager**

[IBridgeManager](#page-1051-0) provides APIs to enable/disable and set/get/delete software bridges for various WLAN and Ethernet interfaces. It also provides interface to Subsystem Restart events by registering as listener. Notifications will be received when modem is ready/not ready.

# **Public member functions**

- virtual [telux::common::ServiceStatus](#page-595-0) [getServiceStatus](#page-1052-0) ()=0
- virtual bool [isSubsystemReady](#page-1052-1) ()=0
- virtual std::future< bool > [onSubsystemReady](#page-1052-2) ()=0
- virtual [telux::common::Status](#page-588-0) [enableBridge](#page-1052-3) (bool enable, [telux::common::ResponseCallback](#page-1095-0) callback=nullptr)=0
- virtual [telux::common::Status](#page-588-0) [addBridge](#page-1053-0) [\(BridgeInfo](#page-1051-1) config, [telux::common::ResponseCallback](#page-1095-0) callback=nullptr)=0
- virtual [telux::common::Status](#page-588-0) [requestBridgeInfo](#page-1053-1) [\(BridgeInfoResponseCb](#page-0-0) callback)=0
- virtual [telux::common::Status](#page-588-0) [removeBridge](#page-1053-2) (std::string ifaceName, [telux::common::ResponseCallback](#page-1095-0) callback=nullptr)=0
- virtual [telux::common::Status](#page-588-0) [registerListener](#page-1054-0) (std::weak\_ptr< [IBridgeListener](#page-1054-1) > listener)=0
- virtual [telux::common::Status](#page-588-0) [deregisterListener](#page-1054-2) (std::weak\_ptr< [IBridgeListener](#page-1054-1) > listener)=0
- virtual ∼[IBridgeManager](#page-1052-4) ()

# **4.56.1.2.1 Constructors and Destructors**

### **4.56.1.2.1.1 virtual telux::data::net::IBridgeManager::**∼**IBridgeManager ( ) [virtual]**

<span id="page-1052-4"></span>Destructor for [IBridgeManager](#page-1051-0)

# **4.56.1.2.2 Member Function Documentation**

**4.56.1.2.2.1 virtual telux::common::ServiceStatus telux::data::net::IBridgeManager::getServiceStatus ( ) [pure virtual]**

<span id="page-1052-0"></span>Checks the status of Bridge manager and returns the result.

### **Returns**

SERVICE\_AVAILABLE If Bridge manager object is ready for service. SERVICE\_UNAVAILABLE If Bridge manager object is temporarily unavailable. SERVICE\_FAILED If Bridge manager object encountered an irrecoverable failure.

### **4.56.1.2.2.2 virtual bool telux::data::net::IBridgeManager::isSubsystemReady ( ) [pure virtual]**

<span id="page-1052-1"></span>Checks if the Bridge manager subsystem is ready.

### **Returns**

True if the Bridge Manager is ready for service, otherwise returns false.

### **Deprecated**

Use getServiceStatus API.

# **4.56.1.2.2.3 virtual std::future**<**bool**> **telux::data::net::IBridgeManager::onSubsystemReady ( ) [pure virtual]**

<span id="page-1052-2"></span>Wait for Bridge manager subsystem to be ready.

### **Returns**

A future that caller can wait until the Bridge Manager succeed/fail to be ready.

### **Deprecated**

Use InitResponseCb callback in factory API getBridgeManager.

**4.56.1.2.2.4 virtual telux::common::Status telux::data::net::IBridgeManager::enableBridge ( bool** *enable,* **telux::common::ResponseCallback** *callback =* **nullptr ) [pure virtual]**

<span id="page-1052-3"></span>Enable/Disable the software bridge in the system. It will affect all the configured software bridges for various interfaces.

On platforms with Access control enabled, Caller needs to have TELUX\_DATA\_NETWORK\_CONFIG

permission to invoke this API successfully.

#### **Parameters**

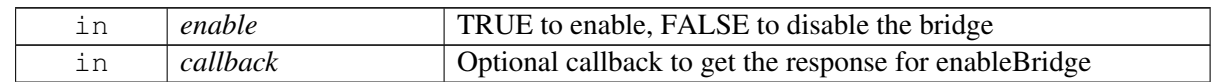

### **Returns**

Status of enableBridge request i.e. success or suitable status code.

# **4.56.1.2.2.5 virtual telux::common::Status telux::data::net::IBridgeManager::addBridge ( BridgeInfo** *config,* **telux::common::ResponseCallback** *callback =* **nullptr ) [pure virtual]**

<span id="page-1053-0"></span>Add software bridge configuration for an interface.

On platforms with Access control enabled, Caller needs to have TELUX\_DATA\_NETWORK\_CONFIG permission to invoke this API successfully.

#### **Parameters**

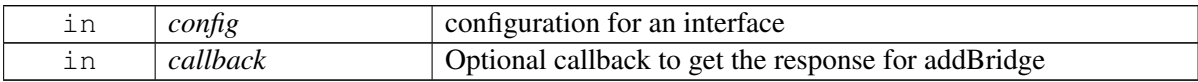

#### **Returns**

Status of addBridge request i.e. success or suitable status code.

# **4.56.1.2.2.6 virtual telux::common::Status telux::data::net::IBridgeManager::requestBridgeInfo ( BridgeInfoResponseCb** *callback* **) [pure virtual]**

<span id="page-1053-1"></span>Request information about all the software bridge configurations in the system

### **Parameters**

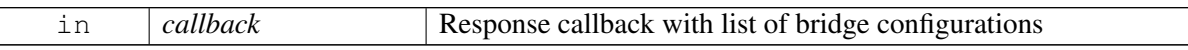

#### **Returns**

Status of requestBridgeInfo request i.e. success or suitable status code.

# **4.56.1.2.2.7 virtual telux::common::Status telux::data::net::IBridgeManager::removeBridge ( std::string** *ifaceName,* **telux::common::ResponseCallback** *callback =* **nullptr ) [pure virtual]**

<span id="page-1053-2"></span>Delete a software bridge configuration for an interface.

On platforms with Access control enabled, Caller needs to have TELUX\_DATA\_NETWORK\_CONFIG permission to invoke this API successfully.

#### **Parameters**

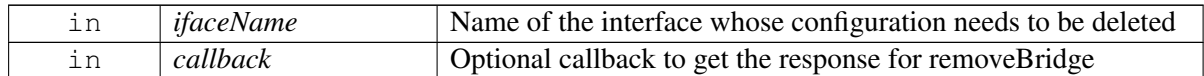

#### **Returns**

Status of removeBridge request i.e. success or suitable status code.

# **4.56.1.2.2.8 virtual telux::common::Status telux::data::net::IBridgeManager::registerListener ( std::weak\_ptr**< **IBridgeListener** > *listener* **) [pure virtual]**

<span id="page-1054-0"></span>Register Bridge Manager as listener for Data Service heath events like data service available or data service not available.

#### **Parameters**

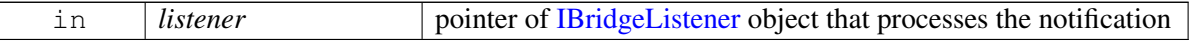

#### **Returns**

Status of registerListener success or suitable status code

# **4.56.1.2.2.9 virtual telux::common::Status telux::data::net::IBridgeManager::deregisterListener ( std::weak\_ptr**< **IBridgeListener** > *listener* **) [pure virtual]**

<span id="page-1054-2"></span>Removes a previously added listener.

### **Parameters**

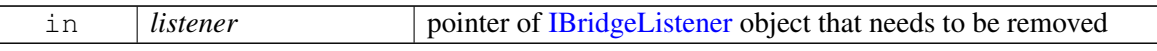

### **Returns**

Status of deregisterListener success or suitable status code

### <span id="page-1054-1"></span>**4.56.1.3 class telux::data::net::IBridgeListener**

Interface for Bridge listener object. Client needs to implement this interface to get access to Bridge services notifications like onServiceStatusChange.

The methods in listener can be invoked from multiple different threads. The implementation should be thread safe.

### **Public member functions**

- virtual void [onServiceStatusChange](#page-1055-0) [\(telux::common::ServiceStatus](#page-595-0) status)
- virtual ∼[IBridgeListener](#page-1055-1) ()

# **4.56.1.3.1 Constructors and Destructors**

**4.56.1.3.1.1 virtual telux::data::net::IBridgeListener::**∼**IBridgeListener ( ) [virtual]**

<span id="page-1055-1"></span>Destructor for [IBridgeListener](#page-1054-1)

### **4.56.1.3.2 Member Function Documentation**

### **4.56.1.3.2.1 virtual void telux::data::net::IBridgeListener::onServiceStatusChange ( telux::common::**←- **ServiceStatus** *status* **) [virtual]**

<span id="page-1055-0"></span>This function is called when service status changes.

#### **Parameters**

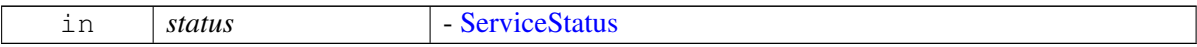

### <span id="page-1055-2"></span>**4.56.1.4 struct telux::data::net::FirewallConfig**

Firewall configuration parameters

### **Data fields**

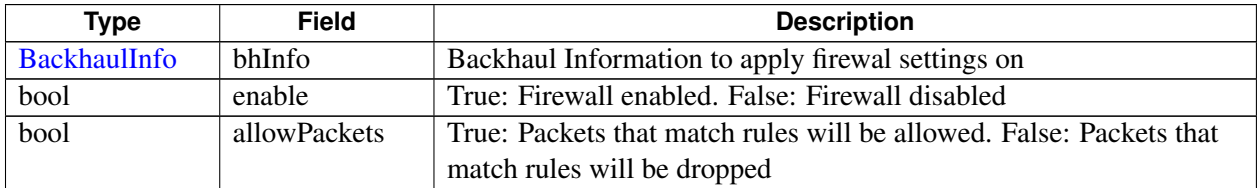

### <span id="page-1055-4"></span>**4.56.1.5 struct telux::data::net::DmzConfig**

DMZ configuration parameters

### **Data fields**

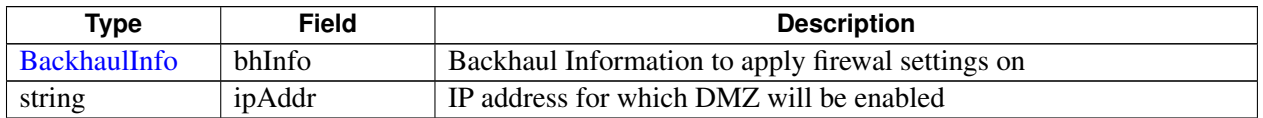

### <span id="page-1055-3"></span>**4.56.1.6 struct telux::data::net::FirewallEntryInfo**

Firewall rules parameters

### **Data fields**

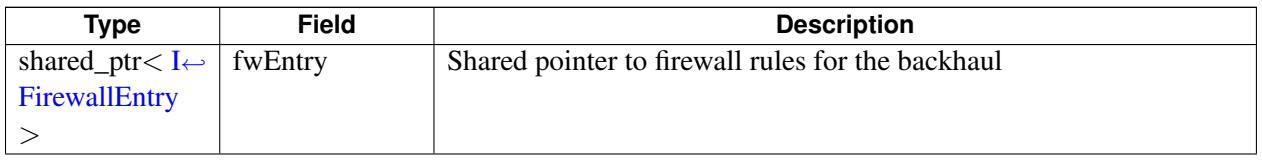

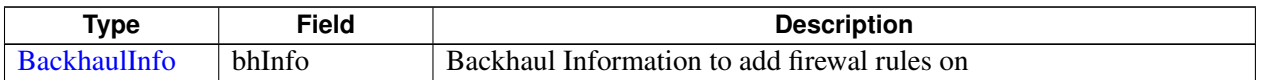

# <span id="page-1056-0"></span>**4.56.1.7 class telux::data::net::IFirewallManager**

FirewallManager is a primary interface that filters and controls the network traffic on a pre-configured set of rules. It also provides interface to Subsystem Restart events by registering as listener. Notifications will be received when modem is ready/not ready.

### **Public member functions**

- virtual [telux::common::ServiceStatus](#page-595-0) [getServiceStatus](#page-1057-0) ()=0
- virtual bool [isSubsystemReady](#page-1057-1) ()=0
- virtual std::future< bool > [onSubsystemReady](#page-1058-0) ()=0
- virtual [telux::common::Status](#page-588-0) [setFirewallConfig](#page-1058-1) [\(FirewallConfig](#page-1055-2) fwConfig, [telux::common::ResponseCallback](#page-1095-0) callback=nullptr)=0
- virtual [telux::common::Status](#page-588-0) [requestFirewallConfig](#page-1058-2) [\(BackhaulInfo](#page-999-0) bhInfo, [FirewallConfigCb](#page-0-0) callback)=0
- virtual [telux::common::Status](#page-588-0) [addFirewallEntry](#page-1059-0) [\(FirewallEntryInfo](#page-1055-3) entry, [AddFirewallEntryCb](#page-0-0) callback=nullptr)=0
- virtual [telux::common::Status](#page-588-0) [requestFirewallEntries](#page-1059-1) [\(BackhaulInfo](#page-999-0) bhInfo, [FirewallEntryInfoCb](#page-0-0) callback)=0
- virtual [telux::common::Status](#page-588-0) [addHwAccelerationFirewallEntry](#page-1060-0) [\(FirewallEntryInfo](#page-1055-3) entry, [AddFirewallEntryCb](#page-0-0) callback=nullptr)=0
- virtual [telux::common::Status](#page-588-0) [requestHwAccelerationFirewallEntries](#page-1060-1) [\(BackhaulInfo](#page-999-0) bhInfo, [FirewallEntryInfoCb](#page-0-0) callback)=0
- virtual [telux::common::Status](#page-588-0) [removeFirewallEntry](#page-1061-0) [\(BackhaulInfo](#page-999-0) bhInfo, uint32\_t handle, [telux::common::ResponseCallback](#page-1095-0) callback=nullptr)=0
- virtual [telux::common::Status](#page-588-0) [enableDmz](#page-1061-1) [\(DmzConfig](#page-1055-4) config, [telux::common::ResponseCallback](#page-1095-0) callback=nullptr)=0
- virtual [telux::common::Status](#page-588-0) [disableDmz](#page-1061-2) [\(BackhaulInfo](#page-999-0) bhInfo, const [IpFamilyType](#page-1044-0) ipType, [telux::common::ResponseCallback](#page-1095-0) callback=nullptr)=0
- virtual [telux::common::Status](#page-588-0) [requestDmzEntry](#page-1062-0) [\(BackhaulInfo](#page-999-0) bhInfo, [DmzEntryInfoCb](#page-0-0) callback)=0
- virtual [telux::common::Status](#page-588-0) [registerListener](#page-1062-1) (std::weak\_ptr< [IFirewallListener](#page-1069-0) > listener)=0
- virtual [telux::common::Status](#page-588-0) [deregisterListener](#page-1063-0) (std::weak\_ptr< [IFirewallListener](#page-1069-0) > listener)=0
- virtual [telux::data::OperationType](#page-1047-0) [getOperationType](#page-1063-1) ()=0
- virtual [telux::common::Status](#page-588-0) [setFirewall](#page-1063-2) (int profileId, bool enable, bool allowPackets, [telux::common::ResponseCallback](#page-1095-0) callback=nullptr, SlotId slotId=DEFAULT\_SLOT\_ID)=0
- virtual [telux::common::Status](#page-588-0) [requestFirewallStatus](#page-1064-0) (int profileId, [FirewallStatusCb](#page-0-0) callback, SlotId slotId=DEFAULT\_SLOT\_ID)=0
- virtual [telux::common::Status](#page-588-0) [addFirewallEntry](#page-1064-1) (int profileId, std::shared\_ptr< [IFirewallEntry](#page-1068-0) > entry, [telux::common::ResponseCallback](#page-1095-0) callback=nullptr, SlotId slotId=DEFAULT\_SLOT\_ID)=0
- virtual [telux::common::Status](#page-588-0) [addHwAccelerationFirewallEntry](#page-1064-2) (int profileId, std::shared\_ptr< [IFirewallEntry](#page-1068-0) > entry, [AddFirewallEntryCb](#page-0-0) callback=nullptr, SlotId slotId=DEFAULT\_SLOT\_ID)=0
- virtual [telux::common::Status](#page-588-0) [requestHwAccelerationFirewallEntries](#page-1065-0) (int profileId, [FirewallEntriesCb](#page-0-0) callback, SlotId slotId=DEFAULT\_SLOT\_ID)=0
- virtual [telux::common::Status](#page-588-0) [requestFirewallEntries](#page-1066-0) (int profileId, [FirewallEntriesCb](#page-0-0) callback, SlotId slotId=DEFAULT\_SLOT\_ID)=0
- virtual [telux::common::Status](#page-588-0) [removeFirewallEntry](#page-1066-1) (int profileId, uint32\_t handle, [telux::common::ResponseCallback](#page-1095-0) callback=nullptr, SlotId slotId=DEFAULT\_SLOT\_ID)=0
- virtual [telux::common::Status](#page-588-0) [enableDmz](#page-1067-0) (int profileId, const std::string ipAddr, [telux::common::ResponseCallback](#page-1095-0) callback=nullptr, SlotId slotId=DEFAULT\_SLOT\_ID)=0
- virtual [telux::common::Status](#page-588-0) [disableDmz](#page-1067-1) (int profileId, const [telux::data::IpFamilyType](#page-1044-0) ipType, [telux::common::ResponseCallback](#page-1095-0) callback=nullptr, SlotId slotId=DEFAULT\_SLOT\_ID)=0
- virtual [telux::common::Status](#page-588-0) [requestDmzEntry](#page-1068-1) (int profileId, [DmzEntriesCb](#page-0-0) dmzCb, SlotId slotId=DEFAULT\_SLOT\_ID)=0
- virtual ∼[IFirewallManager](#page-1057-2) ()

# **4.56.1.7.1 Constructors and Destructors**

# **4.56.1.7.1.1 virtual telux::data::net::IFirewallManager::**∼**IFirewallManager ( ) [virtual]**

<span id="page-1057-2"></span>Destructor for [IFirewallManager](#page-1056-0)

# **4.56.1.7.2 Member Function Documentation**

# **4.56.1.7.2.1 virtual telux::common::ServiceStatus telux::data::net::IFirewallManager::getServiceStatus ( ) [pure virtual]**

<span id="page-1057-0"></span>Checks the status of Firewall manager and returns the result.

### **Returns**

SERVICE\_AVAILABLE If Firewall manager object is ready for service. SERVICE\_UNAVAILABLE If Firewall manager object is temporarily unavailable. SERVICE\_FAILED If Firewall manager object encountered an irrecoverable failure.

### **4.56.1.7.2.2 virtual bool telux::data::net::IFirewallManager::isSubsystemReady ( ) [pure virtual]**

<span id="page-1057-1"></span>Checks if the Firewall manager subsystem is ready.

### **Returns**

True if Firewall Manager is ready for service, otherwise returns false.

### **Deprecated**

Use getServiceStatus API.

```
4.56.1.7.2.3 virtual std::future<bool> telux::data::net::IFirewallManager::onSubsystemReady ( )
[pure virtual]
```
<span id="page-1058-0"></span>Wait for Firewall manager subsystem to be ready.

### **Returns**

A future that caller can wait on to be notified when firewall manager is ready.

### **Deprecated**

Use InitResponseCb callback in factory API getFirewallManager.

# **4.56.1.7.2.4 virtual telux::common::Status telux::data::net::IFirewallManager::setFirewallConfig ( FirewallConfig** *fwConfig,* **telux::common::ResponseCallback** *callback =* **nullptr ) [pure virtual]**

<span id="page-1058-1"></span>Sets firewall configuration to enable or disable firewall and update configuration to drop or accept the packets matching the rules on slot ID, profile ID and backhaul type.

On platforms with Access control enabled, Caller needs to have TELUX\_DATA\_NETWORK\_CONFIG permission to invoke this API successfully.

### **Parameters**

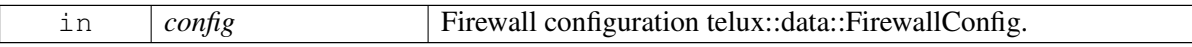

### **Returns**

Status of setFirewallConfig i.e. success or suitable status code.

### **Note**

Eval: This is a new API and is being evaluated. It is subject to change and could break backwards compatibility.

# **4.56.1.7.2.5 virtual telux::common::Status telux::data::net::IFirewallManager::requestFirewallConfig ( BackhaulInfo** *bhInfo,* **FirewallConfigCb** *callback* **) [pure virtual]**

<span id="page-1058-2"></span>Request status of firewall settings on specific backhaul

### **Parameters**

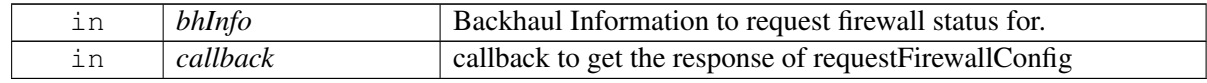

#### **Returns**

Status of requestFirewallConfig i.e. success or suitable status code.

### **Note**

Eval: This is a new API and is being evaluated. It is subject to change and could break backwards compatibility.

# **4.56.1.7.2.6 virtual telux::common::Status telux::data::net::IFirewallManager::addFirewallEntry ( FirewallEntryInfo** *entry,* **AddFirewallEntryCb** *callback =* **nullptr ) [pure virtual]**

<span id="page-1059-0"></span>Adds the firewall rule to specific backhaul

On platforms with Access control enabled, Caller needs to have TELUX\_DATA\_NETWORK\_CONFIG permission to invoke this API successfully.

#### **Parameters**

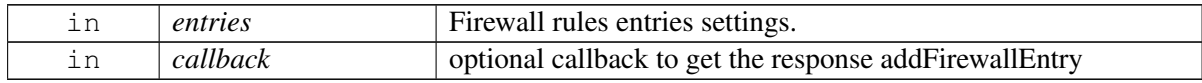

#### **Returns**

Status of addFirewallEntry i.e. success or suitable status code.

### **Note**

Eval: This is a new API and is being evaluated. It is subject to change and could break backwards compatibility.

# **4.56.1.7.2.7 virtual telux::common::Status telux::data::net::IFirewallManager::requestFirewallEntries ( BackhaulInfo** *bhInfo,* **FirewallEntryInfoCb** *callback* **) [pure virtual]**

<span id="page-1059-1"></span>Request Firewall rules for specific backhaul

### **Parameters**

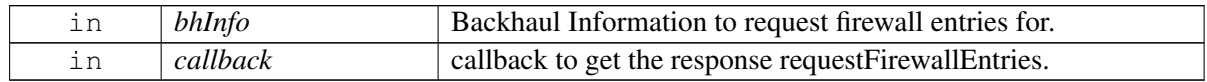

#### **Returns**

Status of requestFirewallEntries i.e. success or suitable status code.

#### **Note**

Eval: This is a new API and is being evaluated. It is subject to change and could break backwards compatibility.

# **4.56.1.7.2.8 virtual telux::common::Status telux::data::net::IFirewallManager::addHwAcceleration**←- **FirewallEntry ( FirewallEntryInfo** *entry,* **AddFirewallEntryCb** *callback =* **nullptr ) [pure virtual]**

<span id="page-1060-0"></span>Add Hardware Acceleration Rule Adds a firewall rule which will direct all traffic that matches the rule to bypass hardware acceleration, and take the software path.

These rules are per PDN. If the same rule applies to more than one PDN then this API needs to be invoked per PDN by specifying the corresponding profile ID of the PDN. [setFirewall](#page-1063-2) is not required for hw acceleration firewall rules to have an effect, which means that as soon as the rule is added successfully, packets matching the firewall rule will not be hw accelerated. Irrespective of whether firewall rules are set via [addFirewallEntry](#page-1059-0) and the type of firewall set (blacklist/whitelist) via [setFirewall,](#page-1063-2) any packet matching rule added by [addHwAccelerationFirewallEntry](#page-1060-0) will not be hw accelerated and this packet will be routed by the S/w stack. On successful execution, a firewall handle will be provided in the callback which can be used to remove the firewall entry [removeFirewallEntry\(\).](#page-1061-0)

### **Parameters**

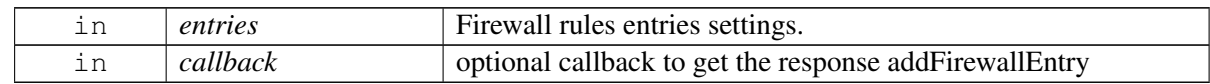

### **Returns**

Status of addHwAccelerationFirewallEntry i.e. success or suitable status code.

### **Note**

Eval: This is a new API and is being evaluated. It is subject to change and could break backwards compatibility.

# **4.56.1.7.2.9 virtual telux::common::Status telux::data::net::IFirewallManager::requestHwAcceleration**←- **FirewallEntries ( BackhaulInfo** *bhInfo,* **FirewallEntryInfoCb** *callback* **) [pure virtual]**

<span id="page-1060-1"></span>Request Hardware Acceleration rules Returns a list of hardware acceleration firewall entries.

### **Parameters**

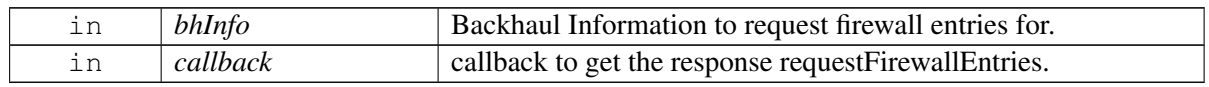

### **Returns**

Status of requestHwAccelerationFirewallEntries i.e. success or suitable status code.

### **Note**

Eval: This is a new API and is being evaluated. It is subject to change and could break backwards compatibility.

# **4.56.1.7.2.10 virtual telux::common::Status telux::data::net::IFirewallManager::removeFirewallEntry ( BackhaulInfo** *bhInfo,* **uint32\_t** *handle,* **telux::common::ResponseCallback** *callback =* **nullptr ) [pure virtual]**

<span id="page-1061-0"></span>Remove firewall entry set on particular backhaul

### **Parameters**

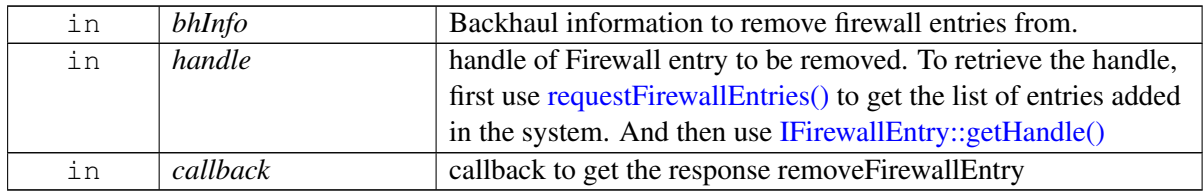

### **Returns**

Status of removeFirewallEntry i.e. success or suitable status code.

### **Note**

Eval: This is a new API and is being evaluated. It is subject to change and could break backwards compatibility.

# **4.56.1.7.2.11 virtual telux::common::Status telux::data::net::IFirewallManager::enableDmz ( DmzConfig** *config,* **telux::common::ResponseCallback** *callback =* **nullptr ) [pure virtual]**

<span id="page-1061-1"></span>Enable demilitarized zone (DMZ) on particular backhaul

### **Parameters**

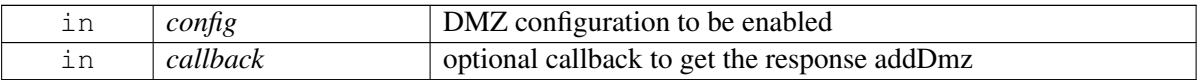

### **Returns**

Status of enableDmz i.e. success or suitable status code.

### **Note**

Eval: This is a new API and is being evaluated. It is subject to change and could break backwards compatibility.

<span id="page-1061-2"></span>Disable demilitarized zone (DMZ) on particular backhaul

**<sup>4.56.1.7.2.12</sup> virtual telux::common::Status telux::data::net::IFirewallManager::disableDmz ( BackhaulInfo** *bhInfo,* **const IpFamilyType** *ipType,* **telux::common::ResponseCallback** *callback =* **nullptr ) [pure virtual]**

#### **Parameters**

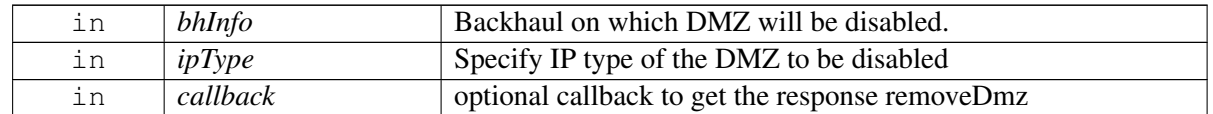

### **Returns**

Status of disableDmz i.e. success or suitable status code.

#### **Note**

Eval: This is a new API and is being evaluated. It is subject to change and could break backwards compatibility.

### **4.56.1.7.2.13 virtual telux::common::Status telux::data::net::IFirewallManager::requestDmzEntry ( BackhaulInfo** *bhInfo,* **DmzEntryInfoCb** *callback* **) [pure virtual]**

<span id="page-1062-0"></span>Request DMZ entry on particulat backhaul that was previously set using enableDmz API

### **Parameters**

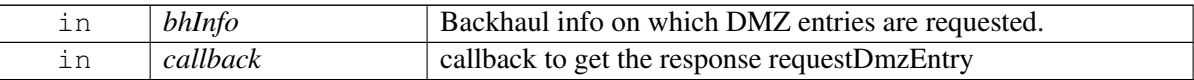

#### **Returns**

Status of requestDmzEntry i.e. success or suitable status code.

#### **Note**

Eval: This is a new API and is being evaluated. It is subject to change and could break backwards compatibility.

# **4.56.1.7.2.14 virtual telux::common::Status telux::data::net::IFirewallManager::registerListener ( std::weak\_ptr**< **IFirewallListener** > *listener* **) [pure virtual]**

<span id="page-1062-1"></span>Register Firewall Manager as listener for Data Service heath events like data service available or data service not available.

#### **Parameters**

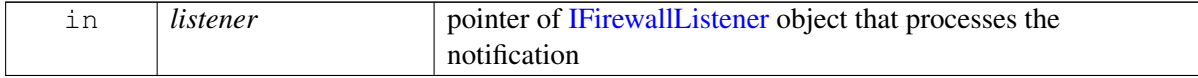

#### **Returns**

Status of registerListener success or suitable status code

### **4.56.1.7.2.15 virtual telux::common::Status telux::data::net::IFirewallManager::deregisterListener ( std::weak\_ptr**< **IFirewallListener** > *listener* **) [pure virtual]**

<span id="page-1063-0"></span>Removes a previously added listener.

#### **Parameters**

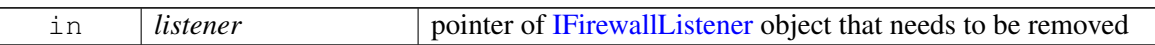

#### **Returns**

Status of deregisterListener success or suitable status code

# **4.56.1.7.2.16 virtual telux::data::OperationType telux::data::net::IFirewallManager::getOperationType ( ) [pure virtual]**

<span id="page-1063-1"></span>Get the associated operation type for this instance.

### **Returns**

OperationType of getOperationType i.e. LOCAL or REMOTE.

# **4.56.1.7.2.17 virtual telux::common::Status telux::data::net::IFirewallManager::setFirewall ( int** *profileId,* **bool** *enable,* **bool** *allowPackets,* **telux::common::ResponseCallback** *callback =* **nullptr***,* **SlotId** *slotId =* **DEFAULT\_SLOT\_ID ) [pure virtual]**

<span id="page-1063-2"></span>Sets firewall configuration to enable or disable and update configuration to drop or accept the packets matching the rules.

On platforms with Access control enabled, Caller needs to have TELUX\_DATA\_NETWORK\_CONFIG permission to invoke this API successfully.

### **Parameters**

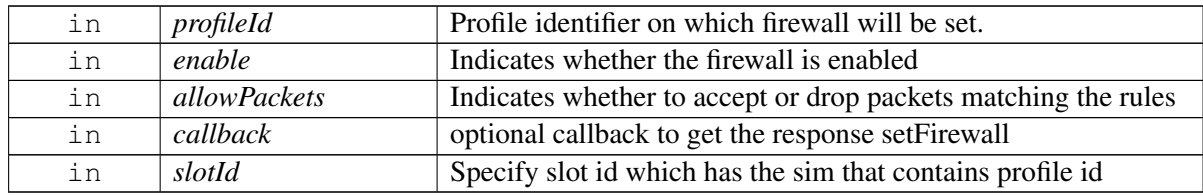

### **Returns**

Status of setFirewall i.e. success or suitable status code.

### **Deprecated**

Use telux::data::setFirewallConfig API to set firewall on any backhaul

# **4.56.1.7.2.18 virtual telux::common::Status telux::data::net::IFirewallManager::requestFirewallStatus ( int** *profileId,* **FirewallStatusCb** *callback,* **SlotId** *slotId =* **DEFAULT\_SLOT\_ID ) [pure virtual]**

<span id="page-1064-0"></span>Request status of firewall

#### **Parameters**

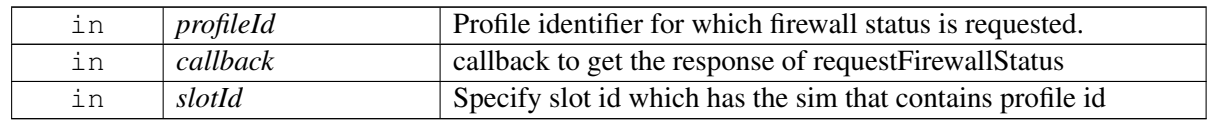

#### **Returns**

Status of requestFirewallStatus i.e. success or suitable status code.

### **Deprecated**

Use telux::data::requestFirewallConfig API to request firewall status on any backhaul

# **4.56.1.7.2.19 virtual telux::common::Status telux::data::net::IFirewallManager::addFirewallEntry ( int** *profileId,* **std::shared\_ptr**< **IFirewallEntry** > *entry,* **telux::common::ResponseCallback** *callback =* **nullptr***,* **SlotId** *slotId =* **DEFAULT\_SLOT\_ID ) [pure virtual]**

<span id="page-1064-1"></span>Adds the firewall rule

On platforms with Access control enabled, Caller needs to have TELUX\_DATA\_NETWORK\_CONFIG permission to invoke this API successfully.

### **Parameters**

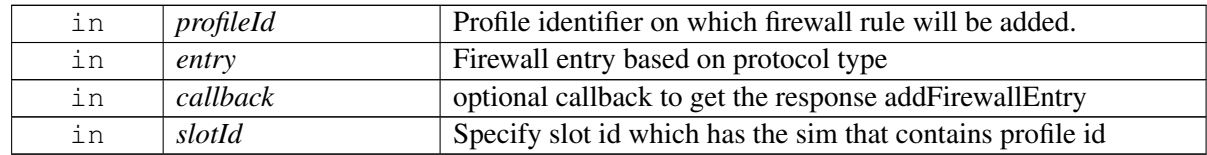

### **Returns**

Status of addFirewallEntry i.e. success or suitable status code.

### **Deprecated**

Use telux::data::addFirewallEntry API to add firewall rule on any backhaul

# **4.56.1.7.2.20 virtual telux::common::Status telux::data::net::IFirewallManager::addHwAcceleration**←- **FirewallEntry ( int** *profileId,* **std::shared\_ptr**< **IFirewallEntry** > *entry,* **AddFirewallEntryCb** *callback =* **nullptr***,* **SlotId** *slotId =* **DEFAULT\_SLOT\_ID ) [pure virtual]**

<span id="page-1064-2"></span>Add Hardware Acceleration Rule Adds a firewall rule which will direct all traffic that matches the rule to bypass hardware acceleration, and take the software path.

These rules are per PDN. If the same rule applies to more than one PDN then this API needs to be invoked per PDN by specifying the corresponding profile ID of the PDN. [setFirewall](#page-1063-2) is not required for hw acceleration firewall rules to have an effect, which means that as soon as the rule is added successfully, packets matching the firewall rule will not be hw accelerated. Irrespective of whether firewall rules are set via [addFirewallEntry](#page-1059-0) and the type of firewall set (blacklist/whitelist) via [setFirewall,](#page-1063-2) any packet matching rule added by [addHwAccelerationFirewallEntry](#page-1060-0) will not be hw accelerated and this packet will be routed by the S/w stack. On successful execution, a firewall handle will be provided in the callback which can be used to remove the firewall entry [removeFirewallEntry\(\).](#page-1061-0)

### **Parameters**

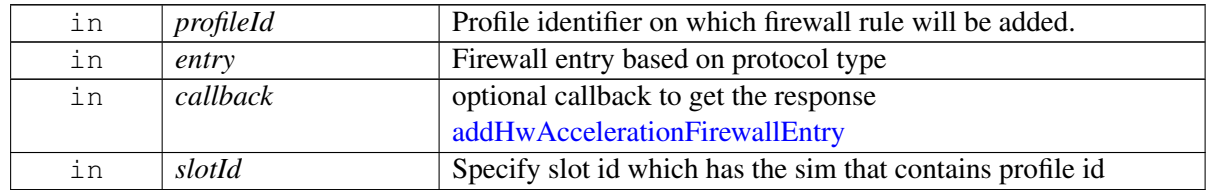

### **Returns**

Status of addHwAccelerationFirewallEntry i.e. success or suitable status code.

### **Deprecated**

Use telux::data::addHwAccelerationFirewallEntry API to add hardware acceleration firewall rule on any backhaul

# **4.56.1.7.2.21 virtual telux::common::Status telux::data::net::IFirewallManager::requestHw**←- **AccelerationFirewallEntries ( int** *profileId,* **FirewallEntriesCb** *callback,* **SlotId** *slotId =* **DEFAULT\_SLOT\_ID ) [pure virtual]**

<span id="page-1065-0"></span>Request Hardware Acceleration rules Returns a list of hardware acceleration firewall entries.

### **Parameters**

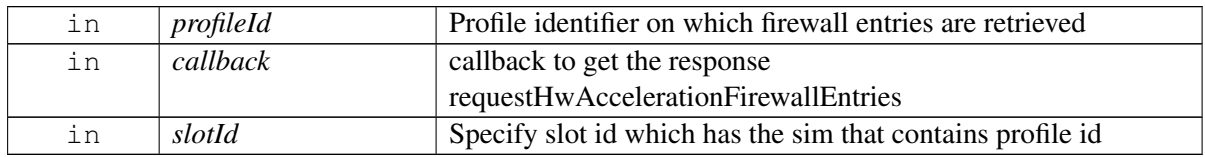

### **Returns**

Status of requestHwAccelerationFirewallEntries i.e. success or suitable status code.

### **Deprecated**

Use telux::data::requestHwAccelerationFirewallEntries API to request hardware acceleration firewall rule on any backhaul

# **4.56.1.7.2.22 virtual telux::common::Status telux::data::net::IFirewallManager::requestFirewallEntries ( int** *profileId,* **FirewallEntriesCb** *callback,* **SlotId** *slotId =* **DEFAULT\_SLOT\_ID ) [pure virtual]**

<span id="page-1066-0"></span>Request Firewall rules

### **Parameters**

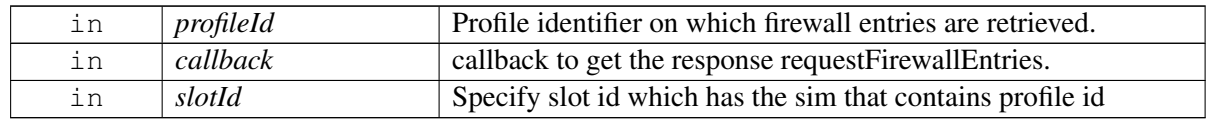

### **Returns**

Status of requestFirewallEntries i.e. success or suitable status code.

### **Deprecated**

Use telux::data::requestFirewallEntries API to request firewall rules on any backhaul

# **4.56.1.7.2.23 virtual telux::common::Status telux::data::net::IFirewallManager::removeFirewallEntry ( int** *profileId,* **uint32\_t** *handle,* **telux::common::ResponseCallback** *callback =* **nullptr***,* **SlotId** *slotId =* **DEFAULT\_SLOT\_ID ) [pure virtual]**

<span id="page-1066-1"></span>Remove firewall entry

On platforms with Access control enabled, Caller needs to have TELUX\_DATA\_NETWORK\_CONFIG permission to invoke this API successfully.

### **Parameters**

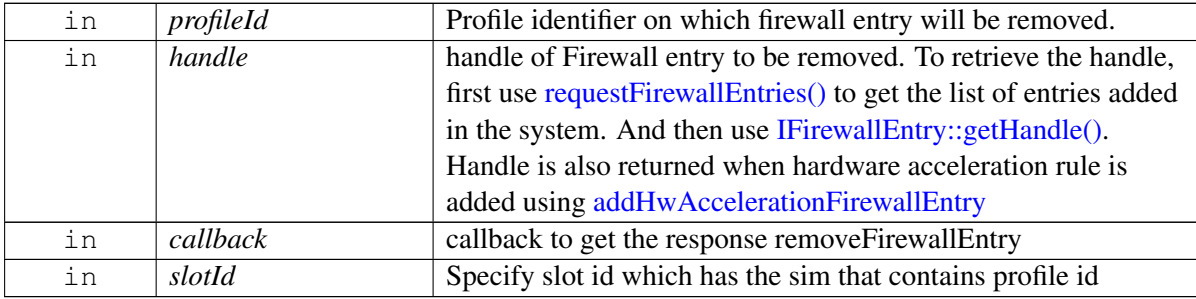

### **Returns**

Status of removeFirewallEntry i.e. success or suitable status code.

### **Deprecated**

Use telux::data::removeFirewallEntry API to remove firewall rule from any backhaul

# **4.56.1.7.2.24 virtual telux::common::Status telux::data::net::IFirewallManager::enableDmz ( int** *profileId,* **const std::string** *ipAddr,* **telux::common::ResponseCallback** *callback =* **nullptr***,* **SlotId** *slotId =* **DEFAULT\_SLOT\_ID ) [pure virtual]**

<span id="page-1067-0"></span>Enable demilitarized zone (DMZ)

On platforms with Access control enabled, Caller needs to have TELUX\_DATA\_NETWORK\_CONFIG permission to invoke this API successfully.

### **Parameters**

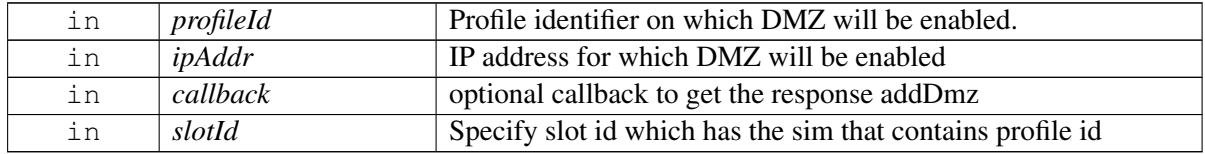

### **Returns**

Status of enableDmz i.e. success or suitable status code.

### **Deprecated**

Use telux::data::enableDmz API to enable DMZ on any backhaul

# **4.56.1.7.2.25 virtual telux::common::Status telux::data::net::IFirewallManager::disableDmz ( int** *profileId,* **const telux::data::IpFamilyType** *ipType,* **telux::common::ResponseCallback** *callback =* **nullptr***,* **SlotId** *slotId =* **DEFAULT\_SLOT\_ID ) [pure virtual]**

<span id="page-1067-1"></span>Disable demilitarized zone (DMZ)

On platforms with Access control enabled, Caller needs to have TELUX\_DATA\_NETWORK\_CONFIG permission to invoke this API successfully.

### **Parameters**

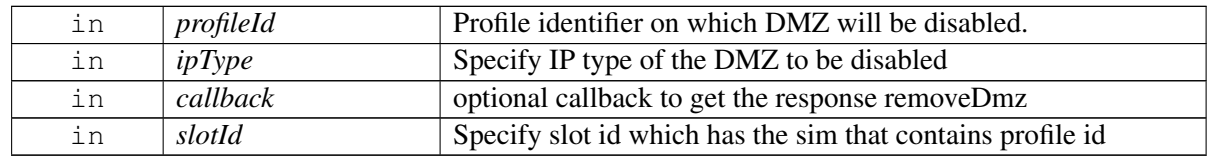

### **Returns**

Status of disableDmz i.e. success or suitable status code.

### **Deprecated**

Use telux::data::disableDmz API to Disable DMZ on any backhaul

### **4.56.1.7.2.26 virtual telux::common::Status telux::data::net::IFirewallManager::requestDmzEntry ( int** *profileId,* **DmzEntriesCb** *dmzCb,* **SlotId** *slotId =* **DEFAULT\_SLOT\_ID ) [pure virtual]**

<span id="page-1068-1"></span>Request DMZ entry that was previously set using enableDmz API

### **Parameters**

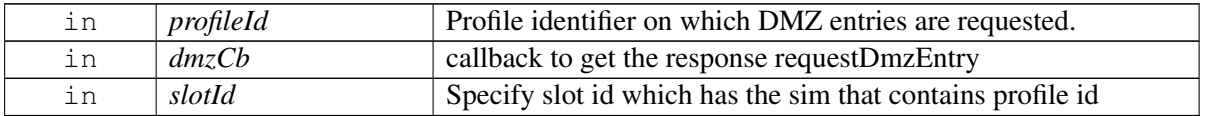

### **Returns**

Status of requestDmzEntry i.e. success or suitable status code.

### **Deprecated**

Use telux::data::requestDmzEntry API to request DMZ on any backhaul

# <span id="page-1068-0"></span>**4.56.1.8 class telux::data::net::IFirewallEntry**

Firewall entry class is used for configuring firewall rules.

### **Public member functions**

- virtual std::shared\_ptr< [IIpFilter](#page-1033-0) > [getIProtocolFilter](#page-1068-2) ()=0
- virtual [telux::data::Direction](#page-1047-1) [getDirection](#page-1069-2) ()=0
- virtual [telux::data::IpFamilyType](#page-1044-0) [getIpFamilyType](#page-1069-3) ()=0
- virtual uint32\_t [getHandle](#page-1069-1)  $()=0$
- virtual ∼[IFirewallEntry](#page-1068-3) ()

### **Static Public Attributes**

• static const uint $32_t$  [INVALID\\_HANDLE](#page-1069-0) = 0

### **4.56.1.8.1 Constructors and Destructors**

### **4.56.1.8.1.1 virtual telux::data::net::IFirewallEntry::**∼**IFirewallEntry ( ) [virtual]**

<span id="page-1068-3"></span>Destructor for [IFirewallEntry](#page-1068-0)

### **4.56.1.8.2 Member Function Documentation**

# **4.56.1.8.2.1 virtual std::shared\_ptr**<**IIpFilter**> **telux::data::net::IFirewallEntry::getIProtocolFilter ( ) [pure virtual]**

<span id="page-1068-2"></span>Get IProtocol filter type

### **Returns**

[telux::data::IIpFilter.](#page-1033-0)

**4.56.1.8.2.2 virtual telux::data::Direction telux::data::net::IFirewallEntry::getDirection ( ) [pure virtual]**

<span id="page-1069-2"></span>Get firewall direction

### **Returns**

[telux::data::Direction.](#page-1047-1)

**4.56.1.8.2.3 virtual telux::data::IpFamilyType telux::data::net::IFirewallEntry::getIpFamilyType ( ) [pure virtual]**

<span id="page-1069-3"></span>Get Ip FamilyType

### **Returns**

[telux::data::IpFamilyType.](#page-1044-0)

### **4.56.1.8.2.4 virtual uint32\_t telux::data::net::IFirewallEntry::getHandle ( ) [pure virtual]**

<span id="page-1069-1"></span>Get the unique handle identifying this Firewall entry in the system

### **Returns**

uint32\_t handle if initialized or INVALID\_HANDLE otherwise

### **4.56.1.8.3 Field Documentation**

### **4.56.1.8.3.1 const uint32\_t telux::data::net::IFirewallEntry::INVALID\_HANDLE = 0 [static]**

# <span id="page-1069-0"></span>**4.56.1.9 class telux::data::net::IFirewallListener**

Interface for Firewall listener object. Client needs to implement this interface to get access to Firewall services notifications like onServiceStatusChange.

The methods in listener can be invoked from multiple different threads. The implementation should be thread safe.

### **Public member functions**

- virtual void [onServiceStatusChange](#page-1070-0) [\(telux::common::ServiceStatus](#page-595-0) status)
- virtual ∼[IFirewallListener](#page-1070-1) ()

# **4.56.1.9.1 Constructors and Destructors**

**4.56.1.9.1.1 virtual telux::data::net::IFirewallListener::**∼**IFirewallListener ( ) [virtual]**

<span id="page-1070-1"></span>Destructor for [IFirewallListener](#page-1069-0)

### **4.56.1.9.2 Member Function Documentation**

### **4.56.1.9.2.1 virtual void telux::data::net::IFirewallListener::onServiceStatusChange ( telux::common**←- **::ServiceStatus** *status* **) [virtual]**

<span id="page-1070-0"></span>This function is called when service status changes.

#### **Parameters**

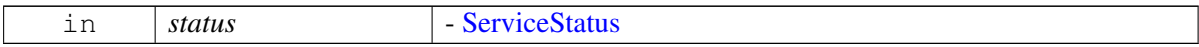

# <span id="page-1070-2"></span>**4.56.1.10 struct telux::data::net::L2tpSessionConfig**

L2TP tunnel sessions configuration

#### **Data fields**

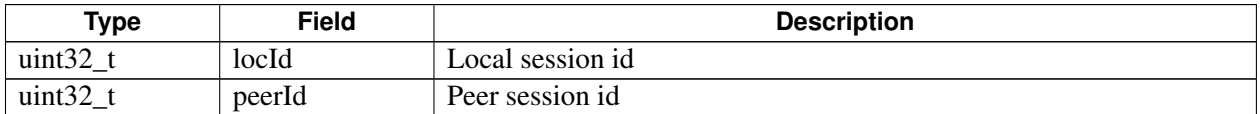

# <span id="page-1070-3"></span>**4.56.1.11 struct telux::data::net::L2tpTunnelConfig**

### L2TP tunnel configuration

### **Data fields**

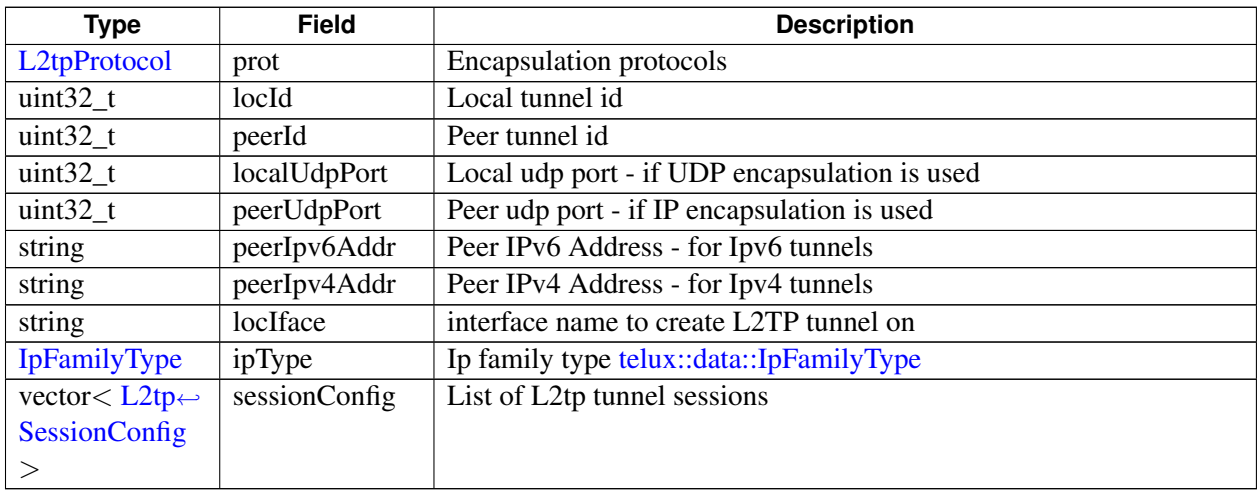

# **4.56.1.12 struct telux::data::net::L2tpSysConfig**

L2TP Configuration

### **Data fields**

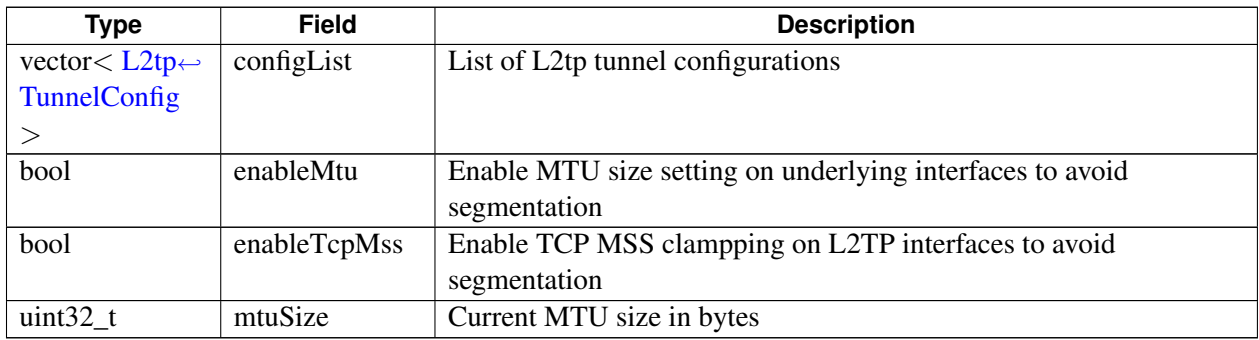

# <span id="page-1071-1"></span>**4.56.1.13 class telux::data::net::IL2tpManager**

L2tpManager is a primary interface for configuring L2TP Service. It also provides interface to Subsystem Restart events by registering as listener. Notifications will be received when modem is ready/not ready.

### **Public member functions**

- virtual [telux::common::ServiceStatus](#page-595-0) [getServiceStatus](#page-1072-0) ()=0
- virtual bool [isSubsystemReady](#page-1072-1) ()=0
- virtual std::future< bool > [onSubsystemReady](#page-1072-2) ()=0
- virtual [telux::common::Status](#page-588-0) [setConfig](#page-1072-3) (bool enable, bool enableMss, bool enableMtu, [telux::common::ResponseCallback](#page-1095-0) callback=nullptr, uint32\_t mtuSize=0)=0
- virtual [telux::common::Status](#page-588-0) [addTunnel](#page-1073-0) (const [L2tpTunnelConfig](#page-1070-3) &l2tpTunnelConfig, [telux::common::ResponseCallback](#page-1095-0) callback=nullptr)=0
- virtual [telux::common::Status](#page-588-0) [requestConfig](#page-1073-1) [\(L2tpConfigCb](#page-0-0) l2tpConfigCb)=0
- virtual [telux::common::Status](#page-588-0) [removeTunnel](#page-1074-0) (uint32\_t tunnelId, [telux::common::ResponseCallback](#page-1095-0) callback=nullptr)=0
- virtual [telux::common::Status](#page-588-0) [registerListener](#page-1074-1) (std::weak\_ptr< [IL2tpListener](#page-1074-2) > listener)=0
- virtual [telux::common::Status](#page-588-0) [deregisterListener](#page-1074-3) (std::weak\_ptr< [IL2tpListener](#page-1074-2) > listener)=0
- virtual ∼[IL2tpManager](#page-1071-0) ()

### **4.56.1.13.1 Constructors and Destructors**

### **4.56.1.13.1.1 virtual telux::data::net::IL2tpManager::**∼**IL2tpManager ( ) [virtual]**

<span id="page-1071-0"></span>Destructor for [IL2tpManager](#page-1071-1)

# **4.56.1.13.2 Member Function Documentation**

# **4.56.1.13.2.1 virtual telux::common::ServiceStatus telux::data::net::IL2tpManager::getServiceStatus ( ) [pure virtual]**

<span id="page-1072-0"></span>Checks the status of L2tp manager and returns the result.

### **Returns**

SERVICE\_AVAILABLE If L2tp manager is ready for service. SERVICE\_UNAVAILABLE If L2tp manager is temporarily unavailable. SERVICE\_FAILED - If L2tp manager encountered an irrecoverable failure.

### **4.56.1.13.2.2 virtual bool telux::data::net::IL2tpManager::isSubsystemReady ( ) [pure virtual]**

<span id="page-1072-1"></span>Checks if the L2tp manager subsystem is ready.

### **Returns**

True if L2tp Manager is ready for service, otherwise returns false.

### **Note**

This API will be deprecated. getServiceStatus API is recommended as an alternative

# **4.56.1.13.2.3 virtual std::future**<**bool**> **telux::data::net::IL2tpManager::onSubsystemReady ( ) [pure virtual]**

<span id="page-1072-2"></span>Wait for L2tp manager subsystem to be ready.

### **Returns**

A future that caller can wait on to be notified when L2tp manager is ready.

### **Note**

This API will be deprecated. Callback of type InitResponseCb argument in data factory API getL2tpManager is recommended as an alternative.

# **4.56.1.13.2.4 virtual telux::common::Status telux::data::net::IL2tpManager::setConfig ( bool** *enable,* **bool** *enableMss,* **bool** *enableMtu,* **telux::common::ResponseCallback** *callback =* **nullptr***,* **uint32\_t** *mtuSize =* **0 ) [pure virtual]**

<span id="page-1072-3"></span>Enable L2TP for unmanaged Tunnel State

On platforms with Access control enabled, Caller needs to have TELUX\_DATA\_NETWORK\_CONFIG permission to invoke this API successfully.

### **Parameters**

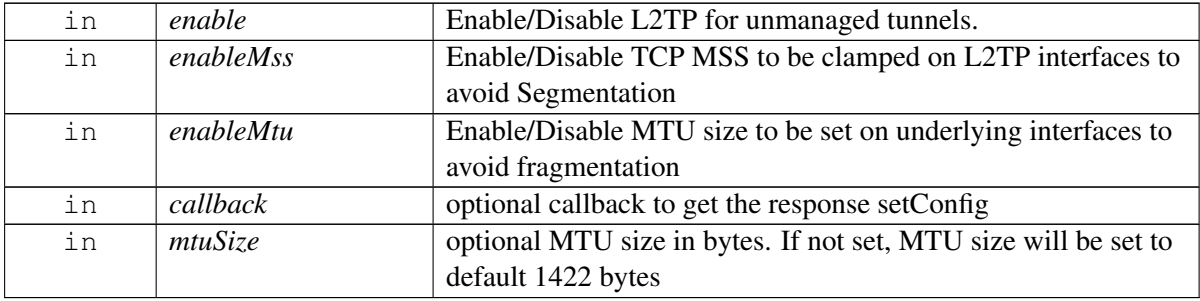

### **Returns**

Status of setConfig i.e. success or suitable status code.

# **4.56.1.13.2.5 virtual telux::common::Status telux::data::net::IL2tpManager::addTunnel ( const L2tpTunnelConfig &** *l2tpTunnelConfig,* **telux::common::ResponseCallback** *callback =* **nullptr ) [pure virtual]**

### <span id="page-1073-0"></span>Set L2TP Configuration for one tunnel

On platforms with Access control enabled, Caller needs to have TELUX\_DATA\_NETWORK\_CONFIG permission to invoke this API successfully.

### **Parameters**

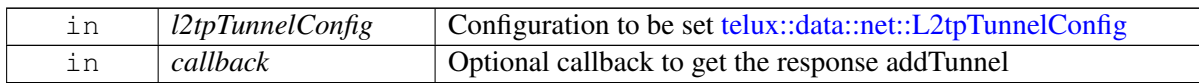

### **Returns**

Status of addTunnel i.e. success or suitable status code.

# **4.56.1.13.2.6 virtual telux::common::Status telux::data::net::IL2tpManager::requestConfig ( L2tpConfigCb** *l2tpConfigCb* **) [pure virtual]**

### <span id="page-1073-1"></span>Get Current L2TP Configuration

### **Parameters**

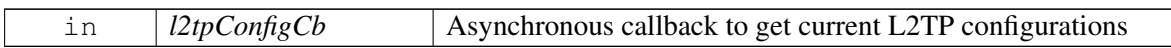

### **Returns**

Status of requestConfig i.e. success or suitable status code.

### **4.56.1.13.2.7 virtual telux::common::Status telux::data::net::IL2tpManager::removeTunnel ( uint32\_t** *tunnelId,* **telux::common::ResponseCallback** *callback =* **nullptr ) [pure virtual]**

### <span id="page-1074-0"></span>Remove L2TP Tunnel

On platforms with Access control enabled, Caller needs to have TELUX\_DATA\_NETWORK\_CONFIG permission to invoke this API successfully.

### **Parameters**

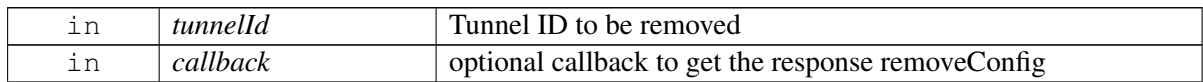

### **Returns**

Status of removeTunnel i.e. success or suitable status code.

# **4.56.1.13.2.8 virtual telux::common::Status telux::data::net::IL2tpManager::registerListener ( std::weak\_ptr**< **IL2tpListener** > *listener* **) [pure virtual]**

<span id="page-1074-1"></span>Register L2TP Manager as listener for Data Service heath events like data service available or data service not available.

### **Parameters**

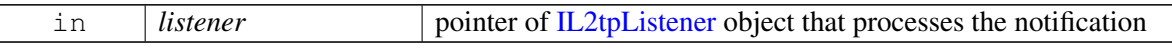

### **Returns**

Status of registerListener success or suitable status code

# **4.56.1.13.2.9 virtual telux::common::Status telux::data::net::IL2tpManager::deregisterListener ( std::weak\_ptr**< **IL2tpListener** > *listener* **) [pure virtual]**

<span id="page-1074-3"></span>Removes a previously added listener.

### **Parameters**

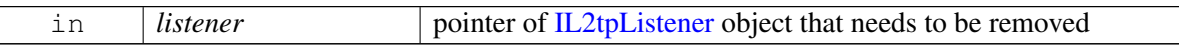

### **Returns**

<span id="page-1074-2"></span>Status of deregisterListener success or suitable status code

# **4.56.1.14 class telux::data::net::IL2tpListener**

Interface for L2TP listener object. Client needs to implement this interface to get access to L2TP services notifications like onServiceStatusChange.

The methods in listener can be invoked from multiple different threads. The implementation should be thread safe.

### **Public member functions**

- virtual void [onServiceStatusChange](#page-1075-0) [\(telux::common::ServiceStatus](#page-595-0) status)
- virtual ∼[IL2tpListener](#page-1075-1) ()

# **4.56.1.14.1 Constructors and Destructors**

```
4.56.1.14.1.1 virtual telux::data::net::IL2tpListener::∼IL2tpListener ( ) [virtual]
```
<span id="page-1075-1"></span>Destructor for [IL2tpListener](#page-1074-2)

# **4.56.1.14.2 Member Function Documentation**

# **4.56.1.14.2.1 virtual void telux::data::net::IL2tpListener::onServiceStatusChange ( telux::common::**←- **ServiceStatus** *status* **) [virtual]**

<span id="page-1075-0"></span>This function is called when service status changes.

### **Parameters**

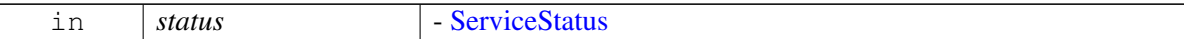

# <span id="page-1075-2"></span>**4.56.1.15 struct telux::data::net::NatConfig**

Structure represents Network Address Translation (NAT) configuration

### **Data fields**

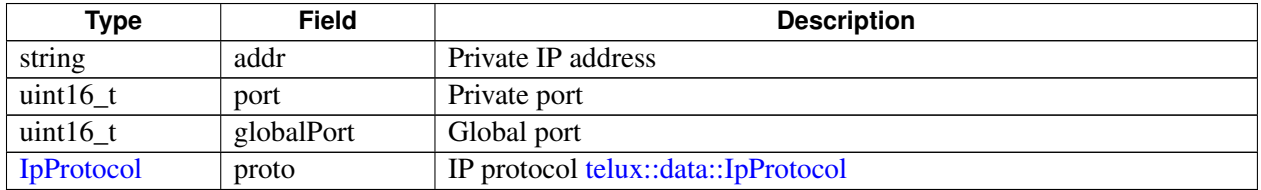

### <span id="page-1075-3"></span>**4.56.1.16 class telux::data::net::INatManager**

NatManager is a primary interface for configuring static network address translation(SNAT) and DMZ (demilitarized zone). It also provides interface to Subsystem Restart events by registering as listener. Notifications will be received when modem is ready/not ready.

### **Public member functions**

- virtual [telux::common::ServiceStatus](#page-595-0) [getServiceStatus](#page-1076-0) ()=0
- virtual bool [isSubsystemReady](#page-1077-0) ()=0
- virtual std::future< bool > [onSubsystemReady](#page-1077-1) ()=0
- virtual [telux::common::Status](#page-588-0) [addStaticNatEntry](#page-1077-2) (int profileId, const [NatConfig](#page-1075-2) &snatConfig, [telux::common::ResponseCallback](#page-1095-0) callback=nullptr, SlotId slotId=DEFAULT\_SLOT\_ID)=0
- virtual [telux::common::Status](#page-588-0) [removeStaticNatEntry](#page-1078-0) (int profileId, const [NatConfig](#page-1075-2) &snatConfig, [telux::common::ResponseCallback](#page-1095-0) callback=nullptr, SlotId slotId=DEFAULT\_SLOT\_ID)=0
- virtual [telux::common::Status](#page-588-0) [requestStaticNatEntries](#page-1078-1) (int profileId, [StaticNatEntriesCb](#page-0-0)) snatEntriesCb, SlotId slotId=DEFAULT\_SLOT\_ID)=0
- virtual [telux::common::Status](#page-588-0) [registerListener](#page-1078-2) (std::weak\_ptr< [INatListener](#page-1079-0) > listener)=0
- virtual [telux::common::Status](#page-588-0) [deregisterListener](#page-1079-1) (std::weak\_ptr< [INatListener](#page-1079-0) > listener)=0
- virtual [telux::data::OperationType](#page-1047-0) [getOperationType](#page-1079-2) ()=0
- virtual ∼[INatManager](#page-1076-1) ()

# **4.56.1.16.1 Constructors and Destructors**

### **4.56.1.16.1.1 virtual telux::data::net::INatManager::**∼**INatManager ( ) [virtual]**

<span id="page-1076-1"></span>Destructor for [INatManager](#page-1075-3)

### **4.56.1.16.2 Member Function Documentation**

**4.56.1.16.2.1 virtual telux::common::ServiceStatus telux::data::net::INatManager::getServiceStatus ( ) [pure virtual]**

<span id="page-1076-0"></span>Checks the status of NAT manager and returns the result.

### **Returns**

SERVICE\_AVAILABLE If Nat manager object is ready for service. SERVICE\_UNAVAILABLE If Nat manager object is temporarily unavailable. SERVICE\_FAILED - If Nat manager object encountered an irrecoverable failure.

### **4.56.1.16.2.2 virtual bool telux::data::net::INatManager::isSubsystemReady ( ) [pure virtual]**

<span id="page-1077-0"></span>Checks if the NAT manager subsystem is ready.

#### **Returns**

True if NAT Manager is ready for service, otherwise returns false.

### **Deprecated**

Use getServiceStatus API.

**4.56.1.16.2.3 virtual std::future**<**bool**> **telux::data::net::INatManager::onSubsystemReady ( ) [pure virtual]**

<span id="page-1077-1"></span>Wait for NAT manager subsystem to be ready.

#### **Returns**

A future that caller can wait on to be notified when NAT manager is ready.

#### **Deprecated**

Use InitResponseCb callback in factory API getNatManager.

# **4.56.1.16.2.4 virtual telux::common::Status telux::data::net::INatManager::addStaticNatEntry ( int** *profileId,* **const NatConfig &** *snatConfig,* **telux::common::ResponseCallback** *callback =* **nullptr***,* **SlotId** *slotId =* **DEFAULT\_SLOT\_ID ) [pure virtual]**

<span id="page-1077-2"></span>Adds a static Network Address Translation (NAT) entry in the NAT table, these entries are persistent across object, connection and reboot lifetimes. To remove an entry it needs a explicit call to [removeStaticNatEntry\(\)](#page-1078-0) API, it supports both IPv4 and IPv6

On platforms with Access control enabled, Caller needs to have TELUX\_DATA\_NETWORK\_CONFIG permission to invoke this API successfully.

### **Parameters**

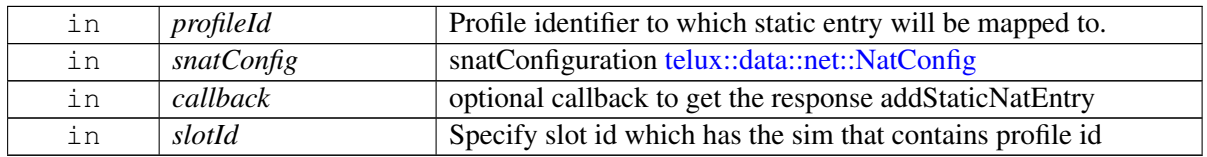

#### **Returns**

Status of addStaticNatEntry i.e. success or suitable status code.

# **4.56.1.16.2.5 virtual telux::common::Status telux::data::net::INatManager::removeStaticNatEntry ( int** *profileId,* **const NatConfig &** *snatConfig,* **telux::common::ResponseCallback** *callback =* **nullptr***,* **SlotId** *slotId =* **DEFAULT\_SLOT\_ID ) [pure virtual]**

<span id="page-1078-0"></span>Removes a static Network Address Translation (NAT) entry in the NAT table, it supports both IPv4 and IPv6

On platforms with Access control enabled, Caller needs to have TELUX\_DATA\_NETWORK\_CONFIG permission to invoke this API successfully.

### **Parameters**

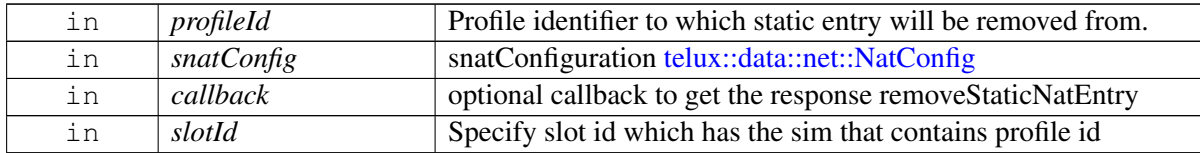

### **Returns**

Status of removeStaticNatEntry i.e. success or suitable status code.

# **4.56.1.16.2.6 virtual telux::common::Status telux::data::net::INatManager::requestStaticNatEntries ( int** *profileId,* **StaticNatEntriesCb** *snatEntriesCb,* **SlotId** *slotId =* **DEFAULT\_SLOT\_ID ) [pure virtual]**

<span id="page-1078-1"></span>Request list of static nat entries available in the NAT table

### **Parameters**

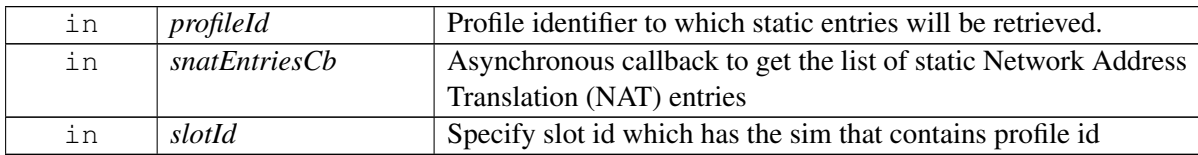

### **Returns**

Status of requestStaticNatEntries i.e. success or suitable status code.

# **4.56.1.16.2.7 virtual telux::common::Status telux::data::net::INatManager::registerListener ( std::weak\_ptr**< **INatListener** > *listener* **) [pure virtual]**

<span id="page-1078-2"></span>Register Nat Manager as listener for Data Service heath events like data service available or data service not available.

### **Parameters**

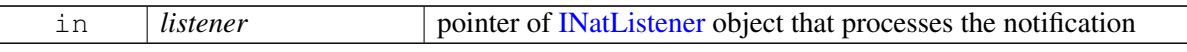

#### **Returns**

Status of registerListener success or suitable status code

# **4.56.1.16.2.8 virtual telux::common::Status telux::data::net::INatManager::deregisterListener ( std::weak\_ptr**< **INatListener** > *listener* **) [pure virtual]**

<span id="page-1079-1"></span>Removes a previously added listener.

#### **Parameters**

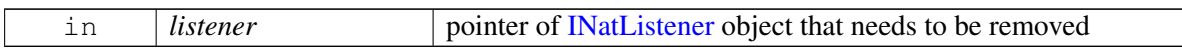

#### **Returns**

Status of deregisterListener success or suitable status code

# **4.56.1.16.2.9 virtual telux::data::OperationType telux::data::net::INatManager::getOperationType ( ) [pure virtual]**

<span id="page-1079-2"></span>Get the associated operation type for this instance.

### **Returns**

OperationType of getOperationType i.e. LOCAL or REMOTE.

### <span id="page-1079-0"></span>**4.56.1.17 class telux::data::net::INatListener**

Interface for Nat listener object. Client needs to implement this interface to get access to Nat services notifications like onServiceStatusChange.

The methods in listener can be invoked from multiple different threads. The implementation should be thread safe.

### **Public member functions**

- virtual void [onServiceStatusChange](#page-1080-0) [\(telux::common::ServiceStatus](#page-595-0) status)
- virtual ∼[INatListener](#page-1079-3) ()

### **4.56.1.17.1 Constructors and Destructors**

### **4.56.1.17.1.1 virtual telux::data::net::INatListener::**∼**INatListener ( ) [virtual]**

<span id="page-1079-3"></span>Destructor for [INatListener](#page-1079-0)
## **4.56.1.17.2 Member Function Documentation**

## **4.56.1.17.2.1 virtual void telux::data::net::INatListener::onServiceStatusChange ( telux::common::**←- **ServiceStatus** *status* **) [virtual]**

This function is called when service status changes.

### **Parameters**

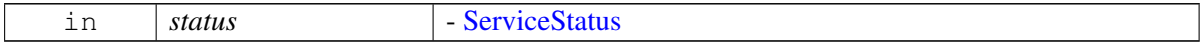

## <span id="page-1080-2"></span>**4.56.1.18 class telux::data::net::ISocksManager**

SocksManager is a primary interface for configuring legacy Socks proxy server. It also provides interface to Subsystem Restart events by registering as listener. Notifications will be received when modem is ready/not ready.

### **Public member functions**

- virtual [telux::common::ServiceStatus](#page-595-0) [getServiceStatus](#page-1080-0) ()=0
- virtual bool [isSubsystemReady](#page-1081-0) ()=0
- virtual std::future $\langle \text{bool} \rangle$  on Subsystem Ready ()=0
- virtual [telux::common::Status](#page-588-0) [enableSocks](#page-1081-2) (bool enable, [telux::common::ResponseCallback](#page-1095-0) callback=nullptr)=0
- virtual [telux::common::Status](#page-588-0) [registerListener](#page-1082-0) (std::weak\_ptr< [ISocksListener](#page-1082-1) > listener)=0
- virtual [telux::common::Status](#page-588-0) [deregisterListener](#page-1082-2) (std::weak\_ptr< [ISocksListener](#page-1082-1) > listener)=0
- virtual [telux::data::OperationType](#page-1047-0) [getOperationType](#page-1082-3) ()=0
- virtual ∼[ISocksManager](#page-1080-1) ()

## **4.56.1.18.1 Constructors and Destructors**

#### **4.56.1.18.1.1 virtual telux::data::net::ISocksManager::**∼**ISocksManager ( ) [virtual]**

<span id="page-1080-1"></span>Destructor for Socks Manager

## **4.56.1.18.2 Member Function Documentation**

## **4.56.1.18.2.1 virtual telux::common::ServiceStatus telux::data::net::ISocksManager::getServiceStatus ( ) [pure virtual]**

<span id="page-1080-0"></span>Checks the status of SocksManager and returns the result.

#### **Returns**

SERVICE\_AVAILABLE If Socks manager object is ready for service. SERVICE\_UNAVAILABLE

If Socks manager object is temporarily unavailable. SERVICE\_FAILED - If Socks manager object encountered an irrecoverable failure.

#### **4.56.1.18.2.2 virtual bool telux::data::net::ISocksManager::isSubsystemReady ( ) [pure virtual]**

<span id="page-1081-0"></span>Checks if the SocksManager subsystem is ready.

#### **Returns**

True if SocksManager is ready for service, otherwise returns false.

#### **Deprecated**

Use getServiceStatus API..

## **4.56.1.18.2.3 virtual std::future**<**bool**> **telux::data::net::ISocksManager::onSubsystemReady ( ) [pure virtual]**

<span id="page-1081-1"></span>Wait for SocksManager subsystem to be ready.

#### **Returns**

A future that caller can wait on to be notified when Socksanager is ready.

#### **Deprecated**

Use InitResponseCb callback in factory API getSocksManager.

## **4.56.1.18.2.4 virtual telux::common::Status telux::data::net::ISocksManager::enableSocks ( bool** *enable,* **telux::common::ResponseCallback** *callback =* **nullptr ) [pure virtual]**

<span id="page-1081-2"></span>Enable or Disable Socks proxy service.

On platforms with Access control enabled, Caller needs to have TELUX\_DATA\_NETWORK\_CONFIG permission to invoke this API successfully.

### **Parameters**

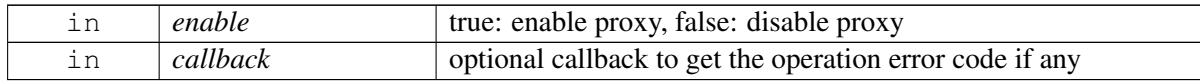

#### **Returns**

Status of proxy enablement i.e. success or suitable status code.

## **4.56.1.18.2.5 virtual telux::common::Status telux::data::net::ISocksManager::registerListener ( std::weak\_ptr**< **ISocksListener** > *listener* **) [pure virtual]**

<span id="page-1082-0"></span>Register Socks Manager as listener for Data Service heath events like data service available or data service not available.

#### **Parameters**

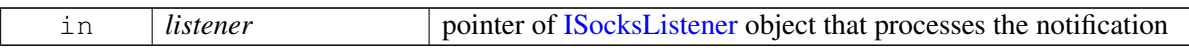

#### **Returns**

Status of registerListener success or suitable status code

**4.56.1.18.2.6 virtual telux::common::Status telux::data::net::ISocksManager::deregisterListener ( std::weak\_ptr**< **ISocksListener** > *listener* **) [pure virtual]**

<span id="page-1082-2"></span>Removes a previously added listener.

#### **Parameters**

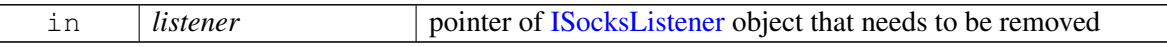

#### **Returns**

Status of deregisterListener success or suitable status code

## **4.56.1.18.2.7 virtual telux::data::OperationType telux::data::net::ISocksManager::getOperationType ( ) [pure virtual]**

<span id="page-1082-3"></span>Get the associated operation type for this instance.

#### **Returns**

OperationType of getOperationType i.e. LOCAL or REMOTE.

## <span id="page-1082-1"></span>**4.56.1.19 class telux::data::net::ISocksListener**

Interface for Socks listener object. Client needs to implement this interface to get access to Socks services notifications like onServiceStatusChange.

The methods in listener can be invoked from multiple different threads. The implementation should be thread safe.

#### **Public member functions**

- virtual void [onServiceStatusChange](#page-1083-0) [\(telux::common::ServiceStatus](#page-595-0) status)
- virtual ∼[ISocksListener](#page-1083-1) ()

## **4.56.1.19.1 Constructors and Destructors**

**4.56.1.19.1.1 virtual telux::data::net::ISocksListener::**∼**ISocksListener ( ) [virtual]**

<span id="page-1083-1"></span>Destructor for [ISocksListener](#page-1082-1)

## **4.56.1.19.2 Member Function Documentation**

## **4.56.1.19.2.1 virtual void telux::data::net::ISocksListener::onServiceStatusChange ( telux::common::**←- **ServiceStatus** *status* **) [virtual]**

<span id="page-1083-0"></span>This function is called when service status changes.

#### **Parameters**

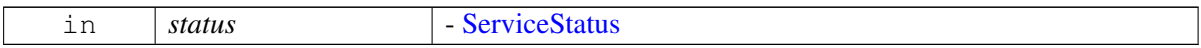

## <span id="page-1083-2"></span>**4.56.1.20 struct telux::data::net::VlanBindConfig**

#### **Data fields**

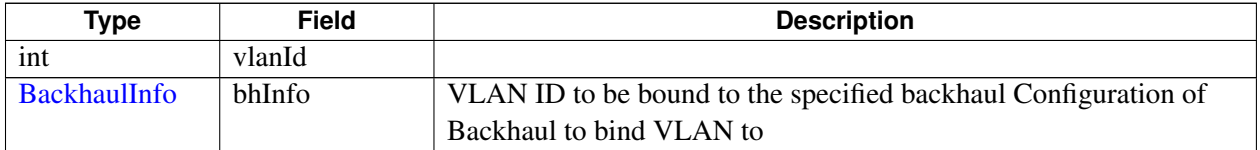

## <span id="page-1083-3"></span>**4.56.1.21 class telux::data::net::IVlanManager**

VlanManager is a primary interface for configuring VLAN (Virtual Local Area Network). it provide APIs for create, query, remove VLAN interfaces and associate or disassociate with profile IDs. It also provides interface to Subsystem Restart events by registering as listener. Notifications will be received when modem is ready/not ready.

### **Public member functions**

- virtual [telux::common::ServiceStatus](#page-595-0) [getServiceStatus](#page-1084-0) ()=0
- virtual bool is Subsystem Ready  $() = 0$
- virtual std::future< bool > [onSubsystemReady](#page-1085-0) ()=0
- virtual [telux::common::Status](#page-588-0) [createVlan](#page-1085-1) (const [VlanConfig](#page-999-1) &vlanConfig, [CreateVlanCb](#page-0-0)) callback=nullptr)=0
- virtual [telux::common::Status](#page-588-0) [removeVlan](#page-1085-2) (int16\_t vlanId, [InterfaceType](#page-1047-1) ifaceType, [telux::common::ResponseCallback](#page-1095-0) callback=nullptr)=0
- virtual [telux::common::Status](#page-588-0) [queryVlanInfo](#page-1086-0) [\(QueryVlanResponseCb](#page-0-0) callback)=0
- virtual [telux::common::Status](#page-588-0) [bindToBackhaul](#page-1086-1) [\(VlanBindConfig](#page-1083-2) vlanBindConfig, [telux::common::ResponseCallback](#page-1095-0) callback=nullptr)=0
- virtual [telux::common::Status](#page-588-0) [unbindFromBackhaul](#page-1087-0) [\(VlanBindConfig](#page-1083-2) vlanBindConfig, [telux::common::ResponseCallback](#page-1095-0) callback=nullptr)=0
- virtual [telux::common::Status](#page-588-0) [queryVlanToBackhaulBindings](#page-1087-1) [\(BackhaulType](#page-1047-2) backhaulType, [VlanBindingsResponseCb](#page-0-0) callback, SlotId slotId=DEFAULT\_SLOT\_ID)=0
- virtual [telux::common::Status](#page-588-0) [registerListener](#page-1088-0) (std::weak\_ptr< [IVlanListener](#page-1090-0) > listener)=0
- virtual [telux::common::Status](#page-588-0) [deregisterListener](#page-1088-1) (std::weak  $ptr<$  [IVlanListener](#page-1090-0)  $>$  listener)=0
- virtual [telux::data::OperationType](#page-1047-0) [getOperationType](#page-1088-2) ()=0
- virtual [telux::common::Status](#page-588-0) [bindWithProfile](#page-1088-3) (int profileId, int vlanId, [telux::common::ResponseCallback](#page-1095-0) callback=nullptr, SlotId slotId=DEFAULT\_SLOT\_ID)=0
- virtual [telux::common::Status](#page-588-0) [unbindFromProfile](#page-1089-0) (int profileId, int vlanId, [telux::common::ResponseCallback](#page-1095-0) callback=nullptr, SlotId slotId=DEFAULT\_SLOT\_ID)=0
- virtual [telux::common::Status](#page-588-0) [queryVlanMappingList](#page-1090-1) [\(VlanMappingResponseCb](#page-0-0) callback, SlotId slotId=DEFAULT\_SLOT\_ID)=0
- virtual ∼[IVlanManager](#page-1084-2) ()

## **4.56.1.21.1 Constructors and Destructors**

**4.56.1.21.1.1 virtual telux::data::net::IVlanManager::**∼**IVlanManager ( ) [virtual]**

<span id="page-1084-2"></span>Destructor for [IVlanManager](#page-1083-3)

## **4.56.1.21.2 Member Function Documentation**

**4.56.1.21.2.1 virtual telux::common::ServiceStatus telux::data::net::IVlanManager::getServiceStatus ( ) [pure virtual]**

<span id="page-1084-0"></span>Checks the status of VLAN manager and returns the result.

## **Returns**

SERVICE\_AVAILABLE If VLAN manager object is ready for service. SERVICE\_UNAVAILABLE If VLAN manager object is temporarily unavailable. SERVICE\_FAILED - If VLAN manager object encountered an irrecoverable failure.

## **4.56.1.21.2.2 virtual bool telux::data::net::IVlanManager::isSubsystemReady ( ) [pure virtual]**

<span id="page-1084-1"></span>Checks if the VLAN manager subsystem is ready.

## **Returns**

True if VLAN Manager is ready for service, otherwise returns false.

## **Deprecated**

Use getServiceStatus API.

### **4.56.1.21.2.3 virtual std::future**<**bool**> **telux::data::net::IVlanManager::onSubsystemReady ( ) [pure virtual]**

<span id="page-1085-0"></span>Wait for VLAN manager subsystem to be ready.

### **Returns**

A future that caller can wait on to be notified when VLAN manager is ready.

### **Deprecated**

Use InitResponseCb callback in factory API getVlanManager.

## **4.56.1.21.2.4 virtual telux::common::Status telux::data::net::IVlanManager::createVlan ( const VlanConfig &** *vlanConfig,* **CreateVlanCb** *callback =* **nullptr ) [pure virtual]**

<span id="page-1085-1"></span>Create a VLAN associated with multiple interfaces Creates VLAN on hardware interface [telux::data::InterfaceType,](#page-1047-1) assigns VLAN id, assigns VLAN priority level (according to IEEE 802.1p priority code point-PCP), and sets whether traffic on this VLAN needs to be accelerated. If platform does not support assigning priorities to VLANs and priority is set to value other than 0, [telux::common::Status::NOTSUPPORTED](#page-589-0) is returned. If platform supports Vlan priority, all traffic coming from WWAN or LAN are stamped with priority before sending traffic to tethered client.

On platforms with Access control enabled, Caller needs to have TELUX\_DATA\_NETWORK\_CONFIG permission to invoke this API successfully.

### **Note**

if interface configured as VLAN for the first time, it may trigger auto reboot.

## **Parameters**

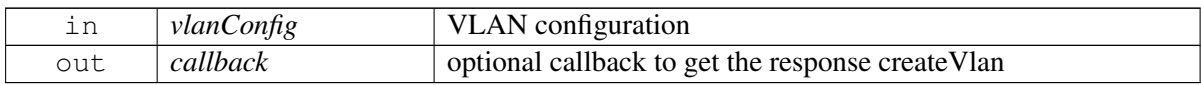

#### **Returns**

Immediate status of [createVlan\(\)](#page-1085-1) request sent i.e. success or suitable status code.

## **4.56.1.21.2.5 virtual telux::common::Status telux::data::net::IVlanManager::removeVlan ( int16\_t** *vlanId,* **InterfaceType** *ifaceType,* **telux::common::ResponseCallback** *callback =* **nullptr ) [pure virtual]**

#### <span id="page-1085-2"></span>Remove VLAN configuration

On platforms with Access control enabled, Caller needs to have TELUX\_DATA\_NETWORK\_CONFIG permission to invoke this API successfully.

## **Note**

This will delete all clients associated with interface

#### **Parameters**

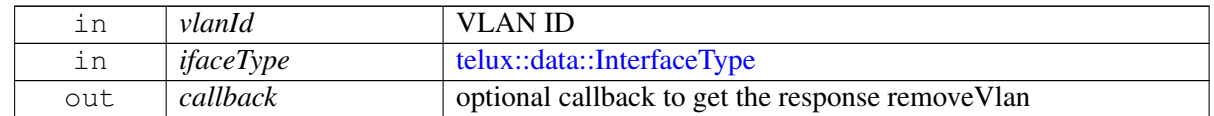

### **Returns**

Immediate status of [removeVlan\(\)](#page-1085-2) request sent i.e. success or suitable status code.

## **4.56.1.21.2.6 virtual telux::common::Status telux::data::net::IVlanManager::queryVlanInfo ( QueryVlanResponseCb** *callback* **) [pure virtual]**

<span id="page-1086-0"></span>Query information about all the VLANs in the system

#### **Parameters**

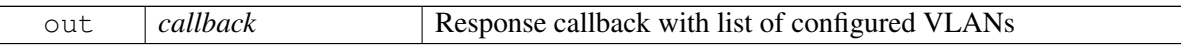

### **Returns**

Immediate status of [queryVlanInfo\(\)](#page-1086-0) request sent i.e. success or suitable status code.

## **4.56.1.21.2.7 virtual telux::common::Status telux::data::net::IVlanManager::bindToBackhaul ( VlanBindConfig** *vlanBindConfig,* **telux::common::ResponseCallback** *callback =* **nullptr ) [pure virtual]**

<span id="page-1086-1"></span>Bind a VLAN with a particular profile id. When a WWAN network interface is brought up using [IDataConnectionManager::startDataCall](#page-989-0) on that profile id, that interface will be accessible from this VLAN The behavior of this API is dependent on platform/system configuration. If the platform is configured to allow multiple VLANs to be bound to the same profile id then:

- Binding multiple VLANs to any profile id can be achieved by calling this API with each VLAN id. Each VLAN will be associated with it's own bridge.
- Reboot is not triggered with any bind operation. If the platform is not configured to allow multiple VLANs to be bound to the same profile id then:
- Binding VLAN to default profile id will associate it with bridge0 and trigger automatic reboot.
- Binding VLAN to any other profile id will associate it with own bridge.
- Multiple VLAN binding attempt to any profile id will result in error [telux::common::ErrorCode::INVALID\\_OPERATION](#page-592-0) This setting will be persistent across multiple boots.

### **Parameters**

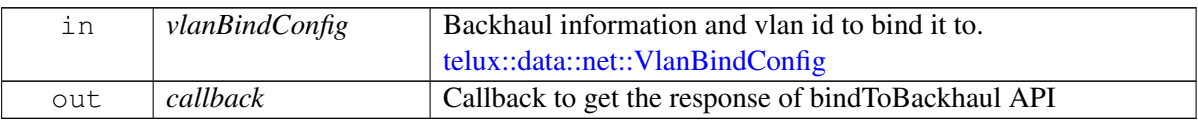

#### **Returns**

Immediate status of [bindToBackhaul\(\)](#page-1086-1) request sent i.e. success or suitable status code.

### **Note**

Eval: This is a new API and is being evaluated.It is subject to change and could break backwards compatibility.

## **4.56.1.21.2.8 virtual telux::common::Status telux::data::net::IVlanManager::unbindFromBackhaul ( VlanBindConfig** *vlanBindConfig,* **telux::common::ResponseCallback** *callback =* **nullptr ) [pure virtual]**

<span id="page-1087-0"></span>Unbind VLAN from particular backhaul. This API will stop vlan traffic flow to/from specified backhaul type. Slot ID and profile ID are relevant only for WWAN backhaul. For all other backhauls types, values are don't care.

### **Parameters**

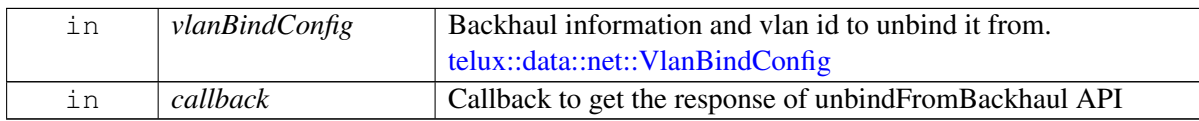

#### **Returns**

Immediate status of [unbindFromBackhaul\(\)](#page-1087-0) request sent i.e. success or suitable status code

#### **Note**

Eval: This is a new API and is being evaluated.It is subject to change and could break backwards compatibility.

## **4.56.1.21.2.9 virtual telux::common::Status telux::data::net::IVlanManager::queryVlanToBackhaul**←- **Bindings ( BackhaulType** *backhaulType,* **VlanBindingsResponseCb** *callback,* **SlotId** *slotId =* **DEFAULT\_SLOT\_ID ) [pure virtual]**

<span id="page-1087-1"></span>Query VLAN to backhaul binding configurations

#### **Parameters**

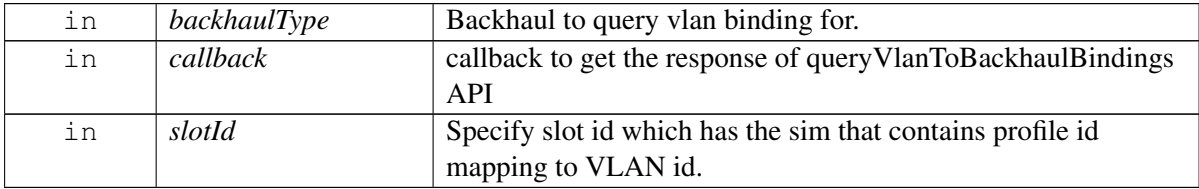

#### **Returns**

Immediate status of [queryVlanToBackhaulBindings\(\)](#page-1087-1) request sent i.e. success or suitable status code

#### **Note**

Eval: This is a new API and is being evaluated.It is subject to change and could break backwards compatibility.

## **4.56.1.21.2.10 virtual telux::common::Status telux::data::net::IVlanManager::registerListener ( std::weak\_ptr**< **IVlanListener** > *listener* **) [pure virtual]**

<span id="page-1088-0"></span>Register VLAN Manager as a listener for Data Service health events like data service available or data service not available.

### **Parameters**

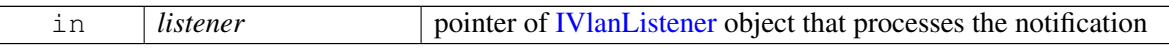

#### **Returns**

Status of registerListener success or suitable status code

## **4.56.1.21.2.11 virtual telux::common::Status telux::data::net::IVlanManager::deregisterListener ( std::weak\_ptr**< **IVlanListener** > *listener* **) [pure virtual]**

<span id="page-1088-1"></span>Removes a previously added listener.

### **Parameters**

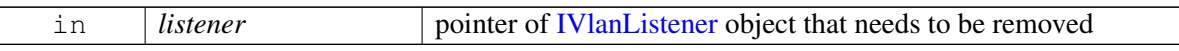

#### **Returns**

Status of deregisterListener success or suitable status code

## **4.56.1.21.2.12 virtual telux::data::OperationType telux::data::net::IVlanManager::getOperationType ( ) [pure virtual]**

<span id="page-1088-2"></span>Get the associated operation type for this instance.

## **Returns**

OperationType of getOperationType i.e. LOCAL or REMOTE.

## **4.56.1.21.2.13 virtual telux::common::Status telux::data::net::IVlanManager::bindWithProfile ( int** *profileId,* **int** *vlanId,* **telux::common::ResponseCallback** *callback =* **nullptr***,* **SlotId** *slotId =* **DEFAULT\_SLOT\_ID ) [pure virtual]**

<span id="page-1088-3"></span>Bind a VLAN with a particular profile id and slot id. When a WWAN network interface is brought up using [IDataConnectionManager::startDataCall](#page-989-0) on that profile id and slot id, that interface will be accessible from this VLAN The behavior of this API is dependent on platform/system configuration. If the platform is configured to allow multiple VLANs to be bound to the same profile id - slot id pair then:

- Binding multiple VLANs to any profile id slot id pair can be achieved by calling this API with each VLAN id. Each VLAN will be associated with it's own bridge.
- Reboot is not triggered with any bind operation. If the platform is not configured to allow multiple VLANs to be bound to the same profile id - slot id pair then:
- Binding VLAN to default profile id and slot id will associate it with bridge0 and trigger automatic reboot.
- Binding VLAN to any other profile id and slot id will associate it with own bridge.
- Multiple VLAN binding attempt to any profile id or slot id will result in error [telux::common::ErrorCode::INVALID\\_OPERATION](#page-592-0) This setting will be persistant across multiple boots.

## **Parameters**

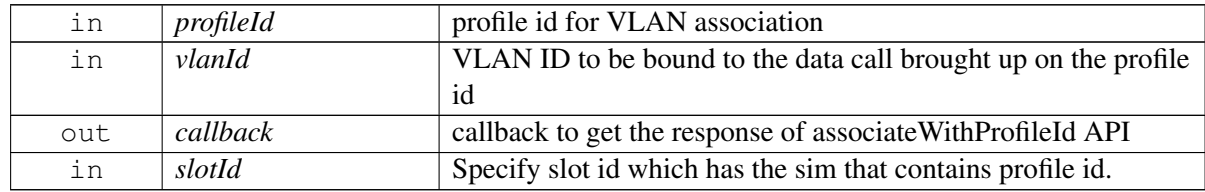

### **Returns**

Immediate status of associateWithProfileId() request sent i.e. success or suitable status code.

### **Deprecated**

Use [bindToBackhaul\(\)](#page-1086-1) API below to bind VLAN to backhaul

## **4.56.1.21.2.14 virtual telux::common::Status telux::data::net::IVlanManager::unbindFromProfile ( int** *profileId,* **int** *vlanId,* **telux::common::ResponseCallback** *callback =* **nullptr***,* **SlotId** *slotId =* **DEFAULT\_SLOT\_ID ) [pure virtual]**

<span id="page-1089-0"></span>Unbind VLAN id from given slot id and profile id This setting will be persistant across multiple boots.

### **Parameters**

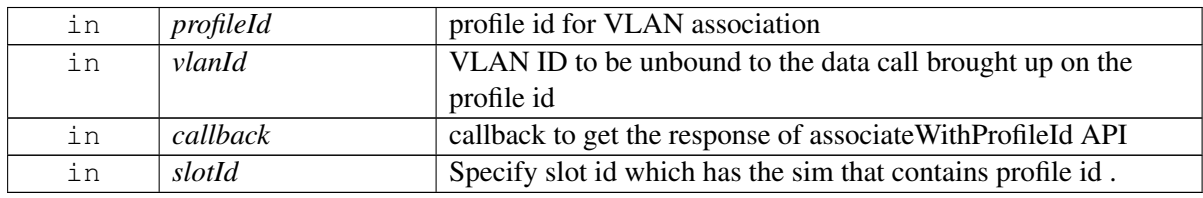

### **Returns**

Immediate status of disassociateFromProfileId() request sent i.e. success or suitable status code

#### **Deprecated**

Use [unbindFromBackhaul\(\)](#page-1087-0) API below to unbind VLAN to backhaul

## **4.56.1.21.2.15 virtual telux::common::Status telux::data::net::IVlanManager::queryVlanMappingList ( VlanMappingResponseCb** *callback,* **SlotId** *slotId =* **DEFAULT\_SLOT\_ID ) [pure virtual]**

<span id="page-1090-1"></span>Query VLAN mapping of profile id and VLAN id on specified sim

#### **Parameters**

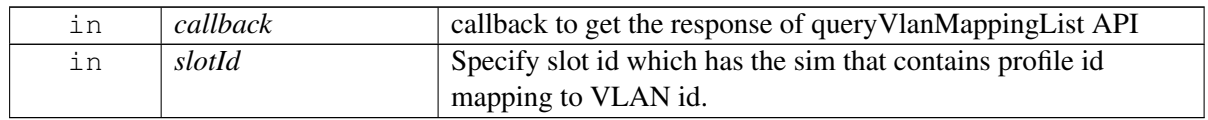

#### **Returns**

Immediate status of [queryVlanMappingList\(\)](#page-1090-1) request sent i.e. success or suitable status code

#### **Deprecated**

Use [queryVlanToBackhaulBindings\(\)](#page-1087-1) API below to request VLAN to backhaul mapping

## <span id="page-1090-0"></span>**4.56.1.22 class telux::data::net::IVlanListener**

Interface for VLAN listener object. Client needs to implement this interface to get access to Socks services notifications like onServiceStatusChange.

The methods in listener can be invoked from multiple different threads. The implementation should be thread safe.

#### **Public member functions**

- virtual void [onServiceStatusChange](#page-1090-2) [\(telux::common::ServiceStatus](#page-595-0) status)
- virtual void [onHwAccelerationChanged](#page-1091-0) (const [ServiceState](#page-1048-0) state)
- virtual ∼[IVlanListener](#page-1090-3) ()

## **4.56.1.22.1 Constructors and Destructors**

**4.56.1.22.1.1 virtual telux::data::net::IVlanListener::**∼**IVlanListener ( ) [virtual]**

<span id="page-1090-3"></span>Destructor for [IVlanListener](#page-1090-0)

## **4.56.1.22.2 Member Function Documentation**

**4.56.1.22.2.1 virtual void telux::data::net::IVlanListener::onServiceStatusChange ( telux::common::**←- **ServiceStatus** *status* **) [virtual]**

<span id="page-1090-2"></span>This function is called when service status changes.

#### **Parameters**

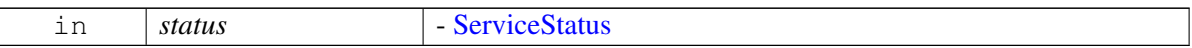

## **4.56.1.22.2.2 virtual void telux::data::net::IVlanListener::onHwAccelerationChanged ( const ServiceState** *state* **) [virtual]**

<span id="page-1091-0"></span>This function is called when there is a change in IPA Connection Manager daemon state.

### **Parameters**

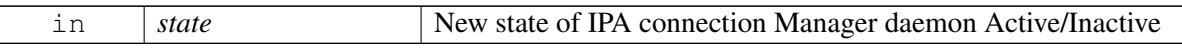

#### **Note**

This is global state

## **4.56.2 Enumeration Type Documentation**

## **4.56.2.1 enum telux::data::net::BridgeIFaceType [strong]**

Interface types supported for bridge configuration

## **Enumerator**

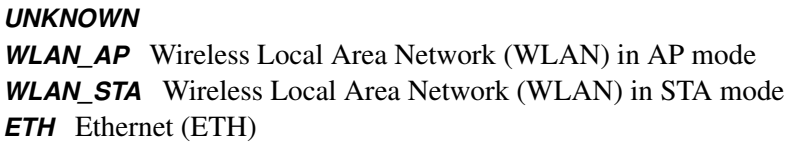

## **4.56.2.2 enum telux::data::net::L2tpProtocol [strong]**

L2TP encapsulation protocols

#### **Enumerator**

## *NONE*

*IP* IP Protocol used for encapsulation *UDP* UDP Protocol used for encapsulation

# **4.57 Cellular V2X**

- [C APIs](#page-605-0)
- [CPP APIs](#page-709-0)

This section contains APIs related to Cellular-V2X operation. The SDK has C and C++ APIs. The C APIs are legacy and are being maintained for backwards compatibility purposes. These APIs are mostly wrappers over the C++ APIs. New features and functionality will be added to C++ APIs. For anyone writing new Cv2x software, it is recommended to use the C++ APIs.

# **5.1 telux Namespace Reference**

DeviceConfig provides utility functions to get device configuration details such as multi SIM support.

### **Namespaces**

- [audio](#page-1093-0)
- [common](#page-1095-1)
- [config](#page-1096-0)
- $\cdot$  [cv2x](#page-1096-1)
- [data](#page-1104-0)
- [loc](#page-1108-0)
- [platform](#page-1110-0)
- [power](#page-1111-0)
- [sec](#page-1112-0)
- [sensor](#page-1113-0)
- [tel](#page-1114-0)
- [therm](#page-1124-0)
- [wlan](#page-1125-0)

DeviceConfig provides utility functions to get device configuration details such as multi SIM support.

Cv2x Rx packets helper class - Help to parse the received packets' meta data at the beginning of the payload, any applications that have enabled the received packets' meta data should use this helper class before using the real payload.

# <span id="page-1093-0"></span>**5.2 telux::audio Namespace Reference**

## **Data Structures**

- struct [AmrwbpParams](#page-785-0)
- class [AudioFactory](#page-783-0)
- struct Channel Volume
- struct [DtmfTone](#page-795-1)
- struct [FormatInfo](#page-786-0)
- struct [FormatParams](#page-785-1)
- class [IAudioBuffer](#page-797-0)
- class [IAudioCaptureStream](#page-807-0)
- class [IAudioDevice](#page-791-0)
- class [IAudioListener](#page-786-1)
- class [IAudioLoopbackStream](#page-808-0)
- class [IAudioManager](#page-787-0)
- class [IAudioPlayer](#page-817-0)
- class [IAudioPlayStream](#page-805-0)
- class [IAudioStream](#page-799-0)
- class [IAudioToneGeneratorStream](#page-809-0)
- class [IAudioVoiceStream](#page-802-0)
- class [IPlayListener](#page-796-0)
- class [IPlayListListener](#page-816-0)
- class [IStreamBuffer](#page-798-0)
- class [ITranscodeListener](#page-812-0)
- class [ITranscoder](#page-812-1)
- class [IVoiceListener](#page-796-1)
- struct [PlaybackFile](#page-816-1)
- struct [RepeatInfo](#page-816-2)
- struct [StreamConfig](#page-785-2)
- struct [StreamMute](#page-795-2)
- struct [StreamVolume](#page-795-3)

## **5.2.1 Variable Documentation**

## **5.2.1.1 const uint16\_t telux::audio::INFINITE\_DTMF\_DURATION = 0xFFFF**

Specifies that the DTMF tone should be played indefinitely

## **5.2.1.2 const uint16\_t telux::audio::INFINITE\_TONE\_DURATION = 0xFFFF**

Specifies that the audio tone should be played indefinitely

# **5.3 telux::common Namespace Reference**

## **Data Structures**

- <span id="page-1095-1"></span>• struct [DataCallEndReason](#page-585-0)
- union DataCallEndReason. unnamed
- class [DeviceConfig](#page-586-0)
- class [ICommandCallback](#page-585-1)
- class [ICommandResponseCallback](#page-585-2)

*General command response callback for most of the requests, client needs to implement this interface to get single shot response. [More...](#page-585-2)*

- class [IServiceStatusListener](#page-1132-0)
- class [Log](#page-586-1)
- struct [SdkVersion](#page-587-0)
- class [Utils](#page-1133-0)
- class [Version](#page-587-1)

*Provides version of SDK. [More...](#page-587-1)*

## **5.3.1 Typedef Documentation**

## **5.3.1.1 using telux::common::ResponseCallback = typedef std::function**<**void(telux**←- **::common::ErrorCode errorCode)**>

<span id="page-1095-0"></span>General response callback for most of the requests, client needs to implement this function to get the asynchronous response.

The methods in callback can be invoked from multiple different threads. The implementation should be thread safe.

**Parameters**

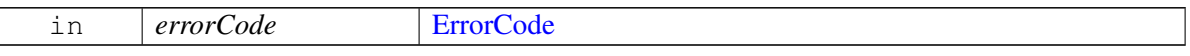

## **5.3.1.2 using telux::common::InitResponseCb = typedef std::function**<**void(telux**←- **::common::ServiceStatus status)**>

This API is invoked when the initialization of an object completes.

#### **Parameters**

in *status* | [ServiceStatus](#page-595-0)

# <span id="page-1096-0"></span>**5.4 telux::config Namespace Reference**

#### **Data Structures**

• class [ConfigFactory](#page-854-0)

*[ConfigFactory](#page-854-0) allows creation of config related classes. [More...](#page-854-0)*

- struct [ConfigInfo](#page-858-0)
- class [IConfigListener](#page-855-0)

*[IConfigListener](#page-855-0) interface is used to receive notifications related to any updates in the configurations dynamically. [More...](#page-855-0)*

• class [IConfigManager](#page-855-1)

*[IConfigManager](#page-855-1) provides APIs to retrieve an instance of the manager, APIs for processes to update and retrieve configurations dynamically. [More...](#page-855-1)*

• class [IModemConfigListener](#page-858-1)

*Listener class for getting notifications related to configuration change detection. The client needs to implement these methods as briefly as possible and avoid blocking calls in it. The methods in this class can be invoked from multiple different threads. Client needs to make sure that the implementation is thread-safe. [More...](#page-858-1)*

• class [IModemConfigManager](#page-859-0)

*[IModemConfigManager](#page-859-0) provides interface to list config files present in modem's storage. load a new config file in modem, activate a config file, get active config file information, deactivate a config file, delete config file from the modem's storage, get and set mode of config auto selection, register and deregister listener for config update in modem. The config files are also referred to as MBNs. [More...](#page-859-0)*

# <span id="page-1096-1"></span>**5.5 telux::cv2x Namespace Reference**

#### **Namespaces**

• [prop](#page-1103-0)

#### **Data Structures**

- struct [ConfigEventInfo](#page-741-0)
- class [Cv2xFactory](#page-712-0)

*[Cv2xFactory](#page-712-0) is the factory that creates the Cv2x Radio. [More...](#page-712-0)*

- struct [Cv2xPoolStatus](#page-735-0)
- struct [Cv2xRadioCapabilities](#page-738-0)
- class [Cv2xRxMetaDataHelper](#page-744-0)
- struct [Cv2xStatus](#page-735-1)
- struct [Cv2xStatusEx](#page-736-0)
- class [Cv2xUtil](#page-752-0)
- struct [DataSessionSettings](#page-741-1)
- struct [EventFlowInfo](#page-736-1)
- struct [GlobalIPUnicastRoutingInfo](#page-743-0)
- class [ICv2xConfig](#page-709-1)

*Cv2xConfig provide operations to update or request [cv2x](#page-1096-1) configuration. [More...](#page-709-1)*

• class [ICv2xConfigListener](#page-709-2)

*Listeners for [ICv2xConfig](#page-709-1) must implement this interface. [More...](#page-709-2)*

• class [ICv2xListener](#page-1127-0)

*Cv2x Radio Manager listeners implement this interface.*

- class **[ICv2xRadio](#page-713-0)**
- class [ICv2xRadioListener](#page-726-0)

*Listeners for Cv2xRadio must implement this interface. [More...](#page-726-0)*

• class [ICv2xRadioManager](#page-729-0)

*Cv2xRadioManager manages instances of Cv2xRadio. [More...](#page-729-0)*

- class [ICv2xRxSubscription](#page-744-1)
- class [ICv2xThrottleManager](#page-747-0)

*ThrottleManager provides throttle manager client interface. [More...](#page-747-0)*

• class [ICv2xThrottleManagerListener](#page-746-0)

*Listener class for getting filter rate update notification. [More...](#page-746-0)*

- class [ICv2xTxFlow](#page-749-0)
- class [ICv2xTxRxSocket](#page-750-0)
- class [ICv2xTxStatusReportListener](#page-752-1)

*Listeners for CV2X Tx status report must implement this interface. [More...](#page-752-1)*

- struct [IPv6Address](#page-740-0)
- struct [IPv6AddrType](#page-743-1)
- struct [L2FilterInfo](#page-741-2)
- struct [MacDetails](#page-739-0)
- struct [RFTxInfo](#page-742-0)
- struct [RxPacketMetaDataReport](#page-743-2)
- struct [SlssRxInfo](#page-734-0)
- struct [SocketInfo](#page-735-2)
- struct [SpsFlowInfo](#page-737-0)
- struct [SpsSchedulingInfo](#page-739-1)
- struct [SyncRefUeInfo](#page-734-1)
- struct [TrustedUEInfo](#page-740-1)
- struct [TrustedUEInfoList](#page-740-2)
- struct [TxPoolIdInfo](#page-736-2)
- struct [TxStatusReport](#page-742-1)

## **5.5.1 Typedef Documentation**

## **5.5.1.1 using telux::cv2x::CreateRxSubscriptionCallback = typedef std::function**<**void (std::shared\_ptr**<**ICv2xRxSubscription**> **rxSub, telux::common::ErrorCode error)**>

This function is called as a response to  $\frac{ICv2xRadio::createRxSubscription.}$  $\frac{ICv2xRadio::createRxSubscription.}$  $\frac{ICv2xRadio::createRxSubscription.}$ 

### **Parameters**

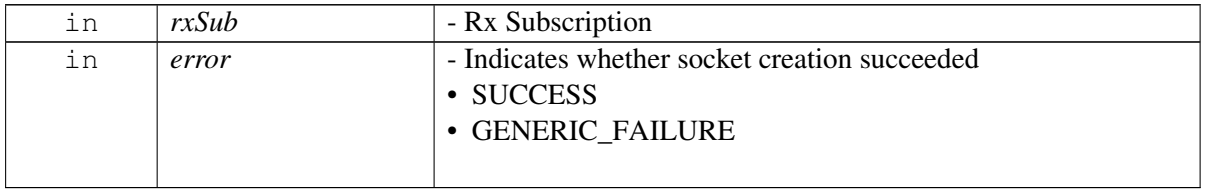

## **5.5.1.2 using telux::cv2x::CreateTxSpsFlowCallback = typedef std::function**<**void (std::shared\_ptr**<**ICv2xTxFlow**> **txSpsFlow, std::shared\_ptr**<**ICv2xTxFlow**> **txEventFlow, telux::common::ErrorCode spsError, telux::common::ErrorCode eventError)**>

This function is called as a response to [ICv2xRadio::createTxSpsFlow](#page-717-0)

#### **Parameters**

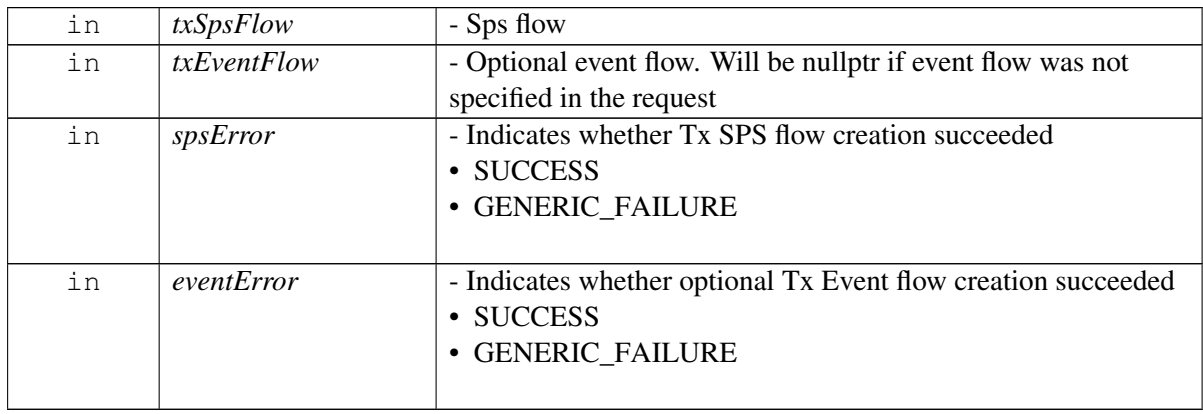

## **5.5.1.3 using telux::cv2x::CreateTxEventFlowCallback = typedef std::function**<**void (std::shared\_ptr**<**ICv2xTxFlow**> **txEventFlow, telux::common::ErrorCode error)**>

This function is called with the response to [ICv2xRadio::createTxEventFlow](#page-718-0)

## **Parameters**

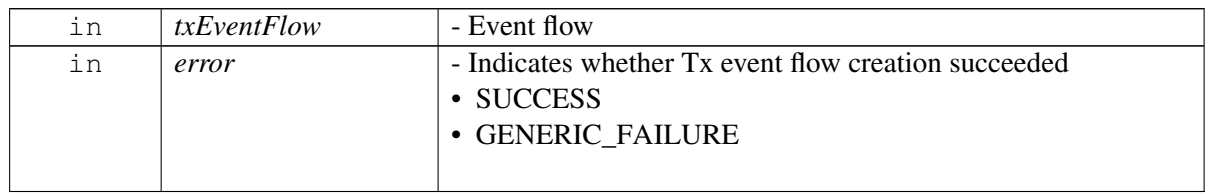

## **5.5.1.4 using telux::cv2x::CloseTxFlowCallback = typedef std::function**<**void (std::shared\_ptr**<**ICv2xTxFlow**> **txFlow, telux::common::ErrorCode error)**>

This function is called with the response to [ICv2xRadio::closeTxFlow.](#page-719-0)

### **Parameters**

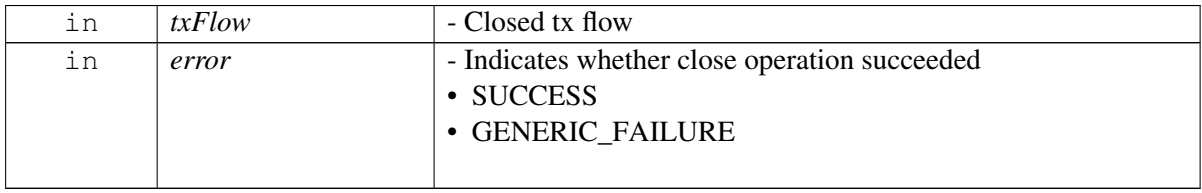

## **5.5.1.5 using telux::cv2x::CloseRxSubscriptionCallback = typedef std::function**<**void (std::shared\_ptr**<**ICv2xRxSubscription**> **rxSub, telux::common::ErrorCode error)**>

This function is called with the response to  $\text{ICv2xRadio::closeRxSubscripton.}$ 

## **Parameters**

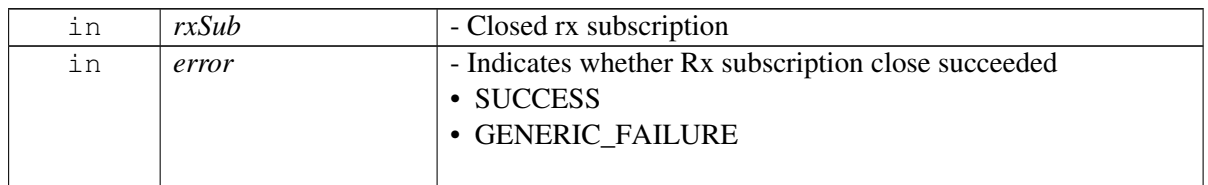

## **5.5.1.6 using telux::cv2x::ChangeSpsFlowInfoCallback = typedef std::function**<**void (std::shared\_ptr**<**ICv2xTxFlow**> **txFlow, telux::common::ErrorCode error)**>

This function is called with the response to  $\text{ICv2xRadio::changeSpsFlowInfo}$ .

### **Parameters**

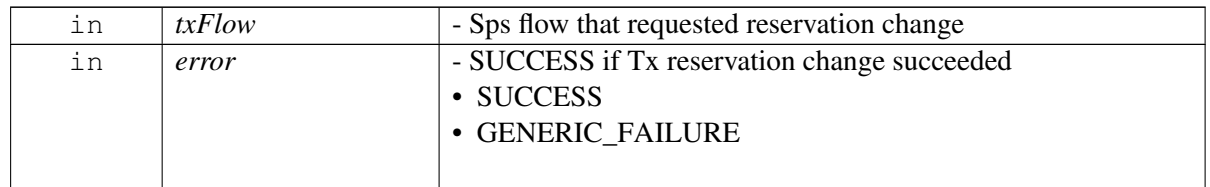

## **5.5.1.7 using telux::cv2x::RequestSpsFlowInfoCallback = typedef std::function**<**void (std::shared\_ptr**<**ICv2xTxFlow**> **txFlow, const SpsFlowInfo & spsInfo, telux::common::ErrorCode error)**>

This function is called with the response to [ICv2xRadio::requestSpsFlowInfo.](#page-720-1)

### **Parameters**

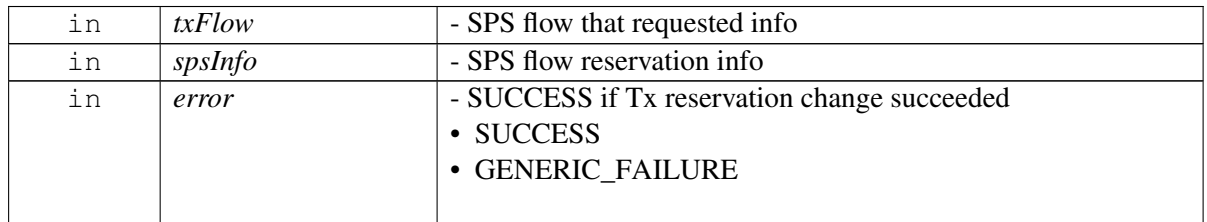

## **5.5.1.8 using telux::cv2x::ChangeEventFlowInfoCallback = typedef std::function**<**void (std::shared\_ptr**<**ICv2xTxFlow**> **txFlow, telux::common::ErrorCode error)**>

This function is called with the response to [ICv2xRadio::changeEventFlowInfo.](#page-721-0)

#### **Parameters**

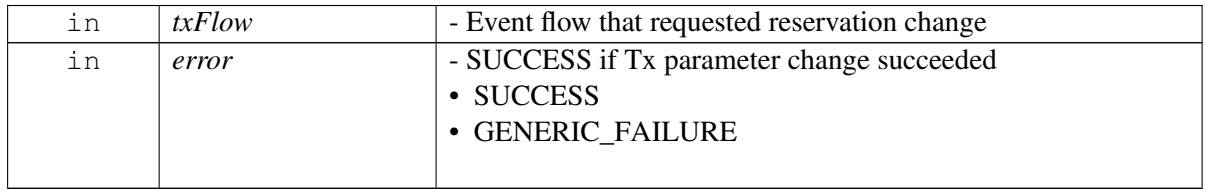

## **5.5.1.9 using telux::cv2x::RequestCapabilitiesCallback = typedef std::function**<**void(const Cv2xRadioCapabilities & capabilities, telux::common::ErrorCode error)**>

This function is called with the response to  $\frac{ICv2xRadio::requestCapabilities.}{}$  $\frac{ICv2xRadio::requestCapabilities.}{}$  $\frac{ICv2xRadio::requestCapabilities.}{}$ 

#### **Parameters**

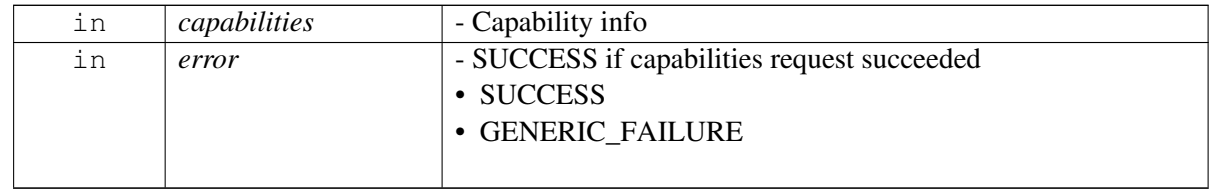

## **5.5.1.10 using telux::cv2x::RequestDataSessionSettingsCallback = typedef std::function**<**void (const DataSessionSettings & settings, telux::common::**←- **ErrorCode error)**>

This function is called with the response to  $\frac{ICv2xRadio::requestDataSessionSetting.$ 

## **Parameters**

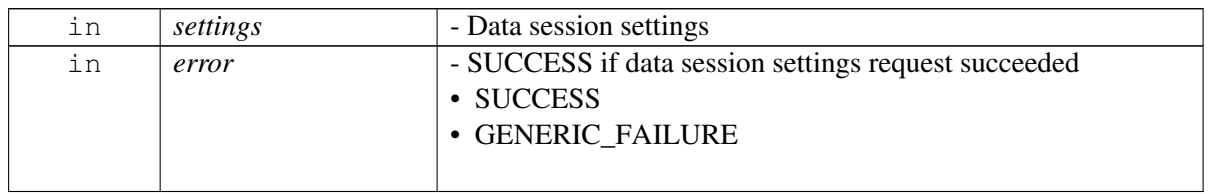

## **5.5.1.11 using telux::cv2x::UpdateTrustedUEListCallback = typedef std**←- **::function**<**void(telux::common::ErrorCode error)**>

This function is called with the response to [ICv2xRadio::updateTrustedUEList.](#page-722-0)

### **Parameters**

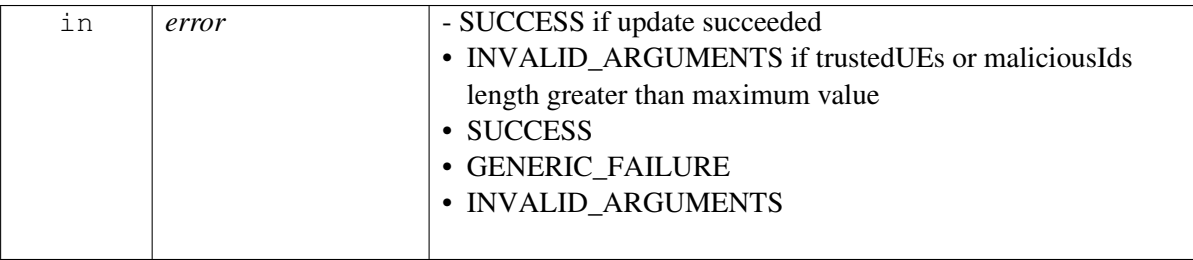

## **5.5.1.12 using telux::cv2x::UpdateSrcL2InfoCallback = typedef std::function**<**void (telux::common::ErrorCode error)**>

This function is called with the response to [ICv2xRadio::updateSrcL2Info.](#page-722-1)

## **Parameters**

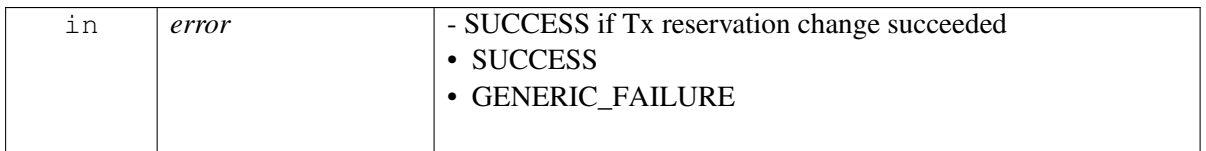

## **5.5.1.13 using telux::cv2x::CreateTcpSocketCallback = typedef std::function**<**void (std::shared\_ptr**<**ICv2xTxRxSocket**> **sock, telux::common::ErrorCode error)**>

This function is called with the response to  $\text{ICv2xRadio::createCV2xTopSocket.}$ 

### **Parameters**

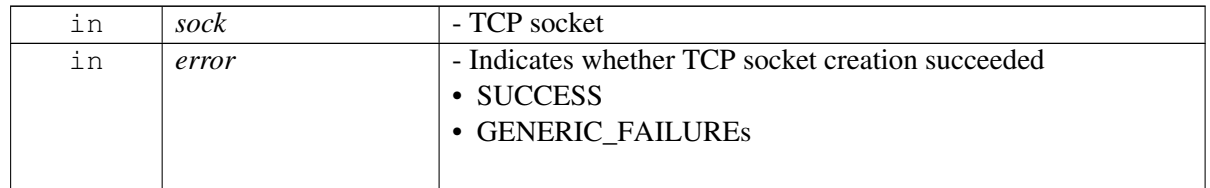

## **5.5.1.14 using telux::cv2x::CloseTcpSocketCallback = typedef std::function**<**void (std::shared\_ptr**<**ICv2xTxRxSocket**> **sock, telux::common::ErrorCode error)**>

This function is called with the response to  $\frac{ICv2xRadio::closeCv2xTopSocket.}$ 

### **Parameters**

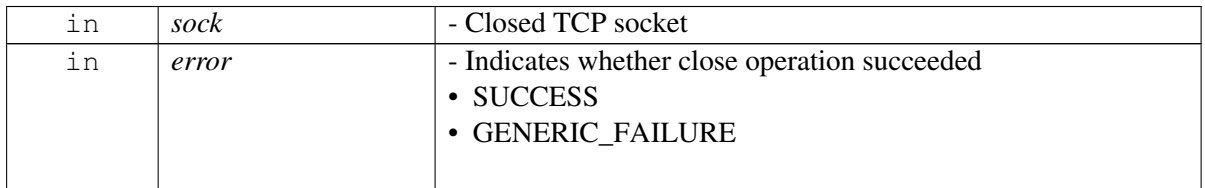

## **5.5.1.15 using telux::cv2x::StartCv2xCallback = typedef std::function**<**void (telux::common::ErrorCode error)**>

This function is called as a response to  $\text{ICv2xRadioManager::startCv2x}$  $\text{ICv2xRadioManager::startCv2x}$  $\text{ICv2xRadioManager::startCv2x}$ 

## **Parameters**

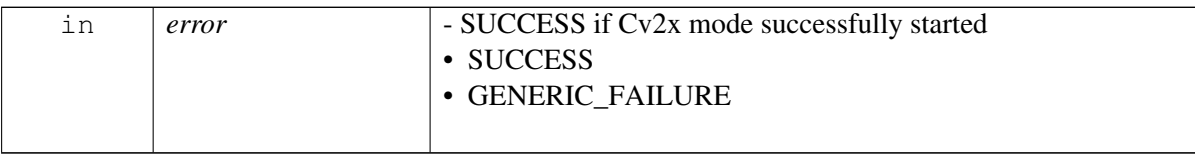

## **5.5.1.16 using telux::cv2x::StopCv2xCallback = typedef std::function**<**void (telux::common::ErrorCode error)**>

This function is called as a response to [ICv2xRadioManager::stopCv2x](#page-731-1)

## **Parameters**

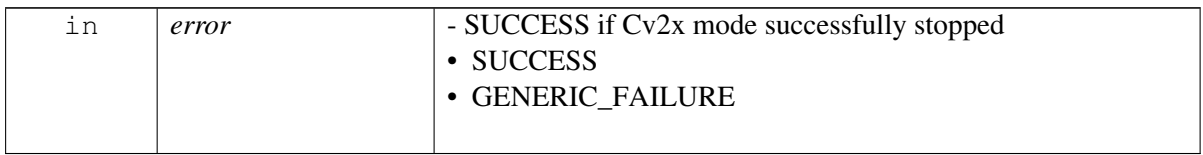

## **5.5.1.17 using telux::cv2x::RequestCv2xStatusCallback = typedef std::function**<**void (Cv2xStatus status, telux::common::ErrorCode error)**>

This function is called as a response to [ICv2xRadioManager::requestCv2xStatus](#page-731-2)

### **Parameters**

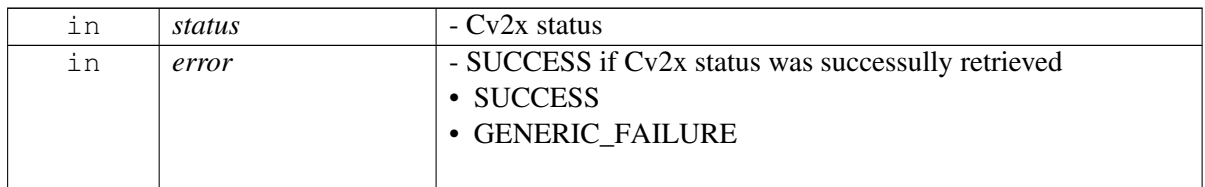

## **Deprecated**

use [RequestCv2xStatusCallbackEx](#page-1103-1)

## **5.5.1.18 using telux::cv2x::RequestCv2xStatusCallbackEx = typedef std**←- **::function**<**void (Cv2xStatusEx status, telux::common::ErrorCode error)**>

<span id="page-1103-1"></span>This function is called as a response to [ICv2xRadioManager::requestCv2xStatus](#page-731-2)

## **Parameters**

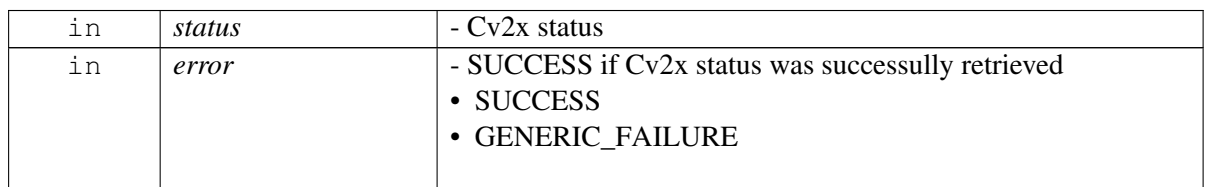

## **5.5.1.19 using telux::cv2x::GetSlssRxInfoCallback = typedef std::function**<**void (const SlssRxInfo& info, telux::common::ErrorCode error)**>

This function is called as a response to ICv2xRadioManager::getCv2xSlssRxInfo

## **Parameters**

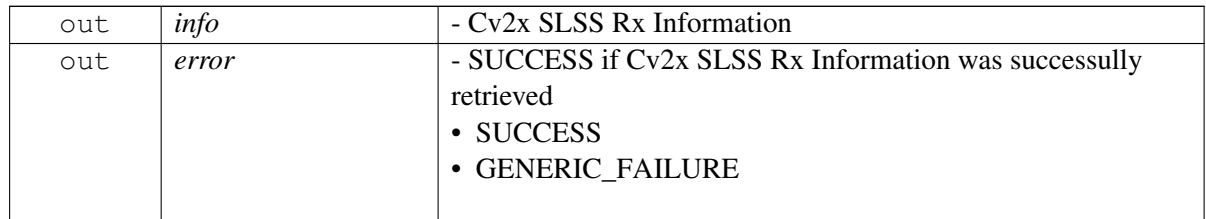

# <span id="page-1103-0"></span>**5.6 telux::cv2x::prop Namespace Reference**

### **Data Structures**

- struct [CBPConfig](#page-759-0)
- struct [ChannelData](#page-756-0)
- struct [CongestionControlCalculations](#page-757-0)
- struct [CongestionControlConfig](#page-760-0)
- struct [CongestionControlData](#page-754-0)
- struct [CongestionControlUserData](#page-757-1)
- class [CongestionControlUtil](#page-774-0)
- class [CongestionControlUtility](#page-761-0)

*Utility class for congestion control logging and testing purposes. [More...](#page-761-0)*

- struct [CQIConfig](#page-759-1)
- struct [DensityConfig](#page-758-0)
- class [ICongestionControlListener](#page-762-0)

*Congestion Control listeners implement this interface. [More...](#page-762-0)*

• class [ICongestionControlManager](#page-763-0)

*CongestionControl Manager is a primary interface for CongestionControl related functionality. [More...](#page-763-0)*

- struct **[ITTConfig](#page-760-1)**
- struct [PERConfig](#page-758-1)
- struct [PERInterData](#page-754-1)
- struct [Position](#page-753-0)
- struct [PowerConfig](#page-760-2)
- struct [SPSEnhanceConfig](#page-758-2)
- struct [SpsEnhanceData](#page-756-1)
- struct [SubPERInterData](#page-754-2)
- struct [TEConfig](#page-759-2)
- struct [TrackingErrorData](#page-757-2)
- class [V2xPropFactory](#page-774-1)

*[V2xPropFactory](#page-774-1) allows creation of [ICongestionControlManager.](#page-763-0) [More...](#page-774-1)*

# <span id="page-1104-0"></span>**5.7 telux::data Namespace Reference**

#### **Namespaces**

• [net](#page-1107-0)

#### **Data Structures**

- struct [BackhaulInfo](#page-999-0)
- struct [BandInterferenceConfig](#page-1023-0)
- struct [BitRateInfo](#page-985-0)
- struct [DataCallStats](#page-999-2)
- class [DataFactory](#page-1000-0)

*[DataFactory](#page-1000-0) is the central factory to create all data classes. [More...](#page-1000-0)*

• class [DataProfile](#page-1013-0)

*[DataProfile](#page-1013-0) class represents single data profile on the modem. [More...](#page-1013-0)*

- struct [DataRestrictMode](#page-998-0)
- struct [DdsInfo](#page-1023-1)
- struct [EspInfo](#page-1033-0)
- struct [FlowDataRate](#page-1000-1)
- struct [IcmpInfo](#page-1033-1)
- class [IDataCall](#page-991-0)

*Represents single established data call on the device. [More...](#page-991-0)*

- class [IDataConnectionListener](#page-996-0)
- class [IDataConnectionManager](#page-986-0)

*[IDataConnectionManager](#page-986-0) is a primary interface for cellular connectivity This interface provides APIs for start and stop data call connections, get data call information and listener for monitoring data calls. It also provides interface to Subsystem Restart events by registering as listener. Notifications will be received when modem is ready/not ready. [More...](#page-986-0)*

- class [IDataCreateProfileCallback](#page-1021-0)
- class [IDataFilterListener](#page-1005-0)

*Listener class for listening to filtering mode notifications, like Data filtering mode change. Client need to implement these methods. The methods in listener can be invoked from multiple threads. So the client needs to make sure that the implementation is thread-safe. [More...](#page-1005-0)*

• class [IDataFilterManager](#page-1006-0)

*[IDataFilterManager](#page-1006-0) class provides interface to enable/disable the data restrict filters and register for data restrict filter. The filtering can be done at any time. One such use case is to do it when we want the AP to suspend so that we are not waking up the AP due to spurious incoming messages. Also to make sure the DataRestrict mode is enabled. [More...](#page-1006-0)*

- class [IDataProfileCallback](#page-1022-0)
- class [IDataProfileListCallback](#page-1022-1)

*Interface for getting list of [DataProfile](#page-1013-0) using callback. Client needs to implement this interface to get single shot responses for commands like get profile list and query profile. [More...](#page-1022-1)*

• class [IDataProfileListener](#page-1016-0)

*Listener class for getting profile change notification. [More...](#page-1016-0)*

- class [IDataProfileManager](#page-1016-1)
- class [IDataSettingsListener](#page-1031-0)
- class [IDataSettingsManager](#page-1023-2)

*Data Settings Manager class provides APIs related to the data subsystem settings. For example, ability to reset current network settings to factory settings, setting backhaul priority, and enabling roaming per PDN. [More...](#page-1023-2)*

• class [IEspFilter](#page-1038-0)

*This class represents a IP Filter for the ESP, get the new instance from [telux::data::DataFactory.](#page-1000-0) [More...](#page-1038-0)*

• class [IIcmpFilter](#page-1037-0)

*This class represents a IP Filter for the ICMP, get the new instance from [telux::data::DataFactory.](#page-1000-0) [More...](#page-1037-0)*

• class [IIpFilter](#page-1033-2)

*A IP filter class to add specific filters like what data will be allowed from the modem to the application processor. Only data packets that match the filter will be sent to the apps processor. Also used to configure Firewall rules. [More...](#page-1033-2)*

- struct [IpAddrInfo](#page-999-3)
- struct [IpFamilyInfo](#page-984-1)
- struct [IPv4Info](#page-1032-0)
- struct [IPv6Info](#page-1032-1)
- class [IServingSystemListener](#page-1042-0)

*Listener class for data serving system change notification. [More...](#page-1042-0)*

• class [IServingSystemManager](#page-1039-0)

*Serving System Manager class provides APIs related to the serving system for data functionality. For example, ability to query or be notified about the state of the platform's WWAN PS data serving information. [More...](#page-1039-0)*

• class [ITcpFilter](#page-1036-0)

*This class represents a IP Filter for the TCP, get the new instance from [telux::data::DataFactory.](#page-1000-0) [More...](#page-1036-0)*

• class [IUdpFilter](#page-1035-0)

*This class represents a IP Filter for the UDP, get the new instance from [telux::data::DataFactory.](#page-1000-0) [More...](#page-1035-0)*

- struct [PortInfo](#page-998-1)
- struct [ProfileParams](#page-998-2)
- struct [QosFilterRule](#page-984-2)
- struct [QosIPFlowInfo](#page-1000-2)
- struct [RoamingStatus](#page-1039-1)

*Roaming Status. [More...](#page-1039-1)*

• struct [ServiceStatus](#page-1039-2)

*Data Service Status Info. [More...](#page-1039-2)*

- struct [TcpInfo](#page-1033-3)
- struct [TftChangeInfo](#page-985-1)
- struct [TrafficFlowTemplate](#page-984-3)
- struct [UdpInfo](#page-1033-4)
- <span id="page-1107-0"></span>• struct [VlanConfig](#page-999-1)

# **5.8 telux::data::net Namespace Reference**

### **Data Structures**

- struct [BridgeInfo](#page-1051-0)
- struct [DmzConfig](#page-1055-0)
- struct [FirewallConfig](#page-1055-1)
- struct [FirewallEntryInfo](#page-1055-2)
- class [IBridgeListener](#page-1054-0)
- class [IBridgeManager](#page-1051-1)

*[IBridgeManager](#page-1051-1) provides APIs to enable/disable and set/get/delete software bridges for various WLAN and Ethernet interfaces. It also provides interface to Subsystem Restart events by registering as listener. Notifications will be received when modem is ready/not ready. [More...](#page-1051-1)*

• class [IFirewallEntry](#page-1068-0)

*Firewall entry class is used for configuring firewall rules. [More...](#page-1068-0)*

- class [IFirewallListener](#page-1069-0)
- class [IFirewallManager](#page-1056-0)

*FirewallManager is a primary interface that filters and controls the network traffic on a pre-configured set of rules. It also provides interface to Subsystem Restart events by registering as listener. Notifications will be received when modem is ready/not ready. [More...](#page-1056-0)*

- class [IL2tpListener](#page-1074-0)
- class [IL2tpManager](#page-1071-0)

*L2tpManager is a primary interface for configuring L2TP Service. It also provides interface to Subsystem Restart events by registering as listener. Notifications will be received when modem is ready/not ready. [More...](#page-1071-0)*

- class [INatListener](#page-1079-0)
- class **[INatManager](#page-1075-0)**

*NatManager is a primary interface for configuring static network address translation(SNAT) and DMZ (demilitarized zone). It also provides interface to Subsystem Restart events by registering as listener. Notifications will be received when modem is ready/not ready. [More...](#page-1075-0)*

• class [ISocksListener](#page-1082-1)

• class [ISocksManager](#page-1080-2)

*SocksManager is a primary interface for configuring legacy Socks proxy server. It also provides interface to Subsystem Restart events by registering as listener. Notifications will be received when modem is ready/not ready. [More...](#page-1080-2)*

- class [IVlanListener](#page-1090-0)
- class **[IVlanManager](#page-1083-3)**

*VlanManager is a primary interface for configuring VLAN (Virtual Local Area Network). it provide APIs for create, query, remove VLAN interfaces and associate or disassociate with profile IDs. It also provides interface to Subsystem Restart events by registering as listener. Notifications will be received when modem is ready/not ready. [More...](#page-1083-3)*

- struct [L2tpSessionConfig](#page-1070-0)
- struct [L2tpSysConfig](#page-1070-1)
- struct [L2tpTunnelConfig](#page-1070-2)
- struct [NatConfig](#page-1075-1)
- <span id="page-1108-0"></span>• struct [VlanBindConfig](#page-1083-2)

# **5.9 telux::loc Namespace Reference**

#### **Data Structures**

- struct [BodyToSensorMountParams](#page-528-0)
- struct [DREngineConfiguration](#page-529-0)
- struct [GlonassTimeInfo](#page-520-0)
- struct [GnssData](#page-522-0)
- struct [GnssDisasterCrisisReport](#page-526-0)
- struct [GnssEnergyConsumedInfo](#page-527-0)
- struct [GnssKinematicsData](#page-518-0)
- struct [GnssMeasurementInfo](#page-521-0)
- struct [GnssMeasurements](#page-525-0)
- struct [GnssMeasurementsClock](#page-525-1)
- struct [GnssMeasurementsData](#page-523-0)
- class [IDgnssManager](#page-499-0)

*IRtcmManager provides interface to inject RTCM data into modem, register event listener reported by cdfw(correction data framework). [More...](#page-499-0)*

• class [IDgnssStatusListener](#page-499-1)

*Listener class for getting RTCM injection event notification information. [More...](#page-499-1)*

• class [IGnssSignalInfo](#page-549-0)

*[IGnssSignalInfo](#page-549-0) provides interface to retrieve GNSS data information like jammer metrics and automatic gain control for satellite signal type. [More...](#page-549-0)*

• class [IGnssSVInfo](#page-548-0)

*[IGnssSVInfo](#page-548-0) provides interface to retrieve the list of SV info available and whether altitude is assumed or calculated. [More...](#page-548-0)*

• class [ILocationConfigListener](#page-555-0)

*[ILocationConfigListener](#page-555-0) interface is used to receive notifications related to configuration events. [More...](#page-555-0)*

• class **[ILocationConfigurator](#page-502-0)** 

*[ILocationConfigurator](#page-502-0) allows general engine configurations (example: TUNC, PACE etc), configuration of specific engines like SPE (example: minSVElevation, minGPSWeek etc) or DRE, deletion of warm and cold aiding data, NMEA configuration and support for XTRA feature. [ILocationConfigurator](#page-502-0) APIs strictly adheres to the principle of single client per process. [More...](#page-502-0)*

• class [ILocationInfoBase](#page-531-0)

*[ILocationInfoBase](#page-531-0) provides interface to get basic position related information like latitude, longitude, altitude, timestamp. [More...](#page-531-0)*

• class **[ILocationInfoEx](#page-535-0)** 

*[ILocationInfoEx](#page-535-0) provides interface to get richer position related information like latitude, longitude, altitude and other information like time stamp, session status, dop, reliabilities, uncertainities etc. [More...](#page-535-0)*

• class **[ILocationListener](#page-551-0)** 

*Listener class for getting location updates and satellite vehicle information. [More...](#page-551-0)*

• class [ILocationManager](#page-556-0)

*[ILocationManager](#page-556-0) provides interface to register and remove listeners. It also allows to set and get configuration/ criteria for position reports. The new APIs(registerListenerEx, deRegisterListenerEx, startDetailedReports, startBasicReports) and old/deprecated APIs(registerListener, removeListener, setPositionReportTimeout, setHorizontalAccuracyLevel, setMinIntervalForReports) should not be used interchangebly, either the new APIs should be used or the old APIs should be used. [More...](#page-556-0)*

- class [ILocationSystemInfoListener](#page-555-1)
- class [ISVInfo](#page-545-0)

*[ISVInfo](#page-545-0) provides interface to retrieve information about Satellite Vehicles, their position and health status. [More...](#page-545-0)*

- struct [LeapSecondChangeInfo](#page-526-1)
- struct [LeapSecondInfo](#page-526-2)
- struct [LeverArmParams](#page-523-1)
- struct [LLAInfo](#page-519-0)
- class [LocationFactory](#page-549-1)

*[LocationFactory](#page-549-1) allows creation of location manager. [More...](#page-549-1)*

- struct [LocationSystemInfo](#page-527-1)
- struct [NmeaConfig](#page-527-2)
- struct [RobustLocationConfiguration](#page-528-1)
- struct [RobustLocationVersion](#page-528-2)
- struct [SvBlackListInfo](#page-523-2)
- struct [SvUsedInPosition](#page-522-1)
- struct [SystemTime](#page-521-1)
- union [SystemTimeInfo](#page-521-2)
- struct [TimeInfo](#page-519-1)
- struct [XtraConfig](#page-529-1)
- <span id="page-1110-0"></span>• struct [XtraStatus](#page-531-1)

# **5.10 telux::platform Namespace Reference**

#### **Namespaces**

- [diag](#page-1111-1)
- [hardware](#page-1111-2)

### **Data Structures**

- struct [EfsEventInfo](#page-887-0)
- class [IDeviceInfoListener](#page-893-0)

*Listener class for getting device info related notifications . The client needs to implement these methods as briefly as possible and avoid blocking calls in it. The methods in this class can be invoked from multiple different threads. Client needs to make sure that the implementation is thread-safe. [More...](#page-893-0)*

• class [IDeviceInfoManager](#page-893-1)

*[IDeviceInfoManager](#page-893-1) provides interface to to retrieve IMEI and platform version operations. [More...](#page-893-1)*

• class [IFsListener](#page-887-1)

*Listener class for getting notifications related to EFS backup/restore operations. The client needs to implement these methods as briefly as possible and avoid blocking calls in it. The methods in this class can be invoked from multiple different threads. Client needs to make sure that the implementation is thread-safe. [More...](#page-887-1)*

• class [IFsManager](#page-888-0)

*[IFsManager](#page-888-0) provides interface to to control and get notified about file system operations. This includes Embedded file system (EFS) operations. [More...](#page-888-0)*

• class [ITimeListener](#page-899-0)

*Listener class for getting time information. The client needs to implement these methods as briefly as possible and avoid blocking calls in it. The methods in this class can be invoked from multiple different threads. Client needs to make sure that the implementation is thread-safe. [More...](#page-899-0)*

• class [ITimeManager](#page-900-0)

*[ITimeManager](#page-900-0) provides interface to retrieve time information. [More...](#page-900-0)*

• class [PlatformFactory](#page-885-0)

*[PlatformFactory](#page-885-0) allows creation of Platform services related classes. [More...](#page-885-0)*

<span id="page-1111-1"></span>• struct [PlatformVersion](#page-893-2)

## **5.11 telux::platform::diag Namespace Reference**

#### **Data Structures**

- struct [DiagConfig](#page-975-0)
- class [DiagnosticsFactory](#page-981-0)

*[DiagnosticsFactory](#page-981-0) is the central factory to create Diagnostics manager class. [More...](#page-981-0)*

- struct [DiagStatus](#page-975-1)
- struct [FileMethodConfig](#page-975-2)

*Represents the config relevant to File method. Logs are saved to a file under the directory specified by platform.diag.diag\_output\_log\_path in tel.conf file. if Key does not exist, log will be stored in default location /tmp/diag. [More...](#page-975-2)*

- class [IDiagListener](#page-980-0)
- class [IDiagLogManager](#page-976-0)

*[IDiagLogManager](#page-976-0) is a primary interface for Diagnostics. The interface offers APIs to configure log collection method (File or Callback) and configure log mode for selected method (streaming, threshold, or circular). The interface also provides APIs to start and stop diagnostics log collection in configured method and mode. [More...](#page-976-0)*

<span id="page-1111-2"></span>• union [SourceInfo](#page-975-3)

# **5.12 telux::platform::hardware Namespace Reference**

#### **Data Structures**

• class [IAntennaListener](#page-896-0)

*Listen class to get antenna configuration related notifications. The client needs to implement these methods as briefly as possible and avoid blocking calls. Class methods can be invoked from multiple threads, so the client needs to ensure that the implementation is thread-safe. [More...](#page-896-0)*

• class [IAntennaManager](#page-896-1)

*[IAntennaManager](#page-896-1) provides an interface to set and get the active antenna's configuration. [More...](#page-896-1)*

# <span id="page-1111-0"></span>**5.13 telux::power Namespace Reference**

## **Data Structures**

- struct [ClientInstanceConfig](#page-839-0)
- class [ITcuActivityListener](#page-840-0)

*Listener class for getting notifications related to TCU-activity state and also the updates related to*

*TCU-activity service status. The client needs to implement these methods as briefly as possible and avoid blocking calls in it. The methods in this class can be invoked from multiple different threads. Client needs to make sure that the implementation is thread-safe. [More...](#page-840-0)*

• class [ITcuActivityManager](#page-843-0)

*[ITcuActivityManager](#page-843-0) provides interface to register and de-register listeners to get TCU-activity state updates. And also API to initiate TCU-activity state transition. [More...](#page-843-0)*

• class [PowerFactory](#page-838-0)

*[PowerFactory](#page-838-0) allows creation of TCU-activity manager instance. [More...](#page-838-0)*

# <span id="page-1112-0"></span>**5.14 telux::sec Namespace Reference**

#### **Data Structures**

- struct [ApInfo](#page-933-0)
- struct [CACapacity](#page-902-0)
- struct [CALoad](#page-902-1)
- struct [CellularSecurityReport](#page-906-0)
- class [ConnectionSecurityFactory](#page-910-0)

*ConnectionConnectionSecurityFactory allows creation of CellularSecurityManager and WiFiSecurityManager. [More...](#page-910-0)*

- class [CryptoParamBuilder](#page-925-0)
- struct [DataDigest](#page-911-0)
- struct [DeauthenticationInfo](#page-933-1)
- struct [ECCPoint](#page-911-1)
- struct [EncryptedData](#page-920-0)
- struct [EnvironmentInfo](#page-906-1)
- class **[ICAControlManager](#page-903-0)**
- class [ICAControlManagerListener](#page-902-2)
- class [ICellularScanReportListener](#page-907-0)
- class [ICellularSecurityManager](#page-908-0)
- class [ICryptoAcceleratorListener](#page-912-0)
- class [ICryptoAcceleratorManager](#page-914-0)
- class [ICryptoManager](#page-920-1)

*[ICryptoManager](#page-920-1) provides key management and crypto operation support. It uses trusted hardware bound cryptography. All keys generated are bound to the device cryptographically. [More...](#page-920-1)*

- class [ICryptoParam](#page-920-2)
- class [IRandomNumberManager](#page-928-0)

*[IRandomNumberManager](#page-928-0) can be used to generate random number/data. [More...](#page-928-0)*

- class [IWiFiReportListener](#page-933-2)
- class [IWiFiSecurityManager](#page-935-0)
- struct [LoadConfig](#page-902-3)
- struct [MLAlgorithmAnalysis](#page-932-0)
- struct [OperationResult](#page-912-1)
- class [ResultParser](#page-918-0)
- struct [Scalar](#page-912-2)
- class [SecurityFactory](#page-930-0)

*[SecurityFactory](#page-930-0) allows creation of [ICryptoManager](#page-920-1) and [ICryptoAcceleratorManager.](#page-914-0) [More...](#page-930-0)*

- struct [SessionStats](#page-906-2)
- struct [Signature](#page-912-3)
- struct Summoning Analysis
- <span id="page-1113-0"></span>• struct [WiFiSecurityReport](#page-932-2)

# **5.15 telux::sensor Namespace Reference**

#### **Data Structures**

• class [ISensorClient](#page-874-0)

*[ISensorClient](#page-874-0) interface is used to access the different services provided by the sensor framework to configure, activate and acquire sensor data. [More...](#page-874-0)*

• class [ISensorEventListener](#page-873-0)

*[ISensorEventListener](#page-873-0) interface is used to receive notifications related to sensor events and configuration updates. [More...](#page-873-0)*

• class [ISensorFeatureEventListener](#page-881-0)

*[ISensorFeatureEventListener](#page-881-0) interface is used to receive notifications related to sensor feature events. [More...](#page-881-0)*

• class [ISensorFeatureManager](#page-882-0)

*Sensor Feature Manager class provides APIs to interact with the sensor framework to list the available features, enable them or disable them. The availability of sensor features depends on the capabilities of the underlying hardware. [More...](#page-882-0)*

• class [ISensorManager](#page-878-0)

*Sensor Manager class provides APIs to interact with the sensor sub-system and get access to other sensor objects which can be used to configure, activate or get data from the individual sensors available - Gyro, Accelero, etc. [More...](#page-878-0)*

• struct [MotionSensorData](#page-868-0)

*Structure of a single sample from a motion sensor. [More...](#page-868-0)*

• struct [SensorConfiguration](#page-867-0)

*Configurable parameters of a sensor. [More...](#page-867-0)*

• struct [SensorEvent](#page-869-0)

*Structure of a single sensor event. [More...](#page-869-0)*

- union SensorEvent. unnamed
- class [SensorFactory](#page-870-0)

*[SensorFactory](#page-870-0) is the central factory to create instances of sensor objects. [More...](#page-870-0)*

• struct [SensorFeature](#page-869-1)

*Feature offered by sensor hardware and/or software framework. [More...](#page-869-1)*

• struct [SensorFeatureEvent](#page-869-2)

*Structure of an event that is generated from a sensor feature. [More...](#page-869-2)*

• struct [SensorInfo](#page-866-0)

*Information related to sensor. [More...](#page-866-0)*

• struct [UncalibratedMotionSensorData](#page-869-3)

*Structure of a single sample from uncalibrated motion sensor. [More...](#page-869-3)*

# <span id="page-1114-0"></span>**5.16 telux::tel Namespace Reference**

#### **Data Structures**

- struct [CardReaderStatus](#page-384-0)
- class [CdmaCellIdentity](#page-252-0)
- class [CdmaCellInfo](#page-263-0)
- class [CdmaSignalStrengthInfo](#page-304-0)
- struct [CellBroadcastFilter](#page-395-0)
- class [CellBroadcastMessage](#page-406-0)

*Cell Broadcast message. [More...](#page-406-0)*

- class [CellInfo](#page-261-0)
- struct [CellularCapabilityInfo](#page-281-0)
- class [Circle](#page-396-0)
- class [CmasInfo](#page-402-0)
- struct [CustomHeader](#page-461-0)
- struct [CustomSipHeader](#page-272-0)
- struct [DcStatus](#page-446-0)
- struct [DeleteInfo](#page-352-0)

*Specify delete information used for deleting message on storage. [More...](#page-352-0)*

- struct [EcallConfig](#page-273-0)
- struct [ECallHlapTimerEvents](#page-272-1)
- struct [ECallHlapTimerStatus](#page-271-0)
- struct [ECallModeInfo](#page-271-1)
- struct [ECallMsdControlBits](#page-268-0)
- struct [ECallMsdData](#page-270-0)
- struct [ECallMsdOptionals](#page-268-1)
- struct [ECallOptionalPdu](#page-270-1)
- struct [ECallVehicleIdentificationNumber](#page-269-0)
- struct [ECallVehicleLocation](#page-270-2)
- struct [ECallVehicleLocationDelta](#page-270-3)
- struct [ECallVehiclePropulsionStorageType](#page-269-1)
- class [EtwsInfo](#page-399-0)
- struct [FileAttributes](#page-370-0)
- struct [ForwardInfo](#page-485-0)
- struct [ForwardReq](#page-485-1)
- class [Geometry](#page-397-0)
- class [GsmCellIdentity](#page-250-0)
- class [GsmCellInfo](#page-262-0)
- class [GsmSignalStrengthInfo](#page-302-0)
- class [IAtrResponseCallback](#page-390-0)
- class [ICall](#page-319-0)

*[ICall](#page-319-0) represents a call in progress. An [ICall](#page-319-0) cannot be directly created by the client, rather it is returned as a result of instantiating a call or from the PhoneListener when receiving an incoming call. [More...](#page-319-0)*

• class [ICallListener](#page-326-0)

*A listener class for monitoring changes in call, including call state change and ECall state change. Override the methods for the state that you wish to receive updates for. [More...](#page-326-0)*

• class [ICallManager](#page-330-0)

*Call Manager is the primary interface for call related operations Allows to conference calls, swap calls, make normal voice call and emergency call, send and update MSD pdu. [More...](#page-330-0)*

• class [ICard](#page-378-0)

*[ICard](#page-378-0) represents currently inserted UICC or eUICC. [More...](#page-378-0)*

• class [ICardApp](#page-367-0)

*Represents a single card application. [More...](#page-367-0)*
- class **[ICardChannelCallback](#page-382-0)**
- class [ICardCommandCallback](#page-383-0)
- class **[ICardFileHandler](#page-371-0)**

*[ICardFileHandler](#page-371-0) provides APIs for reading from an elementary file(EF) on SIM and writing to EF on SIM. Provide API to get EF attributes like file size, record size, and the number of records in EF. [More...](#page-371-0)*

- class [ICardListener](#page-384-0)
- class [ICardManager](#page-374-0)
- class [ICardReaderCallback](#page-392-0)
- struct [IccResult](#page-370-0)
- class [ICellBroadcastListener](#page-411-0)

*A listener class which monitors cell broadcast messages. [More...](#page-411-0)*

• class [ICellBroadcastManager](#page-407-0)

*CellBroadcastManager class is primary interface to configure and activate emergency broadcast messages and receive broadcast messages. [More...](#page-407-0)*

- class [ICellularCapabilityCallback](#page-296-0)
- class [IEcallListener](#page-351-0)

*Listener class to notify service status change notifications. The listener method can be invoked from multiple different threads. Client needs to make sure that implementation is thread-safe. [More...](#page-351-0)*

• class [IEcallManager](#page-349-0)

*[IEcallManager](#page-349-0) allows operations related to automotive emergency call management and its related configurations. [More...](#page-349-0)*

• class [IHttpTransactionListener](#page-461-0)

*The interface listens for indication to perform HTTP request and send back the response for HTTP request to modem. [More...](#page-461-0)*

• class [IHttpTransactionManager](#page-462-0)

*[IHttpTransactionManager](#page-462-0) is the interface to service HTTP related requests from the modem for SIM profile update related operations. [More...](#page-462-0)*

• class [IImsServingSystemListener](#page-1128-0)

*A listener class for monitoring changes in IMS Serving System manager, including IMS registration status change. Override the methods for the state that you wish to receive updates for.*

• class [IImsServingSystemManager](#page-1130-0)

*IMS Serving System Manager is the primary interface for IMS related operations Allows to query IMS registration status.*

• class [IImsSettingsListener](#page-418-0)

*Listener class for getting IMS service configuration change notifications. The listener method can be invoked from multiple different threads. Client needs to make sure that implementation is thread-safe. [More...](#page-418-0)*

• class [IImsSettingsManager](#page-415-0)

*ImsSettingsManager allows IMS settings. For example enabling or disabling IMS service, VOIMS service. [More...](#page-415-0)*

• class [IMakeCallCallback](#page-345-0)

*Interface for Make Call callback object. Client needs to implement this interface to get single shot responses for commands like make call. [More...](#page-345-0)*

- struct [ImsPdpStatusInfo](#page-1120-0)
- struct [ImsRegistrationInfo](#page-1120-1)
- struct [ImsServiceConfig](#page-415-1)
- struct [ImsServiceInfo](#page-1121-0)
- class [IMultiSimListener](#page-425-0)

*Listener class for getting high capability change notification. The listener method can be invoked from multiple different threads. Client needs to make sure that implementation is thread-safe. [More...](#page-425-0)*

• class **[IMultiSimManager](#page-421-0)** 

*MultiSimManager allows to perform operation pertaining to devices which have more than one SIM/UICC card. Clients should check if the subsystem is ready before invoking any of the APIs as follows. [More...](#page-421-0)*

• class [INetworkSelectionListener](#page-442-0)

*Listener class for getting network selection mode change notification. [More...](#page-442-0)*

• class [INetworkSelectionManager](#page-435-0)

*Network Selection Manager class provides the interface to get and set network selection mode, preferred network list and scan available networks. [More...](#page-435-0)*

- class [IOperatingModeCallback](#page-297-0)
- class [IPhone](#page-273-0)

*This class allows getting system information and registering for system events. Each Phone instance is associated with a single SIM. So on a dual SIM device you would have 2 Phone instances. [More...](#page-273-0)*

• class [IPhoneListener](#page-289-0)

*A listener class for monitoring changes in specific telephony states on the device, including service state and signal strength. Override the methods for the state that you wish to receive updates for. [More...](#page-289-0)*

• class [IPhoneManager](#page-292-0)

*Phone Manager creates one or more phones based on SIM slot count, it allows clients to register for notification of system events. Clients should check if the subsystem is ready before invoking any of the APIs. [More...](#page-292-0)*

• class [IRemoteSimListener](#page-478-0)

*A listener class for getting remote SIM notifications. [More...](#page-478-0)*

• class [IRemoteSimManager](#page-479-0)

*[IRemoteSimManager](#page-479-0) provides APIs for remote SIM related operations. This allows a device to use a SIM card on another device for its WWAN modem functionality. The SIM provider service is the endpoint that interfaces with the SIM card (e.g. over bluetooth) and sends/receives data to the other endpoint, the modem. The modem sends requests to the SIM provider service to interact with the SIM card (e.g. power up, transmit APDU, etc.), and is notified of events (e.g. card errors, resets, etc.). This API is used by the SIM provider endpoint to provide a SIM card to the modem. [More...](#page-479-0)*

- class [ISapCardCommandCallback](#page-391-0)
- class [ISapCardListener](#page-392-1)
- class [ISapCardManager](#page-384-1)

*[ISapCardManager](#page-384-1) provide APIs for SAP related operations. [More...](#page-384-1)*

• class [IServingSystemListener](#page-452-0)

*Listener class for getting notifications related to updates in radio access technology mode preference, service domain preference, serving system information, etc. Some notifications in this listener could be frequent in nature. When the system is in a suspended/low power state, those indications will wake the system up. This could result in increased power consumption by the system. If those notifications are not required in the suspended/low power state, it is recommended for the client to de-register specific notifications using the deregisterListener API. [More...](#page-452-0)*

- class [IServingSystemManager](#page-447-0)
- class [ISignalStrengthCallback](#page-279-0)

*Interface for Signal strength callback object. Client needs to implement this interface to get single shot responses for commands like get signal strength. [More...](#page-279-0)*

• class [ISimProfileListener](#page-466-0)

*The interface listens for profile download indication and keep track of download and install progress of profile. [More...](#page-466-0)*

• class [ISimProfileManager](#page-468-0)

*[ISimProfileManager](#page-468-0) is a primary interface for remote eUICCs (eSIMs or embedded SIMs) provisioning.This interface provides APIs to add, delete, set profile, update nickname, provide user consent, get Eid on the eUICC. [More...](#page-468-0)*

- class [ISmscAddressCallback](#page-365-0)
- class [ISmsListener](#page-363-0)

*A listener class receives notification for the incoming message(s) and delivery report for sent message(s). [More...](#page-363-0)*

• class [ISmsManager](#page-355-0)

*SmsManager class is the primary interface to manage SMS operations such as send and receive an SMS text and raw encoded PDU(s). This class handles single part and multi-part messages. [More...](#page-355-0)*

• class [ISubscription](#page-427-0)

*Subscription returns information about network operator subscription details pertaining to a SIM card. [More...](#page-427-0)*

• class [ISubscriptionListener](#page-430-0)

*A listener class for receiving device subscription information. The methods in listener can be invoked from multiple different threads. The implementation should be thread safe. [More...](#page-430-0)*

- class [ISubscriptionManager](#page-431-0)
- class [ISuppServicesListener](#page-485-0)

*A listener class for receiving supplementary services notifications. The methods in listener can be invoked from multiple different threads. The implementation should be thread safe. [More...](#page-485-0)*

• class [ISuppServicesManager](#page-486-0)

*[ISuppServicesManager](#page-486-0) is the interface to provide supplementary services like call forwarding and call waiting. [More...](#page-486-0)*

• class [IVoiceServiceStateCallback](#page-280-0)

*Interface for voice service state callback object. Client needs to implement this interface to get single shot responses for commands like request voice radio technology. [More...](#page-280-0)*

- class [LteCellIdentity](#page-253-0)
- class [LteCellInfo](#page-264-0)
- class [LteSignalStrengthInfo](#page-300-0)
- struct [MessageAttributes](#page-352-0)

*Contains structure of message attributes like encoding type, number of segments, characters left in last segment. [More...](#page-352-0)*

• struct [MessagePartInfo](#page-352-1)

*Structure containing information about the part of multi-part SMS such as concatenated message reference number, number of segments and segment number. During concatenation this information along with originating address helps in associating each part of the multi-part message to the corresponding multi-part message. [More...](#page-352-1)*

- struct [NetworkModeInfo](#page-434-0)
- struct [NetworkScanInfo](#page-434-1)
- struct [NetworkTimeInfo](#page-446-0)
- class [Nr5gCellIdentity](#page-260-0)
- class [Nr5gCellInfo](#page-267-0)
- class [Nr5gSignalStrengthInfo](#page-307-0)
- class [OperatorInfo](#page-440-0)
- struct [OperatorStatus](#page-434-2)
- class [PhoneFactory](#page-282-0)

*[PhoneFactory](#page-282-0) is the central factory to create all Telephony SDK Classes and services. [More...](#page-282-0)*

- struct [Point](#page-395-0)
- class [Polygon](#page-395-1)
- struct [PreferredNetworkInfo](#page-434-3)
- struct [RFBandInfo](#page-446-1)
- struct [ServingSystemInfo](#page-446-2)
- class [SignalStrength](#page-298-0)
- struct [SignalStrengthConfig](#page-281-0)
- union SignalStrengthConfig.\_unnamed\_
- struct [SignalStrengthThreshold](#page-281-1)
- class [SimProfile](#page-464-0)

*[SimProfile](#page-464-0) class represents single eUICC profile on the card. [More...](#page-464-0)*

- struct [SimRatCapability](#page-280-1)
- struct [SlotStatus](#page-421-1)
- class [SmsMessage](#page-353-0)

*Data structure represents an incoming SMS. This is applicable for single part message or part of the multipart message. [More...](#page-353-0)*

• struct [SmsMetaInfo](#page-352-2)

*Provides certain attributes of an SMS message. [More...](#page-352-2)*

- class [TdscdmaCellIdentity](#page-258-0)
- class [TdscdmaCellInfo](#page-266-0)
- class [TdscdmaSignalStrengthInfo](#page-306-0)
- class [VoiceServiceInfo](#page-308-0)
- class [WarningAreaInfo](#page-398-0)
- class [WcdmaCellIdentity](#page-255-0)
- class [WcdmaCellInfo](#page-265-0)
- class [WcdmaSignalStrengthInfo](#page-305-0)

## **5.16.1 Data Structure Documentation**

### <span id="page-1120-0"></span>**5.16.1.1 struct telux::tel::ImsPdpStatusInfo**

Represents the IMS PDP status information.

#### **Data fields**

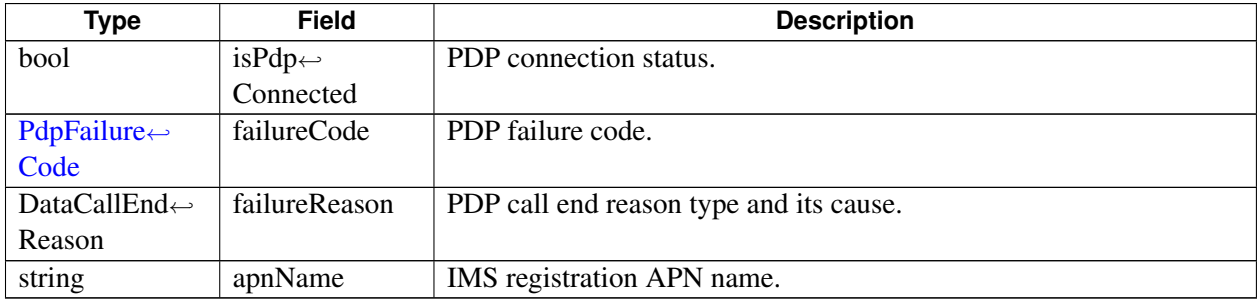

### <span id="page-1120-1"></span>**5.16.1.2 struct telux::tel::ImsRegistrationInfo**

Defines the IMS registration status parameters and the error code value

#### **Data fields**

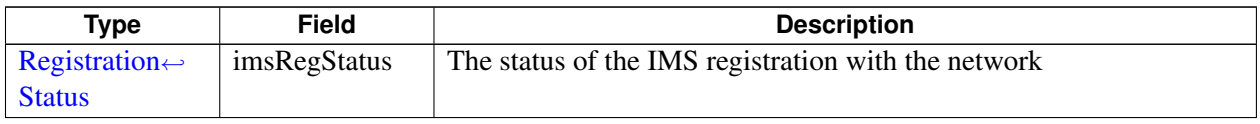

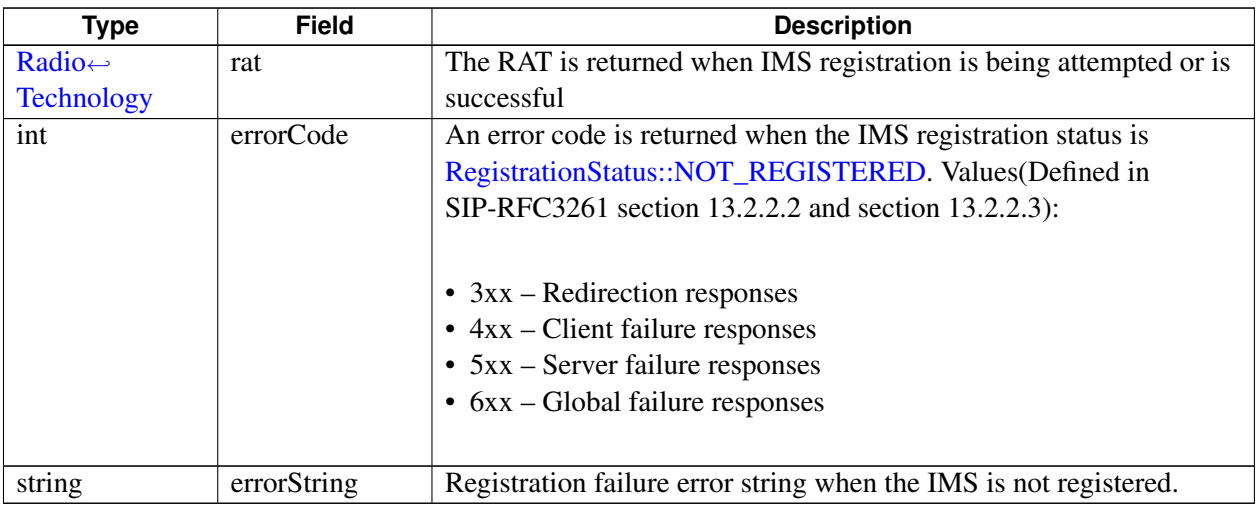

### <span id="page-1121-0"></span>**5.16.1.3 struct telux::tel::ImsServiceInfo**

Represents the status for supporting various services over IMS.

### **Data fields**

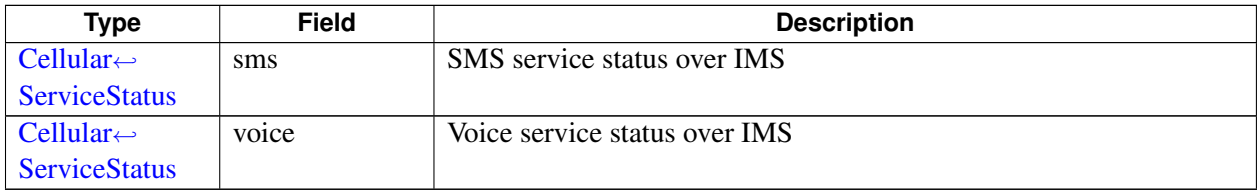

# **5.16.2 Typedef Documentation**

### **5.16.2.1 using telux::tel::ImsRegistrationInfoCb = typedef std::function**<**void(Ims**←- **RegistrationInfo status, telux::common::ErrorCode error)**>

<span id="page-1121-1"></span>This function is called in the response to requestRegistrationInfo API.

The callback can be invoked from multiple different threads. The implementation should be thread safe.

### **Parameters**

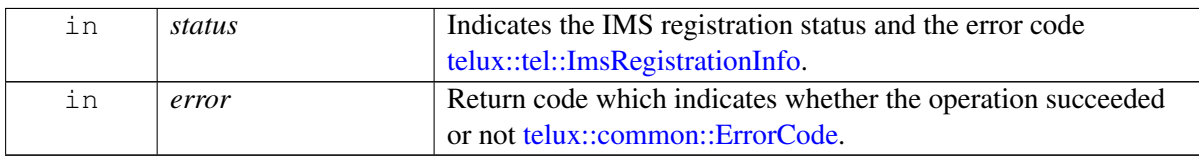

# **5.16.2.2 using telux::tel::ImsServiceInfoCb = typedef std::function**<**void(ImsService**←- **Info service, telux::common::ErrorCode error)**>

<span id="page-1121-2"></span>This function is called in response to the requestServiceInfo API.

The callback can be invoked from multiple different threads. The implementation should be thread safe.

### **Parameters**

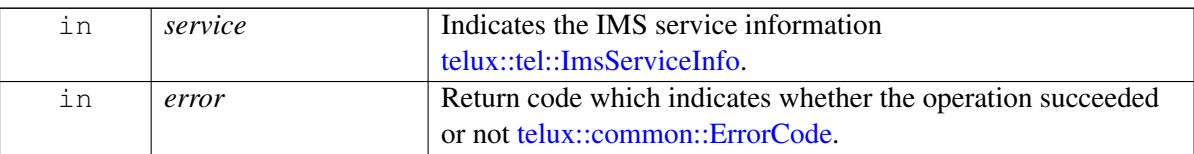

# **5.16.2.3 using telux::tel::ImsPdpStatusInfoCb = typedef std::function**<**void(ImsPdp**←- **StatusInfo status, telux::common::ErrorCode error)**>

<span id="page-1122-0"></span>This function is called in response to the requestPdpStatus API.

The callback can be invoked from multiple different threads. The implementation should be thread safe.

### **Parameters**

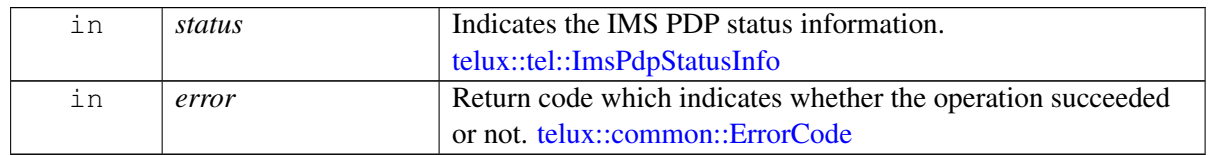

### **Note**

Eval: This is a new API and is being evaluated. It is subject to change and could break backwards compatibility.

### **5.16.2.4 using telux::tel::RatMask = typedef std::bitset**<**16**>

16 bit mask that denotes which of the radio access technologies defined in RatType enum are used for preferred networks.

# **5.16.2.5 using telux::tel::SelectionModeResponseCallback = typedef std**←- **::function**<**void(NetworkSelectionMode mode, telux::common::ErrorCode error)**>

This function is called with the response to requestNetworkSelectionMode API.

The callback can be invoked from multiple different threads. The implementation should be thread safe.

### **Parameters**

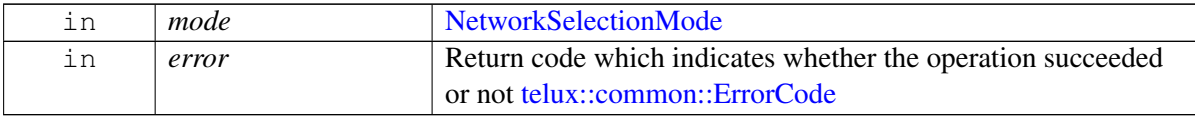

### **Deprecated**

Use SelectionModeInfoCb API instead.

### **5.16.2.6 using telux::tel::SelectionModeInfoCb = typedef std::function**<**void(NetworkMode**←- **Info info, telux::common::ErrorCode error)**>

This function is called with the response to requestNetworkSelectionMode API.

The callback can be invoked from multiple different threads. The implementation should be thread safe.

#### **Parameters**

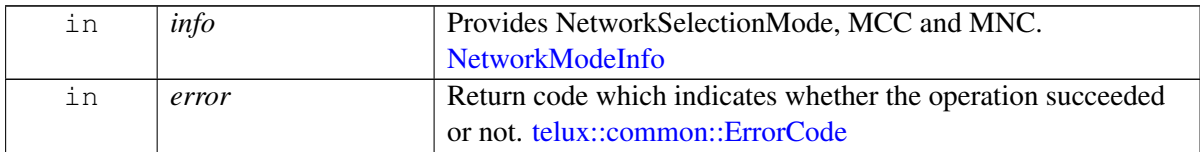

# **5.16.2.7 using telux::tel::PreferredNetworksCallback = typedef std::function**<**void(std**←- **::vector**<**PreferredNetworkInfo**> **info, std::vector**<**PreferredNetworkInfo**> **staticInfo, telux::common::ErrorCode error)**>

This function is called with the response to requestPreferredNetworks API.

The callback can be invoked from multiple different threads. The implementation should be thread safe.

#### **Parameters**

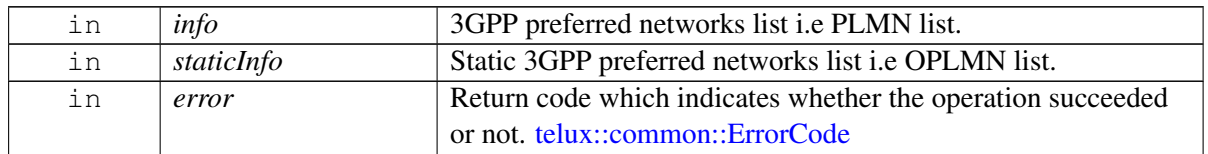

# **5.16.2.8 using telux::tel::NetworkScanCallback = typedef std::function**<**void(std**←- **::vector**<**OperatorInfo**> **operatorInfos, telux::common::ErrorCode error)**>

This function is called with the response to performNetworkScan API.

The callback can be invoked from multiple different threads. The implementation should be thread safe.

### **Parameters**

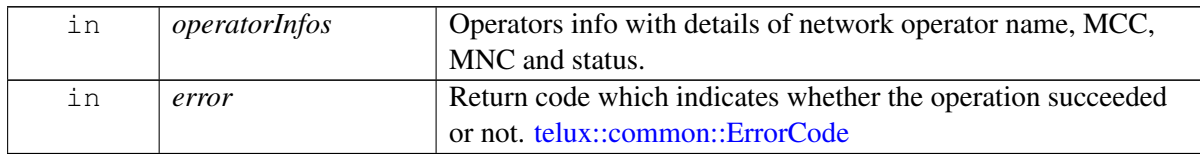

# **5.16.3 Enumeration Type Documentation**

### **5.16.3.1 enum telux::tel::RegistrationStatus [strong]**

<span id="page-1124-1"></span>Defines the IMS registration status parameters

#### **Enumerator**

<span id="page-1124-2"></span>*UNKOWN\_STATE* Unknown status for IMS *NOT\_REGISTERED* Not registered status for IMS *REGISTERING* Registering status for IMS *REGISTERED* Registered status for IMS *LIMITED\_REGISTERED* Limited registration status for IMS

### **5.16.3.2 enum telux::tel::CellularServiceStatus [strong]**

<span id="page-1124-3"></span>Defines the cellular service status parameters.

#### **Enumerator**

*UNKNOWN* Unknown service status *NO\_SERVICE* Unavailable service status *LIMITED\_SERVICE* Emergency service status *FULL SERVICE* Available service status

### **5.16.3.3 enum telux::tel::PdpFailureCode [strong]**

<span id="page-1124-0"></span>Defines the cellular PDP failure error code.

#### **Enumerator**

**OTHER\_FAILURE** Generic failure reason. *OPTION UNSUBSCRIBED* Option is unsubscribed. *UNKNOWN\_PDP* PDP was unknown. *REASON\_NOT\_SPECIFIED\_Reason not specified. CONNECTION\_BRINGUP\_FAILURE* Connection bring-up failure. *CONNECTION\_IKE\_AUTH\_FAILURE* IKE authentication failure. *USER\_AUTH\_FAILED* User authentication failed.

# **5.17 telux::therm Namespace Reference**

#### **Data Structures**

- struct [BoundCoolingDevice](#page-823-0)
- class [ICoolingDevice](#page-830-0)

*[ICoolingDevice](#page-830-0) provides interface to get type of the cooling device, the maximum throttle state and the currently requested throttle state of the cooling device. [More...](#page-830-0)*

• class [IThermalListener](#page-822-0)

*Listener class for getting notifications when thermal service status changes. The client needs to implement these methods as briefly as possible and avoid blocking calls in it. The methods in this class can be invoked from multiple different threads. Client needs to make sure that the implementation is thread-safe. [More...](#page-822-0)*

• class [IThermalManager](#page-823-1)

*[IThermalManager](#page-823-1) provides interface to get thermal zone and cooling device information. [More...](#page-823-1)*

• class [IThermalShutdownListener](#page-833-0)

*Listener class for getting notifications when automatic thermal shutdown mode is enabled/ disabled or will be enabled imminently. The client needs to implement these methods as briefly as possible and avoid blocking calls in it. The methods in this class can be invoked from multiple different threads. Client needs to make sure that the implementation is thread-safe. [More...](#page-833-0)*

• class [IThermalShutdownManager](#page-834-0)

*[IThermalShutdownManager](#page-834-0) class provides interface to enable/disable automatic thermal shutdown. Additionally it facilitates to register for notifications when the automatic shutdown mode changes. [More...](#page-834-0)*

• class [IThermalZone](#page-828-0)

*[IThermalZone](#page-828-0) provides interface to get type of the sensor, the current temperature reading, trip points and the cooling devices binded etc. [More...](#page-828-0)*

• class [ITripPoint](#page-826-0)

*[ITripPoint](#page-826-0) provides interface to get trip point type, trip point temperature and hysteresis value for that trip point. [More...](#page-826-0)*

• class [ThermalFactory](#page-821-0)

*[ThermalFactory](#page-821-0) allows creation of thermal manager. [More...](#page-821-0)*

# **5.18 telux::wlan Namespace Reference**

#### **Data Structures**

- struct [ApConfig](#page-957-0)
- struct [ApElementInfoConfig](#page-956-0)
- struct [ApInfo](#page-944-0)
- struct [ApNetConfig](#page-957-1)
- struct [ApNetInfo](#page-944-1)
- struct [ApSecurity](#page-956-1)
- struct [ApStatus](#page-944-2)
- struct [ApVenueInfo](#page-956-2)
- struct [DeviceIndInfo](#page-957-2)
- struct [DeviceInfo](#page-957-3)
- class [IApInterfaceManager](#page-958-0)

*Manager class for configuring Wlan Access Points. [More...](#page-958-0)*

- class [IApListener](#page-958-1)
- struct [InterfaceStatus](#page-945-0)
- class [IStaInterfaceManager](#page-969-0)

*Manager class for configuring Wlan Station Mode. [More...](#page-969-0)*

- class [IStaListener](#page-970-0)
- class [IWlanDeviceManager](#page-945-1)

*WlanDeviceManager is a primary interface for configuring Wireless LAN. it provide APIs to enable, configure, activate, and modify modes. [More...](#page-945-1)*

- class [IWlanListener](#page-946-0)
- struct [RegulatoryParams](#page-945-2)
- struct [StaConfig](#page-969-1)
- struct [StaStaticIpConfig](#page-969-2)
- struct [StaStatus](#page-944-3)
- class [WlanFactory](#page-946-1)

*[WlanFactory](#page-946-1) is the central factory to create all wlan classes. [More...](#page-946-1)*

# <span id="page-1127-2"></span>**6.1 telux::cv2x::ICv2xListener Class Reference**

Cv2x Radio Manager listeners implement this interface.

### **Public member functions**

- virtual void [onStatusChanged](#page-1127-0) [\(Cv2xStatus](#page-735-0) status)
- virtual void [onStatusChanged](#page-1128-1) [\(Cv2xStatusEx](#page-736-0) status)
- virtual void [onSlssRxInfoChanged](#page-1128-2) (const [SlssRxInfo](#page-734-0) &slssInfo)
- virtual ∼[ICv2xListener](#page-1127-1) ()

Cv2x Radio Manager listeners implement this interface.

# **6.1.1 Constructors and Destructors**

### **6.1.1.1 virtual telux::cv2x::ICv2xListener::**∼**ICv2xListener ( ) [virtual]**

<span id="page-1127-1"></span>Destructor for [ICv2xListener](#page-1127-2)

# **6.1.2 Member Function Documentation**

# **6.1.2.1 virtual void telux::cv2x::ICv2xListener::onStatusChanged ( Cv2xStatus** *status* **) [virtual]**

<span id="page-1127-0"></span>Called when the status of the CV2X radio has changed.

### **Parameters**

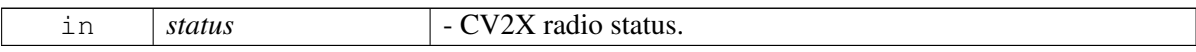

### **Deprecated**

use [onStatusChanged\(Cv2xStatusEx status\)](#page-1128-1)

### **6.1.2.2 virtual void telux::cv2x::ICv2xListener::onStatusChanged ( Cv2xStatusEx** *status* **) [virtual]**

<span id="page-1128-1"></span>Called when the status of the CV2X radio has changed.

#### **Parameters**

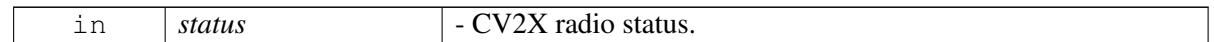

# **6.1.2.3 virtual void telux::cv2x::ICv2xListener::onSlssRxInfoChanged ( const SlssRxInfo &** *slssInfo* **) [virtual]**

<span id="page-1128-2"></span>Called when CV2X SLSS Rx is enabled and any of below events has occurred:

- A new SLSS synce reference UE is detected, lost, or selected as the timing source, report the present sync reference UEs.
- UE timing source switches from SLSS to GNSS, report 0 sync reference UE.
- SLSS Rx is disabled, report 0 sync reference UE.
- Cv2x is stopped, report 0 sync reference UE.

#### **Parameters**

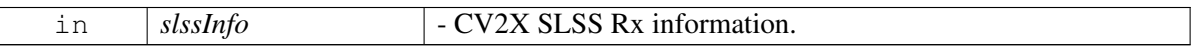

# <span id="page-1128-0"></span>**6.2 telux::tel::IImsServingSystemListener Class Reference**

A listener class for monitoring changes in IMS Serving System manager, including IMS registration status change. Override the methods for the state that you wish to receive updates for.

#### **Public member functions**

- virtual void [onServiceStatusChange](#page-1129-0) [\(telux::common::ServiceStatus](#page-595-0) status)
- virtual void [onImsRegStatusChange](#page-1129-1) [\(ImsRegistrationInfo](#page-1120-1) status)
- virtual void [onImsServiceInfoChange](#page-1129-2) [\(ImsServiceInfo](#page-1121-0) service)
- virtual void [onImsPdpStatusInfoChange](#page-1129-3) [\(ImsPdpStatusInfo](#page-1120-0) status)
- virtual ∼[IImsServingSystemListener](#page-1129-4) ()

A listener class for monitoring changes in IMS Serving System manager, including IMS registration status change. Override the methods for the state that you wish to receive updates for.

The methods in listener can be invoked from multiple different threads. The implementation should be thread safe.

# **6.2.1 Constructors and Destructors**

**6.2.1.1 virtual telux::tel::IImsServingSystemListener::**∼**IImsServingSystemListener ( ) [virtual]**

# <span id="page-1129-4"></span>**6.2.2 Member Function Documentation**

# **6.2.2.1 virtual void telux::tel::IImsServingSystemListener::onServiceStatusChange ( telux::common::ServiceStatus** *status* **) [virtual]**

<span id="page-1129-0"></span>This function is called when service status changes.

### **Parameters**

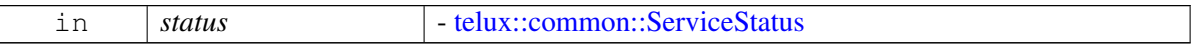

Reimplemented from [telux::common::IServiceStatusListener.](#page-1132-0)

# **6.2.2.2 virtual void telux::tel::IImsServingSystemListener::onImsRegStatusChange ( ImsRegistrationInfo** *status* **) [virtual]**

<span id="page-1129-1"></span>This function is called whenever any IMS service configuration is changed.

### **Parameters**

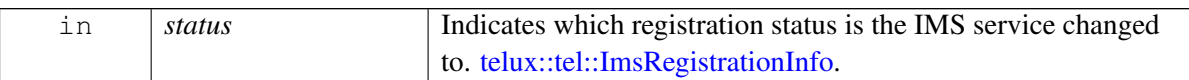

# **6.2.2.3 virtual void telux::tel::IImsServingSystemListener::onImsServiceInfoChange ( ImsServiceInfo** *service* **) [virtual]**

<span id="page-1129-2"></span>This function is called whenever any IMS service information is changed.

### **Parameters**

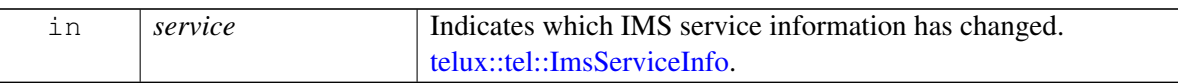

# **6.2.2.4 virtual void telux::tel::IImsServingSystemListener::onImsPdpStatusInfo**←- **Change ( ImsPdpStatusInfo** *status* **) [virtual]**

<span id="page-1129-3"></span>This function is called whenever any IMS PDP status information is changed.

### **Parameters**

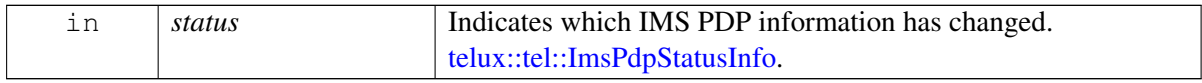

#### **Note**

Eval: This is a new API and is being evaluated. It is subject to change and could break backwards compatibility.

# <span id="page-1130-0"></span>**6.3 telux::tel::IImsServingSystemManager Class Reference**

IMS Serving System Manager is the primary interface for IMS related operations Allows to query IMS registration status.

### **Public member functions**

- virtual [telux::common::ServiceStatus](#page-595-0) [getServiceStatus](#page-1130-1) ()=0
- virtual [telux::common::Status](#page-588-0) [requestRegistrationInfo](#page-1131-0) [\(ImsRegistrationInfoCb](#page-1121-1) callback)=0
- virtual [telux::common::Status](#page-588-0) [requestServiceInfo](#page-1131-1) [\(ImsServiceInfoCb](#page-1121-2) callback)=0
- virtual [telux::common::Status](#page-588-0) [requestPdpStatus](#page-1131-2) [\(ImsPdpStatusInfoCb](#page-1122-0) callback)=0
- virtual [telux::common::Status](#page-588-0) [registerListener](#page-1132-1) (std::weak\_ptr< [telux::tel::IImsServingSystemListener](#page-1128-0) > listener)=0
- virtual [telux::common::Status](#page-588-0) [deregisterListener](#page-1132-2) (std::weak\_ptr< [telux::tel::IImsServingSystemListener](#page-1128-0) > listener)=0
- virtual ∼[IImsServingSystemManager](#page-1130-2) ()

IMS Serving System Manager is the primary interface for IMS related operations Allows to query IMS registration status.

# **6.3.1 Constructors and Destructors**

**6.3.1.1 virtual telux::tel::IImsServingSystemManager::**∼**IImsServingSystemManager ( ) [virtual]**

# <span id="page-1130-2"></span>**6.3.2 Member Function Documentation**

**6.3.2.1 virtual telux::common::ServiceStatus telux::tel::IImsServingSystemManager**←- **::getServiceStatus ( ) [pure virtual]**

<span id="page-1130-1"></span>This status indicates whether the [IImsServingSystemManager](#page-1130-0) object is in a usable state.

### **Returns**

SERVICE\_AVAILABLE - If IMS Serving System manager is ready for service. SERVICE\_UNAVAILABLE - If IMS Serving System manager is temporarily unavailable. SERVICE\_FAILED - If IMS Serving System manager encountered an irrecoverable failure.

# **6.3.2.2 virtual telux::common::Status telux::tel::IImsServingSystemManager**←- **::requestRegistrationInfo ( ImsRegistrationInfoCb** *callback* **) [pure virtual]**

<span id="page-1131-0"></span>Request IMS registration information.

#### **Parameters**

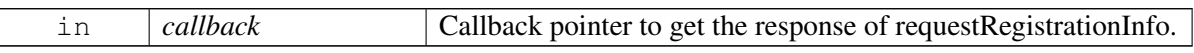

### **Returns**

Status of requestRegistrationInfo i.e. success or suitable status code.

# **6.3.2.3 virtual telux::common::Status telux::tel::IImsServingSystemManager**←- **::requestServiceInfo ( ImsServiceInfoCb** *callback* **) [pure virtual]**

<span id="page-1131-1"></span>Request IMS service information, such as SMS and voice service status over IMS.

#### **Parameters**

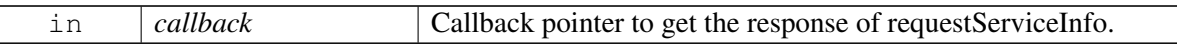

#### **Returns**

Status of requestServiceInfo i.e., success or suitable status code.

# **6.3.2.4 virtual telux::common::Status telux::tel::IImsServingSystemManager**←- **::requestPdpStatus ( ImsPdpStatusInfoCb** *callback* **) [pure virtual]**

<span id="page-1131-2"></span>Request PDP status information, such as PDP connection status, failure cause and error code for IMS PDP failure.

### **Parameters**

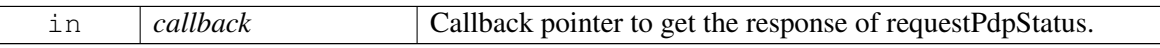

#### **Returns**

Status of requestPdpStatus i.e., success or suitable status code.

#### **Note**

Eval: This is a new API and is being evaluated. It is subject to change and could break backwards compatibility.

# **6.3.2.5 virtual telux::common::Status telux::tel::IImsServingSystemManager**←- **::registerListener ( std::weak\_ptr**< **telux::tel::IImsServingSystemListener** > *listener* **) [pure virtual]**

<span id="page-1132-1"></span>Add a listener to listen for specific events in the IMS Serving System subsystem.

### **Parameters**

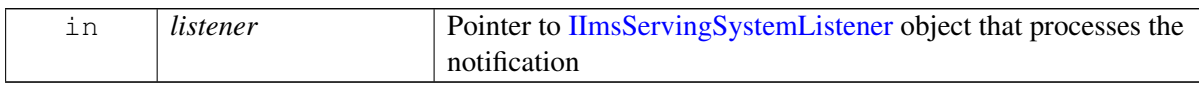

#### **Returns**

Status of registerListener i.e. success or suitable error code.

# **6.3.2.6 virtual telux::common::Status telux::tel::IImsServingSystemManager**←- **::deregisterListener ( std::weak\_ptr**< **telux::tel::IImsServingSystemListener** > *listener* **) [pure virtual]**

<span id="page-1132-2"></span>Remove a previously added listener.

### **Parameters**

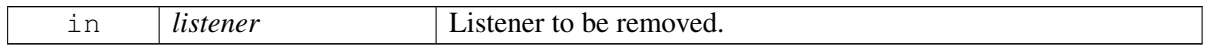

#### **Returns**

Status of deregisterListener i.e. success or suitable error code.

# **6.4 telux::common::IServiceStatusListener Class Reference**

### **Public member functions**

- virtual void [onServiceStatusChange](#page-1132-0) [\(ServiceStatus](#page-595-0) status)
- virtual ∼[IServiceStatusListener](#page-1132-3) ()

# **6.4.1 Constructors and Destructors**

**6.4.1.1 virtual telux::common::IServiceStatusListener::**∼**IServiceStatusListener ( ) [virtual]**

# <span id="page-1132-3"></span>**6.4.2 Member Function Documentation**

# **6.4.2.1 virtual void telux::common::IServiceStatusListener::onServiceStatusChange ( ServiceStatus** *status* **) [virtual]**

<span id="page-1132-0"></span>This function is called when service status changes.

#### **Parameters**

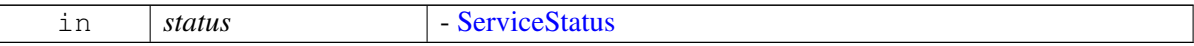

Reimplemented in [telux::tel::IImsServingSystemListener.](#page-1129-0)

# **6.5 telux::common::Utils Class Reference**

### **Static Public Member Functions**

- static std::string [getErrorCodeAsString](#page-1133-0) [\(ErrorCode](#page-589-0) error)
- static std::string [getErrorCodeAsString](#page-1133-1) (int error)

### **6.5.1 Member Function Documentation**

### **6.5.1.1 static std::string telux::common::Utils::getErrorCodeAsString ( ErrorCode** *error* **) [static]**

<span id="page-1133-0"></span>Converts [telux::common::ErrorCode](#page-589-0) to string.

#### **Parameters**

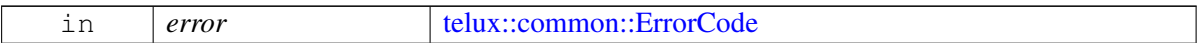

#### **Returns**

string description of the [telux::common::ErrorCode.](#page-589-0)

# **6.5.1.2 static std::string telux::common::Utils::getErrorCodeAsString ( int** *error* **) [static]**

<span id="page-1133-1"></span>Converts error to string.

#### **Parameters**

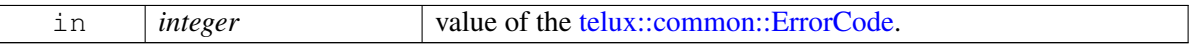

#### **Returns**

string description of the [telux::common::ErrorCode.](#page-589-0)